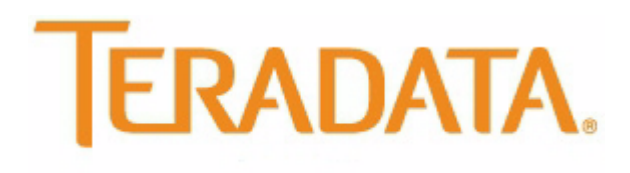

**Teradata Database**

# **SQL Functions, Operators, Expressions, and Predicates**

Release 13.10 B035-1145-109A September 2010

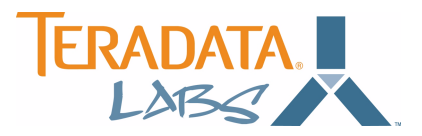

The product or products described in this book are licensed products of Teradata Corporation or its affiliates.

Teradata, BYNET, DBC/1012, DecisionCast, DecisionFlow, DecisionPoint, Eye logo design, InfoWise, Meta Warehouse, MyCommerce, SeeChain, SeeCommerce, SeeRisk, Teradata Decision Experts, Teradata Source Experts, WebAnalyst, and You've Never Seen Your Business Like This Before are trademarks or registered trademarks of Teradata Corporation or its affiliates.

Adaptec and SCSISelect are trademarks or registered trademarks of Adaptec, Inc.

AMD Opteron and Opteron are trademarks of Advanced Micro Devices, Inc.

BakBone and NetVault are trademarks or registered trademarks of BakBone Software, Inc.

EMC, PowerPath, SRDF, and Symmetrix are registered trademarks of EMC Corporation.

GoldenGate is a trademark of GoldenGate Software, Inc.

Hewlett-Packard and HP are registered trademarks of Hewlett-Packard Company.

Intel, Pentium, and XEON are registered trademarks of Intel Corporation.

IBM, CICS, RACF, Tivoli, and z/OS are registered trademarks of International Business Machines Corporation.

Linux is a registered trademark of Linus Torvalds.

LSI and Engenio are registered trademarks of LSI Corporation.

Microsoft, Active Directory, Windows, Windows NT, and Windows Server are registered trademarks of Microsoft Corporation in the United States and other countries.

Novell and SUSE are registered trademarks of Novell, Inc., in the United States and other countries.

QLogic and SANbox are trademarks or registered trademarks of QLogic Corporation.

SAS and SAS/C are trademarks or registered trademarks of SAS Institute Inc.

SPARC is a registered trademark of SPARC International, Inc.

Sun Microsystems, Solaris, Sun, and Sun Java are trademarks or registered trademarks of Sun Microsystems, Inc., in the United States and other countries.

Symantec, NetBackup, and VERITAS are trademarks or registered trademarks of Symantec Corporation or its affiliates in the United States and other countries.

Unicode is a collective membership mark and a service mark of Unicode, Inc.

UNIX is a registered trademark of The Open Group in the United States and other countries.

Other product and company names mentioned herein may be the trademarks of their respective owners.

**THE INFORMATION CONTAINED IN THIS DOCUMENT IS PROVIDED ON AN "AS-IS" BASIS, WITHOUT WARRANTY OF ANY KIND, EITHER EXPRESS OR IMPLIED, INCLUDING THE IMPLIED WARRANTIES OF MERCHANTABILITY, FITNESS FOR A PARTICULAR PURPOSE, OR NON-INFRINGEMENT. SOME JURISDICTIONS DO NOT ALLOW THE EXCLUSION OF IMPLIED WARRANTIES, SO THE ABOVE EXCLUSION MAY NOT APPLY TO YOU. IN NO EVENT WILL TERADATA CORPORATION BE LIABLE FOR ANY INDIRECT, DIRECT, SPECIAL, INCIDENTAL, OR CONSEQUENTIAL DAMAGES, INCLUDING LOST PROFITS OR LOST SAVINGS, EVEN IF EXPRESSLY ADVISED OF THE POSSIBILITY OF SUCH DAMAGES.**

The information contained in this document may contain references or cross-references to features, functions, products, or services that are not announced or available in your country. Such references do not imply that Teradata Corporation intends to announce such features, functions, products, or services in your country. Please consult your local Teradata Corporation representative for those features, functions, products, or services available in your country.

Information contained in this document may contain technical inaccuracies or typographical errors. Information may be changed or updated without notice. Teradata Corporation may also make improvements or changes in the products or services described in this information at any time without notice.

To maintain the quality of our products and services, we would like your comments on the accuracy, clarity, organization, and value of this document. Please e-mail[: teradata-books@lists.teradata.com](mailto:teradata-books@lists.teradata.com)

Any comments or materials (collectively referred to as "Feedback") sent to Teradata Corporation will be deemed non-confidential. Teradata Corporation will have no obligation of any kind with respect to Feedback and will be free to use, reproduce, disclose, exhibit, display, transform, create derivative works of, and distribute the Feedback and derivative works thereof without limitation on a royalty-free basis. Further, Teradata Corporation will be free to use any ideas, concepts, know-how, or techniques contained in such Feedback for any purpose whatsoever, including developing, manufacturing, or marketing products or services incorporating Feedback.

**Copyright © 2000 – 2010 by Teradata Corporation. All Rights Reserved.**

## <span id="page-2-0"></span>**Preface**

### <span id="page-2-1"></span>**Purpose**

*SQL Functions, Operators, Expressions, and Predicates* describes the functions, operators, expressions, and predicates of Teradata SQL.

Use this book with the other books in the SQL book set.

### <span id="page-2-2"></span>**Audience**

Application programmers and end users are the principal audience for this manual. System administrators, database administrators, security administrators, Teradata field engineers, and other technical personnel responsible for designing, maintaining, and using Teradata Database might also find this manual to be useful.

### <span id="page-2-3"></span>**Supported Software Releases and Operating Systems**

This book supports Teradata® Database 13.10.

Teradata Database 13.10 supports:

- **•** Microsoft Windows Server 2003 64-bit
- **•** SUSE Linux Enterprise Server 10

Teradata Database client applications can support other operating systems.

### <span id="page-2-4"></span>**Prerequisites**

You should be familiar with basic relational database management technology and SQL. This book is not an SQL primer.

If you are not familiar with Teradata Database, read *Introduction to Teradata* before reading this book.

For information about developing applications using embedded SQL, see *Teradata Preprocessor2 for Embedded SQL Programmer Guide*.

## <span id="page-3-0"></span>**Changes to This Book**

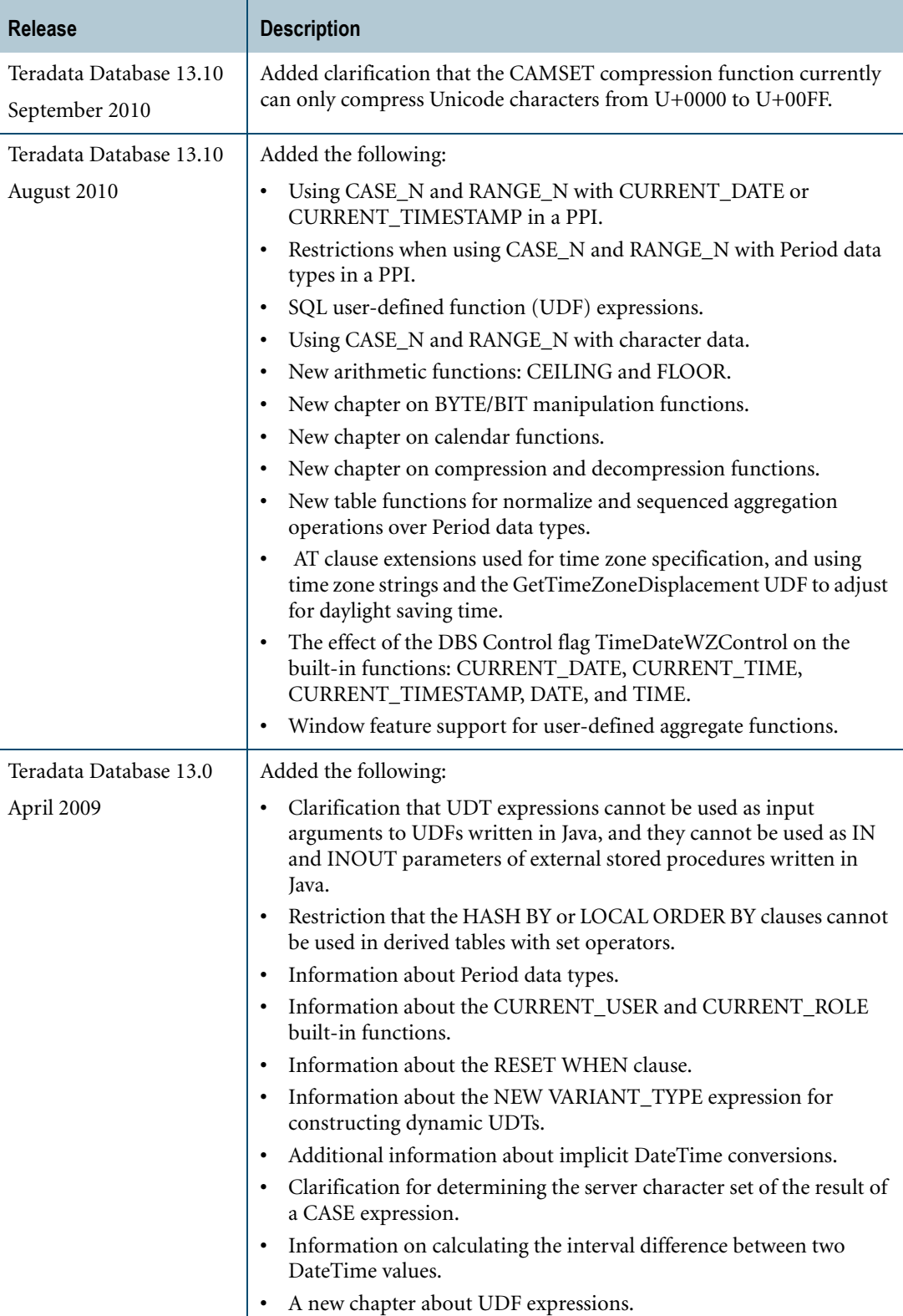

### <span id="page-4-0"></span>**Additional Information**

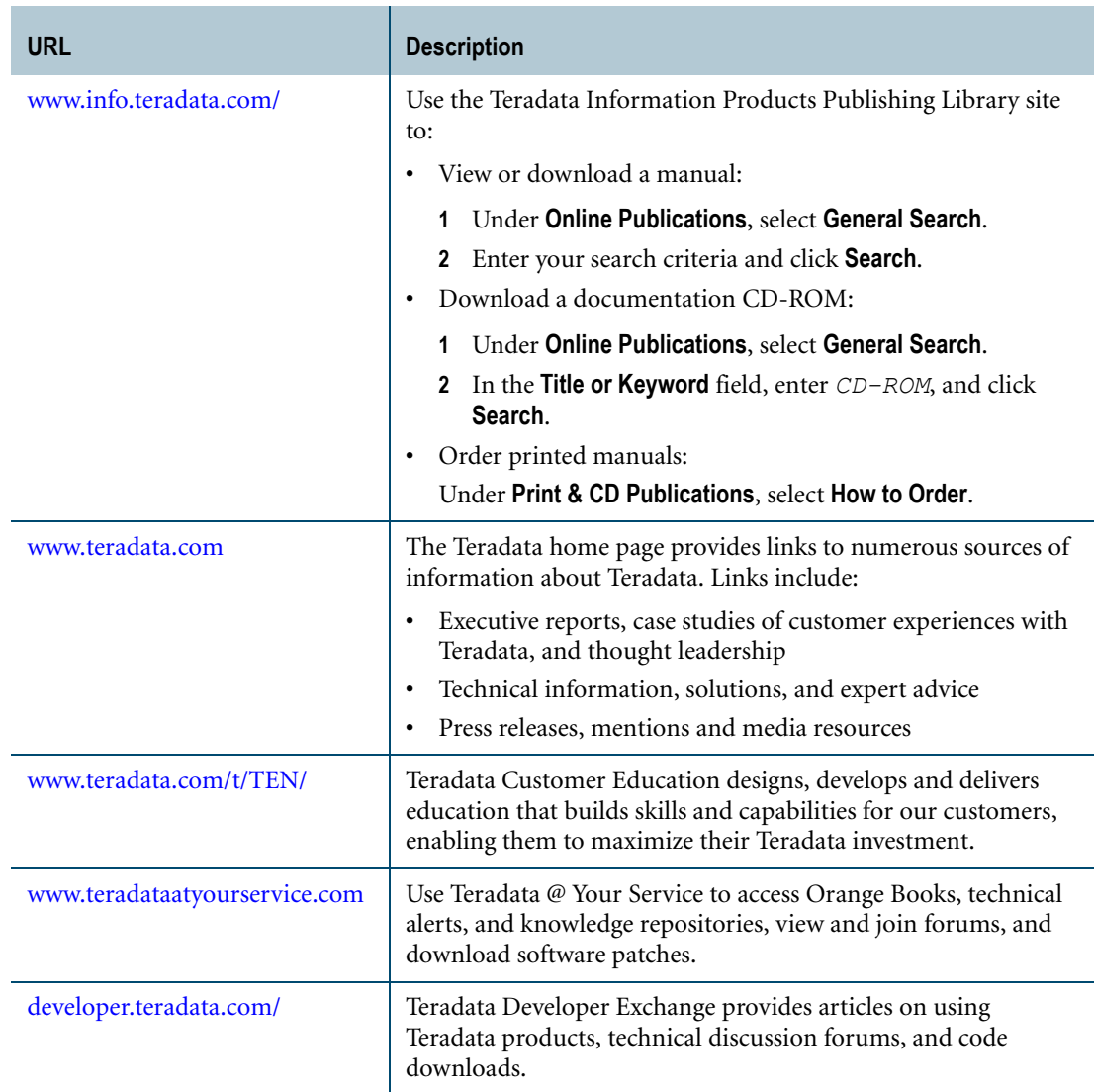

To maintain the quality of our products and services, we would like your comments on the accuracy, clarity, organization, and value of this document. Please e-mail[: teradata](mailto:teradata-books@lists.teradata.com)[books@lists.teradata.com](mailto:teradata-books@lists.teradata.com).

Preface Additional Information

## **Table of Contents**

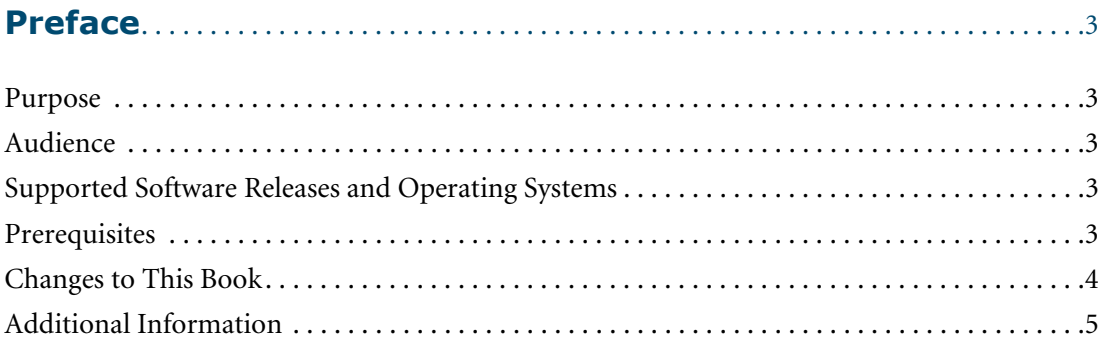

### 

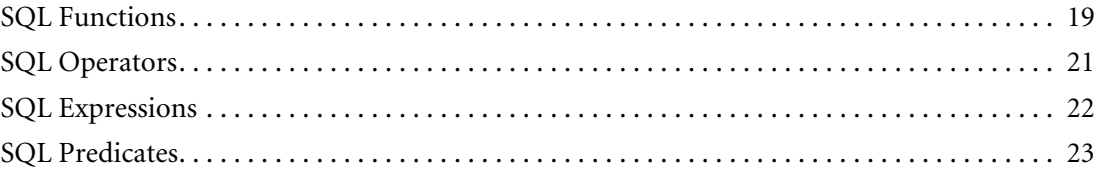

### 

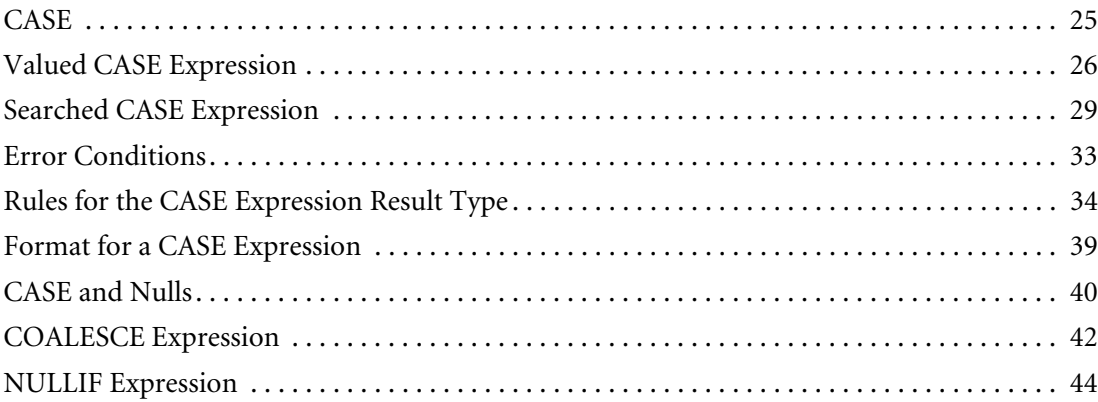

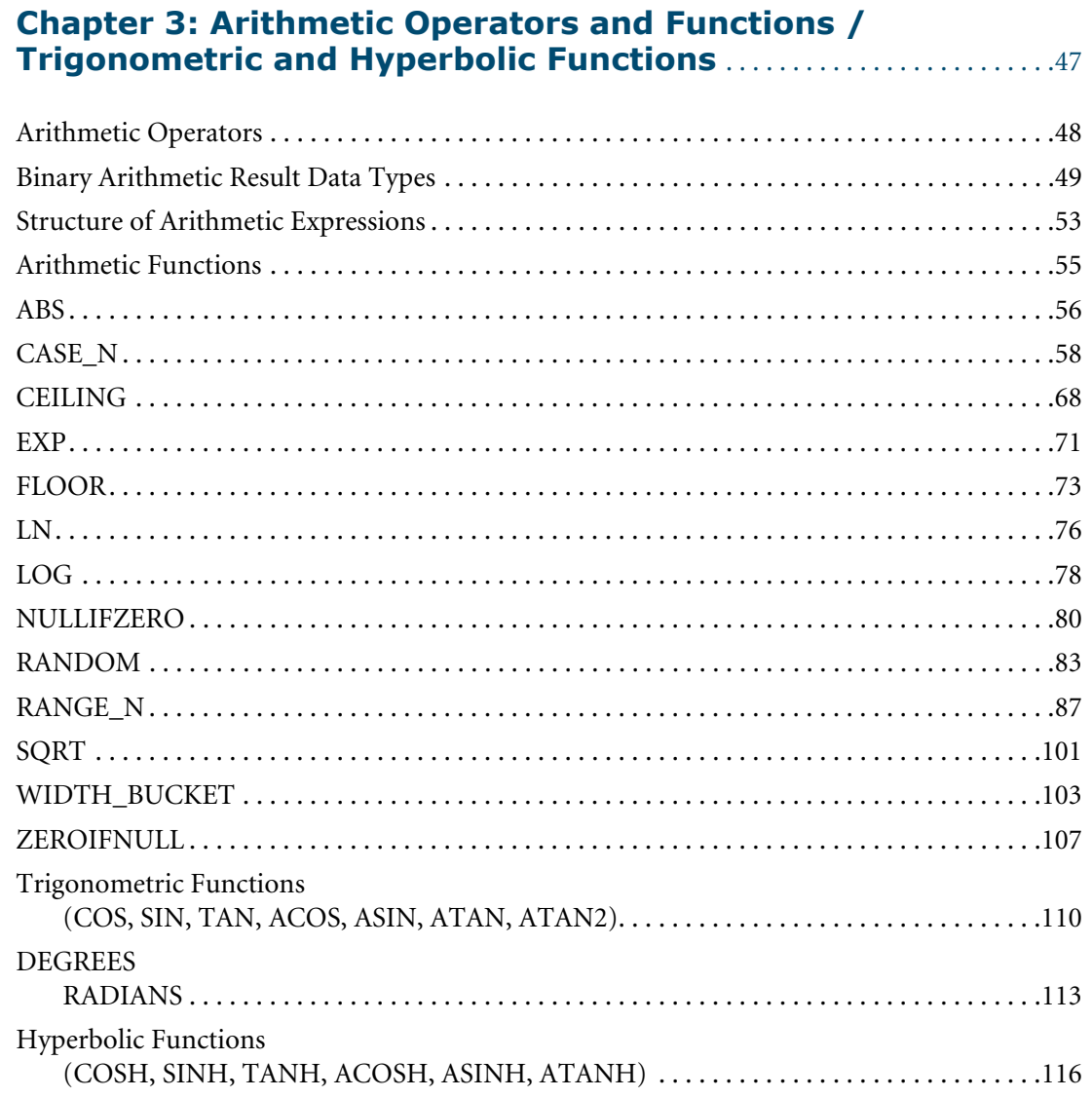

### **Chapter 4: Byte/Bit Manipulation Functions....................119**

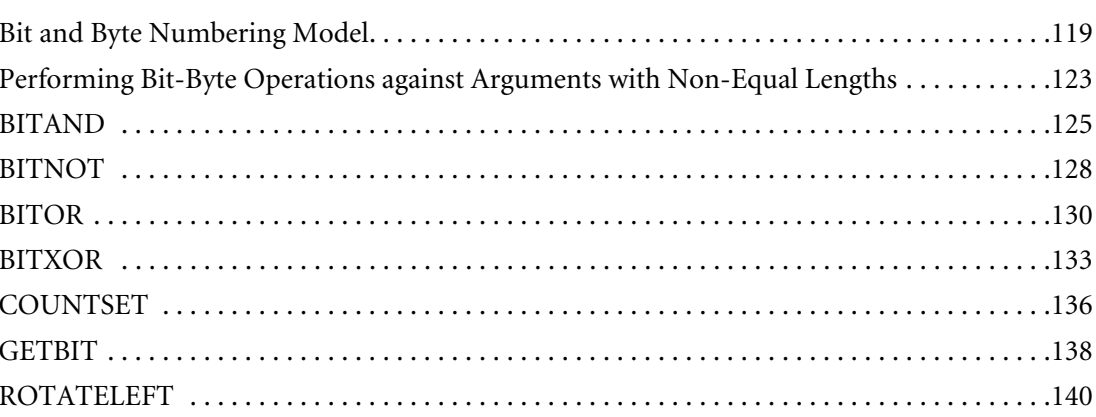

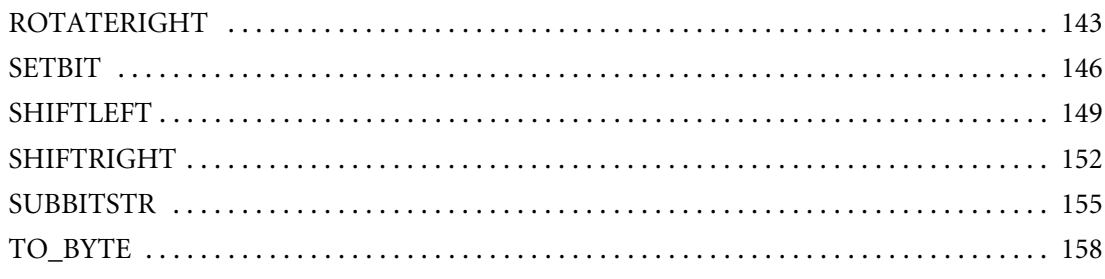

### **[Chapter 5: Comparison Operators](#page-160-0)**. . . . . . . . . . . . . . . . . . . . . . . . . . . . . . . . 161

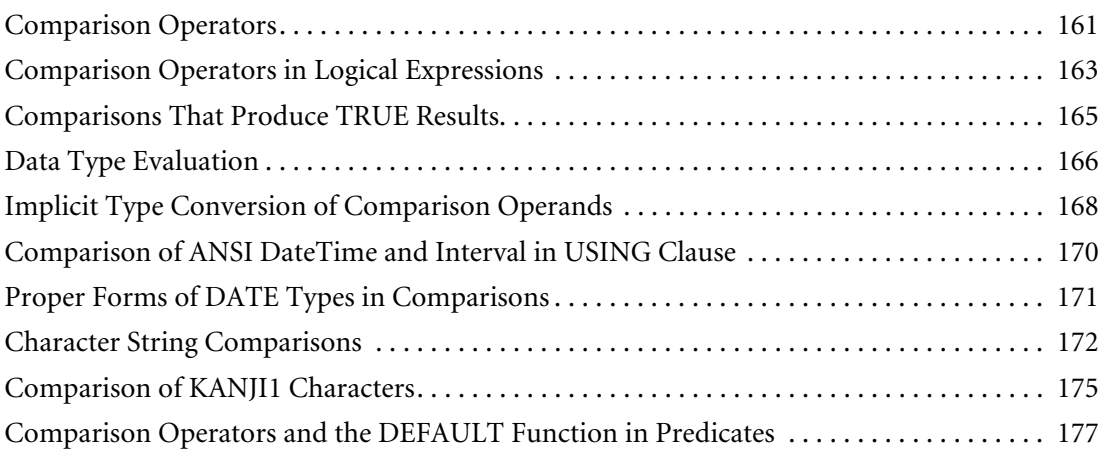

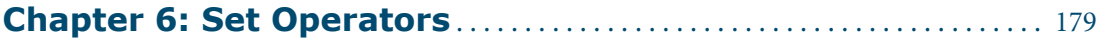

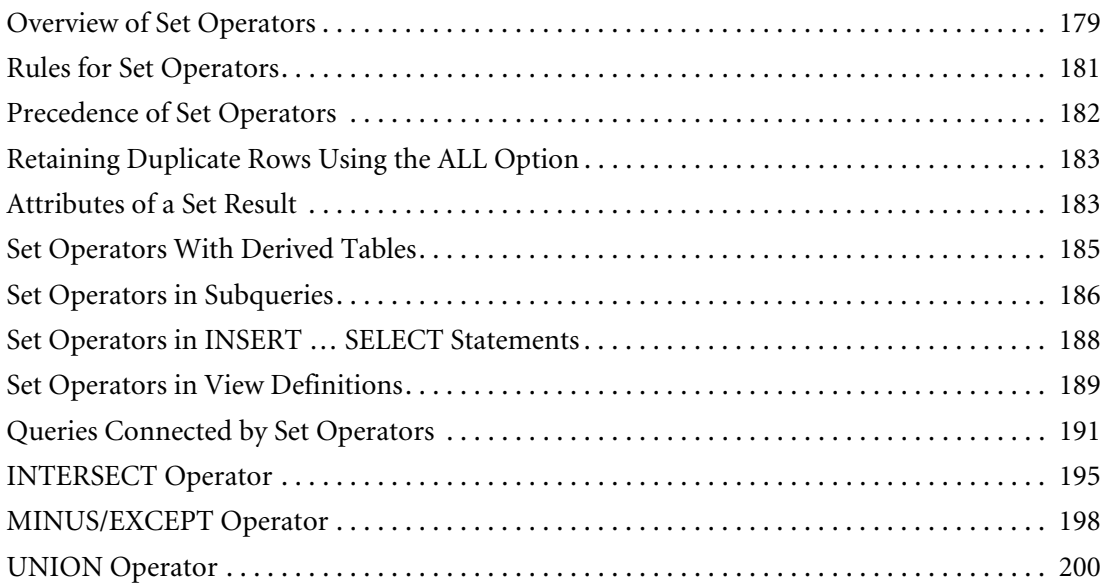

### **[Chapter 7: DateTime and Interval Functions](#page-208-0) [and Expressions](#page-208-0)** . . . . . . . . . . . . . . . . . . . . . . . . . . . . . . . . . . . . . . . . . . . . . . . . . . . . . . .209

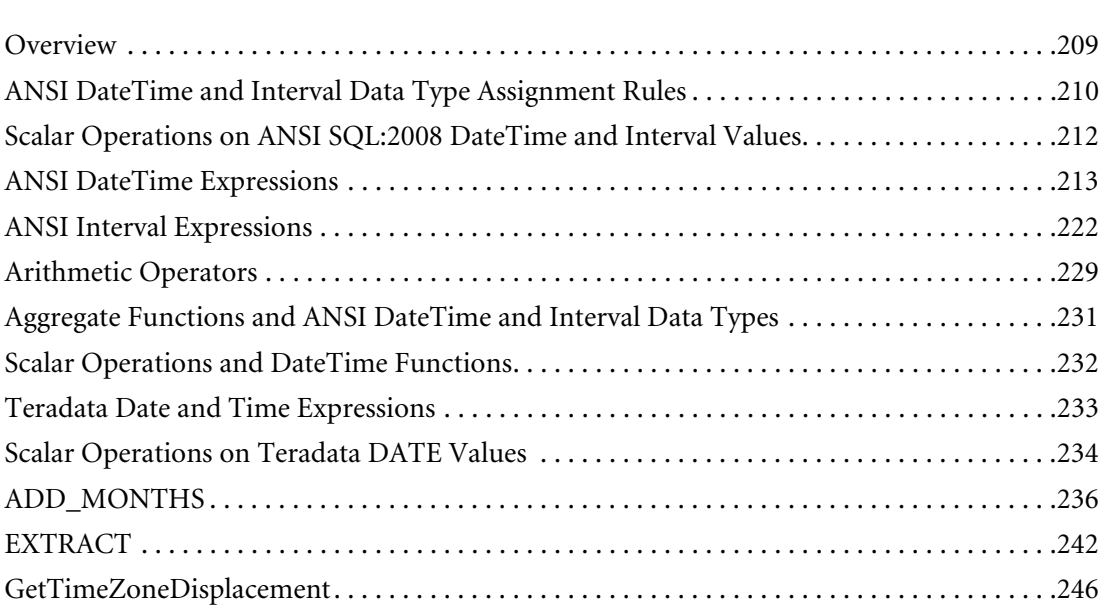

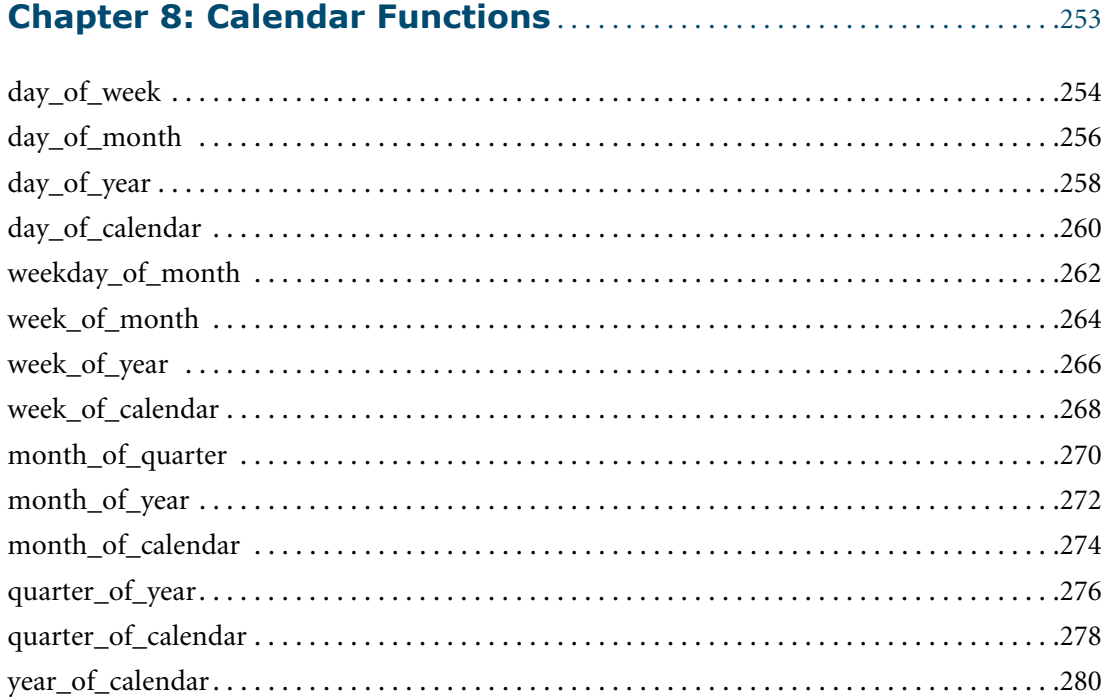

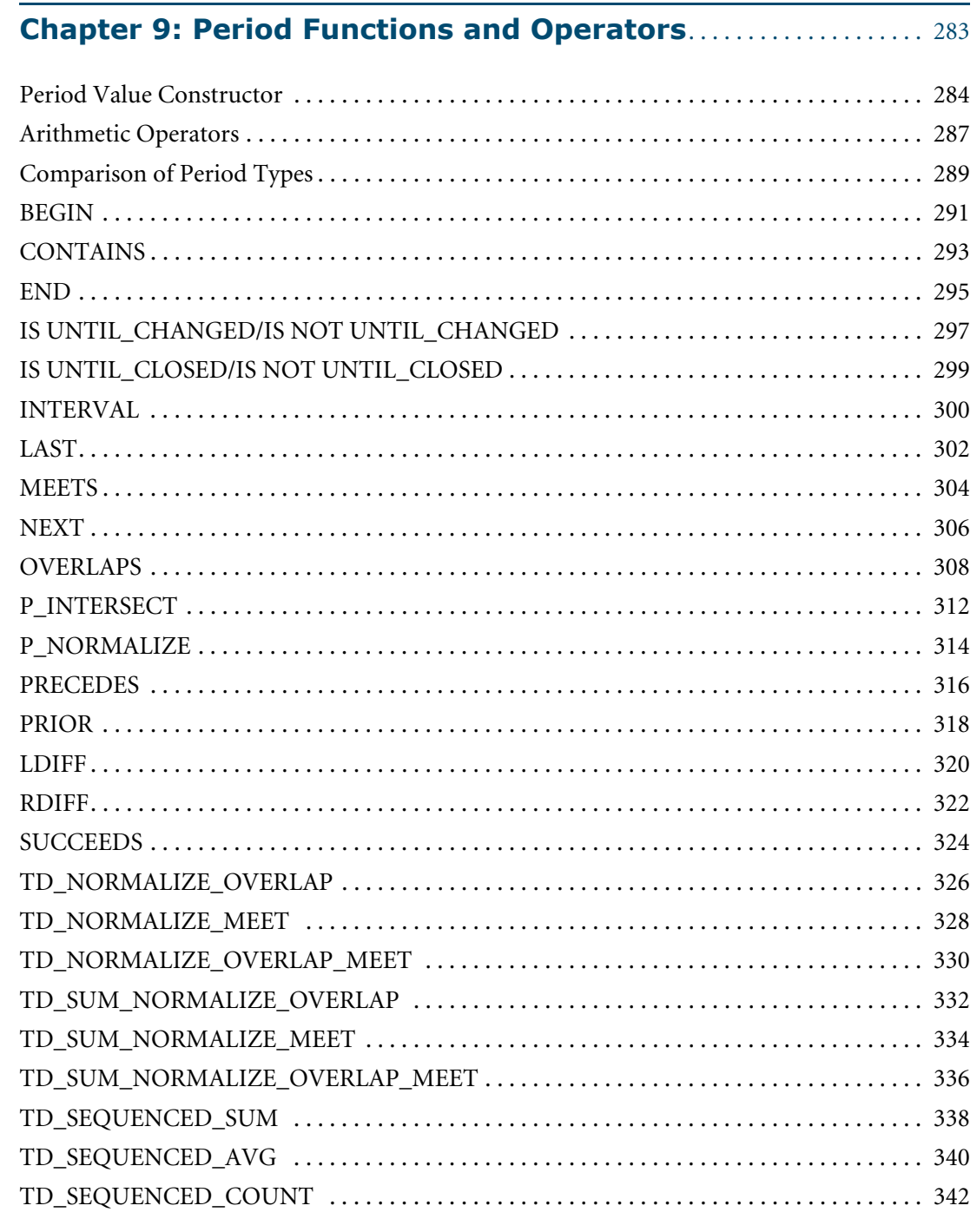

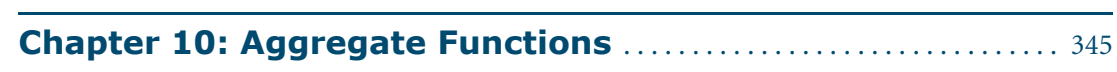

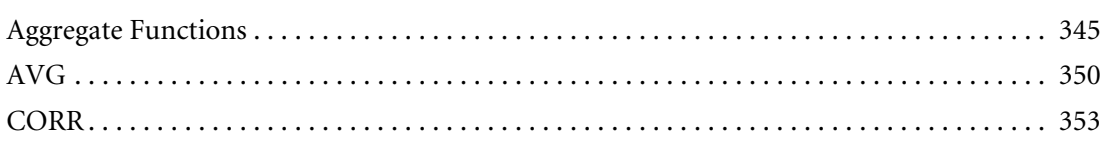

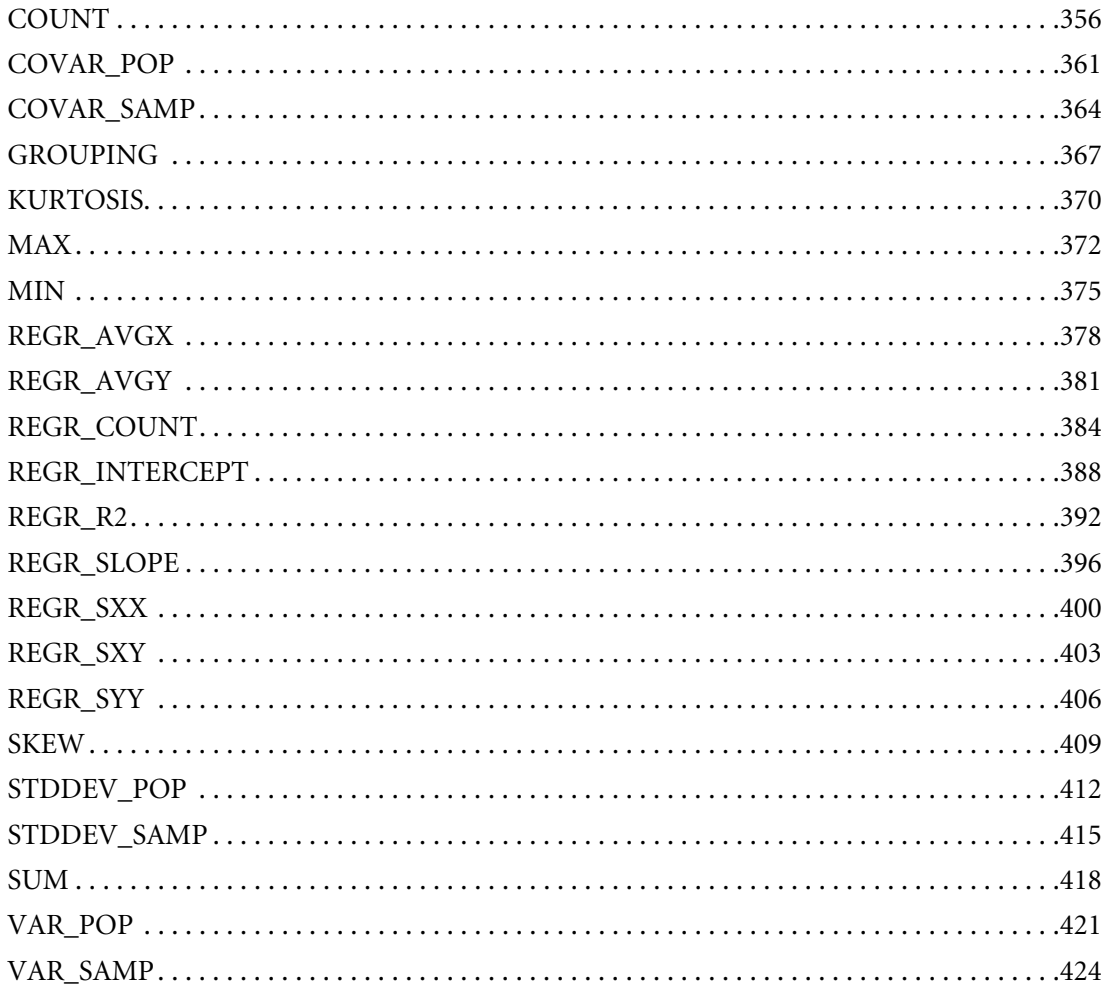

### **Chapter 11: Ordered Analytical Functions.....................427**

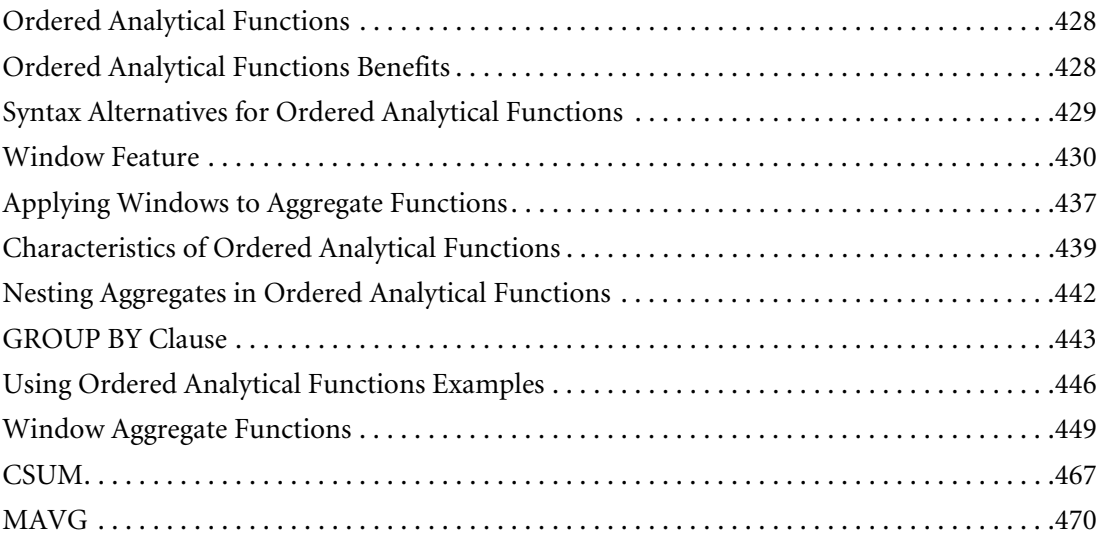

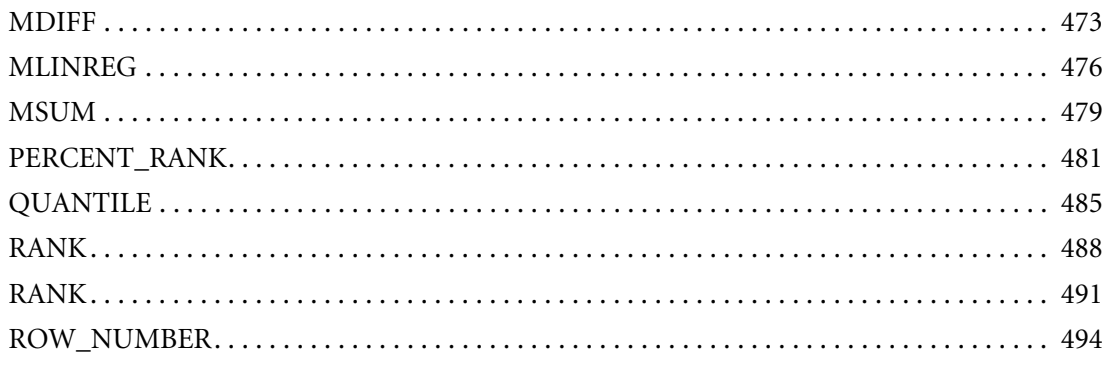

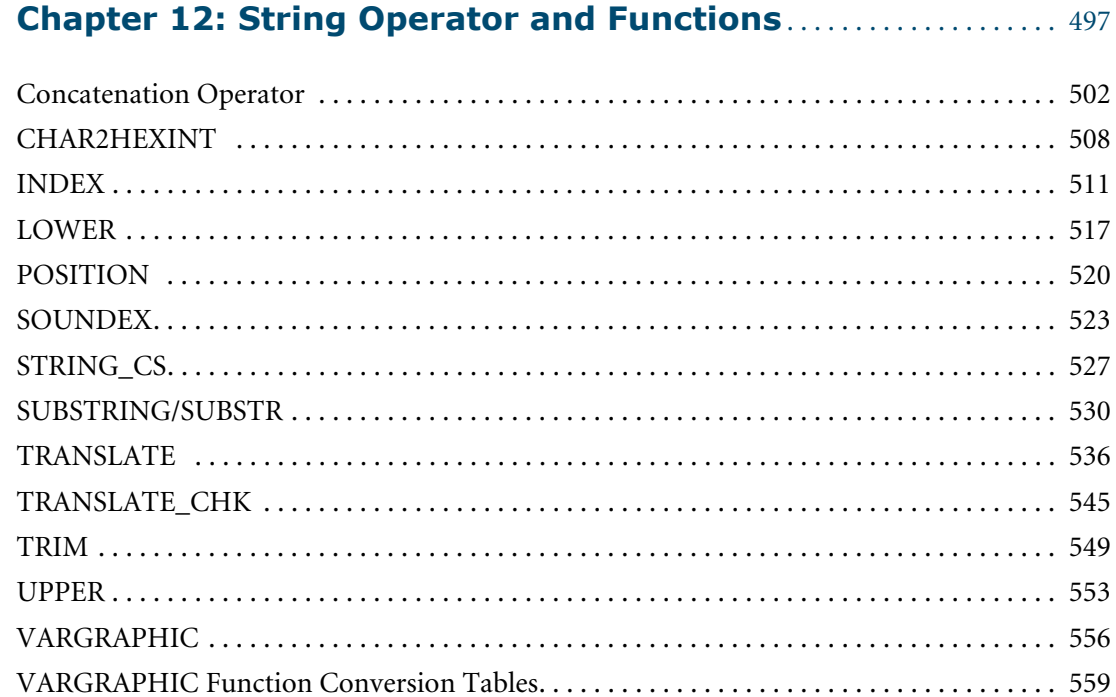

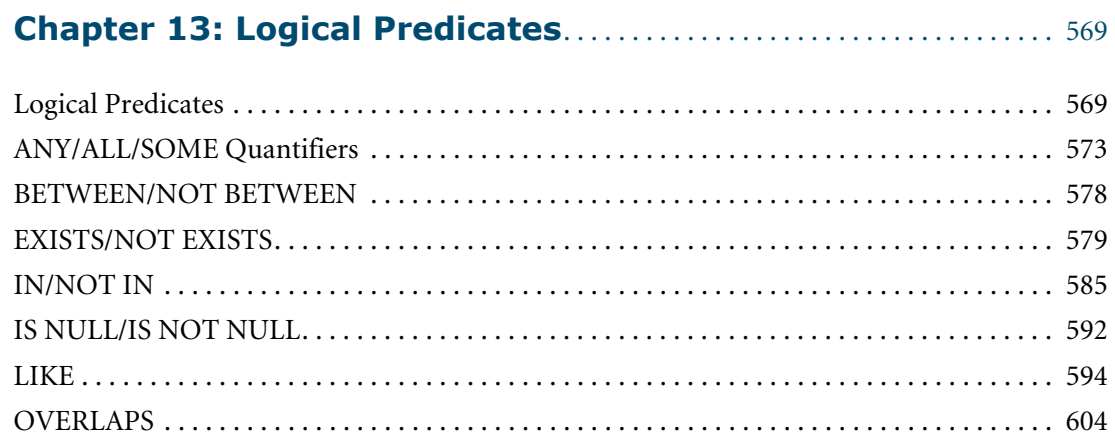

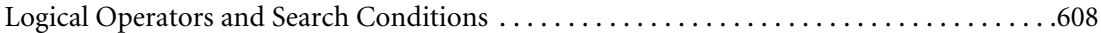

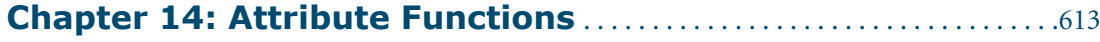

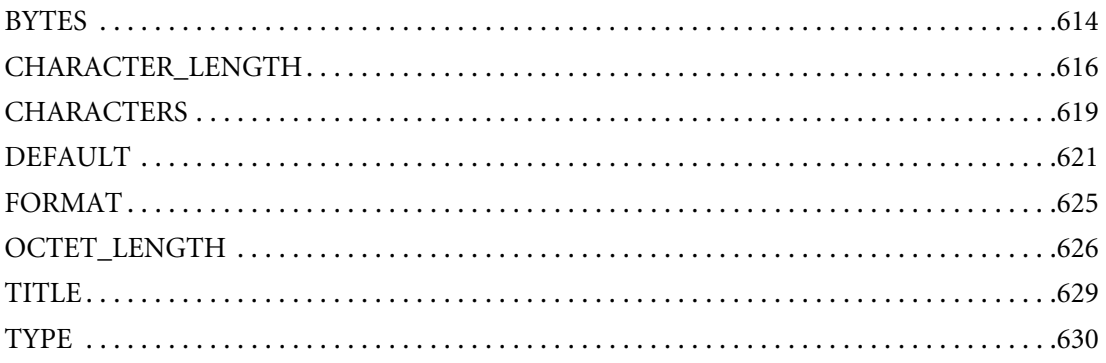

### 

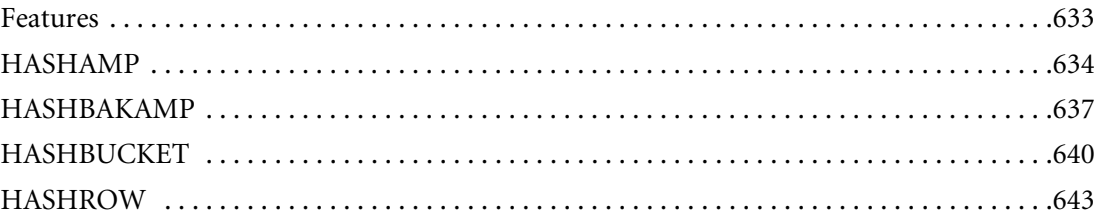

### **Chapter 16: Compression/Decompression Functions .........645**

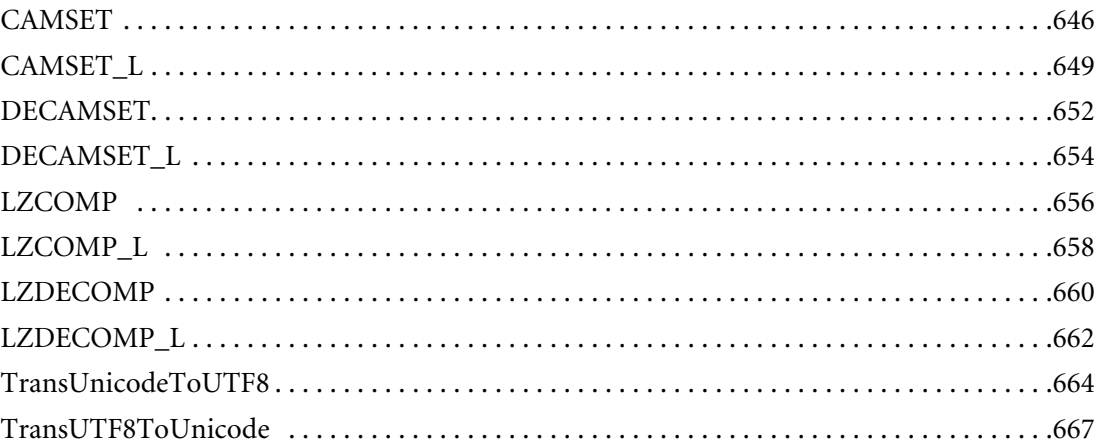

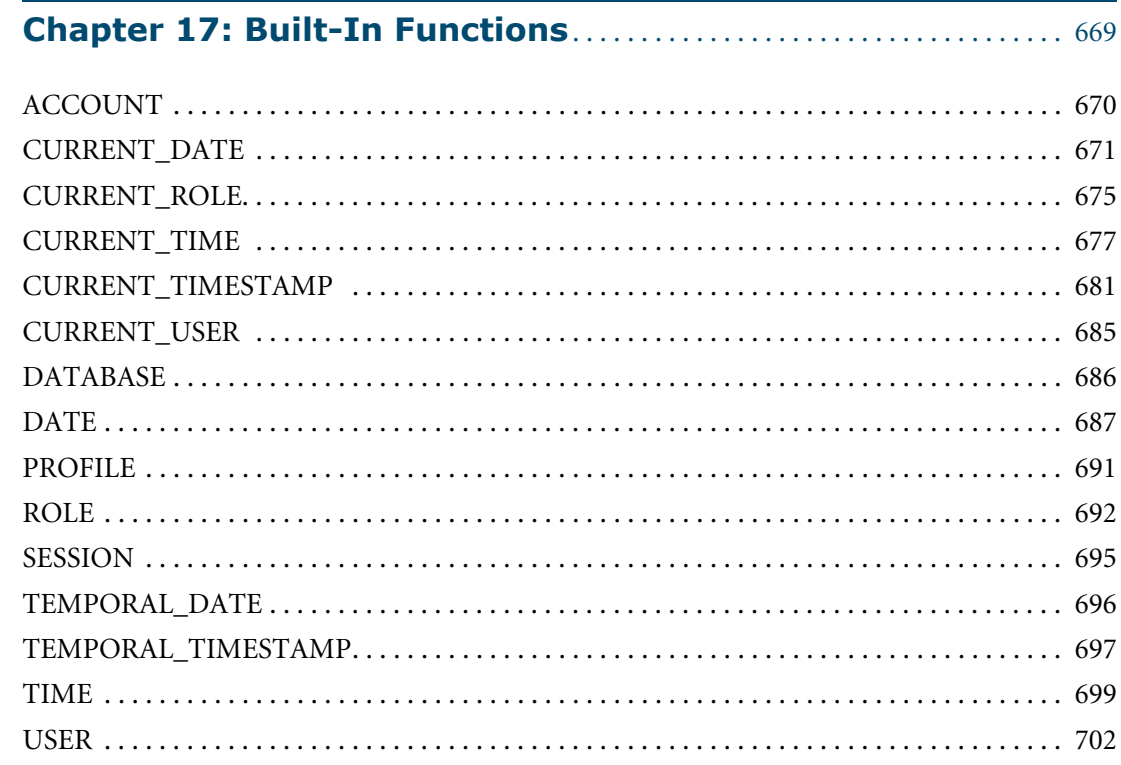

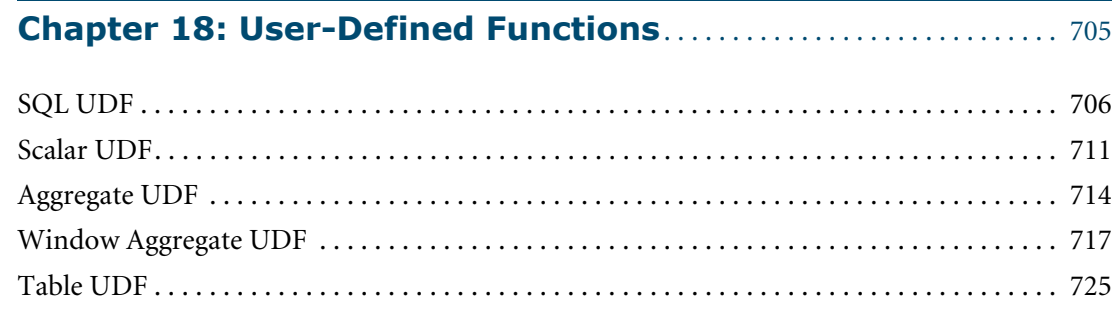

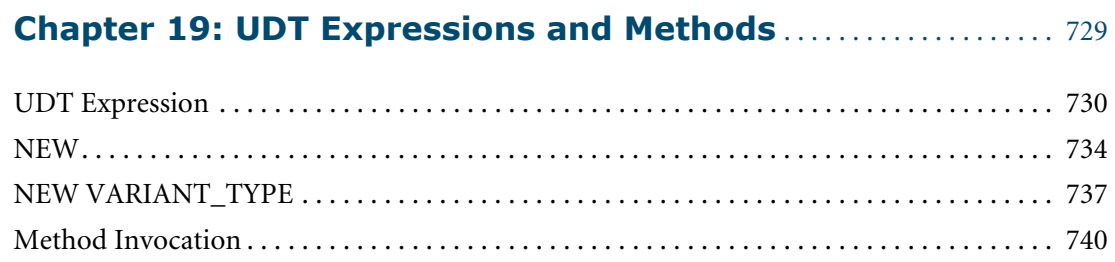

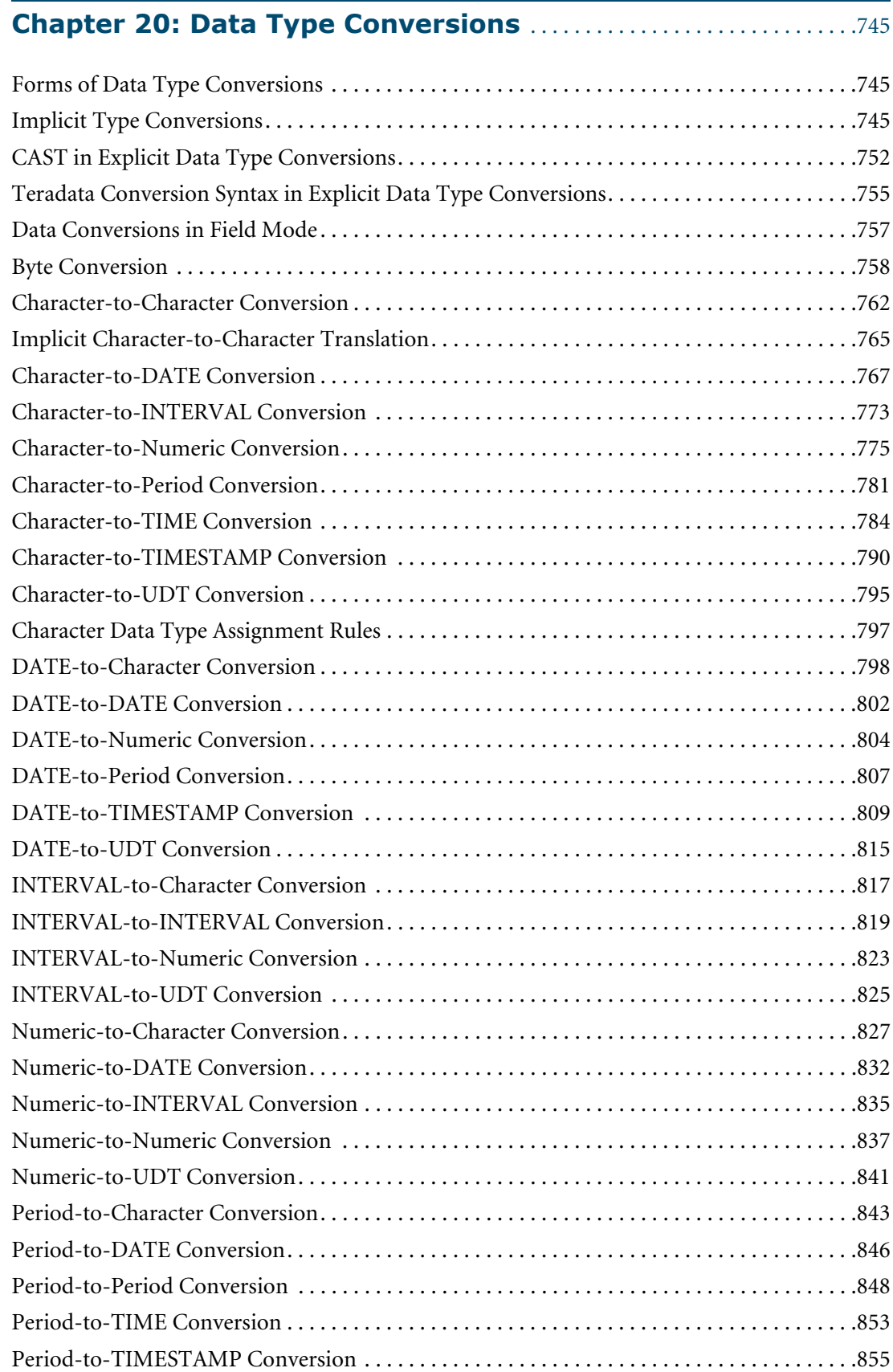

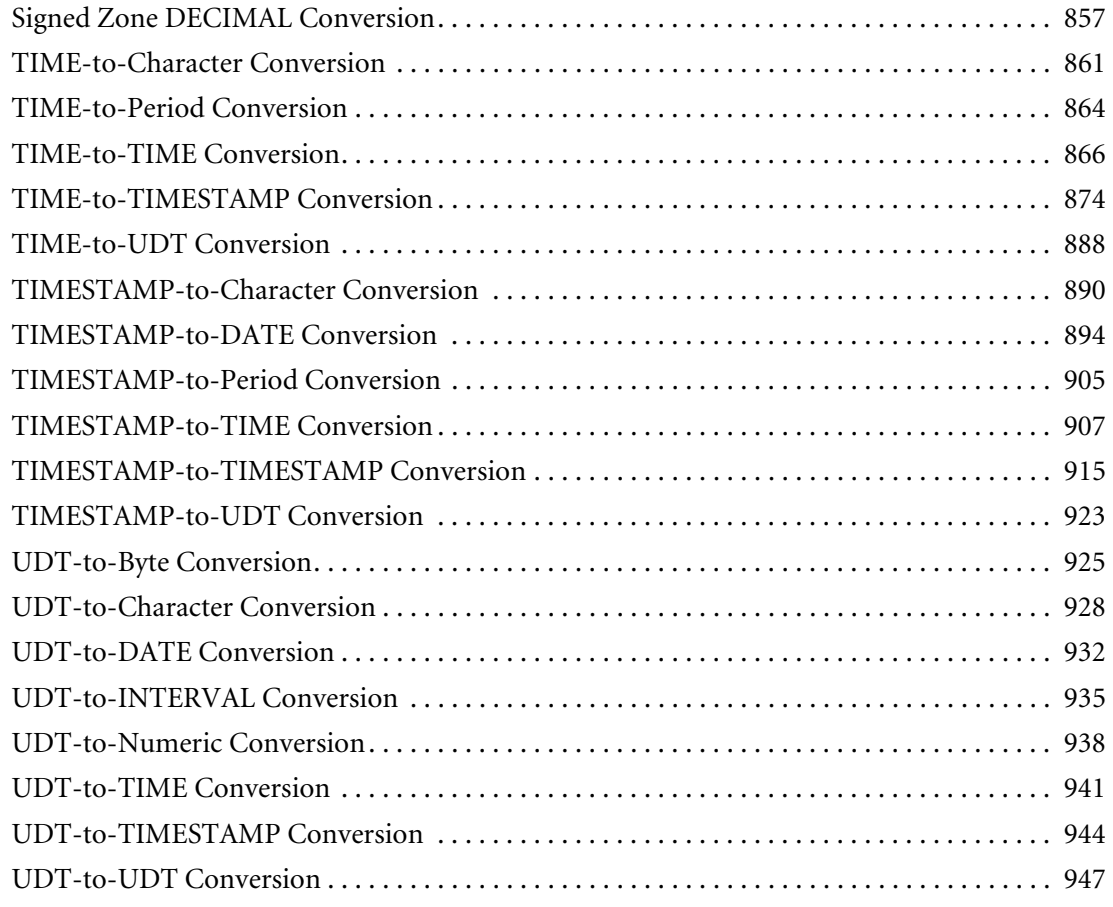

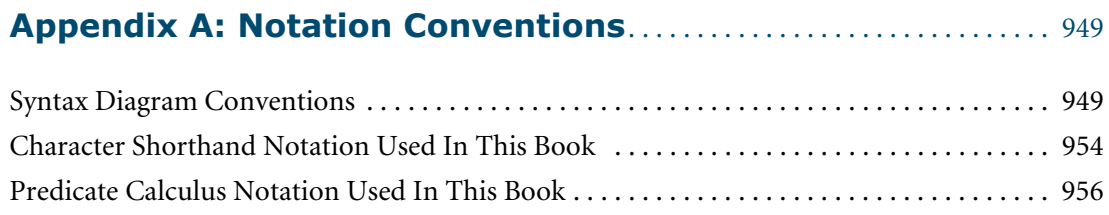

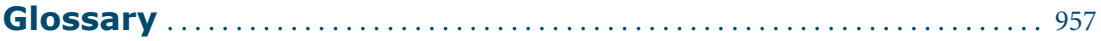

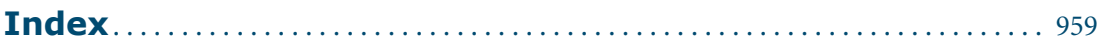

Table of Contents

## <span id="page-18-0"></span>**CHAPTER 1 Introduction**

This chapter provides a brief introduction and description of the SQL functions, operators, expressions, and predicates described in this book.

### <span id="page-18-1"></span>**SQL Functions**

SQL functions return information about some aspect of the database, depending on the arguments specified at the time the function is invoked.

Functions provide a single result by accepting input arguments, and returning an output value.

Some SQL functions, referred to as niladic functions, do not have arguments, but do return values. An example of a niladic SQL function is CURRENT\_DATE.

### **Types of SQL Functions**

There are four types of SQL functions:

- **•** Scalar
- **•** Aggregate
- **•** Table
- **•** Ordered Analytical Function

The following table defines these types.

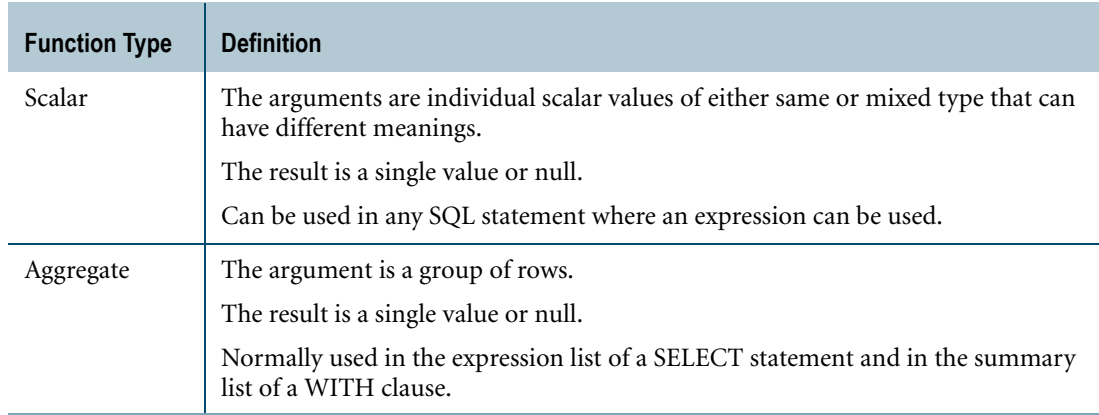

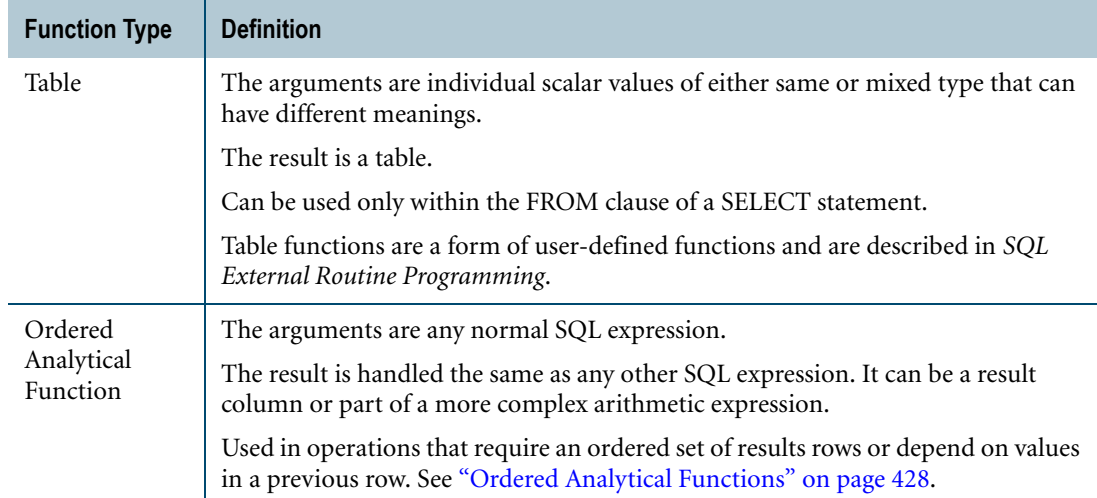

### **Examples of Functions**

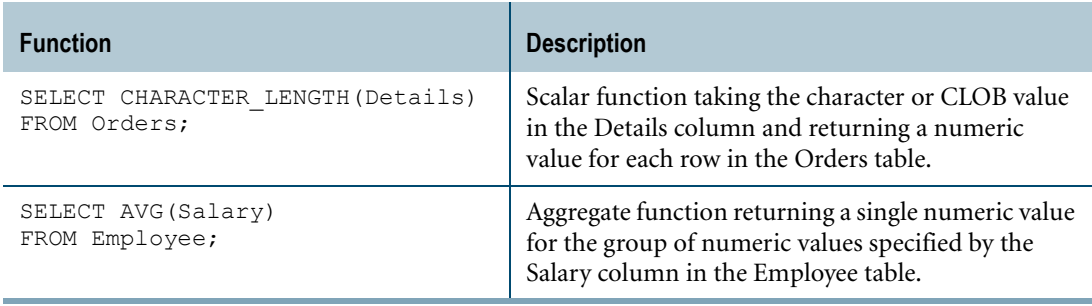

For examples of table functions, see *SQL External Routine Programming*.

### **Domain-specific Functions**

Domain-specific functions are Teradata system functions that are created using a development infrastructure that allows for quick and easy addition of new system functions to the Teradata Database. Domain-specific functions behave and perform in the same manner as native Teradata system functions, except that domain-specific functions follow UDF implicit type conversion rules that are more restrictive than the implicit type conversion rules normally used by Teradata Database.

#### **Activating Domain-specific Functions**

Before you can use the domain-specific functions, you must run the Database Initialization Program (DIP) utility and execute the DIPALL or DIPUDT script. Normally, DIPALL has already been executed as part of system installation.

The DIP scripts create a new database named TD\_SYSFNLIB. If a database or user with the same name already exists, you must removed it before activating the domain-specific functions.

**Note:** The TD SYSFNLIB database should be used only by the system to support the domainspecific functions. Do not store any database objects in this database. Doing so may interfere with the proper operation of the domain-specific functions.

If you perform a BAR operation that involves the TD\_SYSFNLIB database or the DBC dictionary tables, you must re-execute the DIPALL or the DIPUDT script to reactivate the domain-specific functions.

#### **Invoking Domain-specific Functions**

You can invoke a domain-specific function using the function name alone. For example, CEILING (*arg*).

You can also qualify the function name by adding the TD\_SYSFNLIB database name. For example, you can invoke the CEILING function using the fully qualified syntax, TD\_SYSFNLIB.CEILING(*arg*).

**Note:** If you try to invoke a domain-specific function using the function name alone, but you also have a user-defined function (UDF) with the same name in the current database or in the SYSLIB database, Teradata Database will execute the user-developed UDF instead of the domain-specific function.

Therefore, to ensure that you are invoking the domain-specific function, do one of the following:

- **•** To invoke a domain-specific function using the function name alone, you must first remove any user-developed functions with the same name from the normal UDF search path. That is, you must remove any existing UDFs with the same name from the current database and from the SYSLIB database. For detailed information, see "Locations Where Teradata Database Looks for Functions" in *SQL External Routine Programming*.
- **•** Use the fully qualified syntax to invoke the domain-specific function. For example, TD\_SYSFNLIB.*domain\_specific\_function*. In this case, Teradata Database will invoke the domain-specific function instead of the user-developed UDF with the same name.

### <span id="page-20-0"></span>**SQL Operators**

SQL operators are symbols and keywords that perform operations on their arguments.

### **Types of Operators**

The following types of operators are available in SQL:

- Arithmetic operators such as  $+$  and operate on numeric, DateTime, and Interval data types.
- The concatenation operator  $\parallel$  operates on character and byte types.
- Comparison operators such as = and > test the truth of relations between their arguments. (Comparison operators are a type of logical predicate. See also ["Types of Logical](#page-23-0)  [Predicates" on page 24](#page-23-0).)

**•** Set operators, or relational operators, such as INTERSECT and UNION combine result sets from multiple sources into a single result set.

### <span id="page-21-0"></span>**SQL Expressions**

SQL expressions specify a value.

They allow you to perform arithmetic and logical operations, and to generate new values or Boolean results from constants and stored values.

An expression can consist of any of the following things:

- **•** Column name
- **•** Constant (also referred to as literal)
- **•** Function
- **•** USING variable
- **•** parameter
- **•** parameter marker (question mark (?) placeholder)
- **•** Combination of column names, constants, and functions connected by operators

#### **Types of Expressions**

SQL expressions generally fall into the following categories.

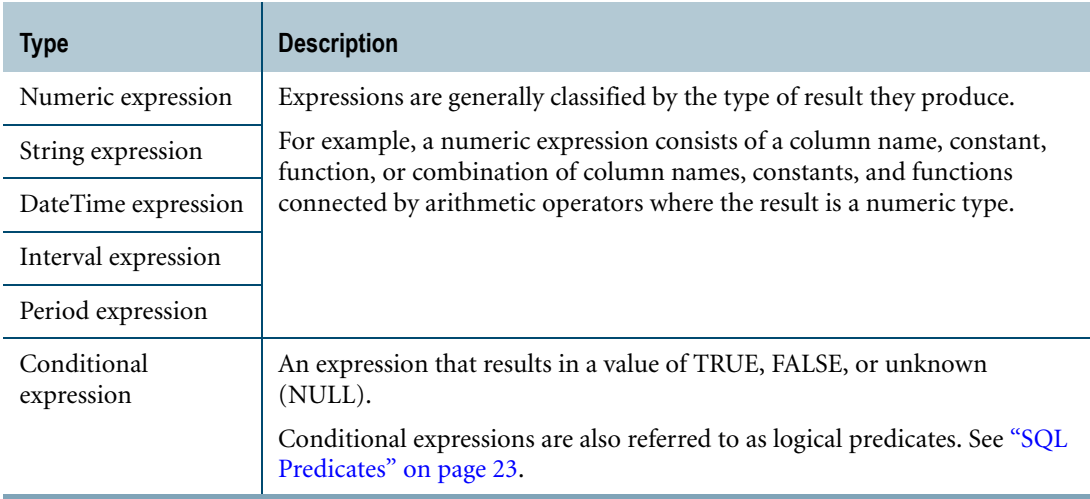

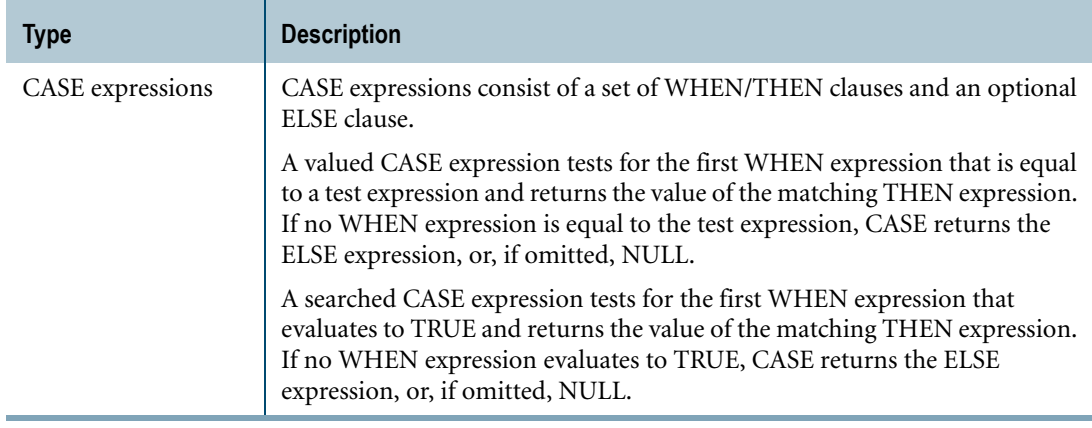

### **Examples of Expressions**

The following are examples of expressions.

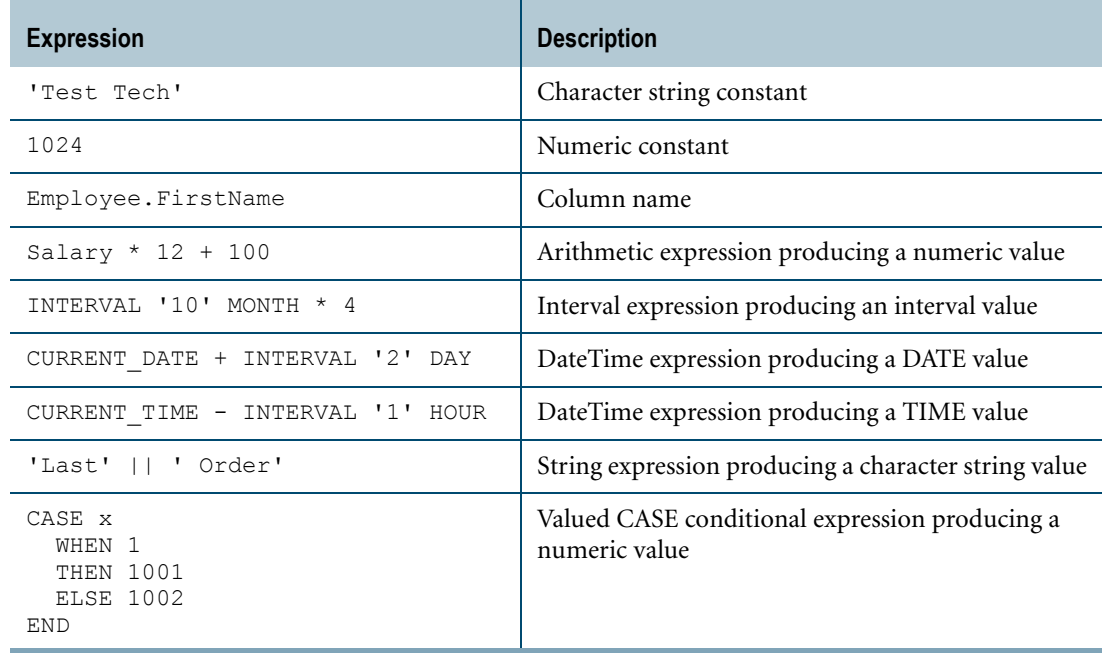

### <span id="page-22-1"></span><span id="page-22-0"></span>**SQL Predicates**

SQL predicates, also referred to as conditional expressions, specify a condition of a row or group that has one of three possible states:

- **•** TRUE
- **•** FALSE
- **•** NULL (or unknown)

Predicates can appear in the following:

- **•** WHERE, ON, or HAVING clause to qualify or disqualify rows in a SELECT statement.
- **•** WHEN clause search condition of a searched CASE expression
- **•** CASE\_N function
- **•** IF, WHILE, REPEAT, and CASE statements in stored procedures

### <span id="page-23-0"></span>**Types of Logical Predicates**

SQL provides the following logical predicates:

- **•** Comparison operators
- **•** [NOT] BETWEEN
- **•** LIKE
- **•** [NOT] IN
- **•** [NOT] EXISTS
- **•** OVERLAPS
- **•** IS [NOT] NULL

### **Logical Operators that Operate on Predicates**

- **•** NOT
- **•** AND
- **•** OR

### **Predicate Quantifiers**

- **•** SOME
- **•** ANY
- **•** ALL

### **Examples of Predicates**

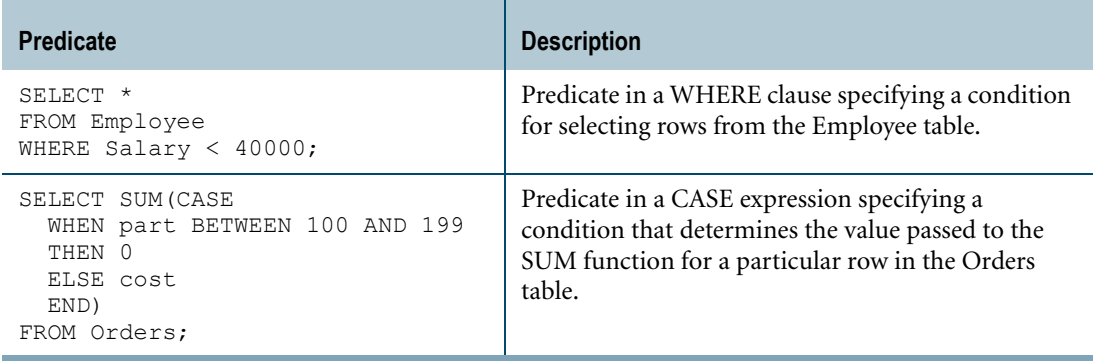

## <span id="page-24-0"></span>**CHAPTER 2 CASE Expressions**

This chapter describes SQL CASE expressions.

### <span id="page-24-1"></span>**CASE**

#### **Purpose**

Specifies alternate values for a conditional expression or expressions based on equality comparisons and conditions that evaluate to TRUE.

#### **ANSI Compliance**

CASE is ANSI SQL:2008 compliant.

### **Overview**

CASE provides an efficient and powerful method for application developers to change the representation of data, permitting conversion without requiring host program intervention.

For example, you could code employee status as 1 or 2, meaning full-time or part-time, respectively. For efficiency, the system stores the numeric code but prints or displays the appropriate textual description in reports. This storage and conversion is managed by Teradata Database.

In addition, CASE permits applications to generate nulls based on information derived from the database, again without host program intervention. Conversely, CASE can be used to convert a null into a value.

#### **Two Forms of CASE Expressions**

CASE expressions are specified in two different forms: Valued and Searched.

- **•** Valued CASE is described under ["Valued CASE Expression" on page 26.](#page-25-1)
- **•** Searched CASE is described under ["Searched CASE Expression" on page 29](#page-28-1).

#### **CASE Shorthands for Handling Nulls**

Two shorthand forms of CASE are provided to handle nulls:

- **•** COALESCE is described under ["COALESCE Expression" on page 42.](#page-41-1)
- **•** NULLIF is described under ["NULLIF Expression" on page 44](#page-43-1).

### <span id="page-25-1"></span><span id="page-25-0"></span>**Valued CASE Expression**

### **Purpose**

Evaluates a set of expressions for equality with a test expression and returns as its result the value of the scalar expression defined for the first WHEN clause whose value equals that of the test expression. If no equality is found, then CASE returns the scalar value defined by an optional ELSE clause, or if omitted, NULL.

### **Syntax**

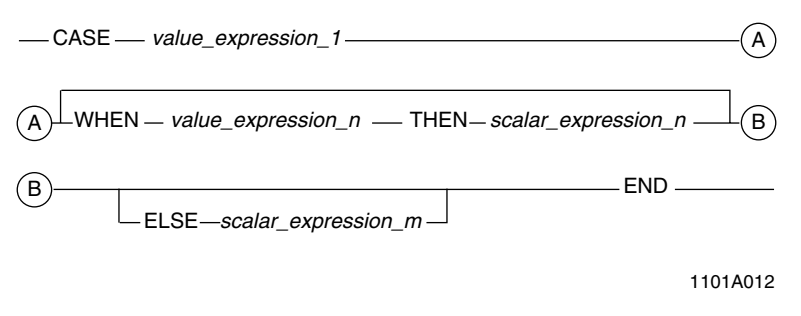

where:

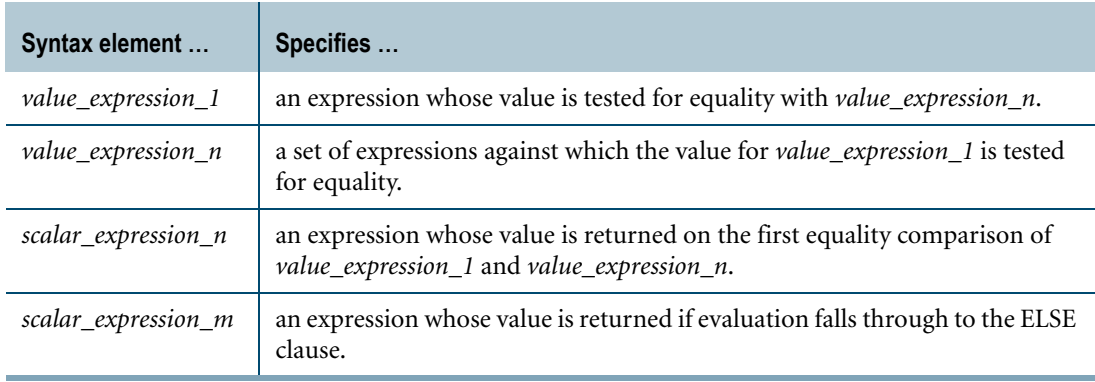

### **ANSI Compliance**

Valued CASE is ANSI SQL:2008 compliant.

Teradata Database does not enforce the ANSI restriction that *value\_expression\_1* must be a deterministic function. In particular, Teradata Database allows the function RANDOM to be used in *value\_expression\_1*.

Note that if RANDOM is used, nondeterministic behavior may occur, depending on whether *value\_expression\_1* is recalculated for each comparison to *value\_expression\_n*.

#### **Usage Notes**

WHEN clauses are processed sequentially.

The first WHEN clause *value\_expression\_n* that equates to *value\_expression\_1* returns the value of its associated *scalar\_expression\_n* as its result. The evaluation process then terminates.

If no *value\_expression\_n* equals *value\_expression\_1*, then *scalar\_expression\_m*, the argument of the ELSE clause, is the result.

If no ELSE clause is defined, then the result defaults to NULL.

The data type of *value\_expression\_1* must be comparable with the data types of all of the *value\_expression\_n* values.

For information on the result data type of a CASE expression, see ["Rules for the CASE](#page-33-1)  [Expression Result Type" on page 34](#page-33-1).

You can use a scalar subquery in the WHEN clause, THEN clause, and ELSE clause of a CASE expression. If you use a non-scalar subquery (a subquery that returns more than one row), a runtime error is returned.

**Recommendation:** Do not use the built-in functions CURRENT\_DATE or CURRENT\_TIMESTAMP in a CASE expression that is specified in a partitioning expression for a partitioned primary index (PPI). In this case, all rows are scanned during reconciliation.

### **Default Title**

The default title for a CASE expression appears as:

<CASE expression>

### **Restrictions on the Data Types in a CASE Expression**

The following restrictions apply to CLOB, BLOB, and UDT types in a CASE expression:

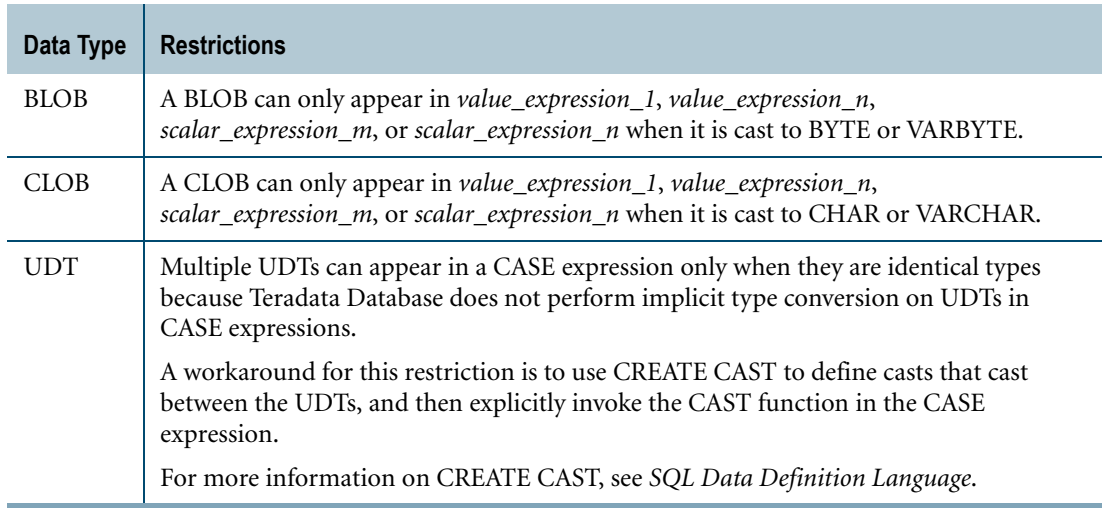

### **Related Topics**

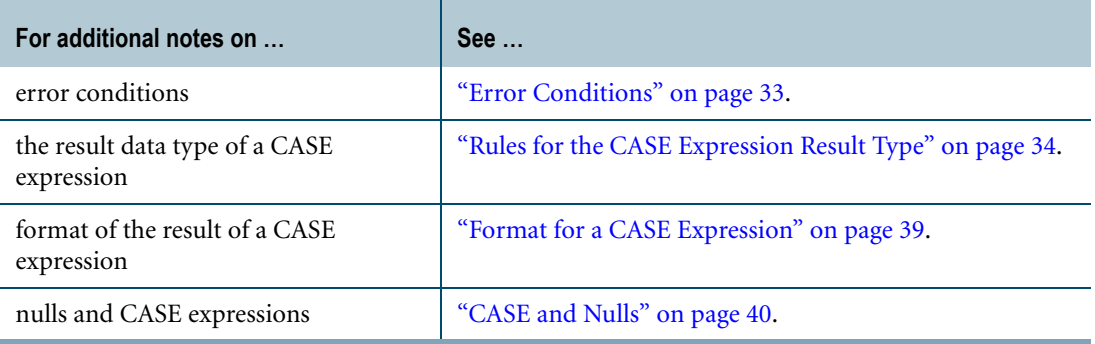

### <span id="page-27-0"></span>**Example 1**

The following example uses a Valued CASE expression to calculate the fraction of cost in the total cost of inventory represented by parts of type '1':

```
SELECT SUM(CASE part
            WHEN '1' 
            THEN cost
           ELSE 0
           END
          )/SUM(cost)
FROM t;
```
### **Example 2**

A CASE expression can be used in place of any *value-expression*.

```
SELECT *
FROM t
WHERE x = CASE yWHEN 2
           THEN 1001
           WHEN 5
           THEN 1002
          END;
```
### **Example 3**

The following example shows how to combine a CASE expression with a concatenation operator:

```
SELECT prodID, CASE prodSTATUS 
                  WHEN 1 
                  THEN 'SENT' 
                  ELSE 'BACK ORDER' 
                  END || ' STATUS'
FROM t1;
```
### <span id="page-28-1"></span><span id="page-28-0"></span>**Searched CASE Expression**

#### **Purpose**

Evaluates a search condition and returns one of a WHEN clause-defined set of scalar values when it finds a value that evaluates to TRUE. If no TRUE test is found, then CASE returns the scalar value defined by an ELSE clause, or if omitted, NULL.

#### **Syntax**

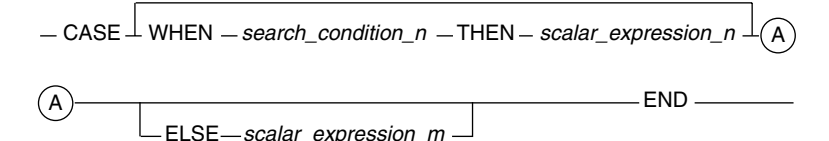

where:

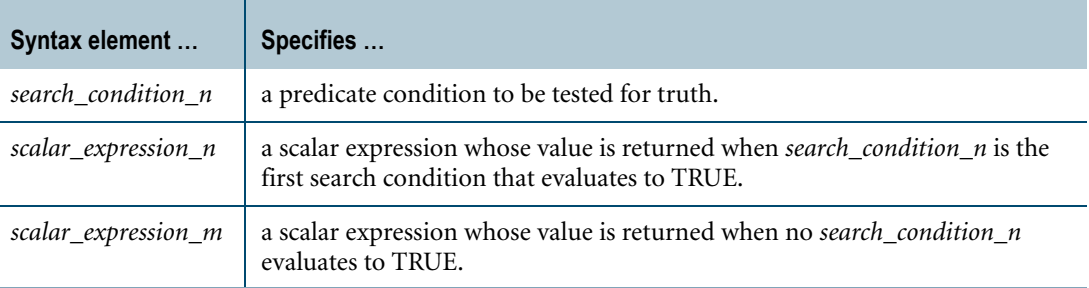

FF07D224

#### **ANSI Compliance**

Searched CASE is ANSI SQL:2008 compliant.

#### **Usage Notes**

WHEN clauses are processed sequentially.

The first WHEN clause *search\_condition\_n* that is TRUE returns the value of its associated *scalar\_expression\_n* as its result. The evaluation process then ends.

If no *search\_condition\_n* is TRUE, then *scalar\_expression\_m*, the argument of the ELSE clause, is the result.

If no ELSE clause is defined, then the default value for the result is NULL.

You can use a scalar subquery in the WHEN clause, THEN clause, and ELSE clause of a CASE expression. If you use a non-scalar subquery (a subquery that returns more than one row), a runtime error is returned.

**Recommendation:** Do not use the built-in functions CURRENT\_DATE or CURRENT\_TIMESTAMP in a CASE expression that is specified in a partitioning expression for a partitioned primary index (PPI). In this case, all rows are scanned during reconciliation.

### **Default Title**

The default title for a CASE expression appears as:

```
<CASE expression>
```
### **Rules for WHEN Search Conditions**

WHEN search conditions have the following properties:

- Can take the form of any comparison operator, such as LIKE, =, or <>.
- **•** Can be a quantified predicate, such as ALL or ANY.
- **•** Can contain a scalar subquery.
- **•** Can contain joins of two tables.

For example:

```
SELECT CASE 
WHEN t1.x=t2.x THEN t1.y
ELSE t2.y 
END FROM t1, t2;
```
**•** Cannot contain SELECT statements.

### **Restrictions on the Data Types in a CASE Expression**

The following restrictions apply to CLOB, BLOB, and UDT types in a CASE expression:

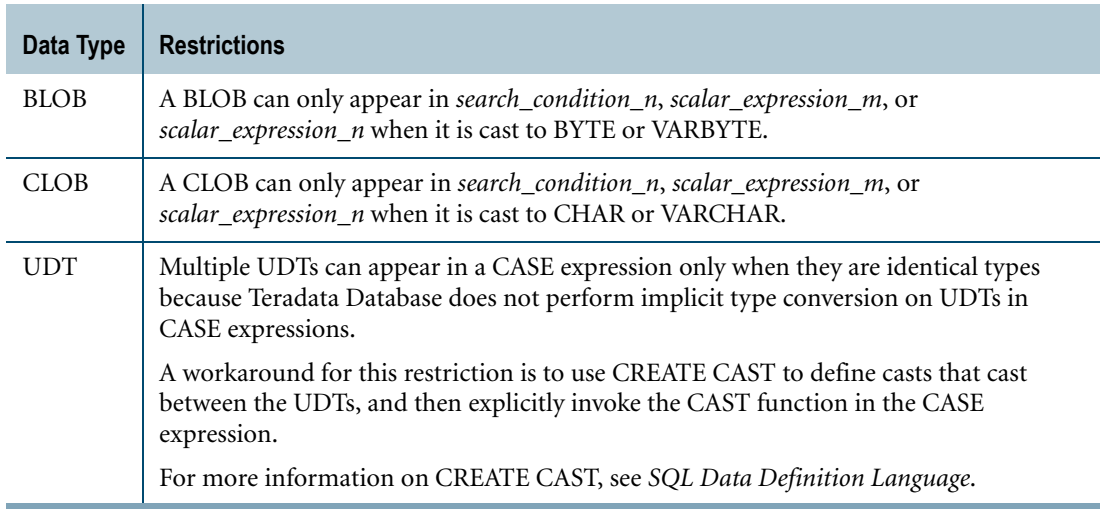

### **Related Topics**

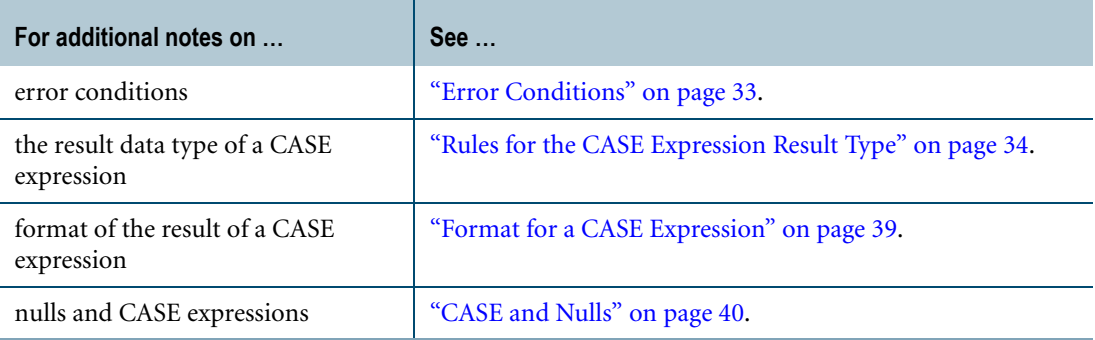

#### **Example 1**

The following statement is equivalent to the first example of the valued form of CASE on ["Example 1" on page 28](#page-27-0):

```
SELECT SUM(CASE 
            WHEN part='1'
            THEN cost
           ELSE 0
          END
          ) / SUM(cost)
FROM t;
```
### **Example 2**

CASE expressions can be used in place of any *value-expression*s.

Note that the following example does not specify an ELSE clause. ELSE clauses are always optional in a CASE expression. If an ELSE clause is not specified and none of the WHEN conditions are TRUE, then a null is returned.

```
SELECT * 
FROM t 
WHERE x = CASEWHEN y=2 
           THEN 1
           WHEN (z=3 AND y=5)
           THEN 2 
          END;
```
### **Example 3**

The following example uses an ELSE clause.

```
SELECT * 
FROM t 
WHERE x = CASEWHEN y=2 
            THEN 1 
            ELSE 2 
           END;
```
### **Example 4**

The following example shows how using a CASE expression can result in significantly enhanced performance by eliminating multiple passes over the data. Without using CASE, you would have to perform multiple queries for each region and then consolidate the answers to the individual queries in a final report.

```
SELECT SalesMonth, SUM(CASE 
                         WHEN Region='NE' 
                         THEN Revenue 
                         ELSE 0 
                        END),
                    SUM(CASE 
                         WHEN Region='NW' 
                         THEN Revenue 
                         ELSE 0 
                        END),
                    SUM(CASE 
                         WHEN Region LIKE 'N%' 
                         THEN Revenue 
                        ELSE 0 
                        END)
AS NorthernExposure, NorthernExposure/SUM(Revenue),
SUM(Revenue)
FROM Sales
GROUP BY SalesMonth;
```
### **Example 5**

All employees whose salary is less than \$40000 are eligible for an across the board pay increase.

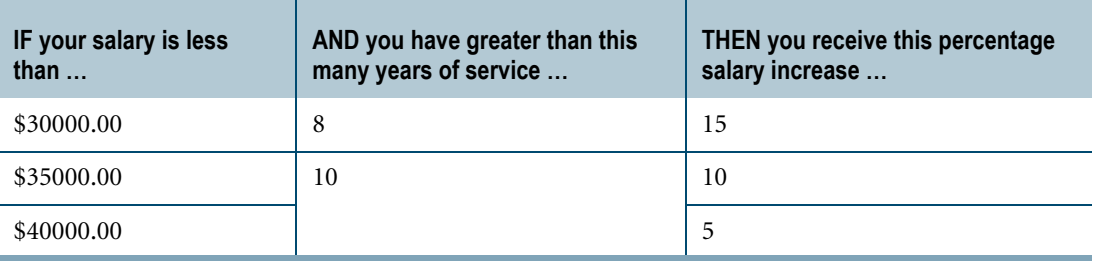

The following SELECT statement uses a CASE expression to produce a report showing all employees making under \$40000, displaying the first 15 characters of the last name, the salary amount (formatted with \$ and punctuation), the number of years of service based on the current date (in the column named On\_The\_Job) and which of the four categories they qualify for: '15% Increase', '10% Increase', '05% Increase' or 'Not Qualified'.

```
SELECT CAST(last name AS CHARACTER(15))
  ,salary_amount (FORMAT '$,$$9,999.99')
  , (date - hire date)/365.25 (FORMAT 'Z9.99') AS On The Job
  ,CASE 
       WHEN salary amount < 30000 AND On The Job > 8
       THEN '15% Increase'
       WHEN salary amount < 35000 AND On The Job > 10
      THEN '10% Increase'
       WHEN salary amount < 40000 AND On The Job > 10
```

```
THEN '05% Increase'
      ELSE 'Not Qualified'
     END AS Plan
WHERE salary amount < 40000
FROM employee
ORDER BY 4;
```
The result of this query appears in the following table:

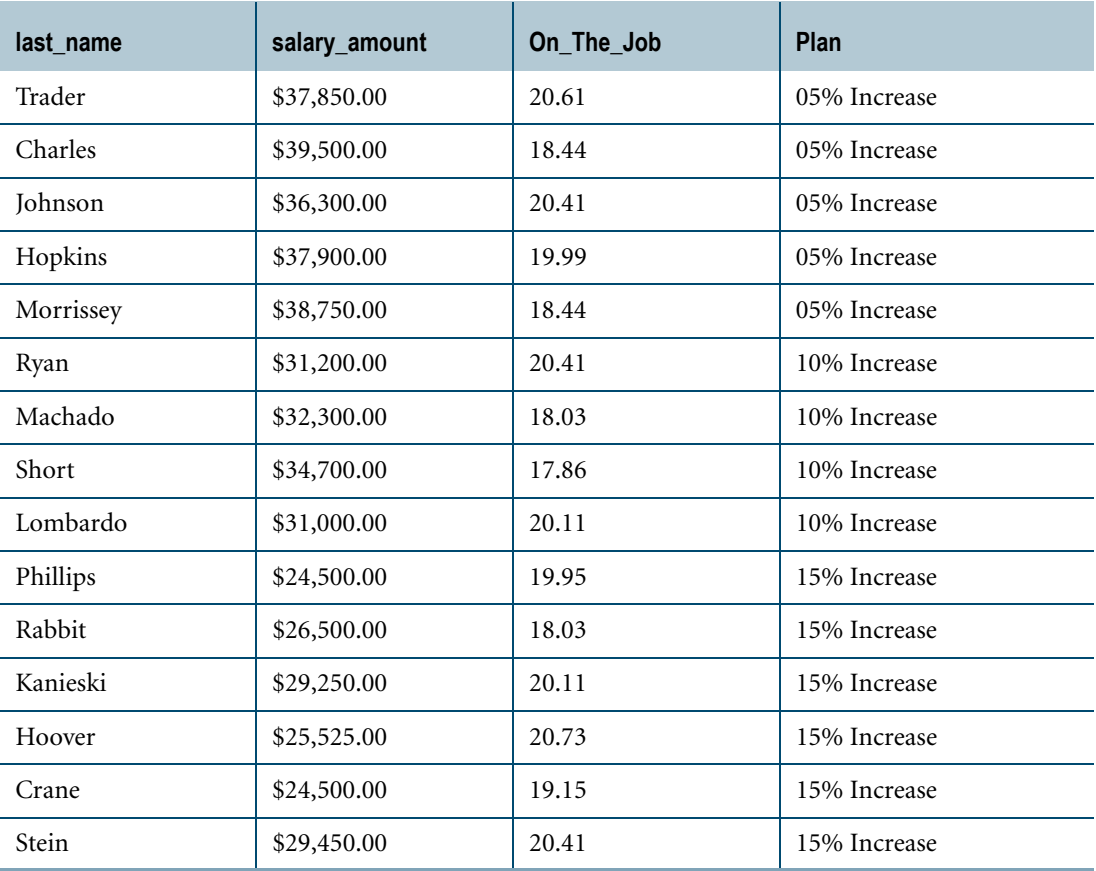

### <span id="page-32-1"></span><span id="page-32-0"></span>**Error Conditions**

The following conditions or expressions are considered illegal in a CASE expression:

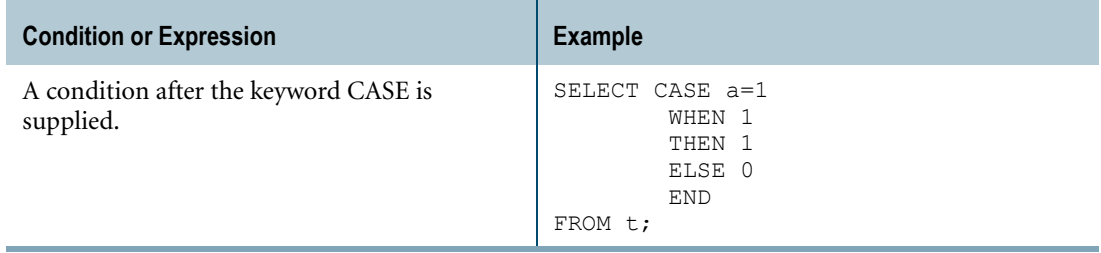

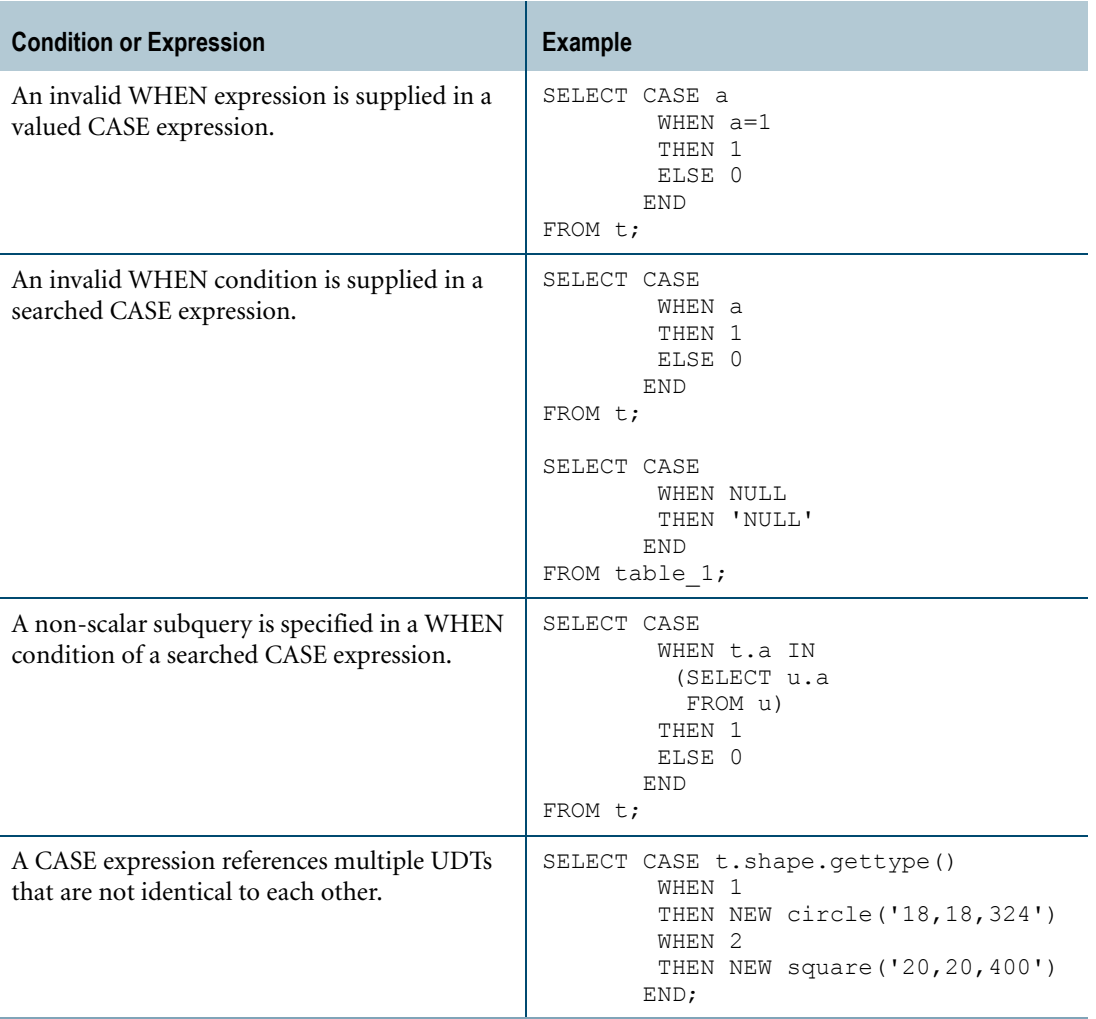

### <span id="page-33-1"></span><span id="page-33-0"></span>**Rules for the CASE Expression Result Type**

Because the expressions in CASE THEN/ELSE clauses can be different data types, determining the result type is not always straightforward. You can use the TYPE attribute function with the CASE expression as the argument to find out the result data type. See ["TYPE" on page 630](#page-629-0).

The following rules apply to the data type of the CASE expression result.

### **THEN/ELSE Expressions Having the Same Non-Character Data Type**

If all of the THEN and ELSE expressions have the same non-character data type, the result of the CASE expression is that type. For example, if all of the THEN and ELSE expressions have an INTEGER type, the result type of the CASE expression is INTEGER.

For information about how the precision and scale of DECIMAL results are calculated, see ["Binary Arithmetic Result Data Types" on page 49.](#page-48-0)

### **THEN/ELSE Character Type Expressions**

The following rules apply to CASE expressions where the data types of all of the THEN/ELSE expressions are character:

- **•** The result of the CASE expression is also a character data type, with the length equal to the maximum length of the different character data types of the THEN/ELSE expressions.
- **•** If the data types of all of the THEN/ELSE expressions are CHARACTER (or CHAR), the result data type will be CHARACTER. If one or more expressions are VARCHAR (or LONG VARCHAR), the result data type will be VARCHAR.
- **•** The server character set of the result is determined by scanning all the server character sets of the THEN/ELSE character expressions.

If any THEN/ELSE character expression is a KANJI1 constant (for example, \_Kanji1'<hex value>'XC), then all other THEN/ELSE character expressions must be of KANJI1 server character set. Otherwise, an error is returned.

In all other cases, the server character set of the result is set to the server character set of the first THEN/ELSE character expression that is not a constant. The remaining THEN/ELSE character expressions must be translatable to this server character set.

If all THEN/ELSE character expressions are constants, the server character set of the result is Unicode.

### **Examples of Character Data in a CASE Expression**

For the following examples of CHARACTER data behavior, assume the default server character set is KANJI1 and the table definition for the CASE examples is as follow:

```
CREATE table_1
\left(i INTEGER,
column_l CHARACTER(10) CHARACTER SET LATIN,
column_u CHARACTER(10) CHARACTER SET UNICODE,
column_j CHARACTER(10) CHARACTER SET KANJISJIS,
column_g CHARACTER(10) CHARACTER SET GRAPHIC,
column_k CHARACTER(10) CHARACTER SET KANJI1
);
```
### **Example 1**

The server character set of the result of the following query is UNICODE, because the server character set of the first THEN expression is UNICODE:

```
SELECT i, CASE
           WHEN i=2 THEN column u
           WHEN i=3 THEN column j
           WHEN i=4 THEN column q
           WHEN i=5 THEN column k
           ELSE column_l
         END
FROM table_1
ORDER BY 1:
```
### **Example 2**

The result of the following query is a failure because one THEN/ELSE expression is a KANJI1 constant, but the server character sets of all the other THEN/ELSE expressions are not KANJI1.

```
SELECT i, CASE
            WHEN i=1 THEN column 1
            WHEN i=2 THEN column u
            WHEN i=3 THEN column j
            WHEN i=4 THEN column_g
           WHEN i=5 THEN Kanji\overline{1}'4142'XCELSE column_k
          END
FROM table_1
ORDER BY 1;
```
### **Example 3**

One THEN/ELSE expression in the following query has a KANJI1 constant. The query is successful and the result data type is KANJI1 because the server character set of all the other THEN/ELSE expressions are KANJI1.

```
SELECT i, CASE
           WHEN i=1 THEN column k
           WHEN i=2 THEN 'abc'
           WHEN i=3 THEN 8
           WHEN i=4 THEN Kanji1'4142'XC
           ELSE 10
         END
FROM table_1
ORDER BY 1;
```
### **THEN/ELSE Expressions Having Mixed Data Types**

The rules for mixed data appear in the following table:

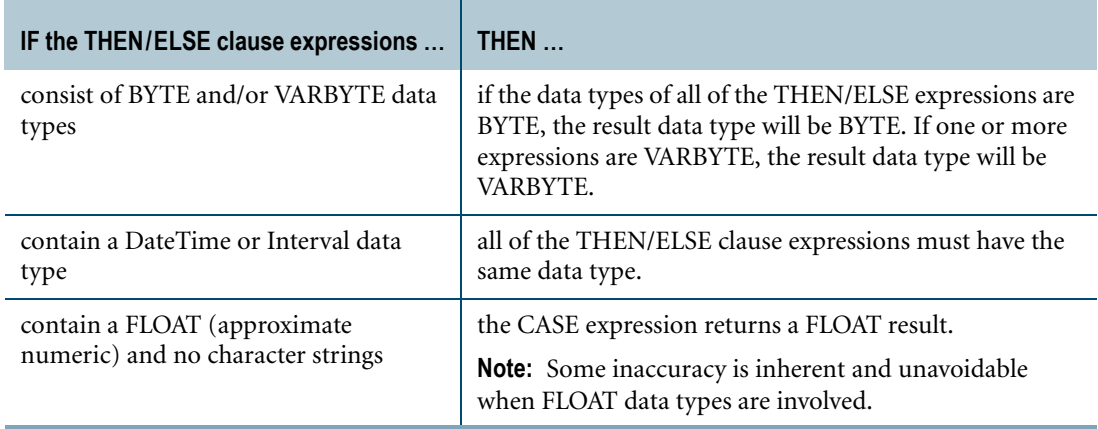
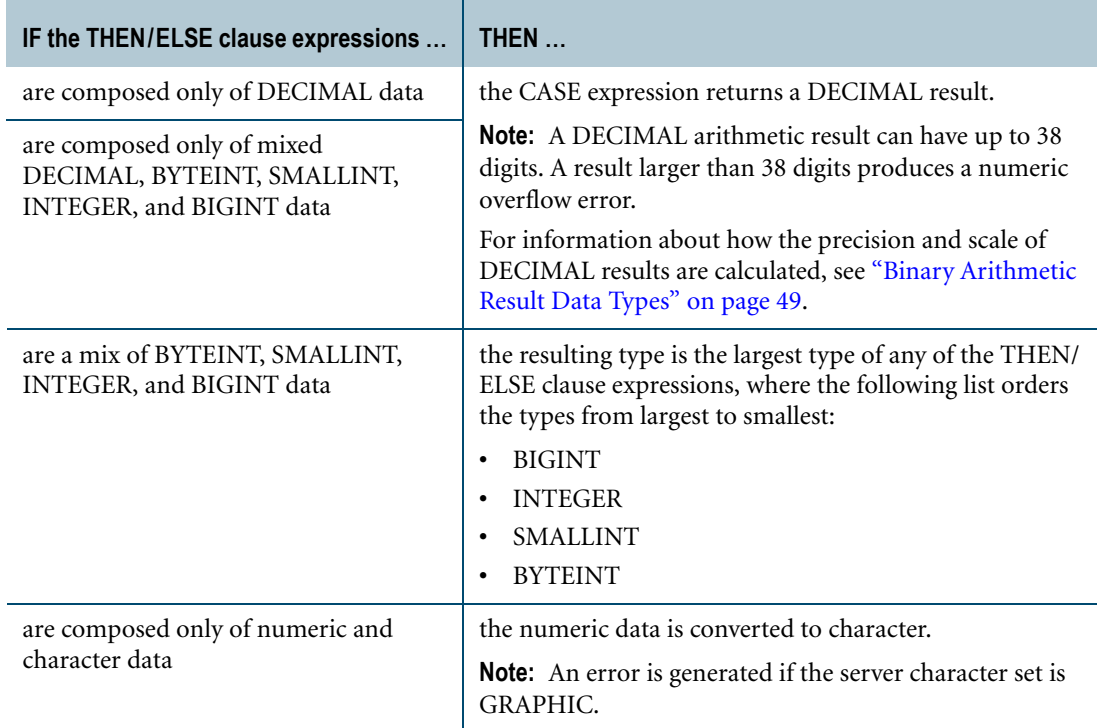

### **Examples of Numeric Data in a CASE Expression**

For the following examples of numeric data behavior, assume the following table definitions for the CASE examples:

```
CREATE TABLE dec22
   (column_l INTEGER
   ,column_2 INTEGER
   , column 3 DECIMAL(22, 2) );
```
## **Example 1**

In the following statement, the CASE expression fails when column\_2 contains the value 1 and column\_3 contains the value 11223344556677889900.12 because the result is a DECIMAL value that requires more than 38 digits of precision:

```
SELECT SUM (CASE
             WHEN column_2=1 
            THEN column_3 * 6.112233445566778800000
            ELSE column_3
            END )
FROM dec22;
```
## **Example 2**

The following query corrects the problem in Example 1 by shortening the scale of the multiplier in the THEN expression:

```
SELECT SUM (CASE
             WHEN column_2=1 
             THEN column 3 * 6.1122334455667788
```

```
ELSE column_3
            END )
FROM dec22;
```
### **Example 3**

In the following query, the CASE expression returns a DECIMAL result because its THEN and ELSE clauses contain both INTEGER and DECIMAL values:

```
SELECT SUM (CASE
             WHEN column_2=1 
             THEN column 3 * 6
             ELSE column_3
            END )
FROM dec22;
```
### **Examples of Character and Numeric Data in a CASE Expression**

The following examples illustrate the behavior of queries containing CASE expressions with a THEN/ELSE clause composed of numeric and character data.

### **Example 1**

In the following query, the CASE expression returns a VARCHAR result because its THEN and ELSE clause contains both FLOAT and VARCHAR values. The length of the result is 30 since the default format for FLOAT is a string less than 30 characters, and USER is defined as VARCHAR(30) CHARACTER SET UNICODE.

```
SELECT a, CASE
             WHEN a=1 
             THEN TIME
             ELSE USER
            END
FROM table_1
ORDER BY 1;
```
### **Example 2**

For this example, assume the following table definition:

```
CREATE table_1
 (i INTEGER,
  column_l CHARACTER(10) CHARACTER SET LATIN,
  column_u CHARACTER(10) CHARACTER SET UNICODE,
  column_j CHARACTER(10) CHARACTER SET KANJISJIS,
   column_g CHARACTER(10) CHARACTER SET GRAPHIC,
   column k CHARACTER(10) CHARACTER SET KANJI1);
```
The following query fails because the server character set is GRAPHIC (because the server character set of the first THEN with a character type is GRAPHIC):

```
SELECT i, CASE
            WHEN i=1 THEN 4
            WHEN i=2 THEN column g
            WHEN i=3 THEN 5
            WHEN i=4 THEN column 1
```

```
WHEN i=5 THEN column k
           ELSE 10
         END
FROM table_1
ORDER BY 1;
```
# **Format for a CASE Expression**

### **Default Format**

The result of a CASE expression is displayed using the default format for the resulting data type. The result of a CASE expression does not apply the explicit format that may be defined for a column appearing in a THEN/ELSE expression.

Consider the following table definition:

```
CREATE TABLE duration
  (i INTEGER
   , start date DATE FORMAT 'EEEEBMMMBDD, BYYYY'
   , end date DATE FORMAT 'DDBM3BY4' );
```
Assume the default format for the DATE data type is 'YY/MM/DD'.

The following query displays the result of the CASE expression using the 'YY/MM/DD' default DATE format, not the format defined for the *start\_date* or *end\_date* columns:

```
SELECT i, CASE
           WHEN i=1 
           THEN start_date
          WHEN i=2 
          THEN end_date
          END
FROM duration
ORDER BY 1;
```
### **Using Explicit Type Conversion to Change Format**

To modify the format of the result of a CASE expression, use CAST and specify the FORMAT clause.

Here is an example that uses CAST to change the format of the result of the CASE expression in the previous query:

```
SELECT i, ( CAST ((CASE
            WHEN i=1 
            THEN start date
            WHEN i=2THEN end date
           END) AS DATE FORMAT 'M4BDD, BYYYY'))
FROM duration
ORDER BY 1;
```
For information on the default data type formats and the FORMAT phrase, see *SQL Data Types and Literals*.

# **CASE and Nulls**

The ANSI SQL:2008 standard specifies that the CASE expression and its related expressions COALESCE and NULLIF must be capable of returning a null result.

### **Nulls and CASE Expressions**

The rules for null usage in CASE, NULLIF, and COALESCE expressions are as follows.

- **•** If no ELSE clause is specified in a CASE expression and the evaluation falls through all the WHEN clauses, the result is null.
- **•** Nulls and expressions containing nulls are valid as *value\_expression\_1* in a valued CASE expression.

The following examples are valid.

```
SELECT CASE NULL
        WHEN 10 
        THEN 'TEN'
       END;
SELECT CASE NULL + 1
        WHEN 10 
        THEN 'TEN'
       END;
```
Both of the preceding examples return NULL because no ELSE clause is specified, and the evaluation falls through the WHEN clause because NULL is not equal to any value or to NULL.

**•** Comparing NULL to any value or to NULL is always FALSE. When testing for NULL, it is best to use a searched CASE expression using IS NULL or IS NOT NULL in the WHEN condition.

The following example is valid.

```
SELECT CASE
       WHEN column_1 IS NULL
       THEN 'NULL'
      END
FROM table 1;
```
Often, Teradata Database can detect when an expression that always evaluates to NULL is compared to some other expression or NULL, and gives an error that recommends using IS NULL or IS NOT NULL instead. Note that ANSI SQL does not consider this to be an error; however, Teradata Database reports an error since it is unlikely that comparing NULL in this manner is the intent of the user.

The following examples are not legal.

```
SELECT CASE column_1
       WHEN NULL
       THEN 'NULL'
      END
FROM table 1;
```

```
SELECT CASE column_1
  WHEN NULL + 1
      THEN 'NULL'
      END
FROM table 1;
SELECT CASE
      WHEN column 1 = NULL
      THEN 'NULL'
      END
FROM table 1;
SELECT CASE
       WHEN column 1 = NULL + 1THEN 'NULL'
      END
FROM table 1;
```
**•** Nulls and expressions containing nulls are valid as THEN clause expressions.

The following example is valid.

```
SELECT CASE
       WHEN column 1 = 10
       THEN NULL
      END
FROM table_1
```
Note that, unlike the previous examples, the NULL in the THEN clause is an SQL keyword and not the value of a character constant.

### **CASE Shorthands**

ANSI also defines two shorthand special cases of CASE specifically for handling nulls.

- **•** COALESCE expression (see ["COALESCE Expression" on page 42\)](#page-41-0)
- **•** NULLIF expression (see ["NULLIF Expression" on page 44](#page-43-0))

# <span id="page-41-0"></span>**COALESCE Expression**

### **Purpose**

COALESCE returns NULL if all its arguments evaluate to null. Otherwise, it returns the value of the first non-null argument in the *scalar\_expression* list.

COALESCE is a shorthand expression for the following full CASE expression:

```
CASE 
WHEN scalar_expression_1 IS NOT NULL 
THEN scalar_expression_1
 ...
WHEN scalar_expression_n IS NOT NULL 
THEN scalar_expression_n
ELSE NULL 
END
```
### **Syntax**

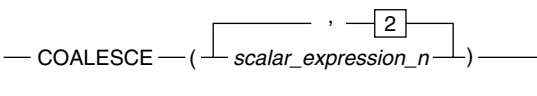

1101E227

where:

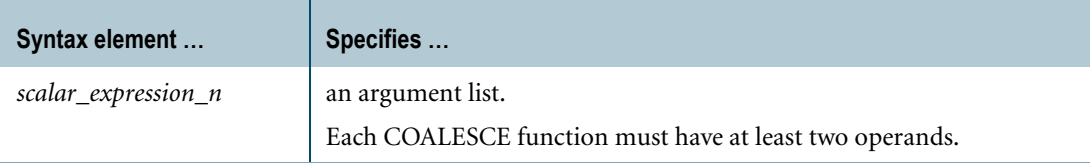

### **ANSI Compliance**

COALESCE is ANSI SQL:2008 compliant.

### **Usage Notes**

A *scalar\_expression\_n* in the argument list may be evaluated twice: once as a search condition and again as a return value for that search condition.

Using a nondeterministic function, such as RANDOM, in a *scalar\_expression\_n* may have unexpected results, because if the first calculation of *scalar\_expression\_n* is not NULL, the second calculation of that *scalar\_expression\_n*, which is returned as the value of the COALESCE expression, might be NULL.

You can use a scalar subquery in a COALESCE expression. However, if you use a non-scalar subquery (a subquery that returns more than one row), a runtime error is returned.

For additional information, such as the rules for evaluation and result data type, see ["CASE"](#page-24-0)  [on page 25](#page-24-0).

### **Default Title**

The default title for a COALESCE expression appears as:

<CASE expression>

### **Restrictions on the Data Types in a COALESCE Expression**

The following restrictions apply to CLOB, BLOB, and UDT types in a COALESCE expression:

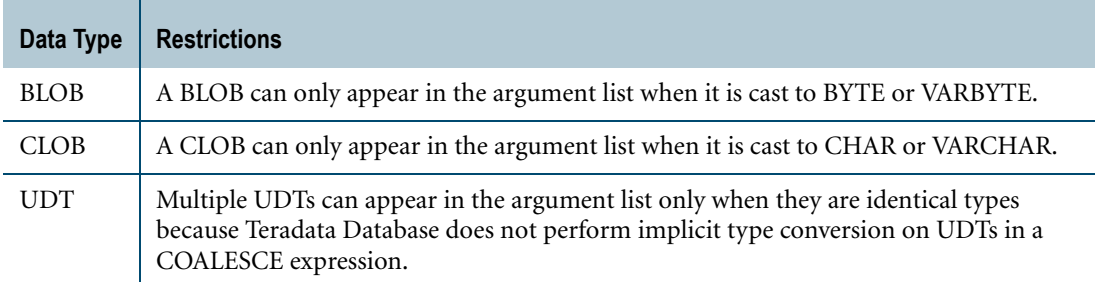

### **Example 1**

The following example returns the home phone number of the named individual (if present), or office phone if HomePhone is null, or MessageService if present and both home and office phone values are null. Returns NULL if all three values are null.

SELECT Name, COALESCE (HomePhone, OfficePhone, MessageService) FROM PhoneDir;

### **Example 2**

The following example uses COALESCE with an arithmetic operator.

SELECT COALESCE(Boxes,0) \* 100 FROM Shipments;

### **Example 3**

The following example uses COALESCE with a comparison operator.

SELECT Name FROM Directory WHERE Organization <> COALESCE (Level1, Level2, Level3);

# <span id="page-43-0"></span>**NULLIF Expression**

### <span id="page-43-1"></span>**Purpose**

NULLIF returns NULL if its arguments are equal. Otherwise, it returns its first argument, *scalar\_expression\_1*.

NULLIF is a shorthand expression for the following full CASE expression:

```
CASE 
WHEN scalar_expression_1=scalar_expression_2
THEN NULL
ELSE scalar_expression_1
END
```
### **Syntax**

 $-$  NULLIF  $-$  ( $-$  scalar\_expression1, scalar\_expression2  $-$ )  $-$ 

HH01B094

where:

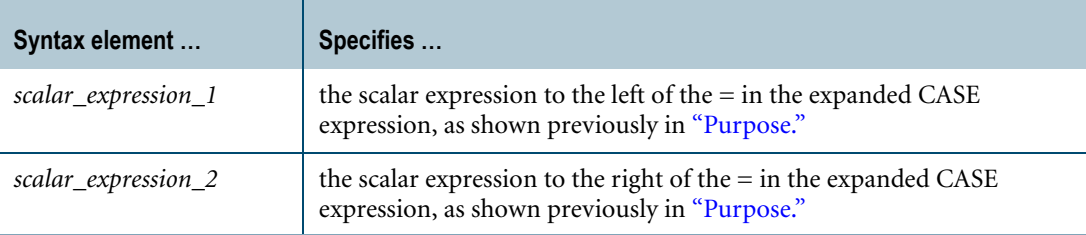

### **ANSI Compliance**

NULLIF is ANSI SQL:2008 compliant.

### **Usage Notes**

The *scalar\_expression\_1* argument may be evaluated twice: once as part of the search condition (see the preceding expanded CASE expression) and again as a return value for the ELSE clause.

Using a nondeterministic function, such as RANDOM, may have unexpected results if the first calculation of *scalar\_expression\_1* is not equal to *scalar\_expression\_2*, in which case the result of the CASE expression is the value of the second calculation of *scalar\_expression\_1*, which may be equal to *scalar\_expression\_2*.

You can use a scalar subquery in a NULLIF expression. However, if you use a non-scalar subquery (a subquery that returns more than one row), a runtime error is returned.

For additional information, such as the rules for evaluation and result data type, see ["CASE"](#page-24-0)  [on page 25](#page-24-0).

### **Default Title**

The default title for a NULLIF expression appears as:

<CASE expression>

### **Restrictions on the Data Types in a NULLIF Expression**

The following restrictions apply to CLOB, BLOB, and UDT types in a NULLIF expression:

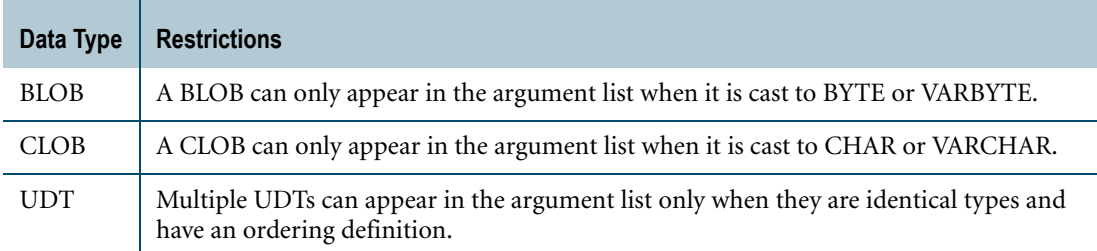

### **Examples**

The following examples show queries on the following table:

```
CREATE TABLE Membership
  (FullName CHARACTER(39)
  ,Age SMALLINT
   ,Code CHARACTER(4) );
```
### **Example 1**

Here is the ANSI-compliant form of the Teradata SQL NULLIFZERO(Age) function, and is more versatile.

SELECT FullName, NULLIF (Age,0) FROM Membership;

### **Example 2**

In the following query, blanks indicate no value.

```
SELECT FullName, NULLIF (Code, ' ') FROM Membership;
```
## **Example 3**

The following example uses NULLIF in an expression with an arithmetic operator.

SELECT NULLIF(Age, 0) \* 100;

Chapter 2: CASE Expressions NULLIF Expression

# **CHAPTER 3 Arithmetic Operators and Functions / Trigonometric and Hyperbolic Functions**

This chapter describes the SQL arithmetic operators and functions/trigonometric and hyperbolic functions.

# **Arithmetic Operators**

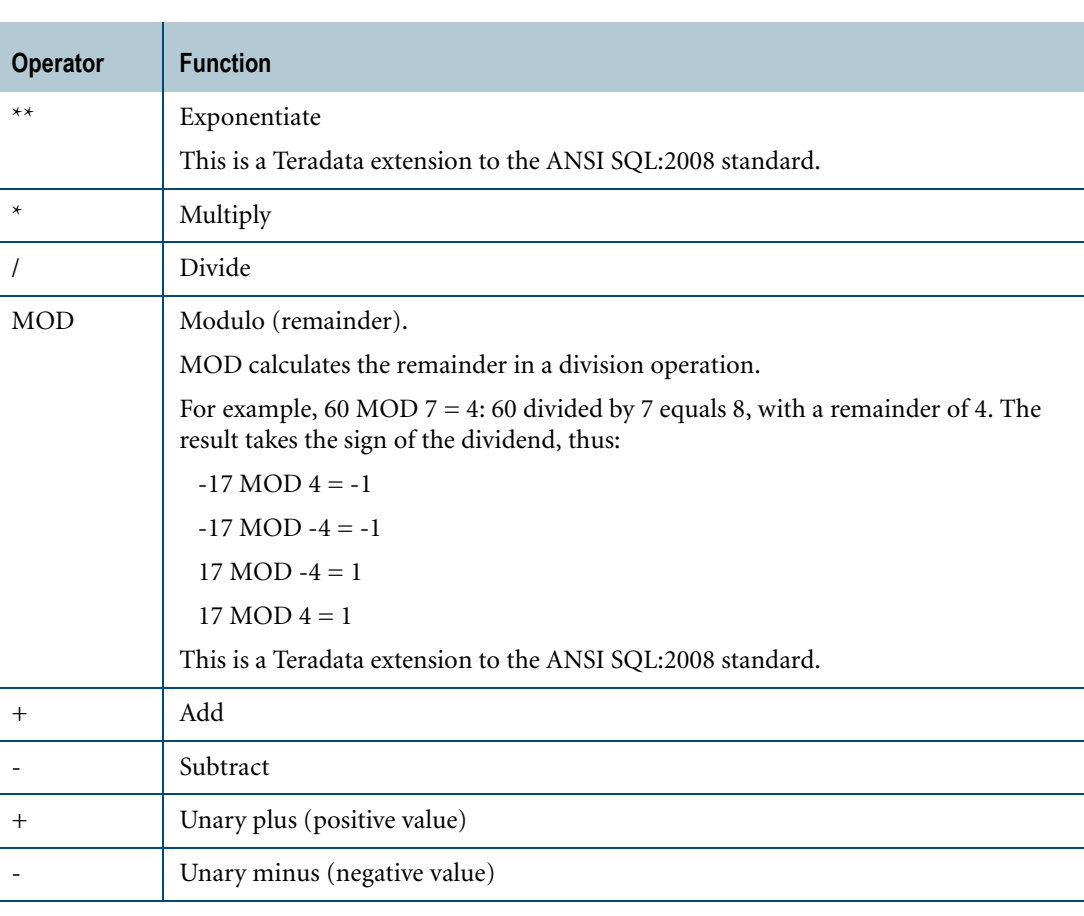

Teradata SQL supports the following arithmetic operators.

### **ANSI Compliance**

Except for MOD and \*\*, the arithmetic operators are ANSI SQL:2008 compliant.

### **Arithmetic Operators and LOBs**

Arithmetic operators do not support BLOB or CLOB types.

### **Arithmetic Operators and DateTime and Interval Data Types**

For details on the arithmetic operators permitted for DateTime and Interval data types, see ["Arithmetic Operators" on page 229.](#page-228-0)

## **Arithmetic Operators and Period Data Types**

For details on the arithmetic operators permitted for Period data types, see ["Arithmetic](#page-286-0)  [Operators" on page 287.](#page-286-0)

## **Arithmetic Operators and UDTs**

By default, Teradata Database performs implicit type conversion on a UDT argument that has an implicit cast that casts between the UDT and a predefined numeric data type such as FLOAT or INTEGER.

To define an implicit cast for a UDT, use the CREATE CAST statement and specify the AS ASSIGNMENT clause. For more information on CREATE CAST, see *SQL Data Definition Language*.

Implicit type conversion of UDTs for system operators and functions, including arithmetic operators, is a Teradata extension to the ANSI SQL standard. To disable this extension, set the DisableUDTImplCastForSysFuncOp field of the DBS Control Record to TRUE. For details, see *Utilities*.

For more information on implicit type conversion of UDTs, see ["Implicit Type Conversions"](#page-744-0)  [on page 745](#page-744-0).

# <span id="page-48-0"></span>**Binary Arithmetic Result Data Types**

The data type of the result of an arithmetic expression depends on the data types of the two operands. Operands are converted to the result type before the operation is performed.

For example, before an INTEGER value is added to a FLOAT value, the INTEGER value is converted to FLOAT, the data type of the result.

## **Result Data Type**

The following table shows the result data type for binary arithmetic operators.

The result data type for binary arithmetic operations involving UDT operands is the same as the result data type for the predefined data types to which the UDTs are implicitly cast.

For details on the result data type for binary arithmetic operations involving DateTime and Interval types, see ["Arithmetic Operators and Result Types" on page 229](#page-228-1).

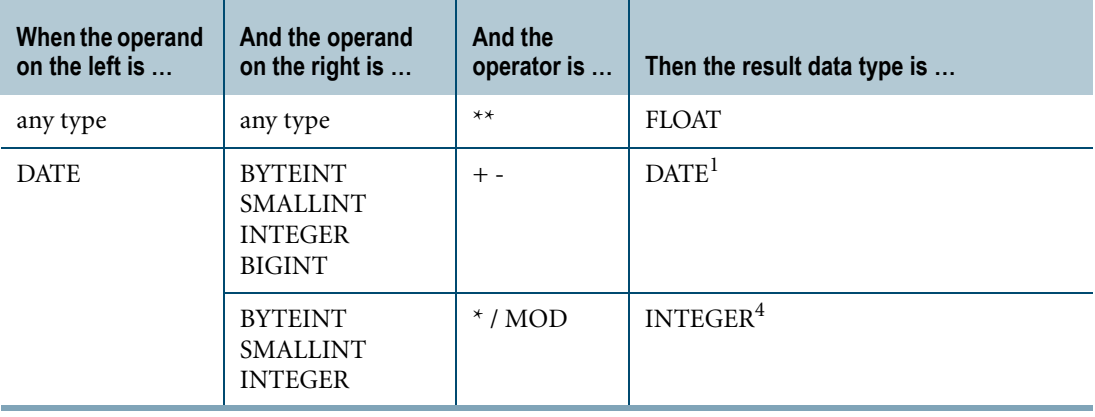

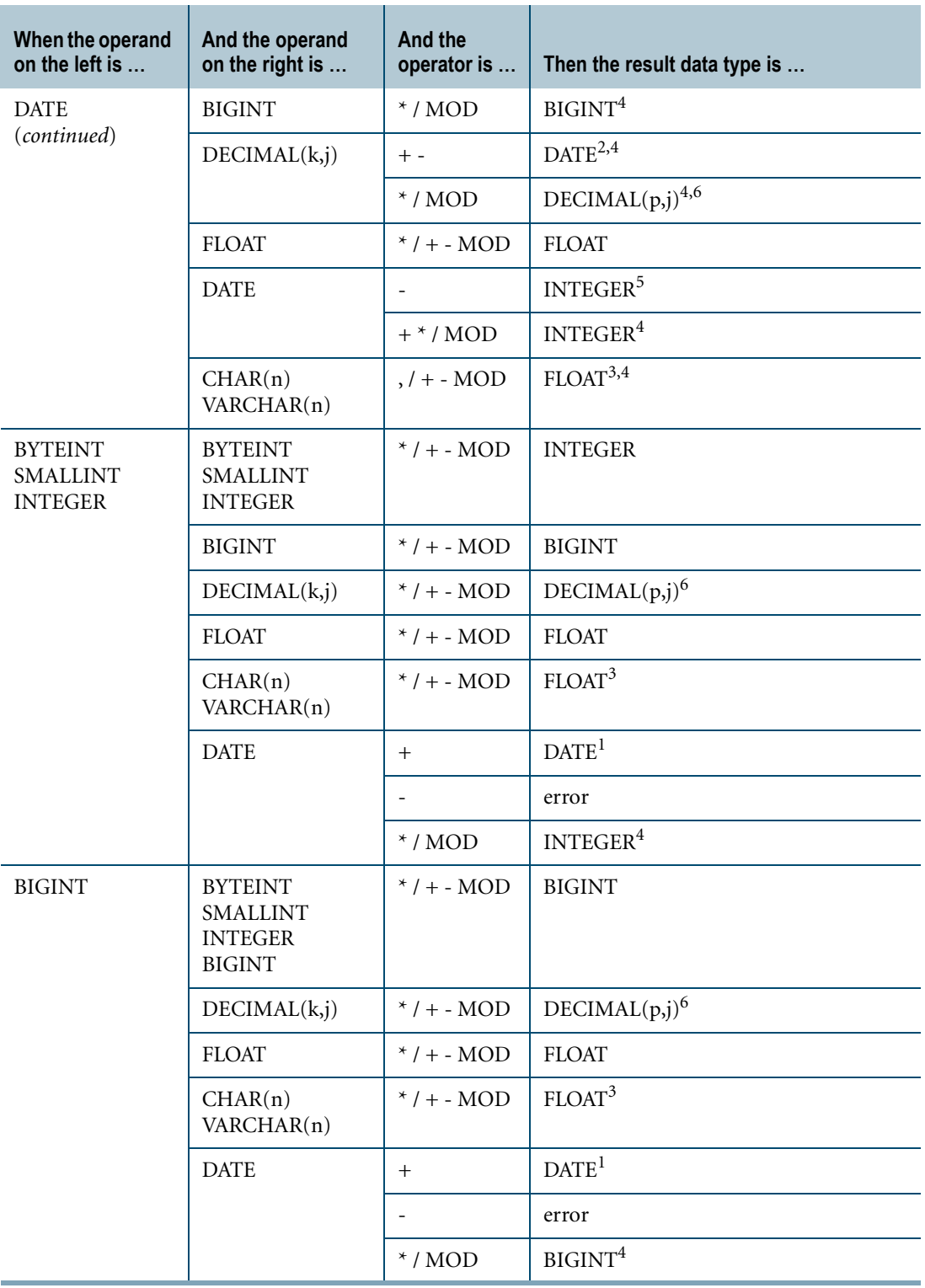

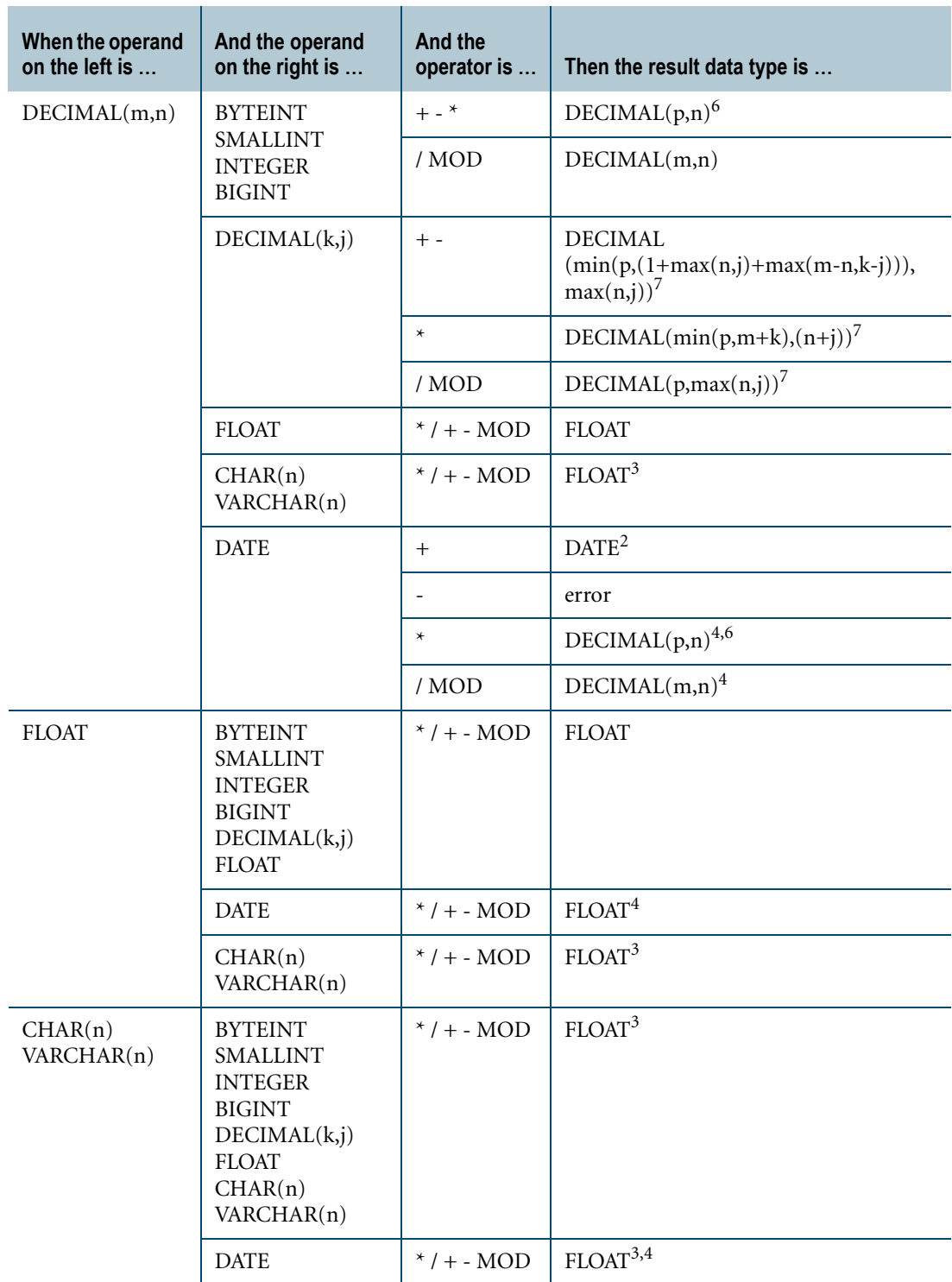

**1** If the value of a date result is not in the range of values allowed for the DATE type, an error is reported.

The range is any date on the Gregorian calendar from year 1 to year 9999.

- **2** Fractions of decimal values are truncated when added to or subtracted from date values. Note 1 also applies.
- **3** If an argument of an arithmetic operator is a character string, the first action is to attempt to convert the character string to a floating value.

If this conversion fails, an error is reported.

- **4** These operations on DATE do not report an error, but results are generally not meaningful.
- **5** The difference between two dates is the number of days between those dates.

Note that this is *not* the numeric difference between the values.

- **6** The value of p, the number of digits in the decimal result, depends on:
	- **•** The value specified for MaxDecimal in DBSControl.

For more information on DBSControl and MaxDecimal, see "DBS Control utility" in the *Utilities* book.

**•** The number of digits in the decimal operand, where the number of digits is k for a DECIMAL(k,j) operand on the right side of the operator or m for a DECIMAL(m,n) operand on the left side of the operator.

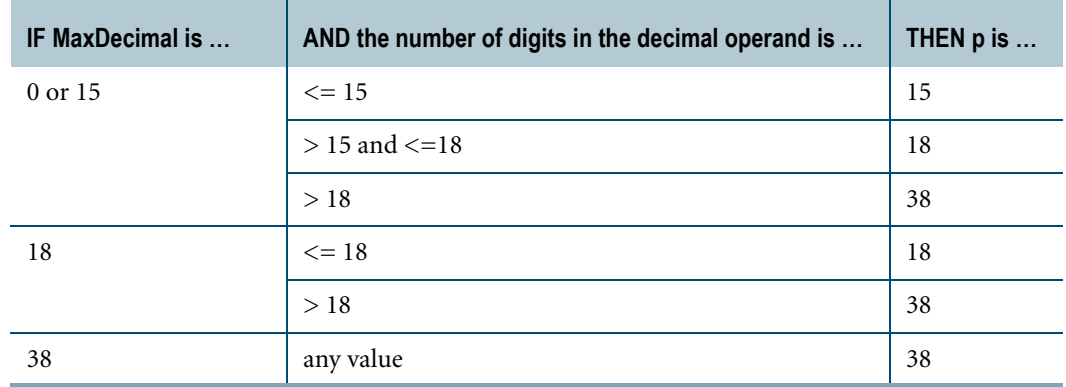

**7** The value of p in the definition of the decimal result data type depends on the value specified for MaxDecimal in DBSControl and the number of digits in the DECIMAL(m,n) and DECIMAL(k,j) operands.

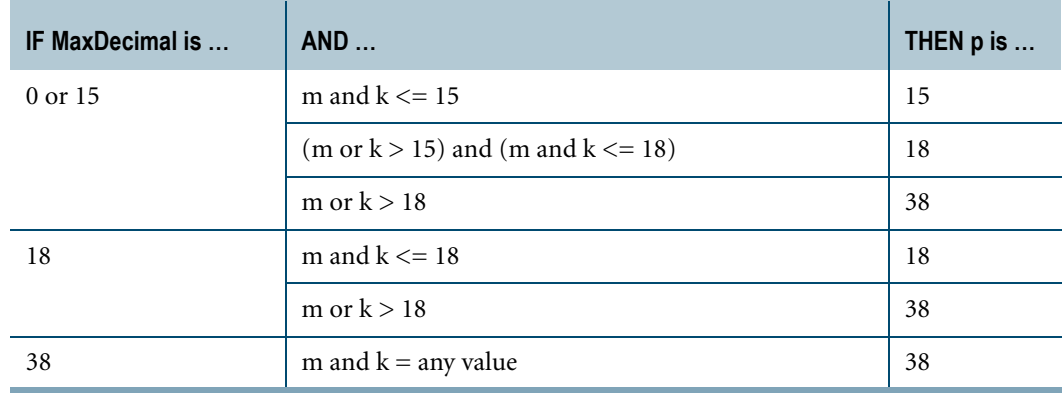

## **Error Conditions**

An error is reported when any of the following events occurs:

- **•** Division by zero is attempted.
- The numeric range is exceeded.
- **•** The exponentiation operator is used with a negative left argument and a right argument that is not a whole number.

## **Decimal Results and Rounding**

When computing an expression, decimal results that are not exact are rounded, not truncated.

For more information on rounding rules and how the RoundHalfwayMagUp field in DBSControl affects rounding, see "Decimal/Numeric Data Types" in *SQL Data Types and Literals* and "DBS Control utility" in *Utilities*.

### **Integer Division and Truncation**

Integer division yields whole results, truncated toward zero.

# **Structure of Arithmetic Expressions**

### **Order of Evaluation**

The following table lists the precedence of operations in arithmetic expressions.

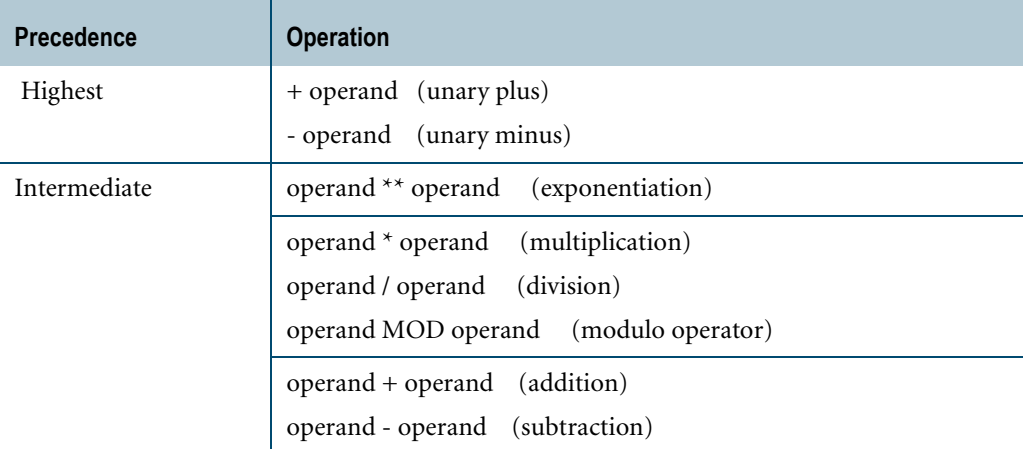

In general, the order of evaluation is:

- **1** Operations enclosed in parentheses are performed first.
- **2** When no parentheses are present, operations are performed in order of precedence.
- **3** Operators of the same precedence are evaluated from left to right.

The Optimizer may reorder evaluations based on associative and commutative properties of the operations involved.

### **Format**

The format of an arithmetic expression is the same as the default format of the result data type.

You can use the FORMAT phrase to change the default format of the result data type. The FORMAT phrase is relevant only in field mode, such as BTEQ applications, and in conversion to a character data type.

### **Example**

You want to raise the salary for each employee in department 600 by \$200 for each year spent with the company (up to a maximum of \$2500 per month).

To determine who is eligible, and the new salary, enter the following statement:

```
SELECT Name, (Salary+(YrsExp*200))/12 AS Projection
FROM Employee 
WHERE Deptno = 600 
AND Projection < 2500 ;
```
This statement returns the following response:

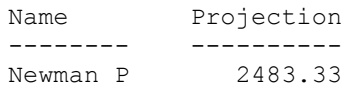

The statement uses parentheses to perform the operation  $YrsExp * 200$  first. Its result is then added to Salary and the total is divided by 12.

The parentheses enclosing YrsExp \* 200 are not strictly necessary, but the parentheses enclosing Salary + (YrsExp  $*$  200) are necessary, because, if no parentheses were used in this expression, the operation YrsExp  $*$  200 would be divided by 12 and the result added to Salary, producing an erroneous value.

The phrase AS Projection in this example associates the arithmetic expression (Salary + (YrsExp \* 200)/12) with Projection. Using the AS phrase lets you use the name Projection in the WHERE clause to refer to the entire expression.

The result is formatted without a comma separating thousands from hundreds.

# **Arithmetic Functions**

The next sections describe the following arithmetic functions:

- **•** ABS
- **•** CASE\_N
- **•** CEILING
- **•** EXP
- **•** FLOOR
- **•** LN
- **•** LOG
- **•** NULLIFZERO
- **•** RANDOM
- **•** RANGE\_N
- **•** SQRT
- **•** WIDTH\_BUCKET
- **•** ZEROIFNULL

 $\mathbf I$ 

 $\mathbf I$ 

Chapter 3: Arithmetic Operators and Functions / Trigonometric and Hyperbolic Functions ABS

# **ABS**

### **Purpose**

Computes the absolute value of an argument.

## **Syntax**

 $\longrightarrow$  ABS  $-$  ( arg )  $\longrightarrow$ 

1101A480

where:

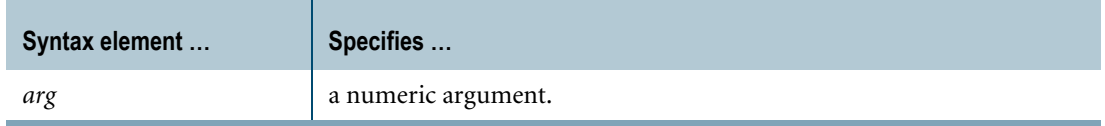

### **ANSI Compliance**

ABS is a Teradata extension to the ANSI SQL:2008 standard.

### **Result Type and Attributes**

The following table lists the default attributes for the result of ABS(*arg*).

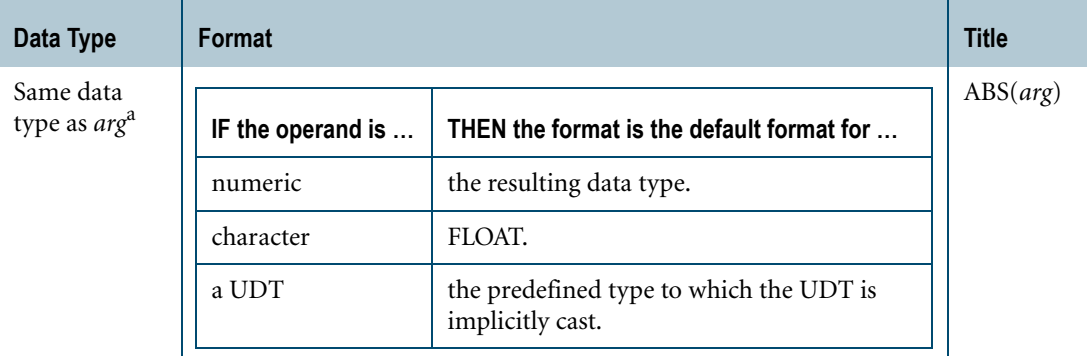

a. Note that the NULL keyword has a data type of INTEGER.

For information on data type formats, see *SQL Data Types and Literals*.

### **Argument Types and Rules**

If the argument is not numeric, it is converted to a numeric value, based on implicit type conversion rules. If the argument cannot be converted, an error is reported. For more information on implicit type conversion, see ["Implicit Type Conversions" on page 745](#page-744-0).

If *arg* is a character string, it is converted to a numeric value of the FLOAT data type.

If *arg* is a UDT, the following rules apply:

- **•** The UDT must have an implicit cast to any of the following predefined types:
	- **•** Numeric
	- **•** Character
	- **•** DateTime
	- **•** Interval

To define an implicit cast for a UDT, use the CREATE CAST statement and specify the AS ASSIGNMENT clause. For more information on CREATE CAST, see *SQL Data Definition Language*.

**•** Implicit type conversion of UDTs for system operators and functions, including ABS, is a Teradata extension to the ANSI SQL standard. To disable this extension, set the DisableUDTImplCastForSysFuncOp field of the DBS Control Record to TRUE. For details, see *Utilities*.

ABS cannot be applied to the following types of arguments:

- **•** BYTE or VARBYTE
- **•** BLOB or CLOB
- **•** CHARACTER or VARCHAR if the server character set is GRAPHIC

## **Examples**

Representative ABS arithmetic function expressions and the results are as follows.

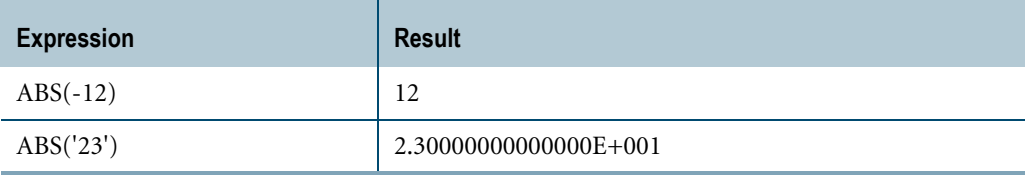

Chapter 3: Arithmetic Operators and Functions / Trigonometric and Hyperbolic Functions CASE\_N

# **CASE\_N**

### **Purpose**

Evaluates a list of conditions and returns the position of the first condition that evaluates to TRUE, provided that no prior condition in the list evaluates to UNKNOWN.

## **Syntax**

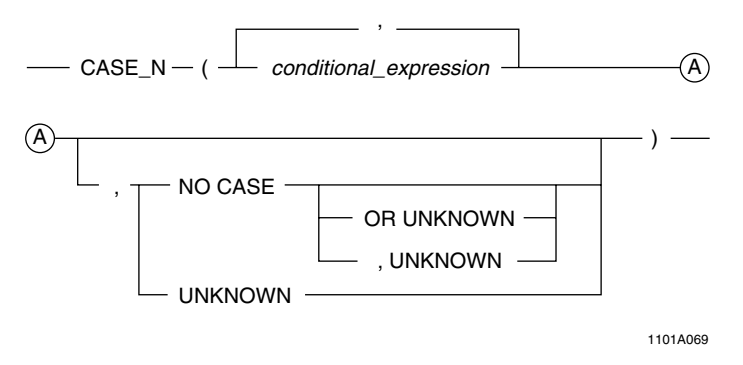

where:

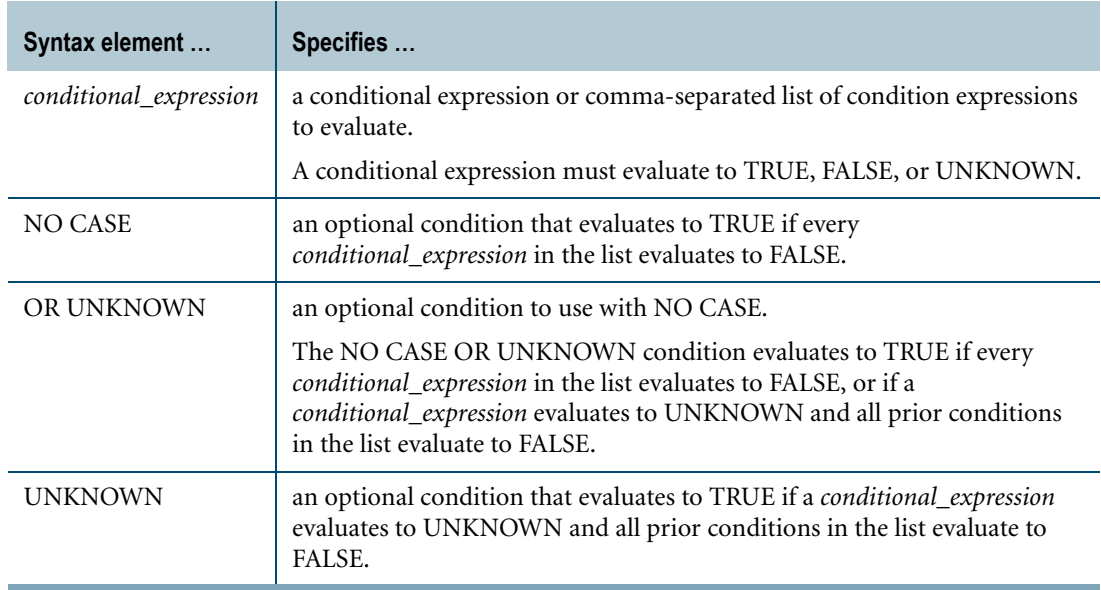

### **ANSI Compliance**

CASE\_N is a Teradata extension to the ANSI SQL:2008 standard.

# **Evaluation**

CASE\_N evaluates *conditional\_expressions* from left to right until a condition evaluates to TRUE or UNKNOWN, or until every condition evaluates to FALSE. The position of the first *conditional\_expression* is one and the positions of subsequent conditions increment by one up to *n*, where *n* is the total number of conditional expressions.

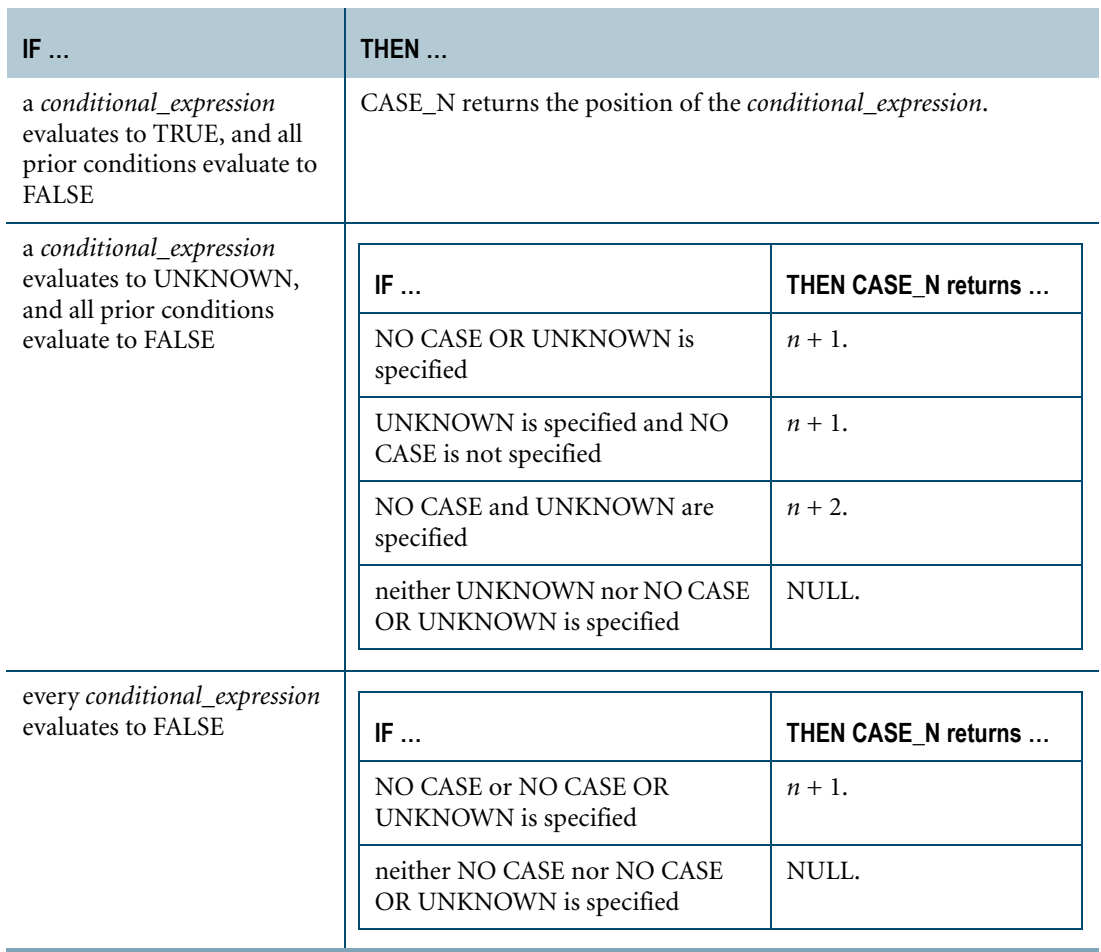

# **Result Type and Attributes**

The data type, format, and title for CASE\_N are as follows.

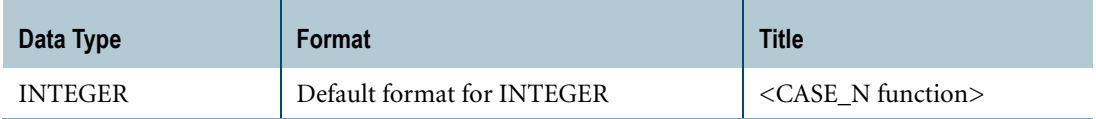

For information on default data type formats, see *SQL Data Types and Literals*.

Chapter 3: Arithmetic Operators and Functions / Trigonometric and Hyperbolic Functions CASE\_N

## **Using CASE\_N to Define Partitioned Primary Indexes**

The primary index for a table or join index controls the distribution and retrieval of the data for that table or join index across the AMPs. If the primary index is a *partitioned* primary index (PPI), the data can be assigned to user-defined partitions on the AMPs.

To define a primary index for a table or join index, you specify the PRIMARY INDEX phrase in the CREATE TABLE or CREATE JOIN INDEX data definition statement. To define a partitioned primary index, you include the PARTITION BY phrase when you define the primary index.

The PARTITION BY phrase requires one or more partitioning expressions that determine the partition assignment of a row. You can use CASE\_N to construct a partitioning expression such that a row with any value or NULL for the partitioning columns is assigned to some partition.

You can also use RANGE N to construct a partitioning expression. For more information, see ["RANGE\\_N" on page 87](#page-86-0).

If the PARTITION BY phrase specifies a list of partitioning expressions, the PPI is a *multilevel* PPI, where each partition for a level is subpartitioned according to the next partitioning expression in the list. Unlike the partitioning expression for a single-level PPI, which can consist of any valid SQL expression (with some exceptions), each expression in the list of partitioning expressions for a multilevel PPI must be a CASE\_N or RANGE\_N function.

You cannot ADD or DROP partitioning expressions that are based on a CASE\_N function. To modify a partitioning expression that is based on a CASE\_N function, you must use the ALTER TABLE statement with the MODIFY PRIMARY INDEX option to redefine the entire PARTITION BY clause, and the table must be empty. For more information, see "ALTER TABLE" in *SQL Data Definition Language*.

# **Using CASE\_N with CURRENT\_DATE or CURRENT\_TIMESTAMP in a PPI**

You can define a partitioning expression that uses CASE\_N with the built-in functions CURRENT\_DATE or CURRENT\_TIMESTAMP. Subsequently, you can use the ALTER TABLE TO CURRENT statement to repartition the table data using a newly resolved current date or timestamp. For more information, see "Rules and Guidelines for Optimizing the Reconciliation of CASE\_N PPI Expressions Based On Moving Current Date and Moving Current Timestamp" in *SQL Data Definition Language Detailed Topics*.

### **Using CASE\_N with Character Comparison**

You can specify conditional expressions in the CASE\_N function that compare CHAR, VARCHAR, GRAPHIC or VARGRAPHIC data types. The following usage rules apply:

- **•** A CASE\_N partitioning expression can use character or graphic comparison except when the comparison involves KANJI1 or KANJISJIS columns or constant expressions.
- **•** A CASE\_N partitioning expression can use the UPPERCASE qualifier and the following functions: LOWER, UPPER, TRANSLATE, TRIM, VARGRAPHIC, INDEX, MINDEX, POSITION, TRANSLATE\_CHK, CHAR2HEXINT.
- **•** Any string literal referenced within a CASE\_N expression must be less than 31,000 bytes.
- The order of character data used in evaluating the conditional expressions in a CASE\_N function is determined by the session collation and case specificity of the expression.
	- **•** If the expression is not part of a PPI, the current session collation is used.
	- **•** If the expression is part of a PPI, evaluation is done using the session collation that was in effect when the table or join index was created, or when the partitioning was modified using the ALTER TABLE statement.
	- **•** The case specificity of column references and literals is determined based on the session default, or an explicit CAST, or a specification in the CREATE TABLE statement when the table was created. The column can be explicitly assigned to be CASESPECIFIC or NOT CASESPECIFIC, and constant expressions can be CAST with these qualifiers.

If not explicitly specified, the default of NOT CASESPECIFIC is used if Teradata session transaction semantics are in effect. If ANSI session transaction semantics are in effect, the default is CASESPECIFIC.

For example, if a conditional expression is a combination of NOT CASESPECIFIC expressions and a constant with no case specific qualifier (CASESPECIFIC, NOT CASESPECIFIC), the case specificity will be case specific in ANSI mode sessions and not case specific in Teradata mode sessions.

**Note:** All character string comparisons involving graphic data are case specific.

• In character comparison operations  $(=, <, >, <=, >=, <$ , BETWEEN, LIKE), if a string literal is shorter than the column data to which it is compared, the string literal is treated as if it is padded with a pad character specific to the character set (for example, a  $\langle$ space $\rangle$ character).

Note that the pad character might not collate to the lowest code point in the collation. For a constant of length *n*, if the column value being compared precisely matches the constant for the first *n* characters, but contains a character that collates less than the pad character at position  $n+1$ , then the column value will collate less than the string literal. See "Example" [9" on page 66](#page-65-0).

## **Restrictions**

If CASE\_N is used in a PARTITION BY phrase, it:

- **•** Can specify a maximum of 65533 conditions (unless it is part of a larger partitioning expression)
- **•** Must not contain the system-derived columns PARTITION or PARTITION#L1 through PARTITION#L15
- **•** Must not use Period data types, but can use the following:
	- **•** BEGIN bound function for which input is a Period data type column and not a Period value expression.
	- **•** END bound function for which input is a Period data type column and not a Period value expression.
	- **•** IS [NOT] UNTIL\_CHANGED.

**•** IS [NOT] UNTIL\_CLOSED.

If CASE\_N is used in a partitioning expression for a multilevel PPI, it must define at least two partitions.

Note that partition elimination for queries is often limited to constant or using value equality conditions on the partitioning columns, and the Optimizer may not eliminate some partitions when it possibly could. Also, evaluating a complex CASE\_N may be costly in terms of CPU cycles and the overhead of CASE\_N may cause the table header to be excessively large.

### <span id="page-61-0"></span>**Example 1**

Here is an example that uses CASE\_N and the value of the totalorders column to define the partition to which a row is assigned:

```
CREATE TABLE orders 
 (storeid INTEGER NOT NULL
 ,productid INTEGER NOT NULL
 ,orderdate DATE FORMAT 'yyyy-mm-dd' NOT NULL
 ,totalorders INTEGER)
PRIMARY INDEX (storeid, productid) 
  PARTITION BY CASE N(totalorders < 100, totalorders < 1000,
                      NO CASE, UNKNOWN);
```
In the example, CASE\_N specifies four partitions to which a row can be assigned, based on the value of the totalorders column.

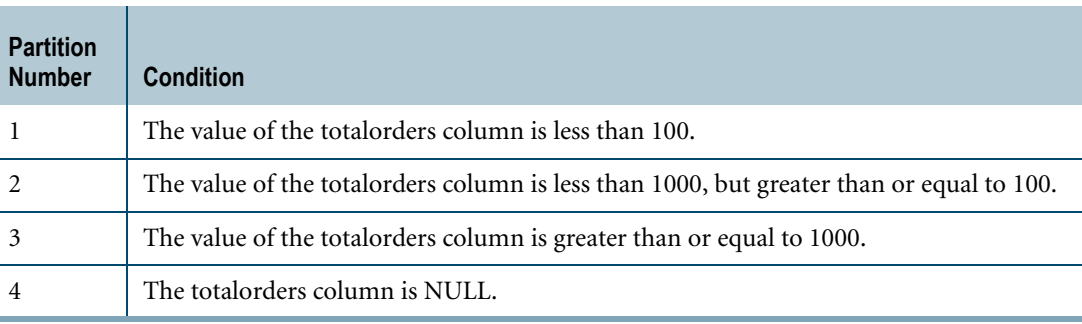

## **Example 2**

Here is an example that modifies ["Example 1"](#page-61-0) to use CASE\_N in a list of partitioning expressions that define a multilevel PPI:

```
CREATE TABLE orders 
(storeid INTEGER NOT NULL
 ,productid INTEGER NOT NULL
 ,orderdate DATE FORMAT 'yyyy-mm-dd' NOT NULL
 ,totalorders INTEGER NOT NULL)
PRIMARY INDEX (storeid, productid) 
  PARTITION BY (CASE N(totalorders < 100, totalorders < 1000,
                       NO CASE)
               ,CASE_N(orderdate <= '2005-12-31', NO CASE) );
```
The example defines six partitions to which a row can be assigned. The first CASE\_N expression defines three partitions based on the value of the totalorders column. The second CASE\_N expression subdivides each of the three partitions into two partitions based on the value of the orderdate column.

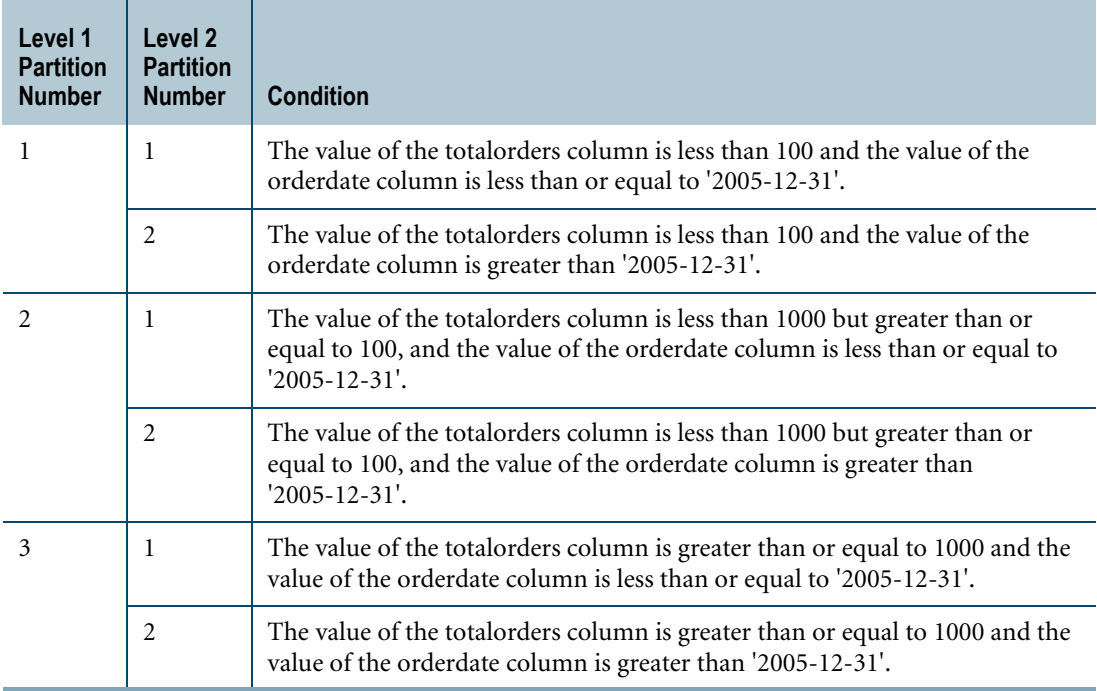

## **Example 3**

The following example shows the count of rows in each partition if the orders table were to be partitioned using the CASE\_N expression.

```
CREATE TABLE orders 
 (orderkey INTEGER NOT NULL
,custkey INTEGER
,orderdate DATE FORMAT 'yyyy-mm-dd' NOT NULL)
PRIMARY INDEX (orderkey);
INSERT INTO orders (1, 1, '1996-01-01');
INSERT INTO orders (2, 1, '1997-04-01');
```
The CASE\_N expression in the following SELECT statement specifies three conditional expressions and the NO CASE condition.

```
SELECT COUNT(*), 
       CASE_N(orderdate >= '1996-01-01' AND
              orderdate <= '1996-12-31' AND
              custkey <> 999999,
             orderdate >= '1997-01-01' AND
             orderdate <= '1997-12-31' AND
              custkey <> 999999,
              orderdate >= '1998-01-01' AND
              orderdate <= '1998-12-31' AND
             custkey <> 999999,
             NO CASE
       ) AS Partition_Number
```
Chapter 3: Arithmetic Operators and Functions / Trigonometric and Hyperbolic Functions CASE\_N

```
FROM orders 
GROUP BY Partition_Number 
ORDER BY Partition Number;
```
The results look like this:

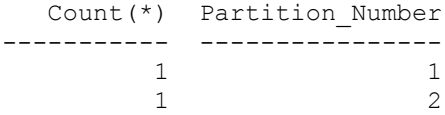

### **Example 4**

The following example creates a table partitioned with orders data for each quarter in 2008.

```
CREATE TABLE Orders
  (O_orderkey INTEGER NOT NULL,
  O custkey INTEGER,
  O_orderperiod PERIOD (DATE) NOT NULL,
  O orderpriority CHAR (21),
  O comment VARCHAR (79))
 PRIMARY INDEX (O_orderkey)
 PARTITION BY 
    CASE N (END (O orderperiod) <= date'2008-03-31', /* First Quarter */
             END (O_orderperiod) <= date'2008-06-30', /* Second Quarter */
             END (O_orderperiod) <= date'2008-09-30', /* Third Quarter */
            END (O orderperiod) \leq date'2008-12-31' /* Fourth Quarter */
            );
```
The following SELECT statement scans two partitions and displays the details of the orders placed for the first two quarters.

SELECT \* FROM Orders WHERE END (O orderperiod) > date'2008-06-30';

### **Example 5**

The following example uses IS [NOT] UNTIL\_CHANGED in the PPI partitioning expression to check whether or not the ending bound of a period value expression is UNTIL\_CHANGED.

```
CREATE TABLE TESTUC
  (A INTEGER,
  B PERIOD (DATE),
  C INTEGER)
 PRIMARY INDEX (A)
 PARTITION BY
    CASE N (END (b) IS UNTIL CHANGED,
            END (b) IS NOT UNTIL CHANGED, UNKNOWN);
```
### **Example 6**

The following example uses IS [NOT] UNTIL\_CLOSED in the PPI partitioning expression to check whether or not the ending bound of a transaction time column is UNTIL\_CLOSED.

```
CREATE TABLE TESTUCL
  (A INTEGER,
```

```
B PERIOD (TIMESTAMP (6) WITH TIME ZONE) NOT NULL AS TRANSACTIONTIME,
C INTEGER)
PRIMARY INDEX (A)
PARTITION BY
  CASE N (END (b) IS UNTIL CLOSED,
          END (b) IS NOT UNTIL CLOSED, UNKNOWN);
```
## **Example 7**

In this example, the session collation is ASCII.

CASE N (a<'b', a>='ba' and a<'dogg' and b<>'cow', c<>'boy', NO CASE OR UNKNOWN)

The following table shows the result value returned by the above CASE\_N function given the specified values for *a*, *b*, and *c*. *x* and *y* represent any value or NULL. The value 4 is returned when all the conditions are FALSE, or a condition is UNKNOWN with all preceding conditions evaluating to FALSE.

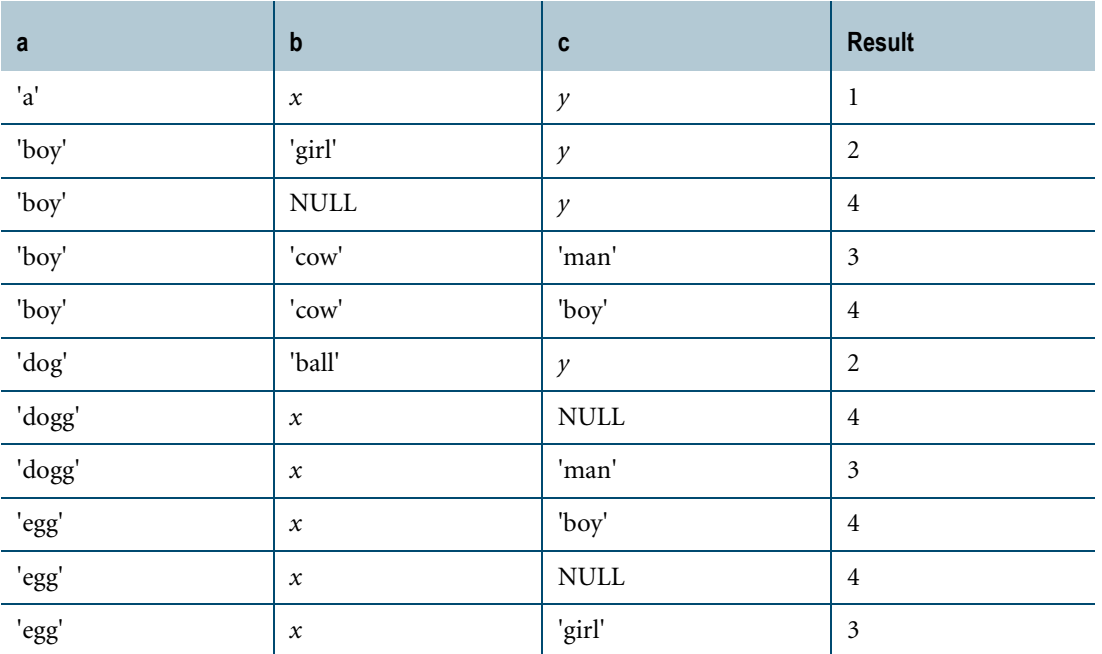

## **Example 8**

In this example, the session collation is ASCII.

CASE N (a<'b', a>='ba' and a<'dogg' and b<>'cow', c<>'boy', UNKNOWN)

The following table shows the result value returned by the above CASE\_N function given the specified values for *a*, *b*, and *c*. The *x* and *y* represent any value or NULL. The value 4 is returned if a condition is UNKNOWN with all preceding conditions evaluating to FALSE. NULL is returned if all the conditions are false.

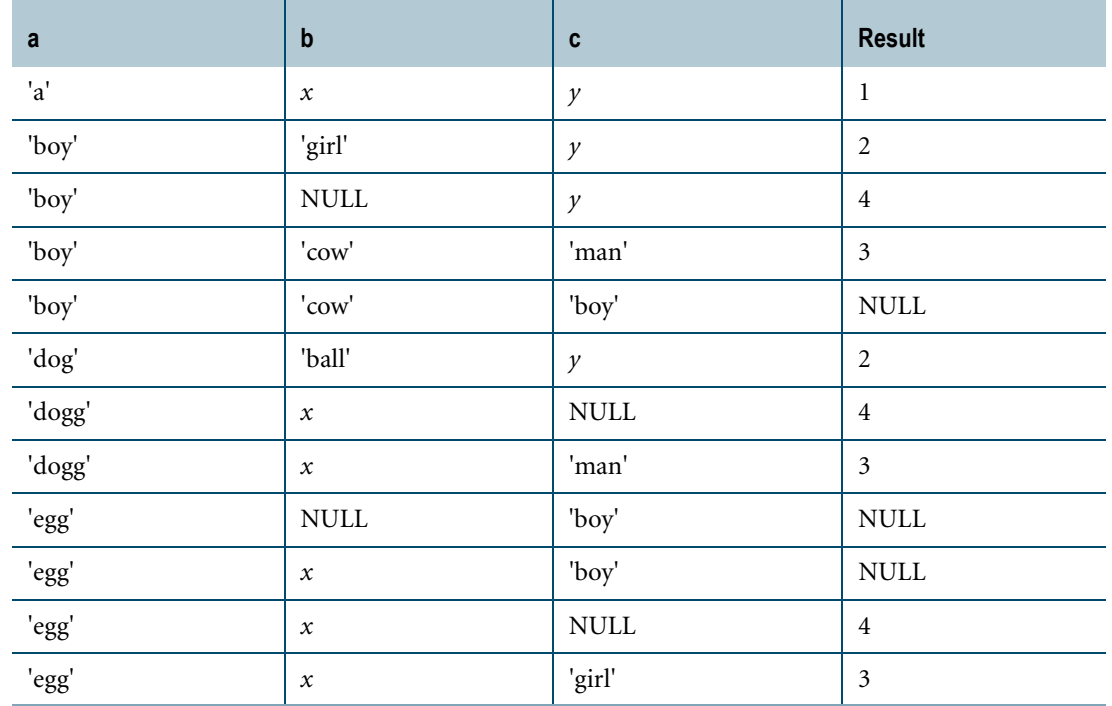

### <span id="page-65-0"></span>**Example 9**

In this example, the session collation is ASCII when submitting the CREATE TABLE statement, and the pad character is <space>. The example defines two partitions (numbered 1 and 2) based on the value of *a*:

**•** The value of *a* is between 'a ' (a followed by 9 spaces) and 'b '.

• The value of *a* is between 'b ' and 'c '.

```
CREATE SET TABLE t2
  (a VARCHAR(10) CHARACTER SET UNICODE NOT CASESPECIFIC,
   b INTEGER)
PRIMARY INDEX (a)
PARTITION BY CASE N(a BETWEEN 'a' AND 'b', a BETWEEN 'b' AND 'c');
```
The following INSERT statement inserts a character string consisting of a single <tab> character between the 'b' and '1'.

```
INSERT t2 ('b 1', 1);
```
The following INSERT statement inserts a character string consisting of a single <space> character between the 'b' and '1'.

```
INSERT t2 ('b 1', 2);
```
The following SELECT statement shows the result of the INSERT statements. Since the <tab> character has a lower code point than the <space> character, the first string inserted maps to partition 1.

```
SELECT PARTITION, a, b FROM t2 ORDER BY 1;
*** Query completed. 2 rows found. 3 columns returned.
*** Total elapsed time was 1 second.
```
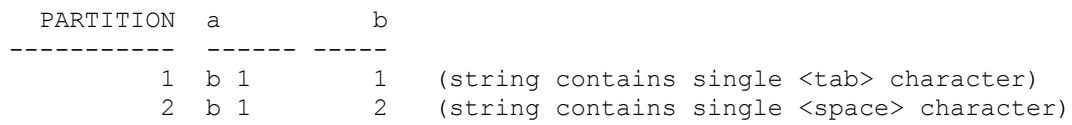

# **Related Topics**

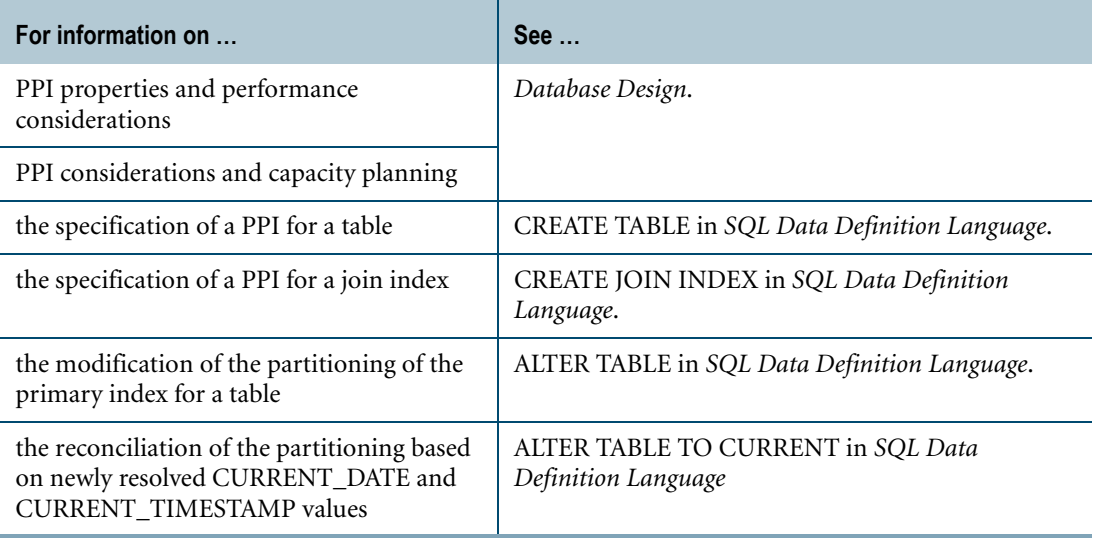

Chapter 3: Arithmetic Operators and Functions / Trigonometric and Hyperbolic Functions CEILING

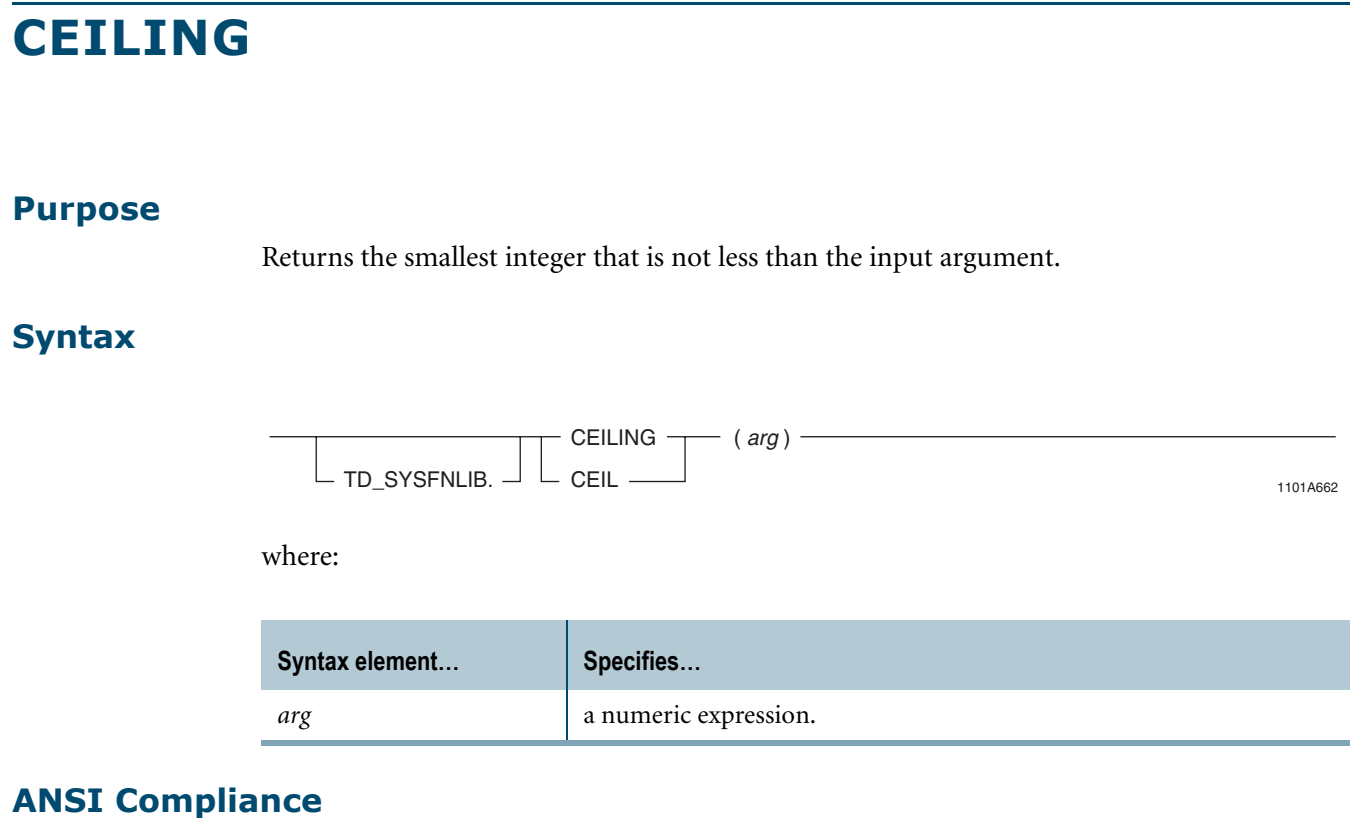

CEILING is a Teradata extension to the ANSI SQL:2008 standard.

### **Prerequisites**

CEILING is a domain-specific function; therefore, before you can use this function, you must run the Database Initialization Program (DIP) utility and execute the DIPALL or DIPUDT script. For details, see ["Activating Domain-specific Functions" on page 20](#page-19-0).

### **Usage**

CEILING returns the following values:

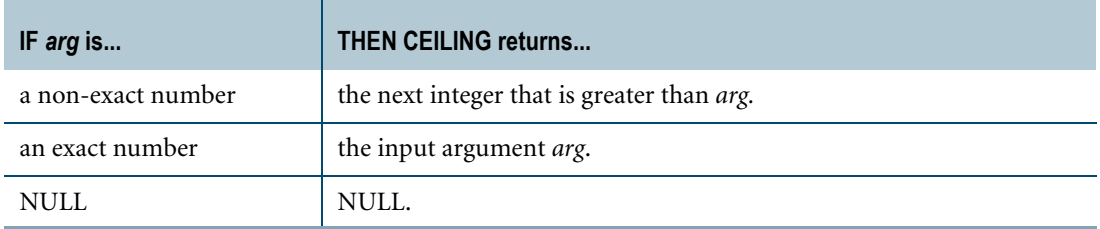

### **Invocation**

You can invoke the CEILING system function using the function name alone. For example, CEILING (*arg*).

The CEILING function is associated with the system database TD\_SYSFNLIB, and you can also invoke the function using the fully qualified syntax. For example, TD\_SYSFNLIB.CEILING(*arg*).

**Note:** If you try to invoke the CEILING system function using the function name alone, but you also have a user-defined function (UDF) named CEILING in the current database or in the SYSLIB database, Teradata Database will execute the user-developed UDF instead of the CEILING system function. You must remove any user-developed functions named CEILING (or CEIL) from the normal UDF search path or invoke the CEILING system function using the fully qualified syntax. For details, see ["Invoking Domain-specific Functions" on page 21.](#page-20-0)

## **Argument Types and Rules**

CEILING is an overloaded scalar function. It is defined with the following parameter data types:

- **•** BYTEINT
- **•** SMALLINT
- **•** INTEGER
- **•** BIGINT
- **•** FLOAT

All numeric expressions passed to this function must either match one of these declared data types or can be converted to one of these types using the implicit data type conversion rules that apply to UDFs.

**Note:** The UDF implicit type conversion rules are more restrictive than the implicit type conversion rules normally used by Teradata Database. If any argument cannot be converted to one of the declared data types by following UDF implicit conversion rules, it must be explicitly cast. For details, see "Compatible Types" and "Parameter Types in Overloaded Functions" in *SQL External Routine Programming*.

If the argument cannot be converted to one of the declared data types, an error is returned indicating that no function exists that matches the DML UDF expression submitted.

For more information on overloaded functions, see "Function Name Overloading" in SQL External Routine Programming*.*

## **Result Type and Attributes**

The result data type depends on the data type of the numeric input argument that is passed to the function as shown in the following table:

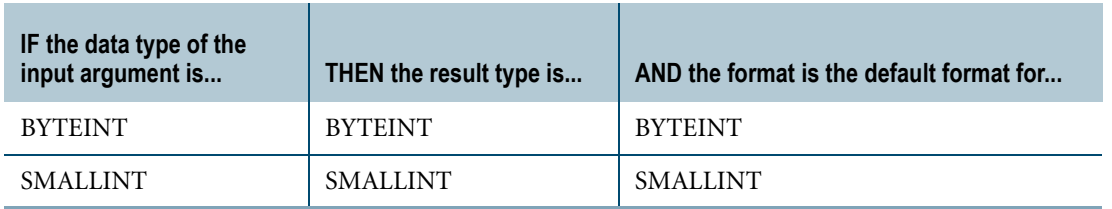

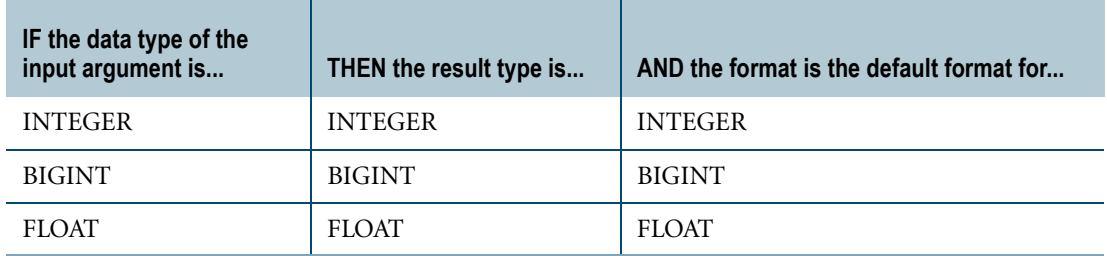

The default title for CEILING is: CEILING(*arg*).

For information on default data type formats, see *SQL Data Types and Literals*.

### **Example 1**

The following query will return the FLOAT value 1.6E1, since 16 is the smallest integer that is not less than the FLOAT value 15.7E0.

SELECT CEILING(157E-1);

### **Example 2**

In the following query, the DECIMAL value 15.7 will be implicitly cast to the FLOAT value 157E-1. The query will return the result FLOAT value 1.6E1, since 16 is the smallest integer that is not less than the FLOAT value 15.7E0.

SELECT CEILING(15.7);

# **Example 3**

In the following query, the DECIMAL value -12.3 will be implicitly cast to the FLOAT value -123E-1. The query will return the result FLOAT value -1.2E1, since -12 is the smallest integer that is not less than the FLOAT value -12.3E0.

```
SELECT CEILING(-12.3);
```
# **EXP**

### **Purpose**

Raises *e* (the base of natural logarithms) to the power of the argument, where *e* = 2.71828182845905.

## **Syntax**

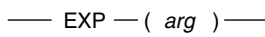

1101A484

where:

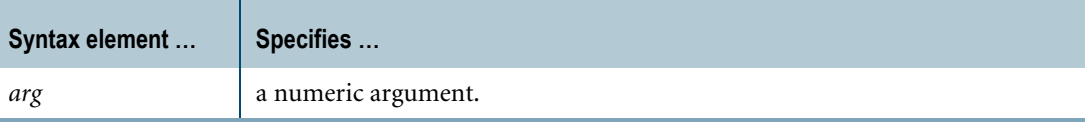

### **ANSI Compliance**

EXP is a Teradata extension to the ANSI SQL:2008 standard.

## **Result Type and Attributes**

The following table lists the default attributes for the result of EXP(*arg*).

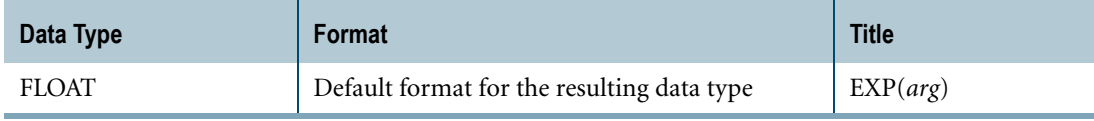

For information on default data type formats, see *SQL Data Types and Literals*.

### **Argument Types and Rules**

If *arg* is not FLOAT, it is converted to FLOAT, based on implicit type conversion rules. If the argument cannot be converted, an error is reported. For more information on implicit type conversion, see ["Implicit Type Conversions" on page 745](#page-744-0).

If *arg* is a UDT, the following rules apply:

- **•** The UDT must have an implicit cast to any of the following predefined types:
	- **•** Numeric
	- **•** Character
	- **•** DATE

To define an implicit cast for a UDT, use the CREATE CAST statement and specify the AS ASSIGNMENT clause. For more information on CREATE CAST, see *SQL Data Definition Language*.

**•** Implicit type conversion of UDTs for system operators and functions, including EXP, is a Teradata extension to the ANSI SQL standard. To disable this extension, set the DisableUDTImplCastForSysFuncOp field of the DBS Control Record to TRUE. For details, see *Utilities*.

EXP cannot be applied to the following types of arguments:

- **•** BYTE or VARBYTE
- **•** BLOB or CLOB
- **•** CHARACTER or VARCHAR if the server character set is GRAPHIC

### **Usage Notes**

Executing EXP may sometimes result in a numeric overflow error.

### **Examples**

Representative EXP arithmetic function expressions and the results are as follows.

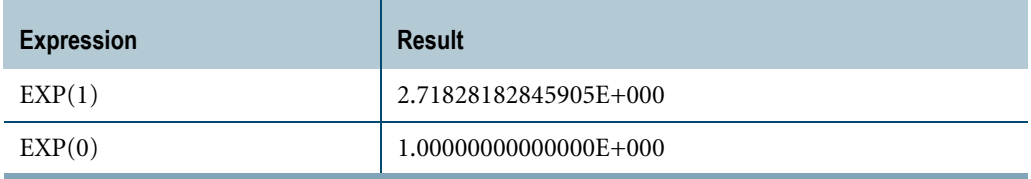
# **FLOOR**

#### **Purpose**

Returns the largest integer equal to or less than the input argument.

#### **Syntax**

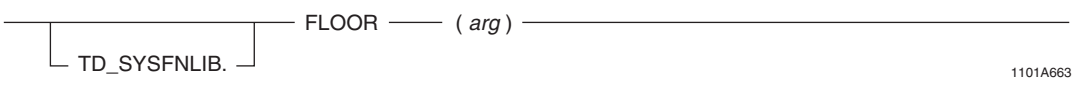

where:

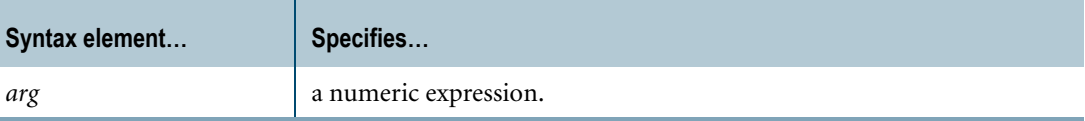

#### **ANSI Compliance**

FLOOR is a Teradata extension to the ANSI SQL:2008 standard.

#### **Prerequisites**

FLOOR is a domain-specific function; therefore, before you can use this function, you must run the Database Initialization Program (DIP) utility and execute the DIPALL or DIPUDT script. For details, see ["Activating Domain-specific Functions" on page 20](#page-19-0).

#### **Usage**

FLOOR returns the following values:

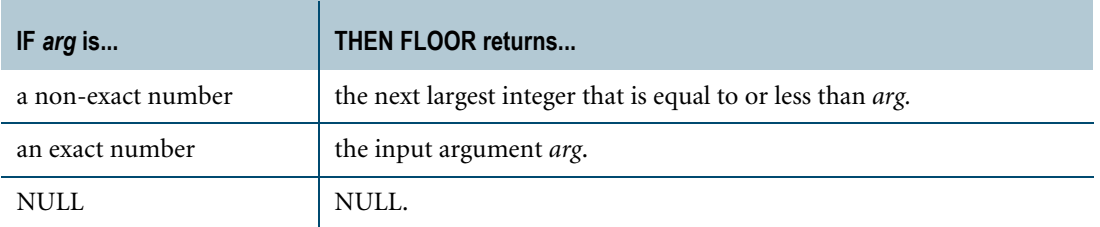

#### **Invocation**

You can invoke the FLOOR system function using the function name alone. For example, FLOOR(*arg*).

Chapter 3: Arithmetic Operators and Functions / Trigonometric and Hyperbolic Functions FLOOR

> The FLOOR function is associated with the system database TD\_SYSFNLIB, and you can also invoke the function using the fully qualified syntax. For example, TD\_SYSFNLIB.FLOOR(*arg*).

> **Note:** If you try to invoke the FLOOR system function using the function name alone, but you also have a user-defined function (UDF) named FLOOR in the current database or in the SYSLIB database, Teradata Database will execute the user-developed UDF instead of the FLOOR system function. You must remove any user-developed functions named FLOOR from the normal UDF search path or invoke the FLOOR system function using the fully qualified syntax. For details, see ["Invoking Domain-specific Functions" on page 21](#page-20-0).

#### **Argument Types and Rules**

FLOOR is an overloaded scalar function. It is defined with the following parameter data types:

- **•** BYTEINT
- **•** SMALLINT
- **•** INTEGER
- **•** BIGINT
- **•** FLOAT

All numeric expressions passed to this function must either match one of these declared data types or can be converted to one of these types using the implicit data type conversion rules that apply to UDFs.

**Note:** The UDF implicit type conversion rules are more restrictive than the implicit type conversion rules normally used by Teradata Database. If any argument cannot be converted to one of the declared data types by following UDF implicit conversion rules, it must be explicitly cast. For details, see "Compatible Types" and "Parameter Types in Overloaded Functions" in *SQL External Routine Programming*.

If the argument cannot be converted to one of the declared data types, an error is returned indicating that no function exists that matches the DML UDF expression submitted.

For more information on overloaded functions, see "Function Name Overloading" in SQL External Routine Programming*.*

#### **Result Type and Attributes**

The result data type depends on the data type of the numeric input argument that is passed to the function as shown in the following table:

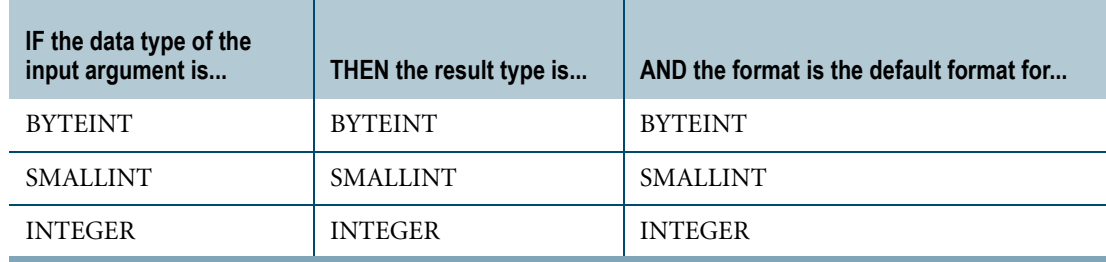

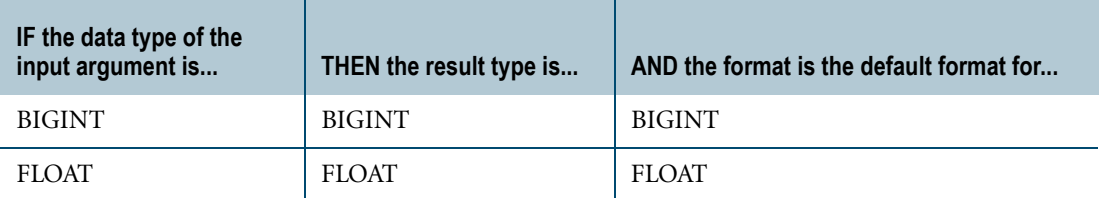

The default title for FLOOR is: FLOOR(*arg*).

For information on default data type formats, see *SQL Data Types and Literals*.

## **Example 1**

The following query will return the FLOAT value 1.3E1, since 13 is the largest integer that is less than the FLOAT value 13.6E0.

SELECT FLOOR (136E-1);

## **Example 2**

In the following query, the DECIMAL value -6.5 will be implicitly cast to the FLOAT value -6.5E0. The query will return the result FLOAT value -7E0, since -7 is the largest integer that is less than the FLOAT value -6.5E0.

SELECT FLOOR(-6.5);

# **LN**

## **Purpose**

Computes the natural logarithm of the argument.

## **Syntax**

 $\frac{\ }{}$  LN  $-$  ( arg )  $\frac{\ }{}$ 

1101A485

where:

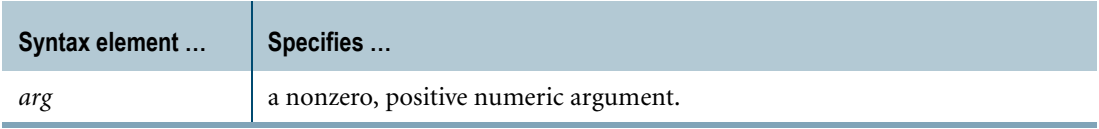

## **ANSI Compliance**

LN is a Teradata extension to the ANSI SQL:2008 standard.

## **Result Type and Attributes**

The data type, format, and title for LN(*arg*) are as follows.

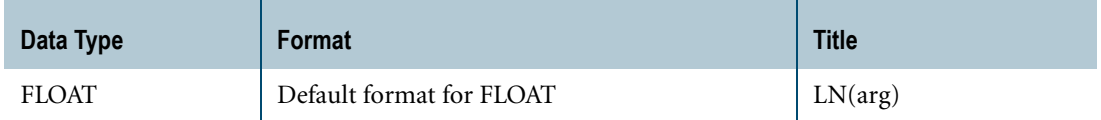

For information on default data type formats, see *SQL Data Types and Literals*.

## **Argument Types and Rules**

If *arg* is not FLOAT, it is converted to FLOAT based on implicit type conversion rules. If the argument cannot be converted, an error is reported. For more information on implicit type conversion, see ["Implicit Type Conversions" on page 745](#page-744-0).

If *arg* is a UDT, the following rules apply:

- **•** The UDT must have an implicit cast to any of the following predefined types:
	- **•** Numeric
	- **•** Character
	- **•** DATE

To define an implicit cast for a UDT, use the CREATE CAST statement and specify the AS ASSIGNMENT clause. For more information on CREATE CAST, see *SQL Data Definition Language*.

**•** Implicit type conversion of UDTs for system operators and functions, including LN, is a Teradata extension to the ANSI SQL standard. To disable this extension, set the DisableUDTImplCastForSysFuncOp field of the DBS Control Record to TRUE. For details, see *Utilities*.

LN cannot be applied to the following types of arguments:

- **•** BYTE or VARBYTE
- **•** BLOB or CLOB
- **•** CHARACTER or VARCHAR if the server character set is GRAPHIC

## **Examples**

Representative LN arithmetic function expressions and the results are as follows.

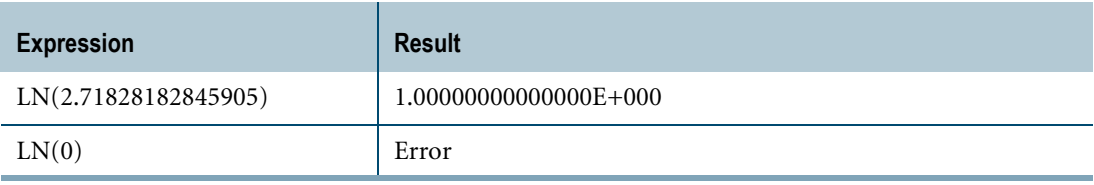

Chapter 3: Arithmetic Operators and Functions / Trigonometric and Hyperbolic Functions LOG

# **LOG**

#### **Purpose**

Computes the base 10 logarithm of an argument.

## **Syntax**

 $\overline{\phantom{0}}$  LOG  $\overline{\phantom{0}}$  ( arg )  $\overline{\phantom{0}}$ 

1101A486

where:

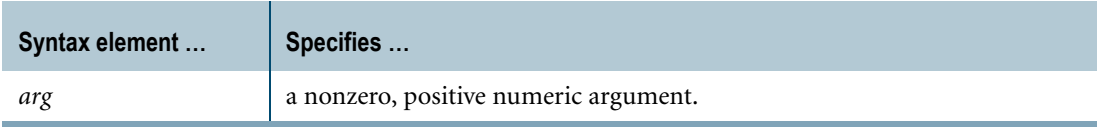

#### **ANSI Compliance**

LOG is a Teradata extension to the ANSI SQL:2008 standard.

#### **Result Type and Attributes**

The data type, format, and title for LOG(*arg*) are as follows.

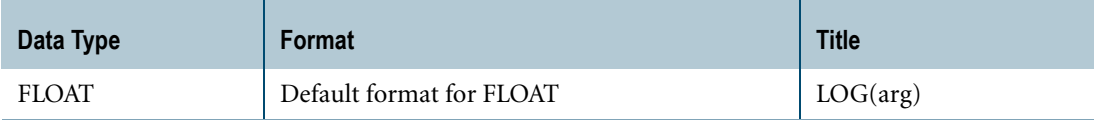

For information on default data type formats, see *SQL Data Types and Literals*.

#### **Argument Types and Rules**

If *arg* is not FLOAT, it is converted to FLOAT based on implicit type conversion rules. If the argument cannot be converted, an error is reported. For more information on implicit type conversion, see ["Implicit Type Conversions" on page 745](#page-744-0).

If *arg* is a UDT, the following rules apply:

- **•** The UDT must have an implicit cast to any of the following predefined types:
	- **•** Numeric
	- **•** Character
	- **•** DATE

To define an implicit cast for a UDT, use the CREATE CAST statement and specify the AS ASSIGNMENT clause. For more information on CREATE CAST, see *SQL Data Definition Language*.

**•** Implicit type conversion of UDTs for system operators and functions, including LOG, is a Teradata extension to the ANSI SQL standard. To disable this extension, set the DisableUDTImplCastForSysFuncOp field of the DBS Control Record to TRUE. For details, see *Utilities*.

LOG cannot be applied to the following types of arguments:

- **•** BYTE or VARBYTE
- **•** BLOB or CLOB
- **•** CHARACTER or VARCHAR if the server character set is GRAPHIC

#### **Examples**

Representative LOG arithmetic function expressions and the results are as follows.

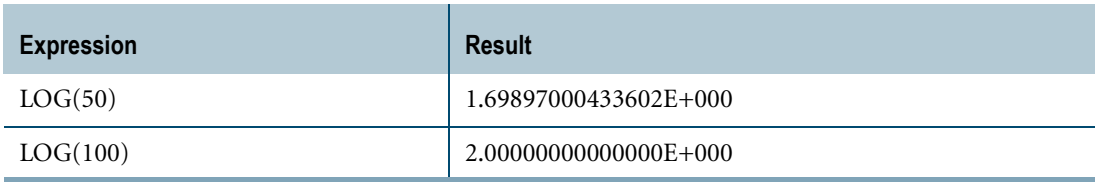

# **NULLIFZERO**

#### **Purpose**

Converts data from zero to null to avoid problems with division by zero.

## **Syntax**

 $-$  NULLIFZERO  $-$  (arg )  $-$ 

1101F225

where:

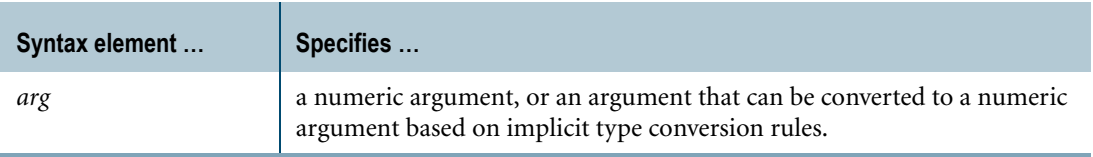

#### **ANSI Compliance**

NULLIFZERO is a Teradata extension to the ANSI SQL:2008 standard.

The ANSI form of this function is the CASE shorthand expression NULLIF. For more information, see ["NULLIF Expression" on page 44.](#page-43-0)

## **Result Type and Attributes**

Here are the default attributes for the result of NULLIFZERO(*arg*).

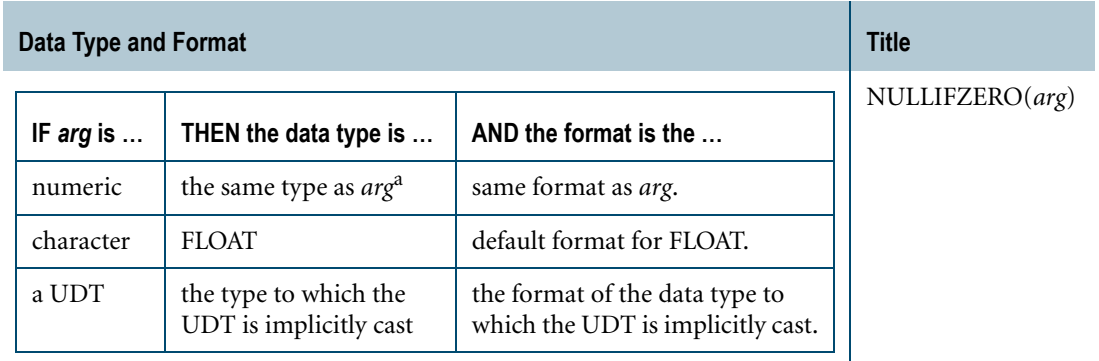

a. Note that the NULL keyword has a data type of INTEGER.

For information on data type formats, see *SQL Data Types and Literals*.

## **Result Value**

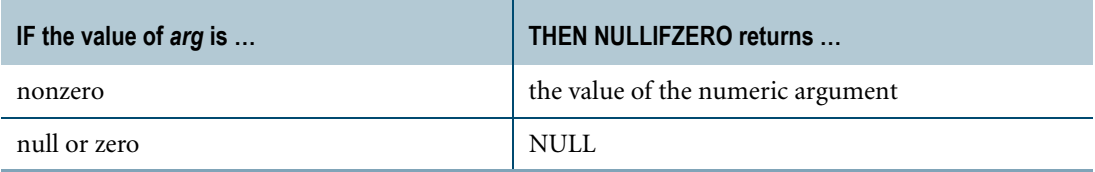

#### **Argument Types and Rules**

If *arg* is not numeric, it is converted to a numeric value, based on implicit type conversion rules. If the argument cannot be converted, an error is reported. For more information on implicit type conversion, see ["Implicit Type Conversions" on page 745](#page-744-0).

If *arg* is a character string, it is converted to a numeric value of FLOAT data type.

If *arg* is a UDT, the following rules apply:

- **•** The UDT must have an implicit cast to any of the following predefined types:
	- **•** Numeric
	- **•** Character
	- **•** DATE
	- **•** Interval

To define an implicit cast for a UDT, use the CREATE CAST statement and specify the AS ASSIGNMENT clause. For more information on CREATE CAST, see *SQL Data Definition Language*.

**•** Implicit type conversion of UDTs for system operators and functions, including NULLIFZERO, is a Teradata extension to the ANSI SQL standard. To disable this extension, set the DisableUDTImplCastForSysFuncOp field of the DBS Control Record to TRUE. For details, see *Utilities*.

NULLIFZERO cannot be applied to the following types of arguments:

- **•** BYTE or VARBYTE
- **•** BLOB or CLOB
- **•** CHARACTER or VARCHAR if the server character set is GRAPHIC

#### **Example 1**

The following expressions return an error if the value of *x* or *expression* is zero.

6 / x 6 / expression

On the other hand, the following expressions return null, which is not an error because there is no violation of the divide by zero rule.

```
6 / NULLIFZERO(x)
6 / NULLIFZERO(expression)
```
Chapter 3: Arithmetic Operators and Functions / Trigonometric and Hyperbolic Functions NULLIFZERO

## **Example 2**

The following request returns a null in the second column because the HCap field value for Newman is zero. In BTEQ (field mode) this appears as a '?'.

```
SELECT empno, NULLIFZERO(hcap) 
FROM employee 
WHERE empno = 10019;
```
## **Related Topics**

For additional expressions involving checks for nulls, see:

- **•** ["COALESCE Expression" on page 42](#page-41-0)
- **•** ["NULLIF Expression" on page 44](#page-43-0)
- **•** ["ZEROIFNULL" on page 107](#page-106-0)

# **RANDOM**

#### **Purpose**

Returns a random integer number for each row of the results table.

#### **Syntax**

 $\longrightarrow$  RANDOM  $-$  (lower\_bound, upper\_bound )  $-$ 

1101C025

where:

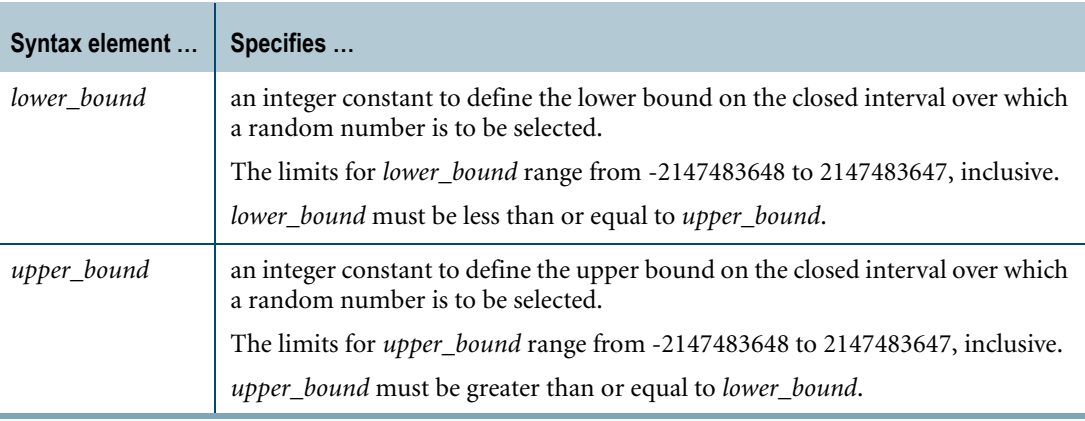

## **ANSI Compliance**

RANDOM is a Teradata extension to the ANSI SQL:2008 standard.

## **Result Type and Attributes**

The data type, format, and title for RANDOM(x,y) are as follows.

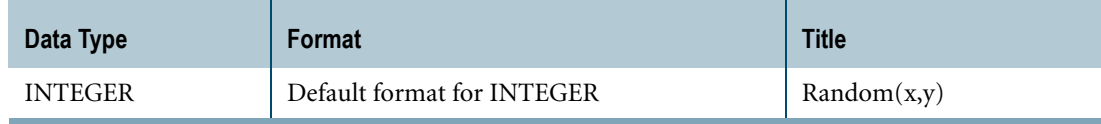

For information on default data type formats, see *SQL Data Types and Literals*.

#### **Computation**

RANDOM uses the linear congruential algorithm and 48-bit integer arithmetic.

The algorithm works by generating a sequence of 48-bit integer values,  $X_i$ , using the following equation:

$$
X_{n+1} = (aX_n + c) \% m
$$

where:

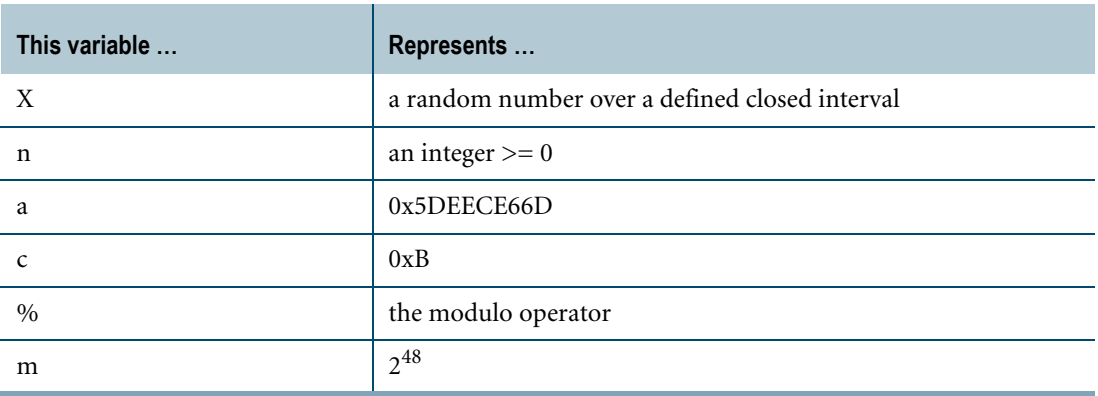

#### **Multiple RANDOM Calls Within a SELECT List**

You can call RANDOM any number of times in the SELECT list, for example:

```
SELECT RANDOM(1,100), RANDOM(1,100);
```
Each call defines a new random value.

#### **Restrictions**

The following rules and restrictions apply to the use of the RANDOM function.

- **•** RANDOM can only be called in one of the following SELECT query clauses:
	- **•** WHERE
	- **•** GROUP BY
	- **•** ORDER BY
	- **•** HAVING/QUALIFY
- **•** RANDOM cannot be referenced by position in a GROUP BY or ORDER BY clause.
- **•** RANDOM cannot be nested inside aggregate or ordered analytical functions.
- **•** RANDOM cannot be used in the expression list of an INSERT statement to create a primary index or partitioning column value.

For example:

```
INSERT t1 (RANDOM(1, 10),...)
```
RANDOM causes an error to be reported in this case if the first column in the table is a primary index or partitioning column.

#### **Using RANDOM as a Condition on an Index**

Because the RANDOM function is evaluated for each selected row, a condition on an index column that includes the RANDOM function results in an all-AMP operation.

For example, consider the following table definition:

```
CREATE TABLE t1
   (c1 INTEGER
   ,c2 VARCHAR(9))
PRIMARY INDEX ( c1 );
```
The following SELECT statement results in an all-AMP operation:

```
SELECT * 
FROM t1 
WHERE c1 = RANDOM(1,12);
```
#### **Example**

Suppose you have a table named sales\_table with the following subset of columns.

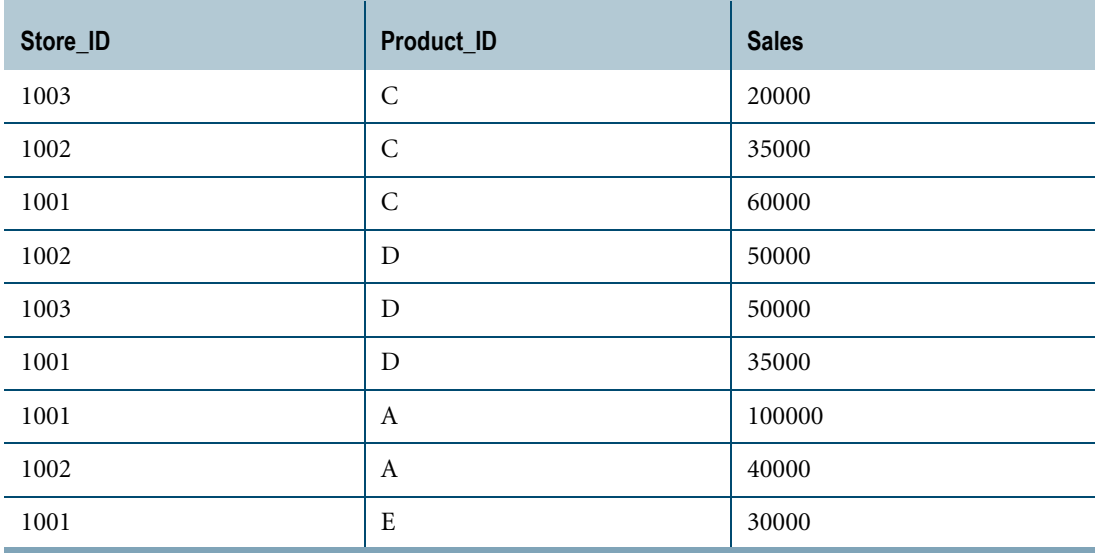

The following SELECT statement returns a random number between 1 and 3, inclusive, for each row in the results table.

SELECT store id, product id, sales, RANDOM(1,3) FROM sales table;

The results table might look like this.

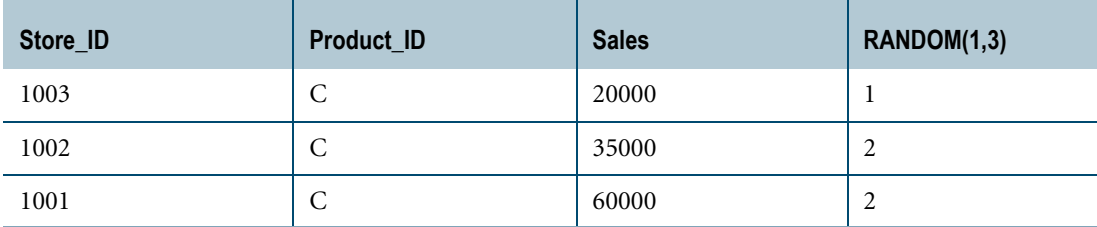

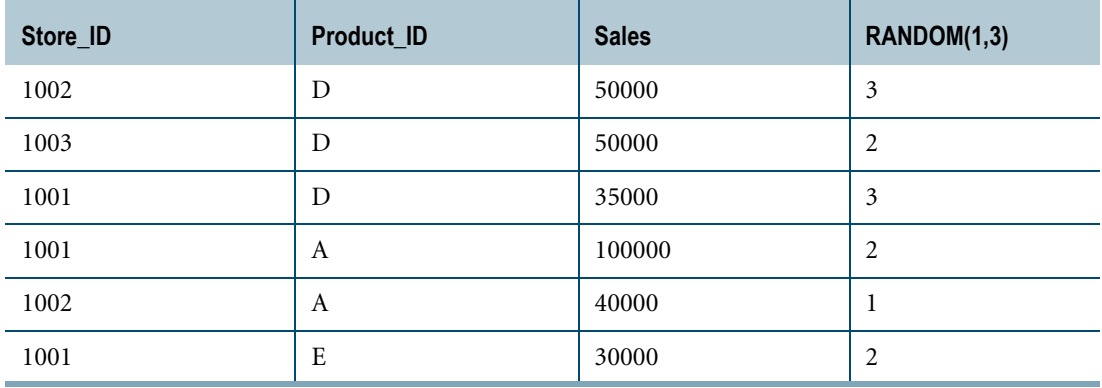

# **RANGE\_N**

#### **Purpose**

Evaluates an expression and maps the result into one of a list of specified ranges and returns the position of the range in the list.

#### **Syntax**

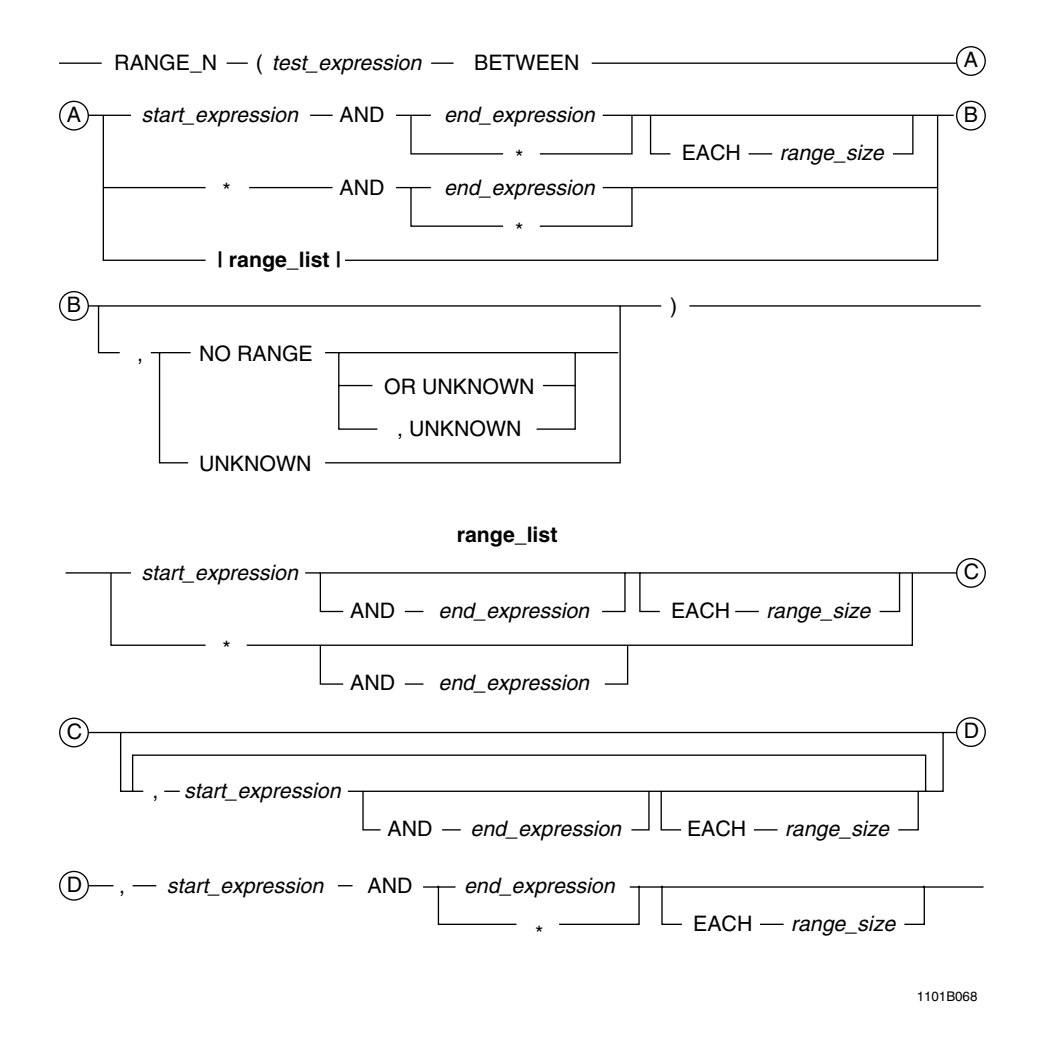

#### where:

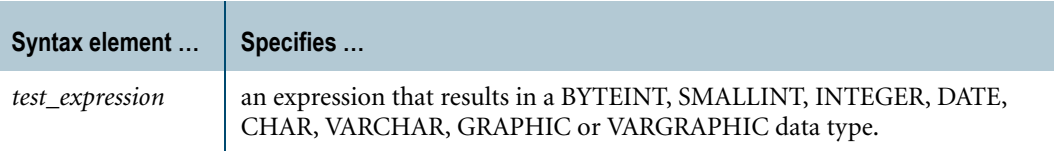

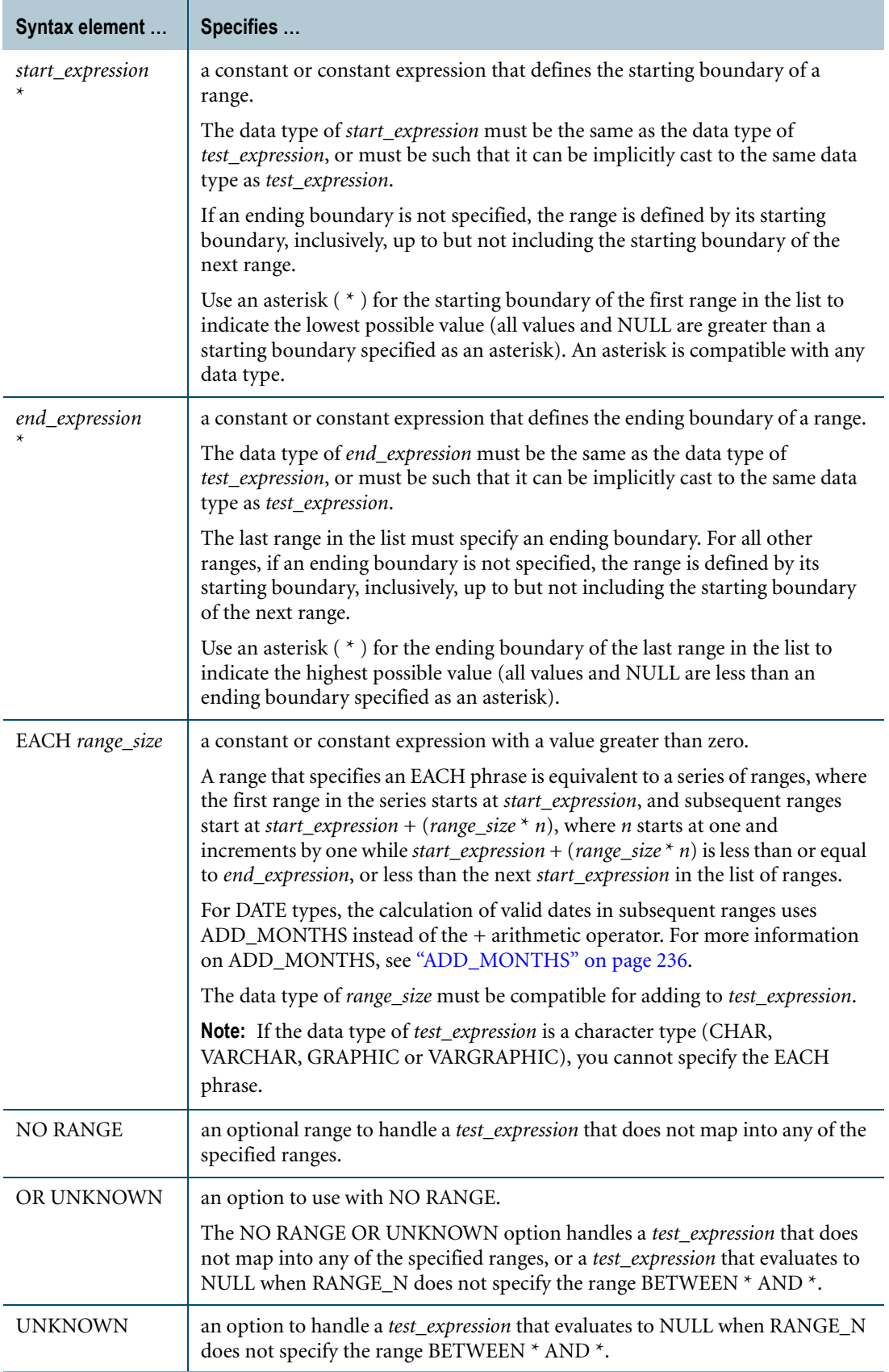

#### **ANSI Compliance**

RANGE\_N is a Teradata extension to the ANSI SQL:2008 standard.

#### **Range Definition**

A range is defined by a starting boundary and an optional ending boundary. If an ending boundary is not specified, the range is defined by its starting boundary, inclusively, up to but not including the starting boundary of the next range.

The list of ranges must specify ranges in increasing order, where the ending boundary of a range is less than the starting boundary of the next range.

## **Evaluation**

RANGE\_N evaluates *test\_expression* and determines whether the result is within a range in the list of ranges. The position of the first range is one and the positions of subsequent ranges increment by one up to *n*, where *n* is the total number of ranges.

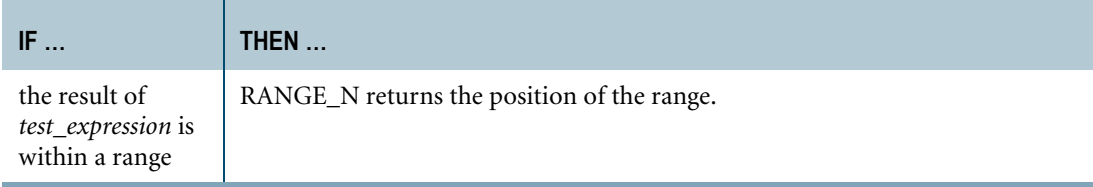

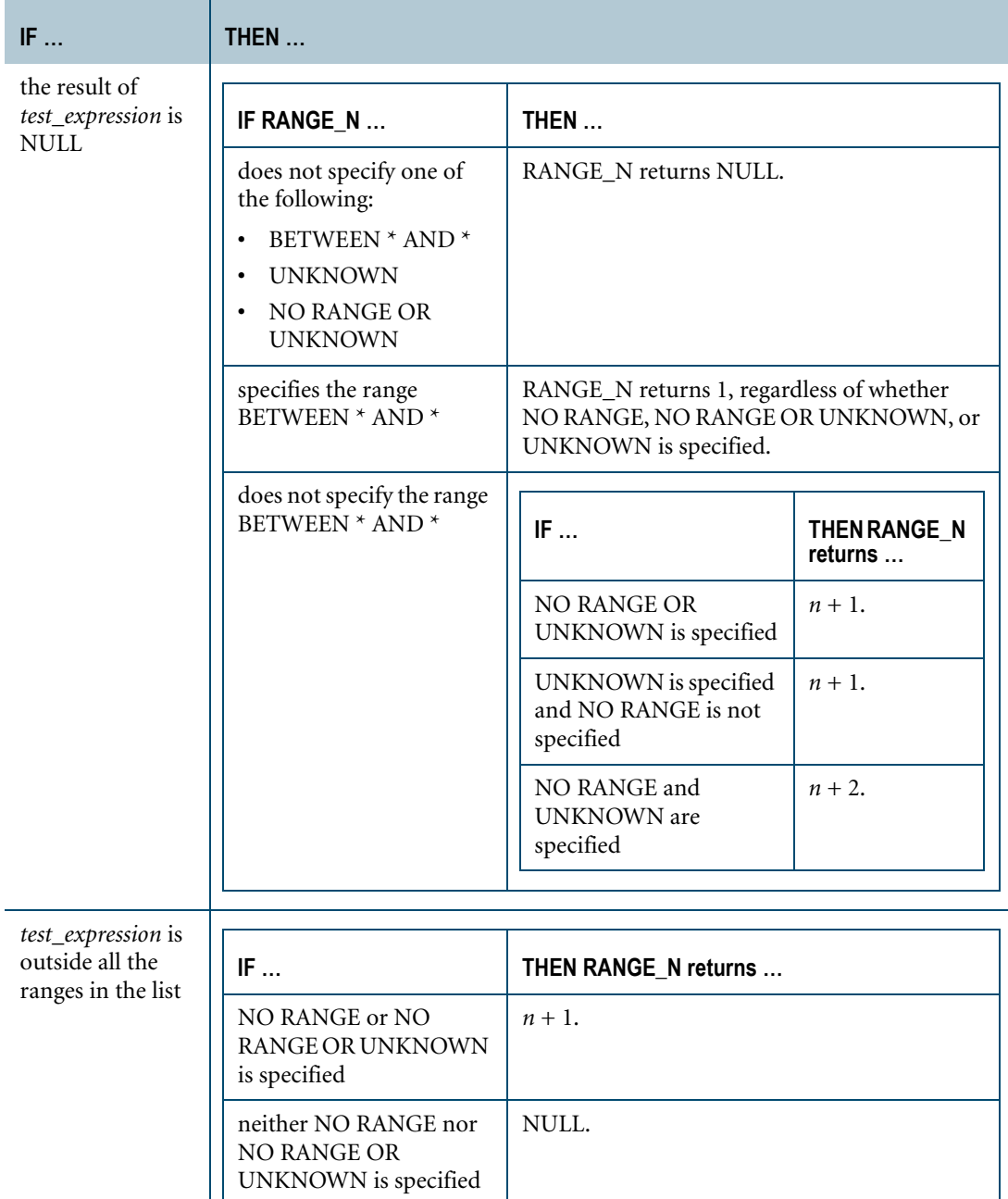

## **Result Type and Attributes**

The data type, format, and title for RANGE\_N are as follows.

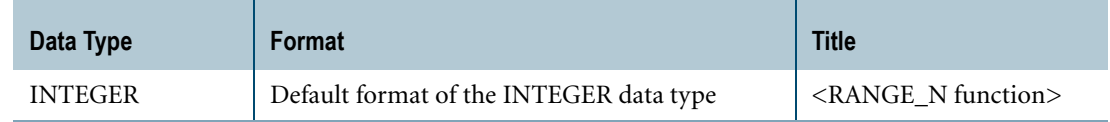

For information on default data type formats, see *SQL Data Types and Literals*.

## **Using RANGE\_N to Define Partitioned Primary Indexes**

The primary index for a table or join index controls the distribution of the data for that table or join index across the AMPs, as well as its retrieval. If the primary index is a *partitioned* primary index (PPI), the data can be assigned to user-defined partitions on the AMPs.

To define a primary index for a table or join index, you specify the PRIMARY INDEX phrase in the CREATE TABLE or CREATE JOIN INDEX data definition statement. To define a partitioned primary index, you include the PARTITION BY phrase when you define the primary index.

The PARTITION BY phrase requires one or more partitioning expressions that determine the partition assignment of a row. You can use RANGE\_N to construct a partitioning expression such that a row with any value or NULL for the partitioning columns is assigned to some partition.

You can also use CASE N to construct a partitioning expression. For more information, see ["CASE\\_N" on page 58](#page-57-0).

If the PARTITION BY phrase specifies a list of partitioning expressions, the PPI is a *multilevel* PPI, where each partition for a level is subpartitioned according to the next partitioning expression in the list. Unlike the partitioning expression for a single-level PPI, which can consist of any valid SQL expression (with some exceptions), each expression in the list of partitioning expressions for a multilevel PPI must be a CASE\_N or RANGE\_N function.

## **Using RANGE\_N with CURRENT\_DATE or CURRENT\_TIMESTAMP in a PPI**

You can define a partitioning expression that uses RANGE\_N with the built-in functions CURRENT\_DATE or CURRENT\_TIMESTAMP. Use of CURRENT\_DATE or CURRENT\_TIMESTAMP in a partitioning expression is most appropriate when the data must be partitioned as one or more current partitions and one or more history partitions where the current and history partitions are based on the resolved CURRENT\_DATE or CURRENT\_TIMESTAMP in the partitioning expression. This allows you to periodically reconcile the table to move older data from the current partition into one or more history partitions using the ALTER TABLE TO CURRENT statement instead of redefining the partitioning using explicit dates which must be determined each time the ALTER TABLE DROP/ADD RANGE is done.

For more information, see "Rules and Guidelines for Optimizing the Reconciliation of RANGE\_N PPI Expressions Based On Moving Current Date and Moving Current Timestamp" in *SQL Data Definition Language Detailed Topics*.

#### **Using RANGE\_N with Character Data**

You can specify character expressions (CHAR, VARCHAR, GRAPHIC or VARGRAPHIC) as the *test\_expression* and/or the range boundaries in a RANGE\_N function. The following usage rules apply:

**•** A RANGE\_N partitioning expression can use the UPPERCASE qualifier and the following functions: LOWER, UPPER, TRANSLATE, TRIM, VARGRAPHIC, INDEX, MINDEX, POSITION, TRANSLATE\_CHK, CHAR2HEXINT.

- **•** If *test\_expression* is a character data type, you cannot specify the EACH phrase.
- **•** Any string literal referenced within a RANGE\_N expression must be less than 31,000 bytes.
- If *test expression* is a character data type, and the length of any of the range boundaries (minus trailing pad characters) is greater than the length of *test\_expression*, an error is returned.
- **•** For character RANGE\_N partitioning, the increasing order of ranges is determined by the session collation and case specificity of the *test\_expression*. If the *test\_expression* is a combination of NOT CASESPECIFIC expressions and a constant with no case specific qualifier (CASESPECIFIC, NOT CASESPECIFIC), the case specificity will be case specific in ANSI mode sessions and not case specific in Teradata mode sessions.

**Note:** All character string comparisons involving graphic data are case specific.

- **•** An error is returned if any of the specified ranges are defined with null boundaries, are not increasing, or overlap. For character test values, increasing order is determined by the session collation and case specificity of the *test\_expression*.
- In character comparison operations  $(=, <, >, <=, >=, <$ , BETWEEN, LIKE), if a string literal is shorter than the column data to which it is compared, the string literal is treated as if it is padded with a pad character specific to the character set (for example, a  $\langle$ space $\rangle$ ) character). Therefore, if a character *test\_expression* is defined with a longer length than a character range boundary, comparison of the *test \_expression* to that range boundary will behave as if the range boundary is padded with pad characters.

Note that the pad character might not collate to the lowest code point in the collation. For a range boundary of length *n*, if the *test\_expression* precisely matches that range boundary for the first *n* characters, but contains a character that collates less than the pad character at position *n*+1, then the *test\_expression* will collate less than the range boundary. See ["Example 10" on page 99](#page-98-0).

## **Restrictions**

If RANGE\_N appears in a PARTITION BY phrase, it:

- **•** Can specify a maximum of 65,533 ranges (unless it is part of a larger partitioning expression)
- **•** Must not contain the system-derived columns PARTITION or PARTITION#L1 through PARTITION#L15
- **•** Must not use Period data types, but can use the BEGIN or END bound functions on a Period data type column when they result in a DATE data type.

If RANGE\_N is used in a partitioning expression for a multilevel PPI, it must define at least two partitions.

If RANGE\_N specifies CURRENT\_DATE or CURRENT\_TIMESTAMP in a partitioning expression, you cannot use ALTER TABLE to add or drop ranges for the table. You must use the ALTER TABLE TO CURRENT statement to achieve this function.

#### **Using a UDT as the Test Expression**

The *test\_expression* should not be an expression that results in a UDT data type. An error is reported if this occurs when RANGE\_N is used to define a PPI. If RANGE\_N is not used to define a PPI, you should explicitly cast the expression so that it is BYTEINT, SMALLINT, INTEGER, DATE, CHAR, VARCHAR, GRAPHIC or VARGRAPHIC instead of depending upon any implicit conversions.

## <span id="page-92-0"></span>**Example 1**

Here is an example that uses RANGE\_N and the value of the totalorders column to define the partition to which a row is assigned:

```
CREATE TABLE orders 
(storeid INTEGER NOT NULL
,productid INTEGER NOT NULL
 ,orderdate DATE FORMAT 'yyyy-mm-dd' NOT NULL
 ,totalorders INTEGER)
 PRIMARY INDEX (storeid, productid) 
  PARTITION BY RANGE N(totalorders BETWEEN *, 100, 1000 AND *,
                      UNKNOWN):
```
In the example, RANGE\_N specifies four partitions to which a row can be assigned, based on the value of the totalorders column:

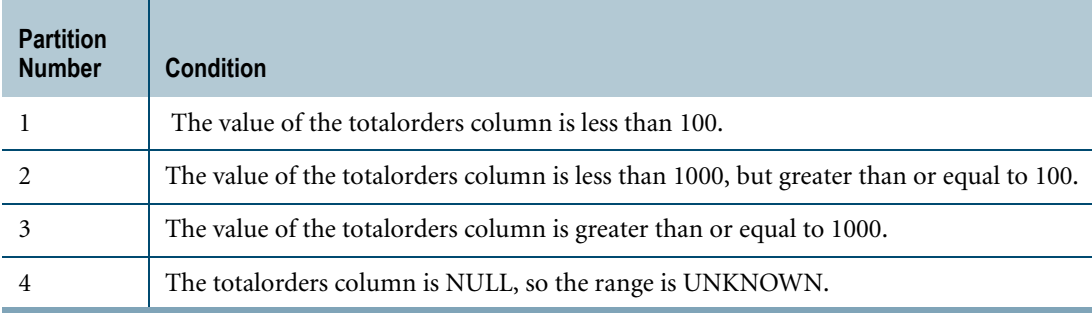

#### **Example 2**

Here is an example that modifies ["Example 1"](#page-92-0) to use RANGE\_N in a list of partitioning expressions that define a multilevel PPI:

```
CREATE TABLE orders 
 (storeid INTEGER NOT NULL
,productid INTEGER NOT NULL
 ,orderdate DATE FORMAT 'yyyy-mm-dd' NOT NULL
 ,totalorders INTEGER NOT NULL)
PRIMARY INDEX (storeid, productid) 
 PARTITION BY (RANGE N(totalorders BETWEEN *, 100, 1000 AND *)
               , RANGE N(orderdate BETWEEN \star, '2005-12-31' AND \star) );
```
The example defines six partitions to which a row can be assigned. The first RANGE\_N expression defines three partitions based on the value of the totalorders column. The second RANGE\_N expression subdivides each of the three partitions into two partitions based on the value of the orderdate column.

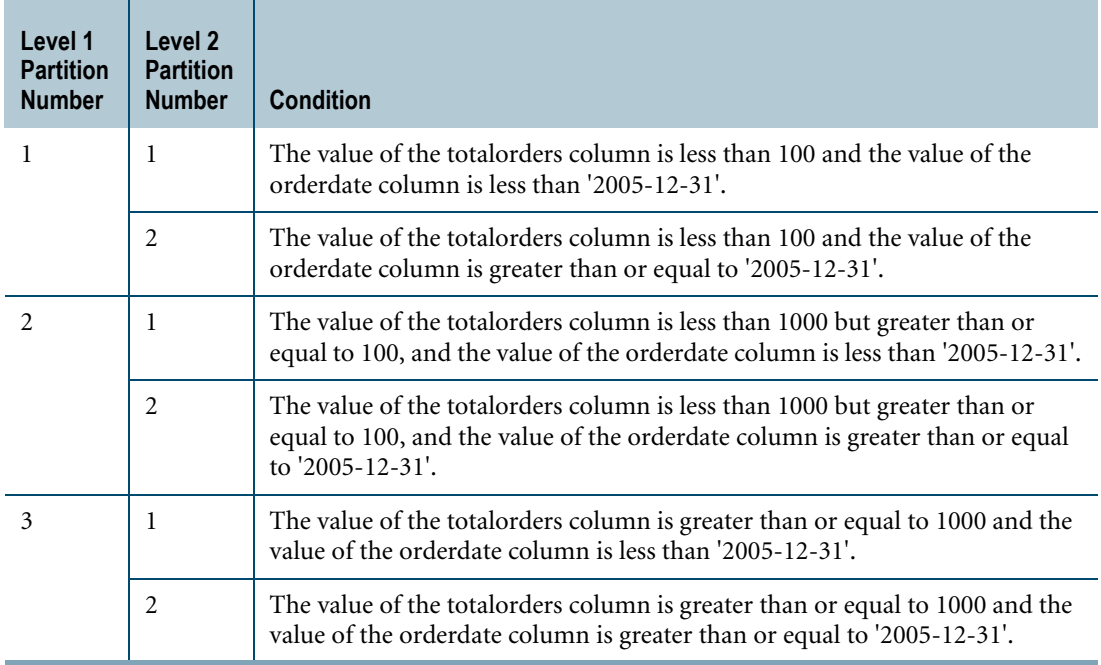

#### **Example 3**

Here is an example that defines a partitioned primary index that specifies one partition to which rows are assigned, for any value of the totalorders column, including NULL:

```
CREATE TABLE orders 
 (storeid INTEGER NOT NULL
,productid INTEGER NOT NULL
,orderdate DATE FORMAT 'yyyy-mm-dd' NOT NULL
,totalorders INTEGER)
PRIMARY INDEX (storeid, productid) 
 PARTITION BY RANGE N(totalorders BETWEEN * AND *);
```
#### **Example 4**

The following example shows the count of rows in each partition if the table were to be partitioned using the RANGE\_N expression.

```
CREATE TABLE orders 
 (orderkey INTEGER NOT NULL
 ,custkey INTEGER
,orderdate DATE FORMAT 'yyyy-mm-dd')
PRIMARY INDEX (orderkey);
INSERT INTO orders (1, 100, '1998-01-01');
INSERT INTO orders (2, 100, '1998-04-01');
INSERT INTO orders (3, 109, '1998-04-01');
INSERT INTO orders (4, 101, '1998-04-10');
INSERT INTO orders (5, 100, '1998-07-01');
INSERT INTO orders (6, 109, '1998-07-10');
INSERT INTO orders (7, 101, '1998-08-01');
INSERT INTO orders (8, 101, '1998-12-01');
INSERT INTO orders (9, 111, '1999-01-01');
```
INSERT INTO orders (10, 111, NULL);

The RANGE\_N expression in the following SELECT statement uses the EACH phrase to define a series of 12 ranges, where the first range starts at '1998-01-01' and the ranges that follow have starting boundaries that increment sequentially by one month intervals.

```
SELECT COUNT(*), 
       RANGE_N(orderdate
               BETWEEN DATE '1998-01-01' AND DATE '1998-12-31'
               EACH INTERVAL '1' MONTH
       ) AS Partition_Number
FROM orders 
GROUP BY Partition_Number 
ORDER BY Partition Number;
```
The results look like this:

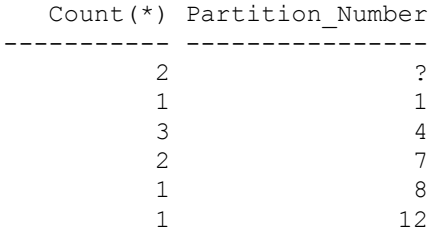

#### **Example 5**

The following example creates a table with partitioning defined using a RANGE\_N expression involving the END bound function. The table creates 10 partitions where each partition represents the sales history for one year.

```
CREATE TABLE SalesHistory
  (product_code CHAR (8),
  quantity sold INTEGER,
  transaction period PERIOD (DATE))
  PRIMARY INDEX (product code)
  PARTITION BY
    RANGE N (END (transaction period) BETWEEN date'2006-01-01'
              AND date '2015-12-31' EACH INTERVAL'1' YEAR);
```
The following SELECT statement scans five partitions of the sales history before the year 2010.

```
SELECT * 
FROM SalesHistory 
WHERE transaction period < period (date'2010-01-01');
```
#### **Example 6 Start\_expression with CURRENT\_DATE**

If CURRENT\_DATE or CURRENT\_TIMESTAMP is specified in the *start\_expression* of the first range in RANGE\_N, and if this *start\_expression* when resolved with a new CURRENT\_DATE or CURRENT\_TIMESTAMP falls on a partition boundary, then all partitions prior to the partition matched are dropped. Otherwise, the entire table is repartitioned with the new partitioning expression.

Consider the following CREATE TABLE statement submitted on April 1, 2006:

CREATE TABLE ppi (i INT, j DATE)

Chapter 3: Arithmetic Operators and Functions / Trigonometric and Hyperbolic Functions RANGE\_N

```
PRIMARY INDEX (i) 
PARTITION BY 
  RANGE_N (j BETWEEN CURRENT_DATE AND
           CURRENT_DATE + INTERVAL '1' YEAR - INTERVAL '1' DAY
            EACH INTERVAL '1' MONTH);
```
The last resolved date is April 1, 2006. If you submit an ALTER TABLE TO CURRENT statement on June 1, 2006, the *start\_expression*, newly resolved to CURRENT\_DATE ('2006- 06-01'), falls on a partition boundary of the third partition. Therefore, partitions 1 and 2 are dropped, and the last reconciled date is set to the newly resolved CURRENT\_DATE.

However, if you submitted the ALTER TABLE TO CURRENT statement on June 10, 2006 instead of June 1, 2006, the *start\_expression*, newly resolved to CURRENT\_DATE ('2006-06- 10'), does not fall on a partition boundary. Therefore, all rows are scanned and the rows are repartitioned based on the new partitioning expression. The partition boundary after this statement aligns with the 10th day of the month instead of the earlier 1st day of the month.

#### **Example 7**

The following table definition is created in the year 2007 (the current year at the time). The table is partitioned to record 5 years of order history plus orders for the current year and one future year.

```
CREATE TABLE Orders
  (o_orderkey INTEGER NOT NULL,
  o_custkey INTEGER,
  o_orderstatus CHAR(1) CASESPECIFIC,
  o totalprice DECIMAL(13,2) NOT NULL,
   o_orderdate DATE FORMAT 'yyyy-mm-dd' NOT NULL,
   o orderpriority CHAR(21),
  o_comment VARCHAR(79))
PRIMARY INDEX (o_orderkey)
PARTITION BY RANGE_N(
   o_orderdate BETWEEN DATE '2002-01-01' AND DATE '2008-12-31' 
   EACH INTERVAL '1' MONTH)
UNIQUE INDEX (o orderkey);
```
If, in 2008, you want to alter the table such that it continues to maintain 5 years of history plus the current year and one future year, you can submit the following statement in 2008:

```
ALTER TABLE Orders MODIFY PRIMARY INDEX (o_orderkey)
  DROP RANGE WHERE PARTITION BETWEEN 1 AND 12
  ADD RANGE BETWEEN DATE '2009-01-01' AND DATE '2009-12-31' 
     EACH INTERVAL '1' MONTH
WITH DELETE;
```
In this case, you must compute the new dates and specify them explicitly in the ADD RANGE clause. This requires manual intervention every year the statement is submitted.

Alternatively, you can define the table using CURRENT\_DATE as follows. This makes it easier to alter the partitioning.

```
CREATE TABLE Orders
  (o_orderkey INTEGER NOT NULL,
  o_custkey INTEGER,
  o_orderstatus CHAR(1) CASESPECIFIC,
  o_totalprice DECIMAL(13,2) NOT NULL,
```

```
o_orderdate DATE FORMAT 'yyyy-mm-dd' NOT NULL,
   o orderpriority CHAR(21),
   o_comment VARCHAR(79))
PRIMARY INDEX (o_orderkey)
PARTITION BY RANGE N (o orderdate BETWEEN
  CAST(((EXTRACT(YEAR FROM CURRENT_DATE)-5-1900)*10000+0101) AS DATE)
     AND
  CAST(((EXTRACT(YEAR FROM CURRENT_DATE)+1-1900)*10000+1231) AS DATE)
  EACH INTERVAL '1' MONTH)
UNIQUE INDEX (o orderkey);
```
You can schedule the following ALTER TABLE statement to occur yearly. This statement rolls the partition window forward by efficiently dropping and adding partitions.

ALTER TABLE Orders TO CURRENT WITH DELETE;

With the use of CURRENT\_DATE, you do not need to modify the ALTER TABLE statement each time you want to repartition the data based on the new dates.

In both cases, the partitioning starts on a year boundary. In the first example, the ALTER TABLE statement does not change this, so partitioning continues to start on a year boundary. However, you can specifiy an ALTER TABLE statement that changes the partitioning to start on a different boundary. For example, you can roll forward to start on a particular month in a year by specifying the desired dates in the ALTER TABLE statement.

In the second example, which uses CURRENT\_DATE, you can only roll forward to start on a year boundary. However, you can modify the example as follows so that partitioning can be used to roll forward to start at the beginning of a month. This case assumes that, as of the CREATE TABLE date, the Orders table will contain the last 71 months of history plus the current month and 12 months in the future (a total of 84 months).

```
CREATE TABLE Orders
  (o_orderkey INTEGER NOT NULL,
  o_custkey INTEGER,
  o_orderstatus CHAR(1) CASESPECIFIC,
  o_totalprice DECIMAL(13,2) NOT NULL,
  o_orderdate DATE FORMAT 'yyyy-mm-dd' NOT NULL,
  o orderpriority CHAR(21),
  o_comment VARCHAR(79))
PRIMARY INDEX (o_orderkey)
PARTITION BY RANGE N (o orderdate BETWEEN
  CAST(((EXTRACT(YEAR FROM CURRENT_DATE)-1900)*10000 +
          EXTRACT (MONTH FROM CURRENT DATE) *100 + 01) AS DATE) -
       INTERVAL '71' MONTH
  AND
   CAST(((EXTRACT(YEAR FROM CURRENT_DATE)+1-1900)*10000 +
         EXTRACT(MONTH FROM CURRENT DATE) *100 + 01) AS DATE) +
       INTERVAL '13' MONTH - INTERVAL '1' DAY
  EACH INTERVAL '1' MONTH)
UNIQUE INDEX (o_orderkey);
```
You can schedule the following ALTER TABLE statement to occur monthly or less frequently (but before running out of future months). This statement rolls the partition window forward by dropping and adding partitions so that the Orders table continues to contain the last 71 months of history plus the current month and 12 months in the future.

ALTER TABLE Orders TO CURRENT WITH DELETE;

You can define the following simpler partitioning , but it might not be optimized, and the entire table might be scanned to reconcile rows when you submit an ALTER TABLE TO CURRENT statement. This case assumes that, as of the CREATE TABLE date, the Orders table will contain about 2,191 days of history plus the current day and about 365 days in the future (a total of about 7 years).

```
CREATE TABLE Orders
  (o_orderkey INTEGER NOT NULL,
  o_custkey INTEGER,
  o_orderstatus CHAR(1) CASESPECIFIC,
  o_totalprice DECIMAL(13,2) NOT NULL,
   o_orderdate DATE FORMAT 'yyyy-mm-dd' NOT NULL,
  o orderpriority CHAR(21),
  o_comment VARCHAR(79))
PRIMARY INDEX (o_orderkey)
PARTITION BY RANGE N (o orderdate BETWEEN
  CURRENT_DATE - INTERVAL '6' YEAR
      AND
  CURRENT_DATE + INTERVAL '1' YEAR
   EACH INTERVAL '1' MONTH)
UNIQUE INDEX (o_orderkey);
```
You can schedule the following ALTER TABLE statement to occur daily or less frequently (but before running out of future days). This statement rolls the partition window forward by dropping and adding partitions *only* if the CURRENT\_DATE is the same day of the month as the day when the last CREATE TABLE or ALTER TABLE TO CURRENT statement was submitted. Otherwise, the entire table is scanned to reconcile the rows.

```
ALTER TABLE Orders TO CURRENT WITH DELETE;
```
This can be very inefficient if the ALTER TABLE statement is not submitted on the same day of the month as the day when the last CREATE TABLE or ALTER TABLE TO CURRENT statement was submitted. Performance degrades as the number of days between the last resolved date and the new resolved date increases due to the increasing number of rows that must be moved.

For example, if the last resolved date was January 1, 2008, and the next ALTER TABLE TO CURRENT statement is submitted on February 2, 2008, all the rows of the table will be moved to new partitions.

## **Example 8**

The following example defines 5 ranges. The session collation is ASCII.

```
RANGE N(animal BETWEEN *, 'ape', 'bird', 'bull' AND 'cow',
        'dog' AND *, NO RANGE, UNKNOWN)
```
where:

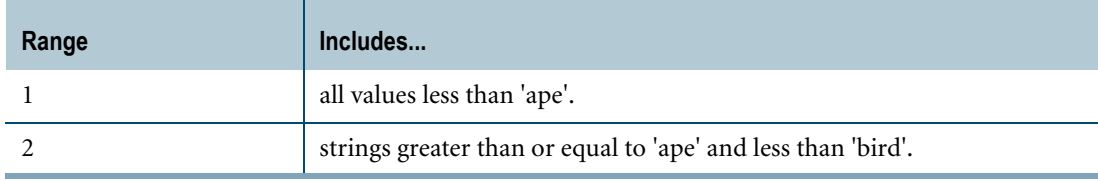

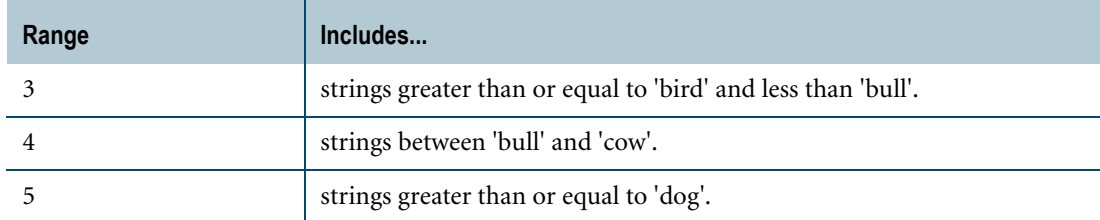

If the value of *animal* matches one of the defined ranges, RANGE\_N returns the number of the matched range.

If the value of *animal* is greater than 'cow' but less than 'dog', it does not match any of the ranges, so RANGE\_N returns 6 because NO RANGE is specified.

If the value of *animal* is NULL, RANGE\_N returns 7 because UNKNOWN is specified.

#### **Example 9**

The following example defines 5 ranges. The session collation is ASCII.

```
RANGE_N(animal BETWEEN *, 'ape', 'bird', 'bull' AND 'cow', 
        'dog' AND *, UNKNOWN)
```
where:

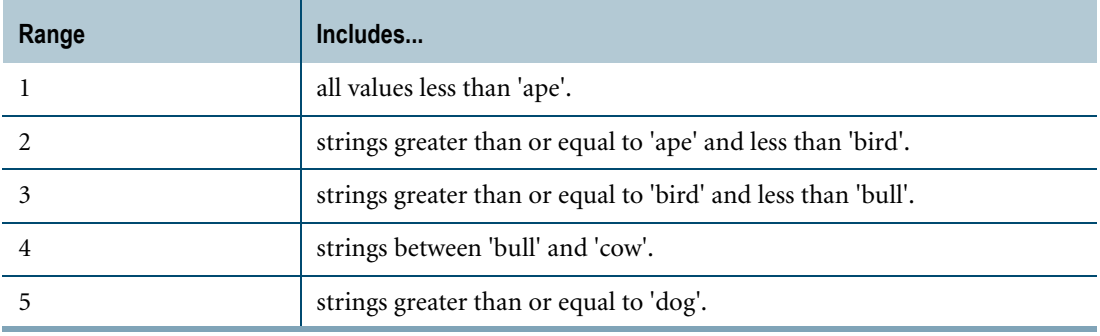

If the value of *animal* matches one of the defined ranges, RANGE\_N returns the number of the matched range.

If the value of *animal* is greater than 'cow' but less than 'dog', it does not match any of the ranges, so RANGE\_N returns NULL because NO RANGE is not specified.

If the value of *animal* is NULL, RANGE\_N returns 6 because UNKNOWN is specified.

#### <span id="page-98-0"></span>**Example 10**

In this example, the session collation is ASCII when submitting the CREATE TABLE statement, and the pad character is <space>. The example defines two ranges (numbered 1 and 2):

• Any values greater than or equal to 'a ' (a followed by 9 spaces) or less than 'b ' are mapped to partition 1.

Chapter 3: Arithmetic Operators and Functions / Trigonometric and Hyperbolic Functions RANGE\_N

> • Any values greater than or equal to 'b 'or less than 'c 'are mapped to partition 2. CREATE SET TABLE t2 (a VARCHAR(10) CHARACTER SET UNICODE NOT CASESPECIFIC, b INTEGER) PRIMARY INDEX (a) PARTITION BY RANGE N(a BETWEEN 'a', 'b' AND 'c');

The following INSERT statement inserts a character string consisting of a single <tab> character between the 'b' and '1'.

INSERT  $t2$  ('b  $1', 1$ );

The following INSERT statement inserts a character string consisting of a single <space> character between the 'b' and '1'.

```
INSERT t2 ('b 1', 2);
```
The following SELECT statement shows the result of the INSERT statements. Since the <tab> character has a lower code point than the <space> character, the first string inserted maps to partition 1.

```
SELECT PARTITION, a, b FROM t2 ORDER BY 1;
*** Query completed. 2 rows found. 3 columns returned.
*** Total elapsed time was 1 second.
PARTITION a b
----------- ------ -----
        1 b 1 1 (string contains single <tab> character)
        2 b 1 2 (string contains single <space> character)
```
## **Related Topics**

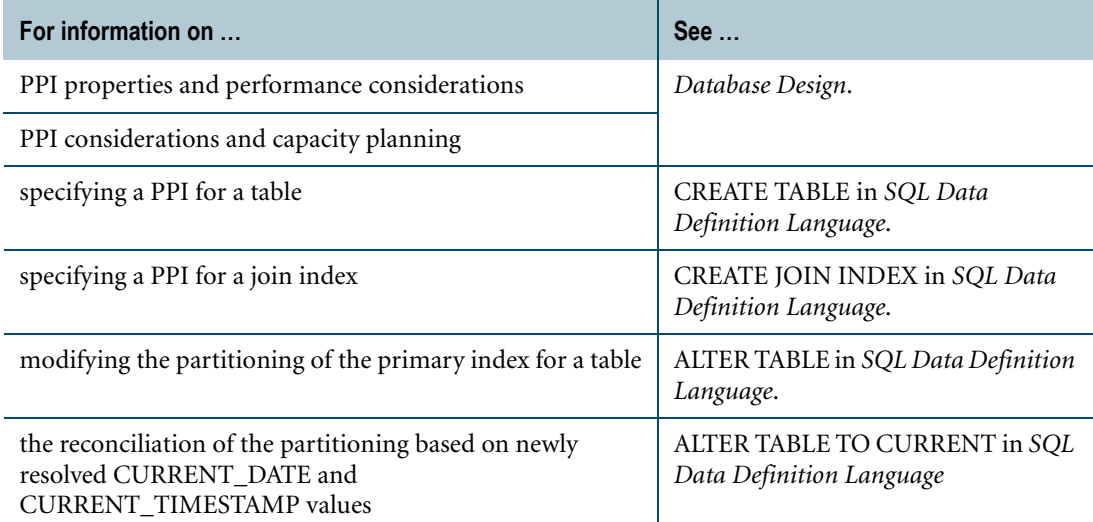

# **SQRT**

#### **Purpose**

Computes the square root of an argument.

#### **Syntax**

```
\overline{\phantom{0}}SQRT- (arg) \overline{\phantom{0}}
```
1101A487

where:

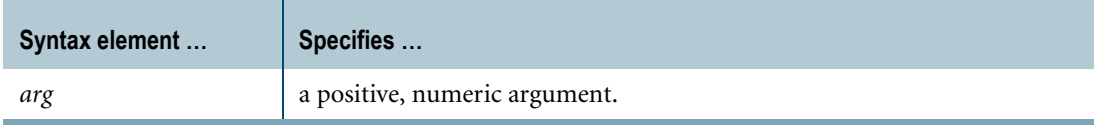

## **ANSI Compliance**

SQRT is a Teradata extension to the ANSI SQL:2008 standard.

#### **Result Type and Attributes**

The data type, format, and title for SQRT(*arg*) are as follows.

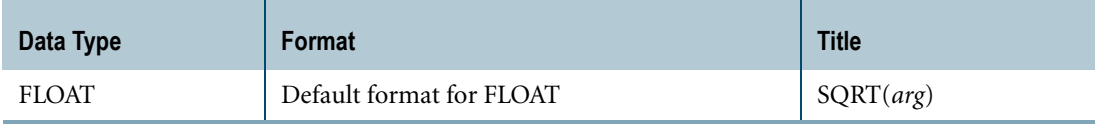

For information on default data type formats, see *SQL Data Types and Literals*.

#### **Argument Types and Rules**

If *arg* is not FLOAT, it is converted to FLOAT based on implicit type conversion rules. If the argument cannot be converted, an error is reported. For more information on implicit type conversion, see ["Implicit Type Conversions" on page 745](#page-744-0).

If *arg* is a UDT, the following rules apply:

- **•** The UDT must have an implicit cast to any of the following predefined types:
	- **•** Numeric
	- **•** Character
	- **•** DATE

To define an implicit cast for a UDT, use the CREATE CAST statement and specify the AS ASSIGNMENT clause. For more information on CREATE CAST, see *SQL Data Definition Language*.

**•** Implicit type conversion of UDTs for system operators and functions, including SQRT, is a Teradata extension to the ANSI SQL standard. To disable this extension, set the DisableUDTImplCastForSysFuncOp field of the DBS Control Record to TRUE. For details, see *Utilities*.

SQRT cannot be applied to the following types of arguments:

- **•** BYTE or VARBYTE
- **•** BLOB or CLOB
- **•** CHARACTER or VARCHAR if the server character set is GRAPHIC

#### **Examples**

Representative SQRT arithmetic function expressions and the results are as follows.

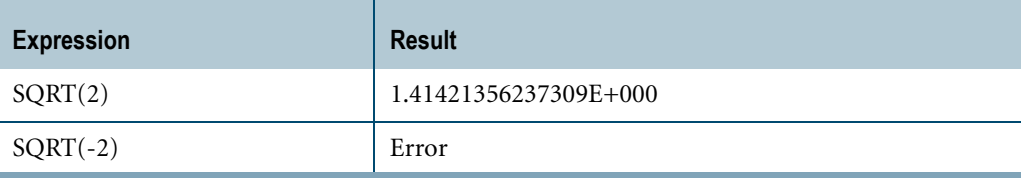

# **WIDTH\_BUCKET**

#### **Purpose**

Returns the number of the partition to which *value\_expression* is assigned.

#### **Syntax**

- WIDTH BUCKET - (value\_expression, lower\_bound, upper\_bound, partition\_count ) -

1101A492

#### where:

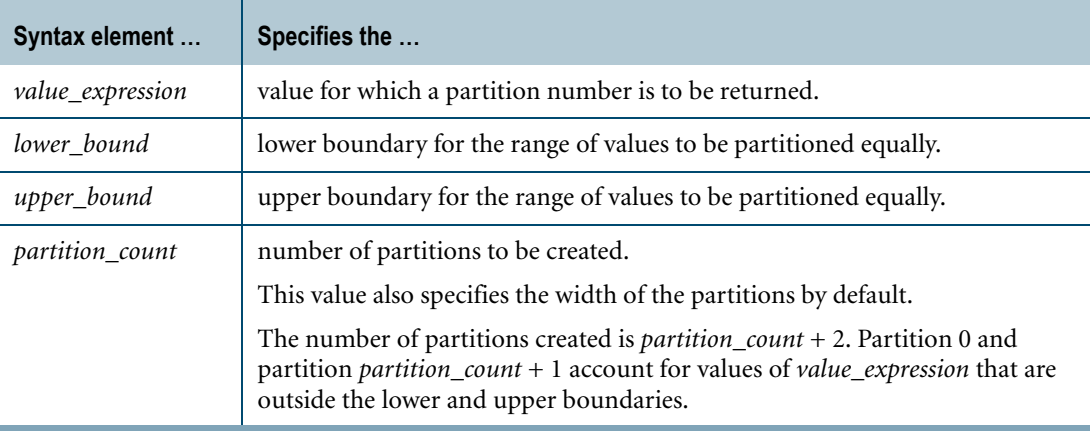

#### **ANSI Compliance**

WIDTH\_BUCKET is ANSI SQL:2008 compliant.

#### **Result Type and Attributes**

The data type, format, and title for WIDTH\_BUCKET $(x, l, u, y)$  are as follows.

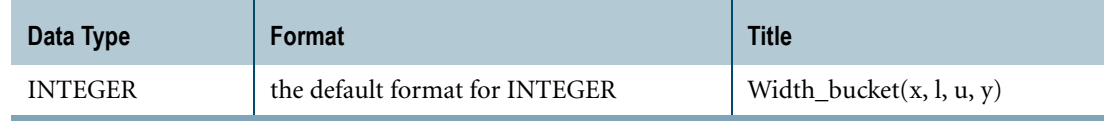

For information on default data type formats, see *SQL Data Types and Literals*.

Chapter 3: Arithmetic Operators and Functions / Trigonometric and Hyperbolic Functions WIDTH\_BUCKET

## **Argument Types and Rules**

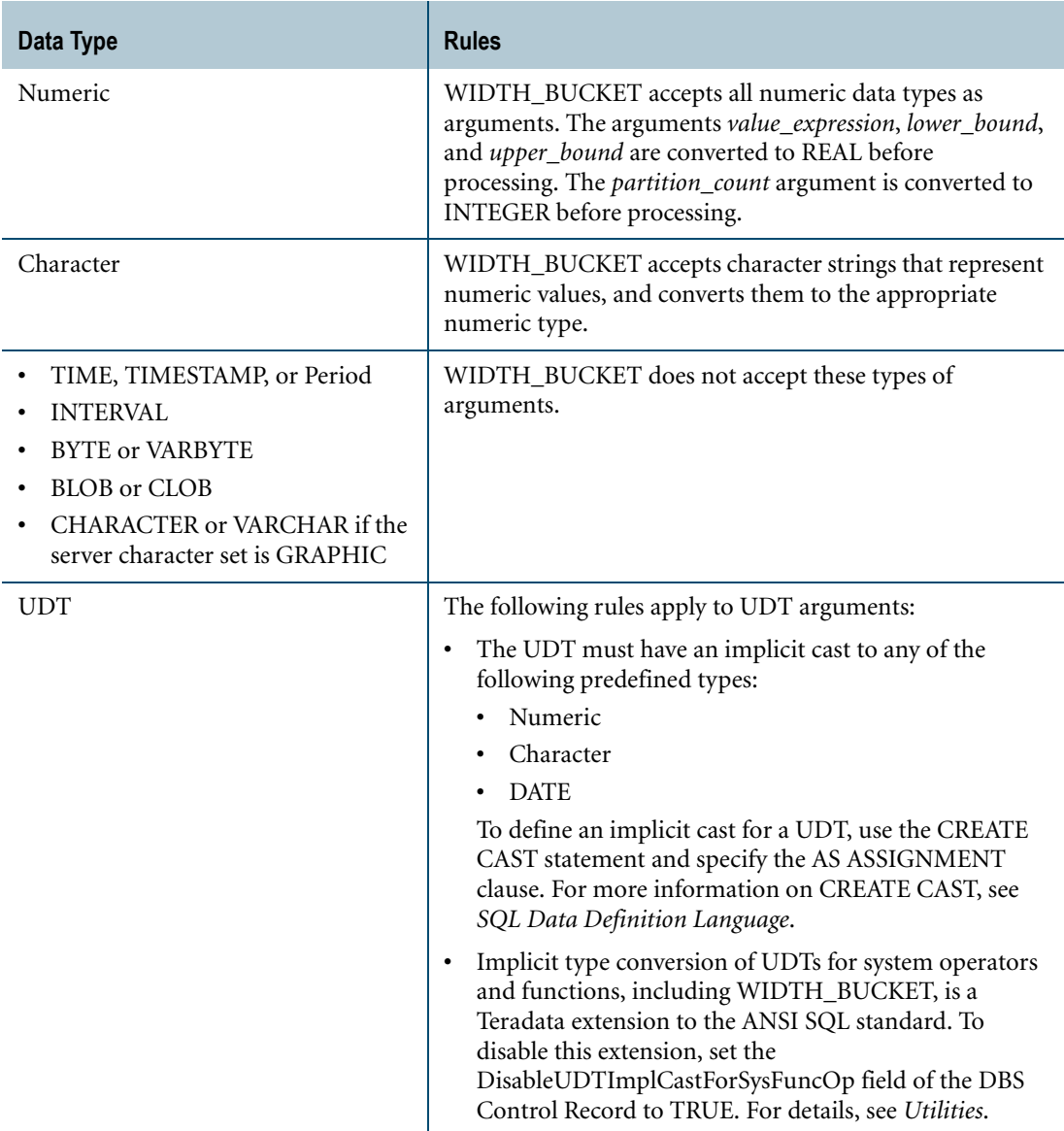

Use the following table for rules concerning WIDTH\_BUCKET arguments.

If an argument cannot be implicitly converted to an acceptable type, an error is reported. For more information on implicit type conversion, see ["Implicit Type Conversions" on page 745](#page-744-0).

## **Rules**

The following rules apply to WIDTH\_BUCKET:

- **•** If any argument is null, then the result is also null.
- **•** If *partition\_count* <=0 or if *partition\_count* > 2147483646, an error is returned to the requestor.
- **•** If *lower\_bound* = *upper\_bound*, an error is returned to the requestor.
- **•** If *lower\_bound* < *upper\_bound*, then the rules in the following table apply.

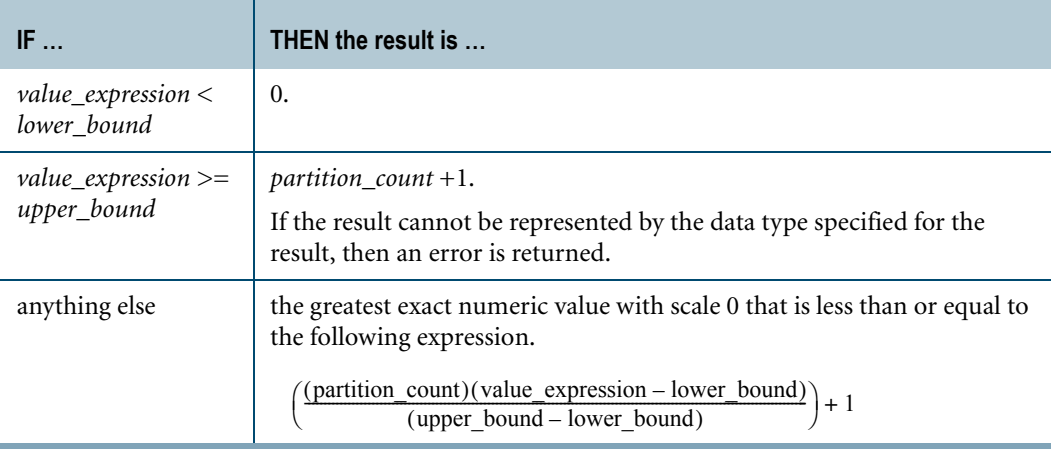

**•** If *lower\_bound* > *upper\_bound*, then the rules in the following table apply.

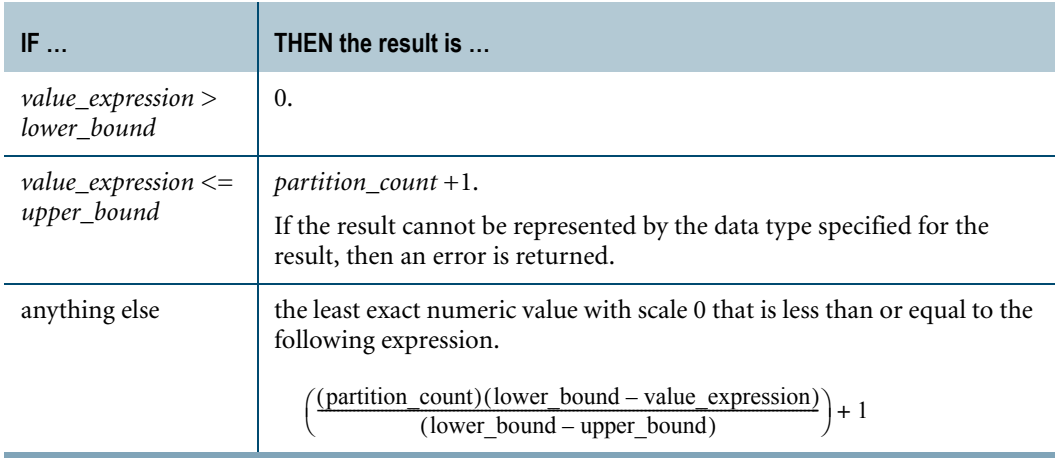

## **Example**

You want to create a histogram for the salaries of all employees whose salary amount ranges between \$70000 and \$200000. The width of each partition, or bucket, within the specified range is to be \$32500.

The employee salary table contains eight employees:

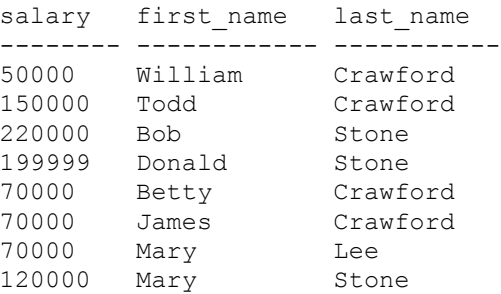

You perform the following SELECT statement.

```
SELECT salary, WIDTH_BUCKET(salary,70000,200000,4),COUNT(salary)
FROM emp_salary
GROUP BY 1
ORDER BY 1;
```
The report produced by this statement looks like this.

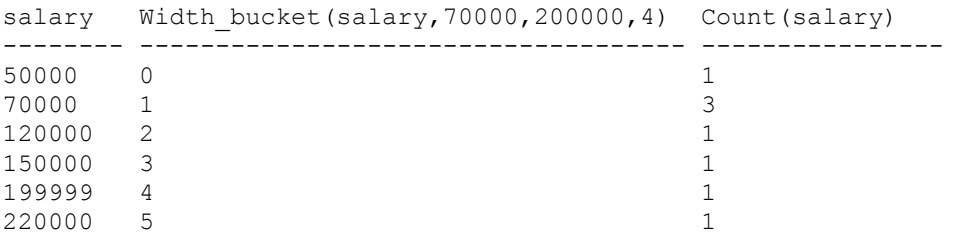

# <span id="page-106-0"></span>**ZEROIFNULL**

#### **Purpose**

Converts data from null to 0 to avoid cases where a null result creates an error.

## **Syntax**

1101F226  $-ZEROIFNULL - (arg) -$ 

where:

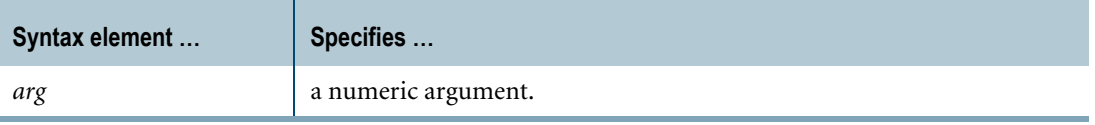

#### **ANSI Compliance**

ZEROIFNULL is a Teradata extension to the ANSI SQL:2008 standard.

#### **Result Type and Attributes**

Here are the default attributes for the result of ZEROIFNULL(*arg*).

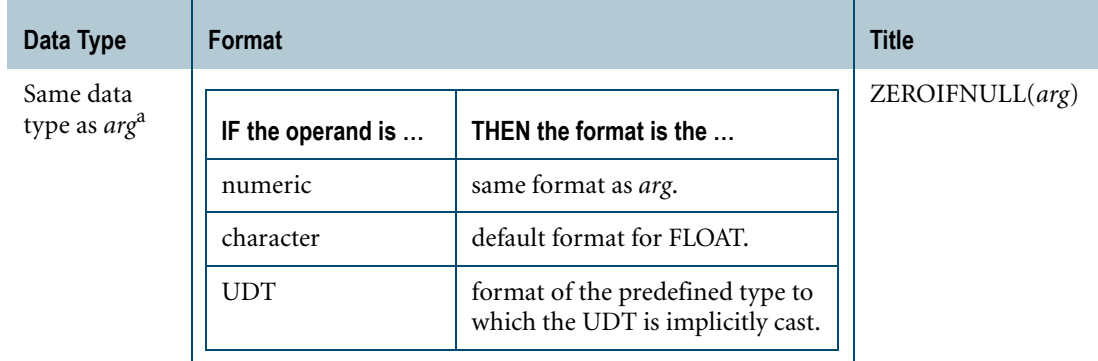

a. Note that the NULL keyword has a data type of INTEGER.

For information on data type formats, see *SQL Data Types and Literals*.

# **Argument Types and Rules**

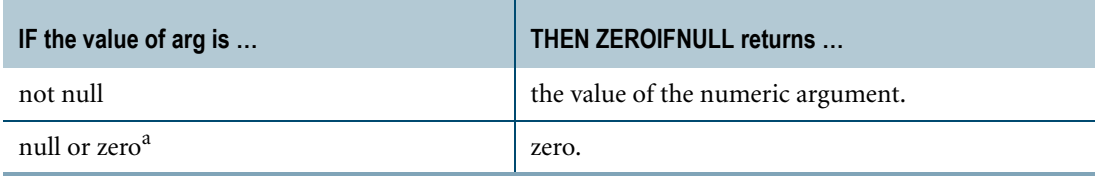

a. A structured UDT column value is null only when you explicitly place a NULL value in the column, not when a structured UDT instance has an attribute that is set to NULL.

If the argument is not numeric, it is converted to a numeric value according to implicit type conversion rules. If the argument cannot be converted, an error is reported. For more information on implicit type conversion, see ["Implicit Type Conversions" on page 745](#page-744-0).

If *arg* is a character string, it is converted to a numeric value of FLOAT data type.

If *arg* is a UDT, the following rules apply:

- **•** The UDT must have an implicit cast to any of the following predefined types:
	- **•** Numeric
	- **•** Character
	- **•** DATE
	- **•** Interval

To define an implicit cast for a UDT, use the CREATE CAST statement and specify the AS ASSIGNMENT clause. For more information on CREATE CAST, see *SQL Data Definition Language*.

**•** Implicit type conversion of UDTs for system operators and functions, including ZEROIFNULL, is a Teradata extension to the ANSI SQL standard. To disable this extension, set the DisableUDTImplCastForSysFuncOp field of the DBS Control Record to TRUE. For details, see *Utilities*.

ZEROIFNULL cannot be applied to the following types of arguments:

- **•** BYTE or VARBYTE
- **•** BLOB or CLOB
- **•** CHARACTER or VARCHAR if the server character set is GRAPHIC

#### **Example**

In this example, you can test the Salary column for null.

```
SELECT empno, ZEROIFNULL(salary) 
FROM employee ;
```
A nonzero value is returned for each employee number, indicating that no nulls exist in the Salary column.
## **Related Topics**

For additional expressions involving checks for nulls, see:

- **•** ["COALESCE Expression" on page 42](#page-41-0)
- **•** ["NULLIF Expression" on page 44](#page-43-0)
- **•** ["NULLIFZERO" on page 80](#page-79-0)

# **Trigonometric Functions (COS, SIN, TAN, ACOS, ASIN, ATAN, ATAN2)**

## **Purpose**

Performs the trigonometric or inverse trigonometric function of an argument.

## **Syntax**

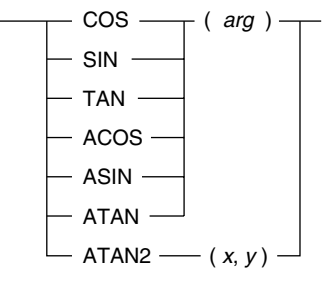

1101A482

where:

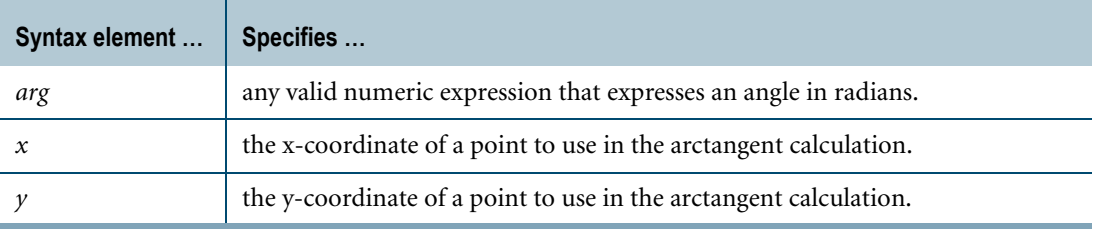

## **ANSI Compliance**

Trigonometric and inverse trigonometric functions are Teradata extensions to the ANSI SQL:2008 standard.

## **Definitions**

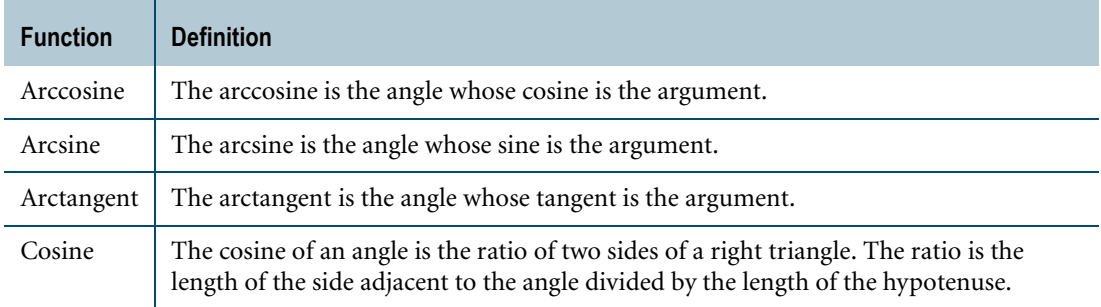

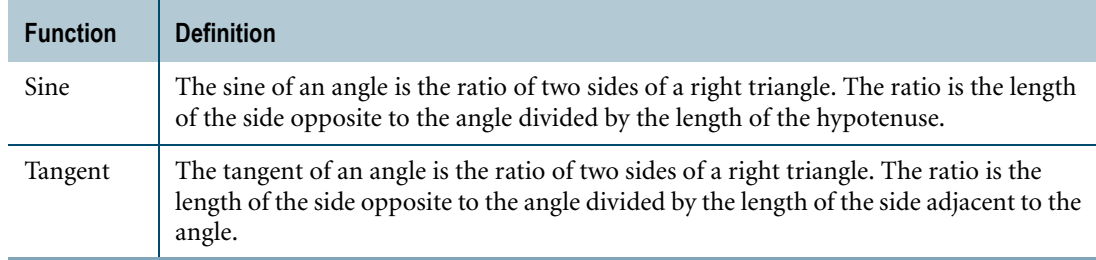

## **Result Type and Attributes**

Here are the default data type, format, and title for the result of the trigonometric and inverse trigonometric functions.

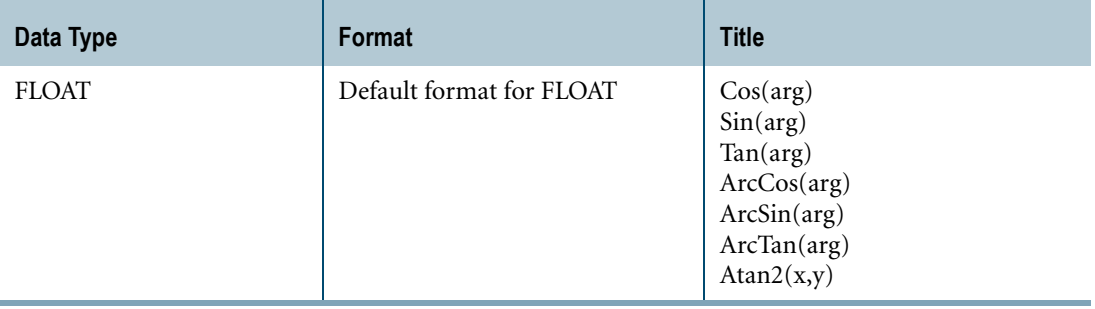

For information on default data type formats, see *SQL Data Types and Literals*.

## **Result Value**

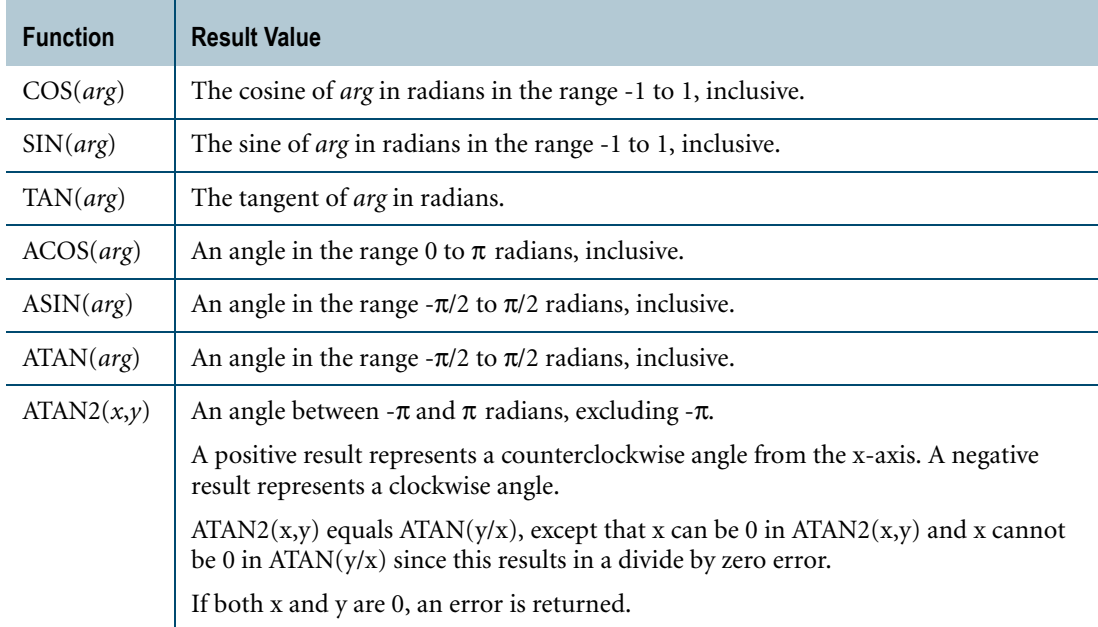

## **Argument Types and Rules**

Arguments that are not FLOAT are converted to FLOAT based on implicit type conversion rules. If an argument cannot be converted, an error is reported. For more information on implicit type conversion, see ["Implicit Type Conversions" on page 745](#page-744-0).

If an argument is a UDT, the following rules apply:

- **•** The UDT must have an implicit cast to any of the following predefined types:
	- **•** Numeric
	- **•** Character
	- **•** DATE

To define an implicit cast for a UDT, use the CREATE CAST statement and specify the AS ASSIGNMENT clause. For more information on CREATE CAST, see *SQL Data Definition Language*.

**•** Implicit type conversion of UDTs for system operators and functions, including trigonometric and inverse trigonometric functions, is a Teradata extension to the ANSI SQL standard. To disable this extension, set the DisableUDTImplCastForSysFuncOp field of the DBS Control Record to TRUE. For details, see *Utilities*.

Trigonometric and inverse trigonometric functions cannot take the following types of arguments:

- **•** BYTE or VARBYTE
- **•** BLOB or CLOB
- **•** CHARACTER or VARCHAR if the server character set is GRAPHIC

## **Examples**

The following are representative function expressions and results.

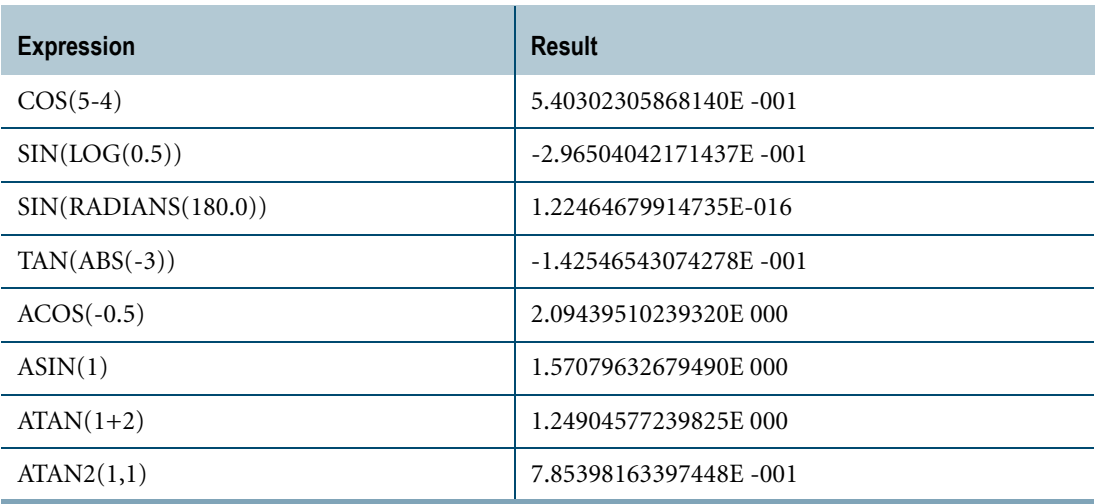

# **DEGREES RADIANS**

## **Purpose**

DEGREES takes a value specified in radians and converts it to degrees. RADIANS takes a value specified in degrees and converts it to radians.

## **Syntax**

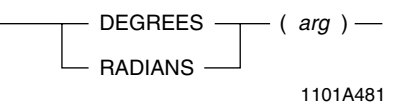

where:

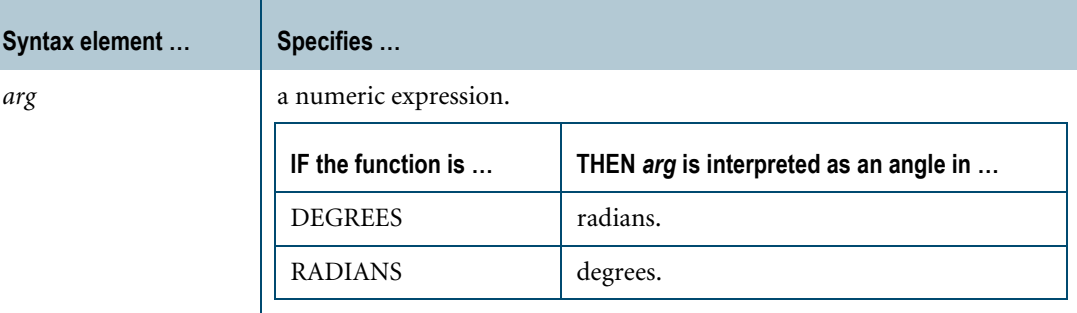

## **ANSI Compliance**

DEGREES and RADIANS are Teradata extensions to the ANSI SQL:2008 standard.

### **Result Title**

The following table lists the default titles for DEGREES(*arg*) and RADIANS(*arg*).

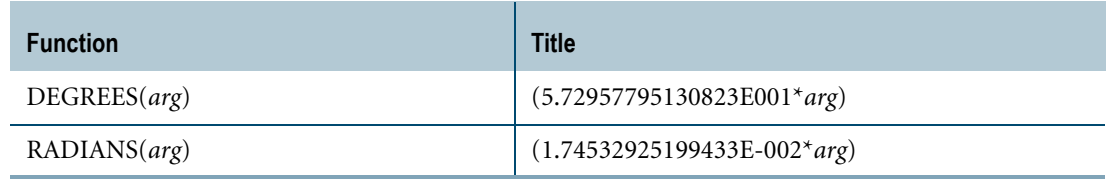

Chapter 3: Arithmetic Operators and Functions / Trigonometric and Hyperbolic Functions DEGREES RADIANS

## **Result Type and Format**

The following table lists the result type and format of DEGREES(*arg*) and RADIANS(*arg*).

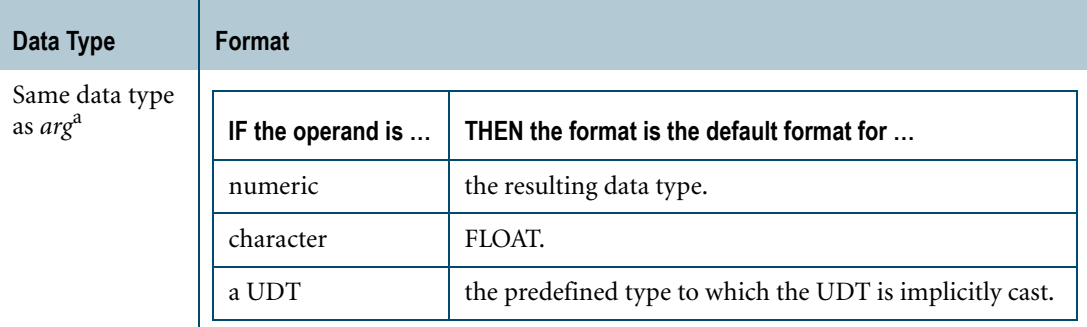

a. Note that the NULL keyword has a data type of INTEGER.

For information on data type formats, see *SQL Data Types and Literals*.

### **Argument Types and Rules**

If the argument is not numeric, it is converted to a numeric value, based on implicit type conversion rules. If the argument cannot be converted, an error is reported. For more information on implicit type conversion, see ["Implicit Type Conversions" on page 745](#page-744-0).

If *arg* is a character string, it is converted to a numeric value of the FLOAT data type.

If *arg* is a UDT, the following rules apply:

- **•** The UDT must have an implicit cast to any of the following predefined types:
	- **•** Numeric
	- **•** Character
	- **•** DateTime
	- **•** Interval

To define an implicit cast for a UDT, use the CREATE CAST statement and specify the AS ASSIGNMENT clause. For more information on CREATE CAST, see *SQL Data Definition Language*.

**•** Implicit type conversion of UDTs for system operators and functions, including DEGREES and RADIANS, is a Teradata extension to the ANSI SQL standard. To disable this extension, set the DisableUDTImplCastForSysFuncOp field of the DBS Control Record to TRUE. For details, see *Utilities*.

Neither DEGREES nor RADIANS can be applied to the following types of arguments:

- **•** BYTE or VARBYTE
- **•** BLOB or CLOB
- **•** CHARACTER or VARCHAR if the server character set is GRAPHIC

## **Usage Notes**

DEGREES and RADIANS are useful when working with trigonometric functions such as SIN and COS, which expect arguments to be specified in radians, and inverse trigonometric functions such as ASIN and ACOS, which return values specified in radians.

## **Examples**

Representative DEGREES and RADIANS function expressions and the results are as follows.

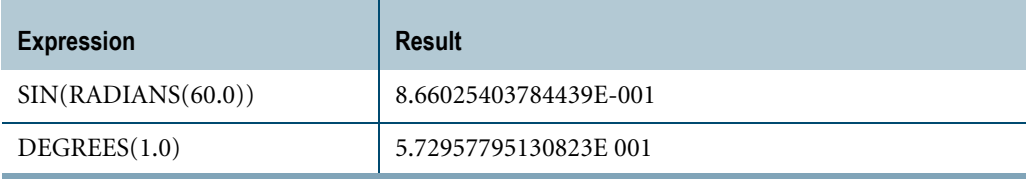

# **Hyperbolic Functions (COSH, SINH, TANH, ACOSH, ASINH, ATANH)**

## **Purpose**

Performs the hyperbolic or inverse hyperbolic function of an argument.

## **Syntax**

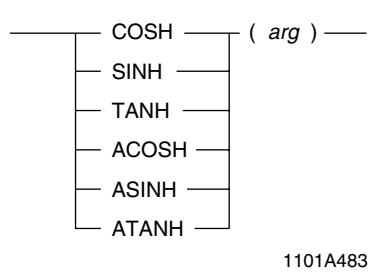

where:

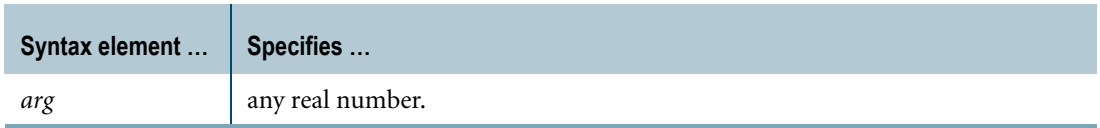

## **ANSI Compliance**

Hyperbolic and inverse hyperbolic functions are Teradata extensions to the ANSI SQL:2008 standard.

### **Result Type and Attributes**

Here are the default attributes for the result of hyperbolic and inverse hyperbolic functions.

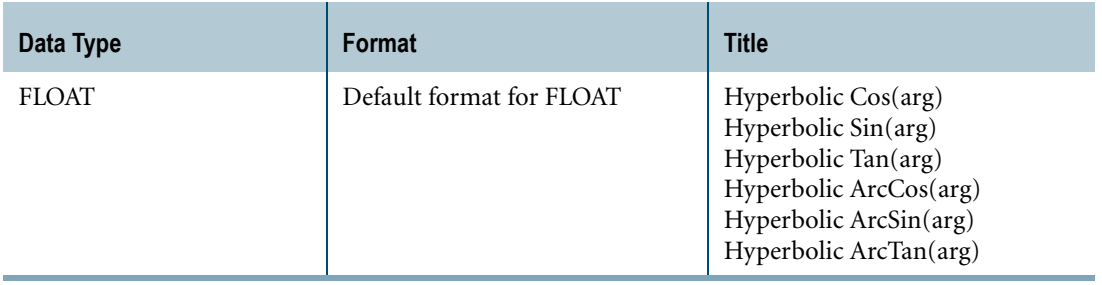

For information on default data type formats, see *SQL Data Types and Literals*.

## **Result Value**

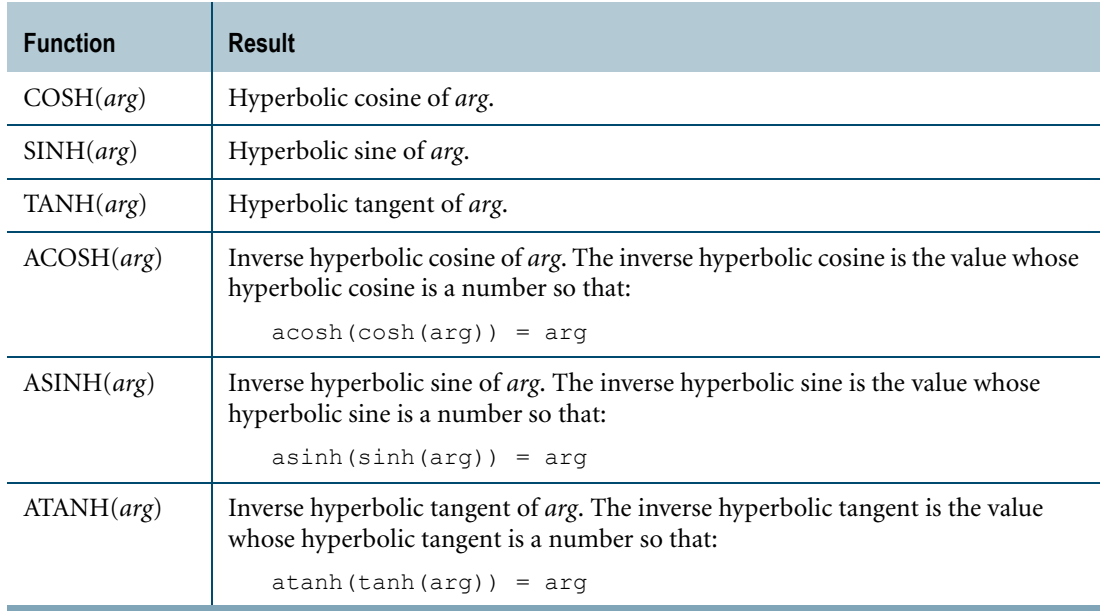

## **Argument Types and Rules**

If *arg* is not FLOAT, it is converted to a FLOAT value, based on implicit type conversion rules. If the argument cannot be converted, an error is reported. For more information on implicit type conversion, see ["Implicit Type Conversions" on page 745](#page-744-0).

If *arg* is a UDT, the following rules apply:

- **•** The UDT must have an implicit cast to any of the following predefined types:
	- **•** Numeric
	- **•** Character
	- **•** DATE

To define an implicit cast for a UDT, use the CREATE CAST statement and specify the AS ASSIGNMENT clause. For more information on CREATE CAST, see *SQL Data Definition Language*.

**•** Implicit type conversion of UDTs for system operators and functions, including hyperbolic and inverse hyperbolic functions, is a Teradata extension to the ANSI SQL standard. To disable this extension, set the DisableUDTImplCastForSysFuncOp field of the DBS Control Record to TRUE. For details, see *Utilities*.

Hyperbolic and inverse hyperbolic functions cannot be applied to the following types of arguments:

- **•** BYTE or VARBYTE
- **•** BLOB or CLOB
- **•** CHARACTER or VARCHAR if the server character set is GRAPHIC

Chapter 3: Arithmetic Operators and Functions / Trigonometric and Hyperbolic Functions Hyperbolic Functions (COSH, SINH, TANH, ACOSH, ASINH, ATANH)

## **Examples**

The following are representative hyperbolic and inverse hyperbolic function expressions and results.

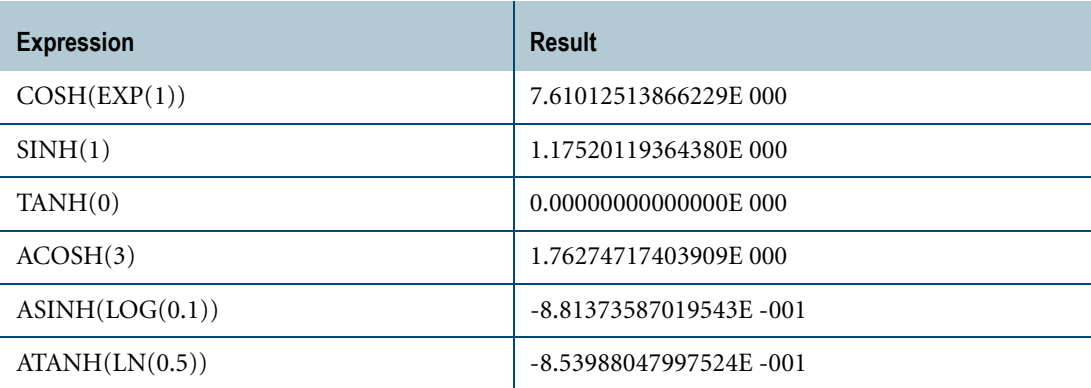

# **CHAPTER 4 Byte/Bit Manipulation Functions**

This chapter describes the functions that provide support for byte/bit manipulation operations.

#### **Prerequisites**

The byte/bit manipulation functions in this chapter are domain-specific functions; therefore, before you can use these functions, you must run the Database Initialization Program (DIP) utility and execute the DIPALL or DIPUDT script. For details, see ["Activating Domain](#page-19-0)[specific Functions" on page 20](#page-19-0).

## **Bit and Byte Numbering Model**

The following diagrams show the logical bit and byte numbering model employed by the byte/ bit manipulation functions described in this chapter.

The model is big endian or little endian independent. Note that the numbering system used for numeric data types is consistent with that used for byte strings. This simplifies the development of appropriate bit masks.

Users of the byte/bit manipulation functions should mentally visualize the numeric and byte data types as shown below when contemplating what masks (*bit\_mask\_arg*) need to be applied to the target data (*target\_arg*).

## **BYTEINT**

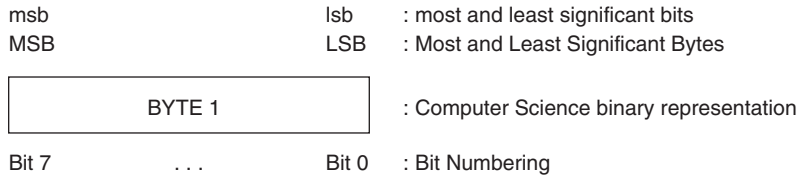

1101A689

#### **Example**

A BYTEINT value of 40 with a binary representation of 00101000:

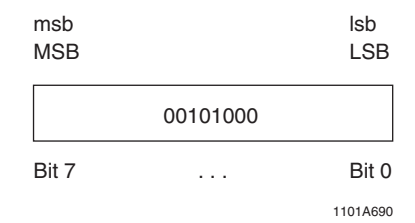

## **SMALLINT**

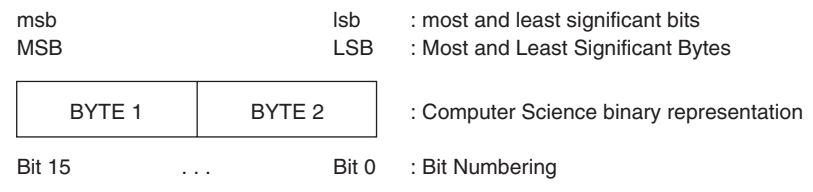

1101A691

## **Example**

A SMALLINT value of 10,280 with a binary representation of 0010100000101000:

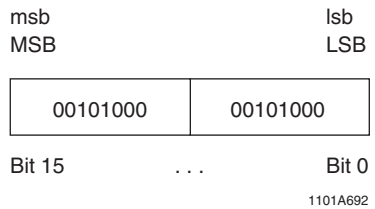

## **INTEGER**

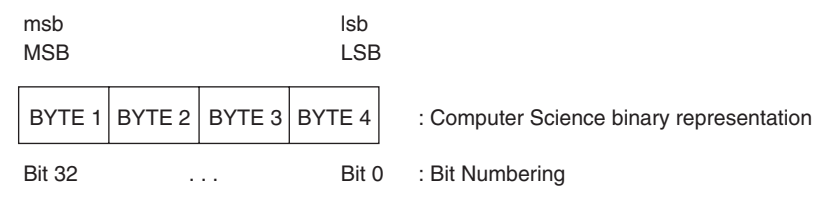

1101A693

## **Example**

An INTEGER value of 673,720,360 with a binary representation of 00101000 00101000 00101000 00101000:

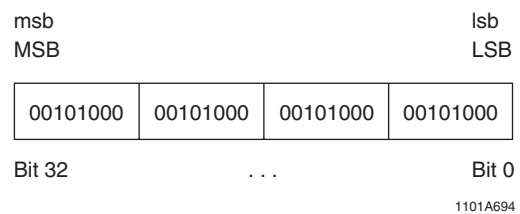

## **BIGINT**

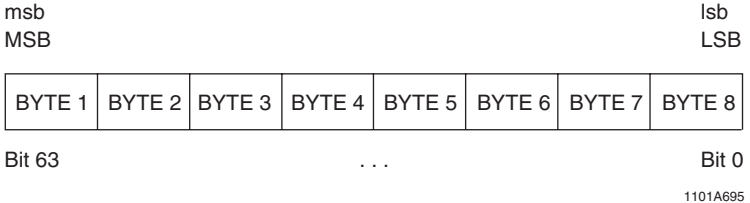

### **Example**

A BIGINT value of 2,893,606,913,523,066,920 with a binary representation of  ${\color{red} 00101000} {\color{red} 00101000} {\color{red} 00101000} {\color{red} 00101000} {\color{red} 00101000} {\color{red} 00101000} {\color{red} 00101000} {\color{red} 00101000} {\color{red} 00101000}}$ 

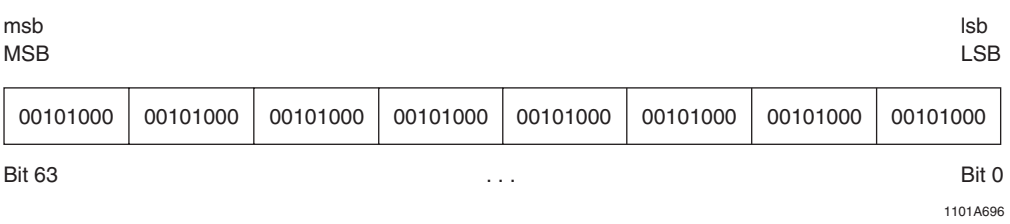

## **BYTE and VARBYTE**

#### **Example 1**

A VARBYTE(8) with 8 bytes:

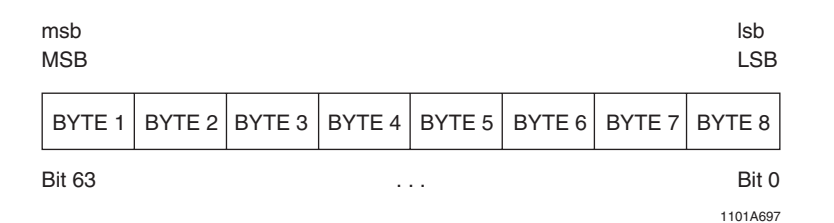

### **Example 2**

A VARBYTE(8) with 3 bytes:

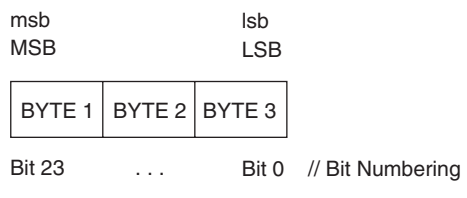

1101A698

## **Example 3**

Example of BYTE(4):

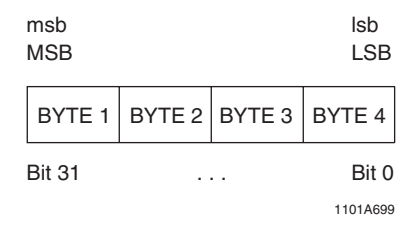

## **HEXADECIMAL BYTE LITERALS**

With respect to byte-bit system functions, hexadecimal byte literals are interpreted as follows:

A 2-byte hexadecimal byte literal: '00FF'XB

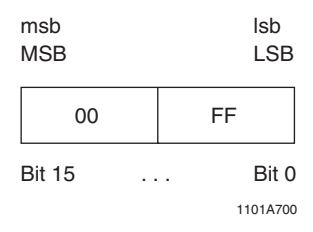

A 4-byte hexadecimal byte literal: '01020304'XB

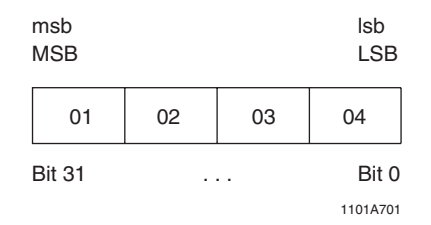

Note that hexadecimal byte literals are represented by an even number of hexadecimal digits. Hexadecimal literals are extended on the right with zeros when required. For example:

A 3-byte hexadecimal byte literal, '112233'XB, becomes a 4-byte hexadecimal byte literal: '11223300'XB

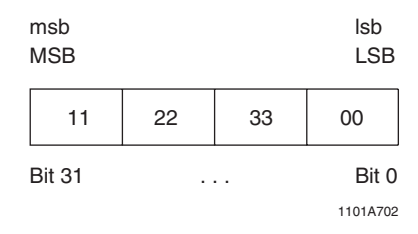

For more information, see "Hexadecimal Byte Literals" in *SQL Data Types and Literals*.

## <span id="page-122-0"></span>**Performing Bit-Byte Operations against Arguments with Non-Equal Lengths**

This section applies only to the BITOR, BITXOR, and BITAND functions.

If the *target\_arg* and *bit\_mask\_arg* arguments passed to these functions differ in length, the arguments are processed as follows:

- **•** The *target\_arg* and *bit\_mask\_arg* arguments are aligned on their least significant byte/bit.
- **•** The smaller argument is padded with zeros to the left until it becomes the same size as the larger argument.

Teradata Database pads to the left (instead of to the right) so that the hexadecimal byte literals, serving as bit masks, will not have to be changed every time the size of a byte string is changed.

## **Example**

The following query performs the BITAND operation on an INTEGER and a single-byte hexadecimal byte literal.

```
SELECT BITAND(287454020, 'FFFF'XB);
```
The INTEGER value 287,454,020 has a hexadecimal value of 0x11223344 and a bit numbering representation of:

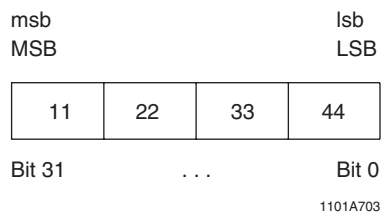

The hexadecimal byte literal 0xFFFF has a bit numbering representation of:

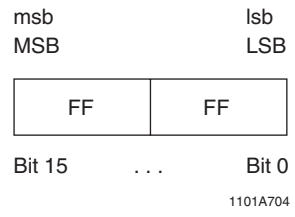

To process the BITAND operation, the two arguments are aligned on their least significant byte/bit as follows:

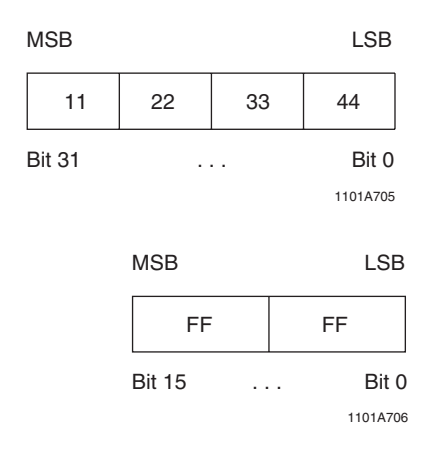

The shorter-length hexadecimal byte literal 0xFFFF is padded with zeros to the left until it is the same length as the INTEGER value 287,454,020.

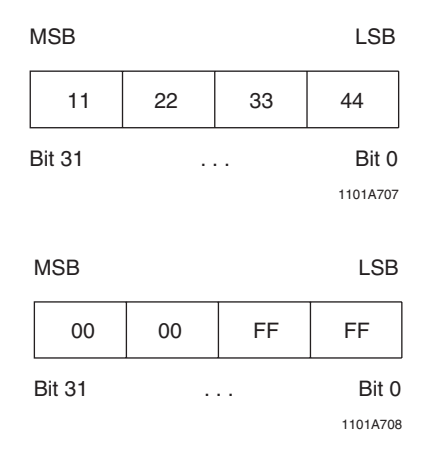

When both operands are the same size, the BITAND operation is performed, producing the following result:

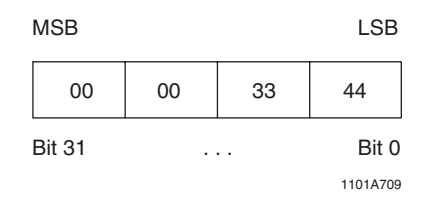

## **BITAND**

#### **Purpose**

Performs the logical AND operation on the corresponding bits from the two input arguments.

**Syntax**

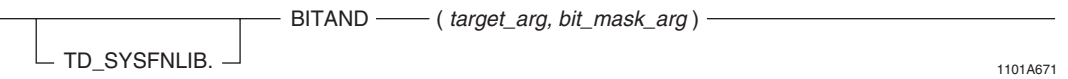

where:

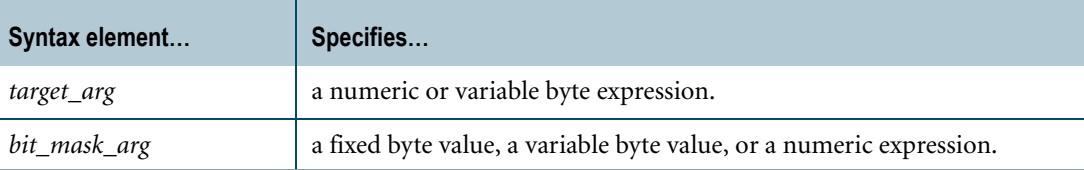

### **ANSI Compliance**

BITAND is a Teradata extension to the ANSI SQL:2008 standard.

### **Description**

This function takes two bit patterns of equal length and performs the logical AND operation on each pair of corresponding bits. If the bits at the same position are both 1, then the result is 1; otherwise, the result is 0. If either input argument is NULL, the function returns NULL.

If the *target\_arg* and *bit\_mask\_arg* arguments differ in length, the arguments are processed as follows:

- **•** The *target\_arg* and *bit\_mask\_arg* arguments are aligned on their least significant byte/bit.
- **•** The smaller argument is padded with zeros to the left until it becomes the same size as the larger argument.

For more information, see ["Performing Bit-Byte Operations against Arguments with Non-](#page-122-0)[Equal Lengths" on page 123.](#page-122-0)

### **Invocation**

BITAND is a domain-specific function. For information on activating and invoking domainspecific functions, see ["Domain-specific Functions" on page 20](#page-19-1).

## **Argument Types and Rules**

BITAND is an overloaded scalar function. The data type of the *target\_arg* parameter can be one of the following:

- **•** BYTEINT
- **•** SMALLINT
- **•** INTEGER
- **•** BIGINT
- **•** VARBYTE(*n*)

The data type of the *bit\_mask\_arg* parameter varies depending upon the data type of the *target\_arg* parameter. The following (*target\_arg*, *bit\_mask\_arg*) input combinations are permitted:

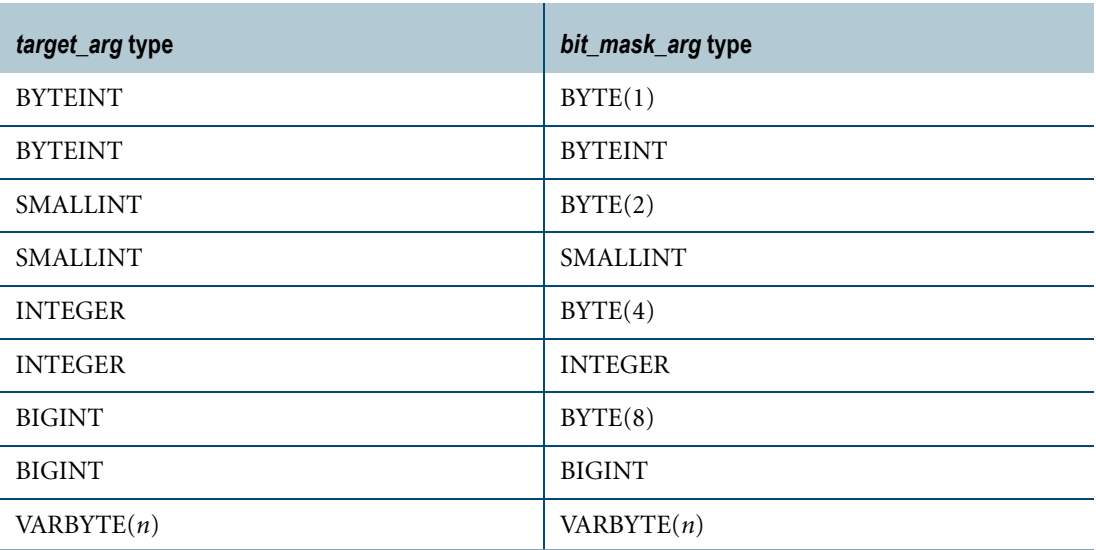

The maximum supported size (*n*) for VARBYTE is 8192 bytes.

All expressions passed to this function must either match these declared data types or can be converted to these types using the implicit data type conversion rules that apply to UDFs. For example, BITAND(BYTEINT, INTEGER) is allowed because it can be implicitly converted to BITAND(INTEGER,INTEGER).

**Note:** The UDF implicit type conversion rules are more restrictive than the implicit type conversion rules normally used by Teradata Database. If any argument cannot be converted to one of the declared data types by following UDF implicit conversion rules, it must be explicitly cast. For details, see "Compatible Types" and "Parameter Types in Overloaded Functions" in *SQL External Routine Programming*.

If any argument cannot be converted to one of the declared data types, an error is returned indicating that no function exists that matches the DML UDF expression submitted.

For more information on overloaded functions, see "Function Name Overloading" in *SQL External Routine Programming.*

## **Result Type and Attributes**

The result data type depends on the data type of the *target\_arg* input argument that is passed to the function as shown in the following table:

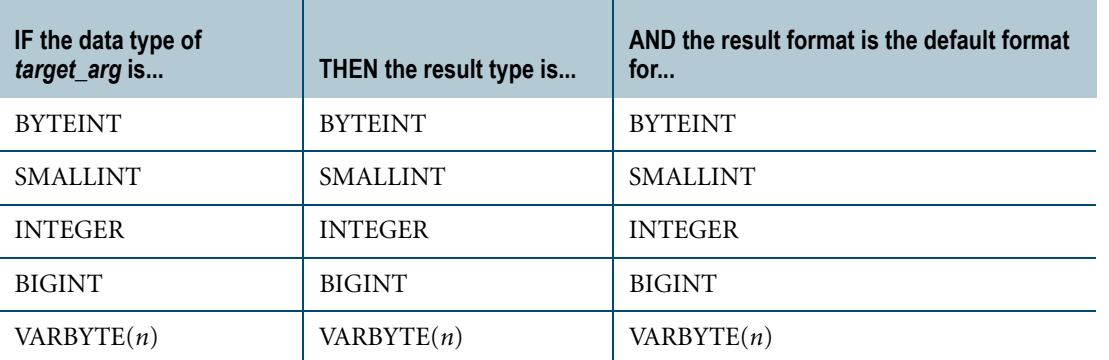

The maximum supported size (*n*) for VARBYTE is 8192 bytes.

The default title for BITAND is: BITAND(*target\_arg, bit\_mask\_arg*).

For information on default data type formats, see *SQL Data Types and Literals*.

## **Example**

In the following query, the input argument 23 has a data type of BYTEINT and a binary representation of 00010111. The input argument 20 has a data type of BYTEINT and a binary representation of 00010100. The bitwise AND product of the two arguments results in a BYTEINT value of 20, or binary 00010100, which is returned by the query.

SELECT BITAND(23,20);

## **BITNOT**

#### **Purpose**

Performs a bitwise complement on the binary representation of the input argument.

## **Syntax**

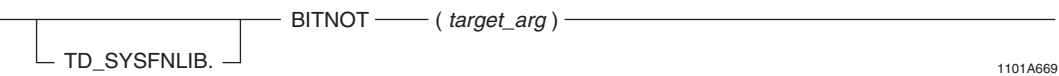

where:

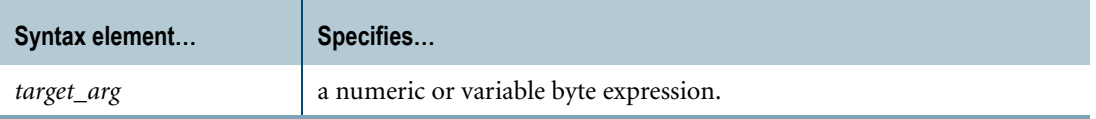

### **ANSI Compliance**

BITNOT is a Teradata extension to the ANSI SQL:2008 standard.

### **Description**

The bitwise NOT, or complement, is a unary operation which performs logical negation on each bit, forming the ones' complement of the specified binary value. The digits in the argument which were 0 become 1, and vice versa. BITNOT returns NULL if *target\_arg* is NULL.

## **Invocation**

BITNOT is a domain-specific function. For information on activating and invoking domainspecific functions, see ["Domain-specific Functions" on page 20](#page-19-1).

### **Argument Types and Rules**

BITNOT is an overloaded scalar function. It is defined with the following parameter data types:

- **•** BYTEINT
- **•** SMALLINT
- **•** INTEGER
- **•** BIGINT
- **•** VARBYTE(*n*)

The maximum supported size (*n*) for VARBYTE is 8192 bytes.

All expressions passed to this function must either match these declared data types or can be converted to these types using the implicit data type conversion rules that apply to UDFs.

**Note:** The UDF implicit type conversion rules are more restrictive than the implicit type conversion rules normally used by Teradata Database. If an argument cannot be converted to one of the declared data types by following UDF implicit conversion rules, it must be explicitly cast. For details, see "Compatible Types" and "Parameter Types in Overloaded Functions" in *SQL External Routine Programming*.

If the argument cannot be converted to one of the declared data types, an error is returned indicating that no function exists that matches the DML UDF expression submitted.

For more information on overloaded functions, see "Function Name Overloading" in *SQL External Routine Programming.*

### **Result Type and Attributes**

The result data type depends on the data type of the *target\_arg* input argument that is passed to the function as shown in the following table:

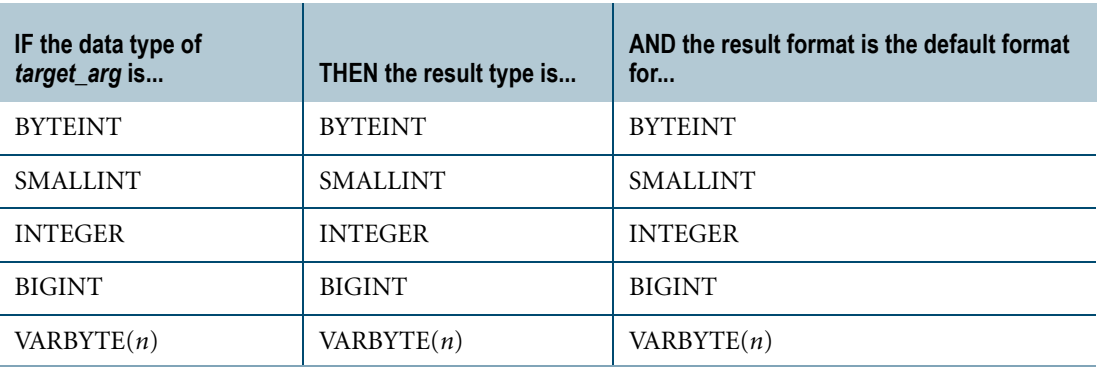

The maximum supported size (*n*) for VARBYTE is 8192 bytes.

The default title for BITNOT is: BITNOT(*target\_arg*).

For information on default data type formats, see *SQL Data Types and Literals*.

## **Example**

In the following query, the input argument 2 has a data type of BYTEINT and a binary representation of 00000010. Performing a BITNOT operation on this value results in a BYTEINT value of -2, or binary 11111101.

SELECT BITNOT(2);

# **BITOR**

#### **Purpose**

Performs the logical OR operation on the corresponding bits from the two input arguments.

## **Syntax**

BITOR - (target\_arg, bit\_mask\_arg) - $\blacksquare$  TD\_SYSFNLIB.  $\Box$  1101A668

where:

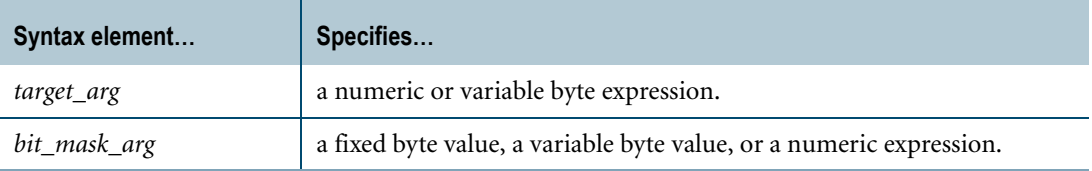

## **ANSI Compliance**

BITOR is a Teradata extension to the ANSI SQL:2008 standard.

### **Description**

This function takes two bit patterns of equal length and performs the logical OR operation on each pair of corresponding bits as follows:

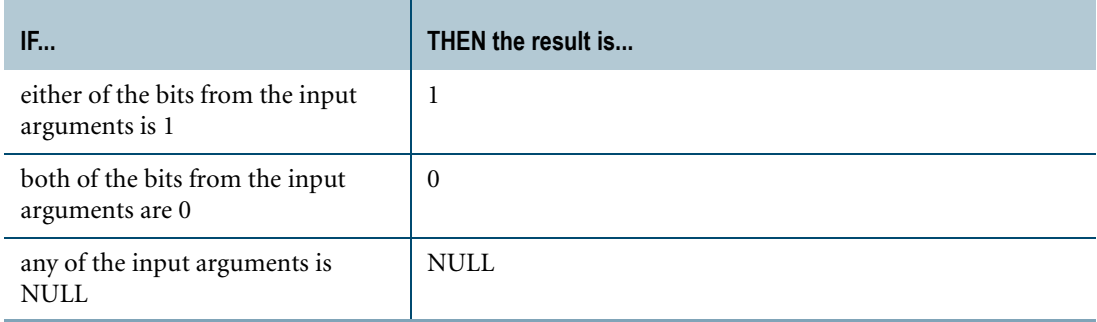

If the *target\_arg* and *bit\_mask\_arg* arguments differ in length, the arguments are processed as follows:

- **•** The *target\_arg* and *bit\_mask\_arg* arguments are aligned on their least significant byte/bit.
- **•** The smaller argument is padded with zeros to the left until it becomes the same size as the larger argument.

For more information, see ["Performing Bit-Byte Operations against Arguments with Non-](#page-122-0)[Equal Lengths" on page 123.](#page-122-0)

#### **Invocation**

BITOR is a domain-specific function. For information on activating and invoking domainspecific functions, see ["Domain-specific Functions" on page 20](#page-19-1).

### **Argument Types and Rules**

BITOR is an overloaded scalar function. The data type of the *target\_arg* parameter can be one of the following:

- **•** BYTEINT
- **•** SMALLINT
- **•** INTEGER
- **•** BIGINT
- **•** VARBYTE(*n*)

The data type of the *bit\_mask\_arg* parameter varies depending upon the data type of the *target\_arg* parameter. The following (*target\_arg*, *bit\_mask\_arg*) input combinations are permitted:

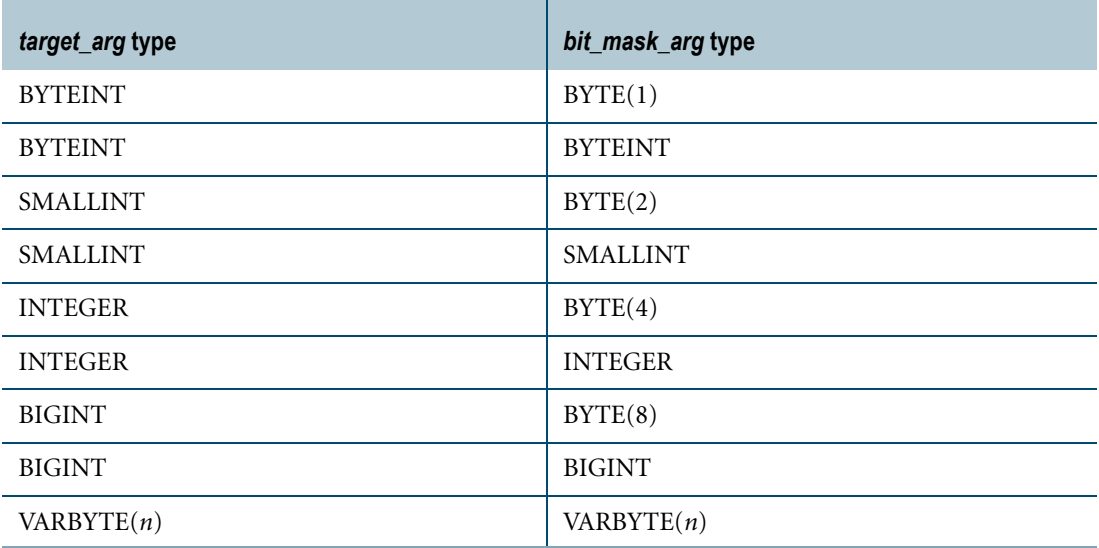

The maximum supported size (*n*) for VARBYTE is 8192 bytes.

All expressions passed to this function must either match these declared data types or can be converted to these types using the implicit data type conversion rules that apply to UDFs. For example, BITOR(BYTEINT, INTEGER) is allowed because it can be implicitly converted to BITOR(INTEGER,INTEGER).

**Note:** The UDF implicit type conversion rules are more restrictive than the implicit type conversion rules normally used by Teradata Database. If any argument cannot be converted to one of the declared data types by following UDF implicit conversion rules, it must be explicitly cast. For details, see "Compatible Types" and "Parameter Types in Overloaded Functions" in *SQL External Routine Programming*.

If any argument cannot be converted to one of the declared data types, an error is returned indicating that no function exists that matches the DML UDF expression submitted.

For more information on overloaded functions, see "Function Name Overloading" in *SQL External Routine Programming.*

## **Result Type and Attributes**

The result data type depends on the data type of the *target\_arg* input argument that is passed to the function as shown in the following table:

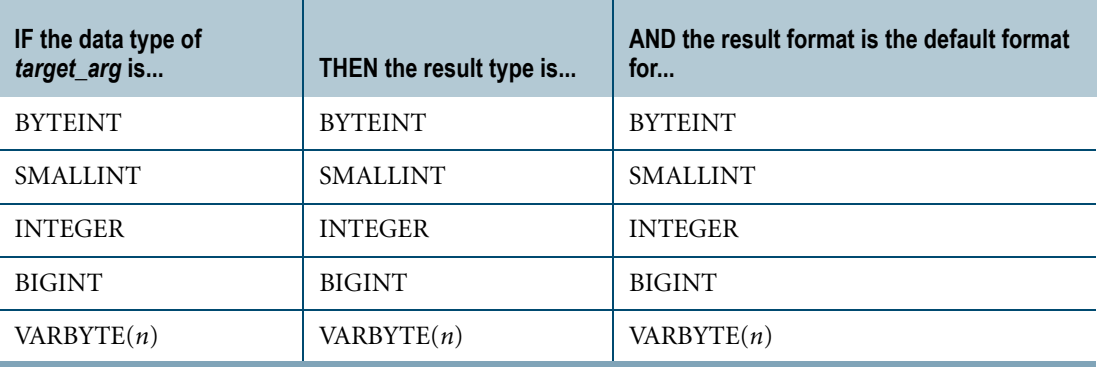

The maximum supported size (*n*) for VARBYTE is 8192 bytes.

The default title for BITOR is: BITOR(*target\_arg*, *bit\_mask\_arg*).

For information on default data type formats, see *SQL Data Types and Literals*.

### **Example**

In the following query, the input argument 23 has a data type of BYTEINT and a binary representation of 00010111. The input argument 45 has a data type of BYTEINT and a binary representation of 00101101. The bitwise OR product of the two arguments results in a BYTEINT value of 63, or binary 00111111, which is returned by the query.

```
SELECT BITOR(23,45);
```
## **BITXOR**

### **Purpose**

Performs a bitwise XOR operation on the binary representation of the two input arguments.

### **Syntax**

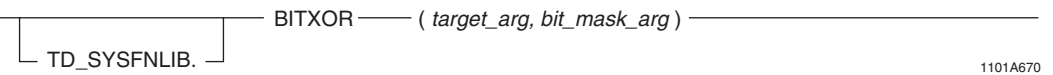

where:

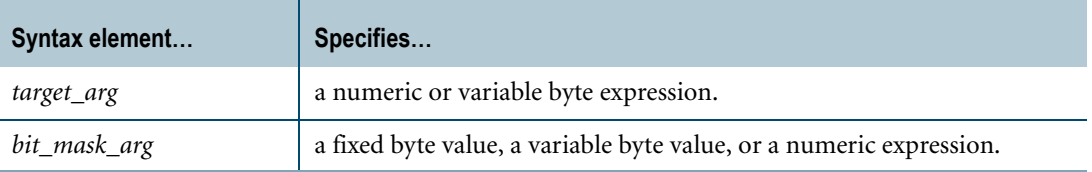

## **ANSI Compliance**

BITXOR is a Teradata extension to the ANSI SQL:2008 standard.

## **Description**

The bitwise exclusive OR takes two bit patterns of equal length and performs the logical XOR operation on each pair of corresponding bits. The result in each position is 1 if the two bits are different, and 0 if they are the same. If either input argument is NULL, the function returns NULL.

If the *target\_arg* and *bit\_mask\_arg* arguments differ in length, the arguments are processed as follows:

- **•** The *target\_arg* and *bit\_mask\_arg* arguments are aligned on their least significant byte/bit.
- **•** The smaller argument is padded with zeros to the left until it becomes the same size as the larger argument.

For more information, see ["Performing Bit-Byte Operations against Arguments with Non-](#page-122-0)[Equal Lengths" on page 123.](#page-122-0)

## **Invocation**

BITXOR is a domain-specific function. For information on activating and invoking domainspecific functions, see ["Domain-specific Functions" on page 20](#page-19-1).

## **Argument Types and Rules**

BITXOR is an overloaded scalar function. The data type of the *target\_arg* parameter can be one of the following:

- **•** BYTEINT
- **•** SMALLINT
- **•** INTEGER
- **•** BIGINT
- **•** VARBYTE(*n*)

The data type of the *bit\_mask\_arg* parameter varies depending upon the data type of the *target\_arg* parameter. The following (*target\_arg*, *bit\_mask\_arg*) input combinations are permitted:

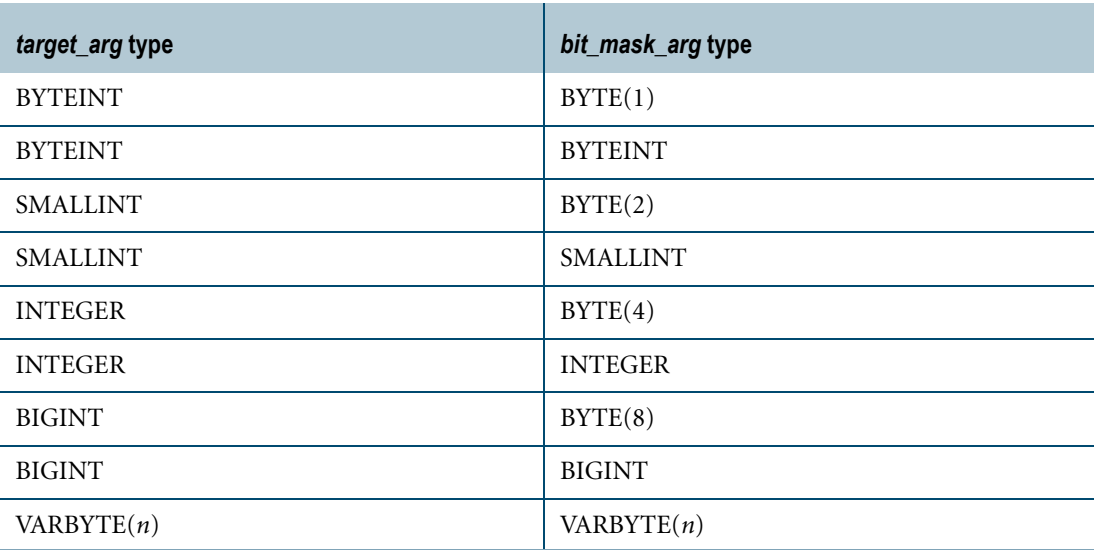

The maximum supported size (*n*) for VARBYTE is 8192 bytes.

All expressions passed to this function must either match these declared data types or can be converted to these types using the implicit data type conversion rules that apply to UDFs. For example, BITXOR(BYTEINT, INTEGER) is allowed because it can be implicitly converted to BITXOR(INTEGER,INTEGER).

**Note:** The UDF implicit type conversion rules are more restrictive than the implicit type conversion rules normally used by Teradata Database. If any argument cannot be converted to one of the declared data types by following UDF implicit conversion rules, it must be explicitly cast. For details, see "Compatible Types" and "Parameter Types in Overloaded Functions" in *SQL External Routine Programming*.

If any argument cannot be converted to one of the declared data types, an error is returned indicating that no function exists that matches the DML UDF expression submitted.

For more information on overloaded functions, see "Function Name Overloading" in *SQL External Routine Programming.*

## **Result Type and Attributes**

The result data type depends on the data type of the *target\_arg* input argument that is passed to the function as shown in the following table:

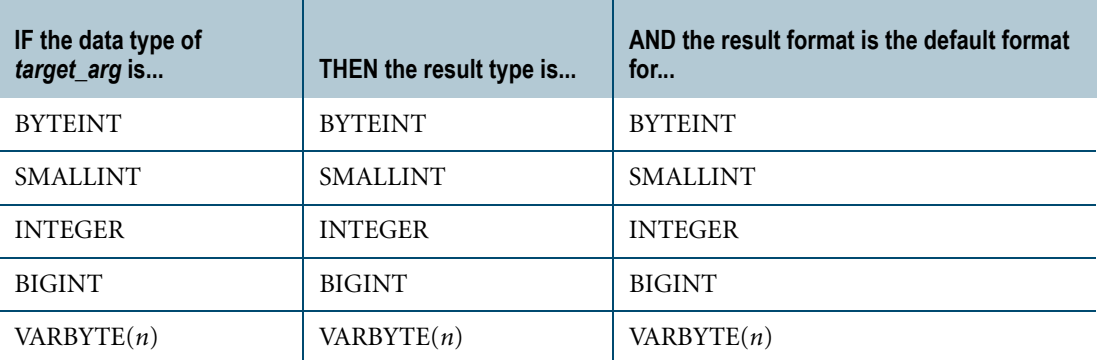

The maximum supported size (*n*) for VARBYTE is 8192 bytes.

The default title for BITXOR is: BITXOR(*target\_arg*, *bit\_mask\_arg*).

For information on default data type formats, see *SQL Data Types and Literals*.

## **Example**

In the following query, the input argument 12 has a data type of BYTEINT and a binary representation of 00001100. The input argument 45 has a data type of BYTEINT and a binary representation of 00101101. The bitwise XOR product of the two arguments results in a BYTEINT value of 33, or binary 00100001, which is returned by the query.

SELECT BITXOR(12,45);

## **COUNTSET**

#### **Purpose**

Returns the count of the binary bits within the *target\_arg* expression that are either set to 1 or set to 0 depending on the *target\_value\_arg* value.

### **Syntax**

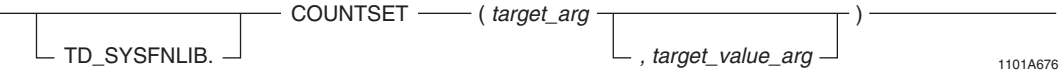

#### where:

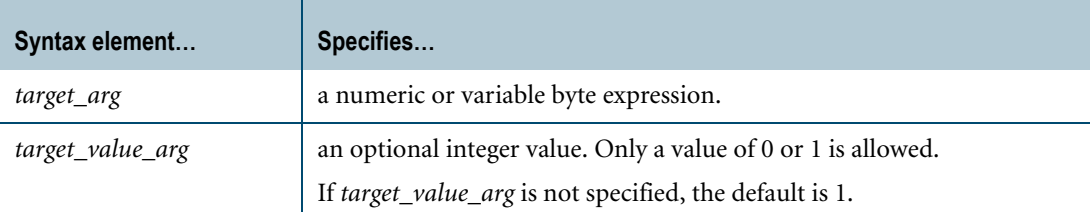

### **ANSI Compliance**

COUNTSET is a Teradata extension to the ANSI SQL:2008 standard.

### **Description**

COUNTSET takes the *target\_arg* input expression and counts the number of bits within the expression that are either set to 1 or set to 0, depending on the value of *target\_value\_arg*.

The *target\_value\_arg* parameter only accepts a value of 0 or 1. If a value for *target\_value\_arg*  is not specified, the default value of 1 is used, and COUNTSET counts the bit values that are set to 1.

If any of the input arguments is NULL, the function returns NULL.

### **Invocation**

COUNTSET is a domain-specific function. For information on activating and invoking domain-specific functions, see ["Domain-specific Functions" on page 20](#page-19-1).

## **Argument Types and Rules**

COUNTSET is an overloaded scalar function. It is defined with the following parameter data types for the following (*target\_arg*[, *target\_value\_arg*]) input combinations:

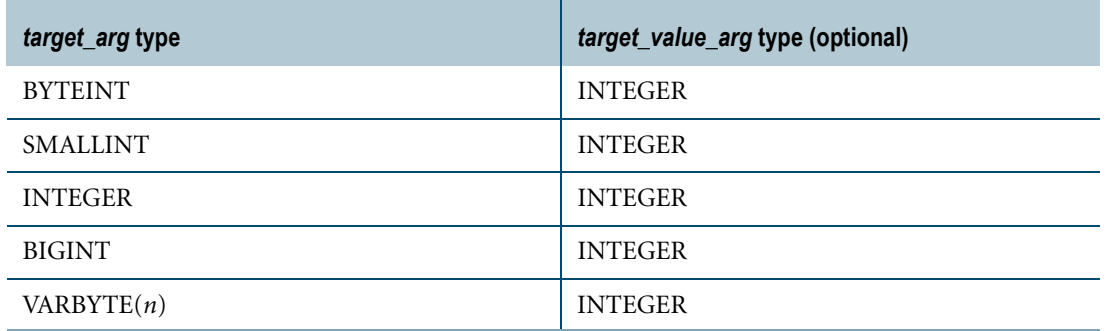

The maximum supported size (*n*) for VARBYTE is 8192 bytes.

All expressions passed to this function must either match these declared data types or can be converted to these types using the implicit data type conversion rules that apply to UDFs.

**Note:** The UDF implicit type conversion rules are more restrictive than the implicit type conversion rules normally used by Teradata Database. If any argument cannot be converted to one of the declared data types by following UDF implicit conversion rules, it must be explicitly cast. For details, see "Compatible Types" and "Parameter Types in Overloaded Functions" in *SQL External Routine Programming*.

If any argument cannot be converted to one of the declared data types, an error is returned indicating that no function exists that matches the DML UDF expression submitted.

For more information on overloaded functions, see "Function Name Overloading" in *SQL External Routine Programming.*

### **Result Type and Attributes**

The result data type is INTEGER.

The result format is the default format for INTEGER.

The default title for COUNTSET is: COUNTSET(*target\_arg*[, *target\_value\_arg*]).

For information on default data type formats, see *SQL Data Types and Literals*.

### **Example**

The following query takes the input argument 23, which has a data type of BYTEINT and a binary representation of 00010111. Since *target\_value\_arg* is not specified, the default value of 1 is used. Therefore, the function counts the number of bit values that are set to 1. The query result is an INTEGER value of 4.

SELECT COUNTSET(23);

## **GETBIT**

#### **Purpose**

Returns the value of the bit specified by *target\_bit\_arg* from the *target\_arg* byte expression.

## **Syntax**

- GETBIT  $\overline{\phantom{a}}$  ( target\_arg, target\_bit\_arg ) -- TD\_SYSFNLIB.  $\Box$  1101A672

where:

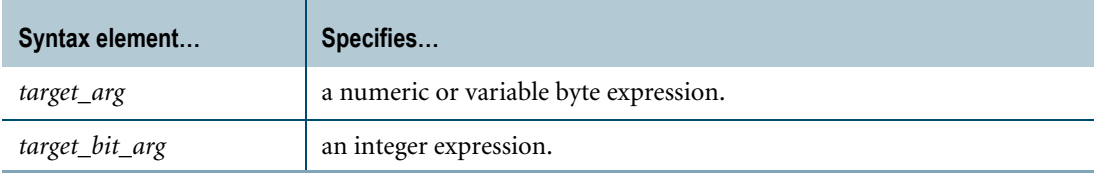

#### **ANSI Compliance**

GETBIT is a Teradata extension to the ANSI SQL:2008 standard.

#### **Description**

GETBIT gets the bit specified by *target\_bit\_arg* from the *target\_arg* byte expression and returns either 0 or 1 to indicate the value of that bit.

The range of input values for *target\_bit\_arg* can vary from 0 (bit 0 is the least significant bit) to the (sizeof(*target\_arg*) - 1).

If *target\_bit\_arg* is negative or out-of-range (meaning that it exceeds the size of *target\_arg*), an error is returned.

If either input argument is NULL, the function returns NULL.

#### **Invocation**

GETBIT is a domain-specific function. For information on activating and invoking domainspecific functions, see ["Domain-specific Functions" on page 20](#page-19-1).

#### **Argument Types and Rules**

GETBIT is an overloaded scalar function. It is defined with the following parameter data types for the following (*target\_arg*, *target\_bit\_arg*) input combinations:

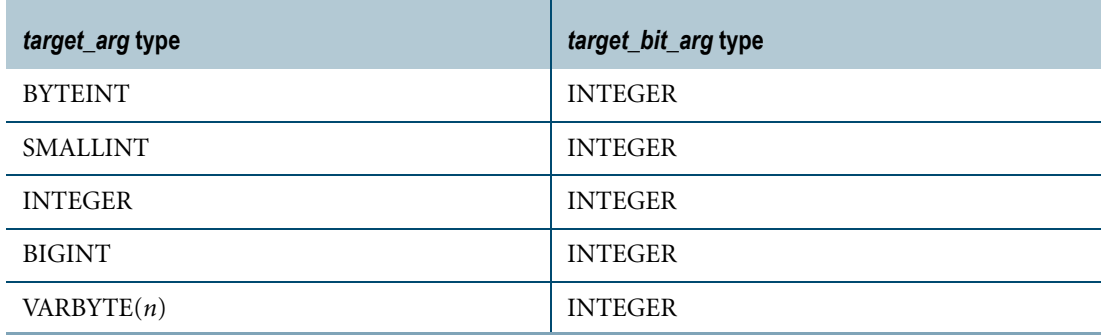

The maximum supported size (*n*) for VARBYTE is 8192 bytes.

All expressions passed to this function must either match these declared data types or can be converted to these types using the implicit data type conversion rules that apply to UDFs.

**Note:** The UDF implicit type conversion rules are more restrictive than the implicit type conversion rules normally used by Teradata Database. If any argument cannot be converted to one of the declared data types by following UDF implicit conversion rules, it must be explicitly cast. For details, see "Compatible Types" and "Parameter Types in Overloaded Functions" in *SQL External Routine Programming*.

If any argument cannot be converted to one of the declared data types, an error is returned indicating that no function exists that matches the DML UDF expression submitted.

For more information on overloaded functions, see "Function Name Overloading" in *SQL External Routine Programming.*

#### **Result Type and Attributes**

GETBIT returns a BYTEINT value of either 0 or 1, reflecting the value of the bit residing at the *target\_bit\_arg* position of the *target\_arg* byte expression.

The result format is the default format for BYTEINT.

The default title for GETBIT is: GETBIT(*target\_arg*, *target\_bit\_arg*).

For information on default data type formats, see *SQL Data Types and Literals*.

#### **Example**

The following query gets the value of the third bit of the input argument 23, which has a data type of BYTEINT and a binary representation of 00010111. The query result is a BYTEINT value of 1 or binary 00000001.

SELECT GETBIT(23,2);

## **ROTATELEFT**

#### **Purpose**

Returns the expression *target\_arg* rotated by the specified number of bits (*num\_bits\_arg*) to the left, with the most significant bits wrapping around to the left.

## **Syntax**

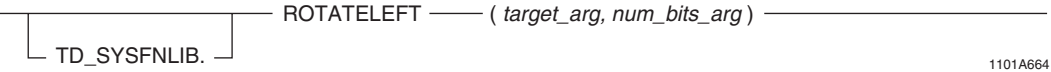

#### where:

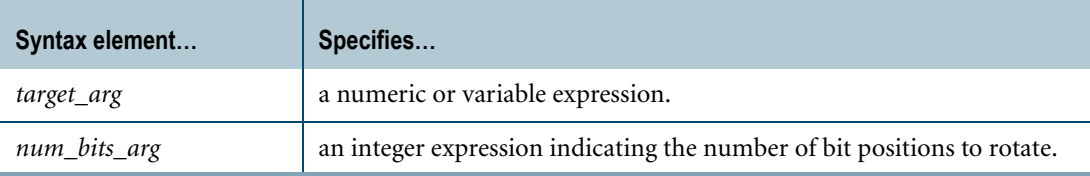

### **ANSI Compliance**

ROTATELEFT is a Teradata extension to the ANSI SQL:2008 standard.

## **Description**

ROTATELEFT functions as follows:

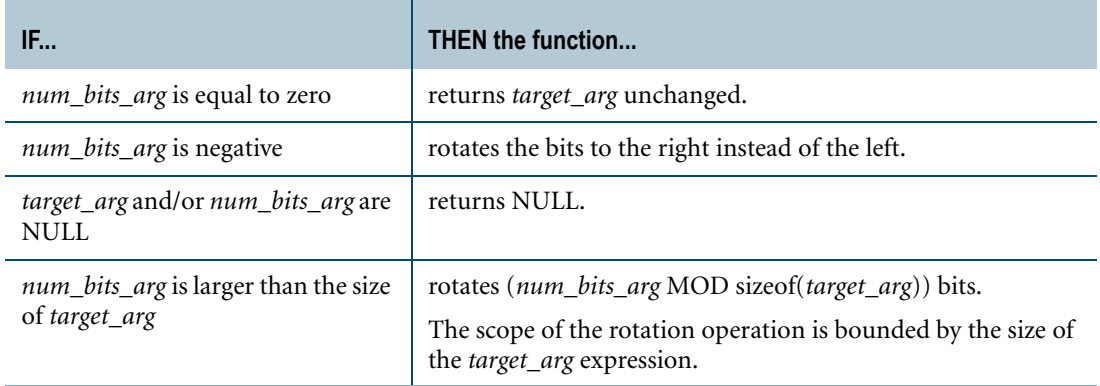

**Note:** When operating against an integer value (BYTEINT, SMALLINT, INTEGER, or BIGINT), rotating a bit into the most significant position will result in the integer becoming negative. This is because all integers in Teradata Database are signed integers.

## **Invocation**

ROTATELEFT is a domain-specific function. For information on activating and invoking domain-specific functions, see ["Domain-specific Functions" on page 20](#page-19-1).

## **Argument Types and Rules**

ROTATELEFT is an overloaded scalar function. It is defined with the following parameter data types for the following (*target\_arg*, *num\_bits\_arg*) input combinations:

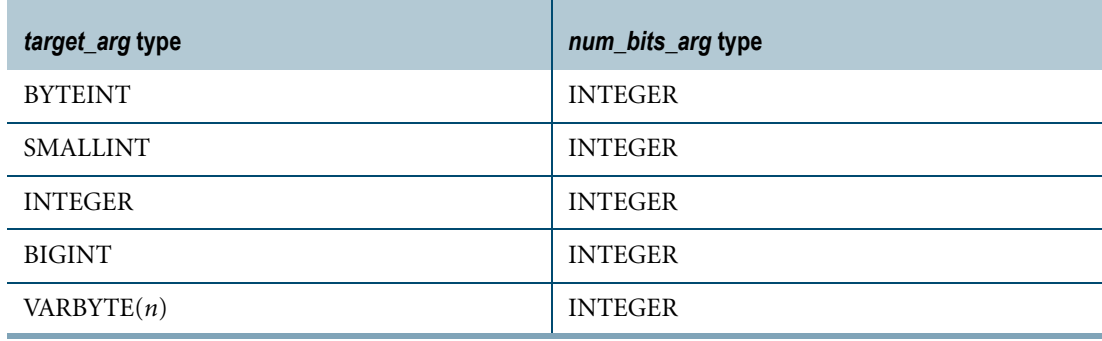

The maximum supported size (*n*) for VARBYTE is 8192 bytes.

All expressions passed to this function must either match these declared data types or can be converted to these types using the implicit data type conversion rules that apply to UDFs.

**Note:** The UDF implicit type conversion rules are more restrictive than the implicit type conversion rules normally used by Teradata Database. If any argument cannot be converted to one of the declared data types by following UDF implicit conversion rules, it must be explicitly cast. For details, see "Compatible Types" and "Parameter Types in Overloaded Functions" in *SQL External Routine Programming*.

If any argument cannot be converted to one of the declared data types, an error is returned indicating that no function exists that matches the DML UDF expression submitted.

For more information on overloaded functions, see "Function Name Overloading" in *SQL External Routine Programming.*

### **Result Type and Attributes**

The result data type depends on the data type of the *target\_arg* input argument that is passed to the function as shown in the following table:

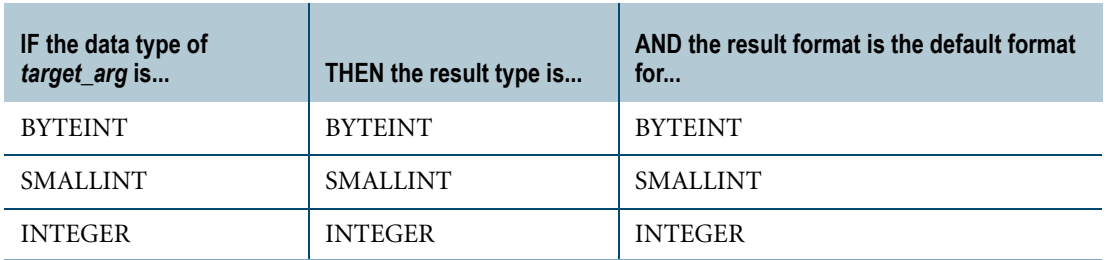

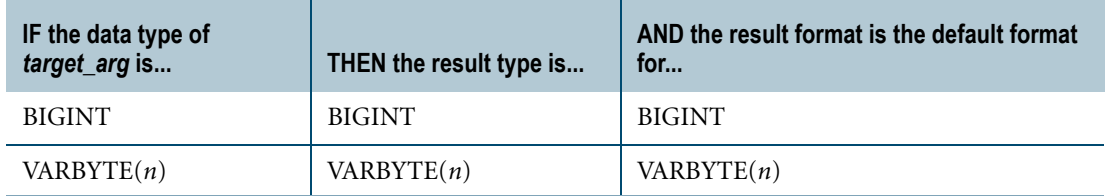

The maximum supported size (*n*) for VARBYTE is 8192 bytes.

The default title for ROTATELEFT is: ROTATELEFT(*target\_arg*, *num\_bits\_arg*).

For information on default data type formats, see *SQL Data Types and Literals*.

### **Example 1**

In the following query, the input argument 16 has a data type of BYTEINT and a binary representation of 00010000. When this value is rotated left by two bits, the result in binary is 01000000. This value translates to a BYTEINT value of 64, which is the result returned by the query.

SELECT ROTATELEFT(16,2);

## **Example 2**

In the following query, the input argument 64 has a data type of BYTEINT and a binary representation of 01000000. When this value is rotated left by three bits, the result in binary is 00000010. This value translates to a BYTEINT value of 2, which is the result returned by the query.

```
SELECT ROTATELEFT(64,3);
```
## **ROTATERIGHT**

### **Purpose**

Returns the expression *target\_arg* rotated by the specified number of bits (*num\_bits\_arg*) to the right, with the least significant bits wrapping around to the left.

## **Syntax**

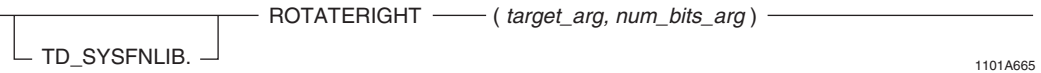

where:

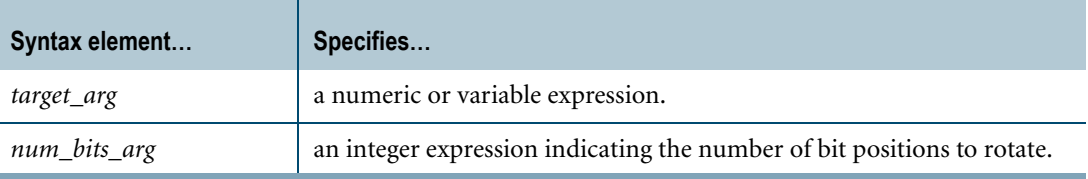

## **ANSI Compliance**

ROTATERIGHT is a Teradata extension to the ANSI SQL:2008 standard.

## **Description**

ROTATERIGHT functions as follows:

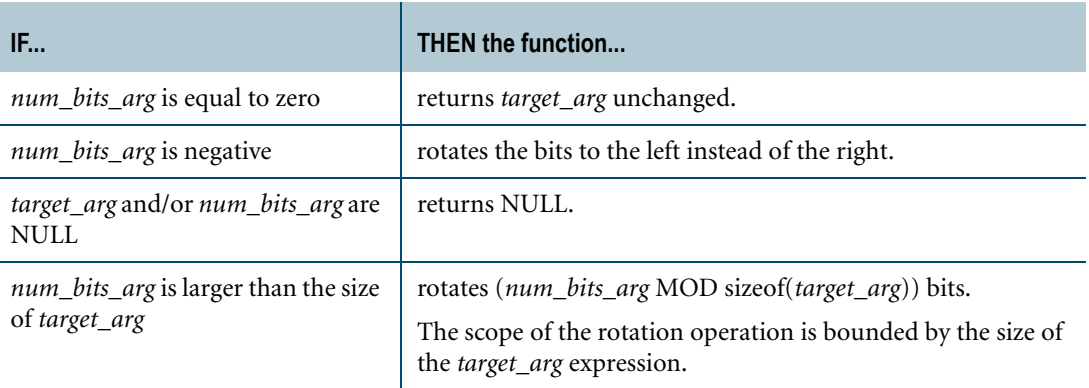

**Note:** When operating against an integer value (BYTEINT, SMALLINT, INTEGER, or BIGINT), rotating a bit into the most significant position will result in the integer becoming negative. This is because all integers in Teradata Database are signed integers.

## **Invocation**

ROTATERIGHT is a domain-specific function. For information on activating and invoking domain-specific functions, see ["Domain-specific Functions" on page 20](#page-19-1).

## **Argument Types and Rules**

ROTATERIGHT is an overloaded scalar function. It is defined with the following parameter data types for the following (*target\_arg*, *num\_bits\_arg*) input combinations:

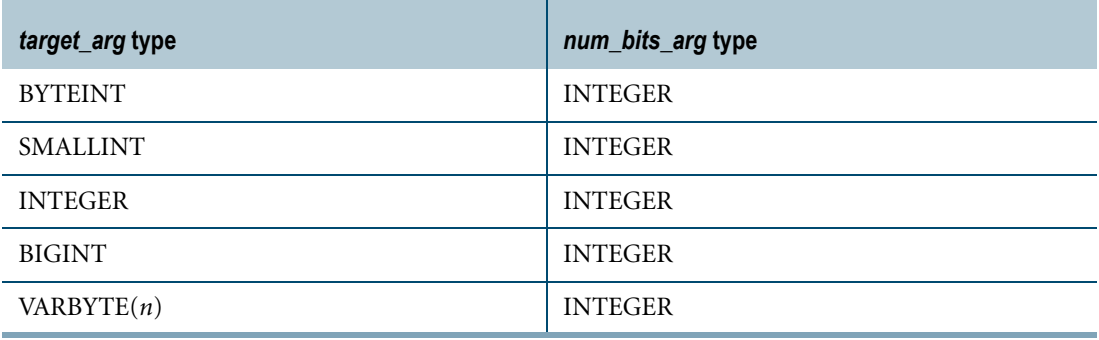

The maximum supported size (*n*) for VARBYTE is 8192 bytes.

All expressions passed to this function must either match these declared data types or can be converted to these types using the implicit data type conversion rules that apply to UDFs.

**Note:** The UDF implicit type conversion rules are more restrictive than the implicit type conversion rules normally used by Teradata Database. If any argument cannot be converted to one of the declared data types by following UDF implicit conversion rules, it must be explicitly cast. For details, see "Compatible Types" and "Parameter Types in Overloaded Functions" in *SQL External Routine Programming*.

If any argument cannot be converted to one of the declared data types, an error is returned indicating that no function exists that matches the DML UDF expression submitted.

For more information on overloaded functions, see "Function Name Overloading" in *SQL External Routine Programming.*

### **Result Type and Attributes**

The result data type depends on the data type of the *target\_arg* input argument that is passed to the function as shown in the following table:

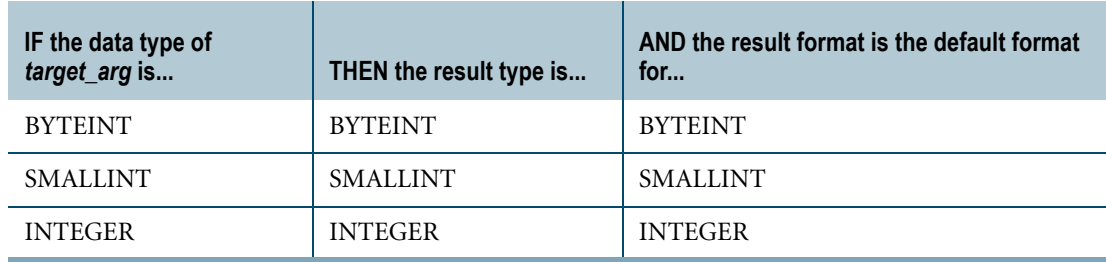
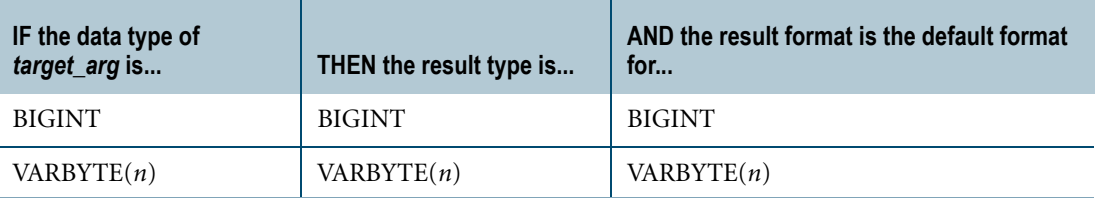

The maximum supported size (*n*) for VARBYTE is 8192 bytes.

The default title for ROTATERIGHT is: ROTATERIGHT(*target\_arg*, *num\_bits\_arg*).

For information on default data type formats, see *SQL Data Types and Literals*.

#### **Example 1**

In the following query, the input argument 32 has a data type of BYTEINT and a binary representation of 00100000. When this value is rotated right by two bits, the result in binary is 00001000. This value translates to a BYTEINT value of 8, which is the result returned by the query.

SELECT ROTATERIGHT(32,2);

#### **Example 2**

In the following query, the input argument 4 has a data type of BYTEINT and a binary representation of 00000100. When this value is rotated right by four bits, the result in binary is 01000000. This value translates to a BYTEINT value of 64, which is the result returned by the query.

SELECT ROTATERIGHT(4,4);

# **SETBIT**

#### **Purpose**

Sets the value of the bit specified by *target\_bit\_arg* to the value of *target\_value\_arg* in the *target\_arg* byte expression.

### **Syntax**

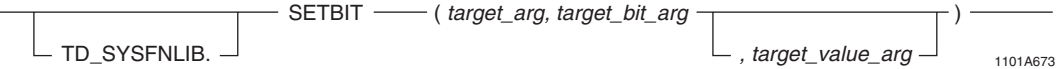

#### where:

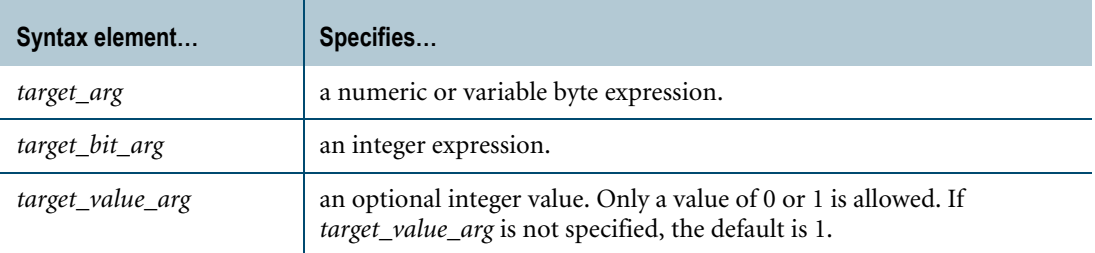

#### **ANSI Compliance**

SETBIT is a Teradata extension to the ANSI SQL:2008 standard.

#### **Description**

SETBIT takes the *target\_arg* input and sets the bit specified by *target\_bit\_arg* to the value, 0 or 1, as provided by the *target\_value\_arg* argument.

The *target\_value\_arg* parameter only accepts a value of 0 or 1. If a value for *target\_value\_arg*  is not specified, the default value of 1 is used.

The range of input values for *target\_bit\_arg* can vary from 0 (bit 0 is the least significant bit) to the (sizeof(*target\_arg*) - 1).

If *target\_bit\_arg* is negative or out-of-range (meaning that it exceeds the size of *target\_arg*), an error is returned.

If any of the input arguments is NULL, the function returns NULL.

#### **Invocation**

SETBIT is a domain-specific function. For information on activating and invoking domainspecific functions, see ["Domain-specific Functions" on page 20](#page-19-0).

# **Argument Types and Rules**

SETBIT is an overloaded scalar function. It is defined with the following parameter data types for the following (*target\_arg*, *target\_bit\_arg*[,*target\_value\_arg*]) input combinations:

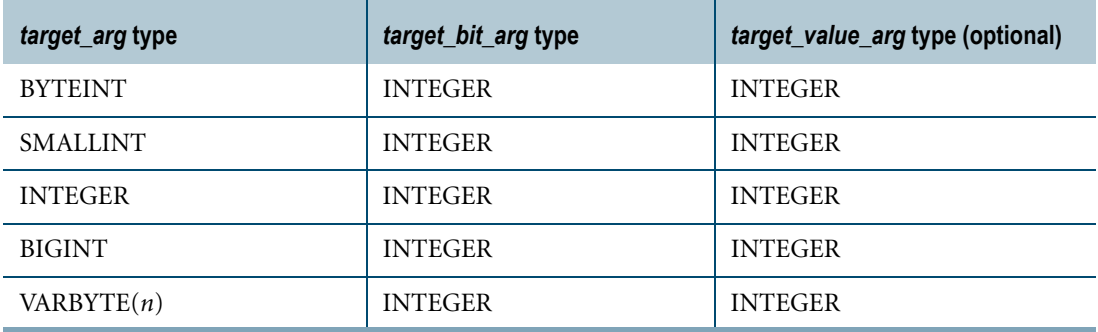

The maximum supported size (*n*) for VARBYTE is 8192 bytes.

All expressions passed to this function must either match these declared data types or can be converted to these types using the implicit data type conversion rules that apply to UDFs.

**Note:** The UDF implicit type conversion rules are more restrictive than the implicit type conversion rules normally used by Teradata Database. If any argument cannot be converted to one of the declared data types by following UDF implicit conversion rules, it must be explicitly cast. For details, see "Compatible Types" and "Parameter Types in Overloaded Functions" in *SQL External Routine Programming*.

If any argument cannot be converted to one of the declared data types, an error is returned indicating that no function exists that matches the DML UDF expression submitted.

For more information on overloaded functions, see "Function Name Overloading" in *SQL External Routine Programming.*

# **Result Type and Attributes**

The result data type depends on the data type of the *target\_arg* input argument that is passed to the function as shown in the following table:

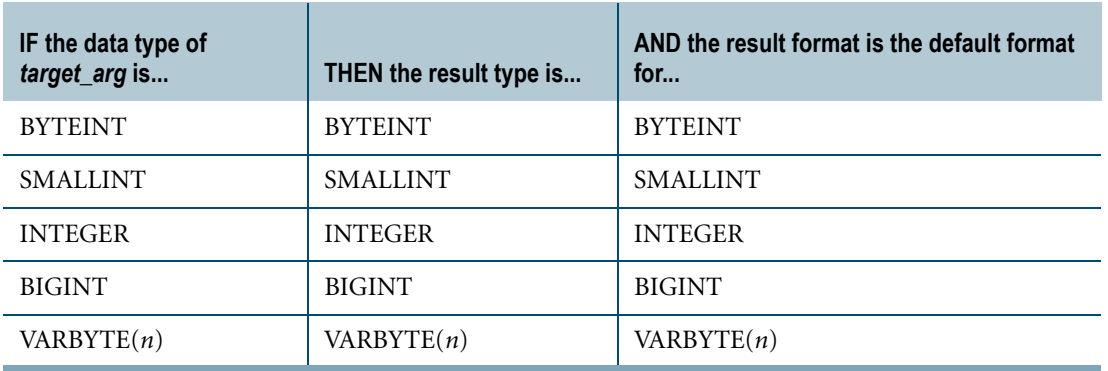

The maximum supported size (*n*) for VARBYTE is 8192 bytes.

The default title for SETBIT is: SETBIT(*target\_arg*, *target\_bit\_arg*[,*target\_value\_arg*]). For information on default data type formats, see *SQL Data Types and Literals*.

### **Example 1**

The following query takes the input argument 23, which has a data type of BYTEINT and a binary representation of 00010111, and sets the value of the third bit to 1. The query result is a BYTEINT value of 23 or binary 00010111.

```
SELECT SETBIT(23,2);
```
# **Example 2**

The following query takes the input argument 23, which has a data type of BYTEINT and a binary representation of 00010111, and sets the value of the third bit to 0. The query result is a BYTEINT value of 19 or binary 00010011.

```
SELECT SETBIT(23,2,0);
```
# **SHIFTLEFT**

### **Purpose**

Returns the expression *target\_arg* shifted by the specified number of bits (*num\_bits\_arg*) to the left. The bits in the most significant positions are lost, and the bits in the least significant positions are filled with zeros.

# **Syntax**

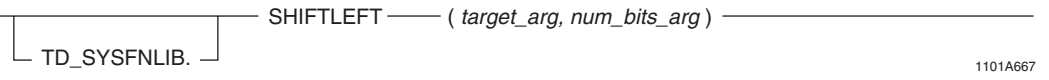

where:

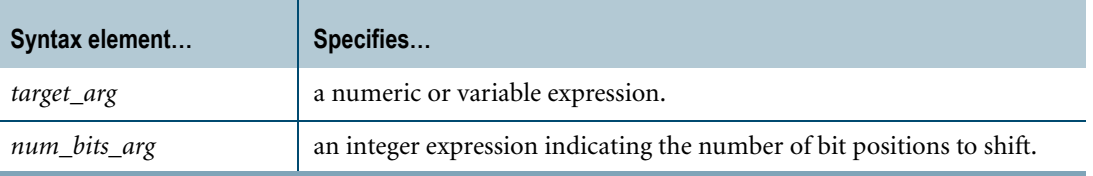

# **ANSI Compliance**

SHIFTLEFT is a Teradata extension to the ANSI SQL:2008 standard.

# **Description**

SHIFTLEFT functions as follows:

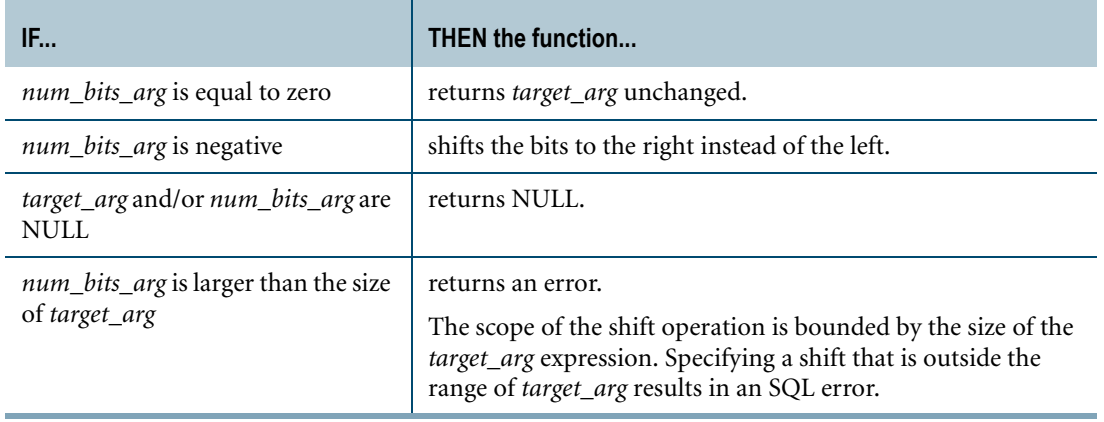

**Note:** When operating against an integer value (BYTEINT, SMALLINT, INTEGER, or BIGINT), shifting a bit into the most significant position will result in the integer becoming negative. This is because all integers in Teradata Database are signed integers.

#### **Invocation**

SHIFTLEFT is a domain-specific function. For information on activating and invoking domain-specific functions, see ["Domain-specific Functions" on page 20](#page-19-0).

#### **Argument Types and Rules**

SHIFTLEFT is an overloaded scalar function. It is defined with the following parameter data types for the following (*target\_arg*, *num\_bits\_arg*) input combinations:

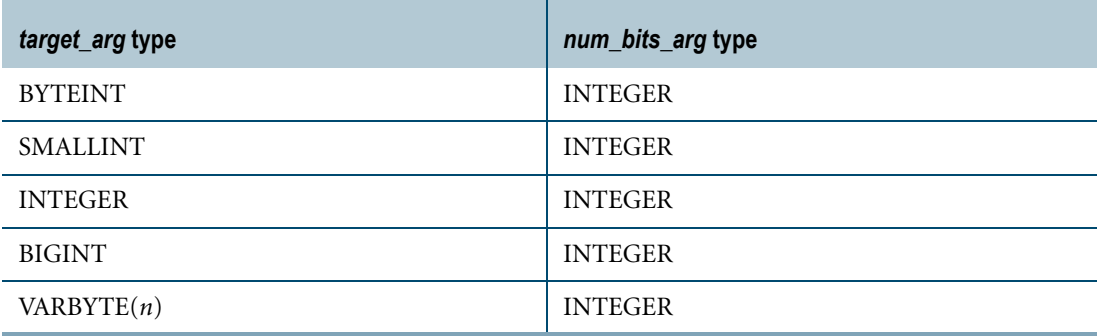

The maximum supported size (*n*) for VARBYTE is 8192 bytes.

All expressions passed to this function must either match these declared data types or can be converted to these types using the implicit data type conversion rules that apply to UDFs.

**Note:** The UDF implicit type conversion rules are more restrictive than the implicit type conversion rules normally used by Teradata Database. If any argument cannot be converted to one of the declared data types by following UDF implicit conversion rules, it must be explicitly cast. For details, see "Compatible Types" and "Parameter Types in Overloaded Functions" in *SQL External Routine Programming*.

If any argument cannot be converted to one of the declared data types, an error is returned indicating that no function exists that matches the DML UDF expression submitted.

For more information on overloaded functions, see "Function Name Overloading" in *SQL External Routine Programming.*

#### **Result Type and Attributes**

The result data type depends on the data type of the *target\_arg* input argument that is passed to the function as shown in the following table:

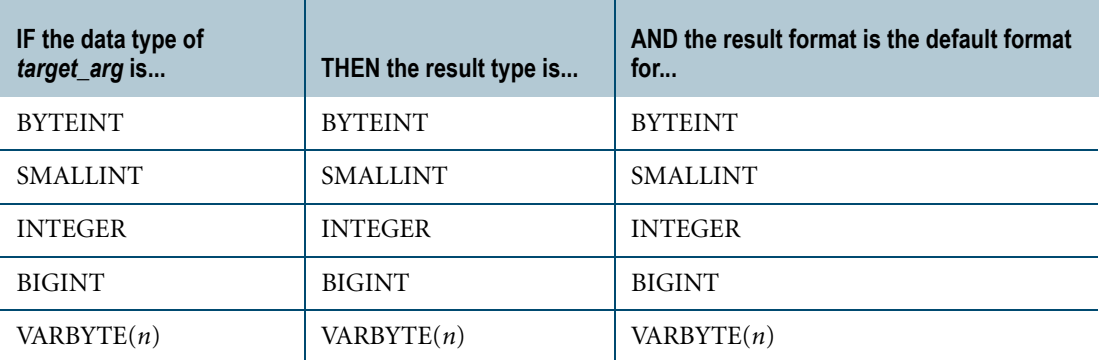

The maximum supported size (*n*) for VARBYTE is 8192 bytes.

The default title for SHIFTLEFT is: SHIFTLEFT(*target\_arg*, *num\_bits\_arg*).

For information on default data type formats, see *SQL Data Types and Literals*.

#### **Example**

In the following query, the input argument 3 has a data type of BYTEINT and a binary representation of 00000011. When this value is shifted left by two bits, the result in binary is 00001100. This value translates to a BYTEINT value of 12, which is the result returned by the query.

SELECT SHIFTLEFT(3,2);

# **SHIFTRIGHT**

#### **Purpose**

Returns the expression *target\_arg* shifted by the specified number of bits (*num\_bits\_arg*) to the right. The bits in the least significant positions are lost, and the bits in the most significant positions are filled with zeros.

# **Syntax**

- SHIFTRIGHT  $\leftarrow$  ( target\_arg, num\_bits\_arg ) - $\Box$  TD\_SYSFNLIB.  $\Box$  1101A666

#### where:

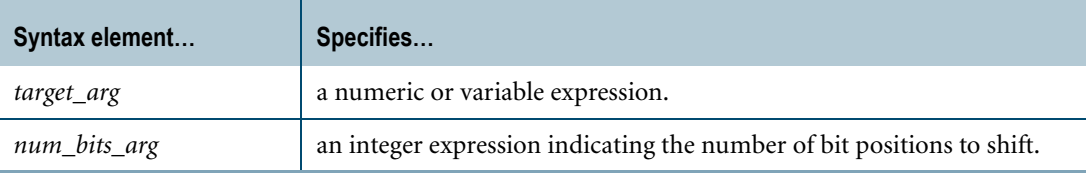

#### **ANSI Compliance**

SHIFTRIGHT is a Teradata extension to the ANSI SQL:2008 standard.

# **Description**

SHIFTRIGHT functions as follows:

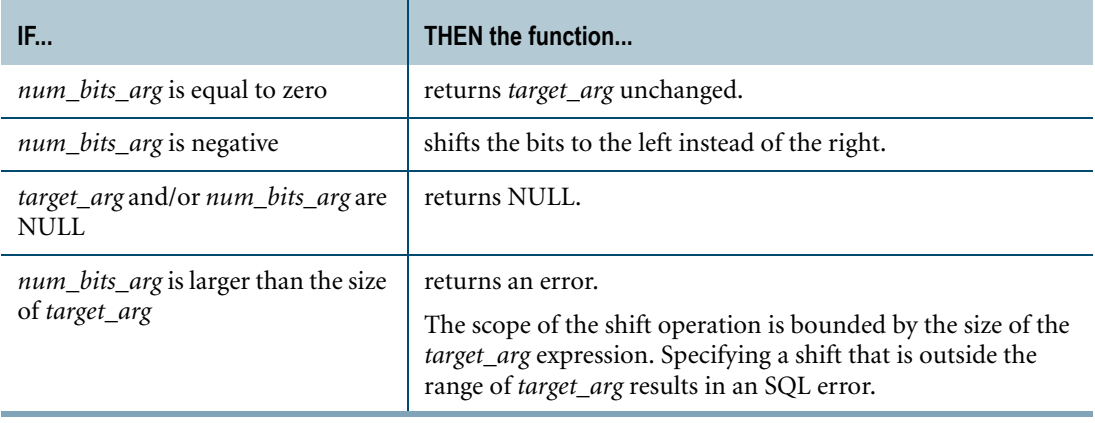

**Note:** When operating against an integer value (BYTEINT, SMALLINT, INTEGER, or BIGINT), shifting a bit out of the most significant position will result in the integer becoming negative. This is because all integers in Teradata Database are signed integers.

### **Invocation**

SHIFTRIGHT is a domain-specific function. For information on activating and invoking domain-specific functions, see ["Domain-specific Functions" on page 20](#page-19-0).

### **Argument Types and Rules**

SHIFTRIGHT is an overloaded scalar function. It is defined with the following parameter data types for the following (*target\_arg*, *num\_bits\_arg*) input combinations:

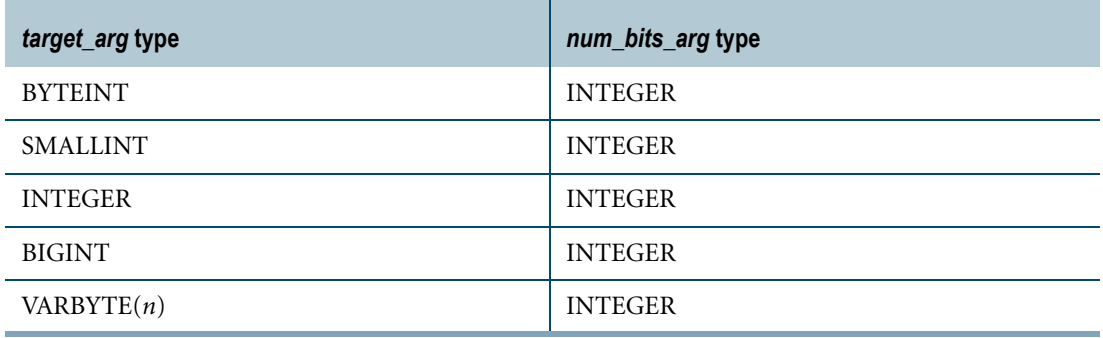

The maximum supported size (*n*) for VARBYTE is 8192 bytes.

All expressions passed to this function must either match these declared data types or can be converted to these types using the implicit data type conversion rules that apply to UDFs.

**Note:** The UDF implicit type conversion rules are more restrictive than the implicit type conversion rules normally used by Teradata Database. If any argument cannot be converted to one of the declared data types by following UDF implicit conversion rules, it must be explicitly cast. For details, see "Compatible Types" and "Parameter Types in Overloaded Functions" in *SQL External Routine Programming*.

If any argument cannot be converted to one of the declared data types, an error is returned indicating that no function exists that matches the DML UDF expression submitted.

For more information on overloaded functions, see "Function Name Overloading" in *SQL External Routine Programming.*

#### **Result Type and Attributes**

The result data type depends on the data type of the *target\_arg* input argument that is passed to the function as shown in the following table:

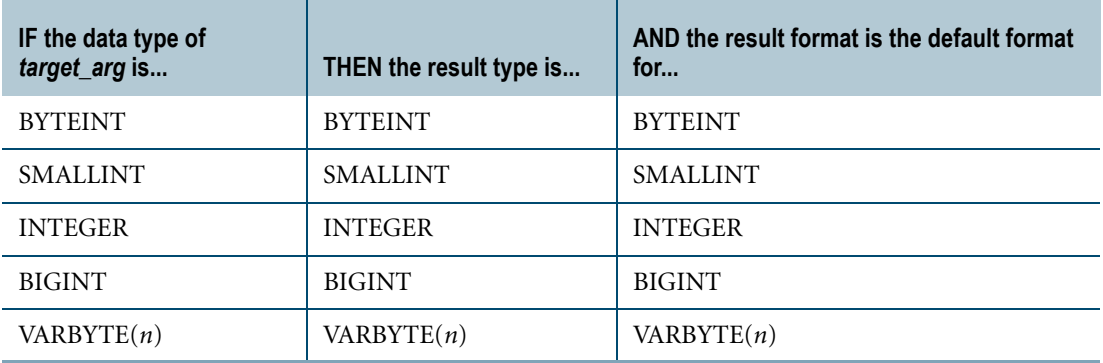

The maximum supported size (*n*) for VARBYTE is 8192 bytes.

The default title for SHIFTRIGHT is: SHIFTRIGHT(*target\_arg*, *num\_bits\_arg*).

For information on default data type formats, see *SQL Data Types and Literals*.

#### **Example**

In the following query, the input argument 3 has a data type of BYTEINT and a binary representation of 00000011. When this value is shifted right by two bits, the result in binary is 00000000. This value translates to a BYTEINT value of 0, which is the result returned by the query.

```
SELECT SHIFTRIGHT(3,2);
```
# **SUBBITSTR**

#### **Purpose**

Extracts a bit substring from the *target\_arg* input expression based on the specified bit position.

#### **Syntax**

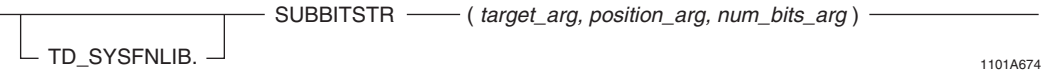

where:

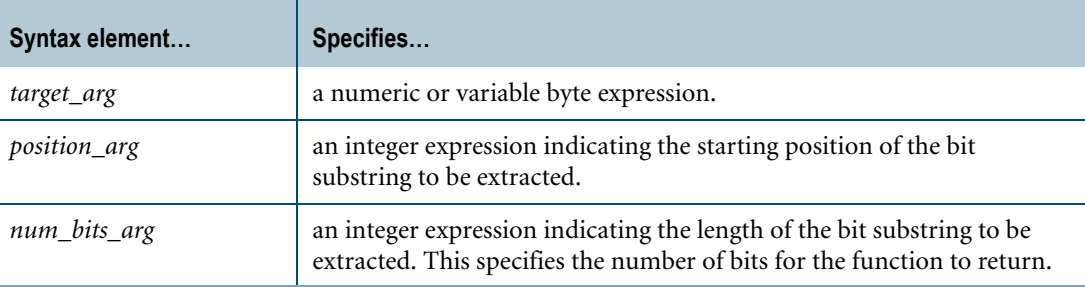

#### **ANSI Compliance**

SUBBITSTR is a Teradata extension to the ANSI SQL:2008 standard.

# **Description**

SUBBITSTR extracts a bit substring from the *target\_arg* string expression starting at the bit position specified by *position\_arg*. See ["Bit and Byte Numbering Model" on page 119](#page-118-0) for the range of bit positions for each data type.

The *num\_bits\_arg* value specifies the length of the bit substring to be extracted and indicates the number of bits that the function should return. Note that since the return value of the function is a VARBYTE string, the number of bits returned will be rounded to the byte boundary greater than the number of bits requested.

The bits returned will be right-justified, and the excess bits (those exceeding the requested number of bits) will be filled with zeroes.

If *position\_arg* is negative or out-of-range (meaning that it exceeds the size of *target\_arg*), an error is returned.

If *num\_bits\_arg* is negative, or is greater than the number of bits remaining once the starting *position\_arg* is taken into account, an error is returned.

If any of the input arguments is NULL, the function returns NULL.

#### **Invocation**

SUBBITSTR is a domain-specific function. For information on activating and invoking domain-specific functions, see ["Domain-specific Functions" on page 20](#page-19-0).

#### **Argument Types and Rules**

SUBBITSTR is an overloaded scalar function. It is defined with the following parameter data types for the following (*target\_arg*, *position\_arg*, *num\_bits\_arg*) input combinations:

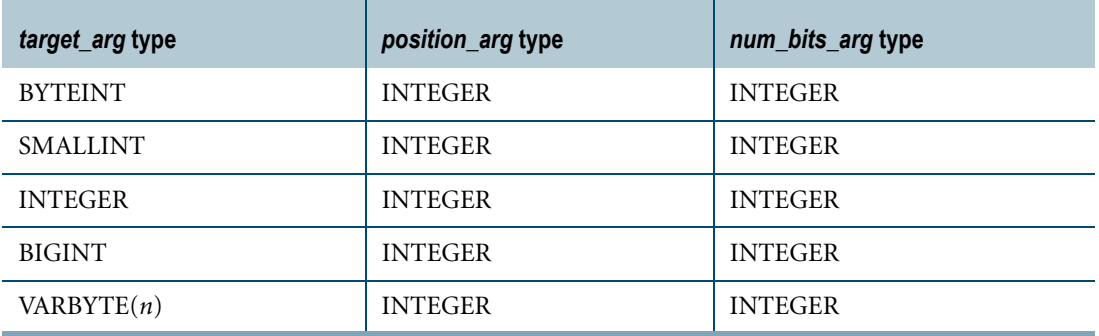

The maximum supported size (*n*) for VARBYTE is 8192 bytes.

All expressions passed to this function must either match these declared data types or can be converted to these types using the implicit data type conversion rules that apply to UDFs.

**Note:** The UDF implicit type conversion rules are more restrictive than the implicit type conversion rules normally used by Teradata Database. If any argument cannot be converted to one of the declared data types by following UDF implicit conversion rules, it must be explicitly cast. For details, see "Compatible Types" and "Parameter Types in Overloaded Functions" in *SQL External Routine Programming*.

If any argument cannot be converted to one of the declared data types, an error is returned indicating that no function exists that matches the DML UDF expression submitted.

For more information on overloaded functions, see "Function Name Overloading" in *SQL External Routine Programming.*

### **Result Type and Attributes**

The result data type is a VARBYTE string. The size (number of bytes) of the VARBYTE string depends on the data type of the *target\_arg* input argument and the number of bits requested. For example:

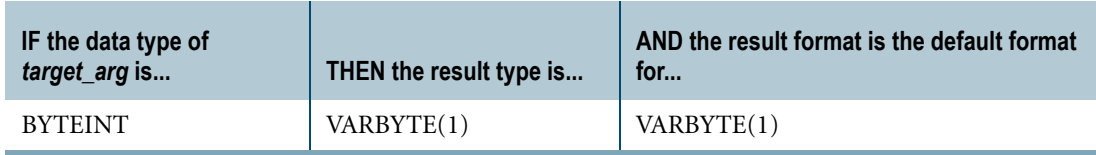

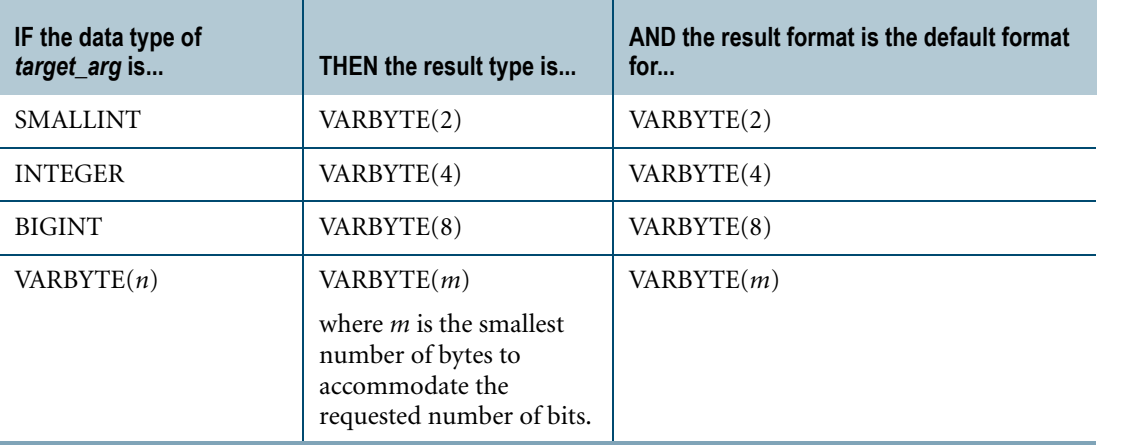

The maximum supported size (*n*) for VARBYTE is 8192 bytes.

The default title for SUBBITSTR is: SUBBITSTR(*target\_arg*, *position\_arg*, *num\_bits\_arg*).

For information on default data type formats, see *SQL Data Types and Literals*.

# **Example**

The following query takes the input argument 20, which has a data type of BYTEINT and a binary representation of 00010100, and requests that 3 bits be returned starting at the third bit. The 3 bits returned are 101, which are placed into a right-justified zero-filled byte. The result from the query is a value of 5, or binary 00000101, with the result data type being VARBYTE(1).

SELECT SUBBITSTR(20, 2, 3);

# **TO\_BYTE**

#### **Purpose**

Converts a numeric data type to the Teradata Database server byte representation (byte value) of the input value.

### **Syntax**

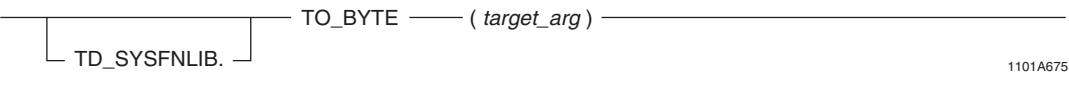

where:

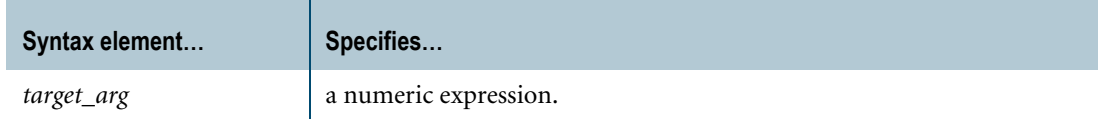

### **ANSI Compliance**

TO\_BYTE is a Teradata extension to the ANSI SQL:2008 standard.

#### **Description**

The number of bytes returned by the function varies according to the data type of the *target\_arg* value.

For information on the server representation of integral values, see *SQL Data Types and Literals*.

If *target\_arg* is NULL, the function returns NULL.

#### **Invocation**

TO\_BYTE is a domain-specific function. For information on activating and invoking domainspecific functions, see ["Domain-specific Functions" on page 20](#page-19-0).

#### **Argument Types and Rules**

TO\_BYTE is an overloaded scalar function. It is defined with the following parameter data types:

- **•** BYTEINT
- **•** SMALLINT
- **•** INTEGER

**•** BIGINT

All expressions passed to this function must either match these declared data types or can be converted to these types using the implicit data type conversion rules that apply to UDFs.

**Note:** The UDF implicit type conversion rules are more restrictive than the implicit type conversion rules normally used by Teradata Database. If an argument cannot be converted to one of the declared data types by following UDF implicit conversion rules, it must be explicitly cast. For details, see "Compatible Types" and "Parameter Types in Overloaded Functions" in *SQL External Routine Programming*.

If the argument cannot be converted to one of the declared data types, an error is returned indicating that no function exists that matches the DML UDF expression submitted.

For more information on overloaded functions, see "Function Name Overloading" in *SQL External Routine Programming.*

### **Result Type and Attributes**

The result data type is a BYTE value (a fixed byte data type). The size of the byte string returned varies according to the data type of the *target\_arg* input argument as shown in the following table:

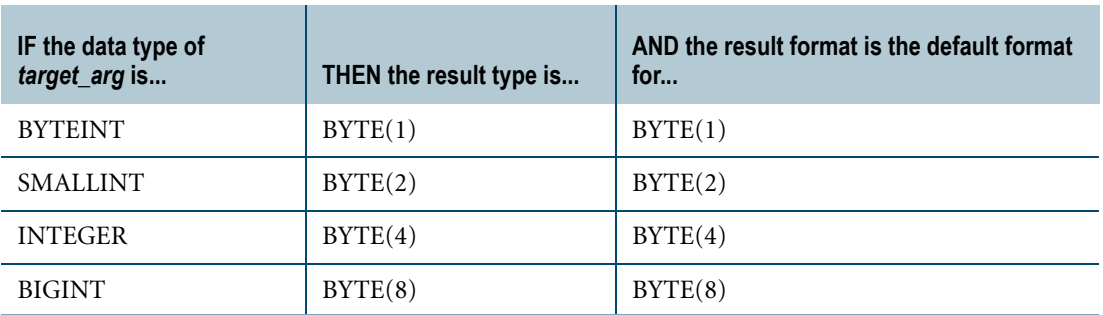

The default title for TO\_BYTE is: TO\_BYTE(*target\_arg)*.

For information on default data type formats, see *SQL Data Types and Literals*.

# **Example**

In the following query, the input argument 23 has a data type of BYTEINT and a binary representation of 00010111. Performing a TO\_BYTE operation on this value results in the value 00010111 being returned with the data type of BYTE(1).

SELECT TO BYTE(23);

Chapter 4: Byte/Bit Manipulation Functions TO\_BYTE

# **CHAPTER 5 Comparison Operators**

This chapter describes SQL comparison operators.

# **Comparison Operators**

#### **Purpose**

Comparison operators test the truth of relations between expressions.

Comparison operators are a type of logical predicate and can appear in conditional expressions in:

- **•** IF, WHILE, REPEAT, and CASE statements in stored procedures
- **•** WHEN clauses in searched CASE expressions
- **•** WHERE, ON, and HAVING clauses to qualify or disqualify rows in a SELECT statement
- **•** CASE\_N functions

#### **Syntax**

- scalar\_expression - comparison\_operator - scalar\_expression -

FF07D160

where:

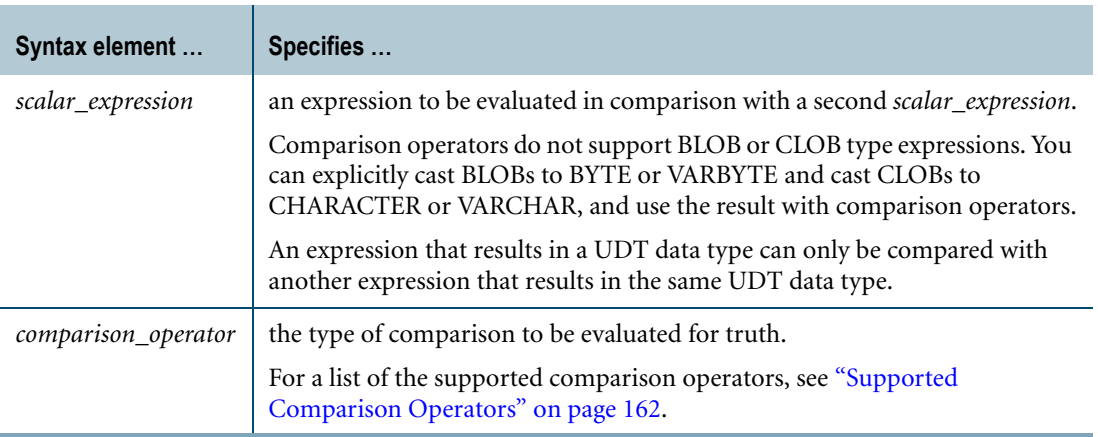

#### **ANSI Compliance**

The following comparison operators are ANSI SQL:2008 compliant.

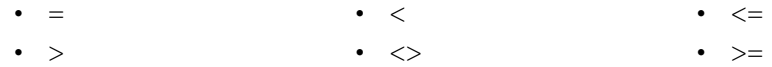

The following comparison operators are Teradata extensions to the ANSI SQL:2008 standard. Their use is deprecated.

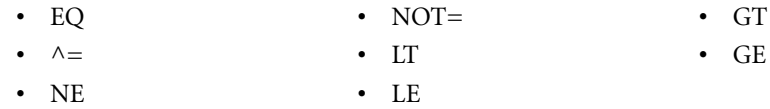

# <span id="page-161-0"></span>**Supported Comparison Operators**

Teradata Database supports the following comparison operators.

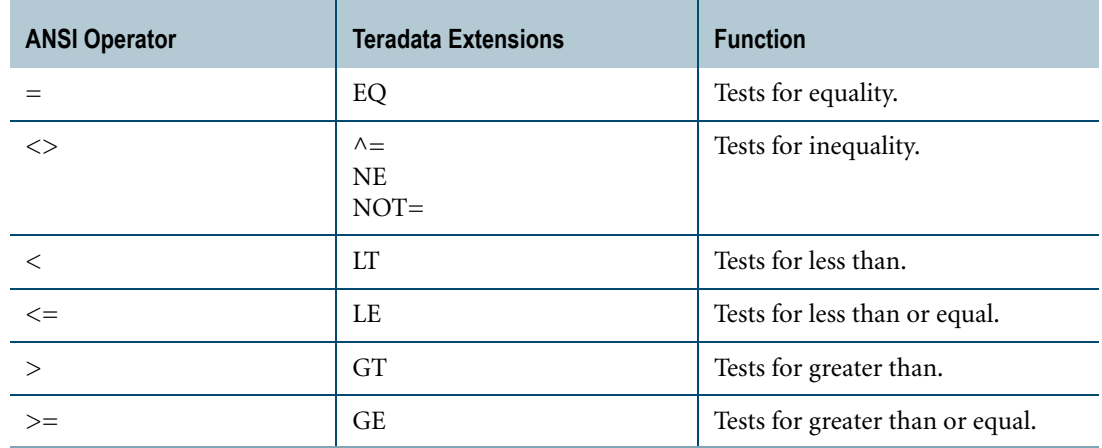

# **Further Information on Predicates**

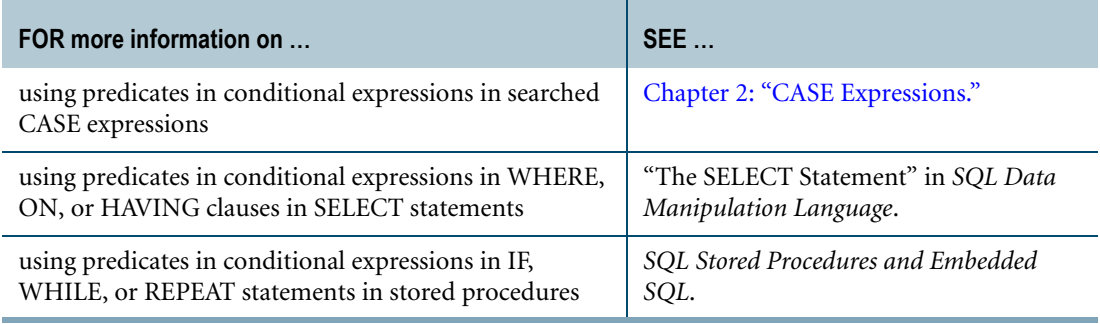

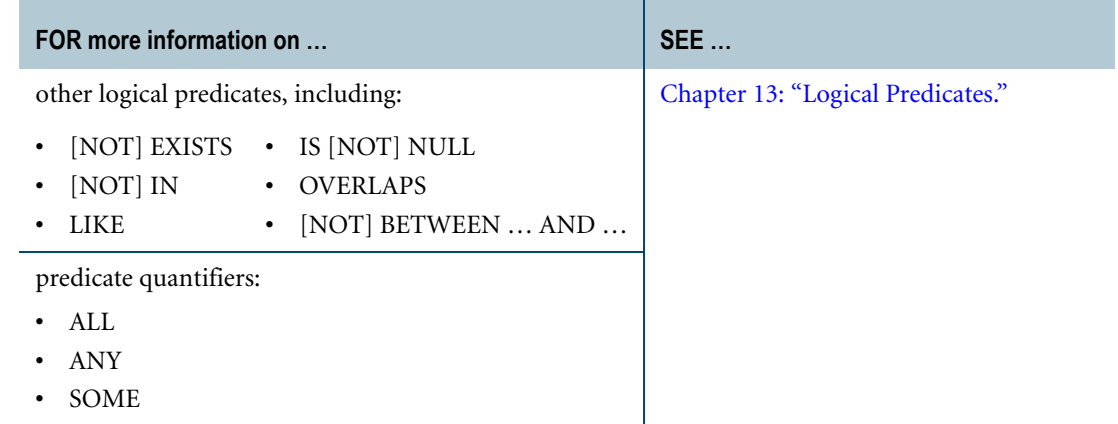

# **Comparison Operators in Logical Expressions**

### **Syntax**

A logical expression using comparison operators has the following valid forms.

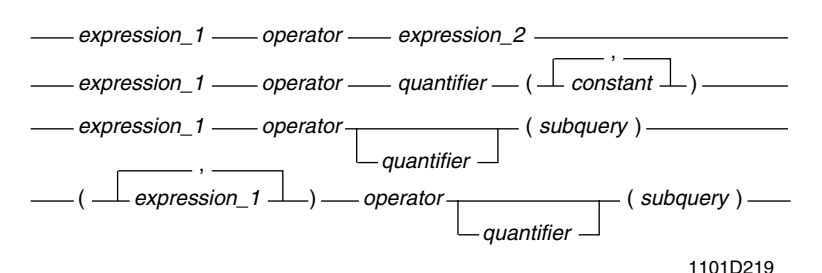

#### where:

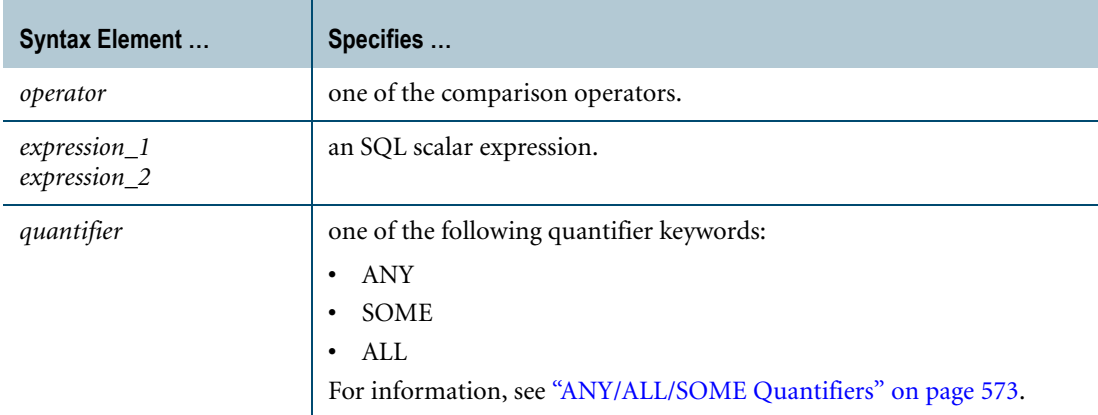

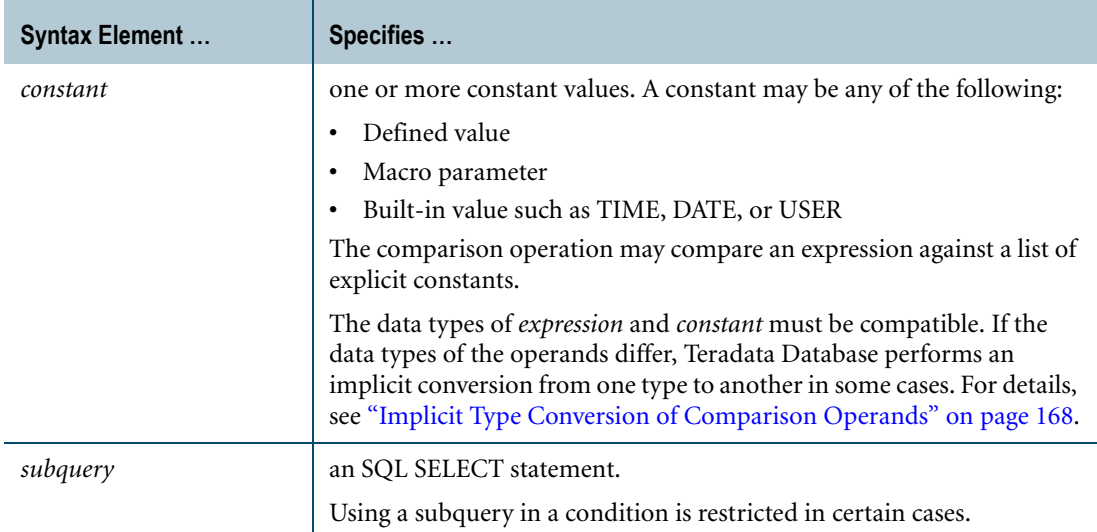

### **Results**

A logical expression that uses a comparison operator evaluates to TRUE, FALSE, or UNKNOWN.

# **Using Subqueries in Comparison Operations**

A subquery is a SELECT statement that returns values used to satisfy the comparison operation. The subquery must be enclosed in parentheses, and it does not end with a semicolon.

The subquery must refer to at least one table. A table that is in the WHERE clause, but that is not referred to in any other parts of the subquery, is not applicable.

A comparison operation may be used with a subquery whether or not a quantifier is used. If a quantifier is not used, however, then an error condition results if the subquery returns more than one value.

If a subquery returns no values, and if a quantifier is not used, then the result of the comparison is false. Therefore, if the following form is used, the subquery must return either no values (in which case the comparison evaluates to false), or it returns one value.

```
expression > (subquery)
```
With the following form, subquery must select the same number of expressions as are specified in the expression list.

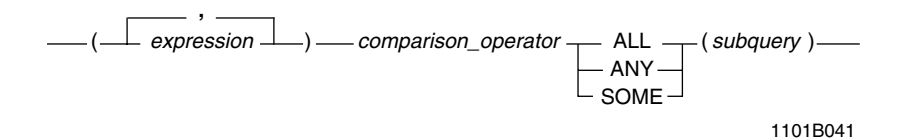

The two expression lists are equal if each of the respective expressions are equal.

If the respective expressions are not equal, then the result of the comparison is determined by comparing the first pair of expressions (from the left) for which the comparison is not true.

A subquery in a comparison operation cannot specify a SELECT AND CONSUME statement.

#### **Example**

The following statement uses the ALL quantifier to compare two expressions with the values returned from a subquery to find the employee(s) with the most years of experience in the group of employees having the highest salary:

SELECT EmpNo, Name, DeptNo, JobTitle, Salary, YrsExp FROM Employee WHERE (Salary,YrsExp) >= ALL (SELECT Salary,YrsExp FROM Employee) ;

# **Comparisons That Produce TRUE Results**

### **Conditions**

The following table provides the conditions when comparisons produce TRUE results.

For simplicity, assume the syntax:

*expression\_1* — *operator* — *expression\_2*

*expression\_1* and *expression\_2* must contain the same number of scalar values and range from 1 through *n* rows, represented by *r*, so that the *r* th components of *expression\_1* and *expression\_2* are *expression\_1*<sub>r</sub> and *expression\_2*<sub>r</sub>.

The  $\delta^{th}$  item in the range is notated as row  $\delta$  such that the  $\delta^{th}$  component of *expression* 1 is notated as *expression\_1*<sub>δ</sub> and the  $\delta^{th}$  component of *expression\_2* is notated as *expression\_2*<sub>δ</sub>.

The data types of *expression\_1* and *expression\_2* must be compatible. If the data types of the expressions differ, Teradata Database performs an implicit conversion from one type to another in some cases. For details, see ["Implicit Type Conversion of Comparison Operands"](#page-167-0)  [on page 168](#page-167-0).

For an explanation of the symbols used in this table, see ["Predicate Calculus Notation Used In](#page-955-0)  [This Book" on page 956.](#page-955-0)

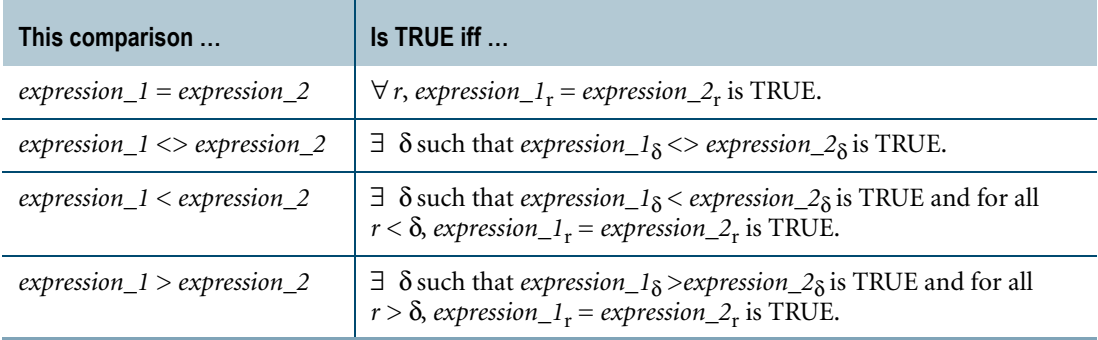

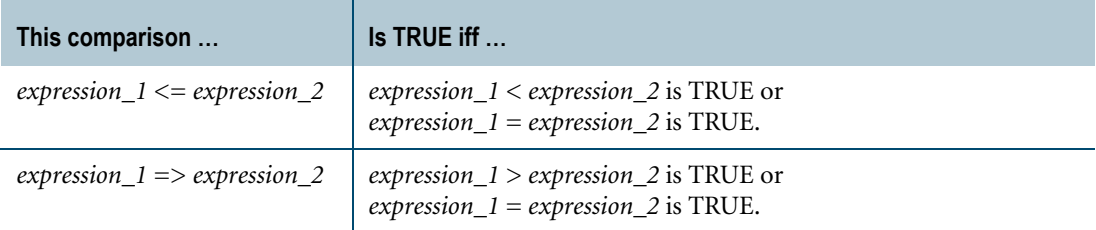

### **Null Expressions**

If any expression in a comparison is null, the result of the comparison is unknown.

For a comparison to provide a TRUE result when comparing fields that might result in nulls, the statement must include the IS [NOT] NULL operator.

#### **Floating Point Expressions**

Calculations involving floating point values often produce results that are not what you expect. If you perform a floating point calculation and then compare the results against some expected value, it is unlikely that you get the intended result.

Instead of comparing the results of a floating point calculation, make sure that the result is greater or less than what is needed, with a given error. Here is an example:

```
SELECT i, SUM(a) as sum a, SUM(b) as sum b
FROM t1
GROUP BY i
HAVING ABS (sum a - sum b) > 1E-10;
```
For more information on potential problems associated with floating point values in comparison operations, see *SQL Data Types and Literals*.

# **Data Type Evaluation**

Different data types define equality and inequality differently. The following table explains the foundations for how the various data types are compared:

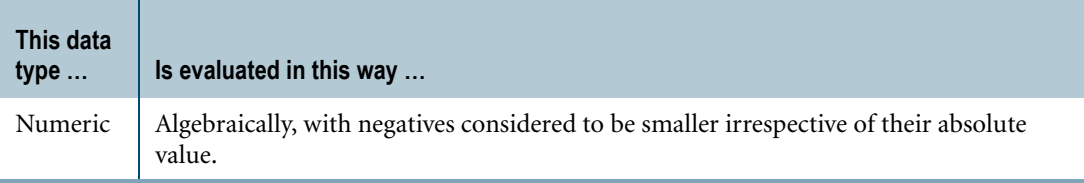

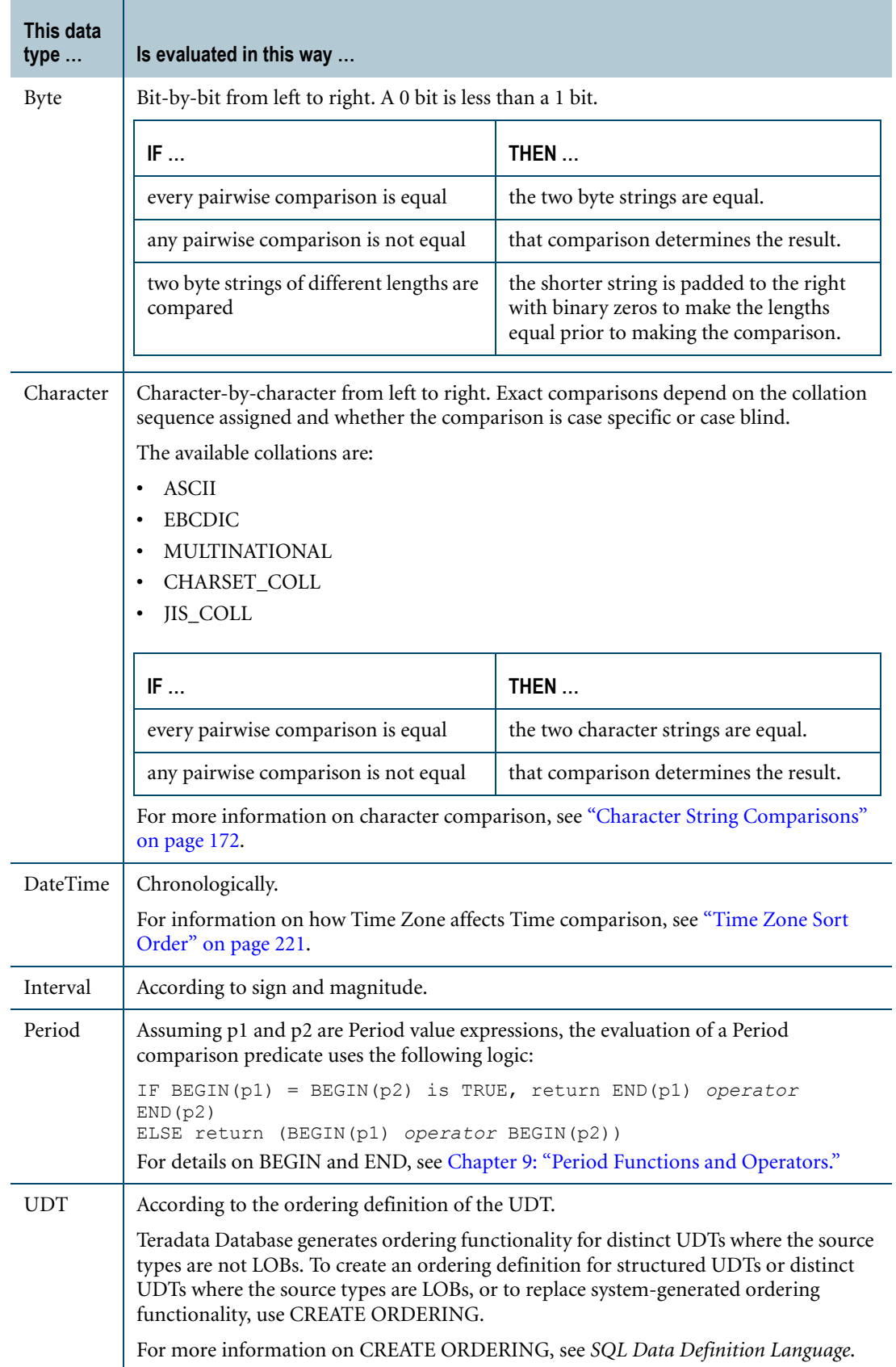

# <span id="page-167-0"></span>**Implicit Type Conversion of Comparison Operands**

Expression operands must be of the same data type before a comparison operation can occur.

# **Data Types on Which Implicit Conversion is Performed**

If operand data types differ, then Teradata Database performs an implicit conversion according to the following table. Implicit conversions are Teradata extensions to the ANSI SQL:2008 standard.

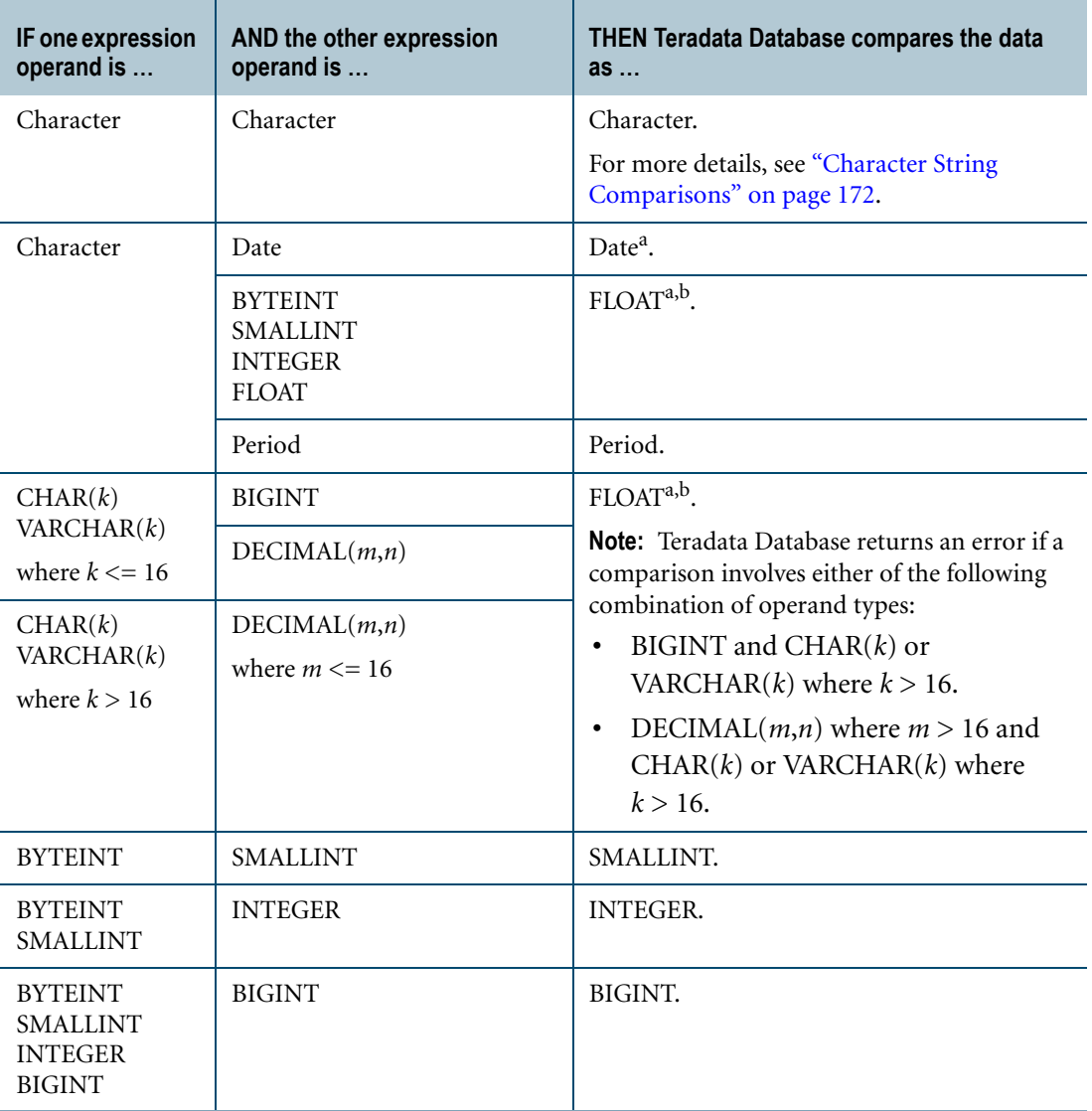

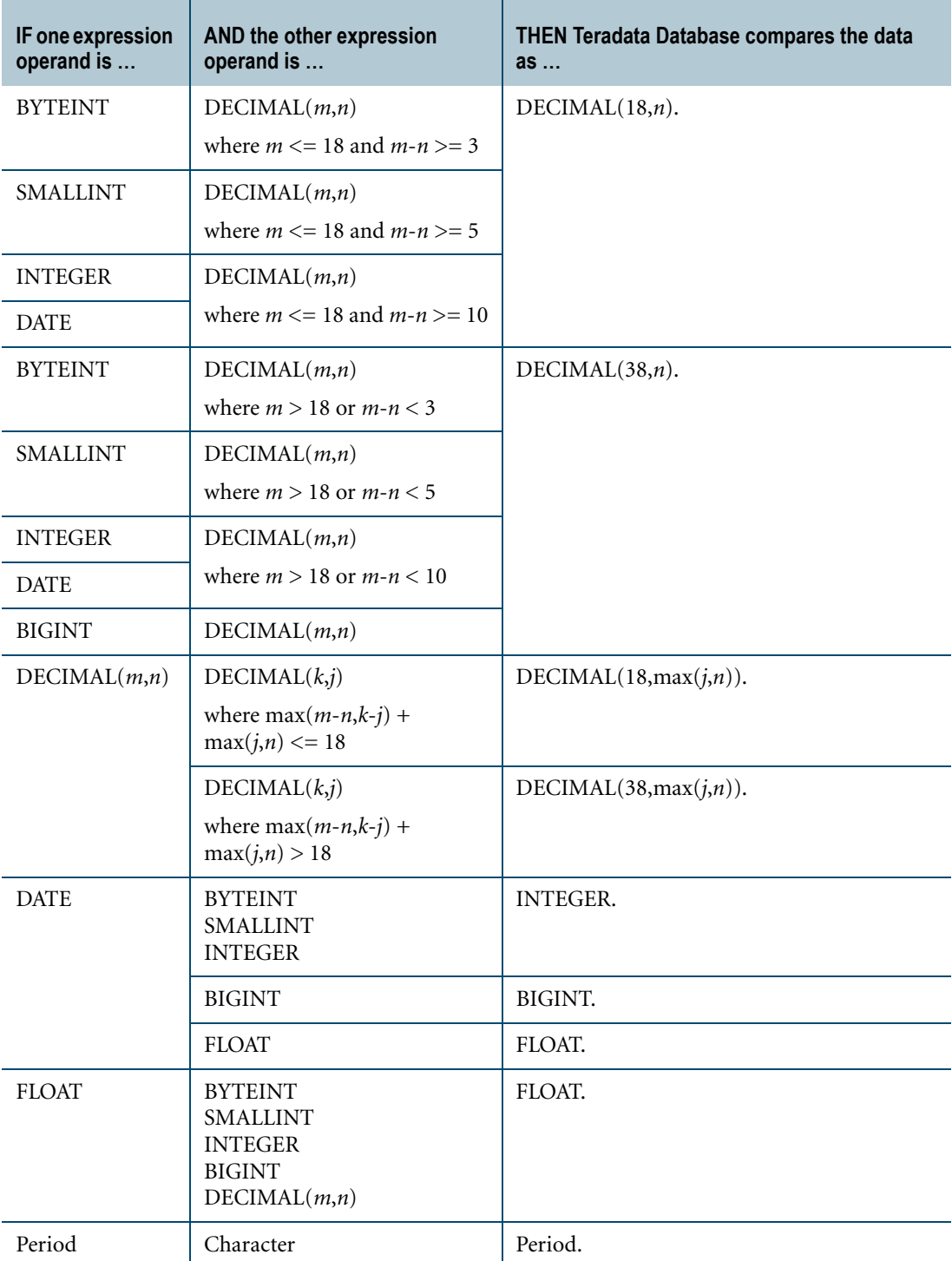

a. Returns an error for character data with GRAPHIC server character set.

b. Comparisons between character and numeric data types require that the character field be convertible to a numeric value.

# **Implicit Conversion of DateTime Types**

In comparisons involving DateTime operands that differ, Teradata Database performs an implicit conversion according to the following table.

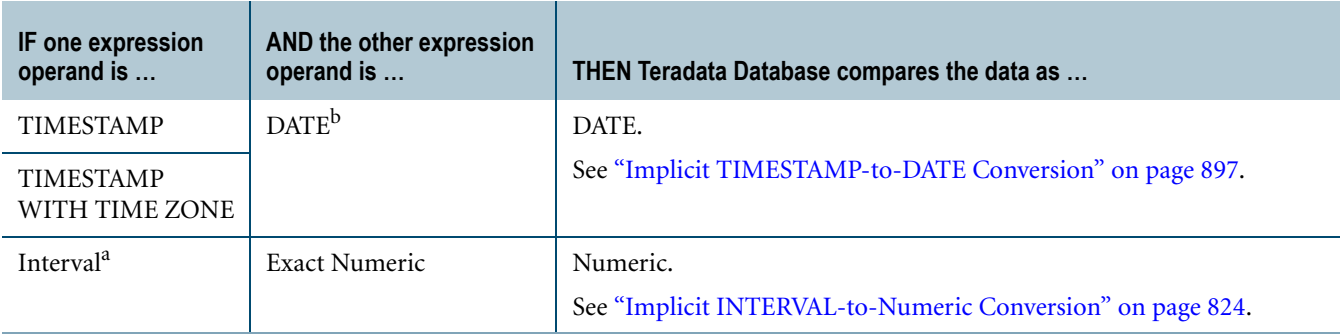

a. The INTERVAL type must have only one field, e.g. INTERVAL YEAR.

b. ANSIDate dateform mode or IntegerDate dateform mode

# **Data Types on Which Implicit Conversion is Not Performed**

The following table identifies data types on which Teradata Database does not perform implicit type conversion.

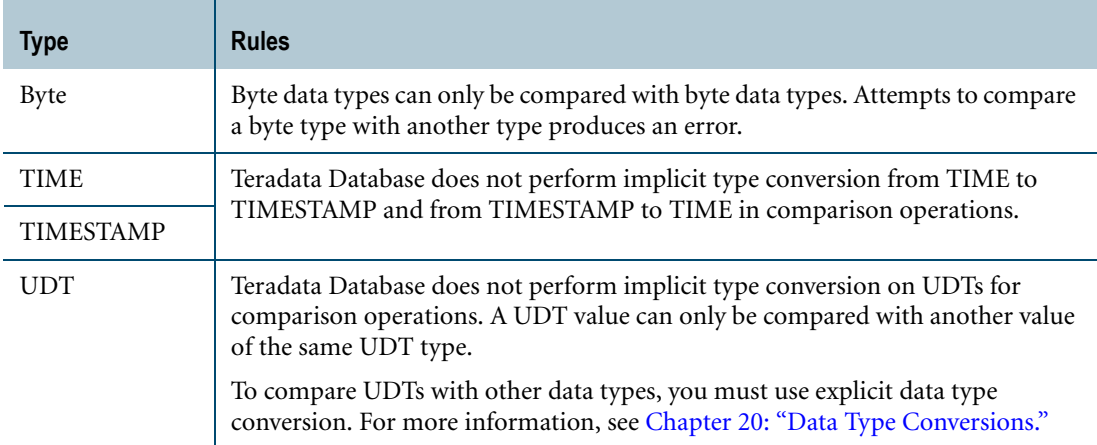

# <span id="page-169-0"></span>**Comparison of ANSI DateTime and Interval in USING Clause**

External values for ANSI DateTime and Interval data are expressed as fixed length character strings in the designated client character set for the session.

When you import ANSI DateTime and Interval values with a USING phrase, you must explicitly cast them from the external c[haracter format to the proper ANSI D](#page-192-0)at[eTime and](#page-169-0)  Interval types for c[omparison.](#page-169-0)

For example, consider the following statement, where the data type of the TimeField column is  $TIME(2)$ :

```
USING (TimeVal CHARACTER(11), NumVal INTEGER)
UPDATE TABLE_1
SET TimeField=:TimeVal, NumField=:NumVal
WHERE CAST(:TimeVal AS TIME(2)) > TimeField;
```
Although you can use TimeVal CHAR(11) directly for assignment in this USING phrase, you must CAST the column data definition explicitly as TIME(2) in order to compare the field value TimeField in the table because TimeField is an ANSI TIME defined as TIME(2).

# **Proper Forms of DATE Types in Comparisons**

A DATE operand must be submitted in the proper form in order to achieve a correct comparison.

Arithmetic on DATE operands causes an error if a created value is not a valid date. Therefore, although a date value can be submitted in integer form for comparison purposes, a column that contains date data should be defined as data type DATE, not INTEGER.

If an integer is used for input to DATE (this is *not* recommended), the way to enter the first date of the year 2000 is 1000101.

For more information, see ["Teradata Date and Time Expressions" on page 233](#page-232-0).

Proper forms for submitting a DATE operand are:

- An integer in the form (year-1900)\*10000 + month\*100 + day. The form YYMMDD is only valid for the years 1900 - 1999. For the years 2000 - 2099, the form is 1YYMMDD.
- **•** As a character string in the same form as the date against which the compare is being done or as the date field the assignment is being done.
- **•** A character string that is qualified with a data type phrase defining the appropriate data conversion, and a FORMAT phrase defining the format.
- **•** As an ANSI date literal, which is always valid for a date comparison with any date format.

#### **Examples**

The following examples use a comparison operator on a value in the Employee.DOB column (defined as DATE FORMAT 'MMMbDDbYYYY') to illustrate correct forms for a DATE operand.

# **Example 1**

In the first example, the operand is entered as an integer.

```
SELECT * 
FROM Employee 
WHERE DOB = 420327;
```
Chapter 5: Comparison Operators Character String Comparisons

#### **Example 2**

In the second example, the character string is entered in a form that agrees with the format of the DOB column.

SELECT \* FROM Employee WHERE DOB = 'Mar  $27$  1942';

#### **Example 3**

In the third example, the value is entered as a character string, and so is cast with both a data type phrase (DATE) and a FORMAT phrase.

```
SELECT * 
FROM Employee
WHERE DOB = CAST ('03/27/42' AS DATE FORMAT 'MM/DD/YY');
```
#### **Example 4**

In the fourth example, the value is entered as an ANSI date literal, which works regardless of the date format of the column.

```
SELECT * 
FROM Employee
WHERE DOB = DATE' 1942-03-27';
```
# <span id="page-171-0"></span>**Character String Comparisons**

#### **Comparison of Character Strings of Unequal Length**

If character strings of unequal length are being compared, the shorter of the two is padded on the right with pad characters before the comparison occurs.

#### **Character Strings and Server Character Sets**

When comparing character strings, data characters must have the same server character set. If they do not, then the system translates them using the implicit translation rules described in ["Implicit Character-to-Character Translation" on page 765](#page-764-0).

#### **Effect of Collation on Character String Comparisons**

Collations control character ordering. The results of character comparisons depends on the collation sequence of the character set in use.

You can set the default collation to a sequence that is compatible with the character set for your session. Use the HELP SESSION SQL statement to determine the collation setting for your current session.

The availability of diacritical or Japanese character sets, and your default collation sequence are under the control of your database administrator.

To ensure that sorting and comparison of character data are identical with the same operations performed by the client, users on a Japanese language site should set collation to CHARSET\_COLL.

For collation details, see:

- **•** "SET SESSION COLLATION" in *SQL Data Definition Language*
- **•** *International Character Set Support*
- **•** "ORDER BY Clause" in *SQL Data Manipulation Language*

#### **Case Sensitivity**

All character data, except for CLOBs, accessed in the execution of a Teradata SQL statement has an attribute of CASESPECIFIC or NOT CASESPECIFIC, either by default or by explicit designation. Character string comparisons use this attribute to determine whether the comparison is case blind or case specific. Case specificity does not apply to CLOBs.

This is not an ANSI SQL:2008 compatible attribute—ANSI does *all* character comparisons as the equivalent of CASESPECIFIC.

The CASESPECIFIC attribute has higher precedence over the NOT CASESPECIFC attribute:

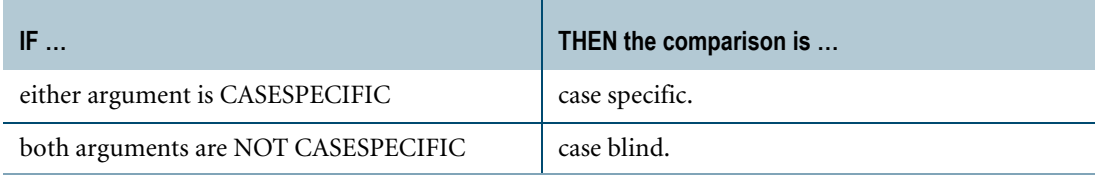

The exception is comparisons on GRAPHIC character data, which are always CASESPECIFIC.

To apply a case specification attribute to a character string, you can:

**•** Use the default case specification for the session.

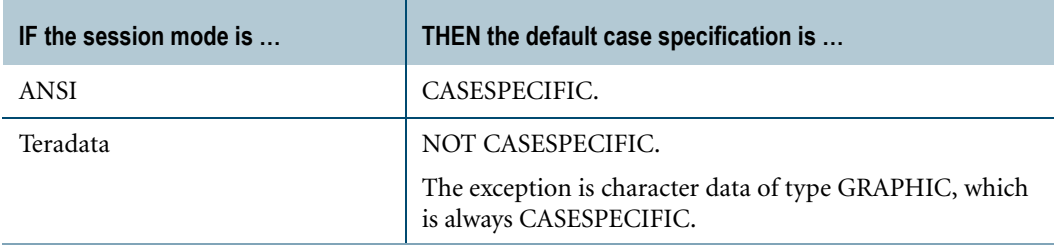

Default case specification applies to all character data, including literals.

**•** Use the CASESPECIFIC or NOT CASESPECIFIC phrase with a character column in a CREATE TABLE or ALTER TABLE statement.

For example:

```
CREATE TABLE Students
  (StudentID INTEGER
  ,Firstname CHAR(10) CASESPECIFIC
```
,Lastname CHAR(20) NOT CASESPECIFIC);

Table columns carry the attribute assigned at the time the columns were defined or altered unless a CASESPECIFIC or NOT CASESPECIFIC phrase is used in their access.

**•** Apply the CASESPECIFIC or NOT CASESPECIFIC phrase to a character expression in the comparison.

For example, the following statement applies the CASESPECIFIC phrase to a character literal:

```
SELECT *
FROM Students 
WHERE Firstname = 'Ike' (CASESPECIFIC);
```
Use this to override the default case specification for character data, or to override the case specification attribute assigned at the time a character column was defined or altered.

For case blind comparisons, any lowercase single byte Latin letters are converted to uppercase before comparison begins. The prepared strings are compared and any trailing pad characters are ignored.

A case blind comparison always considers lowercase and uppercase Cyrillic, Greek and fullwidth ASCII letters to be equivalent. To distinguish lowercase and uppercase Cyrillic, Greek, and fullwidth ASCII letters you must explicitly declare CASESPECIFIC comparison.

These options work for the KANJISJIS character set as if the data were first converted to the Unicode type and then the options applied.

#### **Using UPPER for Case Blind Comparisons**

Case blind comparisons can be accomplished using the UPPER function, to make sure a character string value contains no lowercase Latin letters.

The UPPER function is *not* the same as declaring a value UPPERCASE.

For a description of the UPPER function, see ["UPPER" on page 553](#page-552-0).

# **Example**

Consider the following query:

```
SELECT * 
FROM STUDENTS 
WHERE Firstname = 'George';
```
The behavior of the comparison Firstname = 'George' under different case specification attributes and session modes is described in the table that follows.

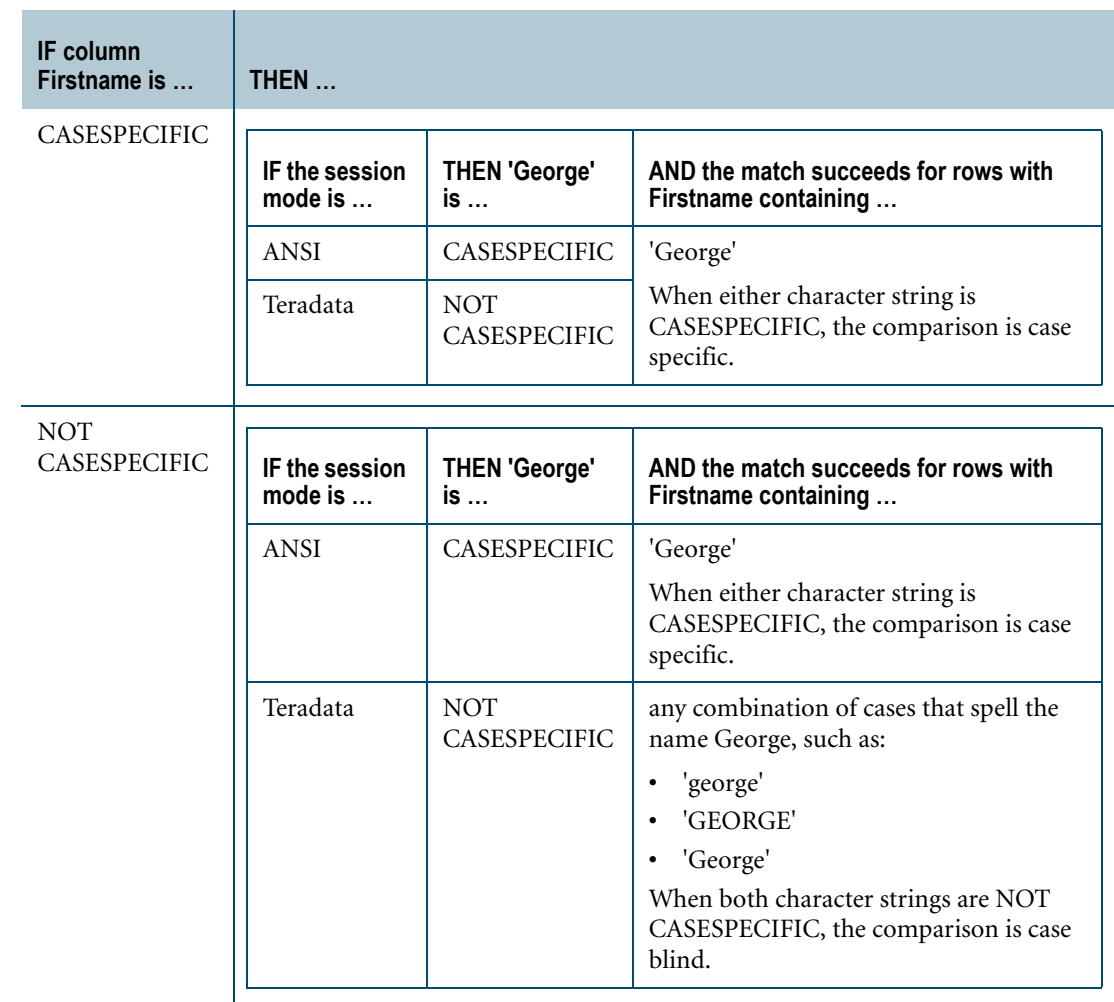

# **Comparison of KANJI1 Characters**

The following sections describe how Teradata Database compares KANJI1 characters.

# **Equality Comparison**

Comparison of character strings, which can contain mixed single byte and multibyte character data, is handled as follows:

- **•** If *expression\_1* and *expression\_2* have different server character sets, then they are converted to the same type. For details, see ["Implicit Character-to-Character Translation"](#page-764-0)  [on page 765](#page-764-0).
- **•** If *expression\_1* and *expression\_2* are of different lengths, the shorter string is padded with enough pad characters to make both the same length.
- **•** Session mode is identified:

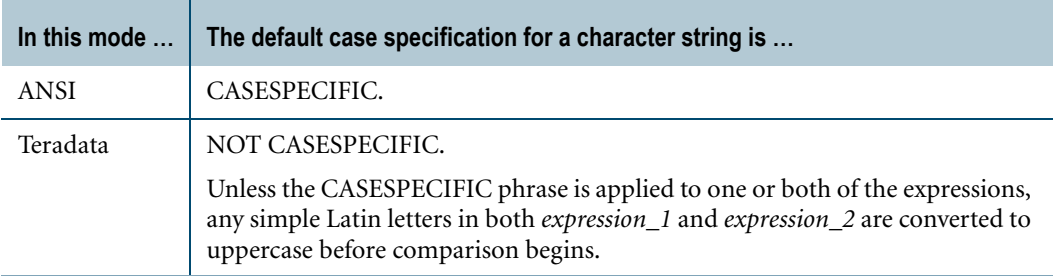

To override the default case specification of a character expression, apply the CASESPECIFIC or NOT CASESPECIFIC phrase.

**•** Case specification is determined:

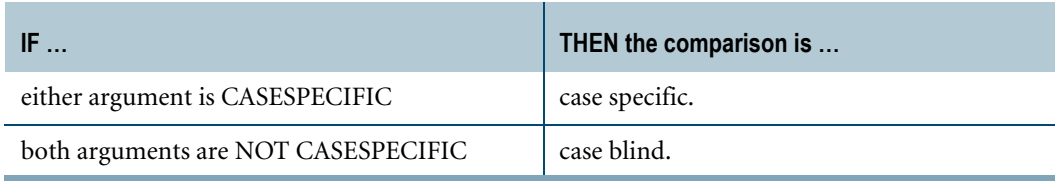

**•** Trailing pad characters are ignored.

#### **Nonequality Comparison**

Nonequality comparisons are handled as follows:

- **1** If *expression\_1* and *expression\_2* are of different lengths, the shorter string is padded with enough pad characters to make both the same length.
- **2** Session mode is identified.

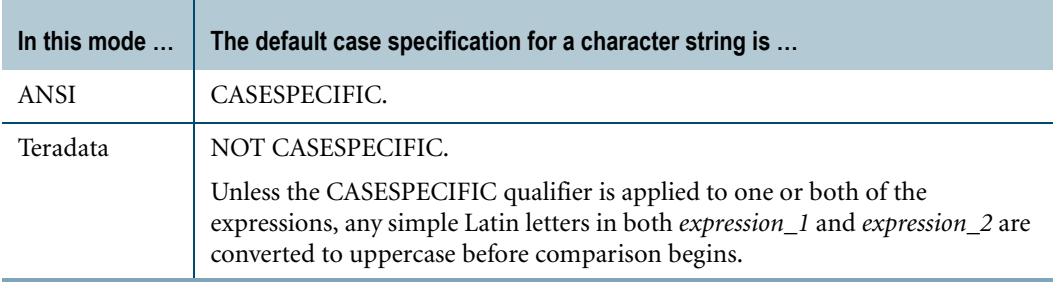

To override the default case specification of a character expression, apply the CASESPECIFIC or NOT CASESPECIFIC phrase.

- **3** Characters identified as single byte characters under the current character set are converted according to the collation sequence in effect for the session.
- **4** For the KanjiEUC character set, the ss3 0x8F character is converted to 0xFF. This means that a user-defined KanjiEUC codeset 3 is not properly ordered with respect to other KanjiEUC code sets.

The ordering of other KanjiEUC codesets is proper; that is, ordering is the same as the binary ordering on the client system.

**5** The prepared strings are compared and trailing pad characters are ignored.

Nonequality comparisons involve the collation in effect for the session. Five collations are available:

- **•** EBCDIC
- **•** ASCII
- **•** MULTINATIONAL
- **•** CHARSET\_COLL
- **•** JIS\_COLL

Collation can be set at the user level with the COLLATION option of the CREATE USER or MODIFY USER statements, and at the session level with the [[.]SET] SESSION COLLATION statement or the CLIv2 CHARSET call.

If the MULTINATIONAL collation sequence is in effect, the collation sequence of a Japanese language site is determined by the collation setting installed during start-up.

For further details on collation sequences, see *International Character Set Support.*

# **Comparison Operators and the DEFAULT Function in Predicates**

The DEFAULT function returns the default value of a column. It has two forms: one that specifies a column name and one that omits the column name.

Predicates using comparison operators support both forms of the DEFAULT function, but when the DEFAULT function omits the column name, the following conditions must be true:

- **•** The comparison can only involve a single column reference.
- **•** The DEFAULT function cannot be part of an expression.

For example, the following statement uses DEFAULT to compare the values of the Dept\_No column with the default value of the Dept\_No column. Because the comparison operation involves a single column reference, Teradata Database can derive the column context of the DEFAULT function even though the column name is omitted.

SELECT \* FROM Employee WHERE Dept\_No < DEFAULT;

Note that if the DEFAULT function evaluates to null, the predicate is unknown and the WHERE condition is false.

For more information on the DEFAULT function, see ["DEFAULT" on page 621.](#page-620-0)

Chapter 5: Comparison Operators Comparison Operators and the DEFAULT Function in Predicates

# **CHAPTER 6 Set Operators**

This chapter describes SQL set operators.

# **Overview of Set Operators**

The SQL set operators manipulate the results sets of two or more queries by combining the results of each individual query into a single results set.

#### **Teradata SQL Set Operators**

Teradata SQL supports the following set operators:

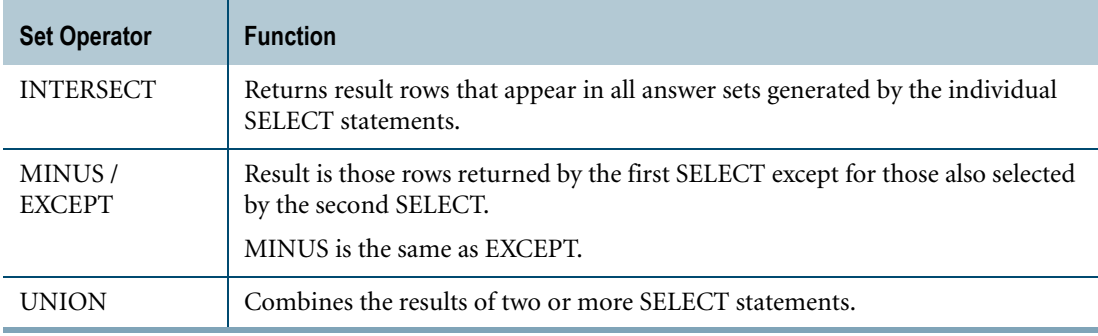

Set operators appear in query expressions. A query expression is a set of queries combined by the set operators INTERSECT, MINUS/EXCEPT, and UNION.

#### **Syntax for** *query\_term*

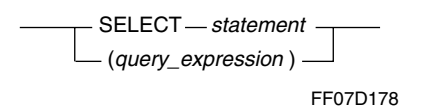

#### **Syntax for** *query\_factor*

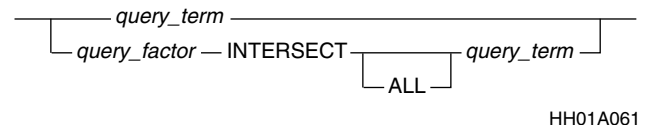

# **Syntax for** *query\_expression*

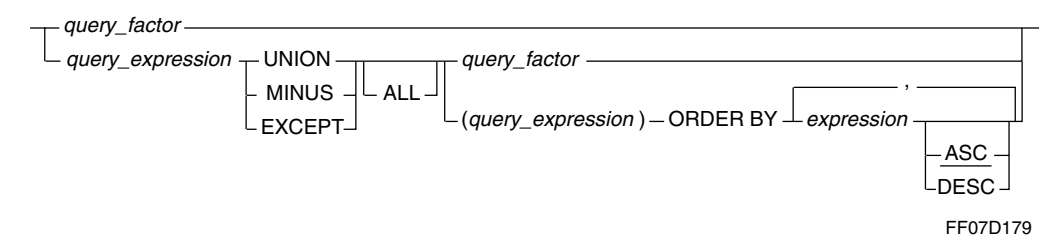

where:

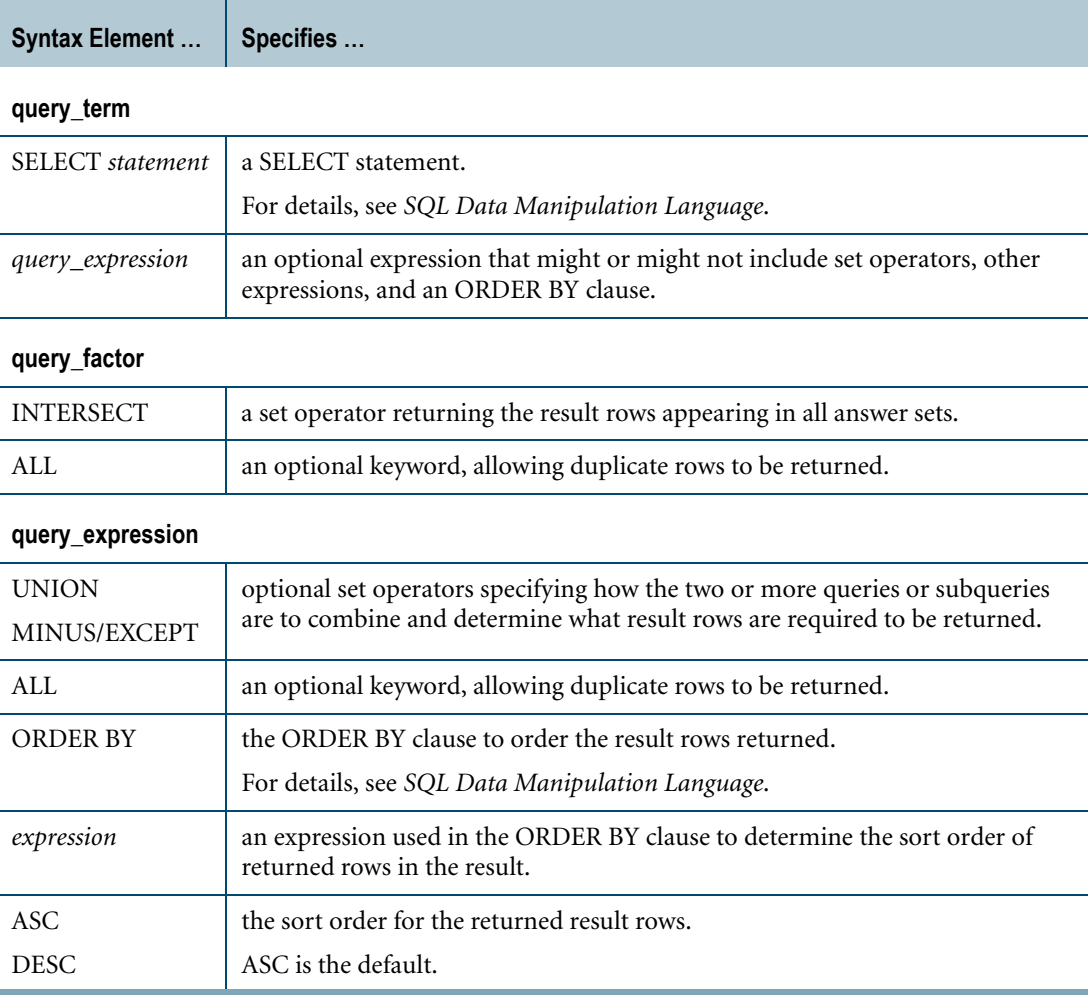

#### **ANSI Compliance**

INTERSECT, EXCEPT, and UNION are ANSI SQL:2008 compliant.

MINUS and the ALL option are Teradata extensions to the ANSI standard.
# **Rules for Set Operators**

## **Duplicate Rows**

By default, duplicate rows are not returned.

To permit duplicate rows to be returned, specify the ALL option. For an example, see ["Retaining Duplicate Rows Using the ALL Option" on page 183.](#page-182-0)

## **Operations That Support Set Operators**

You can use set operators within the following operations:

- **•** Simple queries
- **•** Derived tables

**Note:** You cannot use the HASH BY or LOCAL ORDER BY clauses in derived tables with set operators.

- **•** Subqueries
- **•** INSERT … SELECT clauses
- **•** View definitions

SELECT statements connected by set operators can include all of the normal clause options for SELECT except the WITH clause.

#### **SELECT AND CONSUME Statement**

Set operations do not operate on SELECT AND CONSUME statements.

## **Support for ORDER BY Clause**

A query expression can include only one ORDER BY specification, at the end.

## **Restrictions on the Data Types Involved in Set Operations**

The following restrictions apply to CLOB, BLOB, and UDT types involved in set operations:

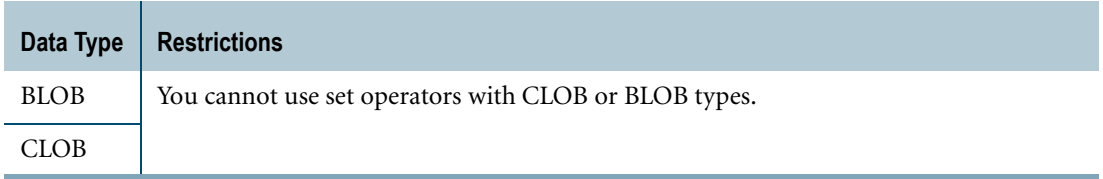

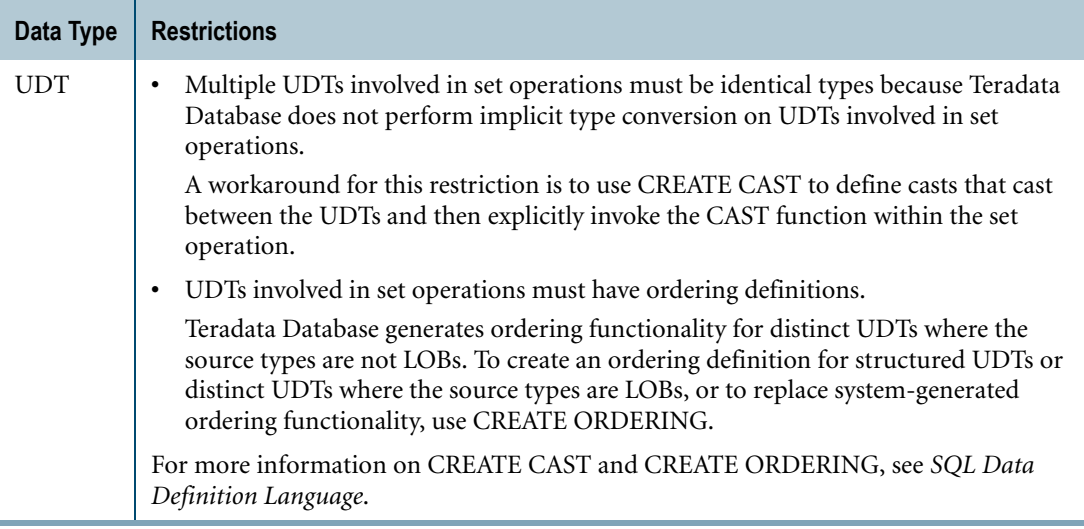

## **Precedence of Set Operators**

The precedence for processing set operators is as follows:

- **1** INTERSECT
- **2** UNION and MINUS/EXCEPT

The set operators evaluate from left to right if no parentheses explicitly specify another order.

## **Example**

For example, consider the following query.

```
SELECT statement_1 
UNION
SELECT statement_2 
EXCEPT 
SELECT statement_3 
INTERSECT 
SELECT statement 4;
```
The operations are performed in the following order:

- **1** Intersect the results of statement\_3 and statement\_4.
- **2** Union the results of statement\_1 and statement\_2.
- **3** Subtract the intersected rows from the union.

#### **Using Parentheses to Customize Precedence**

To override precedence, use parentheses. Operations in parentheses are performed first.

For example, consider the following form:

( ( SELECT statement\_1 UNION

```
SELECT statement 2 )
EXCEPT
 ( SELECT statement_3 
   UNION 
   SELECT statement 4 )
)EXCEPT 
SELECT statement_5 
INTERSECT
SELECT statement 6;
```
The following list explains the precedence of operators for this example.

- **1** UNION SELECT statement\_1 and SELECT statement\_2.
- 2 UNION SELECT statement 3 and SELECT statement 4.
- **3** Subtract the result of the second UNION from the result of the first UNION.
- **4** INTERSECT SELECT statement\_5 and SELECT statement\_6.
- **5** Subtract the INTERSECT result from the remainder of the UNION operations.

## <span id="page-182-0"></span>**Retaining Duplicate Rows Using the ALL Option**

Unless you specify the ALL option, duplicate rows are eliminated from the final result. The ALL option retains duplicate rows for the result set to which it is applied.

#### **Example**

The following query returns duplicate rows for each result set, including the final:

```
SELECT statement_1
UNION ALL 
SELECT statement_2 
MINUS ALL 
SELECT statement 3
INTERSECT ALL 
SELECT statement_4
```
## <span id="page-182-1"></span>**Attributes of a Set Result**

The data type, title, and format clauses contained in the first SELECT statement determine the data type, title, and format information that appear in the final result.

Attributes for all other SELECT statements in the query are ignored.

#### **Example 1**

```
SELECT level, param, 'GMKSA' (TITLE 'OWNER')
FROM gmksa
WHERE cycle = '03'
UNION
```

```
SELECT level, param, 'GMKSA CONTROL'
FROM gmksa_control
WHERE cycle = '03'ORDER BY 1, 2;
```
The query returns the following results set:

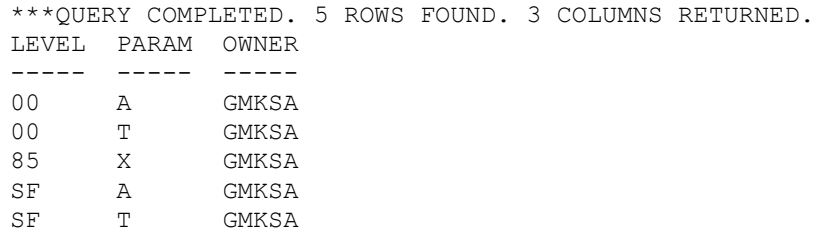

The first SELECT specifies GMKSA, which is CHAR(5)—that data type is then forced on the second SELECT. As a result, GMKSA\_CONTROL entries are dropped because the first five characters are the same.

Because this query does not specify the ALL option, duplicate rows are dropped.

#### **Example 2**

In the next query, the SELECT order is reversed:

```
SELECT level, param 'GMKSA CONTROL' (TITLE 'OWNER')
FROM gmksa_control
WHERE cycle = '03'
UNION 
SELECT level, param, 'GMKSA'
FROM gmksa
WHERE cycle = '03'
ORDER BY 1, 2;
```
This query returns the following answer set:

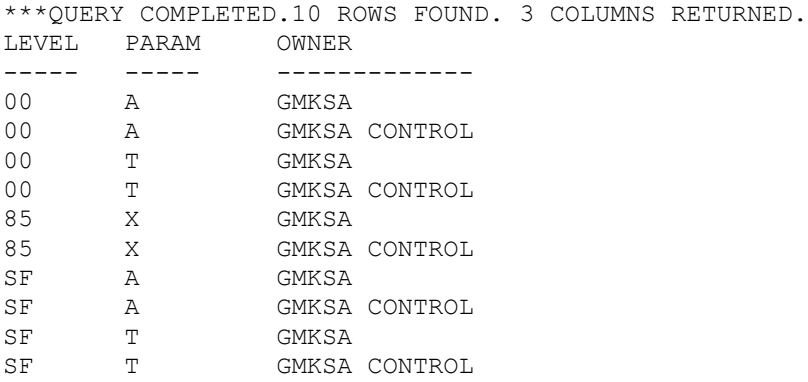

In this case, because the first SELECT specified 'GMKSA CONTROL', the rows were not duplicates and were included in the answer set.

#### **Example 3**

This example demonstrates how a poorly formed query can cause truncation of the results.

SELECT level, param, 'GMKSA ' (TITLE 'OWNER')

```
FROM gmksa
WHERE cycle = '03'
UNION
SELECT level, param,'GMKSA CONTROL'
FROM gmksa_control
WHERE cycle = '03'
ORDER BY 1, 2;
```
This query returns the following answer set:

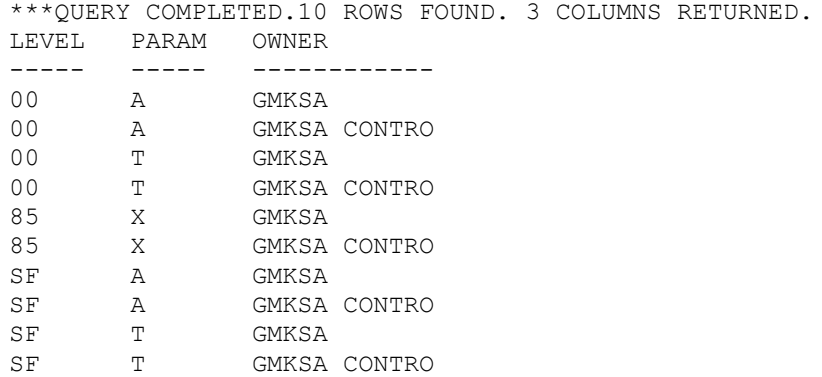

This query returned the expected rows; note, however, that because of the way the name was specified in the first SELECT, there was some truncation.

## **Set Operators With Derived Tables**

Derived tables support set operators, as demonstrated in the following example:

#### **Example**

```
SELECT x1 
FROM table_1,
(SELECT x2 
FROM table_2
UNION
SELECT x3 
FROM table_3
) derived table;
SELECT x1, y1
FROM table_1,
(SELECT * 
FROM table 2) derived table(column 1, column 2)
WHERE column 2 = 1;
```
#### **Restrictions**

You cannot use the HASH BY or LOCAL ORDER BY clauses in derived tables with set operators. The following example returns an error.

## **Example**

The following table function "add2int" takes two integers as input and returns the two integers and their summation.

```
CREATE TABLE t1 (a1 INTEGER, b1 INTEGER);
CREATE TABLE t2 (a2 INTEGER, b2 INTEGER);
REPLACE FUNCTION add2int
   (a INTEGER,
   b INTEGER)
RETURNS TABLE
   (addend1 INTEGER,
   addend2 INTEGER,
   mysum INTEGER)
SPECIFIC add2int
LANGUAGE C
NO SQL
PARAMETER STYLE SQL
NOT DETERMINISTIC
CALLED ON NULL INPUT
EXTERNAL NAME 'CS!add3int!add2int.c';
/* Query Q1 */
WITH dt(a1, b1) AS
( SELECT a1, b1
  FROM t1
  UNION ALL
  SELECT a2, b2
 FROM t2
\lambdaSELECT * 
FROM TABLE (add2int(dt.a1, dt.b1) 
HASH BY b1 
LOCAL ORDER BY b1) tf;
```
## **Set Operators in Subqueries**

Set operators are permitted in subqueries. The following examples demonstrate their correct use.

#### **Example 1**

```
SELECT x1 
FROM table_1 
WHERE (x1,y1) IN 
(SELECT * FROM table_2 
UNION 
SELECT * FROM table 3);
```
#### **Example 2**

SELECT \* FROM table\_1 WHERE table\_1.x1 IN

```
(SELECT x2 
FROM table 2
UNION 
(SELECT x3 
FROM table 3
UNION
SELECT x4 
FROM table_4));
```
### **Example 3**

```
SELECT * 
FROM table_1 
WHERE x1 IN
(SELECT SUM(x2) 
FROM table_2 
UNION 
SELECT x3 
FROM table 3);
```
## **Example 4**

```
SELECT * 
FROM table 1
WHERE x1 IN
(SELECT MAX(x2) 
FROM table_2 
UNION 
SELECT MIN(x3) 
FROM table_3);
```
## **Example 5**

```
SELECT * 
FROM table 1
WHERE X1 IN
(SELECT x2 FROM table_2 
UNION
SELECT x3 FROM table_3 
UNION 
SELECT x4 FROM table 4);
```
## **Example 6**

```
SELECT x1 
FROM table 1
WHERE x1 IN ANY 
(SELECT x2 FROM table_2 
INTERSECT
SELECT x3 FROM table_3 
MINUS 
SELECT x4 FROM table 4);
```
#### **Example 7**

UPDATE table\_1 SET x1=1

Chapter 6: Set Operators Set Operators in INSERT … SELECT Statements

```
WHERE table 1.x1 IN
(SELECT x2 
FROM table 2
UNION
SELECT x3 
FROM table_3 
UNION 
SELECT x4 
FROM table 4);
```
## **Set Operators in INSERT … SELECT Statements**

Set operators are permitted in INSERT … SELECT statements. The following examples demonstrate their correct use.

#### **Example 1**

The first example demonstrates a simple INSERT … SELECT using set operators.

```
INSERT table1 (x1,y1)
SELECT * 
FROM table_2
UNION
SELECT x3,y3 
FROM table 3;
```
#### **Example 2**

The second example demonstrates an INSERT … SELECT from a view that uses set operators.

```
REPLACE VIEW v AS
SELECT * 
FROM table_1
UNION
SELECT * 
FROM table 2;
INSERT table_3(x3,y3)
SELECT * 
FROM v;
```
#### **Example 3**

This example demonstrates an INSERT … SELECT from a derived table with set operators.

```
INSERT table_1
SELECT * 
FROM
(SELECT x2,y2 
FROM table_2
UNION
SELECT * 
FROM table 3 DerivedTable
);
```
## **Set Operators in View Definitions**

Set operators are permitted within view definitions.

For example, the following REPLACE VIEW statement uses UNION within a view definition:

```
REPLACE VIEW view_1 AS 
  SELECT x1, y1
  FROM table_1 
  UNION 
   SELECT x2, y2
   FROM table 2;
```
### **Support for the GROUP BY Clause**

GROUP BY can be used within views with set operators. For details, see ["GROUP BY and](#page-191-0)  [ORDER BY Clauses" on page 192](#page-191-0).

## **Restrictions**

The following limitations apply to view definitions that specify set operators:

**•** UPDATE, DELETE, and INSERT are not applicable. The following example does *not* work:

```
REPLACE VIEW V AS
SELECT X 
FROM TABLE_1
UNION
SELECT Y FROM 
TABLE_1;
UPDATE V
SET X=0;
```
An attempt to perform this sequence of statements produces the following error message:

\*\*\*Failure 3823 VIEW 'v' may not be used for Help Index/ Constraint/Statistics, Update, Delete or Insert.

**•** WITH CHECK OPTION is not applicable. The following example does *not* work:

```
REPLACE VIEW ERRV( c ) AS
SELECT \,^\starFROM TABLE_1
UNION
SELECT * 
FROM TABLE_2
WHERE TABLE 2.X=2 WITH CHECK OPTION;
```
An attempt to perform this statement causes the following error message:

\*\*\*Failure 3847 Illegal use of a WITH clause.

**•** Column level privileges cannot be granted. The following example does *not* work: GRANT UPDATE ( c ) ON TABLE VIEW TO USER NAME;

An attempt to perform this statement causes the following error message:

\*\*\*Failure 3499: GRANT cannot be used on views with set operators.

**•** A view definition that uses set operators cannot specify an ORDER BY clause, but a SELECT statement applied on the view can use ORDER BY. For details, see ["GROUP BY](#page-191-0)  [and ORDER BY Clauses" on page 192](#page-191-0).

## **Examples**

The following examples provide correct uses of set operators within view definitions.

## **Example 1**

```
REPLACE VIEW v AS 
   SELECT x1 
   FROM TABLE_1 
   UNION 
   SELECT x2 
   FROM TABLE_2
   UNION
```

```
SELECT x3 
FROM TABLE 3;
```
SELECT \* FROM v;

### **Example 2**

```
REPLACE VIEW view_2 AS 
 SELECT * 
  FROM view_1
  UNION 
  SELECT * 
  FROM table_3 
  UNION 
  SELECT * 
  FROM table 4;
SELECT *
```
FROM view\_2 ORDER BY  $1, 2;$ 

## **Example 3**

```
REPLACE VIEW v AS 
  SELECT x1 
  FROM table_1 
  WHERE x1 IN
   (SELECT x2 
    FROM table_2
    UNION
    SELECT x3 
    FROM table 3
    );
SELECT * FROM v;
```
## **Queries Connected by Set Operators**

Certain rules and restrictions apply to SELECT statements connected by set operators that might not apply elsewhere.

## **Number of Expressions in SELECT Statements**

All SELECT statements must have the same number of expressions.

If the first SELECT statement contains three expressions, all succeeding SELECT statements must contain three expressions.

You can use a null expression in a SELECT statement as a place holder for a missing expression.

In the following example, the second expression is null.

```
SELECT EmpNo, NULL (CHAR(5)) 
FROM Employee;
```
#### **WITH Clause**

WITH clauses cannot be used in SELECT statements connected by set operators.

#### <span id="page-191-0"></span>**GROUP BY and ORDER BY Clauses**

GROUP BY clauses are allowed in individual SELECT statements of a query expression but apply only to that SELECT statement and not to the result set.

ORDER BY clauses are allowed only in the last SELECT statement of a query expression and specify the order of the result set.

ORDER BY clauses can contain only numeric literals.

For example, to order by the first column in your result set, specify ORDER BY 1.

View definitions with set operators can use GROUP BY but cannot use ORDER BY. A SELECT statement applied to a view definition with set operators can use GROUP BY and ORDER BY. The following examples are correct uses of these operations within a view definition:

```
REPLACE VIEW v AS 
SELECT x1, y1
FROM table1 
UNION
SELECT x2, y2
FROM table2;
SELECT * 
FROM v 
ORDER BY 1;
SELECT SUM(x1), y1
FROM v 
GROUP BY 2;
```
You can also apply independent GROUP BY operations to each unioned SELECT. The following example demonstrates how to do this:

```
REPLACE VIEW v(column 1, column 2) AS
SELECT MIN(x1), y1
FROM table_1 
GROUP BY 2 
UNION ALL
SELECT MIN(x2), y2
FROM table_2 
GROUP BY 2 
UNION ALL 
SELECT x3, y3 FROM table 3;
SELECT SUM(v.column_1) (NAMED sum_c1), column_2
GROUP BY 2 
ORDER BY 2;
SELECT * 
FROM table_1
```

```
WHERE (x1, y1) IN
(SELECT SUM(x2), y2 
FROM table_2
GROUP BY 2
UNION
SELECT SUM(x3), y3
FROM table_3
GROUP BY 2
);
```
## **Table Name in SELECT Statements**

Each SELECT statement must identify the table that the data is to come from even if all SELECT statements reference the same table.

## **Data Type Compatibility**

Corresponding fields in each SELECT statement must have data types that are compatible. For example, if the first field in the first SELECT statement is a character data type, then the first field in each succeeding SELECT statement must be a character data type.

Corresponding numeric types do not have to be the same, but they must be compatible. For example, a field in one SELECT statement can be defined as INTEGER and the corresponding field in another SELECT statement can be defined as SMALLINT.

The data types in the first SELECT statement determine the data types of corresponding columns in the result set.

The following table provides details about data type compatibility.

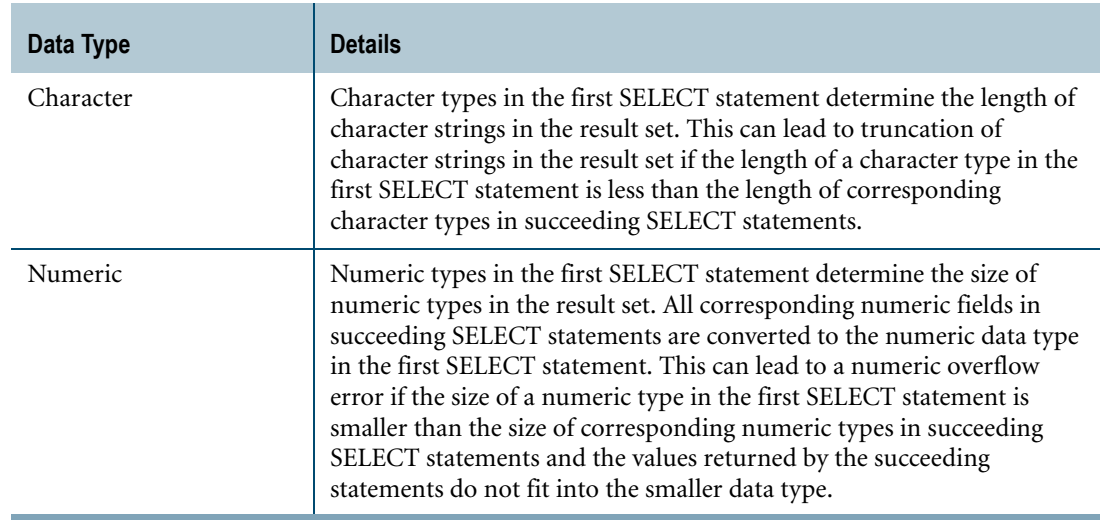

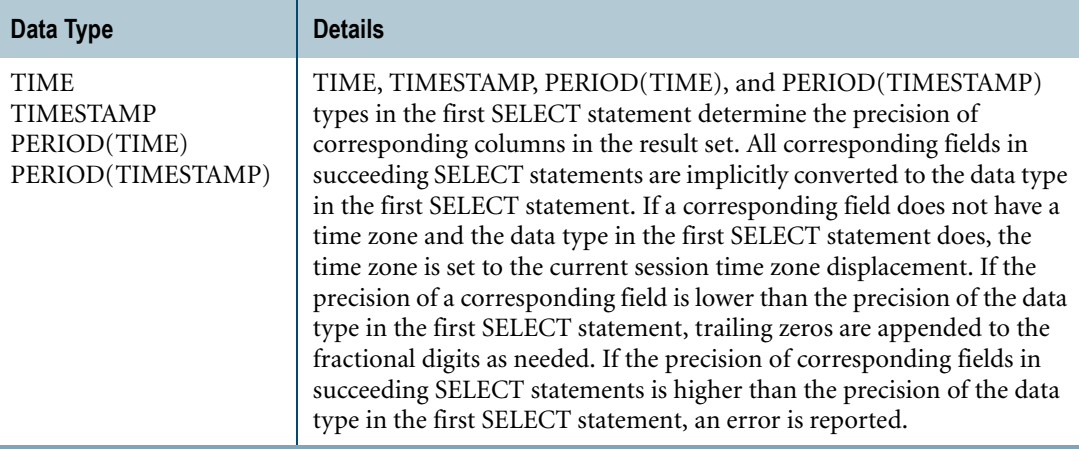

For examples that show how the length of the character type in the first SELECT statement affects the result set, see ["Attributes of a Set Result" on page 183.](#page-182-1) For examples that show how the numeric data type in the first SELECT statement affects the result set, see ["Example 6:](#page-205-0)  [Effect of the Order of SELECT Statements on Data Type" on page 206.](#page-205-0)

# **INTERSECT Operator**

#### **Purpose**

Returns only the rows that exist in the result of both queries.

#### **Syntax**

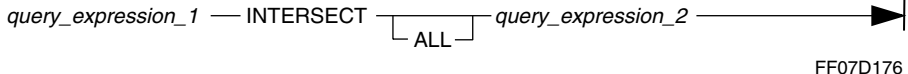

where:

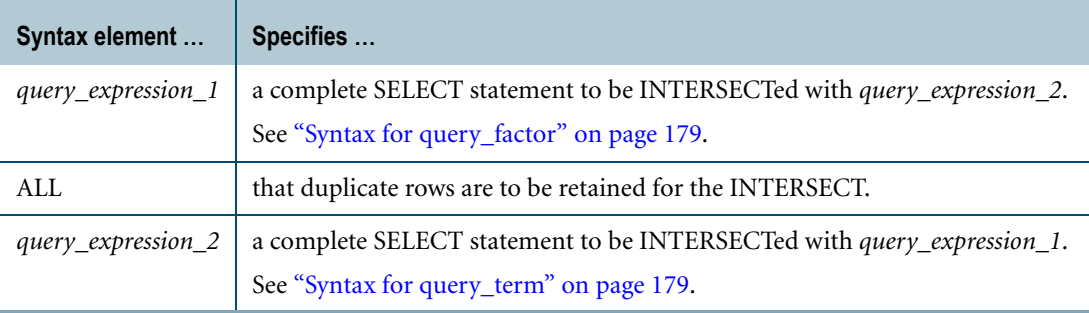

#### **ANSI Compliance**

INTERSECT is ANSI SQL:2008 compliant.

The ALL option is a Teradata extension to the ANSI standard.

#### **Rules for INTERSECT**

The following rules apply to the use of INTERSECT:

- **•** In addition to using INTERSECT within simple queries, you can use INTERSECT within the following operations:
	- **•** Derived tables

**Note:** You cannot use the HASH BY or LOCAL ORDER BY clauses in derived tables with set operators.

- **•** Subqueries
- **•** INSERT … SELECT statements
- **•** View definitions
- **•** Each query connected by INTERSECT is executed to produce a result consisting of a set of rows. The intersection must include the same number of columns from each table in each

SELECT statement (more formally, they must be of the same degree), and the data types of these columns should be compatible.

- **•** INTERSECT cannot be used within the following:
	- **•** SELECT AND CONSUME statements.
	- **•** WITH RECURSIVE clause
	- **•** CREATE RECURSIVE VIEW statements

#### **Attributes of a Set Result**

The data type, title, and format clauses contained in the first SELECT statement in the intersection determine the data type, title, and format information that appear in the final result.

Attributes for all other SELECT statements in the query are ignored.

#### **Data Type of Nulls**

When you specify an explicit NULL for any intersection operation, its data type is INTEGER. For an example of this principle using the UNION operator, see ["Example 5: Effect of Explicit](#page-204-0)  [NULLs on Data Type of a UNION" on page 205](#page-204-0).

On the other hand, column data defined as NULL has neither value nor data type and evaluates like any other null in a scalar expression.

#### **Duplicate Row Handling**

Unless the ALL option is used, duplicate rows are eliminated from the final result.

If the ALL option is specified, duplicate rows are retained. The ALL option can be specified for as many INTERSECT operators as are used in a multistatement query.

#### **Example**

Assume that two tables contain the following rows:

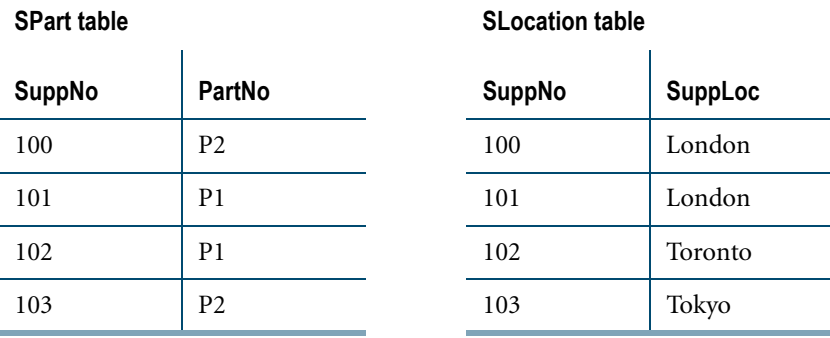

To then select supplier number (SuppNo) for suppliers located in London (SuppLoc) who supply part number P1 (PartNo), use the following request:

```
SELECT SuppNo FROM SLocation 
WHERE SuppLoc = 'London' 
INTERSECT 
SELECT SuppNo FROM SPart 
WHERE PartNo = 'PI';
```
The result of this request is:

SuppNo ------ 101

# **MINUS/EXCEPT Operator**

#### **Purpose**

Returns the results rows that appear in *query\_expression\_1* and *not* in *query\_expression\_2*.

## **Syntax**

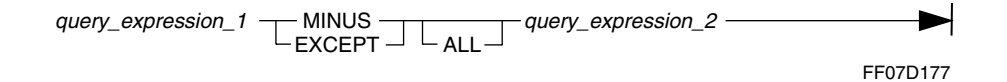

where:

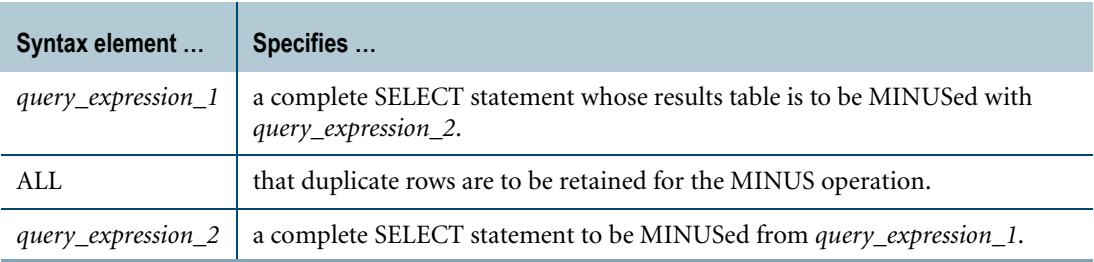

#### **ANSI Compliance**

EXCEPT is ANSI SQL:2008 compliant.

MINUS and the ALL option are Teradata extensions to the ANSI SQL:2008 standard.

#### **Usage Notes**

Besides simple queries, MINUS or EXCEPT can be used within the following operations:

**•** Derived tables

**Note:** You cannot use the HASH BY or LOCAL ORDER BY clauses in derived tables with set operators.

- **•** Subqueries
- **•** INSERT … SELECT statements
- **•** View definitions

MINUS and EXCEPT cannot be used within the following operations:

- **•** SELECT AND CONSUME statements.
- **•** WITH RECURSIVE clause
- **•** CREATE RECURSIVE VIEW statements

Each query connected by MINUS or EXCEPT is executed to produce a result consisting of a set of rows. The exception must include the same number of columns from each table in each SELECT statement (more formally, they must be of the same degree), and the data types of these columns should be compatible. All the result sets are then combined into a single result set, which has the data types of the columns specified in the *first* SELECT statement in the exception.

#### **MINUS/EXCEPT and NULL**

When you specify an explicit NULL for any exception operation, its data type is INTEGER. For an example of this principle using the UNION operator, see ["Example 5: Effect of Explicit](#page-204-0)  [NULLs on Data Type of a UNION" on page 205](#page-204-0).

On the other hand, column data defined as NULL has neither value nor data type and evaluates like any other null in a scalar expression.

#### **Duplicate Rows**

Unless the ALL option is used, duplicate rows are eliminated from the final result.

If the ALL option is specified, duplicate rows are retained. The ALL option can be specified for as many MINUS operators as are used in a multistatement query.

# **UNION Operator**

#### **Purpose**

Combines two or more SELECT results tables into a single result.

## **Syntax**

FF07D175 ALL query\_expression\_1 — UNION  $\leftarrow$  query\_expression\_2

where:

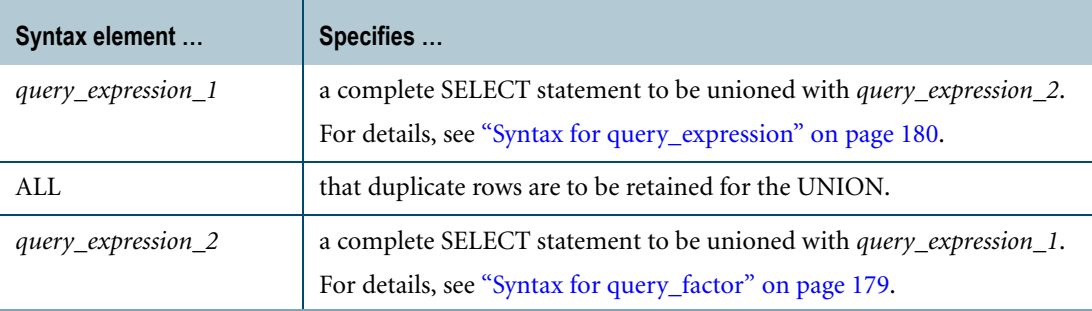

#### **ANSI Compliance**

UNION is ANSI SQL:2008 compliant.

## **Valid UNION Operations**

Besides simple queries, UNION can be used within the following operations:

**•** Derived tables

**Note:** You cannot use the HASH BY or LOCAL ORDER BY clauses in derived tables with set operators.

- **•** Subqueries
- **•** INSERT … SELECT statements
- **•** Non-recursive CREATE VIEW statements

UNION ALL is the only valid set operator in a WITH RECURSIVE clause or CREATE RECURSIVE VIEW statement that defines a recursive query.

#### **Unsupported Operations**

UNION cannot be used within the following:

- **•** SELECT AND CONSUME statements.
- **•** WITH RECURSIVE clause (unless the ALL option is also specified)
- **•** CREATE RECURSIVE VIEW statements (unless the ALL option is also specified)

#### **Description of a UNION Operation**

Each query connected by UNION is performed to produce a result consisting of a set of rows. The union must include the same number of columns from each table in each SELECT statement (more formally, they must be of the same degree), and the data types of these columns should be compatible. All the result sets are then combined into a single result set that has the data type of the columns specified in the *first* SELECT statement in the union. For an example, see ["Example 6: Effect of the Order of SELECT Statements on Data Type" on](#page-205-0)  [page 206](#page-205-0).

#### **UNION and NULL**

When you specify an explicit NULL for any union operation, its data type is INTEGER. For an example, see ["Example 5: Effect of Explicit NULLs on Data Type of a UNION" on page 205](#page-204-0).

On the other hand, column data defined as NULL has neither value nor data type and evaluates like any other null in a scalar expression.

#### **Duplicate Rows**

Unless the ALL option is used, duplicate rows are eliminated from each result set and from the final result.

If the ALL option is used, duplicate rows are retained for the applicable result set.

You can specify the ALL option for each UNION operator in the query to retain every occurrence of duplicate rows in the final result.

#### **Unexpected Row Length Errors: Sorting Rows for UNION**

Before performing the sort operation used to check for duplicates in some union operations, Teradata Database creates a sort key and appends it to the rows to be sorted. If the length of this temporary data structure exceeds the system limit of 64K bytes, the operation fails and returns an error to the requestor. Depending on the situation, the message text is one of the following:.

- **•** A data row is too long.
- **•** Maximum row length exceeded in *database\_object\_name*.

See *Messages* for explanations of these messages.

#### **Example 1**

To select the name, project, and the number of hours spent by employees assigned to project OE1-0001, plus the names of employees not assigned to a project, the following query could be used:

```
SELECT Name, Proj Id, Hours
FROM Employee,Charges 
WHERE Employee.Empno = Charges.Empno 
AND Proj_Id IN ('OE1-0001')
UNION
SELECT Name, NULL (CHAR (8)), NULL (DECIMAL (4,2)) 
FROM Employee 
WHERE Empno NOT IN
(SELECT Empno 
FROM Charges);
```
This query returns the following rows:

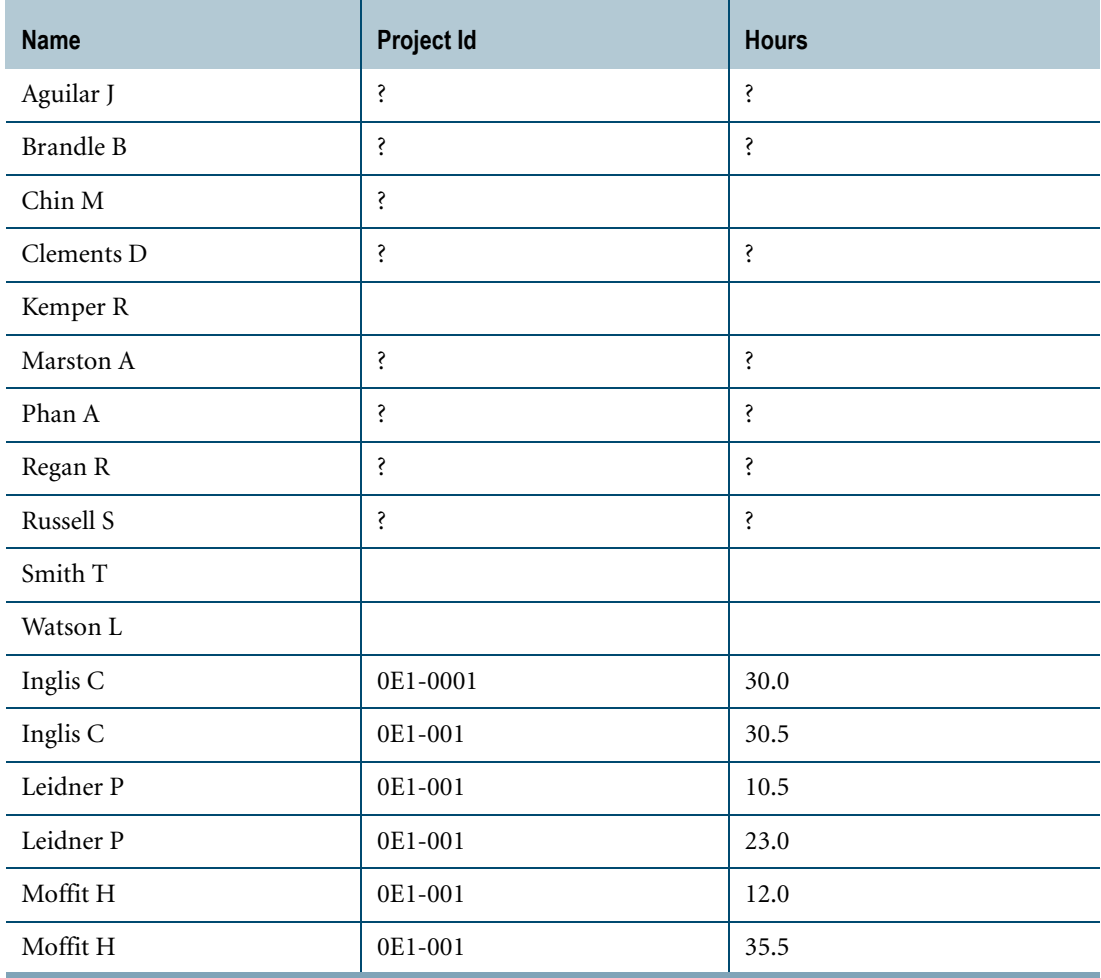

In this example, null expressions are used in columns 2 and 3 of the second SELECT statement. The null expressions are used as place markers so that both SELECT statements in the query contain the same number of expressions.

#### **Example 2**

To determine the department number and names of all employees in departments 500 and 600, the UNION operator could be used as follows:

```
SELECT DeptNo, Name 
FROM Employee 
WHERE DeptNo = 500
UNION
SELECT DeptNo, Name 
FROM Employee 
WHERE DeptNo = 600;
```
This query returns the following rows:

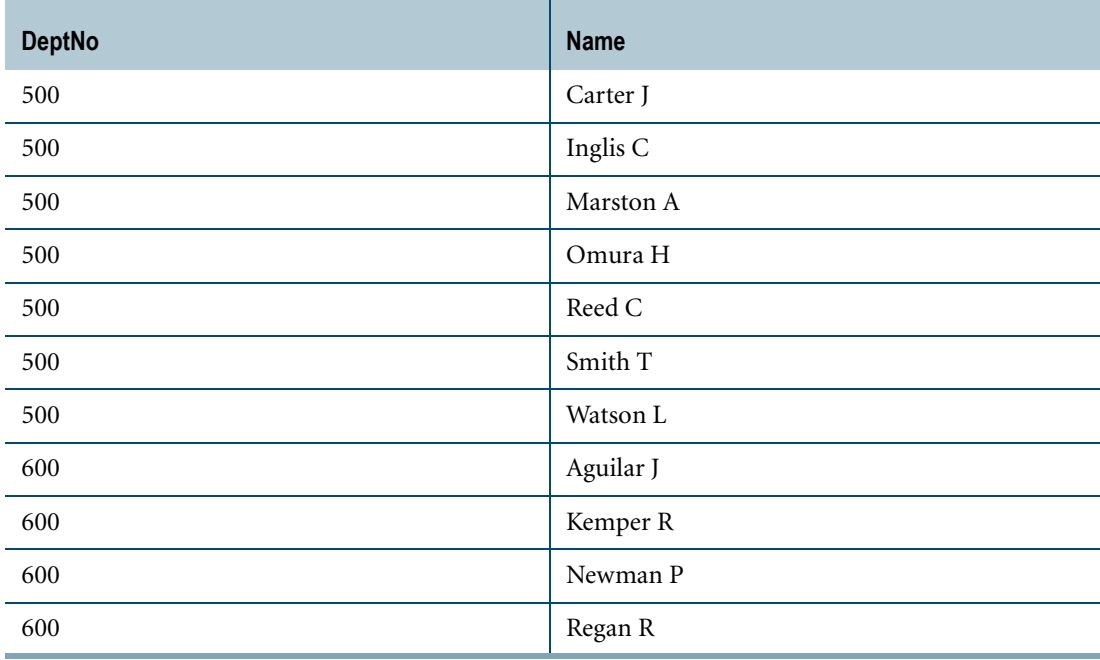

The same results could have been returned with a simpler query, such as the following:

```
SELECT Name, DeptNo 
FROM Employee 
WHERE (DeptNo = 500) 
OR (DeptNo = 600);
```
The advantage to formulating the query using the UNION operator is that if the DeptNo column is the primary index for the Employee table, then using the UNION operator guarantees that the basic selects are prime key operations. There is no guarantee that a query using the OR operation will make use of the primary index.

## **Example 3**

In addition, the UNION operator is useful if you must merge lists of values taken from two or more tables.

For example, if departments 500 and 600 had their own Employee tables, the following query could be used to select data from two different tables and merge that data into a single list:

```
SELECT Name, DeptNo 
FROM Employee dept 500
UNION 
SELECT Name, DeptNo
```
FROM Employee dept 600 ;

#### <span id="page-203-0"></span>**Example 4**

Suppose you want to know the number of man-hours charged by each employee who is working on a project. In addition, suppose you also wanted the result to include the names of employees who are not working on a project.

To do this, you would have to perform a union operation as illustrated in the following example.

```
SELECT Name, Proj Id, Hours
FROM Employee, Charges 
WHERE Employee.EmpNo = Charges.EmpNo
INION
SELECT Name, Null (CHAR(8)), Null (DECIMAL(4,2)),
FROM Employee 
WHERE EmpNo NOT IN 
(SELECT EmpNo 
FROM Charges
)
UNION
SELECT Null (VARCHAR(12)), Proj Id, Hours
FROM Charges 
WHERE EmpNo NOT IN 
(SELECT EmpNo 
FROM Employee
);
```
The first portion of the statement joins the Employee table with the Charges table on the EmpNo column. The second portion accounts for the employees who might be listed in the Employee table, but not the Charges table. The third portion of the statement accounts for the employees who might be listed in the Charges table and not in the Employee table. This ensures that all the information asked for is included in the response.

#### **UNION Operator and the Outer Join**

["Example 4" on page 204](#page-203-0) does not illustrate an outer join. That operation returns all rows in the joined tables for which there is a match on the join condition and rows from the "left" join table, or the "right" join table, or both tables for which there is no match. Moreover, nonmatching rows are extended with null values.

It is possible, however, to achieve an outer join using inner joins and the UNION operator, though the union of any two inner joins is not the equivalent of an outer join.

The following example shows how to achieve an outer join using two inner joins and the UNION operator. Notice how the second inner join uses null values.

```
SELECT Offering.CourseNo, Offerings.Location, Enrollment.EmpNo
FROM Offerings, Enrollment
WHERE Offerings.CourseNo = Enrollment.CourseNo
UNION
SELECT Offerings.CourseNo, Offerings.Location, NULL
FROM Offerings, Enrollment
WHERE Offerings. CourseNo <> Enrollment. CourseNo;
```
The above UNION operation returns results equivalent to the results of the left outer join example shown above.

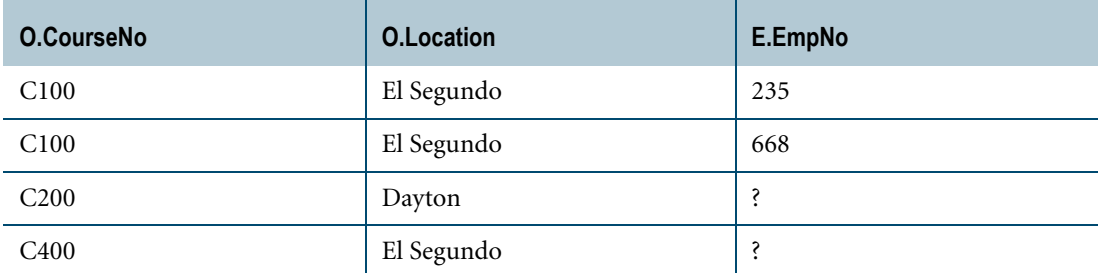

### <span id="page-204-0"></span>**Example 5: Effect of Explicit NULLs on Data Type of a UNION**

Set operator results evaluate to the data type of the columns defined in the first SELECT statement in the operation. When a column in the first SELECT is defined as an explicit NULL, the data type of the result is not intuitive.

Consider the following two examples, which you might intuitively think would evaluate to the same result but do not.

In the first, an explicit NULL is selected as a column value.

```
SELECT 'p', NULL
FROM TableVM
UNION
SELECT 'q', 145.87
FROM TableVM;
```
BTEQ returns the result as follows.

'p' Null --- ---------- p ? q 145

The expected value for the second row of the Null column probably differs from what you might expect—a decimal value of 145.87.

What if the order of the two SELECTs in the union is reversed?

```
SELECT 'q', 145.87
FROM TableVM
UNION
SELECT 'p', NULL
FROM TableVM;
```
BTEQ returns the result as follows.

'q' 145.87 --- ---------- p ? q 145.87

The value for q is now reported as its true data type—DECIMAL—and without truncation. Why the difference?

In the first union example, the explicit NULL is specified for the second column in the first SELECT statement. The second column in the second SELECT statement, though specified as a DECIMAL number, evaluates to an integer because in this context, NULL, though having no value, *does* have the data type INTEGER, and that type is retained for the result of the union.

The second union example carries the data type for the value 145.87—DECIMAL—through to the result.

You can confirm the unconverted data type for NULL and 145.87 by performing the following SELECT statement.

```
SELECT TYPE(NULL), TYPE(145.87)
```
BTEQ returns the result as follows.

```
Type(Null) Type(145.87)
----------------- ----------------------
INTEGER
```
### <span id="page-205-0"></span>**Example 6: Effect of the Order of SELECT Statements on Data Type**

The result of any UNION is always expressed using the data type of the selected value of the first SELECT. This means that SELECT A UNION SELECT B does not always return the same result as SELECT B UNION SELECT A unless you explicitly convert the output data type to ensure the same result in either case.

Consider the following complex unioned queries:

```
SELECT MIN(X8.i1)
FROM t8 X8
LEFT JOIN t1 X1 ON X8.i1=X1.i1
AND X8.i1 IN
(SELECT COUNT(*) 
FROM t8 X8
LEFT JOIN t1 X1 ON X8.i1=X1.i1
AND X8.i1 = ANY(SELECT COUNT(*)
FROM t7 X7
WHERE X7.11 = ANY(SELECT AVG(X1.i1)
FROM t1 X1))UNION
SELECT AVG(X4.i1)
FROM t4 X4
WHERE X4. i1 = ANY(SELECT (X8.i1)
FROM t1 X1
RIGHT JOIN t8 X8 ON X8.i1=X1.i1
AND X8.i1 = IN(SELECT MAX(X8.i1)
FROM t8 X8
LEFT JOIN t1 X1 ON X8.i1=X1.i1
AND
(SELECT (X4.i1)
FROM t6 X6
RIGHT JOIN t4 X4 ON X6.i1=i1))));
```
The result is the following report.

```
Minimum(i1)
-----------
         -20
```
You might intuitively expect that reversing the order of the queries on either side of the UNION would produce the same result. Because the data types of the selected value of the first SELECT can differ, this is not always true, as the following query on the same database demonstrates.

```
SELECT AVG(X4.i1)
FROM t4 X4
WHERE X4. 11 = ANY(SELECT (X8.i1)
FROM t1 X1
RIGHT JOIN t8 X8 ON X8.i1 = X1.i1
AND X8.i1 = ANY(SELECT MAX(X8.i1)
FROM t8 X8
LEFT JOIN t1 X1 ON X8.i1 = X1.i1
AND
(SELECT (X4.i1)
FROM t6 X6
RIGHT JOIN t4 X4 ON X6.i1 = i
\lambda)
)
UNION
SELECT MIN(X8.i1)
FROM t8 X8
LEFT JOIN t1 X1 ON x8.i1 = x1.i1AND X8.i1 IN
(SELECT COUNT(*) 
FROM t8 X8
LEFT JOIN t1 X1 ON X8.i1 = X1.i1
AND X8.i1 = ANY(SELECT COUNT(*)
FROM t7 X7
WHERE X7.11 = ANY(SELECT AVG(X1.i1)
FROM t1 X1
)
);
```
The result is the following report.

```
Average(i1)
-----------
         -21
```
The actual average is < 0.5. Why the difference when the order of SELECTs in the UNION is reversed? The following table explains the seemingly paradoxical results.

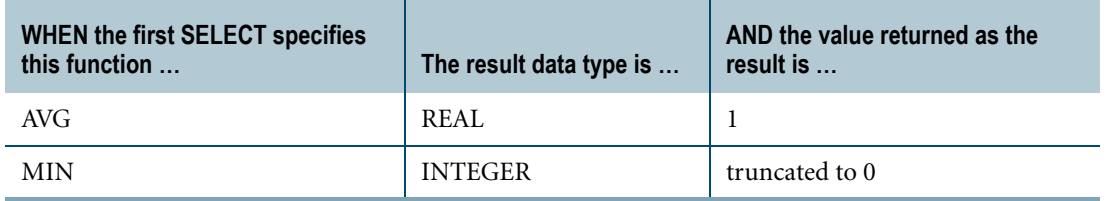

# **CHAPTER 7 DateTime and Interval Functions and Expressions**

This chapter describes functions and expressions that operate on ANSI DateTime and Interval values, and also describes functions and expressions that operate on Teradata DATE values, which are extensions to the ANSI SQL:2008 standard.

## **Overview**

### **ANSI DateTime Data Types**

ANSI DateTime data types include:

- **•** DATE
- **•** TIME
- **•** TIME WITH TIME ZONE
- **•** TIMESTAMP
- **•** TIMESTAMP WITH TIME ZONE

#### **Interval Data Types**

There are two categories of ANSI Interval data types:

- **•** Year-Month Intervals, which include:
	- **•** YEAR
	- **•** YEAR TO MONTH
	- **•** MONTH
- **•** Day-Time Intervals, which include:
	- **•** DAY
	- **•** DAY TO HOUR
	- **•** DAY TO MINUTE
	- **•** DAY TO SECOND
	- **•** HOUR
	- **•** HOUR TO MINUTE
	- **•** HOUR TO SECOND
	- **•** MINUTE
	- **•** MINUTE TO SECOND
	- **•** SECOND

# **ANSI DateTime and Interval Data Type Assignment Rules**

## **Data Type Compatibility and Conversion**

The following rules apply to assignments involving ANSI DateTime or Interval data types:

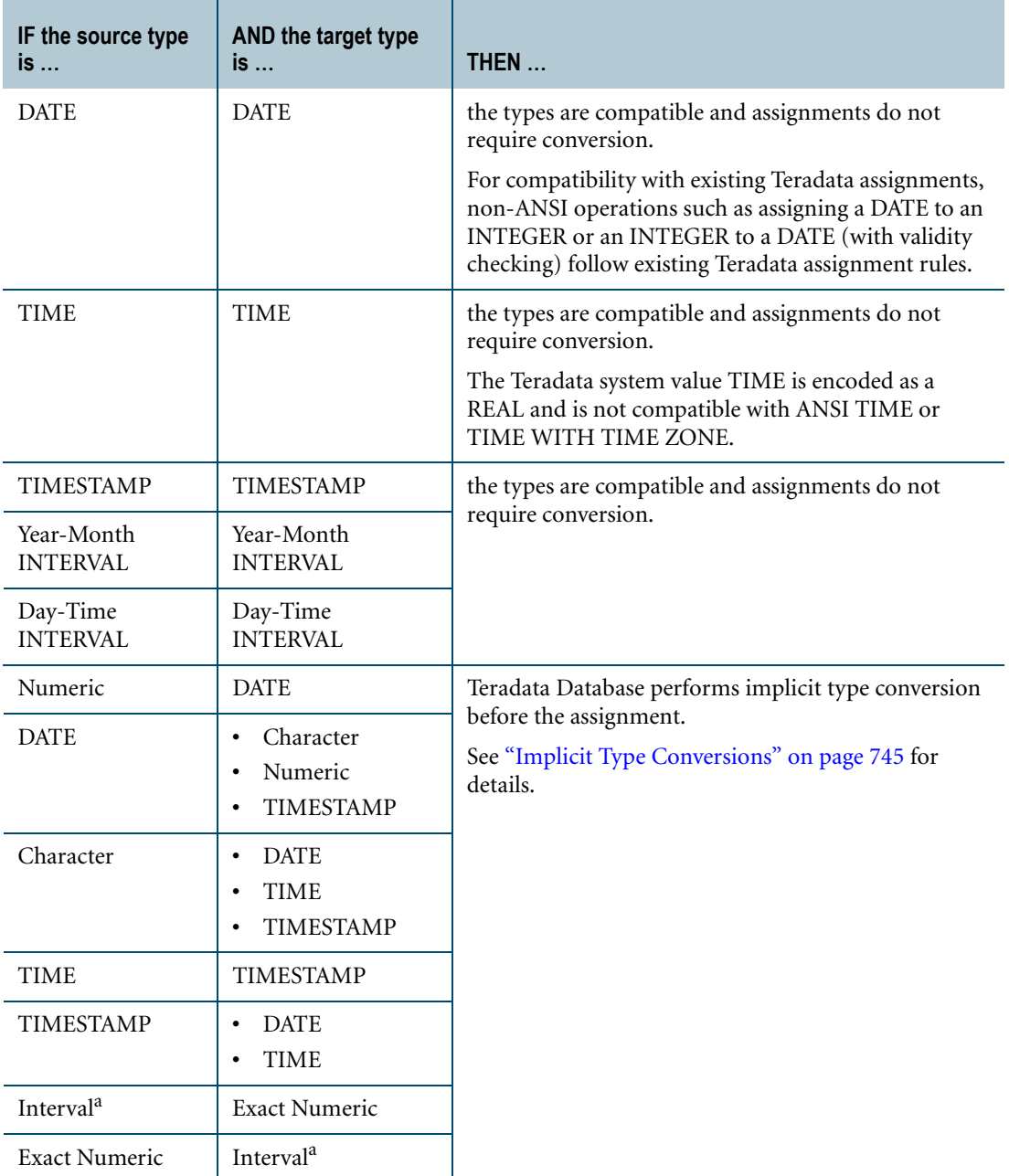

a. The INTERVAL type must have only one field, e.g. INTERVAL YEAR.

For all other source/target data type combinations in assignments involving ANSI DateTime or Interval data types, the types must be explicitly converted.

To perform explicit conversions on ANSI DateTime or Interval data types, use the CAST function:

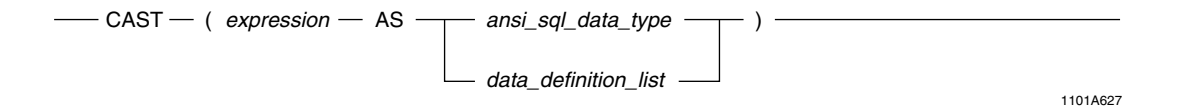

where:

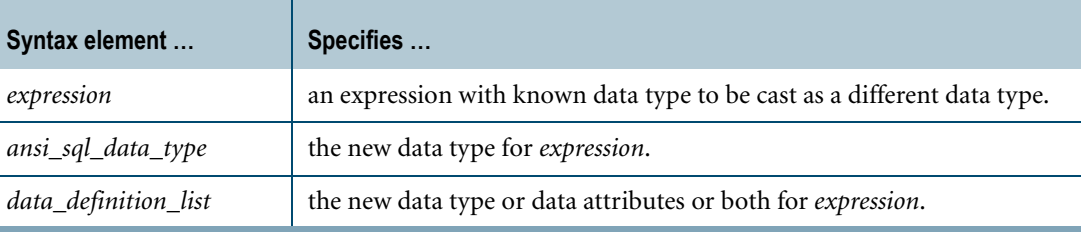

For more information, see ["CAST in Explicit Data Type Conversions" on page 752.](#page-751-0)

## **Interval Data Type Assignment Rules**

The following rules apply to Year-Month INTERVAL assignments.

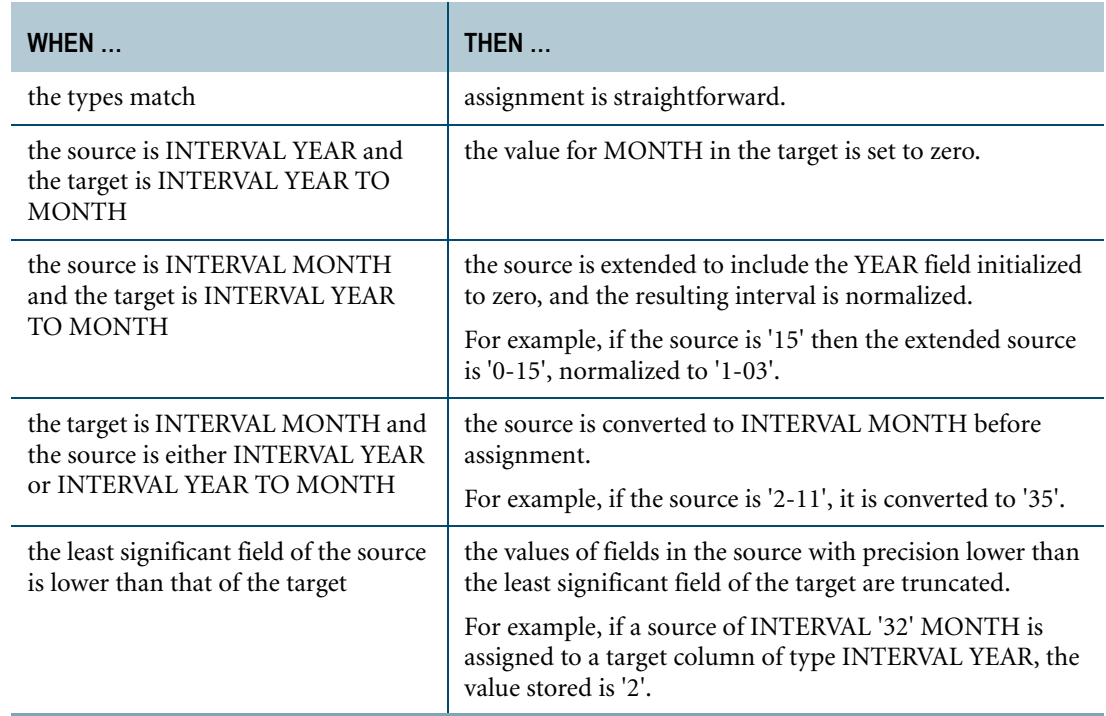

The following rules apply to Day-Time INTERVAL assignments.

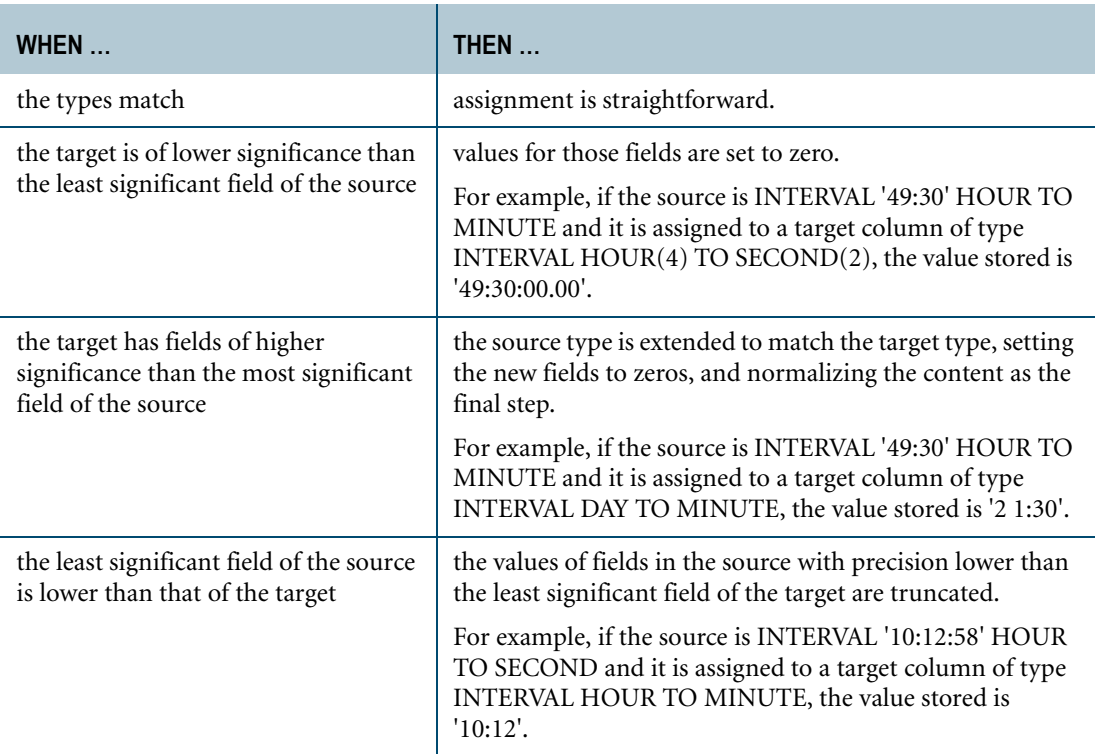

## **Scalar Operations on ANSI SQL:2008 DateTime and Interval Values**

Teradata SQL defines a set of permissible scalar operations for ANSI DateTime and Interval values.

Scalar operations include:

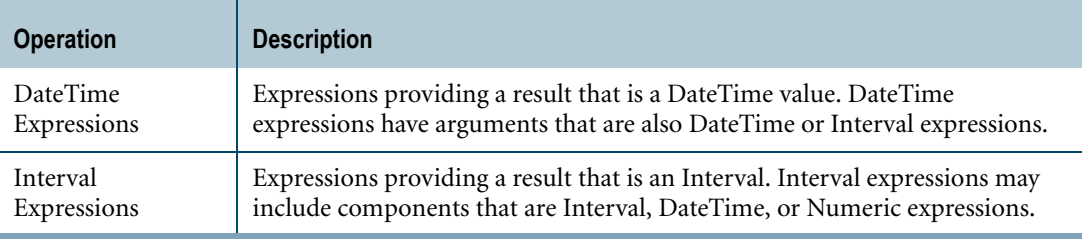

## **Data Type Compatibility**

The Teradata Database convention of performing implicit conversions to resolve expressions of mixed data types is not supported for operations that include ANSI DateTime or Interval values.

To convert ANSI DateTime or Interval expressions, use the CAST function. See ["CAST in](#page-751-0)  [Explicit Data Type Conversions" on page 752](#page-751-0).

The following restrictions apply to the values appearing in all DateTime and Interval scalar operations:

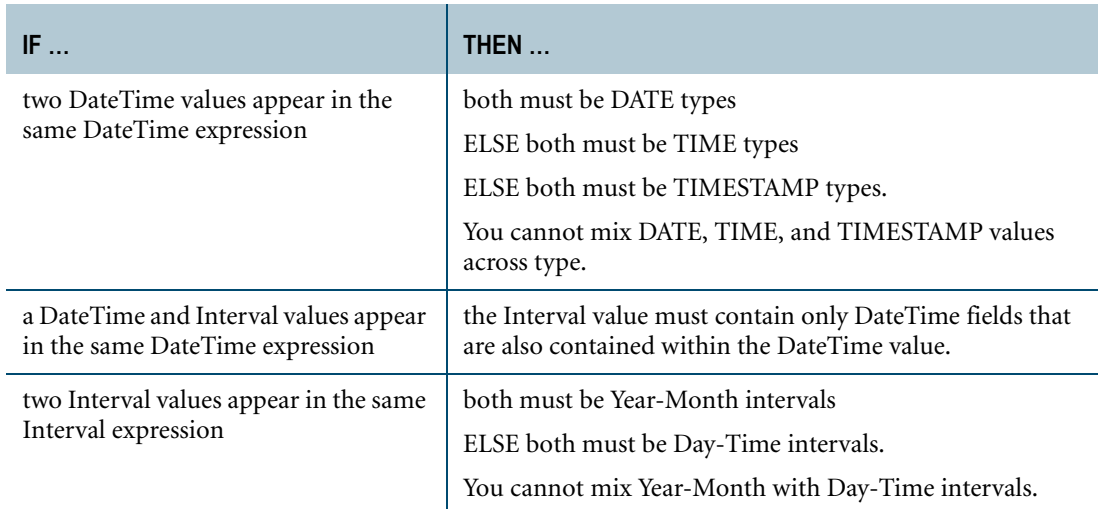

## **ANSI DateTime Expressions**

#### **Purpose**

Perform a computation on a DATE, TIME, or TIMESTAMP value (or value expression) and return a single value of the same type.

#### **Definition**

A DateTime expression is any expression that returns a result that is a DATE, TIME, or TIMESTAMP value.

## *date\_time\_expression* **Syntax**

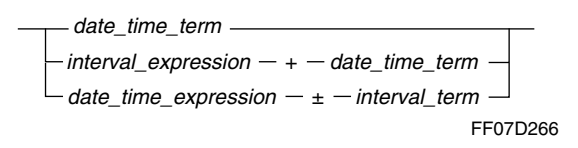

## *date\_time\_term* **Syntax**

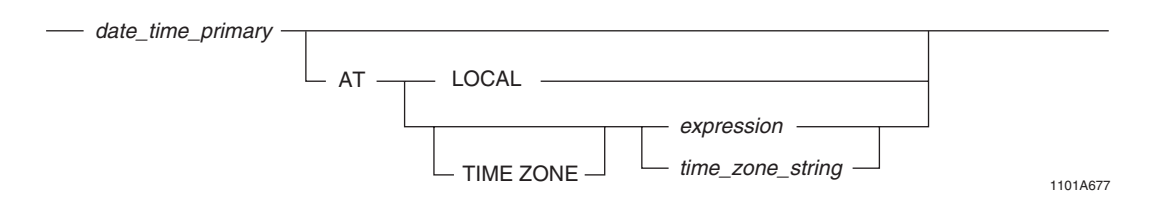

where:

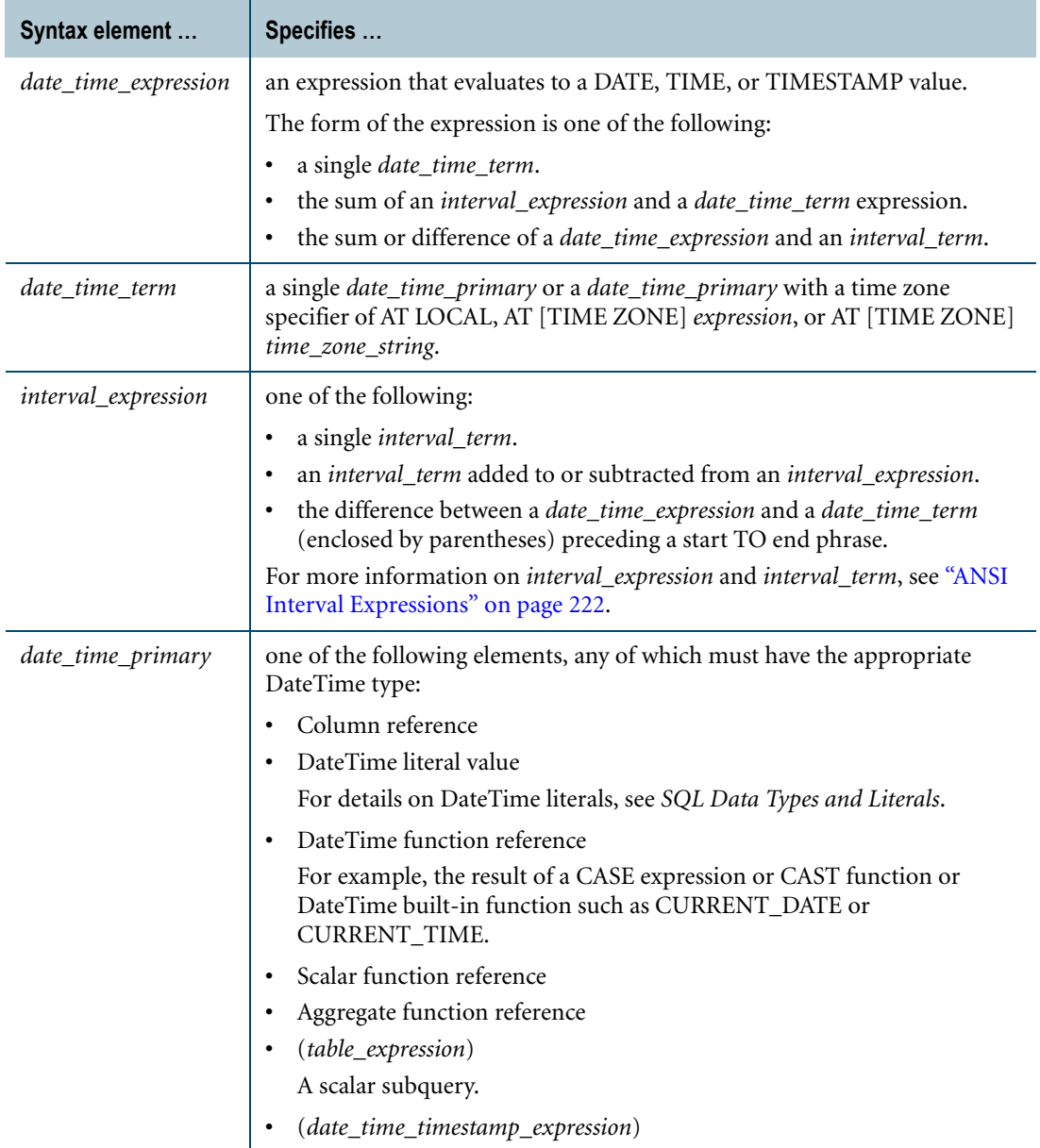

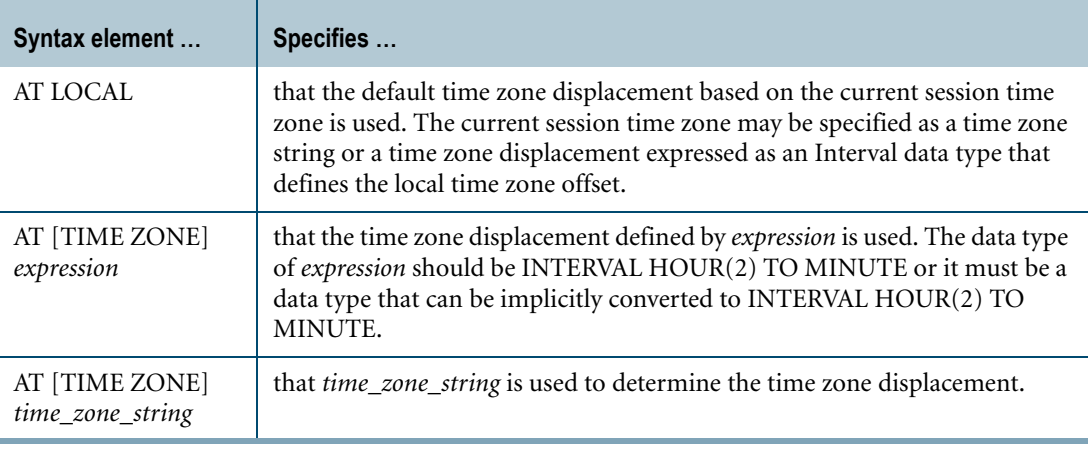

## **AT LOCAL and AT TIME ZONE Time Zone Specifiers**

A *date\_time\_primary* can include an AT LOCAL or AT [TIME ZONE] clause only if the *date\_time\_primary* evaluates to a TIME or TIMESTAMP value or is the built-in function CURRENT\_DATE or DATE.

The effect is to adjust *date\_time\_term* to be in accordance with the specified time zone displacement.

The *expression* that specifies the time zone displacement in an AT [TIME ZONE] clause is implicitly converted, as needed and if allowed, to a time zone displacement or time zone string depending on its data type as defined in the following table:

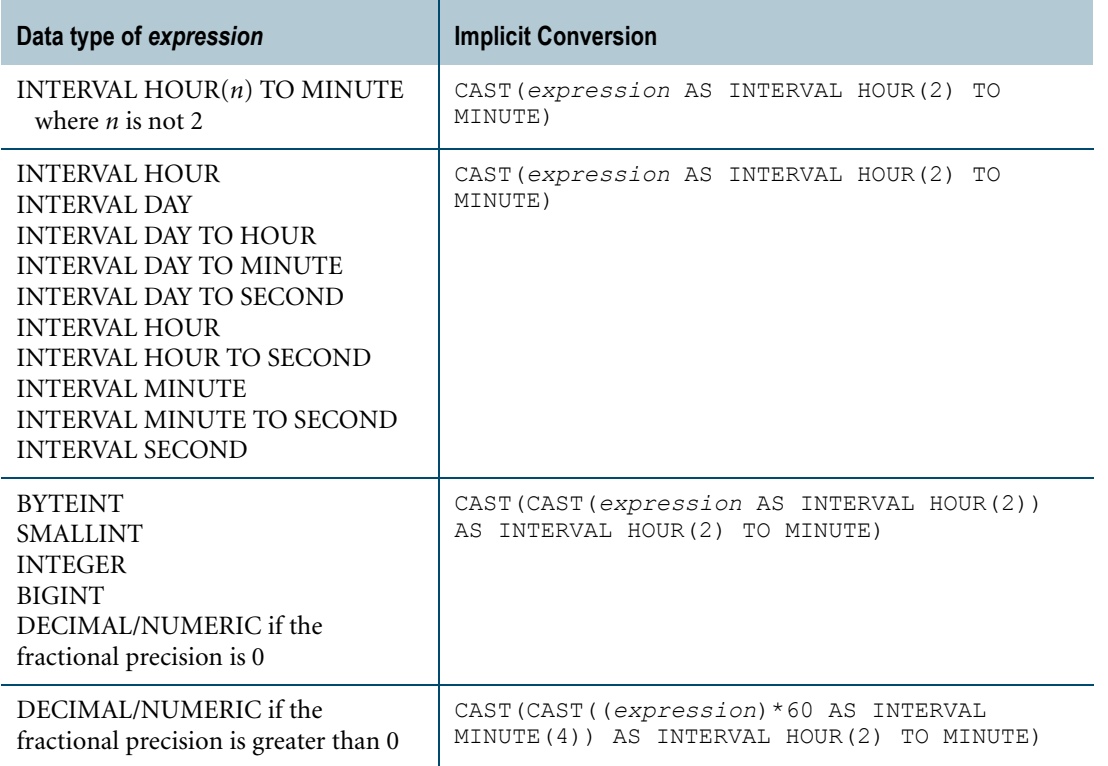

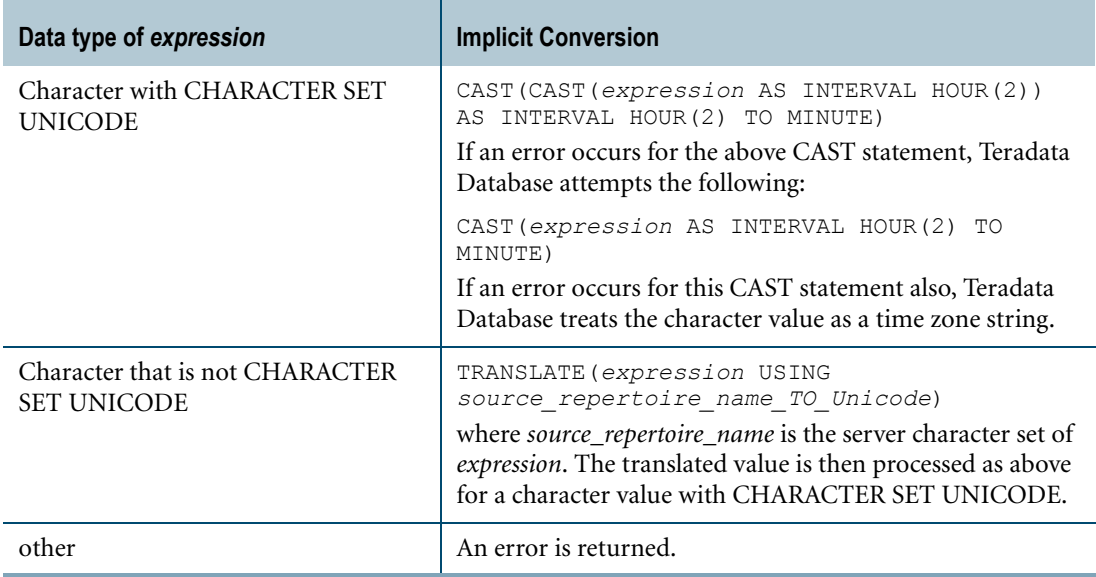

**Note:** There is a general restriction that in Numeric-to-Interval conversions, the INTERVAL type must have only one DateTime field. However, this restriction is not an issue when implicitly converting the *expression* of an AT clause because the conversion is done with two CAST statements.

If the conversion to INTERVAL HOUR(2) TO MINUTE results in a value that is not between INTERVAL -'12:59' HOUR TO MINUTE and INTERVAL '14:00' HOUR TO MINUTE, an error is returned.

You can specify two kinds of time zone strings in the AT [TIME ZONE] *time\_zone\_string* clause:

- **•** Time zone strings that do not follow separate daylight saving time (DST) and standard time zone displacements from Coordinated Universal Time (UTC) time.
- **•** Time zone strings that follow different DST and standard time zone displacements from UTC time.

The following time zone strings are supported:
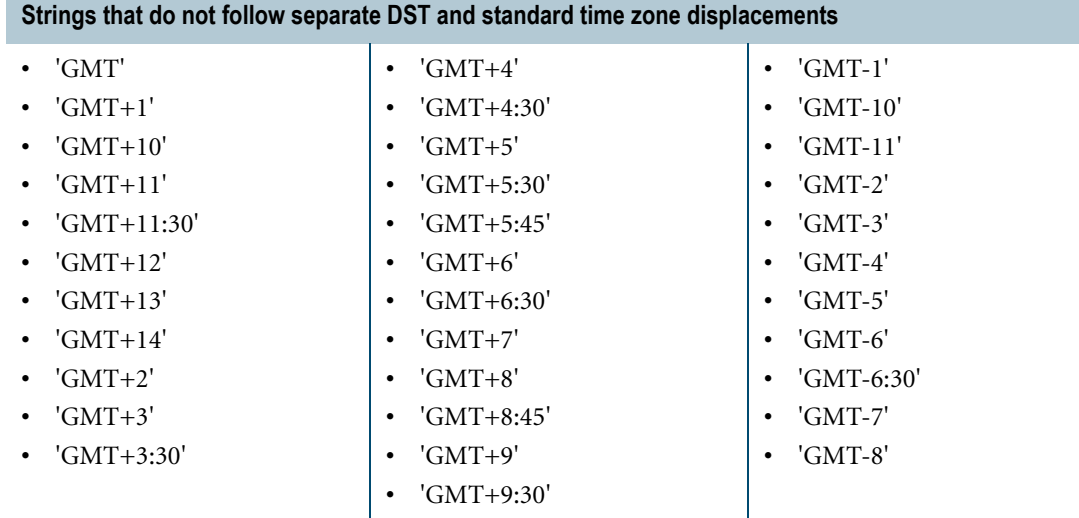

#### **Strings that follow different DST and standard time zone displacements**

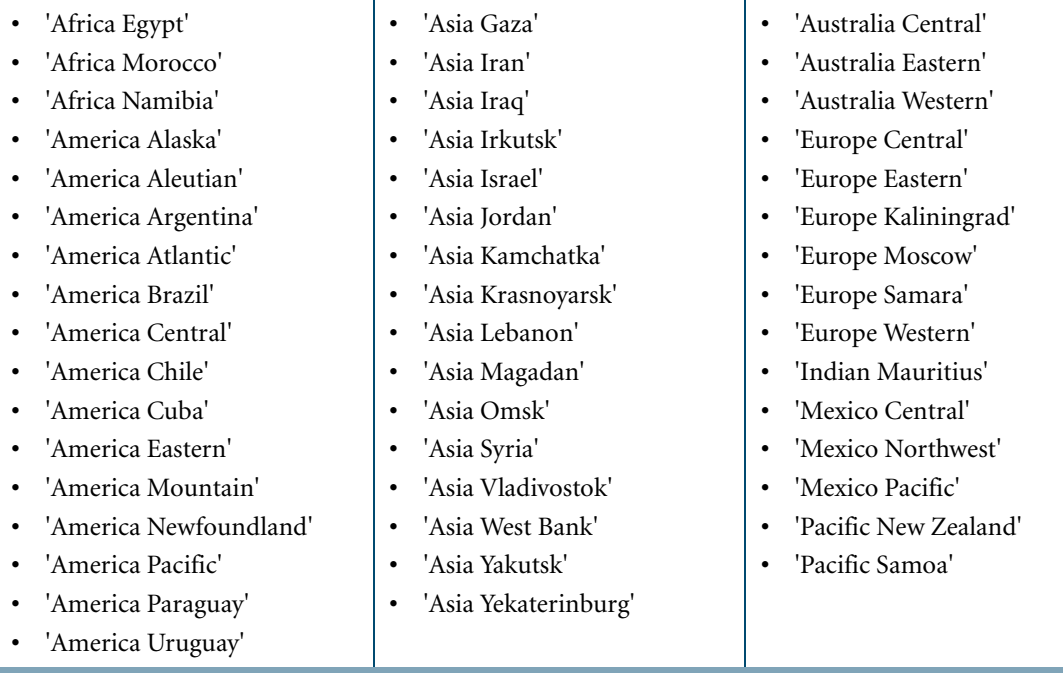

Teradata Database resolves the time zone string and calculates the time zone displacement for the session or requested query.

**Note:** Teradata Database will automatically adjust the time zone displacement to account for the start or end of daylight saving time only if you specify a time zone using a time zone string that follows different DST and standard time zone displacements. GMT format strings represent time zone strings that follow only one standard time and does not have a separate

daylight saving time. For example, the time zone string 'GMT+5:30' can be used for India in order to use the displacement interval 5:30, which is applicable all year around.

Teradata Database resolves the time zone string based on the rules and time zone displacement information stored in the system UDF (user-defined function), GetTimeZoneDisplacement.

If the time zone strings provided by Teradata do not meet your requirements, you may add new time zone strings or modify the existing time zone strings by modifying or adding new rules to the GetTimeZoneDisplacement UDF. For details, see ["GetTimeZoneDisplacement"](#page-245-0)  [on page 246](#page-245-0).

You can also use the AT clause to explicitly specify a time zone in the following cases:

- **•** With the following built-in functions:
	- **•** ["CURRENT\\_DATE" on page 671](#page-670-0).
	- **•** ["CURRENT\\_TIME" on page 677](#page-676-0).
	- **•** ["CURRENT\\_TIMESTAMP" on page 681](#page-680-0).
	- **•** ["DATE" on page 687](#page-686-0).
	- **•** ["TIME" on page 699](#page-698-0).

**Note:** If you specify these built-in functions with an AT LOCAL clause, the value returned depends on the setting of the DBS Control flag TimeDateWZControl.

- **•** When converting DateTime data types using the CAST function or Teradata conversion syntax. You can specify the time zone used for the CAST or conversion as the source time zone, a specific time zone displacement or time zone string, or the current session time zone. For more information, see [Chapter 20: "Data Type Conversions."](#page-744-0)
- **•** With the EXTRACT function to specify a time zone for the source expression before extracting the fields.

For more information about time zones, see "DateTime and Interval Data Types" in *SQL Data Types and Literals*.

# **Related Topics**

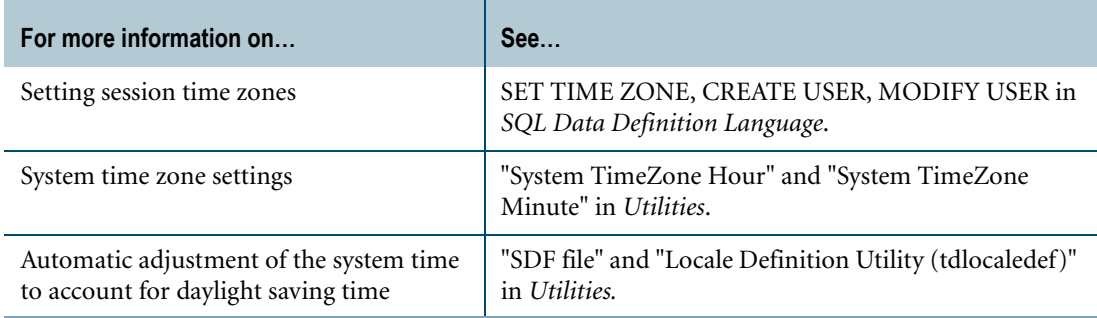

## <span id="page-217-0"></span>**Gregorian Calendar Rules**

DateTime expressions always operate within the rules of the Gregorian calendar.

When an evaluation results in a value outside the permissible range for any contained field or results in a value impermissible according to the natural rules for DATE and TIME values, then an error is returned.

For example, the following operation returns an error because it evaluates to a date that is not valid ('1996-09-31').

SELECT DATE '1996-08-31' + INTERVAL '1' MONTH;

The desired result is obtained with a slight rephrasing of the second operand.

SELECT DATE '1996-08-31' + INTERVAL '30' DAY;

This operation returns the desired result, '1996-09-30'. No error is returned.

#### **Evaluation Types**

Expressions involving DateTime values evaluate to a DateTime type, with DATE being the least significant type and TIMESTAMP the most significant.

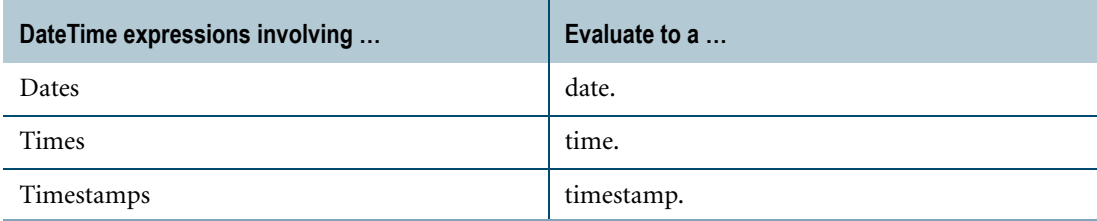

#### **Adding and Subtracting Interval Values**

DateTime expressions formed by adding an Interval to a DateTime value or by subtracting an Interval from a DateTime value are performed by adding or subtracting values of the appropriate component fields and carrying overflow from lower precision fields with the appropriate modulo to represent proper arithmetic in terms of the calendar and clock.

An *interval\_expression* or *interval\_term* may only contain DateTime fields that are contained in the corresponding *date\_time\_expression* or *date\_time\_term*.

When an Interval value is added to or subtracted from a TIME or TIMESTAMP value, the time zone displacement value associated with the result is identical to that associated with the TIME or TIMESTAMP value.

#### **Computations With Time Zones**

If you perform arithmetic on DateTime expressions containing time zones, the results are computed in the following way.

Call the DateTime value of the expression DV and the time zone value component (normalized to UTC) TZ.

The result is computed as DV - TZ.

Chapter 7: DateTime and Interval Functions and Expressions ANSI DateTime Expressions

#### **Example 1:** *date\_time\_primary*

In this example, the *date\_time\_primary* is a built-in time function.

CURRENT\_TIME

#### **Example 2:** *date\_time\_term* **With an Interval Column Time Zone Specifier**

In this example, the *date\_time\_term* is a *date\_time\_primary* column value named f1.

TS.f1 is a value of type TIME or TIMESTAMP and intrvl.a is a column interval value of type INTERVAL HOUR(2) TO MINUTE.

SELECT f1 AT TIME ZONE intrvl.a FROM TS;

#### **Example 3:** *date\_time\_term* **With an Interval Literal Time Zone Specifier**

In this example, the *date\_time\_term* is a *date\_time\_primary* column value named f1.

The specified interval is an interval literal value of type INTERVAL HOUR TO MINUTE.

SELECT f1 AT TIME ZONE INTERVAL '01:00' HOUR TO MINUTE FROM TS;

#### **Example 4:** *date\_time\_term* **With a Time Zone String Time Zone Specifier**

In this example, the *date\_time\_term* is a *date\_time\_primary* column value named f1.

TS.f1 is a value of type TIME or TIMESTAMP and the time zone displacement is based on the time zone string 'America Pacific'.

SELECT f1 AT TIME ZONE 'America Pacific' FROM TS;

#### **Example 5:** *date\_time\_expression*

In this example, the *date\_time\_expression* is an *interval\_expression* added to a *date\_time\_term*. Note that you can only add these terms—subtraction of a *date\_time\_term* from an *interval\_expression* is not permitted.

SELECT INTERVAL '20' YEAR + CURRENT DATE;

#### **Example 6:** *date\_time\_expression* **With Addition**

In this example, the *date\_time\_expression* is comprised of another *date\_time\_expression* added to an *interval\_term*.

The columns *subscribe\_date* and *subscription\_interval* are typed DATE and INTERVAL MONTH(4), respectively.

SUBSCRIBE\_DATE + SUBSCRIPTION\_INTERVAL

#### **Example 7:** *date\_time\_expression* **With Subtraction**

You can also subtract an *interval\_term* from a *date\_time\_expression*.

In this example, an *interval\_term* is subtracted from the *date\_time\_expression*.

The columns *expiration\_date* and *subscription\_interval* are typed DATE and INTERVAL MONTH(4), respectively.

EXPIRATION\_DATE - SUBSCRIPTION\_INTERVAL

#### **Time Zone Sort Order**

Time zones are ordered chronologically, using the same time zone.

#### **Examples**

Consider the following examples using ordered SELECT statements on a table having a column with type TIMESTAMP(0) WITH TIME ZONE.

The identical ordering demonstrated in these ORDER BY SELECTs applies to all time zone comparison operations.

```
SELECT f1 TIMESTAMPFIELD
FROM timestwz
ORDER BY f1;
```
This statement returns the following results table.

```
TIMESTAMPFIELD
-------------------------
1997-10-07 15:43:00+08:00
1997-10-07 15:43:00-00:00
1997-10-07 15:47:52-08:00
```
Note how the values are displayed with the stored time zone information, but that the ordering is not immediately evident.

Now note how normalizing the time zones by means of a CAST function indicates chronological ordering explicitly.

```
SELECT CAST(f1 AS TIMESTAMP(0)) TIMESTAMP NORMALIZED
FROM timestwz
ORDER BY f1;
```
This statement returns the following results table.

TIMESTAMP\_NORMALIZED ------------------- 1997-10-06 23:43:00 1997-10-07 07:43:00 1997-10-07 15:45:52

While the ordering is the same as for the previous query, the display of TIMESTAMP values has been normalized to the time zone in effect for the session, which is '-08:00'.

A different treatment of the time zones, this time to reflect local time, indicates the same chronological ordering but from a different perspective.

SELECT f1 AT LOCAL LOCALIZED FROM timestwz ORDER BY f1;

This statement returns the following results table.

Chapter 7: DateTime and Interval Functions and Expressions ANSI Interval Expressions

LOCALIZED

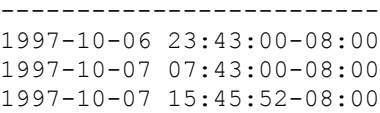

# <span id="page-221-0"></span>**ANSI Interval Expressions**

#### **Purpose**

Performs a computation on an Interval value (or value expression) and returns a single value of the same type.

## **Definition**

An interval expression is any expression that returns a result that is an INTERVAL value.

## *interval\_expression* **Syntax**

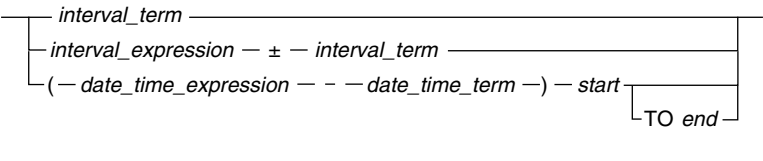

1101A010

## *interval\_term* **Syntax**

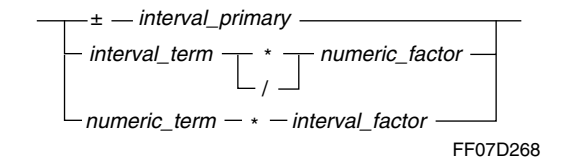

#### *numeric\_term* **Syntax**

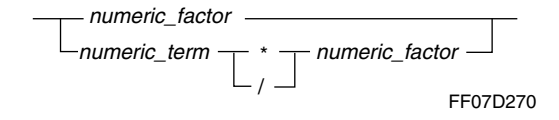

## *numeric\_factor* **Syntax**

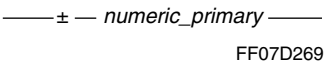

where:

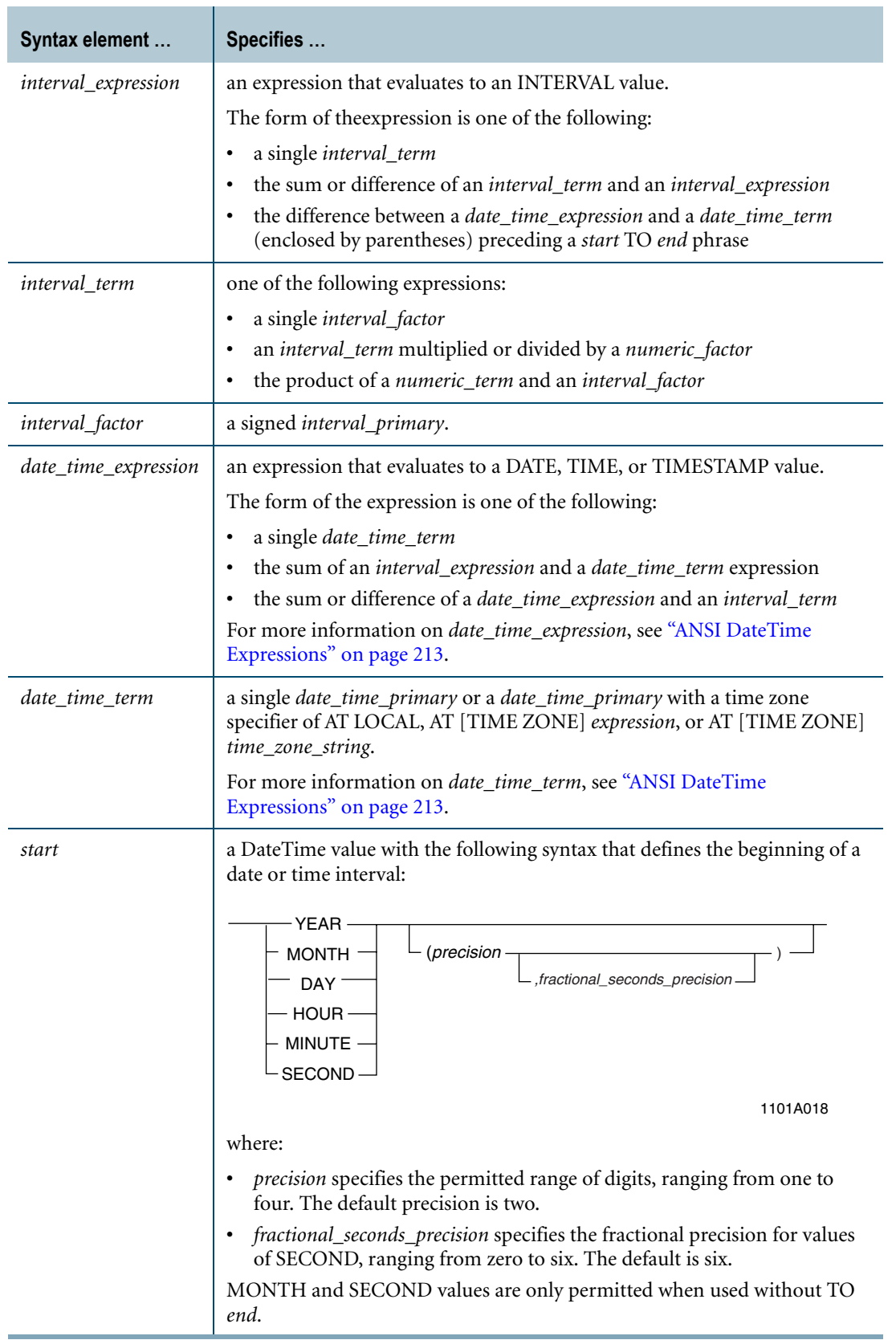

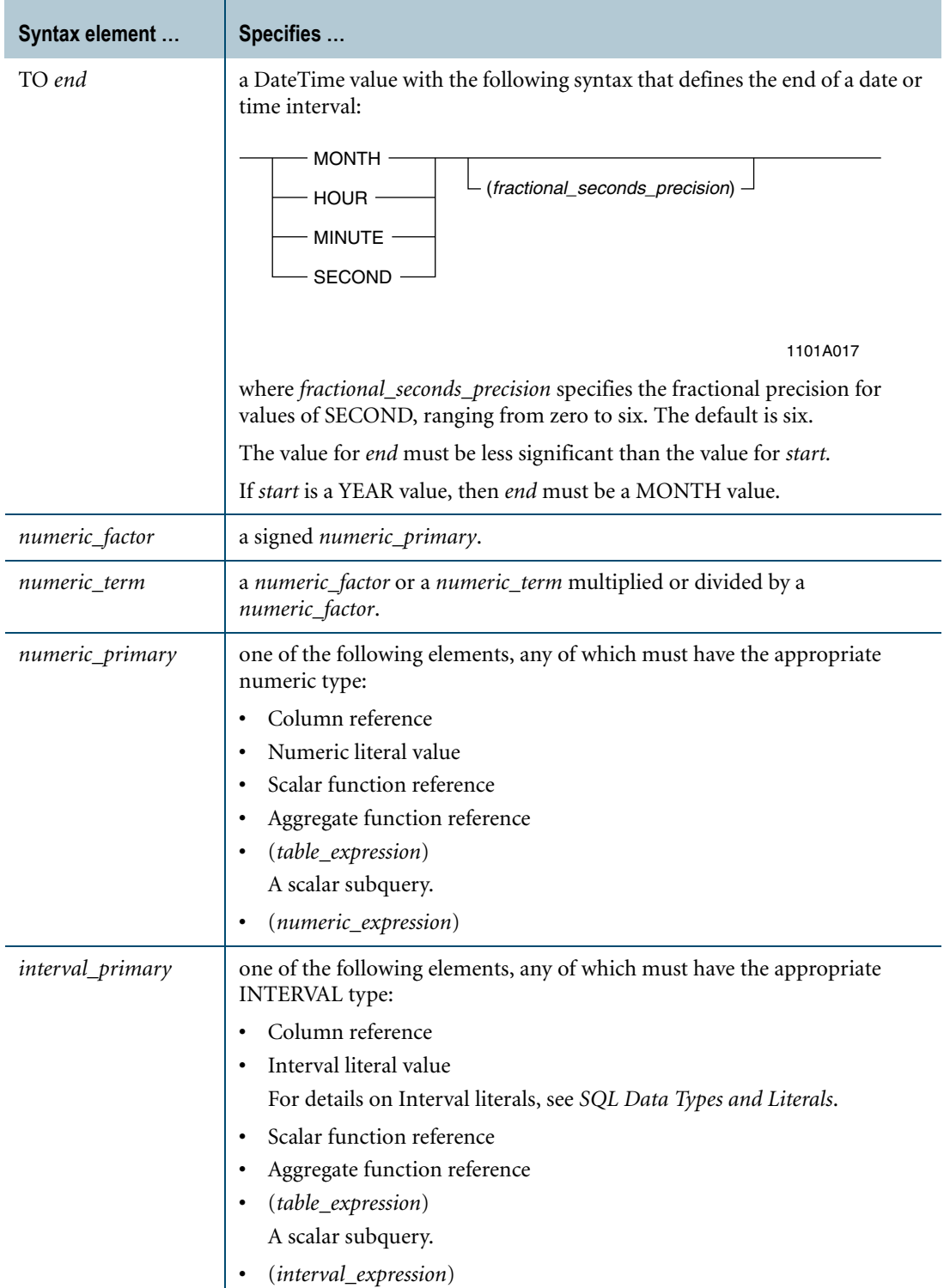

# **Examples of Interval Expression Components and Their Processing**

The following examples illustrate the components of an interval expression and describe how those components are processed.

## **Example of** *interval\_term*

The definition for *interval\_term* can be expressed in four forms.

- **•** *interval\_factor*
- **•** *interval\_term* \* *numeric\_factor*
- **•** *interval\_term* / *numeric\_factor*
- **•** *numeric\_term* \* *interval\_factor*

This example uses the second definition.

SELECT (INTERVAL '3-07' YEAR TO MONTH) \* 4;

The *interval\_term* in this operation is INTERVAL '3-07' YEAR TO MONTH.

The *numeric\_factor* is 4.

The processing involves the following stages:

- **1** The interval is converted into 43 months as an INTEGER value.
- **2** The INTEGER value is multiplied by 4, giving the result 172 months.
- **3** The result is converted to '14-4'.

#### **Example of** *numeric\_factor*

This example uses a *numeric\_factor* with an INTERVAL YEAR TO MONTH typed value.

SELECT INTERVAL '10-02' YEAR TO MONTH \* 12/5;

The *numeric\_factor* in this operation is the integer 12.

The processing involves the following stages:

- **1** The interval is multiplied by 12, giving the result as an interval.
- **2** The interval result is divided by 5, giving '24-04'.

Note that very different results are obtained by using parentheses to change the order of evaluation as follows.

```
SELECT INTERVAL '10-02' YEAR TO MONTH * (12/5);
```
The *numeric\_factor* in this operation is (12/5).

The processing involves the following stages:

- **1** The *numeric\_factor* is computed, giving the result 2.4, which is truncated to 2 because the value is an integer by default.
- **2** The interval is multiplied by 2, giving '20-04'.

# **Example of** *interval\_term* **/** *numeric\_factor*

The following example uses an *interval\_term* value divided by a *numeric\_factor* value.

SELECT INTERVAL '10-03' YEAR TO MONTH / 3;

The *interval* term is INTERVAL '10-03' YEAR TO MONTH.

The *numeric\_factor* is 3.

The processing involves the following stages:

**1** The interval value is decomposed into a value of months.

Ten years and three months evaluate to 123 months.

**2** The interval total is divided by the *numeric\_factor* 3, giving '3-05'.

The next example is similar to the first except that it shows how truncation is used in integer arithmetic.

SELECT INTERVAL '10-02' YEAR TO MONTH / 3;

The *interval* term is INTERVAL '10-02' YEAR TO MONTH.

The *numeric\_factor* is 3.

The processing involves the following stages:

**1** The interval value is decomposed into a value of months.

Ten years and two months evaluate to 122 months.

- **2** The interval total is divided by the *numeric\_factor* 3, giving 40.67 months, which is truncated to 40 because the value is an integer.
- **3** The interval total is converted back to the appropriate format, giving INTERVAL '3-04'.

#### **Example of** *numeric\_term* **\*** *interval\_primary*

In this format, the value for *numeric\_term* can include instances of multiplication and division.

SELECT 12/5 \* INTERVAL '10-02' YEAR TO MONTH;

The *numeric\_term* is 12/5.

The *interval\_primary* is INTERVAL '10-02' YEAR TO MONTH.

The processing involves the following stages:

- **1** The *numeric\_term* 12/5 is evaluated, giving 2.4, which is truncated to 2 because the value is an integer by default.
- **2** The *interval\_primary* is multiplied by 2, giving '20-04'.

## **Example of** *numeric\_term* **\* ±** *interval\_primary*

This example multiplies a negative *interval\_primary* by a *numeric\_term* and adds the negative result to an *interval\_term*.

SELECT (RACE DURATION + (2 \* INTERVAL -'30' DAY));

The *numeric\_term* in this case is the *numeric\_primary* 2.

The *interval\_primary* is INTERVAL -'30' DAY.

RACE\_DURATION is an *interval\_term*, with type INTERVAL DAY TO SECOND.

The processing involves the following stages:

- **1** The *interval\_primary* is converted to an exact numeric, or 60 days.
- **2** The operations indicated in the arithmetic are performed on the operands (which are both numeric at this point), producing an exact numeric result having the appropriate scale and precision.

In this example, 60 days are subtracted from RACE\_DURATION, which is an INTERVAL type of INTERVAL DAY TO SECOND.

**3** The numeric result is converted back into the indicated INTERVAL type, DAY TO SECOND.

## **Example of** *interval\_expression*

The definition for *interval\_expression* can be expressed in three forms.

- **•** *interval\_term*
- **•** *interval\_expression + interval\_term*
- **•** (*date\_time\_expression date\_time\_term*) *start* TO *end*

This example uses the second definition.

```
SELECT (CAST(INTERVAL '125' MONTH AS INTERVAL YEAR(2) TO MONTH)) 
+ INTERVAL '12' YEAR;
```
The *interval\_expression* is INTERVAL '125' MONTH.

The *interval\_term* is INTERVAL '12' YEAR.

The processing involves the following stages:

- **1** The CAST function converts the *interval\_expression* value of 125 months to 10 years and 5 months.
- **2** The *interval\_term* amount of 12 years is added to the *interval\_expression* amount, giving 22 years and 5 months.
- **3** The result is converted to the appropriate data type, which is INTERVAL YEAR(2) TO MONTH, giving '22-05'.

This example uses the third definition for *interval\_expression*.

You must ensure that the values for *date\_time\_expression* and *date\_time\_term* are comparable.

SELECT (TIME '23:59:59.99' - CURRENT TIME(2)) HOUR(2) TO SECOND(2);

The *date\_time\_expression* is TIME '23:59:59.99'.

The *date\_term* is the *date\_time\_primary* - CURRENT\_TIME(2).

The processing involves the following stages:

- **1** Assume that the current system time is 18:35:37.83.
- **2** The HOUR(2) TO SECOND(2) time interval 18:35:37.83 is subtracted from the TIME value 23:59:59.99, giving the result '5:24:22.16'.

Here is another example that uses the third definition for *interval\_expression* to find the difference in minutes between two TIMESTAMP values. First define a table:

```
CREATE TABLE BillDateTime
(start_time TIMESTAMP(0)
, end time TIMESTAMP(0));
```
Now, determine the difference in minutes:

```
SELECT (end time - start time) MINUTE(4)
FROM BillDateTime;
```
The processing involves the following stages:

- **1** The start time TIMESTAMP value is subtracted from the end time TIMESTAMP value, giving an interval result.
- **2** The MINUTE(4) specifies an interval unit of minutes with a precision of four digits, which allows for a maximum of 9999 minutes, or approximately one week.

# **Rules**

The following rules apply to Interval expressions.

- **•** Expressions involving intervals are evaluated by converting the operands to integers, evaluating the resulting arithmetic expression, and then converting the result back to the appropriate interval.
- **•** The data type of both an *interval\_expression* and an *interval\_primary* is INTERVAL.
- **•** An *interval\_expression* must contain either year-month interval components or day-time interval components. Mixing of INTERVAL types is not permitted.
- **•** Expressions involving intervals always evaluate to an interval, even if the expressions contain DateTime or Numeric expressions.

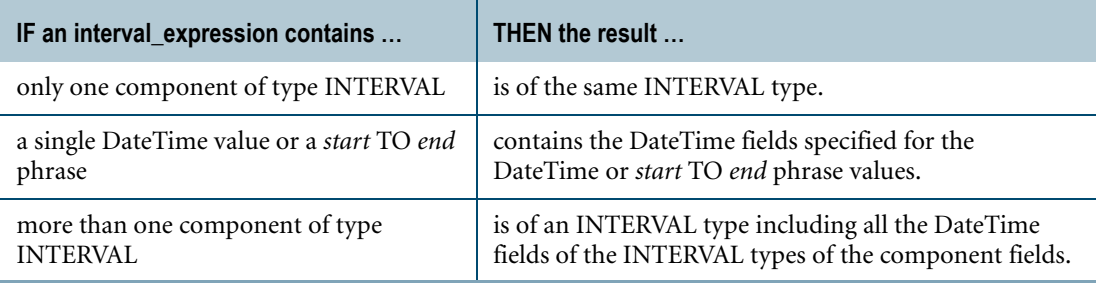

# **Normalization of Intervals with Multiple Fields**

Because of the way the Parser normalizes multiple field INTERVAL values, the defined precision for an INTERVAL value may not be large enough to contain the value once it has been normalized.

For example, inserting a value of '99-12' into a column defined as INTERVAL YEAR(2) TO MONTH causes an overflow error because the Parser normalizes the value to '100-00'. When an attempt is made to insert that value into a column defined to have a 2-digit YEAR field, it fails because it is a 3-digit year.

Here is an example that returns an overflow error because it violates the permissible range values for the type.

First define the table.

```
CREATE TABLE BillDateTime
(column_1 INTERVAL YEAR
,column_2 INTERVAL YEAR(1) TO MONTH
,column_3 INTERVAL YEAR(2) TO MONTH
, column 4 INTERVAL YEAR(3) TO MONTH );
```
Now insert the value INTERVAL '999-12' YEAR TO MONTH using this INSERT statement.

```
INSERT BillDateTime (column_1, column_4) 
VALUES ( INTERVAL '40' YEAR, INTERVAL '999-12' YEAR TO MONTH );
```
The result is an overflow error because the valid range for INTERVAL YEAR(3) TO MONTH values is -'999-11' to '999-11'.

You might expect the value '999-12' to work, but it fails because the Parser normalizes it to a value of '1000-00' YEAR TO MONTH. Because the value for year is then four digits, an overflow occurs and the operation fails.

# **Arithmetic Operators**

Operations on ANSI DateTime and Interval values can include the scalar arithmetic operators +, -, \*, and /. However, the operators are only valid on specific combinations of DateTime and Interval values.

# **Arithmetic Operators and Result Types**

The following arithmetic operations are permitted for DateTime and Interval data types:

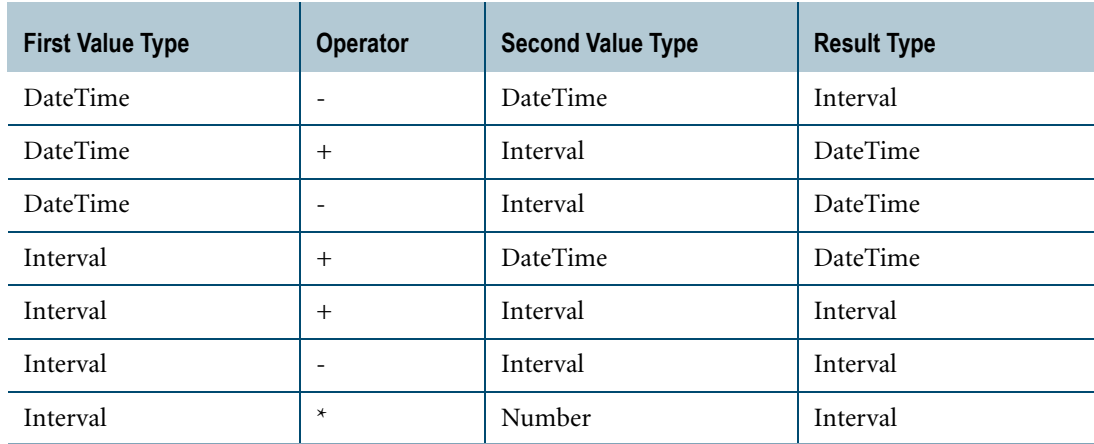

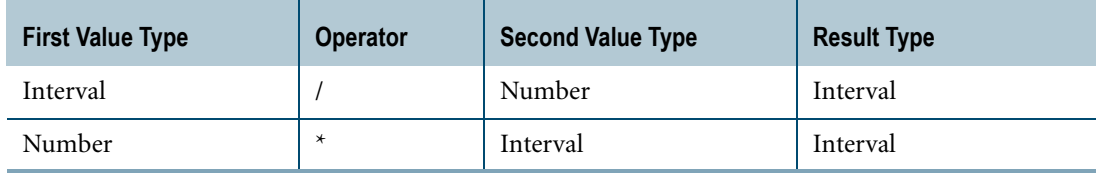

## **Adding or Subtracting Numbers from DATE**

Teradata SQL extends the ANSI SQL:2008 standard to allow the operations of adding or subtracting a number of days from an ANSI DATE value.

Teradata SQL treats the number as an INTERVAL DAY value.

For more information, see ["DATE and Integer Arithmetic" on page 233.](#page-232-0)

## **Calculating the Difference Between Two DateTime Values**

Teradata Database calculates the interval difference between two DATE, TIME or TIMESTAMP values according to the ANSI SQL standard. Units smaller than the unit of the result are ignored when calculating the interval value.

For example, when computing the difference in months for two DATE values, the day values in each of the two operands are ignored. Similarly when computing the difference in hours for two TIMESTAMP values, the minutes and the seconds values of the operands are ignored.

## **Example 1**

The following query calculates the difference in days between the two DATE values.

SELECT (DATE '2007-05-10' - DATE '2007-04-28') DAY;

The result is the following:

```
(2007-05-10 - 2007-04-28) DAY
-----------------------------
```
12

The following query calculates the difference in months between the two DATE values.

SELECT (DATE '2007-05-10' - DATE '2007-04-28') MONTH;

The result is the following:

```
(2007-05-10 - 2007-04-28) MONTH
-------------------------------
1
```
There is a difference of 12 days between the two dates, which does not constitute one month. However, Teradata Database ignores the day values during the calculation and only considers the month values, so the result is an interval of one month indicating the difference between April and May.

# **Example 2: Add Interval to DATE**

The following example adds an Interval value to a DateTime value:

```
CREATE TABLE Subscription
(id CHARACTER(13)
, subscribe date DATE
, subscribe interval INTERVAL MONTH(4));
INSERT Subscription (subscribe date, subscribe interval)
VALUES (CURRENT DATE, INTERVAL '24' MONTH);
SELECT subscribe date + subscribe interval FROM Subscription;
```
The result is a DateTime value.

# **Aggregate Functions and ANSI DateTime and Interval Data Types**

# **DateTime Data Types**

The following aggregate functions are valid for ANSI SQL:2008 DateTime types.

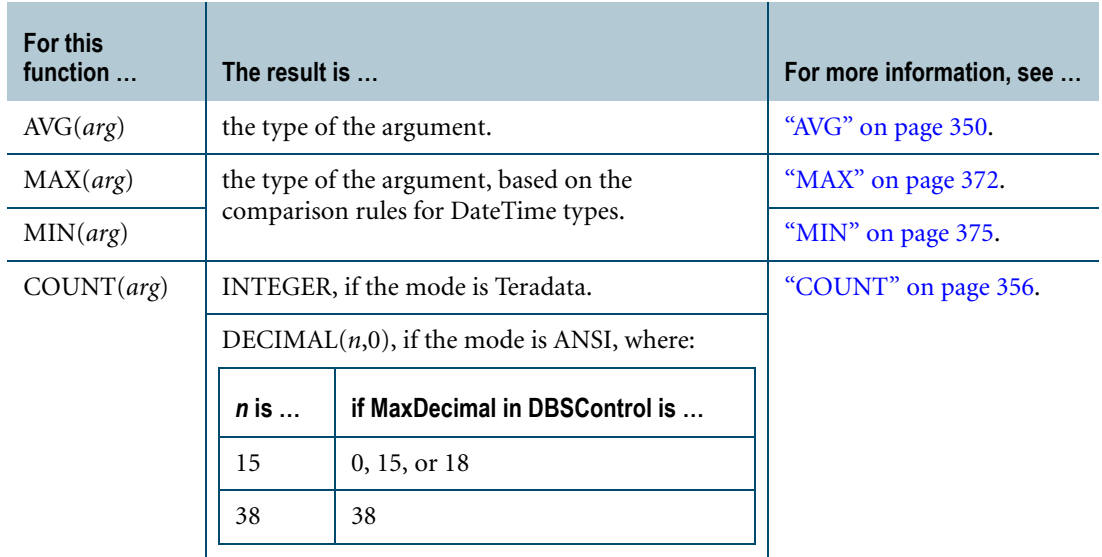

## **Interval Data Types**

The following aggregate functions are valid for Interval types.

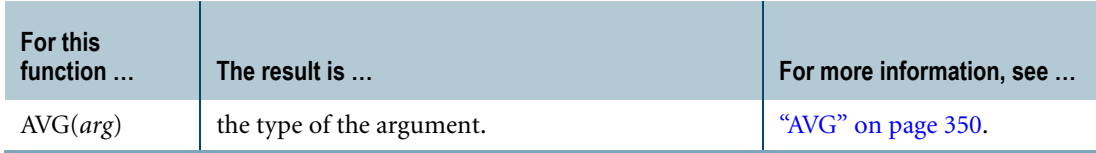

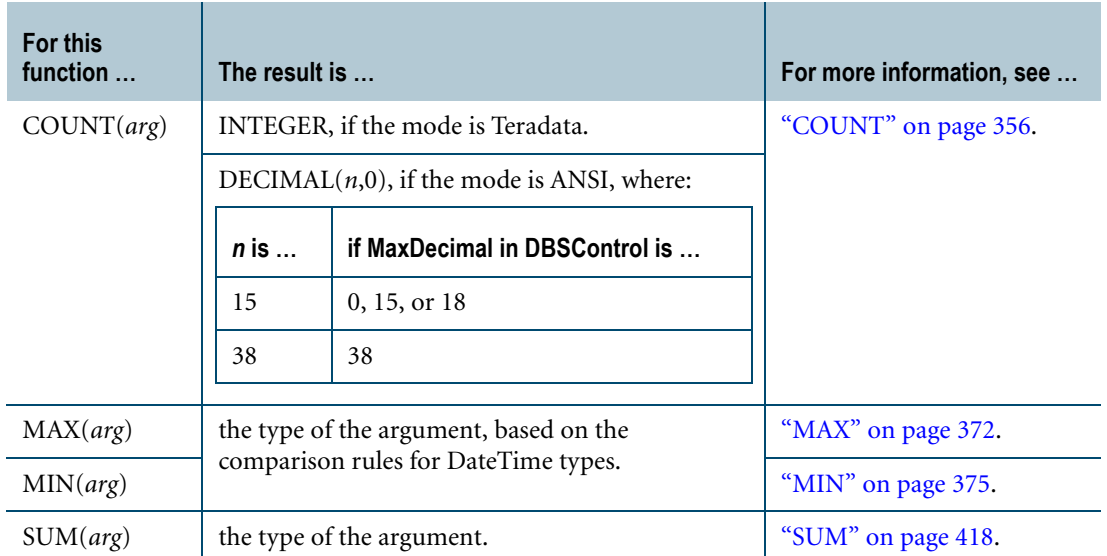

# **Scalar Operations and DateTime Functions**

DateTime functions are those functions that operate on either DateTime or Interval values and provide a DateTime value as a result.

The supported DateTime functions are:

- **•** CURRENT\_DATE
- **•** CURRENT\_TIME
- **•** CURRENT\_TIMESTAMP
- **•** EXTRACT

To avoid any synchronization problems, operations among any of these functions are guaranteed to use identical definitions for DATE, TIME, or TIMESTAMP so that the following are always true:

- **•** CURRENT\_DATE = CURRENT\_DATE
- **•** CURRENT\_TIME = CURRENT\_TIME
- **•** CURRENT\_TIMESTAMP = CURRENT\_TIMESTAMP
- **•** CURRENT\_DATE and CURRENT\_TIMESTAMP always identify the same DATE
- **•** CURRENT\_TIME and CURRENT\_TIMESTAMP always identify the same TIME

The values reflect the time when the request started and do not change during the duration of the request.

#### **Example**

The following example uses the CURRENT\_DATE DateTime function:

SELECT INTERVAL '20' YEAR + CURRENT\_DATE;

# **Related Topics**

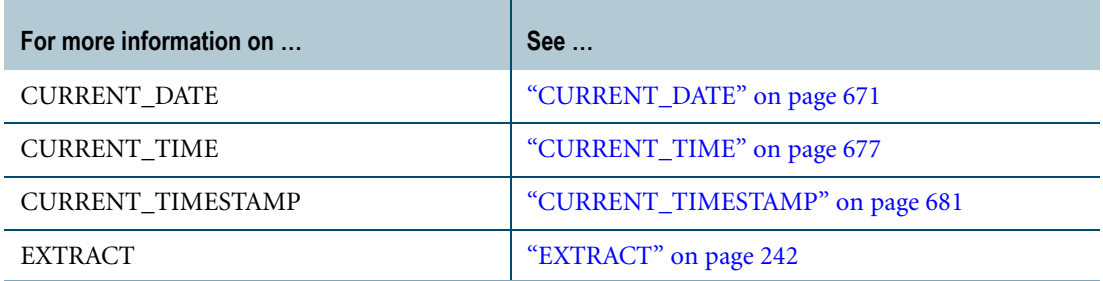

# **Teradata Date and Time Expressions**

Teradata SQL provides a data type for DATE values and stores TIME values as encoded numbers with type REAL. This is a Teradata extension of the ANSI SQL:2008 standard and its use is strongly deprecated.

Since both DATE and TIME are encoded values, not simple integers or real numbers, arithmetic operations on these values are restricted.

ANSI DATE and TIME values are stored using appropriate DateTime types and have their own set of rules for DateTime assignment and expressions. For information, see ["ANSI](#page-209-0)  [DateTime and Interval Data Type Assignment Rules" on page 210](#page-209-0) and ["Scalar Operations on](#page-211-0)  [ANSI SQL:2008 DateTime and Interval Values" on page 212.](#page-211-0)

#### <span id="page-232-0"></span>**DATE and Integer Arithmetic**

The following arithmetic functions can be performed with date and an integer (INTEGER is interpreted as a number of days):

- **•** DATE + INTEGER
- **•** INTEGER + DATE
- **•** DATE INTEGER

These expressions are not processed as simple addition or subtraction, but rather as explained in the following process:

- **1** The encoded date value is converted to an intermediate value which is the number of days since some system-defined fixed date.
- **2** The integer value is then added or subtracted, forming another value as number of days, since the fixed base date.
- **3** The result is converted back to a date, valid in the Gregorian calendar.

# **DATE and Date Arithmetic**

The DATE - DATE expression is not processed as a simple subtraction, but rather as explained in the following process:

- **1** The encoded date values are converted to intermediate values which are each the number of days since a system-defined fixed date.
- **2** The second of these values is then subtracted from the first, giving the number of days between the two dates.
- **3** The result is returned as if it were in the ANSI SQL:2008 form INTERVAL DAY, though the value itself is an integer.

Other arithmetic operations on date values may provide results, but those results are not meaningful.

# **Example**

DATE/2 provides an integer result, but the value has no meaning.

There are no simple arithmetic operations that have meaning for time values. The reason is that a time value is simply a real number with time encoded as:

(HOUR\*10000 + MINUTE\*100 + SECOND)

where SECOND may include a fractional value.

# **Scalar Operations on Teradata DATE Values**

The operations of addition and subtraction are allowed as follows, where integer values represent the number of days:

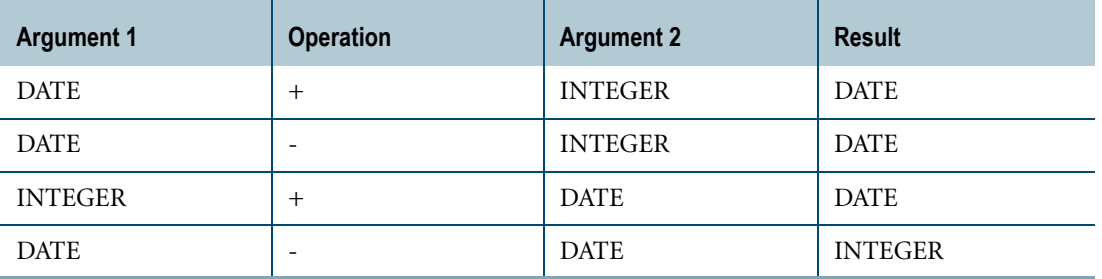

Adding 90 days, for example, is not identical to adding 3 months, because of the varying number of days in months.

Also, adding multiples of 365 days is not identical to adding years because of leap years.

Note that scalar operations on Teradata DATE expressions are performed using ANSI SQL:2008 data types, so an expression of the type *date\_expression* - *numeric\_expression* is treated as if the *numeric\_expression* component were typed as INTERVAL DAY.

ANSI SQL:2008 DateTime and Interval values have their own set of scalar operations and with the exception of the scalar operations defined here for DATE, do not support the implicit conversions to resolve expressions of mixed data types.

# **ADD\_MONTHS Function**

The ADD\_MONTHS function provides for adding or subtracting months or years, handling the variable number of days involved.

For details, see ["ADD\\_MONTHS" on page 236.](#page-235-0)

## **EXTRACT Function**

Use the EXTRACT function to get the year, month, or day from a date. The result has INTEGER data type.

For details, see ["EXTRACT" on page 242](#page-241-0).

# <span id="page-235-0"></span>**ADD\_MONTHS**

#### **Purpose**

Adds an integer number of months to a DATE or TIMESTAMP expression and normalizes the result.

## **Date Syntax**

 $\frac{1}{2}$  $-$  ADD\_MONTHS  $-$  (date\_expression, integer\_expression )  $-$ 

FF07D202

# **Timestamp Syntax**

-ADD\_MONTHS - (timestamp\_expression, integer\_expression) -

FF07D208

where:

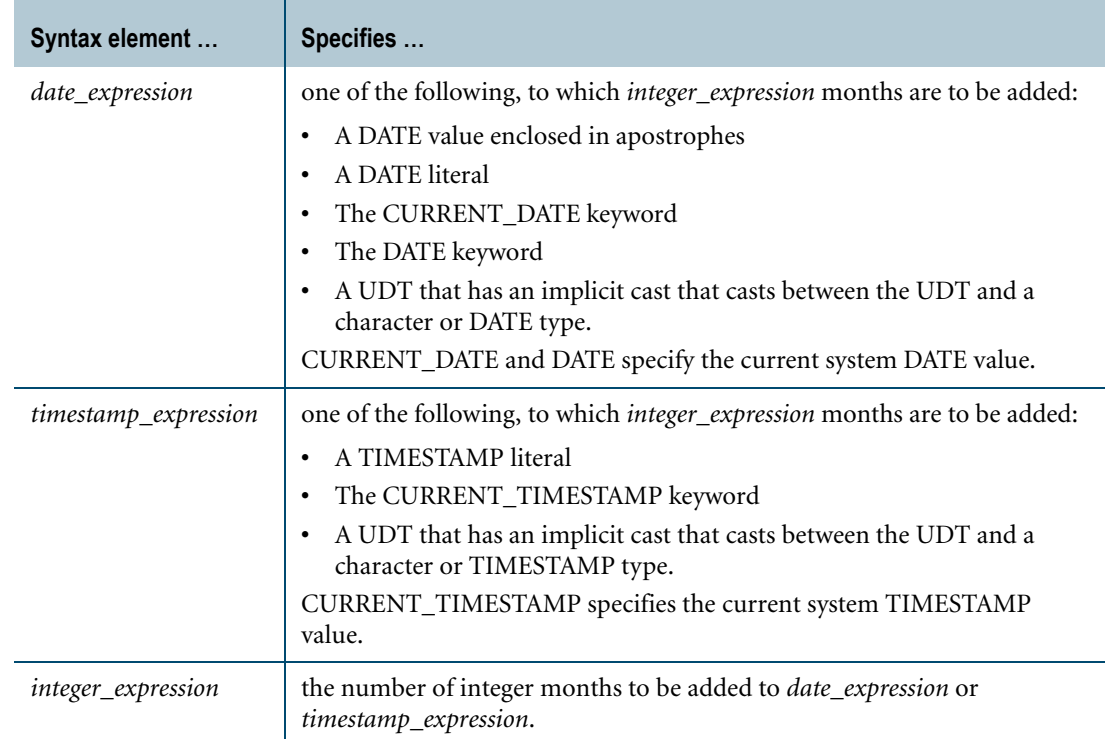

# **ANSI Compliance**

ADD\_MONTHS is a Teradata extension to the ANSI SQL:2008 standard.

## **Rules**

ADD\_MONTHS observes the following rules:

- **•** If either argument of ADD\_MONTHS is NULL, then the result is NULL.
- **•** If the result is not in the range '0000-01-01' to '9999-12-31', then an error is reported.
- **•** Results of an ADD\_MONTHS function that are invalid dates are normalized to ensure that all reported dates are valid.

# **Support for UDTs**

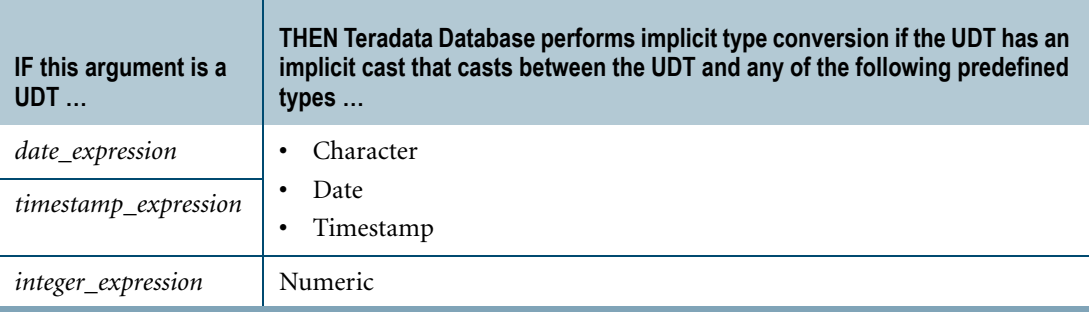

To define an implicit cast for a UDT, use the CREATE CAST statement and specify the AS ASSIGNMENT clause. For more information on CREATE CAST, see *SQL Data Definition Language*.

Implicit type conversion of UDTs for system operators and functions, including ADD\_MONTHS, is a Teradata extension to the ANSI SQL standard. To disable this extension, set the DisableUDTImplCastForSysFuncOp field of the DBS Control Record to TRUE. For details, see *Utilities*.

For more information on implicit type conversion of UDTs, see ["Implicit Type Conversions"](#page-744-1)  [on page 745](#page-744-1).

## **Scalar Arithmetic on Months Issues**

Consistent handling of a target month having fewer days than the month in the source date is an important issue for scalar arithmetic on month intervals because the concept of a month has no fixed definition.

All scalar function operations on dates use the Gregorian calendar. Peculiarities of the Gregorian calendar ensure that arithmetic operations such as adding 90 days (to represent three months) or 730 days (to represent two years) to a DATE value generally do not provide the desired result. For more information, see ["Gregorian Calendar Rules" on page 218.](#page-217-0)

The ADD\_MONTHS function uses an algorithm that lets you add or subtract a number of months to a *date\_expression* or *timestamp\_expression* and to obtain consistently valid results. When deciding whether to use the Teradata SQL ADD\_MONTHS function or ANSI SQL:2008 DateTime interval arithmetic, you are occasionally faced with choosing between returning a result that is valid, but probably neither desired nor expected, or not returning any result and receiving an error message.

A third option that does not rely on system-defined functions is to use the Teradata Databasedefined Calendar view for date arithmetic. For information, see "CALENDAR View" in the *Data Dictionary* book.

# **Normalization Behavior of ADD\_MONTHS**

The standard approach to interval month arithmetic is to increment MONTH and YEAR values as appropriate and retain the source value for DAY. This is a problem for the case when the target DAY value is smaller than the source DAY value from the source date.

For example, what approach should be taken to handle the result of adding one MONTH to a source DATE value of '1999-01-31'? Using the standard approach, the answer would be '1999- 02-31', but February 31 is not a valid date.

The behavior of ADD\_MONTHS is equivalent to that of the ANSI SQL:2008 compliant operations DATE ± INTERVAL '*n*' MONTH and TIMESTAMP ± INTERVAL '*n*' MONTH with one important difference.

The difference between these two scalar arithmetic operations is their behavior when a invalid date value is returned by the function.

- **•** ANSI SQL:2008 arithmetic returns an error.
- **•** ADD\_MONTHS arithmetic makes normative adjustments and returns a valid date.

# **Definition of Normalization**

The normalization process is explained more formally as follows.

When the DAY field of the source *date\_expression* or *timestamp\_expression* is greater than the resulting target DAY field, ADD\_MONTHS sets DD equal to the last day of the month + *n* to normalize the reported date or timestamp.

Define *date\_expression* as 'YYYY-MM-DD' for simplicity.

For a given *date\_expression*, you can then express the syntax of ADD\_MONTHS as follows.

ADD\_MONTHS('YYYY-MM-DD' , n)

Recalling that *n* can be negative, and substituting 'YYYY-MM-DD' for *date\_expression*, you can redefine ADD\_MONTHS in terms of ANSI SQL:2008 dates and intervals as follows.

ADD MONTHS('YYYY-MM-DD', n) = 'YYYY-MM-DD'  $\pm$  INTERVAL 'n' MONTH

The equation is true unless an invalid date such as 1999-09-31 results, in which case the ANSI expression traps the invalid date exception and returns an error.

ADD\_MONTHS, on the other hand, processes the exception and returns a valid, though not necessarily expected, date. The algorithm ADD\_MONTHS uses to produce its normalized result is as follows, expressed as pseudocode.

```
WHEN
DD > last day of the month (MM+n)
THEN SET
DD = last day of the month (MM+n)
```
This property is also true for the date portion of any *timestamp\_expression*.

Note that normalization produces valid results for leap years.

## **Non-Intuitive Results of ADD\_MONTHS**

Because of the normalization made by ADD\_MONTHS, many results of the function are not intuitive, and their inversions are not always symmetrical. For example, compare the results of ["Example 5" on page 240](#page-239-0) with the results of ["Example 7" on page 241.](#page-240-0)

This is because the function always produces a valid date, but not necessarily an *expected* date. Correctness in the case of interval month arithmetic is a relative term. Any definition is arbitrary and cannot be generalized, so the word 'expected' is a better choice for describing the behavior of ADD\_MONTHS.

The following SELECT statements return dates that are both valid and expected:

```
SELECT ADD MONTHS ('1999-08-15' , 1);
```
This statement returns 1999-09-15.

SELECT ADD MONTHS ('1999-09-30' , -1);

This statement returns 1999-08-30.

The following SELECT statement returns a valid date, but its 'correctness' depends on how you choose to define the value 'one month.'

SELECT ADD MONTHS ('1999-08-31' , 1);

This statement returns 1999-09-30, because September has only 30 days and the nonnormalized answer of 1999-09-31 is not a valid date.

## **ADD\_MONTHS Summarized**

ADD\_MONTHS returns a new *date\_expression* or *timestamp\_expression* with YEAR and MONTH fields adjusted to provide a correct date, but a DAY field adjusted only to guarantee a valid date, which might not be a date you expect intuitively.

If this behavior is not acceptable for your application, use ANSI SQL:2008 DateTime interval arithmetic instead. For more information, see ["ANSI Interval Expressions" on page 222](#page-221-0).

Remember that ADD\_MONTHS changes the DAY value of the result *only* when an invalid *date\_expression* or *timestamp\_expression* would otherwise be reported.

For examples of this behavior, see the example set listed under ["Non-Intuitive Examples" on](#page-239-1)  [page 240](#page-239-1).

Chapter 7: DateTime and Interval Functions and Expressions ADD\_MONTHS

#### **Intuitive Examples**

["Example 1"](#page-239-2) through ["Example 5"](#page-239-0) are simple, intuitive examples of the ADD\_MONTHS function. All results are both valid and expected.

#### <span id="page-239-2"></span>**Example 1**

This statement returns the current date plus 13 years.

SELECT ADD MONTHS (CURRENT DATE, 12\*13);

#### **Example 2**

This statement returns the date 6 months ago.

SELECT ADD MONTHS (CURRENT DATE,  $-6$ );

#### **Example 3**

This statement returns the current TIMESTAMP plus four months.

SELECT ADD MONTHS (CURRENT TIMESTAMP, 4);

#### **Example 4**

This statement returns the TIMESTAMP nine months from January 1, 1999. Note the literal form, which includes the keyword TIMESTAMP.

SELECT ADD MONTHS (TIMESTAMP '1999-01-01 23:59:59', 9);

#### <span id="page-239-0"></span>**Example 5**

This statement adds one month to January 30, 1999.

SELECT ADD MONTHS ('1999-01-30', 1);

The result is 1999-02-28.

#### <span id="page-239-1"></span>**Non-Intuitive Examples**

["Example 6"](#page-240-1) through ["Example 10"](#page-240-2) illustrate how the results of an ADD\_MONTHS function are not always what you might expect them to be when the value for DAY in *date\_expression* or the date component of *timestamp\_expression* is 29, 30, or 31.

All examples use a *date\_expression* for simplicity. In every case, the function behaves as designed.

## <span id="page-240-1"></span>**Example 6**

The result of the SELECT statement in this example is a date in February, 1996. The result would be February 31, 1996 if that were a valid date, but because February 31 is *not* a valid date, ADD\_MONTHS normalizes the answer.

That answer, because the DAY value in the source date is greater than the last DAY value for the target month, is the last valid DAY value for the *target* month.

SELECT ADD MONTHS ('1995-12-31', 2);

The result of this example is 1996-02-29.

Note that 1996 was a leap year. If the interval were 14 months rather than 2, the result would be '1997-02-28'.

## <span id="page-240-0"></span>**Example 7**

This statement performs the converse of the ADD\_MONTHS function in "Example 5" on [page 240](#page-239-0).

You might expect it to return '1999-01-30', which is the source date in that example, but it does not.

SELECT ADD MONTHS ('1999-02-28' , -1);

ADD\_MONTHS returns the result 1999-01-28.

The function performs as designed and this result is not an error, though it might not be what you would expect from reading ["Example 5."](#page-239-0)

## **Example 8**

You might expect the following statement to return '1999-03-31', but it does not.

SELECT ADD MONTHS ('1999-02-28' , 1);

ADD\_MONTHS returns the result 1999-03-28.

## **Example 9**

You might expect the following statement to return '1999-03-31', but it does not.

```
SELECT ADD MONTHS ('1999-04-30' , -1);
```
ADD\_MONTHS returns the result 1999-03-30.

## <span id="page-240-2"></span>**Example 10**

You might expect the following statement to return '1999-05-31', but it does not.

```
SELECT ADD MONTHS ('1999-04-30' , 1);
```
ADD\_MONTHS returns the result 1999-05-30.

# <span id="page-241-0"></span>**EXTRACT**

## **Purpose**

Extracts a single specified full ANSI SQL:2008 field from any DateTime or Interval value, converting it to an exact numeric value.

# **Syntax**

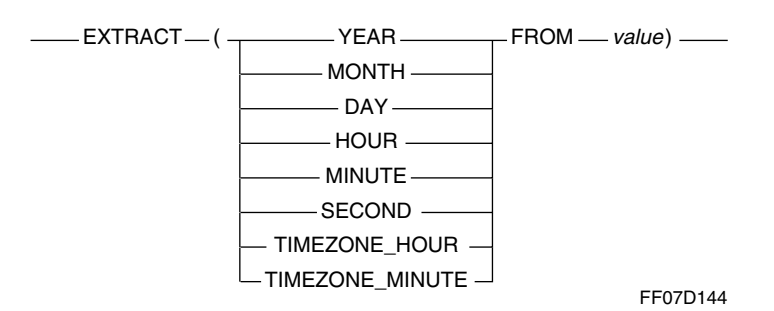

where:

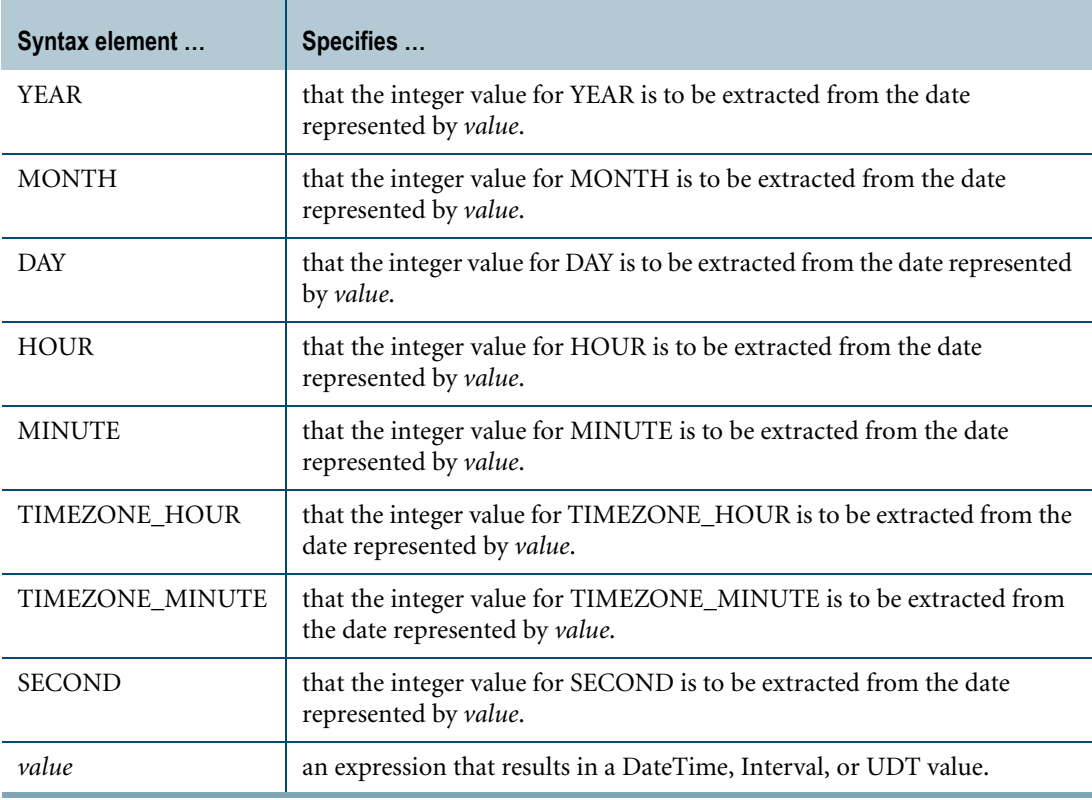

# **ANSI Compliance**

EXTRACT is partially ANSI SQL:2008 compliant.

ANSI SQL:2008 EXTRACT allows extraction of any field in any DateTime or Interval value. In addition to the ANSI SQL:2008 extract function, Teradata SQL also supports HOUR, MINUTE, or SECOND extracted from a floating point value.

# **Arguments**

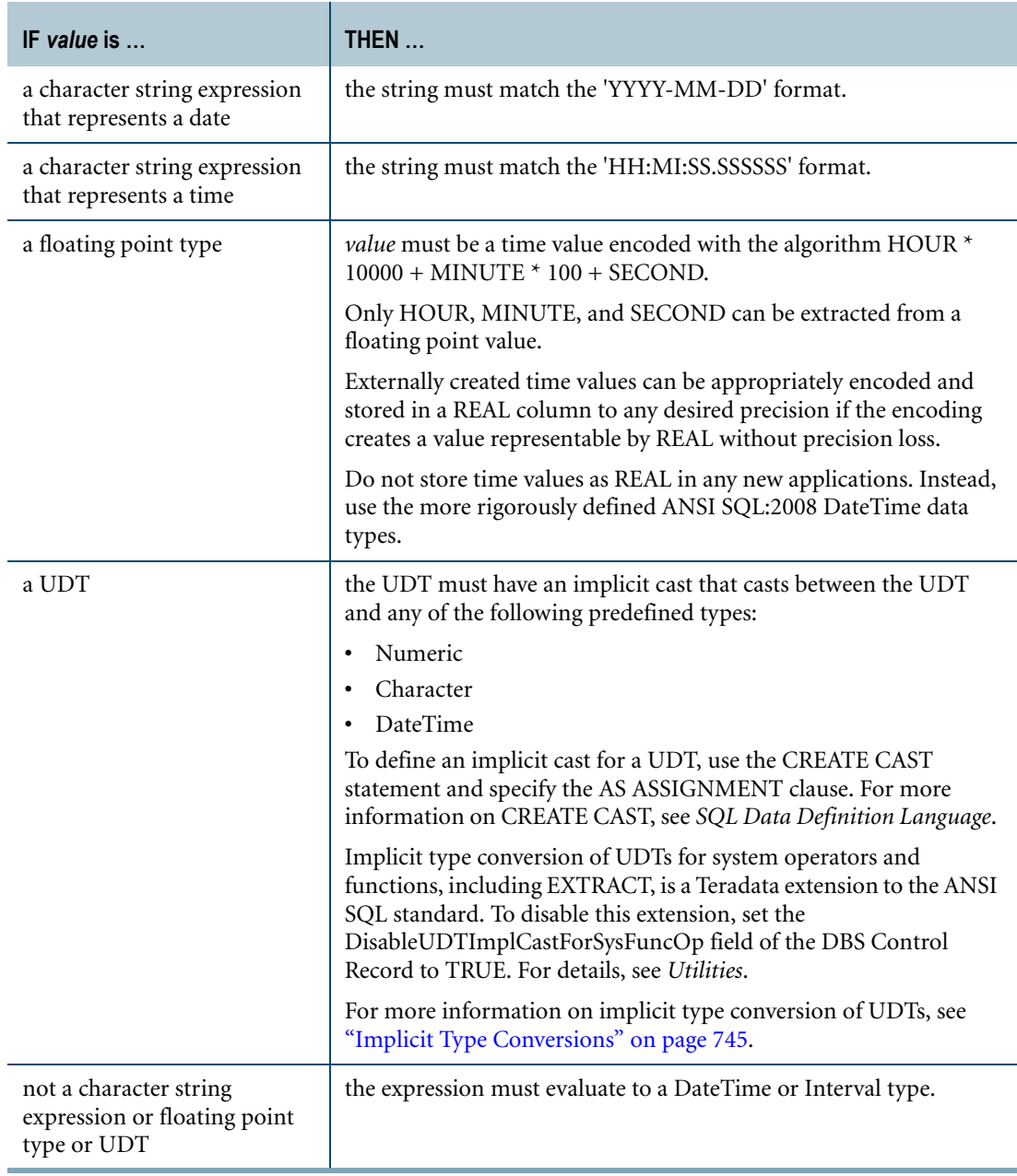

# **Results**

EXTRACT returns an exact numeric value for ANSI SQL:2008 DateTime values.

EXTRACT returns values adjusted for the appropriate time zone if the data type of the argument is TIME or TIMESTAMP. If no time zone is specified for the argument, then the time zone displacement based on the current session time zone is used. Otherwise, the explicit time zone of the argument is used. You can use the AT clause to explicitly specify a time zone for the argument. For details, see ["ANSI DateTime Expressions" on page 213](#page-212-0).

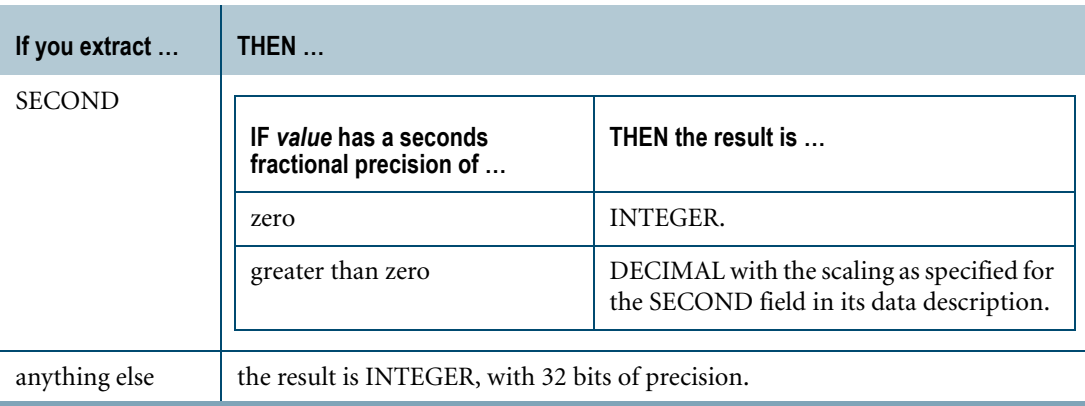

If *value* is NULL, the result is NULL.

# **Example 1**

The following example returns the year, as an integer, from the current date.

```
SELECT EXTRACT (YEAR FROM CURRENT DATE);
```
# **Example 2**

Assuming PurchaseDate is a DATE field, this example returns the month of the *date value* formed by adding 90 days to PurchaseDate as an integer.

SELECT EXTRACT (MONTH FROM PurchaseDate+90) FROM SalesTable;

# **Example 3**

The following returns 12 as an integer.

SELECT EXTRACT (DAY FROM '1996-12-12');

# **Example 4**

This example returns an error because the character literal does not evaluate to a valid date.

SELECT EXTRACT (DAY FROM '1996-02-30');

# **Example 5**

The following returns an error because the character string literal does not match the ANSI SQL:2008 date format.

```
SELECT EXTRACT (DAY FROM '96-02-15');
```
If the argument to EXTRACT is a value of type DATE, the value contained is warranted to be a valid date, for which EXTRACT cannot return an error.

# **Example 6**

The following example relates to non-ANSI DateTime definitions. If the argument is a character literal formatted as a time value, it is converted to REAL and processed. In this example, 59 is returned.

SELECT EXTRACT (MINUTE FROM '23:59:17.3');

# **Example 7**

This example returns the hour, as an integer, from the current time.

SELECT EXTRACT (HOUR FROM CURRENT TIME);

Current time is retrieved as the system value TIME, to the indicated precision.

# **Example 8**

The following example returns the seconds as DECIMAL(8,2). This is based on the fractional seconds precision of 2 for CURRENT\_TIME.

SELECT EXTRACT (SECOND FROM CURRENT TIME (2));

# <span id="page-245-0"></span>**GetTimeZoneDisplacement**

#### **Purpose**

Returns the rules and time zone displacement information for a specified time zone string.

# **Syntax**

- GetTimeZoneDisplacement - (time\_zone\_string) -

1101A720

#### where:

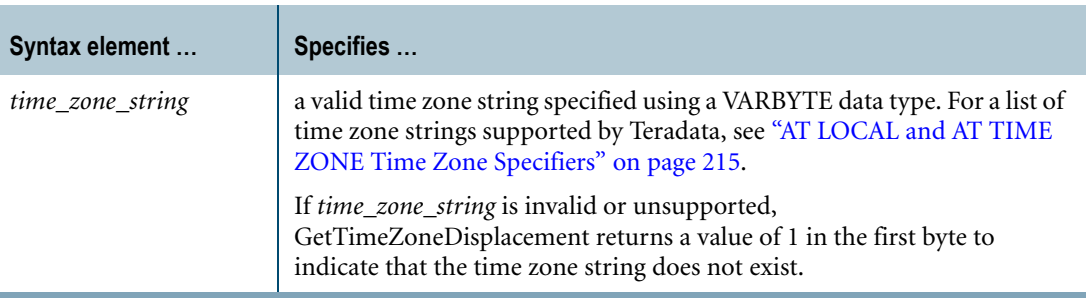

## **ANSI Compliance**

GetTimeZoneDisplacement is a Teradata extension to the ANSI SQL:2008 standard.

#### **Result**

GetTimeZoneDisplacement returns a string of bytes containing the rules and time zone displacement information for the specified time zone string. The result data type is BYTE. The information returned is:

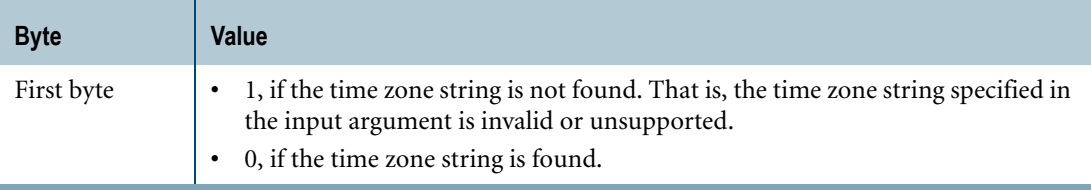

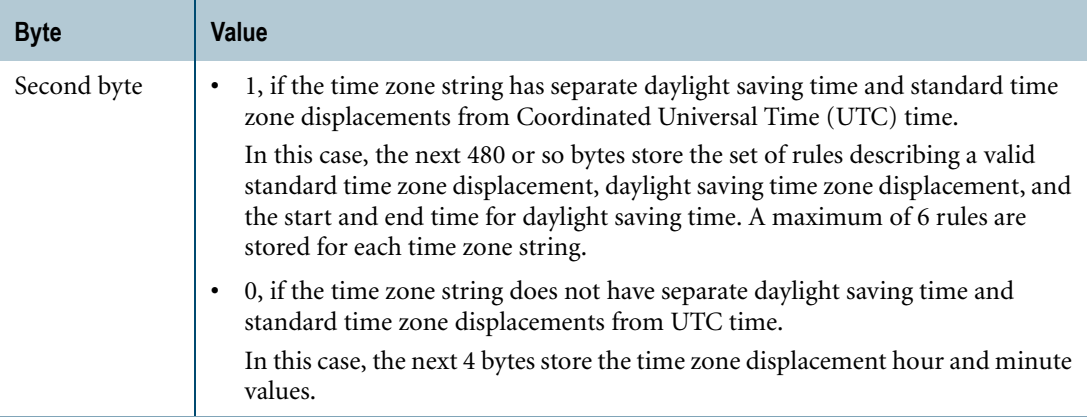

## **Usage Notes**

GetTimeZoneDisplacement is a system user-defined function (UDF) that Teradata Database invokes internally to resolve a time zone string specified in an SQL statement or Specification for Data Formatting (SDF) file. Users do not invoke this function directly; however, users can modify this UDF to add new time zone strings or add or modify the rules of an existing time zone string.

## **Adding or Modifying Time Zone Strings**

Teradata Database provides a set of time zone strings that represent commonly used time zones. For a list of supported time zone strings, see ["AT LOCAL and AT TIME ZONE Time](#page-214-0)  [Zone Specifiers" on page 215.](#page-214-0) The GetTimeZoneDisplacement UDF stores and maintains these time zone strings and the related rules for converting between UTC and the time in the local time zone.

If the supplied time zone strings do not meet your requirements, you may add or modify the time zone strings by modifying the GetTimeZoneDisplacement UDF, which is located in the SYSLIB database. The source code for the UDF is available as part of the DBS package and is located at /tdbms/etc/dem/src.

To define new time zone strings or add or modify the rules of an existing time zone string:

- **1** Make a backup copy of the existing GetTimeZoneDisplacement UDF.
- **2** To modify an existing time zone string:
	- **a** Find the time zone string entry in the TZ\_DST structure of the GetTimeZoneDisplacement UDF.
	- **b** Modify the rules and information associated with the time zone string entry or add new rules to the entry.
- **3** To add a new time zone string:
	- **a** Create a new entry in the TZ\_DST structure for the new time zone string and its related rules.
	- **b** Place the new time zone string entry in the correct alphabetical position within the TZ\_DST structure.

**4** Recompile the UDF using the REPLACE FUNCTION statement. For more information, see "CREATE FUNCTION (External Form)/ REPLACE FUNCTION (External Form)" in *SQL Data Definition Language*. For example:

```
Database SYSLIB;
DROP FUNCTION GetTimeZoneDisplacement;
REPLACE FUNCTION GetTimeZoneDisplacement
                 (tzstringinfo VARBYTE(130))
RETURNS BYTE(340)
LANGUAGE C
NO SQL
PARAMETER STYLE SQL
EXTERNAL; //or specify the path of the new source code.
```
## **The TZ\_DST Structure**

The TZ\_DST structure is an array of TZwithDST elements where each element describes a time zone string and its related rules. The definition of the TZwithDST structure is:

```
typedef struct TZwithDST
{
   CHARACTER LATIN tzstring[TZSTRINGSIZE];
   int number of rules;
   DSTRules TZRules[TZRulesEntries];
   SMALLINT Standardtzdispl hour;
   SMALLINT Standardtzdispl_minute;
} TZwithDST;
```
where:

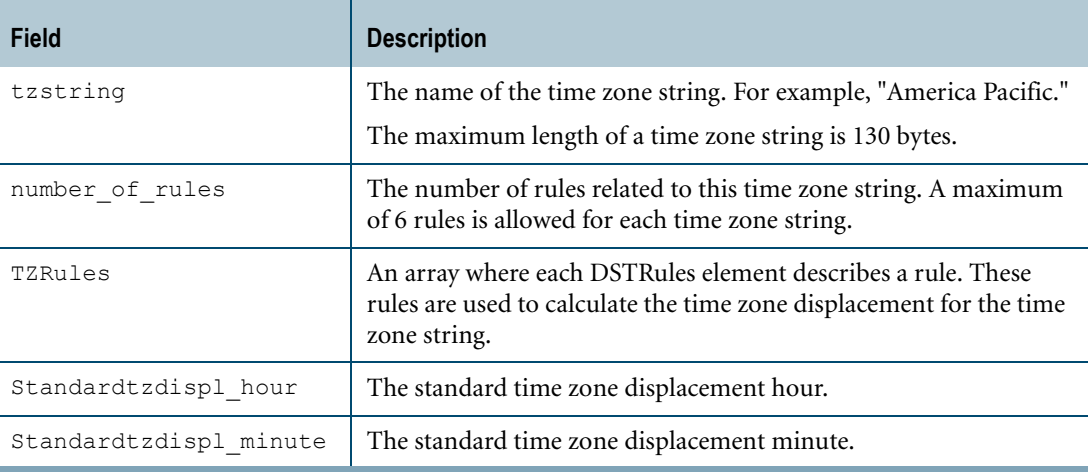

Each DSTRules element of the TZRules array describes a rule for the time zone string. The definition of the DSTRules structure is:

```
typedef struct DSTRules
{
   startendDSTInfo startDST;
   startendDSTInfo endDST;
   yearDisplInfo validyrs;
} DSTRules;
```
#### where:

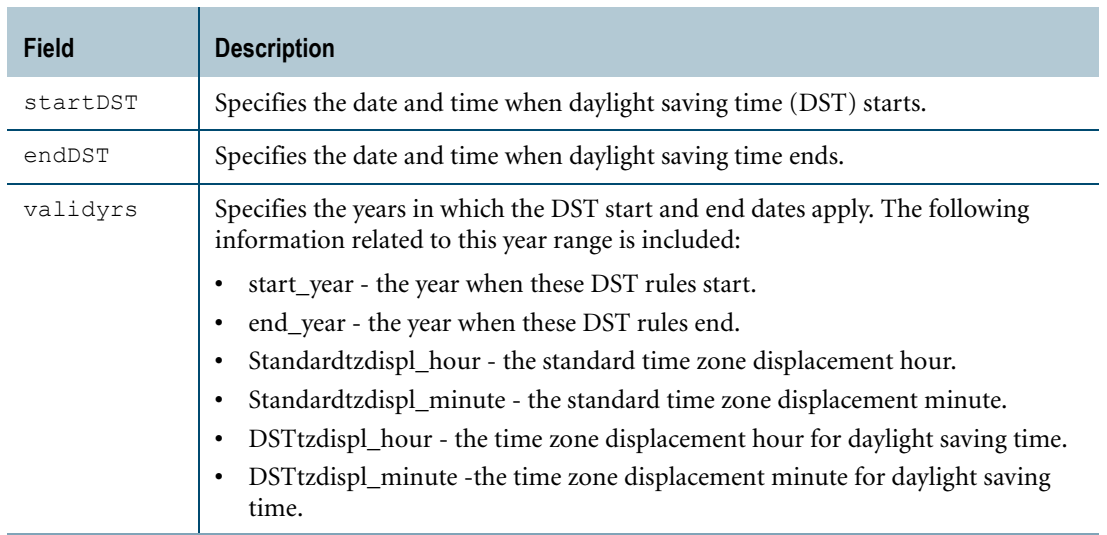

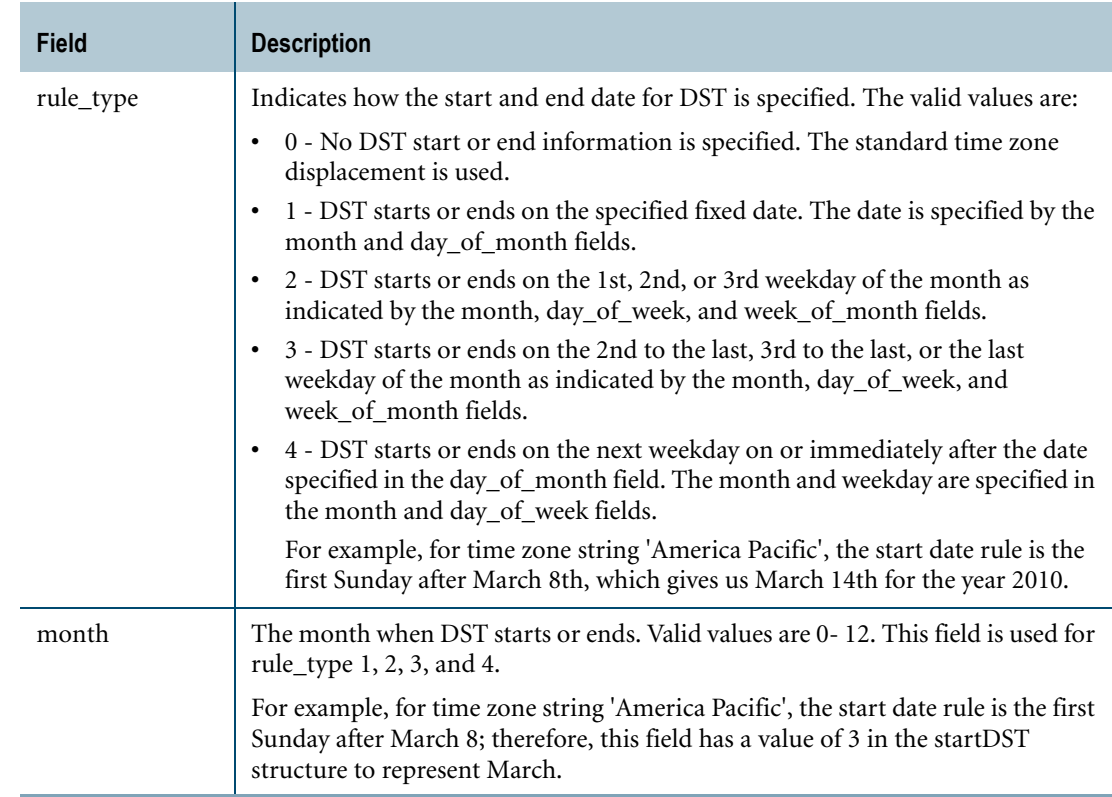

You can specify the following for startDST and endDST. Enter zero if a field is not applicable.

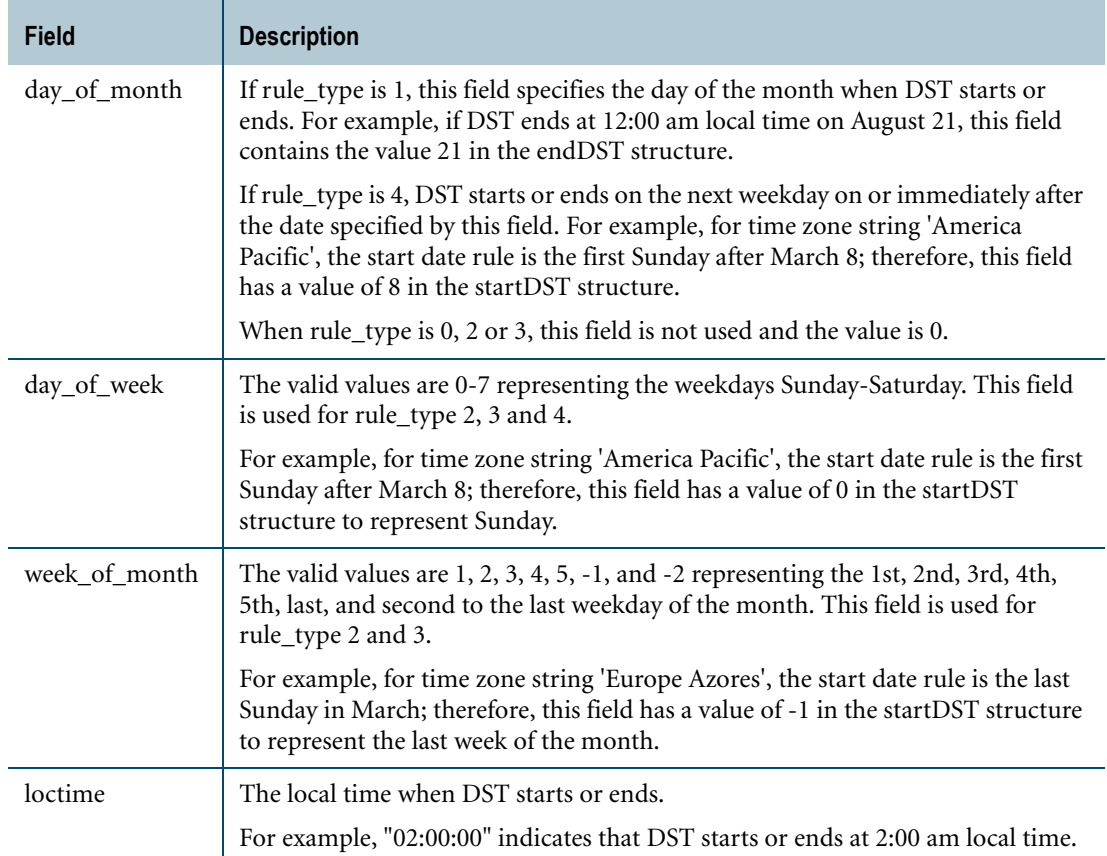

# **Example**

Assume that you want to add a new time zone string 'Europe Azores', which has one rule with the following time zone displacement information:

- **•** DST starts on the last Sunday in March at 12:00 am local time.
- **•** DST ends on the last Sunday in October at 1:00 am local time.
- **•** The standard time zone offset from UTC is -1.
- **•** The daylight saving time offset from UTC is 0.
- **•** The start year for the rule is 2009.
- **•** The end year for the rule is 2010.

Based on this information, the new time zone string entry for 'Europe Azores' is:

```
{"Europe Azores", 1, <= 1 rule defined for 'Europe Azores'
                                               {{\langle>}} start of rule 1, startDST information<br>{{\langle>}} endDST information
  {{\{3, 3, 0, 0, -1, "00:00:00"\},<br>{3, 10, 0, 0, -1, "01:00:00"},
    {2009, 2010, -1, 0, 0, 0}}, <= validyrs information
   {{0, 0, 0, 0, 0, "00:00:00"}, <= Start of rule 2
    {0, 0, 0, 0, 0, "00:00:00"},
    {0, 0, 0, 0, 0, 0}},
   {{0, 0, 0, 0, 0, "00:00:00"}, <= Start of rule 3
    {0, 0, 0, 0, 0, "00:00:00"},
   {0, 0, 0, 0, 0, 0}},
   {{0, 0, 0, 0, 0, "00:00:00"}, <= Start of rule 4
   {0, 0, 0, 0, 0, "00:00:00"},
    {0, 0, 0, 0, 0, 0}},
   {{0, 0, 0, 0, 0, "00:00:00"}, <= Start of rule 5
    {0, 0, 0, 0, 0, "00:00:00"},
    {0, 0, 0, 0, 0, 0}},
   {{0, 0, 0, 0, 0, "00:00:00"}, <= Start of rule 6
    {0, 0, 0, 0, 0, "00:00:00"},
    {0, 0, 0, 0, 0, 0}}
 \begin{matrix} \n\cdot & \n\cdot & -1 & 0 \n\end{matrix}\le Standard time zone displacement
},
```
Note that the time zone string entry has space for 6 rules but only one rule is used for the start year 2009 and end year 2010.

You must place the new 'Europe Azores' time zone string in between the 'Australia Western' and 'Europe Central' time zone strings in the TZ\_DST structure to maintain the alphabetical order of the structure.

# **Related Topics**

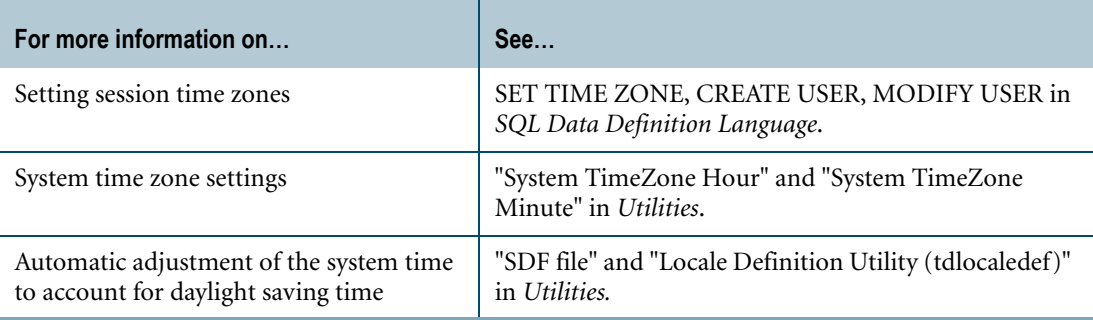

Chapter 7: DateTime and Interval Functions and Expressions GetTimeZoneDisplacement
# **CHAPTER 8 Calendar Functions**

This chapter describes the functions that provide support for DateTime operations that use calendar attributes.

#### **Prerequisites**

Before you can use these functions, you must run the Database Initialization Program (DIP) utility and execute the DIPUDT script. The DIPALL or DIPUDT script will create the calendar functions in the SYSLIB database. For more information about the DIP utility, see *Utilities*.

If you have a user-developed UDF with the same name as a calendar function, you must remove that user-developed UDF from the normal UDF search path before you can invoke the calendar function. If the calendar function is not found in the current database, Teradata Database searches for the function in the SYSLIB database. Alternatively, you may invoke the calendar function by using the fully qualified syntax, SYSLIB.*calendar\_function\_name*.

## **day\_of\_week**

#### **Purpose**

Returns the day of the week which the specified date falls upon.

## **Syntax**

1101A725  $\mathsf{\sqsubseteq}$  syslib.  $\mathsf{\sqcup}$ - day\_of\_week - (expression) -

where:

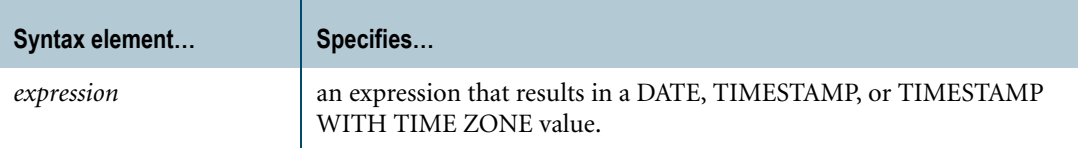

### **ANSI Compliance**

day\_of\_week is a Teradata extension to the ANSI SQL:2008 standard.

#### **Argument Types**

day\_of\_week is an overloaded scalar function. It is defined with the following parameter data types:

- **•** DATE
- **•** TIMESTAMP
- **•** TIMESTAMP WITH TIME ZONE

If the argument passed to the function does not match one of these declared data types, an error is returned indicating that the function does not exist.

For more information on overloaded functions, see "Function Name Overloading" in *SQL External Routine Programming*.

#### **Result**

The result is an INTEGER value between 1 to 7, representing the day of the week, where Sunday = 1 and Saturday = 7.

The day\_of\_week function provides improved performance compared to using the Sys\_Calendar.Calendar system view to obtain similar results.

For more information about the CALENDAR system view, see *Data Dictionary*.

## **Example**

If the current date is October 18, 2010, which is a Monday, the following queries return the value 2 as the result since Monday is the 2nd day of the week.

```
SELECT SYSLIB.day of week(CURRENT DATE);
SELECT SYSLIB.day of week(DATE '2010-10-18');
```
## **day\_of\_month**

#### **Purpose**

Returns the number of days from the beginning of the month to the specified date.

## **Syntax**

1101A726 SYSLIB. -- day\_of\_month - (expression)

where:

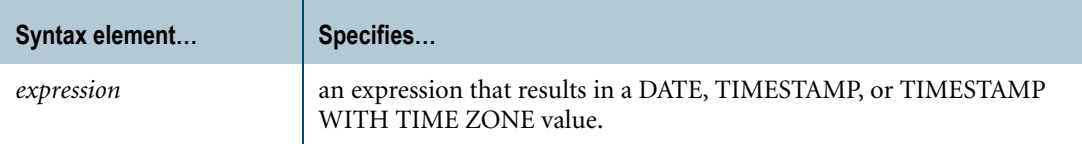

## **ANSI Compliance**

day\_of\_month is a Teradata extension to the ANSI SQL:2008 standard.

#### **Argument Types**

day\_of\_month is an overloaded scalar function. It is defined with the following parameter data types:

- **•** DATE
- **•** TIMESTAMP
- **•** TIMESTAMP WITH TIME ZONE

If the argument passed to the function does not match one of these declared data types, an error is returned indicating that the function does not exist.

For more information on overloaded functions, see "Function Name Overloading" in *SQL External Routine Programming*.

### **Result**

The result is an INTEGER value between 1 to 31.

#### **Usage Notes**

The day\_of\_month function provides improved performance compared to using the Sys\_Calendar.Calendar system view to obtain similar results.

 $\mathbf I$ 

For more information about the CALENDAR system view, see *Data Dictionary*.

## **Example**

If the current date is May 27, 2010, the following queries return the value 27 as the result since May 27, 2010 is the 27th day from the beginning of the month of May.

SELECT SYSLIB.day of month(CURRENT DATE); SELECT SYSLIB.day\_of\_month(DATE '2010-05-27');

## **day\_of\_year**

#### **Purpose**

Returns the number of days from the beginning of the year (January 1st) to the specified date.

## **Syntax**

1101A727  $-$  SYSLIB.  $\Box$ - day\_of\_year - (expression) -

where:

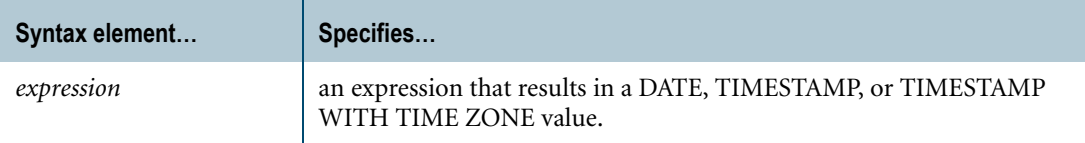

### **ANSI Compliance**

day\_of\_year is a Teradata extension to the ANSI SQL:2008 standard.

#### **Argument Types**

day\_of\_year is an overloaded scalar function. It is defined with the following parameter data types:

- **•** DATE
- **•** TIMESTAMP
- **•** TIMESTAMP WITH TIME ZONE

If the argument passed to the function does not match one of these declared data types, an error is returned indicating that the function does not exist.

For more information on overloaded functions, see "Function Name Overloading" in *SQL External Routine Programming*.

## **Result**

The result is an INTEGER value between 1 to 366.

#### **Usage Notes**

The day\_of\_year function provides improved performance compared to using the Sys\_Calendar.Calendar system view to obtain similar results.

 $\mathbf I$ 

For more information about the CALENDAR system view, see *Data Dictionary*.

## **Example**

If the current date is February 10, 2010, the following queries return the value 41 as the result since February 10, 2010 is the 41st day from the beginning of the year.

SELECT SYSLIB.day of year(CURRENT DATE); SELECT SYSLIB.day\_of\_year(DATE '2010-02-10');

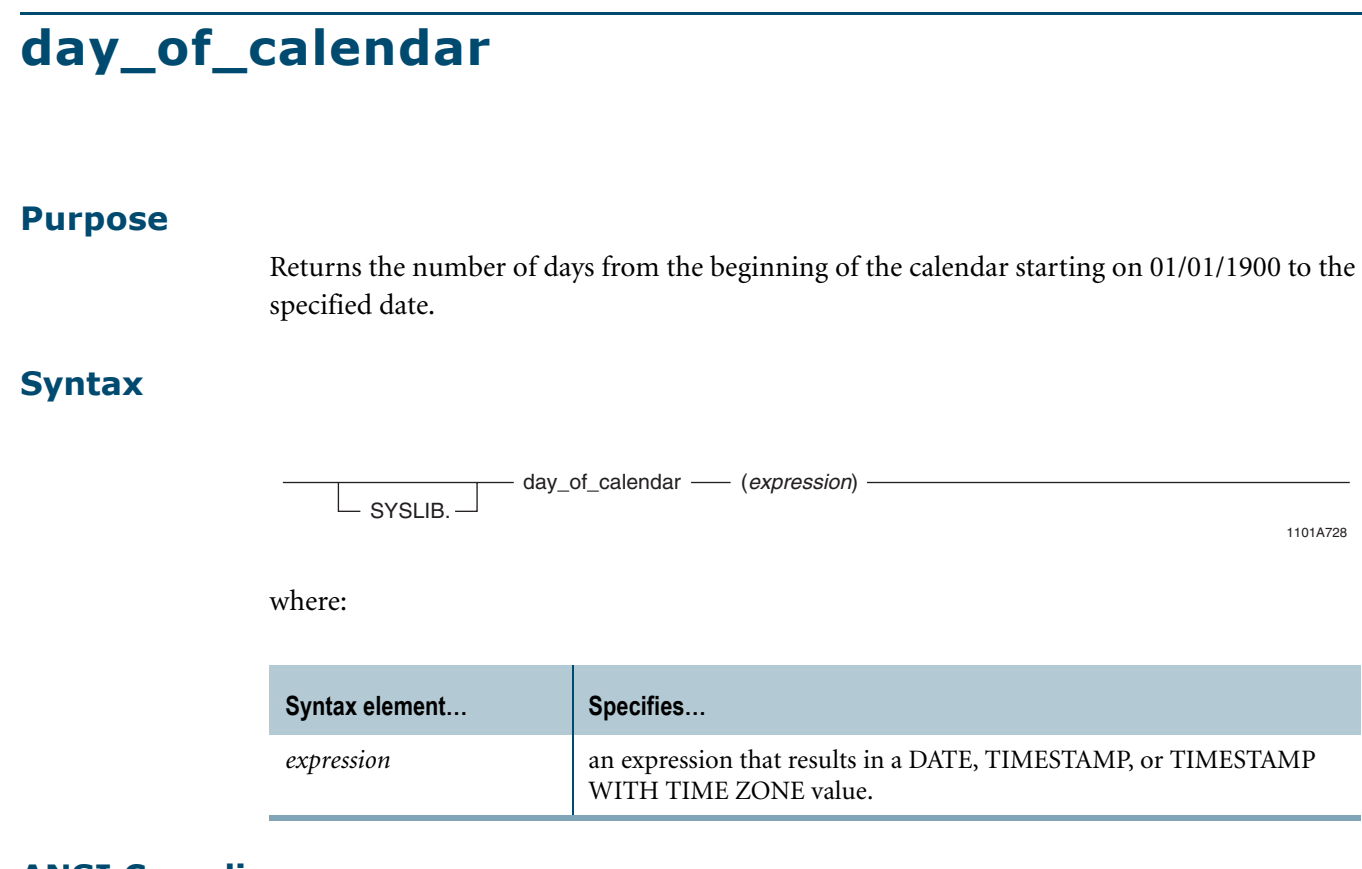

## **ANSI Compliance**

day\_of\_calendar is a Teradata extension to the ANSI SQL:2008 standard.

#### **Argument Types**

day\_of\_calendar is an overloaded scalar function. It is defined with the following parameter data types:

- **•** DATE
- **•** TIMESTAMP
- **•** TIMESTAMP WITH TIME ZONE

If the argument passed to the function does not match one of these declared data types, an error is returned indicating that the function does not exist.

For more information on overloaded functions, see "Function Name Overloading" in *SQL External Routine Programming*.

## **Result**

The result is an INTEGER value representing the number of days since and including 01/01/ 1900.

The day\_of\_calendar function provides improved performance compared to using the Sys\_Calendar.Calendar system view to obtain similar results.

For more information about the CALENDAR system view, see *Data Dictionary*.

## **Example**

If the current date is January 05, 1901, the following queries return the value 370 as the result since January 05, 1901 is the 370th day since January 01, 1900.

```
SELECT SYSLIB.day of calendar(CURRENT DATE);
SELECT SYSLIB.day of calendar(DATE '1901-01-05');
```
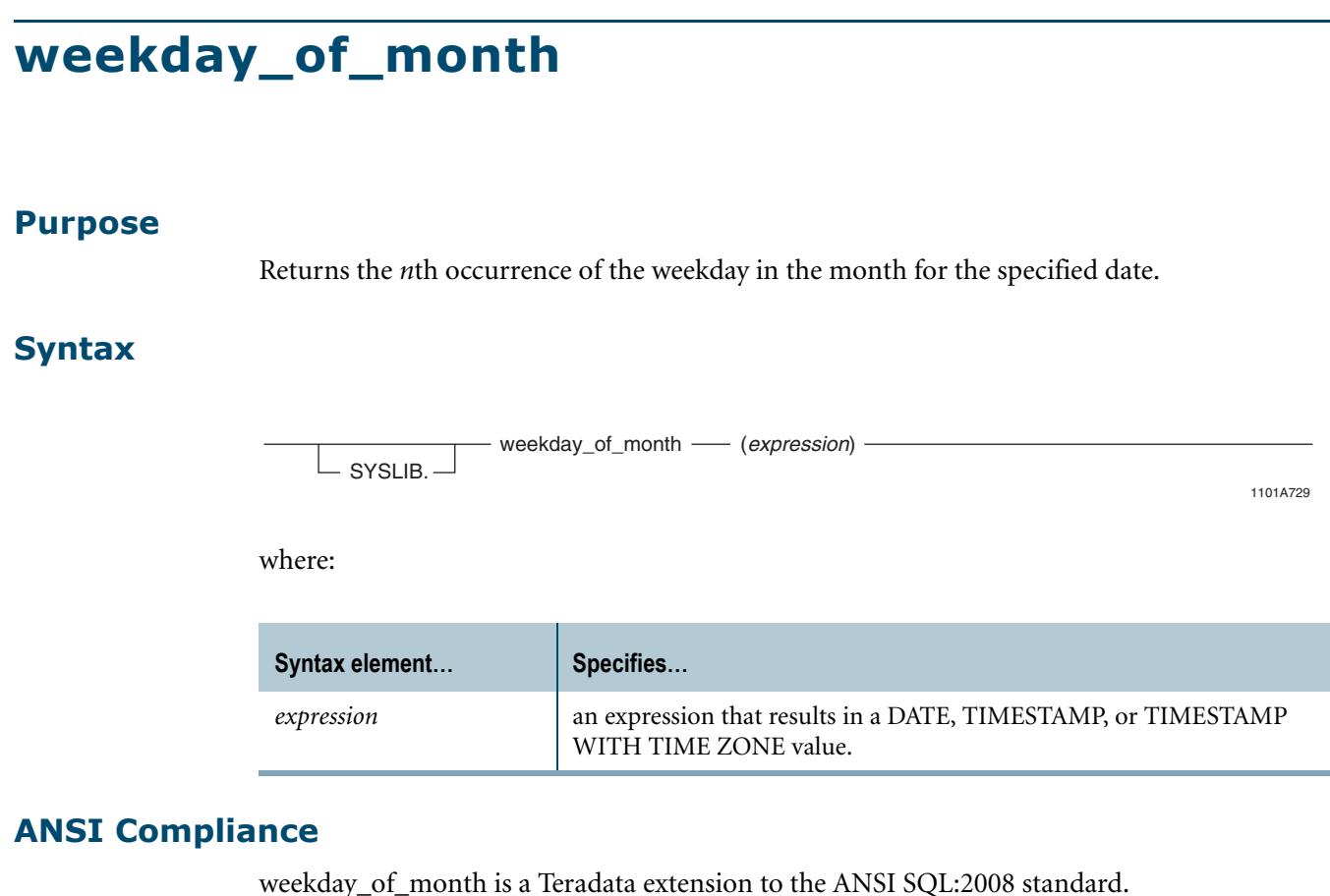

## **Argument Types**

weekday\_of\_month is an overloaded scalar function. It is defined with the following parameter data types:

- **•** DATE
- **•** TIMESTAMP
- **•** TIMESTAMP WITH TIME ZONE

If the argument passed to the function does not match one of these declared data types, an error is returned indicating that the function does not exist.

For more information on overloaded functions, see "Function Name Overloading" in *SQL External Routine Programming*.

## **Result**

The result is an INTEGER value between 1 to 5, representing the *n*th occurrence of the weekday in the month.

The weekday\_of\_month function provides improved performance compared to using the Sys\_Calendar.Calendar system view to obtain similar results.

For more information about the CALENDAR system view, see *Data Dictionary*.

## **Example**

If the current date is May 01, 2010, the following queries return the value 1 as the result since May 01, 2010 falls on the first Saturday of the month.

```
SELECT SYSLIB.weekday of month(CURRENT DATE);
SELECT SYSLIB.weekday of month(DATE '2010-05-01');
```
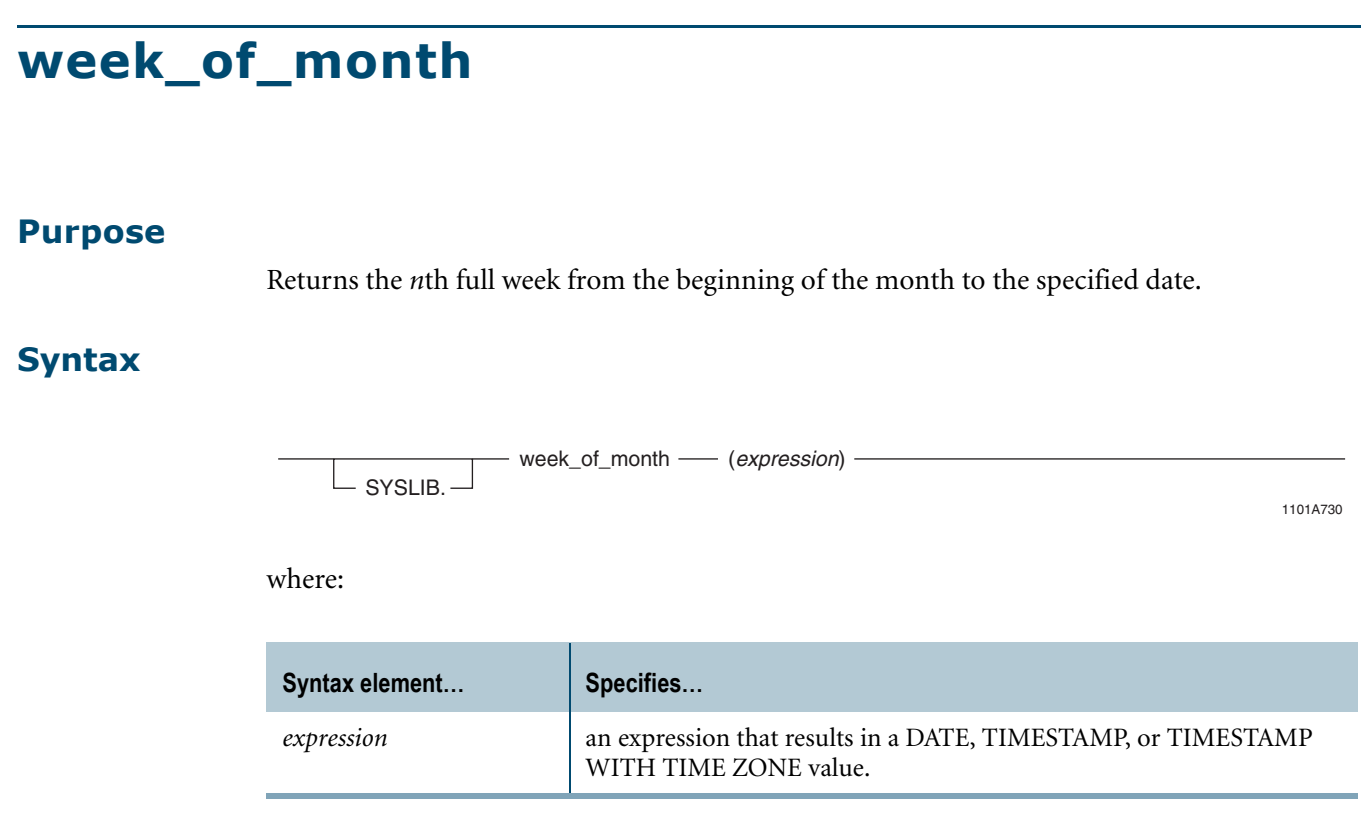

## **ANSI Compliance**

week\_of\_month is a Teradata extension to the ANSI SQL:2008 standard.

#### **Argument Types**

week\_of\_month is an overloaded scalar function. It is defined with the following parameter data types:

- **•** DATE
- **•** TIMESTAMP
- **•** TIMESTAMP WITH TIME ZONE

If the argument passed to the function does not match one of these declared data types, an error is returned indicating that the function does not exist.

For more information on overloaded functions, see "Function Name Overloading" in *SQL External Routine Programming*.

#### **Result**

The result is an INTEGER value between 0 to 5, representing the *n*th full week from the beginning of the month, where the first partial week is 0.

The week\_of\_month function provides improved performance compared to using the Sys\_Calendar.Calendar system view to obtain similar results.

For more information about the CALENDAR system view, see *Data Dictionary*.

## **Example**

If the current date is May 01, 2010, the following queries return the value 0 as the result since May 01, 2010 falls on the first partial week of May.

```
SELECT SYSLIB.week of month(CURRENT DATE);
SELECT SYSLIB.week of month(DATE '2010-05-01');
```
# **week\_of\_year**

#### **Purpose**

Returns the *n*th full week from the beginning of the year (January 1st) to the specified date.

## **Syntax**

1101A731  $\mathrel{\sqsubseteq}$  syslib.  $\mathrel{\sqcup}$ - week\_of\_year - (expression) -

where:

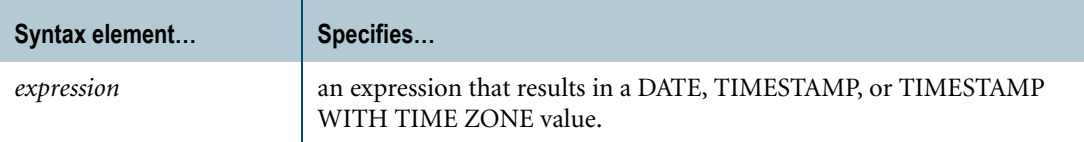

## **ANSI Compliance**

week\_of\_year is a Teradata extension to the ANSI SQL:2008 standard.

#### **Argument Types**

week\_of\_year is an overloaded scalar function. It is defined with the following parameter data types:

- **•** DATE
- **•** TIMESTAMP
- **•** TIMESTAMP WITH TIME ZONE

If the argument passed to the function does not match one of these declared data types, an error is returned indicating that the function does not exist.

For more information on overloaded functions, see "Function Name Overloading" in *SQL External Routine Programming*.

### **Result**

The result is an INTEGER value between 0 to 53, representing the *n*th full week from the beginning of the year, where the first partial week is 0.

The week\_of\_year function provides improved performance compared to using the Sys\_Calendar.Calendar system view to obtain similar results.

For more information about the CALENDAR system view, see *Data Dictionary*.

## **Example**

If the current date is May 04, 2010, the following queries return the value 18 as the result since May 04, 2010 falls on the 18th week of the year.

```
SELECT SYSLIB.week of year(CURRENT DATE);
SELECT SYSLIB.week_of_year(DATE '2010-05-04');
```
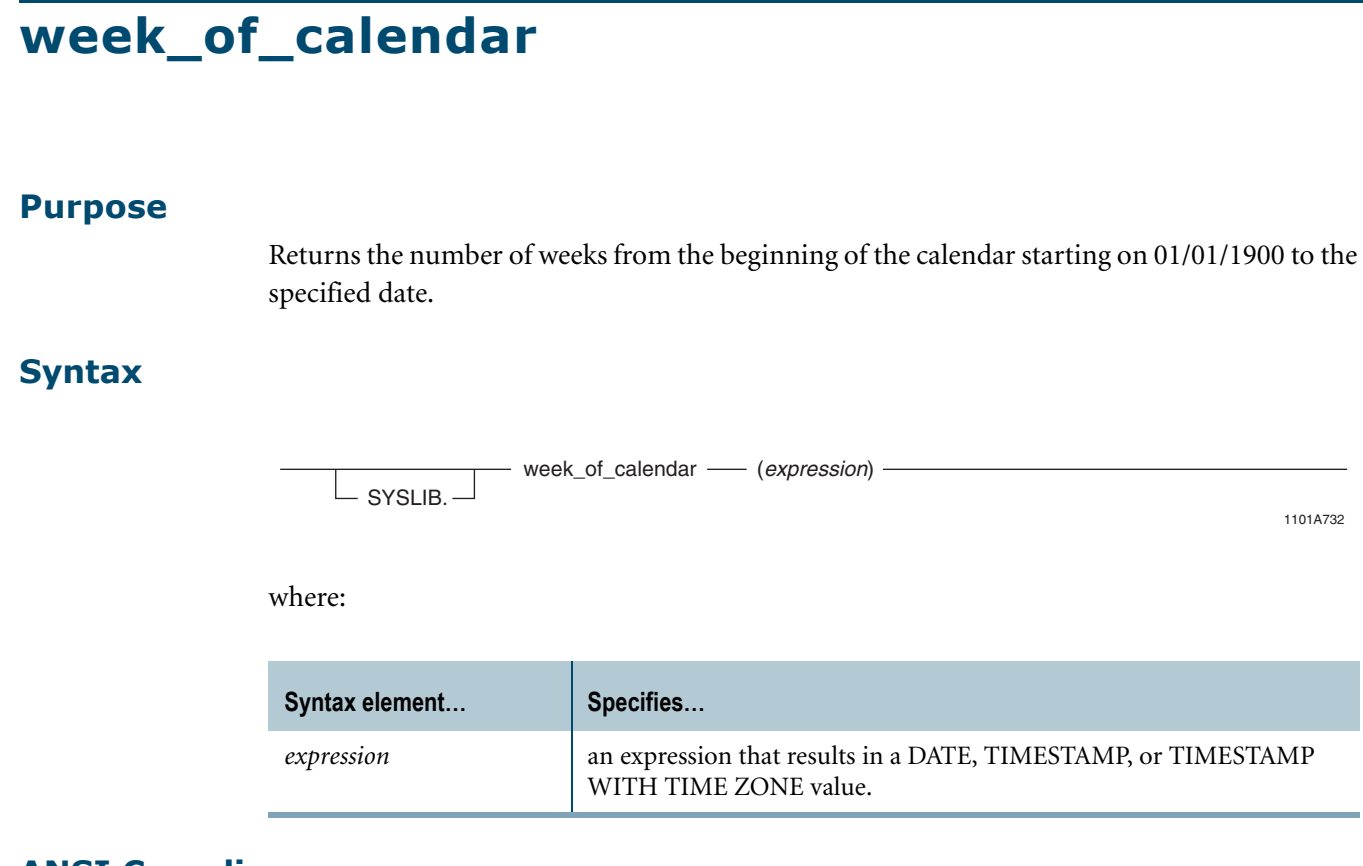

## **ANSI Compliance**

week\_of\_calendar is a Teradata extension to the ANSI SQL:2008 standard.

#### **Argument Types**

week\_of\_calendar is an overloaded scalar function. It is defined with the following parameter data types:

- **•** DATE
- **•** TIMESTAMP
- **•** TIMESTAMP WITH TIME ZONE

If the argument passed to the function does not match one of these declared data types, an error is returned indicating that the function does not exist.

For more information on overloaded functions, see "Function Name Overloading" in *SQL External Routine Programming*.

## **Result**

The result is an INTEGER value representing the number of full weeks since and including the week of 01/01/1900, where the first partial week is 0.

The week\_of\_calendar function provides improved performance compared to using the Sys\_Calendar.Calendar system view to obtain similar results.

For more information about the CALENDAR system view, see *Data Dictionary*.

## **Example**

If the current date is January 10, 1901, the following queries return the value 53 as the result since January 10, 1901 falls on the 53rd week since January 01, 1900.

```
SELECT SYSLIB.week of calendar(CURRENT DATE);
SELECT SYSLIB.week of calendar(DATE '1901-01-10');
```
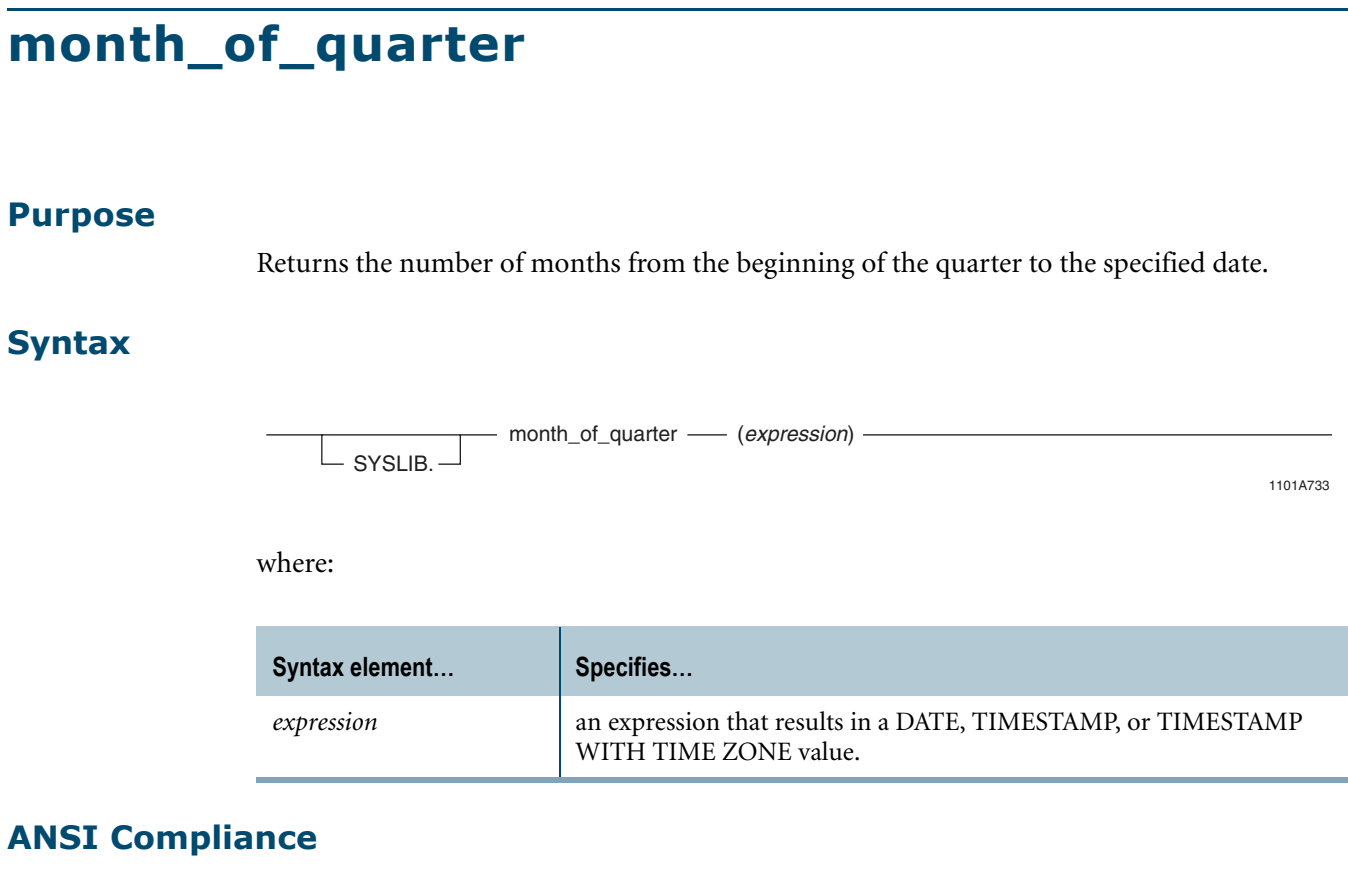

month\_of\_quarter is a Teradata extension to the ANSI SQL:2008 standard.

## **Argument Types**

month\_of\_quarter is an overloaded scalar function. It is defined with the following parameter data types:

- **•** DATE
- **•** TIMESTAMP
- **•** TIMESTAMP WITH TIME ZONE

If the argument passed to the function does not match one of these declared data types, an error is returned indicating that the function does not exist.

For more information on overloaded functions, see "Function Name Overloading" in *SQL External Routine Programming*.

## **Result**

The result is an INTEGER value between 1 to 3.

## **Usage Notes**

The month\_of\_quarter function provides improved performance compared to using the Sys\_Calendar.Calendar system view to obtain similar results.

 $\mathbf I$ 

For more information about the CALENDAR system view, see *Data Dictionary*.

## **Example**

If the current date is June 12, 2010, the following queries return the value 3 as the result because June 12, 2010 falls on the 3rd month of the 2nd quarter.

SELECT SYSLIB.month of quarter(CURRENT DATE); SELECT SYSLIB.month\_of\_quarter(DATE '2010-06-12');

## **month\_of\_year**

#### **Purpose**

Returns the number of months from the beginning of the year (January 1st) to the specified date.

## **Syntax**

1101A734  $\mathrel{\sqsubseteq}$  syslib.  $\mathrel{\sqcup}$ - month\_of\_year - (expression)

where:

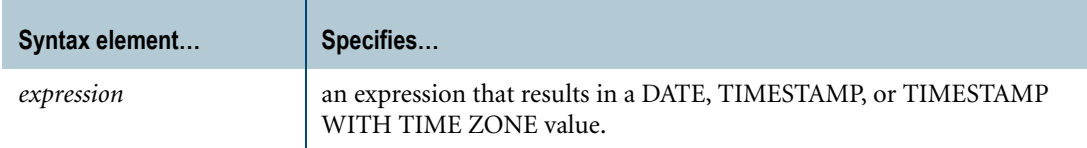

## **ANSI Compliance**

month\_of\_year is a Teradata extension to the ANSI SQL:2008 standard.

### **Argument Types**

month\_of\_year is an overloaded scalar function. It is defined with the following parameter data types:

- **•** DATE
- **•** TIMESTAMP
- **•** TIMESTAMP WITH TIME ZONE

If the argument passed to the function does not match one of these declared data types, an error is returned indicating that the function does not exist.

For more information on overloaded functions, see "Function Name Overloading" in *SQL External Routine Programming*.

#### **Result**

The result is an INTEGER value between 1 to 12.

The month\_of\_year function provides improved performance compared to using the Sys\_Calendar.Calendar system view to obtain similar results.

For more information about the CALENDAR system view, see *Data Dictionary*.

## **Example**

If the current date is August 29, 2010, the following queries return the value 8 as the result because August 29, 2010 falls on the 8th month of the year.

```
SELECT SYSLIB.month of year(CURRENT DATE);
SELECT SYSLIB.month_of_year(DATE '2010-08-29');
```
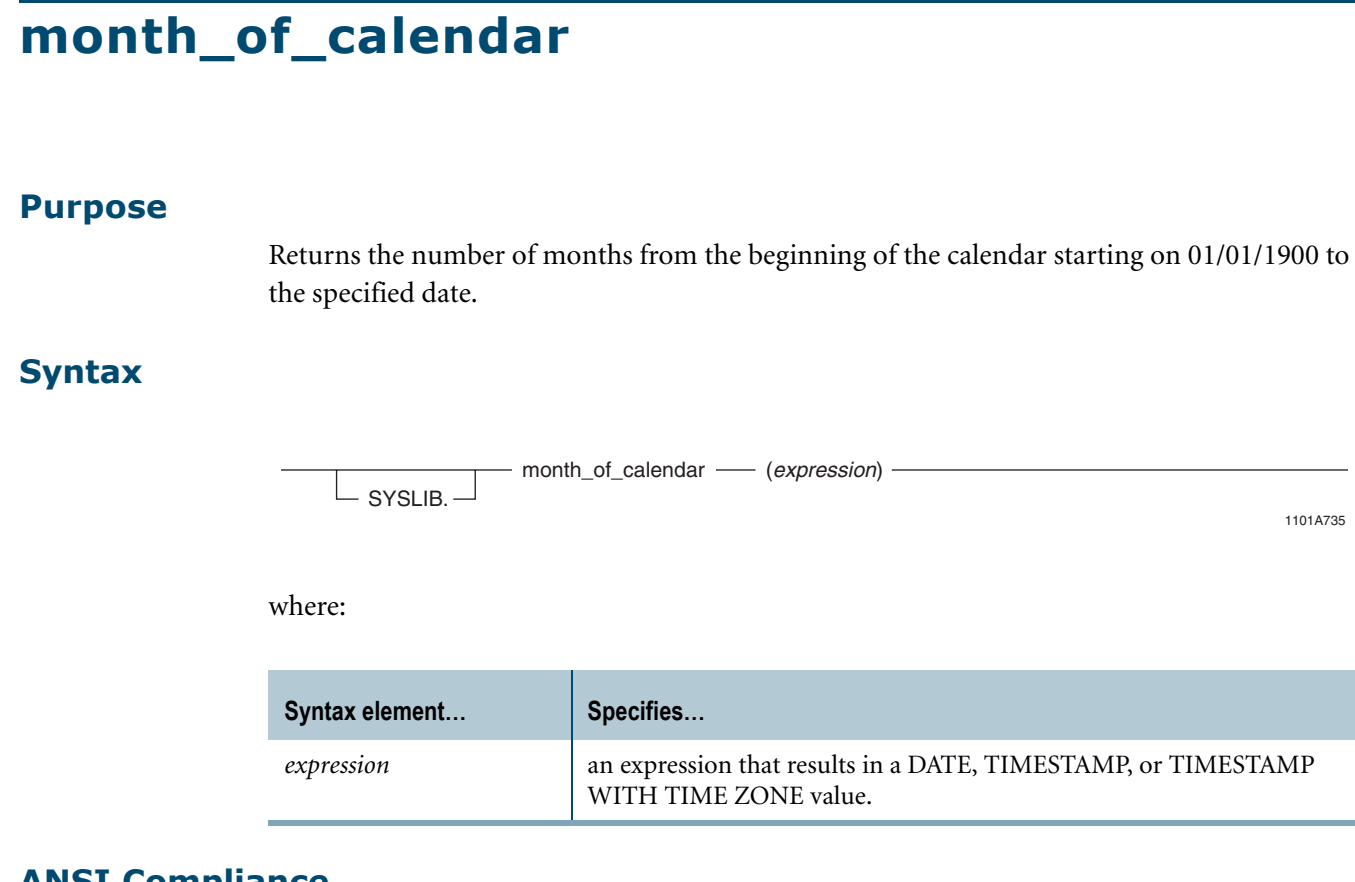

## **ANSI Compliance**

month of calendar is a Teradata extension to the ANSI SQL:2008 standard.

#### **Argument Types**

month of calendar is an overloaded scalar function. It is defined with the following parameter data types:

- **•** DATE
- **•** TIMESTAMP
- **•** TIMESTAMP WITH TIME ZONE

If the argument passed to the function does not match one of these declared data types, an error is returned indicating that the function does not exist.

For more information on overloaded functions, see "Function Name Overloading" in *SQL External Routine Programming*.

## **Result**

The result is an INTEGER value representing the number of months since and including January, 1900.

The month\_of\_calendar function provides improved performance compared to using the Sys\_Calendar.Calendar system view to obtain similar results.

For more information about the CALENDAR system view, see *Data Dictionary*.

## **Example**

If the current date is August 29, 1901, the following queries return the value 20 as the result since August 29, 1901 falls on the 20th month since January 01, 1900.

```
SELECT SYSLIB.month of calendar(CURRENT DATE);
SELECT SYSLIB.month of calendar(DATE '1901-08-29');
```
## **quarter\_of\_year**

#### **Purpose**

Returns the quarter number of the year for the specified date.

## **Syntax**

1101A736 - SYSLIB. -- quarter\_of\_year - (expression) -

where:

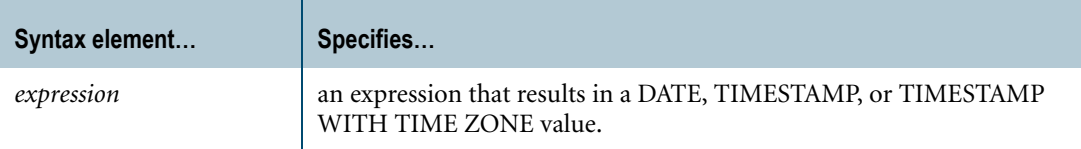

#### **ANSI Compliance**

quarter\_of\_year is a Teradata extension to the ANSI SQL:2008 standard.

#### **Argument Types**

quarter\_of\_year is an overloaded scalar function. It is defined with the following parameter data types:

- **•** DATE
- **•** TIMESTAMP
- **•** TIMESTAMP WITH TIME ZONE

If the argument passed to the function does not match one of these declared data types, an error is returned indicating that the function does not exist.

For more information on overloaded functions, see "Function Name Overloading" in *SQL External Routine Programming*.

### **Result**

The result is an INTEGER value between 1 to 4, representing the quarter number from the beginning of the year, where  $1 =$  first quarter (Jan/Feb/Mar) and  $4 =$  fourth quarter (Oct/Nov/ Dec).

The quarter\_of\_year function provides improved performance compared to using the Sys\_Calendar.Calendar system view to obtain similar results.

For more information about the CALENDAR system view, see *Data Dictionary*.

## **Example**

If the current date is November 14, 1983, the following queries return the value 4 as the result since November 14, 1983 falls on the 4th quarter of the year.

```
SELECT SYSLIB.quarter of year(CURRENT DATE);
SELECT SYSLIB.quarter of year(DATE '1983-11-14');
```
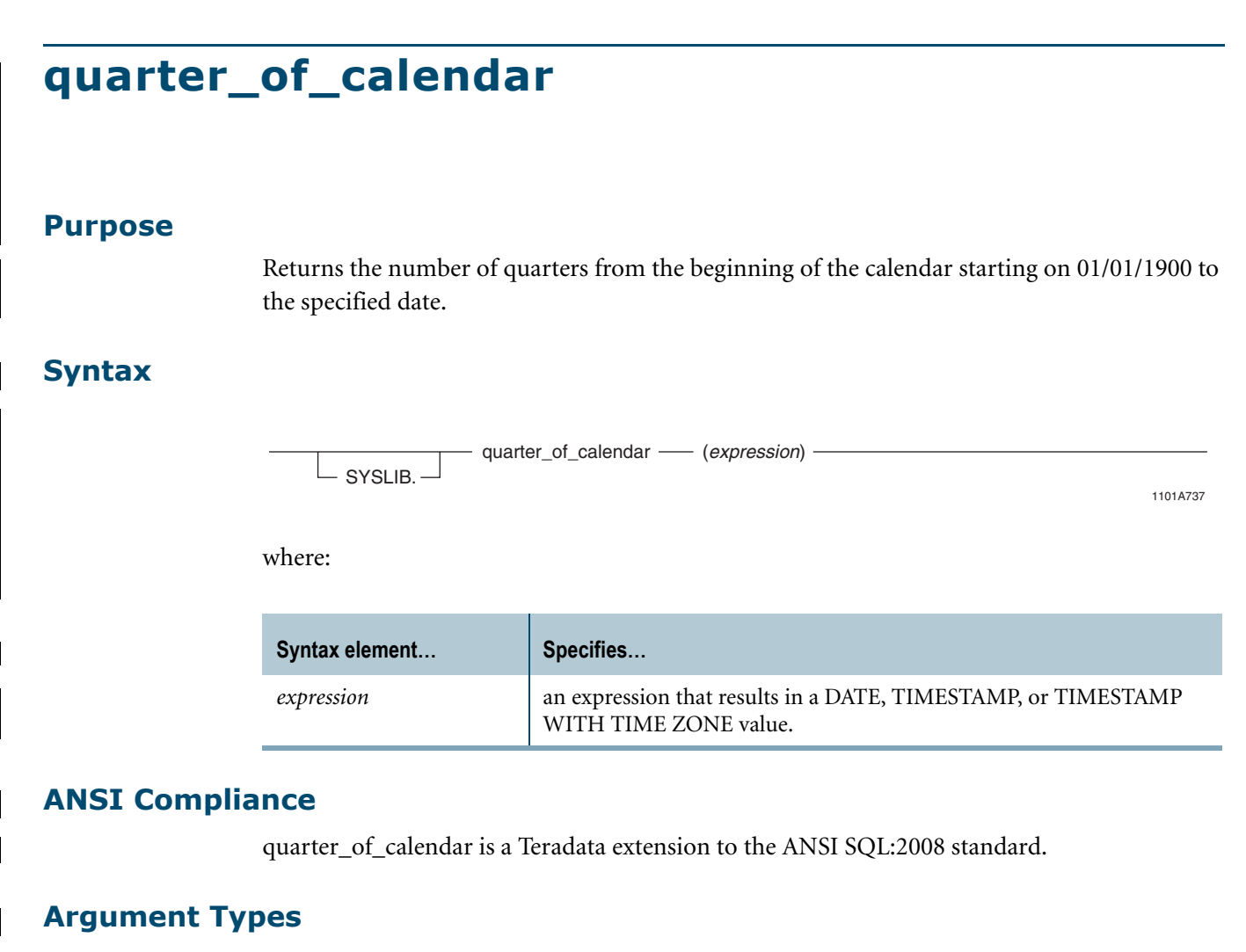

quarter\_of\_calendar is an overloaded scalar function. It is defined with the following parameter data types:

- **•** DATE
- **•** TIMESTAMP
- **•** TIMESTAMP WITH TIME ZONE

If the argument passed to the function does not match one of these declared data types, an error is returned indicating that the function does not exist.

For more information on overloaded functions, see "Function Name Overloading" in *SQL External Routine Programming*.

## **Result**

The result is an INTEGER value representing the number of quarters since and including the first quarter of 1900.

The quarter\_of\_calendar function provides improved performance compared to using the Sys\_Calendar.Calendar system view to obtain similar results.

For more information about the CALENDAR system view, see *Data Dictionary*.

## **Example**

If the current date is November 14, 1901, the following queries return the value 8 as the result since November 14, 1901 falls on the 8th quarter since January 01, 1900.

```
SELECT SYSLIB.quarter of calendar(CURRENT DATE);
SELECT SYSLIB.quarter of calendar(DATE '1901-11-14');
```
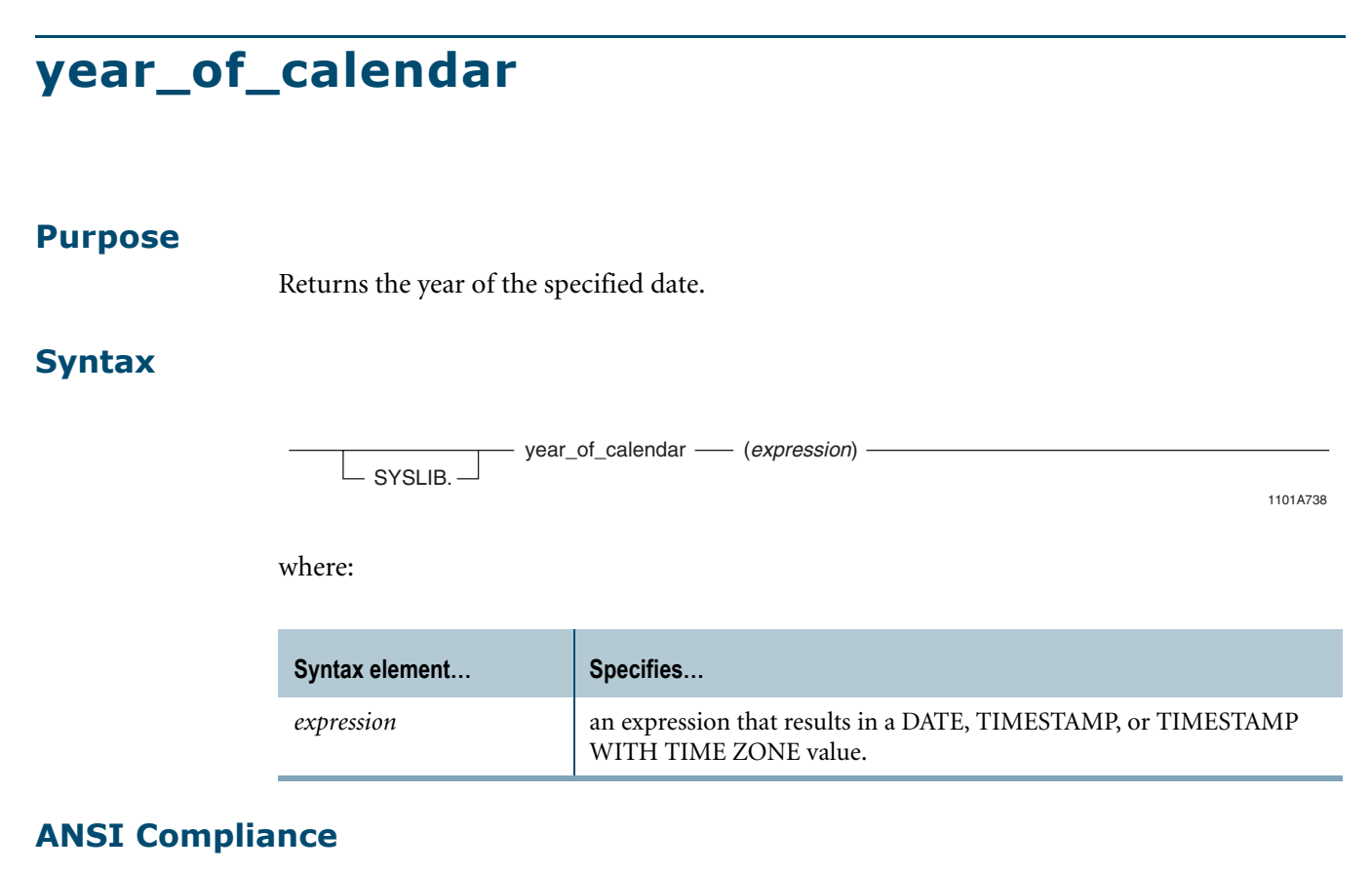

year\_of\_calendar is a Teradata extension to the ANSI SQL:2008 standard.

## **Argument Types**

year\_of\_calendar is an overloaded scalar function. It is defined with the following parameter data types:

- **•** DATE
- **•** TIMESTAMP
- **•** TIMESTAMP WITH TIME ZONE

If the argument passed to the function does not match one of these declared data types, an error is returned indicating that the function does not exist.

For more information on overloaded functions, see "Function Name Overloading" in *SQL External Routine Programming*.

## **Result**

The result is an INTEGER value in 4 digit format representing the year of the specified date.

#### **Usage Notes**

The year\_of\_calendar function provides improved performance compared to using the Sys\_Calendar.Calendar system view to obtain similar results.

 $\mathbf I$ 

For more information about the CALENDAR system view, see *Data Dictionary*.

## **Example**

If the current date is November 14, 1977, the following queries return the value 1977 as the result, which is the year of the specified date.

```
SELECT SYSLIB.year of calendar(CURRENT DATE);
SELECT SYSLIB.year_of_calendar(DATE '1977-11-14');
```
Chapter 8: Calendar Functions year\_of\_calendar

# **CHAPTER 9 Period Functions and Operators**

This chapter describes the Period functions and operators.

# **Period Value Constructor**

## **Purpose**

Initializes an instance of a Period data type.

## **Syntax**

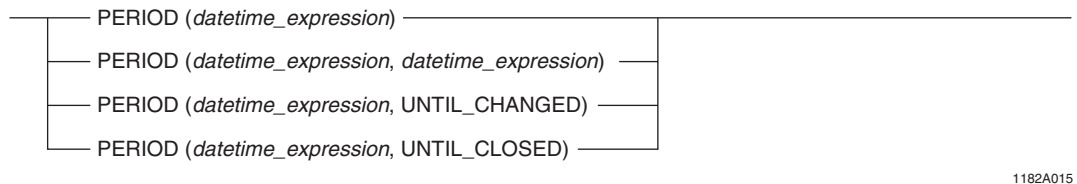

where:

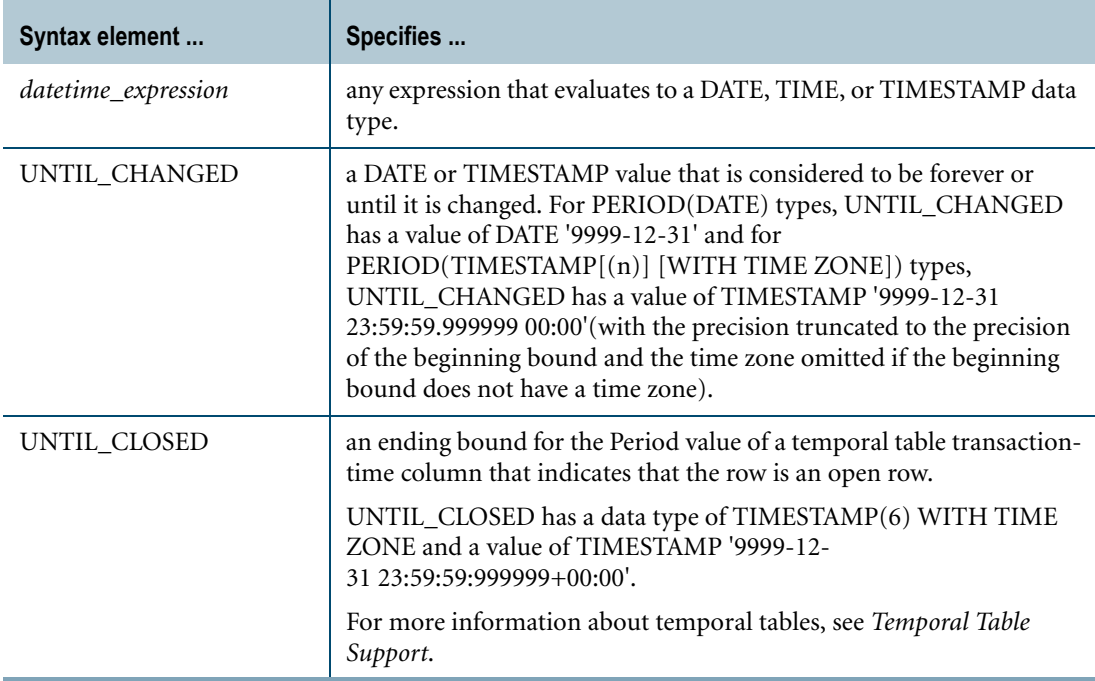

## **Result Value**

The following rules apply to the result value:

**•** If the beginning or ending bound is NULL, or both the bounds are NULL, the result is NULL.

- **•** If the beginning and ending bounds are NULL or if the beginning bound is NULL and the ending bound is UNTIL\_CHANGED, then the type of the period defaults to PERIOD(TIMESTAMP(0)).
- **•** If only the beginning bound is specified, the result ending bound is the beginning bound plus one granule of the result element type. If the result ending bound exceeds or becomes equal to the maximum allowed DATE or TIMESTAMP value for result data type of PERIOD(DATE) or PERIOD(TIMESTAMP(n) [WITH TIME ZONE]), respectively, an error is reported.
- **•** If an ending bound is specified as a value expression and the beginning bound and ending bound have different precisions, the result precision is the higher of the two precisions. Otherwise, the result precision is the precision of the beginning bound.
- **•** UNTIL\_CHANGED sets the result ending element to a maximum DATE or TIMESTAMP value depending on the data type of the beginning bound. If the data type of the beginning bound is TIMESTAMP(n) WITH TIME ZONE, the result ending element is set to the maximum TIMESTAMP(n) WITH TIME ZONE value at UTC (that is, the time zone displacement for the ending bound is INTERVAL '00:00' HOUR TO MINUTE).
- **•** If the beginning bound or the ending bound or the beginning and ending bounds include a time zone value, and the ending bound is not UNTIL\_CHANGED, the result data type is WITH TIME ZONE. If only one of the bounds includes a time zone value, the time zone field of the other is set to the current session time zone displacement. If both bounds include time zone values, the result bounds include the corresponding time zone value.
- **•** The result Period data type has an element type that is the same as the DateTime data type of the beginning bound except with the precision and time zone as defined previously.
- **•** The handling of leap seconds for Period data types with TIME and TIMESTAMP element types is as follows. If the value for the beginning or ending bound contains leap seconds, the seconds portion gets adjusted to 59.999999 with the precision truncated to the result precision. During this process, if the beginning and ending bounds are the same, an error is reported.

## **Usage Rules**

The following rules apply to the Period value constructor:

- **•** The beginning bound must have a DateTime data type and, if an ending bound is specified, the data types of the beginning and ending bounds must be comparable.
- **•** The ending bound where the data type of the beginning bound is DATE or TIMESTAMP can be set to UNTIL\_CHANGED.
- **•** If the ending bound is set to UNTIL\_CLOSED, the following must be true:
	- **•** The data type of the beginning bound value must be comparable with TIMESTAMP(6) WITH TIME ZONE.
	- **•** The constructor is only valid in an assignment operation where the target column to which the result is assigned is a transaction-time column.
	- **•** Because the only way to set the value of a transaction-time column is by using nontemporal DML, the constructor is only valid in a nontemporal DML statement.
- **•** Teradata Database reports an error if any of the following are true:
	- **•** UNTIL\_CHANGED is specified for the beginning bound.
	- **•** The result beginning bound is greater than or equal to the result ending bound.
	- **•** The data types of the beginning and ending bounds are not comparable.
	- **•** UNTIL\_CHANGED is specified for the ending bound and the data type of the beginning bound is TIME(n) [WITH TIME ZONE].
	- **•** UNTIL\_CLOSED is specified for the beginning bound.

## **Example**

In the following example, assume t1 is a table with an INTEGER column c1 and a PERIOD(DATE) column c2 and t2 is a table with an INTEGER column a and two DATE columns b and c.

This example shows the Period value constructor used in two INSERT statements.

```
INSERT INTO t1
  VALUES (1, PERIOD(DATE '2005-02-03', DATE '2006-02-04'));
INSERT INTO t1 SELECT a, PERIOD(b, c) FROM t2;
```
# **Arithmetic Operators**

## **Purpose**

Adds or subtracts an Interval value to or from a Period value, or adds a Period value to an Interval value.

## **Syntax**

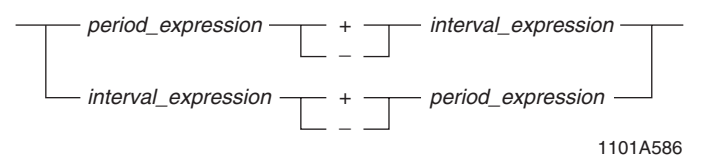

where:

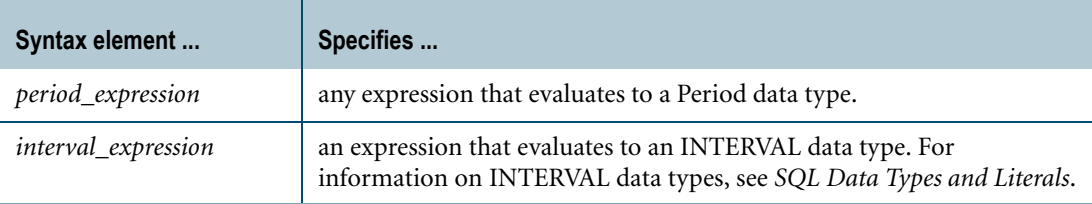

## **Usage Notes**

Assuming that p is a Period expression of element type DATE or TIMESTAMP and v is an Interval value expression:

•  $p + v$  and  $v + p$  are both equivalent to:

```
PERIOD(BEGIN(p) + v, CASE WHEN END(p) IS UNTIL CHANGED THEN END(p)
ELSE (END(p) + v) END)
```
• p - v is equivalent to:

PERIOD(BEGIN (p) -  $v$ , CASE WHEN END(p) IS UNTIL CHANGED THEN END(p) ELSE  $(END(p) - v)$  END)

Assuming that p is a Period expression of element type TIME and v is an interval value expression:

•  $p + v$  and  $v + p$  are both equivalent to:

PERIOD(BEGIN(p) +  $v$ , END(p) +  $v$ )

• p - v is equivalent to: PERIOD(BEGIN  $(p) - v$ , END $(p) - v$ )

## **Usage Rules**

The following rules apply to arithmetic operators and Period data types:

- **•** The interval value expression must be a valid interval expression and must follow the rules of an Interval expression (see ["ANSI Interval Expressions" on page 222](#page-221-0)). Otherwise, an error is reported. For example, the interval expression (DATE '2006-02-03' - DATE '2005- 02-03') DAY, results in a value of 365 days which cannot fit into the default precision 2 of the interval qualifier DAY; therefore, an error is reported.
- **•** The period arithmetic operations of adding or subtracting an Interval to or from a period or adding a period to an Interval follow the rules of DateTime expressions. Otherwise, errors are reported. See ["ANSI DateTime Expressions" on page 213](#page-212-0) for details on DateTime expression rules.
- **•** An interval value expression can be subtracted from a Period expression but not vice versa. If a period expression is subtracted from an interval value expression, an error is reported.
- **•** For a Period expression with an element type of TIME, if the Period arithmetic operation results in a beginning bound less than the ending bound, an error is reported.
- **•** For a period of element type DATE or TIMESTAMP, if the ending bound is UNTIL CHANGED, the ending bound in the result ending bound is UNTIL\_CHANGED. If the ending bound is not UNTIL\_CHANGED and the ending bound in the result evaluates to an UNTIL\_CHANGED value, an error is reported.
- **•** For a period arithmetic operation, one of the operands must be an INTERVAL data type. Otherwise, an error is reported.
# **Comparison of Period Types**

Two Period values are comparable if their element types are of same DateTime data type. The DateTime data types are DATE, TIME and TIMESTAMP. The PERIOD(DATE) date type is comparable with the PERIOD(DATE) data type, a PERIOD(TIME(n)[WITH TIME ZONE]) data type is comparable with a PERIOD(TIME $(m)[WITH]$  TIME ZONE]) data type, and a  $PERIOD(TIMESTAMP(n)[WITH TIME ZONE])$  data type is comparable with a PERIOD(TIMESTAMP(m)[WITH TIME ZONE]) data type.

Teradata extends this to allow a CHARACTER and VARCHAR value to be implicitly cast as a Period data type for some operators and, therefore, have a Period data type. Since the Period data type is the data type of the other Period value expression, these Period value expressions will be comparable.

DateTime and Period data are saved internally with the maximum precision of 6 although the specified precision may be less than this and is padded with zeroes. Thus, the comparison operations with differing precisions work without any additional logic. Additionally, the internal value is saved in UTC for a Time or Timestamp value, or for a Period value with an element type of TIME or TIMESTAMP. All comparable Period value expressions can be compared directly due to this internal representation irrespective of whether they contain a time zone value, or whether they have the same precision.

**Note:** The time zone values are ignored when comparing values.

All comparison operations involving UNTIL\_CLOSED in a temporal table transaction-time column use the internal value of UNTIL\_CLOSED (TIMESTAMP '9999-12- 31 23:59:59:999999+00:00') to evaluate the result. For more information abut temporal tables, see *Temporal Table Support*.

The following table describes the comparison operators.

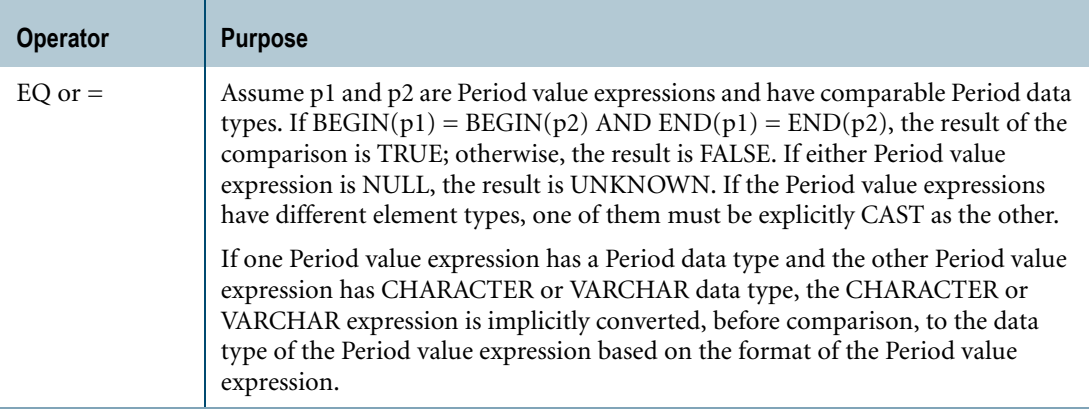

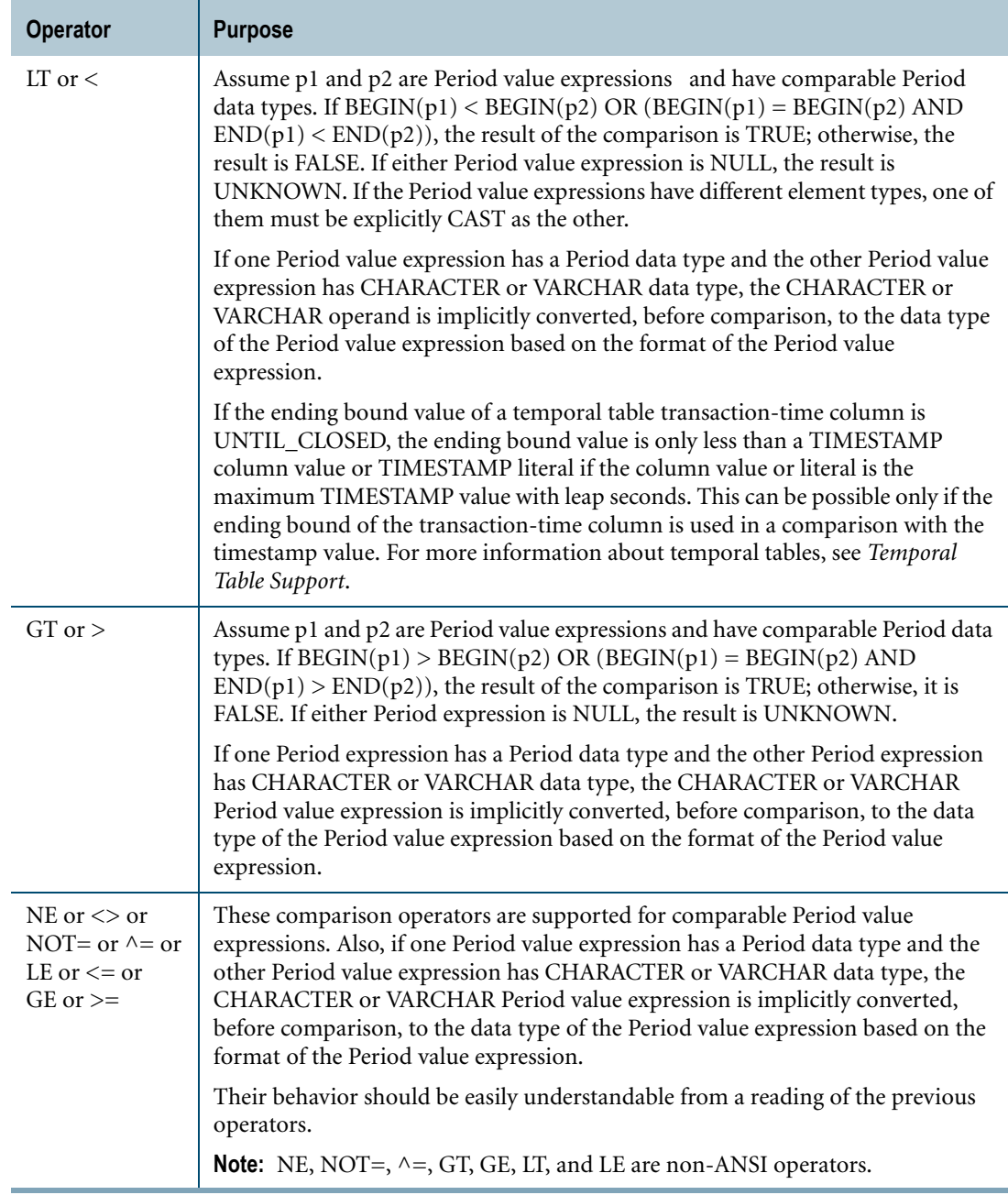

# **BEGIN**

## **Purpose**

Bound function that returns the beginning bound of the Period argument.

## **Syntax**

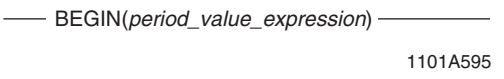

where:

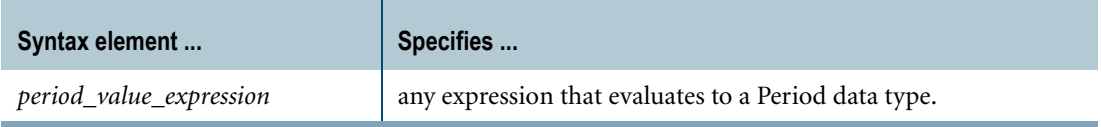

## **Return Value**

The result data type of the BEGIN function is same as the element type of the Period value expression. If the argument is NULL, the result is NULL.

## **Format and Title**

The format is the default format for the element type of the Period value expression.

The title is BEGIN(*period\_value\_expression*).

## **Error Conditions**

If the argument does not have a Period data type, an error is reported.

## **Example**

In the following example, BEGIN is used in the WHERE clause.

```
SELECT * FROM employee WHERE BEGIN(period1) = DATE '2004-06-19';
```
Assume the query is executed on the following table employee where period1 is a PERIOD(DATE) column:

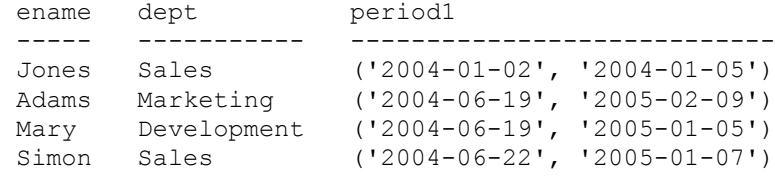

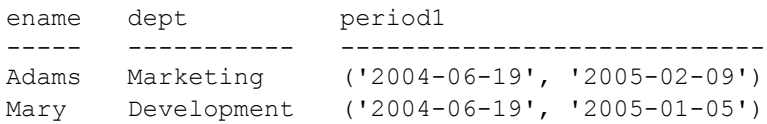

# **CONTAINS**

## **Purpose**

Predicate that operates on two Period expressions or one Period expression and one DateTime expression and evaluates to TRUE, FALSE, or UNKNOWN.

If both expressions have a Period data type, returns TRUE if the beginning bound of the first expression is less than or equal to the beginning bound of the second expression and the ending bound of the first expression is greater than or equal to the ending bound of the second expression; otherwise, returns FALSE. If the first expression is a Period expression and the second expression is a DateTime expression, returns TRUE if the beginning bound of the Period expression is less than or equal to the DateTime expression and the ending bound of the Period expression is greater than the DateTime expression; otherwise, returns FALSE. If the first expression is a DateTime expression and the second expression is a Period expression, returns TRUE if the DateTime expression is less than or equal to beginning bound of the Period expression and the DateTime expression plus one granule is greater than or equal to the ending bound of the Period expression; otherwise, returns FALSE. If either expression is NULL, the operator returns UNKNOWN.

## **Syntax**

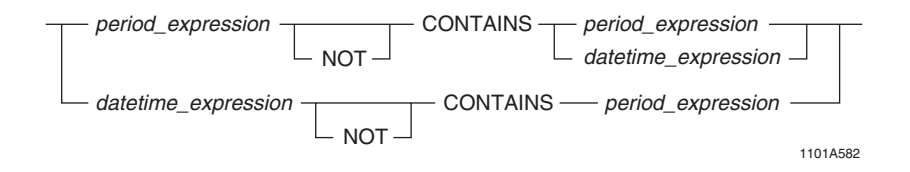

where:

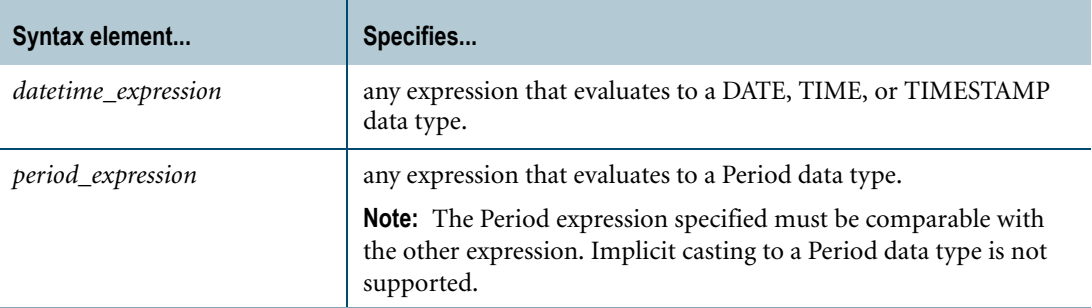

## **Error Conditions**

If either expression evaluates to a data type that is other than a Period or DateTime, an error is reported.

If the expressions do not have comparable data types, an error is reported.

## **Example**

In the following example, the CONTAINS operator is used in the WHERE clause.

SELECT \* FROM employee WHERE period2 CONTAINS period1;

Assume the query is executed on the following table employee where period1 and period2 are PERIOD(DATE) columns:

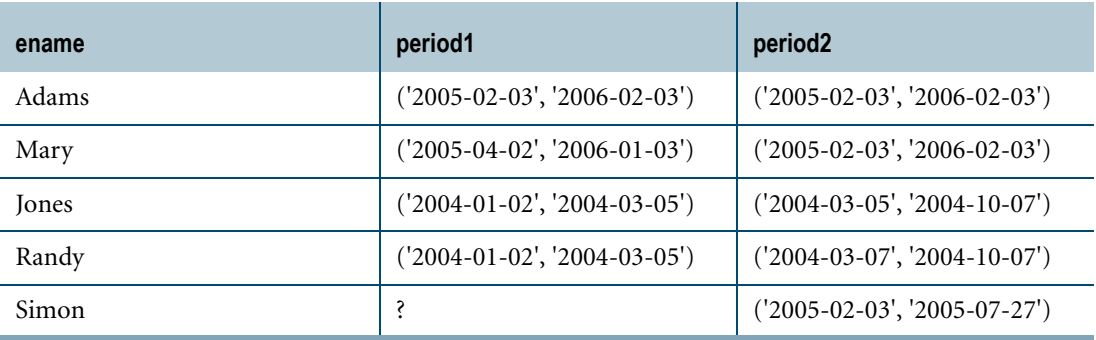

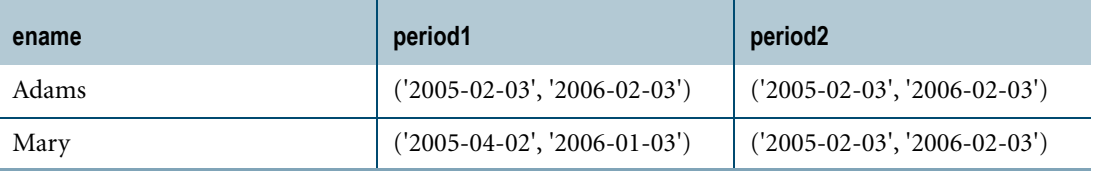

## <span id="page-294-0"></span>**END**

## **Purpose**

Bound function that returns the ending bound of the Period argument.

## **Syntax**

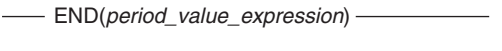

1101A596

where:

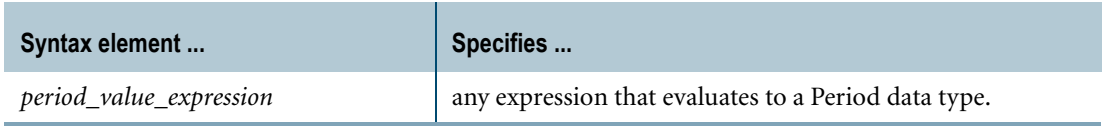

## **Return Value**

The result type of the END function is same as the element type of the Period value expression. If the argument is NULL, the result is NULL.

## **Format and Title**

The format is the default format for the element type of the Period value expression.

The title is END(*period\_value\_expression*).

## **Error Conditions**

If an argument of any data type other than a Period data type is passed, an error is reported.

## **Example**

In the following example, END is used in the WHERE clause.

SELECT \* FROM employee WHERE END(period1) = DATE '2005-01-07';

Assume the query is executed on the following table employee with PERIOD(DATE) column period1:

```
ename dept period1
----- ----------- ----------------------------
Jones Sales ('2004-01-02', '2004-01-05')
Adams Marketing ('2004-06-19', '2005-02-09')
Mary Development ('2004-06-19', '2005-01-05')
Simon Sales ('2004-06-22', '2005-01-07')
```
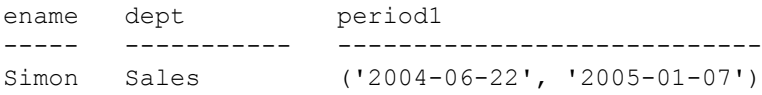

# **IS UNTIL\_CHANGED/IS NOT UNTIL\_CHANGED**

#### **Purpose**

Predicate that tests whether the ending bound of a Period value expression is (or is not) UNTIL\_CHANGED.

#### **Syntax**

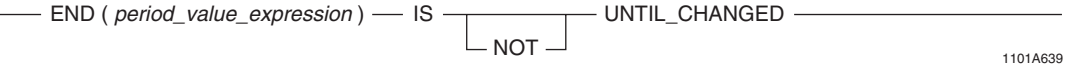

where:

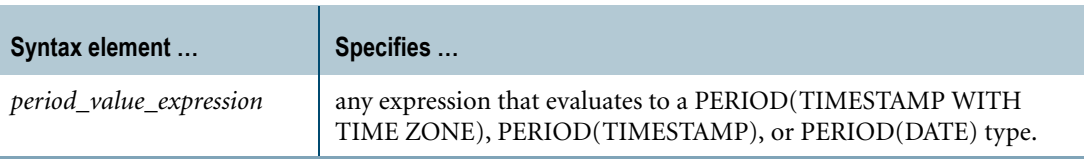

#### **Usage Notes**

You can only compare UNTIL\_CHANGED to the ending bound of a Period value with an element type of DATE or TIMESTAMP [WITH TIME ZONE]. Therefore, the result type of the END function must be DATE or TIMESTAMP [WITH TIME ZONE]. For information about the END function, see ["END" on page 295](#page-294-0).

In comparisons, the precision of the UNTIL\_CHANGED value is truncated to the precision of the ending bound value being compared. That is, the number of digits after the decimal point for UNTIL\_CHANGED depends upon the precision of the ending bound to which it is compared. The time zone is omitted if the ending bound value has no time zone.

If the ending bound value is NULL, IS [NOT] UNTIL\_CHANGED returns UNKNOWN.

You cannot use IS [NOT] UNTIL\_CHANGED on the ending bound of a transaction-time column.

## **Example**

Consider the following employee table, where the column *eduration* is defined as a PERIOD(DATE) type:

ename eid eduration ---------- ----------- ------------------------ Adams 210677 ('05/03/01', '06/05/21') Gunther 199347 ('04/06/06', '99/12/31')

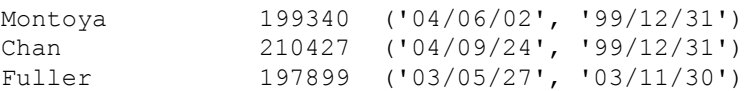

The following query uses IS UNTIL\_CHANGED to compare the ending bound value of the eduration column to UNTIL\_CHANGED:

SELECT ename, eid FROM employee WHERE END(eduration) IS UNTIL\_CHANGED;

#### The result is the following:

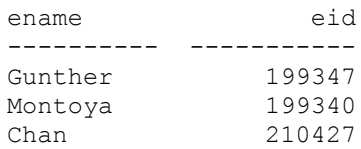

# **IS UNTIL\_CLOSED/IS NOT UNTIL\_CLOSED**

#### **Purpose**

Predicate that tests the ending bound value of a temporal table transaction-time column to see whether the row is open (the ending bound value is UNTIL\_CLOSED) or closed (the ending bound value is not UNTIL\_CLOSED).

For more information about temporal tables, see *Temporal Table Support*.

### **Syntax**

1182A013  $-$  END ( period\_value\_expression )  $-$  IS  $+$   $+$  UNTIL\_CLOSED  $\mathsf{\mathsf{L}}$  NOT-

where:

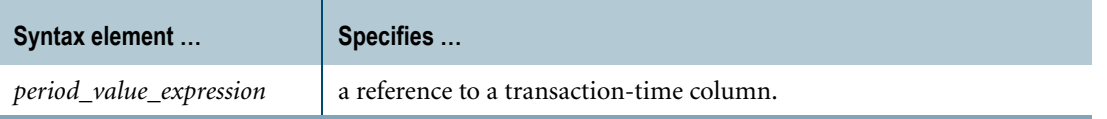

#### **Usage Notes**

When a row is created in a temporal table that has a transaction-time dimension (column), Teradata Database sets the ending bound of the column to UNTIL\_CLOSED and the row is considered open. When the row is closed, Teradata Database sets the ending bound value to the closing timestamp.

Use IS [NOT] UNTIL\_CLOSED to test whether a row in a temporal table that has transaction time is open or closed.

IS UNTIL\_CLOSED evaluates to true if the ending bound of the specified transaction-time column is the maximum timestamp value, 9999-12-31 23:59:59.999999+00:00.

# **INTERVAL**

### **Purpose**

Finds the difference between the ending and beginning bounds of a Period argument and returns this difference as the duration of the argument in terms of a specified interval qualifier.

## **Syntax**

- INTERVAL (period\_expression) - interval\_qualifier - $\overline{\phantom{0}}$ 

1101A577

#### where:

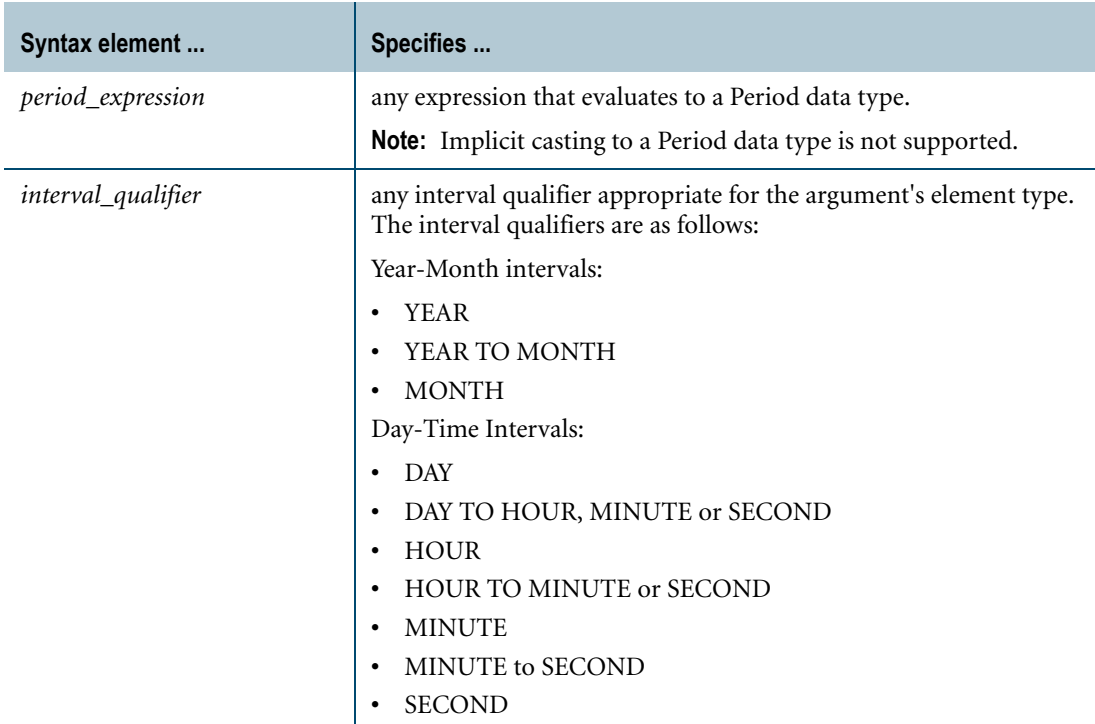

## **Return Value**

The result type is the interval data type corresponding to the specified interval qualifier.

The result of the INTERVAL (p) IQ function is the value of  $(END(p)$  -  $BEGIN(p))$  IQ, where argument p is a Period expression and IQ is an interval qualifier. The function finds the difference between the argument's ending bound and the beginning bound and returns the resulting difference as an interval value based on the specified interval qualifier.

If the argument is NULL, the result is NULL.

## **Format and Title**

The format is the default format for the interval data type corresponding to the specified interval qualifier.

The title is INTERVAL(*period \_expression*) *interval\_qualifier*.

## **Error Conditions**

An error may be reported:

- **•** If the argument of the INTERVAL function does not have a Period data type.
- **•** If the argument has a PERIOD(DATE) data type and the interval qualifier is not YEAR, YEAR TO MONTH, MONTH, or DAY.
- **•** If the argument has a PERIOD(TIME(n) [WITH TIME ZONE]) data type and the interval qualifier is not HOUR, HOUR TO MINUTE, HOUR TO SECOND, MINUTE, MINUTE TO SECOND or SECOND.
- **•** If the result of an INTERVAL expression violates the rules specified for the precision of an interval qualifier, an existing error is reported. For example, assume p1 is a PERIOD(TIMESTAMP(0)) expression that has a value of PERIOD '(2006-01-01 12:12:12, 2007-01-01 12:12:12)'. If INTERVAL(p1) DAY is specified, the default precision for the DAY interval qualifier is 2, and, since the result is 365 days which is a three digit value that cannot fit into a DAY(2) interval qualifier, an error is reported.
- **•** If the argument of the INTERVAL function is a period of element type DATE or TIMESTAMP(n) [WITH TIME ZONE] and the ending bound value is UNTIL\_CHANGED.

## **Example**

In the following example, INTERVAL is used in a selection list.

```
SELECT INTERVAL (period1) MONTH FROM employee;
```
Assume the query is executed on the following table employee with PERIOD(DATE) column period1:

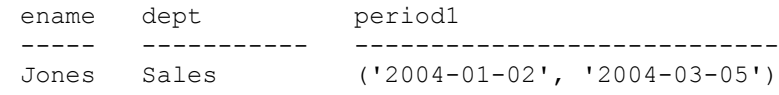

The result is as follows:

INTERVAL(eduration) MONTH -------------------------  $\mathcal{L}$ 

Chapter 9: Period Functions and Operators LAST

## **LAST**

#### **Purpose**

Bound function that returns the last value of the Period argument (that is, the ending bound minus one granule of the element type of the argument).

## **Syntax**

- LAST(period\_value\_expression) -

1101A597

where:

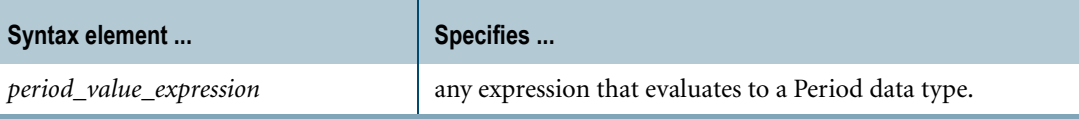

## **Return Value**

The result type of the LAST function is same as the element type of the Period value expression. If the argument is NULL, the result is NULL.

## **Format and Title**

The format is the default format for the element type of the Period value expression. The title is LAST(*period\_value\_expression*).

## **Error Conditions**

If an argument has a data type other than a Period data type, an error is reported.

## **Example**

In the following example, LAST is used in the WHERE clause.

SELECT \* FROM employee WHERE LAST(period1) = DATE '2004-01-04';

Assume the query is executed on the following table employee with PERIOD(DATE) column period1:

```
ename dept period1
----- ----------- ----------------------------
Jones Sales ('2004-01-02', '2004-01-05')
Adams Marketing ('2004-06-19', '2005-02-09')
Mary Development ('2004-06-19', '2005-01-05')<br>Simon Sales ('2004-06-22', '2005-01-07')
                      (12004-06-22), 12005-01-07
```
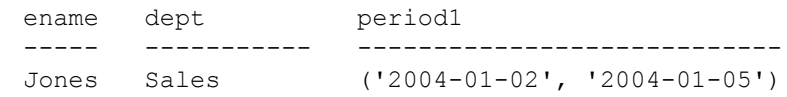

# **MEETS**

#### **Purpose**

Predicate that operates on two Period expressions or one Period expression and one DateTime expression and evaluates to TRUE, FALSE, or UNKNOWN.

If both expressions have a Period data type, returns TRUE if the ending bound of the first expression is equal to the beginning bound of the expression or the ending bound of the second expression is equal to the beginning bound of the first expression; otherwise, returns FALSE. If one expression is a Period expression and the other expression is a DateTime expression, returns TRUE if the ending bound of the Period expression is equal to the DateTime expression or if the DateTime expression plus one granule is equal to the beginning bound of the Period expression; otherwise, returns FALSE. If either expression is NULL, the operator returns UNKNOWN.

## **Syntax**

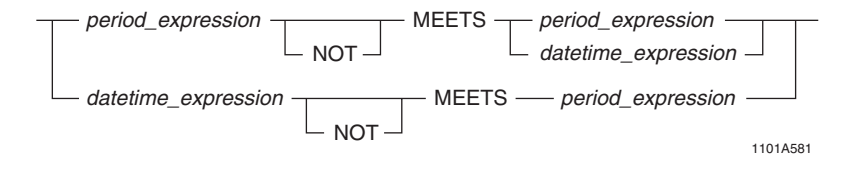

#### where:

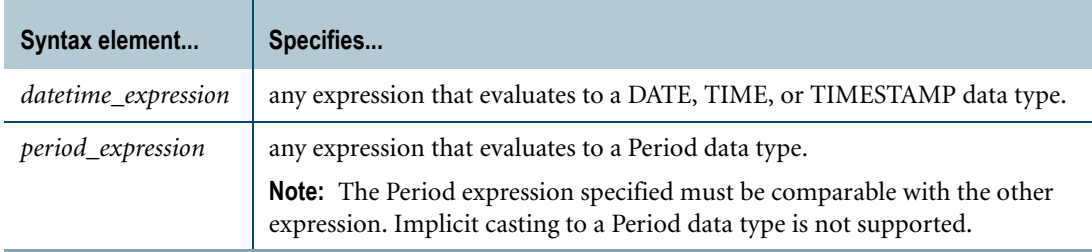

#### **Error Conditions**

If either expression evaluates to a data type other than a Period or DateTime, an error is reported.

If the expressions are not comparable, an error is reported.

#### **Example**

In the following example, the MEETS operator is used in the WHERE clause.

SELECT \* FROM employee WHERE period2 MEETS period1;

Assume the query is executed on the following table employee where period1 and period2 are PERIOD(DATE) columns:

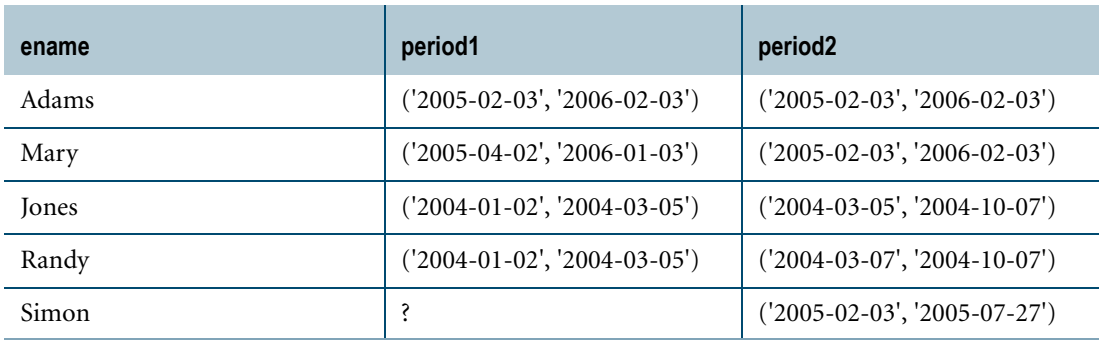

The result is as follows:

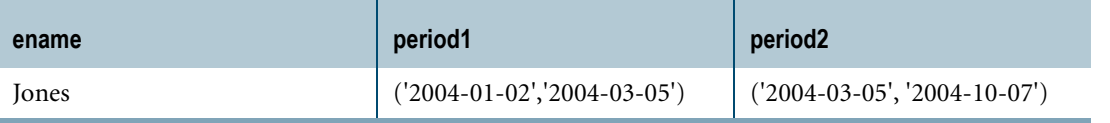

 $\mathbf{l}$ 

Chapter 9: Period Functions and Operators **NEXT** 

## **NEXT**

#### **Purpose**

Proximity function that returns the succeeding value of the argument such that there is one granule of the argument type between the argument and the returned value.

## **Syntax**

- NEXT (datetime\_expression) -

1101A579

where:

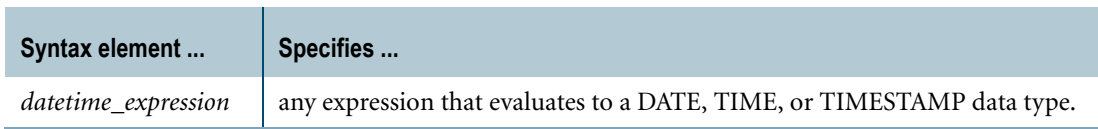

## **Return Value**

The return data type is the same as that of the argument (that is, a DateTime data type). If the value of the argument is NULL, the result is NULL.

## **Format and Title**

The format is the default format for the proximity argument's data type.

The title is NEXT(*datetime\_expression*).

## **Error Conditions**

If the argument does not have a DateTime data type, an error is reported.

If the result is outside the permissible range of a value for the argument's data type, an error is reported. For example, if NEXT(DATE '9999-12-31') is specified, an error is reported.

#### **Example**

In the following example, NEXT is used in the WHERE clause.

```
SELECT * 
FROM employee 
WHERE NEXT(END(period1)) = DATE '2004-03-06';
```
Assume the query is executed on the following table employee where period1 is a PERIOD(DATE) column:

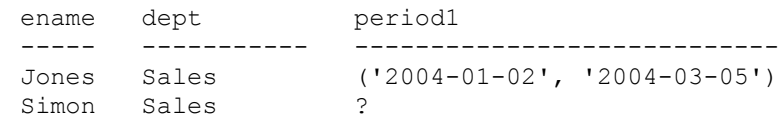

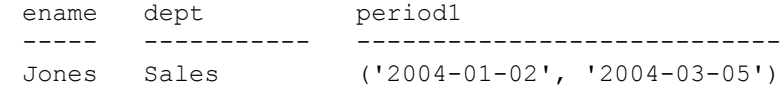

## **OVERLAPS**

#### **Purpose**

Predicate that tests whether two time periods overlap one another.

## **Syntax**

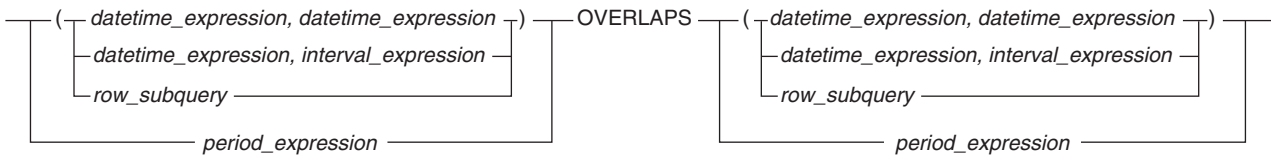

1101A612

#### where:

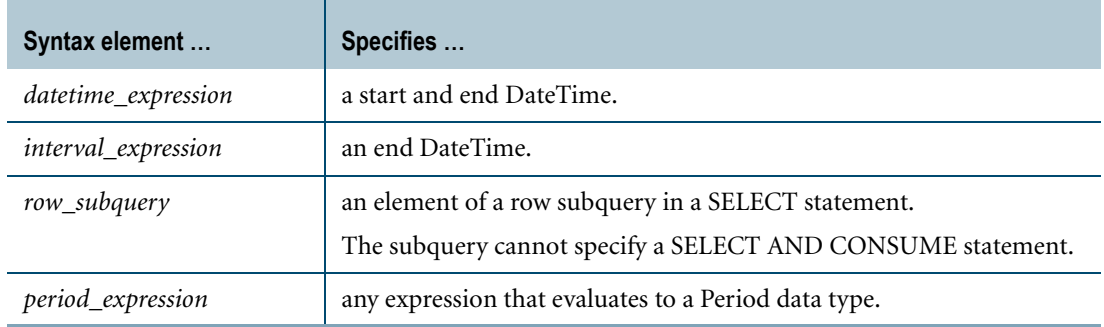

## **ANSI Compliance**

OVERLAPS is ANSI SQL:2008 compliant.

## **Time Periods**

Each time period to the left and right of the OVERLAPS keyword is one of the following expression types:

- **•** DateTime, DateTime
- **•** DateTime, Interval
- **•** Row subquery
- **•** Period

Each time period represents a start and end DateTime, using an explicit Period value, DateTime values or a DateTime and an Interval.

If the start and end DateTime values in a time period are not ordered chronologically, they are manipulated to make them so prior to making the comparison, using the rule that *end\_DateTime* >= *start\_DateTime* for all cases.

If a time period contains a null *start\_DateTime* and a non-null *end\_DateTime*, then the values are switched to indicate a non-null *start\_DateTime* and a null *end\_DateTime*.

If both time periods have a Period data type, the data types must be comparable. If only one time period is a Period type, the other time period must evaluate to a DateTime type that is comparable to the element type of the Period.

**Note:** Implicit casting to a Period data type is not supported.

#### **Results**

Consider the general case of an OVERLAPS comparison, stated as follows.

(S1, E1) OVERLAPS (S2, E2)

The result of OVERLAPS is as follows.

```
(S1 > S2 AND NOT (S1 > = E2 AND E1 >= E2))
OR
(S2 > S1 AND NOT (S2 \geq E1 AND E2 \geq E1))
OR
(S1 = S2 \text{ AND } (E1 = E2 \text{ OR } E1 \iff E2))
```
For Period data types, where p1 is the first Period expression and p2 is the second Period expression, the values of S1, E1, S2, and E2 are as follows:

```
S1 = BEGIN(p1)E1 = END(p1)S2 = BEGIN(p2)E2 = END(p2)
```
#### **Rules**

The following rules apply to the OVERLAPS comparison.

- **•** When you specify two DateTime types, they must be comparable.
- **•** When you specify two Period types, they must be comparable.
- **•** If you specify a Period type for either one or both time periods, the period expression must not include an explicit NULL.
- **•** If the first columns of each left and right time periods are DateTime types, they must have the same data type: both DATE, both TIME, or both TIMESTAMP.
- **•** If only one time period is a Period type, the first column of the other time period must have the same data type as the element type of the Period.
- **•** If neither time period is a Period type, then the second column of each left and right time period must either be the same DateTime type as its corresponding first column (that is, the two types must be compatible) or it must be an Interval type that involves only DateTime fields where the precision is such that its value can be added to that of the corresponding DateTime type.

Chapter 9: Period Functions and Operators OVERLAPS

### **Example 1**

The following example compares two time spans that share a single common point, CURRENT\_TIME.

The result returned is FALSE because when two time spans share a single point, they do not overlap by definition.

```
SELECT 'OVERLAPS'
WHERE (CURRENT TIME(0), INTERVAL '1' HOUR)
OVERLAPS (CURRENT TIME(0), INTERVAL -'1' HOUR);
```
#### **Example 2**

The following example is nearly identical to the previous one, except that the arguments have been adjusted to overlap by one second. The result is TRUE and the value 'OVERLAPS' is returned.

```
SELECT 'OVERLAPS'
WHERE (CURRENT TIME(0), INTERVAL '1' HOUR)
OVERLAPS (CURRENT TIME(0) + INTERVAL '1' SECOND, INTERVAL -'1' HOUR);
```
#### **Example 3**

Here is an example that uses the *datetime\_expression, datetime\_expression* form of OVERLAPS. The two DATE periods overlap each other, so the result is TRUE.

```
SELECT 'OVERLAPS'
WHERE (DATE '2000-01-15',DATE '2002-12-15')
OVERLAPS (DATE '2001-06-15',DATE '2005-06-15');
```
#### **Example 4**

The following example is the same as the previous one, but in *row\_subquery* form:

```
SELECT 'OVERLAPS'
WHERE (SELECT DATE '2000-01-15', DATE '2002-12-15')
OVERLAPS (SELECT DATE '2001-06-15', DATE '2005-06-15');
```
#### **Example 5**

The null value in the following example means the second *datetime\_expression* has a start time of 2001-06-13 15:00:00 and a null end time.

```
SELECT 'OVERLAPS'
  WHERE (TIMESTAMP '2001-06-12 10:00:00', TIMESTAMP '2001-06-15 
08:00:00')
  OVERLAPS (TIMESTAMP '2001-06-13 15:00:00', NULL);
```
Because the start time for the second expression falls within the TIMESTAMP interval defined by the first expression, the result is TRUE.

#### **Example 6**

In the following example, the OVERLAPS predicate operates on PERIOD(DATE) columns.

SELECT \* FROM employee WHERE period2 OVERLAPS period1;

Assume the query is executed on the following table employee; where *period1* and *period2* are PERIOD(DATE) columns:

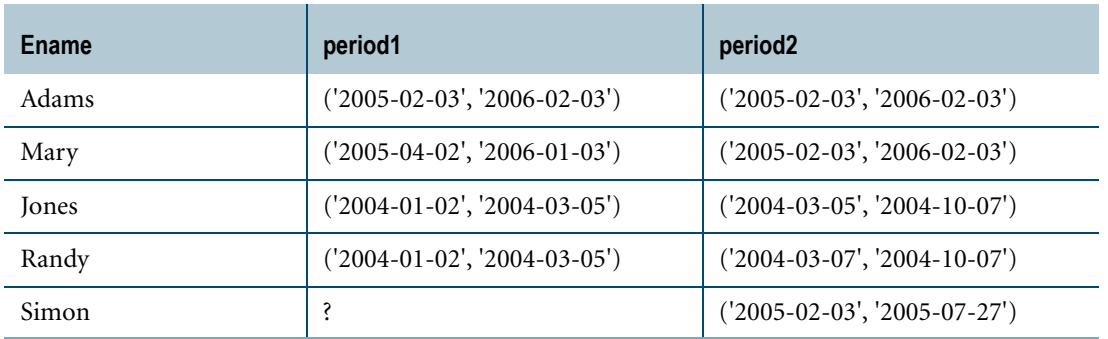

The result is as follows:

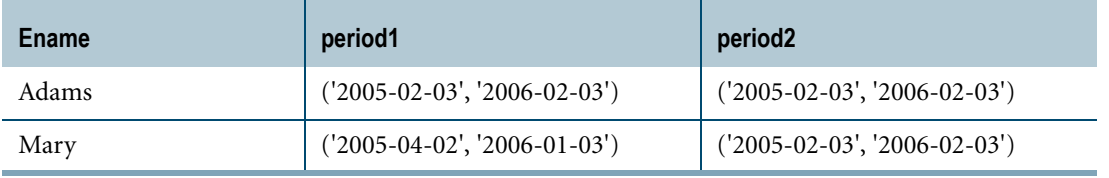

## **Example 7**

Consider the following table and query:

```
CREATE TABLE project
  (id INTEGER,
   analysis phase PERIOD(DATE))
UNIQUE PRIMARY INDEX (id);
INSERT project (1, PERIOD(DATE'2010-06-21',DATE'2010-06-25'));
SELECT 'OVERLAPS'
FROM project
WHERE analysis phase OVERLAPS
      PERIOD(DATE'2010-06-24',NULL);
```
The SELECT statement returns an error because one of the operands of OVERLAP is a Period type with a period expression specifying an explicit NULL.

# **P\_INTERSECT**

#### **Purpose**

Operator that returns the portion of the Period expressions that is common between the Period expressions if they overlap. If the Period expressions do not overlap, or if either Period expression is NULL, P\_INTERSECT returns NULL.

### **Syntax**

period expression - P INTERSECT - period expression -

1101A584

where:

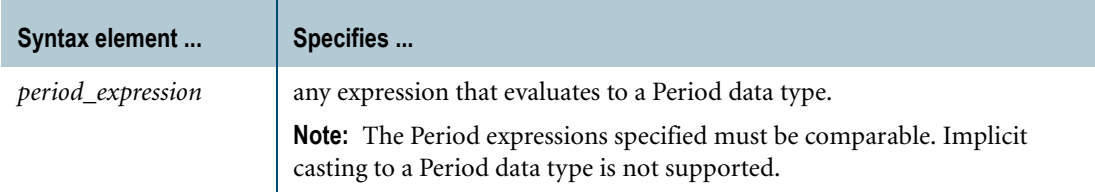

## **Return Value**

If the Period expressions do not overlap, the result is NULL. If either Period expression is NULL, the result is NULL. Otherwise, the result has a Period data type that is comparable to the Period expressions.

If the Period expressions have PERIOD(TIMESTAMP(n) [WITH TIME ZONE]) or PERIOD(TIME(n) [WITH TIME ZONE]) data types but different precisions, the result is a Period value of the higher precision data type. If neither Period expression has a time zone, the resulting period does not have a time zone; otherwise, the resulting period has a time zone and the value of the time zone in the result is determined using the following rules:

- **•** If both Period expressions have a time zone, the time zone displacement of a result bound is obtained from the corresponding bound of the Period expression as defined by the Period value constructor that follows.
- **•** If only one of the Period expressions has a time zone, the other Period expression is considered to be at the current session time zone and the result is computed as follows.

Assuming *p1* and *p2* are Period expressions and the result element type as determined above is *rt*, the result of p1 P\_INTERSECT p2 is as follows if p1 OVERLAPS p2 is TRUE:

```
PERIOD(
 CASE WHEN CAST(BEGIN(p1) AS rt) >= CAST(BEGIN(p2) AS rt)
     THEN CAST(BEGIN(p1) AS rt)
```

```
 ELSE CAST(BEGIN(p2) AS rt) END,
CASE WHEN CAST(END(p1) AS rt) \leq CAST(END(p2) AS rt) THEN CAST(END(p1) AS rt)
    ELSE CAST(END(p2) AS rt) END)
```
Internally, Period values are saved in UTC and the OVERLAPS operator is evaluated using these UTC represented formats and the P\_INTERSECT operation is performed if they overlap.

### **Format and Title**

The format is the default format for the resulting Period data type.

The title is *period\_expression* P-INTERSECT *period\_expression*.

#### **Error Conditions**

If either expression is not a Period expression, an error is reported.

If the Period expressions are not comparable, an error is reported.

### **Example**

In the following example, the P\_INTERSECT operator is used in the selection list.

```
SELECT period2 P_INTERSECT period1 
FROM product tests
WHERE pid = 11804;
```
Assume the query is executed on the following table *product\_tests* where *period1* is a PERIOD(TIME(1)) column and *period2* is a PERIOD(TIME(0)) column:

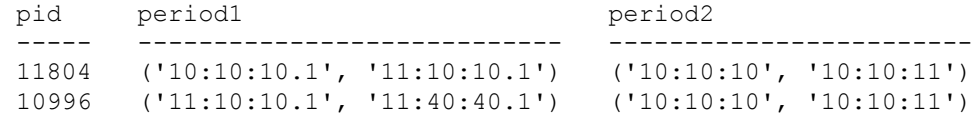

```
(period2 P_INTERSECT period1)
-----------------------------
('10:10:10.1', '10:10:11.0')
```
# **P\_NORMALIZE**

### **Purpose**

Operator that returns a Period value that is the combination of the two Period expressions if the Period expressions overlap or meet. If the Period expressions neither meet nor overlap, P\_NORMALIZE returns NULL. If either Period expression is NULL, P\_NORMALIZE returns NULL.

### **Syntax**

period\_expression - P\_NORMALIZE - period\_expression -

1101A594

where:

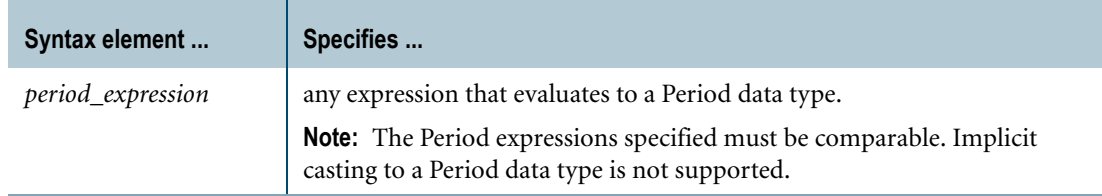

## **Return Value**

Assuming p1 and p2 are comparable Period expressions and ( $(BEGIN(p1)$ ) = BEGIN(p2) AND BEGIN(p1)  $\langle$  = END(p2)) OR (BEGIN(p2)  $\rangle$  = BEGIN(p1) AND BEGIN(p2)  $\langle$  =  $END(p1))$ ) is TRUE, p1 P\_NORMALIZE p2 returns PERIOD(minimum(BEGIN(p1),  $BEGIN(p2)$ , maximum( $END(p1)$ ,  $END(p2)$ )). If either Period expression is NULL or  $((\text{BEGIN}(p1)) \geq \text{BEGIN}(p2)$  AND  $\text{BEGIN}(p1) \leq \text{END}(p2)$ ) OR  $(\text{BEGIN}(p2) \geq$  $BEGIN(p1)$  AND  $BEGIN(p2) \leq END(p1))$  is FALSE, the result is NULL. Note that the P\_NORMALIZE operator returns a Period value if the Period expressions satisfy the MEETS or OVERLAPS condition.

If the Period expressions have PERIOD(TIME(n) [WITH TIME ZONE]) or PERIOD(TIMESTAMP(n) [WITH TIME ZONE]) data type but have different precisions, the result has the higher of the two precisions. If one of the Period expressions contains a time zone, the result contains a time zone for each element. The result time zones are determined using the following rules:

**•** If both Period expressions have a time zone, the time zone displacement of a result bound is obtained from the corresponding bound of the Period expressions as defined by the Period value constructor that follows.

**•** If only one of the Period expressions has a time zone, the other Period expression is considered to be at the current session time zone and the result is computed as follows.

Assuming p1 and p2 are Period expressions and the result element type as determined above is rt, the result of p1 P\_NORMALIZE p2 is as follows if p1 OVERLAPS p2 OR p1 MEETS p2 is TRUE:

```
PERIOD(
 CASE WHEN CAST(BEGIN(p1) AS rt) <= CAST(BEGIN(p2) AS rt)
     THEN CAST(BEGIN(p1) AS rt)
     ELSE CAST(BEGIN(p2) AS rt) END,
 CASE WHEN CAST(END(p1) AS rt) >= CAST(END(p2) AS rt)
      THEN CAST(END(p1) AS rt)
      ELSE CAST(END(p2) AS rt) END)
```
Internally, Period values are saved in UTC and the OVERLAPS or MEETS operator is evaluated using these UTC represented formats and the P\_NORMALIZE operation is performed if they overlap or meet.

## **Format and Title**

The format is the default format for the resulting Period data type.

The title is *period\_expression* P-NORMALIZE *period\_expression*.

#### **Error Conditions**

If either expression is not a Period expression, an error is reported.

If the Period expressions are not comparable, an error is reported.

#### **Example**

In the following example, the P\_NORMALIZE operator is used to collapse two Period columns.

```
SELECT period2 P_NORMALIZE period1
FROM product tests
WHERE pid = 11215;
```
Assume the query is executed on the following table product\_tests where period1 is PERIOD(TIME(1)) column and period2 is PERIOD(TIME(0)) column:

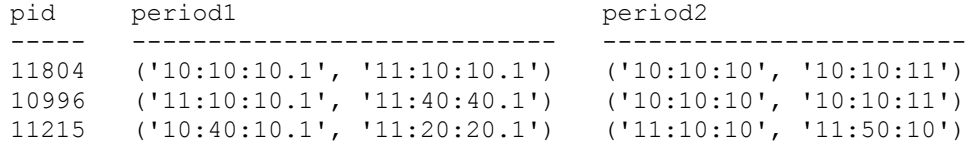

The result is as follows:

(period2 P\_NORMALIZE period1) ----------------------------- ('10:40:10.1', '11:50:10.0')

## **PRECEDES**

#### **Purpose**

Predicate that operates on two Period expressions or one Period expression and one DateTime expression and evaluates to TRUE, FALSE, or UNKNOWN.

If both expressions have a Period data type, returns TRUE if the ending bound of the first expression is less than or equal to the beginning bound of the second expression; otherwise, returns FALSE. If the first expression is a Period expression and the second expression is a DateTime expression, returns TRUE if the ending bound of the first expression is less than or equal to the second expression; otherwise, returns FALSE. If the first expression is a DateTime value expression and the second expression has a Period data type, returns TRUE if the first expression is less than the beginning bound of the second expression; otherwise, returns FALSE. If either expression is NULL, the operator returns UNKNOWN.

## **Syntax**

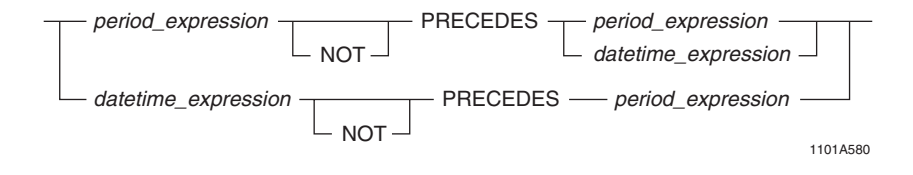

#### where:

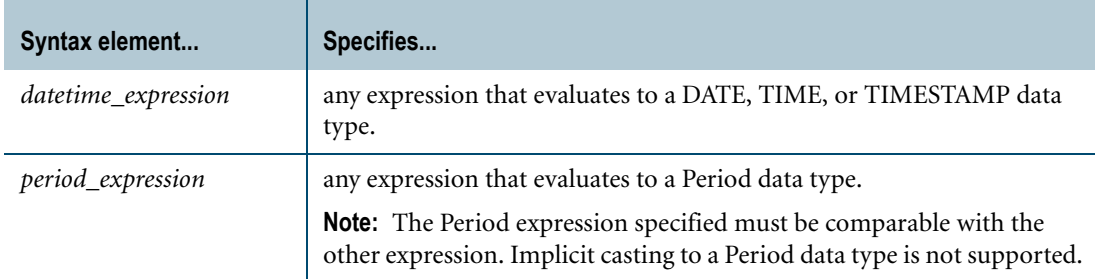

## **Error Conditions**

If either expression is other than a Period data type or a DateTime value expression, an error is reported.

If the Period expressions are not comparable, an error is reported.

#### **Example**

In the following example, the PRECEDES operator is used in the WHERE clause.

SELECT \* FROM employee WHERE period1 PRECEDES period2;

Assume the query is executed on the following table employee where period1 and period2 are PERIOD(DATE) columns:

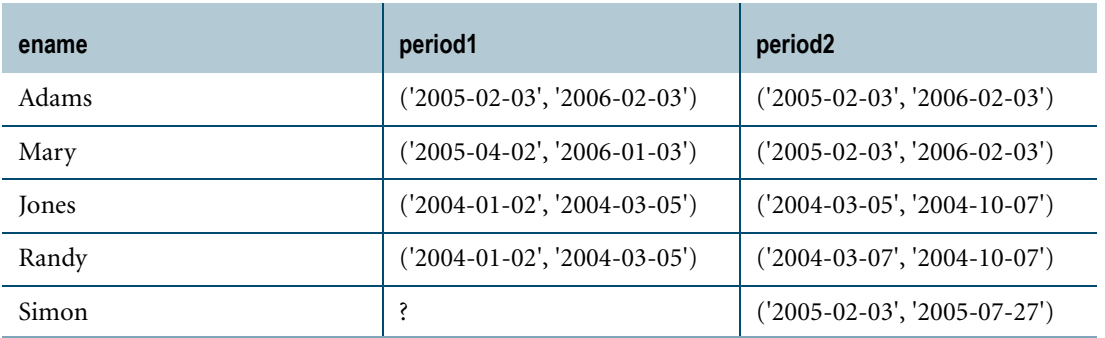

The result is as follows:

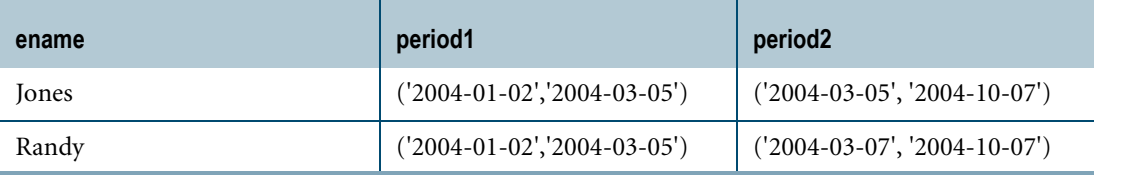

ı

## **PRIOR**

### **Purpose**

Proximity function that returns the preceding value of the argument such that there is one granule of the argument type between the returned value and the argument.

## **Syntax**

- PRIOR (datetime\_expression) -

1101A578

where:

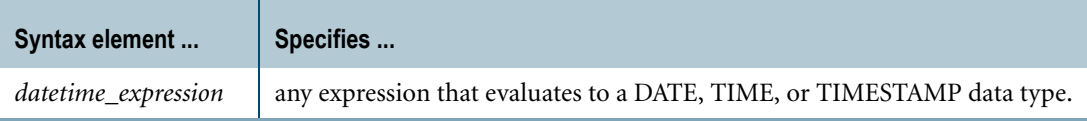

## **Return Value**

The return data type is the same as that of the argument; that is, a DateTime data type. If the value of the argument is NULL, the result is NULL.

## **Format and Title**

The format is the default format for the argument's data type.

The title is PRIOR(*proximity\_argument*).

## **Error Conditions**

If the argument does not have a DateTime data type, an error is reported.

If the result is outside the permissible range of the argument's data type, an error is reported. For example, if PRIOR(DATE '0001-01-01') is specified, an error is reported.

## **Example**

In the following example, PRIOR is used in the WHERE clause.

```
SELECT * 
FROM employee 
WHERE PRIOR(END(period1)) = DATE '2004-03-04';
```
Assume the query is executed on the following table employee where period1 is a PERIOD(DATE) column:

ename dept period1

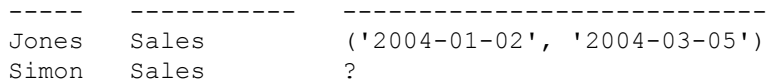

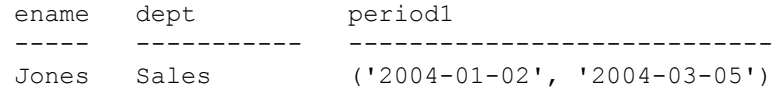

## **LDIFF**

## **Purpose**

Operator that returns the portion of the first Period expression that exists before the beginning of the second Period expression when the Period expressions overlap. When the Period expressions overlap but there is no portion of the first Period expression before the beginning of the second Period expression or the Period expressions do not overlap, LDIFF returns NULL. If either Period expression is NULL, LDIFF returns NULL.

## **Syntax**

- period\_expression - LDIFF - period\_expression

1101A592

where:

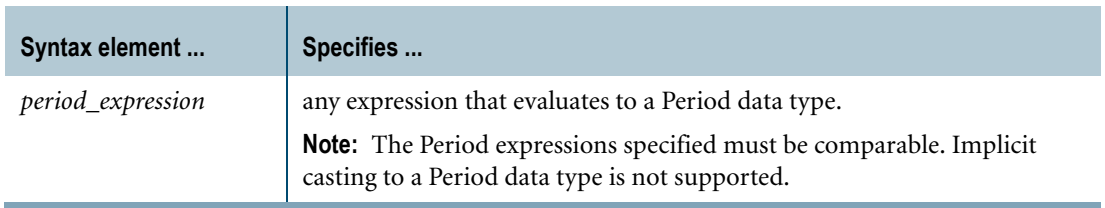

## **Return Value**

Assuming p1 and p2 are comparable Period expressions, p1 LIDFF p2 returns PERIOD(BEGIN(p1), BEGIN(p2)) if p1 OVERLAPS p2 is TRUE and BEGIN(p1) is less than BEGIN(p2). If either Period expression is NULL, p1 OVERLAPS p2 is FALSE, or BEGIN(p1) is not less than  $\text{BEGIN}(p2)$ , the result is NULL.

If the Period expressions have PERIOD(TIME(n) [WITH TIME ZONE]) or PERIOD(TIMESTAMP(n) [WITH TIME ZONE]) data types but have different precisions, the result has the higher of the two precisions. If one of the Period expressions contains time zones and the other does not, the result contains a time zone for each element. The result time zones are evaluated using the following rules:

- **•** If both Period expressions have a time zone, the time zone displacement of a result bound is obtained from the corresponding bound of the expressions as defined by the Period value constructor that follows.
- **•** If only one of the Period expressions has a time zone, the other Period expression is considered to be at the current session time zone and the result is computed as follows.

Assuming p1 and p2 are Period expressions and the result element type as determined above is rt, the result of p1 LDIFF p2 is as follows if p1 OVERLAPS p2 is TRUE:

```
PERIOD(
  CASE WHEN CAST(BEGIN(p1) AS rt) < CAST(BEGIN(p2) AS rt)
     THEN CAST(BEGIN(p1) AS rt)
     ELSE NULL END,
  CASE WHEN CAST(BEGIN(p1) AS rt) < CAST(BEGIN(p2) AS rt)
     THEN CAST(BEGIN(p2) AS rt)
     ELSE NULL END)
```
Internally, Period values are saved in UTC and the OVERLAPS operator is evaluated using these UTC represented formats and the LDIFF operation is performed if they overlap.

#### **Format and Title**

The format is the default format for the resulting Period data type.

The title is *period\_expression* LDIFF *period\_expression*.

## **Error Conditions**

If either expression is not a Period expression, an error is reported.

If the Period expressions are not comparable, an error is reported.

#### **Example**

In the following example, the LDIFF operator is used to find the left difference of the first Period expression with the second Period expression.

SELECT ename, period2 LDIFF period1 FROM employee;

Assume the query is executed on the following table employee where period1 and period2 are PERIOD(DATE) columns:

```
ename period1 period2
----- ---------------------------- ----------------------------
Adams ('2005-02-03', '2006-02-03') ('2005-02-03', '2006-02-03')
Mary ('2005-04-02', '2006-01-03') ('2005-02-03', '2006-02-03')
Jones ('2004-01-02', '2004-03-05') ('2002-03-05', '2004-10-07')
Randy ('2006-01-02', '2007-03-05') ('2004-03-07', '2005-10-07')
Simon ? ('2005-02-03', '2005-07-27')
```

```
ename (period2 LDIFF period1)
----- ----------------------------
Adams ?
Mary ('2005-02-03', '2005-04-02')
Jones ('2002-03-05', '2004-01-02')
Randy ?
Simon ?
```
Chapter 9: Period Functions and Operators RDIFF

## **RDIFF**

## **Purpose**

Operator that returns the portion of the first Period expression that exists from the end of the second Period expression when the Period expressions overlap. When the Period expressions overlap but there is no portion of the first Period expression from the end of the second Period expression or if the Period expressions do not overlap, RDIFF returns NULL. If either Period expression is NULL, RDIFF returns NULL.

## **Syntax**

- period\_expression -- RDIFF -- period\_expression -

1101A593

where:

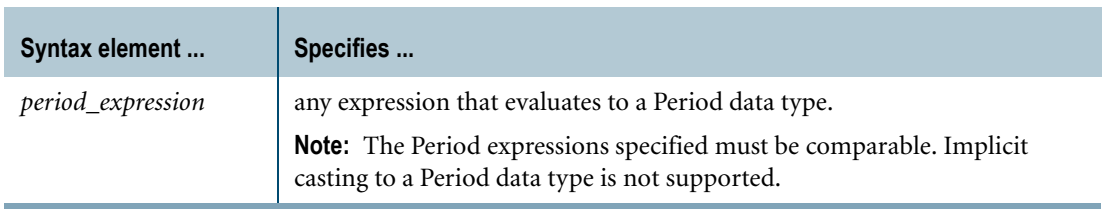

## **Return Value**

Assuming p1 and p2 are comparable Period expressions, p1 RDIFF p2 returns PERIOD(END(p2),  $END(p1)$ ) if p1 OVERLAPS p2 is TRUE and  $END(p1)$  is greater than  $END(p2)$ . If either Period expression is NULL, p1 OVERLAPS p2 is FALSE, or  $END(p1)$  is not greater than  $END(p2)$ , the result is NULL.

If the Period expressions have PERIOD(TIME[(n)] [WITH TIME ZONE]) or PERIOD(TIMESTAMP[(n)] [WITH TIME ZONE]) data types but have different precisions, the result has the higher of the two precisions. If one of the Period expressions contains time zones and the other does not, the result contains a time zone for each element. The result time zones are evaluated using the following rules:

- **•** If both Period expressions have a time zone, the time zone displacement of a result bound is obtained from the corresponding bound of the Period expressions as defined by the Period value constructor that follows.
- **•** If only one of the Period expressions has a time zone, the other Period expression is considered to be at the current session time zone and the result is computed as follows.

Assuming p1 and p2 are Period expressions and the result element type as determined above is rt, the result of p1 RDIFF p2 is as follows if p1 OVERLAPS p2 is TRUE:

```
PERIOD(
 CASE WHEN CAST(END(p1) AS rt) > CAST(END(p2) AS rt)
     THEN CAST(END(p2) AS rt)
     ELSE NULL END,
 CASE WHEN CAST(END(p1) AS rt) > CAST(END(p2) AS rt)
     THEN CAST(END(p1) AS rt)
     ELSE NULL END)
```
Internally, Period values are saved in UTC and the OVERLAPS operator is evaluated using these UTC represented formats and the RDIFF operation is performed if they overlap.

#### **Format and Title**

The format is the default format for the resulting Period data type.

The title is *period\_expression* RDIFF *period\_expression*.

## **Error Conditions**

If either expression is not a Period expression, an error is reported.

If the Period expressions are not comparable, an error is reported.

### **Example**

In the following example, the RDIFF operator is used to find the right difference of the first Period expression with the second Period expression.

SELECT ename, period2 RDIFF period1 FROM employee;

Assume the query is executed on the following table employee where period1 and period2 are PERIOD(DATE) columns:

```
ename period1 period2
----- ---------------------------- ----------------------------
Adams ('2005-02-03', '2006-02-03') ('2005-02-03', '2006-02-03')
Mary ('2005-04-02', '2006-01-03') ('2005-02-03', '2006-02-03')
Jones ('2001-01-02', '2003-03-05') ('2002-03-05', '2004-10-07')
Randy ('2006-01-02', '2007-03-05') ('2004-03-07', '2005-10-07')
Simon ? ('2005-02-03', '2005-07-27')
```

```
ename (period2 RDIFF period1)
----- ----------------------------
Adams ?
Mary ('2006-01-03', '2006-02-03')
Jones ('2003-03-05', '2004-10-07')
Randy ?
Simon ?
```
## **SUCCEEDS**

#### **Purpose**

Predicate that operates on two Period expressions or one Period expression and one DateTime expression and evaluates to TRUE, FALSE, or UNKNOWN.

If both expressions have a Period data type, returns TRUE if the beginning bound of the first expression is greater than or equal to the ending bound of the second expression; otherwise, returns FALSE. If the first expression is a Period expression and the second expression is a DateTime expression, returns TRUE if the beginning bound of the first expression is greater than the second expression; otherwise, returns FALSE. If the first expression is a DateTime expression and the second expression is a Period expression, returns TRUE if the DateTime expression is greater than or equal to the ending bound of the second expression; otherwise, returns FALSE. If either expression is NULL, the operator returns UNKNOWN.

## **Syntax**

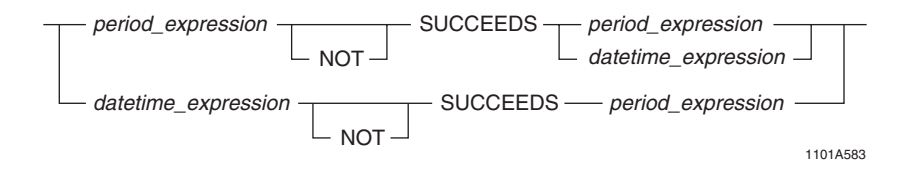

#### where:

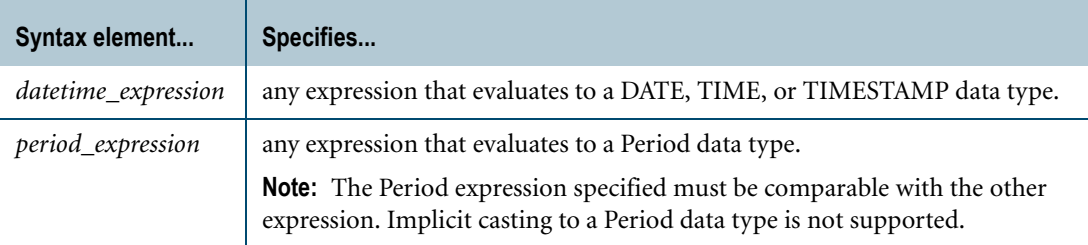

#### **Error Conditions**

If either expression is other than a Period data type or a DateTime value expression, an error is reported.

If the expressions are not comparable types, an error is reported.

#### **Example**

In the following example, the SUCCEEDS operator is used in the WHERE clause.

SELECT \* FROM employee WHERE period1 SUCCEEDS period2;
Assume the query is executed on the following table employee where period1 and period2 are PERIOD(DATE) columns:

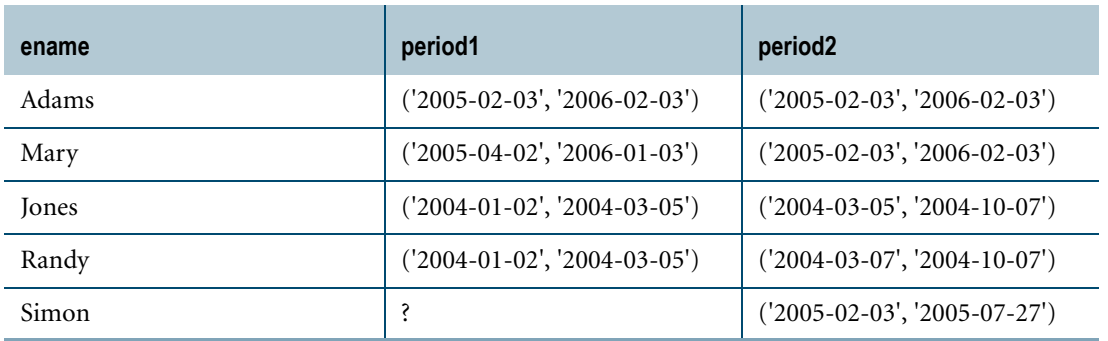

The result is as follows:

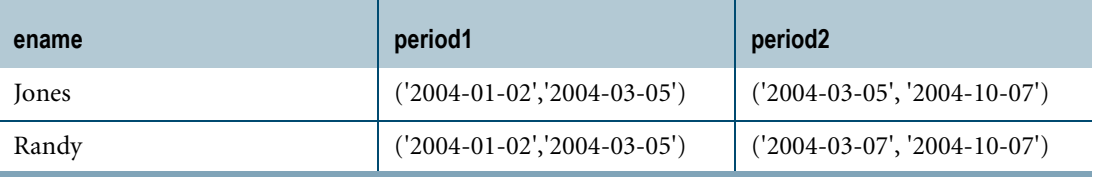

 $\mathbf I$ 

 $\blacksquare$ 

# **TD\_NORMALIZE\_OVERLAP**

#### **Purpose**

Combines the rows whose Period values overlap such that the resulting normalized row contains the earliest beginning bound and the latest ending bound from the Period values of all the rows involved.

#### **Syntax**

- TD\_SYSFNLIB. -TD\_NORMALIZE\_OVERLAP - (grouping\_column\_list, period\_column)

1101A739

#### where:

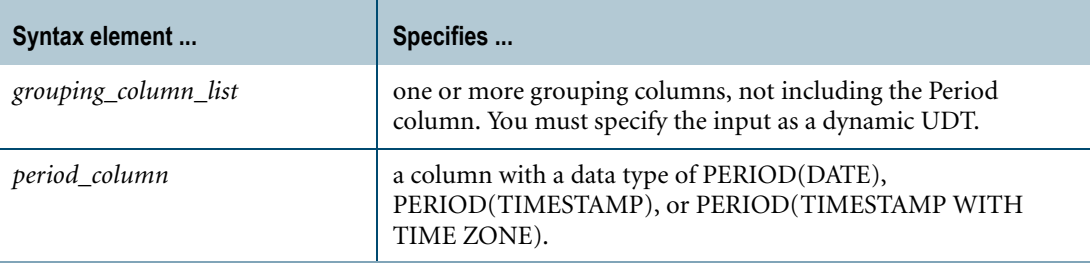

#### **Invocation**

TD\_NORMALIZE\_OVERLAP is a domain-specific function. For information on activating and invoking domain-specific functions, see ["Domain-specific Functions" on page 20](#page-19-0).

#### **Usage Notes**

TD\_NORMALIZE\_OVERLAP is a table function that takes two arguments. The arguments passed to the function are the specified columns in a subtable derived from using the WITH Request Modifier as follows:

- **•** The first argument is one or more grouping columns, not including the Period column. You must specify this argument as a dynamic UDT, where each column is an attribute of the UDT. For more information, see ["NEW VARIANT\\_TYPE" on page 737.](#page-736-0)
- **•** The second argument is the Period column where you want to find the Period values that overlap.

Input to the table function must be columns that are hash-redistributed on the grouping columns and sorted by the grouping columns and the Period values as follows:

- **•** You must specify a LOCAL ORDER BY clause that includes all of the grouping columns and the Period column in the same order that was specified in the input arguments. The sort order must be ascending.
- **•** You must include a HASH BY clause with at least one of the grouping columns. The HASH BY clause cannot include the Period column or any columns that are not part of the grouping columns.

You must invoke the function with a RETURNS clause that specifies the output columns as follows:

- **•** You must specify the output columns to be the same as the columns specified in the input arguments, including the Period column.
- **•** You must specify the output columns with the same data types and in the same order as the corresponding input columns.
- **•** You can specify an optional INTEGER output column at the end of the RETURNS clause to contain a count of the rows that were normalized.

#### **Result**

TD\_NORMALIZE\_OVERLAP returns result rows with the columns specified in the RETURNS clause as follows:

- **•** The grouping columns specified in the input argument.
- **•** The Period column with normalized Period values.
- **•** An optional INTEGER column containing the count of the rows that were normalized because their Period values overlap.

```
WITH subtbl(flight id, duration) AS
   (SELECT flight_id, duration FROM FlightExp)
SELECT * 
FROM TABLE (TD SYSFNLIB.TD NORMALIZE OVERLAP(NEW VARIANT TYPE(subtbl.flight id),
                                                    subtbl.duration)
RETURNS (flight_id INT, duration PERIOD(TIMESTAMP(6) WITH TIME ZONE), NrmCount INT)<br>HASH BY flight id /* input data is redistributed on column, flight id */
                      /* input data is redistributed on column, flight id */
LOCAL ORDER BY flight id, duration) /* input data is sorted on these columns */
AS DT(flight id, duration, NrmCount) ORDER BY 1,2;
```
# **TD\_NORMALIZE\_MEET**

#### **Purpose**

Combines the rows whose Period values meet such that the resulting normalized row contains the earliest beginning bound and the latest ending bound from the Period values of all the rows involved.

#### **Syntax**

TD\_SYSFNLIB. TD\_NORMALIZE\_MEET (grouping\_column\_list, period\_column)

1101A740

#### where:

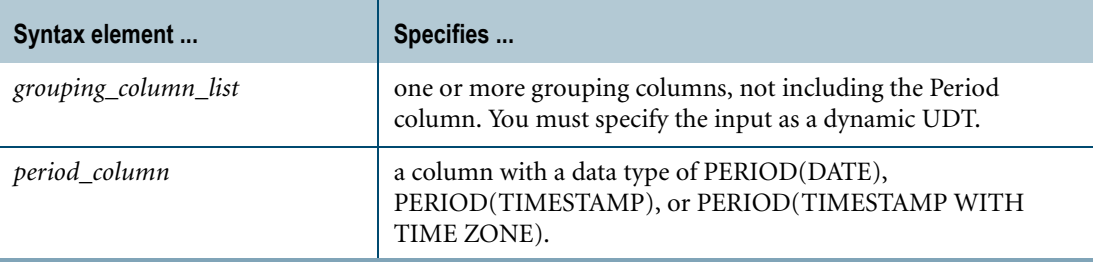

#### **Invocation**

TD\_NORMALIZE\_MEET is a domain-specific function. For information on activating and invoking domain-specific functions, see ["Domain-specific Functions" on page 20](#page-19-0).

#### **Usage Notes**

TD\_NORMALIZE\_MEET is a table function that takes two arguments. The arguments passed to the function are the specified columns in a subtable derived from using the WITH Request Modifier as follows:

- **•** The first argument is one or more grouping columns, not including the Period column. You must specify this argument as a dynamic UDT, where each column is an attribute of the UDT. For more information, see ["NEW VARIANT\\_TYPE" on page 737.](#page-736-0)
- **•** The second argument is the Period column where you want to find the Period values that meet.

Input to the table function must be columns that are hash-redistributed on the grouping columns and sorted by the grouping columns and the Period values as follows:

- **•** You must specify a LOCAL ORDER BY clause that includes all of the grouping columns and the Period column in the same order that was specified in the input arguments. The sort order must be ascending.
- **•** You must include a HASH BY clause with at least one of the grouping columns. The HASH BY clause cannot include the Period column or any columns that are not part of the grouping columns.

You must invoke the function with a RETURNS clause that specifies the output columns as follows:

- **•** You must specify the output columns to be the same as the columns specified in the input arguments, including the Period column.
- **•** You must specify the output columns with the same data types and in the same order as the corresponding input columns.
- **•** You can specify an optional INTEGER output column at the end of the RETURNS clause to contain a count of the rows that were normalized.

#### **Result**

TD\_NORMALIZE\_MEET returns result rows with the columns specified in the RETURNS clause as follows:

- **•** The grouping columns specified in the input argument.
- **•** The Period column with normalized Period values.
- **•** An optional INTEGER column containing the count of the rows that were normalized because their Period values meet.

```
WITH subtbl(flight id, duration) AS
   (SELECT flight_id, duration FROM FlightExp)
SELECT * 
FROM TABLE (TD SYSFNLIB.TD NORMALIZE MEET(NEW VARIANT TYPE(subtbl.flight id),
                                                  subtbl.duration)
RETURNS (flight_id INT, duration PERIOD(TIMESTAMP(6) WITH TIME ZONE), NrmCount INT)<br>HASH BY flight id /* input data is redistributed on column, flight id */
                      /* input data is redistributed on column, flight id */
LOCAL ORDER BY flight id, duration) /* input data is sorted on these columns */
AS DT(flight id, duration, NrmCount) ORDER BY 1,2;
```
# **TD\_NORMALIZE\_OVERLAP\_MEET**

#### **Purpose**

Combines the rows whose Period values either meet or overlap such that the resulting normalized row contains the earliest beginning bound and the latest ending bound from the Period values of all the rows involved.

#### **Syntax**

TD\_SYSFNLIB. TD\_NORMALIZE\_OVERLAP\_MEET - (grouping\_column\_list, period\_column) -

1101A741

#### where:

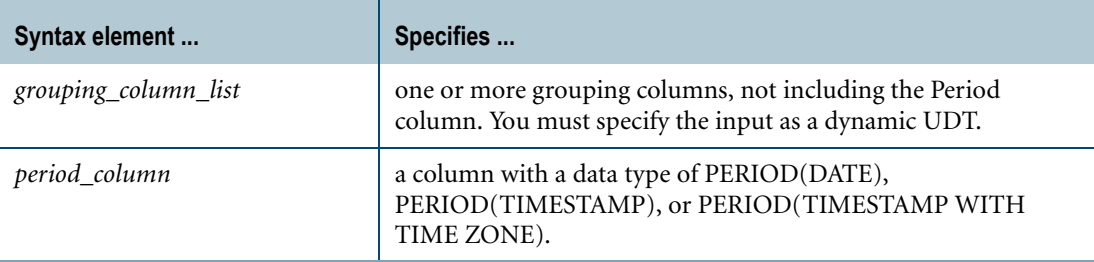

#### **Invocation**

TD\_NORMALIZE\_OVERLAP\_MEET is a domain-specific function. For information on activating and invoking domain-specific functions, see ["Domain-specific Functions" on](#page-19-0)  [page 20.](#page-19-0)

#### **Usage Notes**

TD\_NORMALIZE\_OVERLAP\_MEET is a table function that takes two arguments. The arguments passed to the function are the specified columns in a subtable derived from using the WITH Request Modifier as follows:

- **•** The first argument is one or more grouping columns, not including the Period column. You must specify this argument as a dynamic UDT, where each column is an attribute of the UDT. For more information, see ["NEW VARIANT\\_TYPE" on page 737.](#page-736-0)
- **•** The second argument is the Period column where you want to find the Period values that overlap or meet.

Input to the table function must be columns that are hash-redistributed on the grouping columns and sorted by the grouping columns and the Period values as follows:

- **•** You must specify a LOCAL ORDER BY clause that includes all of the grouping columns and the Period column in the same order that was specified in the input arguments. The sort order must be ascending.
- **•** You must include a HASH BY clause with at least one of the grouping columns. The HASH BY clause cannot include the Period column or any columns that are not part of the grouping columns.

You must invoke the function with a RETURNS clause that specifies the output columns as follows:

- **•** You must specify the output columns to be the same as the columns specified in the input arguments, including the Period column.
- **•** You must specify the output columns with the same data types and in the same order as the corresponding input columns.
- **•** You can specify an optional INTEGER output column at the end of the RETURNS clause to contain a count of the rows that were normalized.

#### **Result**

TD\_NORMALIZE\_OVERLAP\_MEET returns result rows with the columns specified in the RETURNS clause as follows:

- **•** The grouping columns specified in the input argument.
- **•** The Period column with normalized Period values.
- **•** An optional INTEGER column containing the count of the rows that were normalized because their Period values overlap or meet.

```
WITH subtbl(flight id, duration) AS
   (SELECT flight_id, duration FROM FlightExp)
SELECT * 
FROM TABLE (TD SYSFNLIB.TD NORMALIZE OVERLAP MEET(NEW VARIANT TYPE(subtbl.flight id),
                                                          subtbl.duration)
RETURNS (flight_id INT, duration PERIOD(TIMESTAMP(6) WITH TIME ZONE), NrmCount INT)<br>HASH BY flight id /* input data is redistributed on column, flight id */
                      /* input data is redistributed on column, flight id */
LOCAL ORDER BY flight id, duration) /* input data is sorted on these columns */
AS DT(flight id, duration, NrmCount) ORDER BY 1,2;
```
# **TD\_SUM\_NORMALIZE\_OVERLAP**

#### **Purpose**

Finds the sum of a column for all the rows that were normalized because their Period values overlap.

## **Syntax**

TD\_SYSFNLIB. TD\_SUM\_NORMALIZE\_OVERLAP - (grouping\_column\_list, numeric\_column, period\_column)

1101A742

where:

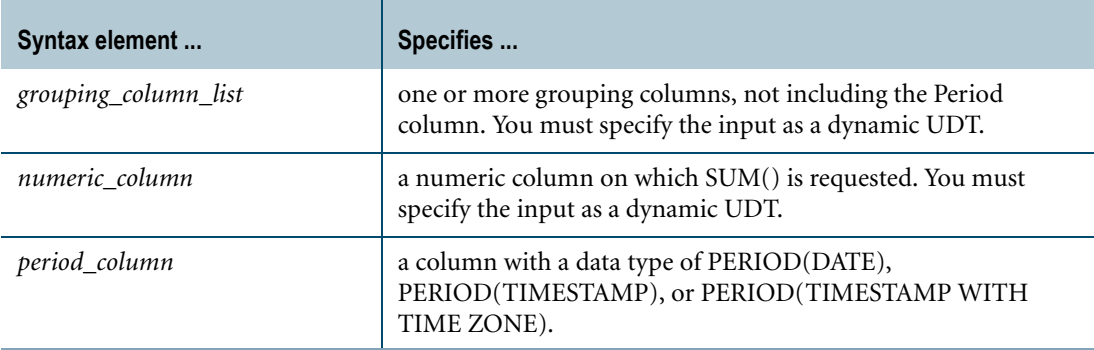

#### **Invocation**

TD\_SUM\_NORMALIZE\_OVERLAP is a domain-specific function. For information on activating and invoking domain-specific functions, see ["Domain-specific Functions" on](#page-19-0)  [page 20.](#page-19-0)

#### **Usage Notes**

TD\_SUM\_NORMALIZE\_OVERLAP is a table function that takes three arguments. The arguments passed to the function are the specified columns in a subtable derived from using the WITH Request Modifier as follows:

- **•** The first argument is one or more grouping columns, not including the Period column. You must specify this argument as a dynamic UDT, where each column is an attribute of the UDT. For more information, see ["NEW VARIANT\\_TYPE" on page 737.](#page-736-0)
- **•** The second argument is a numeric column on which SUM() is requested. All numeric data types are supported. You must specify this argument as a dynamic UDT where the column is an attribute of the UDT.

**•** The third argument is the Period column where you want to find the Period values that overlap.

Input to the table function must be columns that are hash-redistributed on the grouping columns and sorted by the grouping columns and the Period values as follows:

- **•** You must specify a LOCAL ORDER BY clause that includes all of the grouping columns and the Period column in the same order that was specified in the input arguments. The sort order must be ascending.
- **•** You must include a HASH BY clause with at least one of the grouping columns. The HASH BY clause cannot include the Period column or any columns that are not part of the grouping columns.

You must invoke the function with a RETURNS clause that specifies the output columns as follows:

- **•** You must specify the output columns to be the same as the columns specified in the input arguments, including the Period column.
- **•** You must specify the output columns with the same data types and in the same order as the corresponding input columns.
- **•** You must include a numeric output column to contain the sum result value. The data type of this column should be the same data type as the corresponding input column. To prevent a possible overflow error, you can use the CAST function to convert the data type of the input column to a larger numeric data type.

#### **Result**

TD\_SUM\_NORMALIZE\_OVERLAP returns result rows with the columns specified in the RETURNS clause as follows:

- **•** The grouping columns specified in the input argument.
- **•** A numeric column containing the requested sum.
- **•** The Period column with normalized Period values.

```
WITH subtbl(flight id, charges, duration) AS
  (SELECT flight_id, charges, duration FROM FlightExp)
SELECT * 
FROM TABLE (TD SYSFNLIB.TD SUM NORMALIZE OVERLAP(NEW VARIANT TYPE(subtbl.flight id),
                                                  NEW VARIANT TYPE(subtbl.charges),
                                                  subtbl.duration)
RETURNS (flight id INT, charges FLOAT,
        duration PERIOD(TIMESTAMP(6) WITH TIME ZONE))
HASH BY flight id /* input data is redistributed on column, flight id */
LOCAL ORDER BY flight id, duration) \quad /* input data is sorted on these columns */
AS DT(flight id, charges, duration) ORDER BY 1,3;
```
# **TD\_SUM\_NORMALIZE\_MEET**

#### **Purpose**

Finds the sum of a column for all the rows that were normalized because their Period values meet.

#### **Syntax**

TD\_SYSFNLIB.

TD\_SUM\_NORMALIZE\_MEET - (grouping\_column\_list, numeric\_column, period\_column) -

1101A743

#### where:

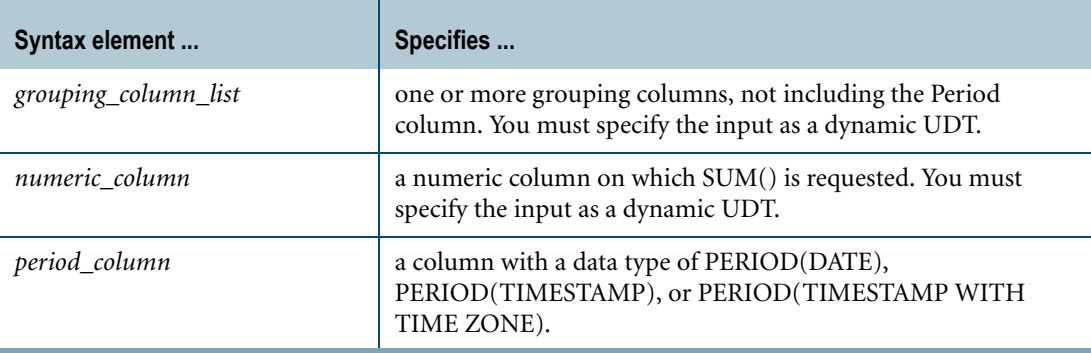

#### **Invocation**

TD\_SUM\_NORMALIZE\_MEET is a domain-specific function. For information on activating and invoking domain-specific functions, see ["Domain-specific Functions" on page 20](#page-19-0).

#### **Usage Notes**

TD\_SUM\_NORMALIZE\_MEET is a table function that takes three arguments. The arguments passed to the function are the specified columns in a subtable derived from using the WITH Request Modifier as follows:

- **•** The first argument is one or more grouping columns, not including the Period column. You must specify this argument as a dynamic UDT, where each column is an attribute of the UDT. For more information, see ["NEW VARIANT\\_TYPE" on page 737.](#page-736-0)
- **•** The second argument is a numeric column on which SUM() is requested. All numeric data types are supported. You must specify this argument as a dynamic UDT where the column is an attribute of the UDT.

**•** The third argument is the Period column where you want to find the Period values that meet.

Input to the table function must be columns that are hash-redistributed on the grouping columns and sorted by the grouping columns and the Period values as follows:

- **•** You must specify a LOCAL ORDER BY clause that includes all of the grouping columns and the Period column in the same order that was specified in the input arguments. The sort order must be ascending.
- **•** You must include a HASH BY clause with at least one of the grouping columns. The HASH BY clause cannot include the Period column or any columns that are not part of the grouping columns.

You must invoke the function with a RETURNS clause that specifies the output columns as follows:

- **•** You must specify the output columns to be the same as the columns specified in the input arguments, including the Period column.
- **•** You must specify the output columns with the same data types and in the same order as the corresponding input columns.
- **•** You must include a numeric output column to contain the sum result value. The data type of this column should be the same data type as the corresponding input column. To prevent a possible overflow error, you can use the CAST function to convert the data type of the input column to a larger numeric data type.

#### **Result**

TD\_SUM\_NORMALIZE\_MEET returns result rows with the columns specified in the RETURNS clause:

- **•** The grouping columns specified in the input argument.
- **•** A numeric column containing the requested sum.
- **•** The Period column with normalized Period values.

```
WITH subtbl(flight id, charges, duration) AS
  (SELECT flight_id, charges, duration FROM FlightExp)
SELECT * 
FROM TABLE (TD SYSFNLIB.TD SUM NORMALIZE MEET(NEW VARIANT TYPE(subtbl.flight id),
                                              NEW VARIANT TYPE(subtbl.charges),
                                              subtbl.duration)
RETURNS (flight id INT, charges FLOAT,
        duration PERIOD(TIMESTAMP(6) WITH TIME ZONE))
HASH BY flight id /* input data is redistributed on column, flight id */
LOCAL ORDER BY flight id, duration) \quad /* input data is sorted on these columns */
AS DT(flight id, charges, duration) ORDER BY 1,3;
```
# **TD\_SUM\_NORMALIZE\_OVERLAP\_MEET**

#### **Purpose**

Finds the sum of a column for all the rows that were normalized because their Period values either overlap or meet.

## **Syntax**

TD\_SYSFNLIB. -TD\_SUM\_NORMALIZE\_OVERLAP\_MEET (grouping\_column\_list, numeric\_column, period\_column)

1101A744

#### where:

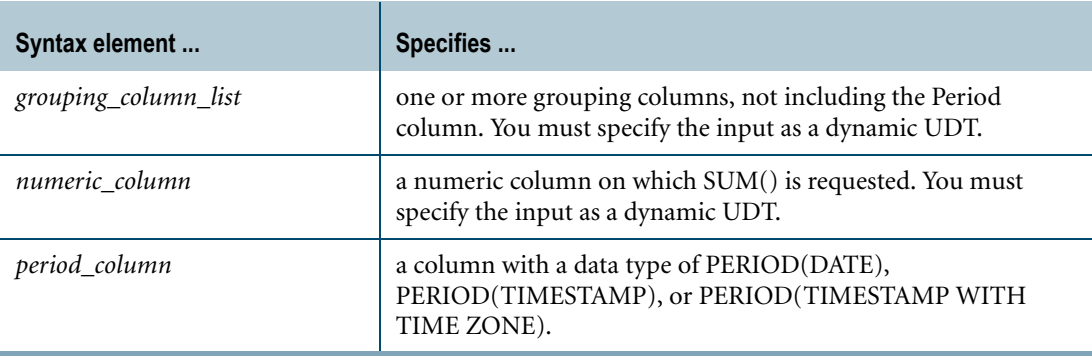

## **Invocation**

TD\_SUM\_NORMALIZE\_OVERLAP\_MEET is a domain-specific function. For information on activating and invoking domain-specific functions, see ["Domain-specific Functions" on](#page-19-0)  [page 20.](#page-19-0)

#### **Usage Notes**

TD\_SUM\_NORMALIZE\_OVERLAP\_MEET is a table function that takes three arguments. The arguments passed to the function are the specified columns in a subtable derived from using the WITH Request Modifier as follows:

- **•** The first argument is one or more grouping columns, not including the Period column. You must specify this argument as a dynamic UDT, where each column is an attribute of the UDT. For more information, see ["NEW VARIANT\\_TYPE" on page 737.](#page-736-0)
- **•** The second argument is a numeric column on which SUM() is requested. All numeric data types are supported. You must specify this argument as a dynamic UDT where the column is an attribute of the UDT.

**•** The third argument is the Period column where you want to find the Period values that overlap or meet.

Input to the table function must be columns that are hash-redistributed on the grouping columns and sorted by the grouping columns and the Period values as follows:

- **•** You must specify a LOCAL ORDER BY clause that includes all of the grouping columns and the Period column in the same order that was specified in the input arguments. The sort order must be ascending.
- **•** You must include a HASH BY clause with at least one of the grouping columns. The HASH BY clause cannot include the Period column or any columns that are not part of the grouping columns.

You must invoke the function with a RETURNS clause that specifies the output columns as follows:

- **•** You must specify the output columns to be the same as the columns specified in the input arguments, including the Period column.
- **•** You must specify the output columns with the same data types and in the same order as the corresponding input columns.
- **•** You must include a numeric output column to contain the sum result value. The data type of this column should be the same data type as the corresponding input column. To prevent a possible overflow error, you can use the CAST function to convert the data type of the input column to a larger numeric data type.

#### **Result**

TD\_SUM\_NORMALIZE\_OVERLAP\_MEET returns result rows with the columns specified in the RETURNS clause:

- **•** The grouping columns specified in the input argument.
- **•** A numeric column containing the requested sum.
- **•** The Period column with normalized Period values.

```
WITH subtbl(flight id, charges, duration) AS
  (SELECT flight_id, charges, duration FROM FlightExp)
SELECT * FROM TABLE (
   TD_SYSFNLIB.TD_SUM_NORMALIZE_OVERLAP_MEET(NEW VARIANT_TYPE(subtbl.flight_id),
                                             NEW VARIANT TYPE(subtbl.charges),
                                                              subtbl.duration)
RETURNS (flight id INT, charges FLOAT,
        duration PERIOD(TIMESTAMP(6) WITH TIME ZONE))
HASH BY flight id /* input data is redistributed on column, flight id */
LOCAL ORDER BY flight id, duration) \quad /* input data is sorted on these columns */
AS DT(flight id, charges, duration) ORDER BY 1,3;
```
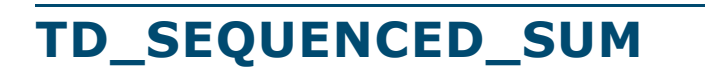

#### **Purpose**

Finds the sum of a column for all adjacent periods in normalized rows whose Period values either meet or overlap.

## **Syntax**

TD\_SYSFNLIB. TD\_SEQUENCED\_SUM - (grouping\_column\_list, numeric\_column, period\_column) -

1101A745

#### where:

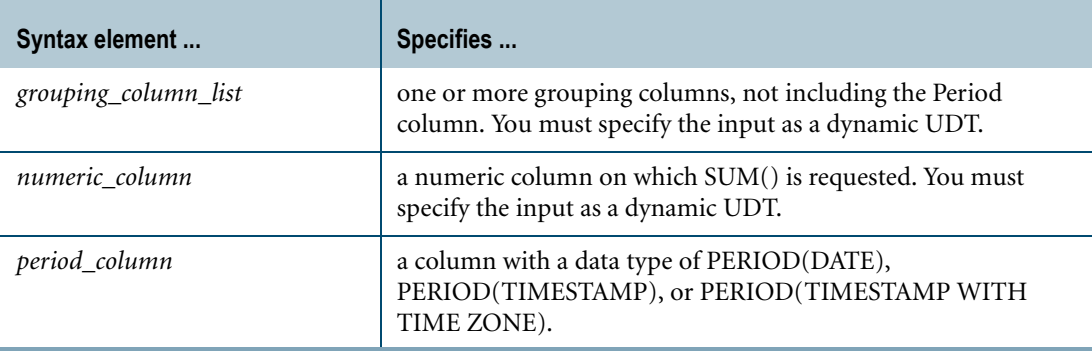

#### **Invocation**

TD\_SEQUENCED\_SUM is a domain-specific function. For information on activating and invoking domain-specific functions, see ["Domain-specific Functions" on page 20](#page-19-0).

#### **Usage Notes**

TD\_SEQUENCED\_SUM is a table function that takes three arguments. The arguments passed to the function are the specified columns in a subtable derived from using the WITH Request Modifier as follows:

- **•** The first argument is one or more grouping columns, not including the Period column. You must specify this argument as a dynamic UDT, where each column is an attribute of the UDT. For more information, see ["NEW VARIANT\\_TYPE" on page 737.](#page-736-0)
- **•** The second argument is a numeric column on which SUM() is requested. All numeric data types are supported. You must specify this argument as a dynamic UDT where the column is an attribute of the UDT.

**•** The third argument is the Period column where you want to find the Period values that overlap or meet.

Input to the table function must be columns that are hash-redistributed on the grouping columns and sorted by the grouping columns and the Period values as follows:

- **•** You must specify a LOCAL ORDER BY clause that includes all of the grouping columns and the Period column in the same order that was specified in the input arguments. The sort order must be ascending.
- **•** You must include a HASH BY clause with at least one of the grouping columns. The HASH BY clause cannot include the Period column or any columns that are not part of the grouping columns.

You must invoke the function with a RETURNS clause that specifies the output columns as follows:

- **•** The output columns must include all of the grouping columns with the same data type and in the same order as the input columns.
- **•** You must include a numeric output column to contain the sum result value. The data type of this column should be the same data type as the corresponding input column. To prevent a possible overflow error, you can use the CAST function to convert the data type of the input column to a larger numeric data type.
- **•** A Period column with the same Period data type as the input Period column.

#### **Result**

TD\_SEQUENCED\_SUM returns result rows with the columns specified in the RETURNS clause:

- **•** The grouping columns specified in the input argument.
- **•** A numeric column containing the requested sum result.
- **•** A Period column with the sequenced aggregation result.

```
WITH subtbl(flight id, charges, duration) AS
   (SELECT flight_id, charges, duration FROM FlightExp)
SELECT * FROM TABLE (
   TD_SYSFNLIB.TD_SEQUENCED_SUM(NEW VARIANT_TYPE(subtbl.flight_id),
                               NEW VARIANT TYPE(subtbl.charges),
                                                 subtbl.duration)
RETURNS (flight id INT, charges FLOAT,
        duration PERIOD(TIMESTAMP(6) WITH TIME ZONE))
HASH BY flight id /* input data is redistributed on column, flight id */
LOCAL ORDER BY flight id, duration) \quad /* input data is sorted on these columns */
AS DT(flight id, charges, duration) ORDER BY 1,3;
```
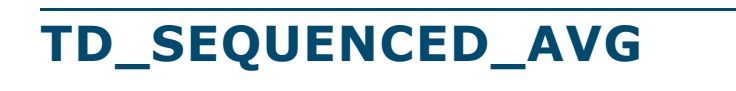

#### **Purpose**

Finds the average of a column for all adjacent periods in normalized rows whose Period values either meet or overlap.

## **Syntax**

TD\_SYSFNLIB. TD\_SEQUENCED\_AVG - (grouping\_column\_list, numeric\_column, period\_column) -

1101A746

#### where:

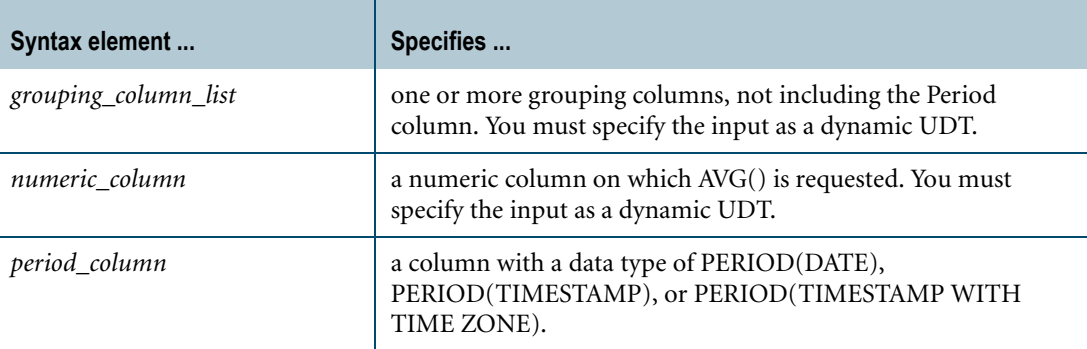

#### **Invocation**

TD\_SEQUENCED\_AVG is a domain-specific function. For information on activating and invoking domain-specific functions, see ["Domain-specific Functions" on page 20](#page-19-0).

#### **Usage Notes**

TD\_SEQUENCED\_AVG is a table function that takes three arguments. The arguments passed to the function are the specified columns in a subtable derived from using the WITH Request Modifier as follows:

- **•** The first argument is one or more grouping columns, not including the Period column. You must specify this argument as a dynamic UDT, where each column is an attribute of the UDT. For more information, see ["NEW VARIANT\\_TYPE" on page 737.](#page-736-0)
- **•** The second argument is a numeric column on which AVG() is requested. All numeric data types are supported. You must specify this argument as a dynamic UDT where the column is an attribute of the UDT.

**•** The third argument is the Period column where you want to find the Period values that overlap or meet.

Input to the table function must be columns that are hash-redistributed on the grouping columns and sorted by the grouping columns and the Period values as follows:

- **•** You must specify a LOCAL ORDER BY clause that includes all of the grouping columns and the Period column in the same order that was specified in the input arguments. The sort order must be ascending.
- **•** You must include a HASH BY clause with at least one of the grouping columns. The HASH BY clause cannot include the Period column or any columns that are not part of the grouping columns.

You must invoke the function with a RETURNS clause that specifies the output columns as follows:

- **•** The output columns must include all of the grouping columns with the same data type and in the same order as the input columns.
- **•** You must include a numeric output column to contain the average result value. The data type of this column can be FLOAT or the same data type as the corresponding input column; however, to avoid possible rounding of the result value, it is recommended that you use FLOAT. To prevent a possible overflow error, you can use the CAST function to convert the data type of the input column to a larger numeric data type.
- **•** A Period column with the same Period data type as the input Period column.

#### **Result**

TD\_SEQUENCED\_AVG returns result rows with the columns specified in the RETURNS clause:

- **•** The grouping columns specified in the input argument.
- **•** A numeric column containing the average result.
- **•** A Period column with the sequenced aggregation result.

```
WITH subtbl(flight id, charges, duration) AS
  (SELECT flight_id, charges, duration FROM FlightExp)
SELECT * FROM TABLE (
   TD_SYSFNLIB.TD_SEQUENCED_AVG(NEW VARIANT_TYPE(subtbl.flight_id),
                                NEW VARIANT TYPE(subtbl.charges),
                                                 subtbl.duration)
RETURNS (flight id INT, charges FLOAT,
        duration PERIOD(TIMESTAMP(6) WITH TIME ZONE))
HASH BY flight id /* input data is redistributed on column, flight id */
LOCAL ORDER BY flight id, duration) \quad /* input data is sorted on these columns */
AS DT(flight id, charges, duration) ORDER BY 1,3;
```
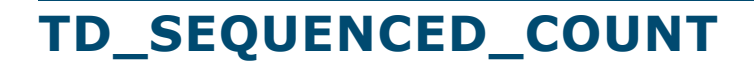

#### **Purpose**

Finds the count of a column for all adjacent periods in normalized rows whose Period values either meet or overlap.

## **Syntax**

TD\_SYSFNLIB.

TD\_SEQUENCED\_COUNT - (grouping\_column\_list, period\_column) -

1101A747

#### where:

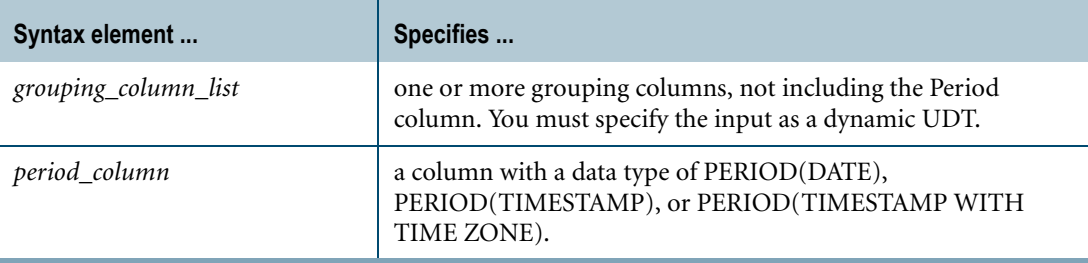

## **Invocation**

TD\_SEQUENCED\_COUNT is a domain-specific function. For information on activating and invoking domain-specific functions, see ["Domain-specific Functions" on page 20](#page-19-0).

#### **Usage Notes**

TD\_SEQUENCED\_COUNT is a table function that takes two arguments. The arguments passed to the function are the specified columns in a subtable derived from using the WITH Request Modifier as follows:

- **•** The first argument is one or more grouping columns, not including the Period column. You must specify this argument as a dynamic UDT, where each column is an attribute of the UDT. For more information, see ["NEW VARIANT\\_TYPE" on page 737.](#page-736-0)
- **•** The second argument is the Period column where you want to find the Period values that overlap or meet.

Input to the table function must be columns that are hash-redistributed on the grouping columns and sorted by the grouping columns and the Period values as follows:

- **•** You must specify a LOCAL ORDER BY clause that includes all of the grouping columns and the Period column in the same order that was specified in the input arguments. The sort order must be ascending.
- **•** You must include a HASH BY clause with at least one of the grouping columns. The HASH BY clause cannot include the Period column or any columns that are not part of the grouping columns.

You must invoke the function with a RETURNS clause that specifies the output columns as follows:

- **•** The output columns must include all of the grouping columns with the same data type and in the same order as the input columns.
- **•** You must include an INTEGER output column to contain the count result.
- **•** A Period column with the same Period data type as the input Period column.

#### **Result**

TD\_SEQUENCED\_COUNT returns result rows with the columns specified in the RETURNS clause:

- **•** The grouping columns specified in the input argument.
- **•** An INTEGER column containing the count result.
- **•** A Period column with the sequenced aggregation result.

```
WITH subtbl(flight id, duration) AS
   (SELECT flight_id, duration FROM FlightExp)
SELECT * FROM TABLE (
   TD_SYSFNLIB.TD_SEQUENCED_COUNT(NEW VARIANT_TYPE(subtbl.flight_id),
                                                    subtbl.duration)
RETURNS (flight id INT, cnt INT,
        duration PERIOD(TIMESTAMP(6) WITH TIME ZONE))
HASH BY flight id /* input data is redistributed on column, flight id */
LOCAL ORDER BY flight id, duration) \frac{1}{x} input data is sorted on these columns \frac{x}{x}AS DT(flight id, cnt, duration) ORDER BY 1,3;
```
Chapter 9: Period Functions and Operators TD\_SEQUENCED\_COUNT

# **CHAPTER 10 Aggregate Functions**

This chapter describes SQL aggregate functions.

For information on:

- window aggregate functions and their Teradata-specific equivalents, see Chapter 11: ["Ordered Analytical Functions."](#page-426-0)
- **•** aggregate user-defined functions (UDFs), see ["Aggregate UDF" on page 714.](#page-713-0)
- **•** window aggregate UDFs, see ["Window Aggregate UDF" on page 717.](#page-716-0)

## **Aggregate Functions**

Aggregate functions are typically used in arithmetic expressions. Aggregate functions operate on a group of rows and return a single numeric value in the result table for each group.

In the following statement, the SUM aggregate function operates on the group of rows defined by the Sales\_Table table:

```
SELECT SUM (Total Sales)
FROM Sales Table;
Sum(Total_Sales)
----------------
         5192.40
```
You can use GROUP BY clauses to produce more complex, finer grained results in multiple result values. In the following statement, the SUM aggregate function operates on groups of rows defined by the Product\_ID column in the Sales\_Table table:

```
SELECT Product ID, SUM(Total Sales)
FROM Sales Table
GROUP BY Product_ID;
Product_ID Sum(Total_Sales)
---------- ----------------
      101 2100.00
      107 1000.40
      102 2092.00
```
#### **Aggregates in the Select List**

Aggregate functions are normally used in the expression list of a SELECT statement and in the summary list of a WITH clause.

## **Aggregates and GROUP BY**

If you use an aggregate function in the select list of an SQL statement, then either all other columns occurring in the select list must also be referenced by means of aggregate functions or their column name must appear in a GROUP BY clause. For example, the following statement uses an aggregate function and a column in the select list and references the column name in the GROUP BY clause:

```
SELECT COUNT(*), Product_ID
FROM Sales_Table
GROUP BY Product_ID;
```
The reason for this is that aggregates return only one value, while a non-GROUP BY column reference can return any number of values.

#### **Aggregates and Date**

It is valid to apply AVG, MIN, MAX, or COUNT to a date. It is not valid to specify SUM(date).

## **Aggregates and Constant Expressions in the Select List**

Constant expressions in the select list may optionally appear in the GROUP BY clause. For example, the following statement uses an aggregate function and a constant expression in the select list, and does not use a GROUP BY clause:

```
SELECT COUNT(*), 
SUBSTRING( CAST( CURRENT TIME(0) AS CHAR(14) ) FROM 1 FOR 8 )
FROM Sales Table;
```
The results of such statements when the table has no rows depends on the type of constant expression.

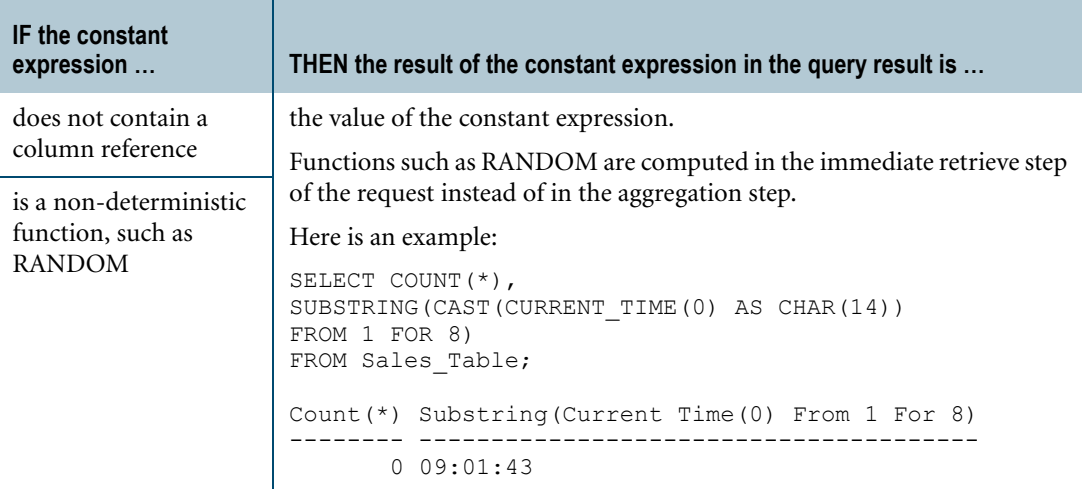

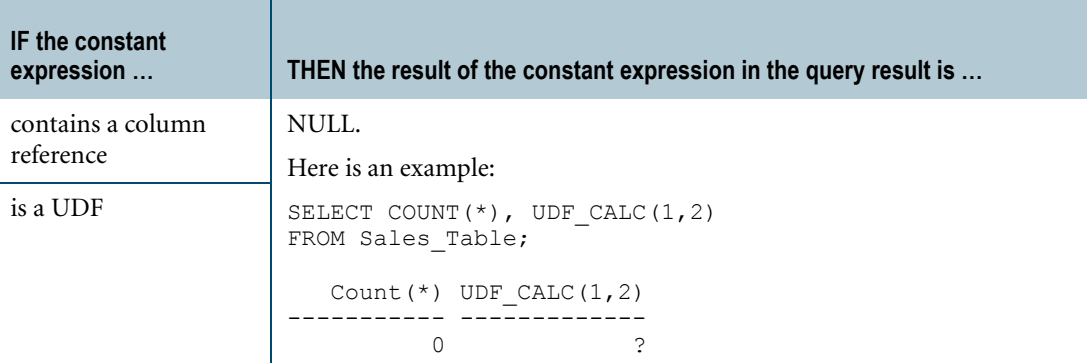

#### **Nesting Aggregates**

Aggregate operations cannot be nested. The following aggregate is not valid and returns an error:

```
AVG(MAXIMUM (Salary))
```
But aggregates can be nested in aggregate window functions. The following statement is valid and includes an aggregate SUM function nested in a RANK window function:

```
SELECT region
   ,product
   ,SUM(amount) 
   ,RANK() OVER (PARTITION BY region ORDER by SUM (amount))
FROM table;
```
For details on aggregate window functions, see [Chapter 11: "Ordered Analytical Functions."](#page-426-0)

#### **Results of Aggregation on Zero Rows**

Aggregation on zero rows behaves as indicated by the following table.

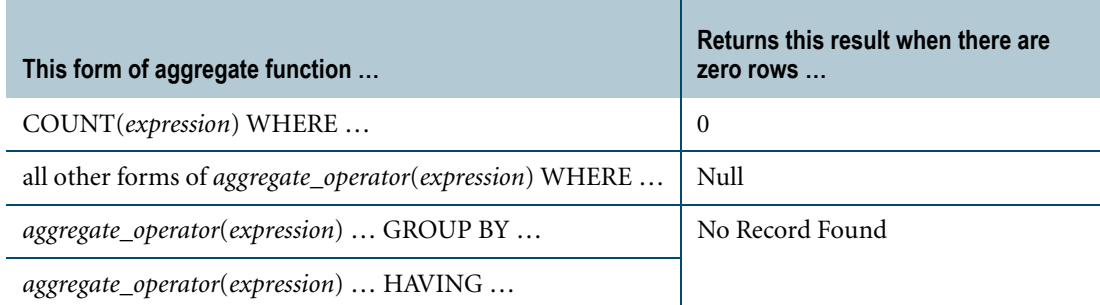

#### <span id="page-346-0"></span>**Aggregates and Nulls**

Aggregates (with the exception of COUNT(\*)) ignore nulls<sup>1</sup> in all computations.

This behavior can result in apparent nontransitive anomalies. For example, if there are nulls in either column A or column B (or both), then the following expression is virtually always true.

 $SUM(A)$  +  $SUM(B)$  <>  $SUM(A+B)$ 

1. A UDT column value is null only when you explicitly place a null value in the column, not when a UDT instance has an attribute that is set to null.

The only exception to this is the case in which the values for columns A and B are *both* null in the same rows, because in those cases the entire row is disregarded in the aggregation. This is a trivial case that does not violate the general rule.

More formally stated, if and only if field A and field B are *both* null for *every* occurrence of a null in *either* field is the above inequality false.

For examples that illustrate this behavior, see ["Example 2" on page 358](#page-357-0) and ["Example 3" on](#page-357-1)  [page 358](#page-357-1). Note that the aggregates are behaving exactly as they should—the results are *not* mathematically anomalous.

There are several ways to work around this apparent nontransitivity issue if it presents a problem. Either solution provides the same consistent results.

- **•** Always define your numeric columns as NOT NULL DEFAULT 0
- **•** Use the ZEROIFNULL function within the aggregate function to convert any nulls to zeros for the computation, for example SUM(ZEROIFNULL(x) + ZEROIFNULL(y)), which produces the same result as  $SUM(ZEROIFNULL(x) + ZEROIFNULL(y)).$

## **Aggregate Operations on Floating Point Data**

Operations involving floating point numbers are not always associative due to approximation and rounding errors:  $((A + B) + C)$  is not always equal to  $(A + (B + C))$ .

Although not readily apparent, the non-associativity of floating point arithmetic can also affect aggregate operations: you can get different results each time you use an aggregate function on a given set of floating point data. When Teradata Database performs an aggregation, it accumulates individual terms from each AMP involved in the computation and evaluates the terms in order of arrival to produce the final result. Because the order of evaluation can produce slightly different results, and because the order in which individual AMPs finish their part of the work is unpredictable, the results of an aggregate function on the same data on the same system can vary.

For more information on potential problems associated with floating point values in computations, see *SQL Data Types and Literals*.

#### **Aggregates and LOBs**

Aggregates do not operate on CLOB or BLOB data types.

## **Aggregates and Period Data Types**

Aggregates (with the exception of COUNT) do not operate on Period data types.

#### **Aggregates and SELECT AND CONSUME Statements**

Aggregates cannot appear in SELECT AND CONSUME statements.

## **Aggregates and Recursive Queries**

Aggregate functions cannot appear in a recursive statement of a recursive query. However, a non-recursive seed statement in a recursive query can specify an aggregate function.

## **Aggregates in WHERE and HAVING Clauses**

Aggregates can appear in the following types of clauses:

**•** The WHERE clause of an ABORT statement to specify an abort condition.

But an aggregate function *cannot* appear in the WHERE clause of a SELECT statement.

**•** A HAVING clause to specify a group condition.

## **DISTINCT Option**

The DISTINCT option specifies that duplicate values are not to be used when an expression is processed.

The following SELECT returns the number of unique job titles in a table.

SELECT COUNT(DISTINCT JobTitle) FROM Employee;

A query can have multiple aggregate functions that use DISTINCT with the same expression, as shown by the following example.

SELECT SUM(DISTINCT x), AVG(DISTINCT x) FROM XTable;

A query can also have multiple aggregate functions that use DISTINCT with different expressions, for example:

SELECT SUM(DISTINCT x), SUM(DISTINCT y) FROM XYTable;

# **AVG**

## **Purpose**

Returns the arithmetic average of all values in the specified expression for each row in the group.

## **Syntax**

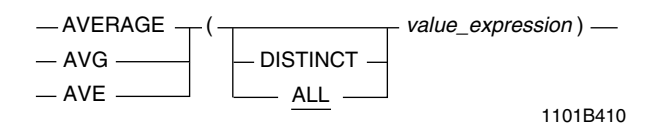

where:

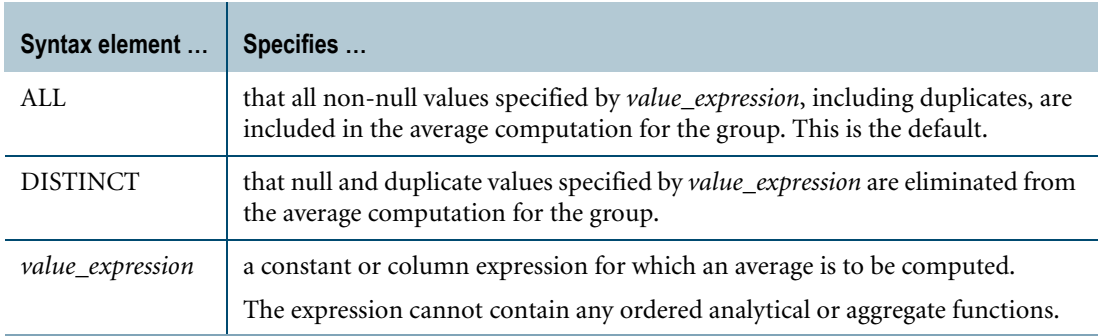

## **ANSI Compliance**

AVG is ANSI SQL:2008 compliant.

AVERAGE and AVE are Teradata extensions to the ANSI standard.

#### **Result Type and Attributes**

The following table lists the default attributes for the result of  $AVG(x)$ .

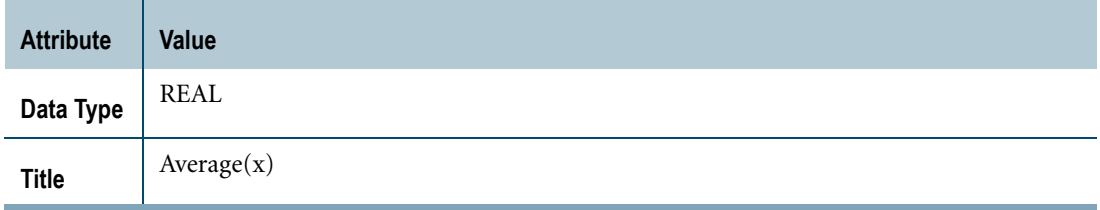

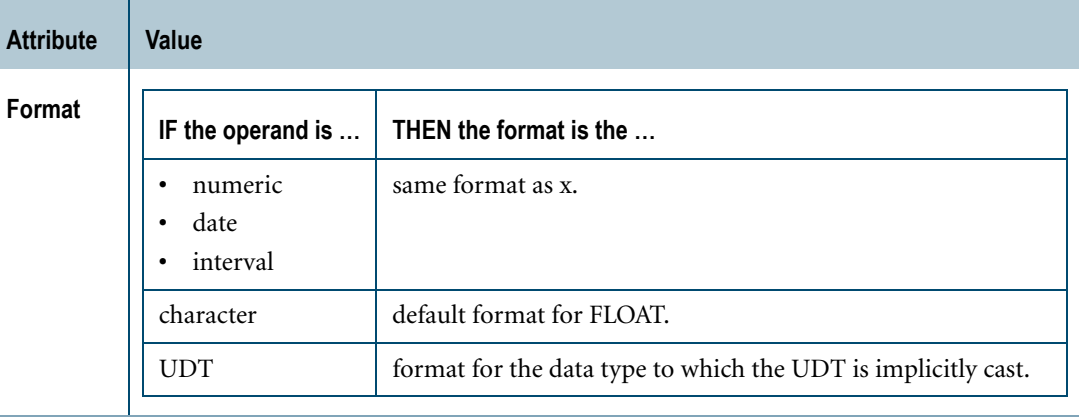

For an explanation of the formatting characters in the format, see "Data Type Formats and Format Phrases" in *SQL Data Types and Literals*.

#### **Support for UDTs**

By default, Teradata Database performs implicit type conversion on a UDT argument that has an implicit cast that casts between the UDT and any of the following predefined types:

- **•** Numeric
- **•** Character
- **•** DATE
- **•** Interval

To define an implicit cast for a UDT, use the CREATE CAST statement and specify the AS ASSIGNMENT clause. For more information on CREATE CAST, see *SQL Data Definition Language*.

Implicit type conversion of UDTs for system operators and functions, including AVG, is a Teradata extension to the ANSI SQL standard. To disable this extension, set the DisableUDTImplCastForSysFuncOp field of the DBS Control Record to TRUE. For details, see *Utilities*.

For more information on implicit type conversion of UDTs, see [Chapter 20: "Data Type](#page-744-0)  [Conversions."](#page-744-0)

## **Computation of INTEGER or DECIMAL Values**

An AVG of a DECIMAL or INTEGER value may overflow if the individual values are very large or if there is a large number of values.

If this occurs, change the AVG call to include a CAST function that converts the DECIMAL or INTEGER values to REAL as shown in the following example:

AVG(CAST(value AS REAL) )

Casting the values as REAL before averaging causes a slight loss in precision.

The type of the result is REAL in either case, so the only effect of the CAST is to accept a slight loss of precision where a result might not otherwise be available at all.

If x is an integer, AVG does not display a fractional value. A fractional value may be obtained by casting the value as DECIMAL, for example the following CAST to DECIMAL.

```
CAST(AVG(value) AS DECIMAL(9,2))
```
## **Restrictions**

The *value expression* must not be a column reference to a view column that is derived from a function.

AVG is valid only for numeric data.

Nulls are not included in the result computation. For more information, see *SQL Fundamentals* and ["Aggregates and Nulls" on page 347.](#page-346-0)

## **Example**

This example queries the sales table for average sales by region and returns the following results.

```
SELECT Region, AVG(sales)
FROM sales tbl
GROUP BY Region
ORDER BY Region;
Region Average (sales)
------ --------------<br>North 21840.17<br>East 55061 32
          21840.17<br>55061.32
East 55061.32
Midwest 15535.73
```
## **AVG Window Function**

For the AVG window function that computes a group, cumulative, or moving average, see ["Window Aggregate Functions" on page 449](#page-448-0).

# **CORR**

#### **Purpose**

Returns the Pearson product moment correlation coefficient of its arguments for all non-null data point pairs.

## **Syntax**

```
- CORR - (value_expression_1, value_expression_2 ) -
```
1101B217

where:

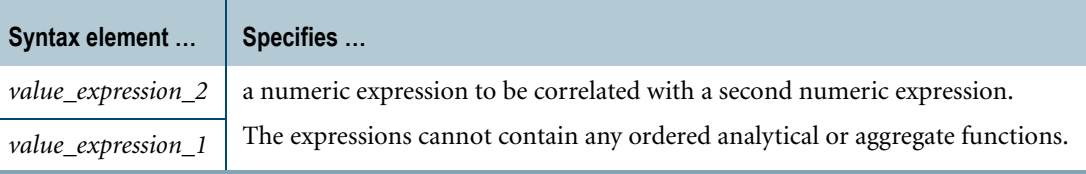

## **ANSI Compliance**

CORR is ANSI SQL:2008 compliant.

## **Definition**

The Pearson product-moment correlation coefficient is a measure of the linear association between variables. The boundary on the computed coefficient ranges from -1.00 to +1.00.

Note that high correlation does *not* imply a causal relationship between the variables.

The following table indicates the meaning of four extreme values for the coefficient of correlation between two variables.

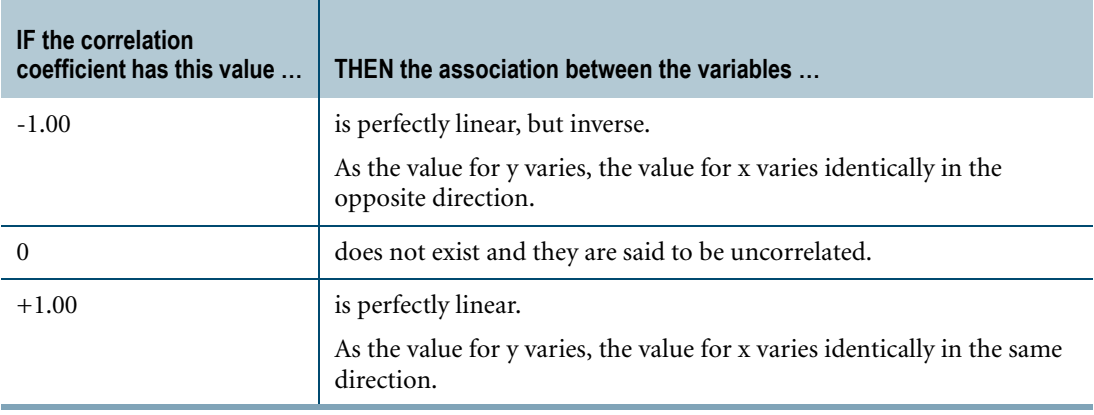

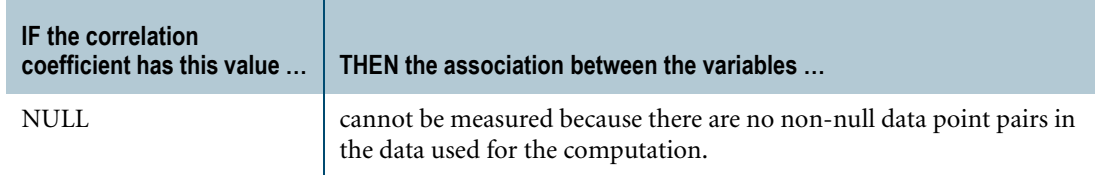

## **Computation**

The equation for computing CORR is defined as follows:

 $CORR = \frac{COVAR\_SAMP(x,y)}{STDDEV\_SAMP(x)STDDEV\_SAMP(y)}$ 

where:

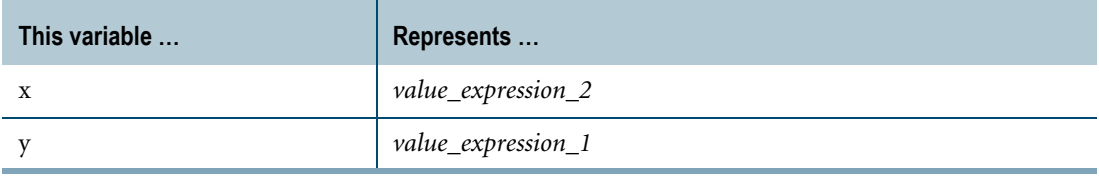

Division by zero results in NULL rather than an error.

## **Result Type and Attributes**

The data type, format, and title for  $CORR(y, x)$  are as follows.

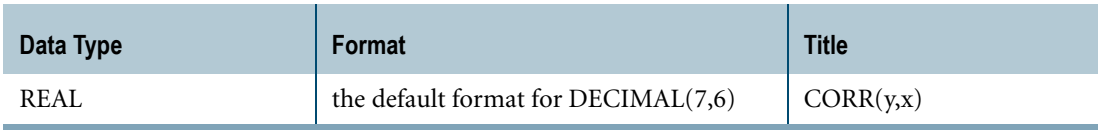

For an explanation of the formatting characters in the format, see "Data Type Formats and Format Phrases" in *SQL Data Types and Literals*.

#### **Support for UDTs**

By default, Teradata Database performs implicit type conversion on UDT arguments that have implicit casts that cast between the UDTs and any of the following predefined types:

- **•** Numeric
- **•** Character
- **•** DATE
- **•** Interval

To define an implicit cast for a UDT, use the CREATE CAST statement and specify the AS ASSIGNMENT clause. For more information on CREATE CAST, see *SQL Data Definition Language*.

Implicit type conversion of UDTs for system operators and functions, including CORR, is a Teradata extension to the ANSI SQL standard. To disable this extension, set the DisableUDTImplCastForSysFuncOp field of the DBS Control Record to TRUE. For details, see *Utilities*.

For more information on implicit type conversion of UDTs, see [Chapter 20: "Data Type](#page-744-0)  [Conversions."](#page-744-0)

#### **Combination With Other Functions**

CORR can be combined with ordered analytical functions in a SELECT list, QUALIFY clause, or ORDER BY clause. For information on ordered analytical functions, see [Chapter 11:](#page-426-0)  ["Ordered Analytical Functions."](#page-426-0)

CORR *cannot* be combined with aggregate functions within the same SELECT list, QUALIFY clause, or ORDER BY clause.

#### **Example**

This example uses the data from the HomeSales table.

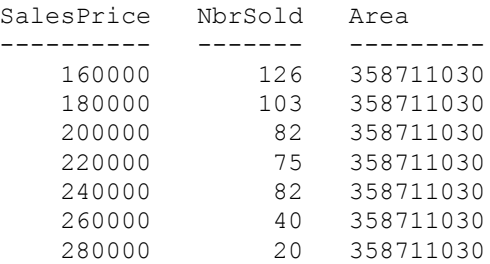

Consider the following query.

```
SELECT CAST (CORR(NbrSold,SalesPrice) AS DECIMAL (6,4)) 
FROM HomeSales
WHERE area = 358711030 
AND SalesPrice Between 160000 AND 280000;
CORR(NbrSold, SalesPrice)
                  -.9543
```
The result -.9543 suggests an inverse relationship between the variables. That is, for the area and sales price range specified in the query, the value for NbrSold increases as sales price decreases and decreases as sales price increases.

## **CORR Window Function**

For the CORR window function that performs a group, cumulative, or moving computation, see ["Window Aggregate Functions" on page 449.](#page-448-0)

# **COUNT**

## **Purpose**

Returns a column value that is the total number of qualified rows in a group.

## **Syntax**

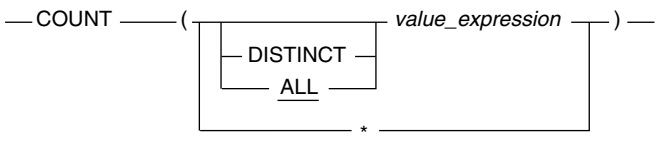

1101A411

where:

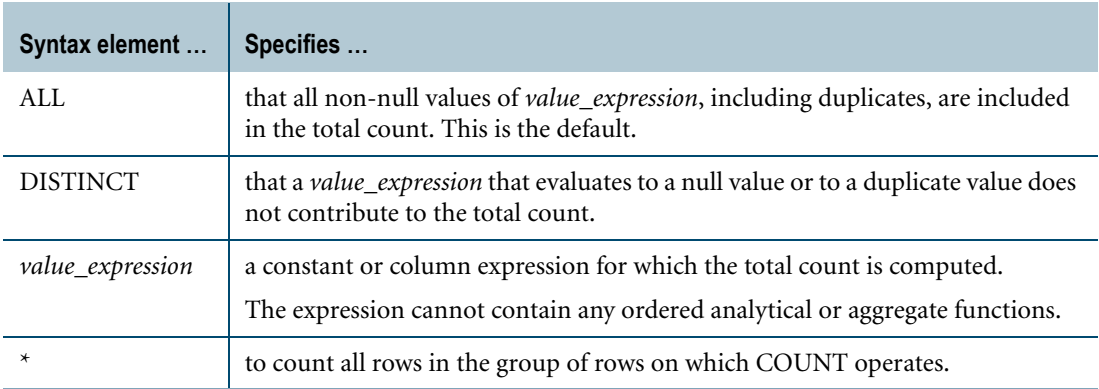

## **Usage Notes**

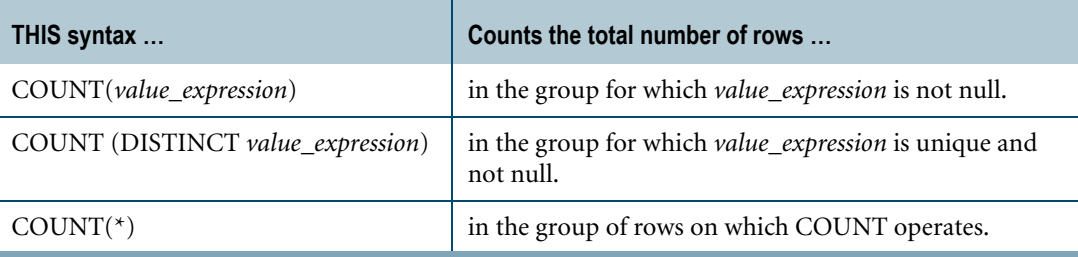

For COUNT functions that return the group, cumulative, or moving count, see ["Window](#page-448-0)  [Aggregate Functions" on page 449](#page-448-0).

COUNT is valid for any data type.

With the exception of  $COUNT(*)$ , the computation does not include nulls. For more information, see *SQL Fundamentals* and ["Aggregates and Nulls" on page 347.](#page-346-0)

For an example that uses COUNT( $*$ ) and nulls, see ["Example 2" on page 358](#page-357-0).

#### **Result Type and Attributes**

The following table lists the data type for the result of COUNT.

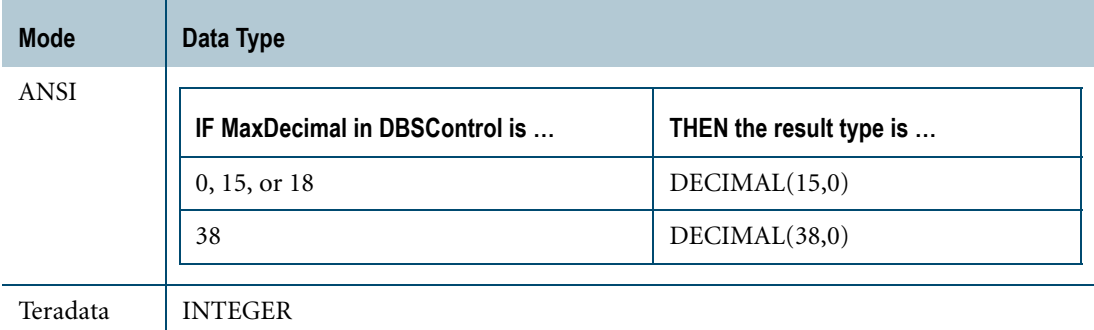

ANSI mode uses DECIMAL because tables frequently have a cardinality exceeding the range of INTEGER.

Teradata mode uses INTEGER to avoid regression problems.

When in Teradata mode, if the result of COUNT overflows and reports an error, you can cast the result to another data type, as illustrated by the following example.

SELECT CAST(COUNT(\*) AS BIGINT) FROM BIGTABLE;

The following table lists the default format and title for the result of COUNT.

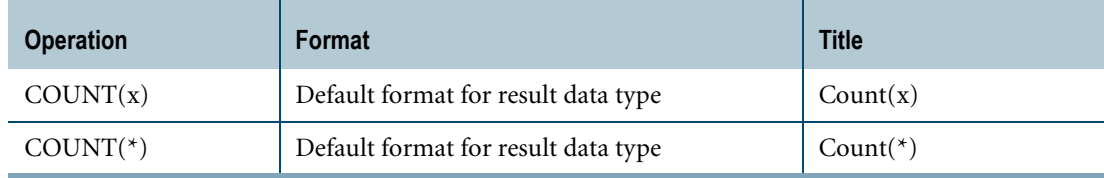

For information on data type default formats, see "Data Type Formats and Format Phrases" in *SQL Data Types and Literals*.

Chapter 10: Aggregate Functions COUNT

#### **Example 1**

COUNT(\*) reports the number of employees in each department because the GROUP BY clause groups results by department number.

```
SELECT DeptNo, COUNT(*) FROM Employee 
GROUP BY DeptNo 
ORDER BY DeptNo;
```
Without the GROUP BY clause, only the total number of employees represented in the Employee table is reported:

SELECT COUNT(\*) FROM Employee;

Note that without the GROUP BY clause, the select list cannot include the DeptNo column because it returns any number of values and COUNT(\*) returns only one value.

#### <span id="page-357-0"></span>**Example 2**

If any employees have been inserted but not yet assigned to a department, the return includes them as nulls in the DeptNo column.

```
SELECT DeptNo, COUNT(*) FROM Employee 
GROUP BY DeptNo 
ORDER BY DeptNo;
```
Assuming that two new employees are unassigned, the results table is:

```
DeptNo Count(*)
------ --------
? 2
 100 4<br>300 3
 300 3
 500 7
  600 4
  700 3
```
#### <span id="page-357-1"></span>**Example 3**

If you ran the report in Example 2 using SELECT... COUNT … without grouping the results by department number, the results table would have only registered non-null occurrences of DeptNo and would not have included the two employees not yet assigned to a department(nulls). The counts differ (23 in Example 2 as opposed to 21 using the statement documented in this example).

Recall that in addition to the 21 employees in the Employee table who are assigned to a department, there are two new employees who are not yet assigned to a department (the row for each new employee has a null department number).

SELECT COUNT (deptno) FROM employee ;

The result of this SELECT is that COUNT returns a total of the non-null occurrences of department number.

Because aggregate functions ignore nulls, the two new employees are not reflected in the figure.

```
Count(DeptNo) 
--------------
           21
```
## **Example 4**

This example uses COUNT to provide the number of male employees in the Employee table of the database.

```
SELECT COUNT(sex) 
FROM Employee 
WHERE sex = 'M' ;
```
The result is as follows.

```
Count(Sex)
----------
       12
```
## **Example 5**

In this example COUNT provides, for each department, a total of the rows that have non-null department numbers.

```
SELECT deptno, COUNT(deptno) 
FROM employee 
GROUP BY deptno 
ORDER BY deptno ;
```
Notice once again that the two new employees are not included in the count.

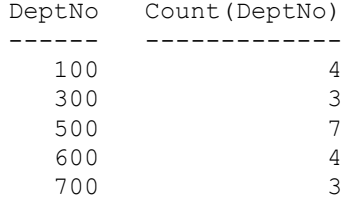

#### **Example 6**

To get the number of employees by department, use  $COUNT(*)$  with GROUP BY and ORDER BY clauses.

```
SELECT deptno, COUNT(*) 
FROM employee 
GROUP BY deptno 
ORDER BY deptno ;
```
In this case, the nulls are included, indicated by QUESTION MARK.

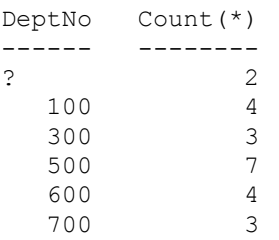

## **Example 7**

To determine the number of departments in the Employee table, use COUNT (DISTINCT) as illustrated in the following SELECT COUNT.

SELECT COUNT (DISTINCT DeptNo) FROM Employee ;

The system responds with the following report.

Count(Distinct(DeptNo)) ----------------------- 5
# **COVAR\_POP**

## **Purpose**

Returns the population covariance of its arguments for all non-null data point pairs.

## **Syntax**

```
-COVAR_POP - ( value_expression_1, value_expression_2 ) -
```
1101B216

where:

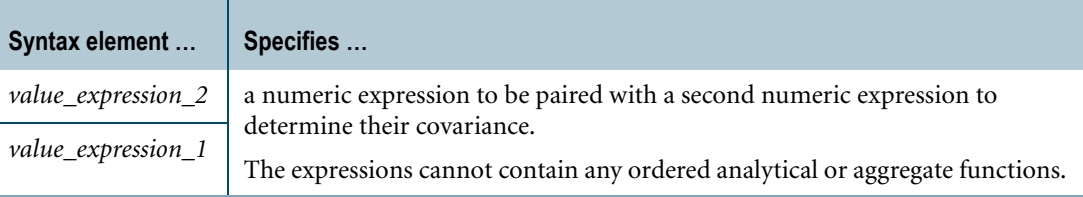

## **ANSI Compliance**

COVAR\_POP is ANSI SQL:2008 compliant.

# **Definition**

Covariance measures whether or not two random variables vary in the same way. It is the average of the products of deviations for each non-null data point pair.

Note that high covariance does *not* imply a causal relationship between the variables.

## **Combination With Other Functions**

COVAR\_POP can be combined with ordered analytical functions in a SELECT list, QUALIFY clause, or ORDER BY clause. For more information on ordered analytical functions, see [Chapter 11: "Ordered Analytical Functions."](#page-426-0)

COVAR\_POP *cannot* be combined with aggregate functions within the same SELECT list, QUALIFY clause, or ORDER BY clause.

## **Computation**

The equation for computing COVAR\_POP is defined as follows:

 $COVAR\_POP = \frac{SUM((x - AVG(x))(y - AVG(y)))}{COUNT(x)}$ 

where:

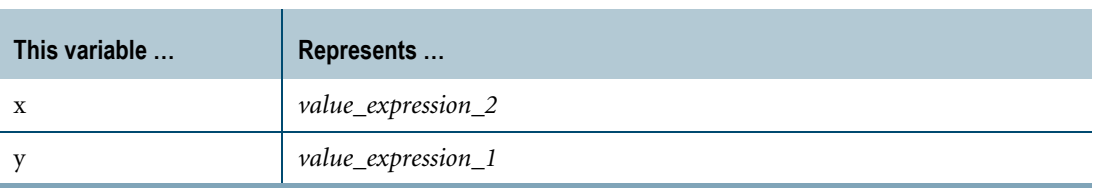

When there are no non-null data point pairs in the data used for the computation, then COVAR\_POP returns NULL.

Division by zero results in NULL rather than an error.

## **Result Type and Attributes**

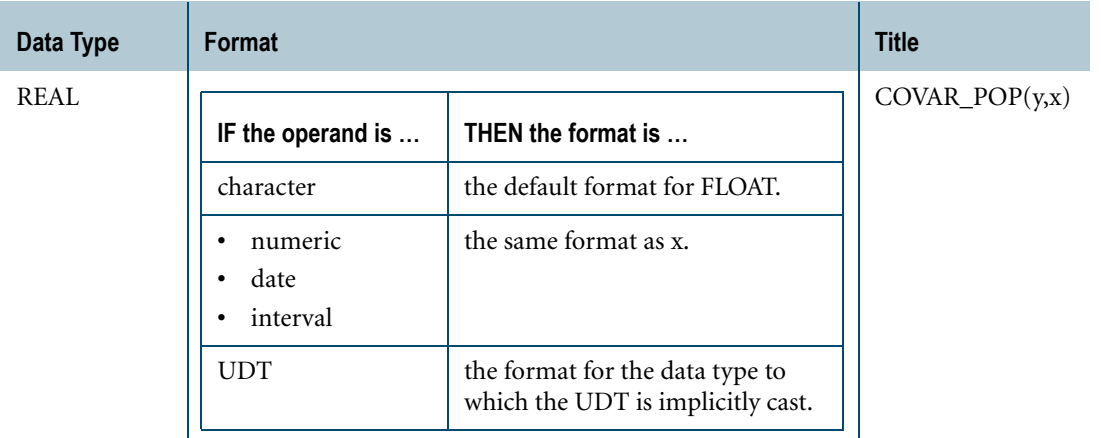

The data type, format, and title for COVAR\_POP(y, x) are as follows.

For information on the default format of data types and an explanation of the formatting characters in the format, see "Data Type Formats and Format Phrases" in *SQL Data Types and Literals*.

## **Support for UDTs**

By default, Teradata Database performs implicit type conversion on UDT arguments that have implicit casts that cast between the UDTs and any of the following predefined types:

- **•** Numeric
- **•** Character
- **•** DATE
- **•** Interval

To define an implicit cast for a UDT, use the CREATE CAST statement and specify the AS ASSIGNMENT clause. For more information on CREATE CAST, see *SQL Data Definition Language*.

Implicit type conversion of UDTs for system operators and functions, including COVAR\_POP, is a Teradata extension to the ANSI SQL standard. To disable this extension, set the DisableUDTImplCastForSysFuncOp field of the DBS Control Record to TRUE. For details, see *Utilities*.

For more information on implicit type conversion of UDTs, see [Chapter 20: "Data Type](#page-744-0)  [Conversions."](#page-744-0)

## **COVAR\_POP Window Function**

For the COVAR\_POP window function that performs a group, cumulative, or moving computation, see ["Window Aggregate Functions" on page 449.](#page-448-0)

# **COVAR\_SAMP**

#### **Purpose**

Returns the sample covariance of its arguments for all non-null data point pairs.

# **Syntax**

```
- COVAR_SAMP - ( value_expression_1, value_expression_2 ) -
```
1101A456

where:

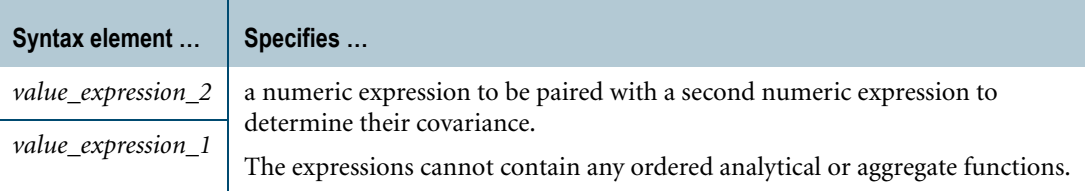

#### **ANSI Compliance**

COVAR\_SAMP is ANSI SQL:2008 compliant.

## **Definition**

Covariance measures whether or not two random variables vary in the same way. It is the sum of the products of deviations for each non-null data point pair.

Note that high covariance does *not* imply a causal relationship between the variables.

## **Combination With Other Functions**

COVAR\_SAMP can be combined with ordered analytical functions in a SELECT list, QUALIFY clause, or ORDER BY clause. For more information on ordered analytical functions, see [Chapter 11: "Ordered Analytical Functions."](#page-426-0)

COVAR\_SAMP *cannot* be combined with aggregate functions within the same SELECT list, QUALIFY clause, or ORDER BY clause.

## **Computation**

The equation for computing COVAR\_SAMP is defined as follows:

 $\text{COVAR\_SAMP} = \frac{\text{SUM}((x - \text{AVG}(x))(y - \text{AVG}(y)))}{\text{COUNT}(x) - 1}$ 

where:

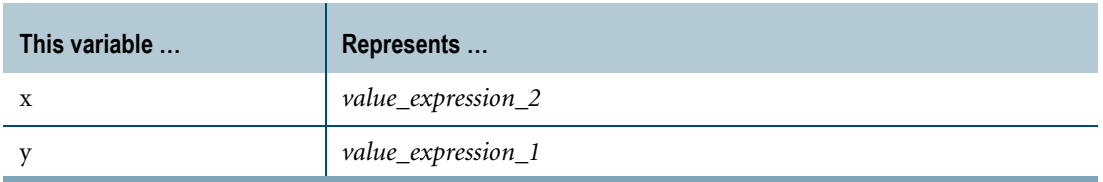

When there are no non-null data point pairs in the data used for the computation, then COVAR\_SAMP returns NULL.

Division by zero results in NULL rather than an error.

#### **Result Type and Attributes**

The data type, format, and title for COVAR\_SAMP(y, x) are as follows.

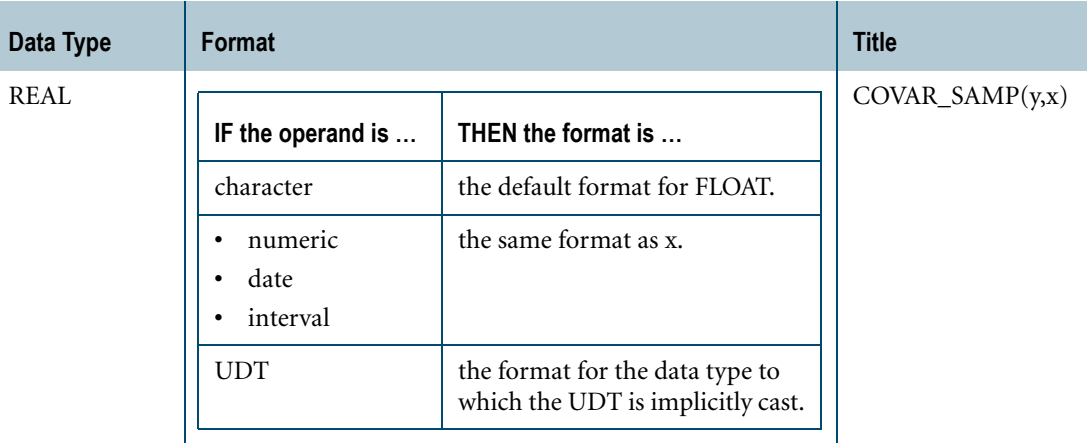

For information on the default format of data types and an explanation of the formatting characters in the format, see "Data Type Formats and Format Phrases" in *SQL Data Types and Literals*.

## **Support for UDTs**

By default, Teradata Database performs implicit type conversion on UDT arguments that have implicit casts that cast between the UDTs and any of the following predefined types:

- **•** Numeric
- **•** Character
- **•** DATE
- **•** Interval

To define an implicit cast for a UDT, use the CREATE CAST statement and specify the AS ASSIGNMENT clause. For more information on CREATE CAST, see *SQL Data Definition Language*.

Implicit type conversion of UDTs for system operators and functions, including COVAR\_SAMP, is a Teradata extension to the ANSI SQL standard. To disable this extension, set the DisableUDTImplCastForSysFuncOp field of the DBS Control Record to TRUE. For details, see *Utilities*.

For more information on implicit type conversion of UDTs, see [Chapter 20: "Data Type](#page-744-0)  [Conversions."](#page-744-0)

# **COVAR\_SAMP Window Function**

For the COVAR\_SAMP window function that performs a group, cumulative, or moving computation, see ["Window Aggregate Functions" on page 449.](#page-448-0)

## **Example**

This example is based the following regrtbl data. Nulls are indicated by the QUESTION MARK character.

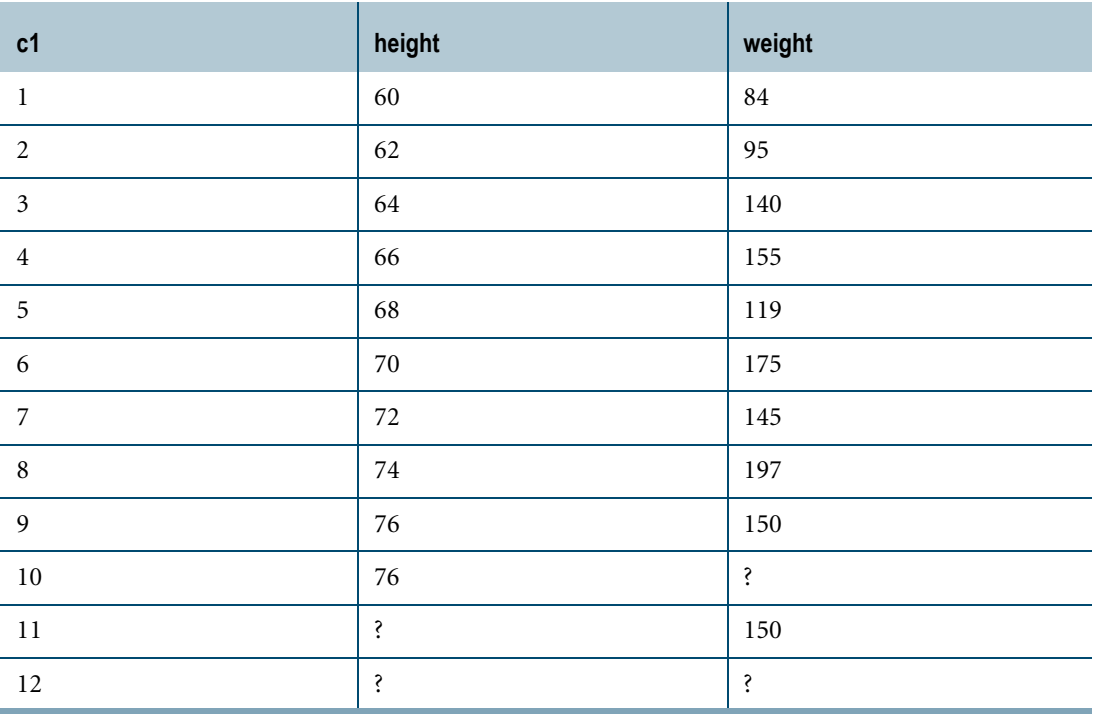

The following SELECT statement returns the sample covariance of weight and height where neither weight nor height is null.

```
SELECT COVAR SAMP(weight,height)
FROM regrtbl;
Covar_Samp(weight,height)
-----<del>-</del>-------------------
                        150
```
# **GROUPING**

#### **Purpose**

Returns a value that indicates whether a specified column in the result row was excluded from the grouping set of a GROUP BY clause.

## **Syntax**

GROUPING  $-$  (expression) –

1101A461

where:

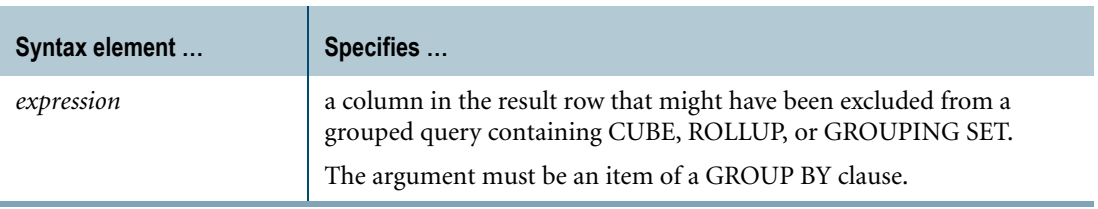

## **ANSI Compliance**

GROUPING is ANSI SQL:2008 compliant.

## **Usage Notes**

A null in the result row of a grouped query containing CUBE, ROLLUP, or GROUPING SET can mean one of the following:

- **•** The actual data for the column is null.
- **•** The extended grouping specification aggregated over the column and excluded it from the particular grouping. A null in this case really represents *all* values for this column.

Use GROUPING to distinguish between rows with nulls in actual data from rows with nulls generated from grouping sets.

## **Result Type and Attributes**

The data type, format, and title for GROUPING(x) are as follows.

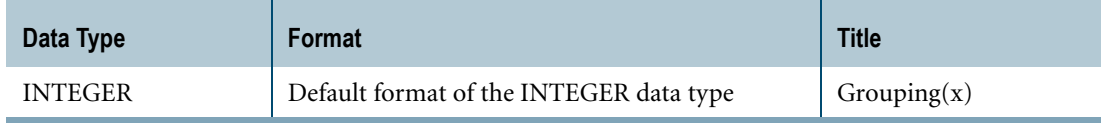

For information on the default format of data types, see "Data Type Formats and Format Phrases" in *SQL Data Types and Literals*.

# **Result Value**

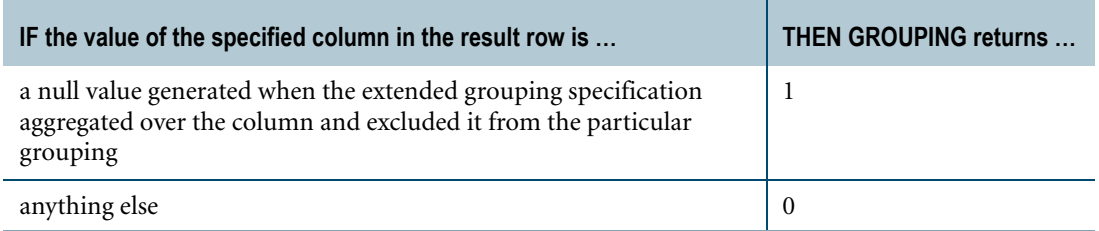

# **Example**

Suppose you have the following data in the sales\_view table.

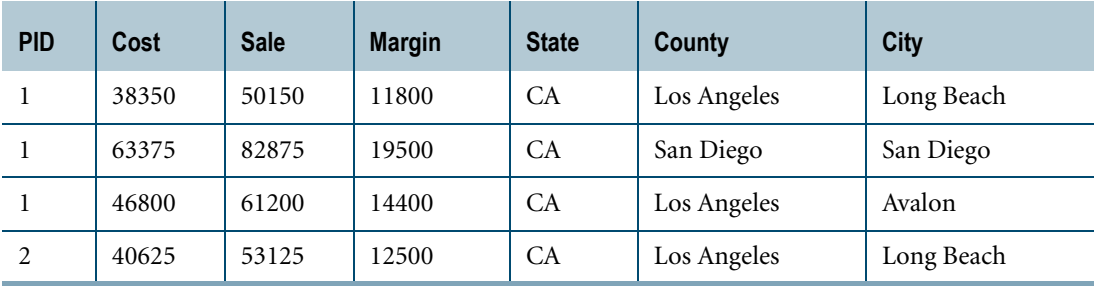

To look at sales summaries by county and by city, use the following SELECT statement:

```
SELECT county, city, sum(margin) 
FROM sale_view
GROUP BY GROUPING SETS ((county),(city));
```
The query reports the following data:

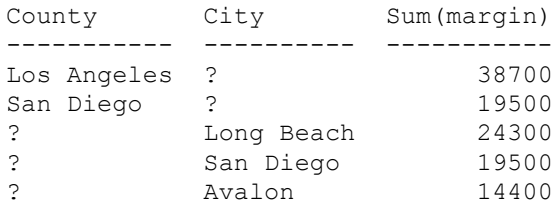

Notice that in this example, a null represents all values for a column because the column was excluded from the grouping set represented.

To distinguish between rows with nulls in actual data from rows with nulls generated from grouping sets, use the GROUPING function:

```
SELECT county, city, sum(margin), 
       GROUPING(county) AS County Grouping,
       GROUPING(city) AS City_Grouping
FROM sale_view
GROUP BY GROUPING SETS ((county),(city));
```
The results are:

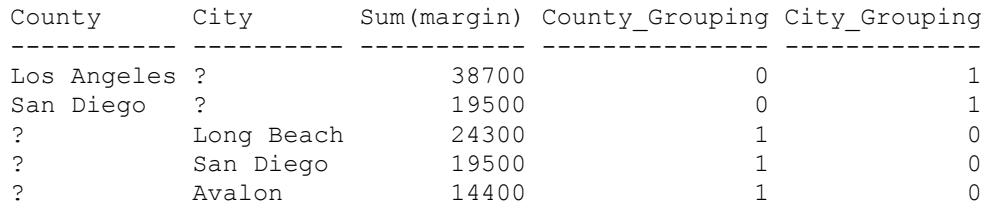

You can also use GROUPING to replace the nulls that appear in a result row because the extended grouping specification aggregated over a column and excluded it from the particular grouping. For example:

```
SELECT CASE 
        WHEN GROUPING(county) = 1
        THEN '-All Counties-'
       ELSE county
      END AS County,
      CASE 
        WHEN GROUPING(city) = 1
        THEN '-All Cities-'
       ELSE city
      END AS City,
      SUM(margin) 
FROM sale_view
GROUP BY GROUPING SETS (county, city);
```
The query reports the following data:

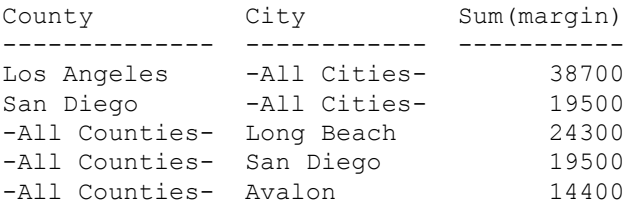

# **Related Topics**

For more information on GROUP BY, GROUPING SETS, ROLLUP, and CUBE, see *SQL Data Manipulation Language*.

# **KURTOSIS**

#### **Purpose**

Returns the kurtosis of the distribution of *value\_expression*.

# **Syntax**

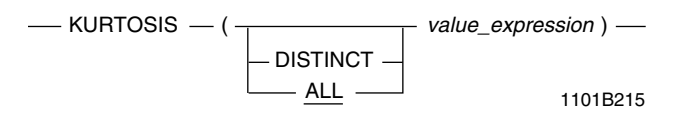

where:

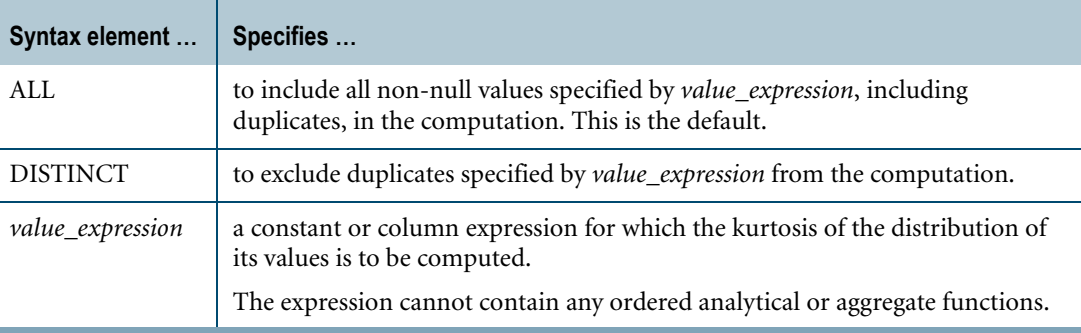

# **ANSI Compliance**

KURTOSIS is a Teradata extension to the ANSI SQL:2008 standard.

## **Definition**

Kurtosis is the fourth moment of a distribution. It is a measure of the relative peakedness or flatness compared with the normal, Gaussian distribution.

The normal distribution has a kurtosis of 0.

Positive kurtosis indicates a relative peakedness of the distribution, while negative kurtosis indicates a relative flatness.

# **Result Type and Attributes**

The data type, format, and title for  $KURTOSIS(x)$  are as follows.

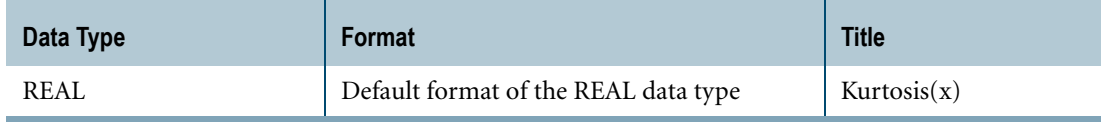

For information on the default format of data types, see "Data Type Formats and Format Phrases" in *SQL Data Types and Literals*.

## **Support for UDTs**

By default, Teradata Database performs implicit type conversion on a UDT argument that has an implicit cast that casts between the UDT and any of the following predefined types:

- **•** Numeric
- **•** Character
- **•** DATE
- **•** Interval

To define an implicit cast for a UDT, use the CREATE CAST statement and specify the AS ASSIGNMENT clause. For more information on CREATE CAST, see *SQL Data Definition Language*.

Implicit type conversion of UDTs for system operators and functions, including KURTOSIS, is a Teradata extension to the ANSI SQL standard. To disable this extension, set the DisableUDTImplCastForSysFuncOp field of the DBS Control Record to TRUE. For details, see *Utilities*.

For more information on implicit type conversion of UDTs, see [Chapter 20: "Data Type](#page-744-0)  [Conversions."](#page-744-0)

# **Computation**

The equation for computing KURTOSIS is defined as follows:

Kurtosis = 
$$
\left(\frac{(COUNT(x))(COUNT(x) + 1)}{(COUNT(x) - 1)(COUNT(x) - 2)(COUNT(x) - 3)}\right)\left(SUM(\frac{x - AVG(x)}{STDEV\_SAMP(x)}^{**4})\right) - \left(\frac{(3)((COUNT(x) - 1)(^{**}2))}{(COUNT(x) - 2)(COUNT(x) - 3)}\right)
$$
  
where:

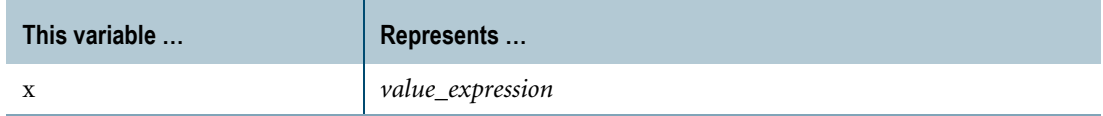

# **Conditions That Produce a NULL Return Value**

The following conditions produce a null return value:

- **•** Fewer than four non-null data points in the data used for the computation
- STDDEV  $SAMP(x) = 0$
- **•** Division by zero

Chapter 10: Aggregate Functions MAX

# **MAX**

# **Purpose**

Returns a column value that is the maximum value for *value\_expression* for a group.

# **Syntax**

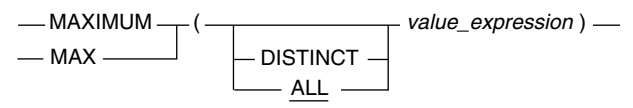

1101B412

where:

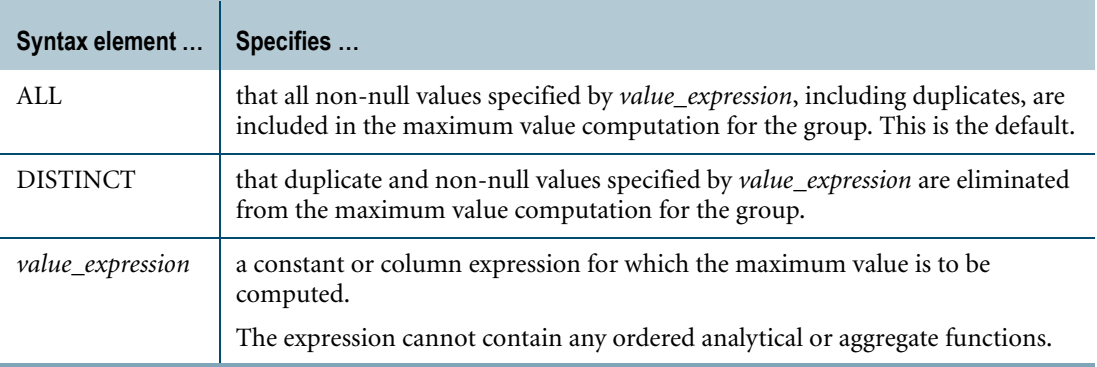

## **ANSI Compliance**

MAX is ANSI SQL:2008 compliant.

MAXIMUM is a Teradata extension to the ANSI SQL:2008 standard.

# **Result Type and Attributes**

The following table lists the default attributes for the result of  $MAX(x)$ .

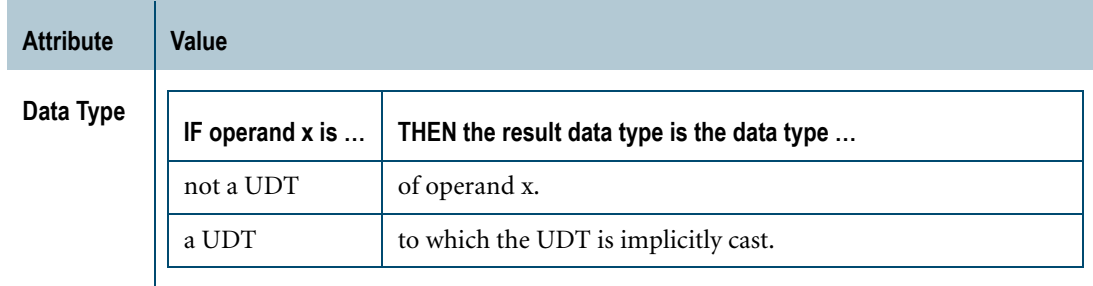

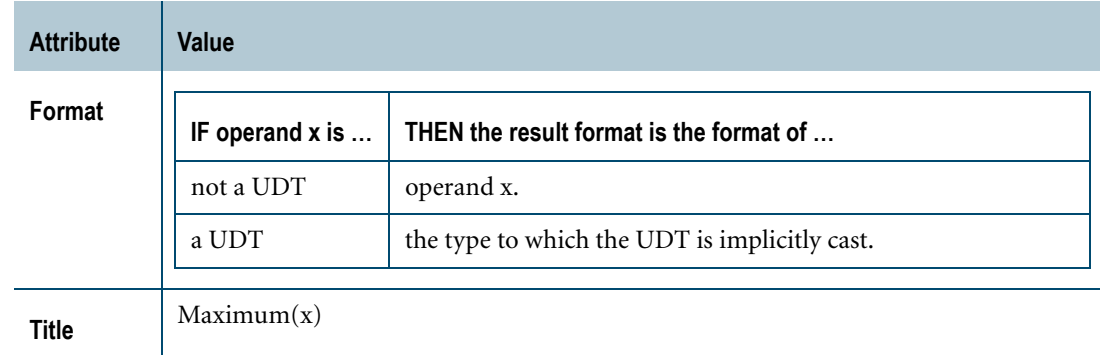

## **Support for UDTs**

By default, Teradata Database performs implicit type conversion on a UDT argument that has an implicit cast that casts between the UDT and any of the following predefined types:

- **•** Numeric
- **•** Character
- **•** Byte
- **•** DATE
- **•** TIME or TIMESTAMP
- **•** Interval

To define an implicit cast for a UDT, use the CREATE CAST statement and specify the AS ASSIGNMENT clause. For more information on CREATE CAST, see *SQL Data Definition Language*.

Implicit type conversion of UDTs for system operators and functions, including MAX, is a Teradata extension to the ANSI SQL standard. To disable this extension, set the DisableUDTImplCastForSysFuncOp field of the DBS Control Record to TRUE. For details, see *Utilities*.

For more information on implicit type conversion of UDTs, see [Chapter 20: "Data Type](#page-744-0)  [Conversions."](#page-744-0)

#### **Usage Notes**

MAX is valid for character data as well as numeric data. When used with a character expression, MAX returns the highest sort order.

Nulls are not included in the result computation. For more information, see *SQL Fundamentals* and ["Aggregates and Nulls" on page 347.](#page-346-0)

If *value\_expression* is a column expression, the column must refer to at least one column in the table from which data is selected.

The *value\_expression* must not specify a column reference to a view column that is derived from a function.

Chapter 10: Aggregate Functions MAX

#### **MAX Window Function**

For the MAX window function that computes a group, cumulative, or moving maximum value, see ["Window Aggregate Functions" on page 449.](#page-448-0)

## **Example 1: CHARACTER Data**

The following SELECT returns the immediately following result.

```
SELECT MAX(Name) 
FROM Employee; 
Maximum(Name)
-------------
Zorn J
```
#### **Example 2: Column Expressions**

You want to know which item in your warehouse stock has the maximum cost of sales.

```
SELECT MAX(CostOfSales) AS m, ProdID 
FROM Inventory
GROUP BY ProdID
ORDER BY m DESC;
Maximum(CostOfSales) ProdID
-------------------- ------
               1295 3815
               975 4400
                950 4120
```
# **MIN**

# **Purpose**

Returns a column value that is the minimum value for *value\_expression* for a group.

# **Syntax**

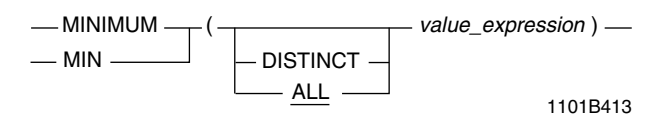

where:

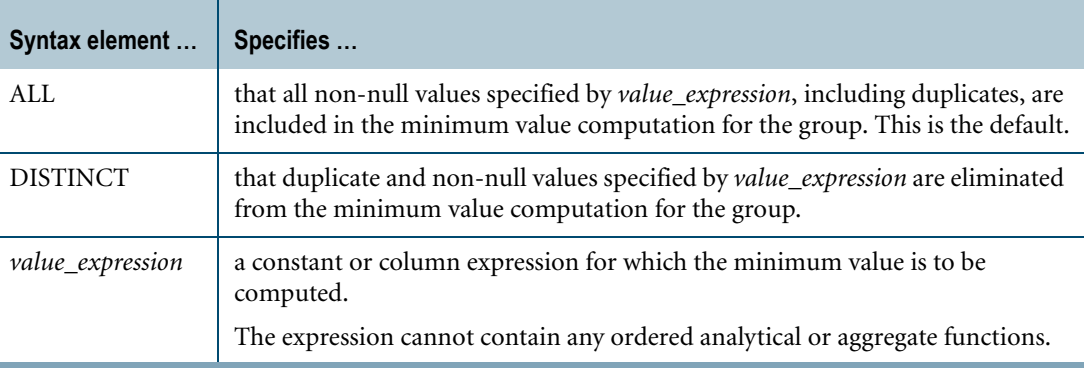

## **ANSI Compliance**

MIN is ANSI SQL:2008 compliant.

MINIMUM is a Teradata extension to the ANSI SQL:2008 standard.

# **Result Type and Attributes**

The following table lists the default attributes for the result of  $MIN(x)$ .

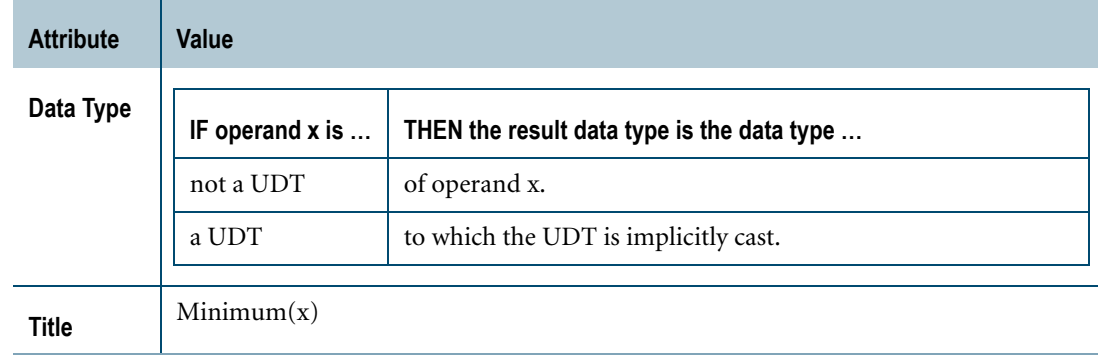

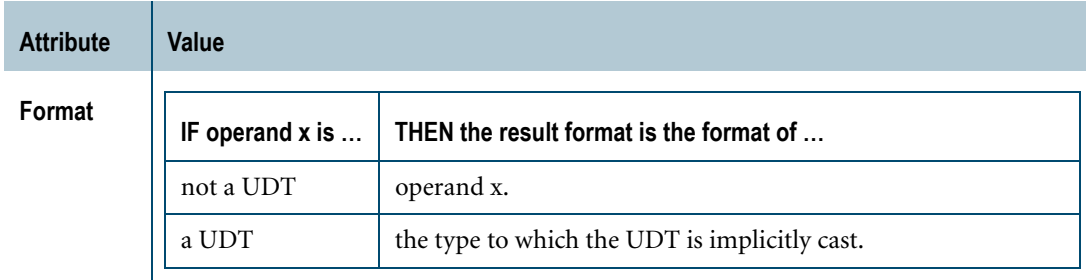

# **Support for UDTs**

By default, Teradata Database performs implicit type conversion on a UDT argument that has an implicit cast that casts between the UDT and any of the following predefined types:

- **•** Numeric
- **•** Character
- **•** Byte
- **•** DATE
- **•** TIME or TIMESTAMP
- **•** Interval

To define an implicit cast for a UDT, use the CREATE CAST statement and specify the AS ASSIGNMENT clause. For more information on CREATE CAST, see *SQL Data Definition Language*.

Implicit type conversion of UDTs for system operators and functions, including MIN, is a Teradata extension to the ANSI SQL standard. To disable this extension, set the DisableUDTImplCastForSysFuncOp field of the DBS Control Record to TRUE. For details, see *Utilities*.

For more information on implicit type conversion of UDTs, see [Chapter 20: "Data Type](#page-744-0)  [Conversions."](#page-744-0)

# **Usage Notes**

MINIMUM is valid for character data as well as numeric data. MINIMUM returns the lowest sort order of a character expression.

The computation does not include nulls. For more information, see "Manipulating Nulls" in *SQL Fundamentals* and ["Aggregates and Nulls" on page 347](#page-346-0).

If *value\_expression* specifies a column expression, the expression must refer to at least one column in the table from which data is selected.

If *value\_expression* specifies a column reference, the column must not be a view column that is derived from a function.

#### **MIN Window Function**

For the MIN window function that computes a group, cumulative, or moving minimum value, see ["Window Aggregate Functions" on page 449.](#page-448-0)

## **Example 1: MINIMUM Used With CHARACTER Data**

The following SELECT returns the immediately following result.

SELECT MINIMUM(Name) FROM Employee; Minimum(Name) ------------- Aarons A

## **Example 2: JIT Inventory**

Your manufacturing shop has recently changed vendors and you know that you have no quantity of parts from that vendor that exceeds 20 items for the ProdID. You need to know how many of your other inventory items are low enough that you need to schedule a new shipment, where "low enough" is defined as fewer than 30 items in the QUANTITY column for the part.

```
SELECT ProdID, MINIMUM(QUANTITY)
FROM Inventory
WHERE QUANTITY BETWEEN 20 AND 30
GROUP BY ProdID
ORDER BY ProdID;
```
The report is as follows:

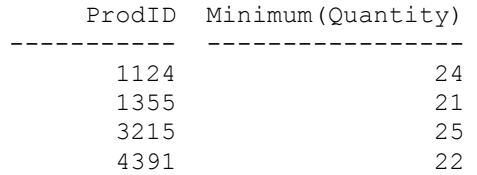

# **REGR\_AVGX**

#### **Purpose**

Returns the mean of the *independent\_variable\_expression* for all non-null data pairs of the dependent and independent variable arguments.

# **Syntax**

- REGR\_AVGX - ( dependent\_variable\_expression, independent\_variable\_expression ) -

1101B414

where:

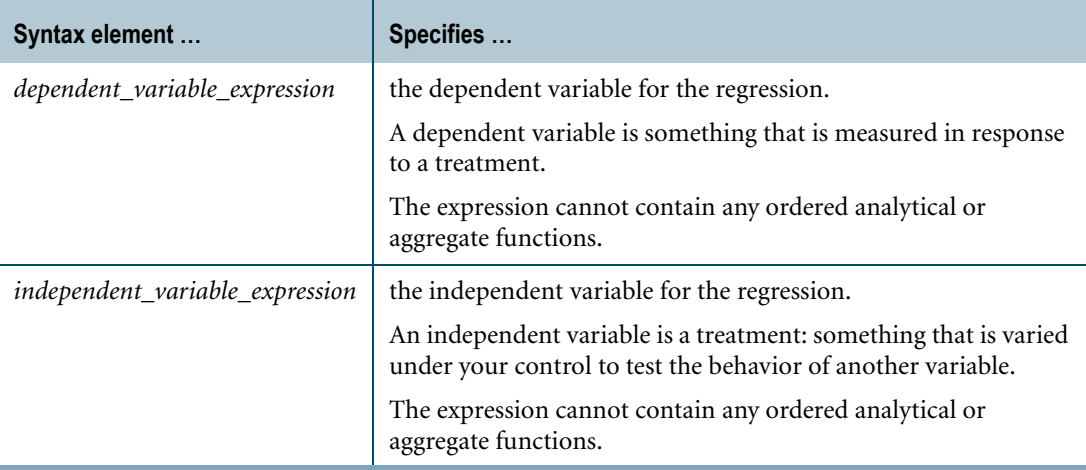

## **ANSI Compliance**

REGR\_AVGX is ANSI SQL:2008 compliant.

# **Setting Up Axes for Plotting**

If you export the data for plotting, define the y-axis (ordinate) as the dependent variable and the x-axis (abscissa) as the independent variable.

## **Combination With Other Functions**

REGR\_AVGX can be combined with ordered analytical functions in a SELECT list, QUALIFY clause, or ORDER BY clause. For more information on ordered analytical functions, see [Chapter 11: "Ordered Analytical Functions."](#page-426-0)

REGR\_AVGX *cannot* be combined with aggregate functions within the same SELECT list, QUALIFY clause, or ORDER BY clause.

# **Computation**

The equation for computing REGR\_AVGX is:

 $REGR_AVGX = \frac{SUM(x)}{n}$ 

where:

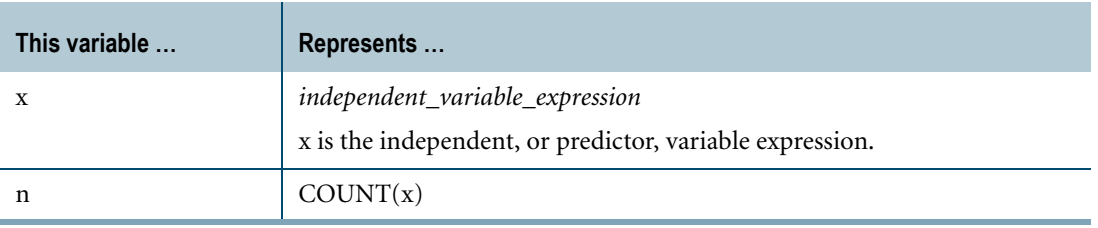

When there are fewer than two non-null data point pairs in the data used for the computation, then REGR\_AVGX returns NULL.

Division by zero results in NULL rather than an error.

# **Result Type and Attributes**

The data type, format, and title for REGR\_AVGX(y, x) are as follows.

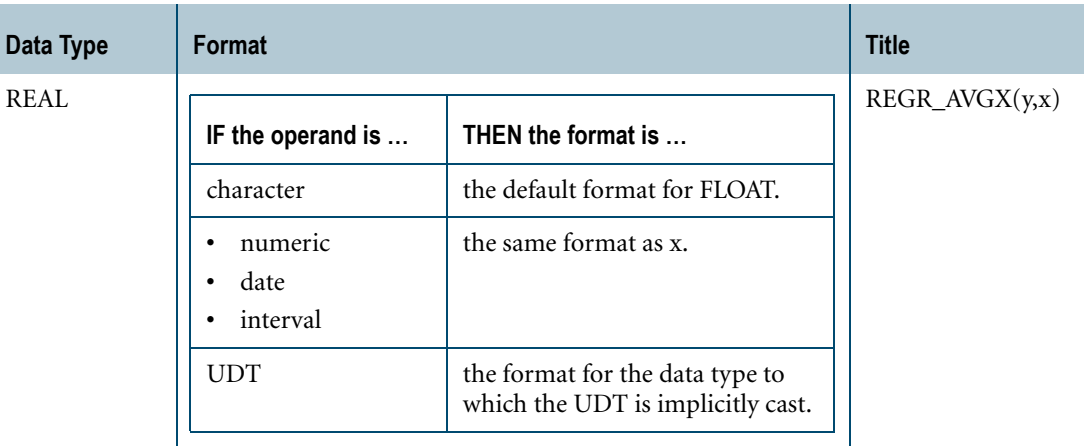

For information on the default format of data types and an explanation of the formatting characters in the format, see "Data Type Formats and Format Phrases" in *SQL Data Types and Literals*.

# **Support for UDTs**

By default, Teradata Database performs implicit type conversion on UDT arguments that have implicit casts that cast between the UDTs and any of the following predefined types:

- **•** Numeric
- **•** Character
- **•** DATE
- **•** Interval

To define an implicit cast for a UDT, use the CREATE CAST statement and specify the AS ASSIGNMENT clause. For more information on CREATE CAST, see *SQL Data Definition Language*.

Implicit type conversion of UDTs for system operators and functions, including REGR\_AVGX, is a Teradata extension to the ANSI SQL standard. To disable this extension, set the DisableUDTImplCastForSysFuncOp field of the DBS Control Record to TRUE. For details, see *Utilities*.

For more information on implicit type conversion of UDTs, see [Chapter 20: "Data Type](#page-744-0)  [Conversions."](#page-744-0)

#### **REGR\_AVGX Window Function**

For the REGR\_AVGX window function that performs a group, cumulative, or moving computation, see ["Window Aggregate Functions" on page 449.](#page-448-0)

## **Example**

This example is based the following regrtbl data. Nulls are indicated by the QUESTION MARK character.

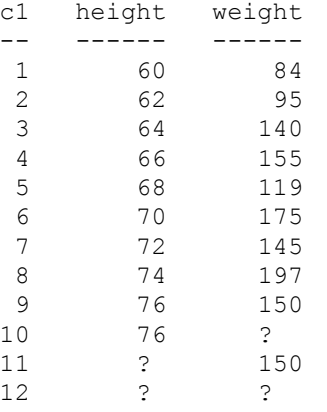

The following SELECT statement returns the mean height for regrtbl where neither weight nor height is null.

```
SELECT REGR AVGX(weight,height)
FROM regrtbl;
Regr_Avgx(weight,height)
----<del>-</del>------------------
                         68
```
# **REGR\_AVGY**

# **Purpose**

Returns the mean of the *dependent\_variable\_expression* for all non-null data pairs of the dependent and independent variable arguments.

# **Syntax**

**EGR\_AVGY** — ( dependent\_variable\_expression, independent\_variable\_expression ) —

1101B415

#### where:

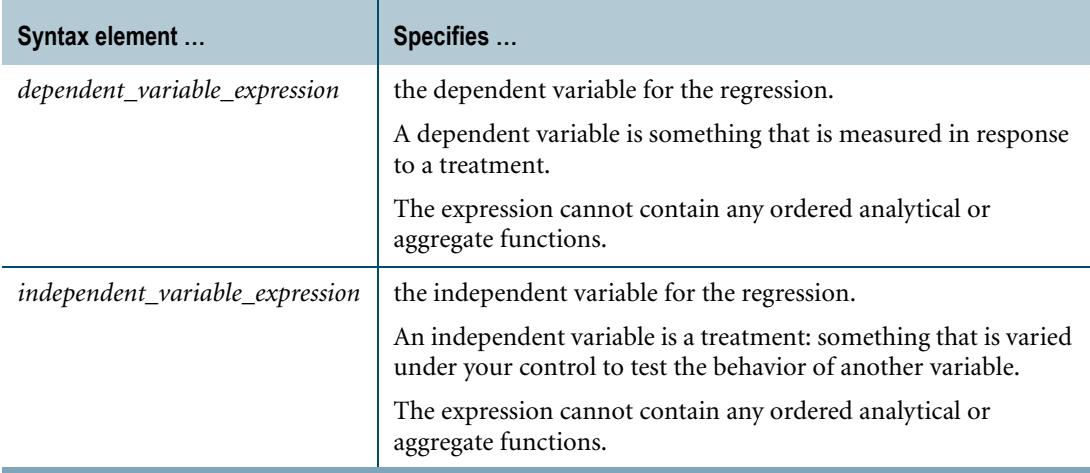

## **ANSI Compliance**

REGR\_AVGY is ANSI SQL:2008 compliant.

# **Setting Up Axes for Plotting**

If you export the data for plotting, define the y-axis (ordinate) as the dependent variable and the x-axis (abscissa) as the independent variable.

## **Combination With Other Functions**

REGR\_AVGY can be combined with ordered analytical functions in a SELECT list, QUALIFY clause, or ORDER BY clause. For more information on ordered analytical functions, see [Chapter 11: "Ordered Analytical Functions."](#page-426-0)

REGR\_AVGY *cannot* be combined with aggregate functions within the same SELECT list, QUALIFY clause, or ORDER BY clause.

Chapter 10: Aggregate Functions REGR\_AVGY

# **Computation**

The equation for computing REGR\_AVGY is:

$$
REGR\_AVGY = \frac{SUM(y)}{n}
$$

where:

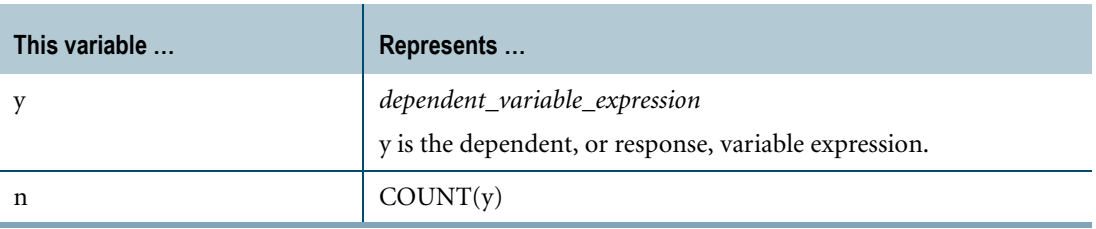

When there are fewer than two non-null data point pairs in the data used for the computation, then REGR\_AVGY returns NULL.

Division by zero results in NULL rather than an error.

# **Result Type and Attributes**

The data type, format, and title for REGR\_AVGY(y, x) are as follows.

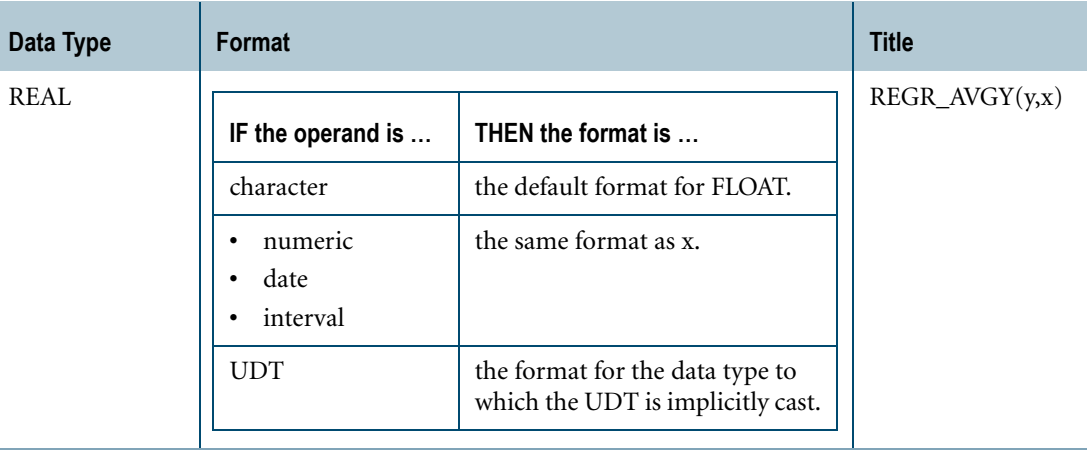

For information on the default format of data types and an explanation of the formatting characters in the format, see "Data Type Formats and Format Phrases" in *SQL Data Types and Literals*.

## **Support for UDTs**

By default, Teradata Database performs implicit type conversion on UDT arguments that have implicit casts that cast between the UDTs and any of the following predefined types:

- **•** Numeric
- **•** Character
- **•** DATE
- **•** Interval

To define an implicit cast for a UDT, use the CREATE CAST statement and specify the AS ASSIGNMENT clause. For more information on CREATE CAST, see *SQL Data Definition Language*.

Implicit type conversion of UDTs for system operators and functions, including REGR\_AVGY, is a Teradata extension to the ANSI SQL standard. To disable this extension, set the DisableUDTImplCastForSysFuncOp field of the DBS Control Record to TRUE. For details, see *Utilities*.

For more information on implicit type conversion of UDTs, see [Chapter 20: "Data Type](#page-744-0)  [Conversions."](#page-744-0)

#### **REGR\_AVGY Window Function**

For the REGR\_AVGY window function that performs a group, cumulative, or moving computation, see ["Window Aggregate Functions" on page 449.](#page-448-0)

#### **Example**

This example is based the following regrtbl data. Nulls are indicated by the QUESTION MARK character.

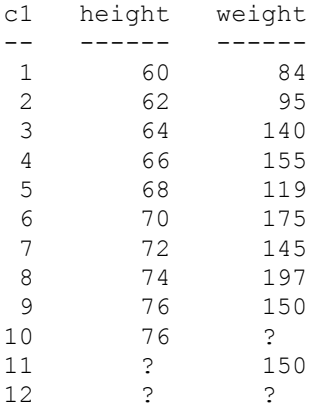

The following SELECT statement returns the mean weight from regrtbl where neither height nor weight is null.

```
SELECT REGR AVGY(weight,height)
FROM regrtbl;
Regr_Avgy(weight,height)
------------------------
                      140
```
# **REGR\_COUNT**

#### **Purpose**

Returns the count of all non-null data pairs of the dependent and independent variable arguments.

# **Syntax**

- REGR\_COUNT - (dependent\_variable\_expression, independent\_variable\_expression ) -

1101B416

where:

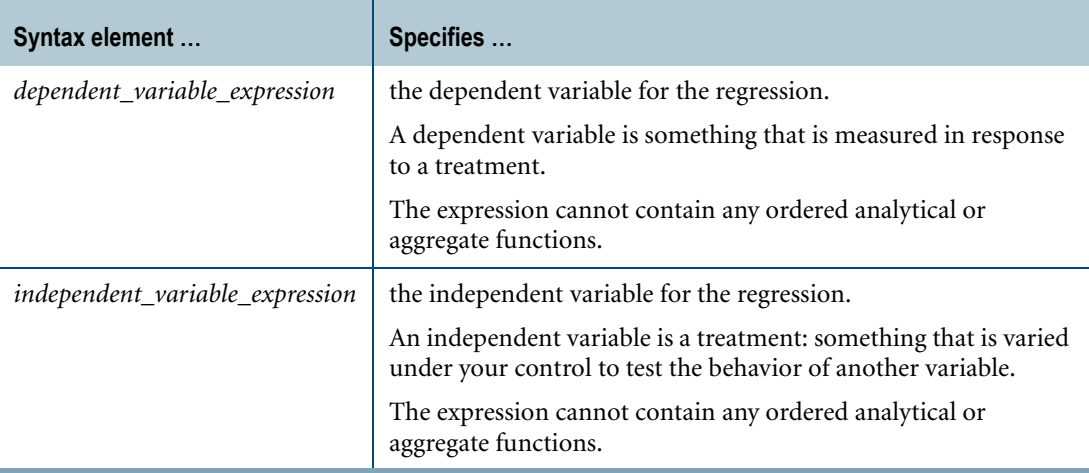

## **ANSI Compliance**

REGR\_COUNT is ANSI SQL:2008 compliant.

# **Setting Up Axes for Plotting**

If you export the data for plotting, define the y-axis (ordinate) as the dependent variable and the x-axis (abscissa) as the independent variable.

## **Combination With Other Functions**

REGR\_COUNT can be combined with ordered analytical functions in a SELECT list, QUALIFY clause, or ORDER BY clause. For more information on ordered analytical functions, see [Chapter 11: "Ordered Analytical Functions."](#page-426-0)

REGR\_COUNT *cannot* be combined with aggregate functions within the same SELECT list, QUALIFY clause, or ORDER BY clause.

# **Result Type and Attributes**

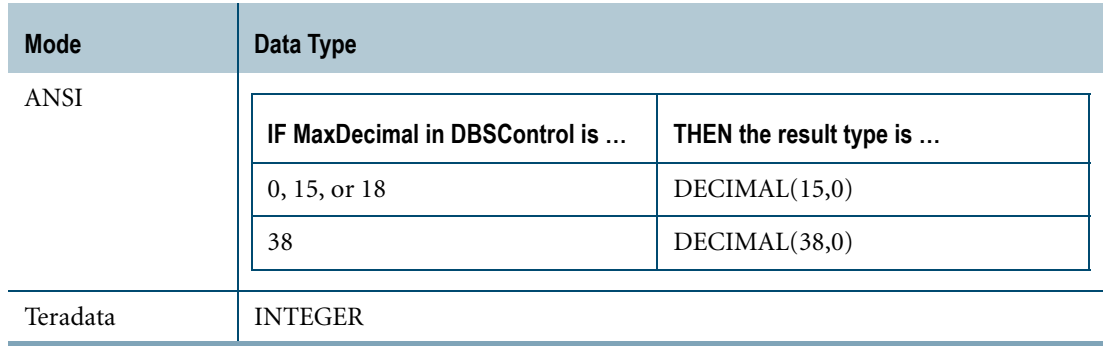

The following table lists the result type of REGR\_COUNT(y,x).

The result type of REGR\_COUNT is consistent with the result type of COUNT for ANSI transaction mode and Teradata transaction mode.

When in Teradata mode, if the result of REGR\_COUNT overflows and reports an error, you can cast the result to another data type, as illustrated by the following example.

```
SELECT CAST(REGR COUNT(weight,height) AS BIGINT)
FROM regrtbl;
```
The following table lists the default format and title for the result of  $REGR\_COUNT(y, x)$ .

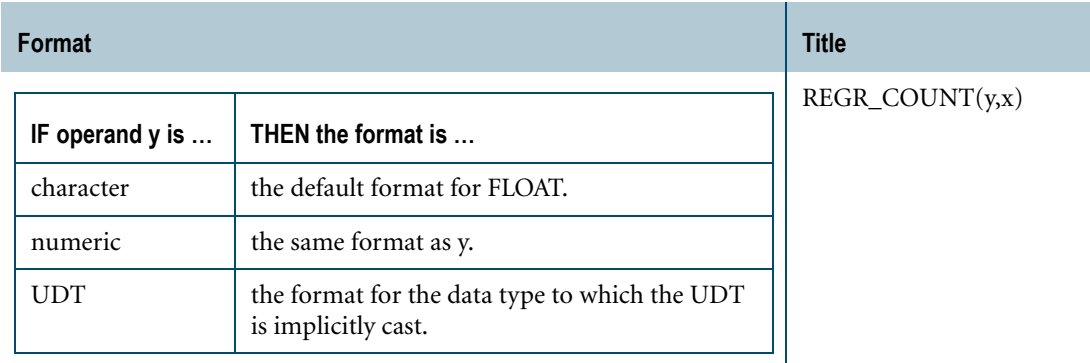

For information on data type default formats, see "Data Type Formats and Format Phrases" in *SQL Data Types and Literals*.

## **Support for UDTs**

By default, Teradata Database performs implicit type conversion on UDT arguments that have implicit casts that cast between the UDTs and any of the following predefined types:

- **•** Numeric
- **•** Character
- **•** DATE
- **•** Interval

To define an implicit cast for a UDT, use the CREATE CAST statement and specify the AS ASSIGNMENT clause. For more information on CREATE CAST, see *SQL Data Definition Language*.

Implicit type conversion of UDTs for system operators and functions, including REGR\_COUNT, is a Teradata extension to the ANSI SQL standard. To disable this extension, set the DisableUDTImplCastForSysFuncOp field of the DBS Control Record to TRUE. For details, see *Utilities*.

For more information on implicit type conversion of UDTs, see [Chapter 20: "Data Type](#page-744-0)  [Conversions."](#page-744-0)

# **REGR\_COUNT Window Function**

For the REGR\_COUNT window function that performs a group, cumulative, or moving computation, see ["Window Aggregate Functions" on page 449.](#page-448-0)

# **Example**

This example is based the following regrtbl data. Nulls are indicated by the QUESTION MARK character.

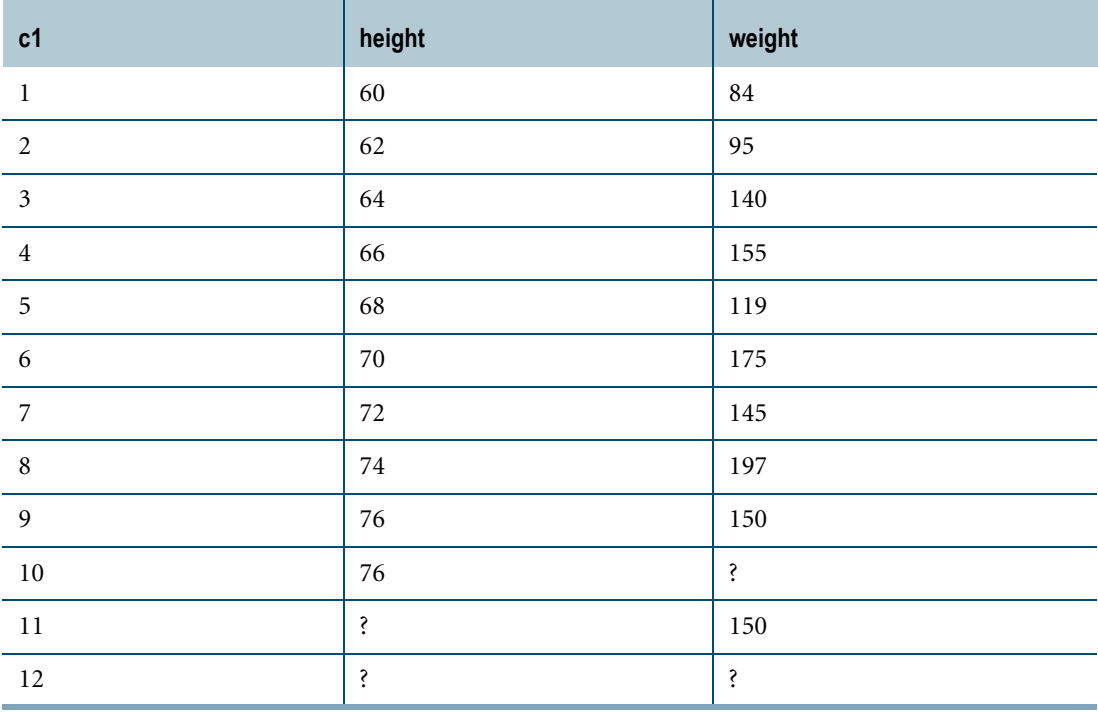

The following SELECT statement returns the number of rows in regrtbl where neither height nor weight is null.

```
SELECT REG COUNT (weight, height)
FROM regrtbl;
```
Regr\_Count(weight,height)

------------------------- 9

# **REGR\_INTERCEPT**

#### **Purpose**

Returns the intercept of the univariate linear regression line through all non-null data pairs of the dependent and independent variable arguments.

## **Syntax**

- REGR\_INTERCEPT - ( dependent\_variable\_expression, independent\_variable\_expression ) -

1101B417

where:

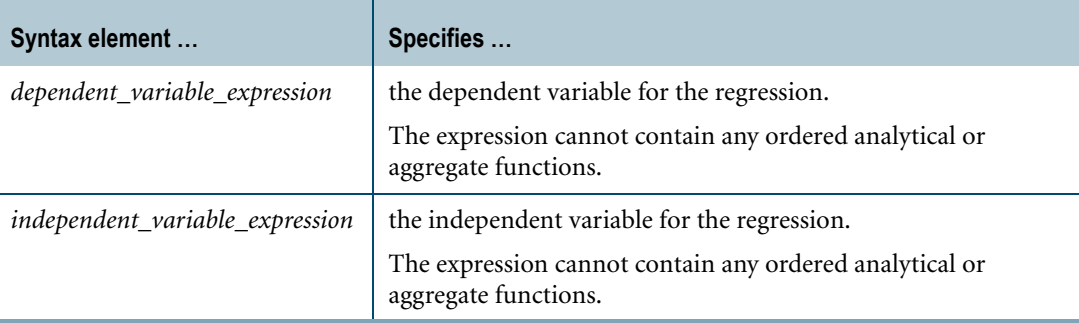

## **ANSI Compliance**

REGR\_INTERCEPT is ANSI SQL:2008 compliant.

# **Definition**

The intercept is the point at which the regression line through the non-null data pairs in the sample intersects the ordinate, or y-axis, of the graph.

The plot of the linear regression on the variables is used to predict the behavior of the dependent variable from the change in the independent variable.

Note that this computation assumes a linear relationship between the variables.

There can be a strong *nonlinear* relationship between independent and dependent variables, and the computation of the simple linear regression between such variable pairs does not reflect such a relationship.

## **Independent and Dependent Variables**

An independent variable is a treatment: something that is varied under your control to test the behavior of another variable.

A dependent variable is something that is measured in response to a treatment.

For example, you might want to test the ability of various promotions to enhance sales of a particular item.

In this case, the promotion is the independent variable and the sales of the item made as a result of the individual promotion is the dependent variable.

The value of the linear regression intercept tells you the predicted value for sales when there is no promotion for the item selected for analysis.

# **Setting Up Axes for Plotting**

If you export the data for plotting, define the y-axis (ordinate) as the dependent variable and the x-axis (abscissa) as the independent variable.

## **Combination With Other Functions**

REGR\_INTERCEPT can be combined with any of the ordered analytical functions in a SELECT list, QUALIFY clause, or ORDER BY clause. For more information on ordered analytical functions, see [Chapter 11: "Ordered Analytical Functions."](#page-426-0)

REGR\_INTERCEPT *cannot* be combined with aggregate functions within the same SELECT list, QUALIFY clause, or ORDER BY clause.

# **Computation**

The equation for computing REGR\_INTERCEPT is defined as follows:

REGR\_INTERCEPT =  $AVG(y) - REGR$  SLOPE $(y, x)AVG(x)$ 

where:

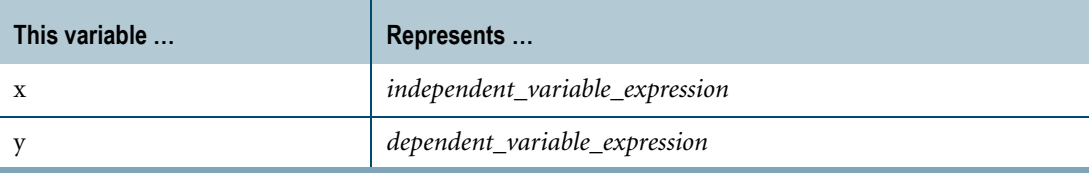

When there are fewer than two non-null data point pairs in the data used for the computation, then REGR\_INTERCEPT returns NULL.

Division by zero results in NULL rather than an error.

#### **Result Type and Attributes**

The data type, format, and title for REGR\_INTERCEPT(y, x) are as follows.

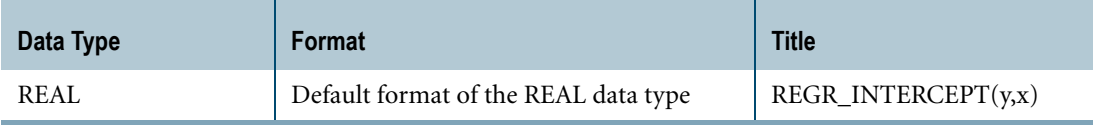

For information on the default format of data types and an explanation of the formatting characters in the format, see "Data Type Formats and Format Phrases" in *SQL Data Types and Literals*.

# **Support for UDTs**

By default, Teradata Database performs implicit type conversion on UDT arguments that have implicit casts that cast between the UDTs and any of the following predefined types:

- **•** Numeric
- **•** Character
- **•** DATE
- **•** Interval

To define an implicit cast for a UDT, use the CREATE CAST statement and specify the AS ASSIGNMENT clause. For more information on CREATE CAST, see *SQL Data Definition Language*.

Implicit type conversion of UDTs for system operators and functions, including REGR\_INTERCEPT, is a Teradata extension to the ANSI SQL standard. To disable this extension, set the DisableUDTImplCastForSysFuncOp field of the DBS Control Record to TRUE. For details, see *Utilities*.

For details on implicit type conversion of UDTs, see [Chapter 20: "Data Type Conversions."](#page-744-0)

# **REGR\_INTERCEPT Window Function**

For the REGR\_INTERCEPT window function that performs a group, cumulative, or moving computation, see ["Window Aggregate Functions" on page 449.](#page-448-0)

# **Example**

This example uses the data from the HomeSales table.

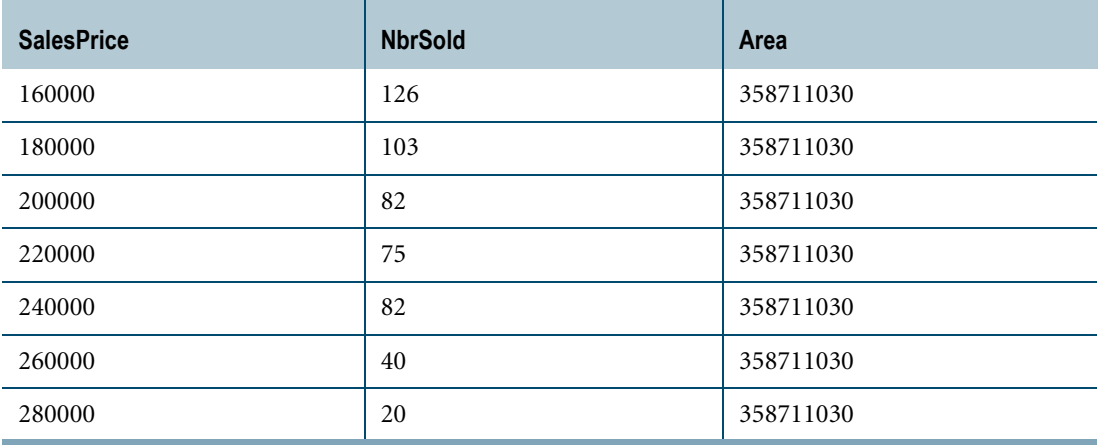

The following query returns the intercept of the regression line for NbrSold and SalesPrice in the range of 160000 to 280000 in the 358711030 area.

SELECT CAST (REGR\_INTERCEPT(NbrSold,SalesPrice) AS DECIMAL (5,1)) FROM HomeSales WHERE area = 358711030 AND SalesPrice BETWEEN 160000 AND 280000;

Here is the result:

REGR\_INTERCEPT(NbrSold,SalesPrice) ---------------------------------- 249.9

# **REGR\_R2**

#### **Purpose**

Returns the coefficient of determination for all non-null data pairs of the dependent and independent variable arguments.

# **Syntax**

- REGR\_R2 - ( dependent\_variable\_expression, independent\_variable\_expression ) -

1101B418

where:

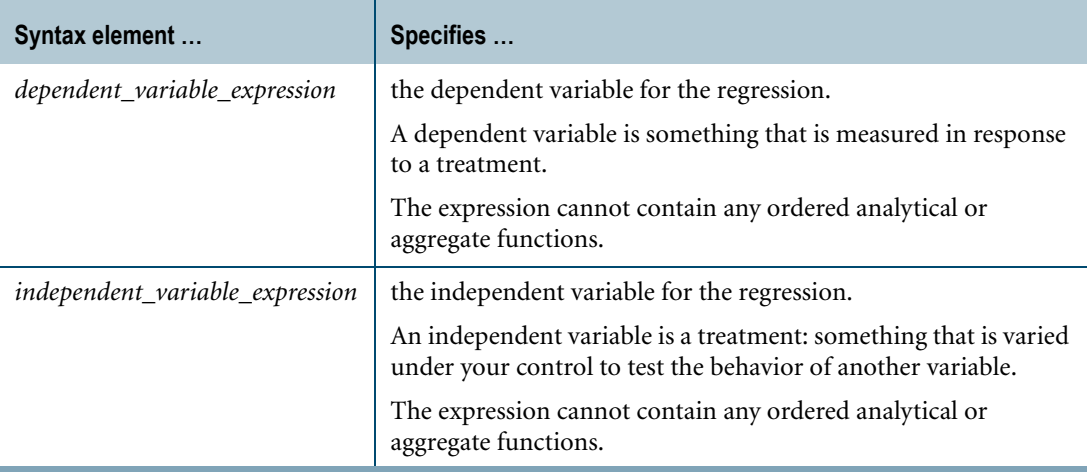

## **ANSI Compliance**

REGR\_R2 is ANSI SQL:2008 compliant.

# **Setting Up Axes for Plotting**

If you export the data for plotting, define the y-axis (ordinate) as the dependent variable and the x-axis (abscissa) as the independent variable.

# **Combination With Other Functions**

REGR\_R2 can be combined with any of the ordered analytical functions in a SELECT list, QUALIFY clause, or ORDER BY clause. For more information on ordered analytical functions, see [Chapter 11: "Ordered Analytical Functions."](#page-426-0)

REGR\_R2 *cannot* be combined with aggregate functions within the same SELECT list, QUALIFY clause, or ORDER BY clause.

# **Computation**

The coefficient of determination for two variables is the square of their Pearson productmoment correlation.

The equation for computing REGR\_R2 is defined as follows:

 $REGR_R2 = \frac{Power(COUNT(xy) \cdot SUM(xy) - SUM(x) \cdot SUM(y), 2)}{W(QCDRRT(x) \cdot M(TM(x) \cdot SIM(x)) \cdot SUM(x)) \cdot M(TM(x) \cdot SIM(x)) \cdot M(TM(x)) \cdot M(TM$  $\frac{\cdot}{((\text{COUNT}(xy)\bullet \text{SUM}(x^{**}2)-\text{SUM}(x)\bullet \text{SUM}(x))\bullet(\text{COUNT}(xy)\bullet \text{SUM}(y^{**}2)-\text{SUM}(y)\bullet \text{SUM}(y)))}$ 

where:

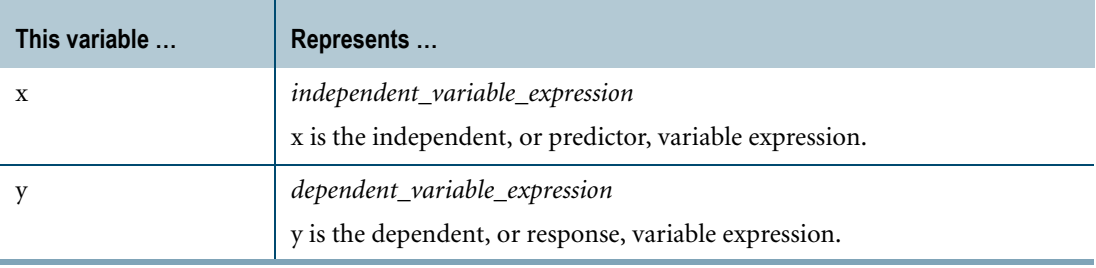

When there are fewer than two non-null data point pairs in the data used for the computation, then REGR\_R2 returns NULL**.**

Division by zero results in NULL rather than an error.

## **Result Type and Attributes**

The data type, format, and title for REGR\_R2(y, x) are as follows.

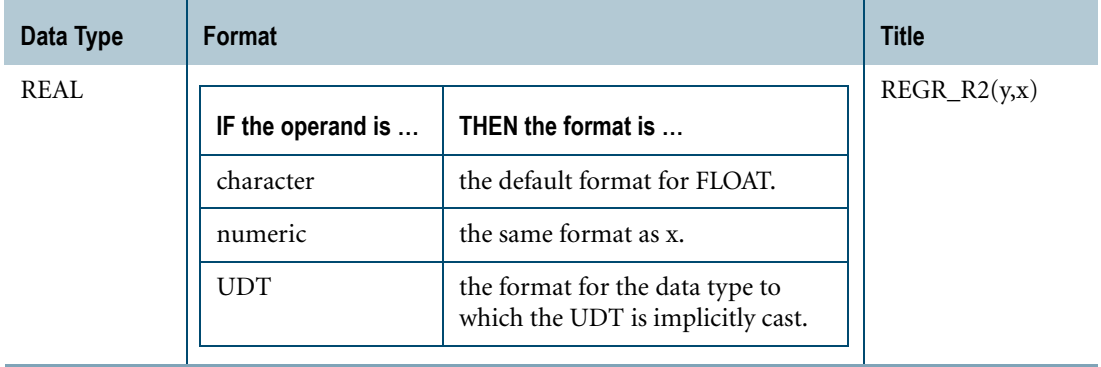

For information on the default format of data types and an explanation of the formatting characters in the format, see "Data Type Formats and Format Phrases" in *SQL Data Types and Literals*.

Chapter 10: Aggregate Functions REGR\_R2

#### **Support for UDTs**

By default, Teradata Database performs implicit type conversion on UDT arguments that have implicit casts that cast between the UDTs and any of the following predefined types:

- **•** Numeric
- **•** Character
- **•** DATE
- **•** Interval

To define an implicit cast for a UDT, use the CREATE CAST statement and specify the AS ASSIGNMENT clause. For more information on CREATE CAST, see *SQL Data Definition Language*.

Implicit type conversion of UDTs for system operators and functions, including REGR\_R2, is a Teradata extension to the ANSI SQL standard. To disable this extension, set the DisableUDTImplCastForSysFuncOp field of the DBS Control Record to TRUE. For details, see *Utilities*.

For more information on implicit type conversion of UDTs, see [Chapter 20: "Data Type](#page-744-0)  [Conversions."](#page-744-0)

#### **REGR\_R2 Window Function**

For the REGR\_R2 window function that performs a group, cumulative, or moving computation, see ["Window Aggregate Functions" on page 449.](#page-448-0)

#### **Example**

This example is based the following regrtbl data. Nulls are indicated by the QUESTION MARK character.

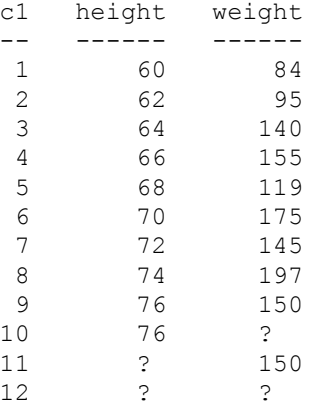

The following SELECT statement returns the coefficient of determination for height and weight where neither height nor weight is null.

SELECT CAST(REGR R2(weight,height) AS DECIMAL(4,2)) FROM regrtbl;

```
REGR_R2(weight,height)
```
---------------------- .58

# **REGR\_SLOPE**

#### **Purpose**

Returns the slope of the univariate linear regression line through all non-null data pairs of the dependent and independent variable arguments.

# **Syntax**

- REGR\_SLOPE - ( dependent\_variable\_expression, independent\_variable\_expression ) -

1101B419

where:

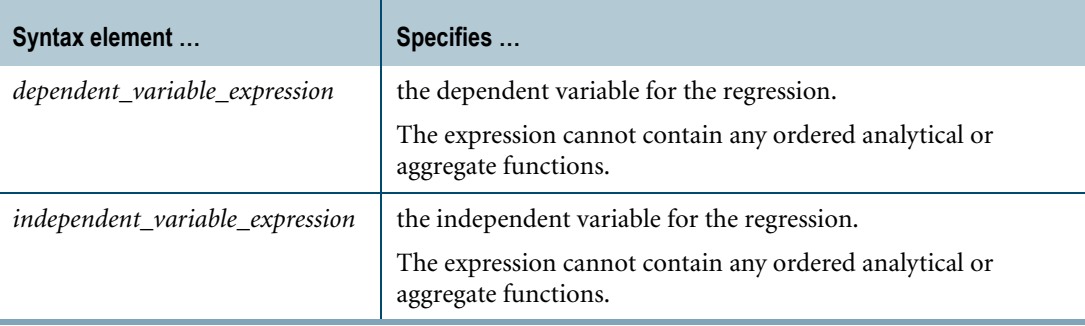

## **ANSI Compliance**

REGR\_SLOPE is ANSI SQL:2008 compliant.

## **Definition**

The slope of the best fit linear regression is a measure of the rate of change of the regression of one independent variable on the dependent variable.

The plot of the linear regression on the variables is used to predict the behavior of the dependent variable from the change in the independent variable.

Note that this computation assumes a linear relationship between the variables.

There can be a strong *nonlinear* relationship between independent and dependent variables, and the computation of the simple linear regression between such variable pairs does not reflect such a relationship.

## **Independent and Dependent Variables**

An independent variable is a treatment: something that is varied under your control to test the behavior of another variable.
A dependent variable is something that is measured in response to a treatment.

For example, you might want to test the ability of various promotions to enhance sales of a particular item.

In this case, the promotion is the independent variable and the sales of the item made as a result of the individual promotion is the dependent variable.

### **Setting Up Axes for Plotting**

If you export the data for plotting, define the y-axis (ordinate) as the dependent variable and the x-axis (abscissa) as the independent variable.

#### **Combination With Other Functions**

REGR\_SLOPE can be combined with ordered analytical functions in a SELECT list, QUALIFY clause, or ORDER BY clause. For more information on ordered analytical functions, see [Chapter 11: "Ordered Analytical Functions."](#page-426-0)

REGR\_SLOPE *cannot* be combined with aggregate functions within the same SELECT list, QUALIFY clause, or ORDER BY clause.

#### **Computation**

The equation for computing REGR\_SLOPE is defined as follows:

$$
REGR\_SLOPE = \frac{(COUNT(x)SUM(x^*y)) - (SUM(x)SUM(y))}{(COUNT(x)SUM(x^{**2})) - (SUM(x)^{**2})}
$$

where:

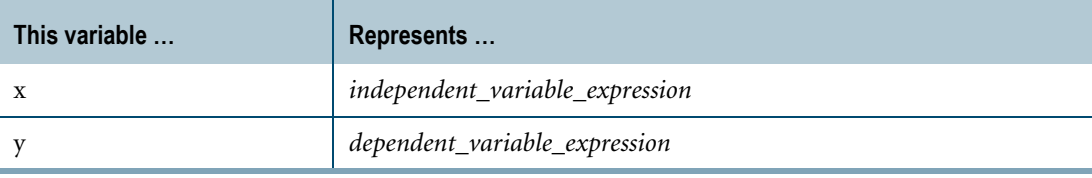

When there are fewer than two non-null data point pairs in the data used for the computation, then REGR\_SLOPE returns NULL.

Division by zero results in NULL rather than an error.

#### **Result Type and Attributes**

The data type, format, and title for REGR\_SLOPE(y, x) are as follows.

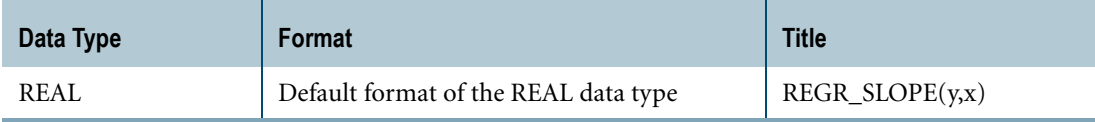

For information on the default format of data types and the formatting characters in the format, see "Data Type Formats and Format Phrases" in *SQL Data Types and Literals*.

### **Support for UDTs**

By default, Teradata Database performs implicit type conversion on UDT arguments that have implicit casts that cast between the UDTs and any of the following predefined types:

- **•** Numeric
- **•** Character
- **•** DATE
- **•** Interval

To define an implicit cast for a UDT, use the CREATE CAST statement and specify the AS ASSIGNMENT clause. For more information on CREATE CAST, see *SQL Data Definition Language*.

Implicit type conversion of UDTs for system operators and functions, including REGR\_SLOPE, is a Teradata extension to the ANSI SQL standard. To disable this extension, set the DisableUDTImplCastForSysFuncOp field of the DBS Control Record to TRUE. For details, see *Utilities*.

For more information on implicit type conversion of UDTs, see [Chapter 20: "Data Type](#page-744-0)  [Conversions."](#page-744-0)

## **REGR\_SLOPE Window Function**

For the REGR\_SLOPE window function that performs a group, cumulative, or moving computation, see ["Window Aggregate Functions" on page 449.](#page-448-0)

## **Example**

This example uses the data from the HomeSales table.

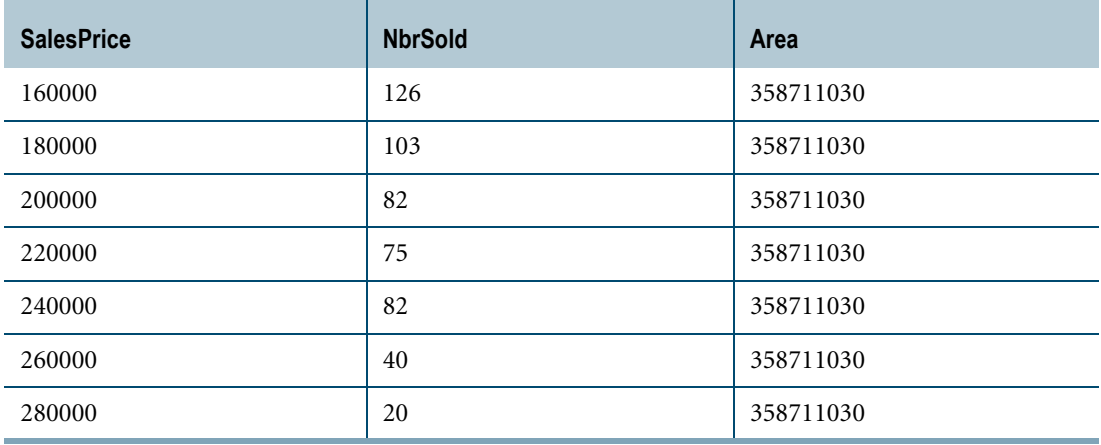

The following query returns the slope of the regression line for NbrSold and SalesPrice in the range of 160000 to 280000 in the 358711030 area.

```
SELECT CAST (REGR_SLOPE(NbrSold,SalesPrice) AS FLOAT) 
FROM HomeSales
WHERE area = 358711030 
AND SalesPrice BETWEEN 160000 AND 280000;
```
Here is the result:

REGR SLOPE(NbrSold, SalesPrice) ------------------------------ -7.92857142857143E-004

## **REGR\_SXX**

#### **Purpose**

Returns the sum of the squares of the *independent\_variable\_expression* for all non-null data pairs of the dependent and independent variable arguments.

## **Syntax**

- REGR\_SXX - ( dependent\_variable\_expression, independent\_variable\_expression ) -

1101B420

#### where:

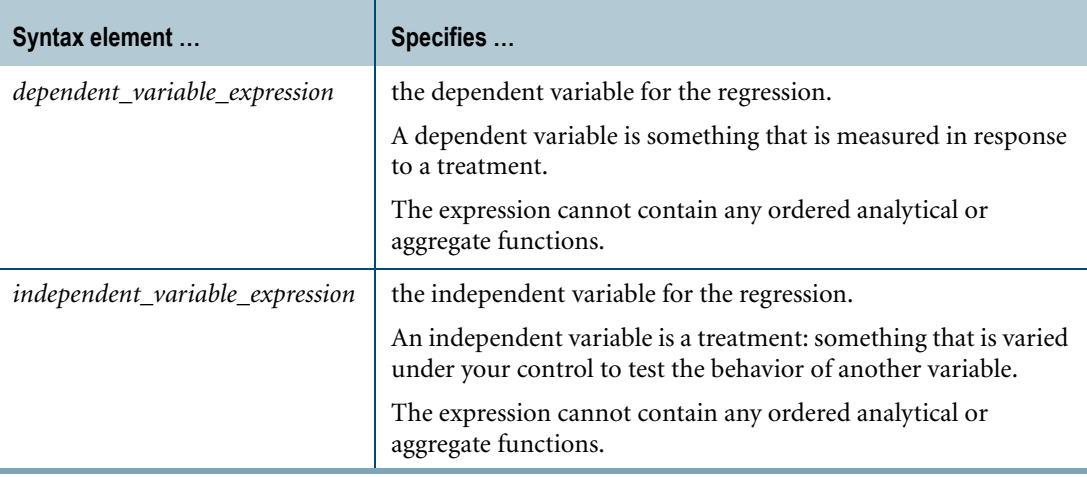

#### **ANSI Compliance**

REGR\_SXX is ANSI SQL:2008 compliant.

## **Setting Up Axes for Plotting**

If you export the data for plotting, define the y-axis (ordinate) as the dependent variable and the x-axis (abscissa) as the independent variable.

## **Combination With Other Functions**

REGR\_SXX can be combined with any of the ordered analytical functions in a SELECT list, QUALIFY clause, or ORDER BY clause. For more information on ordered analytical functions, see [Chapter 11: "Ordered Analytical Functions."](#page-426-0)

REGR\_SXX *cannot* be combined with aggregate functions within the same SELECT list, QUALIFY clause, or ORDER BY clause.

### **Computation**

The equation for computing REGR\_SXX is defined as follows:

$$
REGR\_SXX = (SUM(x^{**}2)) - (SUM(x) \cdot (\frac{SUM(x)}{n}))
$$

where:

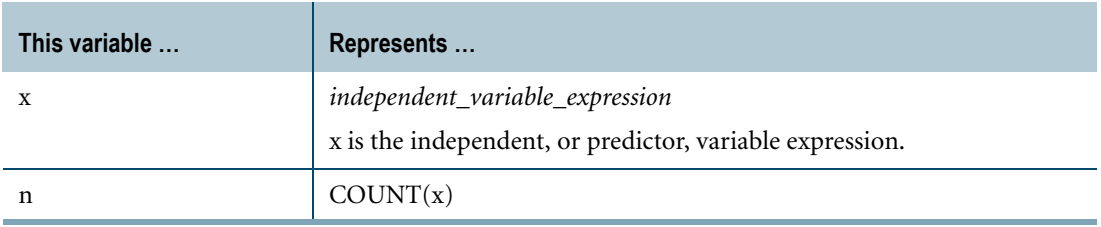

When there are fewer than two non-null data point pairs in the data used for the computation, then REGR\_SXX returns NULL.

Division by zero results in NULL rather than an error.

#### **Result Type and Attributes**

The data type, format, and title for REGR\_SXX(y, x) are as follows.

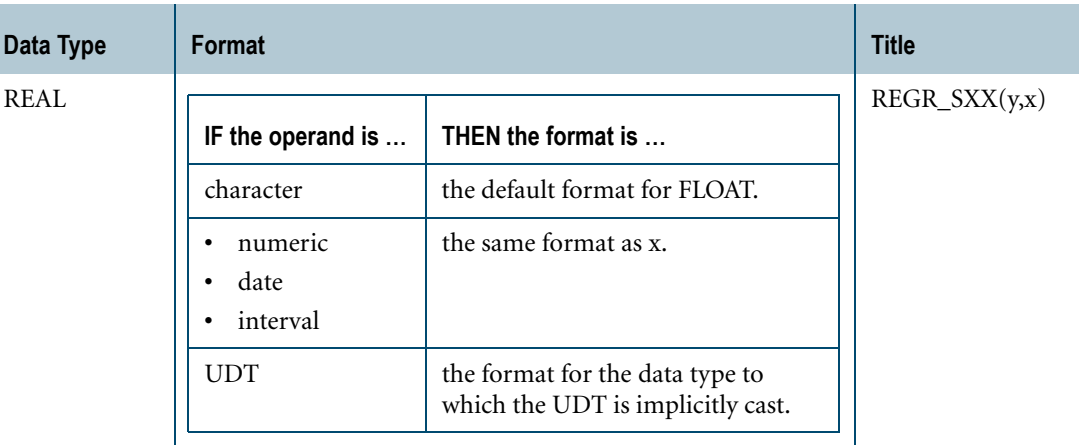

For information on the default format of data types and an explanation of the formatting characters in the format, see "Data Type Formats and Format Phrases" in *SQL Data Types and Literals*.

## **Support for UDTs**

By default, Teradata Database performs implicit type conversion on UDT arguments that have implicit casts that cast between the UDTs and any of the following predefined types:

- **•** Numeric
- **•** Character
- **•** DATE
- **•** Interval

To define an implicit cast for a UDT, use the CREATE CAST statement and specify the AS ASSIGNMENT clause. For more information on CREATE CAST, see *SQL Data Definition Language*.

Implicit type conversion of UDTs for system operators and functions, including REGR\_SXX, is a Teradata extension to the ANSI SQL standard. To disable this extension, set the DisableUDTImplCastForSysFuncOp field of the DBS Control Record to TRUE. For details, see *Utilities*.

For more information on implicit type conversion of UDTs, see [Chapter 20: "Data Type](#page-744-0)  [Conversions."](#page-744-0)

#### **REGR\_SXX Window Function**

For the REGR\_SXX window function that performs a group, cumulative, or moving computation, see ["Window Aggregate Functions" on page 449.](#page-448-0)

#### **Example**

This example is based the following regrtbl data. Nulls are indicated by the QUESTION MARK character.

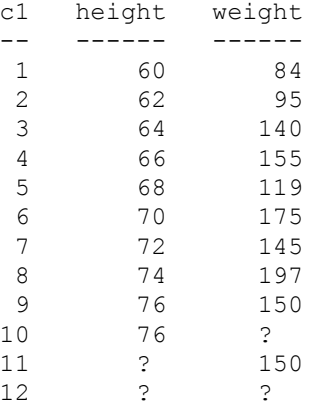

The following SELECT statement returns the sum of squares for height where neither height nor weight is null.

```
SELECT REGR SXX(weight,height)
FROM regrtbl;
Regr_Sxx(weight,height)
-----------------------
                     240
```
# **REGR\_SXY**

### **Purpose**

Returns the sum of the products of the *independent\_variable\_expression* and the *dependent\_variable\_expression* for all non-null data pairs of the dependent and independent variable arguments.

#### **Syntax**

- REGR\_SXY - (dependent\_variable\_expression, independent\_variable\_expression ) -

1101B421

#### where:

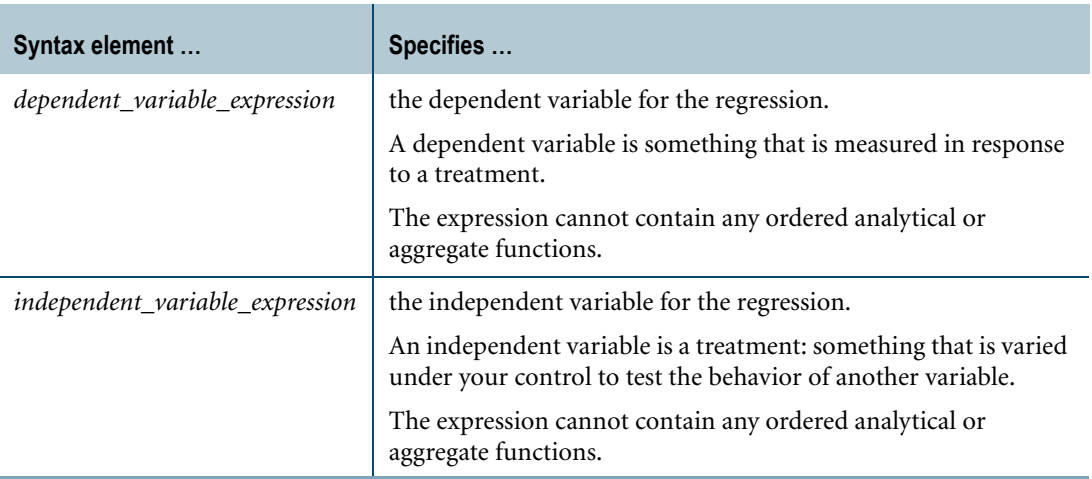

#### **ANSI Compliance**

REGR\_SXY is ANSI SQL:2008 compliant.

## **Setting Up Axes for Plotting**

If you export the data for plotting, define the y-axis (ordinate) as the dependent variable and the x-axis (abscissa) as the independent variable.

## **Combination With Other Functions**

REGR\_SXY can be combined with any of the ordered analytical functions in a SELECT list, QUALIFY clause, or ORDER BY clause. For more information on ordered analytical functions, see [Chapter 11: "Ordered Analytical Functions."](#page-426-0)

REGR\_SXY *cannot* be combined with aggregate functions within the same SELECT list, QUALIFY clause, or ORDER BY clause.

Chapter 10: Aggregate Functions REGR\_SXY

## **Computation**

The equation for computing REGR\_SXY is defined as follows:

$$
REGR\_SXY = (SUM(x^*y)) - ((SUM(x)) \bullet (\frac{SUM(y)}{n}))
$$

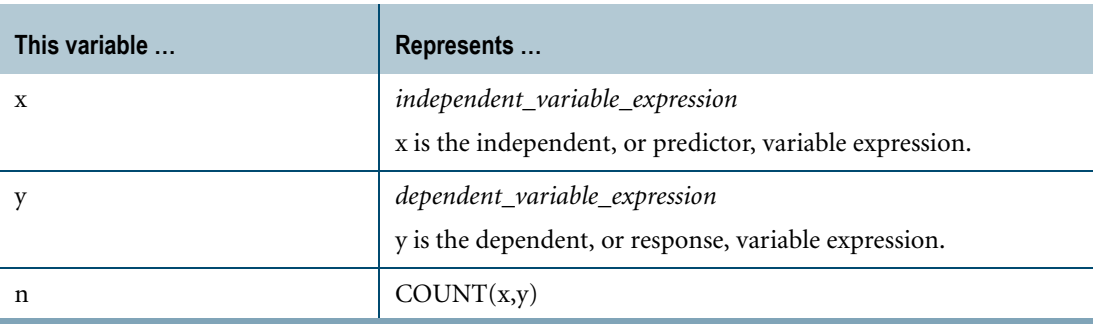

When there are fewer than two non-null data point pairs in the data used for the computation, then REGR\_SXY returns NULL.

Division by zero results in NULL rather than an error.

### **Result Type and Attributes**

The data type, format, and title for REGR\_SXY(y, x) are as follows.

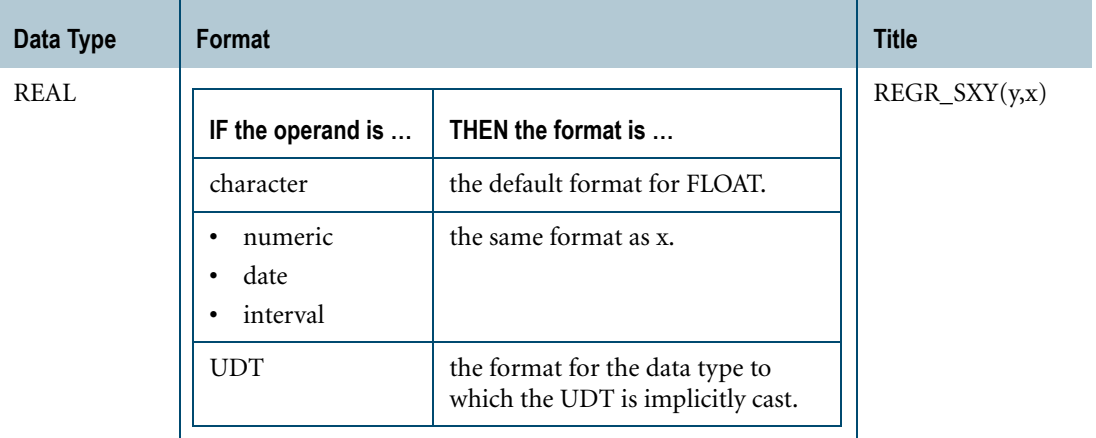

For information on the default format of data types, see "Data Type Formats and Format Phrases" in *SQL Data Types and Literals*.

## **Support for UDTs**

By default, Teradata Database performs implicit type conversion on UDT arguments that have implicit casts that cast between the UDTs and any of the following predefined types:

- **•** Numeric
- **•** Character
- **•** DATE
- **•** Interval

To define an implicit cast for a UDT, use the CREATE CAST statement and specify the AS ASSIGNMENT clause. For more information on CREATE CAST, see *SQL Data Definition Language*.

Implicit type conversion of UDTs for system operators and functions, including REGR\_SXY, is a Teradata extension to the ANSI SQL standard. To disable this extension, set the DisableUDTImplCastForSysFuncOp field of the DBS Control Record to TRUE. For details, see *Utilities*.

For more information on implicit type conversion of UDTs, see [Chapter 20: "Data Type](#page-744-0)  [Conversions."](#page-744-0)

#### **REGR\_SXY Window Function**

For the REGR\_SXY window function that performs a group, cumulative, or moving computation, see ["Window Aggregate Functions" on page 449.](#page-448-0)

#### **Example**

This example is based the following regrtbl data. Nulls are indicated by the QUESTION MARK character.

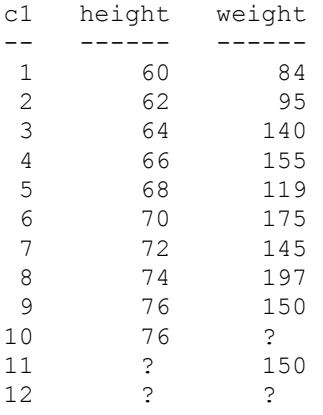

The following SELECT statement returns the sum of products of height and weight where neither height nor weight is null.

```
SELECT REGR SXY(weight,height)
FROM regrtbl;
Regr_Sxy(weight,height)
-----------------------
                   1200
```
# **REGR\_SYY**

#### **Purpose**

Returns the sum of the squares of the *dependent\_variable\_expression* for all non-null data pairs of the dependent and independent variable arguments.

## **Syntax**

**REGR\_SYY — (dependent\_variable\_expression, independent\_variable\_expression) —** 

1101B422

where:

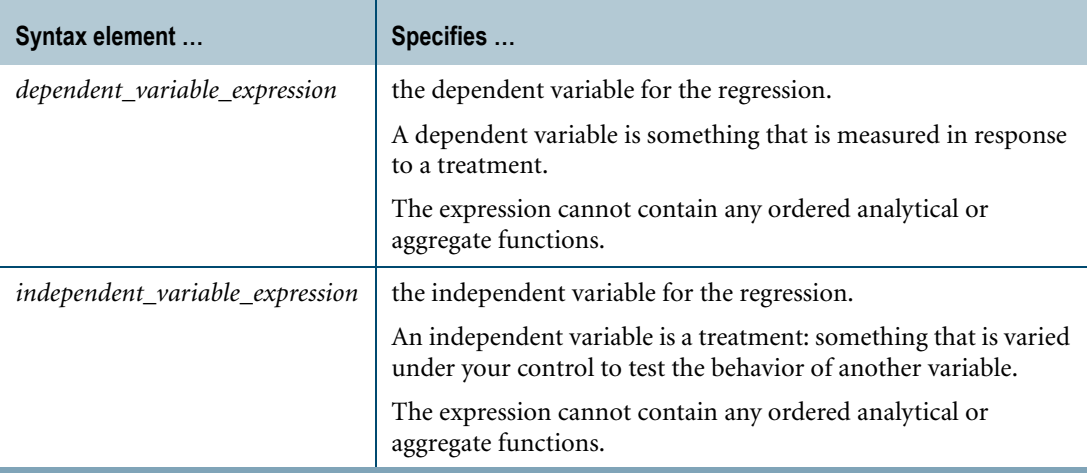

#### **ANSI Compliance**

REGR\_SYY is ANSI SQL:2008 compliant.

## **Setting Up Axes for Plotting**

If you export the data for plotting, define the y-axis (ordinate) as the dependent variable and the x-axis (abscissa) as the independent variable.

## **Combination With Other Functions**

REGR\_SYY can be combined with any of the ordered analytical functions in a SELECT list, QUALIFY clause, or ORDER BY clause. For more information on ordered analytical functions, see [Chapter 11: "Ordered Analytical Functions."](#page-426-0)

REGR\_SYY *cannot* be combined with aggregate functions within the same SELECT list, QUALIFY clause, or ORDER BY clause.

## **Computation**

The equation for computing REGR\_SYY is defined as follows:

$$
REGR\_SYY = (SUM(y^{**}2)) - (SUM(y) \bullet (\frac{SUM(y)}{n}))
$$

where:

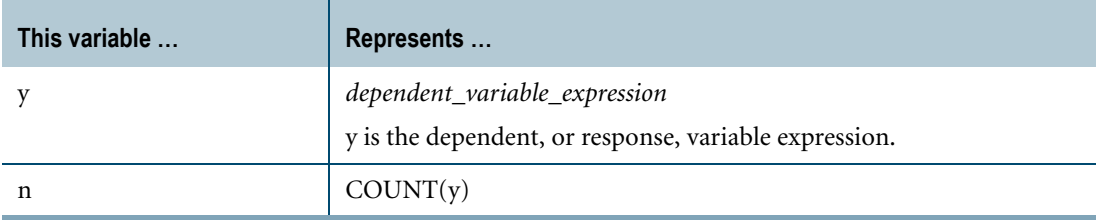

When there are fewer than two non-null data point pairs in the data used for the computation, then REGR\_INTERCEPT returns NULL.

Division by zero results in NULL rather than an error.

#### **Result Type and Attributes**

The data type, format, and title for REGR\_SYY(y, x) are as follows.

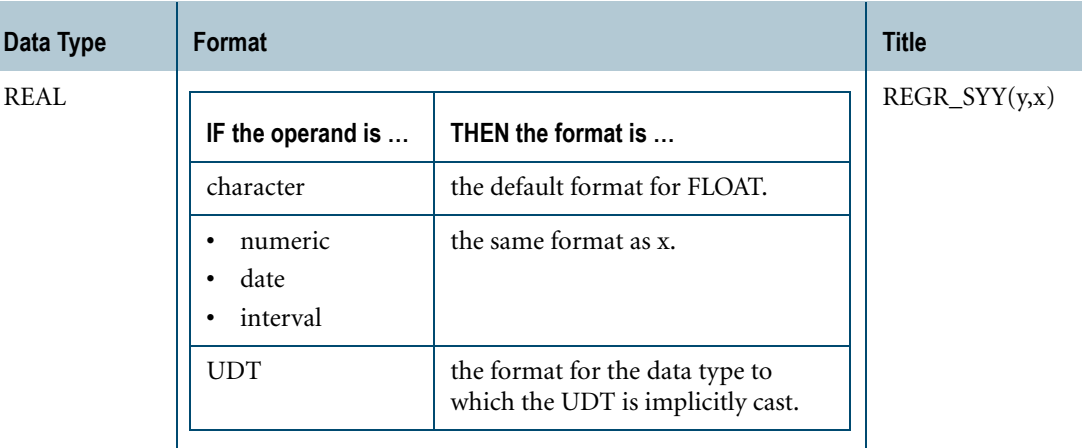

For information on the default format of data types, see "Data Type Formats and Format Phrases" in *SQL Data Types and Literals*.

#### **Support for UDTs**

By default, Teradata Database performs implicit type conversion on UDT arguments that have implicit casts that cast between the UDTs and any of the following predefined types:

- **•** Numeric
- **•** Character
- **•** DATE
- **•** Interval

To define an implicit cast for a UDT, use the CREATE CAST statement and specify the AS ASSIGNMENT clause. For more information on CREATE CAST, see *SQL Data Definition Language*.

Implicit type conversion of UDTs for system operators and functions, including REGR\_SYY, is a Teradata extension to the ANSI SQL standard. To disable this extension, set the DisableUDTImplCastForSysFuncOp field of the DBS Control Record to TRUE. For details, see *Utilities*.

For more information on implicit type conversion of UDTs, see [Chapter 20: "Data Type](#page-744-0)  [Conversions."](#page-744-0)

#### **REGR\_SYY Window Function**

For the REGR\_SYY window function that performs a group, cumulative, or moving computation, see ["Window Aggregate Functions" on page 449.](#page-448-0)

#### **Example**

This example is based the following regrtbl data. Nulls are indicated by the QUESTION MARK character.

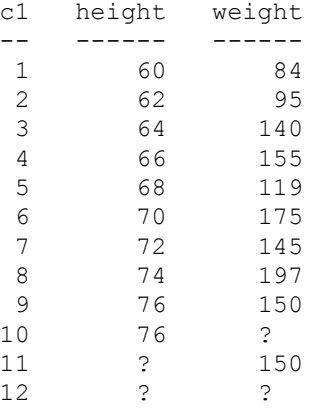

The following SELECT statement returns the sum of squares for weight where neither height nor weight is null.

```
SELECT REGR SYY(weight,height)
FROM regrtbl;
Regr_Syy(weight,height)
-----------------------
                  10426
```
# **SKEW**

### **Purpose**

Returns the skewness of the distribution of *value\_expression*.

## **Syntax**

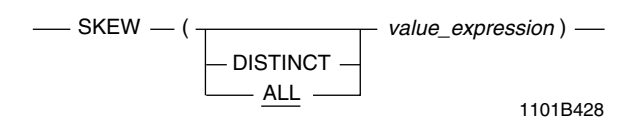

where:

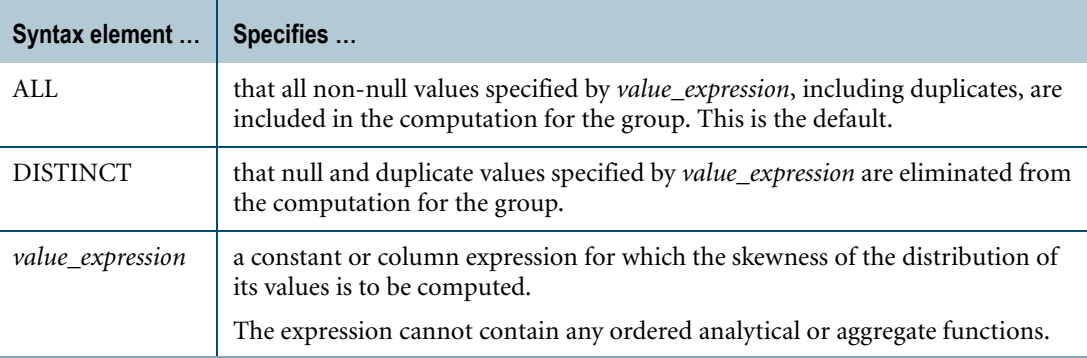

## **ANSI Compliance**

SKEW is ANSI SQL:2008 compliant.

## **Definition**

Skewness is the third moment of a distribution. It is a measure of the asymmetry of the distribution about its mean compared with the normal, Gaussian, distribution.

The normal distribution has a skewness of 0.

Positive skewness indicates a distribution having an asymmetric tail extending toward more positive values, while negative skewness indicates an asymmetric tail extending toward more negative values.

## **Result Type and Attributes**

The data type, format, and title for  $SKEW(x)$  are as follows.

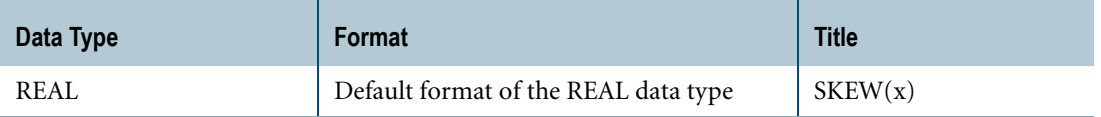

For information on the default format of data types, see "Data Type Formats and Format Phrases" in *SQL Data Types and Literals*.

#### **Support for UDTs**

By default, Teradata Database performs implicit type conversion on a UDT argument that has an implicit cast that casts between the UDT and any of the following predefined types:

- **•** Numeric
- **•** Character
- **•** DATE
- **•** Interval

To define an implicit cast for a UDT, use the CREATE CAST statement and specify the AS ASSIGNMENT clause. For more information on CREATE CAST, see *SQL Data Definition Language*.

Implicit type conversion of UDTs for system operators and functions, including SKEW, is a Teradata extension to the ANSI SQL standard. To disable this extension, set the DisableUDTImplCastForSysFuncOp field of the DBS Control Record to TRUE. For details, see *Utilities*.

For more information on implicit type conversion of UDTs, see [Chapter 20: "Data Type](#page-744-0)  [Conversions."](#page-744-0)

## **Computation**

The equation for computing SKEW is defined as follows:

$$
\text{SKEW} \ = \ \frac{\text{COUNT(x)}}{(\text{COUNT(x)}-1)(\text{COUNT(x)}-2)} \ \bullet \ \text{SUM}\Big(\frac{x-\text{AVG(x)}}{(\text{STDDEV\_SAMP(x)**3})}\Big)
$$

where:

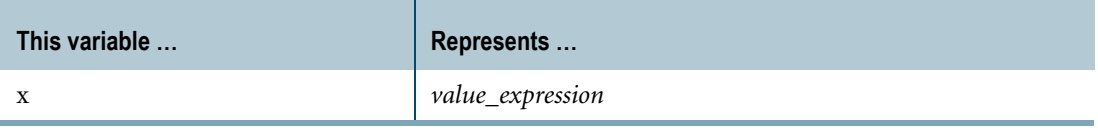

## **Conditions That Produce a Null Result**

The following conditions product a null result:

- **•** Fewer than three non-null data points in the data used for the computation
- STDDEV\_SAMP $(x) = 0$
- **•** Division by zero

## <span id="page-411-0"></span>**STDDEV\_POP**

#### **Purpose**

Returns the population standard deviation for the non-null data points in *value\_expression*.

### **Syntax**

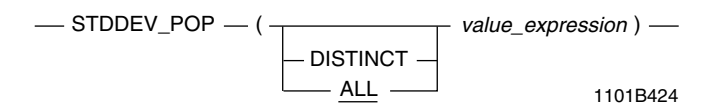

where:

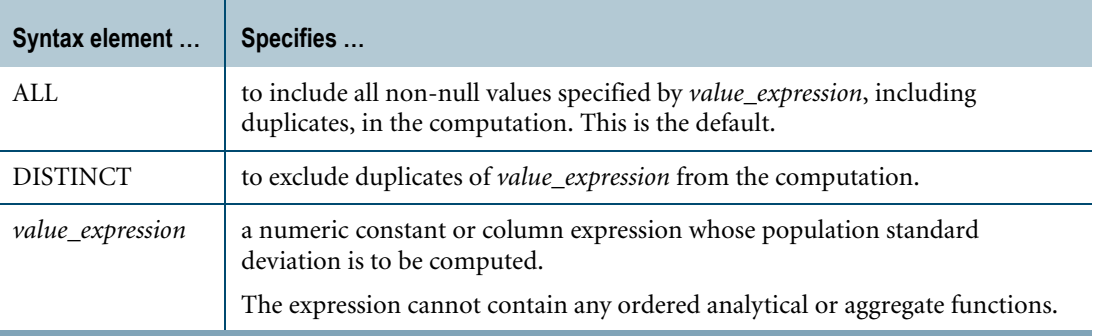

#### **ANSI Compliance**

STDDEV\_POP is ANSI SQL:2008 compliant.

## **Definition**

The standard deviation is the second moment of a population. For a population, it is a measure of dispersion from the mean of that population.

Do *not* use STDDEV\_POP unless the data points you are processing are the complete population.

### **Combination With Other Functions**

STDDEV\_POP can be combined with ordered analytical functions in a SELECT list, QUALIFY clause, or ORDER BY clause. For more information on ordered analytical functions, see [Chapter 11: "Ordered Analytical Functions."](#page-426-0)

STDDEV\_POP *cannot* be combined with aggregate functions within the same SELECT list, QUALIFY clause, or ORDER BY clause.

### **How GROUP BY Affects Report Breaks**

STDDEV\_POP operates differently depending on whether there is a GROUP BY clause in the SELECT statement.

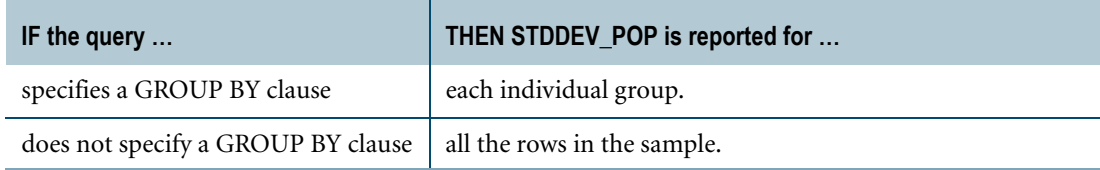

## **Measuring the Standard Deviation of a Population**

If your data represents only a sample of the entire population for the variable, then use the STDDEV\_SAMP function. For information, see ["STDDEV\\_SAMP" on page 415.](#page-414-0)

As the sample size increases, the values for STDDEV\_SAMP and STDDEV\_POP approach the same number, but you should always use the more conservative STDDEV\_SAMP calculation unless you are absolutely certain that your data constitutes the entire population for the variable.

## **Computation**

The equation for computing STDDEV\_POP is as follows:

$$
\text{STDDEV\_POP}~=~\text{SQRT}(\frac{\text{COUNT(x)SUM(x**2)} - (\text{SUM(x)**2})}{(\text{COUNT(x)**2})})
$$

where:

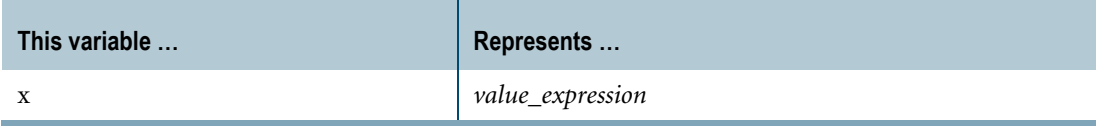

When there are no non-null data points in the population, then STDDEV\_POP returns NULL.

Division by zero results in NULL rather than an error.

## **Result Type and Attributes**

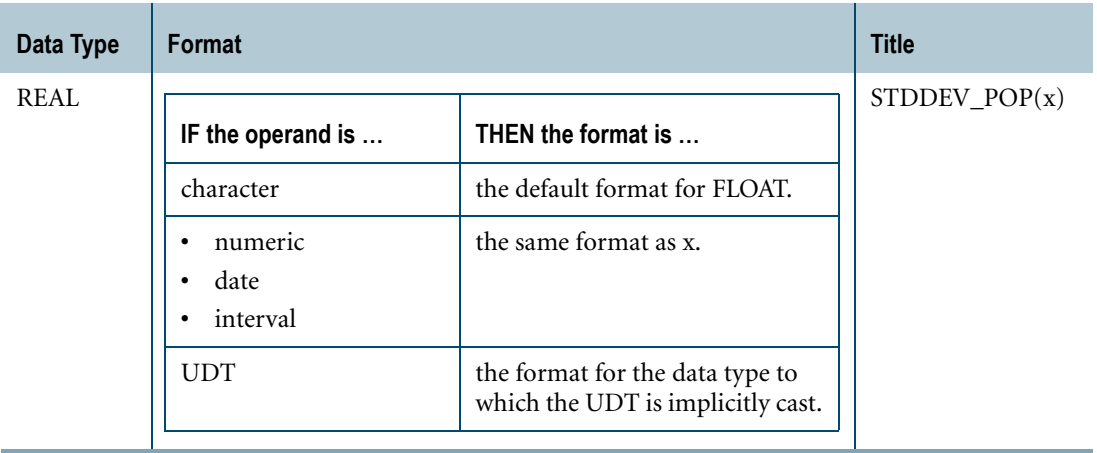

The data type, format, and title for STDDEV\_POP(x) are as follows.

For information on the default format of data types, see "Data Type Formats and Format Phrases" in *SQL Data Types and Literals*.

### **Support for UDTs**

By default, Teradata Database performs implicit type conversion on a UDT argument that has an implicit cast that casts between the UDT and any of the following predefined types:

- **•** Numeric
- **•** Character
- **•** DATE
- **•** Interval

To define an implicit cast for a UDT, use the CREATE CAST statement and specify the AS ASSIGNMENT clause. For more information on CREATE CAST, see *SQL Data Definition Language*.

Implicit type conversion of UDTs for system operators and functions, including STDDEV\_POP, is a Teradata extension to the ANSI SQL standard. To disable this extension, set the DisableUDTImplCastForSysFuncOp field of the DBS Control Record to TRUE. For details, see *Utilities*.

For more information on implicit type conversion of UDTs, see [Chapter 20: "Data Type](#page-744-0)  [Conversions."](#page-744-0)

## **STDDEV\_POP Window Function**

For the STDDEV\_POP window function that performs a group, cumulative, or moving computation, see ["Window Aggregate Functions" on page 449.](#page-448-0)

## <span id="page-414-0"></span>**STDDEV\_SAMP**

#### **Purpose**

Returns the sample standard deviation for the non-null data points in *value\_expression*.

#### **Syntax**

1101B425  $\overline{\phantom{C}}$  STDDEV\_SAMP  $\overline{\phantom{C}}$  ( $\overline{\phantom{C}}$  value\_expression )  $\overline{\phantom{C}}$ DISTINCT ALL

where:

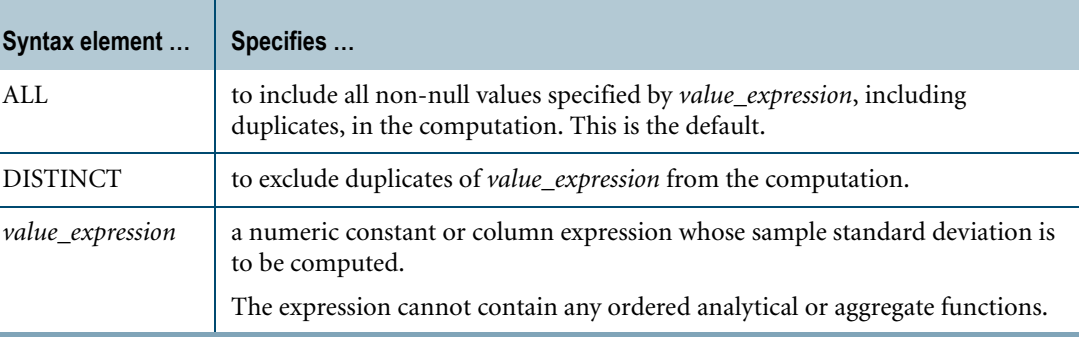

#### **ANSI Compliance**

STDDEV\_SAMP is ANSI SQL:2008 compliant.

### **Definition**

The standard deviation is the second moment of a distribution. For a sample, it is a measure of dispersion from the mean of that sample. The computation is more conservative for the population standard deviation to minimize the effect of outliers on the computed value.

#### **Computation**

The equation for computing STDDEV\_SAMP is as follows:

 $STDDEV\_SAMP = SQRT( $\frac{COUNT(x)SUM(x**2) - (SUM(x)**2)}{COUNT(x)(COUNT(x) - 1)}$$ 

where:

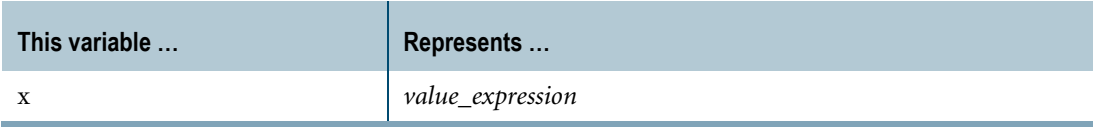

Division by zero results in NULL rather than an error.

When there are fewer than two non-null data points in the sample used for the computation, then STDDEV\_SAMP returns NULL.

#### **Result Type and Attributes**

The data type, format, and title for STDDEV\_SAMP(x) are as follows.

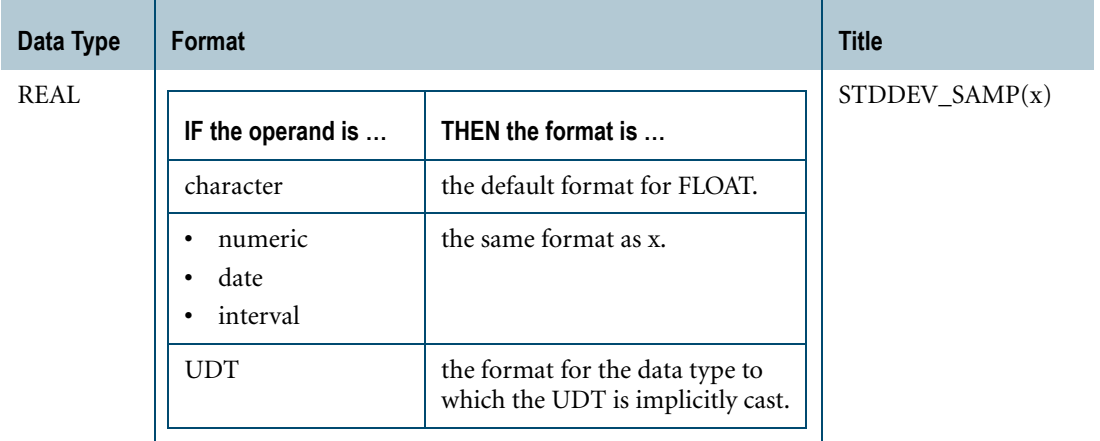

For information on the default format of data types, see "Data Type Formats and Format Phrases" in *SQL Data Types and Literals*.

#### **Support for UDTs**

By default, Teradata Database performs implicit type conversion on a UDT argument that has an implicit cast that casts between the UDT and any of the following predefined types:

- **•** Numeric
- **•** Character
- **•** DATE
- **•** Interval

To define an implicit cast for a UDT, use the CREATE CAST statement and specify the AS ASSIGNMENT clause. For more information on CREATE CAST, see *SQL Data Definition Language*.

Implicit type conversion of UDTs for system operators and functions, including STDDEV\_SAMP, is a Teradata extension to the ANSI SQL standard. To disable this extension, set the DisableUDTImplCastForSysFuncOp field of the DBS Control Record to TRUE. For details, see *Utilities*.

For more information on implicit type conversion of UDTs, see [Chapter 20: "Data Type](#page-744-0)  [Conversions."](#page-744-0)

### **Combination With Other Functions**

STDDEV\_SAMP can be combined with ordered analytical functions in a SELECT list, QUALIFY clause, or ORDER BY clause. For more information on ordered analytical functions, see [Chapter 11: "Ordered Analytical Functions."](#page-426-0)

STDDEV\_SAMP *cannot* be combined with aggregate functions within the same SELECT list, QUALIFY clause, or ORDER BY clause.

## **How GROUP BY Affects Report Breaks**

The GROUP BY clause affects the STDDEV\_SAMP operation.

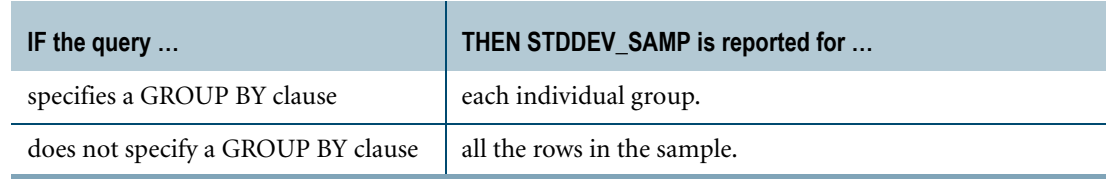

## **Measuring the Standard Deviation of a Population**

If your data represents the entire population for the variable, then use the STDDEV\_POP function. For information, see ["STDDEV\\_POP" on page 412.](#page-411-0)

As the sample size increases, the values for STDDEV\_SAMP and STDDEV\_POP approach the same number, but you should use the more conservative STDDEV\_SAMP calculation unless you are absolutely certain that your data constitutes the entire population for the variable.

#### **STDDEV\_SAMP Window Function**

For the STDDEV\_SAMP window function that performs a group, cumulative, or moving computation, see ["Window Aggregate Functions" on page 449.](#page-448-0)

# **SUM**

## **Purpose**

Returns a column value that is the arithmetic sum for a specified expression for a group.

## **Syntax**

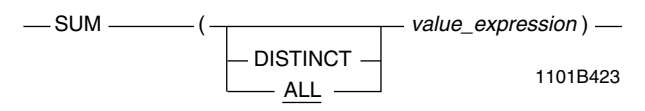

where:

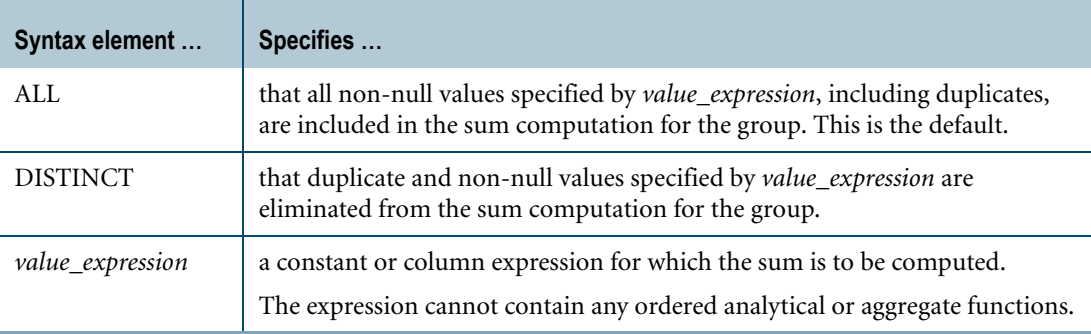

## **ANSI Compliance**

SUM is ANSI SQL:2008 compliant.

## **Result Type and Attributes**

The following table lists the default attributes for the result of  $SUM(x)$ .

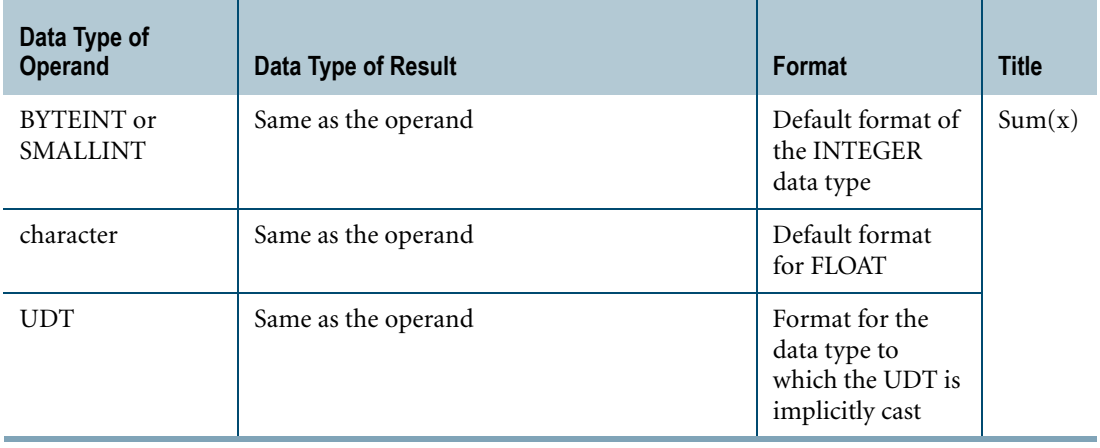

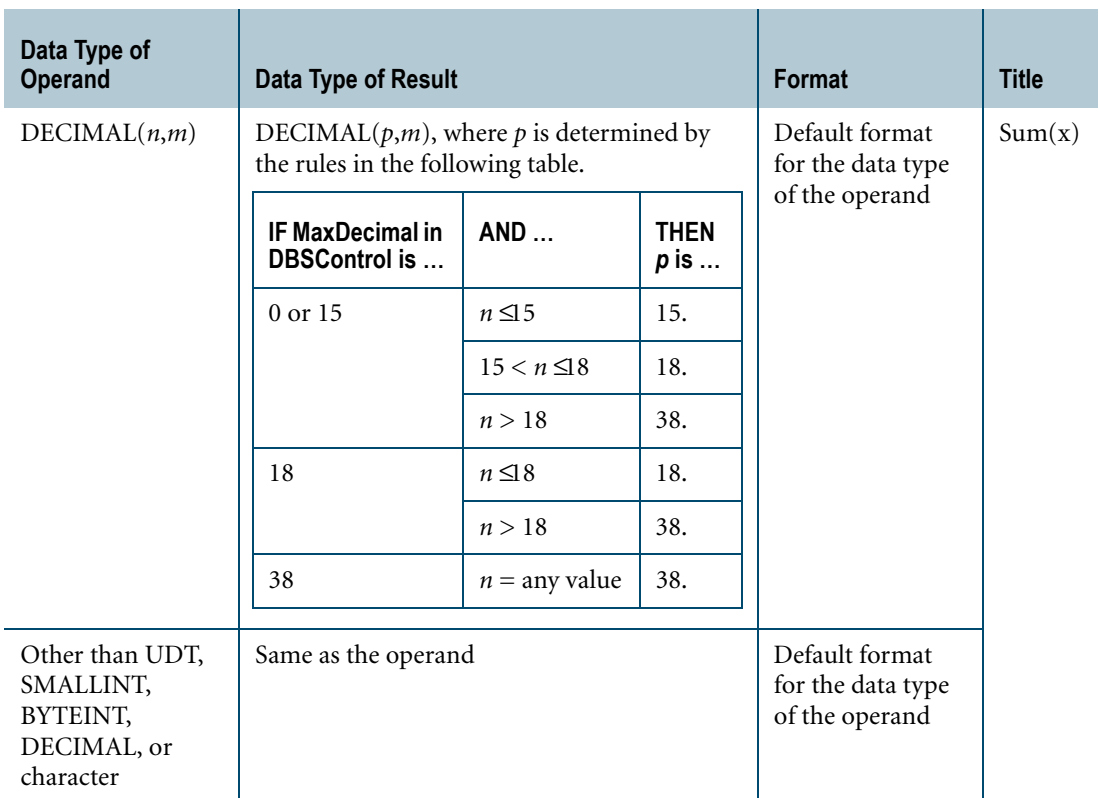

For an explanation of the formatting characters in the format, and information on data type default formats, see "Data Type Formats and Format Phrases" in *SQL Data Types and Literals*.

#### **Support for UDTs**

By default, Teradata Database performs implicit type conversion on a UDT argument that has an implicit cast that casts between the UDT and either of the following predefined types:

- **•** Numeric
- **•** Character

To define an implicit cast for a UDT, use the CREATE CAST statement and specify the AS ASSIGNMENT clause. For more information on CREATE CAST, see *SQL Data Definition Language*.

Implicit type conversion of UDTs for system operators and functions, including SUM, is a Teradata extension to the ANSI SQL standard. To disable this extension, set the DisableUDTImplCastForSysFuncOp field of the DBS Control Record to TRUE. For details, see *Utilities*.

For more information on implicit type conversion of UDTs, see [Chapter 20: "Data Type](#page-744-0)  [Conversions."](#page-744-0)

Chapter 10: Aggregate Functions SUM

#### **Usage Notes**

If *value\_expression* is a column reference, the column must not be to a view column that is derived from a function.

SUM is valid only for numeric data.

Nulls are not included in the result computation. For details, see "Manipulating Nulls" in *SQL Fundamentals* and ["Aggregates and Nulls" on page 347.](#page-346-0)

The SUM function can result in a numeric overflow or the loss of data because of the default output format. If this occurs, a data type declaration may be used to override the default.

For example, if QUANTITY comprises many rows of INTEGER values, it may be necessary to specify a data type declaration like the following for the SUM function:

```
SUM(QUANTITY(FLOAT))
```
### **SUM Window Function**

For the SUM function that returns the cumulative, group, or moving sum, see ["Window](#page-448-0)  [Aggregate Functions" on page 449](#page-448-0).

#### **Example 1: Accounts Receivable**

You need to know how much cash you need to pay all vendors who billed you 30 or more days ago.

SELECT SUM(Invoice) FROM AcctsRec WHERE (CURRENT DATE - InvDate) >=  $30;$ 

#### **Example 2: Face Value of Inventory**

You need to know the total face value for all items in your inventory.

```
SELECT SUM(QUANTITY * Price)
FROM Inventory;
Sum((QUANTITY * Price))
         38,525,151.91
```
## <span id="page-420-0"></span>**VAR\_POP**

#### **Purpose**

Returns the population variance for the data points in *value\_expression*.

#### **Syntax**

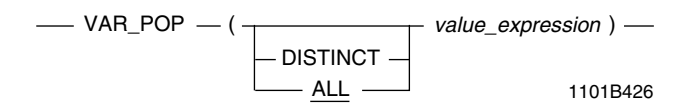

where:

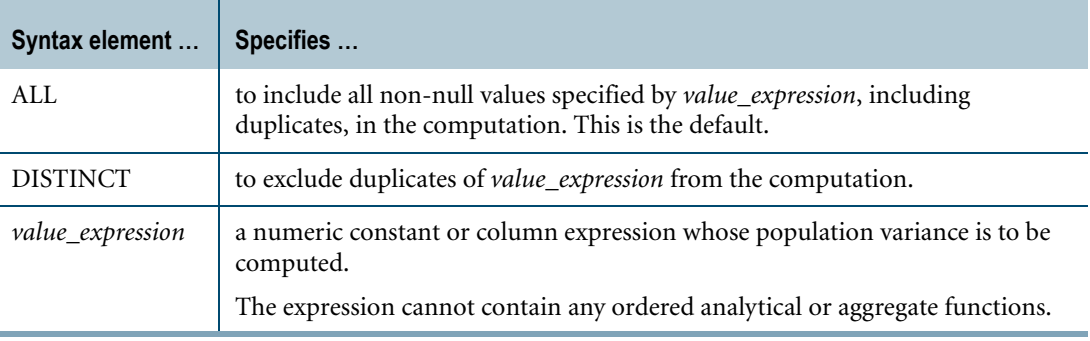

#### **ANSI Compliance**

VAR\_POP is ANSI SQL:2008 compliant.

#### **Definition**

The variance of a population is a measure of dispersion from the mean of that population. Do *not* use VAR\_POP unless the data points you are processing are the complete population.

#### **Computation**

The equation for computing VAR\_POP is as follows:

 $VAR\_POP = \frac{COUNT(x)SUM(x**2) - (SUM(x)**2)}{(COUNT(x)**2)}$ 

where:

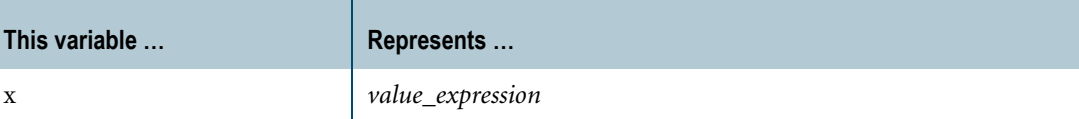

When the population has no non-null data points, VAR\_POP returns NULL. Division by zero results in NULL rather than an error.

### **Result Type and Attributes**

The data type, format, and title for  $VAR\_POP(x)$  are as follows.

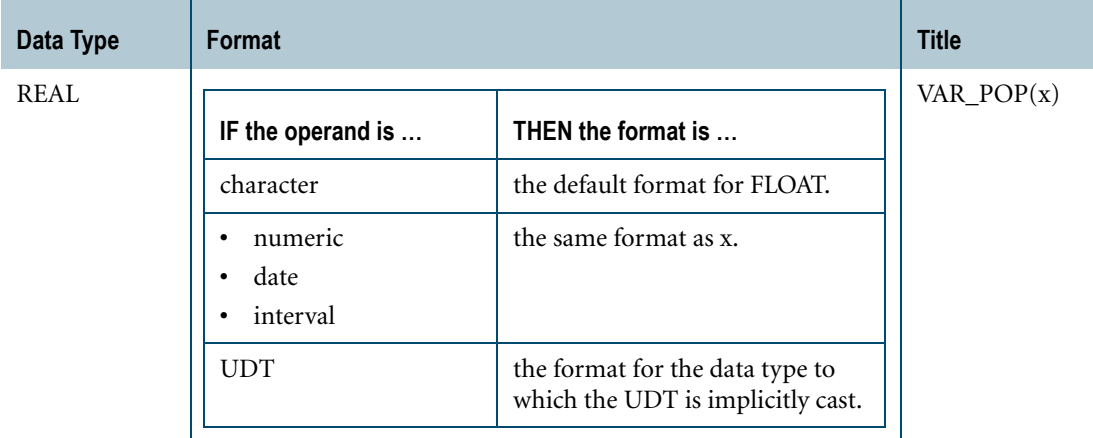

For information on the default format of data types, see "Data Type Formats and Format Phrases" in *SQL Data Types and Literals*.

#### **Support for UDTs**

By default, Teradata Database performs implicit type conversion on a UDT argument that has an implicit cast that casts between the UDT and any of the following predefined types:

- **•** Numeric
- **•** Character
- **•** DATE
- **•** Interval

To define an implicit cast for a UDT, use the CREATE CAST statement and specify the AS ASSIGNMENT clause. For more information on CREATE CAST, see *SQL Data Definition Language*.

Implicit type conversion of UDTs for system operators and functions, including VAR\_POP, is a Teradata extension to the ANSI SQL standard. To disable this extension, set the DisableUDTImplCastForSysFuncOp field of the DBS Control Record to TRUE. For details, see *Utilities*.

For more information on implicit type conversion of UDTs, see [Chapter 20: "Data Type](#page-744-0)  [Conversions."](#page-744-0)

### **Combination With Other Functions**

VAR\_POP can be combined with ordered analytical functions in a SELECT list, QUALIFY clause, or ORDER BY clause. For more information on ordered analytical functions, see [Chapter 11: "Ordered Analytical Functions."](#page-426-0)

VAR\_POP *cannot* be combined with aggregate functions within the same SELECT list, QUALIFY clause, or ORDER BY clause.

### **GROUP BY Affects Report Breaks**

The GROUP BY clause affects the VAR\_POP operation.

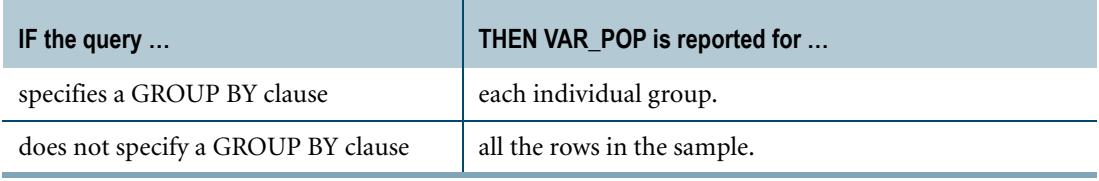

## **Measuring the Standard Deviation of a Population**

If your data represents the only a sample of the entire population for the variable, then use the VAR\_SAMP function. For information, see ["VAR\\_SAMP" on page 424](#page-423-0).

As the sample size increases, the values for VAR\_SAMP and VAR\_POP approach the same number, but you should always use the more conservative STDDEV\_SAMP calculation unless you are absolutely certain that your data constitutes the entire population for the variable.

#### **VAR\_POP Window Function**

For the VAR\_POP window function that performs a group, cumulative, or moving computation, see ["Window Aggregate Functions" on page 449.](#page-448-0)

## <span id="page-423-0"></span>**VAR\_SAMP**

#### **Purpose**

Returns the sample variance for the data points in *value\_expression*.

## **Syntax**

1101B427  $\longrightarrow$  VAR\_SAMP  $\longrightarrow$  ( $\longrightarrow$  value\_expression )  $\longrightarrow$  $\overline{\phantom{a}}$  distinct  $\overline{\phantom{a}}$  $-\mathsf{ALL}$ .

where:

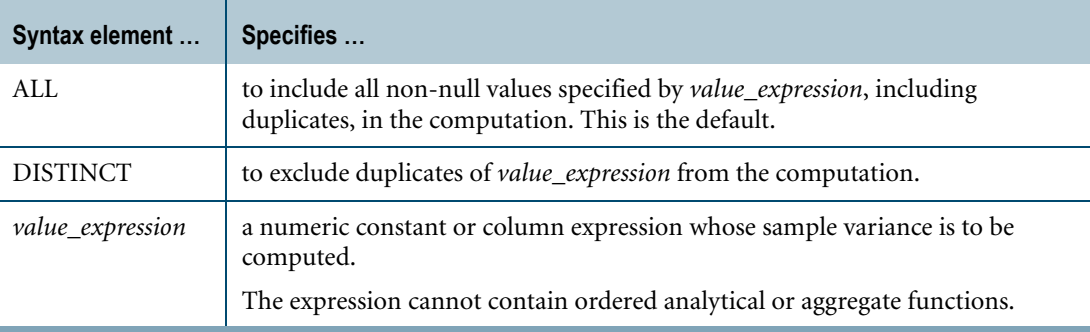

## **ANSI Compliance**

VAR\_SAMP is ANSI SQL:2008 compliant.

## **Definition**

The variance of a sample is a measure of dispersion from the mean of that sample. It is the square of the sample standard deviation.

The computation is more conservative than that for the population standard deviation to minimize the effect of outliers on the computed value.

## **Computation**

The equation for computing VAR\_SAMP is as follows:

 $VAR\_SAMP = \frac{COUNT(x)SUM(x**2) - (SUM(x)*2)}{(COUNT(x))(COUNT(x)-1)}$ 

where:

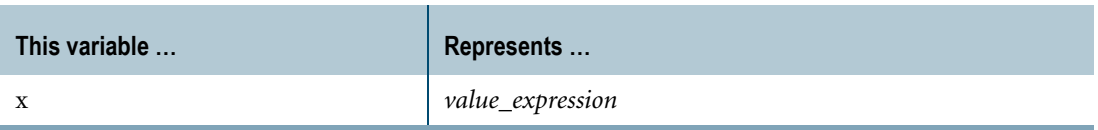

When the sample used for the computation has fewer than two non-null data points, VAR\_SAMP returns NULL.

Division by zero results in NULL rather than an error.

#### **Combination With Other Functions**

VAR\_SAMP can be combined with ordered analytical functions in a SELECT list, QUALIFY clause, or ORDER BY clause. For more information on ordered analytical functions, see [Chapter 11: "Ordered Analytical Functions."](#page-426-0)

VAR\_SAMP *cannot* be combined with aggregate functions within the same SELECT list, QUALIFY clause, or ORDER BY clause.

#### **GROUP BY Affects Report Breaks**

VAR\_SAMP operates differently depending on whether or not there is a GROUP BY clause in the SELECT statement.

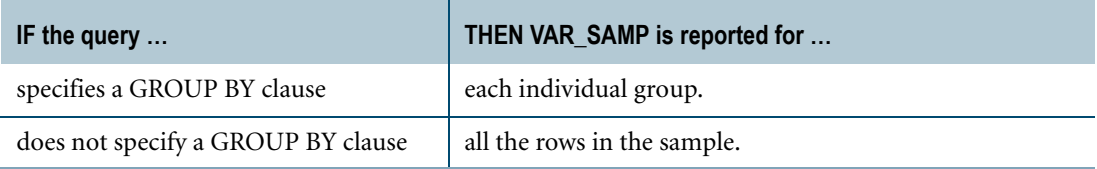

#### **Measuring the Variance of a Population**

If your data represents the entire population for the variable, then use the VAR\_POP function. For information, see ["VAR\\_POP" on page 421](#page-420-0).

As the sample size increases, the values for VAR\_SAMP and VAR\_POP approach the same number, but you should always use the more conservative VAR\_SAMP calculation unless you are absolutely certain that your data constitutes the entire population for the variable.

Chapter 10: Aggregate Functions VAR\_SAMP

### **Result Type and Attributes**

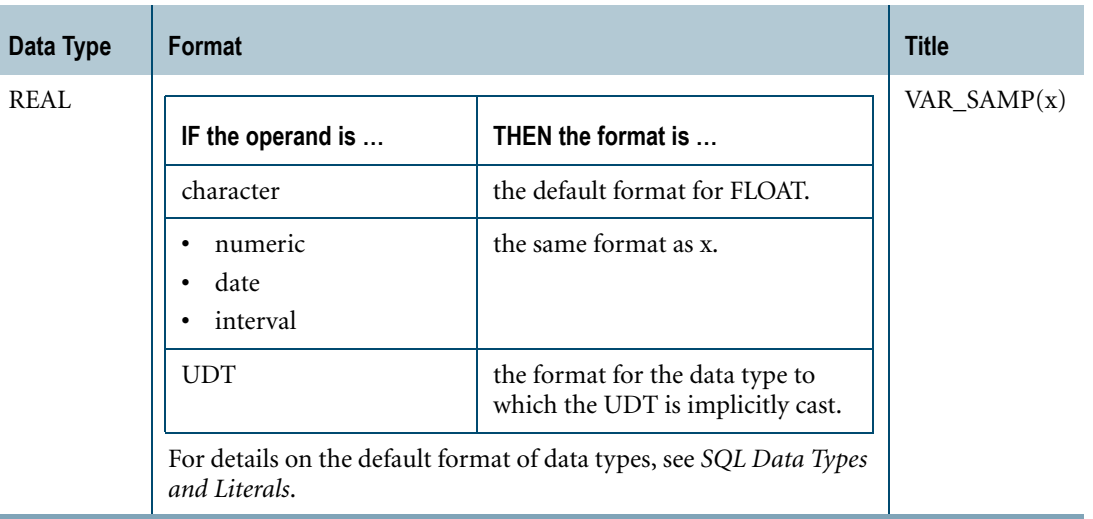

The data type, format, and title for VAR\_SAMP(x) are as follows.

#### **Support for UDTs**

By default, Teradata Database performs implicit type conversion on a UDT argument that has an implicit cast that casts between the UDT and any of the following predefined types:

- **•** Numeric
- **•** Character
- **•** DATE
- **•** Interval

To define an implicit cast for a UDT, use the CREATE CAST statement and specify the AS ASSIGNMENT clause. For more information on CREATE CAST, see *SQL Data Definition Language*.

Implicit type conversion of UDTs for system operators and functions, including VAR\_SAMP, is a Teradata extension to the ANSI SQL standard. To disable this extension, set the DisableUDTImplCastForSysFuncOp field of the DBS Control Record to TRUE. For details, see *Utilities*.

For more information on implicit type conversion of UDTs, see [Chapter 20: "Data Type](#page-744-0)  [Conversions."](#page-744-0)

#### **VAR\_SAMP Window Function**

For the VAR\_SAMP window function that performs a group, cumulative, or moving computation, see ["Window Aggregate Functions" on page 449.](#page-448-0)

# <span id="page-426-0"></span>**CHAPTER 11 Ordered Analytical Functions**

This chapter describes ordered analytical functions that enable and expedite the processing of queries containing On Line Analytical Processing (OLAP) style decision support requests.

Ordered analytical functions include ANSI SQL:2008 compliant window functions, as well as Teradata SQL-specific functions.

# **Ordered Analytical Functions**

Ordered analytical functions provide support for many common operations in analytical processing and data mining environments that require an ordered set of results rows or depend on values in a previous row.

For example, computing a seven-day running sum requires:

- **•** First, that rows be ordered by date.
- **•** Then, the value for the running sum must be computed,
	- **•** Adding the current row value to the value of the sum from the previous row, and
	- **•** Subtracting the value from the row eight days ago.

# **Ordered Analytical Functions Benefits**

Ordered analytical functions extend the Teradata Database query execution engine with the concept of an ordered set and with the ability to use the values from multiple rows in computing a new value.

The result of an ordered analytical function is handled the same as any other SQL expression. It can be a result column or part of a more complex arithmetic expression within its SELECT.

Each of the ordered analytical functions permit you to specify the sort ordering column or columns on which to sort the rows retrieved by the SELECT statement. The sort order and any other input parameters to the functions are specified the same as arguments to other SQL functions and can be any normal SQL expression.

## **Ordered Analytical Calculations at the SQL Level**

Performing ordered analytical computations at the SQL level rather than through a higherlevel OLAP calculation engine provides four distinct advantages.

- **•** Reduced programming effort.
- **•** Elimination of the need for external sort routines.
- **•** Elimination of the need to export large data sets to external tools because ordered analytical functions enable you to target the specific data for analysis within the warehouse itself by specifying conditions in the query.
- **•** Marked enhancement of analysis performance over the slow, single-threaded operations that external tools perform on large data sets.

#### **Teradata Warehouse Miner**

You need not directly code SQL queries to take advantage of ordered analytical functions.

Both Teradata Database and many third-party query management and analytical tools have full access to the Teradata SQL ordered analytical functions. Teradata Warehouse Miner, for example, a tool that performs data mining preprocessing inside the database engine, relies on these features to perform functions in the database itself rather than requiring data extraction.

Teradata Warehouse Miner includes approximately 40 predefined data mining functions in SQL based on the Teradata SQL-specific functions. For example, the Teradata Warehouse Miner FREQ function uses the Teradata SQL-specific functions CSUM, RANK, and QUALIFY to determine frequencies.

#### **Example**

The following example shows how the SQL query to calculate a frequency of gender to marital status would appear using Teradata Warehouse Miner.

```
SELECT gender, marital status, xcnt, xpct
   ,CSUM(xcnt, xcnt DESC, gender, marital_status) AS xcum_cnt
  ,CSUM(xpct, xcnt DESC, gender, marital_status) AS xcum_pct
  ,RANK(xcnt DESC, gender ASC, marital_status ASC) AS xrank
FROM 
   (SELECT gender, marital_status, COUNT(*) AS xcnt
      ,100.000 * xcnt / xall (FORMAT 'ZZ9.99') AS xpct
  FROM customer table A,
     (SELECT COUNT(*) AS xall
     FROM customer table) B
GROUP BY gender, marital status, xall
HAVING xpct \geq 1) T1
QUALIFY xrank <= 8
ORDER BY xcnt DESC, gender, marital status
```
The result for this query looks like the following table.

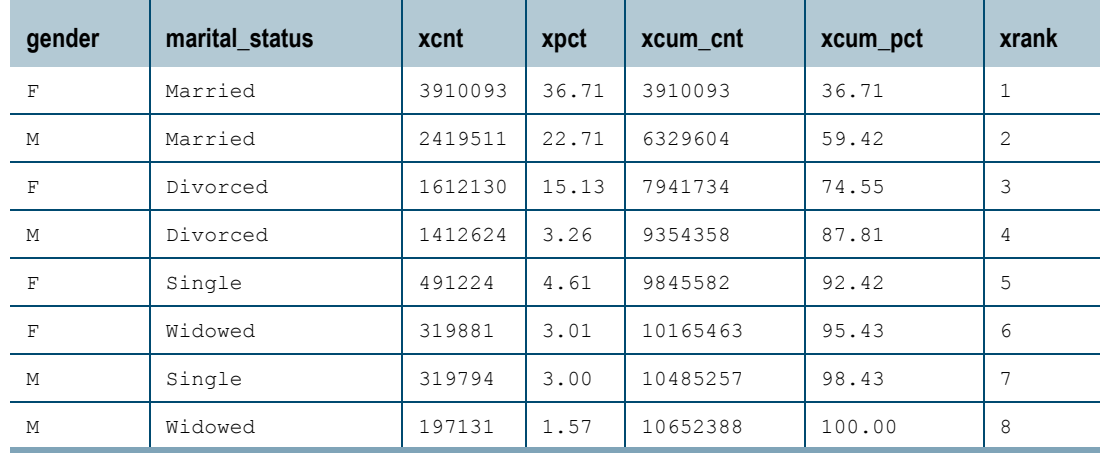

## **Syntax Alternatives for Ordered Analytical Functions**

Teradata SQL supports two syntax alternatives for ordered analytical functions:

**•** ANSI SQL:2008 compliant

#### **•** Teradata

Window aggregate, rank, distribution, and row number functions are ANSI SQL:2008 compliant, while Teradata-specific functions are not.

The use of the Teradata-specific functions listed in the following table is strongly discouraged. These functions are retained only for backward compatibility with existing applications. Be sure to use the ANSI-compliant window functions for any new applications you develop.

#### **Relationship Between Teradata-Specific Functions and Window Functions**

The following table identifies equivalent ANSI SQL:2008 window functions for Teradataspecific functions:

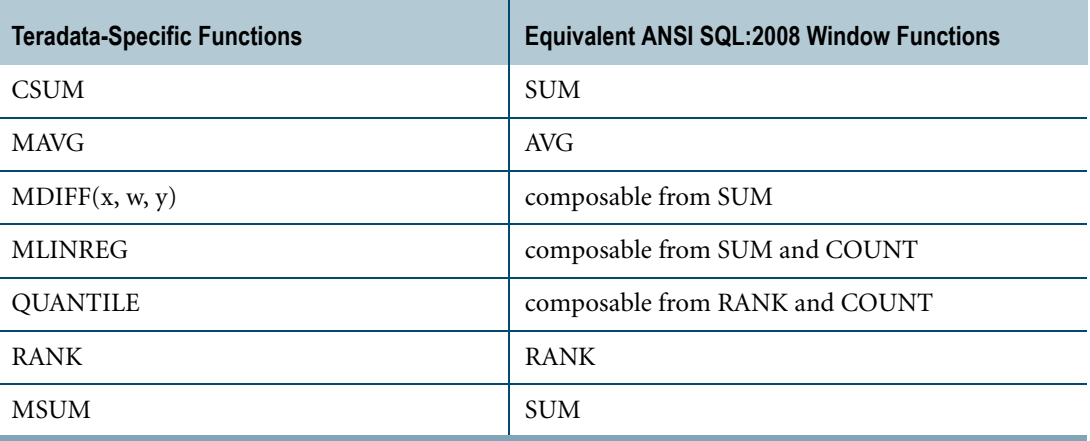

## **Window Feature**

The ANSI SQL:2008 window feature provides a way to dynamically define a subset of data, or *window*, in an ordered relational database table. A window is specified by the OVER() phrase, which can include the following clauses inside the parentheses:

- **•** PARTITION BY
- **•** ORDER BY
- **•** RESET WHEN
- **•** ROWS

To see the syntax for the OVER() phrase and the associated clauses, refer to ["Window](#page-448-1)  [Aggregate Functions" on page 449](#page-448-1).

The window feature can be applied to the following functions:

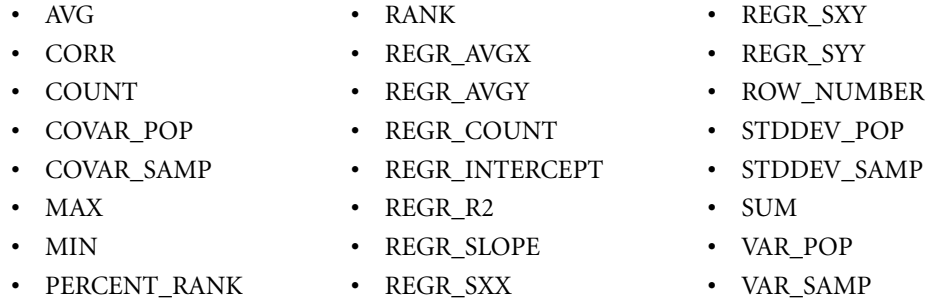

The window feature can also be applied to a user-defined aggregate function. For details, see ["Window Aggregate UDF" on page 717.](#page-716-0)

#### **PARTITION BY Phrase**

PARTITION BY takes a column reference list and groups the rows based on the specified column reference list over which the ordered analytical function executes. Such a grouping is static. To define a group or partition based on a condition, use the RESET WHEN phrase. See ["RESET WHEN Phrase" on page 433](#page-432-0) for details.

If there is no PARTITION BY phrase or RESET WHEN phrase, then the entire result set, delivered by the FROM clause, constitutes a single partition, over which the ordered analytical function executes.

Consider the following table named sales\_tbl.

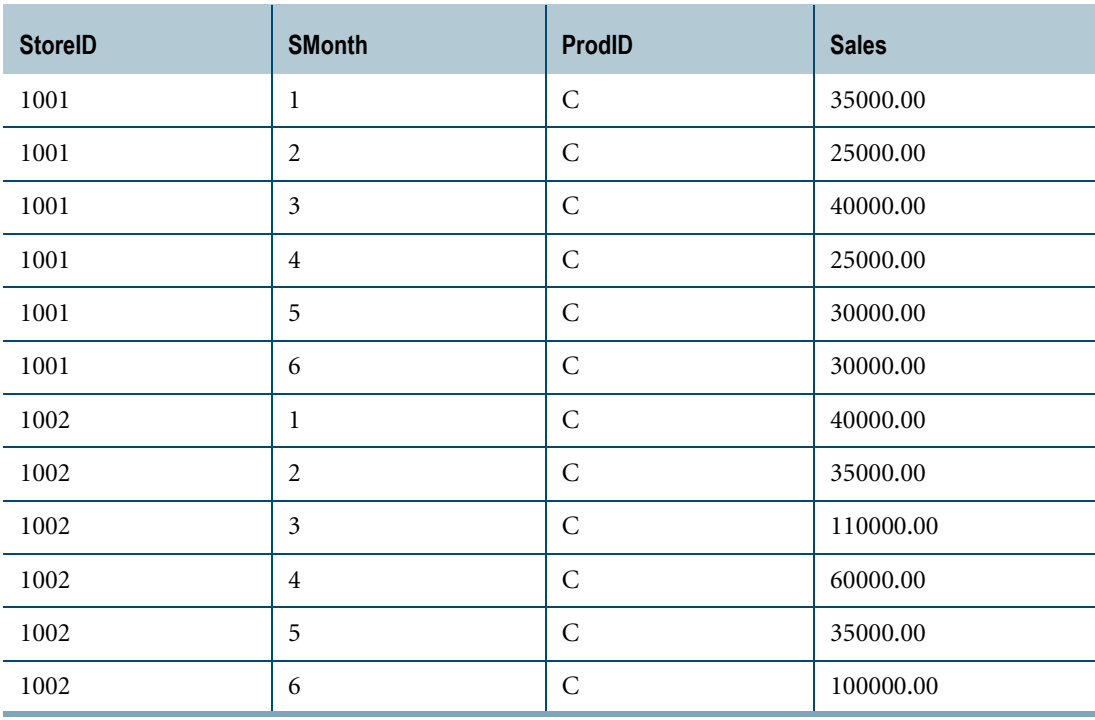

The following SELECT statement, which does not include PARTITION BY, computes the average sales for all the stores in the table:

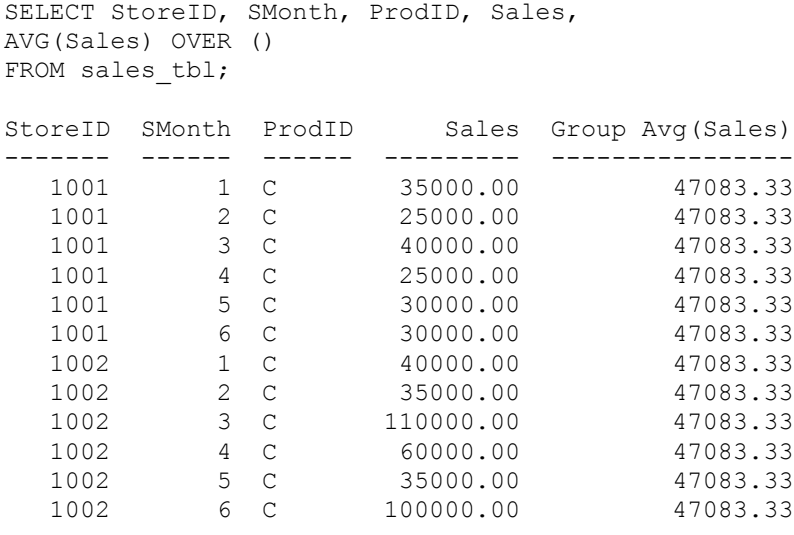

To compute the average sales for each store, partition the data in sales\_tbl by StoreID:

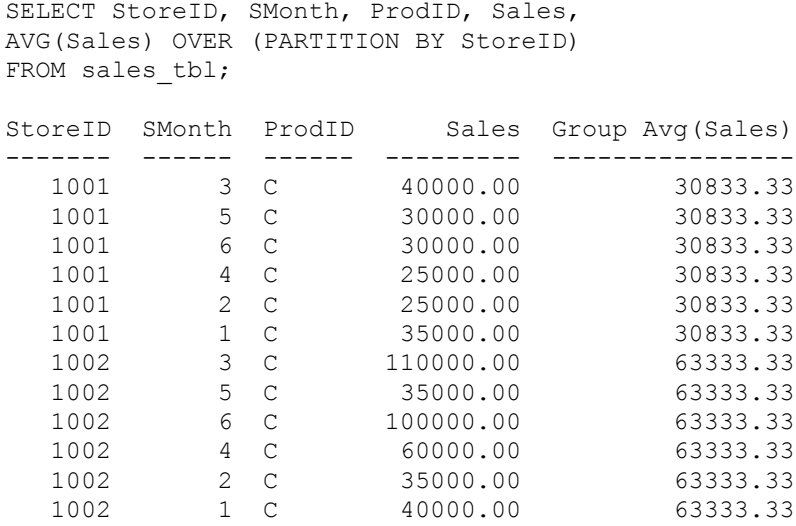

#### **ORDER BY Phrase**

ORDER BY specifies how the rows are ordered in a partition, which determines the sort order of the rows over which the function is applied.

To add the monthly sales for a store in the sales\_tbl table to the sales for previous months, compute the cumulative sales sum and order the rows in each partition by SMonth:

SELECT StoreID, SMonth, ProdID, Sales, SUM(Sales) OVER (PARTITION BY StoreID ORDER BY SMonth ROWS BETWEEN UNBOUNDED PRECEDING AND CURRENT ROW) FROM sales tbl; StoreID SMonth ProdID Sales Cumulative Sum (Sales)
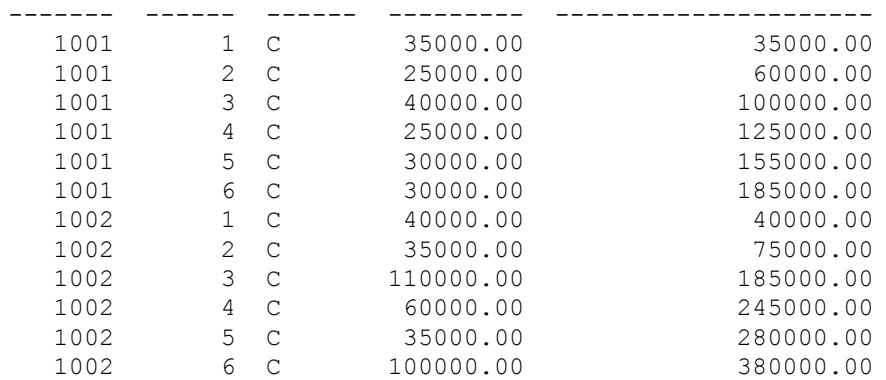

### **RESET WHEN Phrase**

RESET WHEN is a Teradata extension to the ANSI SQL standard.

Depending on the evaluation of the specified condition, RESET WHEN determines the group or partition, over which the ordered analytical function operates. If the condition evaluates to TRUE, a new dynamic partition is created inside the specified window partition. To define a partition based on a column reference list, use the PARTITION BY phrase. See ["PARTITION](#page-430-0)  [BY Phrase" on page 431](#page-430-0) for details.

If there is no RESET WHEN phrase or PARTITION BY phrase, then the entire result set, delivered by the FROM clause, constitutes a single partition, over which the ordered analytical function executes.

You can have different RESET WHEN clauses in the same SELECT list.

**Note:** A window specification that specifies a RESET WHEN clause must also specify an ORDER BY clause.

#### <span id="page-432-0"></span>**RESET WHEN Condition Rules**

The condition in the RESET WHEN clause is equivalent in scope to the condition in a QUALIFY clause with the additional constraint that nested ordered analytical functions cannot specify conditional partitioning.

The condition is applied to the rows in all designated window partitions to create subpartitions within the particular window partitions.

The following rules apply for RESET WHEN conditions.

A RESET WHEN condition can contain the following:

- **•** Ordered analytical functions that do not include the RESET WHEN clause
- **•** Scalar subqueries
- **•** Aggregate operators
- **•** DEFAULT functions

However, DEFAULT without an explicit column specification is valid only if it is specified as a standalone condition in the predicate. See ["Rules For Using a DEFAULT Function As](#page-433-0)  [Part of a RESET WHEN Condition" on page 434](#page-433-0) for details.

A RESET WHEN condition *cannot* contain the following:

- **•** Ordered analytical functions that include the RESET WHEN clause
- **•** The SELECT statement
- **•** LOB columns
- **•** UDT expressions, including UDFs that return a UDT value

However, a RESET WHEN condition can include an expression that contains UDTs as long as that expression returns a result that has a predefined data type.

#### <span id="page-433-0"></span>**Rules For Using a DEFAULT Function As Part of a RESET WHEN Condition**

The following rules apply to the use of the DEFAULT function as part of a RESET WHEN condition:

- **•** You can specify a DEFAULT function with a column name argument within a predicate. The system evaluates the DEFAULT function to the default value of the column specified as its argument. Once the system has evaluated the DEFAULT function, it treats it like a constant in the predicate.
- **•** You can specify a DEFAULT function without a column name argument within a predicate only if there is one column specification and one DEFAULT function as the terms on each side of the comparison operator within the expression.
- **•** Following existing comparison rules, a condition with a DEFAULT function used with comparison operators other than IS [NOT] NULL is unknown if the DEFAULT function evaluates to null.

A condition other than IS [NOT]NULL with a DEFAULT function compared with a null evaluates to unknown.

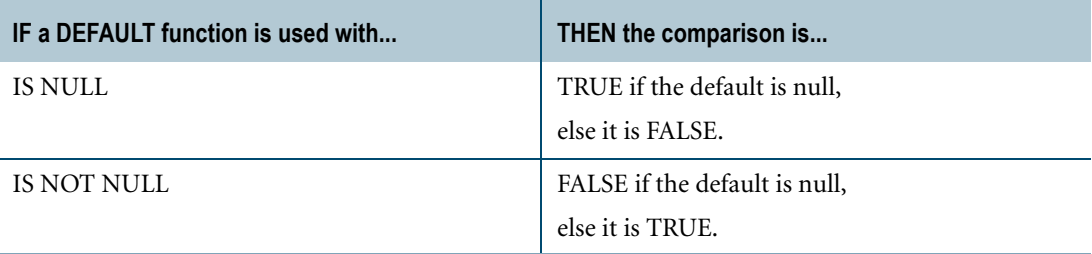

See ["DEFAULT" on page 621](#page-620-0) for more information about the DEFAULT function.

#### **Example 1**

This example finds cumulative sales for all periods of increasing sales for each region.

```
SUM(sales) OVER (
    PARTITION BY region
    ORDER BY day of calendar
    RESET WHEN sales < /* preceding row */ SUM(sales) OVER (
         PARTITION BY region
         ORDER BY day of calendar
         ROWS BETWEEN 1 PRECEDING AND 1 PRECEDING)
    ROWS UNBOUNDED PRECEDING
```
)

### **Example 2**

This example finds sequences of increasing balances. This implies that we reset whenever the current balance is less than or equal to the preceding balance.

```
SELECT account key, month, balance,
ROW_NUMBER() over
     (PARTITION BY account key
      ORDER BY month
      RESET WHEN balance /* current row balance */ <=SUM(balance) over (PARTITION BY account_key ORDER BY month
      ROWS BETWEEN 1 PRECEDING AND 1 PRECEDING) /* prev row */
      ) - 1 /* to get the count started at 0 \times / as balance increase
FROM accounts;
```
The possible results of the preceding SELECT appear in the table below:

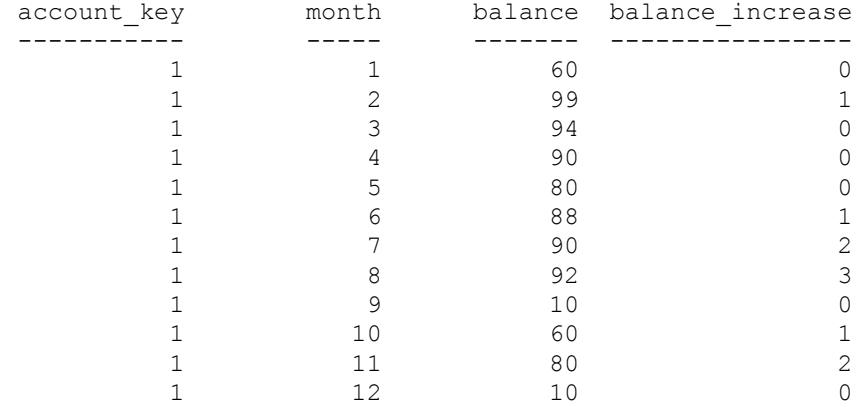

#### **Example 3**

The following example illustrates a window function with a nested aggregate. The query is processed as follows:

- **1** We use the SUM(balance) aggregate function to calculate the sum of all the balances for a given account in a given quarter.
- **2** We check to see if a balance in a given quarter (for a given account) is greater than the balance of the previous quarter.
- **3** If the balance increased, we track a cumulative count value. As long as the RESET WHEN condition evaluates to false, the balance is increasing over successive quarters, and we continue to increase the count.
- **4** We use the ROW\_NUMBER() ordered analytical function to calculate the count value. When we reach a quarter whose balance is less than or equal to that of the previous quarter, the RESET WHEN condition evaluates to true, and we start a new partition and ROW\_NUMBER() restarts the count from 1. We specify ROWS BETWEEN 1 PRECEDING AND 1 PRECEDING to access the previous value.
- **5** Finally, we subtract 1 to ensure that the count values start with 0.

The balance\_increase column shows the number of successive quarters where the balance was increasing. In this example, we only have one quarter  $(1-2)$  where the balance has increased.

```
SELECT account key, quarter, sum(balance),
  ROW_NUMBER() over
       (PARTITION BY account_key
        ORDER BY quarter
        RESET WHEN sum(balance) /* current row balance */ <=
        SUM(sum(balance)) over (PARTITION BY account_key ORDER BY 
quarter
        ROWS BETWEEN 1 PRECEDING AND 1 PRECEDING)/* prev row */
        ) - 1 /* to get the count started at 0 */ as balance increase
  FROM accounts
  GROUP BY account key, quarter;
```
The possible results of the preceding SELECT appear in the table below:

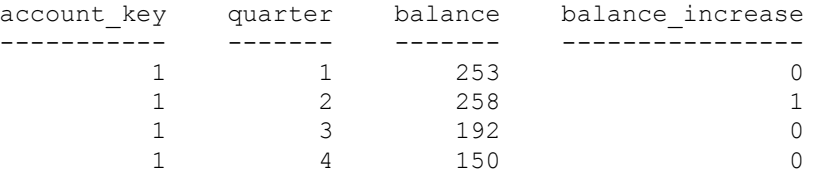

### **Example 4**

In the following example, the condition in the RESET WHEN clause contains SELECT as a nested subquery. This is not allowed and results in an error.

```
SELECT SUM(a1) OVER
    (ORDER BY 1
     RESET WHEN 1 in (SELECT 1))
FROM t1;
\mathsf{S}*** Failure 3706 Syntax error: SELECT clause not supported in
RESET...WHEN clause.
```
### **ROWS Phrase**

ROWS can be specified with the ANSI SQL:2008 compliant window aggregate functions:

- **•** AVG
- **•** REGR\_AVGX
- **•** REGR\_AVGY
- **•** CORR **•** COUNT
- **•** REGR\_COUNT
- **•** COVAR\_POP
- **•** COVAR\_SAMP
	- **•** REGR\_R2
- **•** MAX **•** MIN
- **•** REGR\_SLOPE **•** REGR\_SXX
- **•** REGR\_SXY
- **•** REGR\_SYY
- **•** STDDEV\_POP
- **•** REGR\_INTERCEPT **•** STDDEV\_SAMP
	- **•** SUM
	- **•** VAR\_POP
	- **•** VAR\_SAMP
- ROWS defines the rows over which the aggregate function is computed for each row in the partition.

If ROWS is specified, the computation of the aggregate function for each row in the partition includes only the subset of rows in the ROWS phrase.

If there is no ROWS phrase, then the computation includes all the rows in the partition.

To compute the three-month moving average sales for each store in the sales\_tbl table, partition by StoreID, order by SMonth, and perform the computation over the current row and the two preceding rows:

```
SELECT StoreID, SMonth, ProdID, Sales,
AVG(Sales) OVER (PARTITION BY StoreID 
          ORDER BY SMonth
           ROWS BETWEEN 2 PRECEDING AND CURRENT ROW)
FROM sales tbl;
StoreID SMonth ProdID Sales Moving Avg(Sales)
------- ------ ------ --------- -----------------
  1001 1 C 35000.00 35000.00
  1001 2 C 25000.00 30000.00
  1001 3 C 40000.00 33333.33
  1001  4 C  25000.00  30000.00
  1001 5 C 30000.00 31666.67
  1001 6 C 30000.00 28333.33
  1002 1 C 40000.00 40000.00
  1002 2 C 35000.00 37500.00
  1002 3 C 110000.00 61666.67
  1002 4 C 60000.00 68333.33
  1002 5 C 35000.00 68333.33
  1002 6 C 100000.00 65000.00
```
#### **Multiple Window Specifications**

In an SQL statement using more than one window function, each window function can have a unique window specification.

For example,

SELECT StoreID, SMonth, ProdID, Sales, AVG(Sales) OVER (PARTITION BY StoreID ORDER BY SMonth ROWS BETWEEN 2 PRECEDING AND CURRENT ROW), RANK() OVER (PARTITION BY StoreID ORDER BY Sales DESC) FROM sales tbl;

## **Applying Windows to Aggregate Functions**

A window specification can be applied to the following ANSI SQL:2008 compliant aggregate functions:

- **•** AVG
- **•** REGR\_AVGX
- **•** REGR\_AVGY
- **•** COUNT
- **•** COVAR\_POP

**•** CORR

- **•** COVAR\_SAMP
- **•** MAX
- **•** MIN
- **•** REGR\_INTERCEPT

**•** REGR\_COUNT

- **•** REGR\_R2
- **•** REGR\_SLOPE
- **•** REGR\_SXY
- **•** REGR\_SYY
- **•** STDDEV\_POP
- **•** STDDEV\_SAMP
- **•** SUM
- **•** VAR\_POP
- **•** REGR\_SXX **•** VAR\_SAMP

A window specification can also be applied to a user-defined aggregate function. For details, see ["Window Aggregate UDF" on page 717.](#page-716-0)

An aggregate function on which a window specification is applied is called a window aggregate function. Without a window specification, aggregate functions return one value for all qualified rows examined. Window aggregate functions return a new value for each of the qualifying rows participating in the query.

Thus, the following SELECT statement, which includes the aggregate AVG, returns one value only: the average of sales.

```
SELECT AVG(sale) 
FROM monthly sales;
Average(sale)
-------------
         1368
```
The AVG window function retains each qualifying row.

The following SELECT statement might return the results that follow.

```
SELECT territory, smonth, sales,
AVG(sales) OVER (PARTITION BY territory 
         ORDER BY smonth ROWS 2 PRECEDING)
FROM sales history;
territory smonth sales Moving Avg(sales)
--------- ------- ----- -----------------
East 199810 10 10
East 199811 4 7
East 199812 10 8
East 199901 7 7
East 199902 10 9
West 199810 8 8
West 199811 12 10
West 199812 7 9
West 199901 11 10
West 199902 6 8
```
# **Characteristics of Ordered Analytical Functions**

### **The Function Value**

The function value for a column in a row considers that row (and a subset of all other rows in the group) and produces a new value.

The generic function describing this operation is as follows:

new column value = FUNCTION(column value, rows defined by window)

#### **Use of QUALIFY Clause**

Rows can be eliminated by applying conditions on the new column value. The QUALIFY clause is analogous to the HAVING clause of aggregate functions. The QUALIFY clause eliminates rows based on the function value, returning a new value for each of the participating rows. For example:

```
SELECT StoreID, SUM(profit) OVER (PARTITION BY StoreID)
FROM facts
QUALIFY SUM(profit) OVER (PARTITION BY StoreID) > 2;
```
An SQL query that contains both ordered analytical functions and aggregate functions can have both a QUALIFY clause and a HAVING clause, as in the following example:

```
SELECT StoreID, SUM(sale), 
SUM(profit) OVER (PARTITION BY StoreID)
FROM facts
GROUP BY StoreID, sale, profit
HAVING SUM(sale) > 15
QUALIFY SUM(profit) OVER (PARTITION BY StoreID) > 2;
```
For details on the QUALIFY clause, see *SQL Data Manipulation Language*.

#### **DISTINCT Clause Restriction**

The DISTINCT clause is not permitted in window aggregate functions.

#### **Permitted Query Objects**

Ordered analytical functions are permitted in the following database query objects:

- **•** Views
- **•** Macros
- **•** Derived tables
- **•** INSERT ... SELECT

#### **Where Ordered Analytical Functions are Not Permitted**

Ordered analytical functions are not permitted in:

- **•** Subqueries
- **•** WHERE clauses

**•** SELECT AND CONSUME statements

### **Use of Standard SQL Features**

You can use standard SQL features within the same query to make your statements more sophisticated.

For example, you can use ordered analytical functions in the following ways:

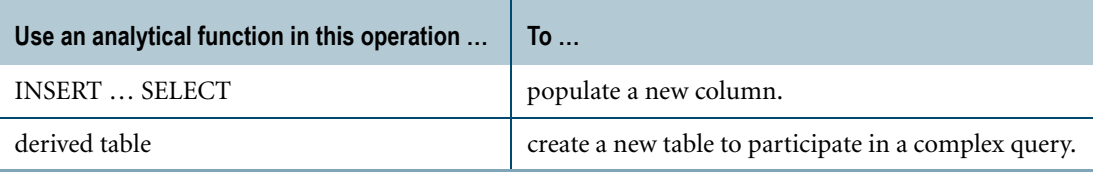

Ordered analytical functions having different sort expressions are evaluated one after another, reusing the same spool file. Different functions having the same sort expression are evaluated simultaneously.

### **Unsupported Data Types**

Ordered analytical functions do not operate on the following data types:

- **•** CLOB or BLOB data types
- **•** UDT data types

### **Ordered Analytical Functions and Period Data Types**

Expressions that evaluate to Period data types can be specified for any expression within the following ordered analytical functions: QUANTILE, RANK (Teradata-specific function), and RANK(ANSI SQL Window function).

### **Ordered Analytical Functions and Recursive Queries**

Ordered analytical functions cannot appear in a recursive statement of a recursive query. However, a non-recursive seed statement in a recursive query can specify an ordered analytical function.

### **Ordered Analytical Functions and Hash or Join Indexes**

When a single table query specifies an ordered analytical function on columns that are also defined for a single table compressed hash or join index, the Optimizer does not select the hash or join index to process the query.

### **Computation Sort Order and Result Order**

The sort order that you specify in the window specification defines the sort order of the rows over which the function is applied; it does not define the ordering of the results.

For example, to compute the average sales for the months following the current month, order the rows by month:

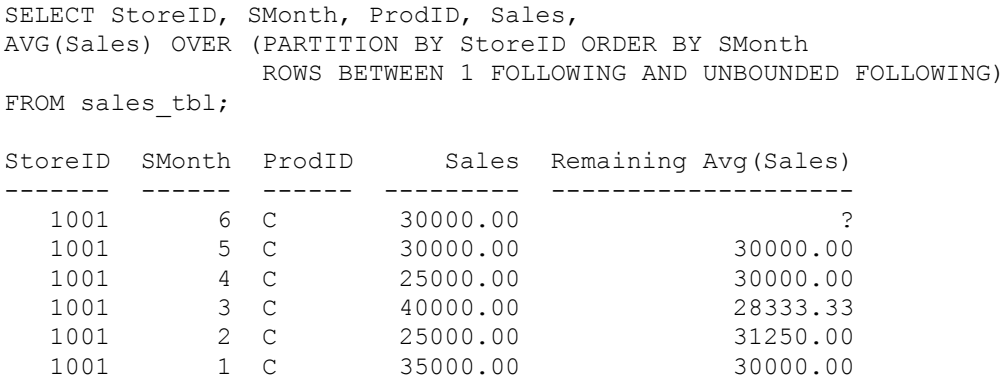

The default sort order is ASC for the computation. However, the results are returned in the reverse order.

To order the results, use an ORDER BY phrase in the SELECT statement. For example:

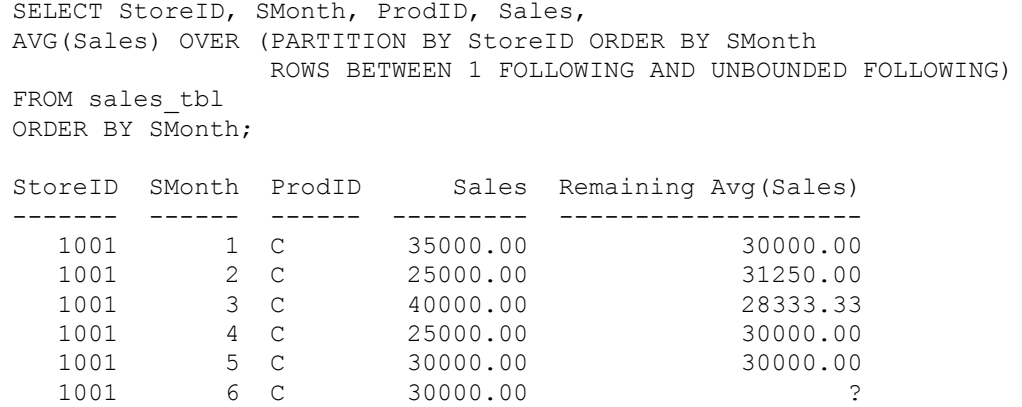

#### **Data in Partitioning Column of Window Specification and Resource Impact**

The columns specified in the PARTITION BY clause of a window specification determine the partitions over which the ordered analytical function executes. For example, the following query specifies the StoreID column in the PARTITION BY clause to compute the group sales sum for each store:

```
SELECT StoreID, SMonth, ProdID, Sales, 
SUM(Sales) OVER (PARTITION BY StoreID)
FROM sales tbl;
```
At execution time, Teradata Database moves all of the rows that fall into a partition to the same AMP. If a very large number of rows fall into the same partition, the AMP can run out of spool space. For example, if the sales\_tbl table in the preceding query has millions or billions of rows, and the StoreID column contains only a few distinct values, an enormous number of rows are going to fall into the same partition, potentially resulting in out-of-spool errors.

To avoid this problem, examine the data in the columns of the PARTITION BY clause. If necessary, rewrite the query to include additional columns in the PARTITION BY clause to create smaller partitions that Teradata Database can distribute more evenly among the AMPs. For example, the preceding query can be rewritten to compute the group sales sum for each store for each month:

SELECT StoreID, SMonth, ProdID, Sales, SUM(Sales) OVER (PARTITION BY StoreID, SMonth) FROM sales tbl;

# **Nesting Aggregates in Ordered Analytical Functions**

You can nest aggregates in window functions, including the select list, HAVING, QUALIFY, and ORDER BY clauses. However, the HAVING clause can only contain aggregate function references because HAVING cannot contain nested syntax like RANK() OVER (ORDER BY  $SUM(x)$ ).

Aggregate functions cannot be specified with Teradata-specific functions.

### **Example**

The following query nests the SUM aggregate function within the RANK ordered analytical function in the select list:

```
SELECT state, city, SUM(sale),
RANK() OVER (PARTITION BY state ORDER BY SUM(sale))
FROM T1
WHERE T1.cityID = T2.cityID
GROUP BY state, city
HAVING MAX(sale) > 10;
```
### **Alternative: Using Derived Tables**

Although only window functions allow aggregates specified together in the same SELECT list, window functions and Teradata-specific functions can be combined with aggregates using derived tables or views. Using derived tables or views also clarifies the semantics of the computation.

### **Example**

The following example shows the sales rank of a particular product in a store and its percent contribution to the store sales for the top three products in each store.

```
SELECT RT.storeid, RT.prodid, RT.sales,
RT.rank sales, RT.sales * 100.0/ST.sum store sales
FROM (SELECT storeid, prodid, sales, RANK(sales) AS rank sales
FROM sales_tbl
GROUP BY storeID
QUALIFY RANK(sales) <=3) AS RT,
(SELECT storeID, SUM(sales) AS sum_store_sales
```

```
FROM sales_tbl
GROUP BY storeID) AS ST
WHERE RT. storeID = ST. storeID
ORDER BY RT.storeID, RT.sales;
```
The results table might look something like the following:

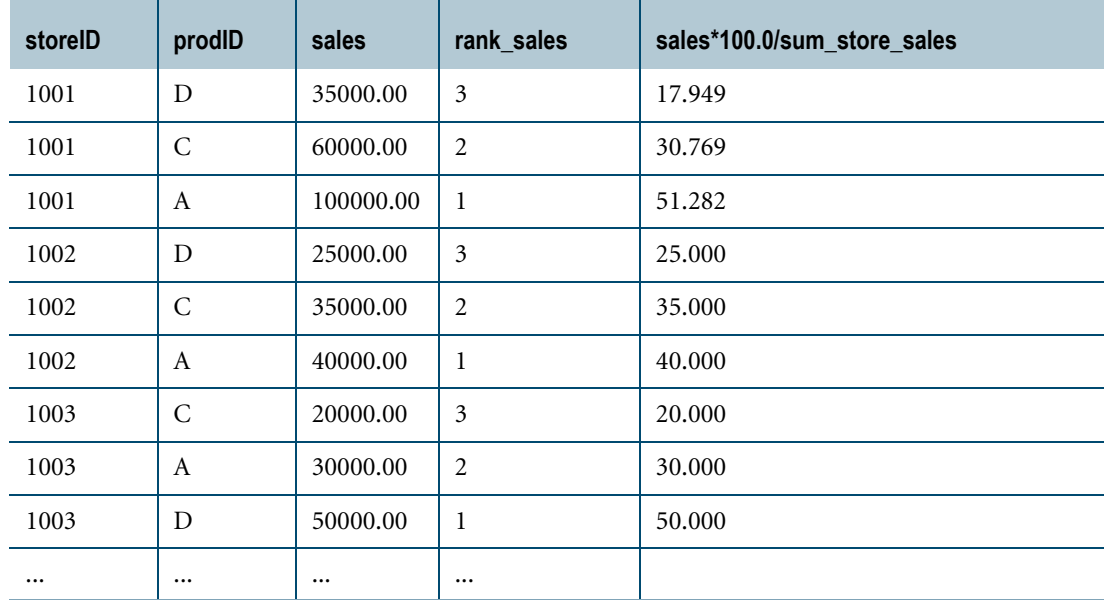

## **GROUP BY Clause**

### **GROUP BY and Window Functions**

For window functions, the GROUP BY clause must include all the columns specified in the:

- **•** Select list of the SELECT clause
- **•** Window functions in the select list of a SELECT clause
- **•** Window functions in the search condition of a QUALIFY clause
- **•** The condition in the RESET WHEN clause

For example, the following SELECT statement specifies the column City in the select list and the column StoreID in the COUNT window function in the select list and QUALIFY clause. Both columns must also appear in the GROUP BY clause:

```
SELECT City, StoreID, COUNT(StoreID) OVER ()
FROM sales_tbl 
GROUP BY City, StoreID
QUALIFY COUNT(StoreID) >=3;
```
For window functions, GROUP BY collapses all rows with the same value for the group-by columns into a single row.

For example, the following statement uses the GROUP BY clause to collapse all rows with the same value for City and StoreID into a single row:

```
SELECT City, StoreID, COUNT(StoreID) OVER ()
FROM sales_tbl 
GROUP BY City, StoreID;
```
The results look like this:

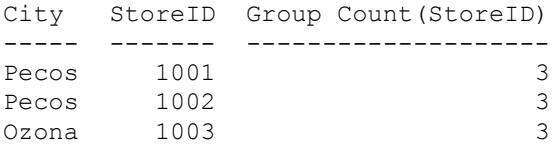

Without the GROUP BY, the results look like this:

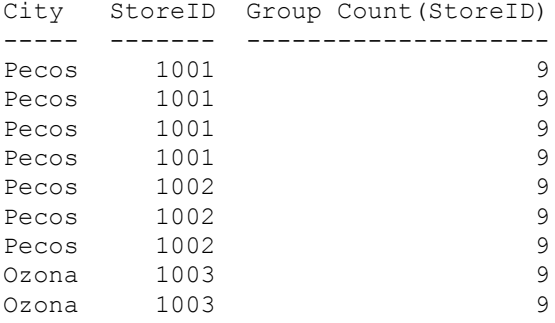

### **GROUP BY and Teradata-Specific Functions**

For Teradata-specific functions, GROUP BY determines the partitions over which the function executes. The clause does *not* collapse all rows with the same value for the group-by columns into a single row. Thus, the GROUP BY clause in these cases need only specify the partitioning column for the function.

For example, the following statement computes the running sales for each store by using the GROUP BY clause to partition the data in sales tbl by StoreID:

```
SELECT StoreID, Sales, CSUM(Sales, StoreID)
FROM sales_tbl 
GROUP BY StoreID;
```
The results look like this:

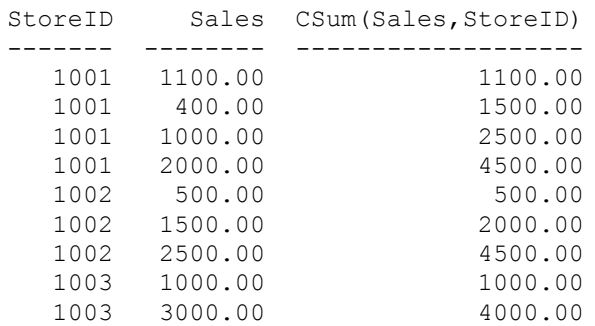

### **Combining Window Functions, Teradata-Specific Functions, and GROUP BY**

The following table provides the semantics of the allowable combinations of window functions, Teradata-specific functions, aggregate functions, and the GROUP BY clause.

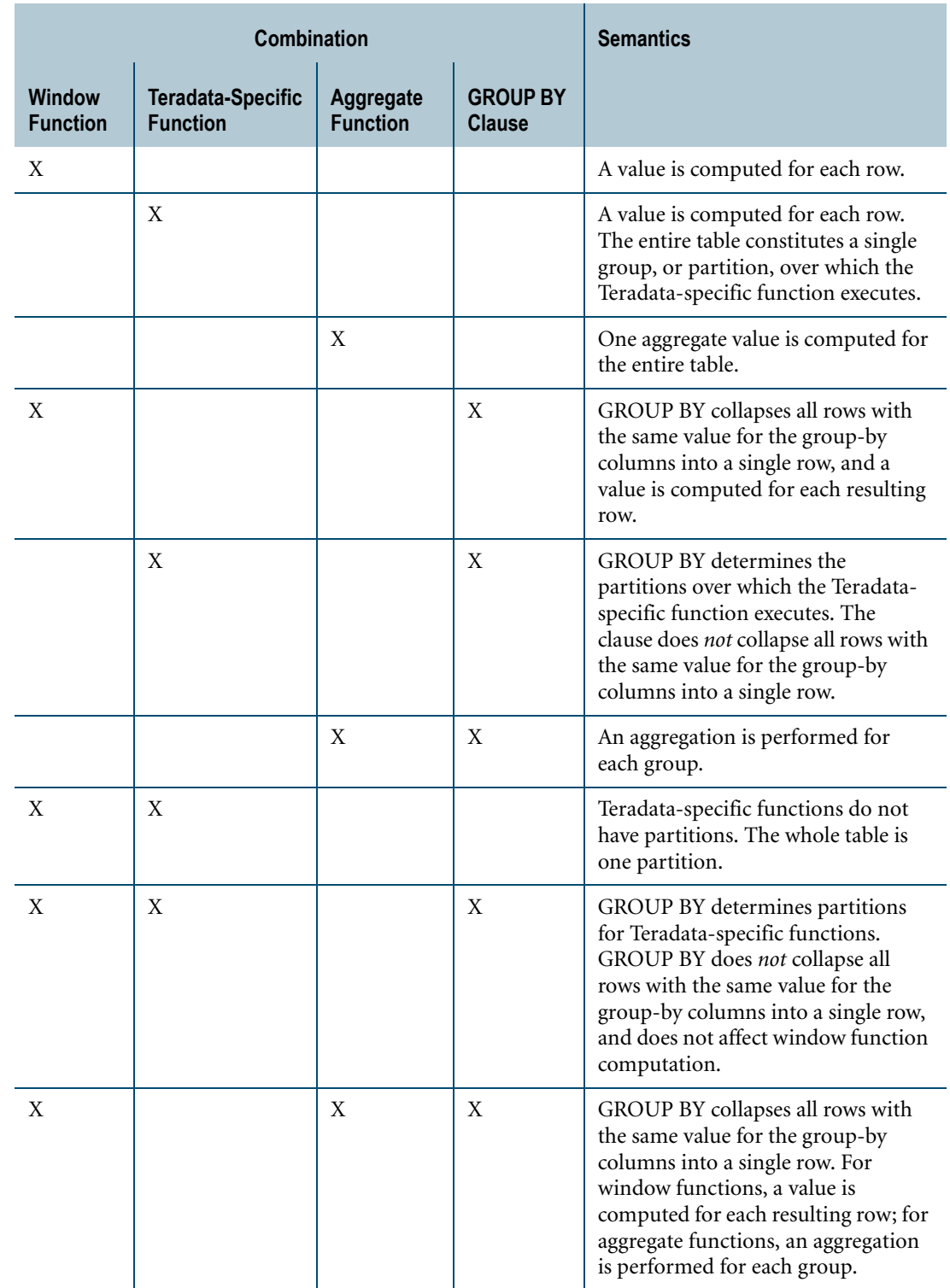

# **Using Ordered Analytical Functions Examples**

### **Example 1: Using RANK and AVG**

Consider the result of the following SELECT statement using the following ordered analytical functions, RANK and AVG.

```
SELECT item, smonth, sales,
RANK() OVER (PARTITION BY item ORDER BY sales DESC), 
AVG(sales) OVER (PARTITION BY item 
                ORDER BY smonth 
                ROWS 3 PRECEDING)
FROM sales_tbl
ORDER BY item, smonth;
```
The results table might look like the following:

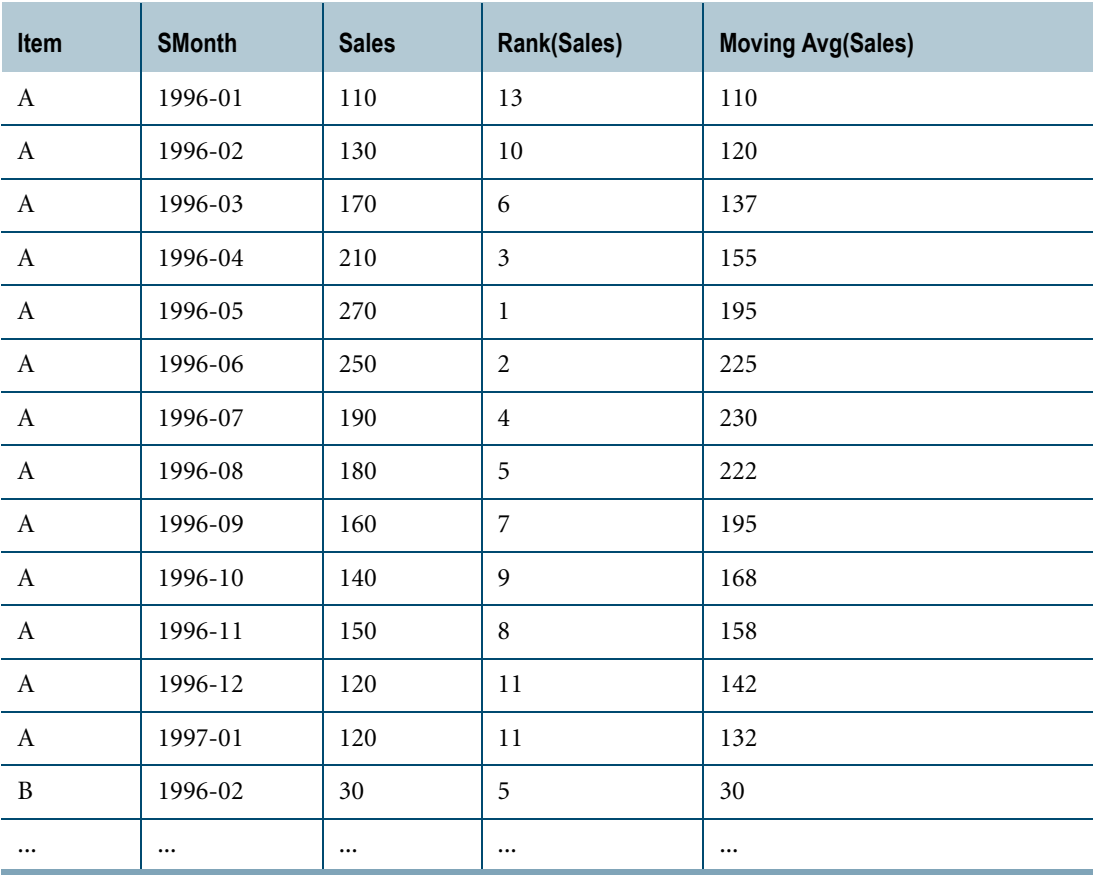

### **Example 2: Using QUALIFY With RANK**

Adding a QUALIFY clause to a query eliminates rows from an unqualified table.

For example, if you wanted to see whether the high sales months were unusual, you could add a QUALIFY clause to the previous query.

```
SELECT item, smonth, sales,
RANK() OVER (PARTITION BY item ORDER BY sales DESC),
```

```
AVG(sales) OVER (PARTITION BY item ORDER BY smonth ROWS 3 PRECEDING)
FROM sales tbl
ORDER BY item, smonth
QUALIFY RANK() OVER(PARTITION BY item ORDER BY sales DESC) <=5;
```
This additional qualifier produces a results table that might look like the following:

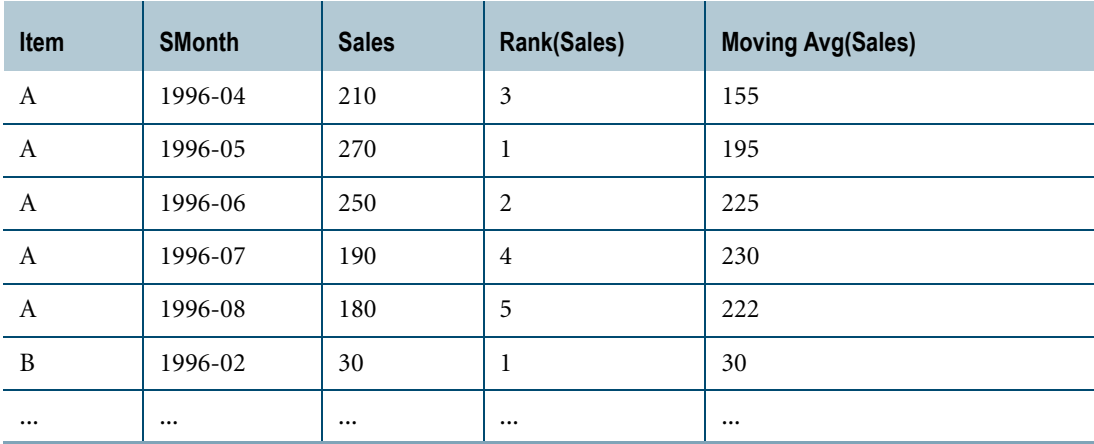

The result indicates that sales had probably been fairly low prior to the start of the current sales season.

#### **Example 3: Using QUALIFY With RANK**

Consider the following sales table named sales\_tbl.

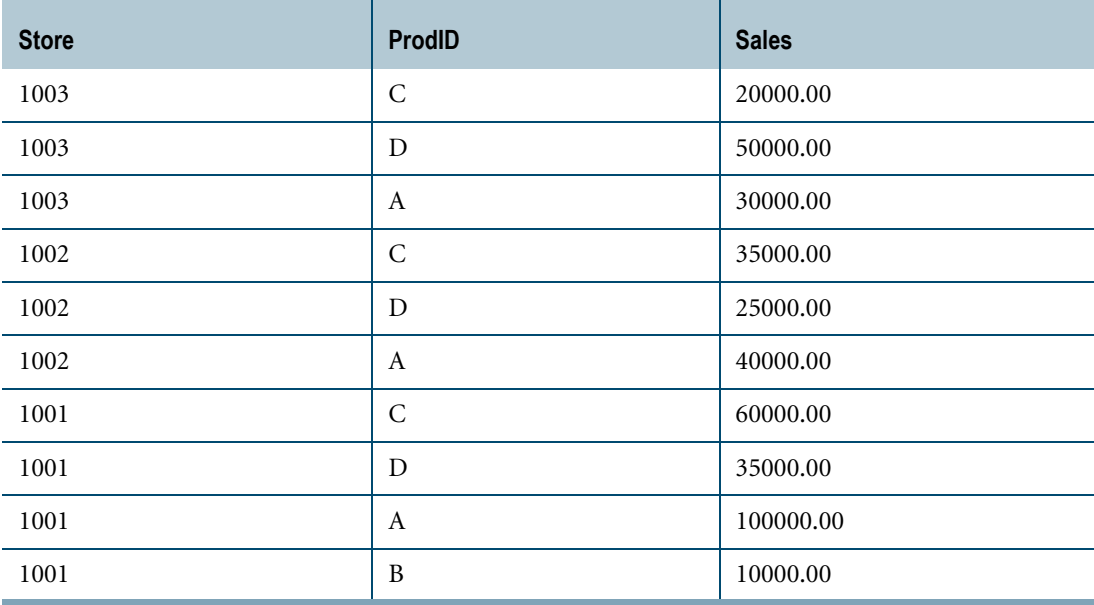

Now perform the following simple SELECT statement against this table, qualifying answer rows by rank.

SELECT store, prodID, sales,

RANK() OVER (PARTITION BY store ORDER BY sales DESC) FROM sales tbl QUALIFY RANK() OVER (PARTITION BY store ORDER BY sales DESC)  $\leq 3$ ;

The result appears in the following typical output table.

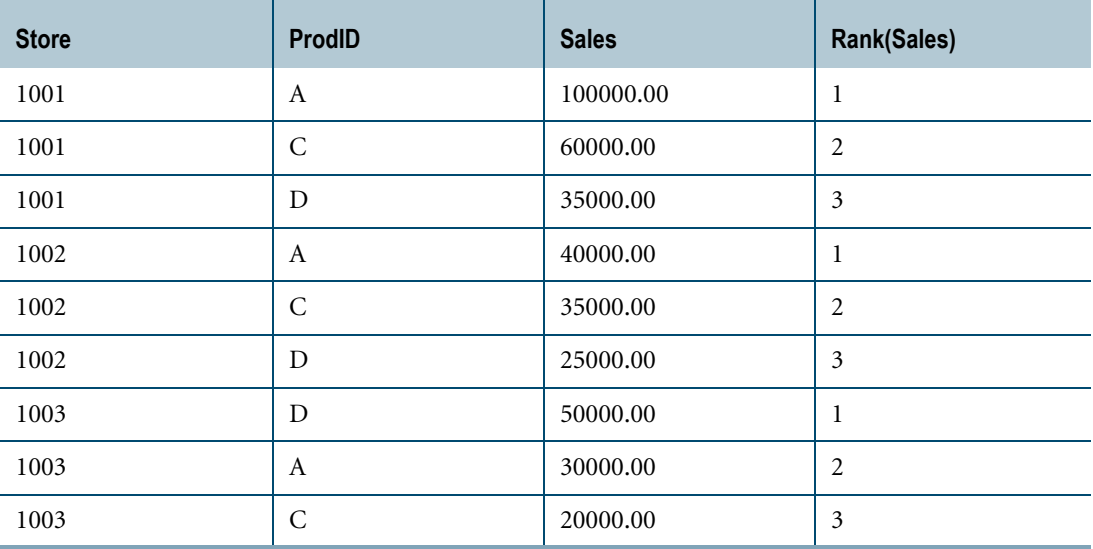

Note that every row in the table is returned with the computed value for RANK except those that do not meet the QUALIFY clause (sales rank is less than third within the store).

# <span id="page-448-0"></span>**Window Aggregate Functions**

### **Purpose**

Cumulative, group, moving, or remaining computation of an aggregate function.

A window specification can be applied to the following ANSI SQL:2008 compliant aggregate functions:

- **•** AVG
- **•** CORR
- **•** COUNT
- **•** COVAR\_POP
- **•** COVAR\_SAMP
- **•** MAX
- **•** REGR\_SLOPE

**•** REGR\_AVGX **•** REGR\_AVGY **•** REGR\_COUNT **•** REGR\_INTERCEPT

**•** REGR\_R2

**•** MIN **•** REGR\_SXX

- **•** REGR\_SXY
- **•** REGR\_SYY
	- **•** STDDEV\_POP
	- **•** STDDEV\_SAMP
- **•** SUM
- **•** VAR\_POP
- **•** VAR\_SAMP

A window specification can also be applied to a user-defined aggregate function. For details, see ["Window Aggregate UDF" on page 717.](#page-716-0)

### **Type**

ANSI SQL:2008 window aggregate function.

 $\bigcirc$ 

## **Syntax**

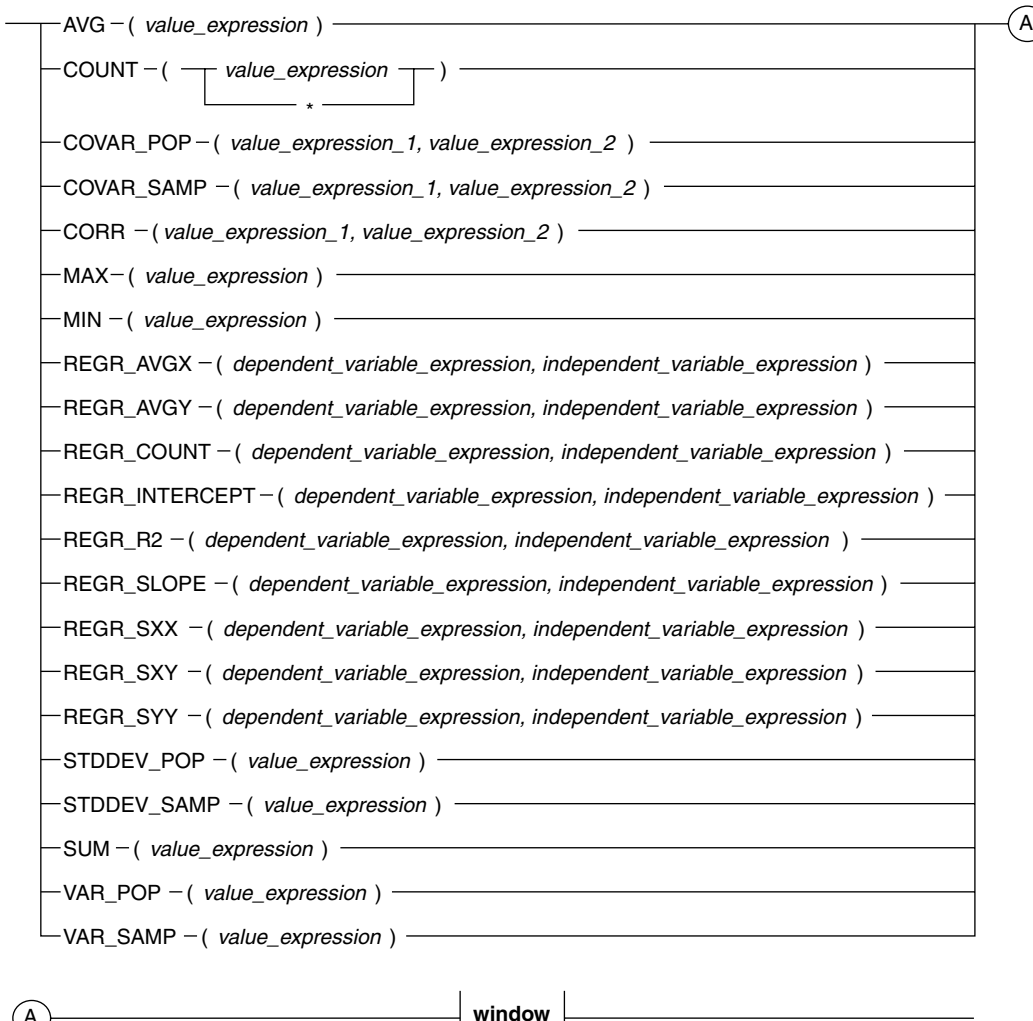

 $\left|$  window  $\right|$ 

1101A465

**window**  $-$  OVER  $-$  (  $-ROWS \rightarrow UNBOUNDED PRECEDING -$ - CURRENT ROW -ROWS BETWEEN  $_\top$  UNBOUNDED PRECEDING AND  $_\top$  UNBOUNDED FOLLOWING - CURRENT ROW - $(B)$  $(A)$  $P$ ARTITION BY $\perp$  column\_reference ,  $value$  - PRECEDING  $value$  - PRECEDING value - FOLLOWING UNBOUNDED FOLLOWING  $-$  CURRENT ROW  $\cdot$  $value$  - PRECEDING value - FOLLOWING value - FOLLOWING value - PRECEDING AND  $L$  value - FOLLOWING AND-- CURRENT ROW AND  $\overline{\phantom{a}}$  UNBOUNDED FOLLOWING - CURRENT ROW -UNBOUNDED FOLLOWING ORDER BY $\perp$  value\_expression , ASC  $\mathsf{L}_{\mathsf{DESC}}$ A  $\rightarrow$  (B RESET WHEN condition )

1101B464

- value - FOLLOWING -

where:

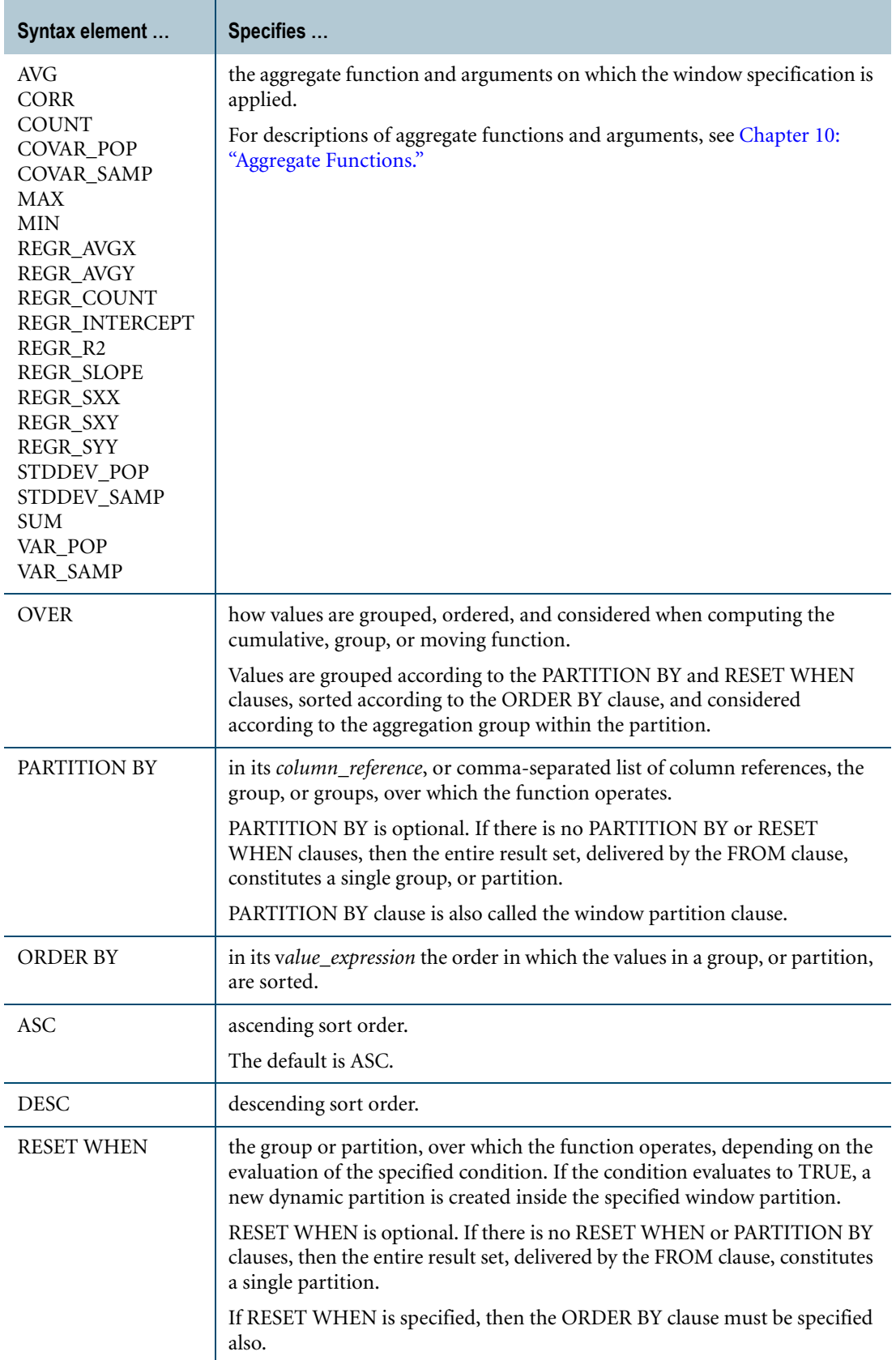

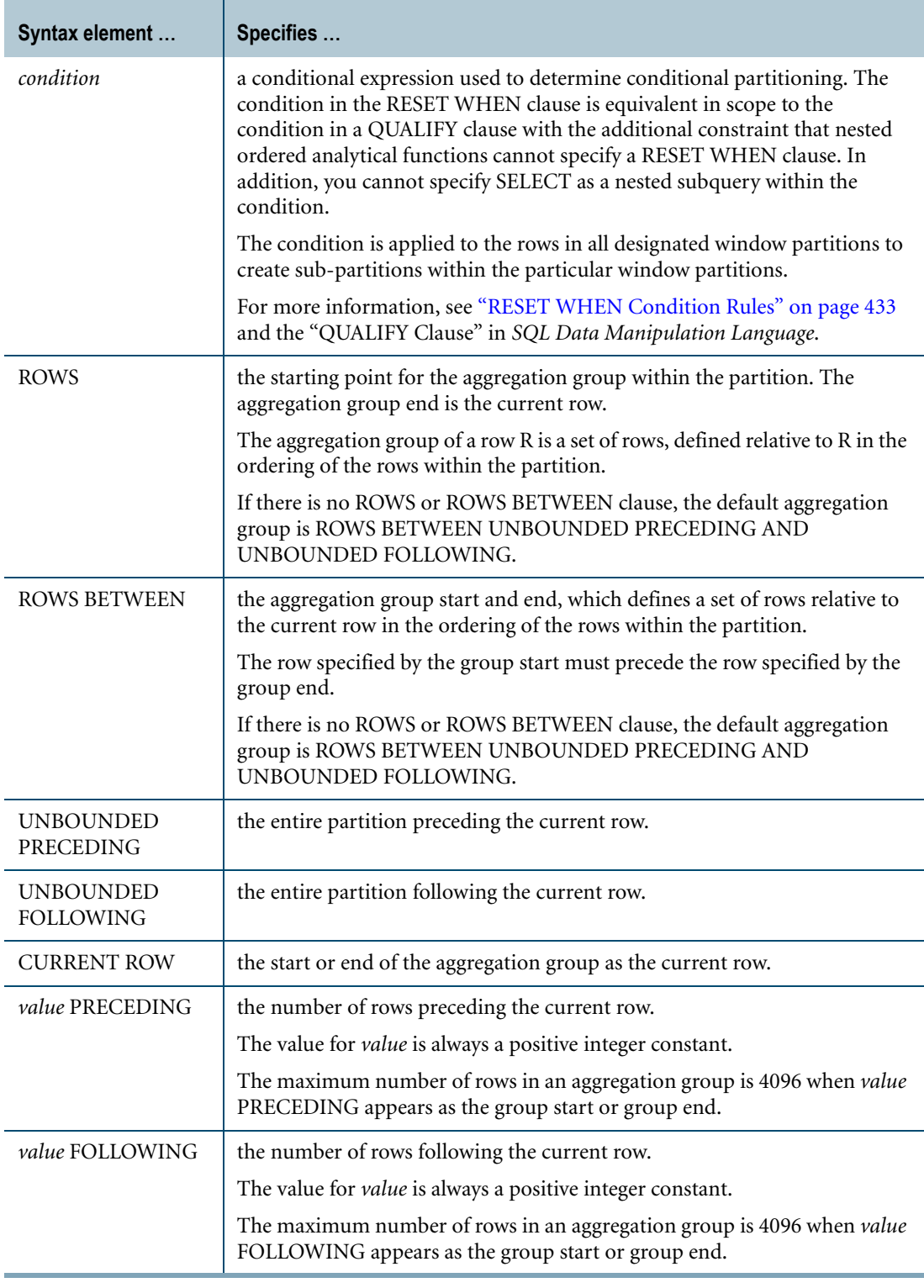

### **ANSI Compliance**

Window aggregate functions are partially ANSI SQL:2008 compliant.

In the presence of an ORDER BY clause and the absence of a ROWS or ROWS BETWEEN clause, ANSI SQL:2008 window aggregate functions use ROWS UNBOUNDED PRECEDING as the default aggregation group, whereas Teradata SQL window aggregate functions use ROWS BETWEEN UNBOUNDED PRECEDING AND UNBOUNDED FOLLOWING.

The RESET WHEN clause is a Teradata extension to the ANSI SQL standard.

### **Type of Computation**

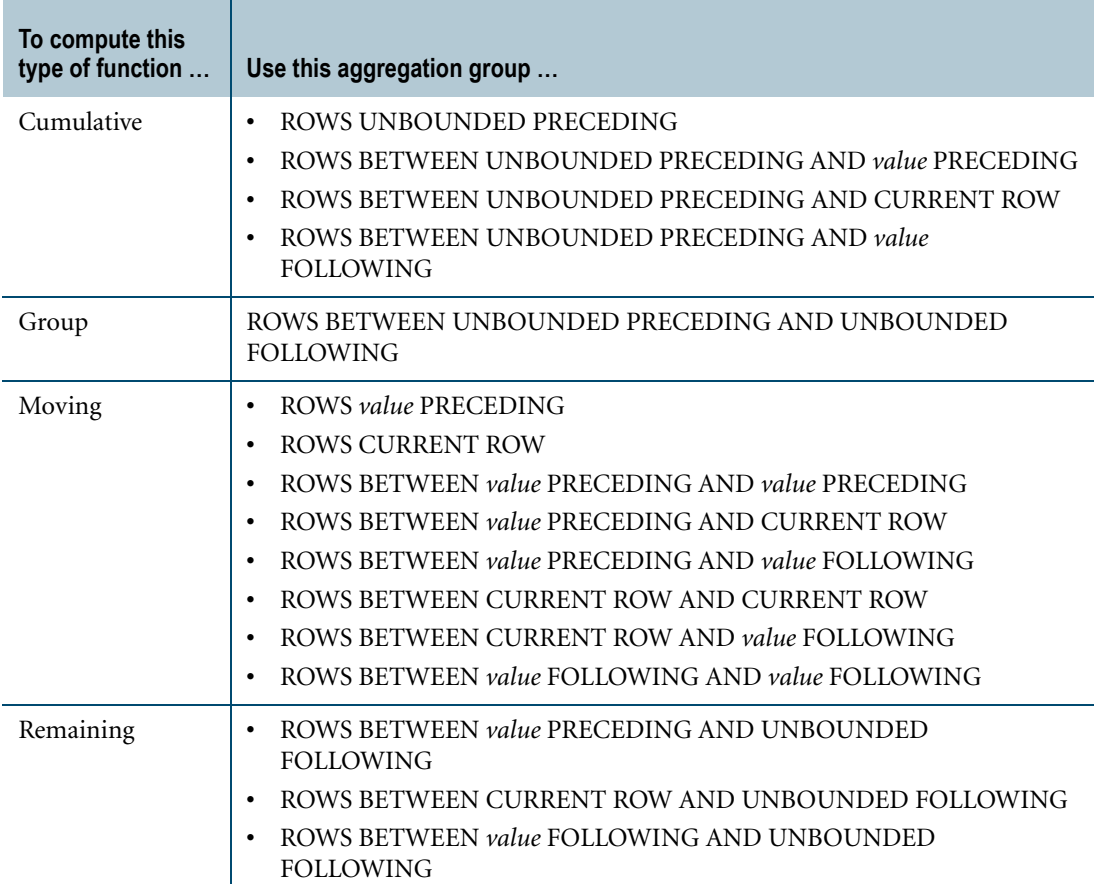

### **Arguments to Window Aggregate Functions**

Window aggregate functions can take constants, constant expressions, column names (sales, for example), or column expressions (sales + profit) as arguments.

Window aggregates can also take regular aggregates as input parameters to the PARTITION BY and ORDER BY clauses. The RESET WHEN clause can take an aggregate as part of the RESET WHEN condition clause.

COUNT can take "\*" as an input argument, as in the following SQL query:

SELECT city, kind, sales, profit, COUNT(\*) OVER (PARTITION BY city, kind ROWS BETWEEN UNBOUNDED PRECEDING AND UNBOUNDED FOLLOWING)

#### FROM activity\_month;

### **Result Type and Format**

The result data type and format for window aggregate functions are as follows.

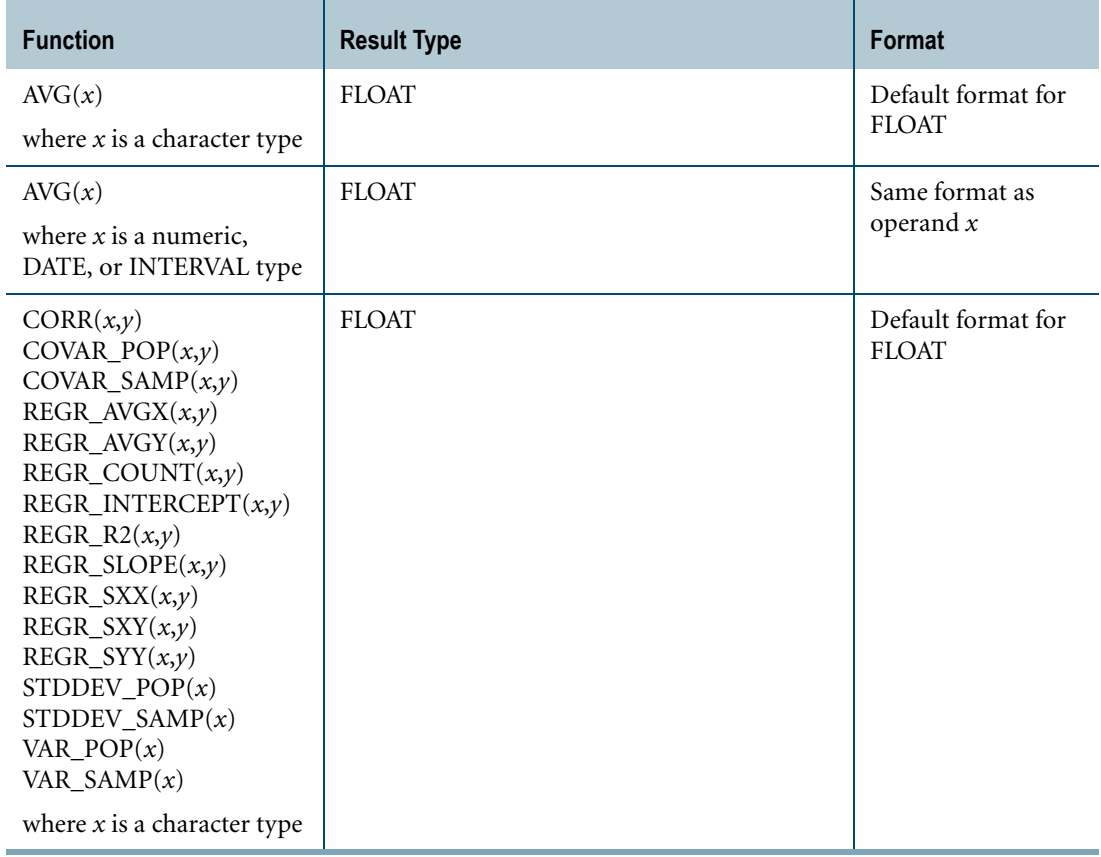

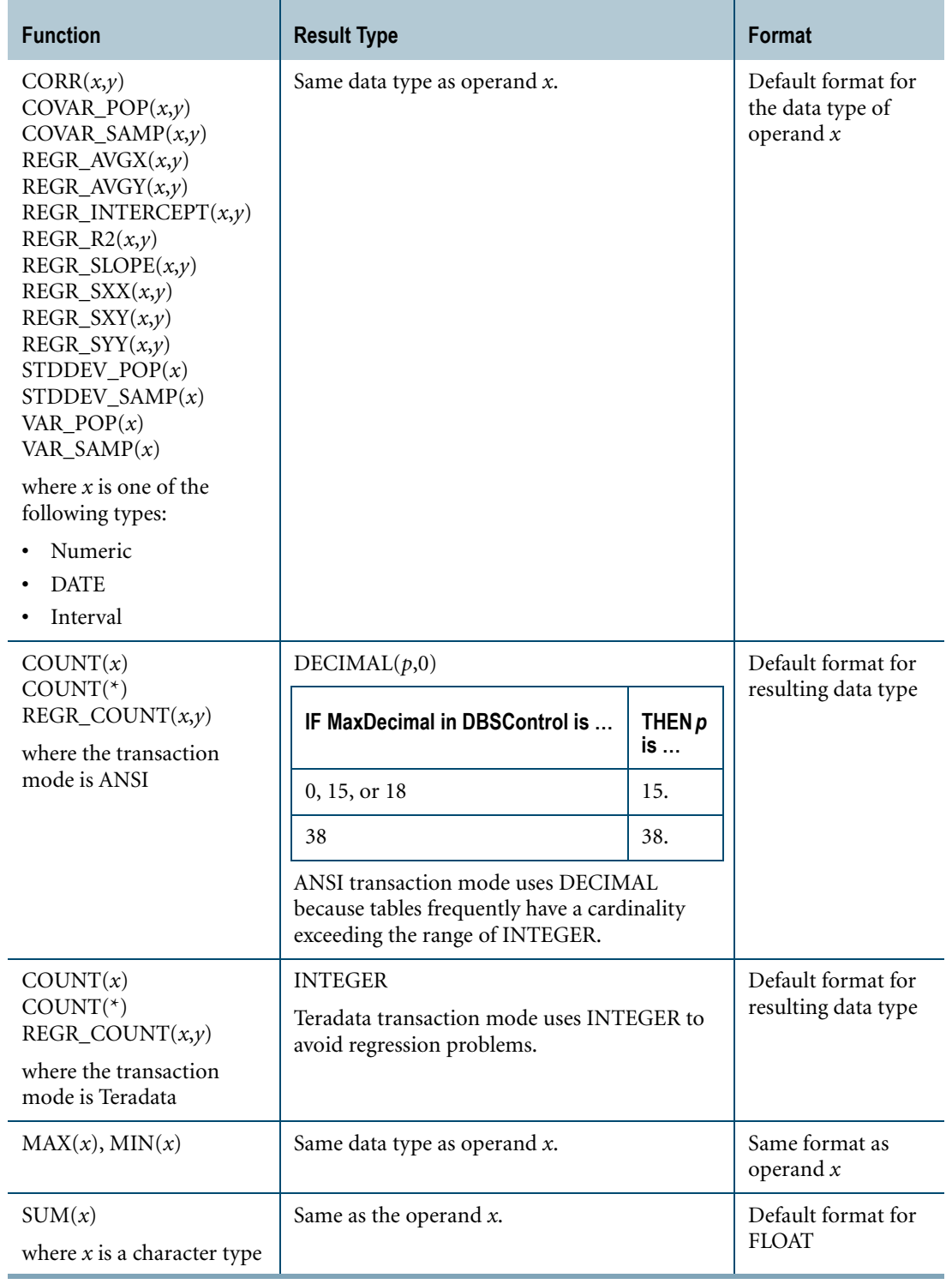

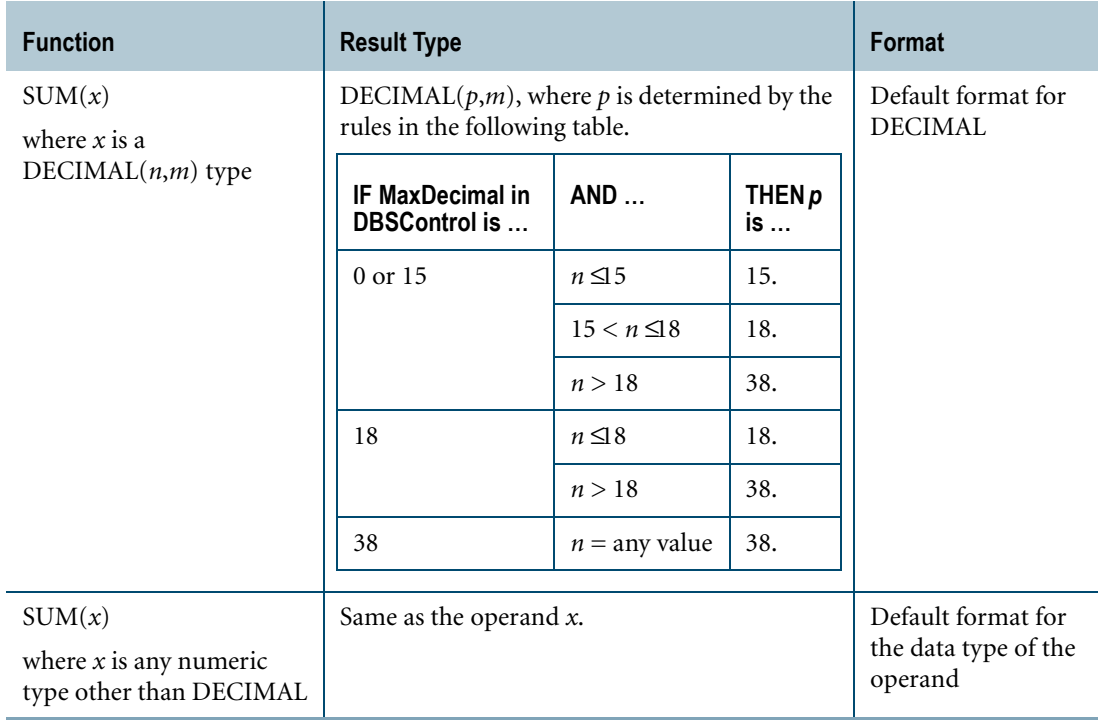

For information on the default format of data types and an explanation of the formatting characters in the format, see "Data Type Formats and Format Phrases" in *SQL Data Types and Literals*.

### **Result Title**

The default title that appears in the heading for displayed or printed results depends on the type of computation performed.

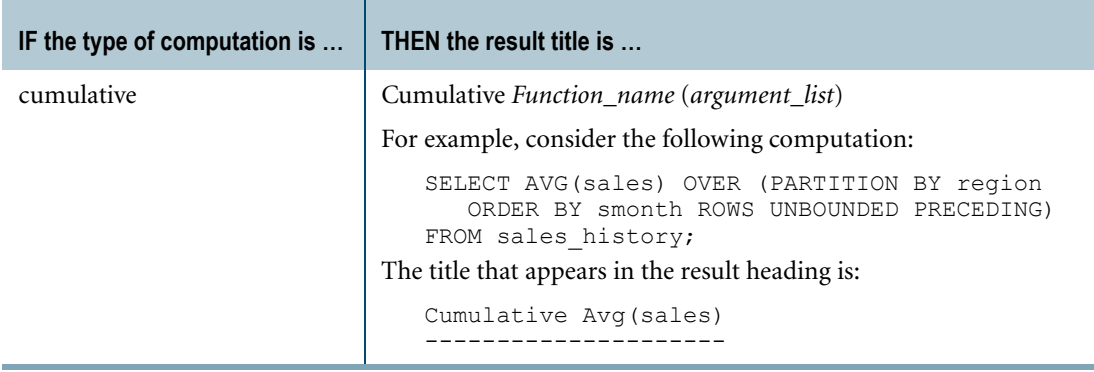

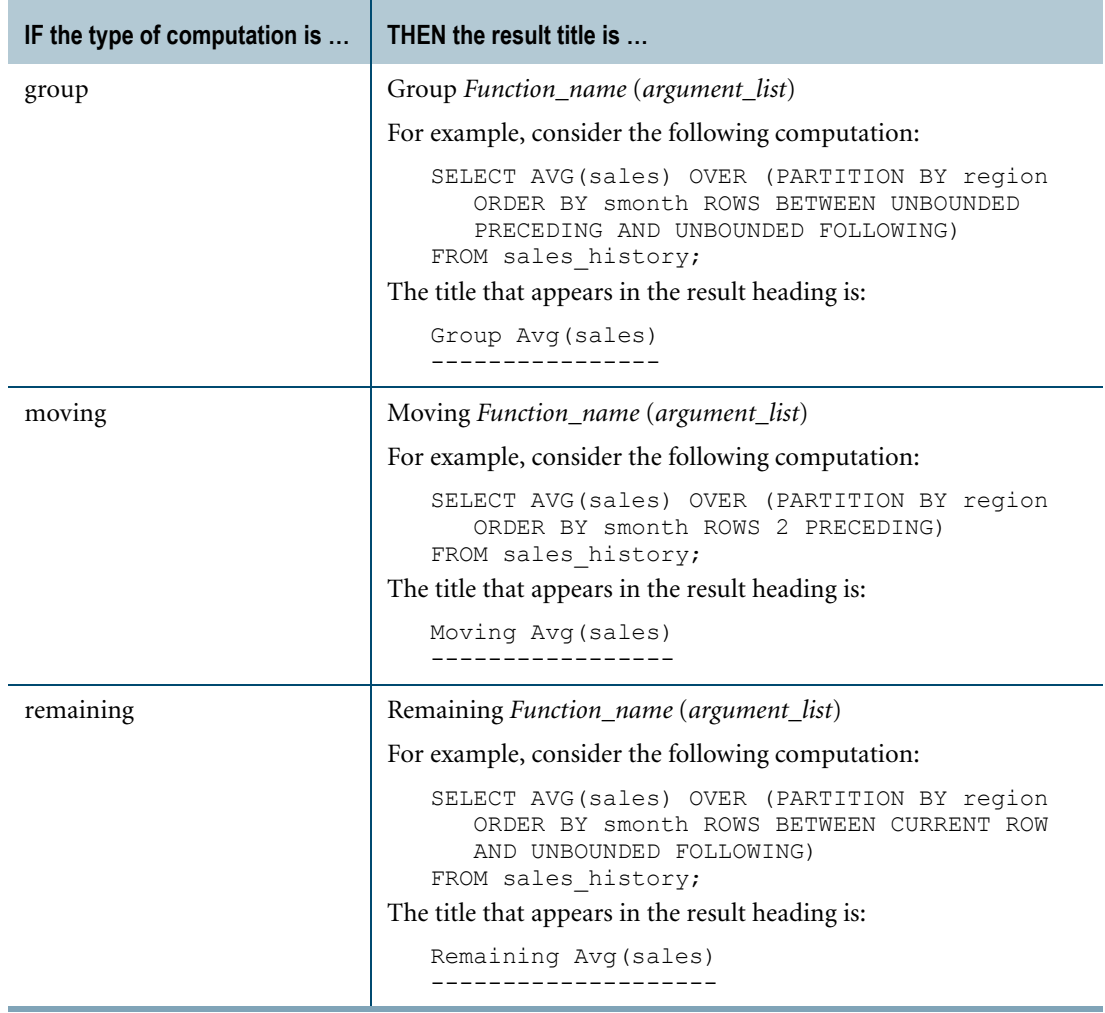

### **Problems With Missing Data**

Ensure that data you analyze has no missing data points. Computing a moving function over data with missing points produces unexpected and incorrect results because the computation considers *n* physical rows of data rather than *n* logical data points.

### **Using Window Aggregate Functions Instead of Teradata Functions**

Be sure to use the ANSI-compliant window functions for any new applications you develop. Avoid using Teradata-specific functions such as MAVG, CSUM, and MSUM for applications intended to be ANSI-compliant and portable.

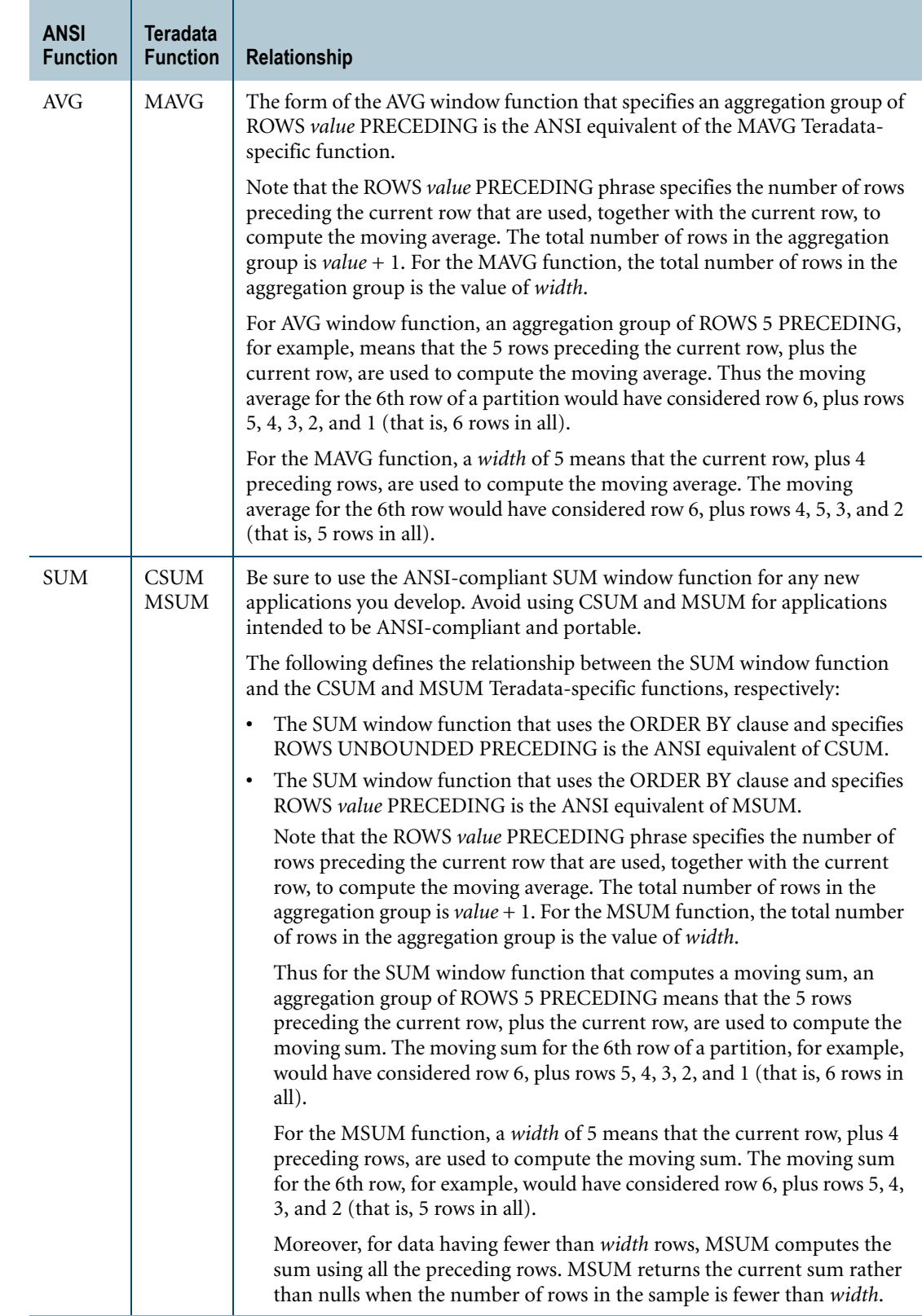

### **Example 1: Moving Average**

Determine, for a business with several sales territories, the sales in each territory averaged over the current month and the preceding 2 months.

The following query might return the results found in the table that follows it.

```
SELECT territory, smonth, sales,
AVG(sales) OVER (PARTITION BY territory 
               ORDER BY smonth 
                 ROWS 2 PRECEDING)
FROM sales history;
territory smonth sales Moving Avg(sales)
--------- ------ ---- ---<br>East 199810 10 10
         East 199810 10 10
East 199811 4 7
East 199812 10 8
East 199901 7 7
East 199902 10 9<br>West 199810 8 8
West 199810 8 8<br>West 199811 12 10
West 199811 12<br>West 199812 7
West 199812 7 9<br>West 199901 11 10<br>West 199902 6 8
West 199901 11 10
West 199902 6 8
```
The meanings of the phrases in the example query are as follows:

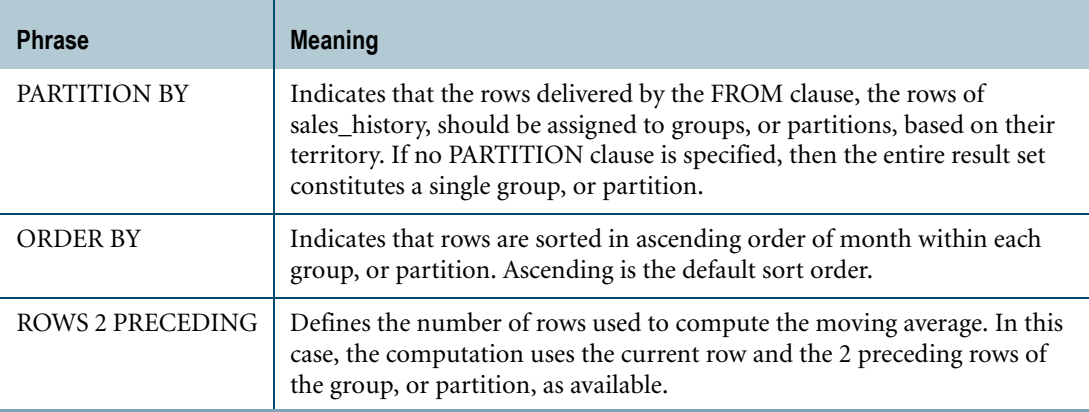

Thus, the moving average for the first row of the partition East (199810), which has no preceding rows, is 10. That is, the value of the first row, the current row (10)/ the number of rows  $(1) = 10$ .

The moving average for the second row of the partition East (199811), which has only 1 preceding row, is 7. That is, the value of the second row, the current row, and the preceding row  $(10 + 4)$  / the number of rows  $(2) = 7$ .

The moving average for the third row of the partition East (199812), which has 2 preceding rows, is 8. That is, the value of the third row, the current row, and the 2 preceding rows  $(10 + 4)$  $+ 10$ ) / the number of rows (3) = 8. And so on.

Month is specified as a six-digit numeric in the YYYYMM format.

### **Example 2: Group Count**

The following SQL query might yield the results that follow it, where the group count for sales is returned for each of the four partitions defined by city and kind. Notice that rows that have no sales are not counted.

SELECT city, kind, sales, profit, COUNT(sales) OVER (PARTITION BY city, kind ROWS BETWEEN UNBOUNDED PRECEDING AND UNBOUNDED FOLLOWING) FROM activity month; city kind sales profit Group Count(sales) ------- -------- ----- ------ ------------------ LA Canvas 45 320 4<br>
LA Canvas 125 190 4 LA Canvas 125 190<br>
LA Canvas 125 400 4<br>
LA Canvas 20 120 4 LA Canvas 125 400<br>
LA Canvas 20 120 4 LA Canvas 20 120 4 LA Leather 20 40 1 LA Leather ? ? 1 Seattle Canvas 15 30 3 Seattle Canvas 20 30 30 Seattle Canvas 20 100 3 Seattle Leather 35 50 1 Seattle Leather ? ? ? 1

### **Example 3: Remaining Count**

To count all the rows, including rows that have no sales, use  $COUNT(*)$ . Here is an example that counts the number of rows remaining in the partition after the current row:

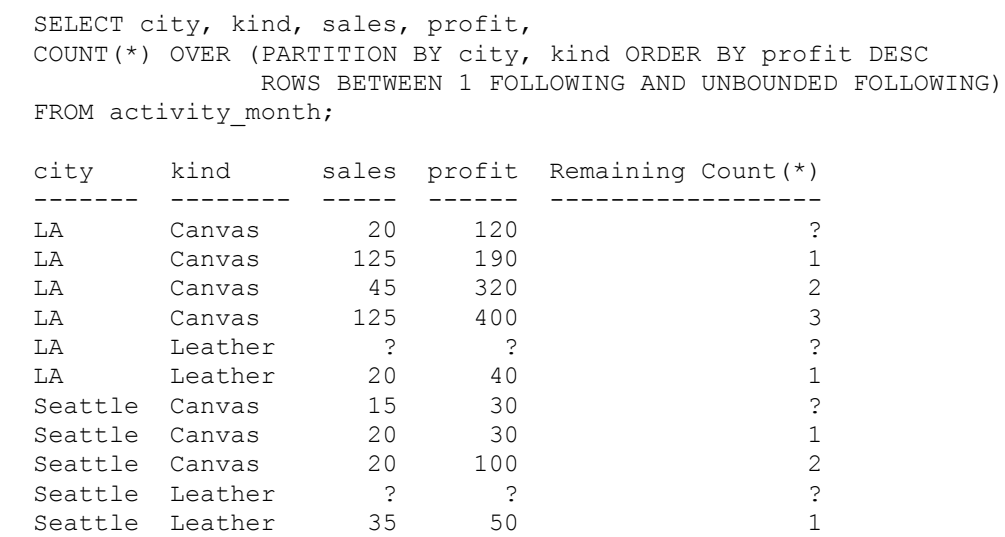

Note that the sort order that you specify in the window specification defines the sort order of the rows over which the function is applied; it does not define the ordering of the results.

In the example, the DESC sort order is specified for the computation, but the results are returned in the reverse order.

To order the results, use the ORDER BY phrase in the SELECT statement:

SELECT city, kind, sales, profit, COUNT(\*) OVER (PARTITION BY city, kind ORDER BY profit DESC ROWS BETWEEN 1 FOLLOWING AND UNBOUNDED FOLLOWING) FROM activity month ORDER BY city, kind, profit DESC; city kind sales profit Remaining Count(\*)

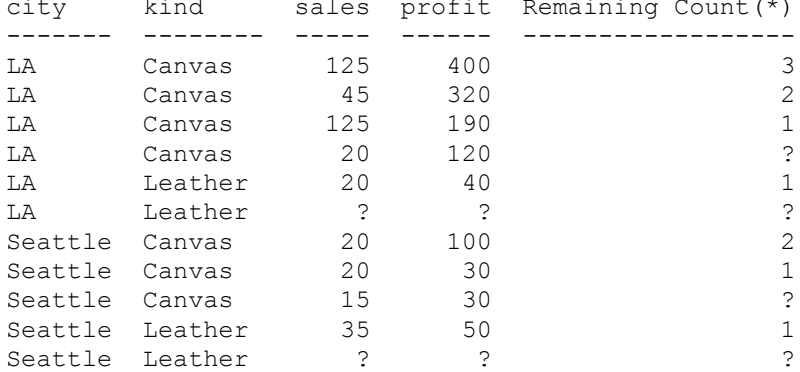

#### **Example 4: Cumulative Maximum**

The following SQL query might yield the results that follow it, where the cumulative maximum value for sales is returned for each partition defined by city and kind.

```
SELECT city, kind, sales, week, 
MAX(sales) OVER (PARTITION BY city, kind 
                 ORDER BY week ROWS UNBOUNDED PRECEDING)
FROM activity month;
```
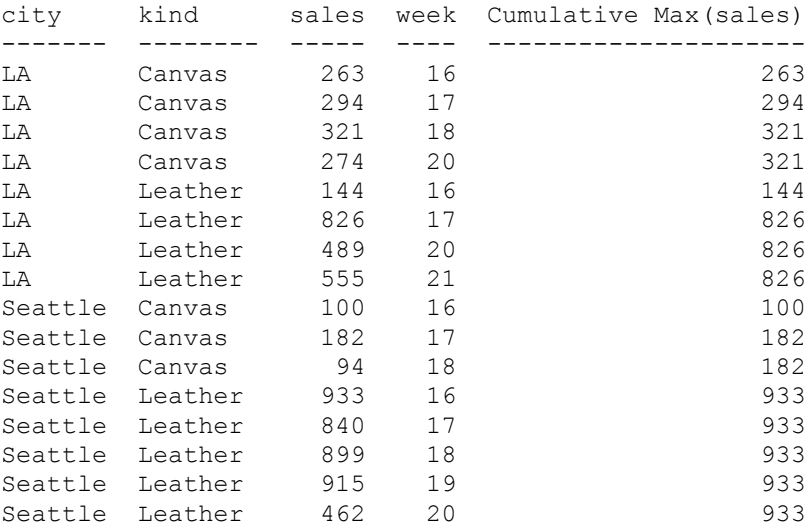

### **Example 5: Cumulative Minimum**

The following SQL query might yield the results that follow it, where the cumulative minimum value for sales is returned for each partition defined by city and kind.

SELECT city, kind, sales, week, MIN(sales) OVER (PARTITION BY city, kind ORDER BY week ROWS UNBOUNDED PRECEDING) FROM activity month;

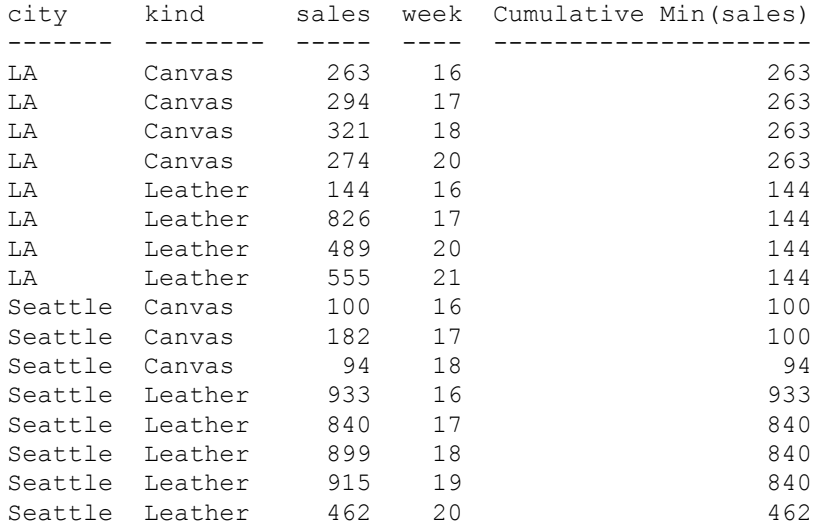

### **Example 6: Cumulative Sum**

The following query returns the cumulative balance per account ordered by transaction date:

```
SELECT acct number, trans date, trans_amount,
SUM(trans_amount) OVER (PARTITION BY acct_number
                        ORDER BY trans date
                        ROWS UNBOUNDED PRECEDING) as balance
FROM ledger
ORDER BY acct_number, trans date;
```
Here are the possible results of the preceding SELECT:

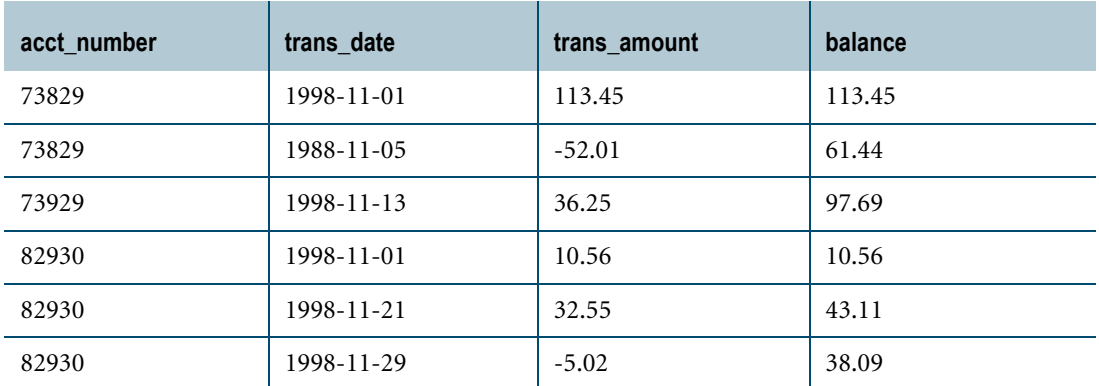

### **Example 7: Group Sum**

The query below finds the total sum of meat sales for each city.

```
SELECT city, kind, sales,
SUM(sales) OVER (PARTITION BY city ROWS BETWEEN UNBOUNDED PRECEDING
AND UNBOUNDED FOLLOWING) FROM monthly;
```
The possible results of the preceding SELECT appear in the following table:

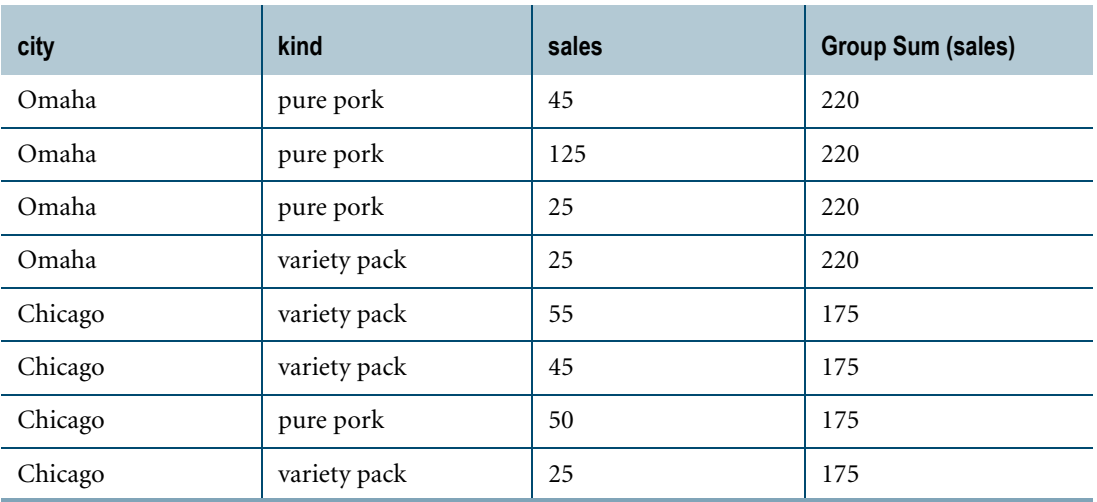

### **Example 8: Group Sum**

The following query returns the total sum of meat sales for all cities. Note there is no PARTITION BY clause in the SUM function, so all cities are included in the group sum.

```
SELECT city, kind, sales,
SUM(sales) OVER (ROWS BETWEEN UNBOUNDED PRECEDING AND
                 UNBOUNDED FOLLOWING)
```
FROM monthly;

The possible results of the preceding SELECT appear in the table below:

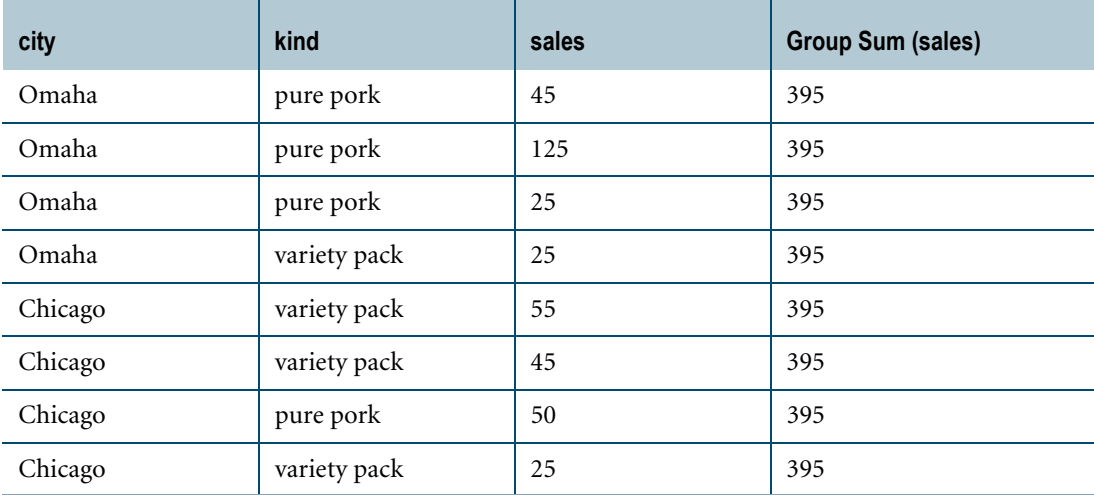

### **Example 9: Moving Sum**

The following query returns the moving sum of meat sales by city. Notice that the query returns the moving sum of sales by city (the partition) for the current row (of the partition) and three preceding rows where possible.

The order in which each meat variety is returned is the default ascending order according to profit.

Where no sales figures are available, no moving sum of sales is possible. In this case, there is a null in the sum(sales) column.

```
SELECT city, kind, sales, profit,
SUM(sales) OVER (PARTITION BY city, kind
                ORDER BY profit ROWS 3 PRECEDING)
FROM monthly;
```
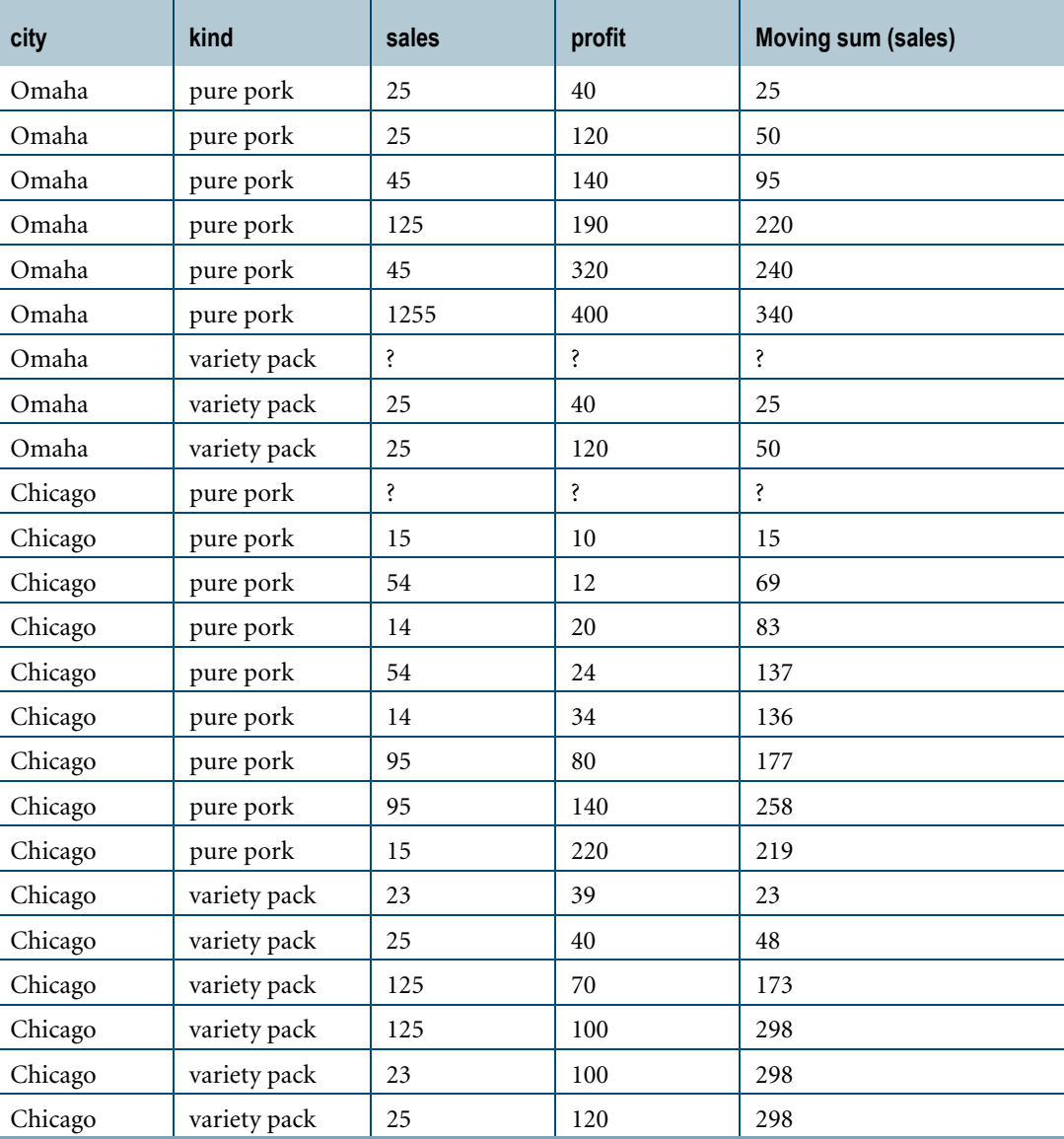

### **Example 10: Remaining Sum**

The following query returns the remaining sum of meat sales for all cities. Note there is no PARTITION BY clause in the SUM function, so all cities are included in the remaining sum.

```
SELECT city, kind, sales,
SUM(sales) OVER (ORDER BY city, kind
               ROWS BETWEEN 1 FOLLOWING AND UNBOUNDED FOLLOWING)
FROM monthly;
```
The possible results of the preceding SELECT appear in the table below:

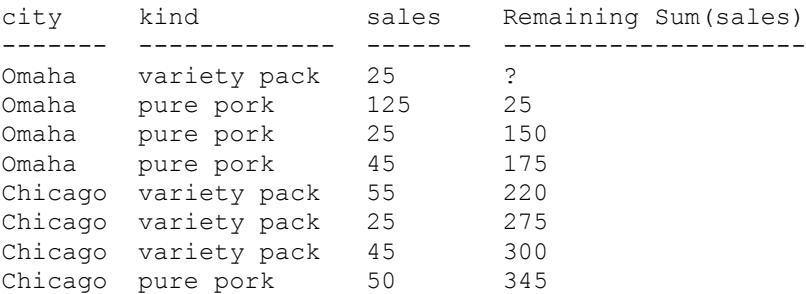

Note that the sort order for the computation is alphabetical by city, and then by kind. The results, however, appear in the reverse order.

The sort order that you specify in the window specification defines the sort order of the rows over which the function is applied; it does not define the ordering of the results. To order the results, use an ORDER BY phrase in the SELECT statement.

For example:

```
SELECT city, kind, sales,
SUM(sales) OVER (ORDER BY city, kind
                ROWS BETWEEN 1 FOLLOWING AND UNBOUNDED FOLLOWING)
FROM monthly
ORDER BY city, kind;
```
The possible results of the preceding SELECT appear in the table below:

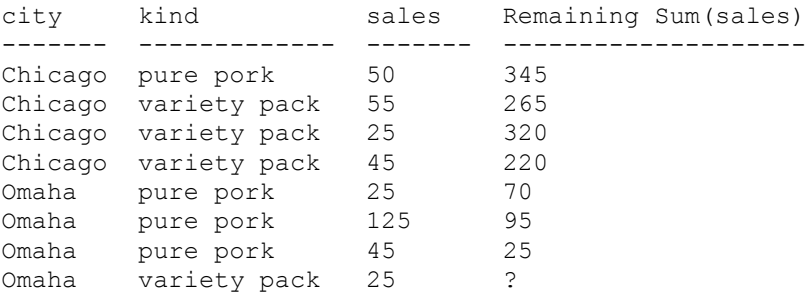

# **CSUM**

### **Purpose**

Returns the cumulative (or running) sum of a value expression for each row in a partition, assuming the rows in the partition are sorted by the *sort\_expression* list.

### **Type**

Teradata-specific function.

### **Syntax**

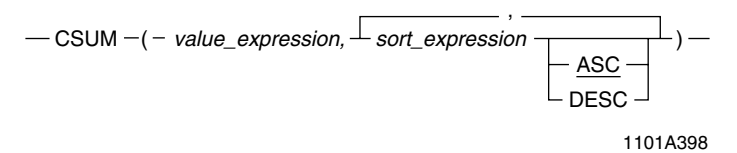

where:

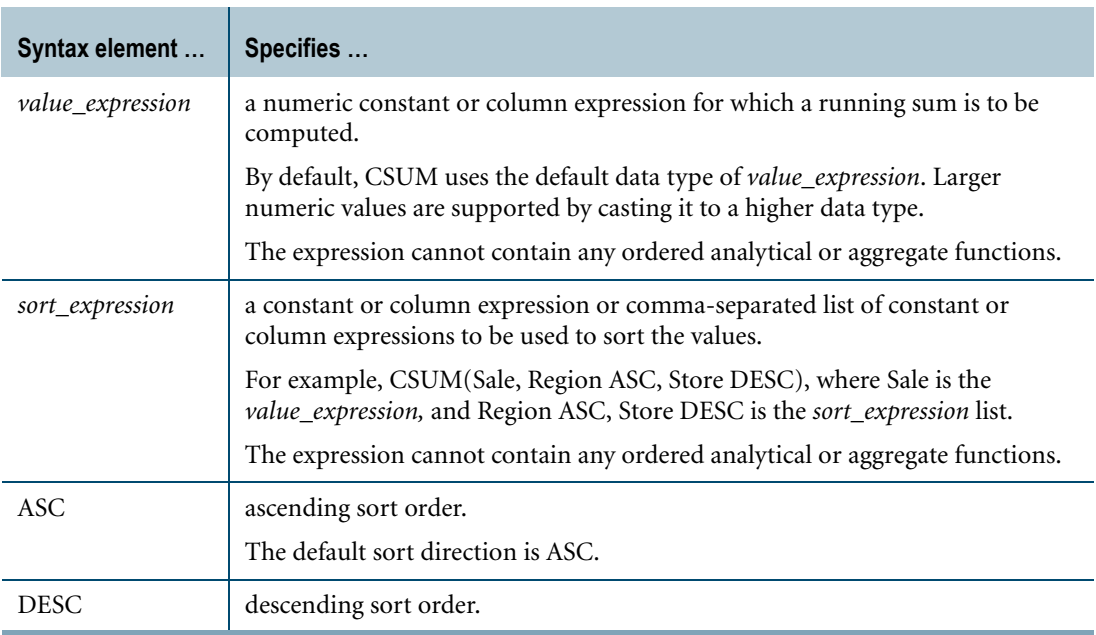

### **ANSI Compliance**

CSUM is a Teradata extension to the ANSI SQL:2008 standard.

### **Using SUM Instead of CSUM**

The use of CSUM is strongly discouraged. It is a Teradata extension to the ANSI SQL:2008 standard, and is equivalent to the ANSI-compliant SUM window function that specifies ROWS UNBOUNDED PRECEDING as its aggregation group. CSUM is retained only for backward compatibility with existing applications.

For more information on the SUM window function, see ["Window Aggregate Functions" on](#page-448-0)  [page 449](#page-448-0).

### **Meaning of Cumulative Sums**

CSUM accumulates a sum over an ordered set of rows, providing the current value of the SUM on each row.

### **Result Type and Attributes**

The data type, format, and title for CSUM(*x*, *y direction*) are as follows:

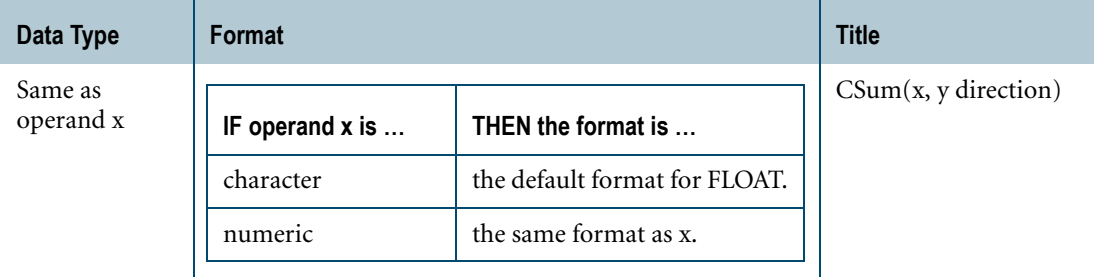

For information on the default format of data types and an explanation of the formatting characters in the format, see "Data Type Formats and Format Phrases" in *SQL Data Types and Literals*.

### **Example 1**

Report the daily running sales total for product code 10 for each month of 1998.

```
SELECT cmonth, CSUM(sumPrice, cdate)
FROM 
(SELECT a2.month_of_year,
a2.calendar_date,a1.itemID, SUM(a1.price)
FROM Sales a1, SYS CALENDAR.Calendar a2
WHERE al.calendar date=a2.calendar date
AND a2.calendar date=1998
AND a1.itemID=10
GROUP BY a2.month of year, a1.calendar date,
a1.itemID) AS T1(cmonth, cdate, sumPrice)
GROUP BY cmonth;
```
Grouping by month allows the total to accumulate until the end of each month, when it is then set to zero for the next month. This permits the calculation of cumulative totals for each item in the same query.
## **Example 2**

Provide a running total for sales of each item in store 5 in January and generate output that is ready to export into a graphing program.

```
SELECT Item, SalesDate, CSUM (Revenue, Item, SalesDate) AS
CumulativeSales 
  FROM 
  (SELECT Item, SalesDate, SUM(Sales) AS Revenue
  FROM DailySales
  WHERE StoreId=5 AND SalesDate BETWEEN 
  '1/1/1999' AND '1/31/1999'
  GROUP BY Item, SalesDate) AS ItemSales
  ORDER BY SalesDate;
```
The result might like something like the following table:

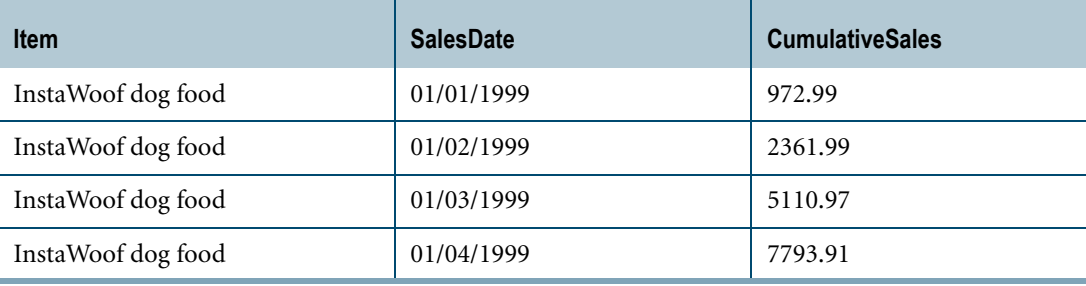

Chapter 11: Ordered Analytical Functions MAVG

# **MAVG**

## **Purpose**

Computes the moving average of a value expression for each row in a partition using the specified value expression for the current row and the preceding *width*-1 rows.

# **Type**

Teradata-specific function.

# **Syntax**

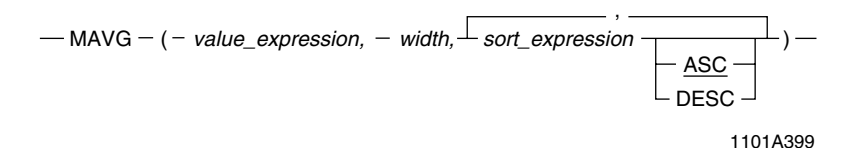

where:

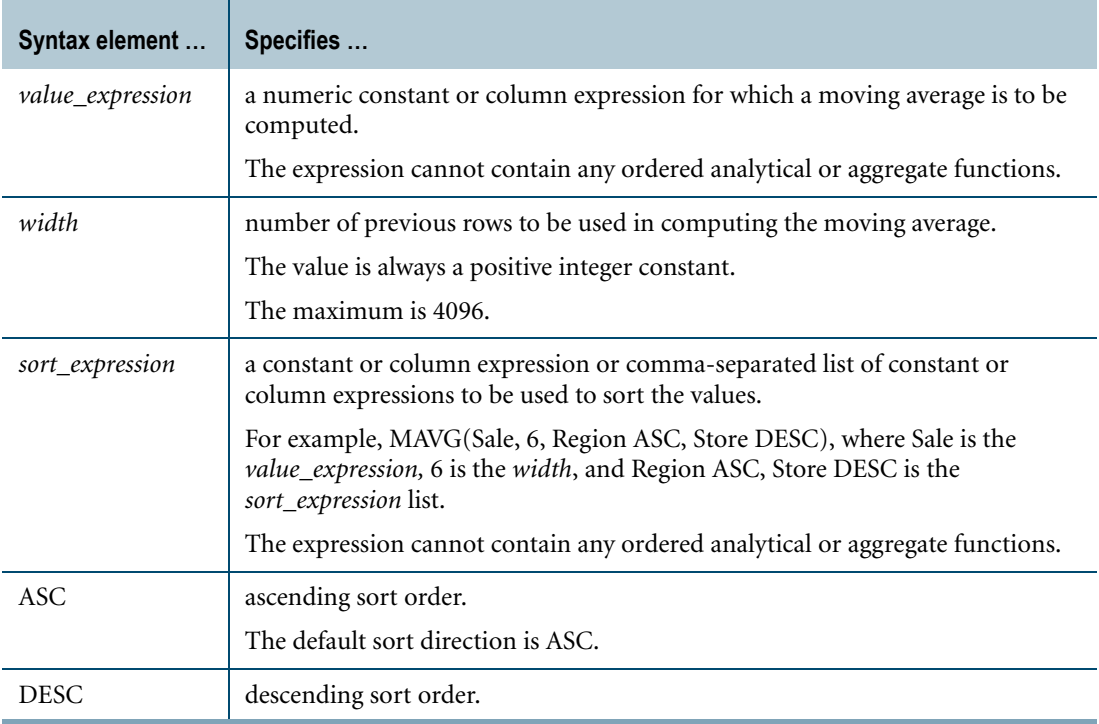

## **ANSI Compliance**

MAVG is a Teradata extension to the ANSI SQL:2008 standard.

## **Using AVG Instead of MAVG**

The use of MAVG is strongly discouraged. It is a Teradata extension to the ANSI SQL:2008 standard, and is equivalent to the ANSI-compliant AVG window function that specifies ROWS *value* PRECEDING as its aggregation group. MAVG is retained only for backward compatibility with existing applications.

For more information on the AVG window function, see ["Window Aggregate Functions" on](#page-448-0)  [page 449](#page-448-0).

## **Result Type and Attributes**

The data type, format, and title for MAVG(*x*, *w*, *y direction*) are as follows:

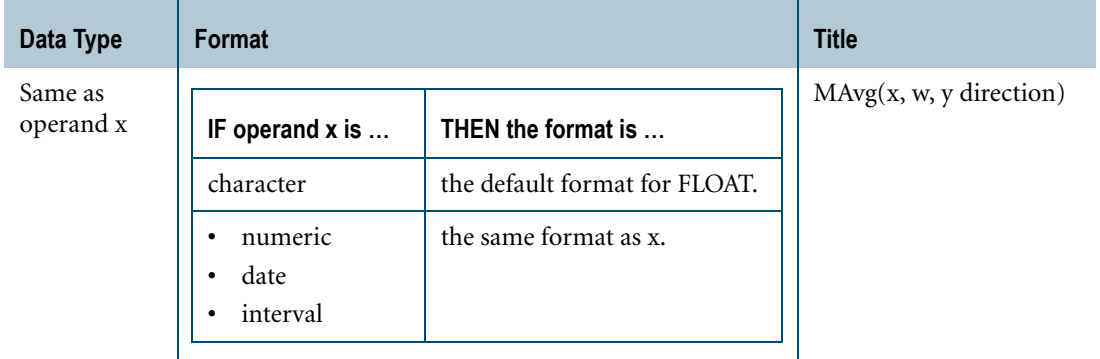

For information on the default format of data types, see "Data Type Formats and Format Phrases" in *SQL Data Types and Literals*.

## **Problems With Missing Data**

Ensure that data you analyze using MAVG has no missing data points. Computing a moving average over data with missing points produces unexpected and incorrect results because the computation considers *n* physical rows of data rather than *n* logical data points.

## **Computing the Moving Average When Number of Rows <** *width*

For the (possibly grouped) resulting relation, the moving average considering *width* rows is computed where the rows are sorted by the *sort\_expression* list.

When there are fewer than *width* rows, the average is computed using the current row and all preceding rows.

## **Example 1**

Compute the 7-day moving average of sales for product code 10 for each day in the month of October, 1996.

```
SELECT cdate, itemID, MAVG(sumPrice, 7, date)
FROM (SELECT al.calendar date, al.itemID,
SUM(a1.price)
FROM Sales a1
```
Chapter 11: Ordered Analytical Functions MAVG

```
WHERE al.itemID=10 AND al.calendar date
BETWEEN 96-10-01 AND 96-10-31
GROUP BY al.calendar date, al.itemID) AS T1(cdate,
itemID, sumPrice);
```
### **Example 2**

The following example calculates the 50-day moving average of the closing price of the stock for Zemlinsky Bros. Corporation. The ticker name for the company is ZBC.

```
SELECT MarketDay, ClosingPrice, 
  MAVG(ClosingPrice,50, MarketDay) AS ZBCAverage
FROM MarketDailyClosing
WHERE Ticker = 'ZBC'
ORDER BY MarketDay;
```
The results for the query might look something like the following table:

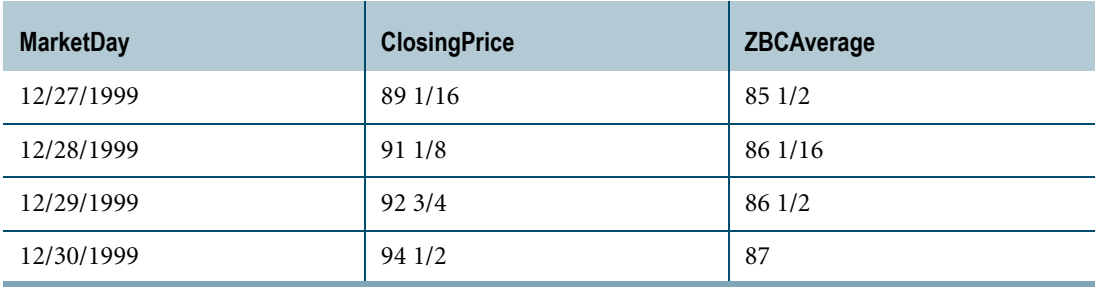

# **MDIFF**

## **Purpose**

Returns the moving difference between the specified value expression for the current row and the preceding *width* rows for each row in the partition.

## **Type**

Teradata-specific function.

## **Syntax**

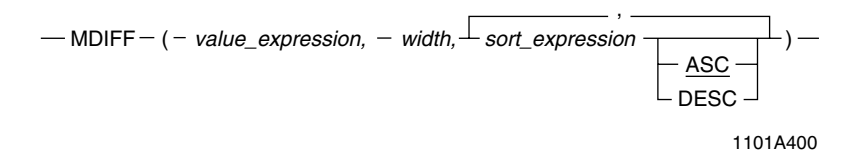

where:

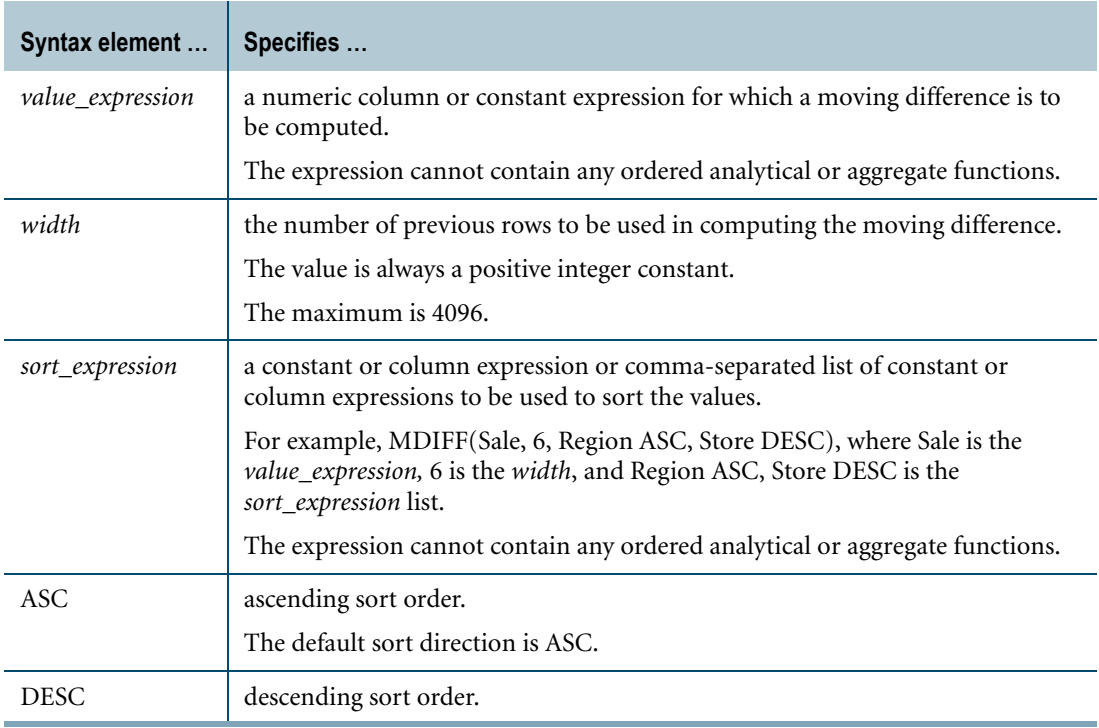

## **ANSI Compliance**

MDIFF is a Teradata extension to the ANSI SQL:2008 standard.

Chapter 11: Ordered Analytical Functions MDIFF

## **Meaning of Moving Difference**

A common business metric is to compare activity for some variable in a current time period to the activity for the same variable in another time period a fixed distance in the past. For example, you might want to compare current sales volume against sales volume for preceding quarters. This is a moving difference calculation where *value\_expression* would be the quarterly sales volume, width is 4, and *sort\_expression* might be the quarter\_of\_calendar column from the SYS\_CALENDAR.Calendar system view.

### **Using SUM Instead of MDIFF**

The use of MDIFF is strongly discouraged. It is a Teradata extension to the ANSI SQL:2008 standard, and is retained only for backward compatibility with existing applications.  $MDIFF(x, w, y)$  is equivalent to:

 $x$  - SUM(x) OVER (ORDER BY  $y$ ROWS BETWEEN w PRECEDING AND w PRECEDING)

For more information on the SUM window function, see ["Window Aggregate Functions" on](#page-448-0)  [page 449](#page-448-0).

### **Result Type and Attributes**

The data type, format, and title for MDIFF(*x*, *w*, *y direction*) are as follows:

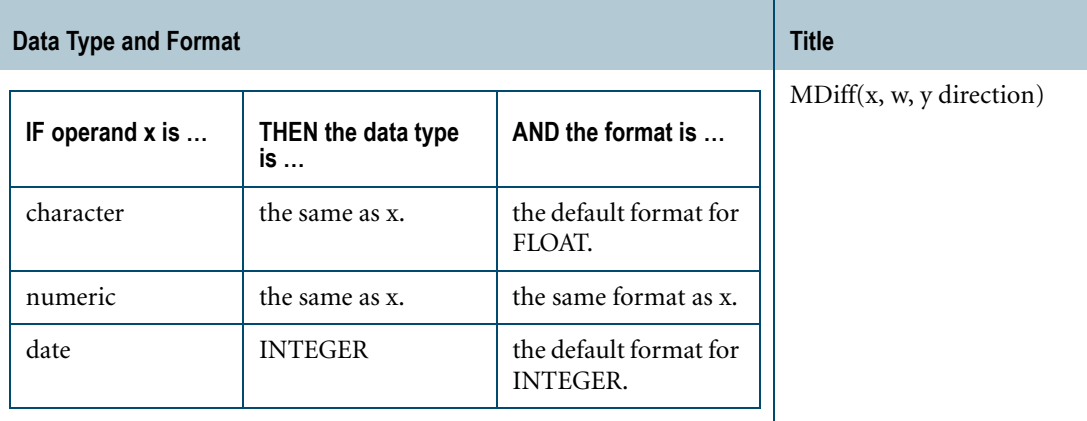

For information on the default format of data types, see "Data Type Formats and Format Phrases" in *SQL Data Types and Literals*.

#### **Problems With Missing Data**

Ensure that rows you analyze using MDIFF have no missing data points. Computing a moving difference over data with missing points produces unexpected and incorrect results because the computation considers *n* physical rows of data rather than *n* logical data points.

## **Computing the Moving Difference When No Preceding Row Exists**

When the number of preceding rows to use in a moving difference computation is fewer than the specified width, the result is null.

## **Example 1**

Display the difference between each quarter and the same quarter sales for last year for product code 10.

```
SELECT year of calendar, quarter of calendar,
MDIFF(sumPrice, 4, year of calendar, quarter of calendar)
FROM (SELECT a2.year of calendar,
a2.quarter of calendar, SUM(a2.Price) AS sumPrice
FROM Sales al, SYS CALENDAR.Calendar a2
WHERE al.itemID=10 and al.calendar date=a2.calendar date
GROUP BY a2.year of calendar, a2.quarter of calendar) AS T1
ORDER BY year of calendar, quarter of year;
```
## **Example 2**

The following example computes the changing market volume week over week for the stock of company Horatio Parker Imports. The ticker name for the company is HPI.

```
SELECT MarketWeek, WeekVolume, 
  MDIFF(WeekVolume,1,MarketWeek) AS HPIVolumeDiff
FROM
(SELECT MarketWeek, SUM(Volume) AS WeekVolume
FROM MarketDailyClosing
WHERE Ticker = 'HPI'
GROUP BY MarketWeek)
ORDER BY MarketWeek;
```
The result might look like the following table. Note that the first row is null for column HPIVolume Diff, indicating no previous row from which to compute a difference.

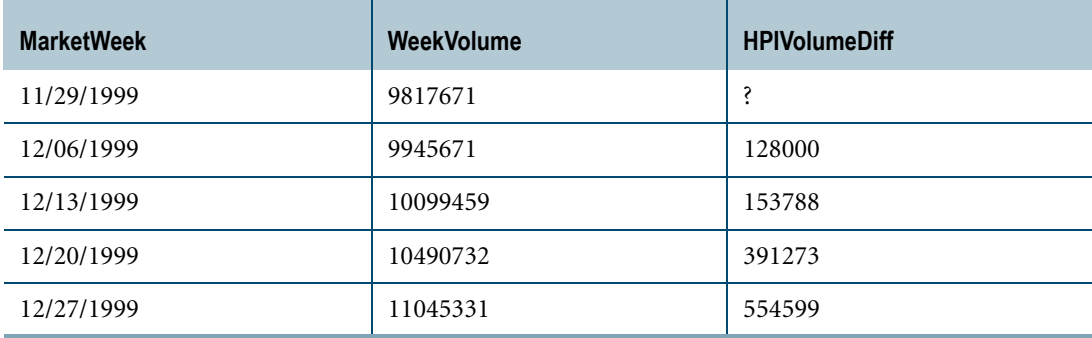

# **MLINREG**

## **Purpose**

Returns a predicted value for an expression based on a least squares moving linear regression of the previous *width*-1 (based on *sort\_expression*) column values.

## **Type**

Teradata-specific function.

# **Syntax**

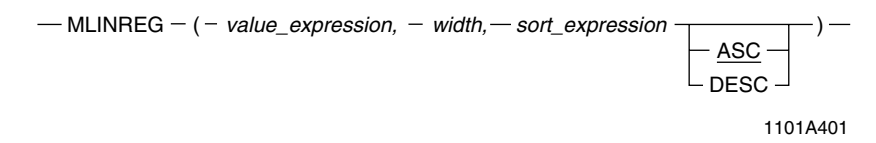

#### where:

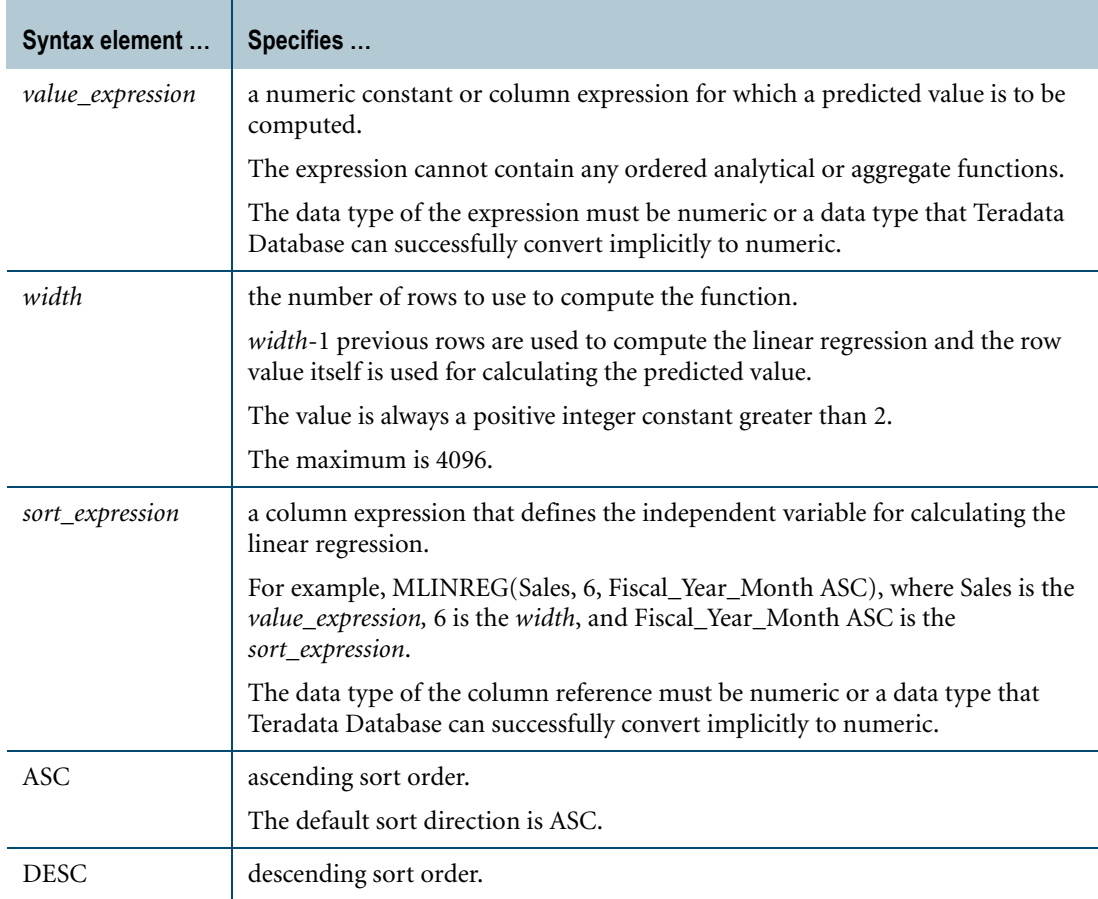

## **ANSI Compliance**

MLINREG is Teradata extension to the ANSI SQL:2008 standard.

## **Using ANSI-Compliant Window Functions Instead of MLINREG**

Using ANSI-compliant window functions instead of MLINREG is strongly encouraged. MLINREG is a Teradata extension to the ANSI SQL:2008 standard, and is retained only for backward compatibility with existing applications.

## **Result Type and Attributes**

The data type, format, and title for MLINREG(*x*, *w*, *y direction*) are as follows:

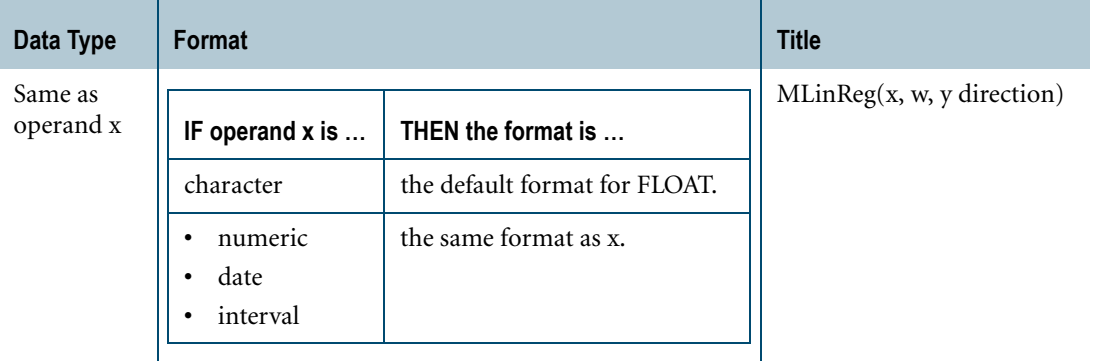

For information on the default format of data types and an explanation of the formatting characters in the format, see "Data Type Formats and Format Phrases" in *SQL Data Types and Literals*.

# **Default Independent Variable**

MLINREG assumes that the independent variable is described by *sort\_expression*.

## **Computing MLINREG When Preceding Rows <** *width* **- 1**

When there are fewer than *width*-1 preceding rows, MLINREG computes the regression using all the preceding rows.

## **MLINREG Report Structure**

All rows in the results table except the first two, which are always null, display the predicted value.

## **Example**

Consider the *itemID*, *smonth*, and *sales* columns from *sales\_table*:

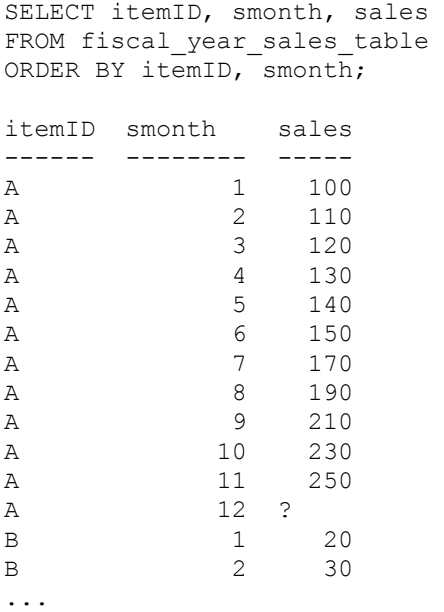

Assume that the null value in the *sales* column is because in this example the month of December (month 12) is a future date and the value is unknown.

The following statement uses MLINREG to display the expected sales using past trends for each month for each product using the sales data for the previous six months.

```
SELECT itemID, smonth, sales, MLINREG(sales,7,smonth)
FROM fiscal year sales table;
GROUP BY itemID;
itemID smonth sales MLinReg(sales,7,smonth)
------ -------- ----- -----------------------
A 1 100 ?
A 2 110 ?<br>A 3 120
A 3 120 120
A 4 130 130
A 5 140 140<br>A 6 150 150
A 6 150 150<br>A 7 170 160
A 7 170
A 8 190 177
A 3 210 198<br>A 10 230 222
A 10 230 222<br>A 11 250 247
A 11 250 247<br>A 12 ? 270
A 12 ?<br>B 1 20
B 1 20 ?
B 2 30 ?
...
```
# **MSUM**

## **Purpose**

Computes the moving sum specified by a value expression for the current row and the preceding *n*-1 rows. This function is very similar to the MAVG function.

## **Type**

Teradata-specific function.

## **Syntax**

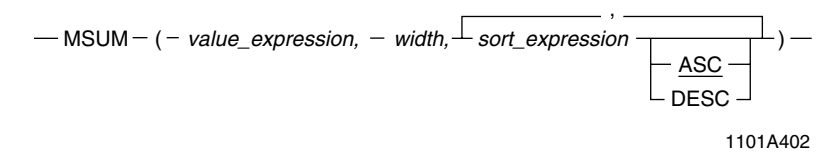

where:

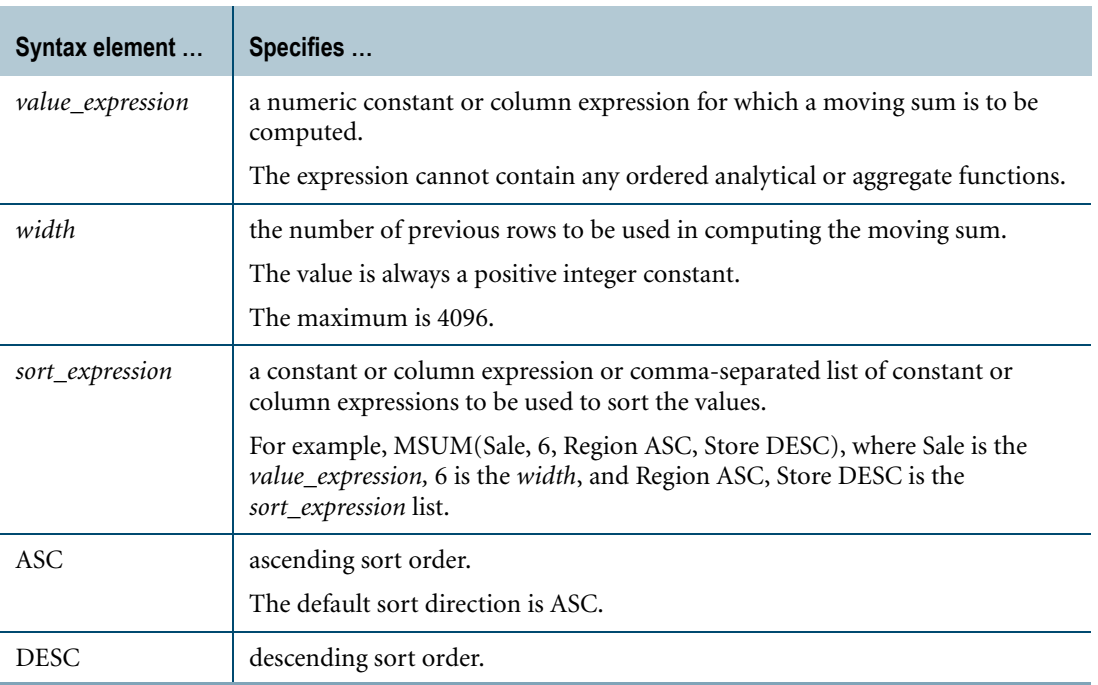

## **ANSI Compliance**

MSUM is a Teradata extension to the ANSI SQL:2008 standard.

## **Using SUM Instead of MSUM**

The use of MSUM is strongly discouraged. It is a Teradata extension to the ANSI SQL:2008 standard, and is equivalent to the ANSI-compliant SUM window function. MSUM is retained only for backward compatibility with existing applications.

For more information on the SUM window function, see ["Window Aggregate Functions" on](#page-448-0)  [page 449](#page-448-0).

## **Result Type and Attributes**

The data type, format, and title for MSUM(*x*, *w*, *y direction*) are as follows:

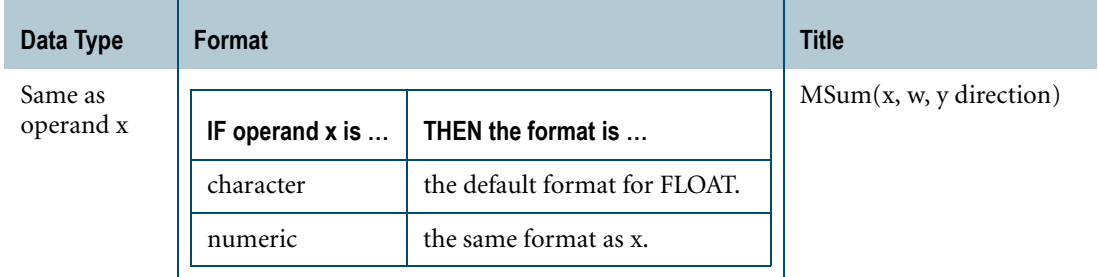

For information on the default format of data types, see "Data Type Formats and Format Phrases" in *SQL Data Types and Literals*.

## **Problems With Missing Data**

Ensure that data you analyze using MSUM has no missing data points. Computing a moving average over data with missing points produces unexpected and incorrect results because the computation considers *n* physical rows of data rather than *n* logical data points.

## **Computing MSUM When Number of Rows <** *width*

For data having fewer than *width* rows, MSUM computes the sum using all the preceding rows.

MSUM returns the current sum rather than nulls when the number of rows in the sample is fewer than *width*.

# **PERCENT\_RANK**

## **Purpose**

Returns the relative rank of rows for a *value\_expression*.

## **Type**

ANSI SQL:2008 window function.

## **Syntax**

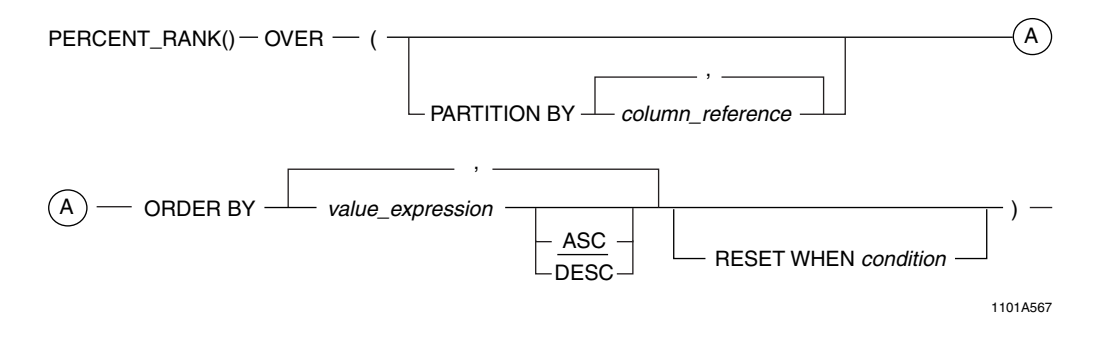

#### where:

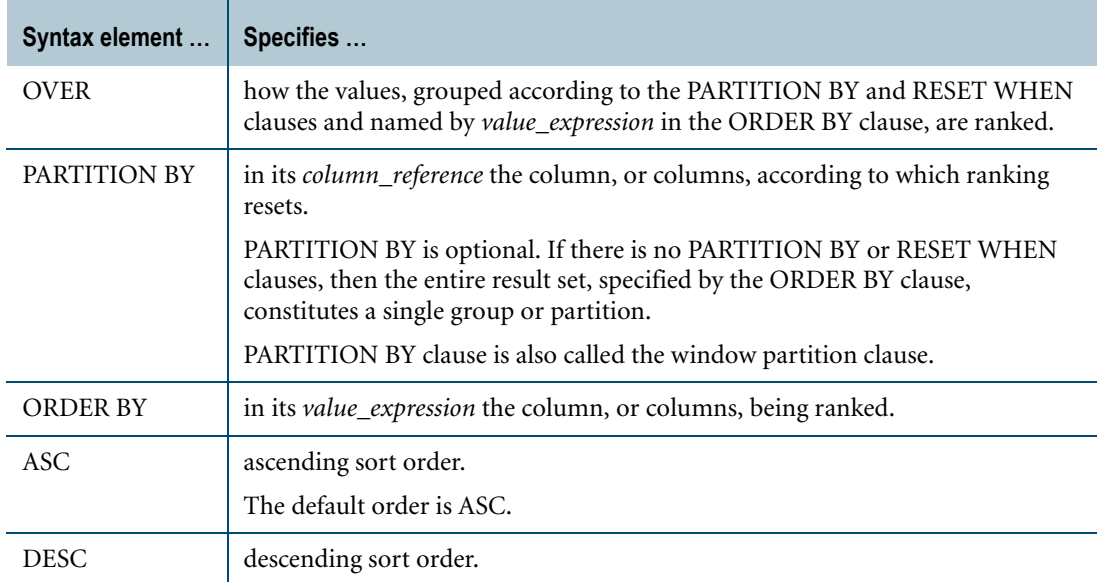

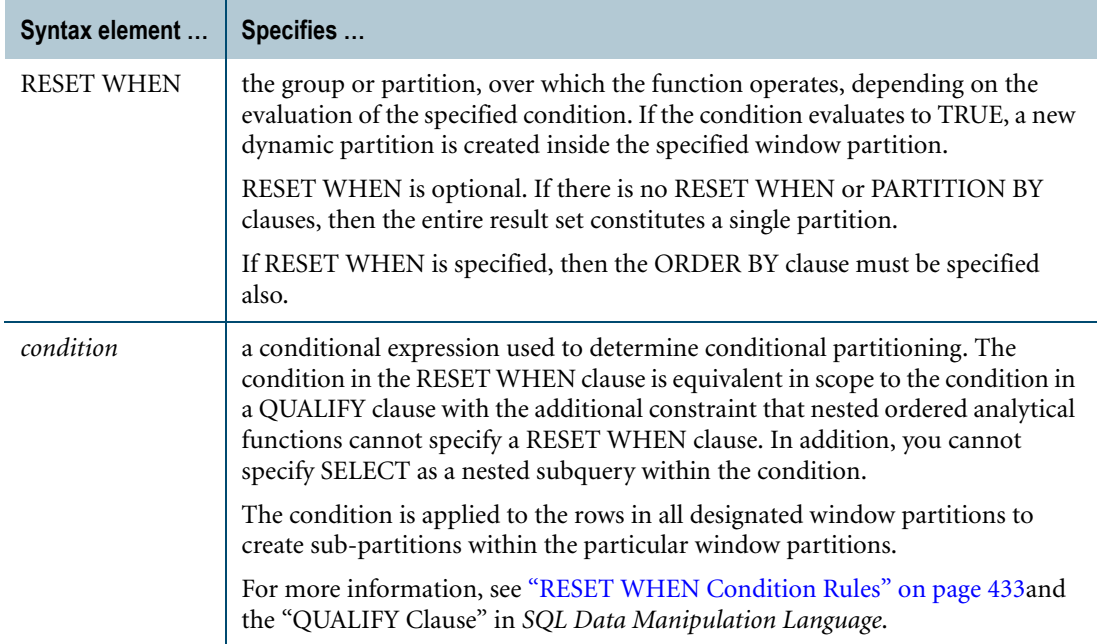

## **ANSI Compliance**

The PERCENT\_RANK window function, which uses ANSI-specific syntax, is ANSI SQL:2008 compliant.

The RESET WHEN clause is a Teradata extension to the ANSI SQL standard.

## **Computation**

The formula for PERCENT\_RANK is:

$$
PERCENT\_RANK = \frac{(RK - 1)}{(NR - 1)}
$$

where:

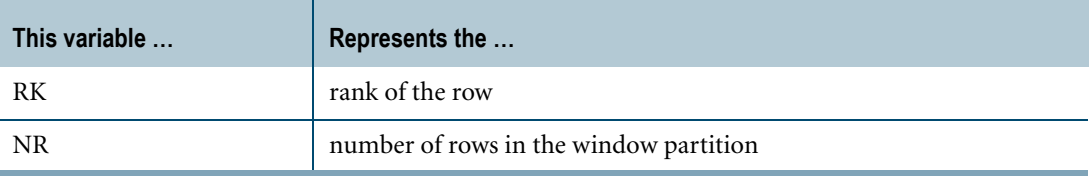

The assigned rank of a row is defined as 1 (one) plus the number of rows that precede the row and are not peers of it.

PERCENT\_RANK is expressed as an approximate numeric ratio between 0.0 and 1.0.

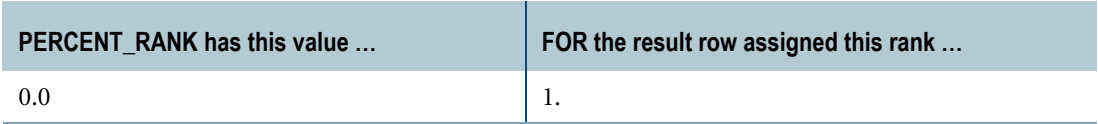

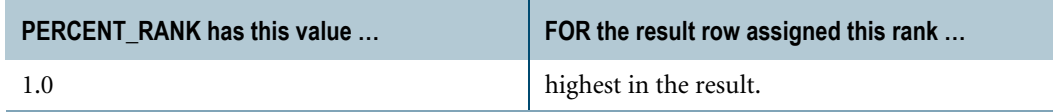

## **Result Type and Attributes**

For PERCENT\_RANK() OVER (PARTITION BY *x* ORDER BY *y direction*), the data type, format, and title are as follows:

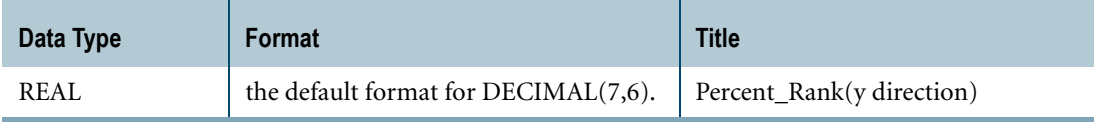

For an explanation of the formatting characters in the format, see "Data Type Formats and Format Phrases" in *SQL Data Types and Literals*.

### **Example 1**

Determine the relative rank, called the percent\_rank, of Christmas sales.

The following query:

```
SELECT sales amt,
PERCENT RANK() OVER (ORDER BY sales_amt)
FROM xsales;
```
might return the following results. Note that the relative rank is returned in ascending order, the default when no sort order is specified and that the currency is not reported explicitly.

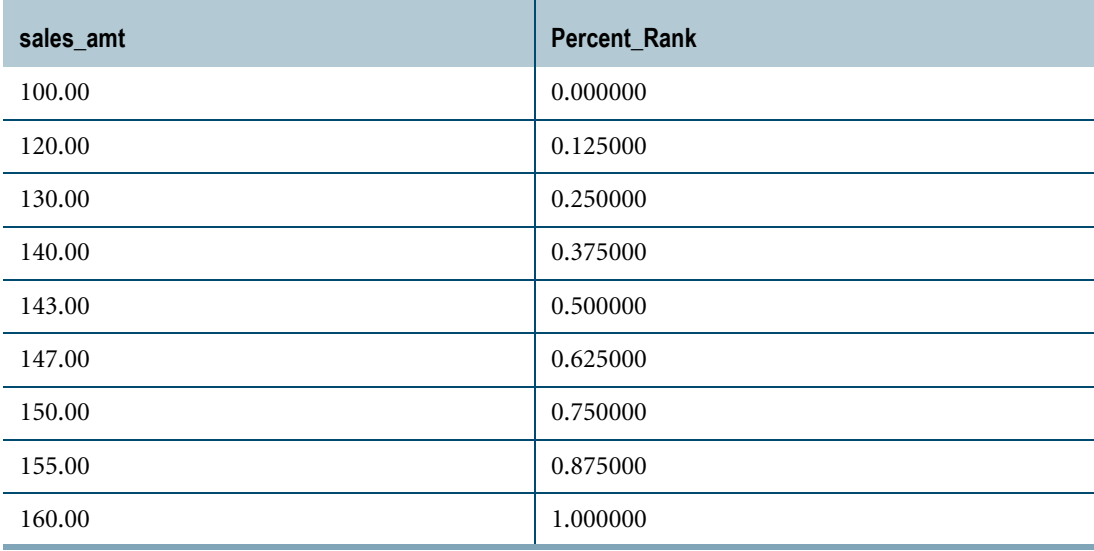

## **Example 2**

Determine the rank and the relative rank of Christmas sales.

```
SELECT sales_amt,
RANK() OVER (ORDER BY sales amt),
PERCENT_RANK () OVER (ORDER BY sales_amt)
FROM xsales;
```
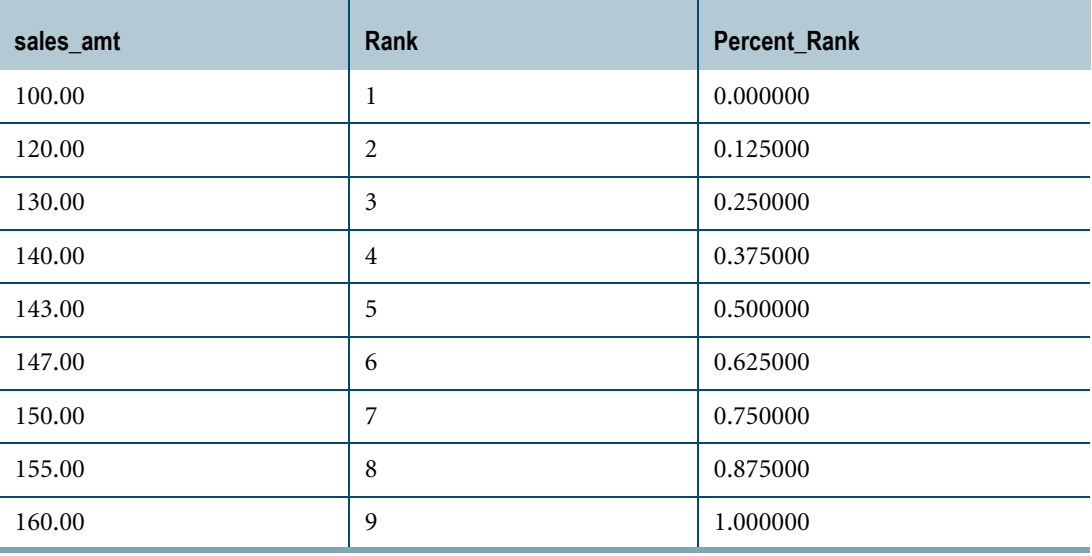

# **QUANTILE**

## **Purpose**

Computes the quantile scores for the values in a group.

## **Type**

Teradata-specific function.

## **Syntax**

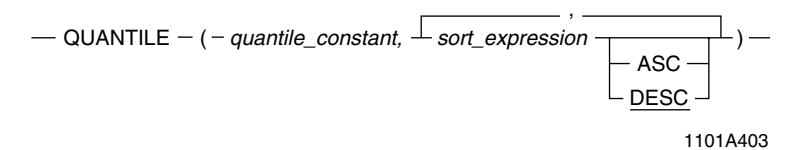

where:

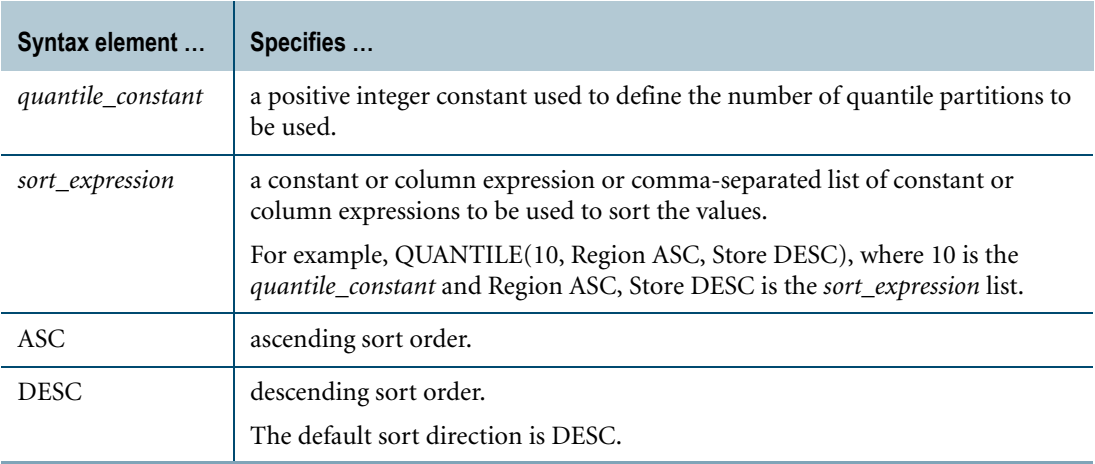

## **ANSI Compliance**

QUANTILE is a Teradata extension to the ANSI SQL:2008 standard.

## **Definition**

A quantile is a generic interval of user-defined width. For example, percentiles divide data among 100 evenly spaced intervals, deciles among 10 evenly spaced intervals, quartiles among 4, and so on. A quantile score indicates the fraction of rows having a *sort\_expression* value lower than the current value. For example, a percentile score of 98 means that 98 percent of the rows in the list have a *sort\_expression* value lower than the current value.

Chapter 11: Ordered Analytical Functions QUANTILE

### **Using ANSI Window Functions Instead of QUANTILE**

The use of QUANTILE is strongly discouraged. It is a Teradata extension to the ANSI SQL:2008 standard and is retained only for backward compatibility with existing applications.

To compute QUANTILE(q, s) using ANSI window functions, use the following:

(RANK() OVER (ORDER BY s) - 1) \* q / COUNT(\*) OVER()

#### **QUANTILE Report**

For each row in the group, QUANTILE returns an integer value that represents the quantile of the *sort\_expression* value for that row relative to the *sort\_expression* value for all the rows in the group.

#### **Quantile Value Range**

Quantile values range from 0 through  $(Q-1)$ , where Q is the number of quantile partitions specified by *quantile\_constant*.

#### **Result Type and Attributes**

The data type, format, and title for QUANTILE(Q, list) are as follows:

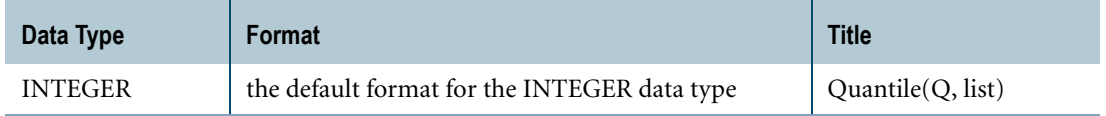

For information on the default format of data types, see "Data Type Formats and Format Phrases" in *SQL Data Types and Literals*.

### **Example 1**

Display each item and its total sales in the ninth (top) decile according to the total sales.

```
SELECT itemID, sumPrice
FROM (SELECT a1.itemID, SUM(price)
FROM Sales a1
GROUP BY a1.itemID) AS T1(itemID, sumPrice)
QUALIFY QUANTILE(10,sumPrice)=9;
```
#### **Example 2**

The following example groups all items into deciles by profitability.

```
SELECT Item, Profit, QUANTILE(10, Profit) AS Decile
FROM
   (SELECT Item, Sum(Sales) — (Count(Sales) * ItemCost) AS Profit
  FROM DailySales, Items
  WHERE DailySales.Item = Items.Item
  GROUP BY Item) AS Item;
```
The result might look like the following table:

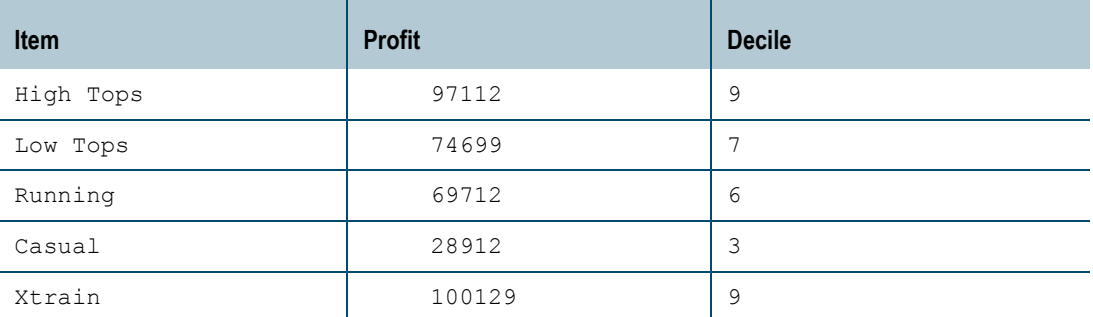

## **Example 3**

Because QUANTILE uses equal-width histograms to partition the specified data, it does not partition the data equally using equal-height histograms. In other words, do not expect equal row counts per specified quantile. Expect empty quantile histograms when, for example, duplicate values for *sort\_expression* are found in the data.

For example, consider the following simple SELECT statement.

```
SELECT itemNo, quantity, QUANTILE(10, quantity) FROM inventory;
```
**itemNo quantity quantity Quantile(10, quantity)** 13 1 1 0 9 1 0 7 0 2 0 5 0 3 0 1 0 6 1 0 4 0 10 1 0 8 0 1 1 0 12 9 9 9

The report might look like this.

Because the quantile sort is on quantity, and there are only two quantity scores in the inventory table, there are no scores in the report for deciles 1 through 8.

# **RANK**

## **Purpose**

Returns the rank (1 … *n*) of all the rows in the group by the value of *sort\_expression* list, with the same *sort\_expression* values receiving the same rank.

# **Type**

Teradata-specific function.

# **Syntax**

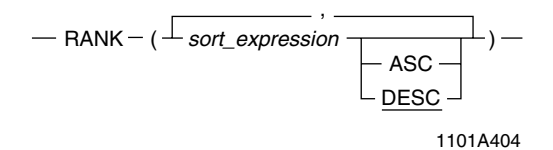

where:

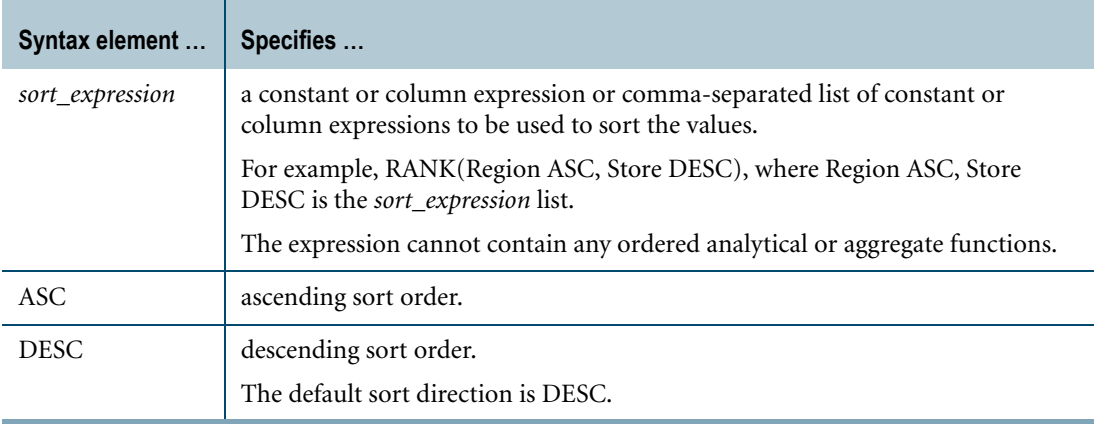

## **ANSI Compliance**

RANK is a Teradata extension to the ANSI SQL:2008 standard.

## **Using ANSI RANK Instead of Teradata RANK**

The use of Teradata RANK is strongly discouraged. It is a Teradata extension to the ANSI SQL:2008 standard, and is equivalent to the ANSI-compliant RANK window function. Teradata RANK is retained only for backward compatibility with existing applications.

For more information on the RANK window function, see ["RANK" on page 491.](#page-490-0)

## **Meaning of Rank**

A rank *r* implies the existence of exactly *r*-1 rows with *sort\_expression* value preceding it. All rows having the same *sort\_expression* value are assigned the same rank.

For example, if *n* rows have the same *sort* expression values, then they are assigned the same rank—call it rank *r*. The next distinct value receives rank *r*+*n*.

Less formally, RANK sorts a result set and identifies the numeric rank of each row in the result. The only argument for RANK is the sort column or columns, and the function returns an integer that represents the rank of each row in the result.

## **Computing Top and Bottom Values**

You can use RANK to compute top and bottom values as shown in the following examples.

Top(*n*, column) is computed as QUALIFY RANK(column DESC) <=*n.*

Bottom(*n*, column) is computed as QUALIFY RANK(column ASC)  $\leq n$ .

## **Result Type and Attributes**

The data type, format, and title for  $RANK(x)$  are as follows:

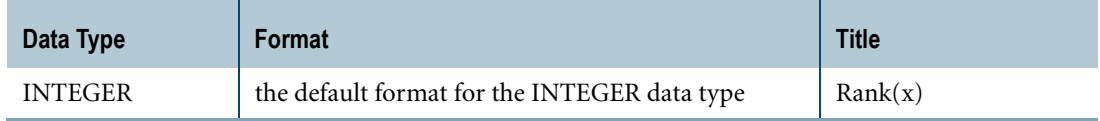

For information on the default format of data types, see "Data Type Formats and Format Phrases" in *SQL Data Types and Literals*.

# **Example 1**

Display each item, its total sales, and its sales rank for the top 100 selling items.

```
SELECT itemID, sumPrice, RANK(sumPrice)
FROM 
   (SELECT a1.itemID, SUM(a1.Price)
  FROM Sales a1
  GROUP BY a1.itemID AS T1(itemID, sumPrice)
  QUALIFY RANK(sumPrice) <=100;
```
## **Example 2**

Sort employees alphabetically and identify their level of seniority in the company.

SELECT EmployeeName, (HireDate - CURRENT\_DATE) AS ServiceDays, RANK(ServiceDays) AS Seniority FROM Employee ORDER BY EmployeeName;

The result might look like the following table:

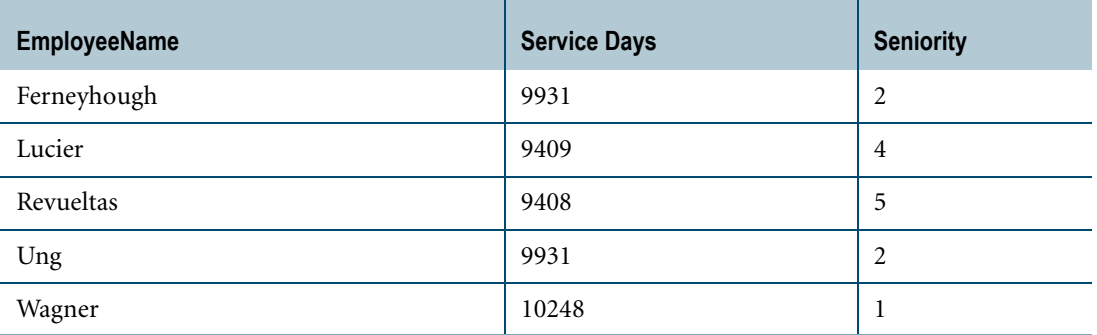

## **Example 3**

Sort items by category and report them in order of descending revenue rank.

```
SELECT Category, Item, Revenue, RANK(Revenue) AS ItemRank
FROM ItemCategory,
  (SELECT Item, SUM(sales) AS Revenue
  FROM DailySales
  GROUP BY Item) AS ItemSales
WHERE ItemCategory.Item = ItemSales.Item
ORDER BY Category, ItemRank DESC;
```
The result might look like the following table.

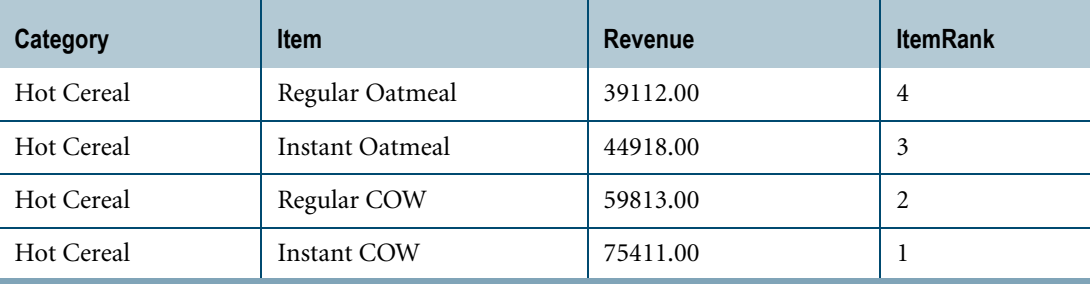

# <span id="page-490-0"></span>**RANK**

## **Purpose**

Returns an ordered ranking of rows based on the *value\_expression* in the ORDER BY clause.

## **Type**

ANSI SQL:2008 window function.

## **Syntax**

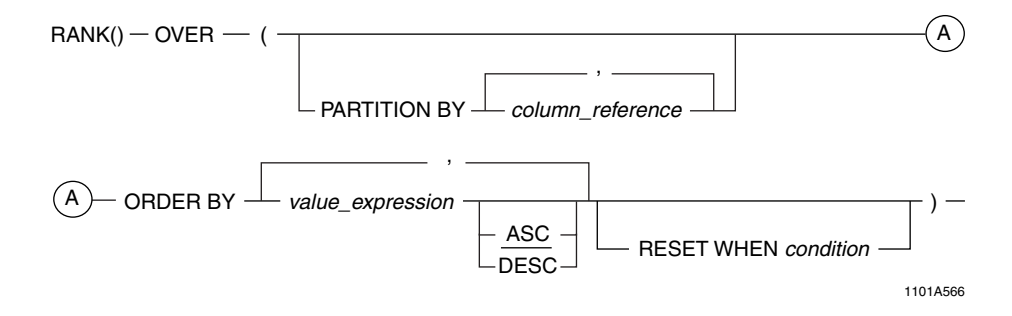

#### where:

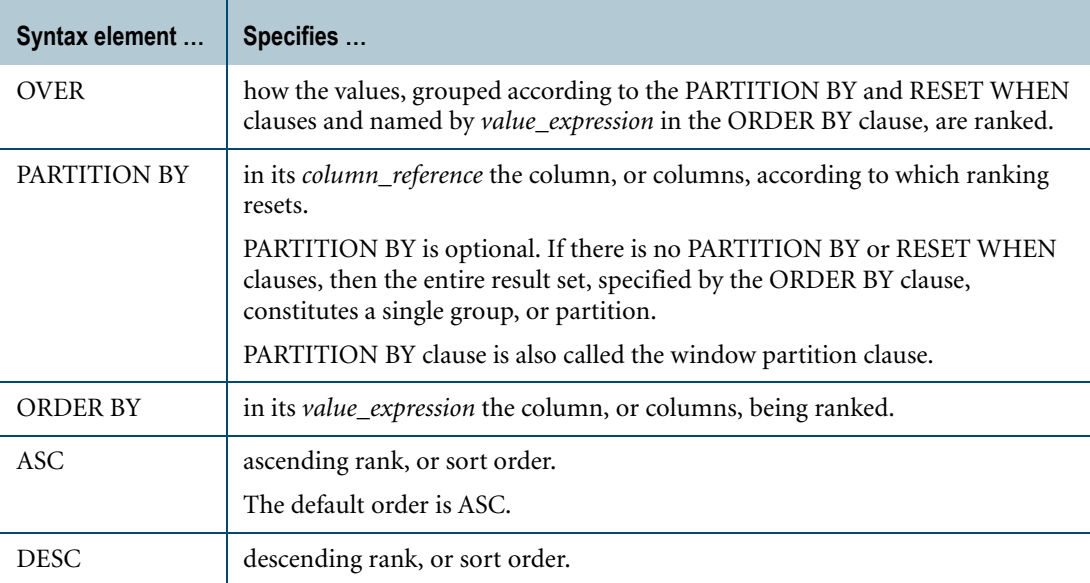

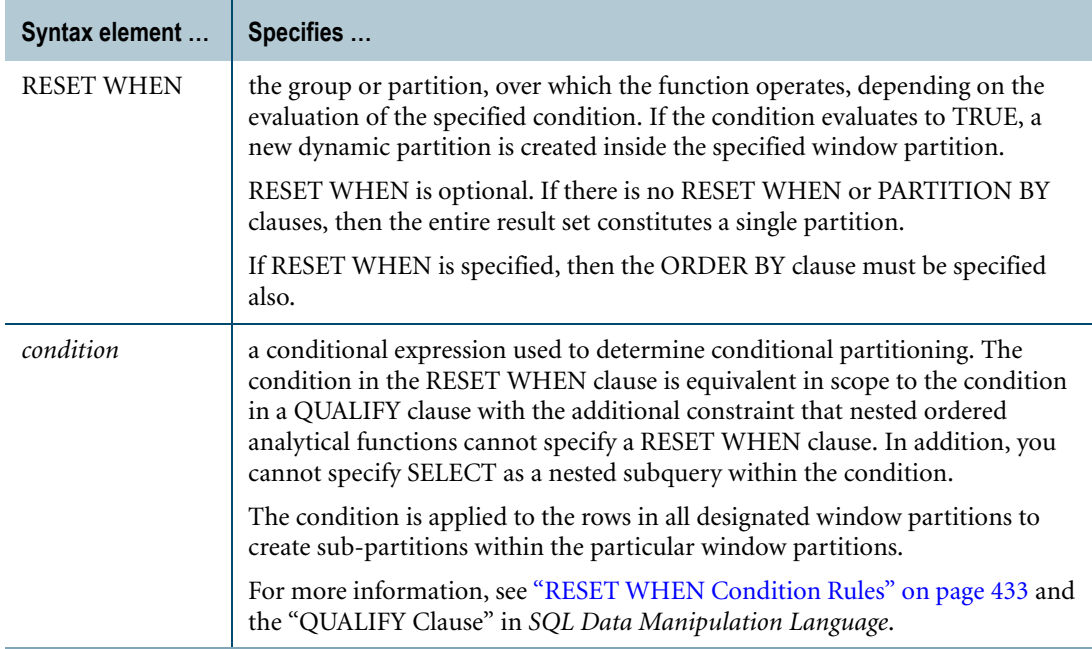

## **ANSI Compliance**

The RANK window function is ANSI SQL:2008 compliant.

The RESET WHEN clause is a Teradata extension to the ANSI SQL standard.

## **Meaning of Rank**

RANK returns an ordered ranking of rows based on the *value\_expression* in the ORDER BY clause. All rows having the same *value\_expression* value are assigned the same rank.

If *n* rows have the same *value\_expression* values, then they are assigned the same rank—call it rank *r*. The next distinct value receives rank *r*+*n*. And so on.

Less formally, RANK sorts a result set and identifies the numeric rank of each row in the result. RANK returns an integer that represents the rank of each row in the result.

#### **Result Type and Attributes**

For RANK() OVER (PARTITION BY *x* ORDER BY *y direction*), the data type, format, and title are as follows:

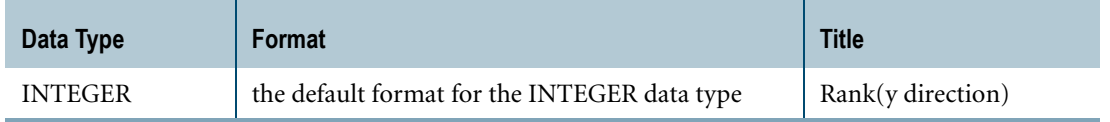

For an explanation of the formatting characters in the format, see "Data Type Formats and Format Phrases" in *SQL Data Types and Literals*.

# **Example**

This example ranks salespersons by sales region based on their sales.

```
SELECT sales_person, sales_region, sales_amount,
  RANK() OVER (PARTITION BY sales_region ORDER BY sales_amount DESC)
FROM sales_table;
```
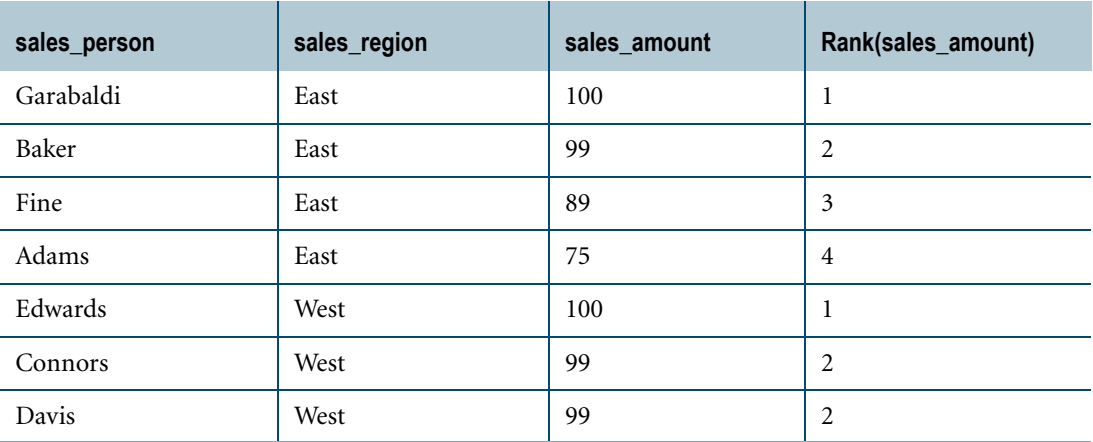

Notice that the rank column in the preceding table lists salespersons in declining sales order according to the column specified in the PARTITION BY clause (sales\_region) and that the rank of their sales (sales\_amount) is reset when the sales\_region changes.

# **ROW\_NUMBER**

## **Purpose**

Returns the sequential row number, where the first row is number one, of the row within its window partition according to the window ordering of the window.

## **Type**

ANSI SQL:2008 window function.

## **Syntax**

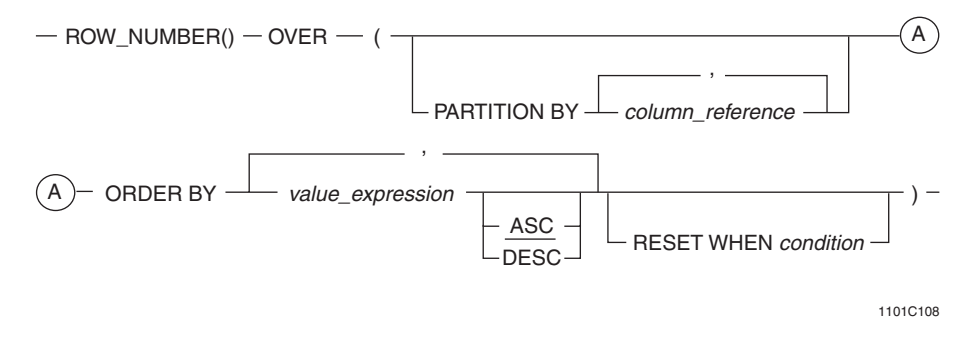

#### where:

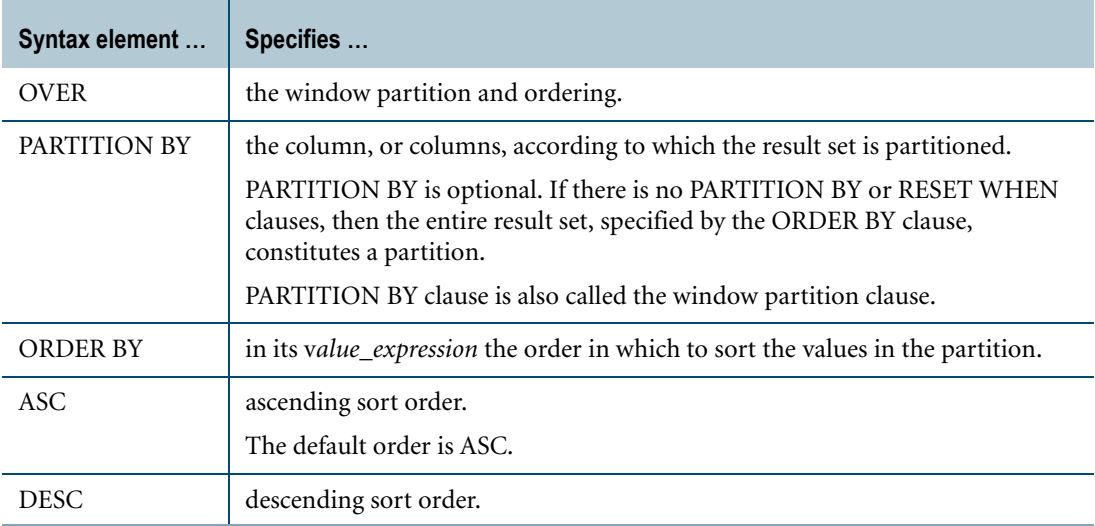

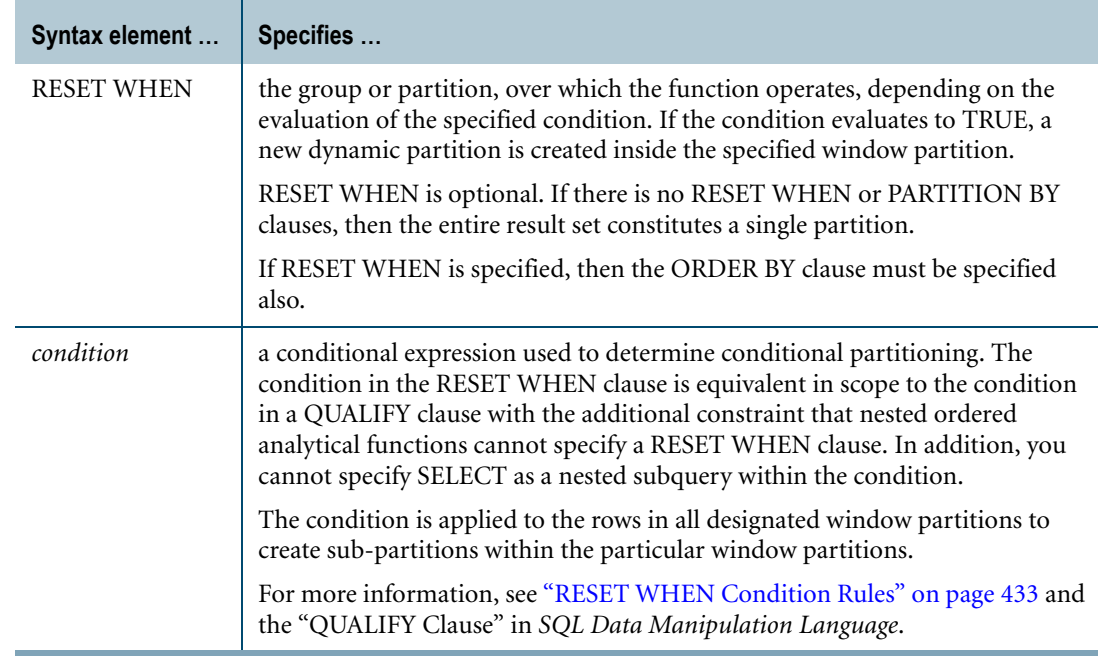

### **ANSI Compliance**

The ROW\_NUMBER window function is ANSI SQL:2008 compliant.

The RESET WHEN clause is a Teradata extension to the ANSI SQL standard.

## **Window Aggregate Equivalent**

ROW\_NUMBER() OVER (PARTITION BY *column* ORDER BY *value*)

#### is equivalent to

COUNT(\*) OVER (PARTITION BY *column* ORDER BY *value* ROWS UNBOUNDED PRECEDING).

For more information on COUNT, see ["Window Aggregate Functions" on page 449.](#page-448-0)

## **Example**

To order salespersons based on sales within a sales region, the following SQL query might yield the following results.

```
SELECT ROW NUMBER() OVER (PARTITION BY sales region
                ORDER BY sales amount DESC),
sales person, sales region, sales amount
FROM sales table;
Row Number() sales person sales region sales amount
------------ ------------ ------------ ------------
       1 Baker East 100
       2 Edwards East 99
       3 Davis East 89
       4 Adams East 75
       1 Garabaldi West 100
       2 Connors West 99
```
3 Fine West 99

# **CHAPTER 12 String Operator and Functions**

This chapter describes the concatenation operator and functions that operate on character, byte, and numeric strings.

# **String Functions**

SQL provides a concatenation operator and string functions to translate, concatenate, and perform other operations on strings.

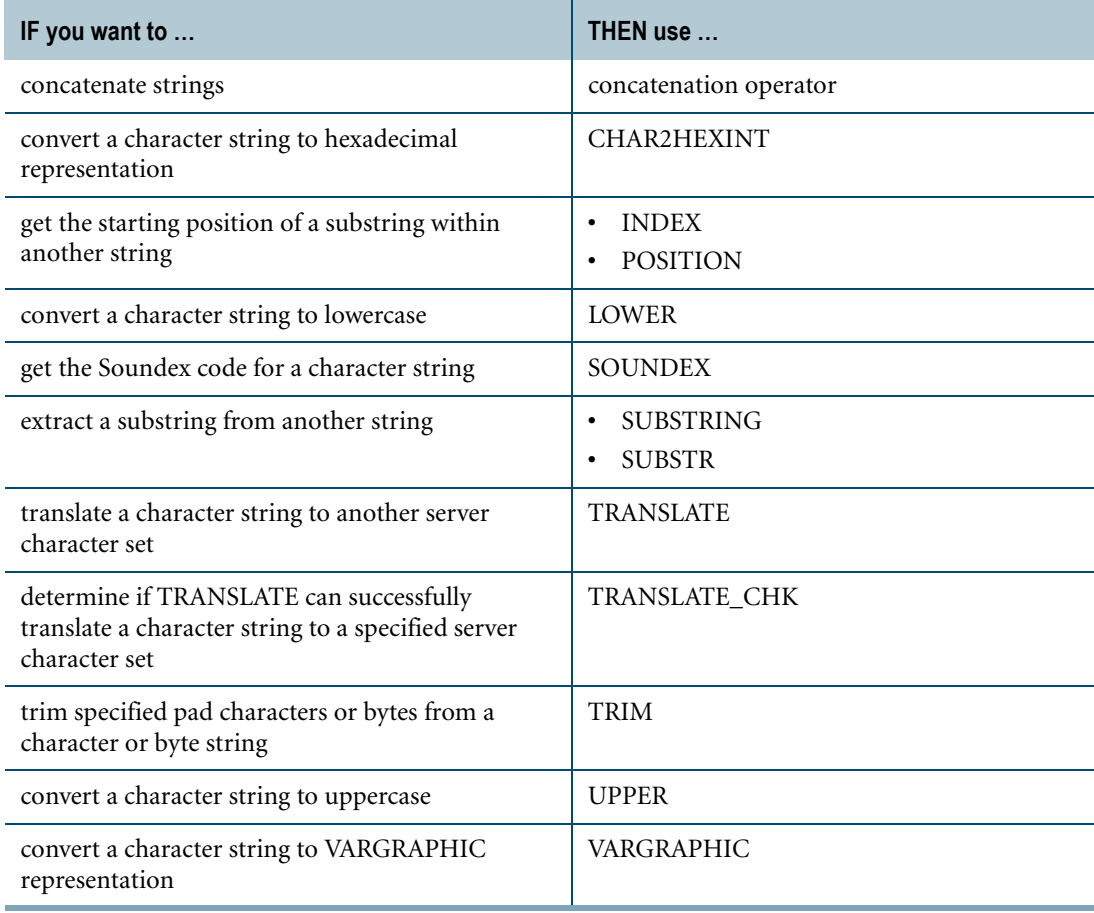

### **String Definition**

The functions documented in this chapter are designed primarily to work with strings of characters. Because many of them can also process byte and numeric constant and literal data strings, the term *string* is frequently used here to refer to all three of these data type families.

# **Data Types on Which String Functions can Operate**

The following table lists all the data types that can be processed as strings. Note that not all types are acceptable to all functions. See the individual functions for the types they can process.

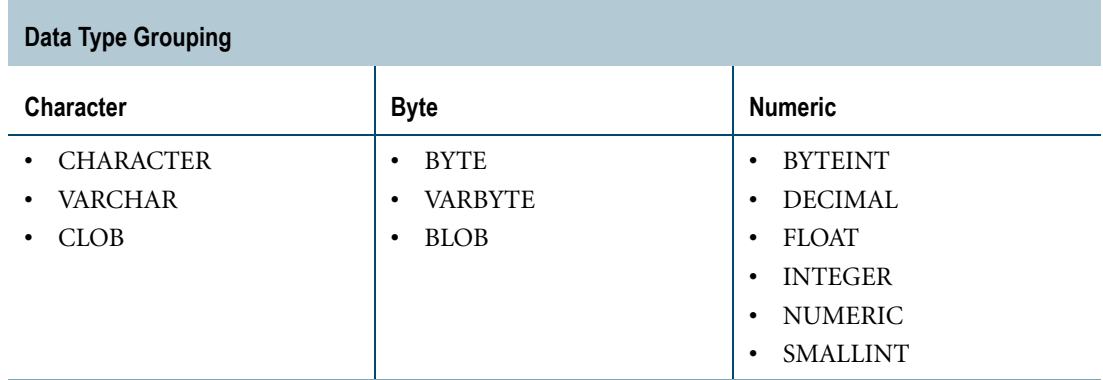

# **ANSI Equivalence of Teradata SQL String Functions**

Several of the Teradata SQL string functions are extensions to the ANSI SQL:2008 standard.

To maintain ANSI compatibility, use the ANSI equivalent functions instead of Teradata SQL string functions, when available.

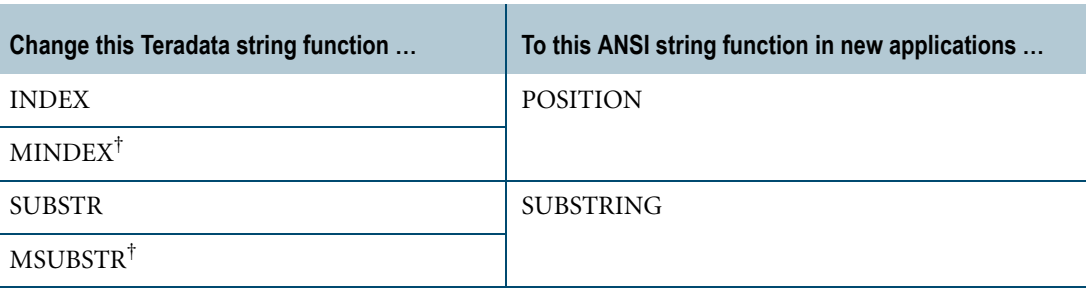

† These functions are no longer documented because their use is deprecated and they will no longer be supported after support for KANJI1 is dropped.

The following Teradata functions have no ANSI equivalents:

- **•** CHAR2HEXINT
- **•** SOUNDEX
- **•** TRANSLATE\_CHK
- **•** UPPER
- **•** VARGRAPHIC

# **Additional Functions That Operate on Strings**

SQL provides other string functions and operators that are not discussed in this chapter.

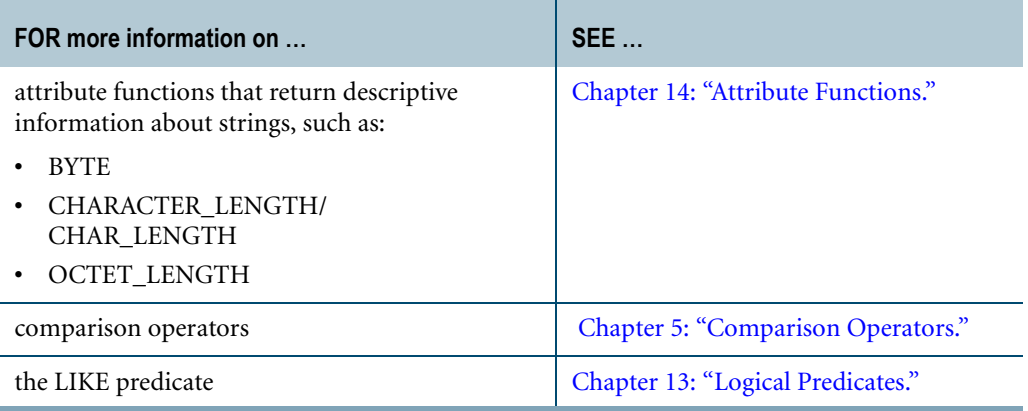

# **Effects of Server Character Sets on Character String Functions**

String functions that operate on character data follow the rules listed below.

### **Uppercase Character Conversion for LATIN**

For the LATIN server character set, the method of converting to uppercase characters is based on ISO 8859 Latin1.

## **Logical Characters vs. Physical Characters**

For UNICODE, GRAPHIC and KANJISJIS server character sets, the functions operate on a logical character basis, except for the functions that are sensitive to the ANSI mode vs. Teradata mode switch.

Although the storage space for KANJISJIS is allocated on a physical basis and is not ANSI compatible, all string operations on this type operate on a character basis as dictated by ANSI.

## **Untranslatable KANJI1 Characters**

Character string functions do not work on all characters in the KANJI1 server character set when the session character set is UTF8 or UTF16, because the KANJI1 server character set is ambiguous with regards to multibyte characters and some single-byte characters.

**Recommendation:** Unless the KANJI1 server character set is required, use the UNICODE server character set with the UTF8 and UTF16 session character sets for best results.

The following single-byte characters in KanjiEBCDIC to KANJI1 translations are mapped to the following Unicode character names.

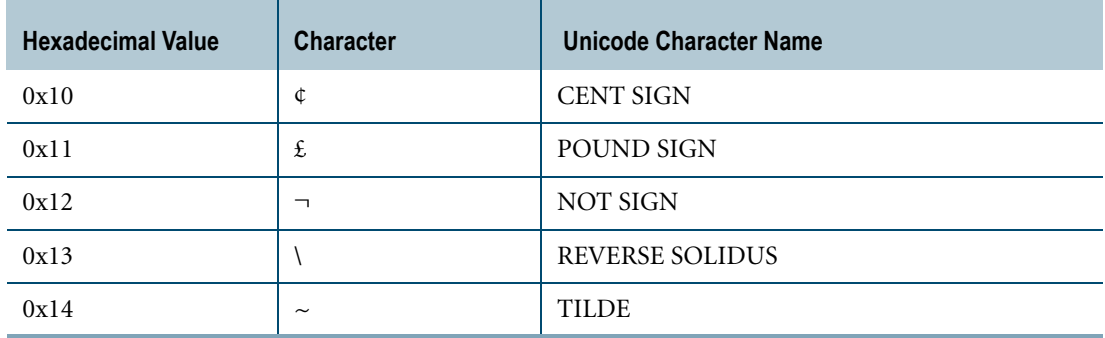

However, with a KanjiSJIS character set, these hexadecimal values map to control characters.

## **Implicit Server Character Set Translation**

For functions that operate on more than one argument, if the arguments have different server character sets, implicit translation rules take effect.

For details, see ["Implicit Character-to-Character Translation" on page 765.](#page-764-0)

# **Concatenation Operator**

### **Purpose**

Concatenates string expressions.

## **Syntax**

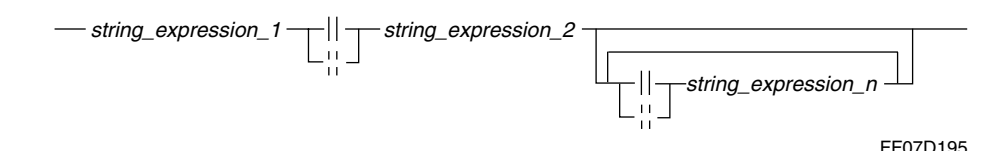

where:

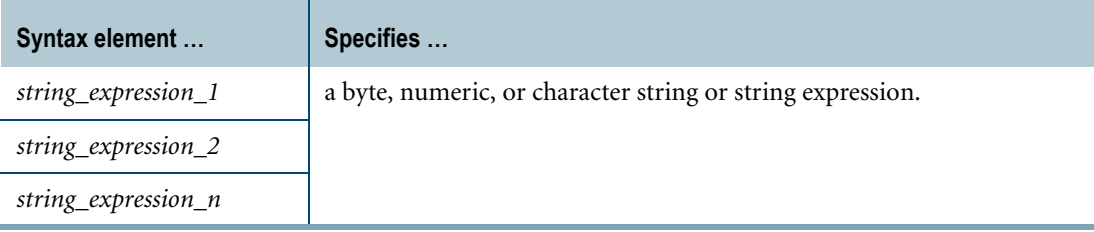

## **ANSI Compliance**

EXCLAMATION POINT character pairs (!!) are Teradata extensions to the ANSI SQL:2008 standard. Do not use them as concatenation operators.

Solid and broken VERTICAL LINE character pairs (||) are ANSI SQL:2008 compliant forms of the concatenation operator.

## **Argument Types and Rules**

Use the concatenation operator on strings and string expressions of type:

**•** Byte

If any argument is a byte type, all other arguments must also be byte types.

**•** Numeric

A numeric argument is converted to a character string using the format for the numeric value. For details about implicit numeric to character data type conversion, see ["Implicit](#page-827-0)  [Numeric-to-Character Conversion" on page 828](#page-827-0)

**•** Character

When the arguments are both character types, but have different server character sets, then implicit string conversion occurs. For details, see ["Implicit Character-to-Character](#page-764-0)  [Translation" on page 765.](#page-764-0)

**•** UDTs that have implicit casts to a predefined character type. To define an implicit cast for a UDT, use the CREATE CAST statement and specify the AS ASSIGNMENT clause. For more information on CREATE CAST, see *SQL Data Definition Language*.

Implicit type conversion of UDTs for system operators and functions, including the concatenation operator, is a Teradata extension to the ANSI SQL standard. To disable this extension, set the DisableUDTImplCastForSysFuncOp field of the DBS Control Record to TRUE. For details, see *Utilities*.

For more information on implicit type conversion of UDTs, see [Chapter 20: "Data Type](#page-744-0)  [Conversions."](#page-744-0)

## **Result Type and Attributes**

The result of a concatenation operation is a string formed by concatenating the arguments in a left-to-right direction.

Here are the default result type and attributes for *arg1* || *arg2*:

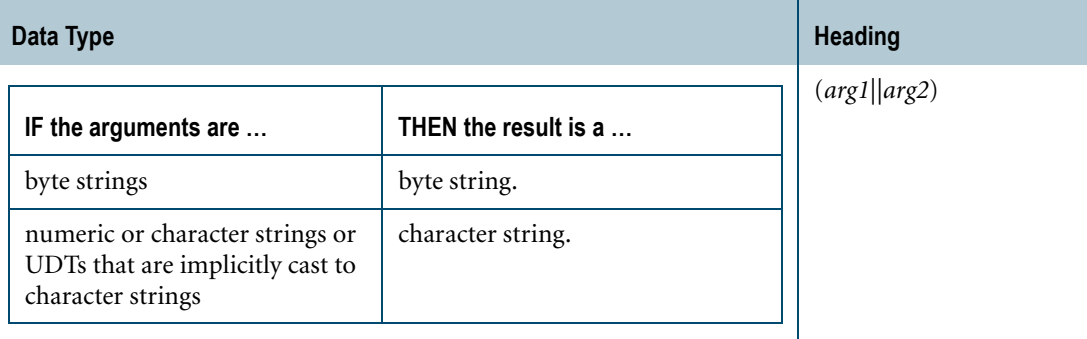

If either argument is null, the result is null.

The data types and attributes of the arguments determine whether the result type of a concatenation operation is a fixed length or varying length string. Result types appear in the following table, where *n* is the sum of the lengths of all arguments:

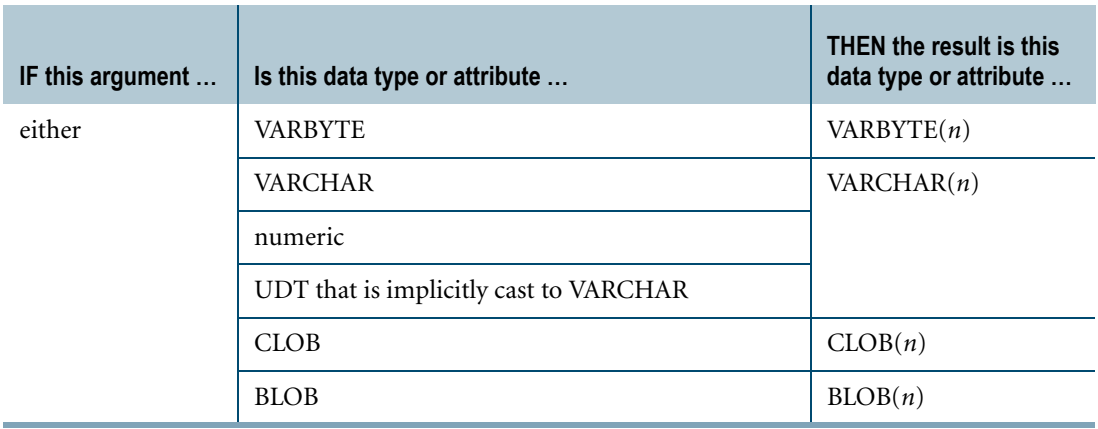

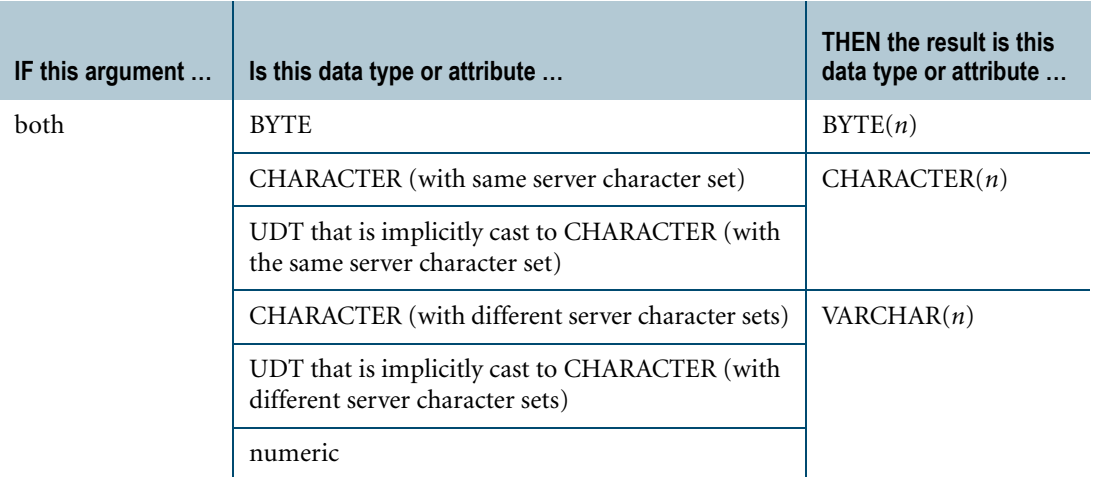

When either argument is a character string that specifies the CASESPECIFIC attribute, the result also specifies the CASESPECIFIC attribute.

## **Example 1: Using Concatenation to Create More Readable Results**

Constants, spaces, and the TITLE phrase can be included in the operation definition to format the result heading and improve readability.

For example, the following definition returns side titles, evenly spaced result strings, and a blank heading.

```
SELECT ('Sex ' || sex ||', Marital Status ' || mstat)(TITLE ' ')
FROM Employee ;
Sex M, Marital Status S 
Sex F, Marital Status M 
Sex M, Marital Status M 
Sex F, Marital Status M 
Sex F, Marital Status M 
Sex M, Marital Status M 
Sex F, Marital Status W
   ...
```
## **Example 2: Concatenating First Name With Last Name**

Consider a table called names that contains last and first names columns, defined as VARCHAR, as listed here:

```
lname fname
------------ ------------
Ryan Loretta
Villegas Arnando 
Kanieski Carol 
Brown Alan
```
Use string concatenation and a space separator to combine first and last names:

```
SELECT fname ||' '|| lname 
FROM names 
ORDER BY lname ;
```
The result is:

```
((fname||' ')||lname)---------------------
Alan Brown 
Carol Kanieski 
Loretta Ryan 
Arnando Villegas
```
### **Example 3: Concatenating Last Name With First Name**

Change the SELECT and the separator to obtain last and first names:

SELECT lname||', '||fname FROM names ORDER BY lname;

The result is:

((lname||', ')||fname)

---------------------- Brown, Alan Kanieski, Carol Ryan, Loretta Villegas, Arnando

## **Example 4: Concatenating Byte Strings**

This example shows how to concatenate byte strings. Consider the following table definition:

```
CREATE TABLE tsttbla
  (column_1 BYTE(2)
  ,column_2 VARBYTE(10)
  ,column_3 BLOB(128K) );
```
The following values are inserted into table tsttbla:

INSERT tsttbla ('4142'XB, '7A7B7C'XB, '1A1B1C2B2C'XB);

The following SELECT statement concatenates column\_2 and column\_1 and column\_3:

```
SELECT (column 2 || column 1 || column 3) (FORMAT 'X(20)')
FROM tsttbla ;
```
The result is:

```
((column_2||column_1)||column_3)
--------------------------------
7A7B7C41421A1B1C2B2C
```
The resulting data type is BLOB.

#### **Concatenating Character Strings Having Different Server Character Sets**

There are special considerations for the concatenation of character strings that specify different server character sets in the CHARACTER SET attribute.

Implicit translation rules apply. For details, see ["Implicit Character-to-Character Translation"](#page-764-0)  [on page 765](#page-764-0).

If the strings are fixed strings, then the result is varying with length equal to the sum of the lengths of the strings being concatenated.

This is true regardless of whether the string lengths are defined in terms of bytes or characters. So, a fixed *n*-byte KANJISJIS character string concatenated with a fixed *m*-character UNICODE string produces a VARCHAR(m+n) CHARACTER SET UNICODE result.

Consider the following table definition:

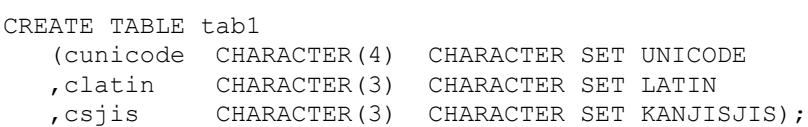

The following values are inserted into table tab1:

INSERT tab1 ('abc', 'abc', 'abc');

The following table illustrates these concatenation properties.

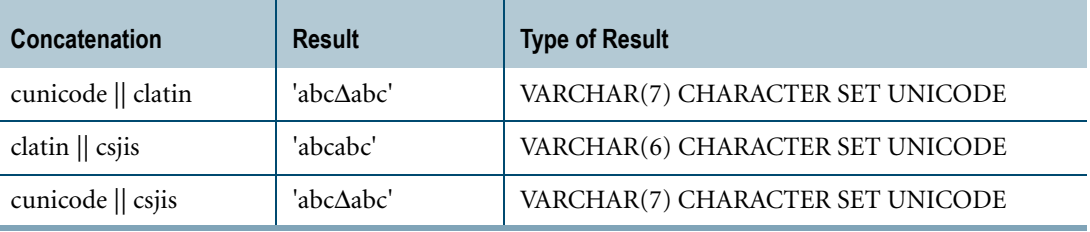

With the exception of KanjiEBCDIC, concatenation of KANJI1 character strings acts as described above. Under KanjiEBCDIC, any adjacent shift-out  $(\le)$  and shift-in  $(\ge)$  characters within the resulting expression are removed. In this case, the result string is padded as necessary with trailing <single-byte space> characters.

#### **Examples for Japanese Character Sets**

The following tables show the results of concatenating string expressions under each of the Kanji character sets supported by Teradata Database.

These examples assume that the string expressions follow the rules defined in the chapter "SQL Data Definition" in *SQL Data Types and Literals.*

For an explanation of symbols and other notation in the examples, see ["Character Shorthand](#page-953-0)  [Notation Used In This Book" on page 954](#page-953-0).

#### **Example 1: KanjiEBCDIC**

string expression 1 || string expression 2

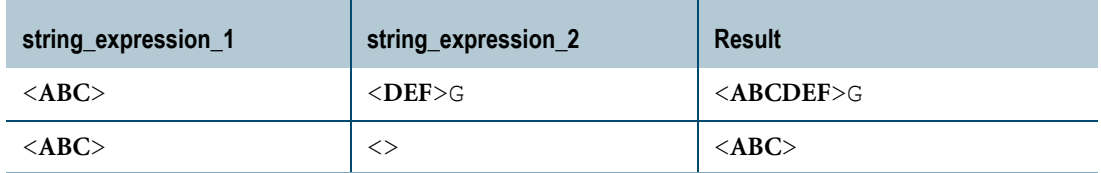

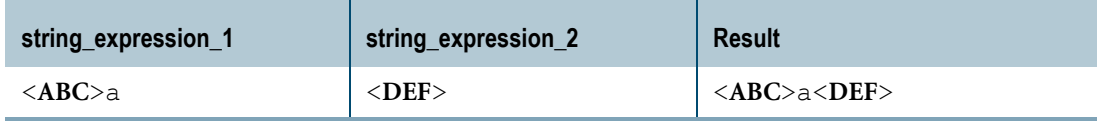

## **Example 2: KanjiEUC**

string\_expression\_1 || string\_expression\_2

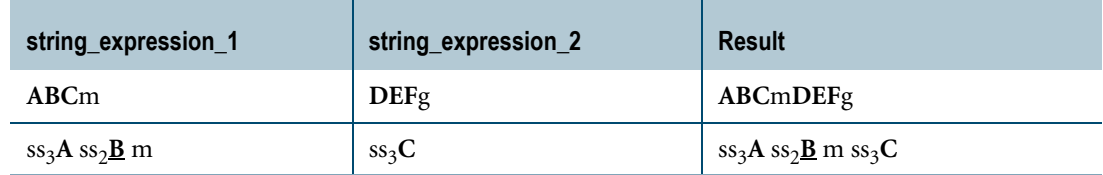

## **Example 3: KanjiShift-JIS**

string\_expression\_1 || string\_expression\_2

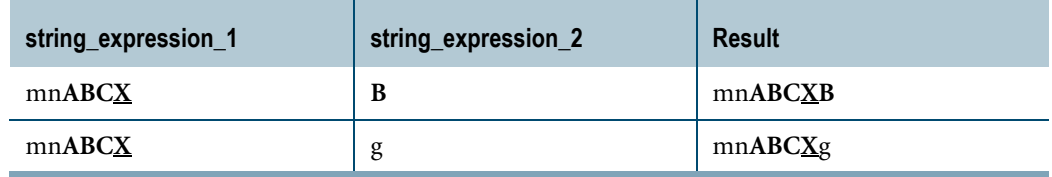

# **CHAR2HEXINT**

#### **Purpose**

Returns the hexadecimal representation for a character string.

## **Syntax**

- CHAR2HEXINT- ( character\_string\_expression ) -

1101E173

where:

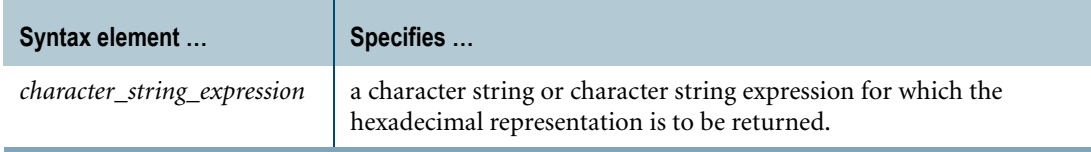

#### **ANSI Compliance**

CHAR2HEXINT is a Teradata extension to the ANSI SQL:2008 standard.

#### **Argument Types**

Use CHAR2HEXINT on character strings or character string expressions.

By default, Teradata Database performs implicit type conversion on a UDT argument that has an implicit cast that casts between the UDT and a predefined character type.

To define an implicit cast for a UDT, use the CREATE CAST statement and specify the AS ASSIGNMENT clause. For more information on CREATE CAST, see *SQL Data Definition Language*.

Implicit type conversion of UDTs for system operators and functions, including CHAR2HEXINT, is a Teradata extension to the ANSI SQL standard. To disable this extension, set the DisableUDTImplCastForSysFuncOp field of the DBS Control Record to TRUE. For details, see *Utilities*.

For more information on implicit type conversion of UDTs, see [Chapter 20: "Data Type](#page-744-0)  [Conversions."](#page-744-0)

CHAR2HEXINT is not supported for CLOBs.

### **Result Type and Attributes**

Here are the default attributes for CHAR2HEXINT(*character\_string\_expression*):

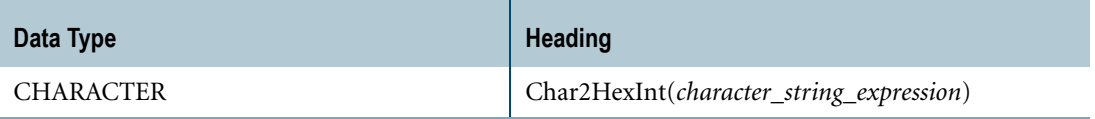

The length of the result is twice the length of *character\_string\_expression*.

The server character set of the result depends on whether Japanese language support was enabled during sysinit.

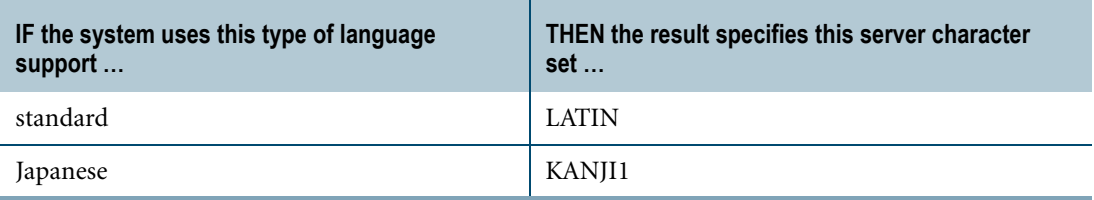

## **CHAR2HEXINT and Constant Strings**

You can apply CHAR2HEXINT to a string literal to determine its hexadecimal equivalent.

Character constants are treated as VARCHAR(*n*) CHARACTER SET UNICODE, where *n* is the length of the constant.

The following statement and results illustrate how CHAR2HEXINT operates on constant strings:

```
SELECT CHAR2HEXINT ('123');
Char2HexInt('123')
-----------------------
003100320033
```
## **Example 1**

Assume that the system was enabled with Japanese language support during sysinit.

```
CREATE TABLE tab1 
           (clatin CHAR(3) CHARACTER SET LATIN
           ,cunicode CHAR(3) CHARACTER SET UNICODE
            ,csjis CHAR(3) CHARACTER SET KANJISJIS
            ,cgraphic CHAR(3) CHARACTER SET GRAPHIC
           ,ckanji1 CHAR(3) CHARACTER SET KANJI1);
INSERT INTO tab1('abc','abc','abc',_GRAPHIC 'ABC','abc');
```
The bold uppercase LATIN characters in the example represent full width LATIN characters.

CHAR2HEXINT returns the following results for the character strings inserted into tab1.

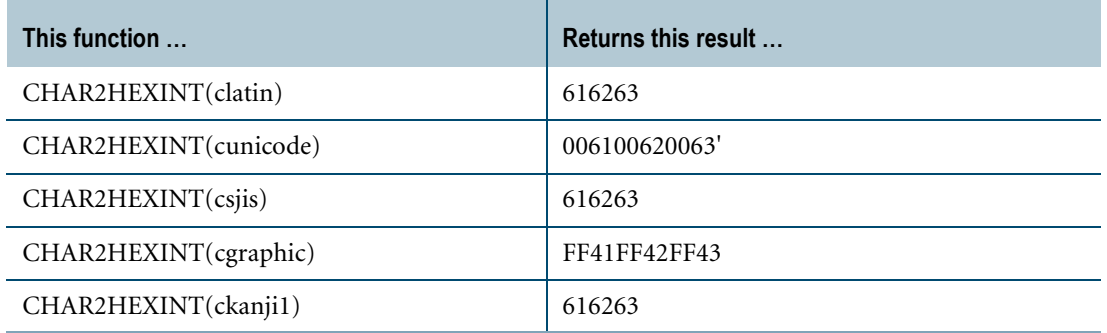

#### **Example 2**

To find the internal hexadecimal representation of all table names, submit the following SELECT statement using CHAR2HEXINT.

```
SELECT CHAR2HEXINT(TRIM(t.tablename))(FORMAT 'X(30)')
(TITLE 'Internal Hex Representation of TableName')
,t.tablename (TITLE 'TableName')
FROM dbc.tables T
WHERE t.tablekind = 'T'
ORDER BY t.tablename;
```
Partial output from this SELECT statement is similar to the following report:

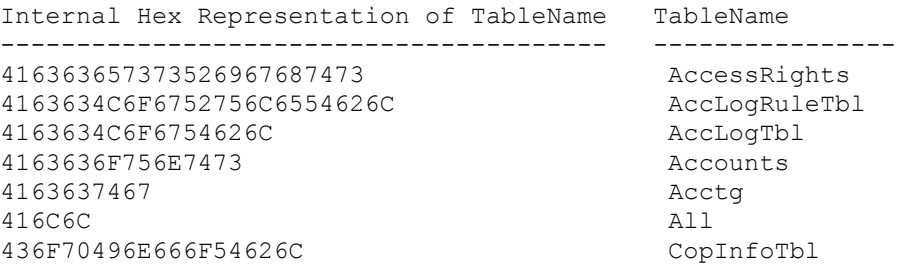

# **INDEX**

#### **Purpose**

Returns the position in *string\_expression\_1* where *string\_expression\_2* starts.

### **Syntax**

INDEX — ( string\_expression\_1, string\_expression\_2) —

FF07D253

where:

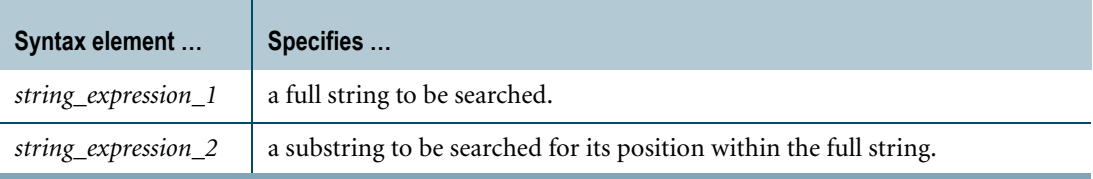

## **ANSI Compliance**

INDEX is a Teradata extension to the ANSI SQL:2008 standard.

Use POSITION instead of INDEX for ANSI SQL:2008 compliance.

## **Argument Types and Rules**

INDEX operates on the following types of arguments:

- **•** Character
- **•** Byte

If one string expression is of type BYTE, then both string expressions must be of type BYTE.

**•** Numeric

If any string expression is numeric, then it is converted implicitly to CHARACTER type.

- **•** UDTs that have implicit casts that cast between the UDT and any of the following predefined types:
	- **•** Numeric
	- **•** Character
	- **•** DATE
	- **•** Byte

To define an implicit cast for a UDT, use CREATE CAST and specify AS ASSIGNMENT. For details on CREATE CAST, see *SQL Data Definition Language*.

Implicit type conversion of UDTs for system operators and functions, including INDEX, is a Teradata extension to the ANSI SQL standard. To disable this extension, set the DisableUDTImplCastForSysFuncOp field of the DBS Control Record to TRUE. For details, see *Utilities*.

INDEX does not support CLOBs or BLOBs.

For more information on implicit type conversion, see [Chapter 20: "Data Type Conversions."](#page-744-0)

### **Result Type and Attributes**

Here are the default result type and attributes for INDEX(*arg1*, *arg2*):

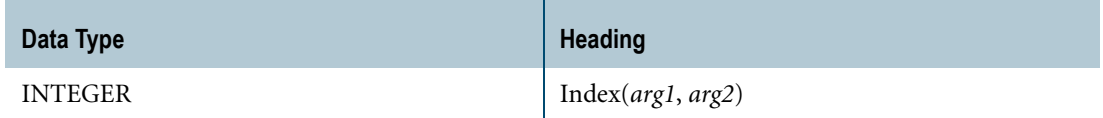

### **Expected Values**

The following rules apply to the value that INDEX returns:

- **•** If *string\_expression\_2* is not found in *string\_expression\_1*, then the result is zero.
- **•** If *string\_expression\_2* is null, then the result is null.
- **•** If the arguments are character types, INDEX returns a logical character position, not a byte position, except when the server character set of the arguments is KANJI1 and the session client character set is KanjiEBCDIC.

For details, see ["Rules for KANJI1 Server Character Set" on page 513](#page-512-0).

## **Rules for Character Type Arguments**

If the arguments are character types, matching is in terms of logical characters. Single byte characters are matched against single byte characters, and multibyte characters are matched against multibyte characters. For a match to occur, representation of the logical character must be identical in both expressions.

If the server character sets of the arguments are not the same, INDEX performs an implicit character translation. For a description of implicit character translation rules, see ["Implicit](#page-764-0)  [Character-to-Character Translation" on page 765.](#page-764-0)

The CASESPECIFIC attribute affects whether characters are considered to be a match.

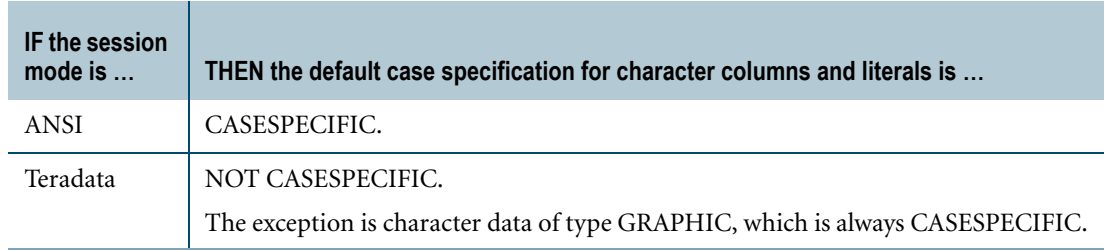

To override the default case specification, you can apply the CASESPECIFIC or NOT CASESPECIFIC phrase to a character column in CREATE TABLE or ALTER TABLE.

Or, you can apply the CASESPECIFIC or NOT CASESPECIFIC phrase to the INDEX character string arguments.

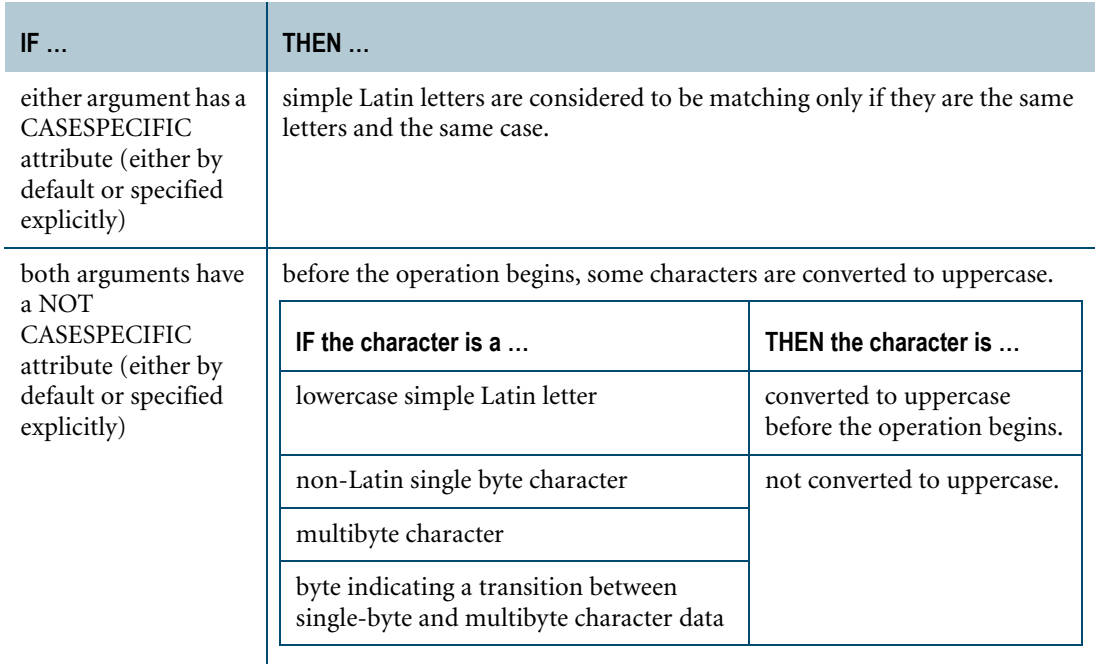

Using the rules for character type arguments, if you want INDEX to match letters only if they are the same letters in the same case, specify the CASESPECIFIC phrase with at least one of the arguments. For example:

```
SELECT Name 
FROM Employee 
WHERE INDEX(Name, 'X' (CASESPECIFIC)) = 1;
```
If you want INDEX to match letters without considering the case, specify the NOT CASESPECIFIC phrase with both of the arguments.

## <span id="page-512-0"></span>**Rules for KANJI1 Server Character Set**

When the server character set is KANJI1 and the client character set is KanjiEBCDIC, the offset count includes Shift-Out/Shift-In characters, but they are not matched. They are treated only as an indication of a transition from a single byte character and an multibyte character.

The nonzero position of the result is reported as follows:

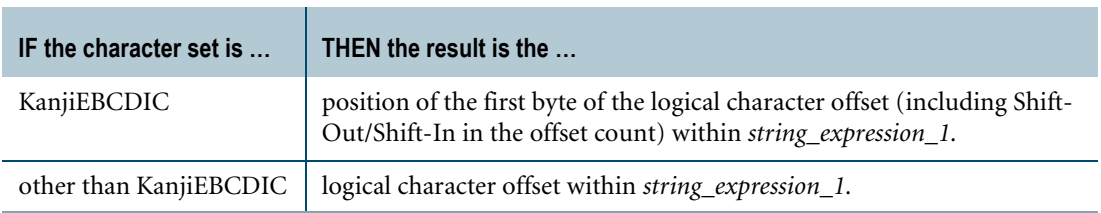

## **Relationship Between INDEX and POSITION**

INDEX and POSITION behave identically, except on character type arguments when the client character set is KanjiEBCDIC, the server character set is KANJI1, and an argument contains a multibyte character.

For an example of when the two functions return different results for the same data, see ["How](#page-520-0)  [POSITION and INDEX Differ" on page 521.](#page-520-0)

## **Example 1**

The following table shows examples of simple INDEX expressions and their results.

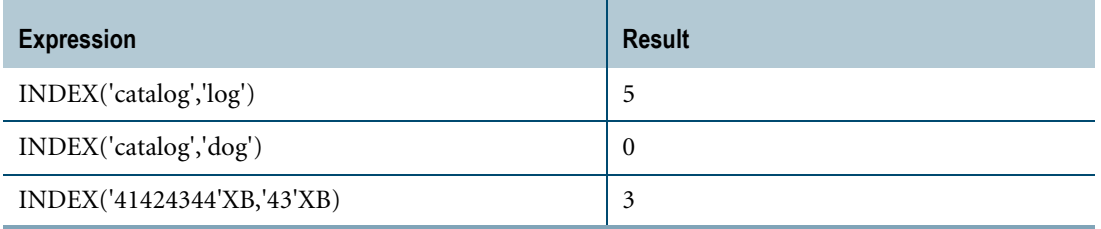

## **Example 2**

The following examples show how INDEX(*string\_1*, *string\_2*) operates when the server character set for *string\_1* and the server character set for *string\_2* differ. In these cases, both arguments are converted to UNICODE (if needed) and the characters are matched logically.

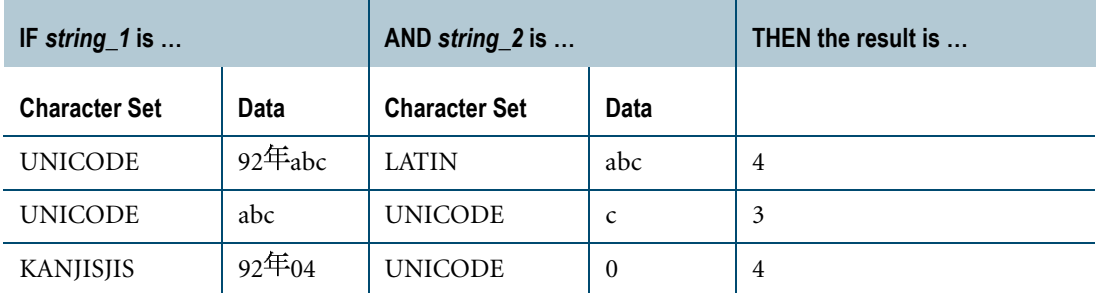

## **Example 3**

The following examples show how INDEX(*string\_1*, *string\_2*) operates when the server character set for both arguments is KANJI1 and the client character set is KanjiEBCDIC.

Note that for KanjiEBCDIC, results are returned in terms of physical units, making INDEX DB2-compliant in that environment.

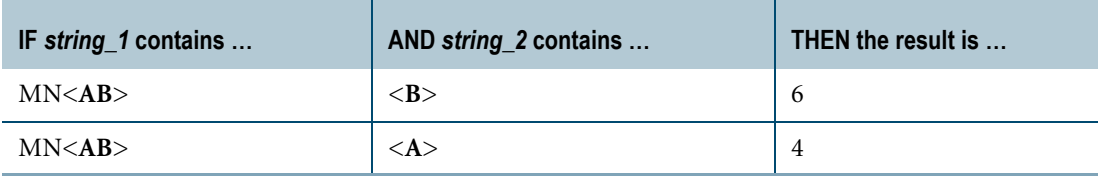

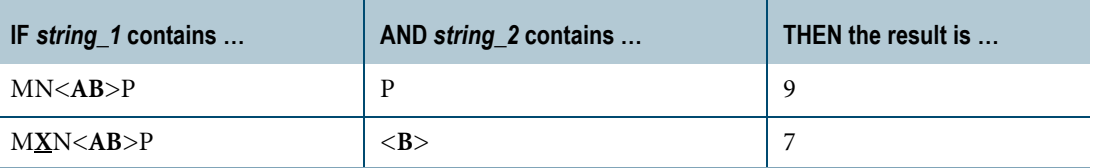

### **Example 4**

The following examples show how INDEX(*string\_1*, *string\_2*) operates when the server character set for both arguments is KANJI1 and the client character set is KanjiEUC.

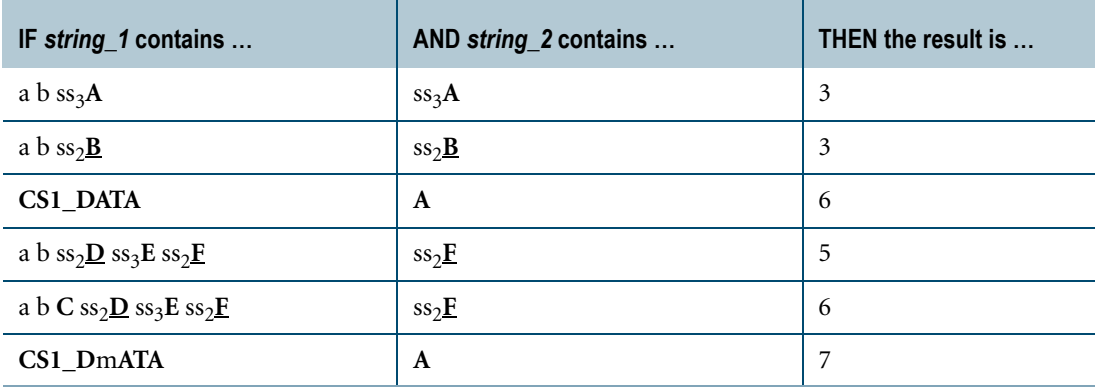

## **Example 5**

The following examples show how INDEX(*string\_1*, *string\_2*) operates when the server character set for both arguments is KANJI1 and the client character set is KanjiShift-JIS.

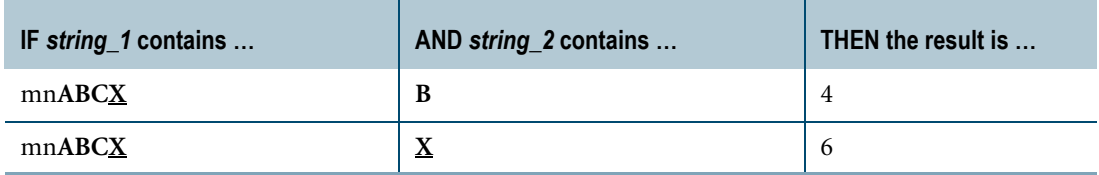

## **Example 6**

In this example, INDEX is applied to ' ' (the SPACE character) in the value strings in the Name column of the Employee table.

SELECT name FROM employee WHERE INDEX(name, ' ') > 6;

INDEX examines the Name field and returns all names where a space appears in a character position beyond the sixth (character position seven or higher).

Chapter 12: String Operator and Functions INDEX

#### **Example 7**

The following example displays a list of projects in which the word Batch appears in the project description, and lists the starting position of the word.

```
SELECT proj id, INDEX(description, 'Batch')
FROM project 
WHERE INDEX(description, 'Batch') > 0;
```
The system returns the following report.

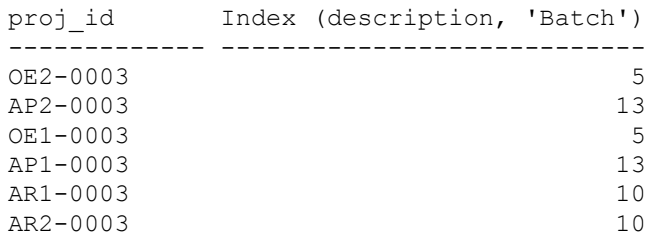

#### **Example 8**

A somewhat more complex construction employing concatenation, SUBSTRING, and INDEX might be more instructive. Suppose the employee table contains the following values.

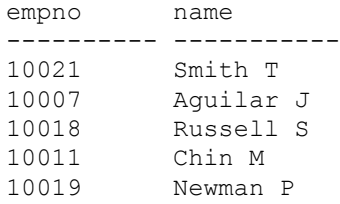

You can transpose the form of the names from the name column selected from the employee table and change the punctuation in the report using the following query:

```
SELECT empno, 
SUBSTRING (name FROM INDEX (name, ' ') +1 FOR 1) || \cdot. '|| \cdotSUBSTRING(name FROM 1 FOR INDEX(name, ' ')-1) 
(TITLE 'Emp Name') 
FROM employee ;
```
The system returns the following report.

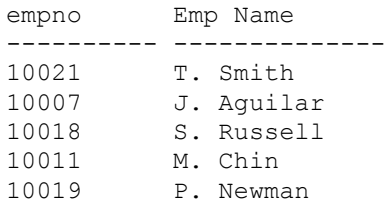

# **LOWER**

#### **Purpose**

Returns a character string identical to *character\_string\_expression*, except that all uppercase letters are replaced by their lowercase equivalents.

#### **Syntax**

 $-$  LOWER  $-$  (character\_string\_expression) -

FF07D091

where:

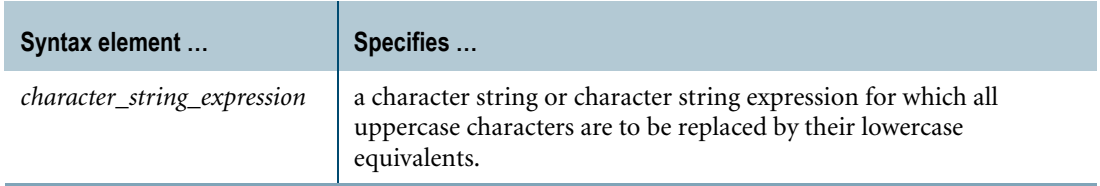

#### **ANSI Compliance**

LOWER is ANSI SQL:2008 compliant.

## **Argument Types**

Use LOWER on character strings or character string expressions, except for CLOBs.

By default, Teradata Database performs implicit type conversion on a UDT argument that has an implicit cast that casts between the UDT and a predefined character type, except for CLOB.

To define an implicit cast for a UDT, use the CREATE CAST statement and specify the AS ASSIGNMENT clause. For more information on CREATE CAST, see *SQL Data Definition Language*.

Implicit type conversion of UDTs for system operators and functions, including LOWER, is a Teradata extension to the ANSI SQL standard. To disable this extension, set the DisableUDTImplCastForSysFuncOp field of the DBS Control Record to TRUE. For details, see *Utilities*.

For more information on implicit type conversion of UDTs, see [Chapter 20: "Data Type](#page-744-0)  [Conversions."](#page-744-0)

Chapter 12: String Operator and Functions LOWER

#### **Result Type and Attributes**

Here are the default result type and attributes for LOWER(*arg*):

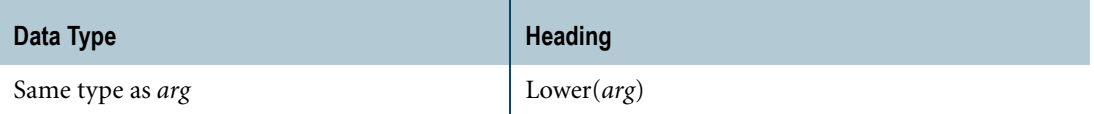

#### **Usage Notes**

The LOWER function allows users who want ANSI portability to have case blind comparisons with ANSI-compliant syntax.

You can also replace characters with uppercase equivalents. For more information, see ["UPPER" on page 553](#page-552-0).

#### **Restrictions**

The LOWER function operates with the LATIN server character set. If the type of argument for LOWER is anything other than LATIN, LOWER attempts to translate the non-LATIN string to LATIN before evaluation. If the string cannot be converted successfully, an error is returned.

Note that a constant string is an acceptable argument because it is implicitly converted from UNICODE to LATIN before it is evaluated.

#### **Examples**

In the following examples, columns charfield\_1 and charfield\_2 have CASESPECIFIC comparison attributes.

Teradata SQL has the type attribute NOT CASESPECIFIC that allows case blind comparisons, but the type attributes CASESPECIFIC and NOT CASESPECIFIC are Teradata extensions to the ANSI standard.

#### **Example 1**

The following example compares the strings on a case blind basis.

```
SELECT id
FROM names
WHERE LOWER(charfield 1) = LOWER(charfield 2);
```
#### **Example 2**

The use of LOWER to return and store values is shown in the following example.

```
SELECT LOWER (last_name) 
FROM names;
INSERT INTO names 
SELECT LOWER(last name), LOWER(first name)
FROM newnames;
```
The identical result is achieved with a USING phrase.

```
USING (last name CHAR(20), first name CHAR(20))
INSERT INTO names (LOWER(:last_name), LOWER(:first_name));
```
# **POSITION**

#### **Purpose**

Returns the position in *string\_expression\_2* where *string\_expression\_1* starts.

## **Syntax**

- POSITION - (string\_expression\_1 - IN - string\_expression\_2) -

FF07D090

where:

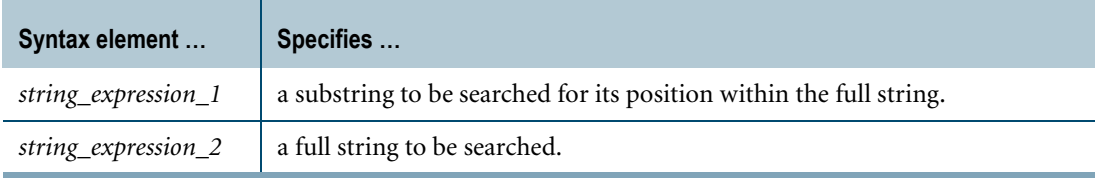

#### **ANSI Compliance**

POSITION is ANSI SQL:2008 compliant.

Use POSITION instead of INDEX for ANSI SQL:2008 conformance. POSITION and INDEX behave identically except when the client character set is KanjiEBCDIC and the server character for an argument is KANJI1 and contains multibyte characters.

Use POSITION in place of MINDEX. (MINDEX no longer appears in this book because its use is deprecated and it will not be supported after support for KANJI1 is dropped.)

#### **Argument Types and Rules**

POSITION operates on the following types of arguments:

- **•** Character, except for CLOB
- **•** Byte, except for BLOB
	- If one string expression is of type BYTE, then both expressions must be of type BYTE.
- **•** Numeric

Numeric string expressions are converted implicitly to CHARACTER type.

- **•** UDTs that have implicit casts that cast between the UDT and any of the following predefined types:
	- **•** Numeric
	- **•** Character
- **•** DATE
- **•** Byte

To define an implicit cast for a UDT, use the CREATE CAST statement and specify the AS ASSIGNMENT clause. For more information on CREATE CAST, see *SQL Data Definition Language*.

Implicit type conversion of UDTs for system operators and functions, including POSITION, is a Teradata extension to the ANSI SQL standard. To disable this extension, set the DisableUDTImplCastForSysFuncOp field of the DBS Control Record to TRUE. For details, see *Utilities*.

For more information on implicit type conversion, see [Chapter 20: "Data Type Conversions."](#page-744-0)

#### **Result Type and Attributes**

Here are the default result type and attributes for POSITION(*arg1* IN *arg2*):

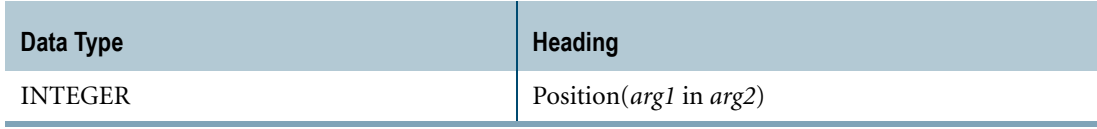

### **Expected Values**

POSITION returns a value according to the following rules.

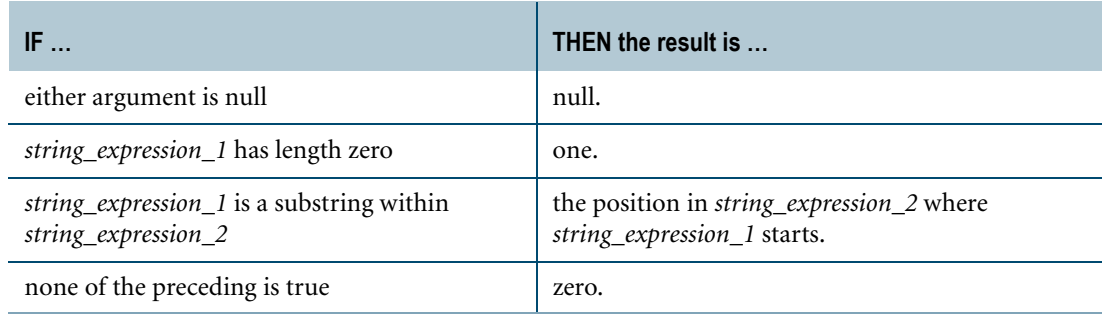

If the arguments are character types, then regardless of the server character set, the value for POSITION represents the position of a logical character, not a byte position.

## <span id="page-520-0"></span>**How POSITION and INDEX Differ**

INDEX and POSITION behave identically except when the session client character set is KanjiEBCDIC, the server character set is KANJI1, and the parent string contains a multibyte character.

This is the only case for which the results of these two functions differ when performed on the same data.

Suppose we create the following table.

```
CREATE TABLE iptest (
column_1 VARCHAR(30) CHARACTER SET Kanji1
column_2 VARCHAR(30) CHARACTER SET Kanji1);
```
We then insert the following set of values for the columns.

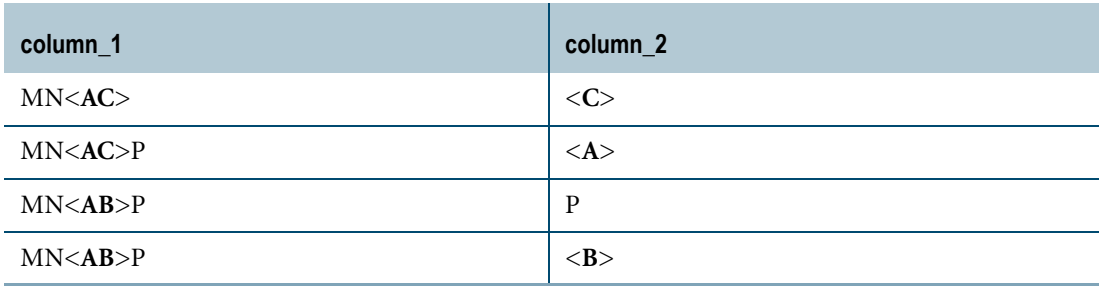

The client session character set is KanjiEBCDIC5026\_0I. Now we perform a query that demonstrates how INDEX and POSITION return different results in this condition.

```
SELECT column_1, column_2, INDEX(column_1,column_2)
FROM iptest;
```
The result of this query looks like the following:

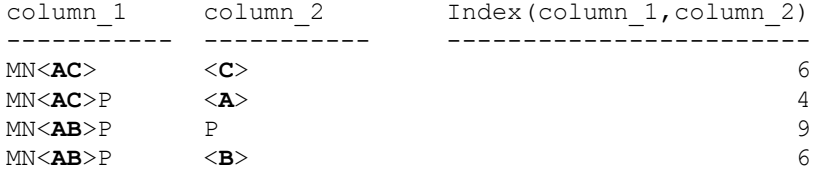

With the same session characteristics in place, perform the semantically identical query on the table using POSITION instead of INDEX.

SELECT column\_1, column\_2, POSITION(column\_2 IN column\_1) FROM iptest;

The result of this query looks like the following:

column\_1 column\_2 Position(column\_2 in column\_1) ----------- ----------- ------------------------------ MN<**AC**> <**C**> 4<br>
MN<**AC**>P <**A**> 3 MN<**AC**>P <**A**> 3<br>MN<**AB**>P P MN<**AB**>P P 5 MN<**AB**>P <**B**> 4

The different results are accounted for by the following differences in how INDEX and POSITION operate in this particular case.

- **•** INDEX counts Shift-Out and Shift-In characters; POSITION does not.
- **•** INDEX counts bytes; POSITION counts logical characters. As a result, an **A**, for example, counts as two bytes (two *physical* characters) for INDEX, but only one *logical* character for POSITION.

# **SOUNDEX**

#### **Purpose**

Returns a character string that represents the Soundex code for *string\_expression*.

#### **Syntax**

 $SOUNDEX - (-string\_expression - )$  —

KO01A060

where:

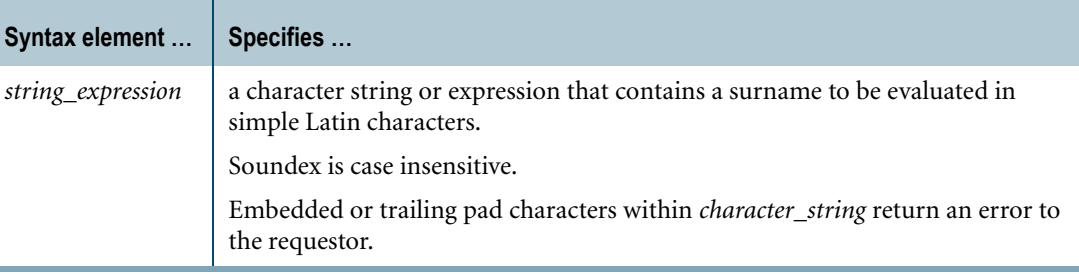

## **ANSI Compliance**

SOUNDEX is a Teradata extension to the ANSI SQL:2008 standard.

#### **Argument Types**

Use SOUNDEX on character strings or character string expressions that use the LATIN or UNICODE server character set.

SOUNDEX does not accept CLOB types.

By default, Teradata Database performs implicit type conversion on UDT arguments that have implicit casts to predefined character types.

To define an implicit cast for a UDT, use the CREATE CAST statement and specify the AS ASSIGNMENT clause. For more information on CREATE CAST, see *SQL Data Definition Language*.

Implicit type conversion of UDTs for system operators and functions, including SOUNDEX, is a Teradata extension to the ANSI SQL standard. To disable this extension, set the DisableUDTImplCastForSysFuncOp field of the DBS Control Record to TRUE. For details, see *Utilities*.

For more information on implicit type conversion of UDTs, see [Chapter 20: "Data Type](#page-744-0)  [Conversions."](#page-744-0)

## **Definition: Simple Latin Characters**

A simple Latin character is one that does not have diacritical marks such as tilde  $(\sim)$  or acute accent (´).

There are 26 uppercase simple Latin characters and 26 lowercase simple Latin characters.

#### **Definition: Soundex**

Soundex is a system that codes surnames having the same or similar sounds, but variant spellings. The Soundex system was first used by the National Archives in 1880 to index the United States census.

Soundex codes begin with the first letter of the surname followed by a three-digit code. Zeros are added to names that do not have enough letters.

### **Soundex Coding Guide**

The following process outlines the Soundex coding guide:

- **1** Retain the first letter of the name.
- **2** Drop all occurrences of the following letters:

A, E, I, O, U, Y, H, W

in other positions.

- **3** Assign the following number to the remaining letters after the first letter:
	- $1 = B, F, P, V$
	- $2 = C$ , G, J, K, Q, S X, Z
	- $3 = D, T$
	- $4 = L$

$$
5=M, N
$$

- $6 = R$
- **4** If two or more letters with the same code are adjacent in the original name or adjacent except for any intervening H or W, omit all but the first.
- **5** Convert the form "letter, digit, digit, digit," by adding trailing zeros if less than three digits.
- **6** Drop the rightmost digits if more than three digits.
- **7** Names with adjacent letters having the same equivalent number are coded as one letter with a single number

Surname prefixes are generally not used.

## **Example 1**

The following SELECT statement returns the result that follows.

```
SELECT SOUNDEX ('ashcraft');
Soundex('ashcraft')
-------------------
a261
```
The surname "ashcraft" initially evaluates to "a2h2613," but the following Soundex rules convert the result to a261.

**•** "h" is dropped because it occurs in the third position. Soundex drops all occurrences of the following characters in any position other than the first.

A, E, I, O, U, Y, H, W

**•** "2" is dropped because it represents the second occurrence of one of the following characters:

C, G, J, K, Q, S X, Z

If two or more characters with the same code are adjacent in the original name, or adjacent except for any intervening H or W, Soundex omits all but the code for the first occurrence of the character in the returned code.

**•** "3" is dropped because Soundex drops the rightmost digits if *character\_string* evaluates to more than three digits following the initial simple Latin character.

#### <span id="page-524-0"></span>**Example 2**

["Example 2"](#page-524-0) and ["Example 3" on page 526](#page-525-0) use the following table data:

```
SELECT family name FROM family;
family_name
-----------
John
Joan
Joey
joanne
michael
B_0
```
Here are the results of the SOUNDEX function on the data in the family\_name column:

```
SELECT SOUNDEX(TRIM(family.family name));
```
Soundex(TRIM(BOTH FROM family\_name))

------------------------------------ J500 J500 B100 J000 m240 j500

Chapter 12: String Operator and Functions SOUNDEX

## <span id="page-525-0"></span>**Example 3**

Find all family names in Family that sound like "Joan".

```
SELECT family_name
FROM family
WHERE SOUNDEX(TRIM(family.family_name)) = SOUNDEX('Joan');
family_name
-----------
John
Joan
Joanne
```
## **Examples of Invalid Usage**

The following SOUNDEX examples are not valid for the reasons given in the table.

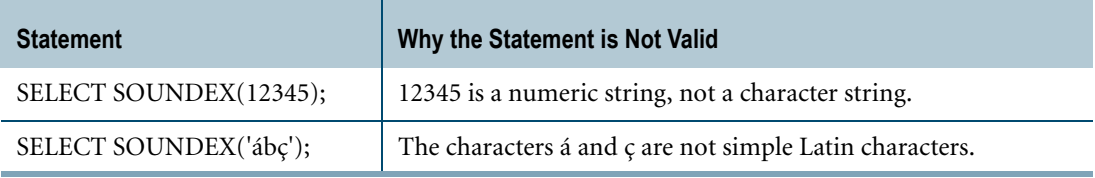

# **STRING\_CS**

#### **Purpose**

Returns a heuristically derived integer value that you can use to help determine which KANJI1-compatible client character set was used to encode *string\_expression*.

The result is not guaranteed correct, but should work for most strings likely to be encountered.

#### **Syntax**

```
- STRING_CS - (string_expression ) -
```
1101A515

where:

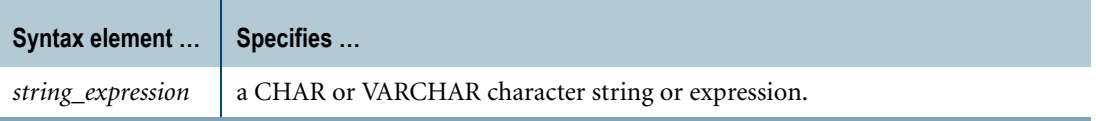

#### **ANSI Compliance**

STRING\_CS is a Teradata extension to the ANSI SQL:2008 standard.

#### **Argument Types**

Use STRING\_CS on character strings or character string expressions that use the KANJI1 server character set. (Non-KANJI1 character strings will be coerced to KANJI1, but the results are unlikely to be useful.)

STRING\_CS does not accept CLOB or UDT types.

## **Result Value**

STRING\_CS returns a heuristically derived INTEGER value that you can use to help determine the client character set that was used to encode the KANJI1 character string or expression. The result value can also help determine which client character set to use to interpret the character data.

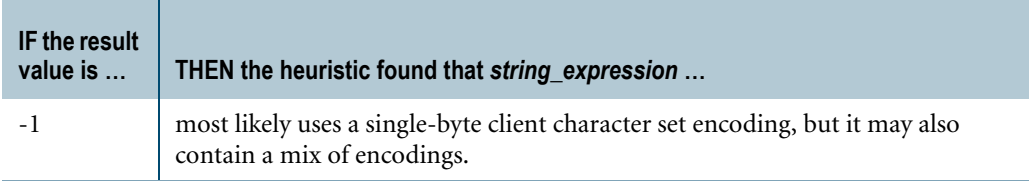

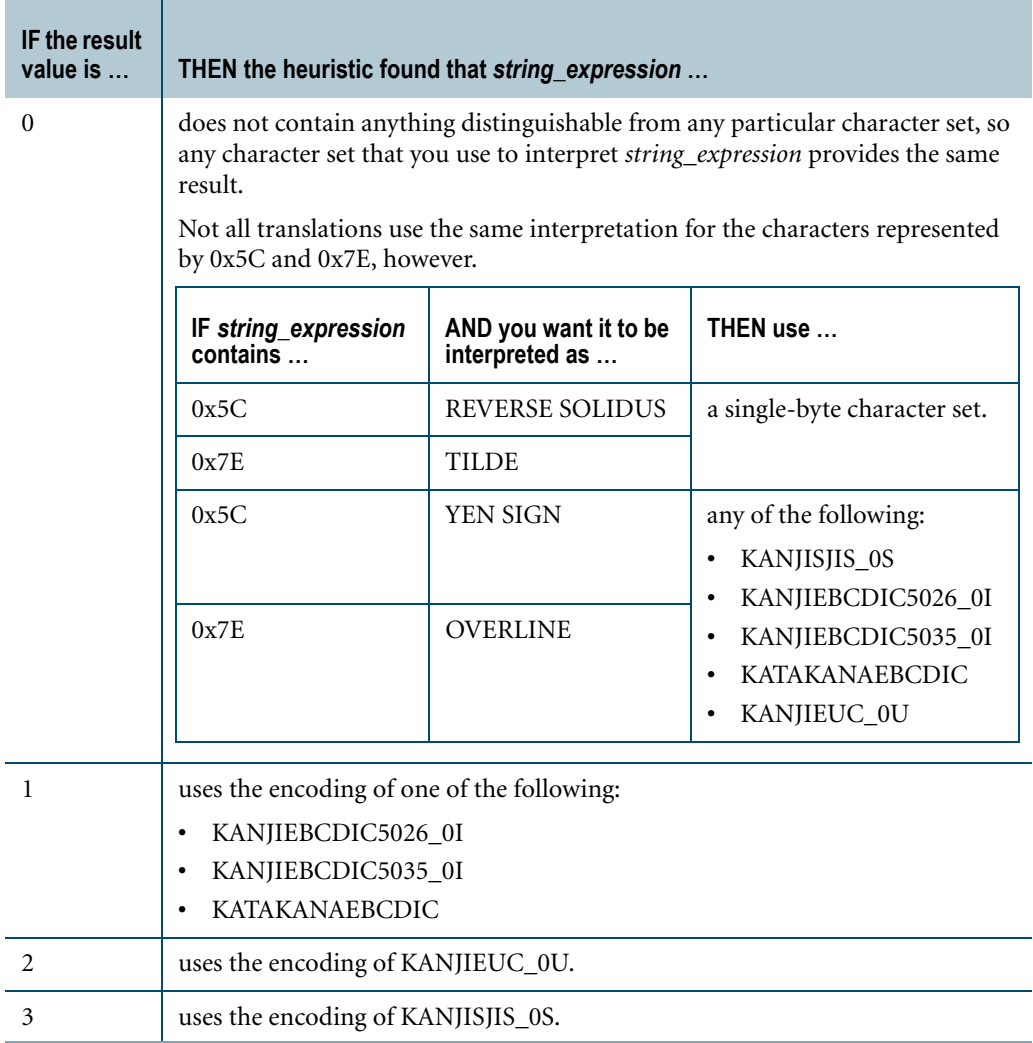

#### **Usage Notes**

STRING\_CS helps determine which encoding to use when using the TRANSLATE function to translate a string from the KANJI1 server character set to the UNICODE server character set.

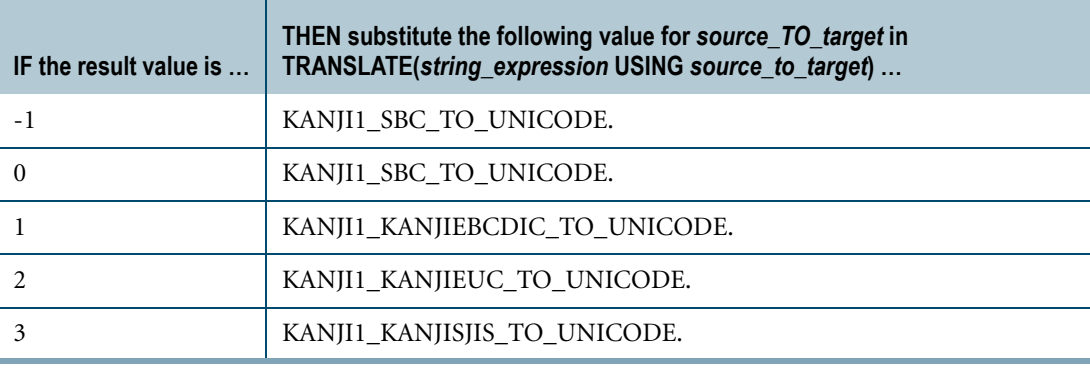

For more information on TRANSLATE, see ["TRANSLATE" on page 536](#page-535-0).

#### <span id="page-528-0"></span>**Example 1: Using STRING\_CS to Determine the Client Character Set**

Consider the following table definition:

```
CREATE TABLE SysNames
  (SysID INTEGER
   ,SysName VARCHAR(30) CHARACTER SET KANJI1);
```
Suppose the session character set is KANJIEBCDIC5026\_0I. The following statement inserts the mixed single-byte/multibyte character string '<**TEST**>Q' into the SysName column of the SysNames table:

```
INSERT SysNames (101, '0E42E342C542E242E30FD8'XC);
```
Using STRING\_CS to determine the client character set that was used to encode the string produces the results that follow:

```
SELECT STRING CS(SysName) FROM SysNames WHERE SysID = 101;
String_CS(SysName)
------------------
                  1
```
## **Example 2: Using STRING\_CS to Translate a KANJI1 String to UNICODE**

Consider the SysNames table from the preceding example, ["Example 1: Using STRING\\_CS to](#page-528-0)  [Determine the Client Character Set."](#page-528-0)

The following statement uses STRING\_CS to determine which encoding to use to translate strings in the SysName column from the KANJI1 server character set to the UNICODE server character set:

```
SELECT CASE STRING_CS(SysName)
   WHEN 0 THEN TRANSLATE (SysName USING KANJI1 SBC TO UNICODE)
  WHEN 1 THEN TRANSLATE (SysName USING KANJI1 KANJIEBCDIC TO UNICODE)
  WHEN 2 THEN TRANSLATE (SysName USING KANJI1 KANJIEUC TO UNICODE)
  WHEN 3 THEN TRANSLATE (SysName USING KANJI1<sup>-</sup>KANJISJIS TO UNICODE)
  ELSE TRANSLATE(SysName USING KANJI1_SBC_TO_UNICODE)
  END
FROM SysNames;
```
# **SUBSTRING/SUBSTR**

#### **Purpose**

Extracts a substring from a named string based on position.

## **ANSI Syntax**

 $SUBSTRING = (string\_expression = FROM = n1 + \n$  $L_{\text{FOR } n2}$ FF07D256

#### where:

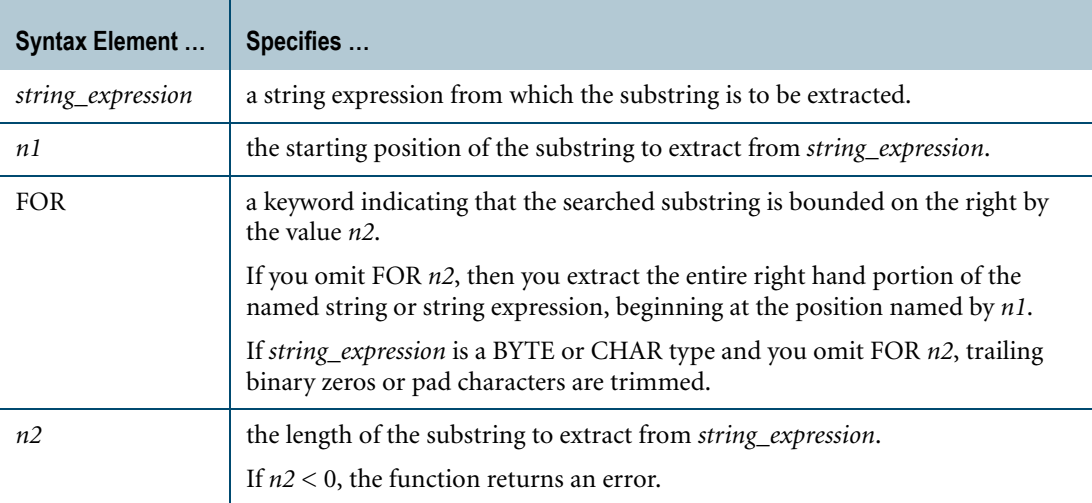

## **Teradata Syntax**

FF07D257  $-$  SUBSTR  $-$  (string\_expression,n1  $\cdot$ ,n2

where:

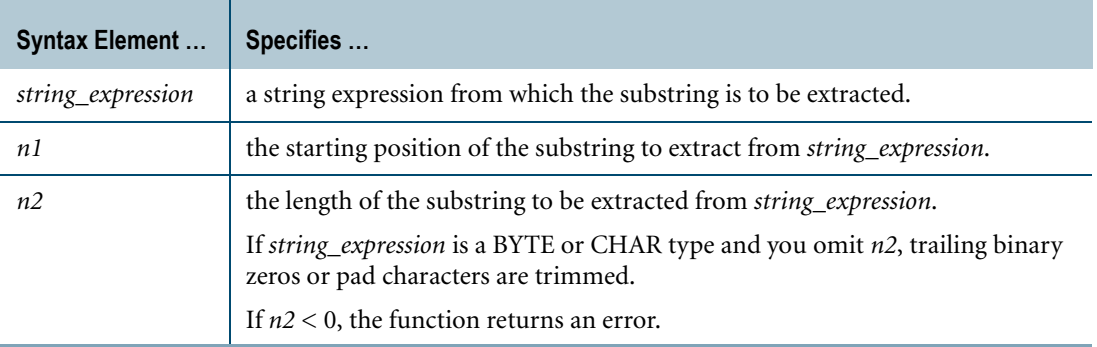

#### **ANSI Compliance**

SUBSTRING is ANSI SQL:2008 compliant.

SUBSTR is a Teradata extension to the ANSI SQL:2008 standard.

## **Argument Types and Rules**

SUBSTRING and SUBSTR operate on the following types of arguments:

- **•** Character
- **•** Byte
- **•** Numeric

If the *string\_expression* argument is numeric, it is implicitly converted to CHARACTER type.

- **•** UDTs that have implicit casts to any of the following predefined types:
	- **•** Character
	- **•** Numeric
	- **•** Byte
	- **•** DATE

To define an implicit cast for a UDT, use the CREATE CAST statement and specify the AS ASSIGNMENT clause. For more information on CREATE CAST, see *SQL Data Definition Language*.

Implicit type conversion of UDTs for system operators and functions, including SUBSTRING and SUBSTR, is a Teradata extension to the ANSI SQL standard. To disable this extension, set the DisableUDTImplCastForSysFuncOp field of the DBS Control Record to TRUE. For details, see *Utilities*.

For more information on implicit type conversion, see [Chapter 20: "Data Type Conversions."](#page-744-0)

#### **Result Type and Attributes**

Here are the default result type and attributes for SUBSTR(*string*, *n1*, *n2*) and SUBSTRING(*string* FROM *n1* FOR *n2*):

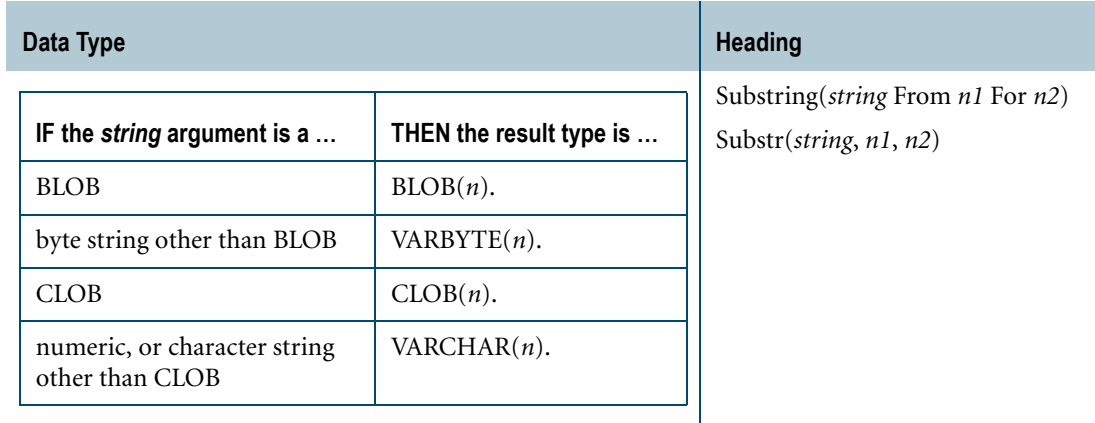

In ANSI mode, the value of *n* for the resulting BLOB(*n*), VARBYTE(*n*), CLOB(*n*), or VARCHAR(*n*) is the same as the original string. In Teradata mode, the value of *n* for the result type depends on the number of characters or bytes in the resulting string. To get the data type of the resulting string, use the TYPE function.

#### **Result Value**

SUBSTRING/SUBSTR extracts *n2* characters or bytes from *string\_expression* starting at position *n1.*

To get the number of characters or bytes in the resulting string, use the BYTE function for byte strings and the CHARACTER\_LENGTH function for character strings.

If either of the following conditions are true, SUBSTRING/SUBSTR returns a zero length string:

- **•** (*n1* > *string\_length*) AND (0 ≤*n2*)
- $(nl < 1)$  AND  $(0 \le n2)$  AND  $((n2 + n1 1) \le 0)$

### **Usage Rules for SUBSTRING and SUBSTR**

SUBSTRING is the ANSI SQL:2008 syntax. Teradata syntax using SUBSTR is supported for backward compatibility. Use SUBSTRING in place of SUBSTR for ANSI compliance.

Use SUBSTRING in place of MSUBSTR. (MSUBSTR no longer appears in this book because its use is deprecated and it will not be supported after support for KANJI1 is dropped.)

#### **Difference Between SUBSTRING and SUBSTR**

SUBSTRING and SUBSTR perform identically except when they operate on character strings in Teradata mode where the server character set is KANJI1 and the client character set is KanjiEBCDIC.

In this case, SUBSTR interprets *n1* and *n2* as physical units, making the DB2-compliant SUBSTR operate on a byte-by-byte basis. Shift-Out and Shift-In bytes are significant because the result might be formatted incorrectly. For example, the result string might not contain either the opening Shift-Out character or the closing Shift-In character.

Otherwise, if *string\_expression* is character data, then SUBSTRING expects mixed single byte and multibyte character strings and operates on logical characters that are valid for the character set of the session. In this case, *n1* is a positive integer pointing to the first character of the result and *n2* is in terms of logical characters.

#### **Example 1**

Suppose sn is a CHARACTER(15) field of Serial IDs for Automobiles and positions 3 to 5 represent the country of origin as three letters.

#### For example:

```
12JAP3764-35421
37USA9873-26189
11KOR1221-13145
```
To search for serial IDs of cars made in the USA:

```
SELECT make, sn 
FROM autos 
WHERE SUBSTRING (sn FROM 3 FOR 3) = 'USA';
```
#### **Example 2**

If we want the last five characters of the serial ID, which represent manufacturing sequence number, another substring can be accessed.

SELECT make, SUBSTRING (sn FROM 11) AS sequence FROM autos WHERE SUBSTRING (sn FROM 3 FOR 3) = 'USA';

#### **Example 3**

Suppose nameaddress is a VARCHAR(120) field, and the application used positions 1 to 30 for name, starting address at position 31. To return address only, but limit the number of characters returned to 50 use:

... SUBSTRING (nameaddress FROM 31 FOR 50)

This returns an address of up to 50 characters.

#### **Example 4**

The following example shows a SELECT statement requesting substrings from a character field in positions 1 through 4 for every row:

SELECT SUBSTRING (jobtitle FROM 1 FOR 4) FROM employee ;

The result is as follows.

Substring(jobtitle From 1 For 4) -------------------------------- Tech Cont Sale Secr Test ...

#### **Example 5**

Consider the following table:

CREATE TABLE cstr (c1 CHAR(3) CHARACTER SET LATIN ,c2 CHAR(10) CHARACTER SET KANJI1); INSERT cstr ('abc', '92 $\hat{\text{H}}$ abc');

Here are some examples of how to use SUBSTR to extract substrings from the KanjiEUC client character set.

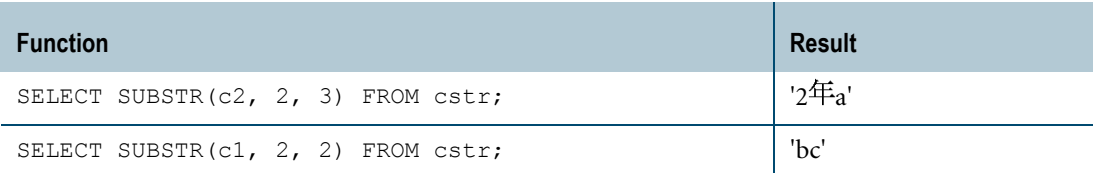

## **Example 6**

Consider the following table:

```
CREATE TABLE ctable1
  (c1 VARCHAR(11) CHARACTER SET KANJI1);
```
The following table shows the difference between SUBSTR and SUBSTRING in Teradata mode for KANJI1 strings from KanjiEBCDIC client character set.

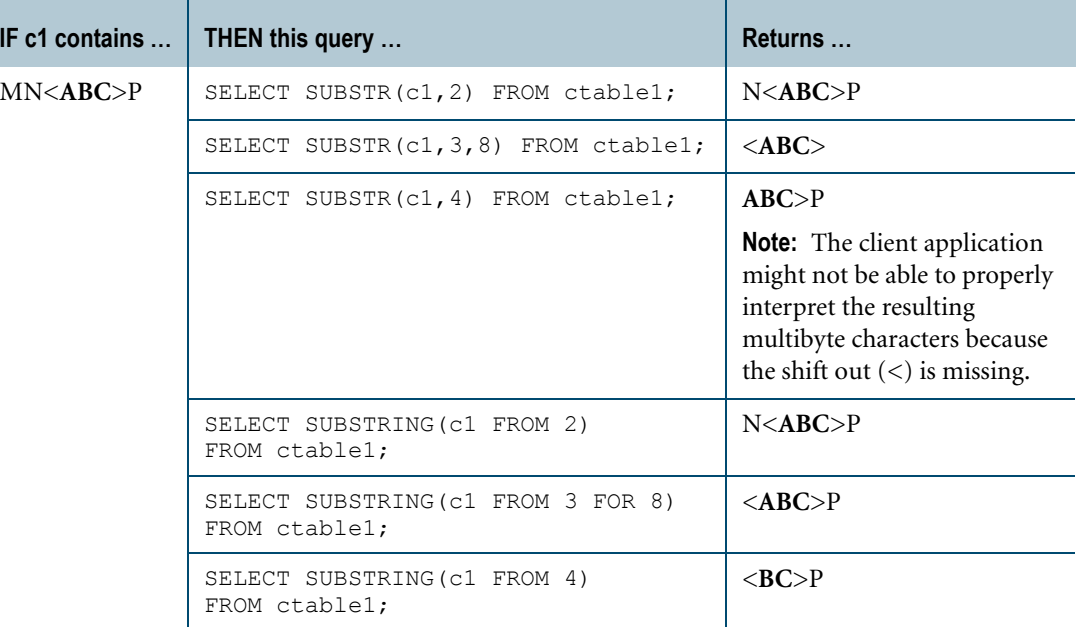

## **Example 7**

The following table shows examples for the KanjiEUC client character set, where ctable1 is the table defined in Example 6.

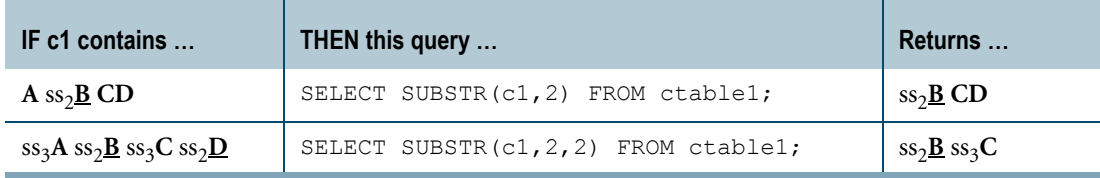

## **Example 8**

The following table shows examples for KanjiShift-JIS client character set, where ctable1 is the table defined in Example 6.

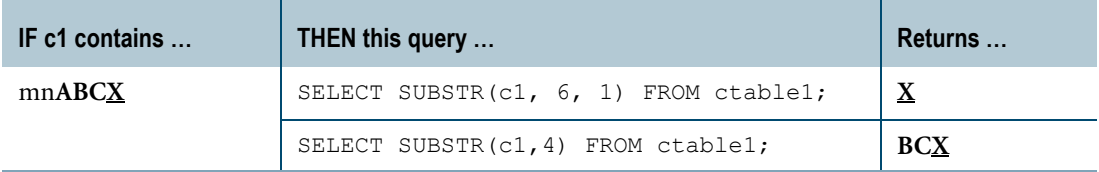

## **Example 9**

The following statement applies the SUBSTRING function to a CLOB column in table full\_text and stores the result in a CLOB column in table sub\_text.

```
INSERT sub_text (text)
SELECT SUBSTRING (text FROM 9 FOR 128000)
FROM full text;
```
# <span id="page-535-0"></span>**TRANSLATE**

#### **Purpose**

Converts a character string or character string expression from one server character set to another server character set.

## **Syntax**

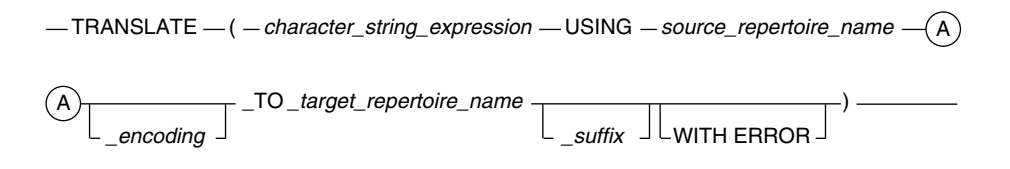

1101E198

#### where:

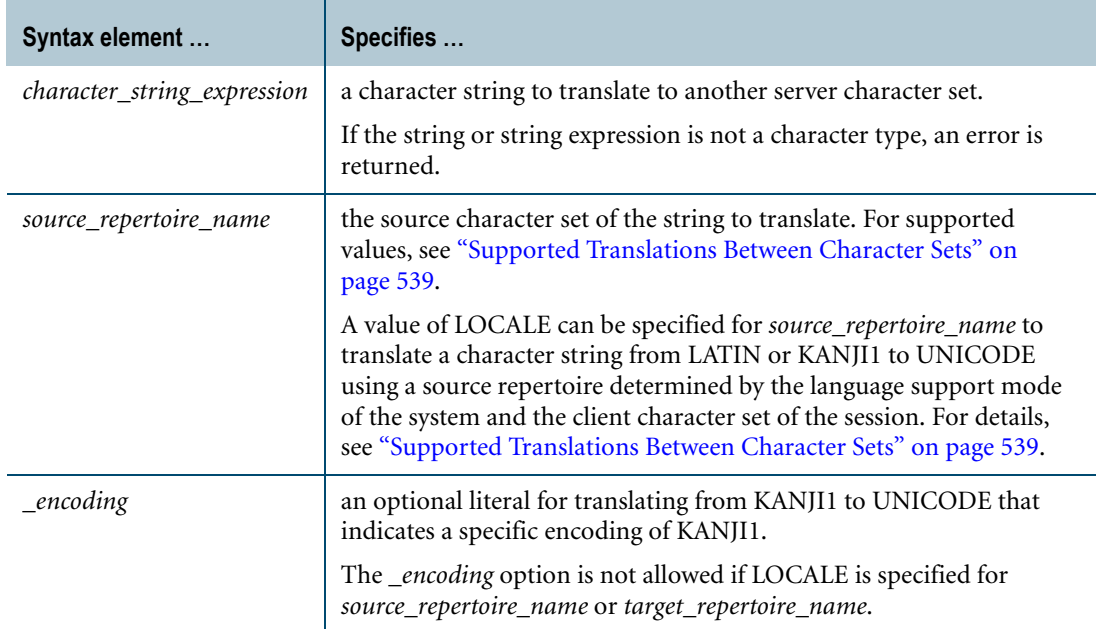

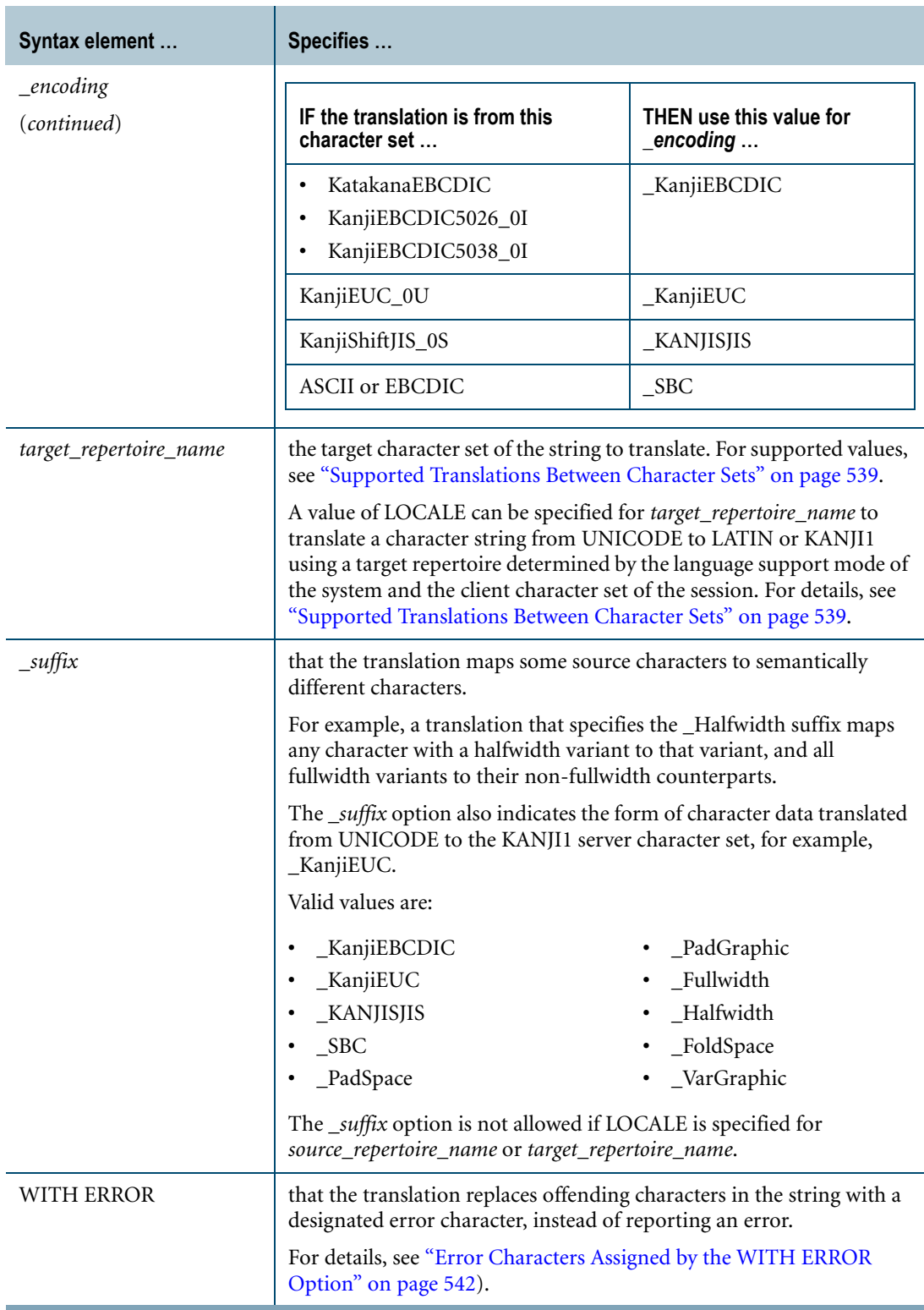

## **ANSI Compliance**

TRANSLATE is ANSI SQL:2008 compliant.

## **Argument Types**

Use TRANSLATE on character strings or character string expressions.

By default, Teradata Database performs implicit type conversion on UDT arguments that have implicit casts to predefined character types.

To define an implicit cast for a UDT, use the CREATE CAST statement and specify the AS ASSIGNMENT clause. For more information on CREATE CAST, see *SQL Data Definition Language*.

Implicit type conversion of UDTs for system operators and functions, including TRANSLATE, is a Teradata extension to the ANSI SQL standard. To disable this extension, set the DisableUDTImplCastForSysFuncOp field of the DBS Control Record to TRUE. For details, see *Utilities*.

For more information on implicit type conversion of UDTs, see [Chapter 20: "Data Type](#page-744-0)  [Conversions."](#page-744-0)

### **Result Type and Attributes**

The default attributes for TRANSLATE (*string* USING *source*\_TO\_*target*) are as follows.

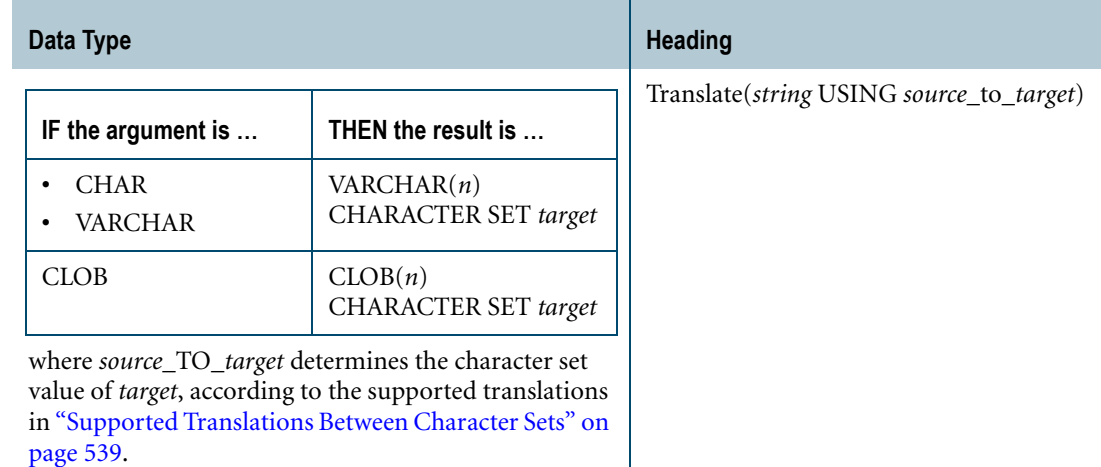

## **Supported Translations for CLOB Strings**

The following translations are supported for CLOB strings:

- **•** LATIN\_TO\_UNICODE
- **•** UNICODE\_TO\_LATIN

## <span id="page-538-0"></span>**Supported Translations Between Character Sets**

The following table lists the supported values that you can use for *source\_repertoire\_name*\_TO\_*target\_repertoire\_name* to translate between server character sets.

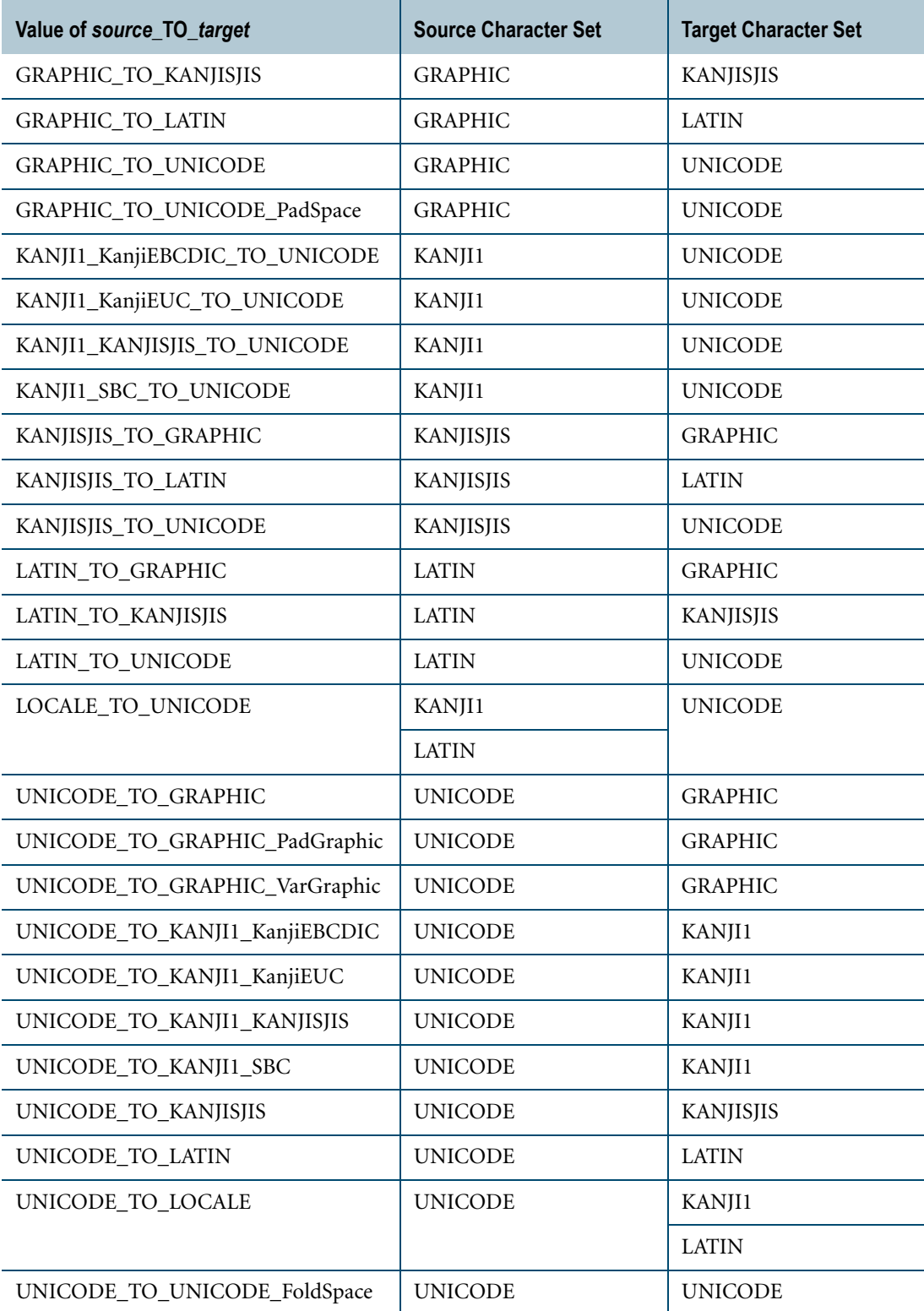

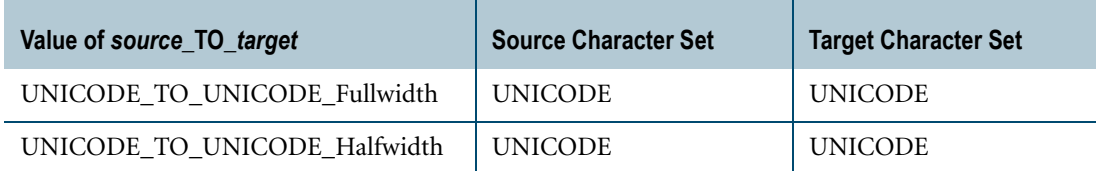

If the value specified for *source\_repertoire\_name*\_TO\_*target\_repertoire\_name* is UNICODE\_TO\_LOCALE or LOCALE\_TO\_UNICODE, the repertoire that the translation uses for LOCALE is determined by the language support mode for the system and the client character set for the session.

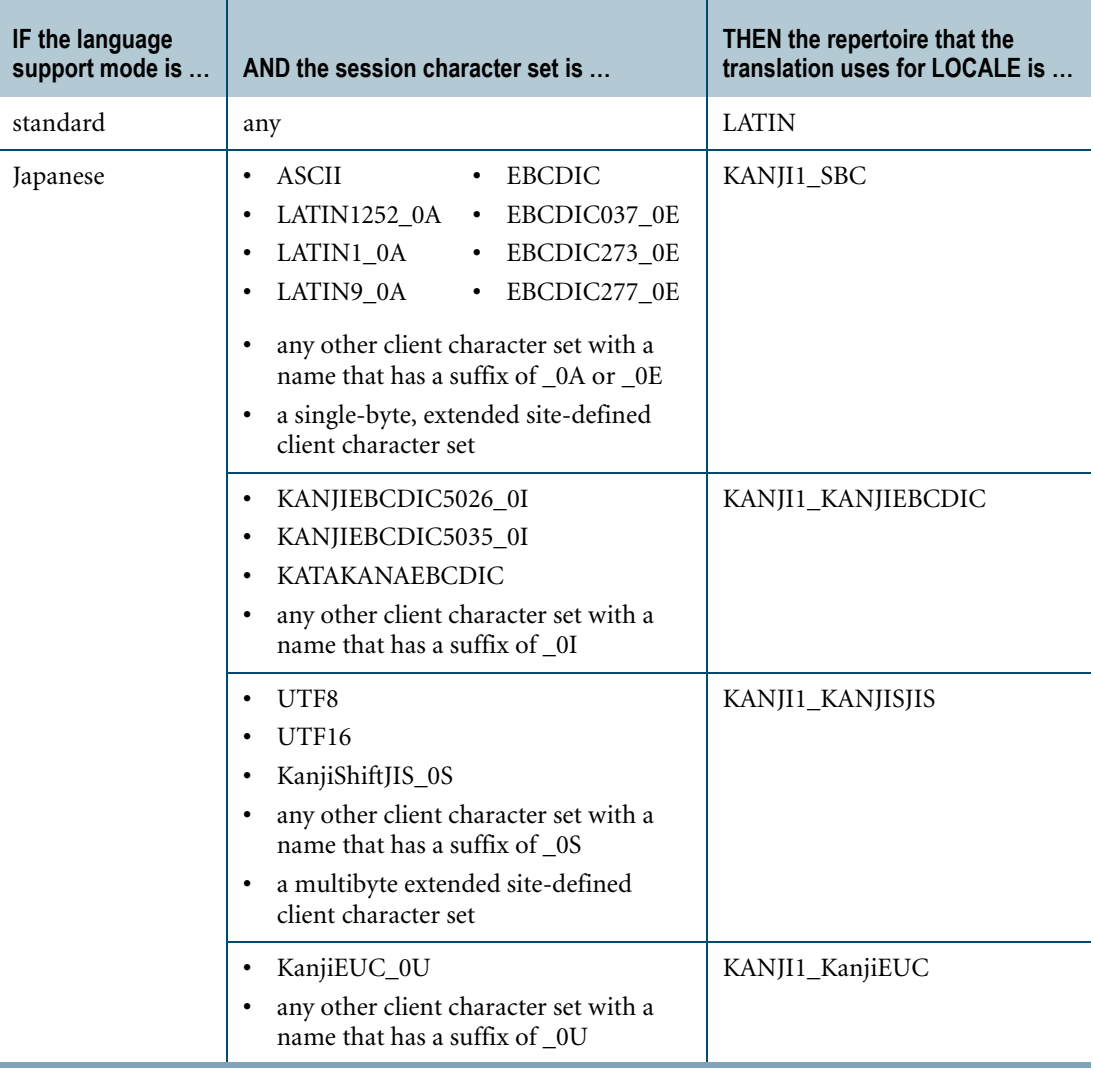
## **Source Characters That Generate Errors**

The following table lists the characters that generate errors for specific *source\_repertoire\_name*\_TO\_*target\_repertoire\_name* translations. For supported translations that do not appear in the table, only the error character generates errors.

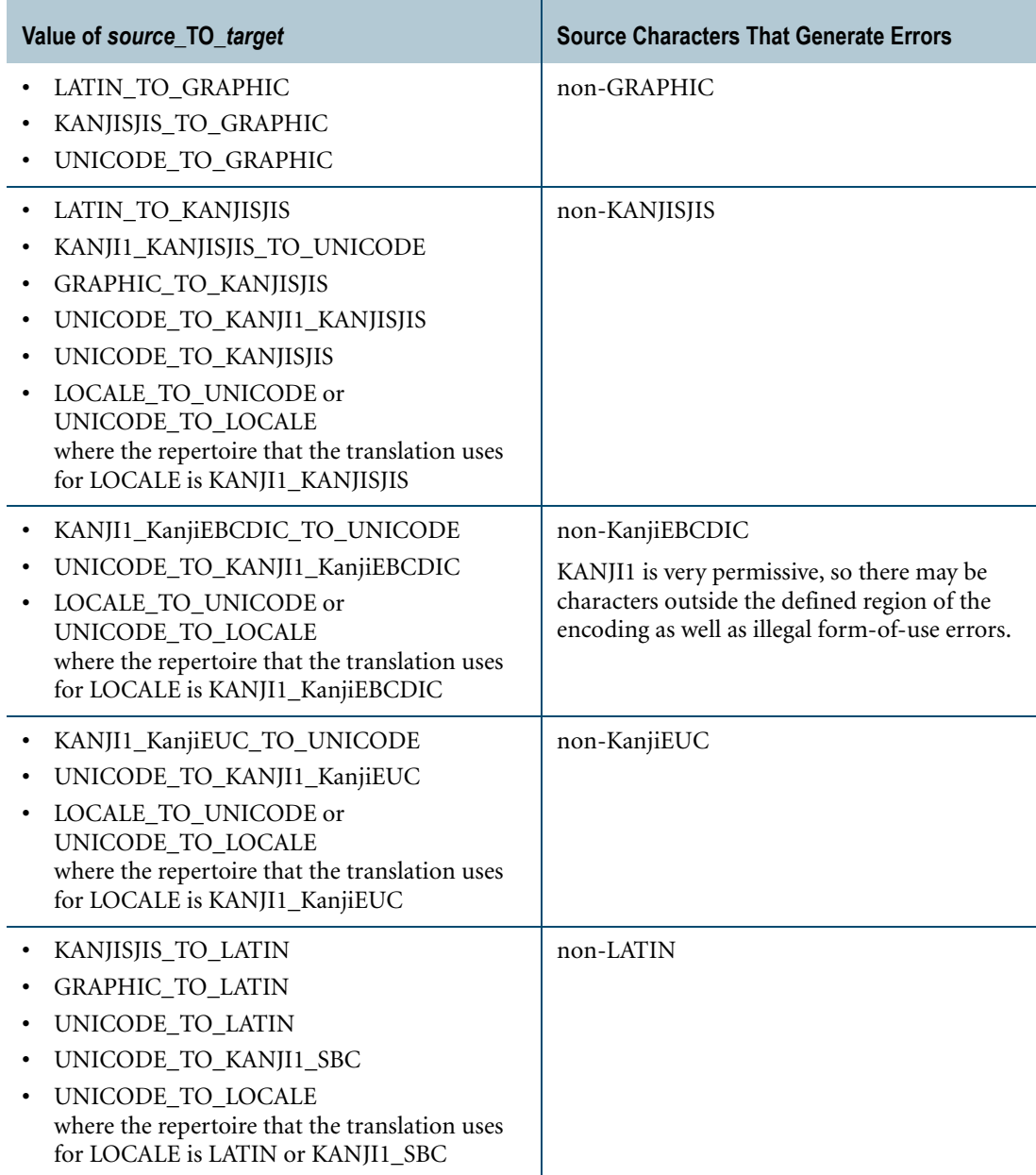

## **Error Characters Assigned by the WITH ERROR Option**

The error characters substituted for offending characters that cannot be translated to a designated target character set are defined in the following table.

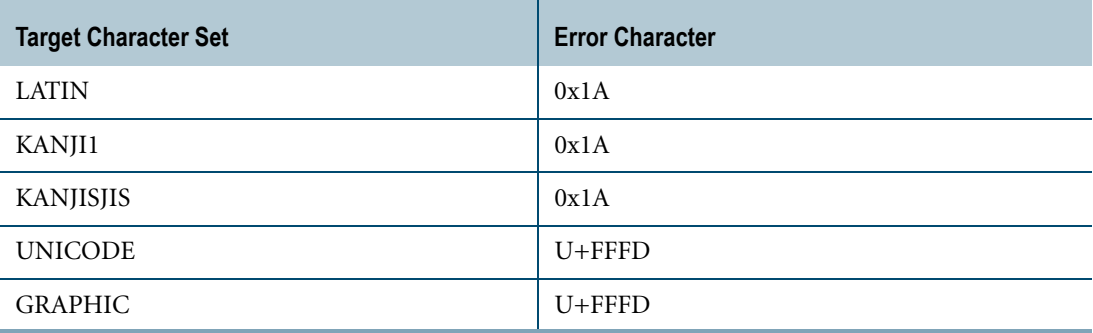

## **Suffixes**

The *suffix* variable is used for translations that map source characters to semantically different characters. They indicate the nature of the semantic transformation.

The translations perform minor, yet essential, semantic changes to the data, such as halfwidth/ fullwidth conversions, and Space folding modification.

The \_*suffix* variable also indicates the form of character data translated from UNICODE to the KANJI1 server character set in one of the four possible encodings, for example Unicode\_TO\_Kanji1\_KanjiEBCDIC. For a list of the encodings, see the definition of \_encoding in ["Syntax" on page 536.](#page-535-0)

This form of translation is also useful for migrating object names. For information, see ["Migration" on page 544](#page-543-0).

## **Translations Between Fullwidth and Halfwidth Character Data**

UNICODE has an area known as the compatibility zone. Among other things, this zone includes halfwidth and fullwidth variants of characters that exist elsewhere in the standard.

Translations between fullwidth and halfwidth are provided by the following *source\_repertoire\_name*\_TO\_*target\_repertoire\_name* values.

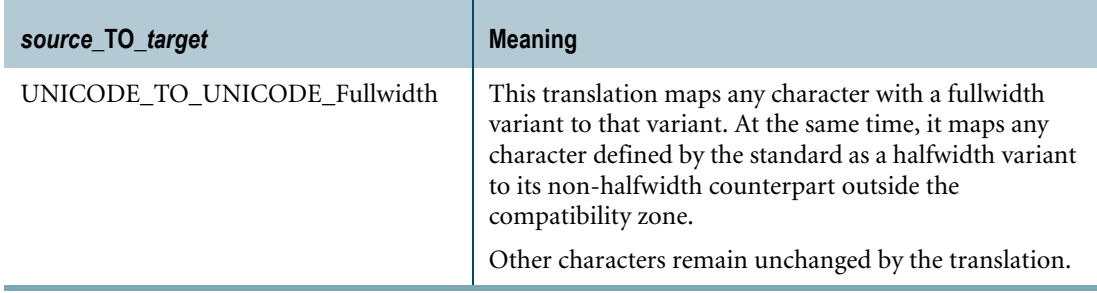

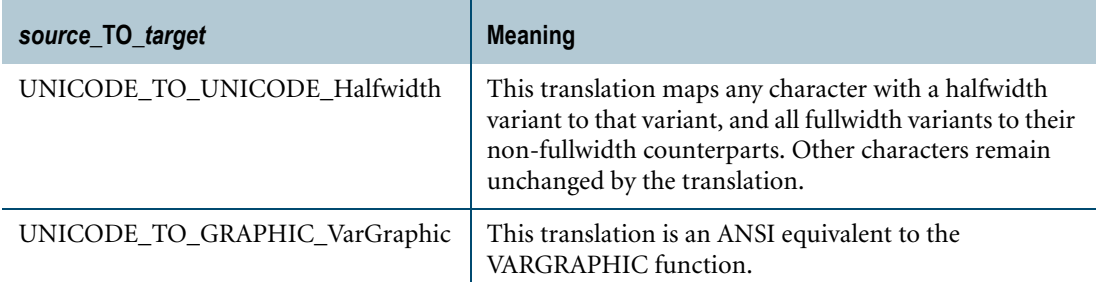

Note that these translations are useful for maintaining more information as a step in translating GRAPHIC to LATIN and vice versa.

For details on the mappings, see *International Character Set Support*.

## **Space Folding**

Space folding is performed via UNICODE\_TO\_UNICODE\_FoldSpace. All characters defined as space are converted to U+0020.

All other characters are left unchanged.

For details on which characters are converted to U+0020, see *International Character Set Support*.

## **Pad Character Translation**

The following translations do not translate the pad character.

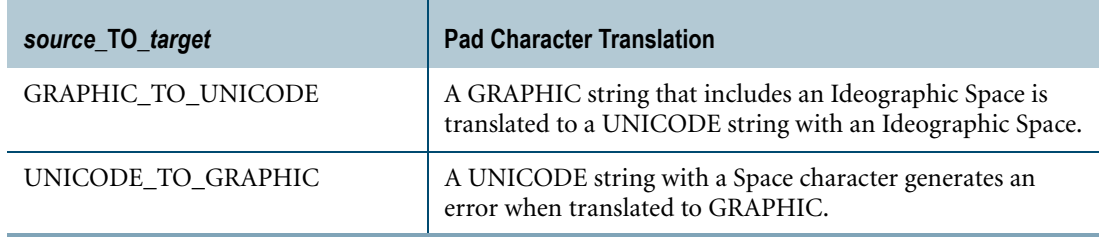

If you require pad character translation, use one of the following translations.

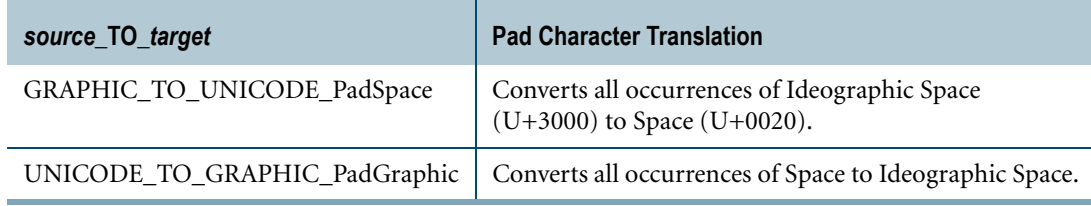

Other characters are not affected. Note that the position of a character does not affect the translation, so not only trailing pad characters are modified.

Chapter 12: String Operator and Functions **TRANSLATE** 

## <span id="page-543-0"></span>**Migration**

During the migration process, any GRAPHIC data in the old form must be translated to the new canonical form. Note that this involves converting the pad characters from Null  $(U+0000)$  to Ideographic Space  $(U+3000)$ .

## **Implicit Character Data Type Conversion**

...

TRANSLATE performs implicit conversion if the *string* server character set does not match the type implied by *source\_repertoire\_name.*

An implicit conversion generates an error if a character from *character\_string\_expression* has no corresponding character in the *source\_repertoire\_name* type. This holds regardless of whether you specify the WITH ERROR option.

For example, the following function first translates the string from UNICODE to LATIN, because Teradata Database treats constants as UNICODE, and then translates the string from LATIN to KANJISJIS. However, the translation generates an error because the last character is not in the LATIN repertoire.

TRANSLATE('abc年' USING LATIN TO KanjiSJIS WITH ERROR) ...

To circumvent the problem if error character substitution is acceptable, specify two levels of translation, as used in the following example.

```
...
   TRANSLATE((TRANSLATE( UNICODE 'abc年' USING UNICODE TO LATIN WITH
ERROR)) USING LATIN TO KanjiSJIS WITH ERROR)
   ...
```
## **Examples**

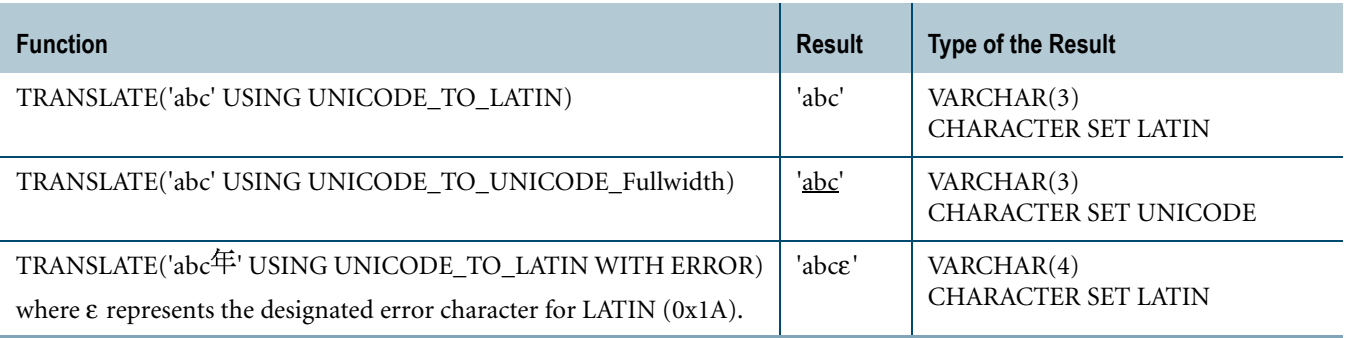

## **Related Topics**

For details on the mappings that Teradata Database uses for the TRANSLATE function, see *International Character Set Support*.

# **TRANSLATE\_CHK**

## **Purpose**

Determines if a TRANSLATE conversion can be performed without producing errors; returns an integer test result. Use TRANSLATE\_CHK to filter untranslatable strings. You can choose to select translatable strings only, or untranslatable strings only, depending on how you form your SELECT statement.

#### **Syntax**

TRANSLATE\_CHK — ( *— character\_string\_expression –* USING *— source\_repertoire\_name –* ( **A** 

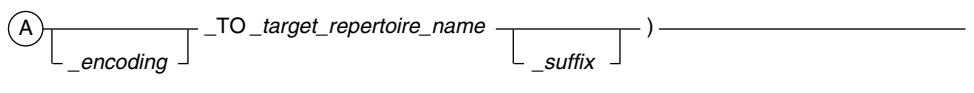

1101E199

where:

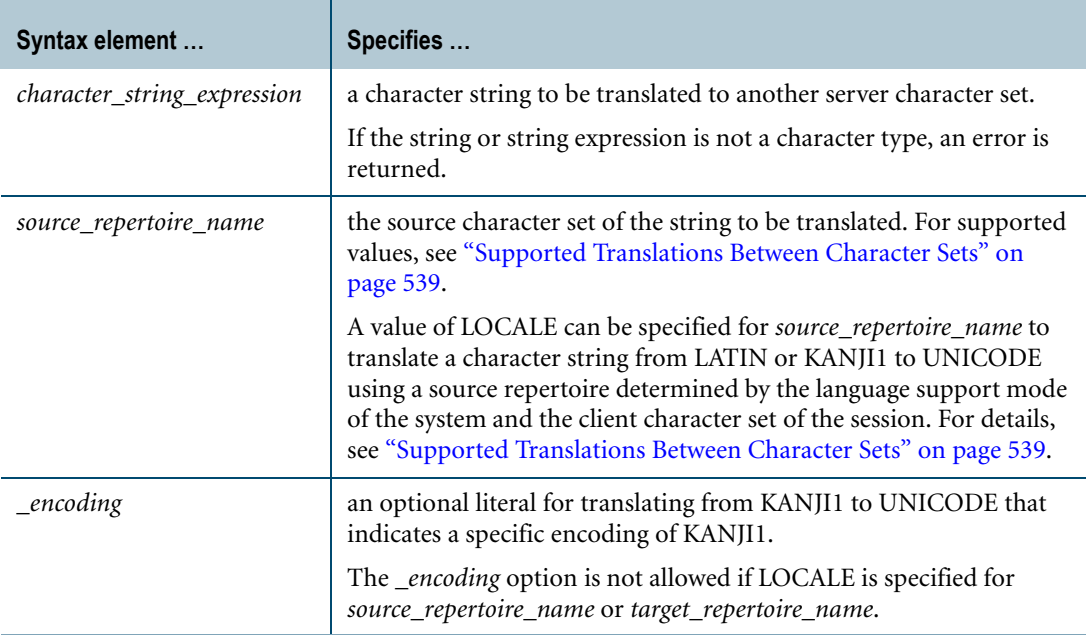

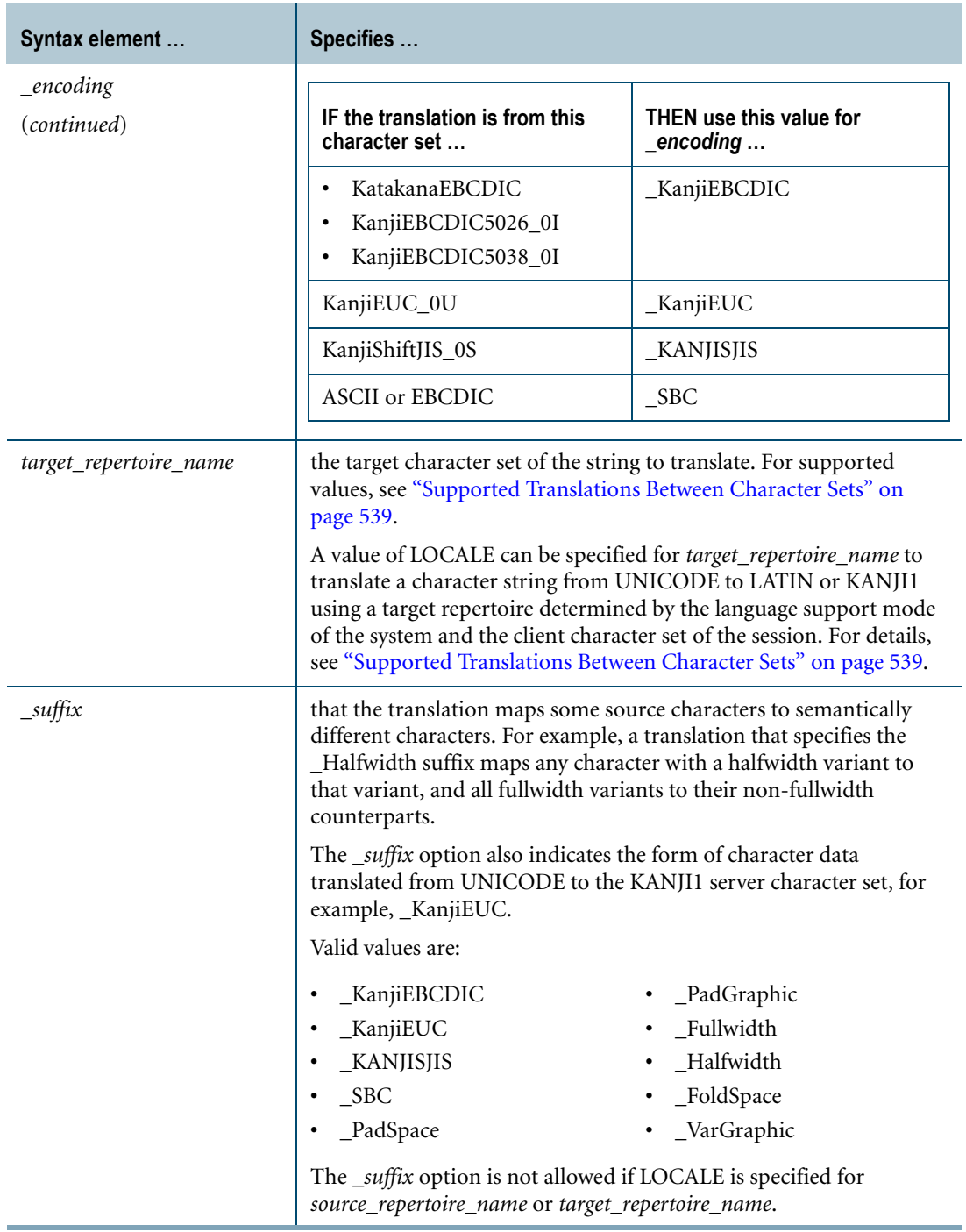

## **ANSI Compliance**

TRANSLATE\_CHK is a Teradata extension to the ANSI SQL:2008 standard.

## **Argument Types**

Use TRANSLATE\_CHK on character strings and character string expressions.

By default, Teradata Database performs implicit type conversion on UDT arguments that have implicit casts to predefined character types.

To define an implicit cast for a UDT, use the CREATE CAST statement and specify the AS ASSIGNMENT clause. For more information on CREATE CAST, see *SQL Data Definition Language*.

Implicit type conversion of UDTs for system operators and functions, including TRANSLATE\_CHK, is a Teradata extension to the ANSI SQL standard. To disable this extension, set the DisableUDTImplCastForSysFuncOp field of the DBS Control Record to TRUE. For details, see *Utilities*.

For more information on implicit type conversion of UDTs, see [Chapter 20: "Data Type](#page-744-0)  [Conversions."](#page-744-0)

## **Result Type and Attributes**

Default attributes for TRANSLATE\_CHK (*string* USING *source*\_TO\_*target*) are:

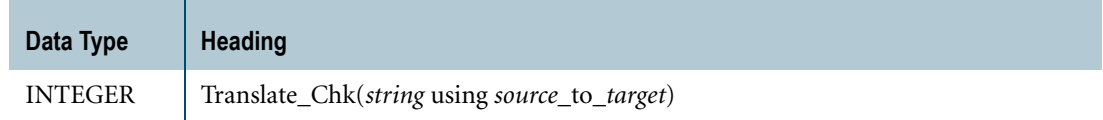

## **Result Values**

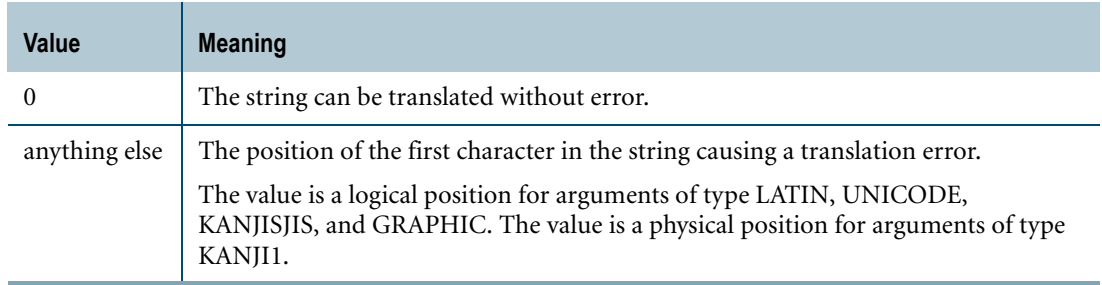

## **Example 1**

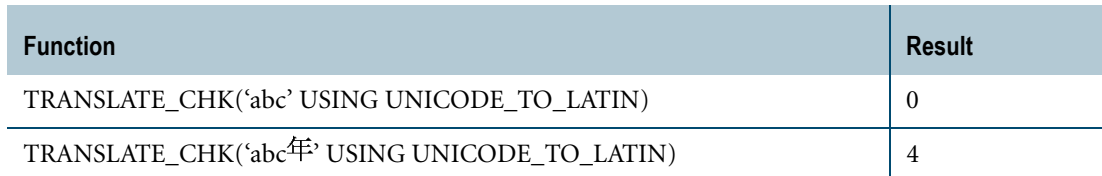

Chapter 12: String Operator and Functions TRANSLATE\_CHK

## **Example 2**

Consider the following table definition:

```
CREATE TABLE table_1
  (cunicode CHARACTER(64) CHARACTER SET UNICODE);
```
To find all values in cunicode that can be translated to LATIN, use the following statement:

```
SELECT cunicode
FROM table_1
WHERE TRANSLATE CHK(cunicode USING Unicode TO Latin) = 0;
```
#### **Example 3**

Consider the following table definitions:

```
CREATE TABLE table_1
  (ckanji1 VARCHAR(20) CHARACTER SET KANJI1);
CREATE TABLE table_2
 (cunicode CHARACTER(20) CHARACTER SET UNICODE);
```
Assume table\_1 is populated from the KanjiEUC client character set.

To translate the data in ckanji1 in table\_1 to UNICODE, and populate table\_2 with translations that have no errors, use the following statement:

```
INSERT INTO table_2
SELECT TRANSLATE (ckanji1 USING Kanji1 KanjiEUC TO Unicode)
FROM table_1
WHERE TRANSLATE CHK(ckanji1 USING Kanji KanjiEUC TO Unicode) = 0;
```
#### **Example 4**

After converting column ckanji1 in table\_1 to column cunicode in table\_2, you want to find all the fields in table\_1 that could not be translated.

```
SELECT ckanji1
FROM table 1
WHERE TRANSLATE CHK(ckanji1 USING Kanji1 KanjiEUC TO Unicode) \langle \rangle 0;
```
## **TRIM**

## **Purpose**

Takes a character or byte *string\_expression* argument, trims the specified pad characters or bytes, and returns the trimmed *string\_expression*.

## **Syntax**

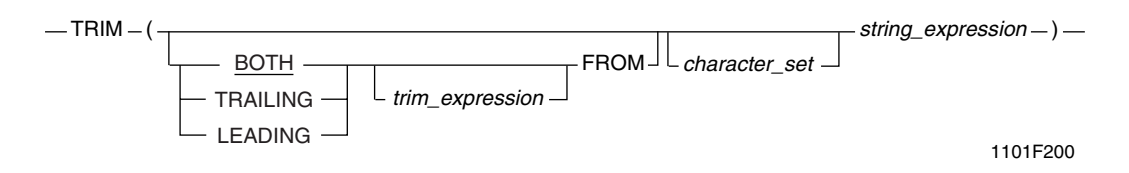

#### where:

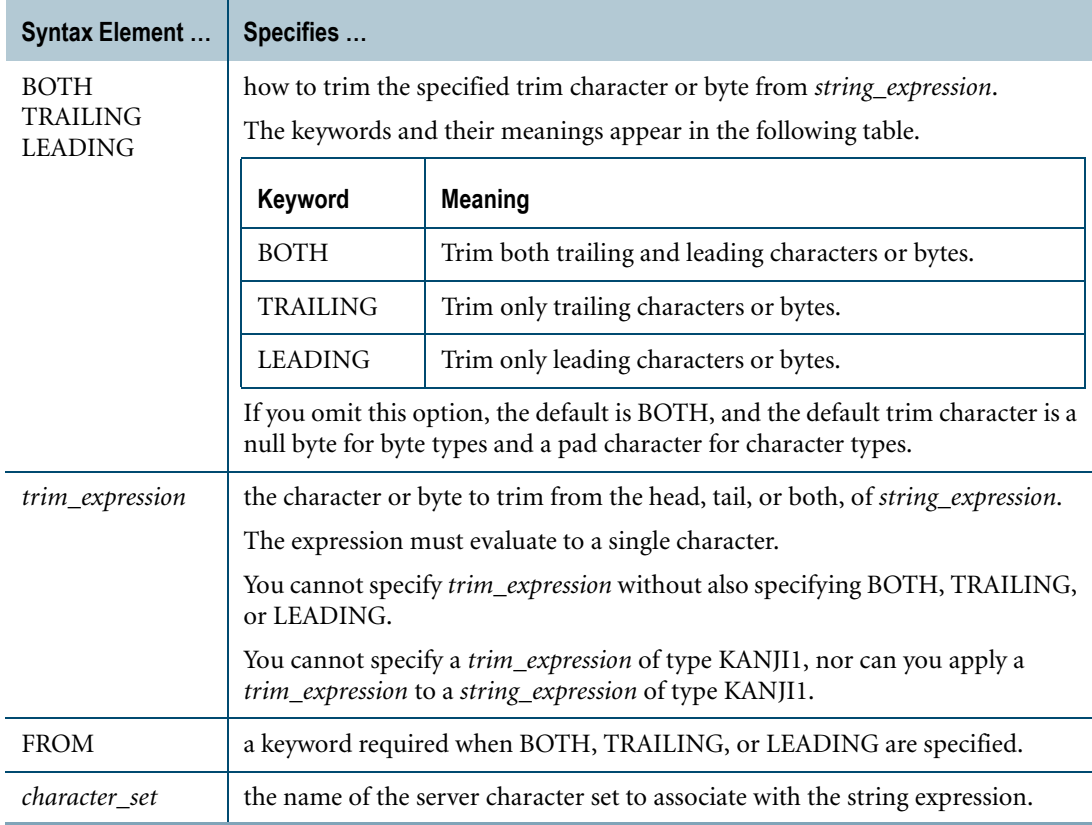

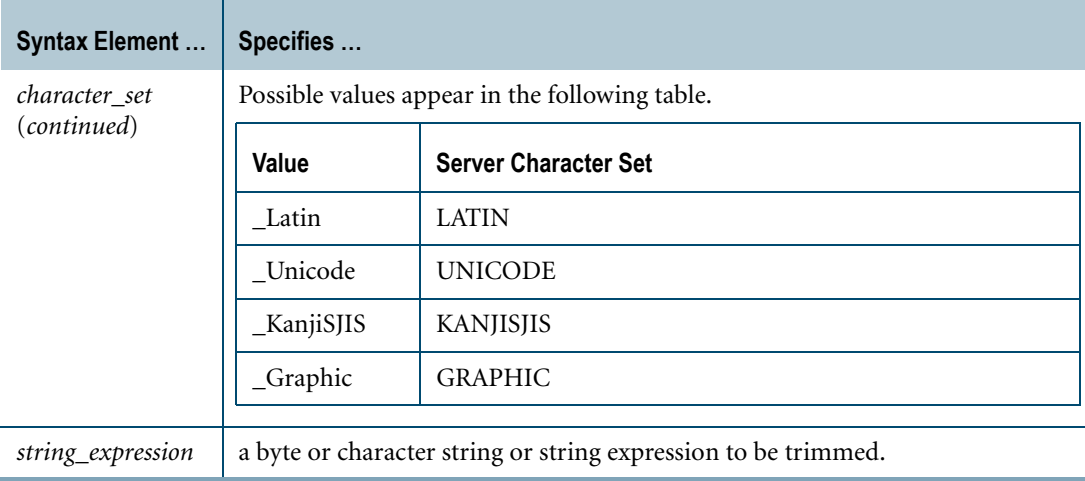

## **ANSI Compliance**

TRIM is ANSI SQL:2008 compliant.

## **Argument Types and Rules**

The *trim\_expression* argument must evaluate to a single byte that has a byte data type or single character that has a character data type.

TRIM operates on the following types of *string\_expression* arguments:

- **•** Character, except for CLOB
- **•** Byte, except for BLOB
- **•** Numeric

If a numeric expression is used as the *string\_expression* argument, it is converted implicitly to CHARACTER type.

- **•** UDTs that have implicit casts to any of the following predefined types:
	- **•** Character
	- **•** Numeric
	- **•** Byte
	- **•** DATE

To define an implicit cast for a UDT, use the CREATE CAST statement and specify the AS ASSIGNMENT clause. For more information on CREATE CAST, see *SQL Data Definition Language*.

Implicit type conversion of UDTs for system operators and functions, including TRIM, is a Teradata extension to the ANSI SQL standard. To disable this extension, set the DisableUDTImplCastForSysFuncOp field of the DBS Control Record to TRUE. For details, see *Utilities*.

For more information on implicit type conversion, see [Chapter 20: "Data Type Conversions."](#page-744-0)

## **Result Type and Attributes**

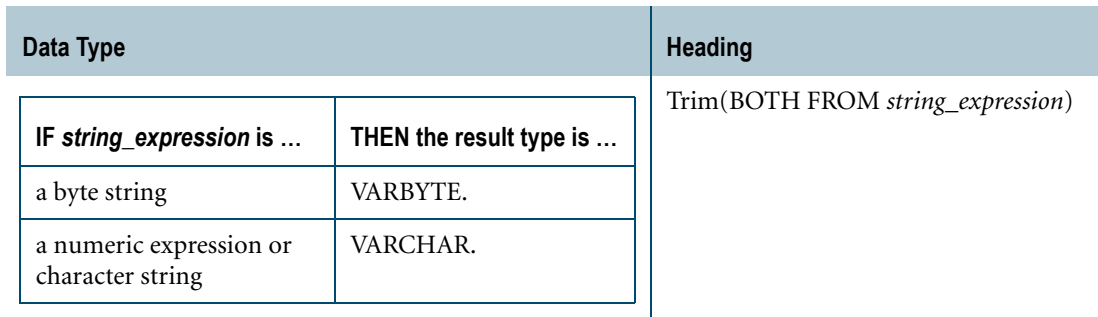

Here are the default result type and attributes for TRIM(*string\_expression*):

It is possible for the length of the result to be zero.

The server character set of the result is the same as the argument.

If the *string\_expression* argument is null, the result is null.

#### **Concatenation With TRIM**

The TRIM function is typically used with the concatenation operator to remove trailing pad characters or trailing bytes containing binary 00 from the concatenated string.

If the TRIM function is specified for character data types, leading, trailing, or leading and trailing pad characters are suppressed in the concatenated string, according to which syntax is used.

## **Example 1**

If the Names table includes the columns first\_name and last\_name, which contain the following information:

```
first name (CHAR(12)) has a value of 'Mary
last name (CHAR(12)) has a value of 'Jones
```
then this statement:

```
SELECT TRIM (BOTH FROM last name) || ', ' || TRIM(BOTH FROM
first name)
  FROM names ;
```
returns the following string (note that the seven trailing blanks at the end of string Jones, and the eight trailing blanks at the end of string Mary are not included in the result):

'Jones, Mary'

If the TRIM function is removed, the statement:

SELECT last name  $|| \cdot, \cdot ||$  first name FROM names;

returns trailing blanks in the string:

'Jones , Mary '

Chapter 12: String Operator and Functions TRIM

## **Example 2**

Assume column a is BYTE(4) and column b is VARBYTE(10).

If these columns contained the following values:

a b ------------ --------- 78790000 43440000 68690000 3200 12550000

then this function:

SELECT TRIM (TRAILING FROM a) || TRIM (TRAILING FROM b) FROM ...

returns:

78794344 686932 12553322

## **Example 3**

The following statement trims trailing SEMICOLON characters from the specified string.

SELECT TRIM( TRAILING ';' FROM textfield) FROM texttable;

## **Example 4**

The following table illustrates several more complicated TRIM functions*:*

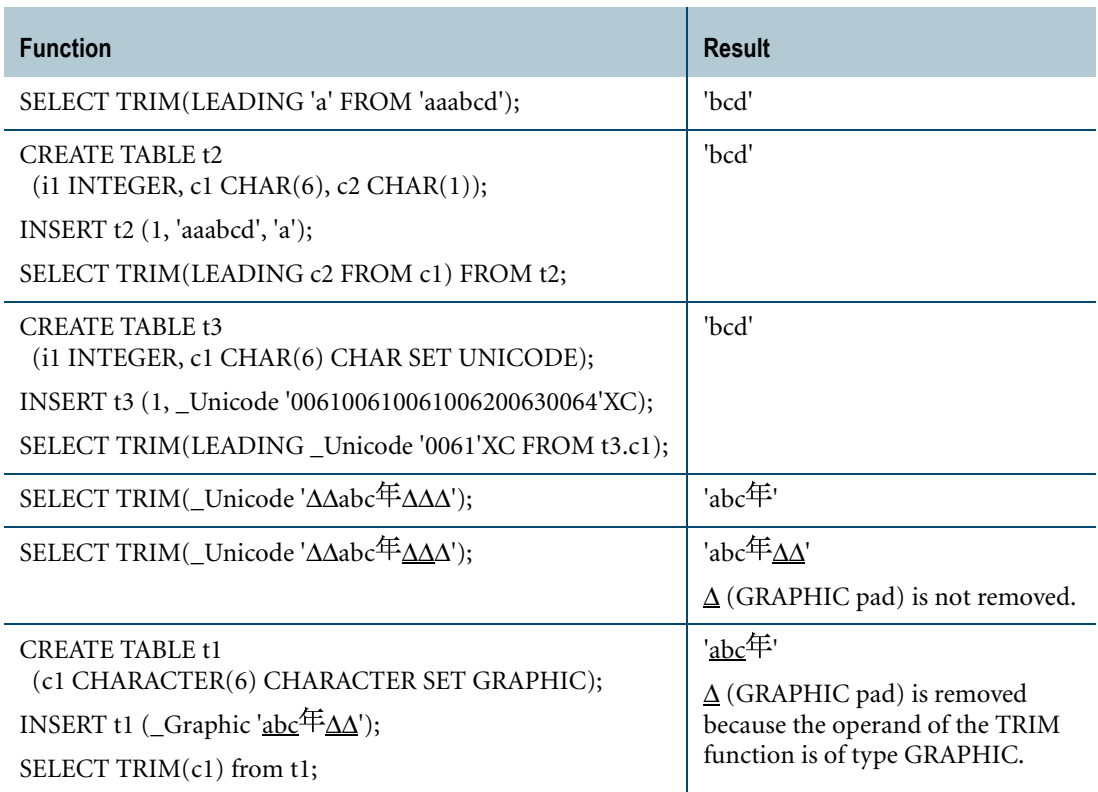

## **UPPER**

#### **Purpose**

Returns a character string identical to *character\_string\_expression*, except that all lowercase letters are replaced by their uppercase equivalents.

#### **Syntax**

- UPPER - ( character\_string\_expression) -

FF07D258

where:

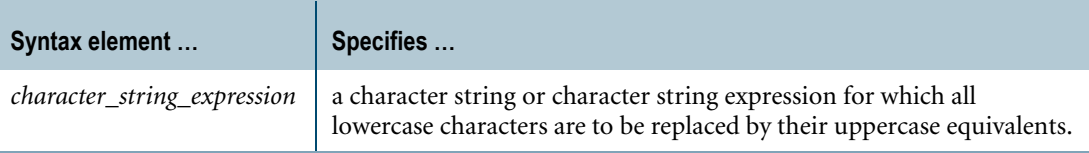

## **ANSI Compliance**

UPPER is ANSI SQL:2008 compliant.

#### **Argument Types**

UPPER is valid only for character strings and character string expressions, except for CLOBs.

By default, Teradata Database performs implicit type conversion on UDT arguments that have implicit casts to predefined character types.

To define an implicit cast for a UDT, use the CREATE CAST statement and specify the AS ASSIGNMENT clause. For more information on CREATE CAST, see *SQL Data Definition Language*.

Implicit type conversion of UDTs for system operators and functions, including UPPER, is a Teradata extension to the ANSI SQL standard. To disable this extension, set the DisableUDTImplCastForSysFuncOp field of the DBS Control Record to TRUE. For details, see *Utilities*.

For more information on implicit type conversion of UDTs, see [Chapter 20: "Data Type](#page-744-0)  [Conversions."](#page-744-0)

Chapter 12: String Operator and Functions UPPER

#### **Result Type and Attributes**

Here are the default result type and attributes for UPPER(*arg*):

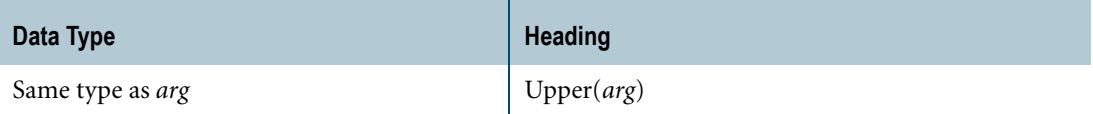

#### **Usage Notes**

The UPPER function allows users who want ANSI portability to have case blind comparisons with ANSI-compliant syntax.

This function is treated the same as the following obsolete form:

*expression* (UPPERCASE)

You can also replace characters with lowercase equivalents. For more information, see ["LOWER" on page 517.](#page-516-0)

#### **Restrictions**

UPPER does not convert multibyte characters to uppercase in the KANJI1 server character set.

#### **Example 1**

Consider the following table definition where the character columns have CASESPECIFIC attributes:

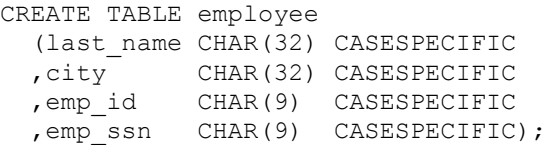

To compare on a case blind basis:

```
SELECT emp_id
FROM employee
WHERE UPPER(emp_id) = UPPER(emp\_ssn);
```
To compare with a string literal:

```
SELECT emp_id
FROM employee
WHERE UPPER(city) = 'MINNEAPOLIS';
```
Teradata SQL also has the data type attribute NOT CASESPECIFIC, which allows case blind comparisons. Note that the data type attributes CASESPECIFIC and NOT CASESPECIFIC are Teradata extensions to the ANSI standard.

## **Example 2**

The use of UPPER to store values is shown in the following examples:

```
INSERT INTO names 
   SELECT UPPER(last name), UPPER(first name)
      FROM newnames;
or
   USING (last name CHAR(20), first name CHAR(20))
   INSERT INTO names 
   (UPPER(:last_name), UPPER(:first_name));
```
## **Example 3**

This example shows that in the KANJI1 server character set, only single byte characters are converted to uppercase.

SELECT UPPER('abcd $\not\uparrow$ ');

The result is 'ABCD年'.

## **VARGRAPHIC**

#### **Purpose**

Returns the VARGRAPHIC representation of the character data in *character\_string\_expression*.

## **Syntax**

- VARGRAPHIC - ( character\_string\_expression ) -

1101E197

where:

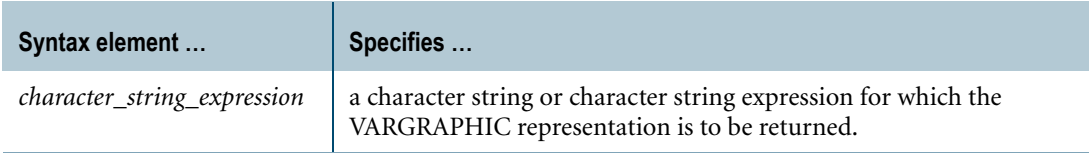

#### **ANSI Compliance**

VARGRAPHIC is a Teradata extension to the ANSI SQL:2008 standard.

#### **Argument Types**

VARGRAPHIC operates on the following types of arguments:

- **•** Character, except for CLOB
- **•** Numeric

If the argument is numeric, it is implicitly converted to a character type.

- **•** UDTs that have implicit casts to any of the following predefined types:
	- **•** Character
	- **•** Numeric
	- **•** DATE

To define an implicit cast for a UDT, use the CREATE CAST statement and specify the AS ASSIGNMENT clause. For more information on CREATE CAST, see *SQL Data Definition Language*.

Implicit type conversion of UDTs for system operators and functions, including VARGRAPHIC, is a Teradata extension to the ANSI SQL standard. To disable this extension, set the DisableUDTImplCastForSysFuncOp field of the DBS Control Record to TRUE. For details, see *Utilities*.

For more information on implicit type conversion, see [Chapter 20: "Data Type Conversions."](#page-744-0)

## **Result Type and Attributes**

Here are the default result type and attributes for VARGRAPHIC(*arg*):

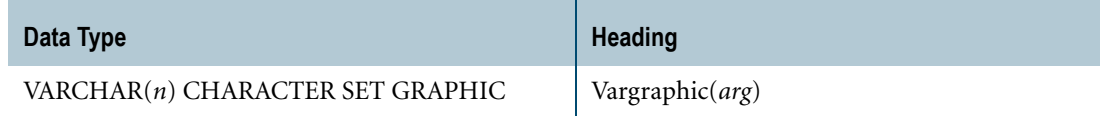

#### **Rules**

VARGRAPHIC reports an error if the session character set is UTF8 or a single-byte character set, such as ASCII. If the argument is of type KANJI1, the only valid session character set is KanjiEBCDIC.

All characters in the string are converted into one or more graphics that are valid for the character set of the current session. For details, see ["VARGRAPHIC Function Conversion](#page-558-0)  [Tables" on page 559.](#page-558-0)

The argument cannot be of type GRAPHIC.

A result that exceeds the maximum length of a VARCHAR CHARACTER SET GRAPHIC data type generates an error.

VARGRAPHIC cannot appear as the first argument in a user-defined method invocation.

Specific rules apply to the server character set of *character\_string\_expression*.

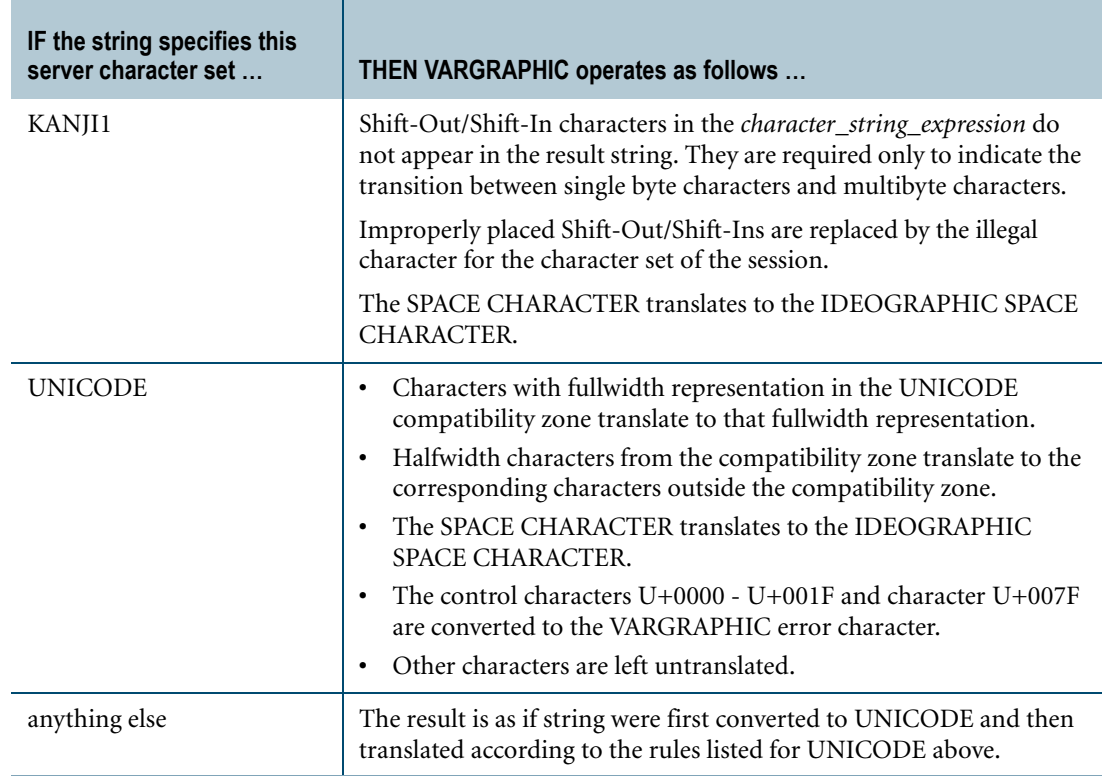

Chapter 12: String Operator and Functions VARGRAPHIC

## **Example 1**

The following table shows examples of converting strings that use the UNICODE and LATIN server character sets to GRAPHIC data:

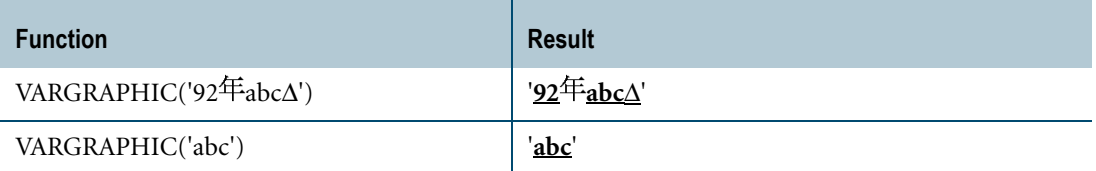

## **Example 2**

Consider the following table definition with two character columns that use the KANJI1 server character set:

```
CREATE TABLE t1 
  (c1 VARCHAR(12) CHARACTER SET KANJI1
  ,c2 VARCHAR(12) CHARACTER SET KANJI1);
```
Use the KanjiEBCDIC client character set and insert the following strings:

```
INSERT t1 ('def', 'gH<ABC>X');
```
Convert the strings to GRAPHIC data:

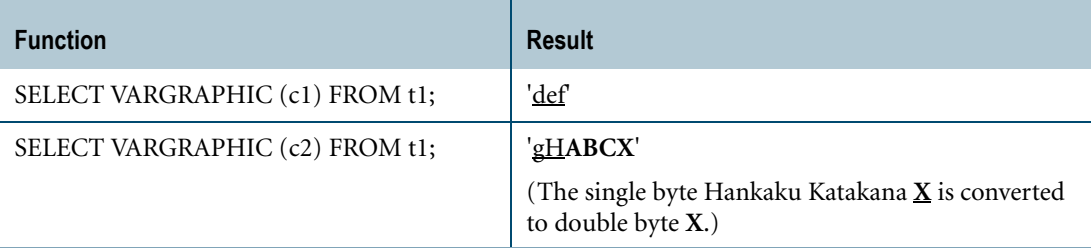

# <span id="page-558-0"></span>**VARGRAPHIC Function Conversion Tables**

The following table shows the translation of a single byte character to its double byte equivalent by the VARGRAPHIC function. Values in columns 2, 3, and 4 are hexadecimal. (Also see the notes following the table.)

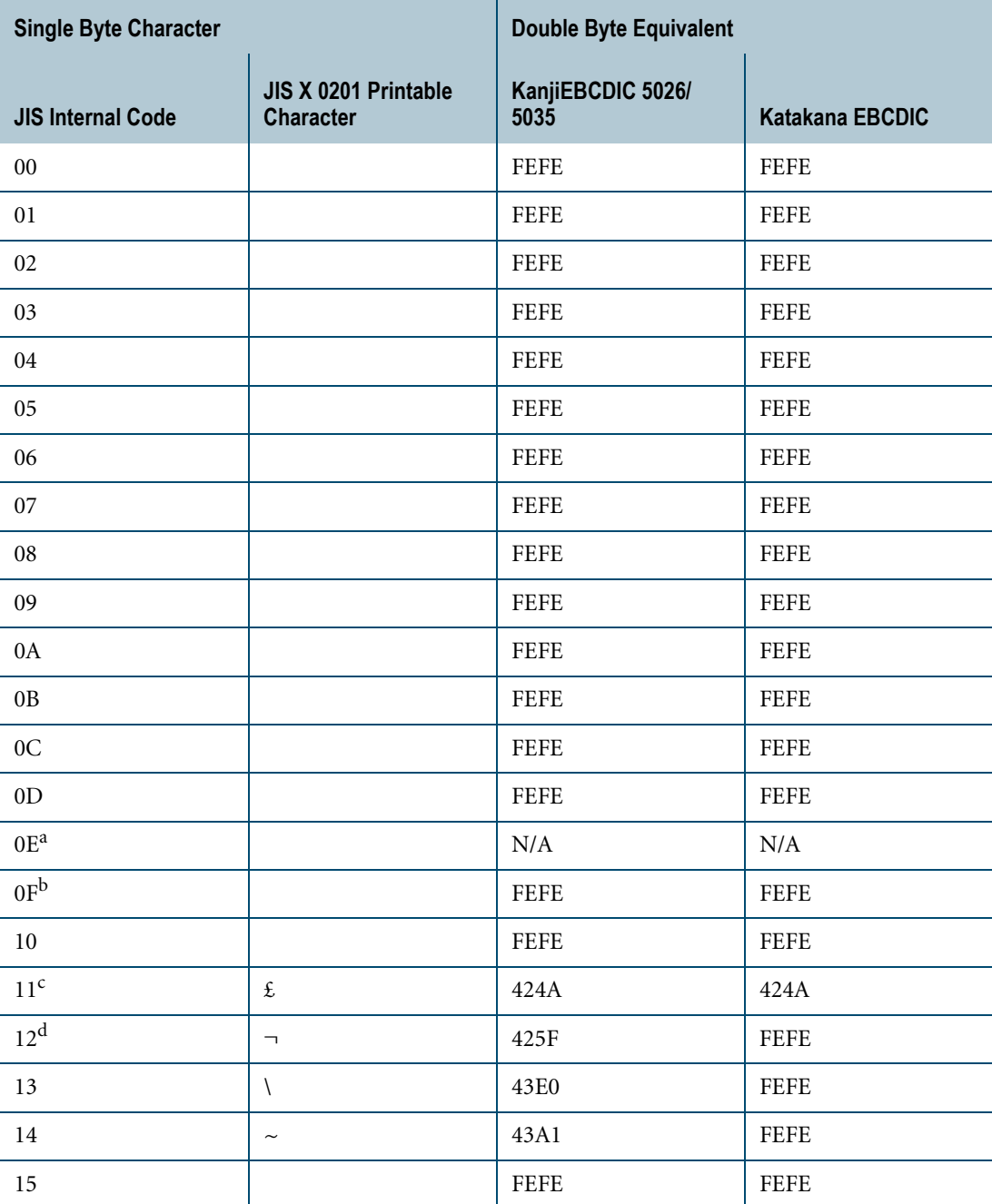

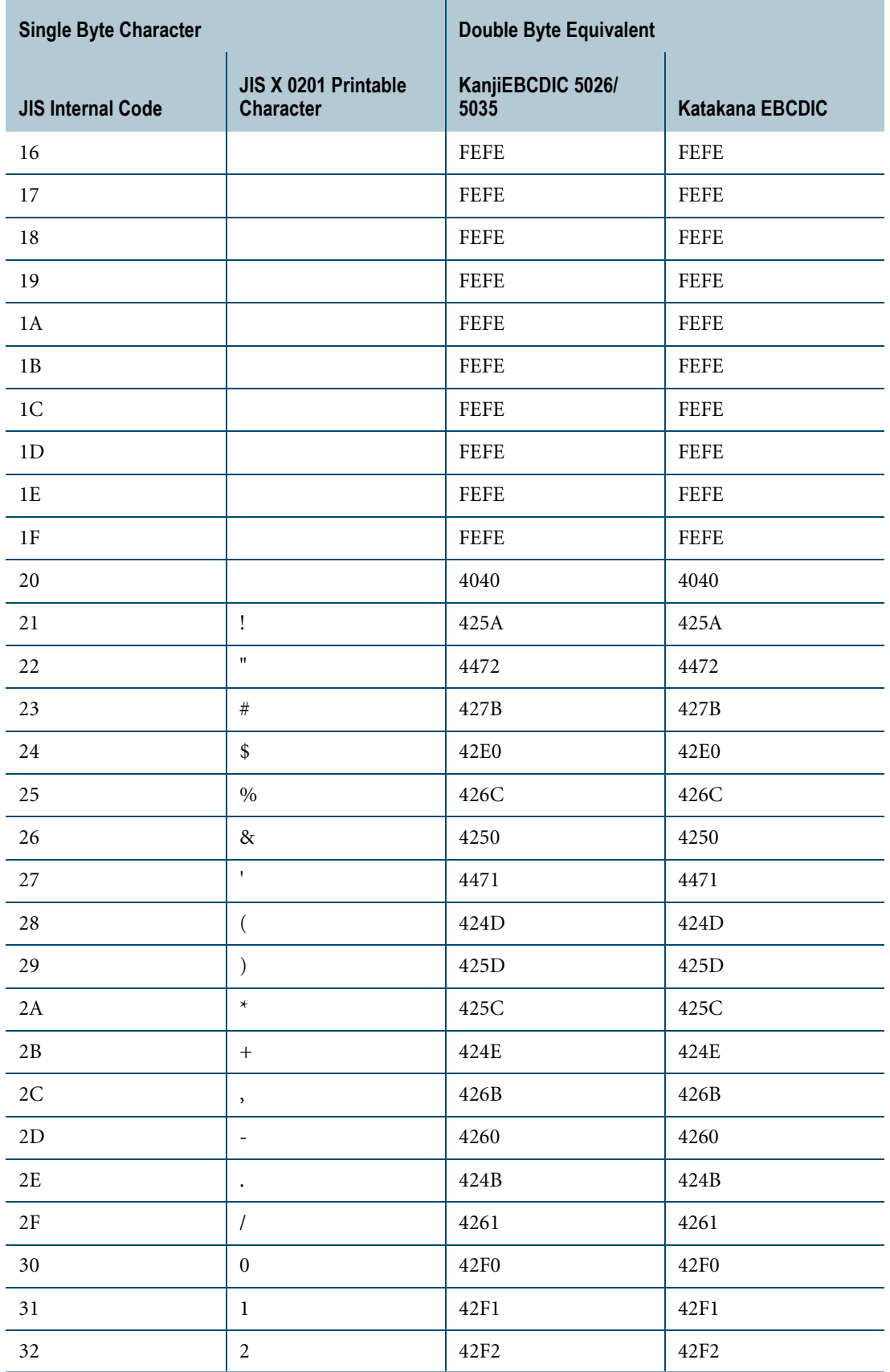

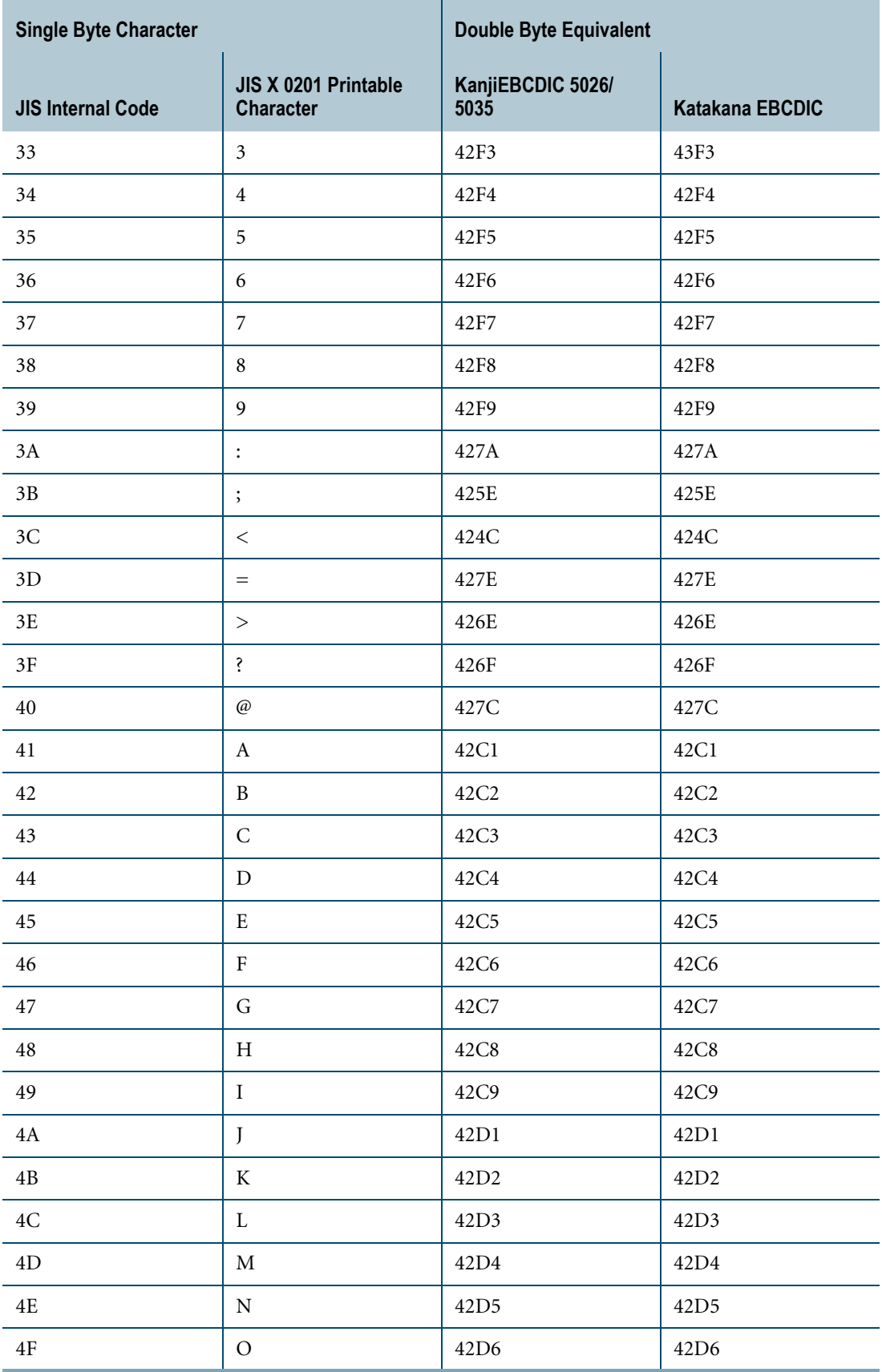

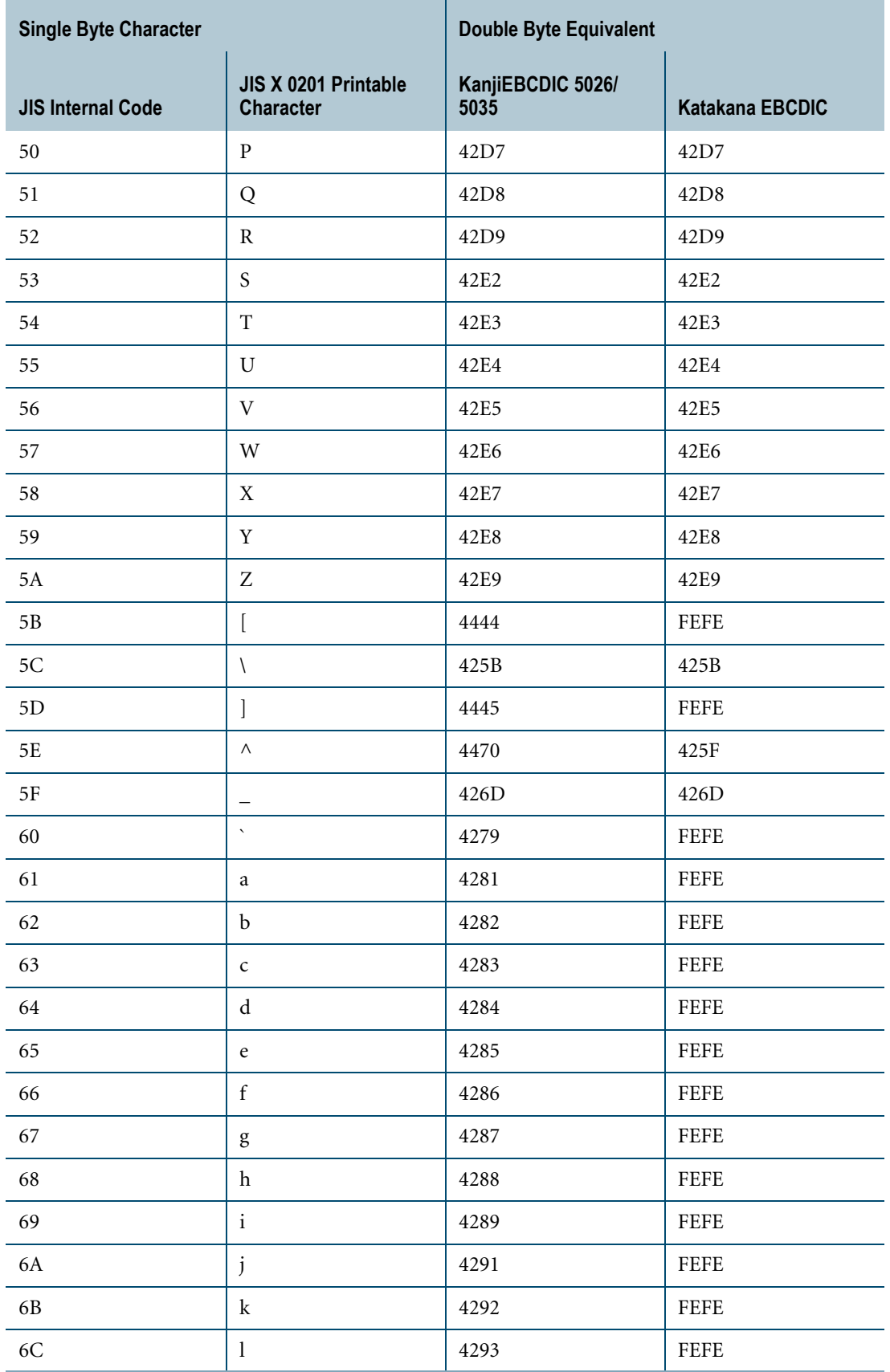

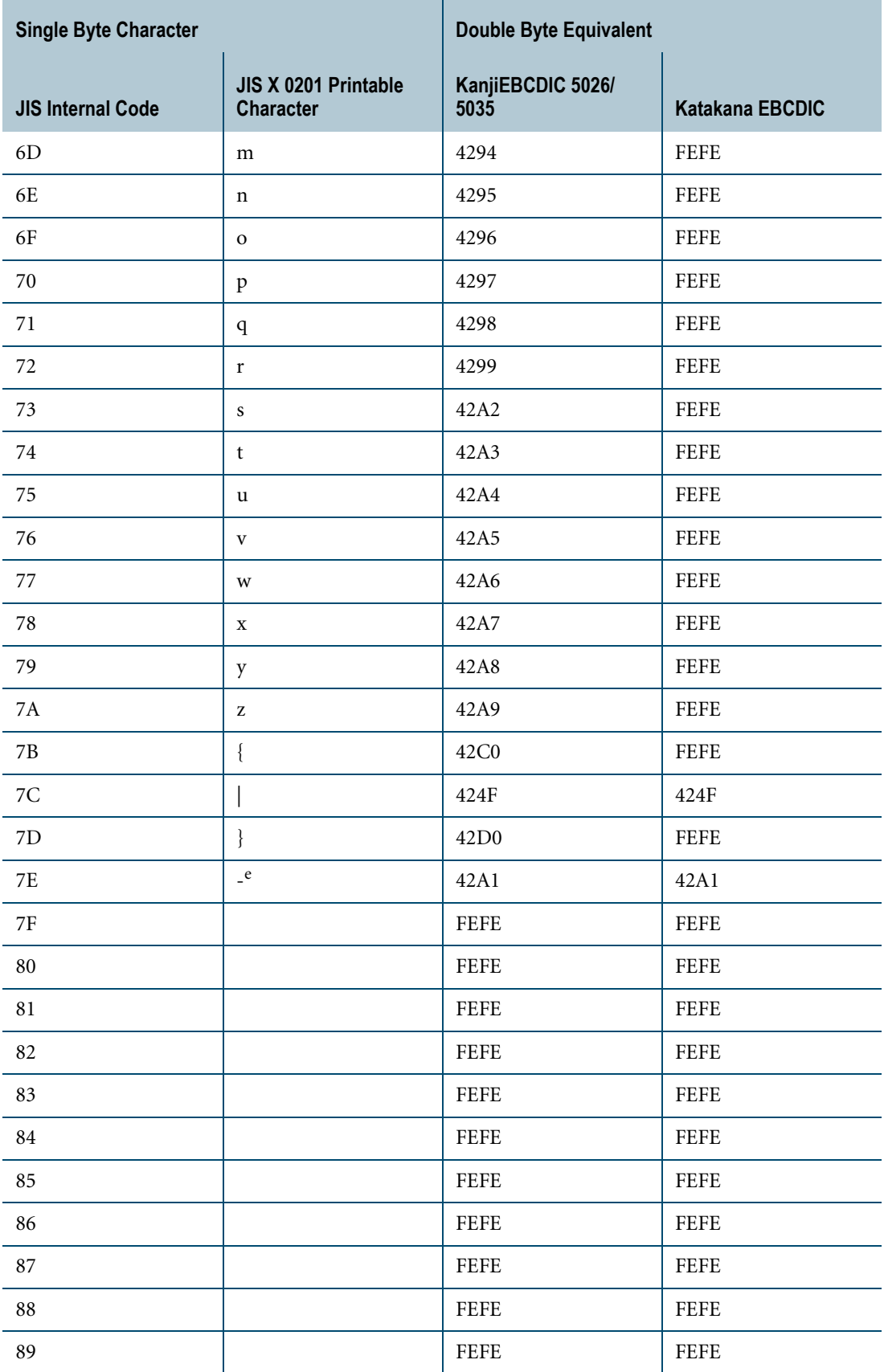

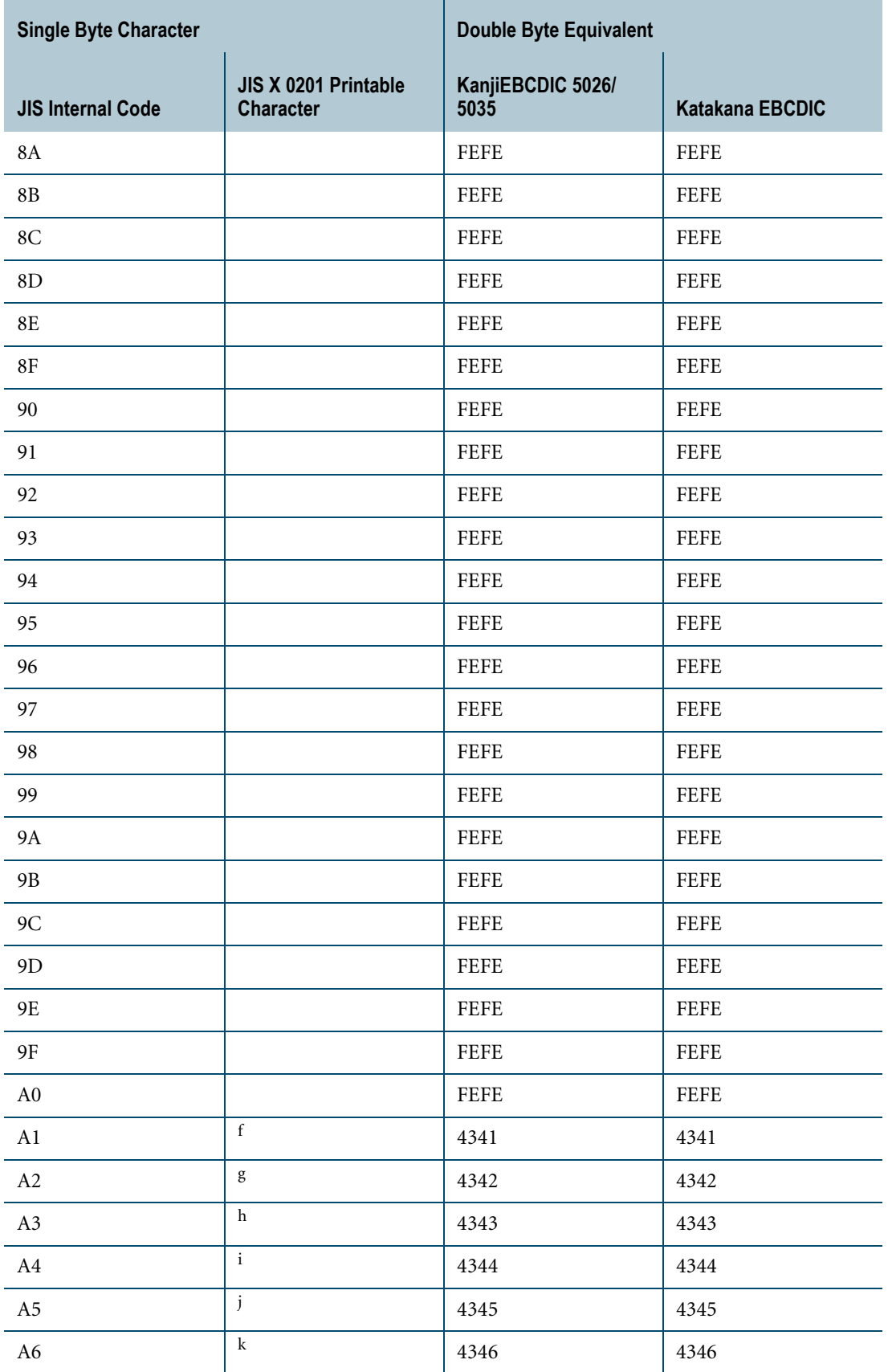

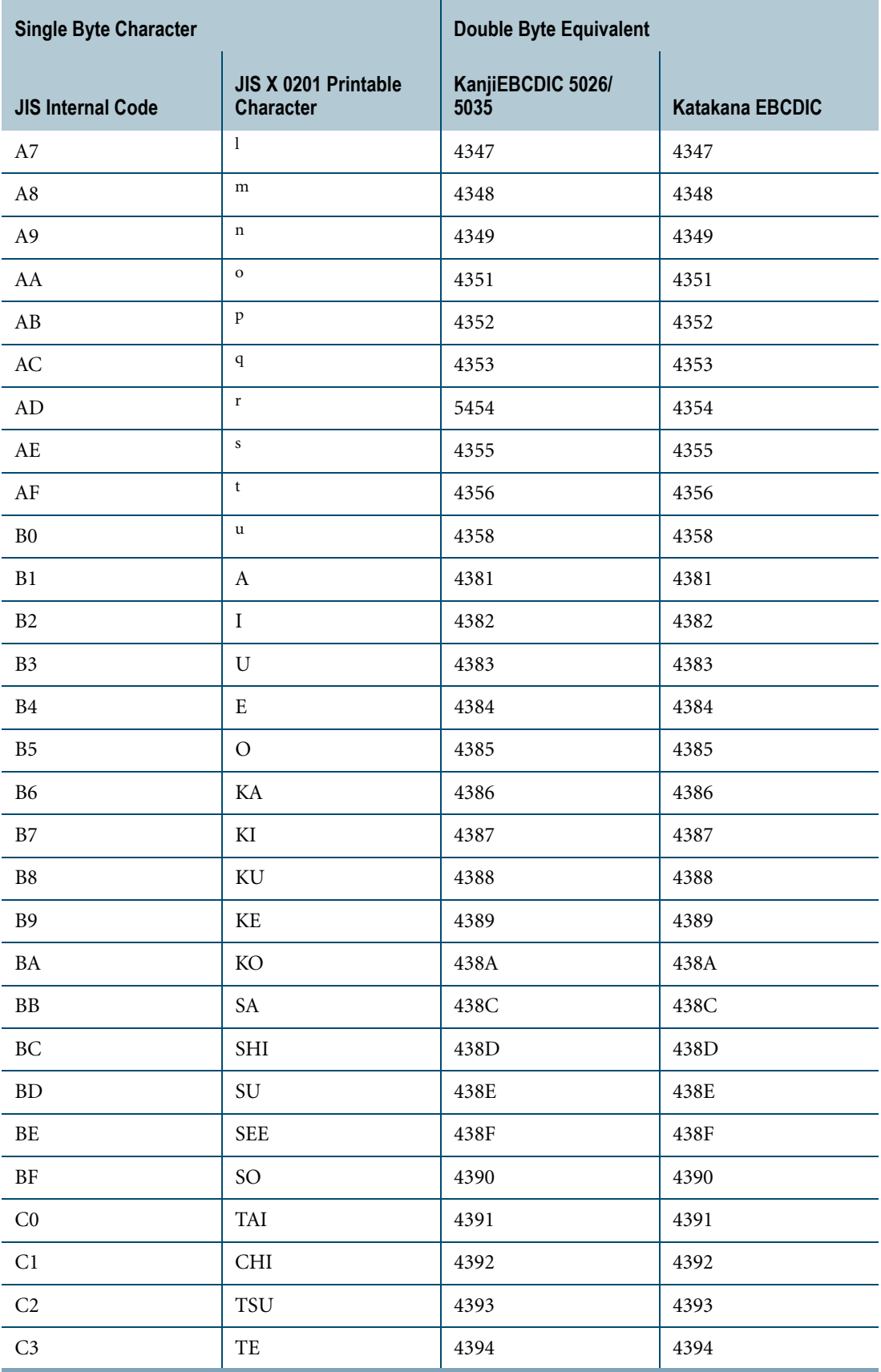

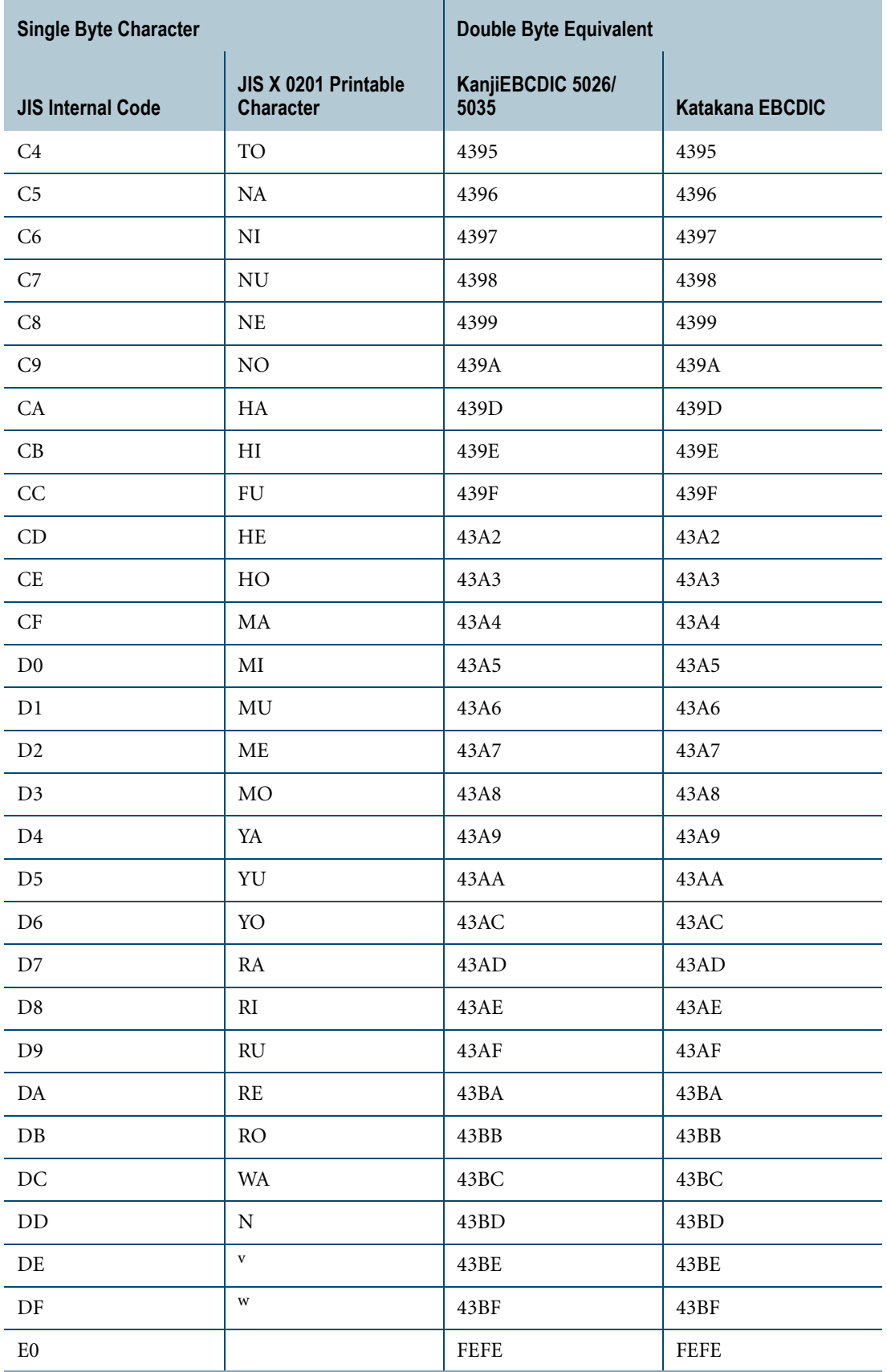

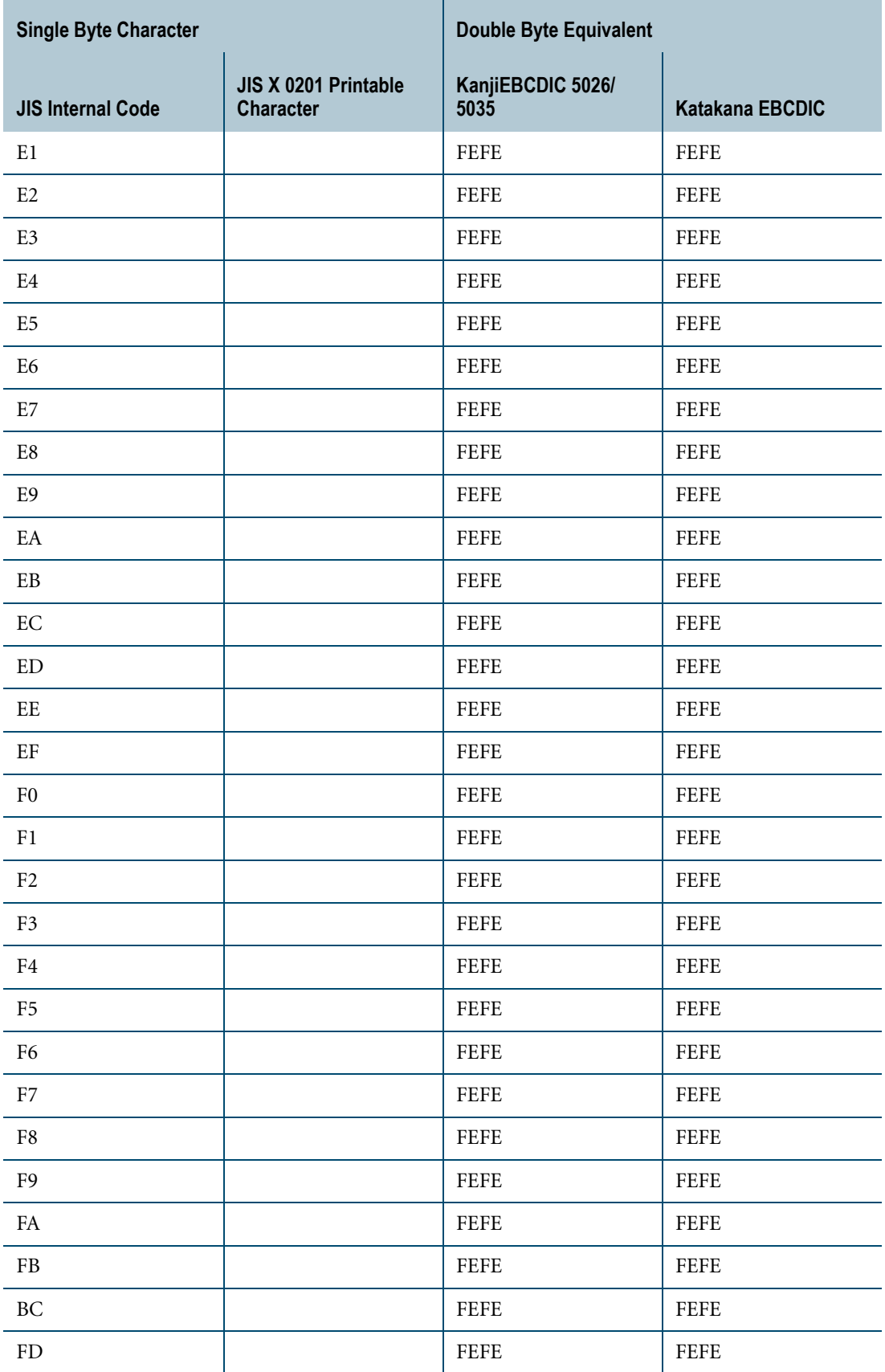

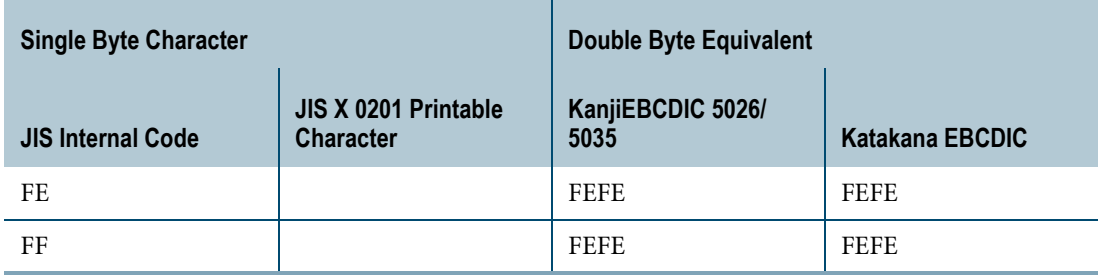

- a. For KanjiEBCDIC, the SO/SI is not placed in the output of vargraphic function. In particular, a single SO character will not generate any output, or strictly speaking will generate a string with 0 length
- b. For KanjiEBCDIC, the SO/SI is not placed in the output of vargraphic function. However, if the SI character appears in the input without matching SO, we will generate FEFE for that SI.
- c. Pound Sterling sign
- d. Logical NOT
- e. Overline
- f. Ideographic period
- g. Left corner bracket
- h. Right corner bracket
- i. Ideographic comma
- j. Katakana middle dot
- k. Katakana letter WO
- l. Katakana letter A
- m. Katakana letter small I
- n. Katakana letter small U
- o. Katakana letter small E
- p. Katakana letter small O
- q. Katakana letter small YA
- r. Katakana letter small YU
- s. Katakana letter small YO
- t. Katakana letter small WO
- u. Katakana-Hiragana prolonged sound mark
- v. Katakana-Hiragana voiced sound mark
- w. Katakana-Hiragana semi-voice sound mark

# **CHAPTER 13 Logical Predicates**

This chapter describes SQL logical predicates.

For information on comparison operators, see [Chapter 5: "Comparison Operators."](#page-160-0)

## **Logical Predicates**

A logical predicate tests an operand against one or more other operands to evaluate to a logical (Boolean TRUE, FALSE, or UNKNOWN) result.

The tested operand can be one of the following:

- **•** A column name
- **•** A constant
- **•** An arithmetic expression
- **•** A Period value expression
- **•** The DEFAULT function
- **•** A built-in function such as CURRENT\_DATE or USER that evaluates to a system variable

Logical predicates are also referred to as conditional expressions. The ANSI SQL standard refers to them as search conditions.

#### **Where Logical Predicates Are Used**

Logical predicates are typically used in a WHERE, ON, or HAVING clause to qualify or disqualify rows as a table expression is evaluated in a SELECT statement.

Logical predicates can be used in a WHEN clause search condition in a searched CASE expression.

The type of test performed is a function of the predicate.

#### **Conditional Expressions as a Collection of Logical Primitives**

You can think of a conditional expression as a collection of logical predicate primitives where the order of evaluation is controlled by the use of the logical operators AND, OR, and NOT and by the placement of parentheses.

Superficially similar conditional expressions can produce radically different results depending on how you group their component primitives, so use caution in planning the logic of any conditional expressions.

SQL supports the logical predicate primitives listed in the following table. Note that Match and Unique conditions are *not* supported.

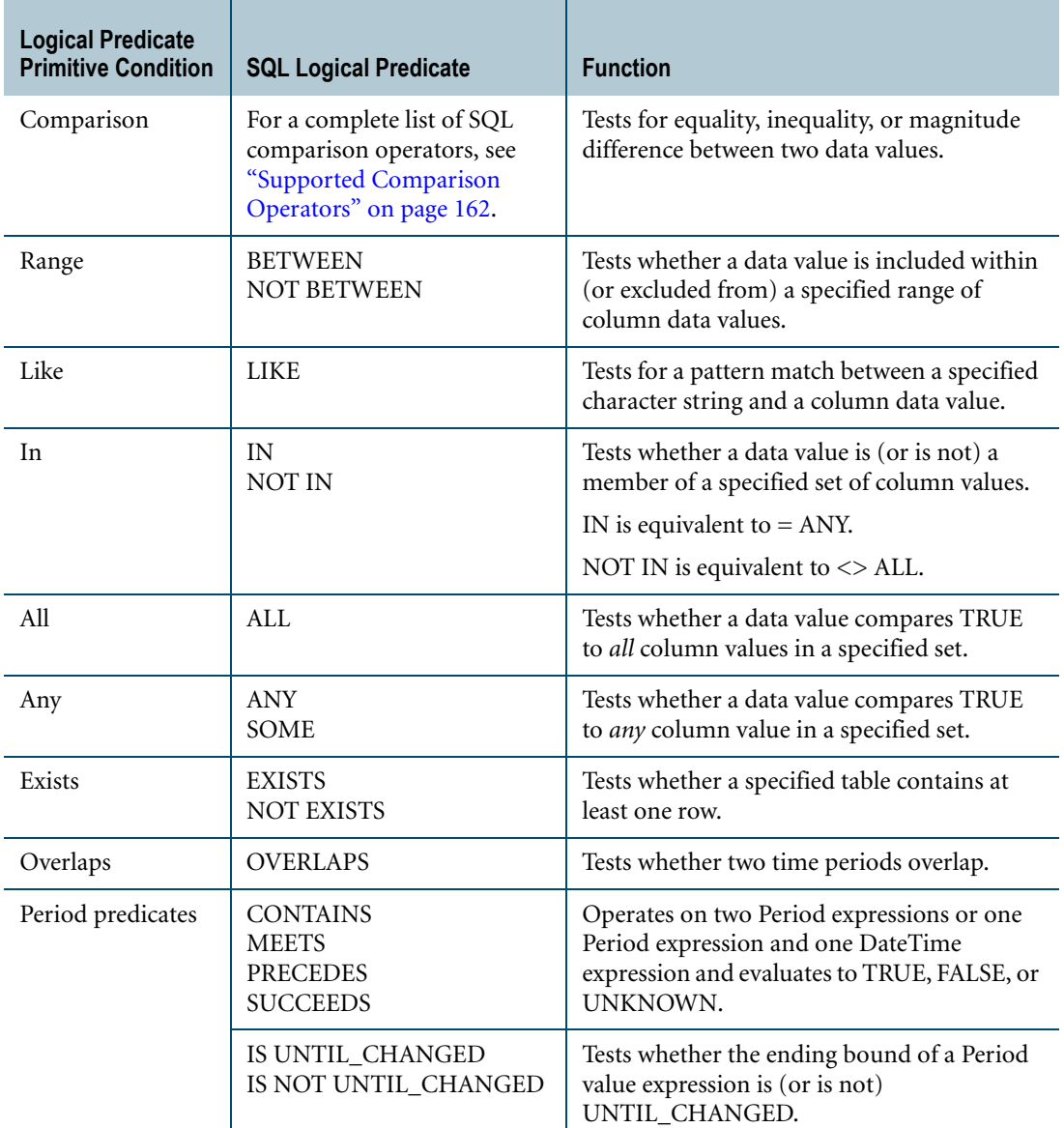

## **Restrictions on the Data Types Involved in Predicates**

The restrictions in the following table apply to operations involving predicates and CLOB, BLOB, Period, and UDT types.

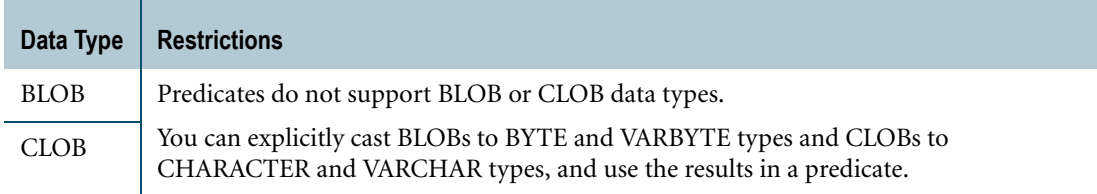

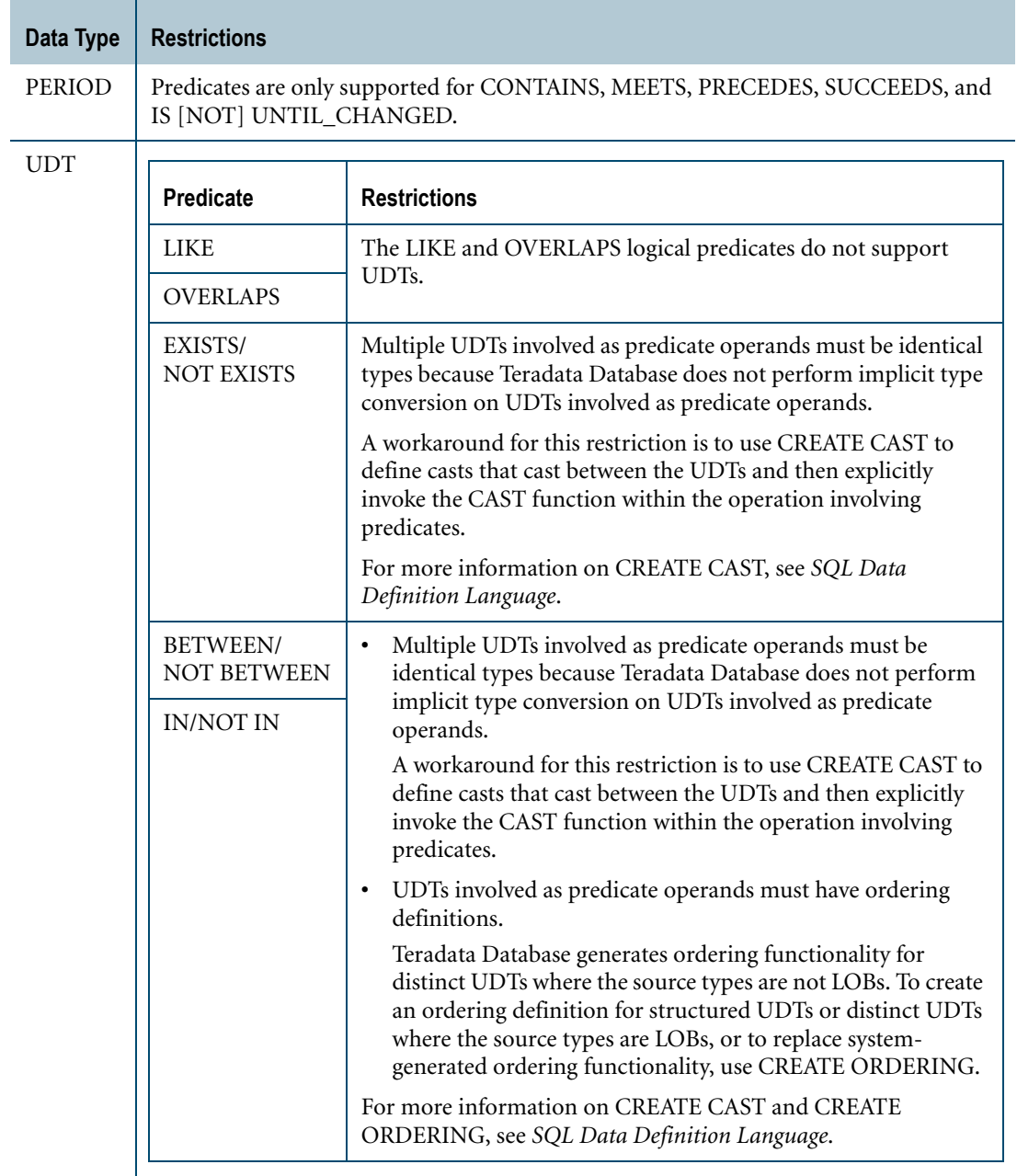

## **Restrictions on the DEFAULT Function in a Predicate**

The DEFAULT function returns the default value of a column. It has two forms: one that specifies a column name and one that omits the column name. Predicates support both forms of the DEFAULT function, but the following conditions must be true when the DEFAULT function omits the column name:

- **•** The predicate uses a comparison operator
- **•** The comparison involves a single column reference
- **•** The DEFAULT function is not part of an expression

For example, the following statement uses DEFAULT to compare the values of the Dept\_No column with the default value of the Dept\_No column. Because the comparison operation involves a single column reference, Teradata Database can derive the column context of the DEFAULT function even though the column name is omitted.

SELECT \* FROM Employee WHERE Dept No < DEFAULT;

Note that if the DEFAULT function evaluates to null, the predicate is unknown and the WHERE condition is false.

# **ANY/ALL/SOME Quantifiers**

#### **Purpose**

Enables quantification in a comparison operation or IN/NOT IN predicate.

## **Syntax**

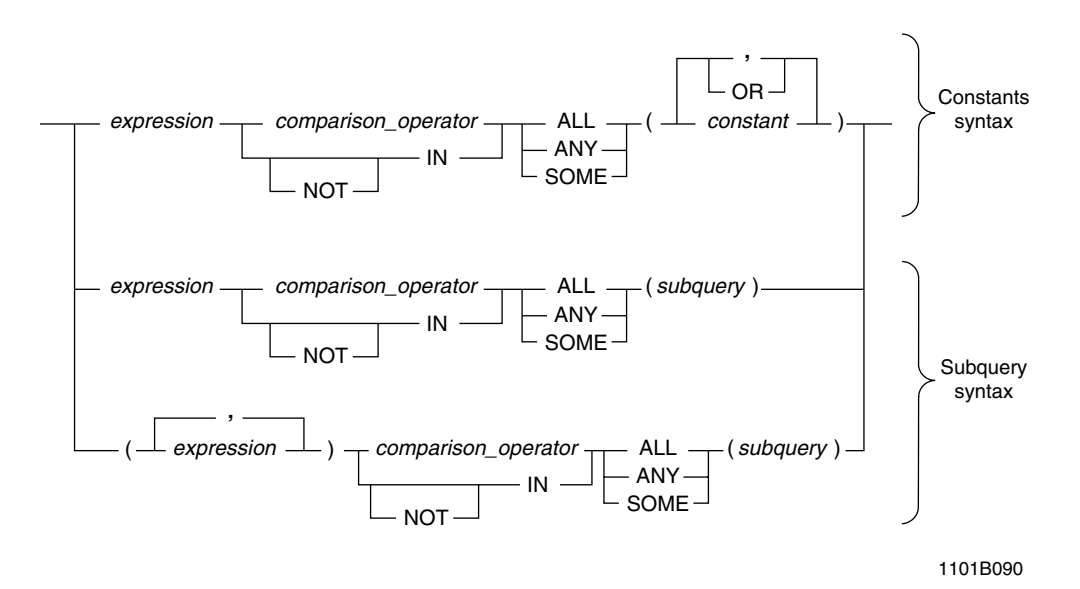

#### where:

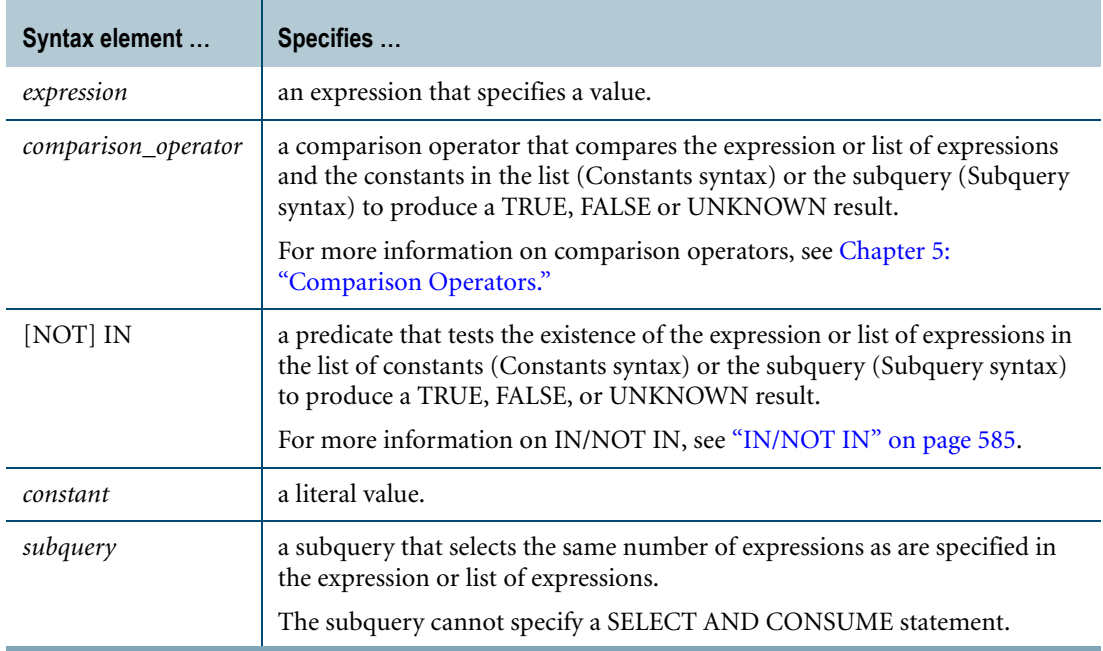

## **ANSI Compliance**

ANY, SOME, and ALL are ANSI SQL:2008 compliant quantifiers.

## **ANY/ALL/SOME Quantifiers and Constant Syntax**

When a list of constants is used with quantifiers and comparison operations or IN/NOT IN predicates, the results are determined as follows.

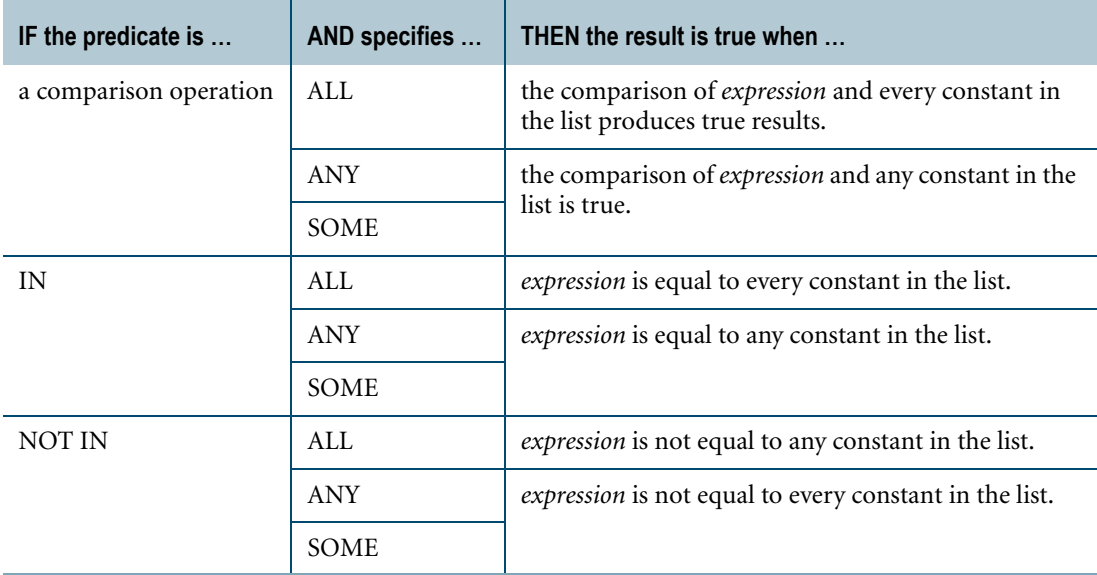

For comparison operations, implicit conversion rules are the same as for the comparison operators.

If *expression* evaluates to NULL, the result is considered to be unknown.

## **ANY/ALL/SOME Quantifiers and Subquery Syntax**

When subqueries are used with quantifiers and comparison operations or IN/NOT IN predicates, the results are determined as follows.

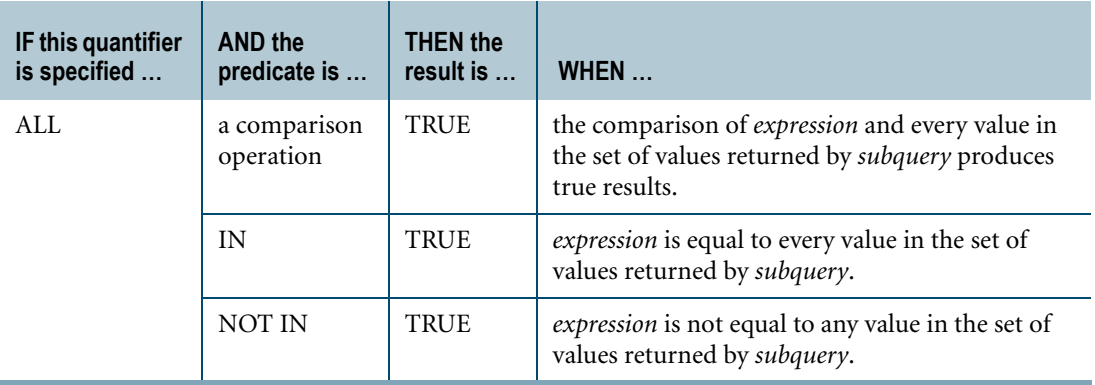

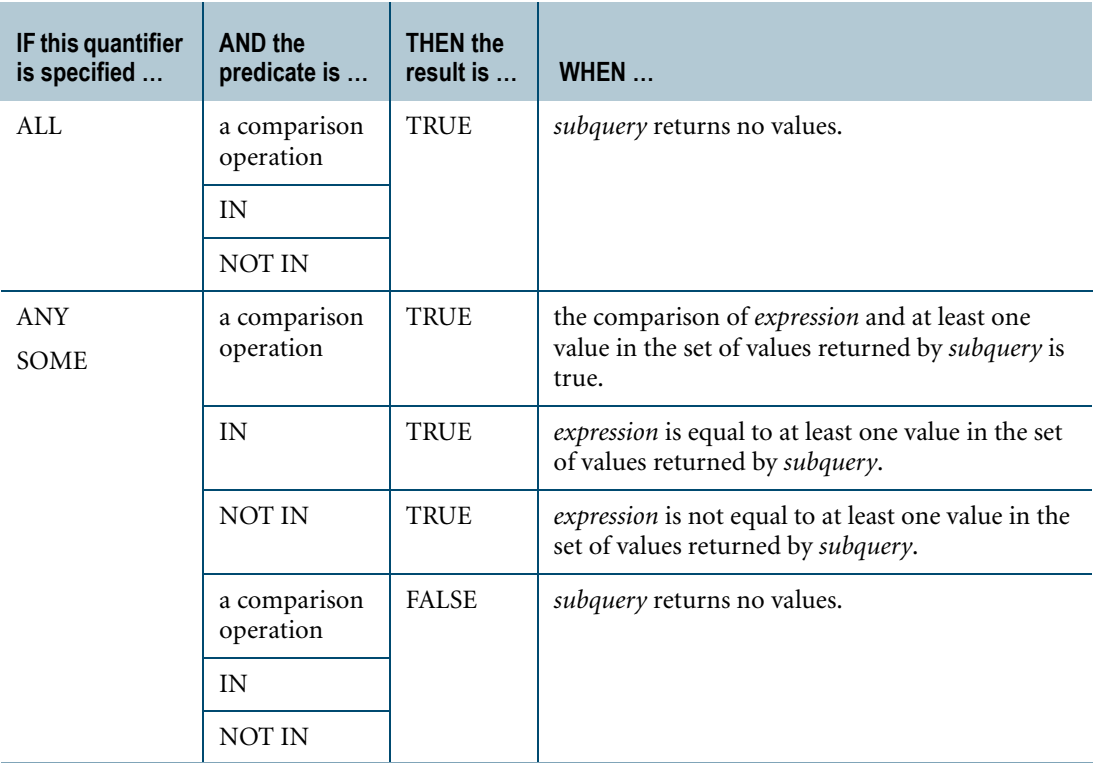

## **Equivalences Using ANY/ALL/SOME and Comparison Operators**

The following table provides equivalences for the ANY/ALL/SOME quantifiers, where *op* is a comparison operator:

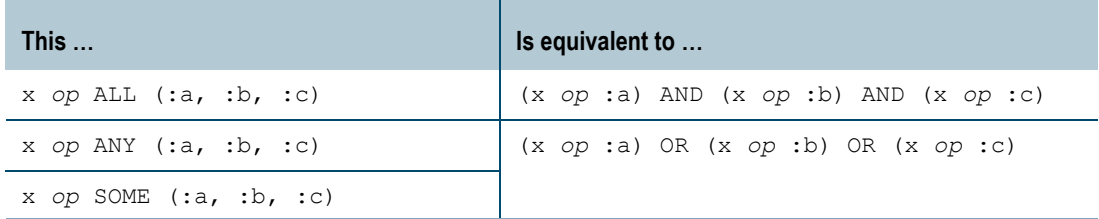

Here are some examples:

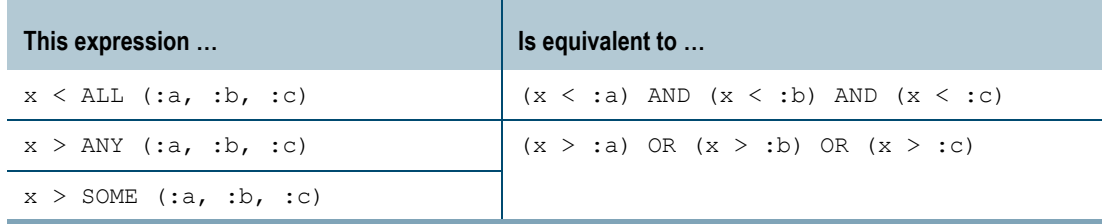

## **Equivalences Using ANY/ALL/SOME and IN/NOT IN**

The following table provides equivalences for the ANY/ALL/SOME quantifiers, where *op* is IN or NOT IN:

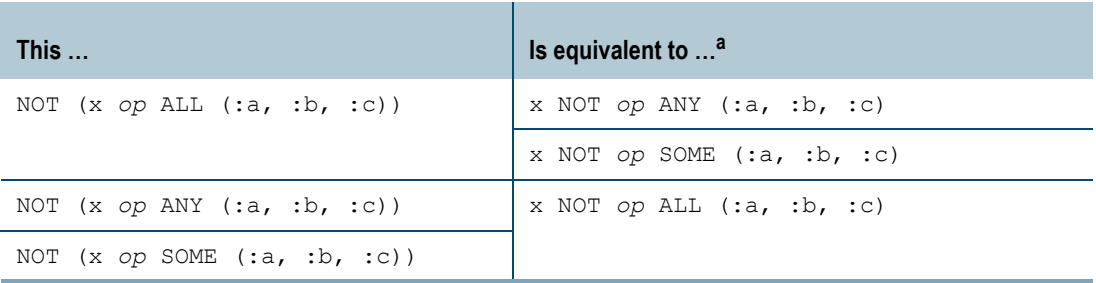

a. If *op* is NOT IN, then NOT *op* is IN, not NOT NOT IN.

Here are some examples:

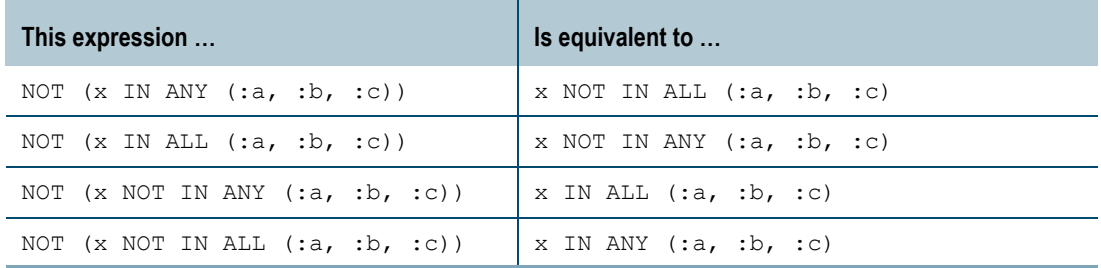

## **Example 1**

The following statement uses a comparison operator with the ANY quantifier to select the employee number, name, and department number of anyone in departments 100, 300, and 500:

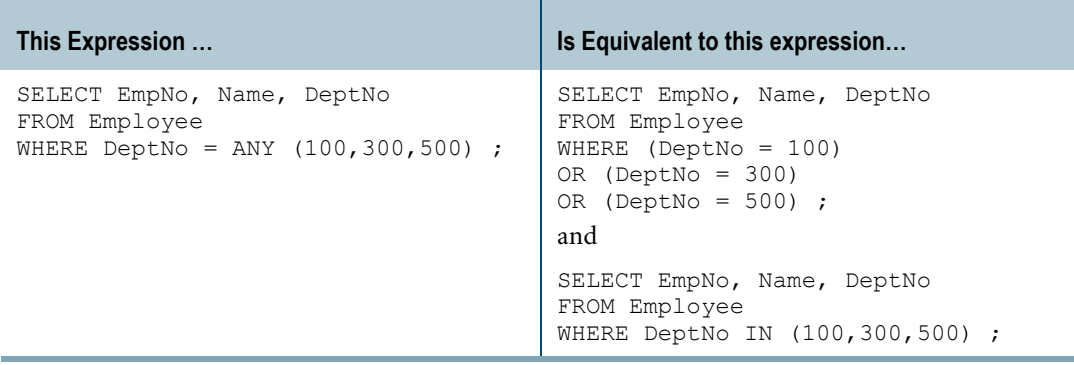
# **Example 2**

Here is an example that uses a subquery in a comparison operation that specifies the ALL quantifier:

```
SELECT EmpNo, Name, JobTitle, Salary, YrsExp 
FROM Employee 
WHERE (Salary, YrsExp) >= ALL 
 (SELECT Salary, YrsExp FROM Employee) ;
```
# **Example 3**

This example shows the behavior of ANY/ALL/SOME.

Consider the following table definition and contents:

```
CREATE TABLE t (x INTEGER);
INSERT t (1);
INSERT t (2);
INSERT t (3);
INSERT t (4);
INSERT t (5);
```
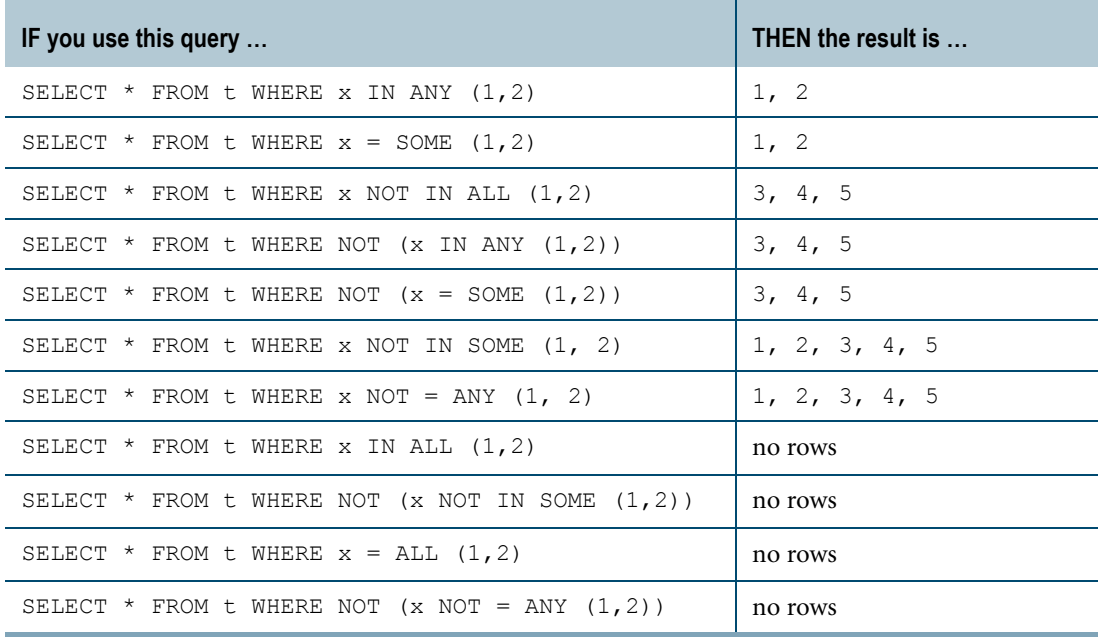

# **BETWEEN/NOT BETWEEN**

#### **Purpose**

Tests whether an expression value is between two other expression values.

## **Syntax**

NOT expr1 ——————— BETWEEN — expr2 — AND — expr3

HH01A038

## **ANSI Compliance**

BETWEEN and NOT BETWEEN are ANSI SQL:2008 compliant.

## **Usage Notes**

The BETWEEN test is satisfied if the following condition is true.

expression  $2 \leq$  expression  $1 \leq$  expression 3

If the BETWEEN test fails, no rows are returned.

The BETWEEN test is treated as two separate logical comparisons.

expression  $1$  >= expression 2 AND expression  $1$  <= expression 3.

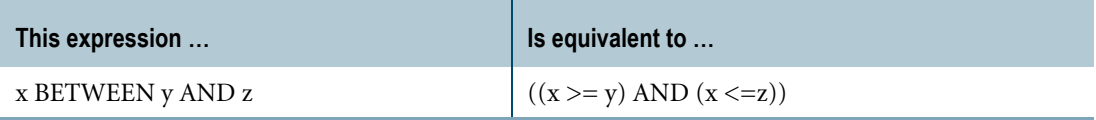

Note that because *expression\_1* is actually evaluated twice, using a nondeterministic function, such as RANDOM, can produce unexpected results.

## **Example**

The following example uses a search condition in a HAVING clause to select from the Employee table those departments with the number 100, 300, 500, or 600, and with a salary average of at least \$35,000 but not more than \$55,000:

```
SELECT AVG(Salary) 
FROM Employee 
WHERE DeptNo IN (100,300,500,600) 
GROUP BY DeptNo 
HAVING AVG(Salary) BETWEEN 35000 AND 55000 ;
```
# <span id="page-578-0"></span>**EXISTS/NOT EXISTS**

#### **Purpose**

Tests a specified table (normally a derived table) for the existence of at least one row (that is, it tests whether the table in question is non-empty).

EXISTS is supported as the predicate of the search condition in a WHERE clause.

#### **Syntax**

HH01A047 EXISTS *— subquery* NOT

#### **ANSI Compliance**

EXISTS and NOT EXISTS are ANSI SQL:2008 compliant.

#### **Usage Notes**

The function of the EXISTS predicate is to test the result of *subquery*.

If execution of the subquery returns response rows then the where condition is considered satisfied.

Note that use of the NOT qualifier for the EXISTS predicate reverses the sense of the test. Execution of the subquery does not, in fact, return any response rows. Instead, it returns a boolean result to indicate whether responses would or would not have been returned had they been requested.

#### **Subquery Restrictions**

The subquery cannot specify a SELECT AND CONSUME statement.

#### **Relationship Between EXISTS/NOT EXISTS and IN/NOT IN**

EXISTS predicate tests the existence of specified rows of a subquery. In general, EXISTS can be used to replace comparisons with IN and NOT EXISTS can be used to replace comparisons with NOT IN. However, the reverse is not true. Some problems can be solved only by using EXISTS and/or NOT EXISTS predicate. For an example, see ["For ALL" on page 581](#page-580-0).

For information on IN and NOT IN, see ["IN/NOT IN" on page 585](#page-584-0).

# **Example**

To select rows of t1 whose values in column x1 are equal to the value in column x2 of t2, one of the following queries can be used:

```
SELECT * 
FROM t1 
WHERE x1 IN 
(SELECT x2 
 FROM t2);
SELECT * 
FROM t1 
WHERE EXISTS 
 (SELECT * 
  FROM t2 
  WHERE t1.x1=t2.x2;
```
To select rows of t1 whose values in column x1 are not equal to any value in column x2 of t2, you can use any one of the following queries:

```
SELECT * 
FROM t1 
WHERE x1 NOT IN 
 (SELECT x2 
 FROM t2);
SELECT * 
FROM t1 
WHERE NOT EXISTS 
(SELECT * 
 FROM t2 
 WHERE t1.x1=t2.x2;
SELECT 'T1 is not empty' 
WHERE EXISTS 
(SELECT * 
 FROM t1); 
SELECT 'T1 is empty' 
WHERE NOT EXISTS 
(SELECT * 
  FROM t1);
```
# **EXISTS Predicate Versus NOT IN and Nulls**

Use the NOT EXISTS predicate instead of NOT IN if the following conditions are true:

- **•** Some column of the NOT IN condition is defined as nullable.
- **•** Any rows from the main query with a null in any column of the NOT IN condition should always be returned.
- **•** Any nulls returned in the select list of the subquery should not prevent any rows from the main query from being returned.

For example, if all of the previous conditions are true for the following query, use NOT EXISTS instead of NOT IN:

```
SELECT dept, DeptName 
FROM Department 
WHERE Dept NOT IN 
(SELECT Dept 
 FROM Course);
```
The NOT EXISTS version looks like this:

```
SELECT dept, DeptName
FROM Department 
WHERE NOT EXISTS
(SELECT Dept 
 FROM Course 
  WHERE Course.Dept=Department.Dept);
```
That is, either Course.Dept or Department.Dept is nullable and a row from Department with a null for Dept should be returned and a null in Course.Dept should not prevent rows from Department from being returned.

## <span id="page-580-0"></span>**For ALL**

Two nested NOT EXISTS can be used to express a SELECT statement that embodies the notion of "for all (logical  $\forall$ ) the values in a column, there exists (logical  $\exists$ ) …"

For example the query to select a 'true' value if the library has at least one book for all the publishers can be expressed as follows:

```
SELECT 'TRUE' 
WHERE NOT EXISTS
(SELECT * 
  FROM publisher pb 
 WHERE NOT EXISTS
   (SELECT * 
   FROM book bk 
    WHERE pb.PubNum=bk.PubNum);
```
## **[NOT] EXISTS Clauses and Stored Procedures**

You cannot specify a [NOT] EXISTS clause in a stored procedure conditional expression if that expression also references an alias for a local variable, parameter, or cursor.

## **NOT EXISTS and Recursive Queries**

NOT EXISTS cannot appear in a recursive statement of a recursive query. However, a nonrecursive seed statement in a recursive query can specify the NOT EXISTS predicate.

## <span id="page-580-1"></span>**Example 1: EXISTS with Correlated Subqueries**

Select all student names who have registered in at least one class offered by some department.

```
SELECT SName, SNo 
FROM student s 
WHERE EXISTS 
 (SELECT *
```

```
FROM department d 
WHERE EXISTS 
(SELECT * 
 FROM course c, registration r, class cl 
 WHERE c.Dept=d.Dept 
 AND c.CNo=r.CNo 
 AND s.SNo=r.SNo
 AND r.CNo=cl.CNo 
 AND r.Sec=cl.Sec));
```
The content of the student table is as follows:

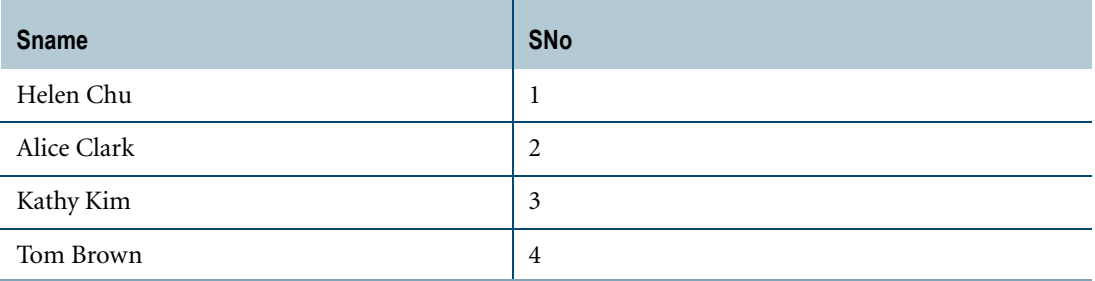

The content of the department table is as follows:

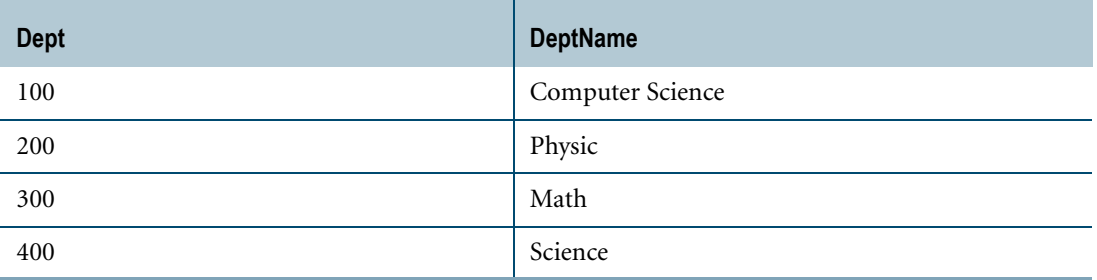

The content of course table is as follows:

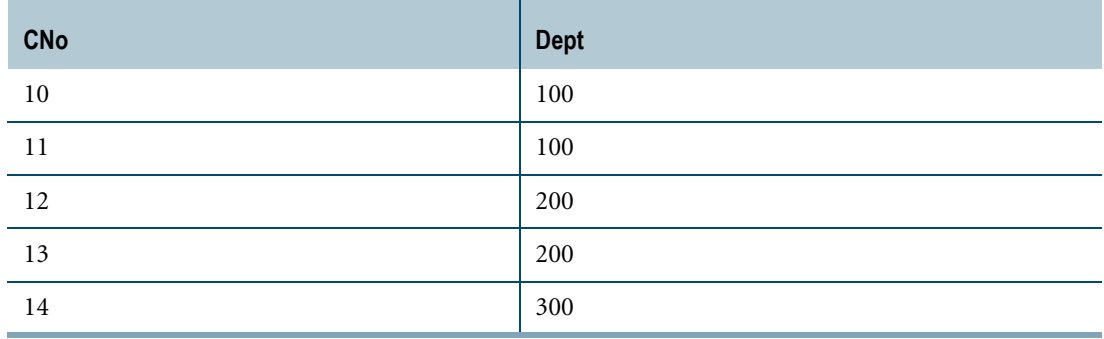

The content of the class table is as follows:

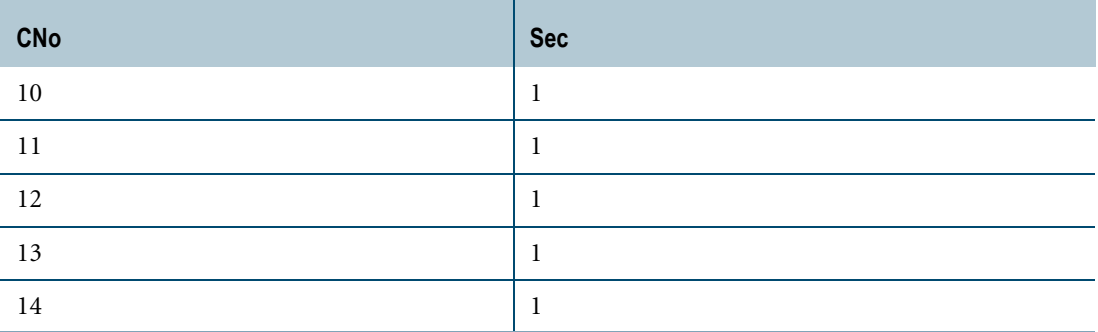

The content of the registration table is as follows:

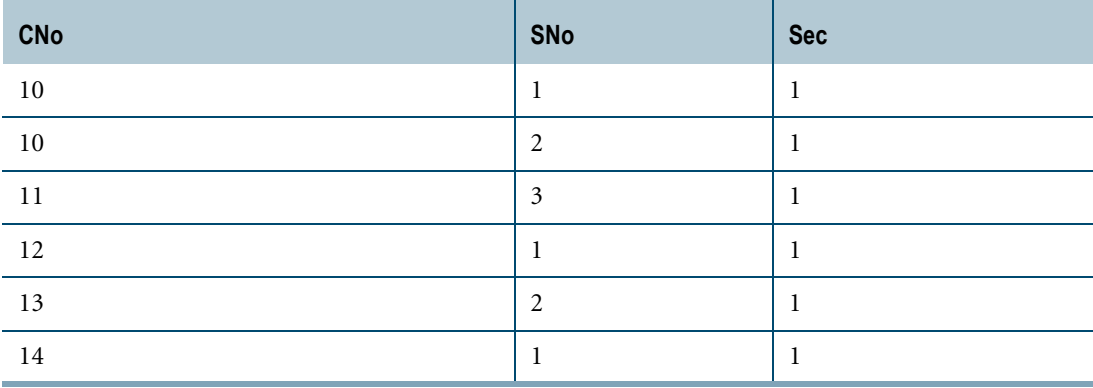

The following rows are returned:

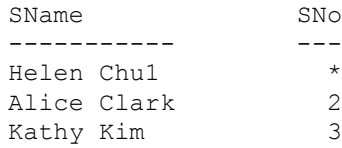

For a full explanation of correlated subqueries, see "Correlated Subqueries" in *SQL Data Manipulation Language*.

# **Example 2: NOT EXISTS with Correlated Subqueries**

Select the names of all students who have registered in at least one class offered by each department that offers a course.

```
SELECT SName, SNo 
FROM student s
WHERE NOT EXISTS
(SELECT * 
  FROM department d 
  WHERE d.Dept IN 
   (SELECT Dept 
    FROM course) AND NOT EXISTS
     (SELECT *
```

```
FROM course c, registration r, class cl 
WHERE c.Dept=d.Dept 
AND c.CNo=r.CNo 
AND s.SNo=r.SNo
AND r.CNo=cl.CNo 
AND r.Sec=cl.Sec)));
```
With the contents of the tables as in ["Example 1: EXISTS with Correlated Subqueries" on](#page-580-1)  [page 581](#page-580-1), the following rows are returned:

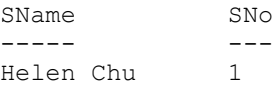

# <span id="page-584-0"></span>**IN/NOT IN**

## **Purpose**

Tests the existence of the value of an expression or expression list in a comparable set in one of two ways:

- **•** Compares the value of an expression with values in an explicit list of constants.
- **•** Compares values in a list of expressions with values and in a set of corresponding expressions in a subquery.

#### **ANSI Compliance**

IN and NOT IN are ANSI SQL:2008 compliant.

Using TO in a list of constants is a Teradata extension to the ANSI standard.

# **Syntax 1:** *expression* **IN and NOT IN** *expression* **or constants**

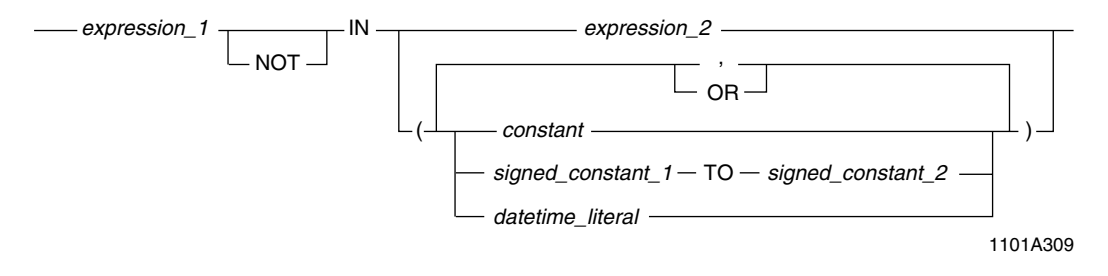

where:

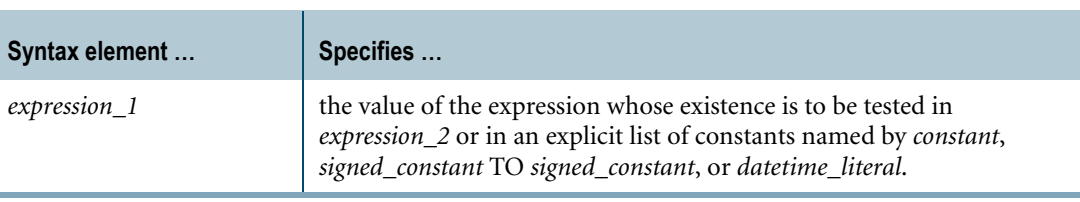

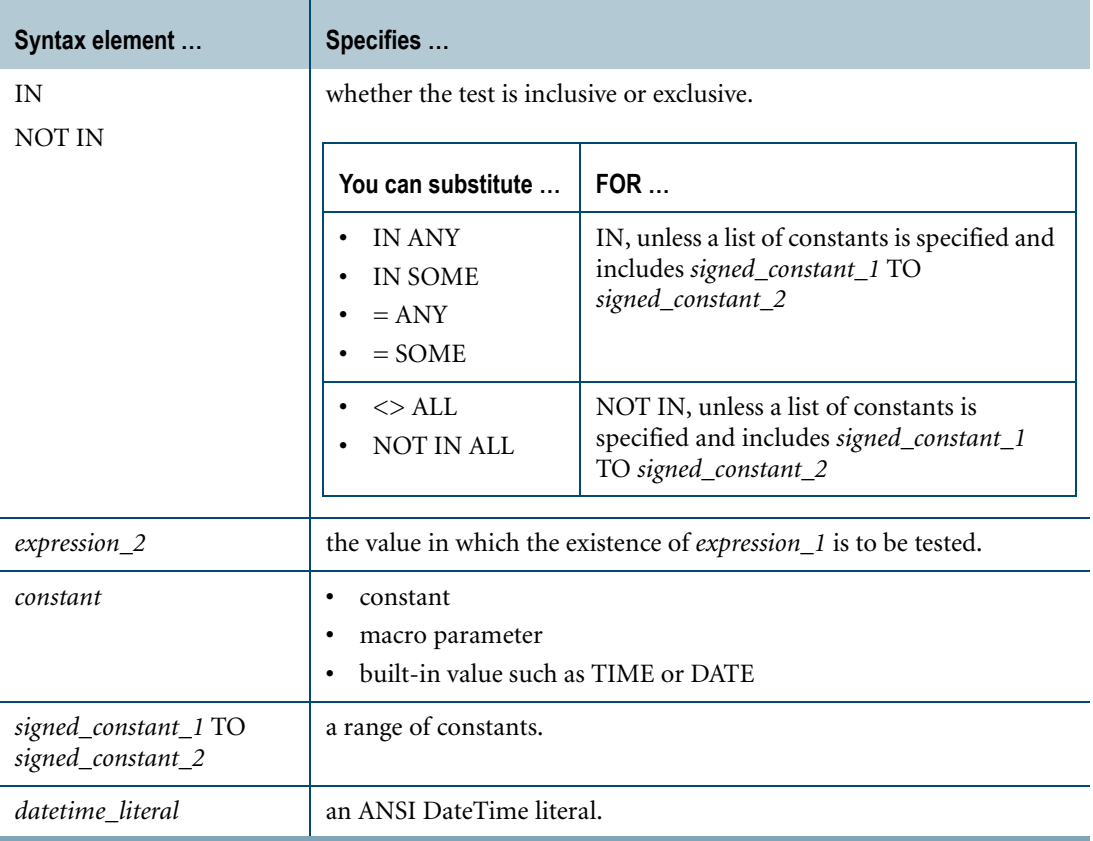

# **Result**

If IN is used with a list of constants, the result is true if the value of *expression\_1* is:

- **•** equal to any *constant* in the list,
- **•** between *signed\_constant\_1* and *signed\_constant\_2*, inclusively, when *signed\_constant\_1* is less than or equal to *signed\_constant\_2*, or
- **•** between *signed\_constant\_2* and *signed\_constant\_1*, inclusively, when *signed\_constant\_2* is less than *signed\_constant\_1*

If the value of *expression\_1* is null, then the result is considered to be unknown.

If the value of *expression\_1* is not null, and none of the conditions are satisfied for the result to be true, then the result is false.

Using this form, the IN search condition is satisfied if the expression is equal to any of the values in the list of constants; the NOT IN condition is satisfied if none of the values in the list of constants are equal to the expression.

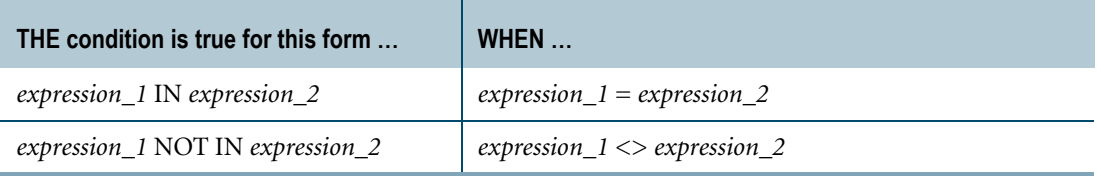

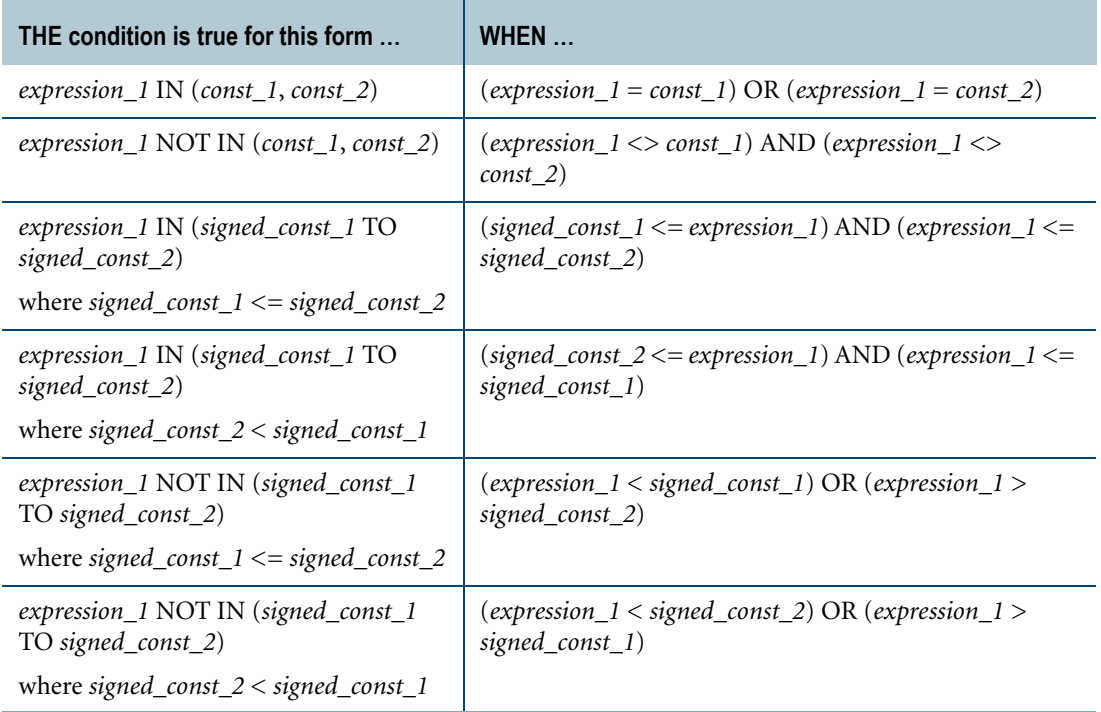

Here are some examples:

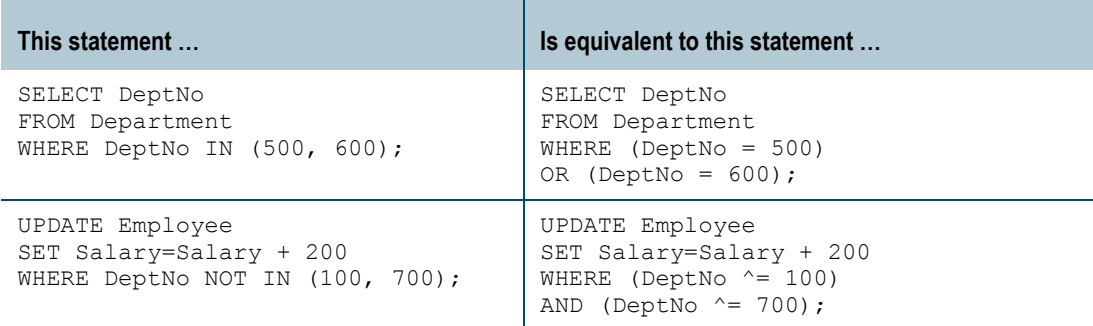

#### **Usage Notes**

If IN is used with a single-term operator, that operator can be a constant or an expression. If a multiple-term operator is used, that operator must consist of constants; expressions are not allowed.

The *expression\_1* data type and the *constant* values must be compatible. Implicit conversion rules are the same as for the comparison operators.

## **Relationship Between IN/NOT IN and EXISTS/NOT EXISTS**

In general, you can use EXISTS to replace comparisons with IN, and NOT EXISTS to replace comparisons with NOT IN. However, the reverse is not true. The solutions to some problems require using the EXISTS or NOT EXISTS predicate. For information on EXISTS and NOT EXISTS, see ["EXISTS/NOT EXISTS" on page 579.](#page-578-0)

# **Equivalences Using IN/NOT IN, NOT, and ANY/ALL/SOME**

The following table provides equivalences for the ANY/ALL/SOME quantifiers, where *op* is IN or NOT IN:

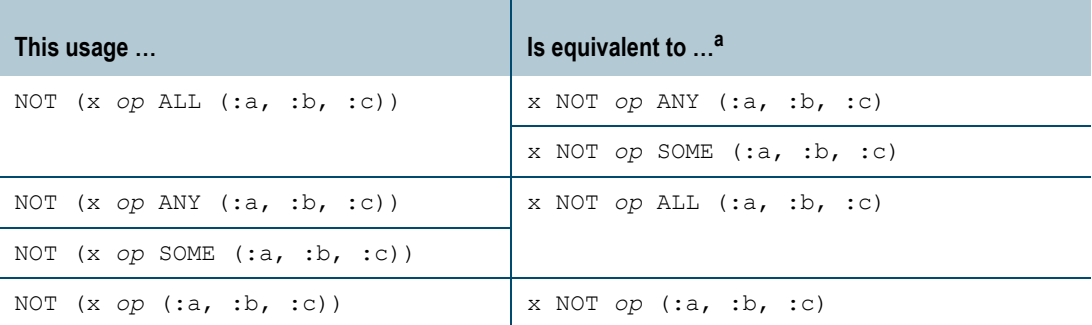

a. In the equivalences, if *op* is NOT IN, then NOT *op* is IN, not NOT NOT IN.

Here are some examples:

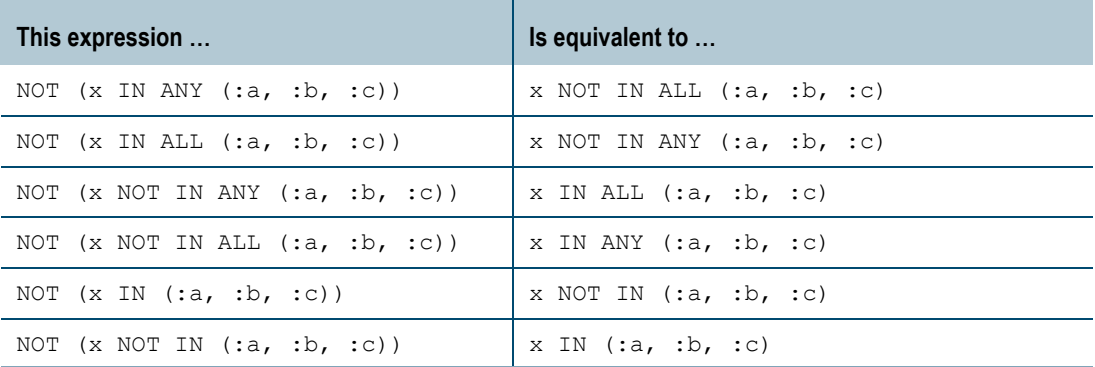

# **Syntax 2:** *expression* **IN and NOT IN** *subquery*

This syntax for IN and NOT IN is correct in either of the following two forms:

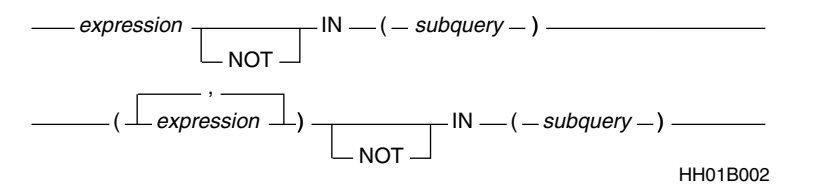

where:

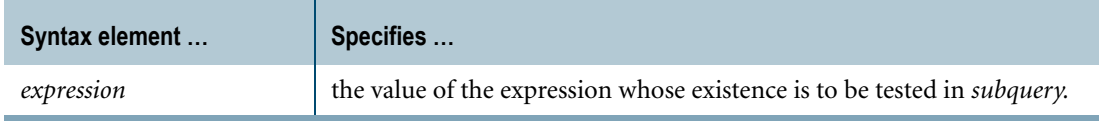

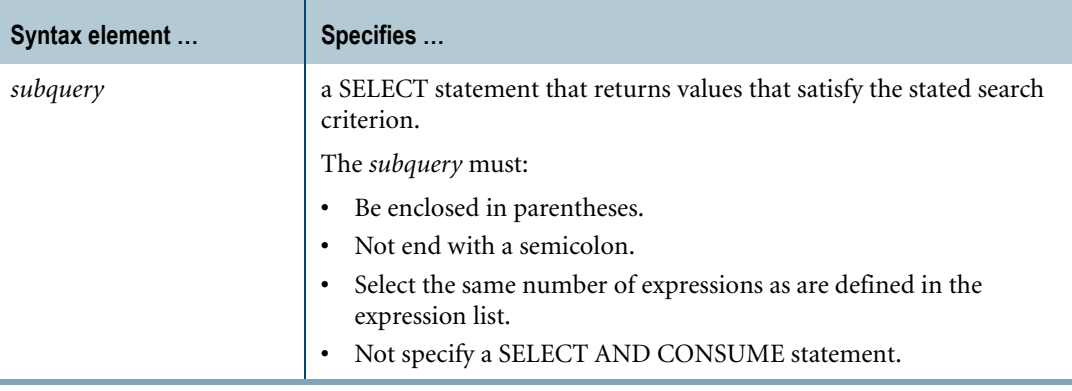

# **Behavior of Nulls for IN**

A statement result does not include column nulls when IN is used with a subquery.

## **Behavior of Nulls for NOT IN**

The following table explains the behavior of nulls for NOT IN for queries of various forms:

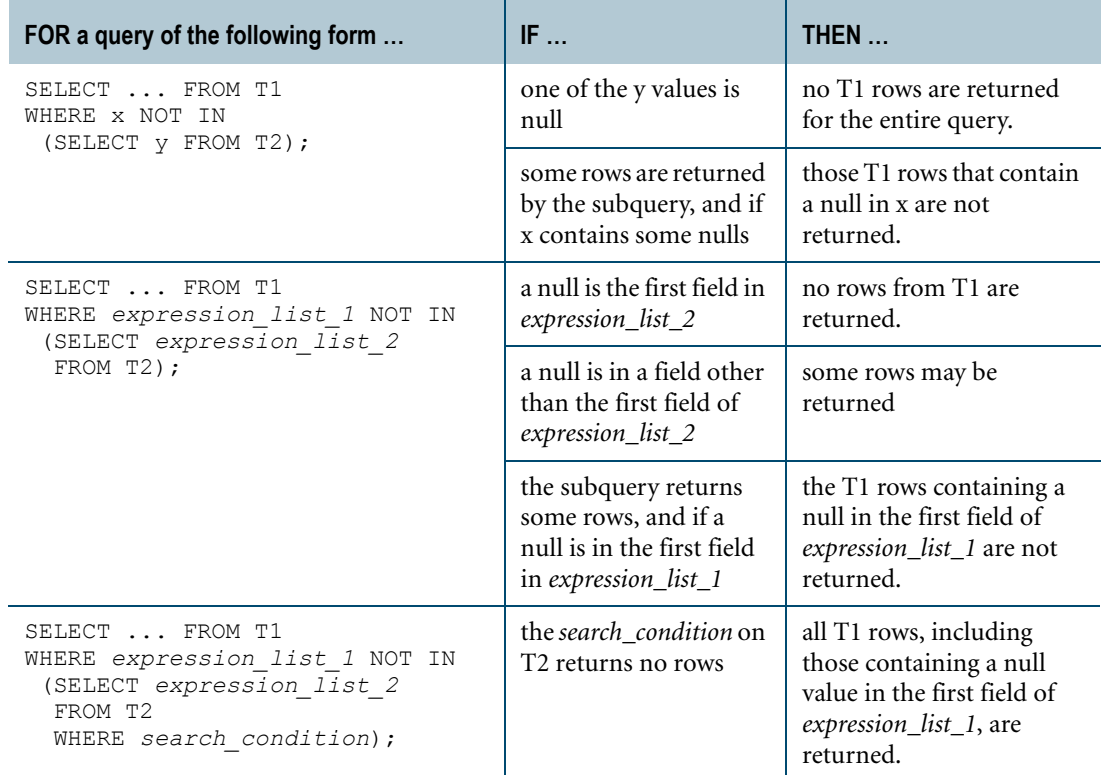

# **[NOT] IN Clauses and Stored Procedures**

You cannot specify a [NOT] IN clause in a stored procedure conditional expression if that expression also references an alias for a local variable, parameter, or cursor.

Chapter 13: Logical Predicates IN/NOT IN

#### **NOT IN and Recursive Queries**

NOT IN cannot appear in a recursive statement of a recursive query. However, a non-recursive seed statement in a recursive query can specify the NOT IN predicate.

#### **Queries With Large [NOT] IN Clauses Can Fail**

Queries that contain thousands of arguments within an IN or NOT IN clause sometimes fail.

For example, suppose you ran the following query with 16000 IN clause arguments, and it failed.

```
SELECT MAX(emp_num)
FROM employee
WHERE emp_num IN(1,2,7,8,...,121347);
```
A workaround when this problem occurs is to rewrite the query using a temporary or volatile table to contain the arguments within the IN clause.

The following statements allow you to make the same selection, but without failure.

```
CREATE VOLATILE TABLE temp_IN_values (
in value INTEGER) ON COMMIT PRESERVE ROWS;
INSERT INTO temp_IN_values
SELECT emp_num
FROM table with emp num values;
```
The new query is as follows:

SELECT MAX(emp\_num) FROM employee AS e JOIN temp IN values AS en ON (e.emp num = en.in value);

#### **Example 1**

The following statement searches for the names of all employees who work in Atlanta.

```
SELECT Name 
FROM Employee 
WHERE DeptNo IN
(SELECT DeptNo 
 FROM Department 
 WHERE Loc = 'ATL');
```
#### **Example 2**

Using a similar example but assuming that the DeptNo is divided into two columns, the following statement could be used:

```
SELECT Name 
FROM Employee 
WHERE (DeptNoA, DeptNoB) IN
(SELECT DeptNoA, DeptNoB 
 FROM Department 
 WHERE Loc = 'LAX') ;
```
# **Example 3**

This example shows the behavior of IN/NOT IN with a list of constants.

Consider the following table definition and contents:

CREATE TABLE t (x INTEGER); INSERT t (1); INSERT t (2); INSERT t (3); INSERT t (4); INSERT t (5);

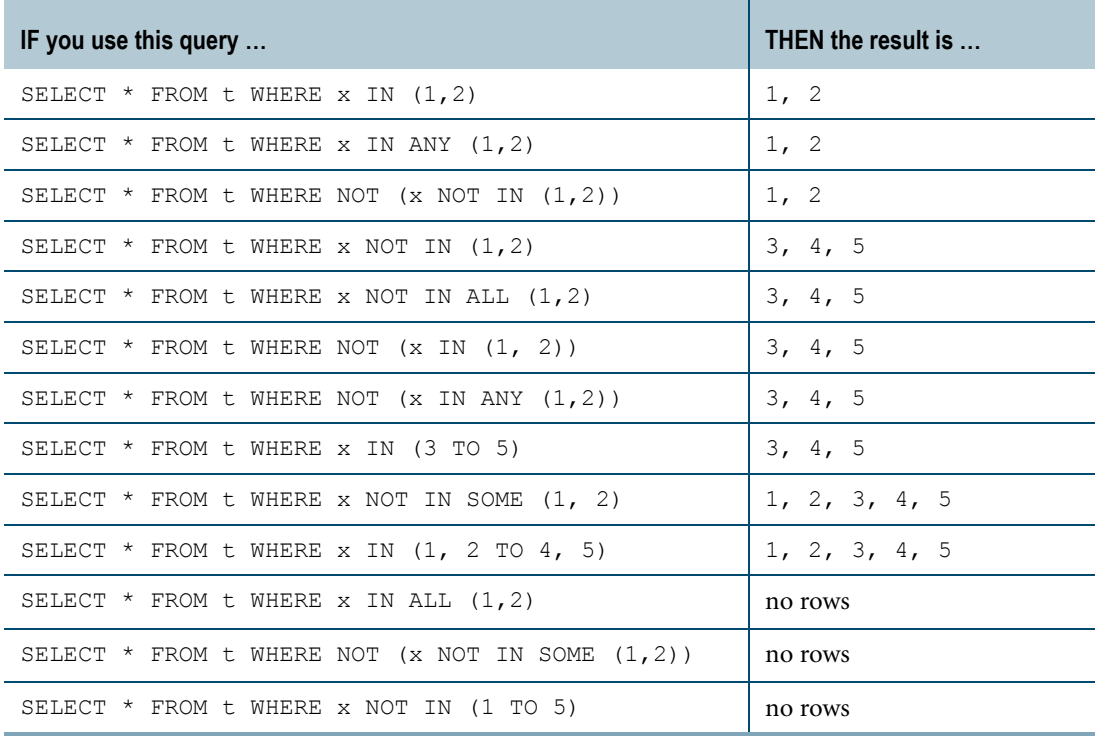

# **IS NULL/IS NOT NULL**

#### **Purpose**

Searches for or excludes nulls in an expression.

# **Syntax**

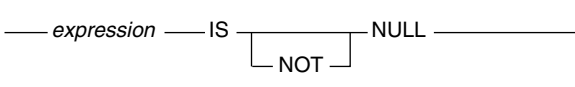

HH01A042

where:

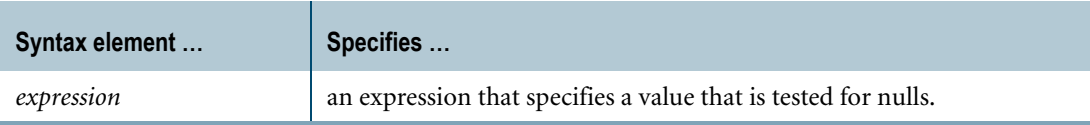

## **ANSI Compliance**

IS NULL and IS NOT NULL are ANSI SQL:2008 compliant.

## **Example 1**

To search for the names of all employees who have not been assigned to a department, enter the following statement:

SELECT Name FROM Employee WHERE DeptNo IS NULL;

The result of this query is the names of all employees with a null in the DeptNo field.

## **Example 2**

Conversely, to search for the names of all employees who have been assigned to a department, you could enter the following statement:

SELECT Name FROM Employee WHERE DeptNo IS NOT NULL;

This query returns the names of all employees with a non-null value in the DeptNo field.

## **Example 3: Searching for NULL and NOT-NULL in the Same Statement**

If you are searching for nulls and non-null values in the same statement, the search condition for null values must appear separately.

For example, to select the names of all employees without the job title of "Manager" or "Vice Pres", plus the names of all employees with a null in the JobTitle column, you must enter the statement as follows:

```
SELECT Name, JobTitle 
FROM Employee 
WHERE (JobTitle NOT IN ('Manager' OR 'Vice Pres')) 
OR (JobTitle IS NULL) ;
```
### **Example 4: Searching a Table That Might Contain Nulls**

You must be careful when searching a table that might contain nulls. For example, if the EdLev column contains nulls and you submit the following query, the result contains only the names of employees with an education level of less than 16 years.

```
SELECT Name, EdLev 
FROM Employee 
WHERE (EdLev < 16) ;
```
To ensure that the result of a statement contains nulls, you must structure it as follows.

SELECT Name, EdLev FROM Employee WHERE (EdLev < 16) OR (EdLev IS NULL) ;

# **LIKE**

## **Purpose**

Searches for a character string pattern within another character string or character string expression.

# **Syntax**

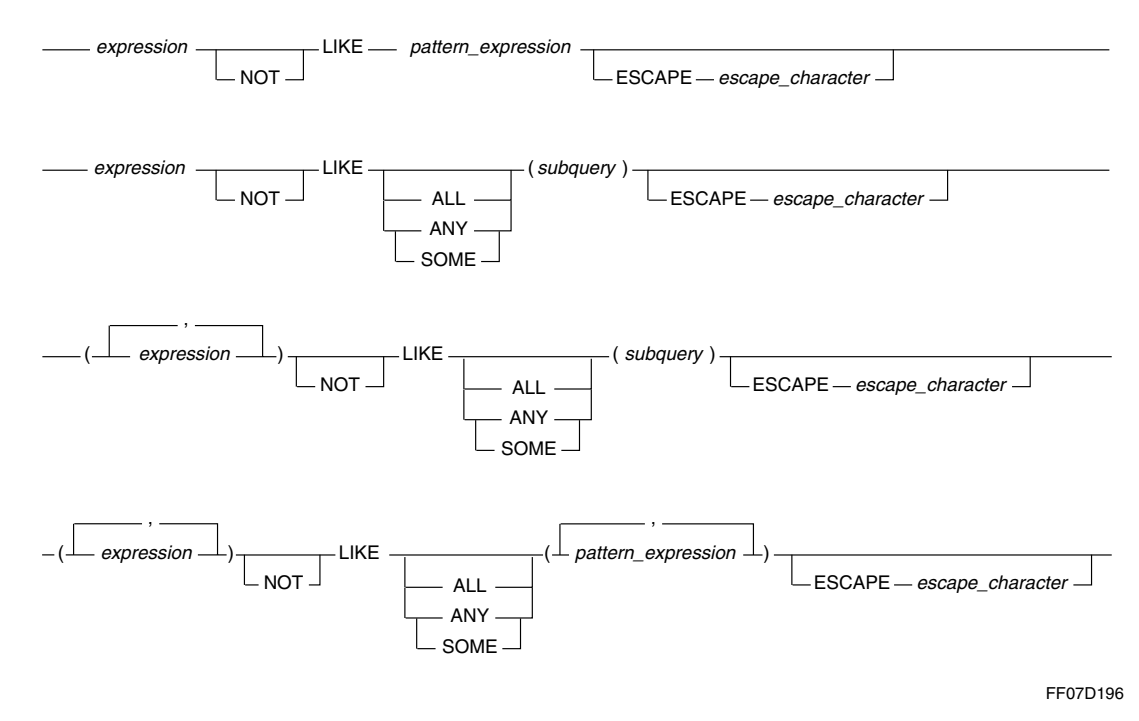

#### where:

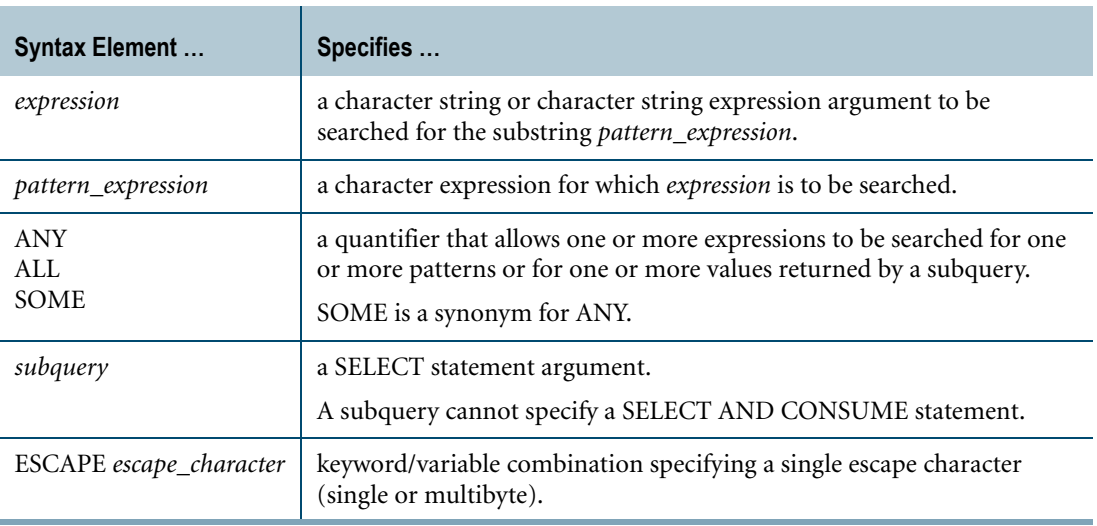

## **ANSI Compliance**

LIKE is ANSI SQL:2008 compliant.

## **Optimized Performance Using a NUSI**

If it is cost-effective, the Optimizer may choose to evaluate a LIKE expression by scanning a NUSI with or without accessing the base table. The cost of using a NUSI depends on the selectivity of the LIKE expression, the size of the NUSI subtable, and if the NUSI is a covering index or a partially covering index. For a partially covering index, the cost of sorting the RowID spool is also included. For details on NUSIs and query covering, see *Database Design*.

The Optimizer can perform a better cost comparison between using a NUSI and using an allrows scan if the following are true:

- **•** There are statistics collected for both the base table primary index and for the NUSI columns against which the *expression* string is evaluated.
- **•** The *expression* string is either the mode or max value in at least one interval in the base table statistics histogram.

You cannot use a NUSI with a VARCHAR field for processing a LIKE expression when:

- **•** the NUSI contains a VARCHAR field, and the VARCHAR field is used in a NOT LIKE operation.
- **•** the NUSI contains a VARCHAR field, and the VARCHAR field is used in a string function. For example, the following is not allowed if d1 is a NUSI column of VARCHAR type. d1||'ab' LIKE 'b ab'

In addition, a NUSI with a VARCHAR field cannot be used as a partially covering index for an unconstrained aggregate query.

#### **Null Expressions**

If any expression in a comparison is null, the result of the comparison is unknown.

For a LIKE operation to provide a true result when searching fields that may contain nulls, the statement must include the IS [NOT] NULL operator.

## **Case Specification**

If neither *pattern\_expression* nor *expression* has been designated CASESPECIFIC, any lowercase letters in *pattern\_expression* and *expression* are converted to uppercase before the comparison operation occurs. If ESCAPE is specified and the escape character is a lowercase character, it is also converted to uppercase before the comparison operation occurs.

If either *expression* or *pattern\_expression* has been designated CASESPECIFIC, two letters match only if they are the same letters and the same case.

## **Wildcard Characters**

The % and \_ characters may be used in any combination in *pattern\_expression*.

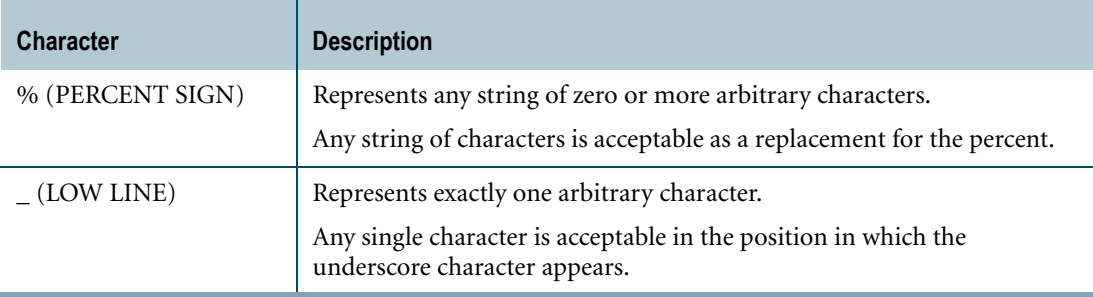

The underscore and percent characters cannot be used in a pattern. To get around this, specify a single escape character in addition to *pattern\_expression*. For details, see ["ESCAPE Feature of](#page-596-0)  [LIKE" on page 597](#page-596-0).

The following table describes how the metacharacters % and \_ (and their fullwidth equivalents) behave when matching strings for various server character sets. Note that ANSI only defines the single byte spacing underscore and percent sign metacharacters.

Teradata SQL extends the permissible metacharacter set for the LIKE predicate to include the fullwidth underscore and the fullwidth percent sign.

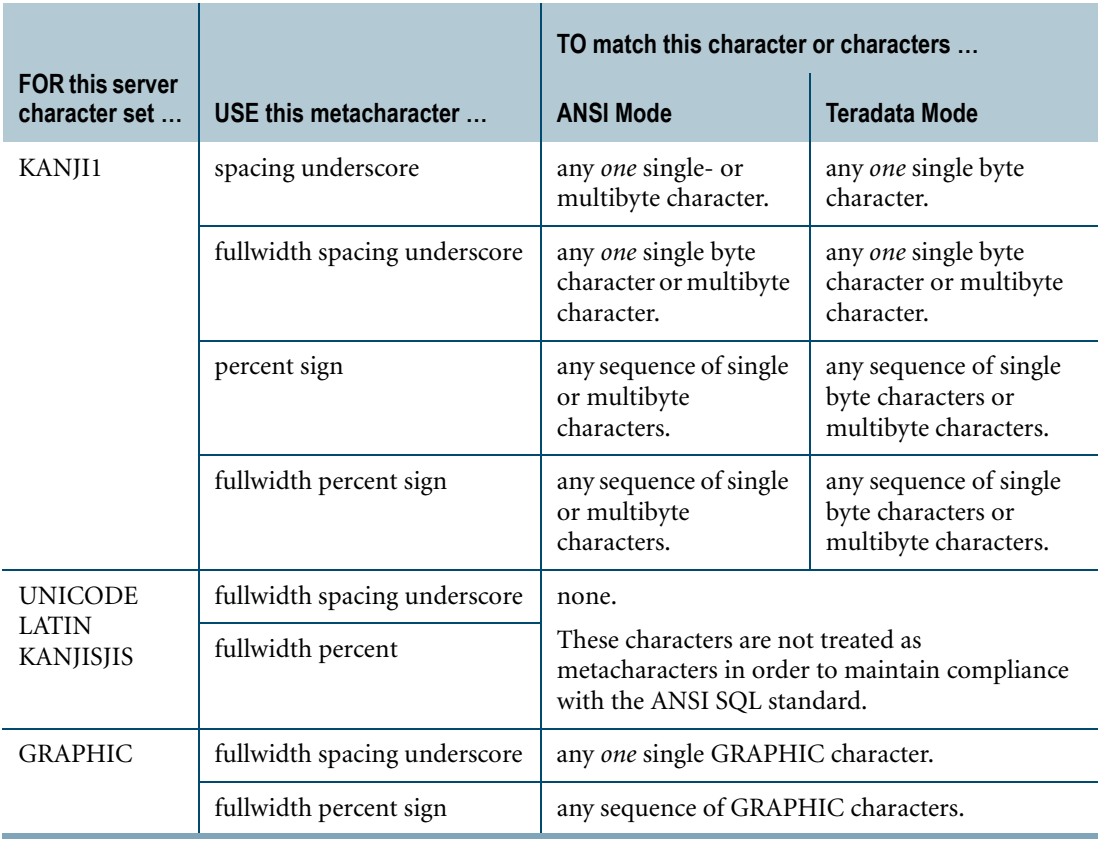

## <span id="page-596-0"></span>**ESCAPE Feature of LIKE**

When the defined ESCAPE character is in the pattern string, it must be immediately followed by an underscore, percent sign, or another ESCAPE character.

In a left-to-right scan of the pattern string the following rules apply when ESCAPE is specified:

- **•** Until an instance of the ESCAPE character occurs, characters in the pattern are interpreted at face value.
- **•** When an ESCAPE character immediately follows another ESCAPE character, the two character sequence is treated as though it were a single instance of the ESCAPE character, considered as a normal character.
- **•** When an underscore metacharacter immediately follows an ESCAPE character, the sequence is treated as a single underscore character (not a wildcard character).
- **•** When a percent metacharacter immediately follows an ESCAPE character, the sequence is treated as a single percent character (not a wildcard character).
- **•** When an ESCAPE character is not immediately followed by an underscore metacharacter, a percent metacharacter, or another instance of itself, the scan stops and an error is reported.

## **Example**

The following example illustrates the use of ESCAPE:

To look for the pattern '95%' in a string such as 'Result is 95% effective', if Result is the field to be checked, use:

WHERE Result LIKE '%95Z%%' ESCAPE 'Z'

This clause finds the value '95%'.

## **Pad Characters**

The following notes apply to pad characters and how they are treated in strings:

- **•** Pad characters are significant in both the character expression, and in the pattern string.
- **•** When using pattern matching, be aware that both leading and trailing pad characters in the field or expression must match exactly with the pattern.

For example, 'A%BC' matches 'AxxBC', but not 'AxxBC∆', and 'A%BC∆' matches 'AxxBC∆', but not 'AxxBC' or 'AxxBC∆∆' (∆ indicates a pad character).

**•** To retrieve the row in all cases, consider using the TRIM function, which removes both leading and trailing pad characters from the source string before doing the pattern match.

For example, to remove trailing pad characters:

TRIM (TRAILING FROM expression) LIKE pattern-string

To remove leading and trailing pad characters:

TRIM (BOTH FROM expression) LIKE pattern-string

**•** If *pattern\_expression* is forced to a fixed length, trailing pad characters might be appended. In such cases, the field must contain the same number of trailing pad characters in order to match.

For example, the following statement appends trailing pad characters to pattern strings shorter than 5 characters long.

```
CREATE MACRO (pattern (CHAR(5)) AS
field LIKE :pattern…
```
**•** To retrieve the row in all cases, apply the TRIM function to the pattern string (TRIM (TRAILING FROM :pattern) ), or the macro parameter can be defined as VARCHAR.

These two methods do not always return the same results.TRIM removes pad characters, while the VARCHAR method maintains the data pattern exactly as entered.

## **Example 1**

The following example uses the LIKE predicate to select a list of employees whose job title contains the string "Pres":

```
SELECT Name, DeptNo, JobTitle 
FROM Employee 
WHERE JobTitle LIKE '%Pres%' ;
```
The form %string% requires Teradata Database to examine much of each string x. If x is long and there are many rows in the table, the search for qualifying rows may take a long time.

The result returned is:

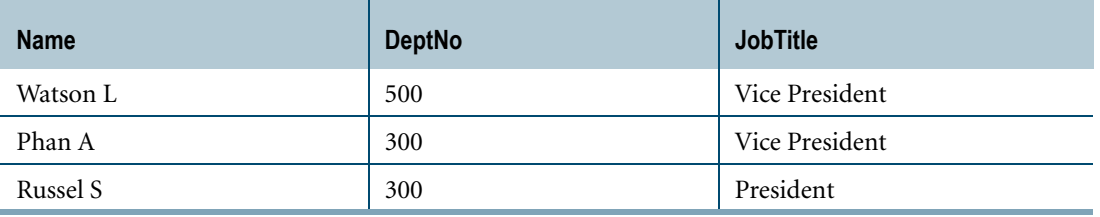

# **Example 2**

This example selects a list of all employees whose last name begins with the letter P.

```
SELECT Name 
FROM Employee 
WHERE Name LIKE 'P%';
```
The result returned is:

Name ---------- Phan A Peterson J

# **Example 3**

This example uses the % and \_ characters to select a list of employees with the letter A as the second letter in the last name. The length of the return string may be two or more characters.

```
SELECT Name 
FROM Employee 
WHERE Name LIKE ' a%';
```
returns the result:

```
Name
----------
Marston A 
Watson L 
Carter J
```
Replacing  $a\%$  with  $a$  changes the search to a three-character string with the letter a as the second character. Because none of the names in the Employee table fit this description, the query returns no rows.

Both leading and trailing pad characters in a pattern are significant to the matching rules.

## **Example 4**

LIKE '∆∆Z%' locates only those fields that start with two pad characters followed by Z.

## **ANY/ALL/SOME Quantifiers**

SQL recognizes the quantifiers ANY (or SOME) and ALL. A quantifier allows one or more expressions to be compared with one or more values such as shown by the following generic example.

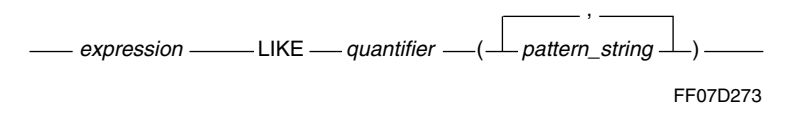

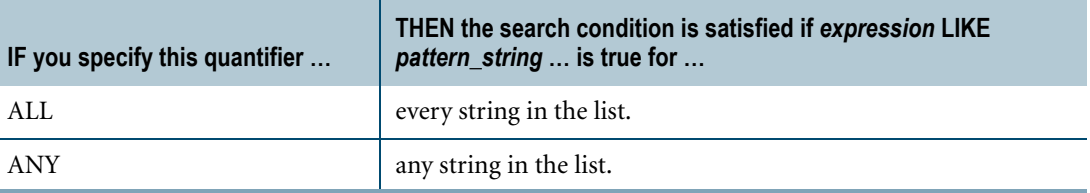

The ALL quantifier is the logical statement FOR ∀.

The ANY quantifier is the logical statement FOR  $\exists$ .

The following table restates this.

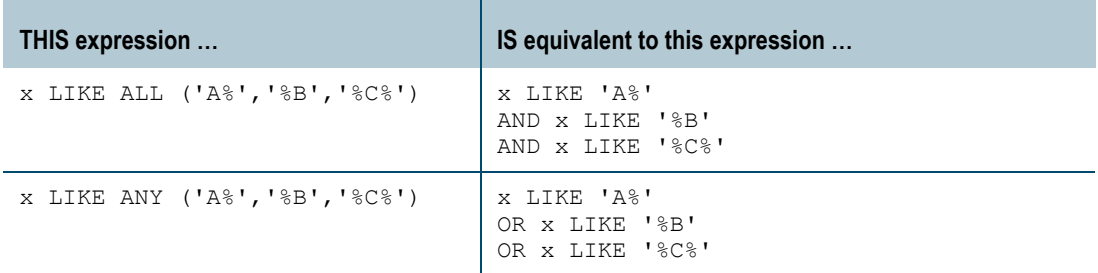

The following statement selects from the employee table the row of any employee whose job title includes the characters "Pres" or begins with the characters "Man":

```
SELECT * 
FROM Employee 
WHERE JobTitle LIKE ANY ('%Pres%', 'Man%');
```
The result of this statement is:

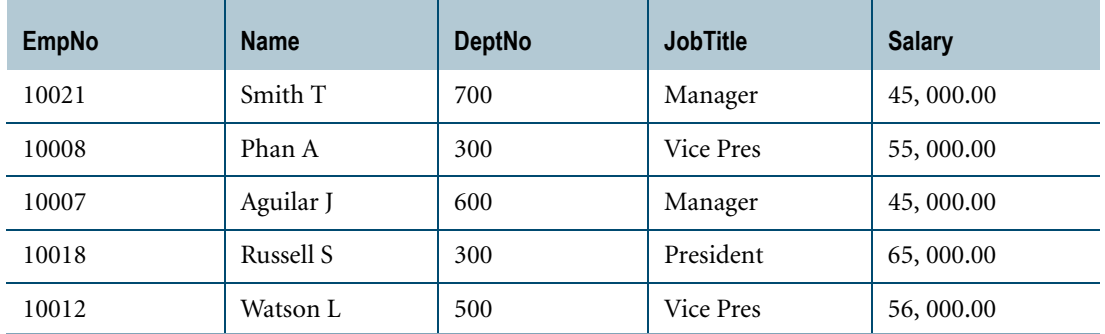

For the following forms, if you specify the ALL or ANY/SOME quantifier, then the subquery may return none, one, or several rows.

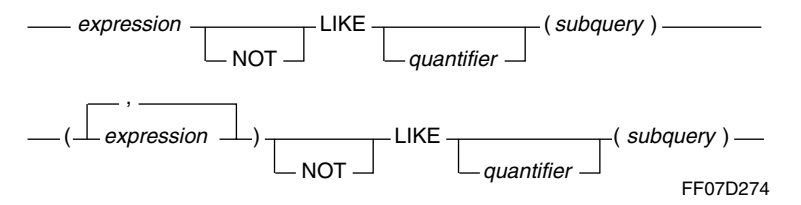

If, however, a quantifier is *not* used, then the subquery must return either no value or a single value as described in the following table.

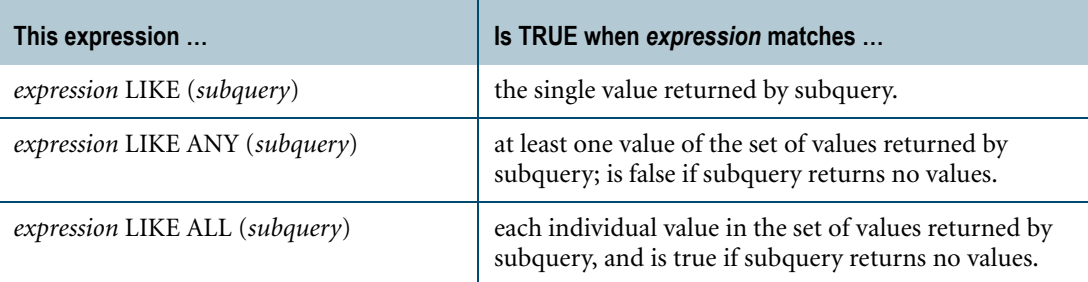

## **Example**

The following statement uses the ANY quantifier to retrieve every row from the Project table, which contains either the Accounts Payable or the Accounts Receivable project code:

```
SELECT * FROM Project 
WHERE Proj_Id LIKE ANY 
(SELECT Proj_Id 
 FROM Charges
  WHERE Proj Id LIKE ANY ('A%')) ;
```
## *subquery*

If the following form is used, the subquery might return none, one, or several values.

$$
= \exp r
$$
 LIKE — *quantifier* — (*subquery*) —  
 
$$
= \exp \left( \frac{1}{2} \pi \right)
$$
 LIKE — *quantifier* — (*subquery*) —  
 
$$
= \frac{1}{2} \pi \left( \frac{1}{2} \pi \right)
$$

The following example shows how you can match using patterns selected from another table. There are two base tables.

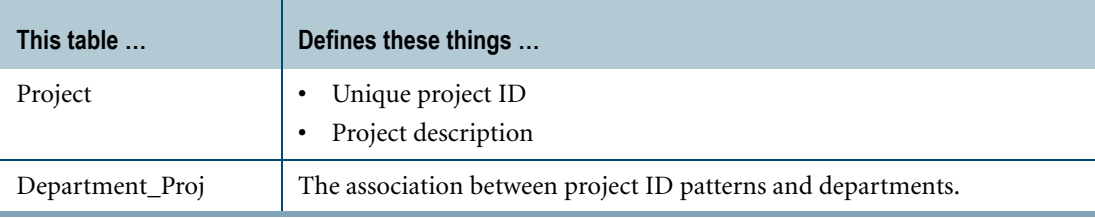

Department\_Proj has two columns: Proj\_pattern and Department. The rows in this table look like the following.

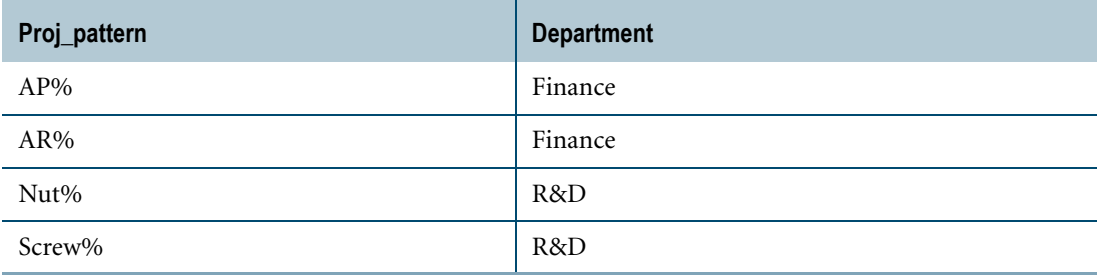

The following query uses LIKE to match patterns selected from the Department\_Proj table to select all rows in the Project table that have a Proj\_Id that matches project patterns associated with the Finance department as defined in the Department\_Proj table.

```
SELECT * 
FROM Project
WHERE Proj_Id LIKE ANY
 (SELECT Proj_Pattern 
  FROM Department_Proj
  WHERE Department = 'Finance');
```
When this syntax is used, the subquery must select the same number of expressions as are in the expression list.

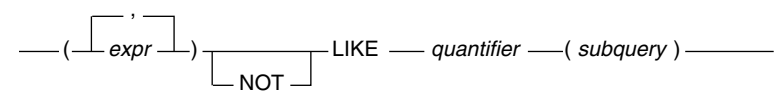

HH01A046

Chapter 13: Logical Predicates LIKE

For example:

```
(x, y) LIKE ALL (SELECT a, b FROM c)
is equivalent to:
```
(x LIKE c.a) AND (y LIKE c.b)

## **Behavior of the ESCAPE Character**

When *escape\_character* is used in (generic) *string\_2*, it must be followed immediately by a metacharacter of the appropriate server character set or another *escape\_character*.

The resultant two-character sequence matches a single character in *string\_1* if and only if the character in *string\_1* collates identically to the character following the *escape\_character* in *string\_2*.

In other words, *escape\_character* is ignored for matching purposes and the character following *escape\_character* is matched for a single occurrence of itself.

When *string\_1* and *string\_2* do not share a common server character set, then the valid metacharacters are SPACING UNDERSCORE and PERCENT SIGN because the arguments are translated to UNICODE automatically when mismatched. Their behavior then follows the rules described in ["Implicit Character-to-Character Translation" on page 765](#page-764-0).

## **Miscellaneous Examples**

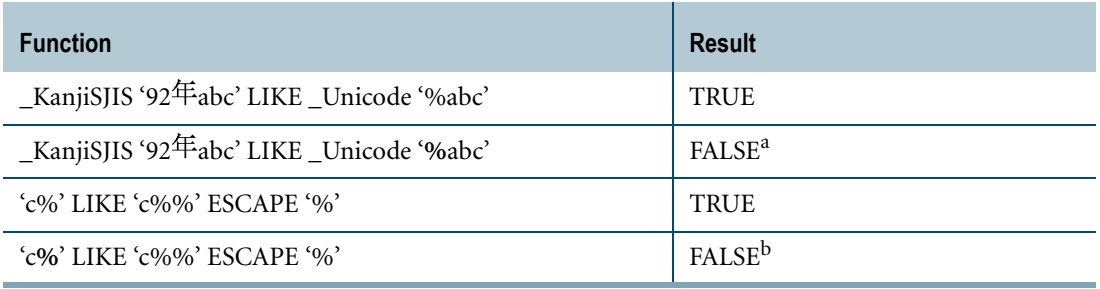

a. % (FULLWIDTH PERCENT SIGN) is not a metacharacter in either KanjiSJIS or Unicode.

b. % (FULLWIDTH PERCENT SIGN) does not match % (PERCENT SIGN).

## **KanjiEBCDIC Examples**

The following examples indicate the behavior of LIKE with KanjiEBCDIC strings using the function (*expression* LIKE *pattern\_expression*).

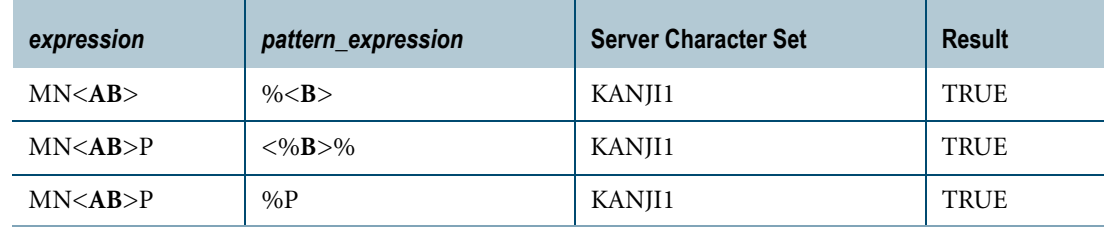

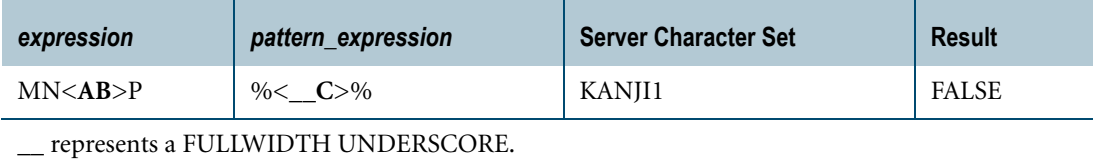

# **KanjiEUC Examples**

The following examples indicate the behavior of LIKE with KanjiEUC strings using the function (*expression* LIKE *pattern\_expression*).

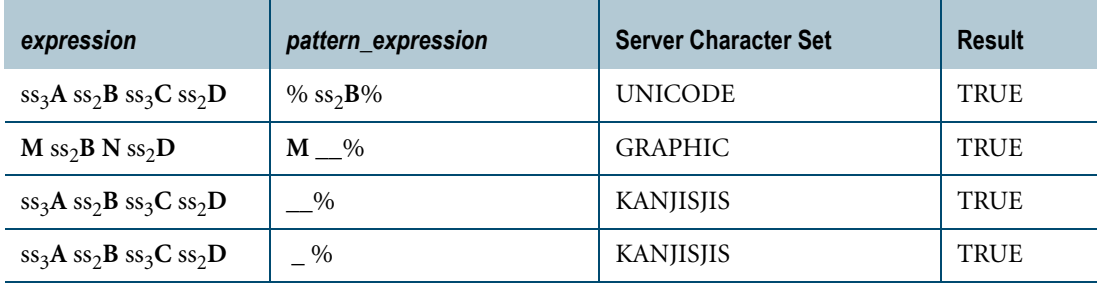

\_\_ represents a FULLWIDTH UNDERSCORE.

\_ represents a SPACING UNDERSCORE.

# **KanjiShift-JIS Examples**

The following examples indicate the behavior of LIKE with KanjiShift-JIS strings using the function (*expression* LIKE *pattern\_expression*).

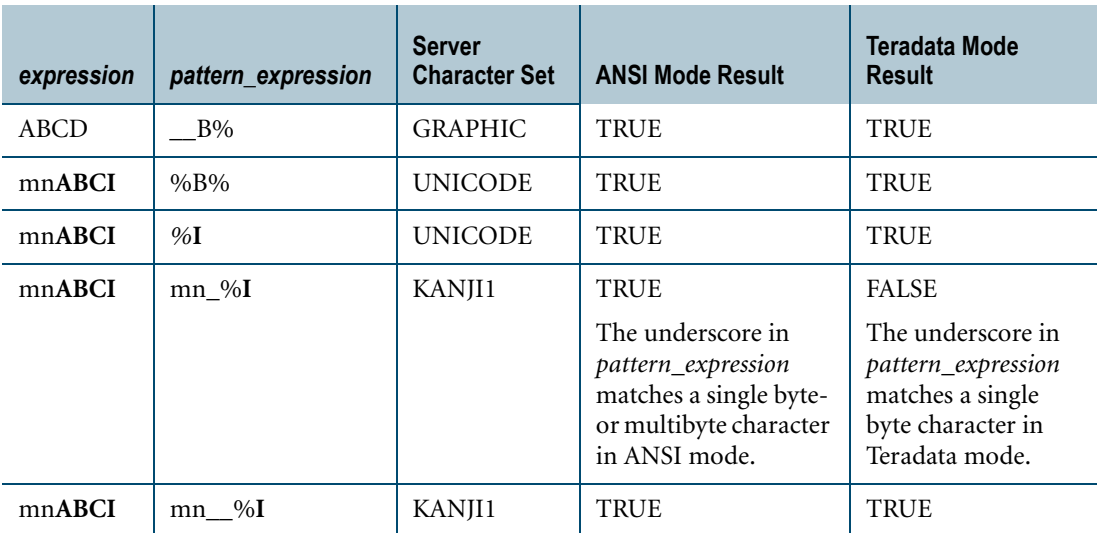

\_\_ represents a FULLWIDTH UNDERSCORE.

\_ represents a SPACING UNDERSCORE.

# **OVERLAPS**

#### **Purpose**

Tests whether two time periods overlap one another.

# **Syntax**

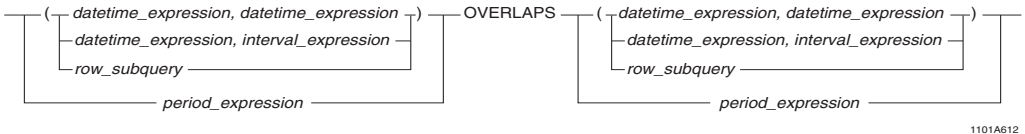

#### where:

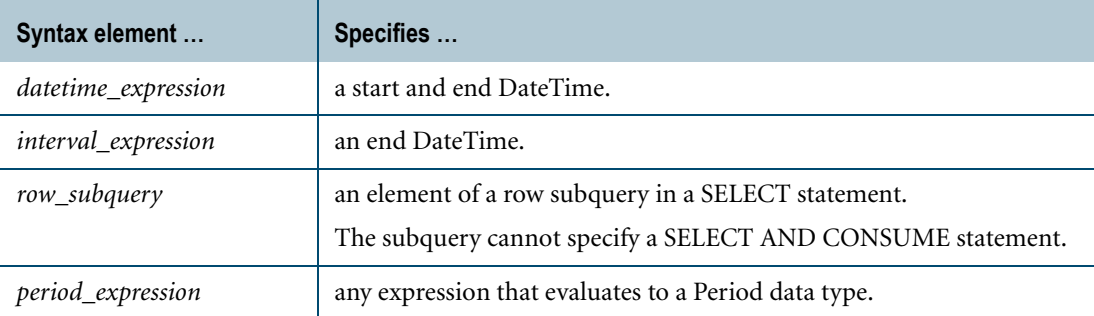

### **ANSI Compliance**

OVERLAPS is ANSI SQL:2008 compliant.

## **Time Periods**

Each time period to the left and right of the OVERLAPS keyword is one of the following expression types:

- **•** DateTime, DateTime
- **•** DateTime, Interval
- **•** Row subquery
- **•** Period

Each time period represents a start and end DateTime, using an explicit Period value, DateTime values or a DateTime and an Interval.

If the start and end DateTime values in a time period are not ordered chronologically, they are manipulated to make them so prior to making the comparison, using the rule that *end\_DateTime* >= *start\_DateTime* for all cases.

If a time period contains a null *start\_DateTime* and a non-null *end\_DateTime*, then the values are switched to indicate a non-null *start\_DateTime* and a null *end\_DateTime*.

If both time periods have a Period data type, the data types must be comparable. If only one time period is a Period type, the other time period must evaluate to a DateTime type that is comparable to the element type of the Period.

**Note:** Implicit casting to a Period data type is not supported.

## **Results**

Consider the general case of an OVERLAPS comparison, stated as follows.

(S1, E1) OVERLAPS (S2, E2)

The result of OVERLAPS is as follows.

```
(S1 > S2 AND NOT (S1 > E2 AND E1 >= E2))
OR
(S2 > S1 AND NOT (S2 \geq E1 AND E2 \geq E1))
OR
(S1 = S2 AND (E1 = E2 OR E1 \leq E2))
```
For Period data types, where p1 is the first Period expression and p2 is the second Period expression, the values of S1, E1, S2, and E2 are as follows:

```
S1 = BEGIN(p1)E1 = END(p1)S2 = BEGIN(p2)E2 = END(p2)
```
#### **Rules**

The following rules apply to the OVERLAPS comparison.

- **•** When you specify two DateTime types, they must be comparable.
- **•** When you specify two Period types, they must be comparable.
- **•** If the first columns of each left and right time periods are DateTime types, they must have the same data type: both DATE, both TIME, or both TIMESTAMP.
- **•** If only one time period is a Period type, the first column of the other time period must have the same data type as the element type of the Period.
- **•** If neither time period is a Period type, then the second column of each left and right time period must either be the same DateTime type as its corresponding first column (that is, the two types must be compatible) or it must be an Interval type that involves only DateTime fields where the precision is such that its value can be added to that of the corresponding DateTime type.

Chapter 13: Logical Predicates OVERLAPS

#### **Example 1**

The following example compares two time spans that share a single common point, CURRENT\_TIME.

The result returned is FALSE because when two time spans share a single point, they do not overlap by definition.

```
SELECT 'OVERLAPS'
WHERE (CURRENT TIME(0), INTERVAL '1' HOUR)
OVERLAPS (CURRENT TIME(0), INTERVAL -'1' HOUR);
```
#### **Example 2**

The following example is nearly identical to the previous one, except that the arguments have been adjusted to overlap by one second. The result is TRUE and the value 'OVERLAPS' is returned.

```
SELECT 'OVERLAPS'
WHERE (CURRENT TIME(0), INTERVAL '1' HOUR)
OVERLAPS (CURRENT TIME(0) + INTERVAL '1' SECOND, INTERVAL -'1' HOUR);
```
#### **Example 3**

Here is an example that uses the *datetime\_expression, datetime\_expression* form of OVERLAPS. The two DATE periods overlap each other, so the result is TRUE.

```
SELECT 'OVERLAPS'
WHERE (DATE '2000-01-15',DATE '2002-12-15')
OVERLAPS (DATE '2001-06-15',DATE '2005-06-15');
```
#### **Example 4**

The following example is the same as the previous one, but in *row\_subquery* form:

```
SELECT 'OVERLAPS'
WHERE (SELECT DATE '2000-01-15', DATE '2002-12-15')
OVERLAPS (SELECT DATE '2001-06-15', DATE '2005-06-15');
```
#### **Example 5**

The null value in the following example means the second *datetime\_expression* has a start time of 2001-06-13 15:00:00 and a null end time.

```
SELECT 'OVERLAPS'
  WHERE (TIMESTAMP '2001-06-12 10:00:00', TIMESTAMP '2001-06-15 
08:00:00')
  OVERLAPS (TIMESTAMP '2001-06-13 15:00:00', NULL);
```
Because the start time for the second expression falls within the TIMESTAMP interval defined by the first expression, the result is TRUE.

#### **Example 6**

In the following example, the OVERLAPS predicate operates on PERIOD(DATE) columns.

SELECT \* FROM employee WHERE period2 OVERLAPS period1;

Assume the query is executed on the following table employee; where *period1* and *period2* are PERIOD(DATE) columns:

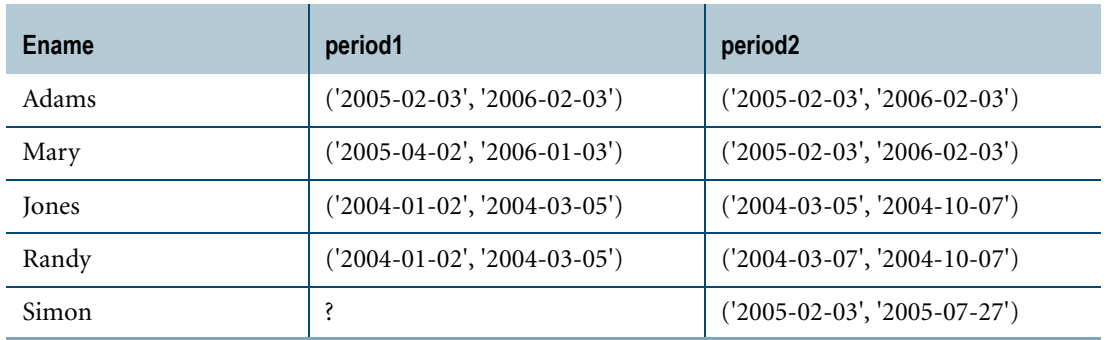

The result is as follows:

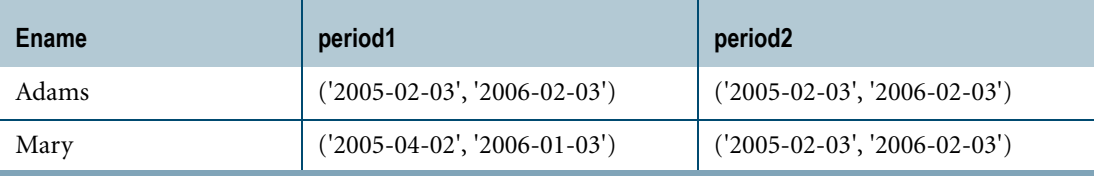

# **Logical Operators and Search Conditions**

#### **Purpose**

Specify the criteria for logically producing the result of a search condition.

#### **Definition: Logical Operator**

An operator applied to the result of a predicate to determine the result of a search condition.

The logical operators are:

- **•** AND
- **•** NOT
- **•** OR

For example:

expression\_1 - OR - expression\_2 - OR - expression\_3 -

FF07D220

Use NOT to negate an expression, for example:

```
-expression_1 - AND NOT - expression_2 -
```
FF07D221

## **Definition: Search Condition**

A search condition, or conditional expression, consists of one or more conditional terms connected by one or more of the following logical predicates:

- **•** Comparison operators
- **•** [NOT] BETWEEN
- **•** LIKE
- **•** [NOT] IN
- **•** ALL or ANY/SOME
- **•** [NOT] EXISTS
- **•** OVERLAPS
- **•** IS [NOT] NULL

#### **Where To Use Search Conditions**

A search condition can be used in various SQL clauses such as WHERE, ON, QUALIFY, RESET WHEN, or HAVING.

When used in a HAVING clause, a logical expression can be used with an aggregate operator.

For example, the following query uses a search condition in a HAVING clause to select from the Employee table those departments with the number 100, 300, 500, or 600, and with a salary average of at least \$35,000 but not more than \$55,000:

```
SELECT AVG(Salary) 
FROM Employee 
WHERE DeptNo IN (100,300,500,600) 
GROUP BY DeptNo 
HAVING AVG(Salary) BETWEEN 35000 AND 55000 ;
```
## **Rules for Order of Evaluation**

The following rules apply to evaluation order for conditional expressions:

- **•** If an expression contains more than one of the same operator, the evaluation precedence is left to right.
- **•** If an expression contains a combination of logical operators, the order of evaluation is as follows:
	- **1** NOT
	- **2** AND
	- **3** OR
- **•** Parentheses can be used to establish the desired evaluation precedence.
- **•** The logical expressions in a conditional expression are not always evaluated left to right. Avoid using a conditional expression if its accuracy depends on the order in which its logical expressions are evaluated.

For example, compare the following two expressions:

 $F2/$ (NULLIF(F1,0)) > 500  $F1$  <> 0 AND  $F2/F1$  > 500

The first expression guarantees exclusion of division by zero.

The second allows the possibility of error, because the order of its evaluation determines the exclusion of zeros.

## **Evaluation Results**

Each logical expression in a conditional expression evaluates to one of three results:

- **•** TRUE
- **•** FALSE
- **•** UNKNOWN

# **AND Truth Table**

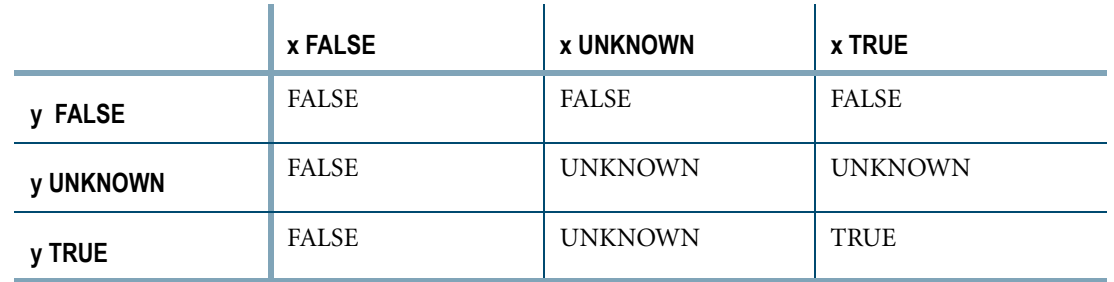

The following table illustrates the AND logic used in evaluating search conditions.

## **OR Truth Table**

The following table illustrates the OR logic used in evaluating search conditions.

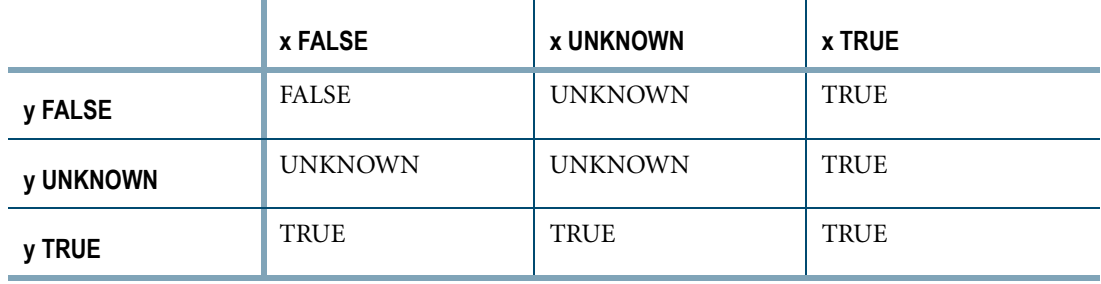

# **NOT Truth Table**

The following table illustrates the NOT logic used in evaluating search conditions.

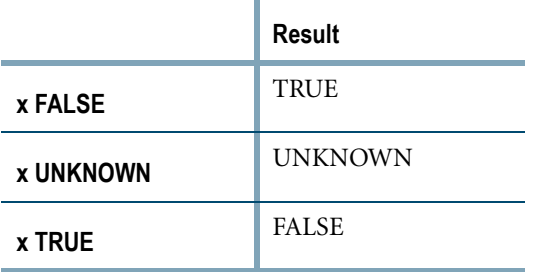

# **Subquery Restrictions**

Predicates in search conditions cannot specify SELECT AND CONSUME statements in subqueries.

# **Examples of Logical Operators in Search Conditions**

The following examples illustrate the use of logical operators in search conditions.

# **Example 1**

The following example uses a search condition to select from a user table named Profile the names of applicants who have either more than two years of experience or at least twelve years of schooling with a high school diploma:

```
SELECT Name 
FROM Profile 
WHERE YrsExp > 2 
OR (EdLev >= 12 AND Grad = 'Y') ;
```
# **Example 2**

The following statement requests a list of all the employees who report to manager number 10007 or manager number 10012. The manager information is contained in the Department table, while the employee information is contained in the Employee table. The request is processed by joining the tables on DeptNo, their common column.

DeptNo must be fully qualified in every reference to avoid ambiguity and an extra set of parentheses is needed to group the ORed IN conditions. Without them, the result is a Cartesian product.

```
SELECT EmpNo, Name, JobTitle, Employee. DeptNo, Loc
FROM Employee, Department
WHERE (Employee.DeptNo=Department.DeptNo) 
AND ((Employee.DeptNo IN
(SELECT Department.DeptNo 
 FROM Department 
 WHERE MgrNo=10007))
  OR (Employee.DeptNo IN
   (SELECT Department.DeptNo
    FROM Department 
    WHERE MqrNo=10012)) ;
```
Assuming that the Department table contains the following rows:

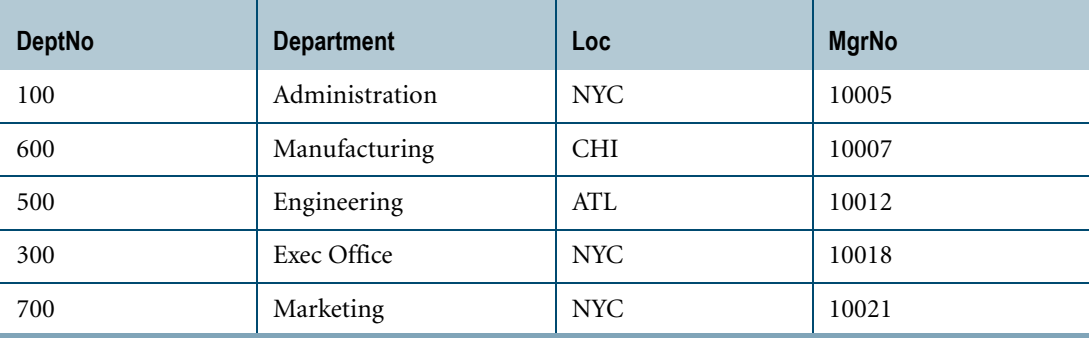

#### The join statement returns:

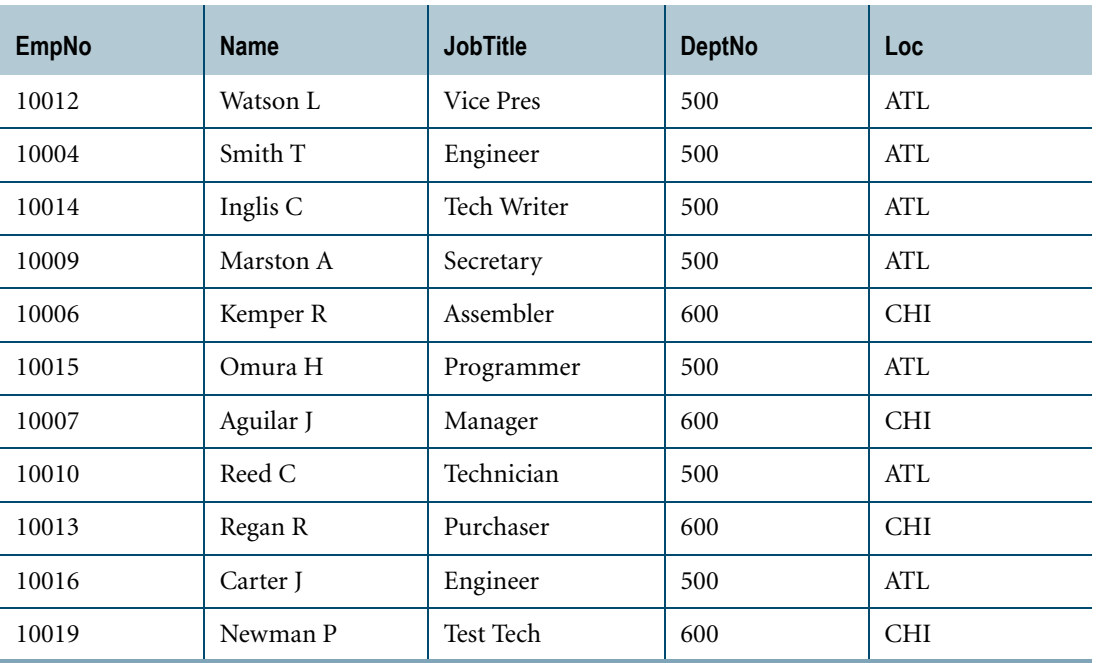
# **CHAPTER 14 Attribute Functions**

This chapter describes SQL attribute functions.

## **Attribute Functions**

Attribute functions return descriptive information about their operand. Except for the DEFAULT function, the operand need not be a column reference; it can be a general expression that is not evaluated mathematically.

When an attribute function is used in a request, the response returns one row for every data row that meets the search condition.

Some of these functions are extensions to ANSI SQL.

For a list of data type attributes, see "Data Type Phrases" in *SQL Data Types and Literals*.

Each attribute function is described individually in the following topics.

#### **ANSI Equivalence of Teradata Attribute Functions**

Several of the Teradata attribute functions are extensions to the ANSI SQL:2008 standard.

To maintain ANSI compatibility, use the ANSI equivalent functions instead of Teradata attribute functions, when available.

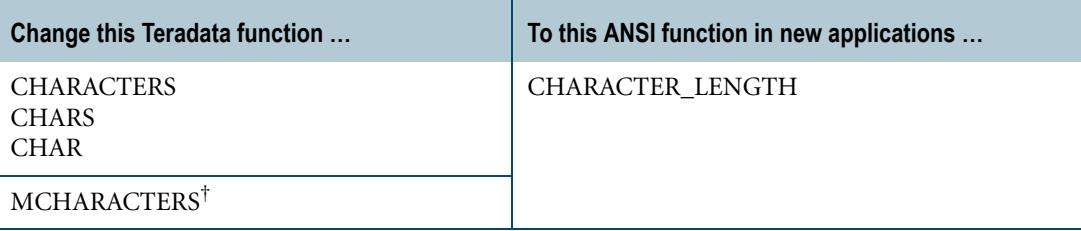

† This function is no longer documented because its use is deprecated and it will no longer be supported after support for KANJI1 is dropped.

The following Teradata functions have no ANSI equivalents:

- **•** BYTES
- **•** FORMAT
- **•** TYPE

## **BYTES**

### **Purpose**

Returns the number of bytes contained in the specified byte string.

## **Syntax**

1101F174 BYTE ( byte\_expression BYTES (

where:

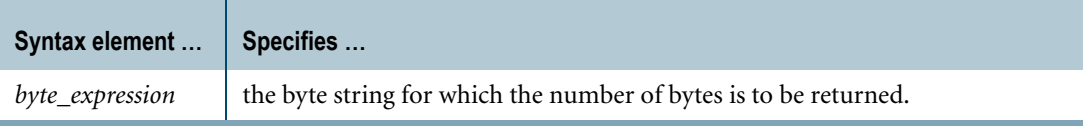

### **ANSI Compliance**

BYTES is a Teradata extension to the ANSI SQL:2008 standard.

## **Argument Types**

The data types of *byte\_expression* are restricted to the following:

- **•** BYTE, VARBYTE and BLOB
- **•** UDT that has an implicit cast to a predefined byte type

To define an implicit cast for a UDT, use the CREATE CAST statement and specify the AS ASSIGNMENT clause. For more information on CREATE CAST, see *SQL Data Definition Language*.

Implicit type conversion of UDTs for system operators and functions, including BYTES, is a Teradata extension to the ANSI SQL standard. To disable this extension, set the DisableUDTImplCastForSysFuncOp field of the DBS Control Record to TRUE. For details, see *Utilities*.

For more information on implicit type conversion of UDTs, see [Chapter 20: "Data Type](#page-744-0)  [Conversions."](#page-744-0)

## **Length Includes Trailing Zeros**

Because trailing double zero bytes are considered bytes, the length of the value in a *fixed* length column is always equal to the length defined for the column.

The length of the value in a *variable* length column is always equal to the number of bytes, including any trailing double zero bytes, contained in that value.

If you do not want trailing blanks included in the byte count for a data value, use the TRIM function on the argument to BYTES. For example:

```
SELECT BYTES ( TRIM ( TRAILING FROM byte col ) ) FROM table1;
```
For more information on TRIM, see ["TRIM" on page 549](#page-548-0).

## **Example**

The following statement applies the BYTES function to the BadgePic column, which is type VARBYTE(32000), to obtain the number of bytes in each badge picture.

```
SELECT BadgePic, BYTES(BadgePic) 
FROM Employee;
```
The result is as follows:

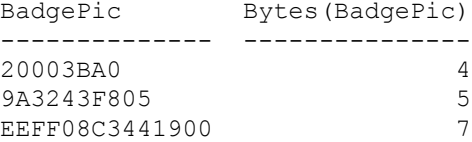

# <span id="page-615-0"></span>**CHARACTER\_LENGTH**

### **Purpose**

Returns the length of a string either in logical characters or in bytes.

## **Syntax**

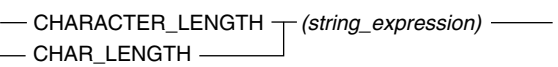

FF07D088

where:

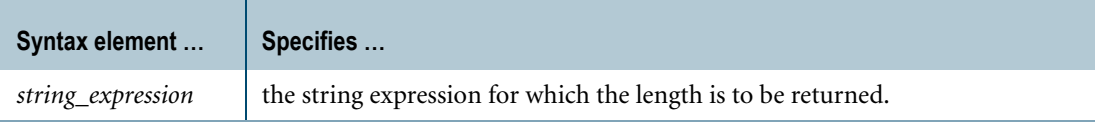

#### **ANSI Compliance**

CHARACTER\_LENGTH is ANSI SQL:2008 compliant.

### **Usage Notes**

CHARACTER\_LENGTH is the ANSI form of the Teradata CHARACTERS function. Use CHARACTER\_LENGTH instead of CHARACTERS for ANSI SQL:2008 conformance.

Use CHARACTER\_LENGTH in place of MCHARACTERS. (MCHARACTERS no longer appears in this book because its use is deprecated and it will not be supported after support for KANJI1 is dropped.)

### **Argument Types**

The type of *string\_expression* must be CHARACTER, VARCHAR, or CLOB. For noncharacter data types, the function returns an error.

By default, Teradata Database performs implicit type conversion on a UDT argument that has an implicit cast that casts between the UDT and a predefined character type.

To define an implicit cast for a UDT, use the CREATE CAST statement and specify the AS ASSIGNMENT clause. For more information on CREATE CAST, see *SQL Data Definition Language*.

Implicit type conversion of UDTs for system operators and functions, including CHARACTER\_LENGTH, is a Teradata extension to the ANSI SQL standard. To disable this extension, set the DisableUDTImplCastForSysFuncOp field of the DBS Control Record to TRUE. For details, see *Utilities*.

For more information on implicit type conversion of UDTs, see [Chapter 20: "Data Type](#page-744-0)  [Conversions."](#page-744-0)

#### **Result**

For all server character sets except KANJI1, CHARACTER\_LENGTH returns the length of *string\_expression* in characters.

For KANJI1, the following results are obtained.

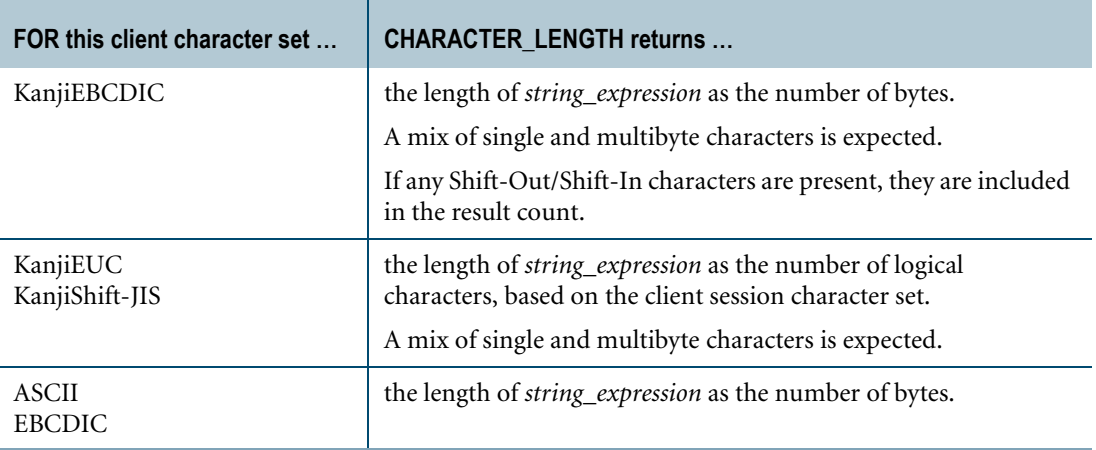

Because trailing pad characters are considered characters, the length of the value in a CHARACTER column is always equal to the length defined for the column.

The length of the value in a VARCHAR or CLOB column is always equal to the number of characters, including any trailing pad characters, contained in that value.

### **Suppressing Trailing Pad Characters**

To suppress trailing pad characters from the character count for a data value, use the TRIM function on the argument to CHARACTER\_LENGTH. For example:

```
SELECT CHARACTER LENGTH ( TRIM ( TRAILING FROM Name ) )
FROM Employee;
```
### **Example**

The following statement applies the CHARACTER\_LENGTH function to the Name column, which is type VARCHAR(30) CHARACTER SET LATIN, to obtain the number of characters in each employee name:

```
SELECT Name, CHARACTER_LENGTH(Name) 
FROM Employee;
```
The result is as follows (note that separator blanks are considered characters):

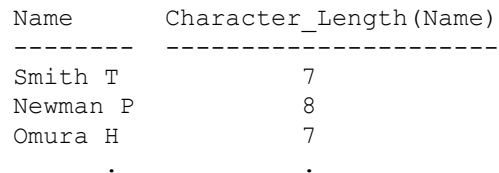

## **Example Set 1: KanjiEBCDIC**

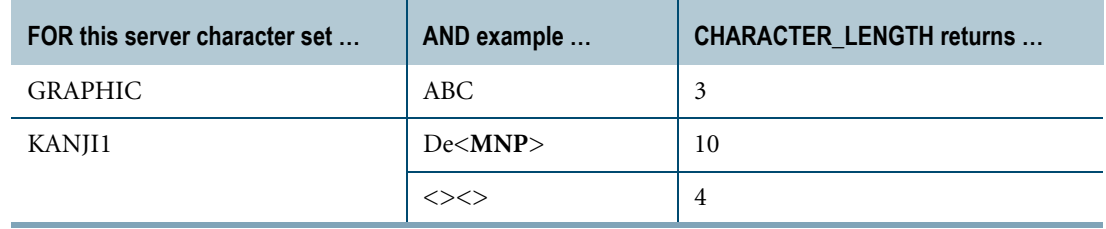

 $\sim$ 

## **Example Set 2: KanjiShift-JIS**

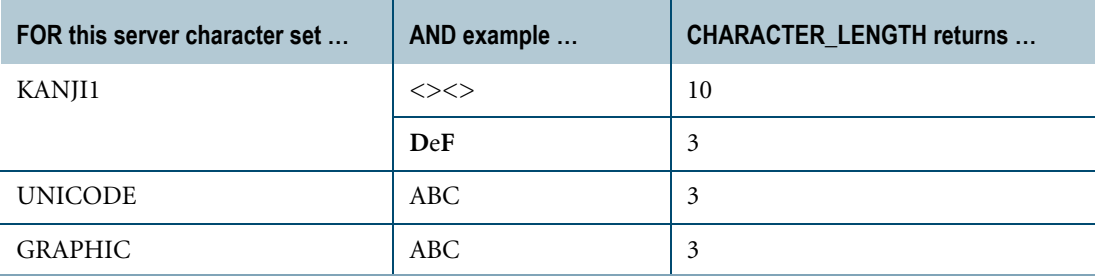

## **Example Set 3: KanjiEUC**

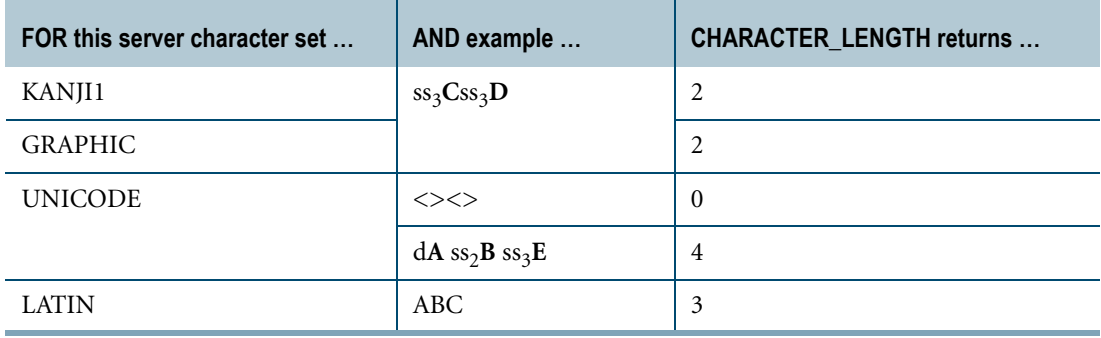

## **CHARACTERS**

### **Purpose**

Returns an integer value representing the number of logical characters or bytes contained in the specified operand string.

## **Syntax**

1101A488  $-$ CHARACTERS  $-$  (string\_expression ) –  $-$ CHARS $-$ CHAR $-$ 

where:

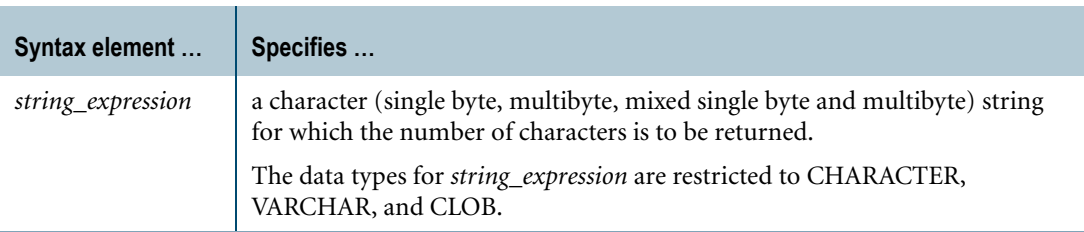

## **ANSI Compliance**

CHARACTERS is a Teradata extension to the ANSI SQL-99standard.

## **Value Returned by CHARACTERS and Server Character Set**

Because CHARACTERS returns the number of logical characters or bytes in *string\_expression*, the value differs depending on the server character set of *string\_expression*. The following table illustrates the differences among the various character sets for a CHARACTER(12) column.

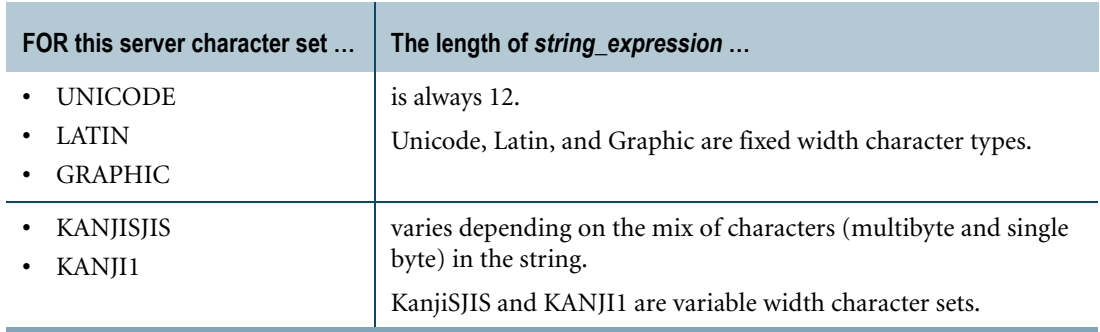

## **CHARACTER\_LENGTH versus CHARACTERS**

Use of the CHARACTERS function is deprecated. Instead, use the ANSI-equivalent ["CHARACTER\\_LENGTH."](#page-615-0)

## **DEFAULT**

### **Purpose**

Returns the current default value for the specified or derived column.

## **Syntax**

1101A394 DEFAULT ( column\_name )

where:

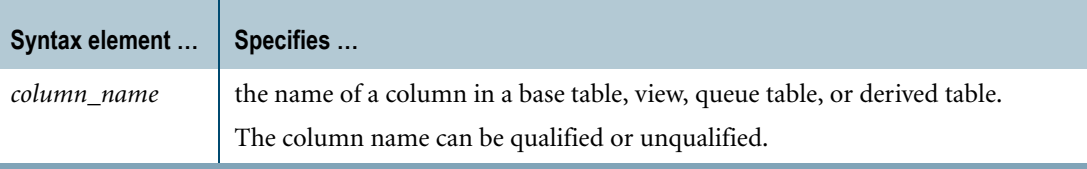

## **ANSI Compliance**

DEFAULT is partially ANSI SQL:2008 compliant.

The form of DEFAULT that specifies a column name is a Teradata extension. Using DEFAULT in a predicate is also a Teradata extension.

## **Result Type and Attributes**

The result type, format, and title for  $DEFAULT(x)$  appear in the following table.

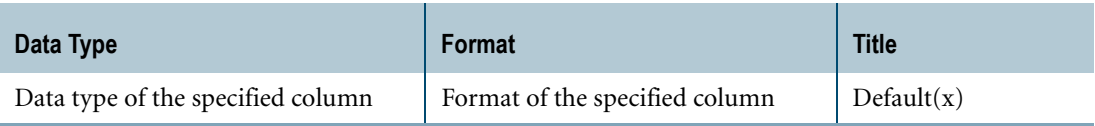

For information on data type default formats, see "Data Type Formats and Format Phrases" in *SQL Data Types and Literals*.

### **Result Value**

The DEFAULT function returns the default value of the specified column or derived column (if the column name is omitted).

If the specified or derived column is a view column or derived table column, the DEFAULT function returns the default value of the underlying table column.

If the default value of a column evaluates to a system variable, for example when the default value is CURRENT\_TIME or USER, the DEFAULT function returns the value of the system variable at the time the statement is executed.

DEFAULT returns null when any of the following conditions are true:

- **•** The specified or derived column was defined with a DEFAULT NULL phrase
- **•** The specified or derived column has no explicit default value
- **•** The data type of the specified or derived column is UDT
- **•** The specified or derived column is the name of a view column that is derived from a single underlying table column that has no explicit default value

For an example, see ["Example 3: Specifying a View Column Name" on page 624.](#page-623-0)

**•** The specified or derived column is the name of a view column that is not derived from a single underlying table column, for example, the view column is derived from a constant expression

#### **Omitting the Column Name**

You can use the form of DEFAULT that omits the column name under certain conditions in an INSERT, UPDATE, or MERGE statement or in a predicate clause that involves a comparison operation. The form of DEFAULT that omits the column name cannot be part of an expression.

When the DEFAULT function does not specify a column name, Teradata Database derives the column based on context. For example, consider the following table definition:

```
CREATE TABLE Manager
   (Emp_ID INTEGER<br>, Dept_No INTEGER
                  INTEGER DEFAULT 99
);
```
The following INSERT statement uses DEFAULT without a column name to insert the default value into the Dept\_No column:

INSERT INTO Manager VALUES (103499, DEFAULT);

Using the DEFAULT function without specifying a column name can produce an error if Teradata Database cannot derive the column context.

For an example that omits the column name when using the DEFAULT function in a predicate clause that involves a comparison operation, see ["Example 2: Using DEFAULT in a Predicate"](#page-622-0)  [on page 623](#page-622-0).

For details on using the DEFAULT function in INSERT, UPDATE, and MERGE statements, see *SQL Data Manipulation Language*.

#### **Using a Qualified Column Name**

If you specify a qualified column name that includes the name of the table, you can use DEFAULT in a SELECT statement that has no FROM clause. For example, you can use the following statement to get the default value of the Dept\_No column in the Manager table:

```
SELECT DEFAULT (Manager.Dept No);
```
#### **Restrictions**

The DEFAULT function cannot be used as a partitioning expression for defining PPIs.

#### **Error Conditions**

Using the DEFAULT function can result in an error when any of the following conditions are true:

- **•** The column name is omitted and Teradata Database cannot derive the column context
- **•** The DEFAULT function appears in a partitioning expression for defining PPIs
- **•** The column name is omitted and the DEFAULT function appears in an expression that does not support the DEFAULT function without a column name
- **•** The DEFAULT function appears in an expression for which the result type is incompatible

For example, consider the following table definition:

```
CREATE TABLE Parts Table
  (Part_Code INTEGER DEFAULT 9999
  ,Part_Name CHAR(20)
);
```
The following statement results in an error because the result type of the DEFAULT function is not compatible with the column to which the result is being compared:

SELECT \* FROM Parts Table WHERE Part Name = DEFAULT(Part Code);

## **Example 1: Inserting the Default Value Under Certain Conditions**

Consider the following Employee table definition:

```
CREATE TABLE Employee
  (Emp_ID INTEGER
   ,Last_Name VARCHAR(30)
   ,First_Name VARCHAR(30)
  , Dept No INTEGER DEFAULT 99
);
```
The following statement uses DEFAULT to insert the default value of the Dept\_No column when the supplied value is negative.

```
USING (id INTEGER, n1 VARCHAR(30), n2 VARCHAR(30), dept INTEGER)
INSERT INTO Employee VALUES
  (:id
  ,:n1
   , :n2,CASE WHEN (:dept < 0) THEN DEFAULT(Dept_No) ELSE :dept END
);
```
### <span id="page-622-0"></span>**Example 2: Using DEFAULT in a Predicate**

The following statement uses DEFAULT to compare the values of the Dept\_No column with the default value of the Dept\_No column. Because the comparison operation involves a single column reference, Teradata Database can derive the column context of the DEFAULT function even though the column name is omitted.

```
SELECT * FROM Employee WHERE Dept No < DEFAULT;
```
Note that if the DEFAULT function evaluates to null, the predicate is unknown and the WHERE condition is false.

#### <span id="page-623-0"></span>**Example 3: Specifying a View Column Name**

Consider the DBC.HostsInfo system view, which has the following definition:

```
REPLACE VIEW DBC.HostsInfo (LogicalHostId, HostName, DefaultCharSet)
AS SELECT
   LogicalHostId
   ,HostName
   ,DefaultCharSet
FROM DBC.Hosts WITH CHECK OPTION;
```
The underlying table, DBC.Hosts, has the following definition:

```
CREATE SET TABLE DBC.Hosts, FALLBACK, NO BEFORE JOURNAL, 
   NO AFTER JOURNAL, CHECKSUM = DEFAULT
      (LogicalHostId SMALLINT FORMAT 'ZZZ9' NOT NULL
      ,HostName VARCHAR(128) CHARACTER SET UNICODE NOT CASESPECIFIC NOT 
NULL
      ,DefaultCharSet VARCHAR(128) CHARACTER SET UNICODE NOT 
CASESPECIFIC 
        NOT NULL)
   UNIQUE PRIMARY INDEX (LogicalHostId)
   UNIQUE INDEX (HostName);
```
The following statement uses the DEFAULT function with the DBC.HostsInfo.HostName view column name:

SELECT DISTINCT DEFAULT(HostName) FROM DBC.HostsInfo;

The result of the DEFAULT function is null because the HostName view column is derived from a table column that has no explicit default value.

## **Related Topics**

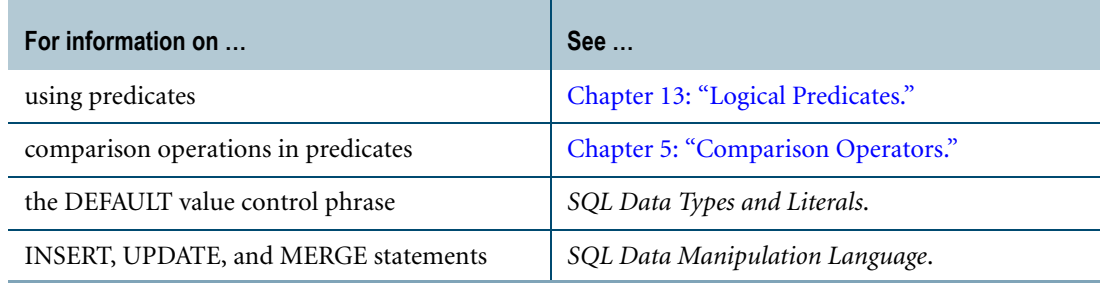

## **FORMAT**

## **Purpose**

Returns the declared format for the named expression.

## **Syntax**

 $-FORMAT - ( column_name ) -$ 

1101A489

where:

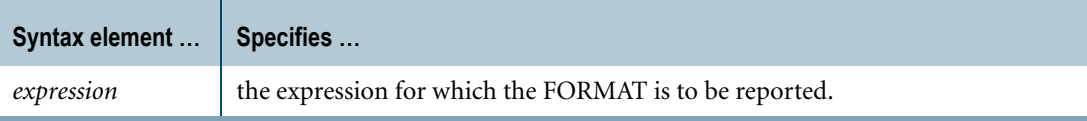

## **ANSI Compliance**

FORMAT is a Teradata extension to the ANSI SQL:2008 standard.

## **Result Type**

FORMAT returns a CHAR(*n*) character string of up to 30 characters.

## **Example**

The following statement requests the format of the Salary column in the Employee table.

SELECT FORMAT(Employee.Salary);

The result is the following.

Format(Salary) ------------------------------ ZZZ,ZZ9.99

## **OCTET\_LENGTH**

#### **Purpose**

Returns the length of *string\_expression* in octets when it is converted to the named character set (taking the export width value into consideration).

## **Syntax**

1101A513 -OCTET\_LENGTH - ( - string\_expression , character\_set\_name

where:

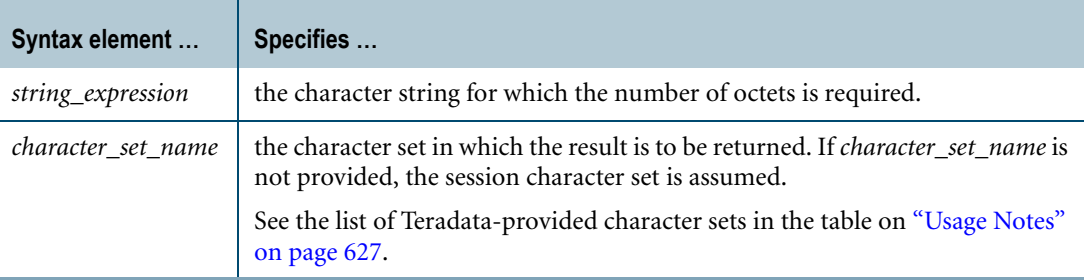

### **ANSI Compliance**

OCTET\_LENGTH is ANSI SQL:2008 compliant.

### **Argument Types**

The data type of *string\_expression* must be one of the following:

- **•** CHARACTER or VARCHAR
- **•** UDT that has an implicit cast to a predefined character type

To define an implicit cast for a UDT, use the CREATE CAST statement and specify the AS ASSIGNMENT clause. For more information on CREATE CAST, see *SQL Data Definition Language*.

Implicit type conversion of UDTs for system operators and functions, including OCTET\_LENGTH, is a Teradata extension to the ANSI SQL standard. To disable this extension, set the DisableUDTImplCastForSysFuncOp field of the DBS Control Record to TRUE. For details, see *Utilities*.

For more information on implicit type conversion of UDTs, see [Chapter 20: "Data Type](#page-744-0)  [Conversions."](#page-744-0)

## <span id="page-626-0"></span>**Usage Notes**

Any Shift-Out/Shift-In and trailing GRAPHIC pad characters are included in the result count. OCTET\_LENGTH operates in the same manner in both Teradata and ANSI modes.

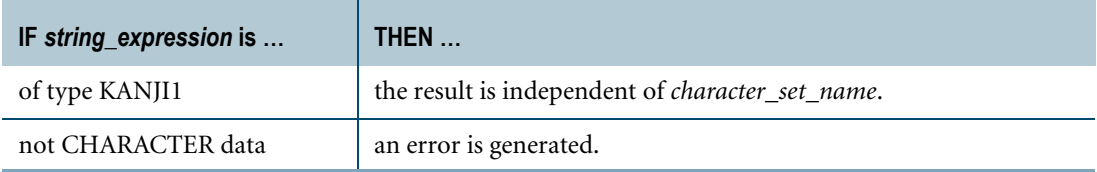

The following table lists the client character sets shipped with Teradata. Although these character sets are shipped with the system, your system administrator must install them individually to become available for use.

Your site might also have site-defined character sets. Check with your system administrator for a complete list of character sets available at your site.

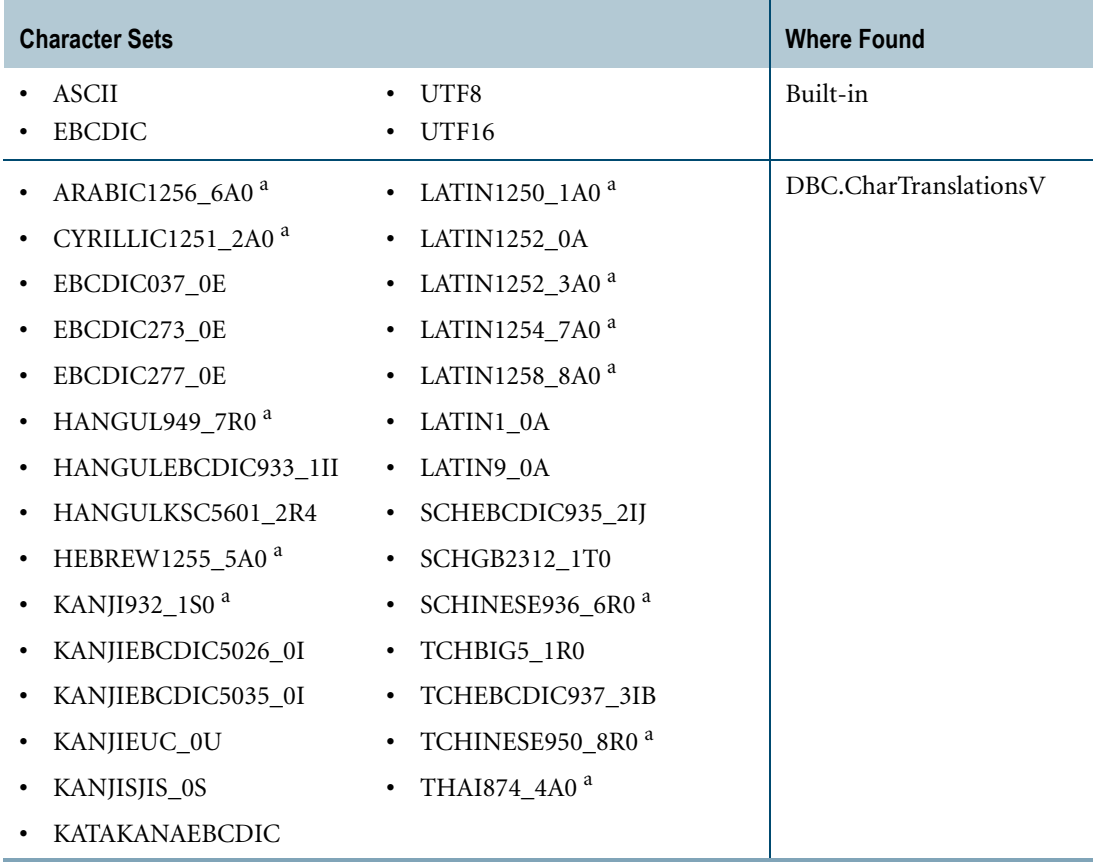

a. Windows code page compatible session character set

## **Examples**

Examples of output from OCTET\_LENGTH appear in the following table.

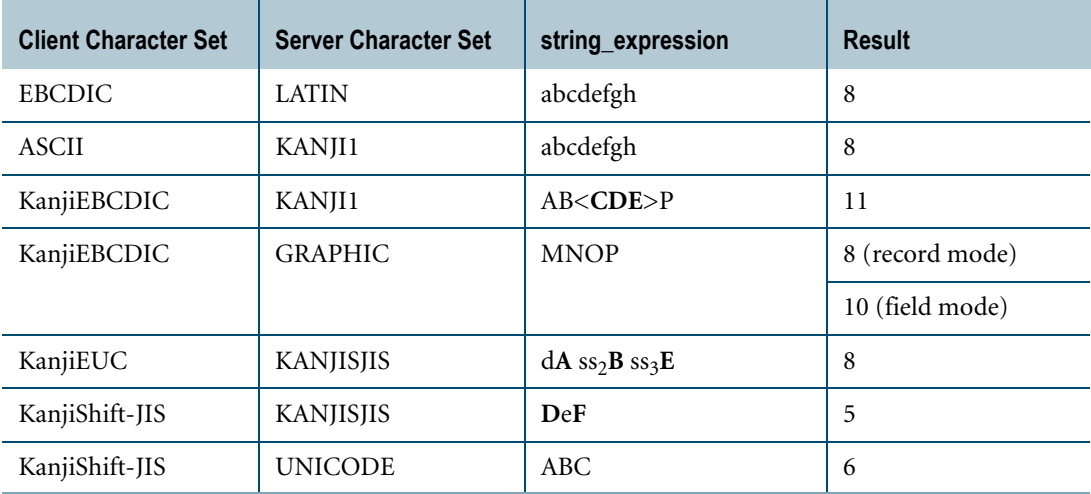

## **TITLE**

#### **Purpose**

Returns the title of an expression as it would appear in the heading for displayed or printed results.

### **Syntax**

 1101B039  $-$  TITLE  $-$  ( expression )  $-$ 

where:

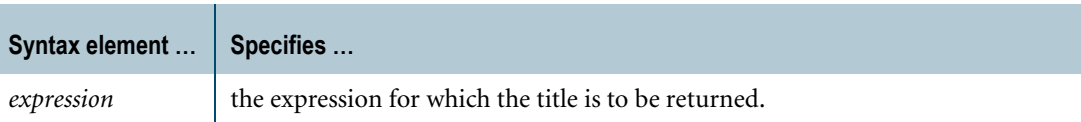

#### **ANSI Compliance**

TITLE is a Teradata extension to the ANSI SQL:2008 standard.

#### **Result Type**

TITLE returns a CHAR(*n*) character string of up to 60 characters.

#### **Usage Notes**

Use the TITLE phrase to change the heading for displayed or printed results that is different from the column name, which is the default heading.

For more information, see *SQL Data Types and Literals*.

### **Example**

The following statement requests the title of the Salary column in the Employee table.

SELECT TITLE(Employee.Salary);

The result is the following.

```
Title(Salary)
                        ------------------------------------------------------------
Salary
```
## **TYPE**

#### **Purpose**

Returns the data type defined for an expression.

## **Syntax**

 $-$ TYPE  $-$  (expression )  $-$ 

1101A491

where:

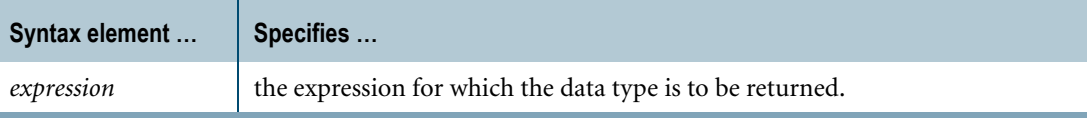

#### **ANSI Compliance**

TYPE is a Teradata extension to the ANSI SQL:2008 standard.

#### **Result Type and Value**

TYPE returns a CHAR(*n*) character string that contains the name of the data type of the expression.

For a list of the supported data types, see *SQL Data Types and Literals.* For information on geospatial types, see *SQL Geospatial Types*.

When the argument is a function or operation, TYPE returns a character string that contains the result type of the function or operation. For rules on the result type for an operation or function, refer to the documentation for the specific function or operation.

#### **Character Type Arguments**

If the server character set for a character type argument is different from the user default server character set, then the resulting character string also contains the CHARACTER SET phrase and the name of the server character set for the argument.

For examples, see ["Example 1"](#page-629-0) and ["Example 2" on page 631.](#page-630-0)

### <span id="page-629-0"></span>**Example 1**

Consider the Name column in the following table definition:

```
CREATE TABLE Employee
  (EmployeeID INTEGER
  ,Name CHARACTER(30) CHARACTER SET LATIN
```

```
,Salary DECIMAL(8,2));
```
If the user default server character set is LATIN, then the character string that TYPE returns for the Name column does not contain the CHARACTER SET phrase.

```
SELECT TYPE(Employee.Name);
Type(Name)
----------
CHAR(30)
```
## <span id="page-630-0"></span>**Example 2**

If the user default server character set is LATIN, but the server character set for the Name column is UNICODE, then the result string contains the CHARACTER SET phrase.

```
CREATE TABLE Employee
  (EmployeeID INTEGER
  ,Name VARCHAR(30) CHARACTER SET UNICODE
  ,Salary DECIMAL(8,2));
SELECT TYPE(Employee.Name);
Type(Name)
  ---------------------------------
VARCHAR(30) CHARACTER SET UNICODE
```
## **Example 3**

The following statement returns the types of the Name and Salary columns:

```
SELECT TYPE(Employee.Name), TYPE(Employee.Salary);
Type(Name) Type(Salary)
----------- ------------
VARCHAR(30) DECIMAL(8,2)
```
## **Example 4**

If TYPE is used to request the data type of two columns, defined as GRAPHIC and LONG VARGRAPHIC, respectively, the result is as follows.

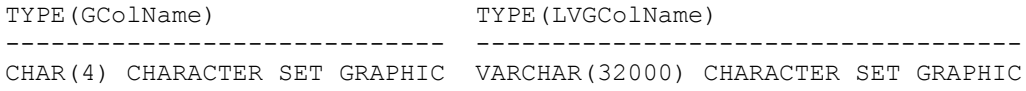

In the case of a LONG VARGRAPHIC column, the length returned is the maximum length of 32000.

## **Example 5**

Consider the following TYPE function.

SELECT TYPE(SUBSTR(Employee.Name, 3, 2));

The result type of SUBSTR depends on the session mode.

If the session is set to ANSI mode, the returned result is as follows:

```
Type(Substr(Name, 3, 2))
 ----------------------
VARCHAR(30)
```
If the session is set to Teradata mode, the returned result is as follows:

```
Type(Substr(Name, 3, 2))
----------------------
VARCHAR(2)
```
## **Example 6**

Consider the following table definition:

```
CREATE TABLE images
  (imageid INTEGER
 ,imagedesc VARCHAR(50)
 ,image BLOB(2K))
UNIQUE PRIMARY INDEX (imageid);
```
The following statement applies the TYPE function to the BLOB column:

```
SELECT TYPE(images.image) FROM images;
```
The result is:

Type(image) ----------- BLOB(2048)

Note that the result is a normal integer length, and does not use the K option that was used to define the BLOB column the CREATE TABLE statement.

# **CHAPTER 15 Hash-Related Functions**

Hash-related functions return information about the:

- **•** Primary or fallback AMP that corresponds to a given hash bucket number
- **•** Hash bucket number that corresponds to a given row hash value
- **•** Row hash value for the primary index of a row
- **•** Highest AMP number
- **•** Highest hash bucket number
- **•** Maximum value that can be generated by applying the hash function to an unsigned integer

## **Features**

Use the hash-related functions to identify the statistical properties of the current primary index or secondary index, or to evaluate these properties for other columns to determine their suitability as a future primary index or secondary index. The statistics can help you to minimize hash synonyms and enhance the uniformity of data distribution.

## **HASHAMP**

### **Purpose**

Returns the identification number of the primary AMP corresponding to the specified hash bucket number. If no hash bucket number is specified, HASHAMP returns one less than the maximum number of AMPs in the system.

## **Syntax**

HH01A027 -BASHAMP- $L$  expression )

where:

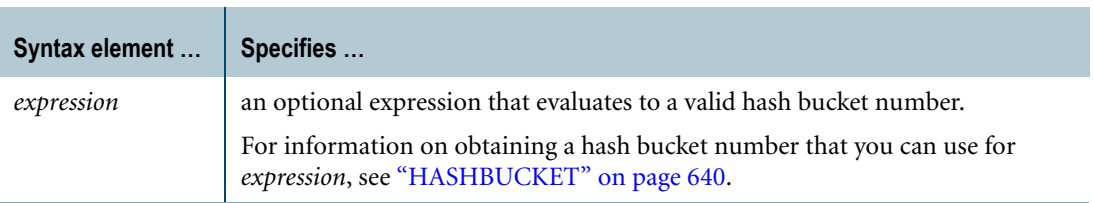

## **ANSI Compliance**

HASHAMP is a Teradata extension to the ANSI SQL:2008 standard.

### **Argument Type and Value**

The *expression* argument must evaluate to INTEGER data type where the valid range of values depends on the system setting for the hash bucket size.

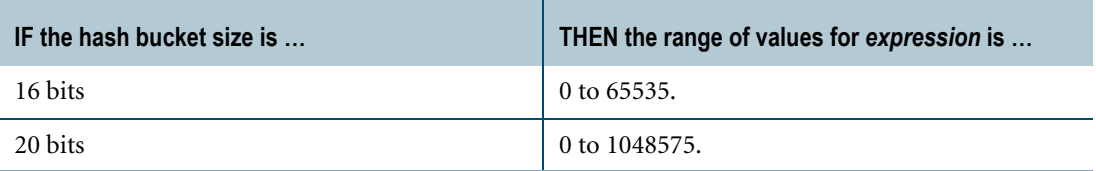

For information on how to specify the system setting for the hash bucket size, see "DBS Control utility" in *Utilities*.

If *expression* cannot be implicitly converted to an INTEGER, an error is reported.

If *expression* results in a UDT, Teradata Database performs implicit type conversion on the UDT, provided that the UDT has an implicit cast that casts between the UDT and any of the following predefined types:

- **•** Numeric
- **•** Character
- **•** DATE

To define an implicit cast for a UDT, use the CREATE CAST statement and specify the AS ASSIGNMENT clause. For more information on CREATE CAST, see *SQL Data Definition Language*.

Implicit type conversion of UDTs for system operators and functions, including HASHAMP, is a Teradata extension to the ANSI SQL standard. To disable this extension, set the DisableUDTImplCastForSysFuncOp field of the DBS Control Record to TRUE. For details, see *Utilities*.

For more information on implicit type conversion, see [Chapter 20: "Data Type Conversions."](#page-744-0)

## **Result**

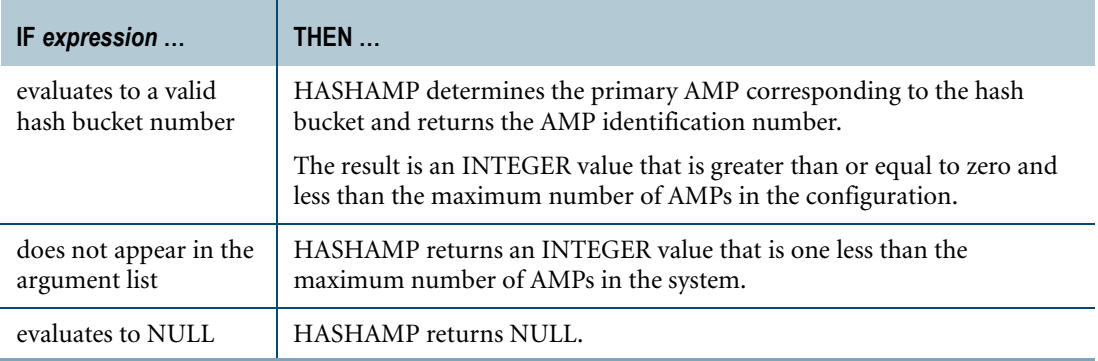

For information on the hash map that defines the relationship between hash buckets and primary AMPs, see "Reconfiguration utility" in the *Utilities* book.

### **Examples**

The following examples assume a table T with columns column\_1, column\_2, and an INTEGER column B populated with integer numbers from zero to the maximum number of hash buckets on the system.

```
CREATE TABLE T
  (column_1 INTEGER
   ,column_2 INTEGER
   ,B INTEGER)
UNIQUE PRIMARY INDEX (column_1, column_2);
```
Chapter 15: Hash-Related Functions HASHAMP

## **Example 1**

If you call HASHAMP without an argument, it returns one less than the maximum number of AMPs on the system.

```
SELECT HASHAMP();
```
#### **Example 2**

If you call HASHAMP with an argument of NULL, it returns NULL.

```
SELECT HASHAMP(NULL);
```
## **Example 3**

The following query returns the distribution of the hash buckets among the primary AMPs.

SELECT B, HASHAMP (B) FROM T ORDER BY 1;

### **Example 4**

The following query returns the number of rows on each primary AMP where column\_1 and column\_2 are to be the primary index of table T.

```
SELECT HASHAMP (HASHBUCKET (HASHROW (column_1,column_2))), COUNT (*)
FROM T
GROUP BY 1
ORDER BY 1;
```
## **HASHBAKAMP**

## **Purpose**

Returns the identification number of the fallback AMP corresponding to the specified hash bucket. If no hash bucket is specified, HASHBAKAMP returns one less than the maximum number of AMPs in the system.

## **Syntax**

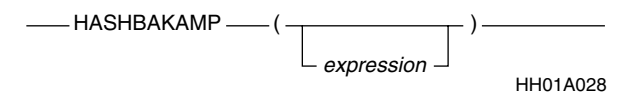

where:

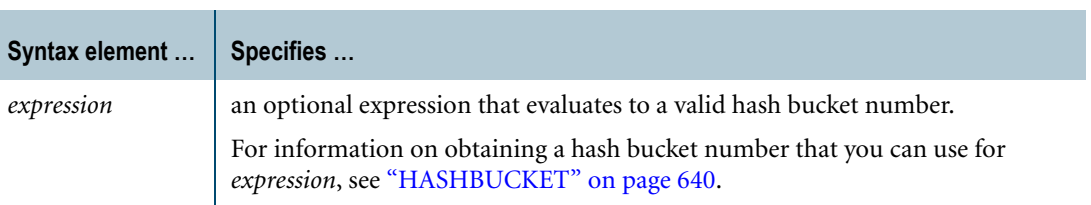

## **ANSI Compliance**

HASHBAKAMP is a Teradata extension to the ANSI SQL:2008 standard.

## **Argument Type and Value**

The *expression* argument must evaluate to INTEGER data type where the valid range of values depends on the system setting for the hash bucket size.

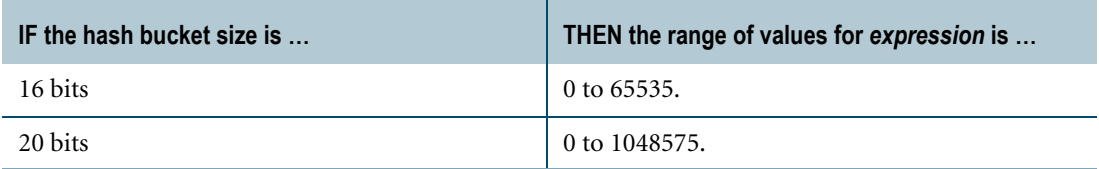

For information on how to specify the system setting for the hash bucket size, see "DBS Control utility" in *Utilities*.

If *expression* cannot be implicitly converted to an INTEGER, an error is reported.

If *expression* results in a UDT, Teradata Database performs implicit type conversion on the UDT, provided that the UDT has an implicit cast that casts between the UDT and any of the following predefined types:

- **•** Numeric
- **•** Character
- **•** DATE

To define an implicit cast for a UDT, use the CREATE CAST statement and specify the AS ASSIGNMENT clause. For more information on CREATE CAST, see *SQL Data Definition Language*.

Implicit type conversion of UDTs for system operators and functions, including HASHBAKAMP, is a Teradata extension to the ANSI SQL standard. To disable this extension, set the DisableUDTImplCastForSysFuncOp field of the DBS Control Record to TRUE. For details, see *Utilities*.

For more information on implicit type conversion, see [Chapter 20: "Data Type Conversions."](#page-744-0)

## **Result**

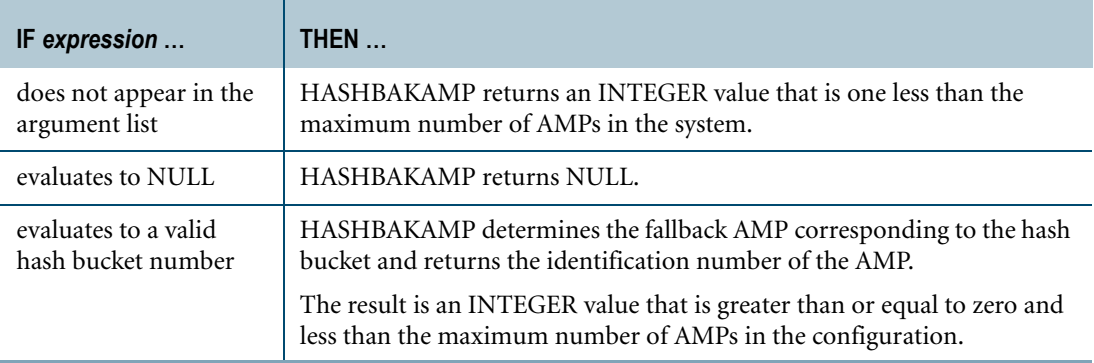

For information on the hash map that defines the relationship between hash buckets and fallback AMPs, see "Reconfiguration utility" in the *Utilities* book.

### **Examples**

The following examples assume a table T with an INTEGER column B populated with integer numbers from zero to the maximum number of hash buckets on the system.

## **Example 1**

If you call HASHBAKAMP without an argument, it returns one less than the maximum number of AMPs on the system.

```
SELECT HASHBAKAMP();
```
## **Example 2**

If you call a HASHBAKAMP function with an argument of NULL, the function returns NULL.

SELECT HASHBAKAMP(NULL);

## **Example 3**

This query returns the distribution of the hash buckets among the fallback AMPs.

```
SELECT B, HASHBAKAMP (B)
FROM T
ORDER BY 1;
```
## <span id="page-639-0"></span>**HASHBUCKET**

#### **Purpose**

Returns the hash bucket number that corresponds to a specified row hash value. If no row hash value is specified, HASHBUCKET returns the highest hash bucket number.

## **Syntax**

HH01A026 HASHBUCKET ( - expression -)

where:

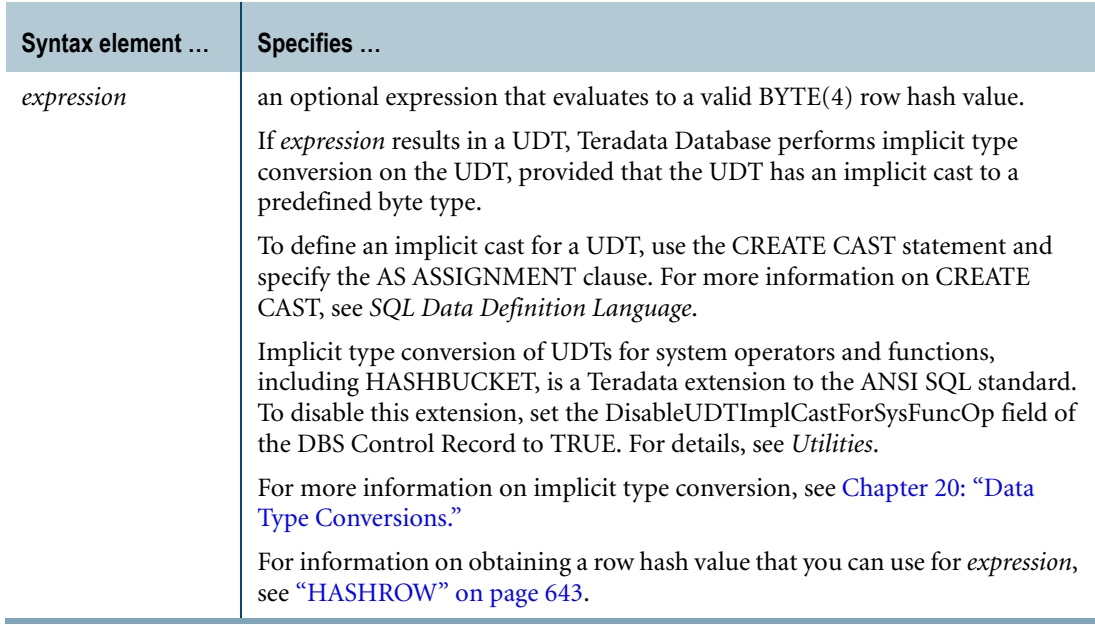

## **ANSI Compliance**

HASHBUCKET is a Teradata extension to the ANSI SQL:2008 standard.

#### **Result**

HASHBUCKET returns an INTEGER data type.

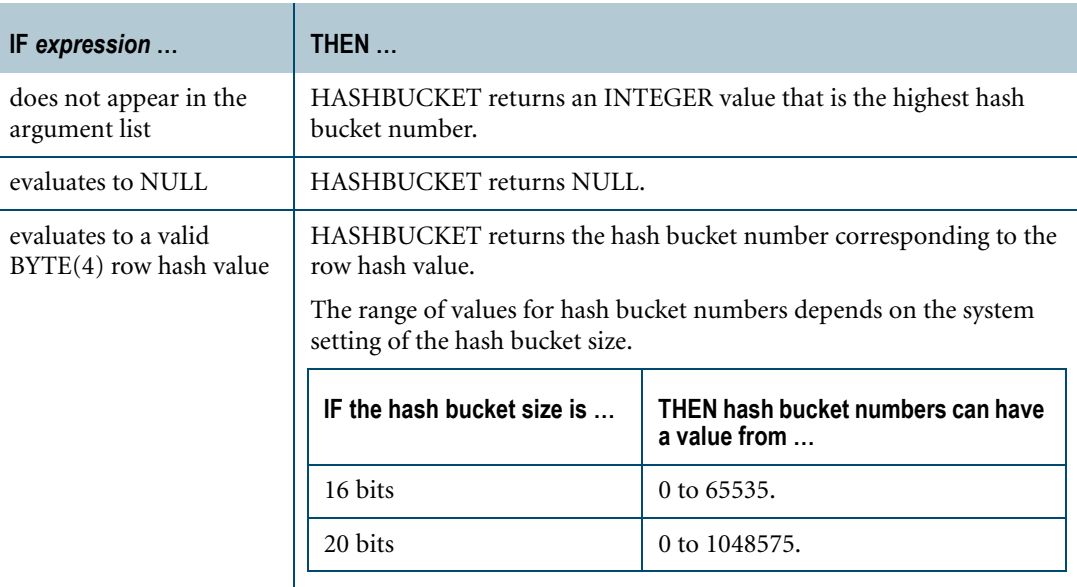

## **Using HASHBUCKET to Convert a BYTE Type to an INTEGER Type**

When a byte data type is the source type of a conversion using CAST syntax or Teradata Conversion syntax, the target data type must also be a byte type.

To convert a BYTE(1) or BYTE(2) data type to INTEGER, you can use the HASHBUCKET function.

Consider the following table definition:

CREATE TABLE ByteData(b1 BYTE(1), b2 BYTE(2));

To convert column b1 to INTEGER regardless of the system setting of the hash bucket size, use the following:

```
SELECT HASHBUCKET('00'XB || b1 (BYTE(4))) / ((HASHBUCKET()+1)/65536)
FROM ByteData;
```
To convert column b2 to INTEGER regardless of the system setting of the hash bucket size, use the following:

SELECT HASHBUCKET(b2 (BYTE(4))) / ((HASHBUCKET()+1)/65536) FROM ByteData;

#### **Examples**

The following examples assume a table T with columns C1 and C2 and possibly other columns.

### **Example 1**

If you call HASHBUCKET without an argument, it returns the maximum hash bucket.

SELECT HASHBUCKET();

Chapter 15: Hash-Related Functions HASHBUCKET

## **Example 2**

If you call a HASHBUCKET function with an argument of NULL, the function returns NULL.

SELECT HASHBUCKET (NULL) ;

## **Example 3**

Building on the previous example, you can nest a call to HASHROW within a HASHBUCKET call.

Calling HASHBUCKET (HASHROW (NULL)) returns the 0 hash bucket.

```
SELECT HASHBUCKET (HASHROW(NULL));
```
## **Example 4**

The following example returns the number of rows in each hash bucket where C1 and C2 are to be the primary index of T.

```
SELECT HASHBUCKET (HASHROW (C1,C2)), COUNT (*)
  FROM T
  GROUP BY 1
  ORDER BY 1;
```
## **Example 5**

The results of the following example lists each hash bucket that has one or more rows and its corresponding primary AMP.

```
SELECT HASHAMP (HASHBUCKET (HASHROW (C1, C2))),
  HASHBUCKET (HASHROW (C1,C2))
  FROM T
  GROUP BY 1,2
  ORDER BY 1,2 ;
```
## <span id="page-642-0"></span>**HASHROW**

### **Purpose**

Returns the hexadecimal row hash value for an expression or sequence of expressions. If no expression is specified, HASHROW returns the maximum hash code value.

## **Syntax**

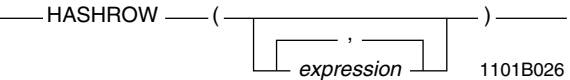

where:

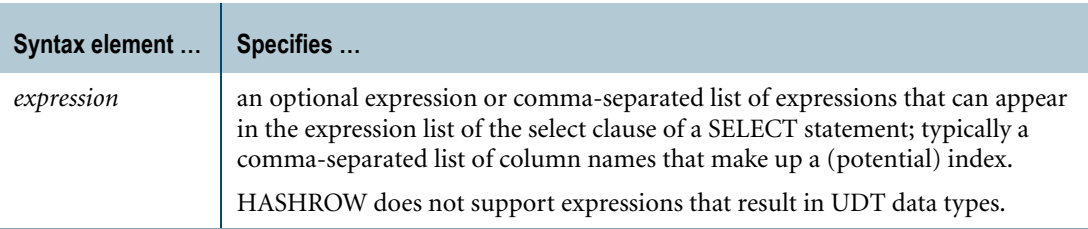

## **ANSI Compliance**

HASHROW is a Teradata extension to the ANSI SQL:2008 standard.

## **Result**

The resulting row hash value is typed BYTE(4).

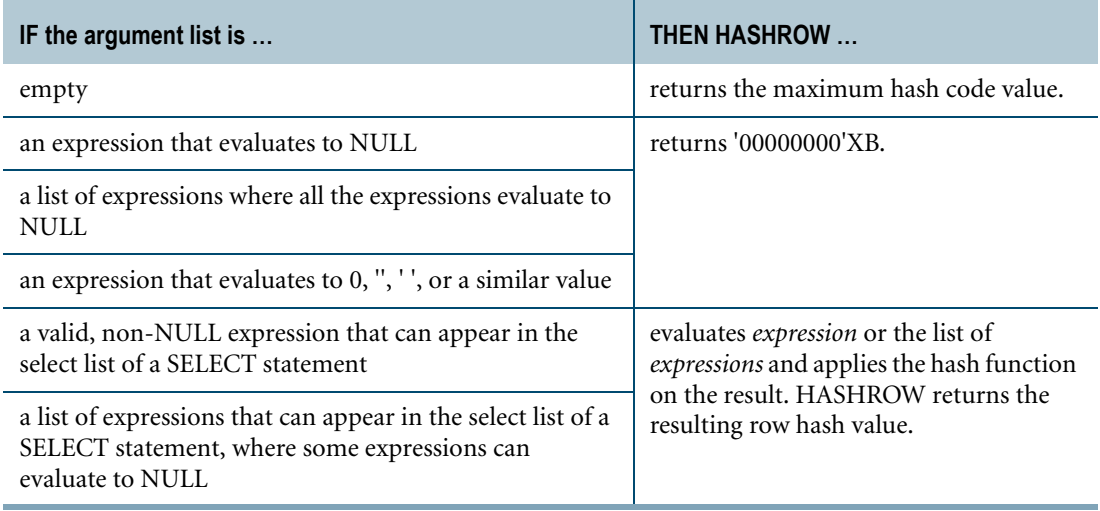

## **Usage Notes**

HASHROW is particularly useful for identifying the statistical properties of the current primary index, or to evaluate these properties for other columns to determine their suitability as a future primary index. You can also use these statistics to help minimize hash synonyms and enhance the uniformity of data distribution.

There are a maximum of 4,294,967,295 hash codes available in the system, ranging from '00000000'XB to 'FFFFFFFF'XB.

You can embed a HASHROW call within a HASHBUCKET call. For information on HASHBUCKET, see ["HASHBUCKET" on page 640.](#page-639-0)

## **Example 1**

If you call HASHROW without an argument, it returns 'FFFFFFFF'XB, which is the maximum hash code in the system.

```
SELECT HASHROW();
```
## **Example 2**

The following example returns the average number of rows per row hash, where columns date\_field and time\_field constitute the primary index of the table eventlog.

```
SELECT COUNT(*) / COUNT(DISTINCT HASHROW (date field,time field))
FROM eventlog;
```
If columns date\_field and time\_field qualify for a unique index, this example returns the average number of rows with the same hash synonym.

## **Example 3**

The following example evaluates the efficiency of changing the decimal format of a numeric field to eliminate synonyms.

Assume that column\_1 and column\_2 are declared as DECIMAL(2,2).

You can determine the effect of reformatting the columns to DECIMAL(8,6) and DECIMAL(8,4) on hash collisions by submitting these two queries.

```
SELECT COUNT (DISTINCT column 1(DECIMAL(8,6)) ||
column_2(DECIMAL(8,4))
FROM T;
SELECT COUNT (DISTINCT HASHROW (column 1(DECIMAL(8,6)),
column 2 (DECIMAL(8,4)))
FROM T;
```
If the result of the second query is significantly less than the result of the first query, there are a significant number of hash collisions. That is, the closer the second result is to the first value indicates elimination of more hash synonyms.

# **CHAPTER 16 Compression/Decompression Functions**

This chapter describes the functions that you can use with Algorithmic Compression (ALC) to compress and decompress column data of character or byte type. Compression of data reduces space usage and may improve performance by reducing the amount of I/O required.

For a detailed comparison between the compression functions and guidelines for choosing a compression function, see "Reducing Space Usage with Data Compression" in *Database Administration*.

If the compression and decompression functions described in this chapter are not optimal for your data, you can write your own user-defined functions (UDFs) to compress and decompress table columns.

#### **Prerequisites**

The functions in this chapter are domain-specific functions; therefore, before you can use these functions, you must run the Database Initialization Program (DIP) utility and execute the DIPALL or DIPUDT script. For details, see ["Activating Domain-specific Functions" on](#page-19-0)  [page 20.](#page-19-0)

#### **Related Topics**

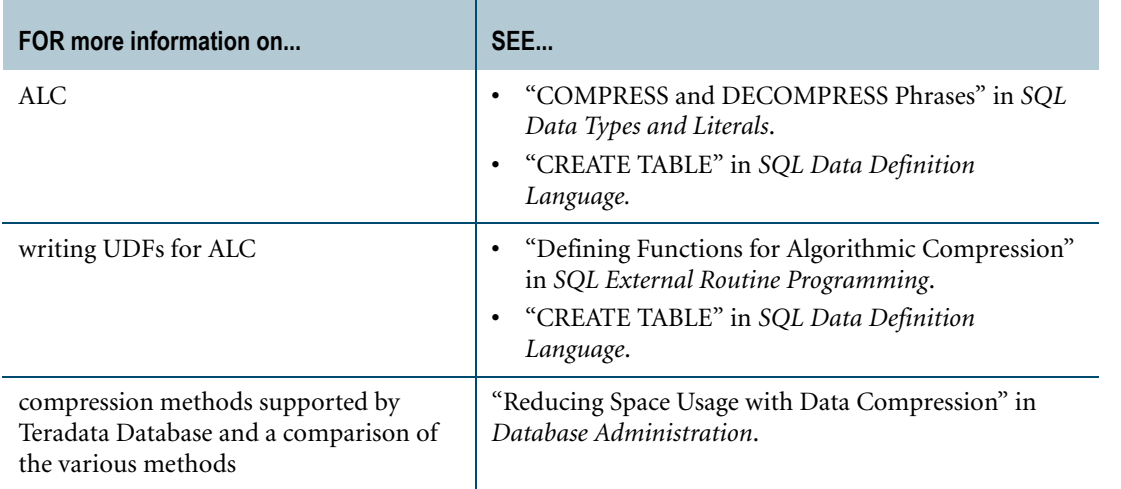

# **CAMSET**

#### **Purpose**

Compresses the specified Unicode character data into the following possible values using a proprietary Teradata algorithm:

**•** partial byte values (for example, 4-bit digits or 5-bit alphabetic letters)

- CAMSET (Unicode\_string)

- **•** one byte values (for example, other Latin characters)
- **•** two byte values (for example, other Unicode characters)

#### **Syntax**

- TD\_SYSFNLIB. -

1101A781

where:

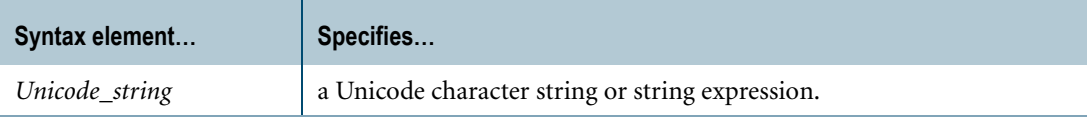

### **ANSI Compliance**

CAMSET is a Teradata extension to the ANSI SQL:2008 standard.

### **Invocation**

CAMSET is a domain-specific function. For information on activating and invoking domainspecific functions, see ["Domain-specific Functions" on page 20](#page-19-1).

### **Argument Type and Rules**

Expressions passed to this function must have a data type of VARCHAR(*n*) CHARACTER SET UNICODE, where the maximum supported size (*n*) is 32000. You can also pass arguments with data types that can be converted to VARCHAR(32000) CHARACTER SET UNICODE using the implicit data type conversion rules that apply to UDFs. For example, CAMSET(CHAR) is allowed because it can be implicitly converted to CAMSET(VARCHAR).

**Note:** The UDF implicit type conversion rules are more restrictive than the implicit type conversion rules normally used by Teradata Database. If an argument cannot be converted to VARCHAR following the UDF implicit conversion rules, it must be explicitly cast.

For details, see "Compatible Types" in *SQL External Routine Programming*.

The input to this function must be Unicode character data.

If you specify NULL as input, the function returns NULL.

## **Result Type**

The result data type is VARBYTE(64000).

### **Usage Notes**

Uncompressed character data in Teradata Database requires two bytes per character when storing Unicode data. CAMSET takes Unicode character input, compresses it into partial byte, one byte, or two byte values, and returns the compressed result.

CAMSET provides best results for short or medium Unicode strings that:

- **•** contain mainly digits and English alphabet letters.
- do not frequently switch between:
	- **•** lowercase and uppercase letters.
	- **•** digits and letters.
	- **•** Latin and non-Latin characters.

For a detailed comparison between the Teradata-supplied compression functions and guidelines for choosing a compression function, see *Database Administration*.

Although you can call the function directly, CAMSET is normally used with Algorithmic Compression (ALC) to compress table columns. If CAMSET is used with ALC, nulls are also compressed if those columns are nullable.

For more information about ALC, see "COMPRESS and DECOMPRESS Phrases" in *SQL Data Types and Literals*.

### **Restrictions**

CAMSET currently can only compress Unicode characters from U+0000 to U+00FF.

#### **Decompressing Data Compressed with CAMSET**

To decompress Unicode data that was compressed using CAMSET, use the DECAMSET function. See ["DECAMSET" on page 652.](#page-651-0)

## **Example 1**

In this example, the Unicode values in the Description column are compressed using the CAMSET function with ALC. The DECAMSET function decompresses the previously compressed values.

CREATE MULTISET TABLE Pendants (ItemNo INTEGER, Gem CHAR(10) UPPERCASE CHARACTER SET UNICODE, Description VARCHAR(1000) CHARACTER SET UNICODE COMPRESS USING TD\_SYSFNLIB.CAMSET

Chapter 16: Compression/Decompression Functions CAMSET

DECOMPRESS USING TD SYSFNLIB.DECAMSET);

## **Example 2**

П

Given the following table definition:

CREATE TABLE Pendants (ItemNo INTEGER, Description VARCHAR(100) CHARACTER SET UNICODE);

The following query returns the compressed values of the Description column.

SELECT TD SYSFNLIB.CAMSET(Pendants.Description);
# **CAMSET\_L**

### **Purpose**

Compresses the specified Latin character data into the following possible values using a proprietary Teradata algorithm:

- **•** partial byte values (for example, 4-bit digits or 5-bit alphabetic letters)
- **•** one byte values (for example, other Latin characters)

#### **Syntax**

TD\_SYSFNLIB. -CAMSET\_L (Latin\_string)

where:

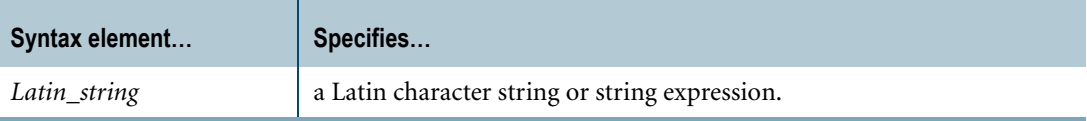

## **ANSI Compliance**

CAMSET\_L is a Teradata extension to the ANSI SQL:2008 standard.

## **Invocation**

CAMSET\_L is a domain-specific function. For information on activating and invoking domain-specific functions, see ["Domain-specific Functions" on page 20](#page-19-0).

## **Argument Type and Rules**

Expressions passed to this function must have a data type of VARCHAR(*n*) CHARACTER SET LATIN, where the maximum supported size (*n*) is 64000. You can also pass arguments with data types that can be converted to VARCHAR(64000) CHARACTER SET LATIN using the implicit data type conversion rules that apply to UDFs. For example, CAMSET\_L(CHAR) is allowed because it can be implicitly converted to CAMSET\_L(VARCHAR).

**Note:** The UDF implicit type conversion rules are more restrictive than the implicit type conversion rules normally used by Teradata Database. If an argument cannot be converted to VARCHAR following the UDF implicit conversion rules, it must be explicitly cast.

For details, see "Compatible Types" in *SQL External Routine Programming*.

1101A782

The input to this function must be Latin character data.

If you specify NULL as input, the function returns NULL.

## **Result Type**

The result data type is VARBYTE(64000).

#### **Usage Notes**

Uncompressed character data in Teradata Database requires one byte per character when storing Latin character data. CAMSET\_L takes Latin character input, compresses it into partial byte or one byte values, and returns the compressed result.

CAMSET\_L provides best results for short or medium Latin strings that:

- **•** contain mainly digits and English alphabet letters.
- **•** do not frequently switch between:
	- **•** lowercase and uppercase letters.
	- **•** digits and letters.

For a detailed comparison between the Teradata-supplied compression functions and guidelines for choosing a compression function, see *Database Administration*.

Although you can call the function directly, CAMSET\_L is normally used with Algorithmic Compression (ALC) to compress table columns. If CAMSET\_L is used with ALC, nulls are also compressed if those columns are nullable.

For more information about ALC, see "COMPRESS and DECOMPRESS Phrases" in *SQL Data Types and Literals*.

# **Decompressing Data Compressed with CAMSET\_L**

To decompress Latin character data that was compressed using CAMSET\_L, use the DECAMSET\_L function. See ["DECAMSET\\_L" on page 654.](#page-653-0)

## **Example 1**

In this example, the Latin values in the Description column are compressed using the CAMSET\_L function with ALC. The DECAMSET\_L function decompresses the previously compressed values.

```
CREATE MULTISET TABLE Pendants
   (ItemNo INTEGER,
   Gem CHAR(10) UPPERCASE CHARACTER SET LATIN,
    Description VARCHAR(1000) CHARACTER SET LATIN
      COMPRESS USING TD_SYSFNLIB.CAMSET_L
      DECOMPRESS USING TD SYSFNLIB.DECAMSET L);
```
#### **Example 2**

Given the following table definition:

CREATE TABLE Pendants (ItemNo INTEGER, Description VARCHAR(100) CHARACTER SET LATIN);

The following query returns the compressed values of the Description column.

SELECT TD\_SYSFNLIB.CAMSET\_L(Pendants.Description);

# **DECAMSET Purpose** Decompresses the Unicode data that was compressed using the CAMSET function. **Syntax** where: **Syntax element… Specifies…** *compressed\_string* Unicode character data that was compressed using the CAMSET function. TD\_SYSFNLIB. - DECAMSET (compressed\_string)

# **ANSI Compliance**

DECAMSET is a Teradata extension to the ANSI SQL:2008 standard.

# **Invocation**

DECAMSET is a domain-specific function. For information on activating and invoking domain-specific functions, see ["Domain-specific Functions" on page 20](#page-19-0).

# **Argument Type and Rules**

Expressions passed to this function must have a data type of VARBYTE(*n*), where the maximum supported size (*n*) is 64000.

The input to this function must be the output result of the CAMSET function.

If you specify NULL as input, the function returns NULL.

# **Result Type**

The result data type is VARCHAR(32000) CHARACTER SET UNICODE.

# **Usage Notes**

DECAMSET takes Unicode data that was compressed using the CAMSET function, decompresses it, and returns an uncompressed Unicode character string as the result.

1101A784

Although you can call the function directly, DECAMSET is normally used with Algorithmic Compression (ALC) to decompress table columns previously compressed with CAMSET.

For more information about ALC, see "COMPRESS and DECOMPRESS Phrases" in *SQL Data Types and Literals.*

# **Example**

In this example, the Unicode values in the Description column are compressed using the CAMSET function with ALC. The DECAMSET function decompresses the previously compressed values.

CREATE MULTISET TABLE Pendants (ItemNo INTEGER, Gem CHAR(10) UPPERCASE CHARACTER SET UNICODE, Description VARCHAR(1000) CHARACTER SET UNICODE COMPRESS USING TD\_SYSFNLIB.CAMSET DECOMPRESS USING TD SYSFNLIB.DECAMSET);

# <span id="page-653-0"></span>**DECAMSET\_L Purpose** Decompresses the Latin data that was compressed using the CAMSET\_L function. **Syntax** where: **ANSI Compliance** DECAMSET\_L is a Teradata extension to the ANSI SQL:2008 standard. **Invocation** DECAMSET\_L is a domain-specific function. For information on activating and invoking domain-specific functions, see ["Domain-specific Functions" on page 20](#page-19-0). **Syntax element… Specifies…** *compressed\_string* Latin character data that was compressed using the CAMSET\_L function. 1101A783 TD\_SYSFNLIB. DECAMSET\_L (compressed\_string)

# **Argument Type and Rules**

Expressions passed to this function must have a data type of VARBYTE(*n*), where the maximum supported size (*n*) is 64000.

The input to this function must be the output result of the CAMSET\_L function.

If you specify NULL as input, the function returns NULL.

# **Result Type**

The result data type is VARCHAR(64000) CHARACTER SET LATIN.

# **Usage Notes**

DECAMSET\_L takes Latin data that was compressed using the CAMSET\_L function, decompresses it, and returns an uncompressed Latin character string as the result.

Although you can call the function directly, DECAMSET\_L is normally used with Algorithmic Compression (ALC) to decompress table columns previously compressed with CAMSET\_L.

For more information about ALC, see "COMPRESS and DECOMPRESS Phrases" in *SQL Data Types and Literals*.

# **Example**

In this example, the Latin values in the Description column are compressed using the CAMSET\_L function with ALC. The DECAMSET\_L function decompresses the previously compressed values.

CREATE MULTISET TABLE Pendants (ItemNo INTEGER, Gem CHAR(10) UPPERCASE CHARACTER SET LATIN, Description VARCHAR(1000) CHARACTER SET LATIN COMPRESS USING TD\_SYSFNLIB.CAMSET\_L DECOMPRESS USING TD SYSFNLIB.DECAMSET L);

# **LZCOMP**

#### **Purpose**

Compresses the specified Unicode character data using the Lempel-Ziv algorithm.

# **Syntax**

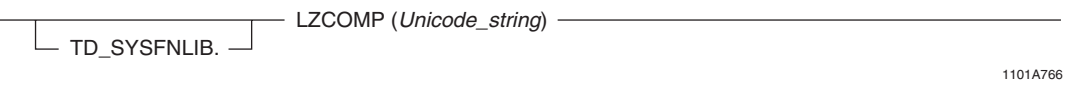

where:

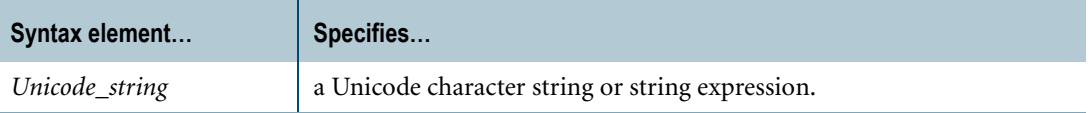

## **ANSI Compliance**

LZCOMP is a Teradata extension to the ANSI SQL:2008 standard.

## **Invocation**

LZCOMP is a domain-specific function. For information on activating and invoking domainspecific functions, see ["Domain-specific Functions" on page 20](#page-19-0).

## **Argument Type and Rules**

Expressions passed to this function must have a data type of VARCHAR(*n*) CHARACTER SET UNICODE, where the maximum supported size (*n*) is 32000. You can also pass arguments with data types that can be converted to VARCHAR(32000) CHARACTER SET UNICODE using the implicit data type conversion rules that apply to UDFs. For example, LZCOMP(CHAR) is allowed because it can be implicitly converted to LZCOMP(VARCHAR).

**Note:** The UDF implicit type conversion rules are more restrictive than the implicit type conversion rules normally used by Teradata Database. If an argument cannot be converted to VARCHAR following the UDF implicit conversion rules, it must be explicitly cast.

For details, see "Compatible Types" in *SQL External Routine Programming*.

The input to this function must be Unicode character data.

If you specify NULL as input, the function returns NULL.

#### **Result Type**

The result data type is VARBYTE(64000).

#### **Usage Notes**

Uncompressed character data in Teradata Database requires two bytes per character when storing Unicode data. LZCOMP takes Unicode character input, compresses it using the Lempel-Ziv algorithm, and returns the compressed result.

See <http://zlib.net> for information about the compression algorithm used by LZCOMP.

LZCOMP provides good compression results for long Unicode strings, but might not be as effective for short strings. It can also provide good results for medium strings that have many repeating characters.

For a detailed comparison between the Teradata-supplied compression functions and guidelines for choosing a compression function, see *Database Administration*.

Although you can call the function directly, LZCOMP is normally used with Algorithmic Compression (ALC) to compress table columns. If LZCOMP is used with ALC, nulls are also compressed if those columns are nullable.

For more information about ALC, see "COMPRESS and DECOMPRESS Phrases" in *SQL Data Types and Literals.*

#### **Decompressing Data Compressed with LZCOMP**

To decompress Unicode data that was compressed using LZCOMP, use the LZDECOMP function. See ["LZDECOMP" on page 660](#page-659-0).

# **Example 1**

In this example, the Unicode values in the Description column are compressed using the LZCOMP function with ALC. The LZDECOMP function decompresses the previously compressed values.

CREATE MULTISET TABLE Pendants (ItemNo INTEGER, Gem CHAR(10) UPPERCASE CHARACTER SET UNICODE, Description VARCHAR(1000) CHARACTER SET UNICODE COMPRESS USING TD\_SYSFNLIB.LZCOMP DECOMPRESS USING TD\_SYSFNLIB.LZDECOMP);

# **Example 2**

Given the following table definition:

CREATE TABLE Pendants (ItemNo INTEGER, Description VARCHAR(100) CHARACTER SET UNICODE);

The following query returns the compressed values of the Description column.

SELECT TD SYSFNLIB.LZCOMP(Pendants.Description);

# **LZCOMP\_L Purpose** Compresses the specified Latin character data using the Lempel-Ziv algorithm. **Syntax** where: **Syntax element… Specifies…** *Latin\_string* a Latin character string or string expression. 1101A765 TD\_SYSFNLIB. - LZCOMP\_L (Latin\_string) -

## **ANSI Compliance**

LZCOMP L is a Teradata extension to the ANSI SOL:2008 standard.

#### **Invocation**

LZCOMP\_L is a domain-specific function. For information on activating and invoking domain-specific functions, see ["Domain-specific Functions" on page 20](#page-19-0).

## **Argument Type and Rules**

Expressions passed to this function must have a data type of VARCHAR(*n*) CHARACTER SET LATIN, where the maximum supported size (*n*) is 64000. You can also pass arguments with data types that can be converted to VARCHAR(64000) CHARACTER SET LATIN using the implicit data type conversion rules that apply to UDFs. For example, LZCOMP\_L(CHAR) is allowed because it can be implicitly converted to LZCOMP\_L(VARCHAR).

**Note:** The UDF implicit type conversion rules are more restrictive than the implicit type conversion rules normally used by Teradata Database. If an argument cannot be converted to VARCHAR following the UDF implicit conversion rules, it must be explicitly cast.

For details, see "Compatible Types" in *SQL External Routine Programming*.

The input to this function must be Latin character data.

If you specify NULL as input, the function returns NULL.

#### **Result Type**

The result data type is VARBYTE(64000).

#### **Usage Notes**

Uncompressed character data in Teradata Database requires one byte per character when storing Latin character data. LZCOMP\_L takes Latin character input, compresses it using the Lempel-Ziv algorithm, and returns the compressed result.

See <http://zlib.net> for information about the compression algorithm used by LZCOMP\_L.

LZCOMP\_L provides good compression results for long Latin character strings, but might not be as effective for short strings. It can also provide good results for medium strings that have many repeating characters.

For a detailed comparison between the Teradata-supplied compression functions and guidelines for choosing a compression function, see *Database Administration*.

Although you can call the function directly, LZCOMP\_L is normally used with Algorithmic Compression (ALC) to compress table columns. If LZCOMP\_L is used with ALC, nulls are also compressed if those columns are nullable.

For more information about ALC, see "COMPRESS and DECOMPRESS Phrases" in *SQL Data Types and Literals.*

### **Decompressing Data Compressed with LZCOMP\_L**

To decompress Latin data that was compressed using LZCOMP\_L, use the LZDECOMP\_L function. See ["LZDECOMP\\_L" on page 662](#page-661-0).

# **Example 1**

In this example, the Latin values in the Description column are compressed using the LZCOMP\_L function with ALC. The LZDECOMP\_L function decompresses the previously compressed values.

CREATE MULTISET TABLE Pendants (ItemNo INTEGER, Gem CHAR(10) UPPERCASE CHARACTER SET LATIN, Description VARCHAR(1000) CHARACTER SET LATIN COMPRESS USING TD\_SYSFNLIB.LZCOMP\_L DECOMPRESS USING TD\_SYSFNLIB.LZDECOMP\_L);

# **Example 2**

Given the following table definition:

CREATE TABLE Pendants (ItemNo INTEGER, Description VARCHAR(100) CHARACTER SET LATIN);

The following query returns the compressed values of the Description column.

SELECT TD SYSFNLIB.LZCOMP L(Pendants.Description);

# <span id="page-659-0"></span>**LZDECOMP**

#### **Purpose**

Decompresses the Unicode data that was compressed using the LZCOMP function.

## **Syntax**

1101A763 TD\_SYSFNLIB. -- LZDECOMP (compressed\_string) -

where:

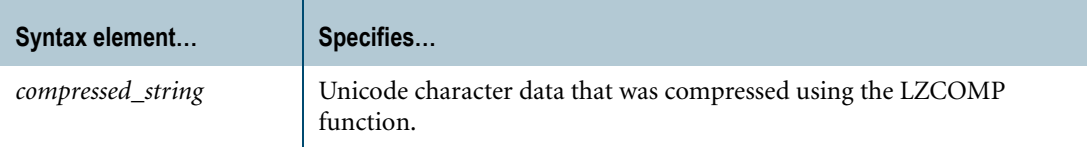

#### **ANSI Compliance**

LZDECOMP is a Teradata extension to the ANSI SQL:2008 standard.

#### **Invocation**

LZDECOMP is a domain-specific function. For information on activating and invoking domain-specific functions, see ["Domain-specific Functions" on page 20](#page-19-0).

#### **Argument Type and Rules**

Expressions passed to this function must have a data type of VARBYTE(*n*), where the maximum supported size  $(n)$  is 64000.

The input to this function must be the output result of the LZCOMP function.

If you specify NULL as input, the function returns NULL.

#### **Result Type**

The result data type is VARCHAR(32000) CHARACTER SET UNICODE.

#### **Usage Notes**

LZDECOMP takes Unicode data that was compressed using the LZCOMP function, decompresses it, and returns an uncompressed Unicode character string as the result.

See <http://zlib.net> for information about the decompression algorithm used by LZDECOMP.

Although you can call the function directly, LZDECOMP is normally used with Algorithmic Compression (ALC) to decompress table columns previously compressed with LZCOMP.

For more information about ALC, see "COMPRESS and DECOMPRESS Phrases" in *SQL Data Types and Literals.*

# **Example**

In this example, the Unicode values in the Description column are compressed using the LZCOMP function with ALC. The LZDECOMP function decompresses the previously compressed values.

CREATE MULTISET TABLE Pendants (ItemNo INTEGER, Gem CHAR(10) UPPERCASE CHARACTER SET UNICODE, Description VARCHAR(1000) CHARACTER SET UNICODE COMPRESS USING TD\_SYSFNLIB.LZCOMP DECOMPRESS USING TD SYSFNLIB.LZDECOMP);

# <span id="page-661-0"></span>**LZDECOMP\_L**

#### **Purpose**

Decompresses the Latin data that was compressed using the LZCOMP\_L function.

## **Syntax**

1101A764  $-$  TD SYSFNLIB.  $-$ - LZDECOMP\_L (compressed\_string) -

where:

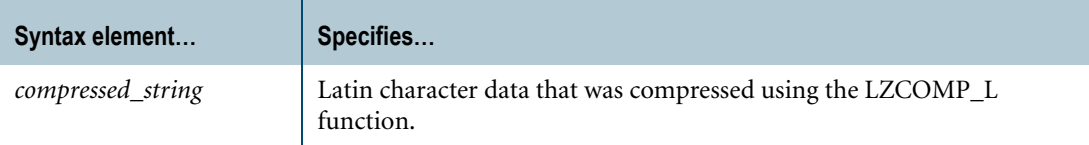

#### **ANSI Compliance**

LZDECOMP\_L is a Teradata extension to the ANSI SQL:2008 standard.

#### **Invocation**

LZDECOMP\_L is a domain-specific function. For information on activating and invoking domain-specific functions, see ["Domain-specific Functions" on page 20](#page-19-0).

#### **Argument Type and Rules**

Expressions passed to this function must have a data type of VARBYTE(*n*), where the maximum supported size  $(n)$  is 64000.

The input to this function must be the output result of the LZCOMP\_L function.

If you specify NULL as input, the function returns NULL.

#### **Result Type**

The result data type is VARCHAR(64000) CHARACTER SET LATIN.

#### **Usage Notes**

LZDECOMP\_L takes Latin data that was compressed using the LZCOMP\_L function, decompresses it, and returns an uncompressed Latin character string as the result.

See <http://zlib.net> for information about the decompression algorithm used by LZDECOMP\_L.

Although you can call the function directly, LZDECOMP\_L is normally used with Algorithmic Compression (ALC) to decompress table columns previously compressed with LZCOMP\_L.

For more information about ALC, see "COMPRESS and DECOMPRESS Phrases" in *SQL Data Types and Literals.*

# **Example**

In this example, the Latin values in the Description column are compressed using the LZCOMP\_L function with ALC. The LZDECOMP\_L function decompresses the previously compressed values.

CREATE MULTISET TABLE Pendants (ItemNo INTEGER, Gem CHAR(10) UPPERCASE CHARACTER SET LATIN, Description VARCHAR(1000) CHARACTER SET LATIN COMPRESS USING TD\_SYSFNLIB.LZCOMP\_L DECOMPRESS USING TD SYSFNLIB.LZDECOMP L);

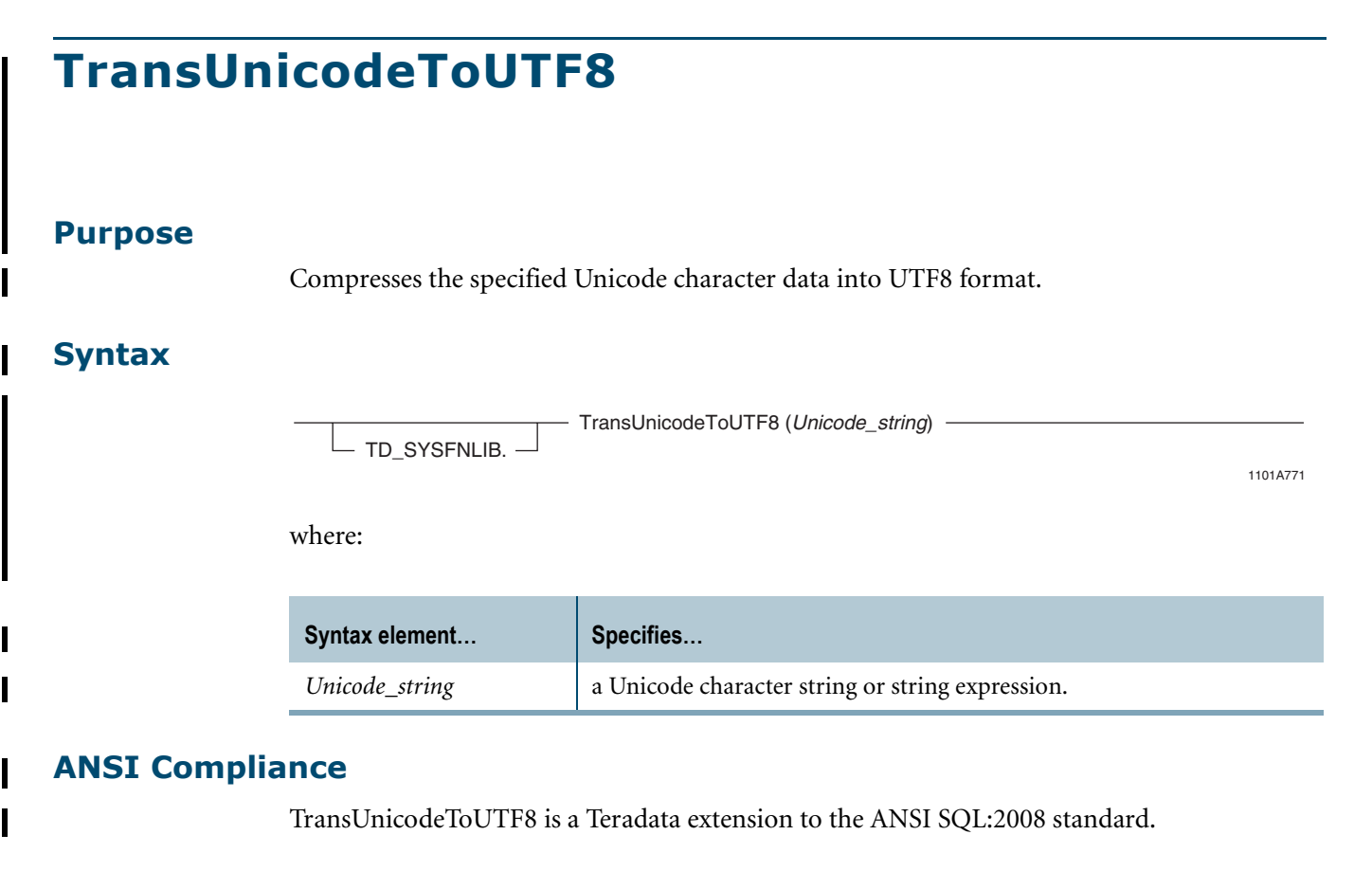

#### **Invocation**

TransUnicodeToUTF8 is a domain-specific function. For information on activating and invoking domain-specific functions, see ["Domain-specific Functions" on page 20](#page-19-0).

## **Argument Type and Rules**

Expressions passed to this function must have a data type of VARCHAR(*n*) CHARACTER SET UNICODE, where the maximum supported size (*n*) is 32000. You can also pass arguments with data types that can be converted to VARCHAR(32000) CHARACTER SET UNICODE using the implicit data type conversion rules that apply to UDFs. For example, TransUnicodeToUTF8(CHAR) is allowed because it can be implicitly converted to TransUnicodeToUTF8(VARCHAR).

**Note:** The UDF implicit type conversion rules are more restrictive than the implicit type conversion rules normally used by Teradata Database. If an argument cannot be converted to VARCHAR following the UDF implicit conversion rules, it must be explicitly cast.

For details, see "Compatible Types" in *SQL External Routine Programming*.

The input to this function must be Unicode character data.

If you specify NULL as input, the function returns NULL.

#### **Result Type**

The result data type is VARBYTE(64000).

#### **Usage Notes**

TransUnicodeToUTF8 compresses the specified Unicode character data into UTF8 format, and returns the compressed result. This is useful when the input data is predominantly Latin characters because UTF8 uses one byte to represent Latin characters and Unicode uses two bytes.

TransUnicodeToUTF8 provides good compression for Unicode strings of any length and is best used:

- **•** On a Unicode column that contains mostly US-ASCII characters
- **•** When the data frequently switches between:
	- **•** Uppercase and lowercase letters
	- **•** Digits and letters
	- **•** Latin and non-Latin characters
- **•** When the data is very dynamic (under frequent update)

For a detailed comparison between the Teradata-supplied compression functions and guidelines for choosing a compression function, see *Database Administration*.

Although you can call the function directly, TransUnicodeToUTF8 is normally used with Algorithmic Compression (ALC) to compress table columns. If TransUnicodeToUTF8 is used with ALC, nulls are also compressed if those columns are nullable.

For more information about ALC, see "COMPRESS and DECOMPRESS Phrases" in *SQL Data Types and Literals.*

#### **Restrictions**

TransUnicodeToUTF8 can only compress character values in the 7-bit ASCII character range, from U+0000 to U+007F, also known as US-ASCII.

#### **Decompressing Data Compressed with TransUnicodeToUTF8**

To decompress Unicode data that was compressed using TransUnicodeToUTF8, use the TransUTF8ToUnicode function. See ["TransUTF8ToUnicode" on page 667.](#page-666-0)

#### **Example**

In this example, assume that the default server character set is UNICODE. The values of the Description column are compressed using the TransUnicodeToUTF8 function with ALC, which stores the Unicode input in UTF8 format. The TransUTF8ToUnicode function decompresses the previously compressed values.

```
CREATE TABLE Pendants
   (ItemNo INTEGER, 
    Gem CHAR(10) UPPERCASE,
```
Description VARCHAR(1000) COMPRESS USING TD\_SYSFNLIB.TransUnicodeToUTF8 DECOMPRESS USING TD\_SYSFNLIB.TransUTF8ToUnicode);

# <span id="page-666-0"></span>**TransUTF8ToUnicode**

#### **Purpose**

Decompresses the Unicode data that was compressed using the TransUnicodeToUTF8 function.

#### **Syntax**

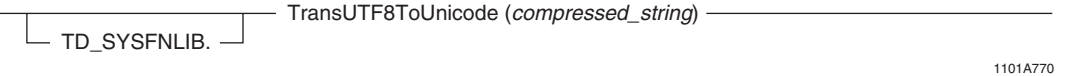

where:

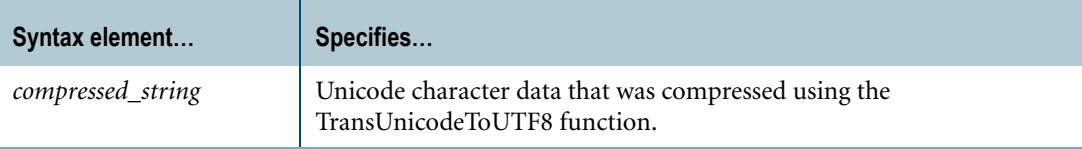

#### **ANSI Compliance**

TransUTF8ToUnicode is a Teradata extension to the ANSI SQL:2008 standard.

## **Invocation**

TransUTF8ToUnicode is a domain-specific function. For information on activating and invoking domain-specific functions, see ["Domain-specific Functions" on page 20](#page-19-0).

#### **Argument Type and Rules**

Expressions passed to this function must have a data type of VARBYTE(*n*), where the maximum supported size (*n*) is 64000.

The input to this function must be the output result of the TransUnicodeToUTF8 function.

If you specify NULL as input, the function returns NULL.

## **Result Type**

The result data type is VARCHAR(32000) CHARACTER SET UNICODE

#### **Usage Notes**

TransUTF8ToUnicode takes Unicode data that was compressed using the TransUnicodeToUTF8 function, decompresses it, and returns an uncompressed Unicode character string as the result.

Although you can call the function directly, TransUTF8ToUnicode is normally used with Algorithmic Compression (ALC) to decompress table columns previously compressed with TransUnicodeToUTF8.

For more information about ALC, see "COMPRESS and DECOMPRESS Phrases" in *SQL Data Types and Literals.*

## **Example**

In this example, assume that the default server character set is UNICODE. The values of the Description column are compressed using the TransUnicodeToUTF8 function with ALC, which stores the Unicode input in UTF8 format. The TransUTF8ToUnicode function decompresses the previously compressed values.

```
CREATE TABLE Pendants
   (ItemNo INTEGER, 
   Gem CHAR(10) UPPERCASE,
   Description VARCHAR(1000)
       COMPRESS USING TD_SYSFNLIB.TransUnicodeToUTF8
       DECOMPRESS USING TD SYSFNLIB.TransUTF8ToUnicode);
```
# **CHAPTER 17 Built-In Functions**

Built-in functions, which are niladic (have no arguments), return various information about the system. Built-in functions are sometimes referred to as special registers.

The built-in functions can be used anywhere that a constant can appear.

If a SELECT statement that contains a built-in function references a table name, then the result of the query contains one row for every row of the table that satisfies the search condition.

# **ACCOUNT**

#### **Purpose**

Returns the account string for the current user.

## **Syntax**

 $-$  ACCOUNT  $-$ 

FF07R001

# **ANSI Compliance**

ACCOUNT is a Teradata extension to the ANSI SQL:2008 standard.

## **Result Type and Attributes**

The data type and format for ACCOUNT are as follows:

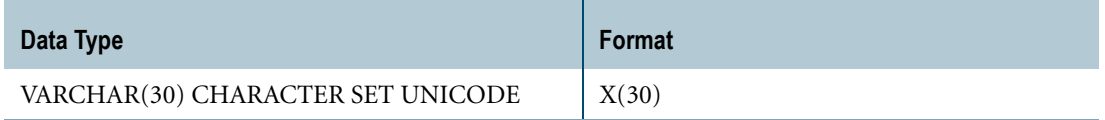

## **Usage Notes**

If a SET SESSION ACCOUNT statement has changed the current account string, then the ACCOUNT function returns the new account string based on the request level: whether for an entire session or for an individual request.

## **Example**

The following statement requests the account string for the current user:

SELECT ACCOUNT;

The system responds with something like the following:

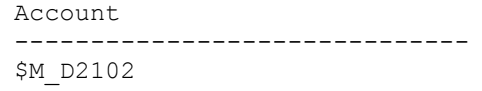

# **CURRENT\_DATE**

#### **Purpose**

Returns the current date.

## **Syntax**

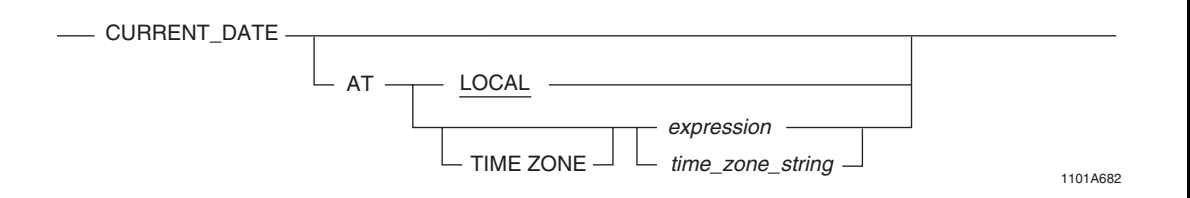

where:

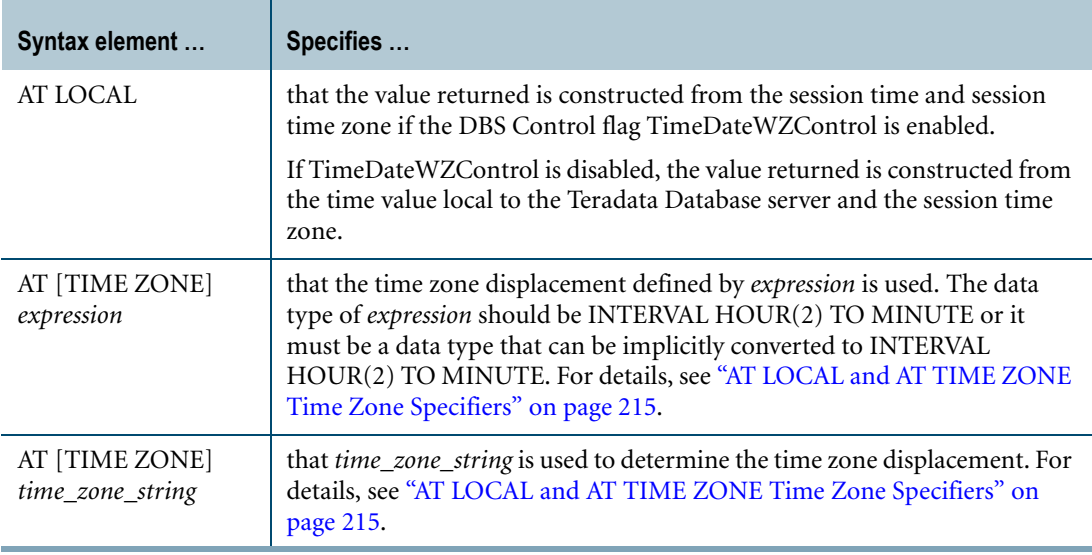

# **ANSI Compliance**

CURRENT\_DATE and the AT clause are ANSI SQL:2008 compliant.

As an extension to ANSI, you can specify an AT clause after the CURRENT\_DATE function, and you can specify the time zone displacement using additional expressions besides an INTERVAL expression.

## **Usage Notes**

CURRENT\_DATE returns the current date at the time when the request started. If CURRENT\_DATE is invoked more than once during the request, the same date is returned. The date returned does not change during the duration of the request.

If you specify CURRENT\_DATE without the AT clause or CURRENT\_DATE AT LOCAL, then the value returned depends on the setting of the DBS Control flag TimeDateWZControl as follows:

- **•** If the TimeDateWZControl flag is enabled, CURRENT\_DATE returns a date constructed from the session time and session time zone.
- **•** If the TimeDateWZControl flag is disabled, CURRENT\_DATE returns a date constructed from the time value local to the Teradata Database server and the session time zone.

For more information, see "DBS Control (dbscontrol)" in *Utilities*.

CURRENT\_DATE returns a value that is adjusted to account for the start and end of daylight saving time (DST) only in the following cases:

- **•** CURRENT\_DATE is specified with AT [TIME ZONE] *time\_zone\_string*, where *time\_zone\_string* follows different DST and standard time zone displacements.
- **•** CURRENT\_DATE is specified with AT LOCAL or without an AT clause and the session time zone was defined with a time zone string that follows different DST and standard time zone displacements.

For more information about time zone strings, see ["AT LOCAL and AT TIME ZONE Time](#page-214-0)  [Zone Specifiers" on page 215.](#page-214-0)

## **Result Type and Attributes**

The result data type and format for CURRENT\_DATE are:

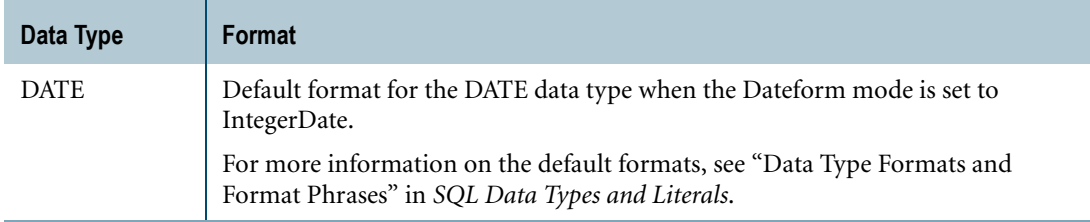

To convert CURRENT\_DATE, use Teradata explicit conversion syntax or ANSI CAST syntax. For an example that uses Teradata explicit conversion syntax to change the default output format, see ["Example 3: Changing the Default Output Format" on page 679](#page-678-0).

## **CURRENT\_DATE versus DATE**

CURRENT\_DATE provides similar functionality to the Teradata function DATE using ANSIcompliant syntax. For information on the Teradata DATE function, see ["DATE" on page 687](#page-686-0).

## **Example 1**

This example assumes that the default format for DATE values is 'yy/mm/dd'. Consider the following statements:

```
SET TIME ZONE INTERVAL '01:00' HOUR TO MINUTE;
SELECT CURRENT DATE AT TIME ZONE INTERVAL -'08:00' HOUR TO MINUTE;
SELECT CURRENT DATE AT INTERVAL -'08:00' HOUR TO MINUTE;
SELECT CURRENT DATE AT TIME ZONE INTERVAL -'08' HOUR;
SELECT CURRENT DATE AT INTERVAL -'08' HOUR;
SELECT CURRENT DATE AT TIME ZONE '-08:00';
SELECT CURRENT DATE AT '-08:00';
SELECT CURRENT DATE AT TIME ZONE '-8';
SELECT CURRENT DATE AT '-8';
SELECT CURRENT DATE AT TIME ZONE -8;
SELECT CURRENT DATE AT -8;
SELECT CURRENT DATE AT -8.0;
```
The above SELECT statements return the current date based on the time zone displacement, INTERVAL -'08:00' HOUR TO MINUTE. If the current timestamp at UTC is TIMESTAMP '2008-06-01 06:30:00.000000+00:00', these SELECT statements would return '08/05/31' as the date.

If the SELECT statement was specified without an AT clause or with an AT LOCAL clause, and the DBS Control flag TimeDateWZControl is enabled, the statement would return '08/06/01' as the current date based on the current session time and time zone displacement, INTERVAL '01:00' HOUR TO MINUTE. For example:

```
SELECT CURRENT DATE;
SELECT CURRENT DATE AT LOCAL;
```
The date returned is not adjusted to account for the start or end of daylight saving time.

## **Example 2**

This example assumes that the default format for DATE values is 'yy/mm/dd'. Consider the following statements:

SET TIME ZONE INTERVAL '01:00' HOUR TO MINUTE; SELECT CURRENT DATE AT INTERVAL '09:00' HOUR TO MINUTE;

The above SELECT statement returns the current date based on the time zone displacement, INTERVAL '09:00' HOUR TO MINUTE. If the current timestamp at UTC is TIMESTAMP '2008-06-01 19:30:00.000000+00:00', the SELECT statement would return '08/06/02' as the date.

If the SELECT statement was specified without an AT clause or with an AT LOCAL clause, and the DBS Control flag TimeDateWZControl is enabled, the statement would return '08/06/01' as the current date based on the current session time and time zone displacement, INTERVAL '01:00' HOUR TO MINUTE.

The date returned is not adjusted to account for the start or end of daylight saving time.

Chapter 17: Built-In Functions CURRENT\_DATE

## **Example 3**

This example assumes that the default format for DATE values is 'yy/mm/dd'. Consider the following statements:

SET TIME ZONE INTERVAL '10:00' HOUR TO MINUTE; SELECT CURRENT DATE AT '05:45'; SELECT CURRENT DATE AT 5.75;

The above SELECT statements return the current date based on the time zone displacement, INTERVAL '05:45' HOUR TO MINUTE. If the current timestamp at UTC is TIMESTAMP '2008-06-01 17:30:00.000000+00:00', the SELECT statements would return '08/06/01' as the date.

If the SELECT statement was specified without an AT clause or with an AT LOCAL clause, and the DBS Control flag TimeDateWZControl is enabled, the statement would return '08/06/02' as the current date based on the current session time and time zone displacement, INTERVAL '10:00' HOUR TO MINUTE.

The date returned is not adjusted to account for the start or end of daylight saving time.

#### **Example 4**

The following queries return the current date at the time zone displacement based on the time zone string, 'America Pacific'. Teradata Database determines the time zone displacement based on the time zone string and the CURRENT\_TIMESTAMP AT '00:00' (that is, at UTC). The date returned is automatically adjusted to account for the start and end of daylight saving time.

SELECT CURRENT DATE AT TIME ZONE 'America Pacific'; SELECT CURRENT DATE AT 'America Pacific';

## **Example 5: Changing the Default Output Format**

To change the default output format of the CURRENT\_DATE result, use Teradata explicit conversion syntax and specify the FORMAT phrase. For example, the following statement requests the current date and specifies a format that is different from the default:

SELECT CURRENT DATE (FORMAT 'MMMBDD, BYYYY');

The result is similar to:

Date ------------ May 31, 2007

For more information on Teradata explicit conversion syntax, see ["Teradata Conversion](#page-754-0)  [Syntax in Explicit Data Type Conversions" on page 755.](#page-754-0) For more information on default data type formats and the FORMAT phrase, see "Data Type Formats and Format Phrases" in *SQL Data Types and Literals*.

# **CURRENT\_ROLE**

#### **Purpose**

Returns the current role of the current authorized user.

**Syntax**

 $-$  CURRENT\_ROLE  $-$ 

1101A565

## **ANSI Compliance**

CURRENT\_ROLE is consistent with ANSI SQL:2008 usage.

## **Result Type and Attributes**

The data type and format for CURRENT\_ROLE are as follows:

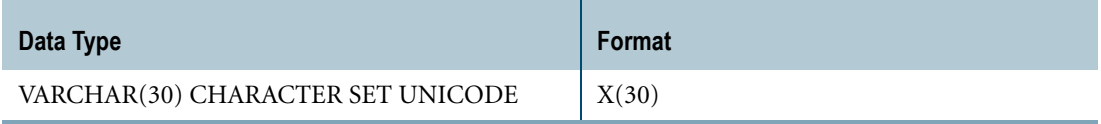

## **Result Value**

If you are not accessing the Teradata Database through a proxy connection, CURRENT\_ROLE functions exactly like the ROLE built-in function and returns the session current role, which is the current role of the session user. For details, see ["ROLE" on page 692.](#page-691-0)

If you are accessing the Teradata Database through a proxy connection, then CURRENT\_ROLE returns the current role of the proxy user as shown in the following table.

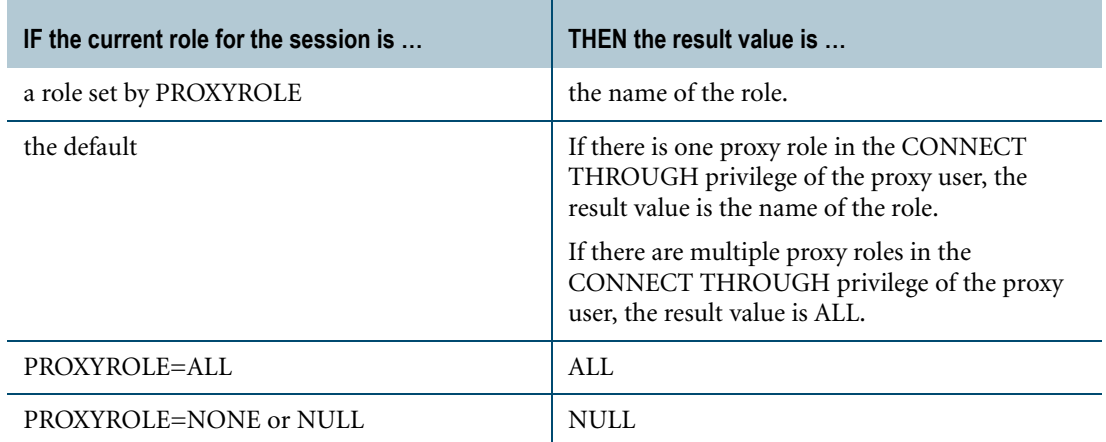

Chapter 17: Built-In Functions CURRENT\_ROLE

# **Usage Notes**

CURRENT\_ROLE is not supported in the FastLoad and MultiLoad utilities.

# **Example**

You can identify the current role for the current authorized user with the following statement:

SELECT CURRENT ROLE;

The system responds with something like the following:

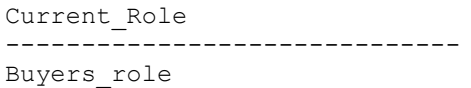

# **CURRENT\_TIME**

## **Purpose**

Returns the current time.

# **Syntax**

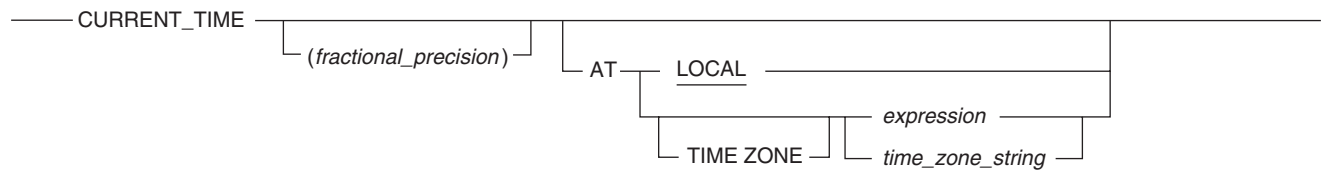

1101A714

#### where:

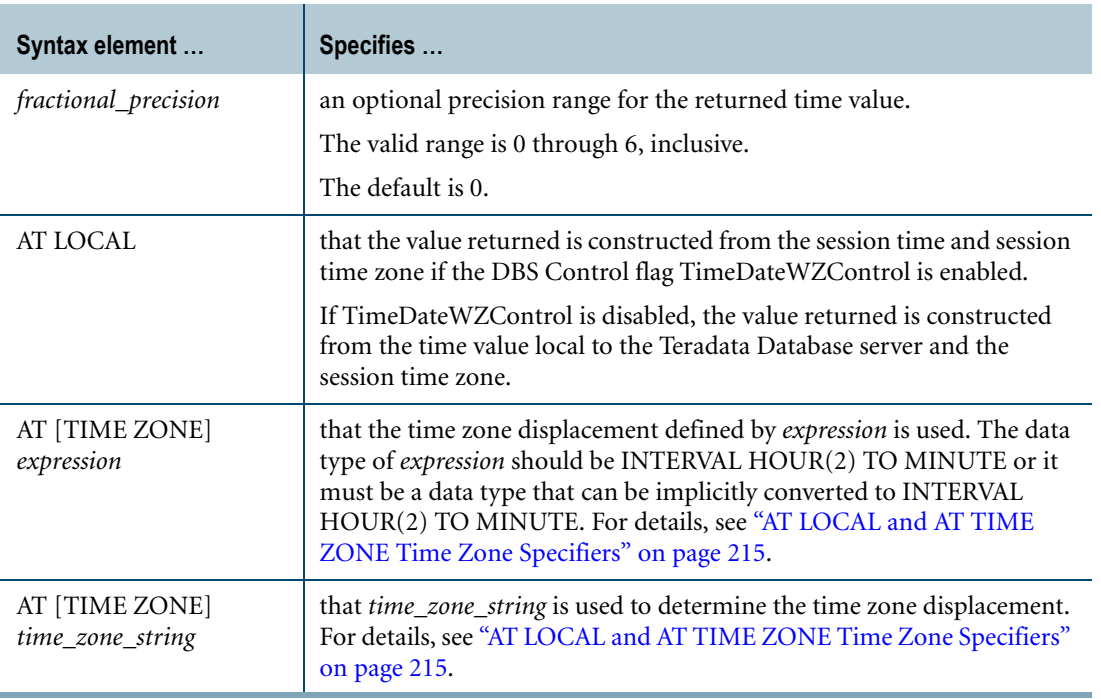

## **ANSI Compliance**

CURRENT\_TIME and the AT clause are ANSI SQL:2008 compliant.

As an extension to ANSI, you can specify the time zone displacement using additional expressions besides an INTERVAL expression.

# **Usage Notes**

CURRENT\_TIME returns the current time when the request started. If CURRENT\_TIME is invoked more than once during the request, the same time is returned. The time returned does not change during the duration of the request.

If you specify CURRENT\_TIME without the AT clause or CURRENT\_TIME AT LOCAL, then the value returned depends on the setting of the DBS Control flag TimeDateWZControl as follows:

- **•** If the TimeDateWZControl flag is enabled, CURRENT\_TIME returns a time constructed from the session time and session time zone.
- **•** If the TimeDateWZControl flag is disabled, CURRENT\_TIME returns a time constructed from the time value local to the Teradata Database server and the session time zone.

For more information, see "DBS Control (dbscontrol)" in *Utilities*.

CURRENT\_TIME returns a value that is adjusted to account for the start and end of daylight saving time (DST) only in the following cases:

- **•** CURRENT\_TIME is specified with AT [TIME ZONE] *time\_zone\_string*, where *time\_zone\_string* follows different DST and standard time zone displacements.
- **•** CURRENT\_TIME is specified with AT LOCAL or without an AT clause and the session time zone was defined with a time zone string that follows different DST and standard time zone displacements.

For more information about time zone strings, see ["AT LOCAL and AT TIME ZONE Time](#page-214-0)  [Zone Specifiers" on page 215.](#page-214-0)

# **Result Type and Attributes**

The result data type and format for CURRENT\_TIME are:

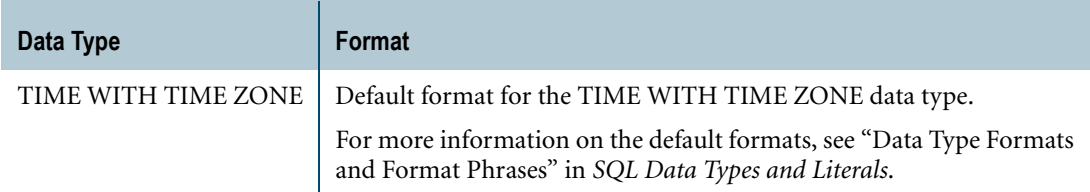

To convert CURRENT\_TIME, use Teradata explicit conversion syntax or ANSI CAST syntax. For an example that uses Teradata explicit conversion syntax to change the default output format, see ["Example 3: Changing the Default Output Format" on page 679](#page-678-0).

# **Precision**

The seconds precision of the result of CURRENT\_TIME is limited to hundredths of a second. CURRENT\_TIME returns zeros for any digits to the right of the two most significant digits in the fractional portion of seconds.

## **CURRENT\_TIME Fields**

The fields in CURRENT\_TIME are:

- **•** HOUR
- **•** MINUTE
- **•** SECOND
- **•** TIMEZONE\_HOUR
- **•** TIMEZONE\_MINUTE

#### **CURRENT\_TIME versus TIME**

CURRENT\_TIME provides similar functionality to the Teradata function TIME using ANSIcompliant syntax. For information on the Teradata TIME function, see ["TIME" on page 699](#page-698-0).

#### **Example 1: Requesting the Current Time**

If the DBS Control flag TimeDateWZControl is enabled, the following statements request the current time based on the current session time and time zone.

```
SELECT CURRENT TIME;
SELECT CURRENT TIME AT LOCAL;
```
The result is similar to:

Current Time(0) --------------- 15:53:34+00:00

If the session time zone was defined with a time zone string that follows different DST and standard time zone displacements, then the time returned is automatically adjusted to account for the start and end of daylight saving time. Otherwise, no adjustment for daylight saving time is done.

#### **Example 2: Requesting the Current Time with a Time Zone String**

The following queries return the current time at the time zone displacement based on the time zone string, 'America Pacific'. The time returned is automatically adjusted to account for the start and end of daylight saving time.

```
SELECT CURRENT TIME AT TIME ZONE 'America Pacific';
SELECT CURRENT TIME AT 'America Pacific';
```
#### <span id="page-678-0"></span>**Example 3: Changing the Default Output Format**

To change the default output format of the CURRENT\_TIME result, use Teradata explicit conversion syntax and specify the FORMAT phrase. For example, the following statement requests the current time and specifies a format that is different from the default:

```
SELECT CURRENT TIME (FORMAT 'HH:MIBT');
```
The result looks like this:

Current Time(0) ---------------

#### 02:29 PM

For more information on Teradata explicit conversion syntax, see ["Teradata Conversion](#page-754-0)  [Syntax in Explicit Data Type Conversions" on page 755.](#page-754-0) For more information on default data type formats and the FORMAT phrase, see "Data Type Formats and Format Phrases" in *SQL Data Types and Literals*.

# **CURRENT\_TIMESTAMP**

### **Purpose**

Returns the current timestamp.

## **Syntax**

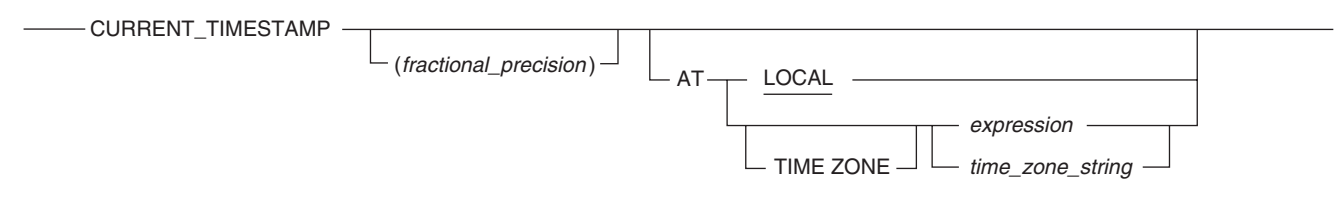

1101A715

#### where:

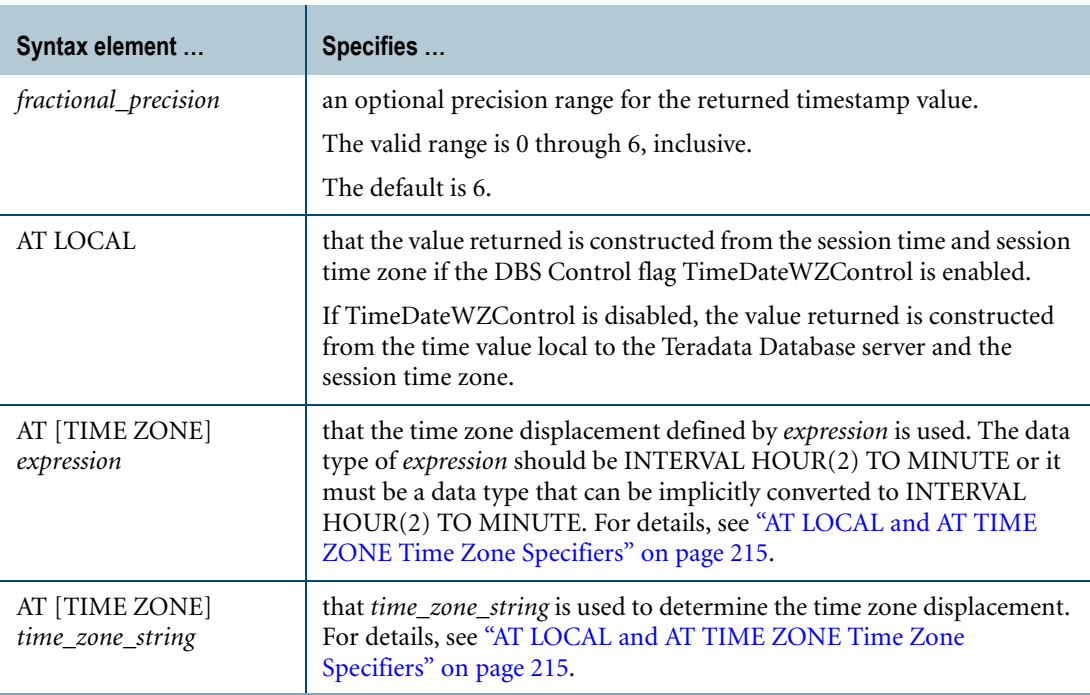

# **ANSI Compliance**

CURRENT\_TIMESTAMP and the AT clause are ANSI SQL:2008 compliant.

As an extension to ANSI, you can specify the time zone displacement using additional expressions besides an INTERVAL expression.

# **Usage Notes**

CURRENT\_TIMESTAMP returns the current timestamp when the request started. If CURRENT\_TIMESTAMP is invoked more than once during the request, the same timestamp is returned. The timestamp returned does not change during the duration of the request.

If you specify CURRENT\_TIMESTAMP without the AT clause or CURRENT\_TIMESTAMP AT LOCAL, then the value returned depends on the setting of the DBS Control flag TimeDateWZControl as follows:

- **•** If the TimeDateWZControl flag is enabled, CURRENT\_TIMESTAMP returns a timestamp constructed from the session time and session time zone.
- **•** If the TimeDateWZControl flag is disabled, CURRENT\_TIMESTAMP returns a timestamp constructed from the time value local to the Teradata Database server and the session time zone.

For more information, see "DBS Control (dbscontrol)" in *Utilities*.

CURRENT\_TIMESTAMP returns a value that is adjusted to account for the start and end of daylight saving time (DST) only in the following cases:

- **•** CURRENT\_TIMESTAMP is specified with AT [TIME ZONE] *time\_zone\_string*, where *time\_zone\_string* follows different DST and standard time zone displacements.
- **•** CURRENT\_TIMESTAMP is specified with AT LOCAL or without an AT clause and the session time zone was defined with a time zone string that follows different DST and standard time zone displacements.

For more information about time zone strings, see ["AT LOCAL and AT TIME ZONE Time](#page-214-0)  [Zone Specifiers" on page 215.](#page-214-0)

# **Result Type and Attributes**

The result data type and format for CURRENT\_TIMESTAMP are:

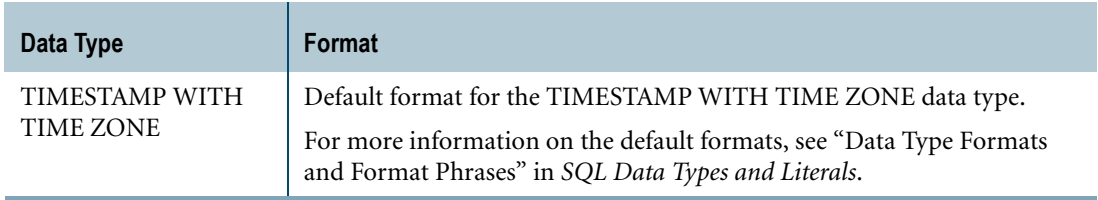

To convert CURRENT\_TIMESTAMP, use Teradata explicit conversion syntax or ANSI CAST syntax. For an example that uses Teradata explicit conversion syntax to change the default output format, see ["Example 4: Changing the Default Output Format" on page 684.](#page-683-0)

# **Precision**

The seconds precision of the result of CURRENT\_TIMESTAMP is limited to hundredths of a second. CURRENT\_TIMESTAMP returns zeros for any digits to the right of the two most significant digits in the fractional portion of seconds.

## **CURRENT\_TIMESTAMP Fields**

The fields in CURRENT\_TIMESTAMP are:

- **•** YEAR
- **•** MONTH
- **•** DAY
- **•** HOUR
- **•** MINUTE
- **•** SECOND
- **•** TIMEZONE\_HOUR
- **•** TIMEZONE\_MINUTE

#### **Example 1: Requesting the Current Timestamp**

If the DBS Control flag TimeDateWZControl is enabled, the following statements request the current timestamp based on the current session time and time zone.

```
SELECT CURRENT TIMESTAMP:
SELECT CURRENT TIMESTAMP AT LOCAL;
```
The result is similar to:

Current TimeStamp(6) -------------------------------- 2001-11-27 15:53:34.910000+00:00

If the session time zone was defined with a time zone string that follows different DST and standard time zone displacements, then the timestamp returned is automatically adjusted to account for the start and end of daylight saving time. Otherwise, no adjustment for daylight saving time is done.

## **Example 2: CURRENT\_TIMESTAMP and the TimeDateWZControl Flag**

This example shows the effect of the DBS Control flag TimeDateWZControl on the results returned by CURRENT\_TIMESTAMP when the function is specified without an AT clause or with an AT LOCAL clause.

Assume the following:

- **•** The time local to the Teradata Database server is 11:59:00 Coordinated Universal Time (UTC), January 31, 2010.
- **•** User TK lives in Tokyo, and has a time zone defined as +9 hours offset from UTC.
- **•** User LA lives in Los Angeles, and has a time zone defined as -8 hours offset from UTC.
- **•** User TK and User LA run the CURRENT\_TIMESTAMP function at exactly the same time.

If the TimeDateWZControl flag is enabled:

For User TK, the CURRENT\_TIMESTAMP function returns:

2010-02-01 10:59:00.000000+09:00

For User LA, the CURRENT\_TIMESTAMP function returns:

2010-01-31 16:59:00.000000-08:00

If the TimeDateWZControl flag is disabled:

For User TK, the CURRENT\_TIMESTAMP function returns:

2010-01-31 11:59:00.000000+09:00

For User LA, the CURRENT\_TIMESTAMP function returns:

2010-01-31 11:59:00.000000-08:00

#### **Example 3: Requesting the Current Timestamp with a Time Zone String**

The following queries return the current timestamp at the time zone displacement based on the time zone string, 'America Pacific'. The timestamp returned is automatically adjusted to account for the start and end of daylight saving time.

SELECT CURRENT TIMESTAMP AT TIME ZONE 'America Pacific'; SELECT CURRENT TIMESTAMP AT 'America Pacific';

#### <span id="page-683-0"></span>**Example 4: Changing the Default Output Format**

To change the default output format of the CURRENT\_TIMESTAMP result, use Teradata explicit conversion syntax and specify the FORMAT phrase. For example, the following statement requests the current timestamp and specifies a format that is different from the default:

```
SELECT CURRENT TIMESTAMP (FORMAT 'MMMBDD, BYYYYBHH:MIBT');
```
The result looks like this:

Current TimeStamp(6) --------------------- Feb 19, 2002 07:45 am

For more information on Teradata explicit conversion syntax, see ["Teradata Conversion](#page-754-0)  [Syntax in Explicit Data Type Conversions" on page 755.](#page-754-0) For more information on default data type formats and the FORMAT phrase, see "Data Type Formats and Format Phrases" in *SQL Data Types and Literals*.
## <span id="page-684-0"></span>**CURRENT\_USER**

#### **Purpose**

Provides the user name of the current authorized user.

**Syntax**

 $-$ CURRENT\_USER $-$ 

1101A564

#### **ANSI Compliance**

CURRENT\_USER is consistent with ANSI SQL:2008 usage.

#### **Result Type and Attributes**

The data type and format for CURRENT\_USER are as follows:

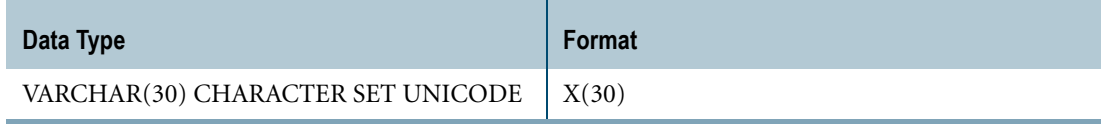

#### **Result Value**

If you are accessing the Teradata Database through a proxy connection, CURRENT\_USER returns the proxy user name. Otherwise, it functions exactly like the USER built-in function and returns the session user name. For details, see ["USER" on page 702.](#page-701-0)

#### **Example 1**

You can identify the current authorized user with the following statement:

SELECT CURRENT USER;

The system responds with something like the following:

```
Current_User
------------------------------
BO-JSMITH
```
#### **Example 2**

The following example selects the job title for the current authorized user:

SELECT JobTitle FROM Employee WHERE Name = CURRENT USER;

## **DATABASE**

#### **Purpose**

Returns the name of the default database for the current user.

#### **Syntax**

DATABASE —

FF07R002

#### **ANSI Compliance**

DATABASE is a Teradata extension to the ANSI SQL:2008 standard.

#### **Result Type and Attributes**

The data type and format for DATABASE are as follows:

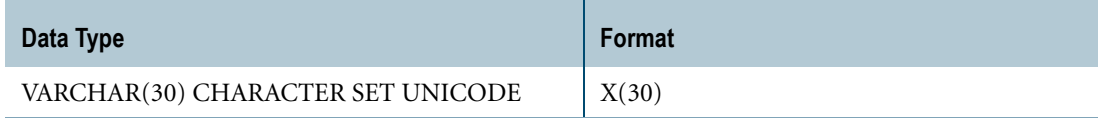

#### **Usage Notes**

If a DATABASE request has changed the current default database, then the DATABASE function returns the new name of the default.

### **Example**

The following statement requests the name of the default database:

```
SELECT DATABASE;
```
The system responds with something like the following:

```
Database
------------------------------
Customer_Service
```
## **DATE**

#### **Purpose**

Returns the current date.

#### **Syntax**

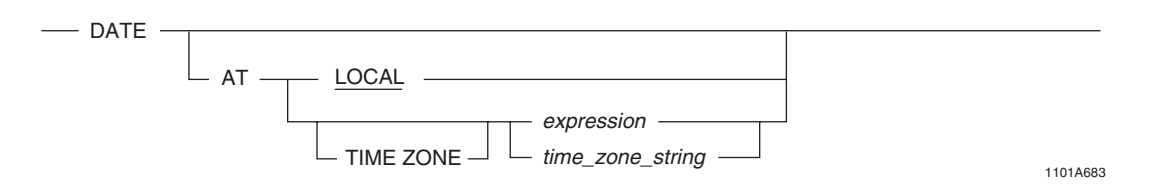

where:

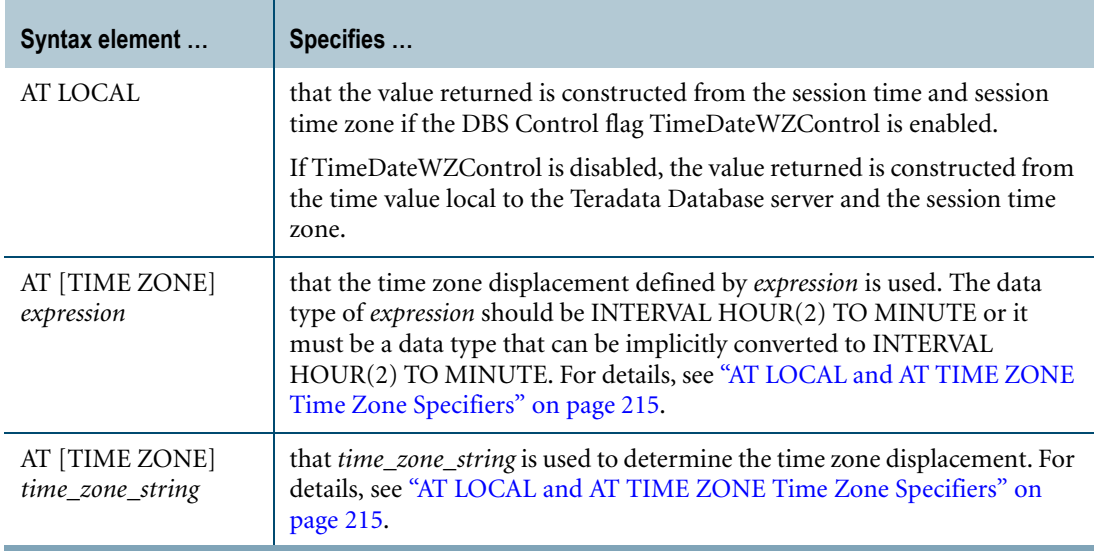

## **ANSI Compliance**

DATE is a Teradata extension to the ANSI SQL:2008 standard.

For the ANSI-compliant syntax and behavior for the equivalent function, see ["CURRENT\\_DATE" on page 671.](#page-670-0)

The AT clause is ANSI SQL:2008 compliant.

As an extension to ANSI, you can specify an AT clause after the DATE function, and you can specify the time zone displacement using additional expressions besides an INTERVAL expression.

### **Usage Notes**

DATE returns the current date at the time when the request started. If DATE is invoked more than once during the request, the same date is returned. The date returned does not change during the duration of the request.

If you specify DATE without the AT clause or DATE AT LOCAL, then the value returned depends on the setting of the DBS Control flag TimeDateWZControl as follows:

- **•** If the TimeDateWZControl flag is enabled, DATE returns a date constructed from the session time and session time zone.
- **•** If the TimeDateWZControl flag is disabled, DATE returns a date constructed from the time value local to the Teradata Database server and the session time zone.

For more information, see "DBS Control (dbscontrol)" in *Utilities*.

DATE returns a value that is adjusted to account for the start and end of daylight saving time (DST) only in the following cases:

- **•** DATE is specified with AT [TIME ZONE] *time\_zone\_string*, where *time\_zone\_string* follows different DST and standard time zone displacements.
- **•** DATE is specified with AT LOCAL or without an AT clause and the session time zone was defined with a time zone string that follows different DST and standard time zone displacements.

For more information about time zone strings, see ["AT LOCAL and AT TIME ZONE Time](#page-214-0)  [Zone Specifiers" on page 215.](#page-214-0)

DATE cannot appear as the first argument in a user-defined method invocation.

#### **Result Type and Attributes**

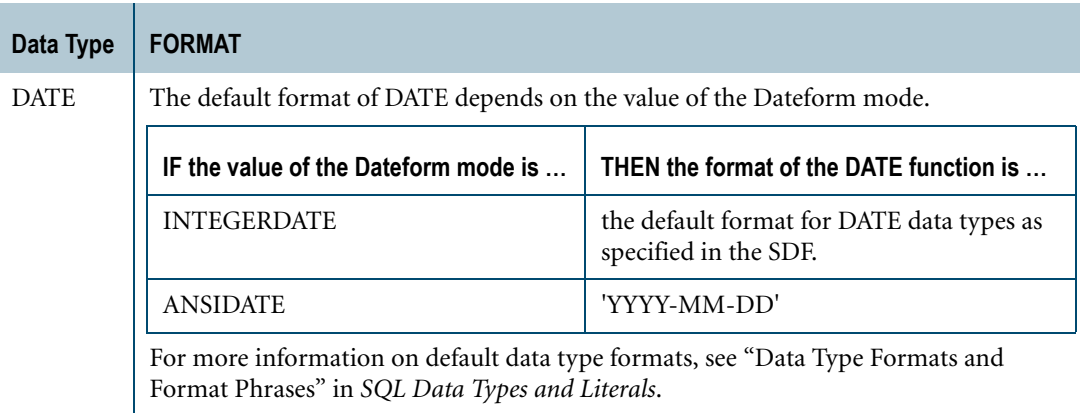

#### **DATE versus CURRENT\_DATE**

DATE is deprecated. Use the ANSI SQL:2008 compliant CURRENT\_DATE function instead. See ["CURRENT\\_DATE" on page 671.](#page-670-0)

#### **Example 1**

This example assumes that the default format for DATE values is 'yy/mm/dd'. Consider the following statements:

SET TIME ZONE INTERVAL '01:00' HOUR TO MINUTE; SELECT DATE AT TIME ZONE INTERVAL -'08:00' HOUR TO MINUTE; SELECT DATE AT INTERVAL -'08:00' HOUR TO MINUTE; SELECT DATE AT TIME ZONE INTERVAL -'08' HOUR; SELECT DATE AT INTERVAL -'08' HOUR; SELECT DATE AT TIME ZONE '-08:00'; SELECT DATE AT '-08:00'; SELECT DATE AT TIME ZONE '-8'; SELECT DATE AT '-8'; SELECT DATE AT TIME ZONE -8; SELECT DATE AT  $-8$ ; SELECT DATE AT -8.0;

The above SELECT statements return the current date based on the time zone displacement, INTERVAL -'08:00' HOUR TO MINUTE. If the current timestamp at UTC is TIMESTAMP '2008-06-01 06:30:00.000000+00:00', these SELECT statements would return '08/05/31' as the date.

If the SELECT statement was specified without an AT clause or with an AT LOCAL clause, and the DBS Control flag TimeDateWZControl is enabled, the statement would return '08/06/01' as the current date based on the current session time and time zone displacement, INTERVAL '01:00' HOUR TO MINUTE. For example:

SELECT DATE; SELECT DATE AT LOCAL;

The date returned is not adjusted to account for the start or end of daylight saving time.

#### **Example 2**

The following queries return the current date at the time zone displacement based on the time zone string, 'America Pacific'. Teradata Database determines the time zone displacement based on the time zone string and the CURRENT\_TIMESTAMP AT '00:00' (that is, at UTC). The date returned is automatically adjusted to account for the start and end of daylight saving time.

SELECT DATE AT TIME ZONE 'America Pacific'; SELECT DATE AT 'America Pacific';

#### **Example 3**

Use the FORMAT phrase to change the presentation:

```
SELECT DATE (FORMAT 'mm-dd-yy');
    Date
--------
03-30-96
```
Chapter 17: Built-In Functions DATE

## **Example 4**

#### Another form gives:

SELECT DATE (FORMAT 'mmmbdd, byyyy'); Date ------------ Mar 30, 1996

## **PROFILE**

#### **Purpose**

Returns the current profile for the session or NULL if none.

#### **Syntax**

 $-$  PROFILE  $-$ 

KZ01A006

### **ANSI Compliance**

PROFILE is a Teradata extension to the ANSI SQL:2008 standard.

### **Result Type and Attributes**

The data type and format for PROFILE are as follows:

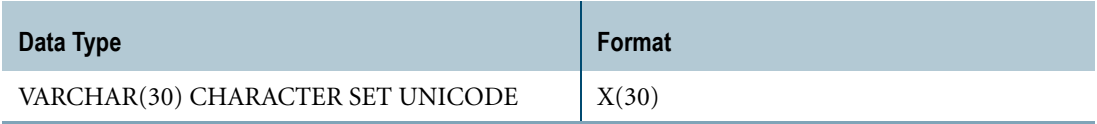

## **Example**

You can identify the current profile for the session with the following statement:

SELECT PROFILE ;

## **ROLE**

#### **Purpose**

Returns the session current role.

## **Syntax**

 $\longrightarrow$  ROLE  $\longrightarrow$ 

KZ01A007

## **ANSI Compliance**

ROLE is a Teradata extension to the ANSI SQL:2008 standard.

## **Result Type and Attributes**

The data type and format for ROLE are as follows:

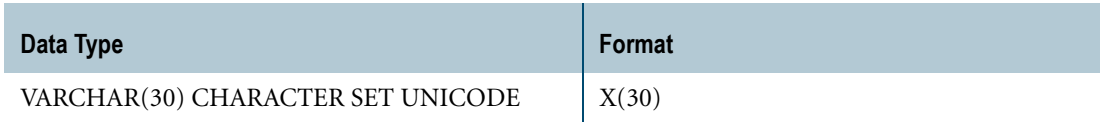

## **Result Value**

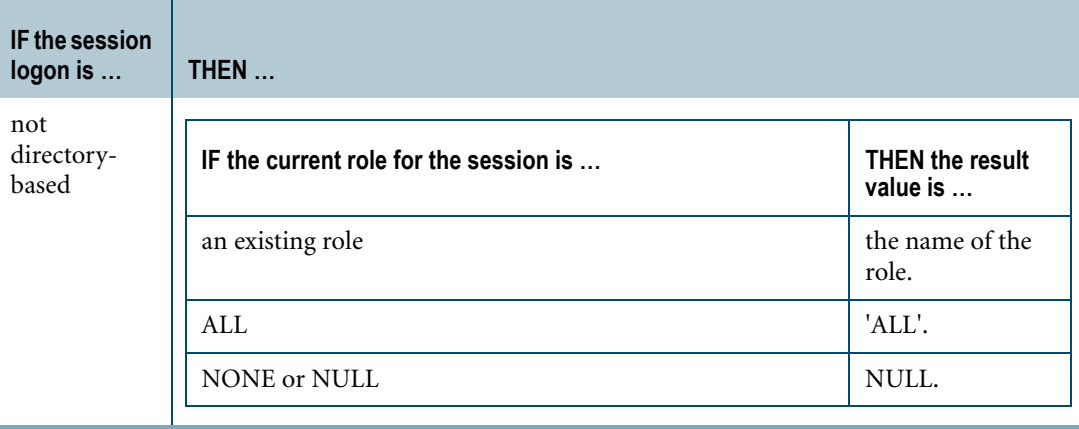

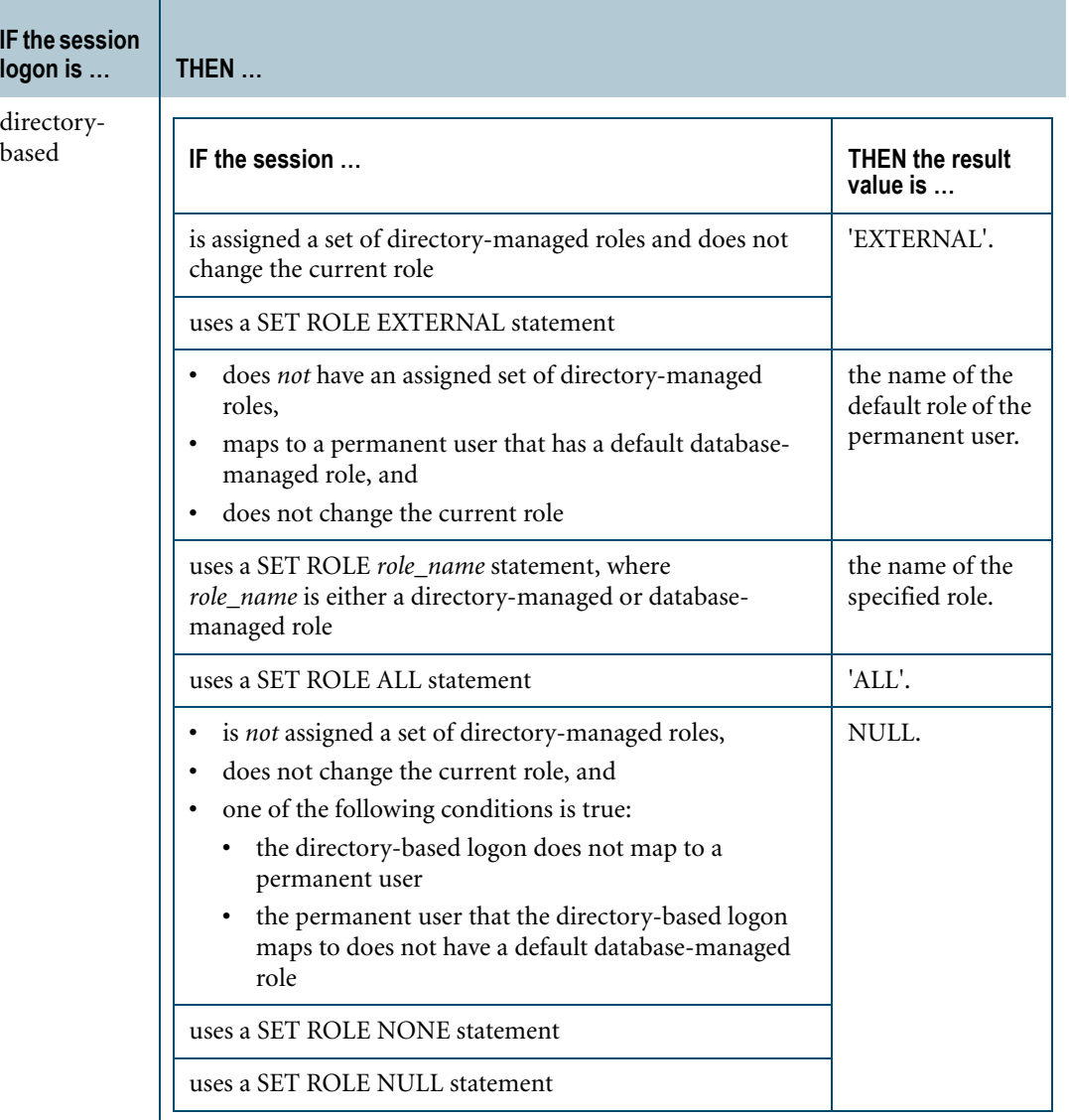

If you are accessing the Teradata Database through a proxy connection, and you want to get the current role of the proxy user, use the CURRENT\_ROLE built-in function. For details, see ["CURRENT\\_ROLE" on page 675](#page-674-0).

#### **Usage Notes**

ROLE is not supported in the FastLoad and MultiLoad utilities.

## **Example**

You can identify the session current role with the following statement:

SELECT ROLE;

The system responds with something like the following:

Role

Chapter 17: Built-In Functions ROLE

> ------------------------------ EXTERNAL

## **SESSION**

#### **Purpose**

Returns the number of the session for the current user.

#### **Syntax**

 $\longrightarrow$  SESSION  $\longrightarrow$ 

FF07R003

## **ANSI Compliance**

SESSION is a Teradata extension to the ANSI SQL:2008 standard.

## **Result Type and Attributes**

The data type and format for SESSION are as follows:

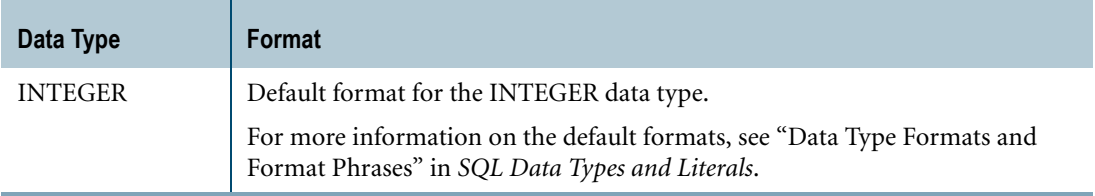

## **Example**

The following statement identifies the number of the session for the current user:

```
SELECT SESSION;
```
The system responds with something like the following:

```
Session
-----------
       1048
```
## **TEMPORAL\_DATE**

#### **Purpose**

Returns the current transaction date where the evaluation is based on the session time zone.

#### **Syntax**

 $-$  TEMPORAL\_DATE  $-$ 

1182A008

### **Result Type and Attributes**

The result data type and format for TEMPORAL\_DATE are as follows:

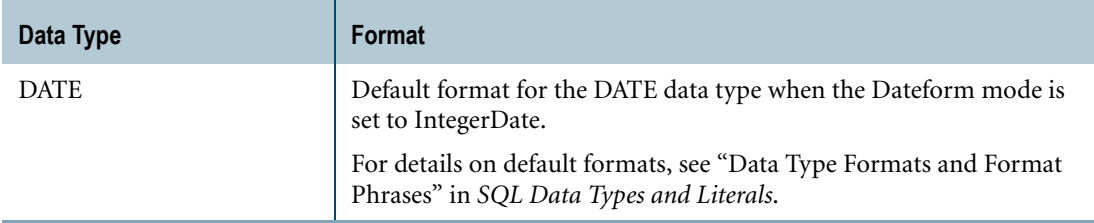

#### **Usage Notes**

The value of TEMPORAL\_DATE is the same for all requests submitted in a single transaction.

The system uses the session time zone to evaluate TEMPORAL\_DATE.

When TEMPORAL\_DATE appears in a CHECK constraint or DEFAULT clause, the result value is evaluated when the request applies the CHECK constraint (during an insert or update) or when the request uses the DEFAULT value for a given column.

For information on using TEMPORAL\_DATE with temporal tables, see *Temporal Table Support*.

#### **Restrictions**

TEMPORAL\_DATE is not supported in a partitioning expression for the PARTITION BY clause that defines a partitioned primary index.

## **TEMPORAL\_TIMESTAMP**

#### **Purpose**

Returns the current transaction timestamp where the evaluation is based on the session time zone.

#### **Syntax**

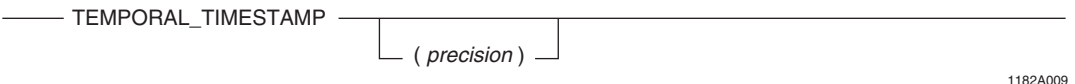

where:

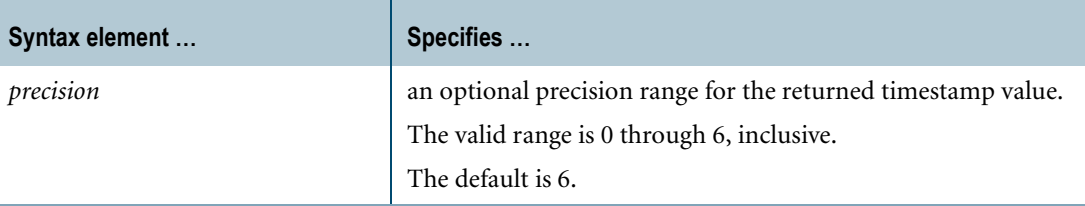

#### **Result Type and Attributes**

The result data type and format for TEMPORAL\_TIMESTAMP are as follows:

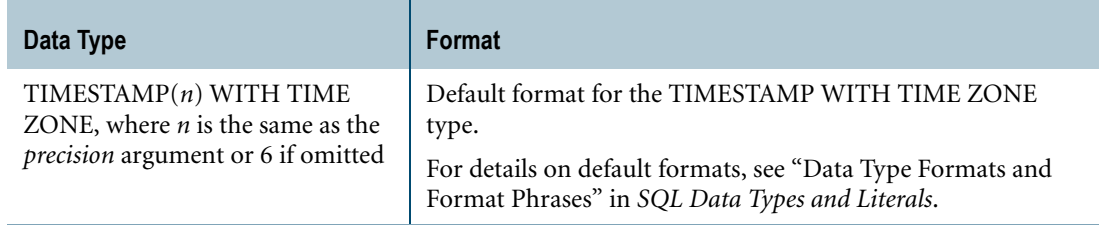

#### **Usage Notes**

The value of TEMPORAL\_TIMESTAMP is the same for all requests submitted in a single transaction.

The system uses the session time zone to evaluate TEMPORAL\_TIMESTAMP.

When TEMPORAL\_TIMESTAMP appears in a CHECK constraint or DEFAULT clause, the result value is evaluated when the request applies the CHECK constraint (during an insert or update) or when the request uses the DEFAULT value for a given column.

For information on using TEMPORAL\_TIMESTAMP with temporal tables, see *Temporal Table Support*.

## **Precision**

The seconds precision of the result of TEMPORAL\_TIMESTAMP is limited to hundredths of a second. TEMPORAL\_TIMESTAMP returns zeros for any digits to the right of the two most significant digits in the fractional portion of seconds.

## **TIME**

#### **Purpose**

Returns the current time.

### **Syntax**

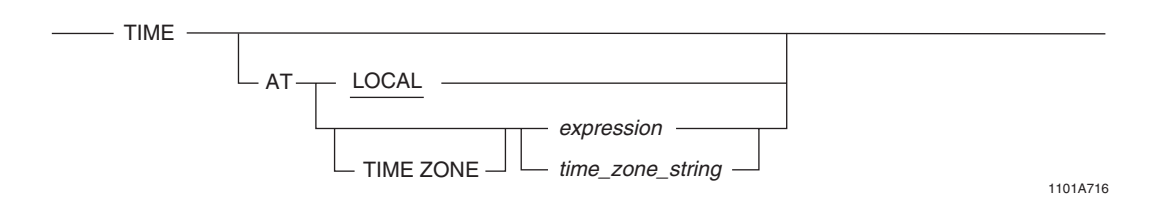

where:

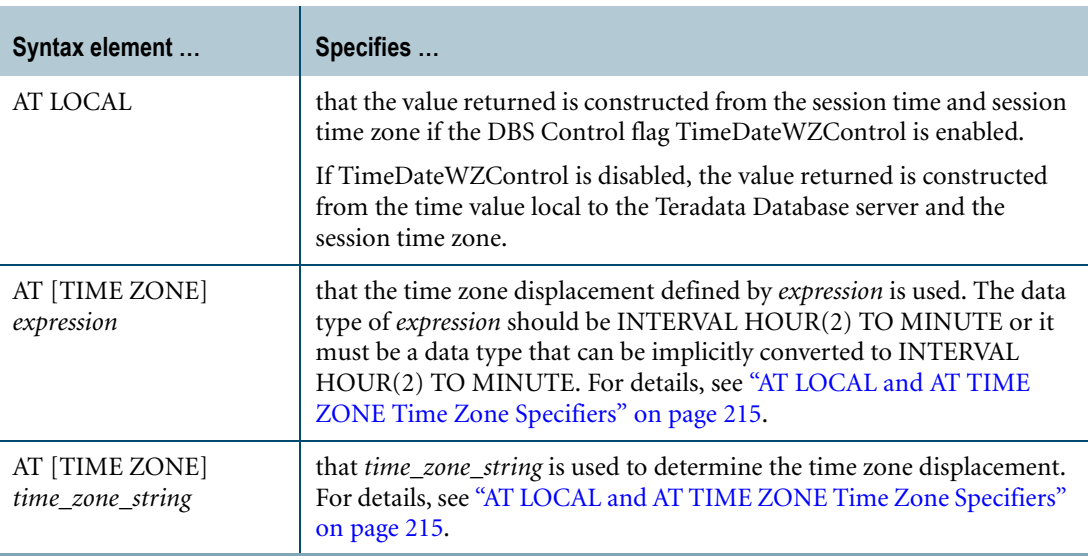

#### **ANSI Compliance**

TIME is a Teradata extension to the ANSI SQL:2008 standard.

For the ANSI-compliant syntax and behavior for the equivalent function, see ["CURRENT\\_TIME" on page 677.](#page-676-0)

The AT clause is ANSI SQL:2008 compliant.

As an extension to ANSI, you can specify the time zone displacement using additional expressions besides an INTERVAL expression.

## **Usage Notes**

TIME returns the current time when the request started. If TIME is invoked more than once during the request, the same time is returned. The time returned does not change during the duration of the request.

If you specify TIME without the AT clause or TIME AT LOCAL, then the value returned depends on the setting of the DBS Control flag TimeDateWZControl as follows:

- **•** If the TimeDateWZControl flag is enabled, TIME returns a time constructed from the session time and session time zone.
- **•** If the TimeDateWZControl flag is disabled, TIME returns a time constructed from the time value local to the Teradata Database server and the session time zone.

For more information, see "DBS Control (dbscontrol)" in *Utilities*.

TIME returns a value that is adjusted to account for the start and end of daylight saving time (DST) only in the following cases:

- **•** TIME is specified with AT [TIME ZONE] *time\_zone\_string*, where *time\_zone\_string* follows different DST and standard time zone displacements.
- **•** TIME is specified with AT LOCAL or without an AT clause and the session time zone was defined with a time zone string that follows different DST and standard time zone displacements.

For more information about time zone strings, see ["AT LOCAL and AT TIME ZONE Time](#page-214-0)  [Zone Specifiers" on page 215.](#page-214-0)

TIME cannot appear as the first argument in a user-defined method invocation.

#### **Result Type and Attributes**

The data type and format for TIME are as follows:

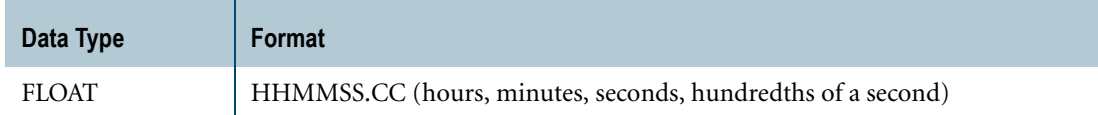

#### **TIME versus CURRENT\_TIME**

TIME is deprecated. Use the ANSI SQL:2008 compliant CURRENT\_TIME function instead. See ["CURRENT\\_TIME" on page 677.](#page-676-0)

#### **Example 1**

If the DBS Control flag TimeDateWZControl is enabled, the following statements request the current time based on the current session time and time zone.

SELECT TIME; SELECT TIME AT LOCAL;

The result is similar to:

Time --------

16:20:20

If the session time zone was defined with a time zone string that follows different DST and standard time zone displacements, then the time returned is automatically adjusted to account for the start and end of daylight saving time. Otherwise, no adjustment for daylight saving time is done.

## **Example 2**

The following queries return the current time at the time zone displacement based on the time zone string, 'America Pacific'. The time returned is automatically adjusted to account for the start and end of daylight saving time.

SELECT TIME AT TIME ZONE 'America Pacific'; SELECT TIME AT 'America Pacific';

## **Example 3**

The hundredths of a second are not displayed by the default format, but you can use the FORMAT phrase to display it:

SELECT TIME (FORMAT '99:99:99.99');

The system responds with something like the following:

Time ----------- 16:26:30.19

## **Example 4**

The following example inserts a row in a hypothetical table in which the column InsertTime has data type FLOAT and records the time that the row was inserted:

INSERT INTO HypoTable (ColumnA, ColumnB, InsertTime) VALUES ('Abcde', 12345, TIME);

## <span id="page-701-0"></span>**USER**

#### **Purpose**

Provides the session user name.

## **Syntax**

FF07D272  $-$ USER $-$ 

**ANSI Compliance**

USER is ANSI SQL:2008 compliant.

## **Result Type and Attributes**

The data type and format for USER are as follows:

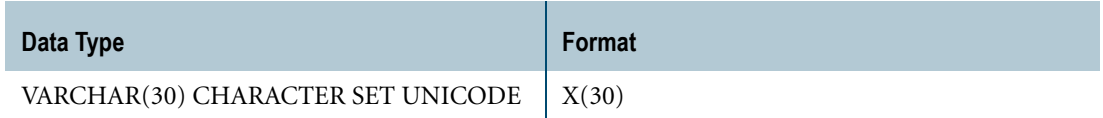

## **Result Value**

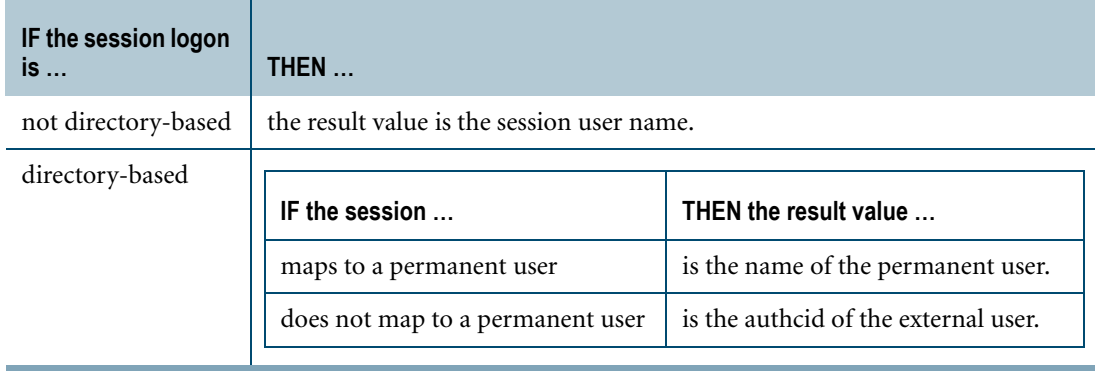

If you are accessing the Teradata Database through a proxy connection, and you want to get the name of the proxy user, use the CURRENT\_USER built-in function. For details, see ["CURRENT\\_USER" on page 685](#page-684-0).

## **Example 1**

You can identify the session user name with the following statement:

SELECT USER;

The system responds with something like the following.

User ------------------------------ JJ43901

### **Example 2**

The following example selects the job title for the session user.

SELECT JobTitle FROM Employee WHERE Name = USER;

Chapter 17: Built-In Functions USER

# **CHAPTER 18 User-Defined Functions**

SQL provides a set of useful functions, but they might not satisfy all of the particular requirements you have to process your data.

Teradata Database supports two types of user-defined functions (UDFs) that allow you to extend SQL by writing your own functions:

- **•** SQL UDFs
- **•** External UDFs

SQL UDFs allow you to encapsulate regular SQL expressions in functions and then use them like standard SQL functions.

External UDFs allow you to write your own functions in the C, C++, or Java programming language, install them on the database, and then use them like standard SQL functions. For details on external UDFs, see *SQL External Routine Programming*.

UDFs can be of the following types:

- **•** Scalar
- **•** Aggregate or Window Aggregate
- **•** Table

A scalar UDF can appear almost anywhere a standard SQL scalar function can appear, and an aggregate UDF can appear almost anywhere a standard SQL aggregate function can appear. A table UDF can only appear in the FROM clause of an SQL SELECT statement. A window aggregate UDF is an aggregate UDF with a window specification applied to it.

 $\mathbf I$ 

## **SQL UDF**

#### **Purpose**

A user-defined function written using regular SQL expressions and used like a standard SQL function.

## **Syntax**

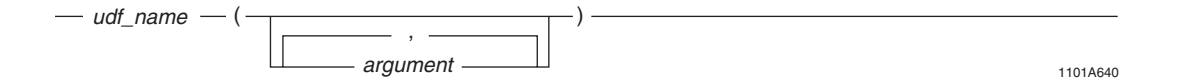

where:

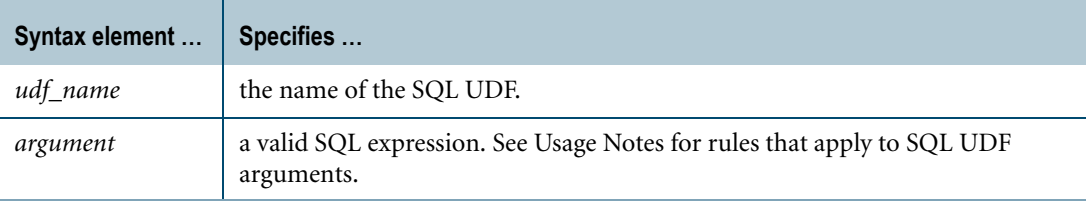

## **ANSI Compliance**

SQL UDFs are partially ANSI SQL:2008 compliant.

The requirement that parentheses appear when the argument list is empty is a Teradata extension to preserve compatibility with existing applications.

## **Restrictions**

Self-referencing, forward-referencing, and circular-referencing SQL UDFs are not allowed.

## **Authorization**

You must have EXECUTE FUNCTION privilege on the function or on the database containing the function.

You can specify an SQL SECURITY clause with the DEFINER option in the CREATE/ REPLACE FUNCTION statement. This option is the default for an SQL UDF. SQL SECURITY DEFINER means that when an SQL UDF is invoked, Teradata Database verifies that the immediate owner and the creator of the UDF have the appropriate privileges on the underlying database objects referenced in the UDF. If the creator does not exist when the privileges are checked, an error is returned.

To invoke a UDF that takes a UDT argument or returns a UDT, you must have the UDTUSAGE privilege on the SYSUDTLIB database or on the specified UDT.

#### **Usage Notes**

An SQL UDF is a function that is defined by a user and is written using SQL expressions. When Teradata Database evaluates an SQL UDF expression, it invokes the function with the arguments passed to it. The following rules apply to the arguments in the function call:

- **•** The arguments must be comma-separated expressions in the same order as the parameters declared in the function.
- **•** The number of arguments passed to the SQL UDF must be the same as the number of parameters declared in the function.
- **•** The data types of the arguments must be compatible with the corresponding parameter declarations in the function and follow the precedence rules that apply to compatible types. For details, see *SQL Data Definition Language*.

To pass an argument that is not compatible with the corresponding parameter type, use CAST to explicitly convert the argument to the proper type. For information, see ["CAST](#page-751-0)  [in Explicit Data Type Conversions" on page 752](#page-751-0).

- **•** A NULL argument is compatible with a parameter of any data type. You can pass a NULL argument explicitly or by omitting the argument.
- **•** Any form of SQL expression can be used as an argument with three important rules:
	- **•** The SQL expression must not be a Boolean value expression (that is, a conditional expression).
	- **•** If the expression is a nondeterministic SQL expression (expressions involving random functions and/or nondeterministic UDFs), it must not correspond to a parameter that is used more than once in the RETURN statement.
	- **•** The SQL expression must not be a scalar subquery.

When an SQL UDF is invoked, Teradata Database searches for the UDF in the following locations:

- **•** In the database specified if the function call is qualified by a database name.
- **•** In the current database.
- **•** In the SYSLIB database.

For details regarding UDF search resolution, see *SQL Data Definition Language*.

The result type of an SQL UDF is based on the return type of the SQL UDF, which is specified in the RETURNS clause of the CREATE FUNCTION statement.

The default title of an SQL UDF appears as:

*UDF\_name*(*argument\_list*)

## **Example 1**

#### Consider the following function definition and query:

```
CREATE FUNCTION Test.MyUDF (a INT, b INT, c INT)
```
Chapter 18: User-Defined Functions SQL UDF

```
RETURNS INT
LANGUAGE SQL
CONTAINS SQL
DETERMINISTIC
SQL SECURITY DEFINER
COLLATION INVOKER
INLINE TYPE 1
RETURN a + b - c;
```
SELECT Test. MyUDF(t1.a1, t2.a2, t3.a3) FROM t1, t2, t3;

The user executing the SELECT statement must have the following privileges:

- **•** SELECT privilege on tables t1, t2, and t3, their containing databases, or on the columns t1.a1, t2.a2, and t3.a3.
- **•** EXECUTE FUNCTION privilege on MyUDF or on the database named Test.

The privileges of the creator or owner are not checked since the UDF does not reference any database objects in its definition.

#### **Example 2**

In this example, the SQL UDF named MySQLUDF references an external UDF named MyExtUDF in the RETURN statement.

Consider the following function definition and query:

```
CREATE FUNCTION Test.MySQLUDF (a INT, b INT, c INT)
RETURNS INT
LANGUAGE SQL
CONTAINS SQL
DETERMINISTIC
SQL SECURITY DEFINER
COLLATION INVOKER
INLINE TYPE 1
RETURN a + b * MyExtUDF(a, b) - c;
```
SELECT Test.MySQLUDF(t1.a1, t2.a2, t3.a3) FROM t1, t2, t3;

The user executing the SELECT statement must have the following privileges:

- **•** SELECT privilege on tables t1, t2, and t3, their containing databases, or on the columns t1.a1, t2.a2, and t3.a3.
- **•** EXECUTE FUNCTION privilege on MySQLUDF or on the database named Test.

Because the SQL UDF references MyExtUDF, the following privileges are also checked:

- **•** The creator of MySQLUDF must exist and have the EXECUTE FUNCTION privilege on MyExtUDF or its containing database.
- **•** The database named Test (the immediate owner of MySQLUDF) must have the EXECUTE FUNCTION privilege on MyExtUDF or its containing database.

#### **Example 3**

In this example, invocations of the SQL UDF named MyUDF2 are passed as arguments to the SQL UDF named MyUDF1.

CREATE FUNCTION test.MyUDF1 (a INT, b INT, c INT) RETURNS INT LANGUAGE SQL CONTAINS SQL DETERMINISTIC COLLATION INVOKER INLINE TYPE 1 RETURN  $a * b * c$ ;

CREATE FUNCTION test.MyUDF2 (d INT, e INT, f INT) RETURNS INT LANGUAGE SQL CONTAINS SQL DETERMINISTIC COLLATION INVOKER INLINE TYPE 1 RETURN  $d + e + f$ ;

SELECT test.MyUDF1(test.MyUDF2(t1.a1, 1, 2), test.MyUDF2(t1.b1, 2, 3), 5) FROM t1;

#### **Example 4**

In this example, the UDF invocation argument data type (BYTEINT) is not the same as that of the corresponding UDF parameter data type (INTEGER) since the size of the argument data type is less than the UDF parameter data type. However, because the two data types are compatible and a BYTEINT argument can fit inside an INTEGER parameter, this is allowed.

```
CREATE FUNCTION test.MyUDF (a INT, b INT, c INT)
RETURNS INT
LANGUAGE SQL
CONTAINS SQL
DETERMINISTIC
COLLATION INVOKER
INLINE TYPE 1
RETURN a * b * c;
CREATE TABLE t1 (a1 BYTEINT, b1 INT);
SELECT test. MyUDF(t1.a1, t1.b1, 2) FROM t1;
```
#### **Example 5**

In this example, the UDF invocation argument data type (INTEGER) is not the same as that of the corresponding UDF parameter data type (BYTEINT) since the size of the argument data type is greater than the UDF parameter data type. Although the two data types are compatible, an INTEGER argument cannot fit inside a BYTEINT parameter, so an error is returned.

```
CREATE FUNCTION test.MyUDF (a BYTEINT, b INT, c INT)
  RETURNS INT
  LANGUAGE SQL
  CONTAINS SQL
  DETERMINISTIC
  COLLATION INVOKER
  INLINE TYPE 1
  RETURN a * b * c;
  CREATE TABLE t1 (a1 INT, b1 INT);
   SELECT test. MyUDF(t1.a1, t1.b1, 2) FROM t1;
The following error is returned:
```
Failure 5589: Function "test.MyUDF" does not exist.

To avoid the error, the caller must explicitly cast the value of t1.a1 to BYTEINT as follows:

SELECT test.MyUDF(CAST(t1.a1 AS BYTEINT), t1.b1, 2) FROM t1;

## **Related Topics**

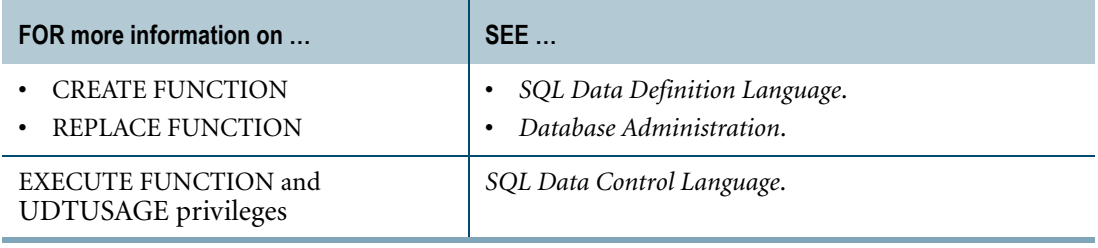

## **Scalar UDF**

#### **Purpose**

A user-defined function that takes input arguments and returns a single value result.

#### **Syntax**

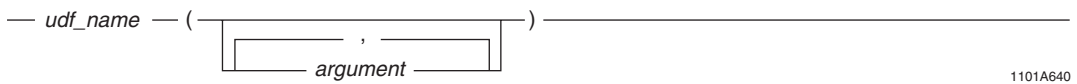

where:

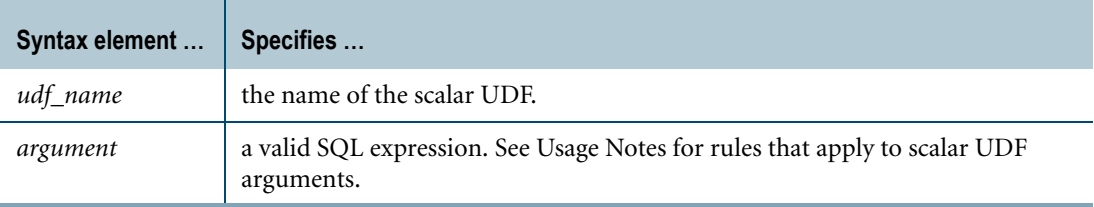

#### **ANSI Compliance**

Scalar UDFs are partially ANSI SQL:2008 compliant.

The requirement that parentheses appear when the argument list is empty is a Teradata extension to preserve compatibility with existing applications.

## **Restrictions**

- **•** Any restrictions that apply to standard SQL scalar functions also apply to scalar UDFs.
- **•** Scalar UDF expressions cannot be used in a partitioning expression of the CREATE TABLE statement.

### **Authorization**

You must have EXECUTE FUNCTION privileges on the function or on the database containing the function.

To invoke a scalar UDF that takes a UDT argument or returns a UDT, you must have the UDTUSAGE privilege on the SYSUDTLIB database or on the specified UDT.

Chapter 18: User-Defined Functions Scalar UDF

#### **Usage Notes**

When Teradata Database evaluates a scalar UDF expression, it invokes the scalar function with the arguments passed to it. The following rules apply to the arguments in the function call:

- **•** The arguments must be comma-separated expressions in the same order as the parameters declared in the function.
- **•** The number of arguments passed to the scalar UDF must be the same as the number of parameters declared in the function.
- **•** The data types of the arguments must be compatible with the corresponding parameter declarations in the function and follow the precedence rules that apply to compatible types. For details, see *SQL External Routine Programming*.

To pass an argument that is not compatible with the corresponding parameter type, use CAST to explicitly convert the argument to the proper type. For information, see ["CAST](#page-751-0)  [in Explicit Data Type Conversions" on page 752](#page-751-0).

**•** A NULL argument is compatible with a parameter of any data type. You can pass a NULL argument explicitly or by omitting the argument.

The result type of a scalar UDF is based on the return type of the scalar UDF, which is specified in the RETURNS clause of the CREATE FUNCTION statement.

The default title of a scalar UDF appears as:

```
UDF_name(argument_list)
```
## **Example**

Consider the following table definition and data:

```
CREATE TABLE pRecords (pname CHAR(30),
                       pkey INTEGER);
```
SELECT \* FROM pRecords;

The output from the SELECT statement is:

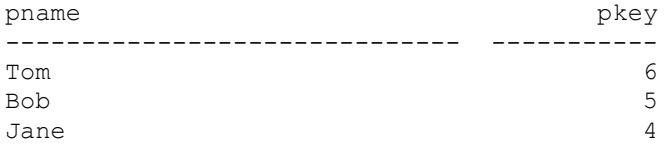

The following is the SQL definition of a scalar UDF that calculates the factorial of an integer argument:

```
CREATE FUNCTION factorial (i INTEGER)
RETURNS INTEGER
SPECIFIC factorial
LANGUAGE C
NO SQL
PARAMETER STYLE TD_GENERAL
NOT DETERMINISTIC
RETURNS NULL ON NULL INPUT
EXTERNAL NAME 'ss!factorial!factorial.c!F!fact'
```
The following query uses the scalar UDF expression to calculate the factorial of the pkey column + 1.

SELECT pname, factorial(pkey)+1 FROM pRecords;

The output from the SELECT statement is:

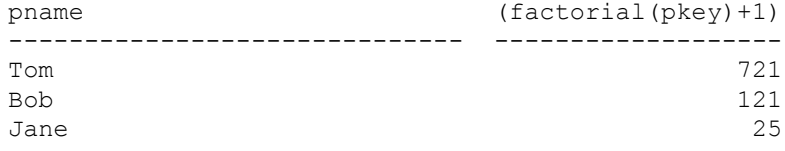

## **Related Topics**

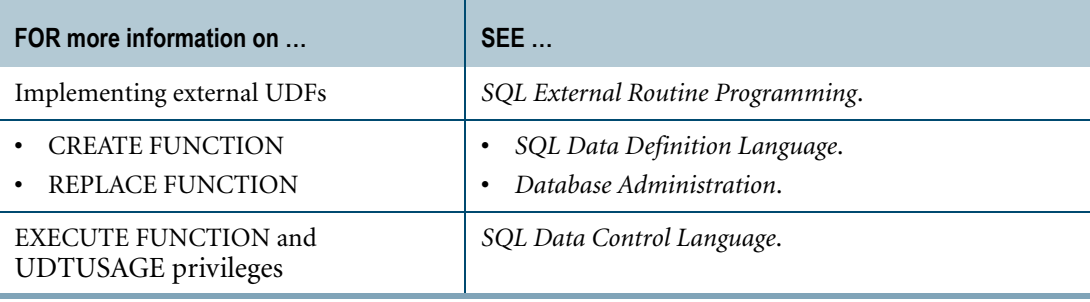

## <span id="page-713-0"></span>**Aggregate UDF**

### **Purpose**

A user-defined function that takes grouped sets of relational data, makes a pass over each group, and returns one result for the group.

## **Syntax**

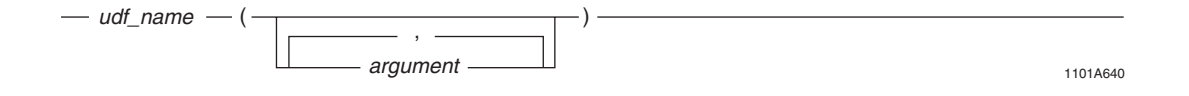

where:

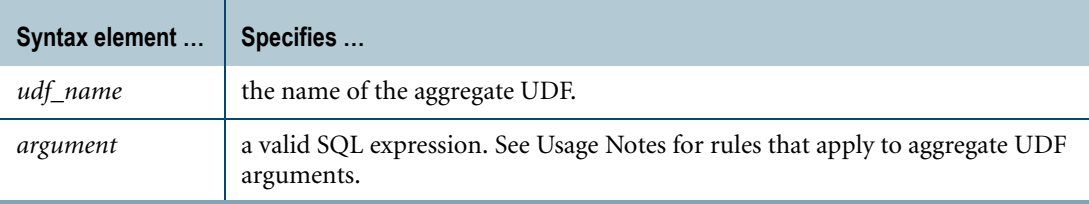

#### **ANSI Compliance**

Aggregate UDFs are partially ANSI SQL:2008 compliant.

The requirement that parentheses appear when the argument list is empty is a Teradata extension to preserve compatibility with existing applications.

## **Restrictions**

- **•** Any restrictions that apply to standard SQL aggregate functions also apply to aggregate UDFs.
- Aggregate UDF expressions cannot appear in a recursive statement of a recursive query. However, a non-recursive seed statement in a recursive query can specify an aggregate UDF.

#### **Authorization**

You must have EXECUTE FUNCTION privileges on the function or on the database containing the function.

To invoke an aggregate UDF that takes a UDT argument or returns a UDT, you must have the UDTUSAGE privilege on the SYSUDTLIB database or on the specified UDT.

#### **Usage Notes**

When Teradata Database evaluates an aggregate UDF expression, it invokes the aggregate function once for each item in an aggregation group, passing the detail values of a group through the input arguments. To accumulate summary information, the context is retained each time the aggregate function is called.

The following rules apply to the arguments in the function call:

- **•** The arguments must be comma-separated expressions in the same order as the parameters declared in the function.
- **•** The number of arguments passed to the aggregate UDF must be the same as the number of parameters declared in the function.
- **•** The data types of the arguments must be compatible with the corresponding parameter declarations in the function and follow the precedence rules that apply to compatible types. For details, see *SQL External Routine Programming*.

To pass an argument that is not compatible with the corresponding parameter type, use CAST to explicitly convert the argument to the proper type. For information, see ["CAST](#page-751-0)  [in Explicit Data Type Conversions" on page 752](#page-751-0).

**•** A NULL argument is compatible with a parameter of any data type. You can pass a NULL argument explicitly or by omitting the argument.

The result type of an aggregate UDF is based on the return type of the aggregate UDF, which is specified in the RETURNS clause of the CREATE FUNCTION statement.

The default title of an aggregate UDF appears as:

*UDF\_name*(*argument\_list*)

#### **Example**

Consider the following table definition and data:

```
CREATE TABLE Product_Life
 (Product_ID INTEGER,
Product class VARCHAR(30),
 Hours INTEGER);
```
SELECT \* FROM Product Life;

The output from the SELECT statement is:

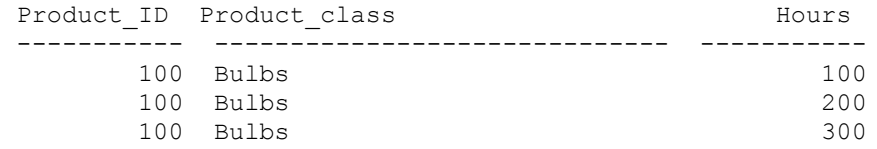

The following is the SQL definition of an aggregate UDF that calculates the standard deviation of the input arguments:

```
CREATE FUNCTION STD_DEV (i INTEGER)
RETURNS FLOAT
CLASS AGGREGATE (64)
SPECIFIC std_dev
```

```
LANGUAGE C
NO SQL
PARAMETER STYLE SQL
NOT DETERMINISTIC
CALLED ON NULL INPUT
EXTERNAL NAME 'ss!stddev!stddev.c!f!STD_DEV'
```
The following query uses the aggregate UDF expression to calculate the standard deviation for the life of a light bulb.

```
SELECT Product_ID, SUM(Hours), STD_DEV(Hours)
FROM Product Life
WHERE Product class = 'Bulbs'GROUP BY Product_ID;
```
The output from the SELECT statement is:

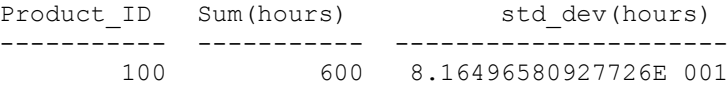

## **Related Topics**

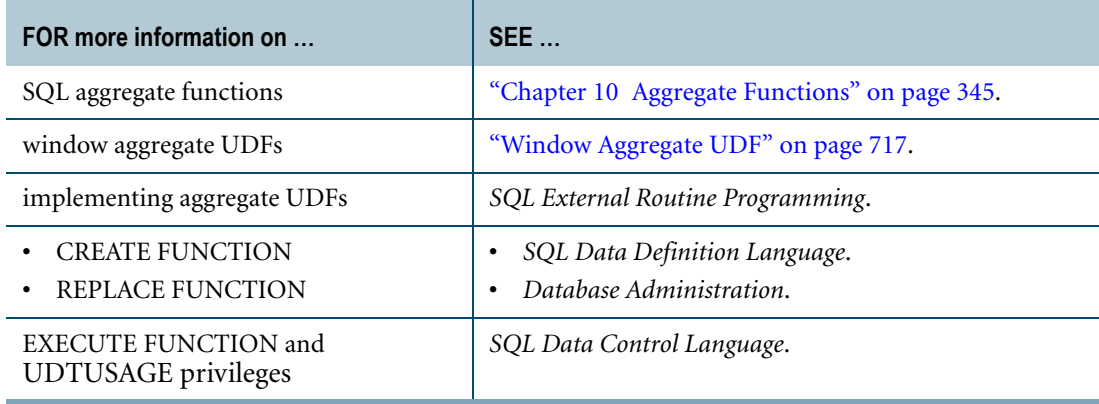

## <span id="page-716-0"></span>**Window Aggregate UDF**

### **Purpose**

An aggregate UDF with a window specification applied to it, which allows the function to operate on a specified window of rows.

## **Syntax**

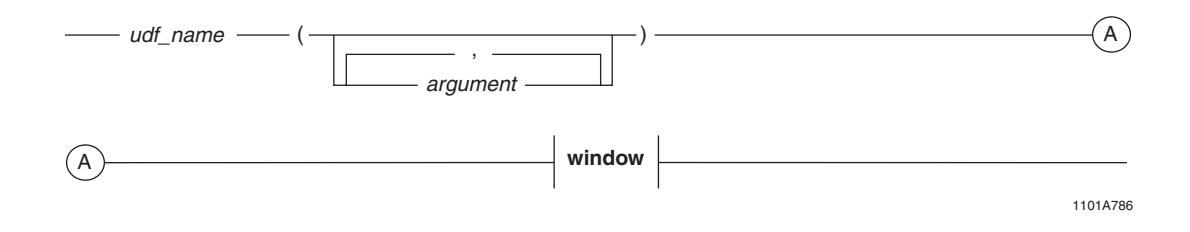

**window**  $-$  OVER  $-$  (  $-ROWS \leftarrow UNBOUNDED PRECEDING$  $-$  CURRENT ROW  $-$ ROWS BETWEEN  $_\top$ UNBOUNDED PRECEDING AND  $_\top$ UNBOUNDED FOLLOWING - CURRENT ROW - $(B)$  $(A)$  $\cdot$  PARTITION BY $\perp$  column\_reference , - value - PRECEDING -- value - PRECEDING -- value - FOLLOWING - $<sub>T</sub>$ UNBOUNDED FOLLOWING</sub>  $-$  CURRENT ROW  $-$ - value - PRECEDING value - FOLLOWING - value - FOLLOWING value - PRECEDING AND └ *value* — FOLLOWING AND – CURRENT ROW AND  $\overline{\phantom{a}}$  UNBOUNDED FOLLOWING - CURRENT ROW value - FOLLOWING -UNBOUNDED FOLLOWING ORDER BY $\perp$  value\_expression , ASC  $L_{DESC}$  – A  $\rightarrow$  (B RESET WHEN condition )

1101B464

#### where:

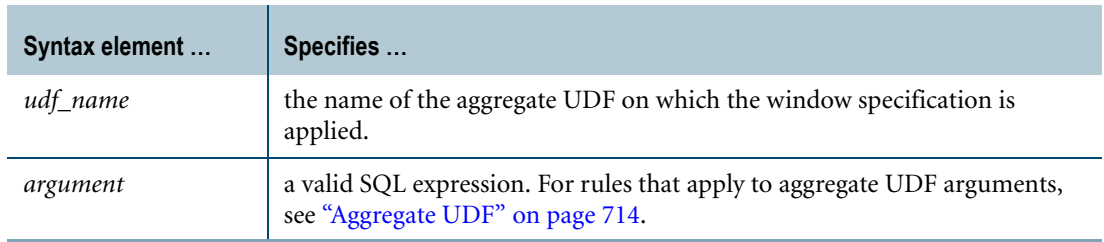

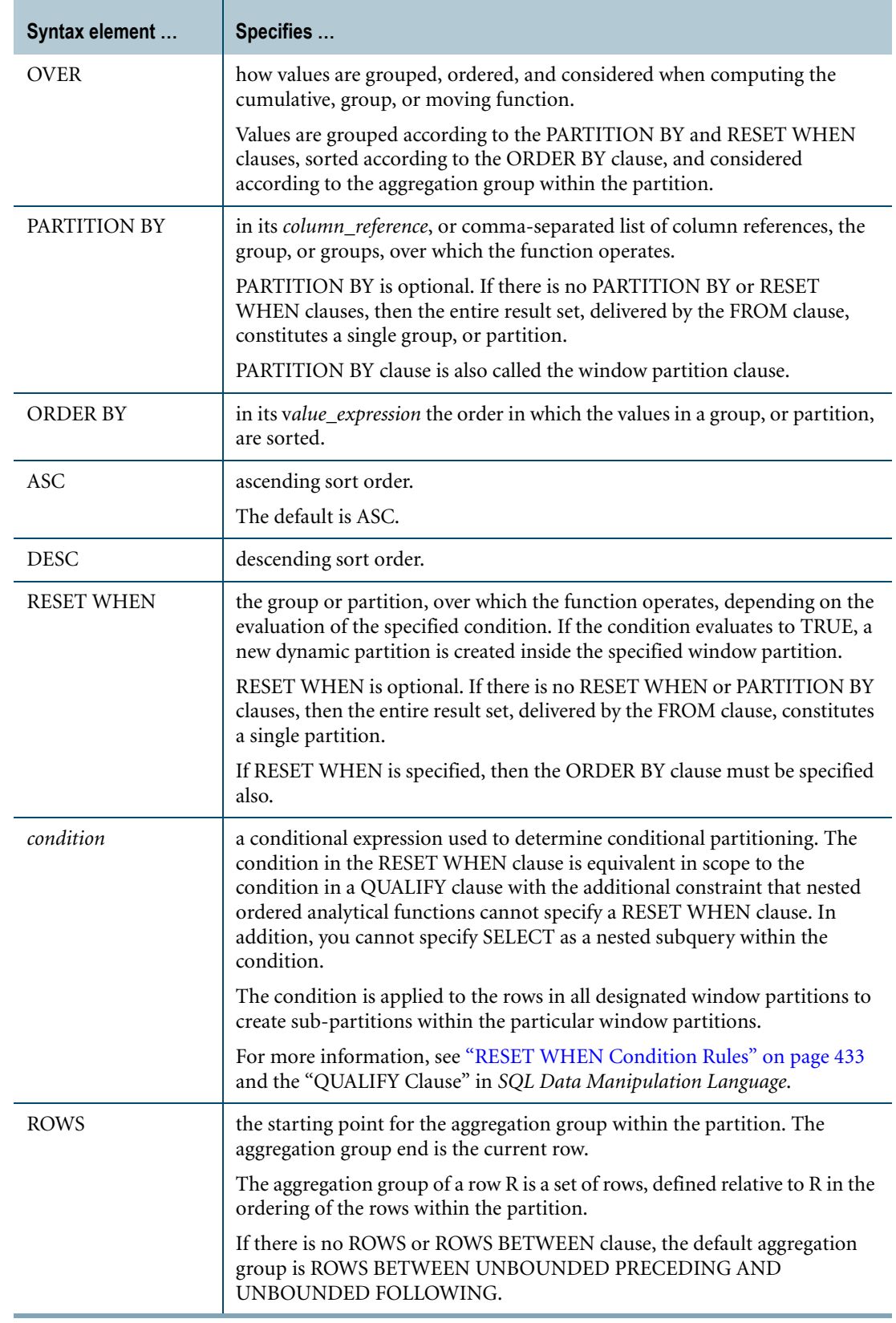

 $\blacksquare$ 

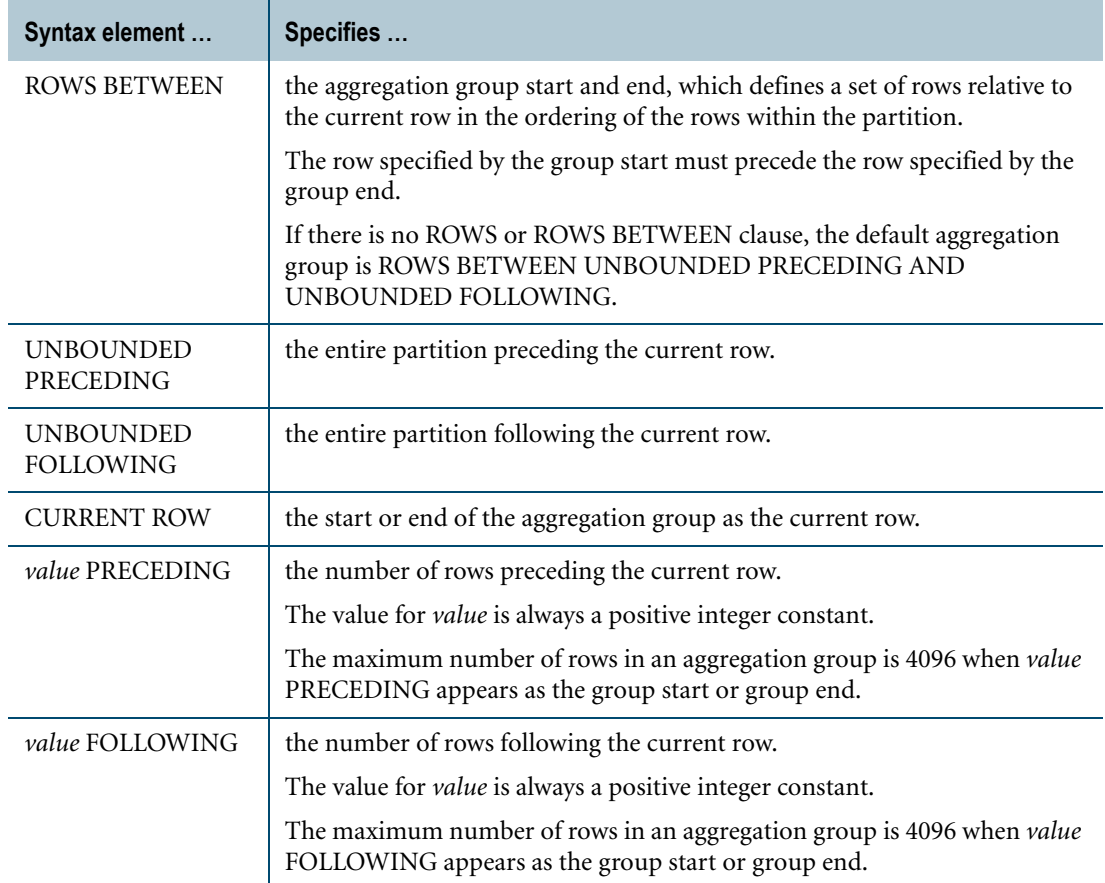

#### **ANSI Compliance**

Window aggregate UDFs are partially ANSI SQL:2008 compliant.

The requirement that parentheses appear when the argument list of an aggregate UDF is empty is a Teradata extension to preserve compatibility with existing applications.

In the presence of an ORDER BY clause and the absence of a ROWS or ROWS BETWEEN clause, ANSI SQL:2008 window aggregate functions use ROWS UNBOUNDED PRECEDING as the default aggregation group, whereas Teradata SQL window aggregate functions use ROWS BETWEEN UNBOUNDED PRECEDING AND UNBOUNDED FOLLOWING.

The RESET WHEN clause is a Teradata extension to the ANSI SQL standard.

#### **Authorization**

You must have EXECUTE FUNCTION privileges on the function or on the database containing the function.

To invoke an aggregate UDF that takes a UDT argument or returns a UDT, you must have the UDTUSAGE privilege on the SYSUDTLIB database or on the specified UDT.
# **Arguments to Window Aggregate UDFs**

Window aggregate UDFs can take constants, constant expressions, column names (sales, for example), or column expressions (sales + profit) as arguments.

Window aggregates can also take regular aggregates as input parameters to the PARTITION BY and ORDER BY clauses. The RESET WHEN clause can take an aggregate as part of the RESET WHEN condition clause.

The rules that apply to the arguments of the window aggregate UDF are the same as those that apply to aggregate UDF arguments, see ["Aggregate UDF" on page 714](#page-713-0).

# **Supported Window Types for Aggregate UDFs**

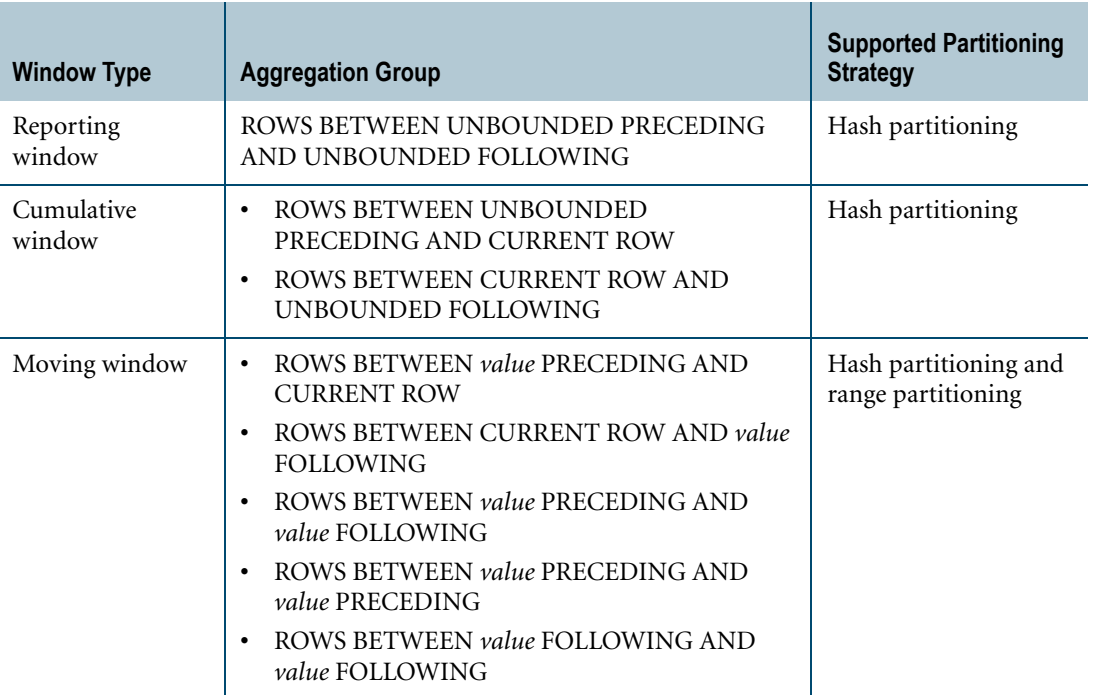

Consider the following table definition:

CREATE TABLE t (id INTEGER, v INTEGER);

The following query specifies a reporting window of rows which the window aggregate UDF MYSUM operates on:

SELECT id, v, MYSUM(v) OVER (PARTITION BY id ORDER BY v) FROM t;

The following query specifies a cumulative window of rows which the window aggregate UDF MYSUM operates on:

SELECT id, v, MYSUM(v) OVER (PARTITION BY id ORDER BY v ROWS UNBOUNDED PRECEDING) FROM t;

The following query specifies a moving window of rows which the window aggregate UDF MYSUM operates on:

```
SELECT id, v, MYSUM(v) OVER (PARTITION BY id ORDER BY v 
                             ROWS BETWEEN 2 PRECEDING AND 3 FOLLOWING)
FROM t;
```
## **Unsupported Window Types for Aggregate UDFs**

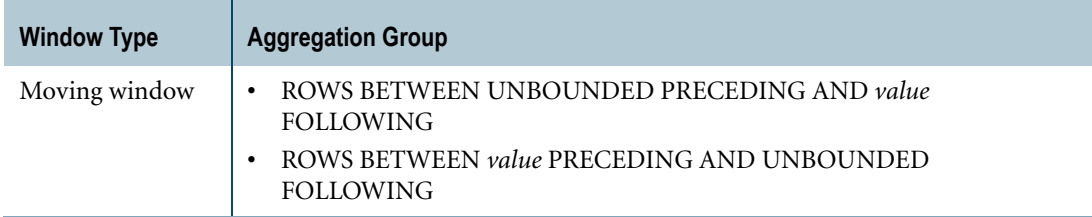

### **Partitioning**

The range partitioning strategy helps to avoid hot AMP situations where the values of the columns of the PARTITION BY clause result in the distribution of too many rows to the same partition or AMP.

Range and hash partitioning is supported for moving window types. Only hash partitioning is supported for the reporting and cumulative window types because of potential ambiguities that can occur when a user tries to reference previous values assuming a specific ordering within window types like reporting and cumulative, which are semantically not order dependant.

You should use an appropriate set of column values for the PARTITION BY clause to avoid potential skew situations for the reporting or cumulative aggregate cases. For more information, see ["Data in Partitioning Column of Window Specification and Resource](#page-440-0)  [Impact" on page 441.](#page-440-0)

#### **Result Type and Format**

The result data type of a window aggregate UDF is based on the return type of the aggregate UDF, which is specified in the RETURNS clause of the CREATE FUNCTION statement.

The default format of a window aggregate UDF is the default format for the return type. For information on the default format of data types and an explanation of the formatting characters in the format, see "Data Type Formats and Format Phrases" in *SQL Data Types and Literals*.

# **Usage Notes**

You can apply a window specification to an aggregate UDF. The window feature provides a way to dynamically define a subset of data, or window, and allows the aggregate function to operate on that window of rows. Without a window specification, aggregate functions return one value for all qualified rows examined, but window aggregate functions return a new value for each of the qualifying rows participating in the query.

#### **Problems With Missing Data**

Ensure that data you analyze has no missing data points. Computing a moving function over data with missing points produces unexpected and incorrect results because the computation considers *n* physical rows of data rather than *n* logical data points.

#### **Restrictions**

- **•** The window feature is supported only for aggregate UDFs written in C or C++. The window feature is *not* supported for aggregate UDFs written in Java.
- **•** Range partitioning for the reporting or cumulative window types is not supported.
- **•** Any restrictions that apply to aggregate UDFs also apply to window aggregate UDFs.
- **•** Any restrictions that apply to the window specification of a standard SQL aggregate function also apply to the window specification of an aggregate UDF.

#### **Example**

Consider the following table definition and inserted data:

```
CREATE MULTISET TABLE t
  (id INTEGER,
   v INTEGER);
INSERT INTO t VALUES (1,1);
INSERT INTO t VALUES (1,2);
INSERT INTO t VALUES (1,2);
INSERT INTO t VALUES (1,4);
INSERT INTO t VALUES (1,5);
INSERT INTO t VALUES (1,5);
INSERT INTO t VALUES (1,5);
INSERT INTO t VALUES (1,8);
INSERT INTO t VALUES (1,);
```
The following is the SQL definition of a window aggregate UDF that performs the dense rank operation:

```
REPLACE FUNCTION dense rank (x INTEGER)
RETURNS INTEGER
CLASS AGGREGATE (1000)
LANGUAGE C
NO SQL
PARAMETER STYLE SQL
DETERMINISTIC
CALLED ON NULL INPUT
EXTERNAL;
```
The dense\_rank UDF evaluates dense rank over the set of values passed as arguments to the UDF. With dense ranking, items that compare equal receive the same ranking number, and the next item(s) receive the immediately following ranking number. In the following query and result, note the difference in the rank and dense rank value for v=4. The dense rank value is 4 whereas the rank of 4 is 5.

```
SELECT v, dense rank(v) OVER (PARTITION BY id ORDER BY v
  ROWS UNBOUNDED PRECEDING) as dr,
  rank() OVER (PARTITION BY id ORDER BY v) as r
```
FROM t ORDER BY dr;

The output from the SELECT statement is:

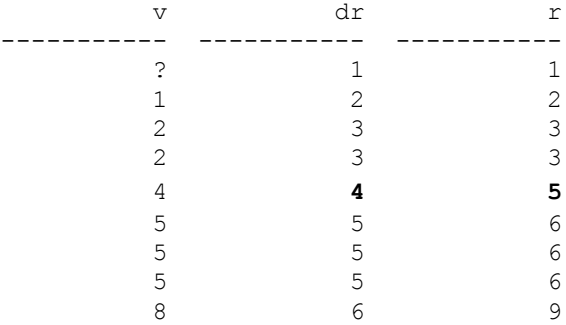

For a C code example of the dense\_rank UDF, see "C Window Aggregate Function" in *SQL External Routine Programming*.

# **Related Topics**

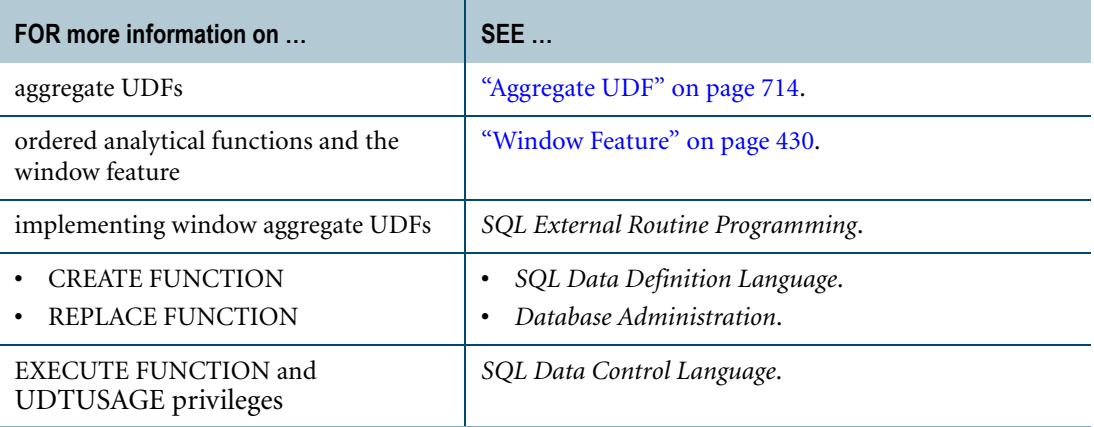

# **Table UDF**

#### **Purpose**

A user-defined function that is invoked in the FROM clause of a SELECT statement and returns a table to the statement.

#### **Syntax**

See the TABLE option of the FROM clause in *SQL Data Manipulation Language*.

#### **ANSI Compliance**

Table UDFs are partially ANSI SQL:2008 compliant.

The requirement that parentheses appear when the argument list is empty is a Teradata extension to preserve compatibility with existing applications.

#### **Restrictions**

A table UDF can only appear in the FROM clause of an SQL SELECT statement. The SELECT statement containing the table function can appear as a subquery.

#### **Authorization**

You must have EXECUTE FUNCTION privileges on the function or on the database containing the function.

To invoke a table UDF that takes a UDT argument or returns a UDT, you must have the UDTUSAGE privilege on the SYSUDTLIB database or on the specified UDT.

#### **Usage Notes**

When Teradata Database evaluates a table UDF expression, it invokes the table function which returns a table a row at a time in a loop to the SELECT statement. The function can produce the rows of a table from the input arguments passed to it or by reading an external file or message queue.

A table function can have 128 input parameters. The following rules apply to the arguments in the function call:

- **•** The arguments must be comma-separated expressions in the same order as the parameters declared in the function.
- **•** The number of arguments passed to the table UDF must be the same as the number of parameters declared in the function.

**•** The data types of the arguments must be compatible with the corresponding parameter declarations in the function and follow the precedence rules that apply to compatible types. For details, see *SQL External Routine Programming*.

To pass an argument that is not compatible with the corresponding parameter type, use CAST to explicitly convert the argument to the proper type. For information, see ["CAST](#page-751-0)  [in Explicit Data Type Conversions" on page 752](#page-751-0).

**•** A NULL argument is compatible with a parameter of any data type. You can pass a NULL argument explicitly or by omitting the argument.

Table UDFs do not have return values. The columns in the result rows that they produce are returned as output parameters.

The output parameters of a table function are defined by the RETURNS TABLE clause of the CREATE FUNCTION statement. The number of output parameters is limited by the maximum number of columns that can be defined for a regular table.

The number and data types of the output parameters can be specified statically in the CREATE FUNCTION statement or dynamically at runtime in the SELECT statement that invokes the table function.

# **Example**

In this example, the extract\_field table UDF is used to extract the *customer ID*, *store number*, and *item ID* from the pending\_data column of the raw\_cust table.

The raw cust table is defined as:

```
CREATE SET TABLE raw_cust ,NO FALLBACK ,
  NO BEFORE JOURNAL,
  NO AFTER JOURNAL,
  CHECKSUM = DEFAULT
   (
   region INTEGER,
   pending_data VARCHAR(32000) CHARACTER SET LATIN NOT CASESPECIFIC)
PRIMARY INDEX (region);
```
The pending\_data text field is a string of numbers with the format:

*store number*, *entries*:*customer ID*, *item ID*, ...; repeat;

where:

- **•** *store number* is the store that sold these items to customers.
- **•** *entries* is the number of items that were sold.
- **•** *customer ID*, *item ID* represent the item each customer bought. *customer ID*, *item ID* is repeated *entries* times ending with a semi-colon ';'.
- **•** The above sequence can be repeated.

The following shows sample data from the raw cust table:

region pending\_data -------- --------------------------------------------------------- 2 7,2:879,3788,879,4500;08,2:500,9056,390,9004;

```
 1 25,3:9005,3789,9004,4907,398,9004;36,2:738,9387,738,9550;
 1 25,2:9005,7896,9004,7839;36,1:737,9387;
```
The following shows the SQL definition of the extract\_field table UDF:

```
CREATE FUNCTION extract field (Text VARCHAR(32000),
                                From_Store INTEGER)
RETURNS TABLE (Customer ID INTEGER,
               Store ID INTEGER,
               Item ID INTEGER)
LANGUAGE C
NO SQL
PARAMETER STYLE SQL
EXTERNAL NAME extract_field;
```
The following query extracts and displays the customers and the items they bought from store 25 in region 1.

```
SELECT DISTINCT cust.Customer_ID, cust.Item_ID
FROM raw_cust,
TABLE (extract field(raw cust.pending data, 25))
AS cust
WHERE raw cust.region = 1;
```
The output from the SELECT statement is similar to:

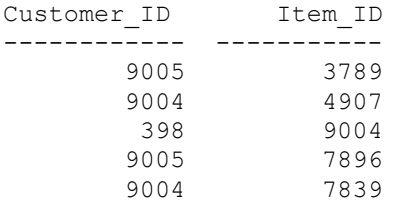

## **Related Topics**

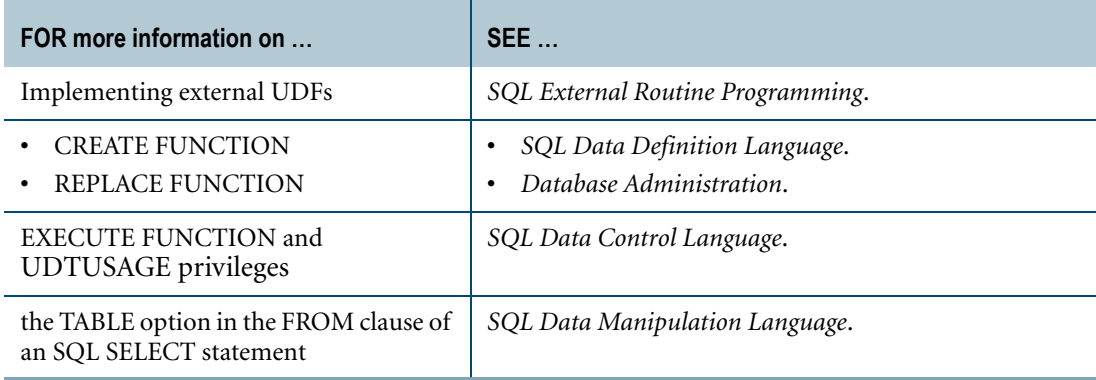

Chapter 18: User-Defined Functions Table UDF

# **CHAPTER 19 UDT Expressions and Methods**

This chapter describes expressions related to user-defined types (UDTs).

# **UDT Expression**

#### **Purpose**

Returns a distinct or structured UDT data type.

# **Syntax**

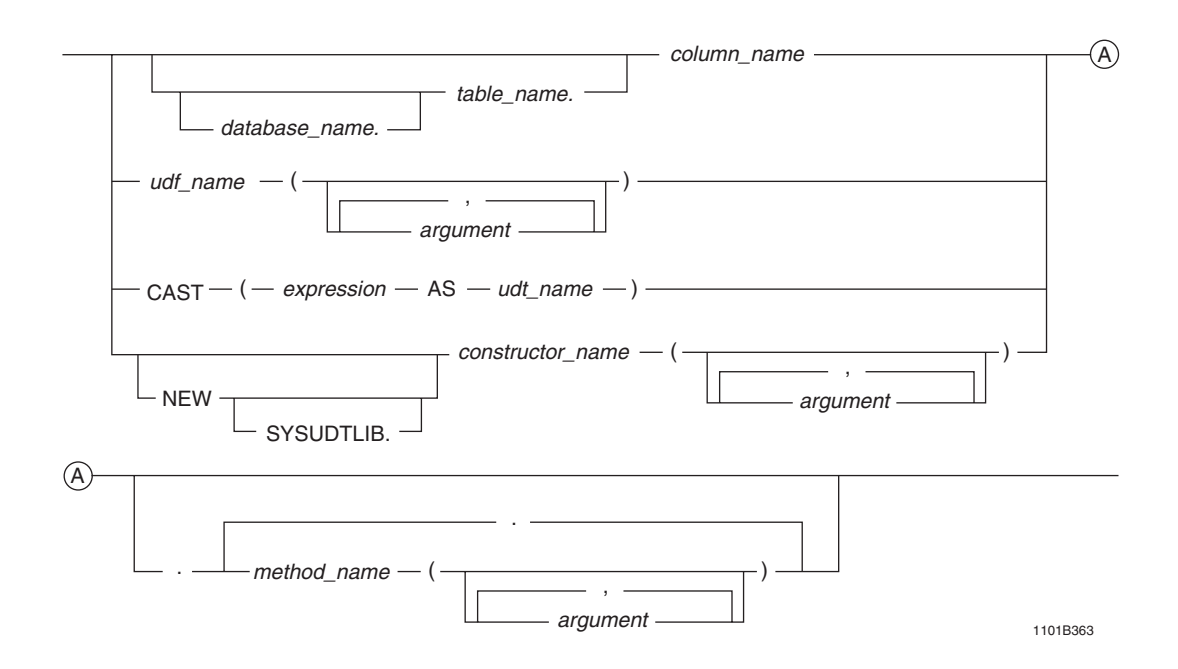

where:

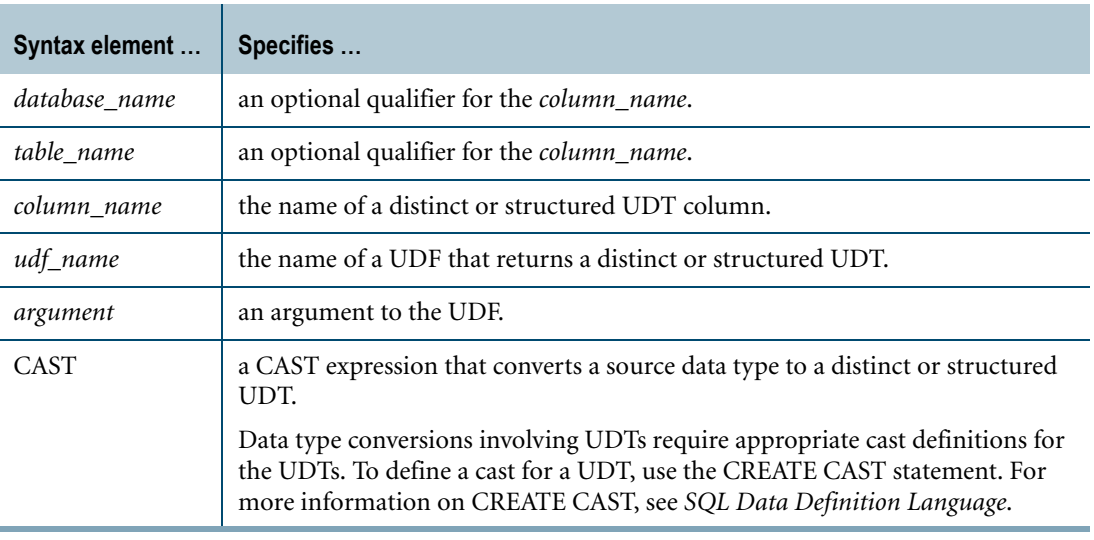

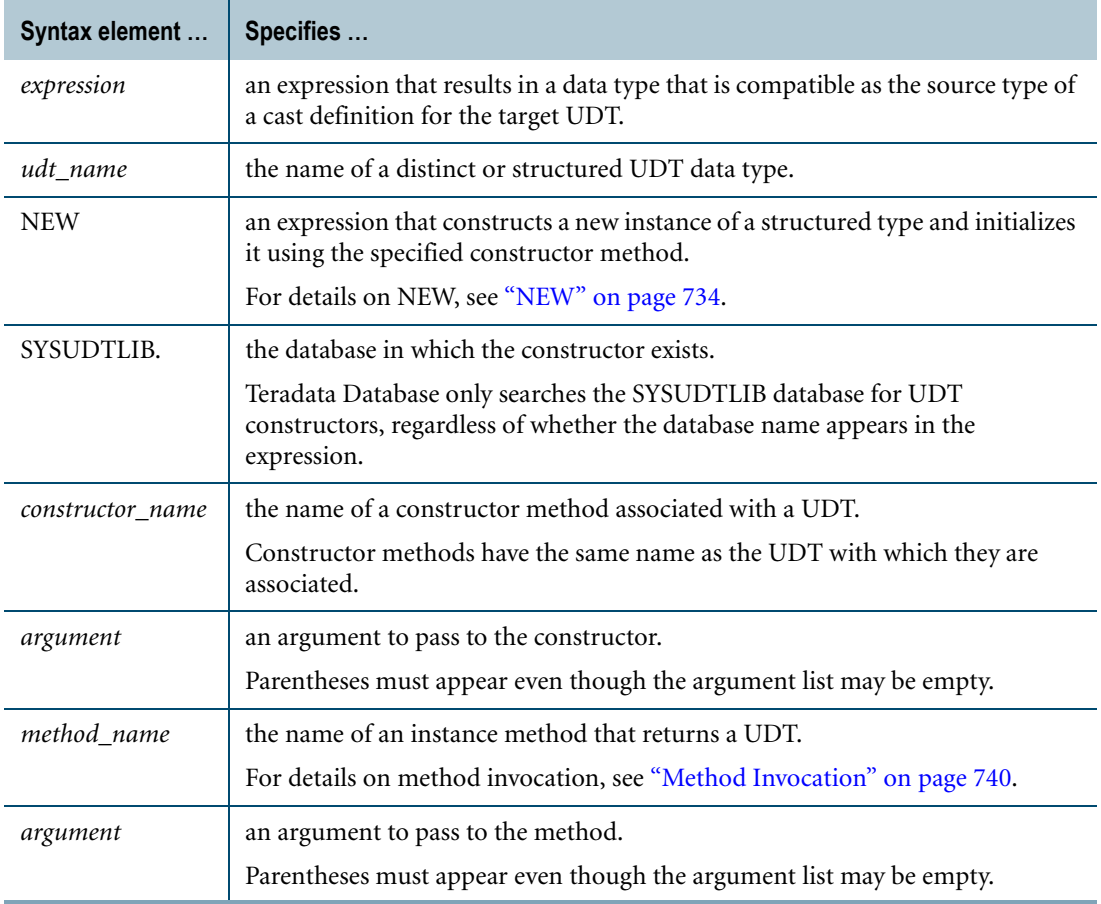

#### **ANSI Compliance**

UDT expressions are partially ANSI SQL:2008 compliant.

The requirement that parentheses appear when the argument list is empty is a Teradata extension to preserve compatibility with existing applications.

#### **Authorization**

To use a UDT expression, you must have the UDTTYPE, UDTMETHOD, or UDTUSAGE on the SYSUDTLIB database or the UDTUSAGE privilege on all of the specified UDTs.

#### **Usage Notes**

You can use UDT expressions as input arguments to UDFs written in C or C++. You cannot use UDT expressions as input arguments to UDFs written in Java.

You can also use UDT expressions as IN and INOUT parameters of stored procedures and external stored procedures written in C or C++. However, you cannot use UDT expressions as IN and INOUT parameters of external stored procedures written in Java.

You can use UDT expressions with most SQL functions and operators, with the exception of ordered analytical functions, provided that a cast definition exists that casts the UDT to a

predefined type that is accepted by the function or operator. For details, see other chapters in this book.

#### **Examples**

Consider the following statements that create a distinct UDT named *euro* and a structured UDT named *address*:

```
CREATE TYPE euro
AS DECIMAL(8,2)
FINAL;
CREATE TYPE address
AS (street VARCHAR(20)
   ,zip CHAR(5))
NOT FINAL;
```
The following statement creates a table that defines an *address* column named *location*:

```
CREATE TABLE european_sales
 (region INTEGER
  ,location address
  ,sales DECIMAL(8,2));
```
#### **Example 1: Column Name**

The following statement creates a table that defines an *address* column named *location*:

```
CREATE TABLE italian sales
  (location address
  ,sales DECIMAL(8,2));
```
The *location* column reference in the following statement returns an *address* UDT expression.

```
INSERT INTO italian_sales
  SELECT location, sales
  FROM european_sales
  WHERE region = 1151;
```
#### **Example 2: CAST**

The following statement creates a table that defines a *euro* column named *sales*:

```
CREATE TABLE swiss sales
  (location address
  ,sales euro);
```
The following statement uses CAST to return a *euro* UDT expression. Using CAST requires a cast definition that converts the DECIMAL(8,2) predefined type to a *euro* type.

```
INSERT INTO swiss_sales
  SELECT location, CAST (sales AS euro)
  FROM european_sales
  WHERE region = 1038;
```
#### **Example 3: NEW**

The following INSERT statement uses NEW to return an *address* UDT expression and insert it into the *european\_sales* table.

INSERT european sales (1001, NEW address(), 0);

#### <span id="page-732-0"></span>**Example 4: Methods and Functions**

The following statement uses the built-in constructor function and mutator methods to return a new instance of the *address* UDT and insert it into the *european\_sales* table:

```
INSERT INTO european_sales 
VALUES (101, address().street('210 Stanton').zip('76543'), 500);
```
Teradata Database executes the UDT expression in the following order:

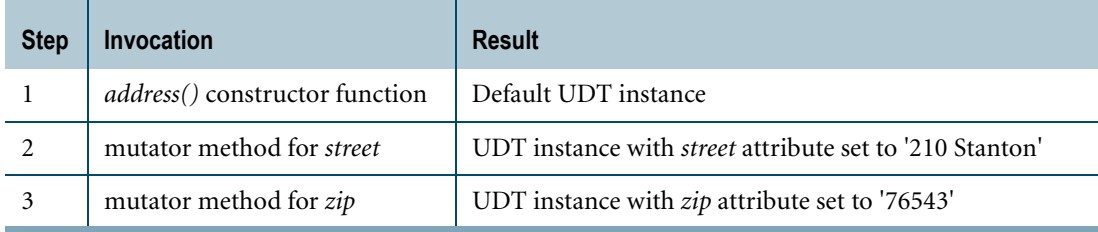

The final result of the UDT expression is an instance of the *address* UDT with the *street* attribute set to '210 Stanton' and the *zip* attribute set to '76543'.

# **Related Topics**

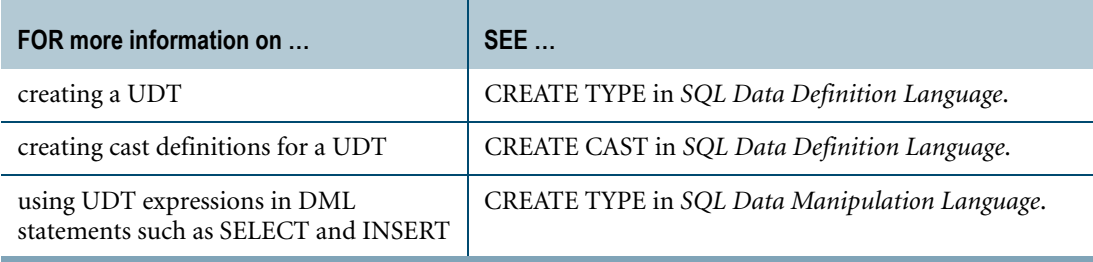

Chapter 19: UDT Expressions and Methods NEW

# <span id="page-733-0"></span>**NEW**

#### **Purpose**

Constructs a new instance of a structured type and initializes it using the specified constructor method or function.

# **Syntax**

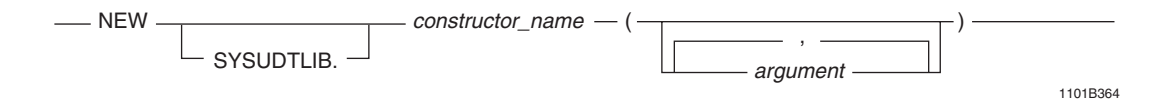

#### where

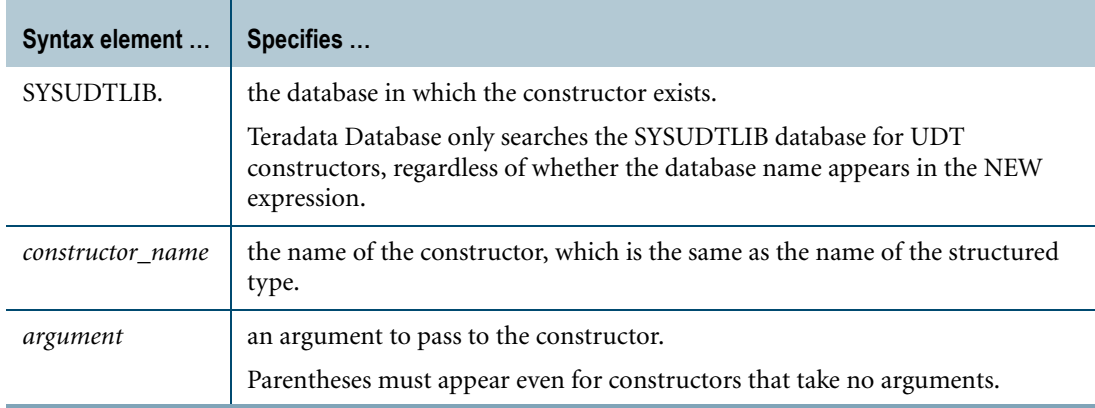

#### **ANSI Compliance**

NEW is partially ANSI SQL:2008 compliant.

The requirement that parentheses appear when the argument list is empty is a Teradata extension to preserve compatibility with existing applications.

#### **Usage Notes**

You can also construct a new instance of a structured type by calling the constructor method or function. For an example, see ["Example" on page 735](#page-734-0).

To construct a new instance of a dynamic UDT and define the run time composition of the UDT, you must use the NEW VARIANT\_TYPE expression. For details, see ["NEW](#page-736-0)  [VARIANT\\_TYPE" on page 737.](#page-736-0)

## **Default Constructor**

When a structured UDT is created, Teradata Database automatically generates a constructor function with an empty argument list that you can use to construct a new instance of the structured UDT and initialize the attributes to NULL.

### **Determining Which Constructor is Invoked**

Teradata Database uses the rules in the following table to select a UDT constructor:

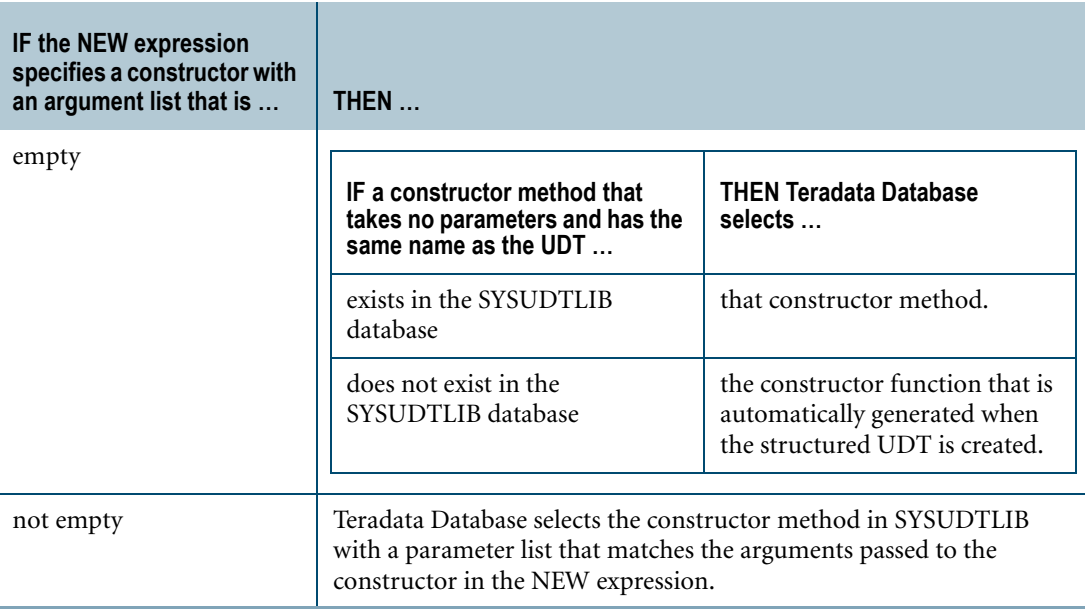

# <span id="page-734-0"></span>**Example**

Consider the following statement that creates a structured UDT named *address*:

```
CREATE TYPE address
AS (street VARCHAR(20)
  ,zip CHAR(5))
NOT FINAL;
```
The following statement creates a table that defines an *address* column named *location*:

```
CREATE TABLE european_sales
  (region INTEGER
  ,location address
  ,sales DECIMAL(8,2));
```
The following statement uses NEW to insert an *address* value into the *european\_sales* table:

INSERT european sales (1001, NEW address(), 0);

Teradata Database selects the default constructor function that was automatically generated for the *address* UDT because the argument list is empty and the *address* UDT was created with no constructor method. The default *address* constructor function initializes the *street* and *zip* attributes to NULL.

The following statement is equivalent to the preceding INSERT statement but calls the constructor function instead of using NEW:

```
INSERT european_sales (1001, address(), 0);
```
# **Related Topics**

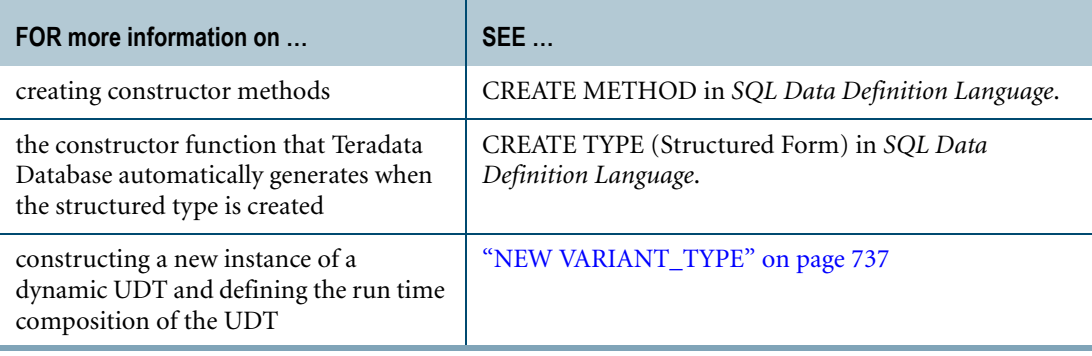

# <span id="page-736-0"></span>**NEW VARIANT\_TYPE**

#### **Purpose**

Constructs a new instance of a dynamic or VARIANT\_TYPE UDT and defines the run time composition of the UDT.

## **Syntax**

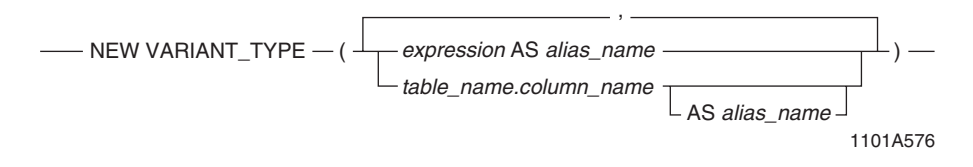

#### where

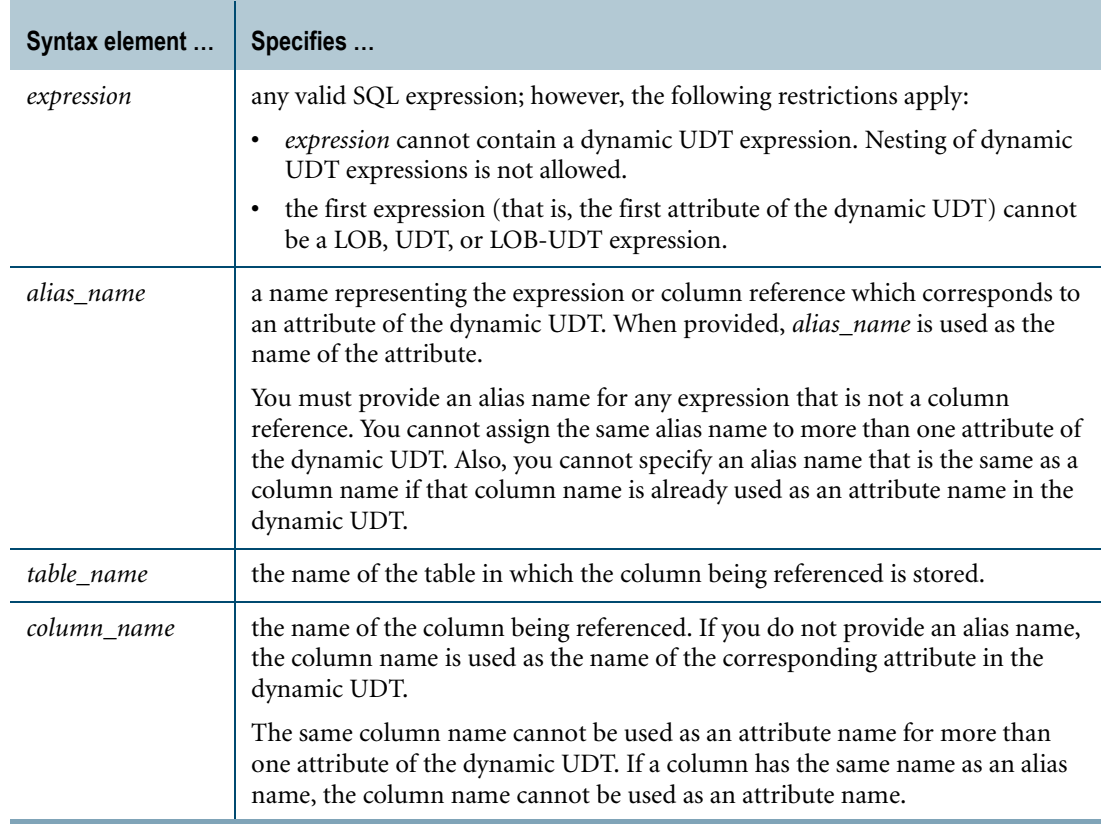

# **ANSI Compliance**

NEW VARIANT\_TYPE is a Teradata extension to the ANSI SQL standard.

# **Usage Notes**

You can use the NEW VARIANT\_TYPE expression to define the run time composition or internal attributes of a dynamic UDT. Each expression you pass into the NEW VARIANT\_TYPE constructor corresponds to one attribute of the dynamic UDT. You can assign an alias name to represent each NEW VARIANT\_TYPE expression parameter. The name of the attribute will be the alias name provided or the column name associated with the column reference if no alias is provided. This is summarized in the following table:

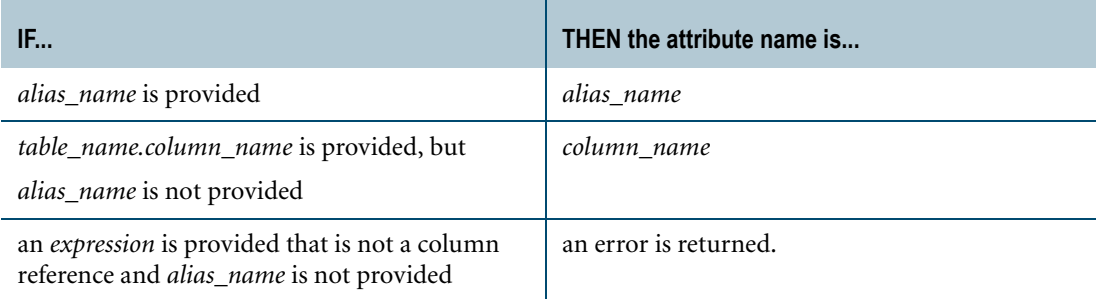

Note that you must provide an alias name for all expressions that are not column references. In addition, the attribute names must be unique. Therefore, you must provide unique alias names and/or column references.

The data type of the attribute will be the result data type of the expression. The resultant value of the expression will become the value of the corresponding attribute.

# **Restrictions**

- **•** You can use the NEW VARIANT\_TYPE expression only to construct dynamic UDTs for use as input parameters to UDFs. To construct a new instance of other structured UDTs, use the NEW expression. For details, see ["NEW" on page 734](#page-733-0).
- **•** UDFs support a maximum of 128 parameters. Therefore, you cannot use NEW VARIANT TYPE to construct a dynamic UDT with more than 128 attributes.
- **•** The sum of the maximum sizes for all the attributes of the dynamic UDT must not exceed the maximum permissible column size as configured for the Teradata Database. Exceeding the maximum column size results in the following SQL error: "ERR\_TEQRWOVRFLW \_T("Row size or Sort Key size overflow.")".

# **Example 1**

The following NEW VARIANT\_TYPE expression creates a dynamic UDT with a single attribute named *weight*:

NEW VARIANT TYPE (Table1.a AS weight)

In the next example, the NEW VARIANT\_TYPE expression creates a dynamic UDT with a single attribute named *height*. In this example, no alias name is specified; therefore, the column name is used as the attribute name.

NEW VARIANT TYPE (Table1.height)

In the next example, the first attribute is named *height* based on the column name. However, the second attribute is also named *height* based on the specified alias name. This is not allowed since attribute names must be unique; therefore, the Teradata Database returns the error, "ERRTEQDUPLATTRNAME - "Duplicate attribute names in the attribute list. %VSTR", being returned to the user."

NEW VARIANT TYPE (Table1.height, Table1.a AS height)

# **Example 2**

This example shows a user-defined aggregate function with an input parameter named *parameter\_1* declared as VARIANT\_TYPE data type. The SELECT statement calls the new function using the NEW VARIANT\_TYPE expression to create a dynamic UDT with two attributes named *a* and *b*.

```
CREATE TYPE INTEGERUDT AS INTEGER FINAL;
```
CREATE FUNCTION udf\_agch002002dynudt (parameter\_1 VARIANT\_TYPE) RETURNS INTEGERUDT CLASS AGGREGATE (4) LANGUAGE C NO SQL EXTERNAL NAME 'CS!udf\_agch002002dynudt!udf\_agch002002dynudt.c' PARAMETER STYLE SQL;

SELECT udf agch002002dynudt (NEW VARIANT TYPE (Tbl1.a AS a,  $(Tb11.b + Tb11.c)$  AS b)) FROM Tbl1;

#### **Related Topics**

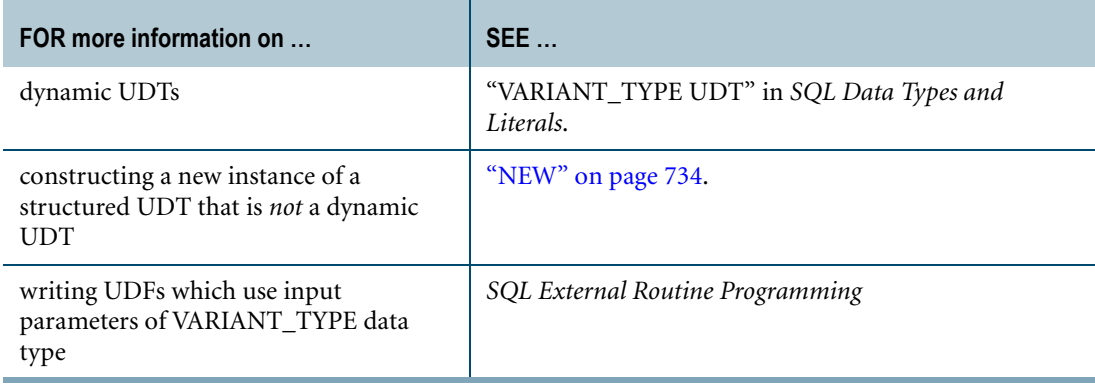

# <span id="page-739-0"></span>**Method Invocation**

#### **Purpose**

Invokes a method associated with a UDT.

# **Syntax**

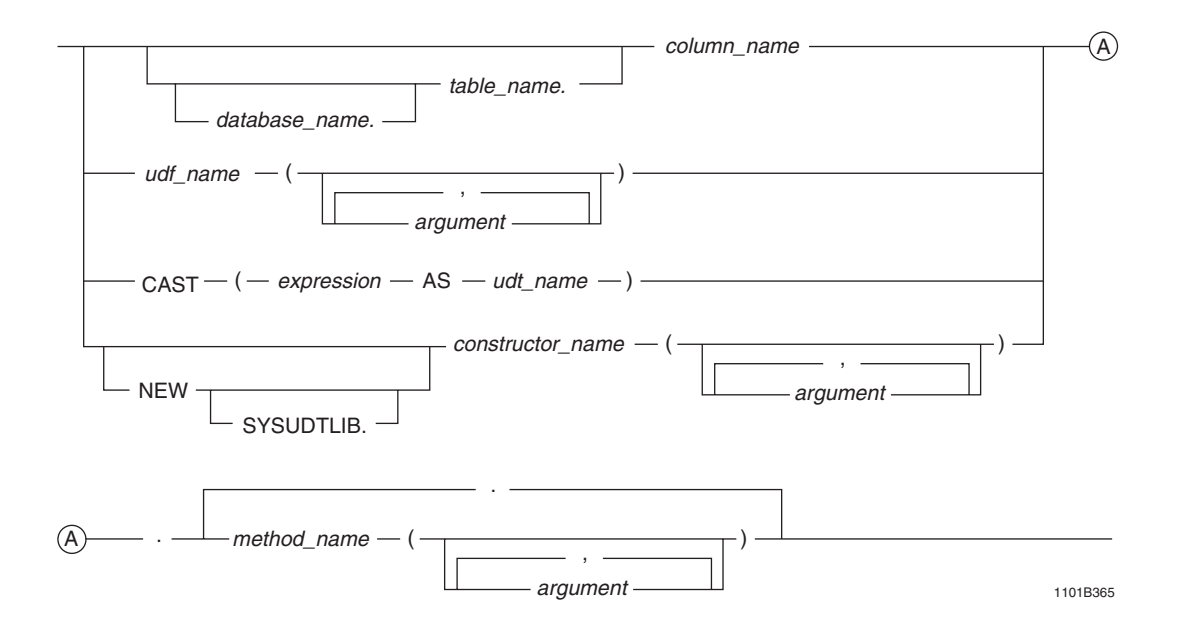

#### where:

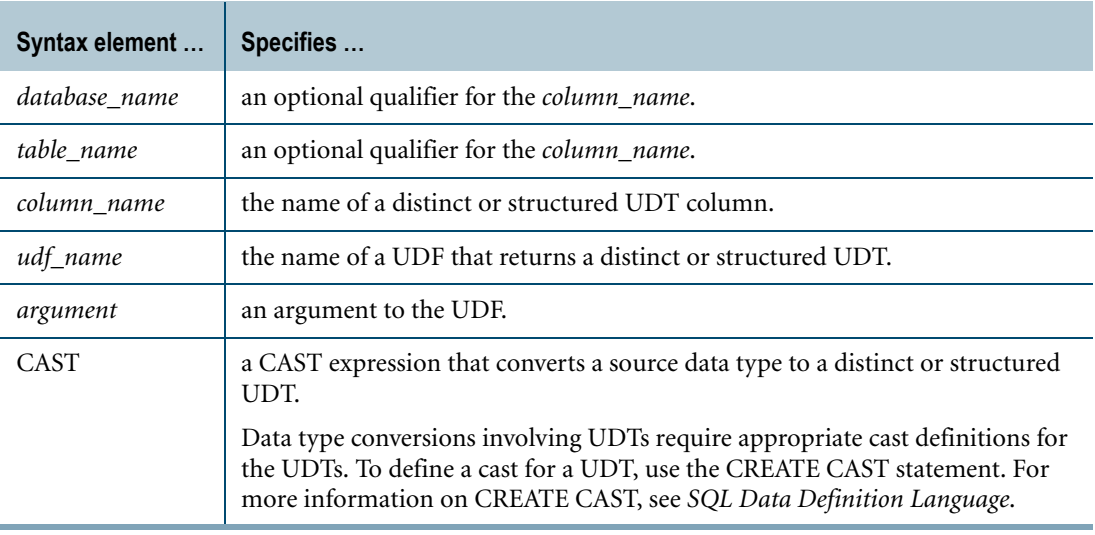

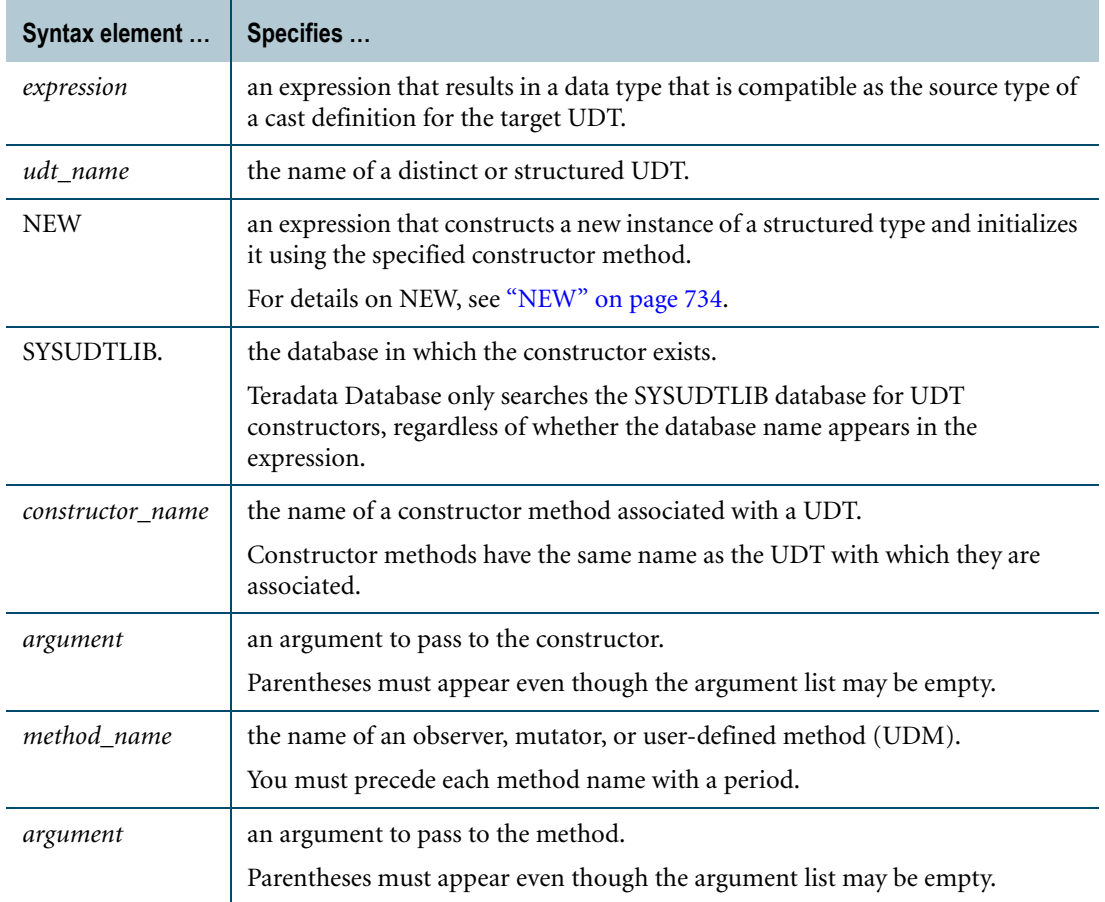

# **ANSI Compliance**

Invocation of UDT methods is partially ANSI SQL:2008 compliant.

The requirement that parentheses appear when the argument list is empty is a Teradata extension to preserve compatibility with existing applications.

Additionally, when a statement specifies an ambiguous expression that can be interpreted as a UDF invocation or a method invocation, Teradata Database gives UDF invocation higher precedence over method invocation. ANSI SQL:2008 gives method invocation higher precedence over UDF invocation.

#### **Observer and Mutator Methods**

Teradata Database automatically generates *observer* and *mutator* methods for each attribute of a structured UDT. Observer and mutator methods have the same name as the attribute for which they are generated.

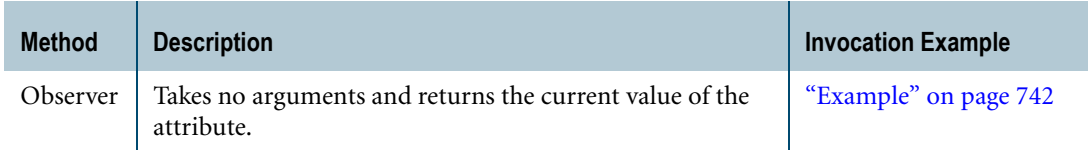

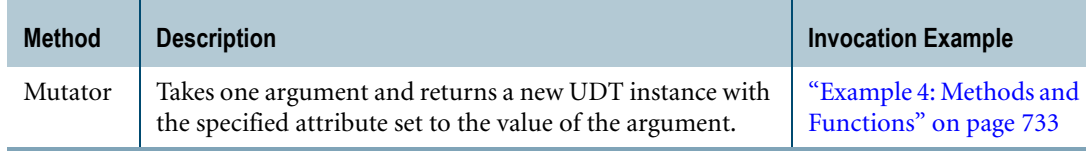

#### **Usage Notes**

When you invoke a UDM on a UDT, Teradata Database searches the SYSUDTLIB database for a UDM that has the UDT as its first parameter followed by the same number of parameters as the method invocation.

If several UDMs have the same name, Teradata Database must determine which UDM to invoke. For details on the steps that Teradata Database uses, see *SQL External Routine Programming*.

### **Restrictions**

To use any of the following functions as the first argument of a method invocation, you must enclose the function in parentheses:

- **•** DATE
- **•** TIME
- **•** VARGRAPHIC

For example, consider a structured UDT called *datetime\_record* that has a DATE type attribute called *start\_date*. The following statement invokes the *start\_date* mutator method, passing in the result of the DATE function:

SELECT datetime\_record\_column.start\_date((DATE)) FROM table1;

# <span id="page-741-0"></span>**Example**

Consider the following statement that creates a structured UDT named *address*:

```
CREATE TYPE address
AS (street VARCHAR(20)
  ,zip CHAR(5))
NOT FINAL;
```
The following statement creates a table that defines an *address* column named *location*:

```
CREATE TABLE european_sales
  (region INTEGER
  ,location address
  ,sales DECIMAL(8,2));
```
The following statement invokes the *zip* observer method to retrieve the value of each *zip* attribute in the *location* column:

```
SELECT location.zip() FROM european sales;
```
# **Related Topics**

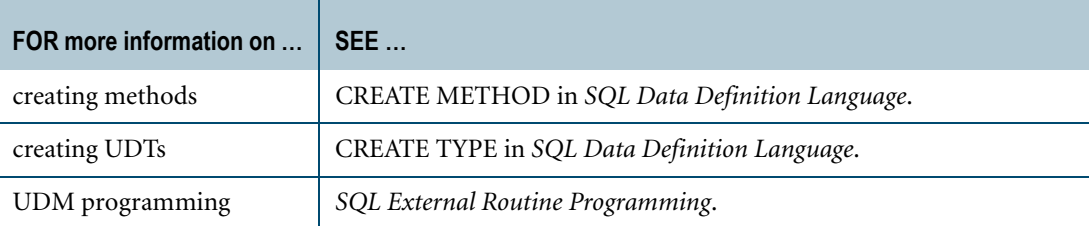

Chapter 19: UDT Expressions and Methods Method Invocation

# **CHAPTER 20 Data Type Conversions**

This chapter describes the SQL CAST function and the rules for converting data from one type to another, both explicitly and implicitly.

A data type conversion modifies the data definition (data type, data attributes, or both) of an expression and can be either implicit or explicit. Explicit conversions can be made using the CAST function or Teradata conversion syntax.

For details on data types and data attributes, see *SQL Data Types and Literals*.

# **Forms of Data Type Conversions**

Teradata Database supports the following forms of data conversion:

- **•** Implicit See ["Implicit Type Conversions" on page 745.](#page-744-0)
- **•** Explicit using the CAST function See ["CAST in Explicit Data Type Conversions" on page 752.](#page-751-1)
- **•** Explicit using Teradata conversion syntax See ["Teradata Conversion Syntax in Explicit Data Type Conversions" on page 755](#page-754-0).

# <span id="page-744-0"></span>**Implicit Type Conversions**

Teradata Database permits the assignment and comparison of some types without requiring the types to be explicitly converted. Teradata Database also performs implicit type conversions in the following cases:

- **•** On some argument types passed to macros, stored procedures, and SQL functions such as SQRT.
- **•** On the expression that defines a time zone displacement in an AT clause. For details, see ["AT LOCAL and AT TIME ZONE Time Zone Specifiers" on page 215.](#page-214-0)

#### **ANSI Compliance**

Implicit conversions are Teradata extensions to the ANSI standard.

#### <span id="page-744-1"></span>**Example 1: Implicit Type Conversion During Assignment**

Consider the following tables:

```
CREATE TABLE T1
  (Fname VARCHAR(25)
  ,Fid INTEGER
   ,Yrs CHARACTER(2));
CREATE TABLE T2
  (Wname VARCHAR(25)
   ,Wid INTEGER
   ,Age SMALLINT);
```
In the following statement, Teradata Database implicitly converts the character string in T1.Yrs to a numeric value:

UPDATE T2 SET Age =  $T1.Yrs + 5;$ 

This is not evident in the syntax of the source statement, but becomes evident when the dictionary information for tables T1 and T2 is accessed.

#### **Example 2: Implicit Type Conversion During Comparison**

Consider the table T1 in ["Example 1: Implicit Type Conversion During Assignment."](#page-744-1)

In the following statement, Teradata Database implicitly converts both operands of the comparison operation to FLOAT values before performing the comparison:

```
SELECT Fname, Fid
FROM T1
WHERE T1.Yrs < 55;
```
For details on implicit type conversion of operands for comparison operations, see ["Implicit](#page-167-0)  [Type Conversion of Comparison Operands" on page 168](#page-167-0).

#### **Example 3: Implicit Type Conversion in Parameter Passing Operations**

Consider the SQRT system function that computes the square root of an argument.

In the following statement, Teradata Database implicitly converts the character argument to a FLOAT type:

```
SELECT SQRT('13147688');
```
#### **Supported Data Types**

Teradata Database performs implicit conversion on the following types:

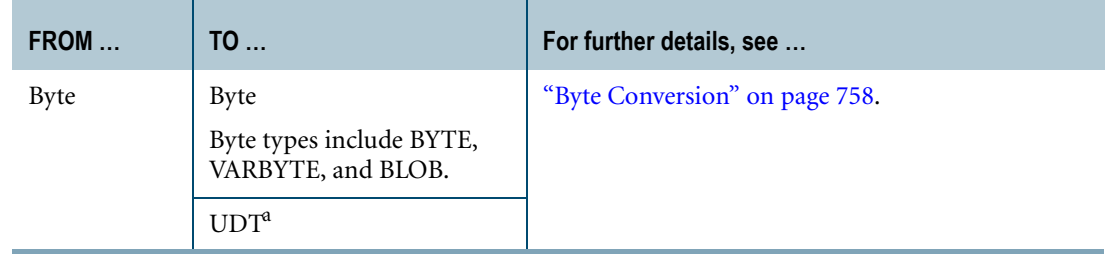

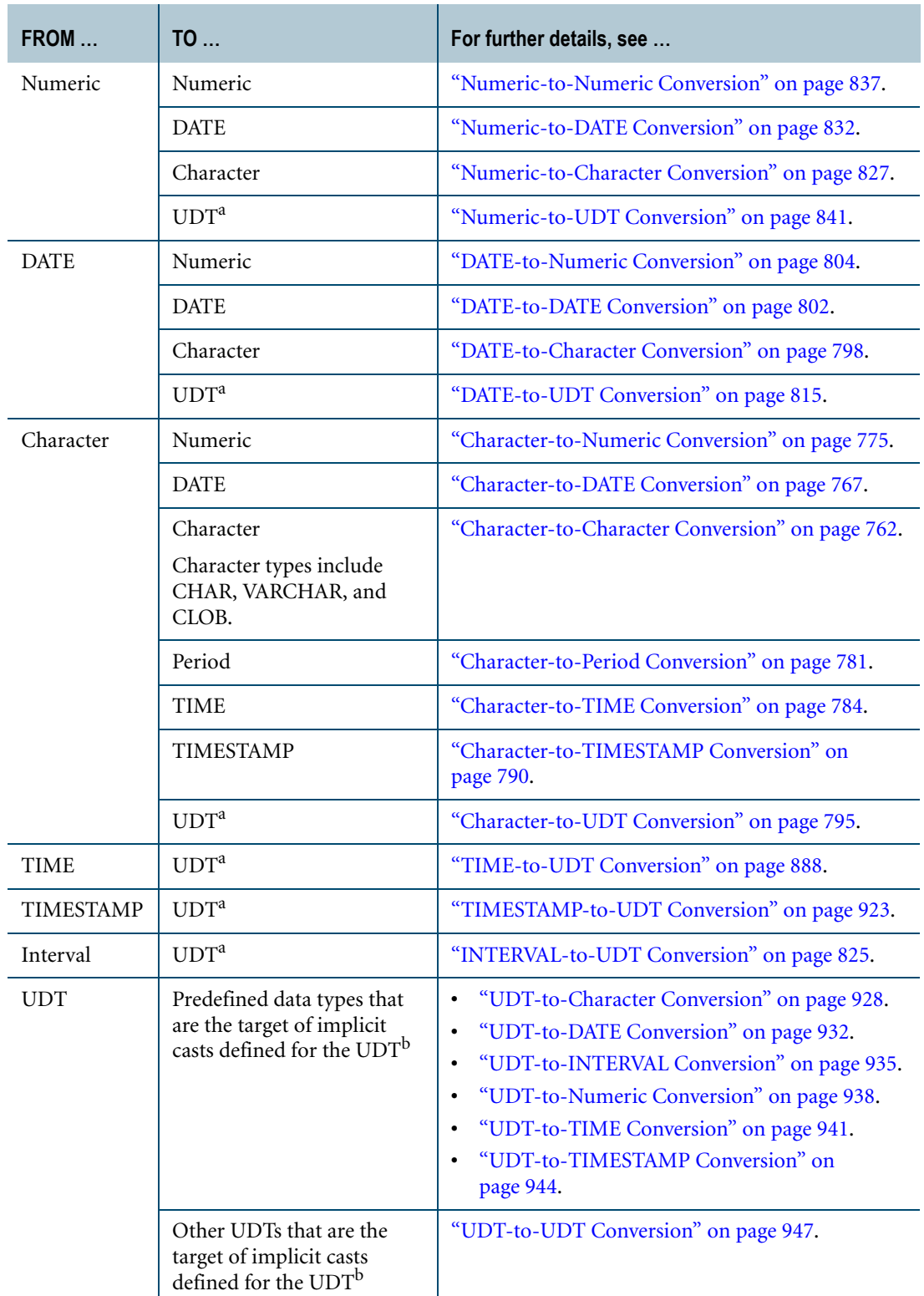

a. The UDT must have an implicit cast that casts the predefined type to a UDT. To define an implicit cast for a UDT, use the CREATE CAST statement and specify the AS ASSIGNMENT clause. For more information on CREATE CAST, see *SQL Data Definition Language*.

b. To define an implicit cast for a UDT, use the CREATE CAST statement and specify the AS ASSIGNMENT clause. For more information on CREATE CAST, see *SQL Data Definition Language*.

For details on data types, see *SQL Data Types and Literals*.

## **Implicit Conversion of DateTime types**

Teradata Database performs implicit conversion on DateTime data types in the following cases:

- **•** When passing data using dynamic parameter markers, or the question mark (?) placeholder.
- **•** With INSERT, INSERT...SELECT, and UPDATE statements.
- **•** With MERGE INTO statements.
- **•** When handling default values for the CREATE/ALTER TABLE statements. For details, see "DEFAULT Phrase" in *SQL Data Types and Literals*.
- **•** During stored procedure execution, including the execution of the following statements: DECLARE, SELECT...INTO, and SET. See *SQL Stored Procedures and Embedded SQL*.

Implicit conversion is dependent on client-side support. For information about the client products which support implicit conversion of DateTime types, see the Teradata Tools and Utilities user documentation.

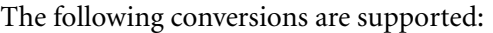

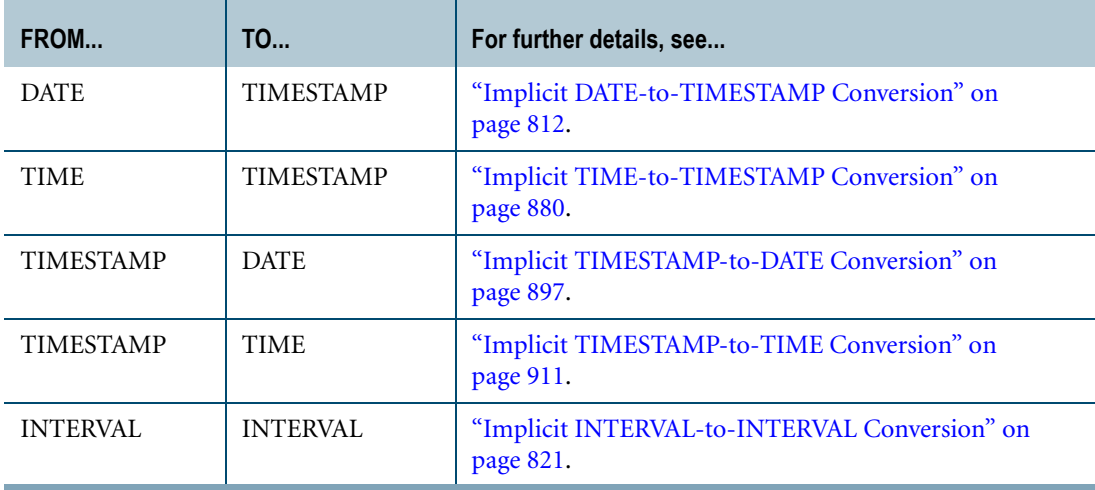

Teradata Database performs implicit conversion on DateTime data types during assignment in the following cases:

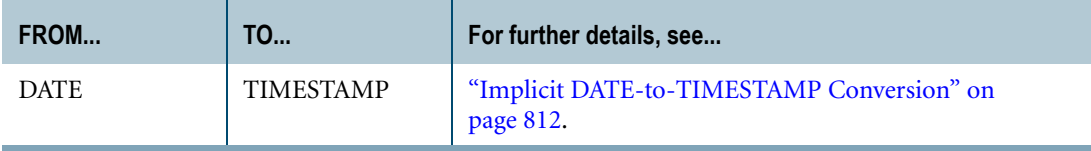

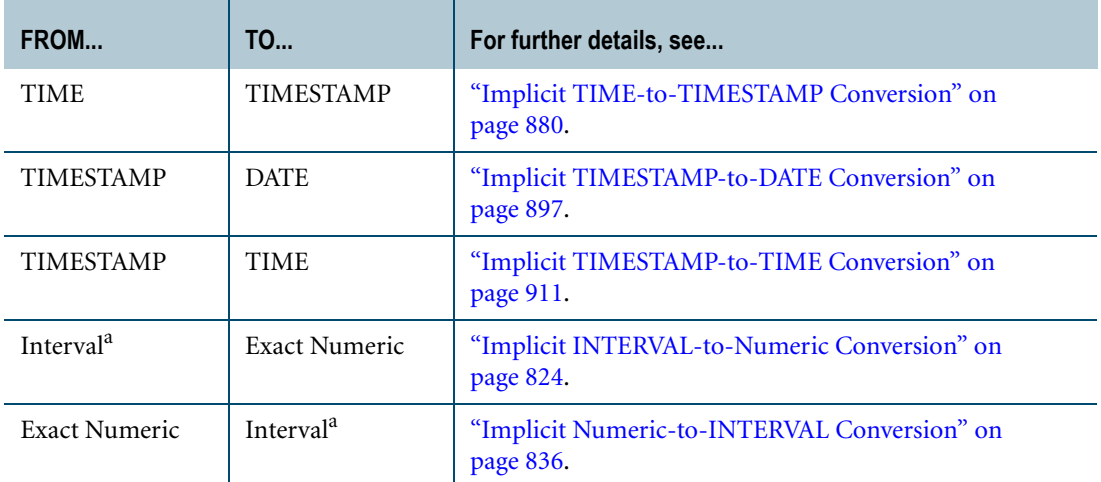

a. The INTERVAL type must have only one field, e.g. INTERVAL YEAR.

**Note:** There is a general restriction that in Numeric-to-Interval conversions, the INTERVAL type must have only one DateTime field. However, this restriction is not an issue when implicitly converting the expression of an AT clause because the conversion is done with two CAST statements. See ["AT LOCAL and AT TIME ZONE Time Zone Specifiers" on page 215.](#page-214-0)

For more information, see ["ANSI DateTime and Interval Data Type Assignment Rules" on](#page-209-0)  [page 210](#page-209-0).

Teradata Database performs implicit conversion on DateTime data types in single table predicates and join predicates in the following cases:

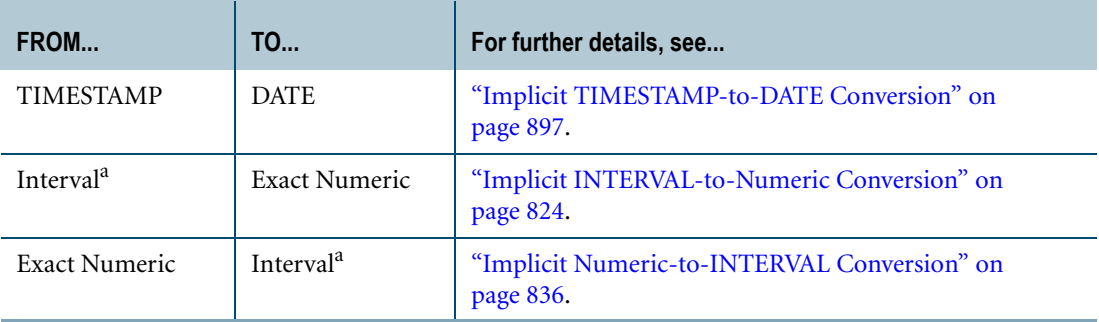

a. The INTERVAL type must have only one field, e.g. INTERVAL YEAR.

For more information, see ["Implicit Type Conversion of Comparison Operands" on page 168](#page-167-0).

The following are not supported:

- **•** Implicit conversion from TIME to TIMESTAMP and from TIMESTAMP to TIME are not supported in comparisons.
- **•** Implicit conversion of DateTime types in set operations.

For details on data types, see *SQL Data Types and Literals*.

# **Implicit Conversion Rules**

Teradata SQL performs implicit type conversions on expressions before any operation is performed.

The implementation of implicit type conversion follows the same rules as the implementation of explicit type conversion using Teradata conversion syntax. For details, see ["Teradata](#page-754-0)  [Conversion Syntax in Explicit Data Type Conversions" on page 755](#page-754-0).

For details on implicit type conversion of operands for comparison operations, see ["Implicit](#page-167-0)  [Type Conversion of Comparison Operands" on page 168](#page-167-0).

#### **Truncation During Conversion**

In some cases, implicit conversion can result in truncation of values without an error.

**Recommendation:** As a best practice, use an explicit CAST instead of relying on implicit conversions when possible.

#### **Example 1**

Consider the following table definition:

CREATE TABLE Test1 (c1 INT, c2 VARCHAR(1));

The following two INSERT statements complete without any errors.

```
INSERT INTO Test1 VALUES (1, '1');
INSERT INTO Test1 VALUES (2, 2);
```
The following query returns two rows.

```
SELECT * FROM Test1;
  c1 c2
-------------
   1 1
```
2 <<<< Note that the value inserted in c2 is a blank

In the second INSERT statement, the number 2 was implicitly converted to CHAR using Teradata conversion syntax (that is, not using CAST). The process is as follows:

- **1** Convert the numeric value to a character string using the default or specified FORMAT for the numeric value. Leading and trailing pad characters are not trimmed.
- **2** Extend to the right with pad characters if required, or truncate from the right if required, to conform to the target length specification.

If non-pad characters are truncated, no string truncation error is reported.

The conversion right-justifies the number, but takes the first byte of the result which is a single blank character. For more information about numeric to character conversions, see ["Numeric-to-Character Conversion" on page 827](#page-826-0).

#### **Restrictions**

Teradata Database does not perform implicit conversion on input arguments to UDFs, UDMs, or external stored procedures (external routines). Arguments do not necessarily have to be exact matches to the parameter types, but they must be compatible. For example, you can pass a SMALLINT argument to an external routine that expects an INTEGER argument because SMALLINT and INTEGER are compatible. To pass a DATE type argument to an external routine that expects an INTEGER argument, you must explicitly cast the DATE type to an INTEGER type. For details, see *SQL External Routine Programming*.

Some SQL functions and operators require arguments that are exact matches to the parameter types. For details, refer to the documentation for the specific function or operator.

# <span id="page-751-1"></span><span id="page-751-0"></span>**CAST in Explicit Data Type Conversions**

#### **Purpose**

Converts an expression of a given data type to a different data type or the same data type with different attributes.

Teradata SQL supports two different syntaxes for CAST functionality, only one of which is ANSI SQL:2008 compliant.

#### **Syntax**

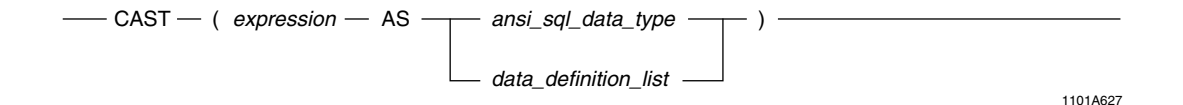

#### where:

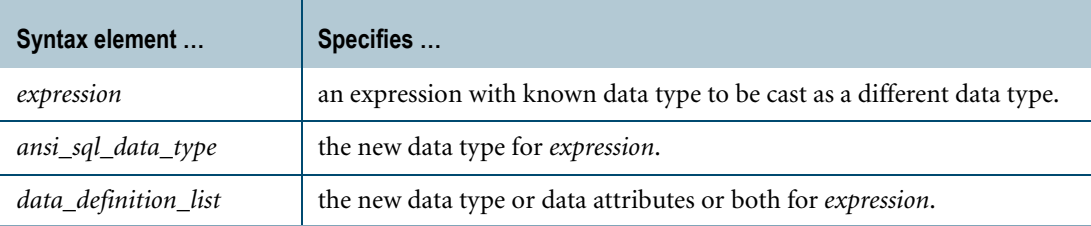

#### **ANSI Compliance**

The form of CAST syntax that specifies *ansi\_sql\_data\_type* is ANSI SQL:2008 compliant.

The form of CAST syntax that specifies *data\_definition\_list* is a Teradata extension to the ANSI SQL:2008 standard. Note that when *data\_definition\_list* consists solely of an ANSI data type declaration, then this form of the syntax is also ANSI-compliant.

#### **Usage Notes**

The ANSI SQL:2008 compliant form can be used to convert data types in either ANSI-compliant SQL statements or Teradata SQL statements.

The Teradata extended syntax is more general. It allows a type declaration *or* data attributes *or* both. For more information on data types and attributes, see *SQL Data Types and Literals*.

Avoid using the extended form of CAST for any application intended to be ANSI-compliant and portable.

CAST functions identically in both ANSI and Teradata modes.

When converting DateTime data types, you can use the AT clause to specify the time zone used for the CAST. You can specify the source time zone, a specific time zone displacement, or the current session time zone. For more information, see the section on converting the specific data type, for example, TIMESTAMP-to-DATE Conversion.

CAST does not convert the following data type pairs:

- **•** Numeric to character, if the server character set is GRAPHIC.
- **•** Character expressions having different server character sets.
	- To make such a conversion, use the TRANSLATE function (see ["TRANSLATE" on](#page-535-0)  [page 536\)](#page-535-0).
- **•** Byte (BYTE, VARBYTE, and BLOB) to any data type other than UDT or byte, and data types other than byte or UDT to byte.
- **•** CLOB to any data type other than UDT or character, and data types other than character or UDT to CLOB.

For information on casting to and from geospatial types, see *SQL Geospatial Types*.

Data type conversions involving UDTs require appropriate cast definitions for the UDTs. To define a cast for a UDT, use the CREATE CAST statement. For more information on CREATE CAST, see *SQL Data Definition Language*.

#### **Character Truncation Rules**

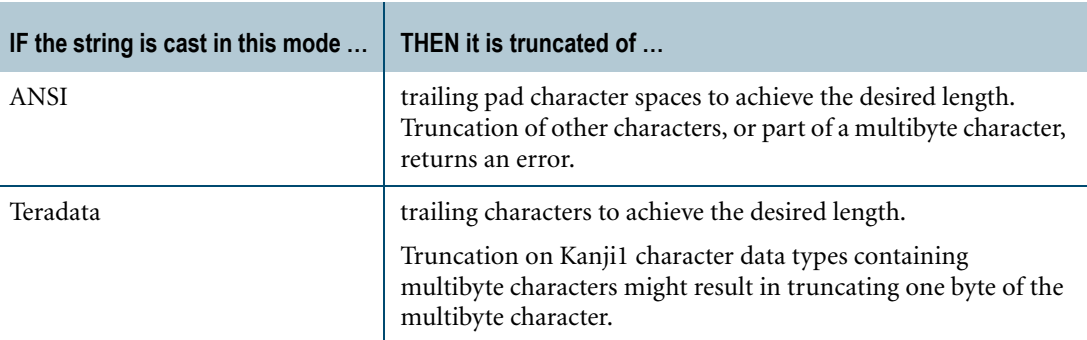

The following rules apply to character strings:

#### **Server Character Set Rules**

When *data\_definition\_list* specifies a data type of CHARACTER (CHAR) or CHARACTER VARYING (VARCHAR) and does not specify a CHARACTER SET clause to indicate which server character set to use, then the resulting server character set is as follows:

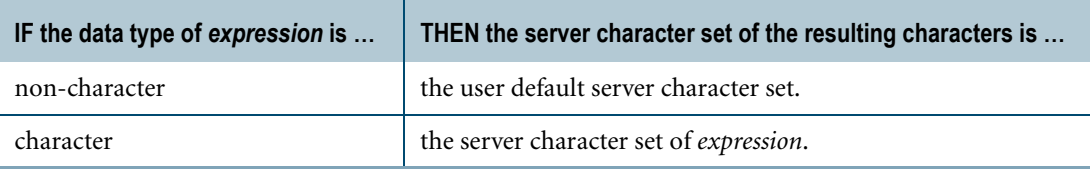

# **Numeric Overflow, Field Mode, and CAST**

Numeric overflows are handled differently depending on whether you are running ANSI or Teradata mode, and whether you are running in Field Mode or not.

Field Mode is not ANSI SQL:2008 compatible. In Field Mode, conversion to a numeric or decimal data type that results in a numeric overflow is returned as asterisks ('\*\*\*') rather than an error message.

Record and Indicator Modes do not behave in this manner and return an error message.

#### **Related Topics**

For further rules that apply to the conversion between specific data types, for example, numeric-to numeric or character-to-numeric, see the appropriate succeeding topic in this chapter.

#### **Examples**

The following examples illustrate how to perform data type conversions using CAST.

#### **Example 1**

Using ANSI CAST syntax:

```
SELECT ID Col, Name Col
FROM T1
WHERE Int Col = CAST(SUBSTRING(Char Col FROM 3 FOR 3) AS INTEGER);
```
#### **Example 2**

Using ANSI CAST syntax:

```
SELECT CAST(SUBSTRING(Char Col FROM 1 FOR 2) AS INTEGER),
  CAST(SUBSTRING (Char Col FROM 3 FOR 3) AS INTEGER)
FROM T1;
```
#### **Example 3**

Using Teradata extensions to the ANSI CAST syntax:

```
CREATE TABLE t2 (f1 TIME(0) FORMAT 'HHhMIm');
INSERT t2 (CAST('15h33m' AS TIME(0) FORMAT 'HHhMIm'));
SELECT f1 FROM t2:
```
The result from the SELECT statement is:

 $f1$ 15h33m

# <span id="page-754-0"></span>**Teradata Conversion Syntax in Explicit Data Type Conversions**

Teradata conversion syntax is defined as follows:

### **Syntax**

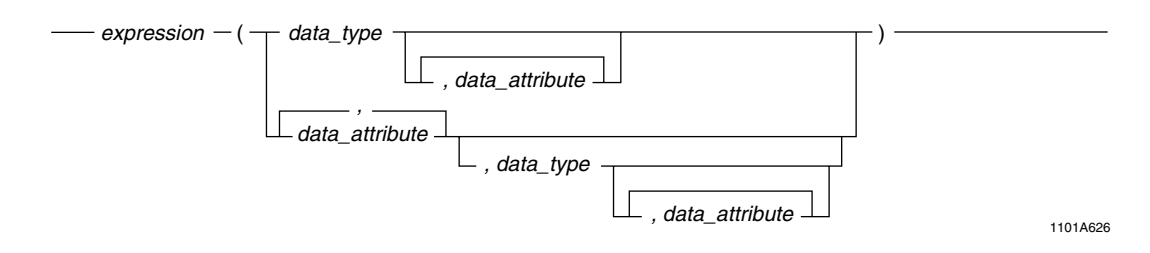

where:

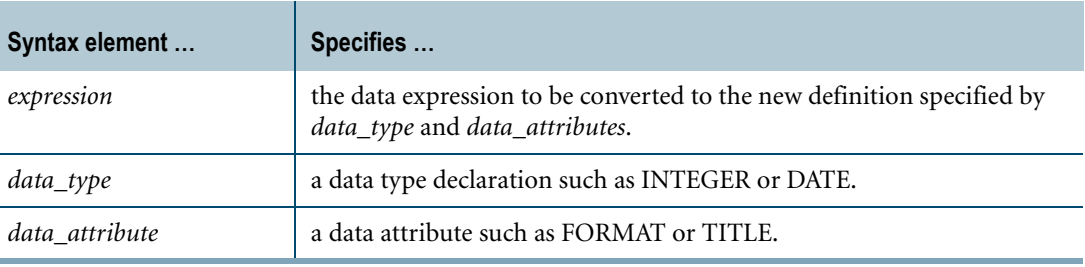

#### **ANSI Compliance**

This syntax is a Teradata extension to the ANSI SQL:2008 standard.

#### **Using CAST Instead of Teradata Conversion Syntax**

Using Teradata conversion syntax is strongly discouraged. It is an extension to the ANSI SQL:2008 standard and is retained only for backward compatibility with existing applications. Instead, use CAST to explicitly convert data types.

#### **Usage Notes**

When the conversion specifies *data\_type*, then the data is converted at run time. At that time, a data conversion or range check error may occur.

For any kind of data type conversion using Teradata conversion syntax, where the item that includes a data type declaration is an operand of a complex expression, you must either enclose the appropriate entities in parentheses or use the CAST syntax.

You should always use the CAST function to perform conversions in new applications to ensure ANSI compatibility.

### **Related Topics**

For further rules that apply to the conversion between specific data types, for example, numeric-to numeric or character-to-numeric, see the appropriate succeeding topic in this chapter.

# **Example 1**

To evaluate an expression of the following form correctly:

column\_name (INTEGER) + variable

You could enter the expression as follows:

(column\_name (INTEGER)) + variable

or, preferably, as:

CAST (column\_name AS INTEGER) + variable

For more information on using CAST, see ["CAST in Explicit Data Type Conversions" on](#page-751-1)  [page 752](#page-751-1).

#### **Example 2**

Here is an example that uses the Teradata conversion syntax, and specifies the FORMAT data attribute to convert the format of a DATE data type.

```
CREATE TABLE date1 (d1 DATE FORMAT 'E4,BM4BDD,BY4');
CREATE TABLE char1 (c1 CHAR(10));
INSERT date1 ('Saturday, March 16, 2002');
INSERT INTO char1 (c1)
SELECT ((d1 (FORMAT 'YYYY/MM/DD')))
FROM date1;
SELECT * FROM char1;
```
The result from the SELECT statement is:

 $C<sub>1</sub>$ ---------- 2002/03/16

If the second INSERT statement did not convert the DATE format to 'YYYY/MM/DD', the result from the SELECT statement is:

 $c<sub>1</sub>$ ---------- Saturday,
# **Data Conversions in Field Mode**

### **Field Mode: User Response Data**

In Field Mode, a report format used in BTEQ, all data is returned in character form. The alignment and spacing of columns is controlled by data formats and title information. Each row returned is essentially a character string ready for display.

In Field Mode, it is unnecessary to explicitly convert numeric data to character format.

### **Conversions to Numeric Types**

When in Field Mode, a numeric overflow returned for character to numeric data type conversion is not treated as an error. If the result exceeds the number of digits normally reserved for the numeric data type, the result appears as a set of asterisks in the report.

For example, the character to SMALLINT conversion in the following statement results in numeric overflow because the number of digits normally reserved for a SMALLINT is five:

```
SELECT '100000' (SMALLINT);
```
The result is:

'100000' -------- \*\*\*\*\*\*

Additionally, when in Field Mode, asterisks appear in the report for conversions to numeric types involving results that do not fit the specified output format.

For example, the DATE to INTEGER conversion in the following statement results in a value that does not fit the format specified by the FORMAT phrase:

```
SELECT CAST (CURRENT DATE as integer format '9999');
```
The result is:

Date ---- \*\*\*\*

The same query executed in Record or Indicator Variable Mode reports an error.

# **Byte Conversion**

### **Purpose**

Converts a byte expression to a different data definition.

# **CAST Syntax**

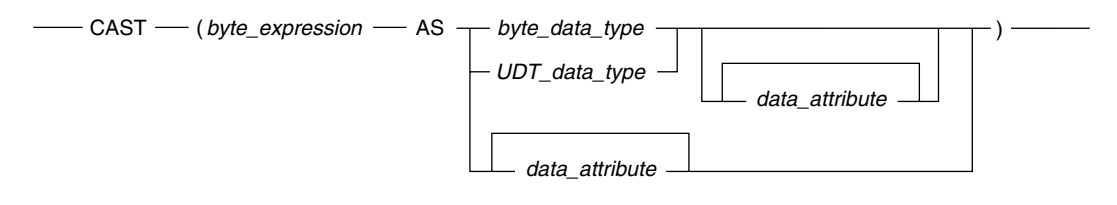

1101B335

#### where:

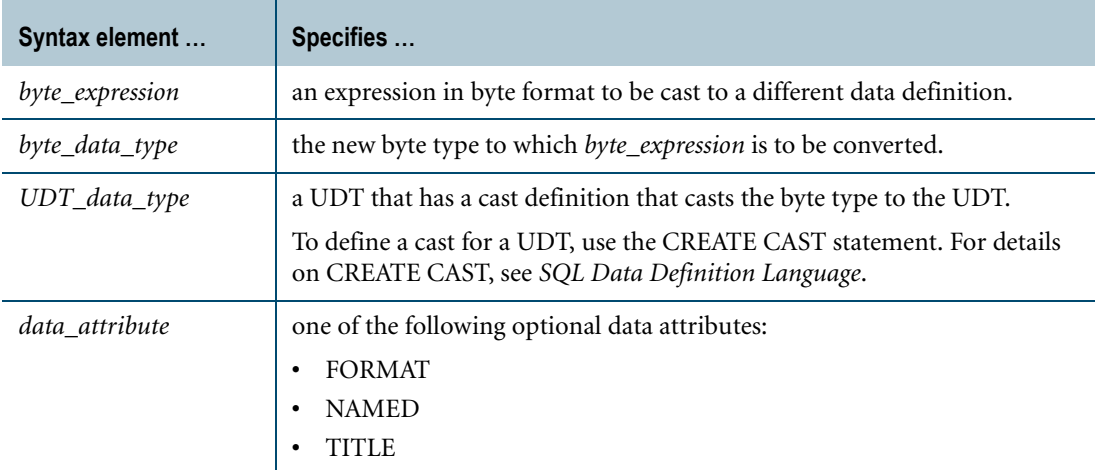

### **ANSI Compliance**

CAST is ANSI SQL:2008 compliant, provided the syntax does not specify data attributes.

# **Teradata Conversion Syntax**

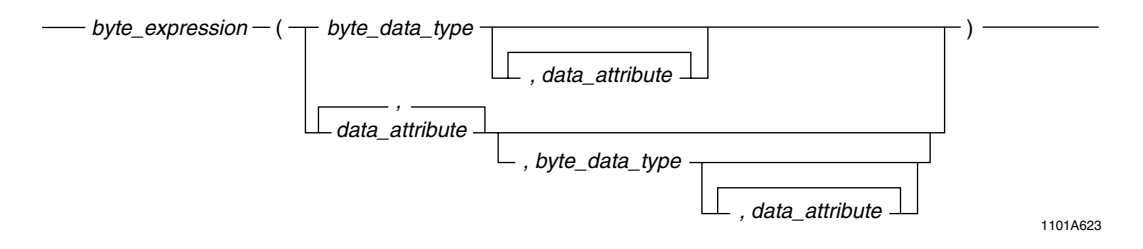

#### where:

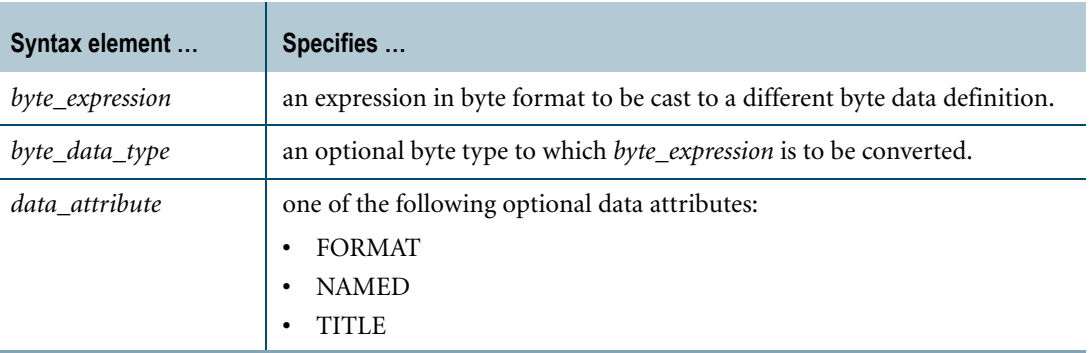

### **ANSI Compliance**

Teradata conversion syntax is a Teradata extension to the ANSI SQL:2008 standard.

# **Conversions Where Source and Target Types Differ in Length**

If the length specified by *byte\_data\_type* is less than the length of *byte\_expression*, bytes beyond the specified length are truncated. No error is reported.

If *byte\_data\_type* is fixed-length and the length is greater than that of *byte\_expression*, bytes of value binary zero are appended as required.

# **Supported Source and Target Data Types**

Teradata Database supports byte data type conversions according to the following table.

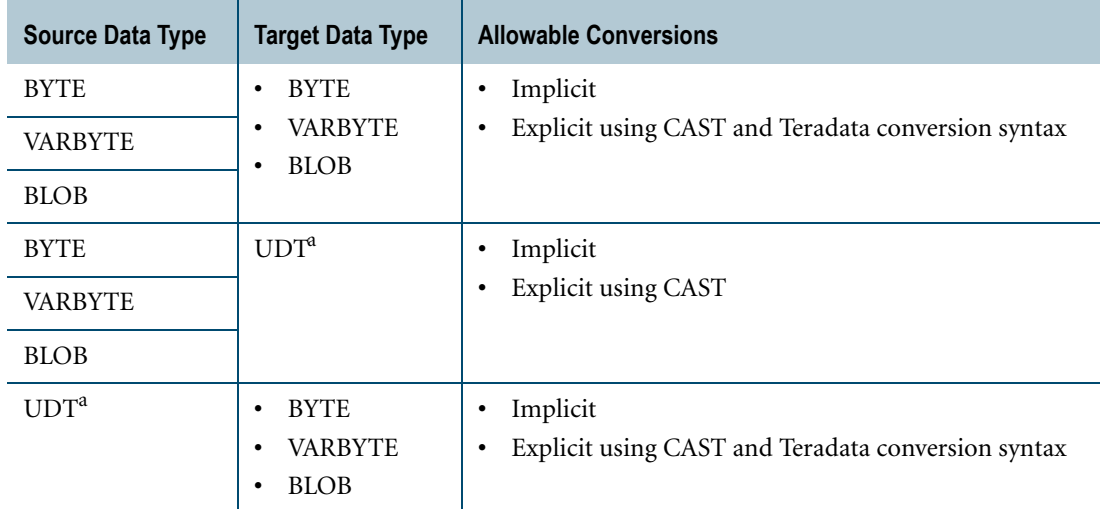

a. Data type conversions involving UDTs require appropriate cast definitions for the UDTs. To define a cast for a UDT, use the CREATE CAST statement. For more information on CREATE CAST, see *SQL Data Definition Language*.

# **Rules for Implicit Byte-to-UDT Conversions**

Teradata Database performs implicit Byte-to-UDT conversions for the following operations:

- **•** UPDATE
- **•** INSERT
- **•** Passing arguments to stored procedures, external stored procedures, UDFs, and UDMs
- **•** Specific system operators and functions identified in other sections of this book, unless the DisableUDTImplCastForSysFuncOp field of the DBS Control Record is set to TRUE

Performing an implicit Byte-to-UDT data type conversion requires a cast definition (see ["Usage Notes"\)](#page-925-0) that specifies the following:

- **•** the AS ASSIGNMENT clause
- **•** a BYTE, VARBYTE, or BLOB source data type

The source data type of the cast definition does not have to be an exact match to the source of the implicit type conversion.

If multiple implicit cast definitions exist for converting different byte types to the UDT, Teradata Database uses the implicit cast definition for the byte type with the highest precedence. The following list shows the precedence of byte types in order from lowest to highest precedence:

- **•** BYTE
- **•** VARBYTE
- **•** BLOB

### **Using HASHBUCKET to Convert a BYTE Type to an INTEGER Type**

You can use the HASHBUCKET function to convert a  $BYTE(1)$  or  $BYTE(2)$  type to an INTEGER type. For details, see ["Using HASHBUCKET to Convert a BYTE Type to an](#page-640-0)  [INTEGER Type" on page 641](#page-640-0).

# **Example 1: Explicit Conversion of BLOB to VARBYTE**

Consider the following table definition:

```
CREATE TABLE large images
  (id INTEGER
  ,image BLOB);
```
The following statement casts the BLOB column to a VARBYTE type, and uses the result as an argument to the POSITION function:

```
SELECT POSITION('FFF1'xb IN (CAST(image AS VARBYTE(64000))))
FROM large images
WHERE id = 5;
```
# **Example 2: Implicit Conversion of VARBYTE to BLOB**

Consider the following table definitions:

```
CREATE TABLE small_images 
 (id INTEGER
  ,image1 VARBYTE(30000)
  ,image2 VARBYTE(30000));
CREATE TABLE large_images 
  (id INTEGER
  ,image BLOB);
```
Teradata Database performs a VARBYTE to BLOB implicit conversion for the following INSERT statement:

```
INSERT large_images
SELECT id, image1 || image2
FROM small_images;
```
## **Related Topics**

For details on data types and data attributes, see *SQL Data Types and Literals*.

# **Character-to-Character Conversion**

### **Purpose**

Shortens or expands output character strings.

# **CAST Syntax**

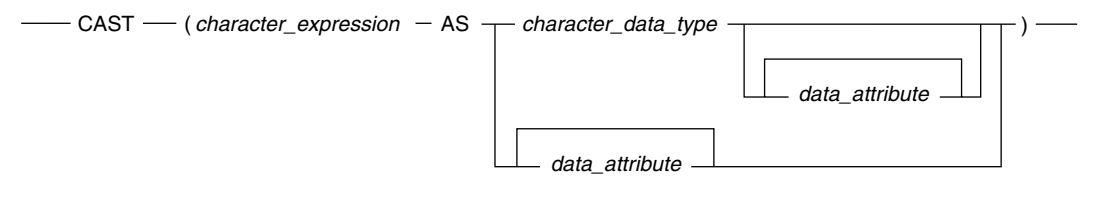

1101A625

#### where:

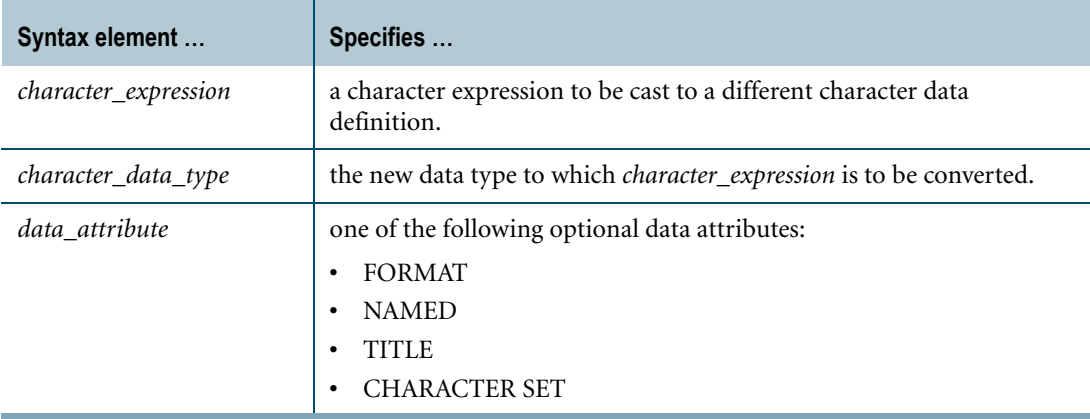

## **ANSI Compliance**

CAST is ANSI SQL:2008 compliant, provided the syntax does not specify any data attributes.

### **Teradata Conversion Syntax**

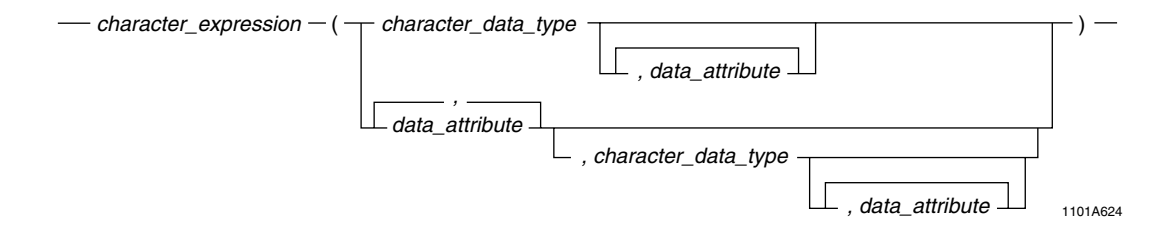

where:

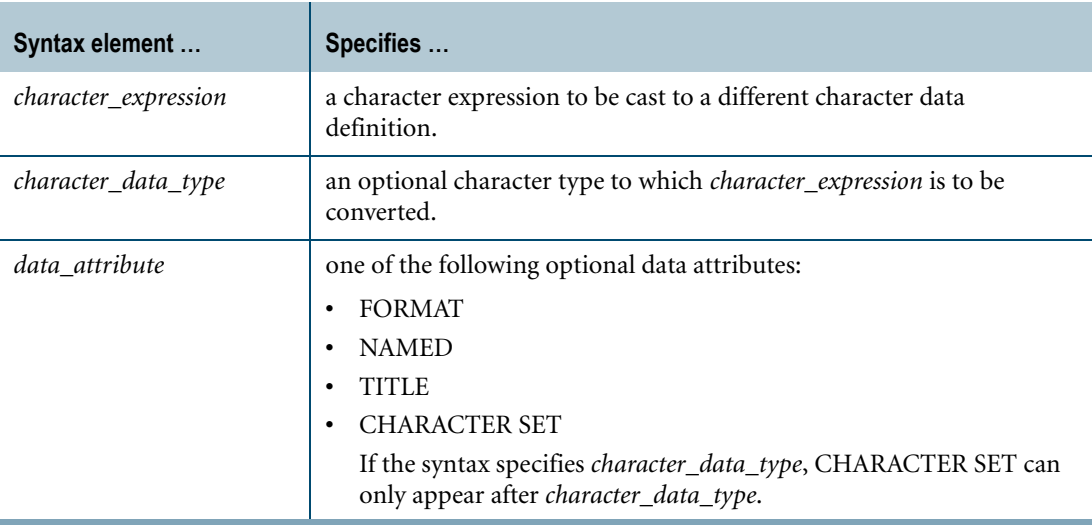

## **ANSI Compliance**

Teradata conversion syntax is a Teradata extension to the ANSI SQL:2008 standard.

## **Implicit Character-to-Character Conversion**

CLOB types can only be converted to or from CHAR or VARCHAR types. For example, implicit conversion is performed on CLOB data that is inserted into a CHAR or VARCHAR column.

Comparisons of strings (both fixed- and variable-length) require operands of equal length. The following table shows that the shorter string is converted by being padded on the right.

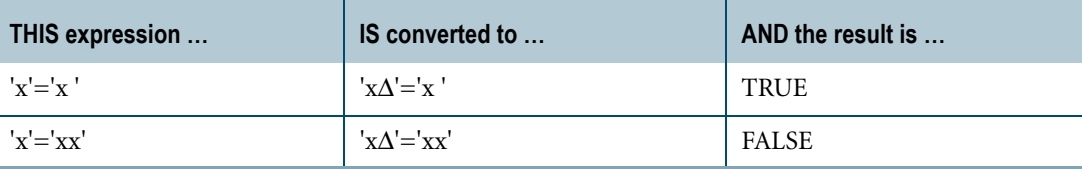

where  $\Delta$  is a pad character.

If a character is not in the repertoire of the target character set, an error is reported.

For rules on the effect of server character sets on character conversion, see ["Implicit](#page-764-0)  [Character-to-Character Translation" on page 765.](#page-764-0)

### **CAST Syntax Usage Notes**

The server character set of *character\_expression* must have the same server character set as the target data type.

If CAST is used to convert data to a character string and non-pad characters would be truncated, an error is reported.

# **Teradata Conversion Syntax Usage Notes**

The server character set of *character\_expression* can be changed to a different server character set specified as *data\_attribute*, where *data\_attribute* is the CHARACTER SET phrase.

This is not the recommended way to perform this translation. Instead, use the TRANSLATE function. For information, see ["TRANSLATE" on page 536](#page-535-0).

## **General Usage Notes**

If the source string (CHAR, VARCHAR, or CLOB) is longer than the target data type (CHAR, VARCHAR, or CLOB), excess characters are truncated.

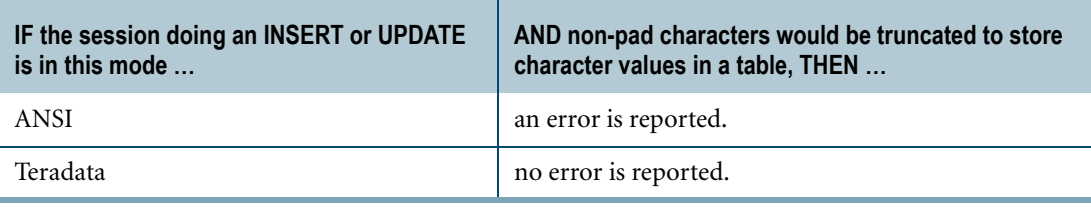

Pad characters are trimmed or appended, according to the following rules:

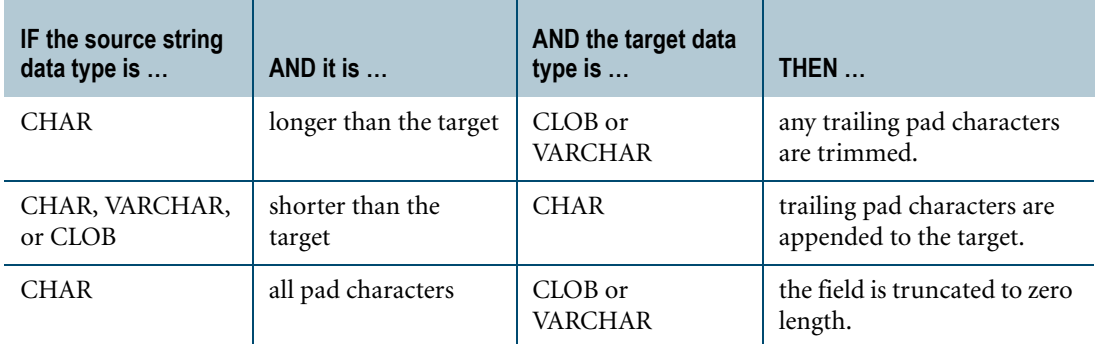

### **Examples**

Following are examples of character to character conversions:

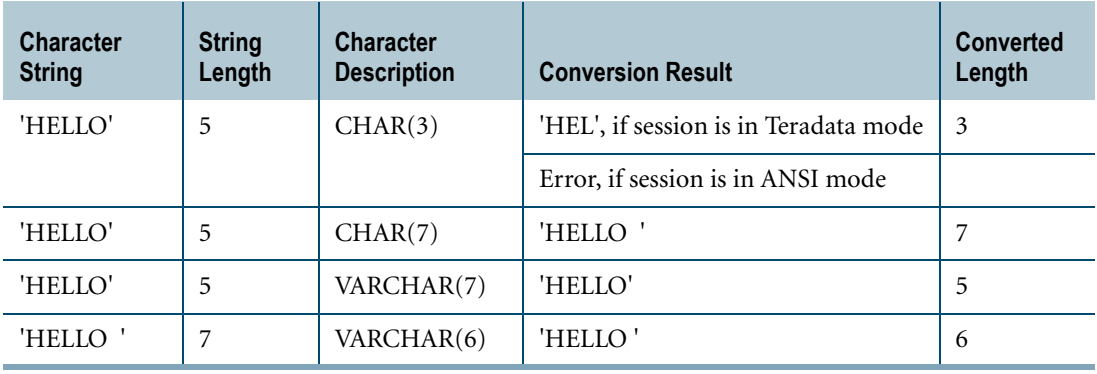

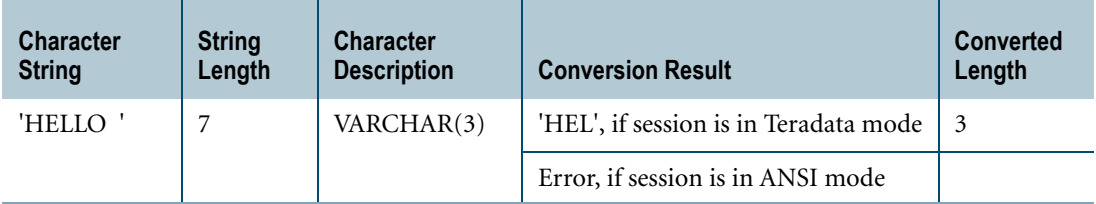

# **Related Topics**

For details on data types and data attributes, see *SQL Data Types and Literals*.

# <span id="page-764-0"></span>**Implicit Character-to-Character Translation**

Implicit string translation occurs when two character strings are incompatible within a given operation. For example,

SELECT \* FROM string table WHERE clatin < csjis;

where clatin represents a character column defined as CHARACTER SET LATIN and csjis represents a character column defined as CHARACTER SET KANJISJIS.

If an implicit translation of character string '*string'* to a UNICODE character string is required, it is equivalent to executing the TRANSLATE*(string* USING *source\_repertoire\_name*\_TO\_Unicode*)* function, where *source-repertoire-name* is the server character set of *string*.

More specifically, if as in the above example, *string* is of KANJISJIS type, then the translation is equivalent to executing the TRANSLATE*(string* USING KanjiSJIS\_TO\_Unicode) function.

# **ANSI Compliance**

Implicit translations are Teradata extensions to the ANSI standard.

### **Character Constants**

The following rules apply to implicit character-to-character translation involving character constants.

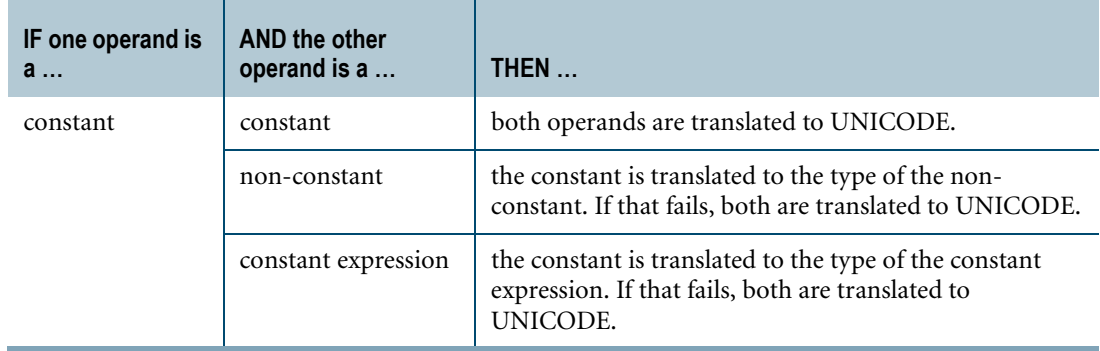

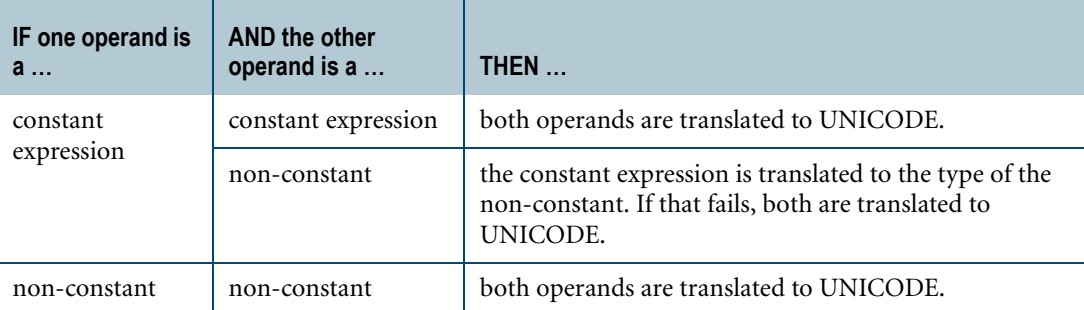

### **KANJISJIS Server Character Set**

Implicit character-to-character translation always converts a character string argument that has the KANJISJIS server character set to UNICODE.

# **SQL Rules for Implicit Translation for Expression and Function Arguments**

The following are the rules for implicit translation between types of expressions and function arguments.

For string functions that produce a character result, the results are summarized by this table.

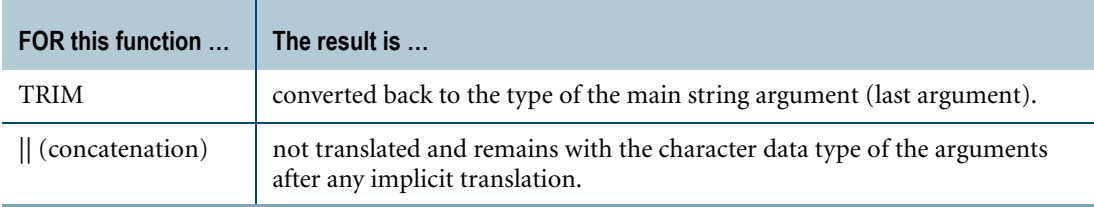

Note that the other string functions either do not involve conversion or the type of the result is based on the function and not the server character set of the argument.

For example, in the following TRIM function, <unicode-constant> is first translated to Latin, and then the trim operation is performed.

... TRIM(<unicode-constant> FROM <latin-value>)

The result is Latin.

# **Character-to-DATE Conversion**

### **Purpose**

Converts a character string to a date value.

### **CAST Syntax**

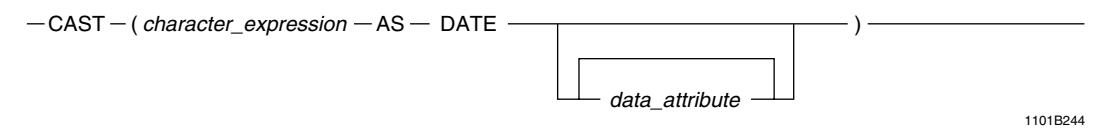

where:

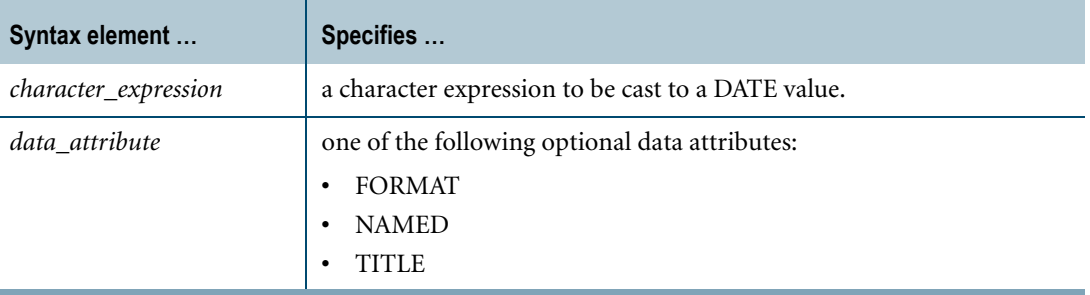

### **ANSI Compliance**

CAST is ANSI SQL:2008 compliant.

As an extension to ANSI, CAST permits the use of data attributes, such as the FORMAT phrase that enables alternative formatting for the date data.

### **Teradata Conversion Syntax**

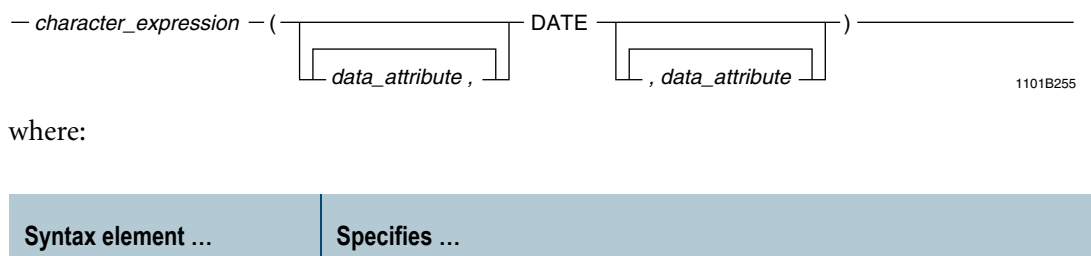

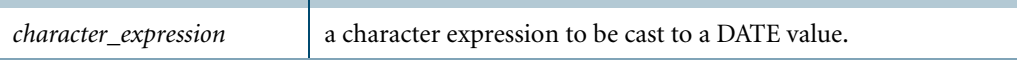

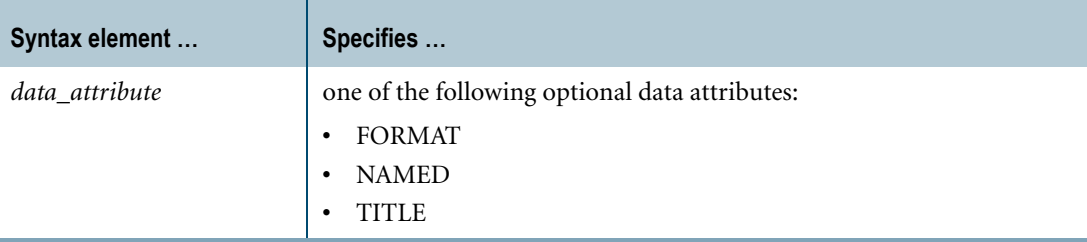

### **ANSI Compliance**

Teradata conversion syntax is a Teradata extension to the ANSI SQL:2008 standard.

## **Implicit Character-to-DATE Conversion**

If the string does not represent a valid date, an error is reported.

In record or indicator mode, when the DateForm mode of the session is set to ANSIDate, the string must use the ANSI DATE format.

## **Usage Notes**

The character expression is trimmed of leading and trailing pad characters and handled as if it was a string literal in the declaration of a DATE literal.

Character-to-DATE conversion is supported for CHAR and VARCHAR types only. The source character type cannot be CLOB.

If the string can be converted to a valid DATE, then it is. Otherwise, an error is returned.

### **Character String Format**

If the dateform of the current session is INTEGERDATE, the date representation in the character string must match the DATE output format according to the rules in the following table:

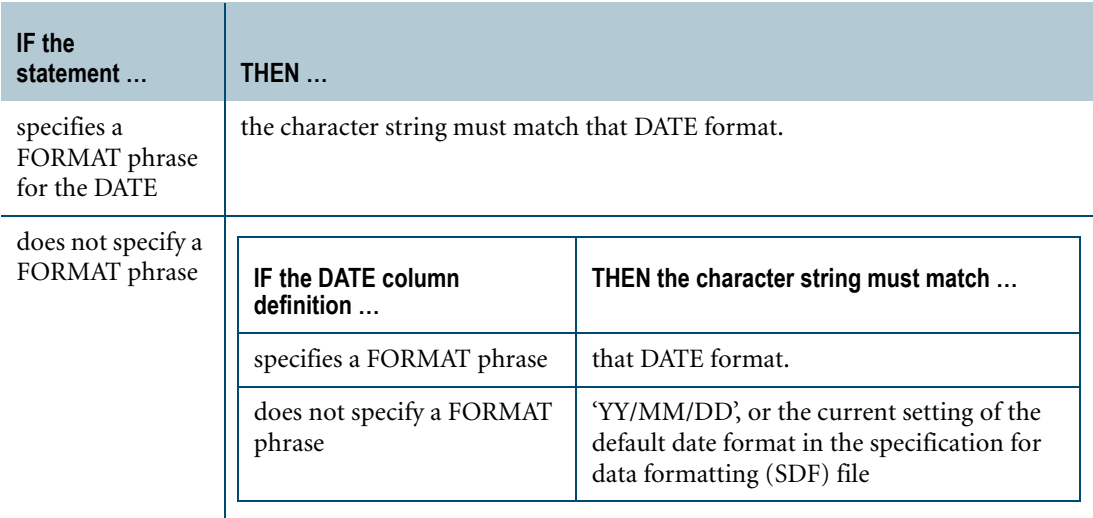

#### For an example, see ["Example 1: IntegerDate Dateform Mode" on page 770](#page-769-0).

If the dateform of the current session is ANSIDATE, the date representation in the character string must match the DATE output format according to the rules in the following table:

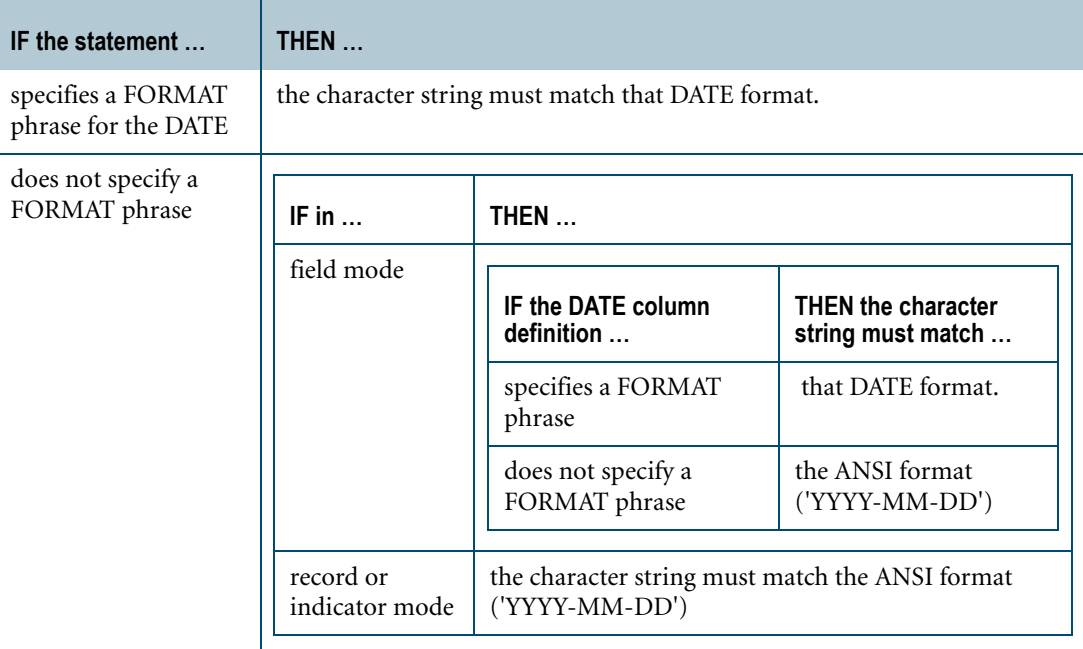

For an example, see ["Example 2: ANSIDate Dateform Mode" on page 771](#page-770-0).

# **Forcing a FORMAT on CAST for Converting Character to DATE**

You can use a FORMAT phrase to convert a character string that does not match the format of the target DATE data type. A character string in a conversion that does not specify a FORMAT phrase uses the output format for the DATE data type.

For example, suppose the session dateform is INTEGERDATE and the default DATE format of the system is set to 'yyyymmdd' through the tdlocaledef utility. The following statement fails, because the character string contains separators, which does not match the default DATE format:

SELECT CAST ('2005-01-01' AS DATE);

To override the default DATE format, and convert a character string that contains separators, specify a FORMAT phrase for the DATE target type:

SELECT CAST ('2005-01-01' AS DATE FORMAT 'YYYY-MM-DD');

In character-to-DATE conversions, the FORMAT phrase must not consist solely of the following formatting characters:

- **•** EEEE **•** EEE
- **•** E4 **•** E3

For more information on default formats and the FORMAT phrase, see "Data Type Formats and Format Phrases" in *SQL Data Types and Literals*.

### **Character Strings That Omit Day, Month, or Year**

If the character string and the format for a character-to-DATE conversion omits the day, month, or year, the system uses default values for the target DATE value.

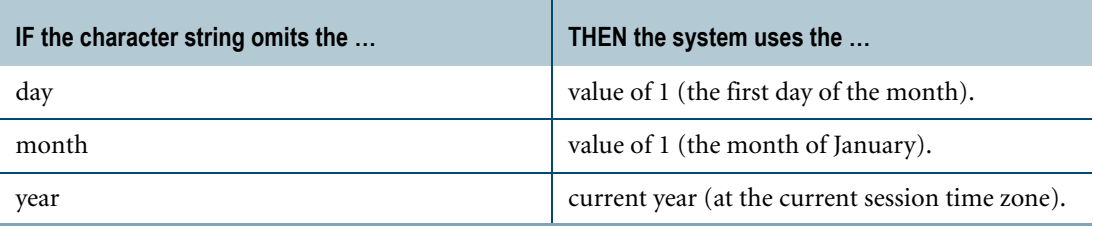

Consider the following table:

```
CREATE TABLE date_log
  (id INTEGER
   ,start_date DATE
   , end date DATE
   , log date DATE);
```
The following INSERT statement converts three character strings to DATE values. The first character string omits the day, the second character string omits the month, and the third character string omits the year. Assume the current year is 1992.

```
INSERT date_log
  (1001
   ,CAST ('January 1992' AS DATE FORMAT 'MMMMBYYYY')
   ,CAST ('1992-01' AS DATE FORMAT 'YYYY-DD')
   ,CAST ('01/01' AS DATE FORMAT 'MM/DD'));
```
The result of the INSERT statement is as follows:

```
SELECT * FROM date log;
         id start date end date log date
----------- -----<del>-</del>---- ---<del>-</del>----- ---<del>-</del>----
        1001 92/01/01 92/01/01 92/01/01
```
# <span id="page-769-0"></span>**Example 1: IntegerDate Dateform Mode**

For example, suppose the session dateform is INTEGERDATE, and the default DATE format of the system is set to 'yyyymmdd' through the tdlocaledef utility.

Consider the following table, where the start\_date column uses the default DATE format and the end\_date column uses the format 'YYYY/MM/DD':

```
CREATE TABLE date_log
  (id INTEGER
   ,start_date DATE
   , end date DATE FORMAT 'YYYY/MM/DD');
```
Π

The following INSERT statement works because the character strings match the formats of the corresponding DATE columns and Teradata Database can successfully perform implicit character-to-DATE conversion:

INSERT INTO date\_log (1099, '20030122', '2003/01/23');

To perform character-to-DATE conversion on character strings that do not match the formats of the corresponding DATE columns, you must use a FORMAT phrase:

```
INSERT INTO date_log
  (1047
   ,CAST ('Jan 12, 2003' AS DATE FORMAT 'MMMBDD,BYYYY')
   ,CAST ('Jan 13, 2003' AS DATE FORMAT 'MMMBDD,BYYYY'));
```
### <span id="page-770-0"></span>**Example 2: ANSIDate Dateform Mode**

Suppose the session dateform is ANSIDATE. The default DATE format of the system is 'YYYY-MM-DD'.

Consider the following table, where the start\_date column uses the default DATE format and the end\_date column uses the format 'YYYY/MM/DD':

```
CREATE TABLE date_log
  (id INTEGER
   ,start_date DATE
   , end date DATE FORMAT 'YYYY/MM/DD');
```
The following INSERT statement works because the character strings match the formats of the corresponding DATE columns and Teradata Database can successfully perform implicit character-to-DATE conversion:

```
INSERT INTO date_log (1099, '2003-01-22', '2003/01/23');
```
To perform character-to-DATE conversion on character strings that do not match the formats of the corresponding DATE columns, you must use a FORMAT phrase:

```
INSERT INTO date_log
  (1047
   ,CAST ('Jan 12, 2003' AS DATE FORMAT 'MMMBDD,BYYYY')
   ,CAST ('Jan 13, 2003' AS DATE FORMAT 'MMMBDD,BYYYY'));
```
### **Example 3: Implicit Character-to-DATE Conversion**

Assume that the DateForm mode of the session is set to ANSIDate.

The following CREATE TABLE statement specifies a FORMAT phrase for the DATE data type column:

CREATE SET TABLE datetab (f1 DATE FORMAT 'MMM-DD-YYYY');

In field mode, the following INSERT statement successfully performs the character to DATE implicit conversion because the format of the string conforms to the format of the DATE column in the datetab table:

```
INSERT INTO datetab ('JAN-10-1999');
```
In record or indicator mode, when the DateForm mode of the session is set to ANSIDate, the following INSERT statement successfully performs the character to DATE implicit conversion because the format of the string is in the ANSI DATE format:

```
INSERT INTO datetab ('2002-05-10');
```
# **Related Topics**

For details on data types and data attributes, see *SQL Data Types and Literals*.

# **Character-to-INTERVAL Conversion**

### **Purpose**

Converts a character string to an interval value.

## **CAST Syntax**

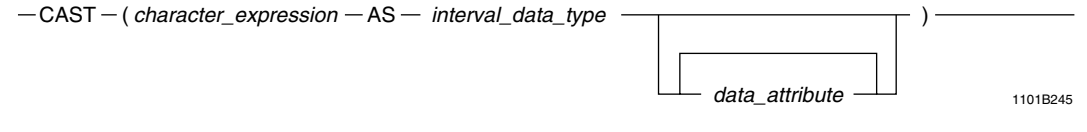

where:

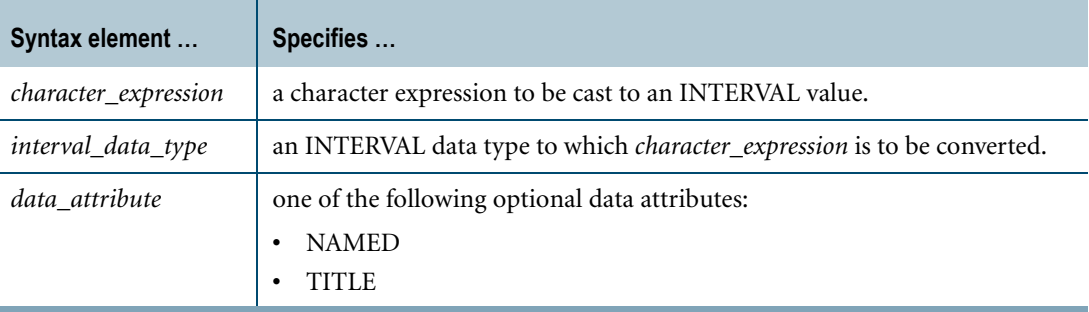

### **ANSI Compliance**

CAST is ANSI SQL:2008 compliant.

As an extension to ANSI SQL, Teradata supports the specification of data attributes.

# **Teradata Conversion Syntax**

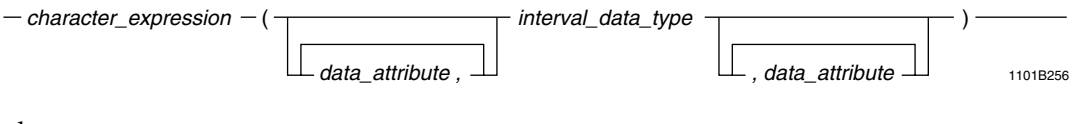

where:

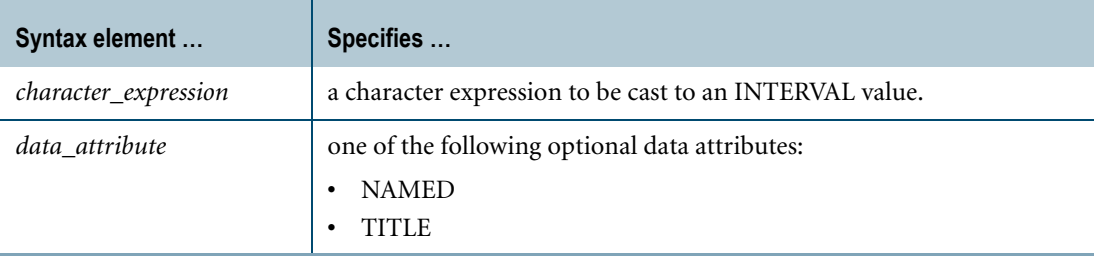

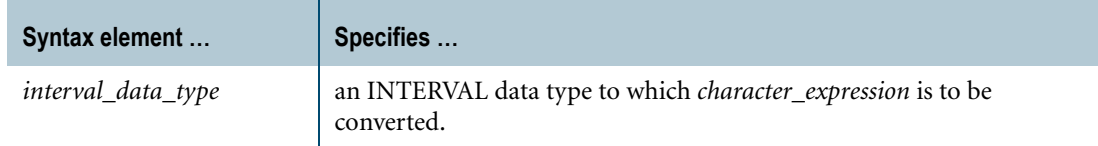

### **ANSI Compliance**

Teradata conversion syntax is a Teradata extension to the ANSI SQL:2008 standard.

### **Usage Notes**

The character value is trimmed of leading and trailing pad characters and handled as if it was a string literal in the declaration of an INTERVAL string literal.

Character-to-INTERVAL conversion is supported for CHAR and VARCHAR types only. The source character type cannot be CLOB.

If the contents of the character string can be converted to a valid INTERVAL, then they are; otherwise, an error is returned.

You cannot convert a character data type of GRAPHIC to an INTERVAL string literal.

# **Example 1**

The following query returns ' -265-11'.

SELECT CAST('-265-11' AS INTERVAL YEAR(4) TO MONTH);

# **Example 2**

If the source character string contains values not normalized in the INTERVAL form, but which nevertheless can be converted to a proper INTERVAL, the conversion is made.

For example, the following query returns '-267-06'

SELECT CAST('265-30' AS INTERVAL YEAR(4) TO MONTH);

### **Related Topics**

For details on data types and data attributes, see *SQL Data Types and Literals*.

# **Character-to-Numeric Conversion**

### **Purpose**

Converts a character data string to a numeric value.

### **CAST Syntax**

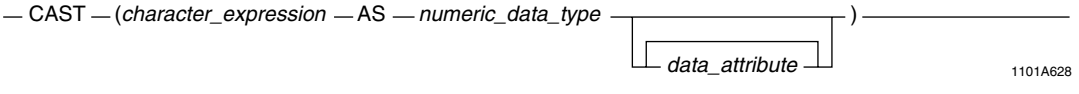

where:

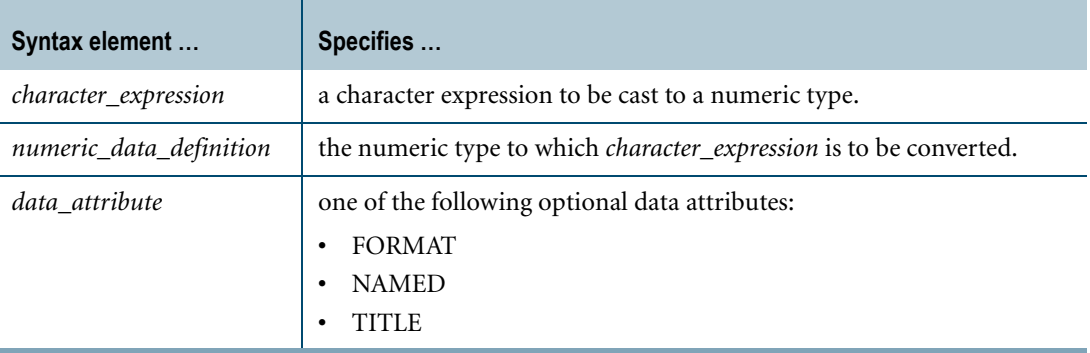

### **ANSI Compliance**

CAST is ANSI SQL:2008 compliant.

As an extension to ANSI, CAST permits the use of data attributes, such as the FORMAT phrase that enables alternative formatting for the numeric data.

### **Teradata Conversion Syntax**

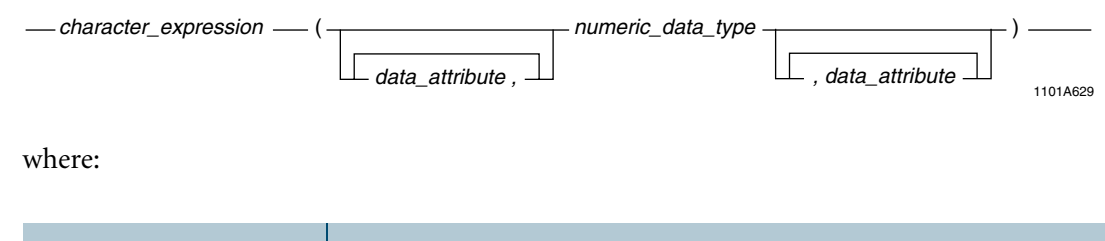

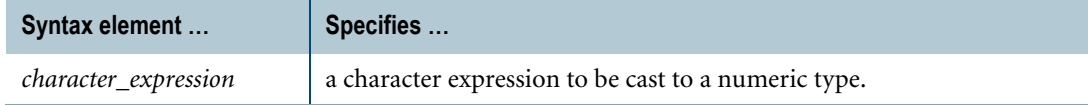

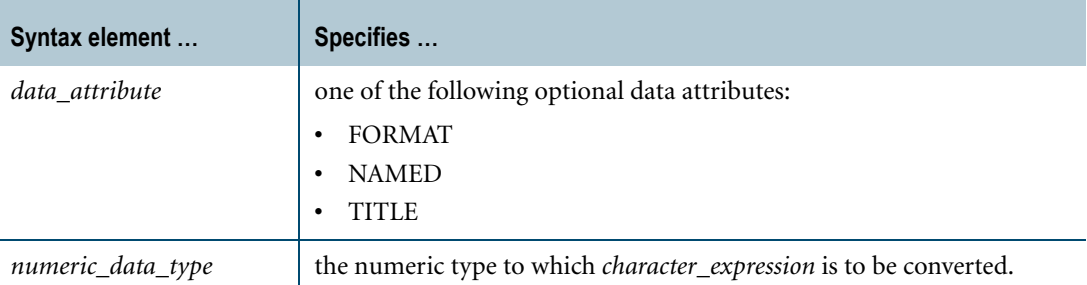

## **ANSI Compliance**

Teradata conversion syntax is a Teradata extension to the ANSI SQL:2008 standard.

## **Implicit Character-to-Numeric Conversion**

Implicit character to numeric conversion produces a valid result only if the character string represents a numeric value.

If a CHAR or VARCHAR character string is present in an expression that requires a numeric operand, it is read as a formatted numeric and is converted to a FLOAT value, using the default format for FLOAT.

To override the implicit format, use a FORMAT phrase.

Or, to change the default format for FLOAT, you can change the setting of the *REAL* element in the specification for data formatting (SDF) file. For information on default data type formats, the SDF file, and the FORMAT phrase, see "Data Type Formats and Format Phrases" in *SQL Data Types and Literals*.

To use a CLOB type in an expression that requires a numeric operand, you must first explicitly convert the CLOB to CHAR or VARCHAR.

An empty character string (zero length) or a character string consisting only of pad characters is interpreted as having a numeric value of zero.

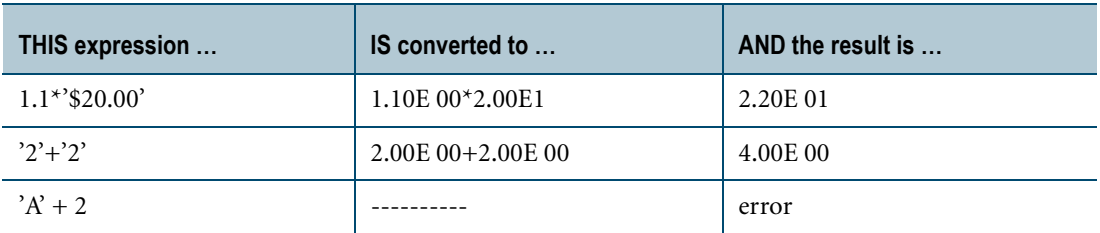

If the default format for FLOAT is -9.99E-99, then:

If a column or parameter of numeric data type is specified with a string value, the string is again assumed to be a formatted numeric. For example, the following INSERT statement specifies the Salary as a numeric string:

```
INSERT INTO Employee (EmpNo, Name, Salary) 
VALUES (10022, 'Clements D', '$38,000.00');
```
The conversion to numeric type removes editing symbols. When selected, the salary data contains only the special characters allowed by the FORMAT phrase for Salary in the CREATE TABLE statement. If the FORMAT phrase is  $G-(9)D9(2)$ , then the output looks like this:

```
Salary
---------
38,000.00
```
If the FORMAT phrase is 'G-L(9)D9(2)', then the output looks like this:

```
Salary
----------
$38,000.00
```
# **Supported Character Types**

The character expression to be converted must be CHAR or VARCHAR. CLOBs cannot be explicitly converted to numeric types.

## **Usage Notes**

Before processing begins, the numeric description is scanned for a FORMAT phrase, which is used to determine the radix separator, group separator, currency sign or string, signzone (S), or implied decimal point (V) formatting.

Conversion is performed positionally, character by character, from left to right, until the end of the number.

Only all-numeric character strings can be converted from character to numeric formats. For example, you can convert the character strings 'US Dollars 123456' or '123456' to the integer value 123456, but you cannot convert the string 'EX1AM2PL3E' to a numeric value.

The following list shows the steps for converting character type data to numeric. Note that you cannot convert a *character\_expression* of GRAPHIC character type to numeric.

Conversion is performed stage by stage, without returning to a previous stage; however, stages can be skipped.

**1** Leading pad characters are ignored. Trailing pad characters are ignored, except for signed zoned decimal input.

Embedded spaces are only allowed according to the following rules:

- **•** If the current SDF file defines the group separator as a space, then the character string can include spaces to separate groups of digits to the left of the radix separator, according to the grouping rule defined by *GroupingRule* or *CurrencyGroupingRule*.
- **•** If the current SDF file defines the radix separator as a space, then the character string can include one space as the radix character.
- **•** If the FORMAT phrase contains a currency formatting character, such as N, and the matching currency string in the SDF file, such as *CurrencyName*, contains a space, the character string can include spaces as part of that currency string.
- **2** The sign (+ or -) is saved as part of the number. A mantissa sign may appear before the first digit in the string, or after the last digit in the string. An exponent sign may appear with a preceding mantissa sign.
- **3** The currency sign is ignored if it matches the FORMAT. A currency string is ignored if it matches the FORMAT. Only one currency is allowed in the string.
- **4** Digits are saved as the integral, fractional, or exponent part of the number, depending on whether the radix or the letter E has been parsed.
- **5** Separators are ignored, unless they match the radix specified in the FORMAT.

If a separator matches the radix specified in the FORMAT, the location is saved as the beginning of the fractional part of the number. V marks the fractional component for implied decimals.

The allowance of currency and separators is a non-ANSI Teradata extension of character to numeric conversion.

- **6** Embedded dashes (between digits) are allowed, unless the number is signed or includes a radix, currency, or exponent.
- **7** The letter E is saved as the beginning of the exponent part of the number. One space is allowed following an E.
- **8** The exponent sign (+ or -) is saved.
- **9** The exponent digits are saved. A sign character cannot appear after any exponent digit.

### **Numeric Overflow**

In Field Mode, numeric overflow in character to numeric conversion is not treated as an error. If the result exceeds the number of digits normally reserved for the data type, asterisks are displayed.

In Record and Indicator Variable Modes, numeric overflow is reported as an error. This behavior applies to both the CAST and Teradata conversion syntax.

## **FORMAT Phrase Controls Parsing of the Data**

A FORMAT phrase, by itself, cannot convert a character type value to a numeric type value. The phrase controls partially how the resultant value is parsed.

Some examples of character to numeric conversion appear in the following table. For FORMAT phrases that contain G, D, C, and N formatting characters, assume that the related entries in the specification for data formatting file (SDF) are:

```
RadixSeparator {"."}
GroupSeparator {","}
GroupingRule {"3"}<br>Currency {"$"}
Currency {"$"}
ISOCurrency {"USD"}
CurrencyName {"US Dollars"}
```
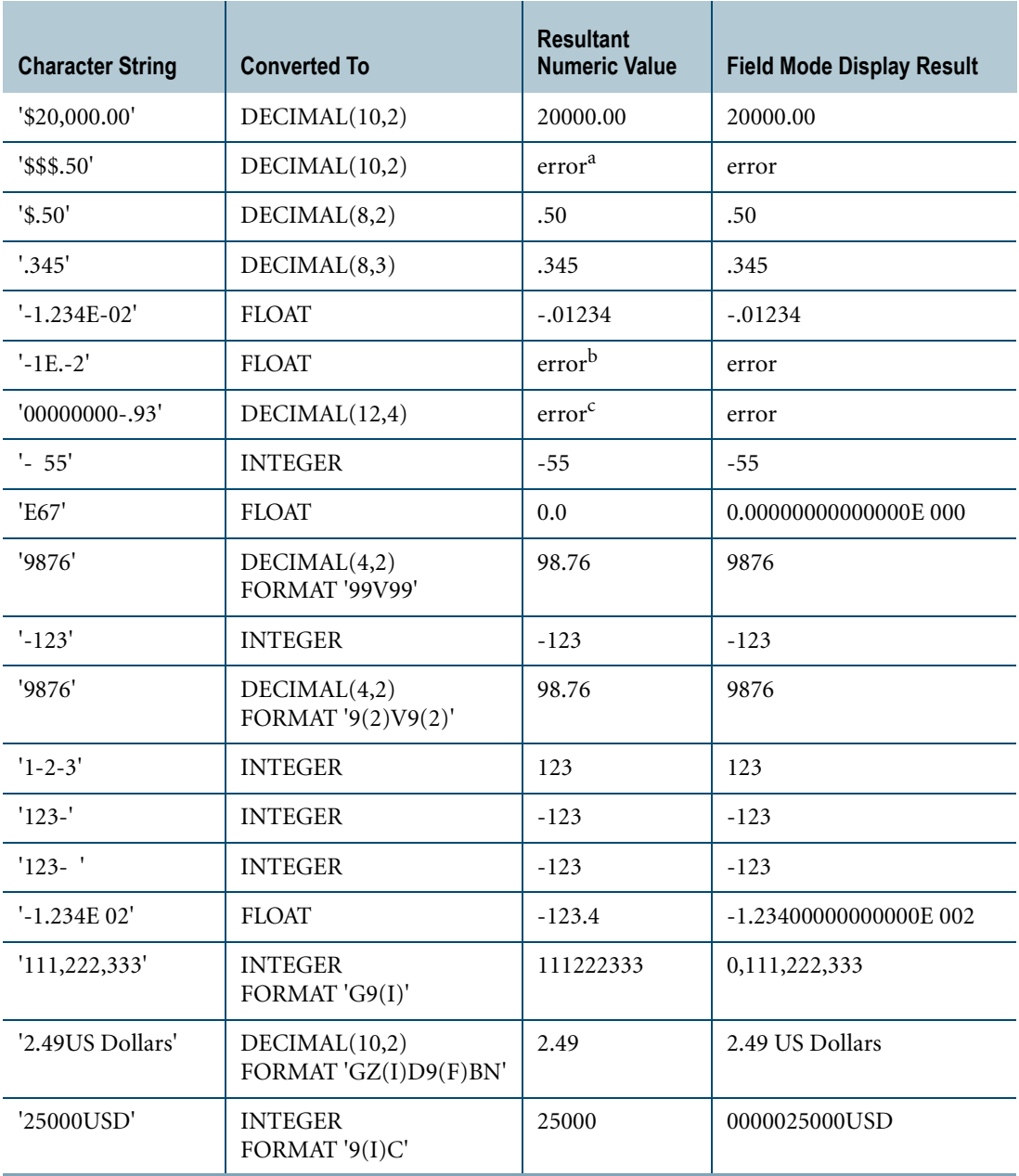

a. Only one currency is allowed in the character string.

b. The radix must precede the exponent part of the number.

c. Embedded dashes cannot appear in a string containing a radix.

A conversion that does not specify a FORMAT phrase uses the corresponding data type default format as defined in the SDF.

For more information on default data type formats, the SDF file, and the meaning of formatting characters in a FORMAT phrase, see "Data Type Formats and Format Phrases" in *SQL Data Types and Literals*.

# **Example: Implicit Conversion of Character to Numeric**

The INSERT statement in the following example implicitly converts the character data type to the target numeric data type:

```
CREATE TABLE t1 
(f1 DECIMAL(10,2) FORMAT 'G-U(9)D9(2)');
INSERT t1 ('USD12,345,678.90');
```
If a column definition in a CREATE TABLE statement does not specify a FORMAT phrase for the data type, the column uses the corresponding data type default format as defined in the specification for data formatting (SDF) file. For more information on the default format of data types and the definition of formatting characters in a FORMAT phrase, see "Data Type Formats and Format Phrases" in *SQL Data Types and Literals.*

# **Related Topics**

For details on data types and data attributes, see *SQL Data Types and Literals*.

# **Character-to-Period Conversion**

### **Purpose**

Converts a character string to a Period value.

## **CAST Syntax**

CAST — ( character\_expression — AS — period\_data\_type  $\begin{array}{c} \begin{array}{c} \text{---} \end{array} \end{array}$ data attribute

1101A587

#### where:

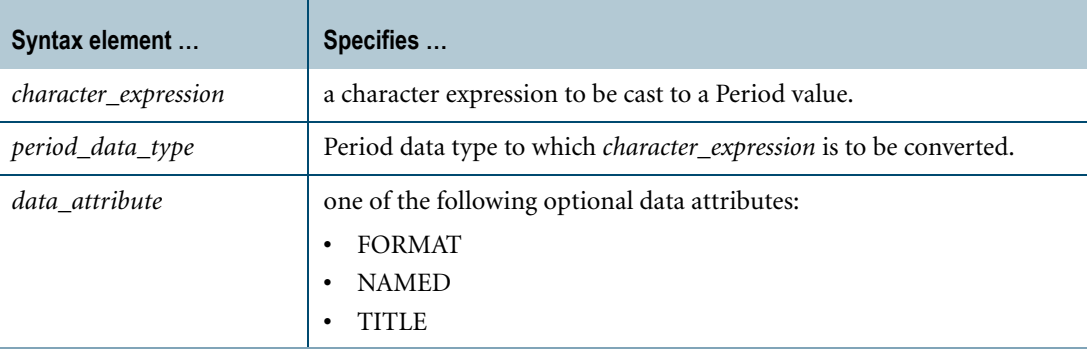

## **ANSI Compliance**

CAST is ANSI SQL:2008 compliant.

### **Usage Notes**

A character value expression can be cast as PERIOD(DATE), PERIOD(TIME), or PERIOD(TIMESTAMP) using the CAST function or implicit casting. A character input value can also be implicitly cast as a Period type.

After any leading and trailing pad characters in the source character value are trimmed, the resulting character string must conform to the format of the target type. Conversion of the beginning and ending portions of the character value expression to corresponding DateTime values follow the existing rules of CHARACTER/VARCHAR to DateTime data type conversions.

The existing rules include conversion of the source value with a TIME or TIMESTAMP format to UTC based on the specified time zone in the source or, if not specified, the current session time zone. The exception to conversion to UTC for Period data types is when the ending

portion of the source character is a TIMESTAMP value without a time zone and the value is equal to the maximum value that is used to represent UNTIL\_CHANGED; in this case, the value is not changed to UTC.

If the target type has a TIME or TIMESTAMP element type and the beginning or ending bound portions of the character value expression contains leap seconds, the seconds portion gets adjusted to 59.999999 with the precision truncated to the target precision.

If target type has a TIME or TIMESTAMP element type and the target precision is lower than either precision specified in the source character string, an error is reported. If the target precision is higher than a precision specified for a bound in the source character string, trailing zeros are added to the fractional seconds of the corresponding bound of the Period value resulting from the cast.

The target elements are set to the corresponding resulting values.

If the result beginning bound is not less than the result ending bound in their UTC forms, an error is reported.

If an ANSI DateTime format is used to interpret the character data during conversion, then enclosing the beginning and ending values inside apostrophes is optional. For details, see ["Character Strings that Use ANSI DateTime Format" on page 783](#page-782-0).

# **Implicit Character-to-Period Conversion**

A CHARACTER or VARCHAR value is implicitly cast as a Period data type for an assignment, update, insert, merge, or parameter passing operation when the target site has a Period data type and for a comparison operation if the other operand has a Period data type. If any other non-Period value is directly assigned to a Period target site, an error is reported. In the same manner, if any other non-Period value is directly compared to a Period value, an error is reported.

**Note:** In some cases, a value may be explicitly cast as a Period data type in order to avoid this error.

During implicit conversion from CHARACTER or VARCHAR to Period data type, the ANSI DateTime format string is used to interpret the beginning and ending element values in the character string, if the response mode is other than the Field mode or if the character string data is parameterized. If the response mode is Field mode and if the character string data is not parameterized, then the target period format is used to interpret the beginning and ending element values in the character string. The following table describes this in detail.

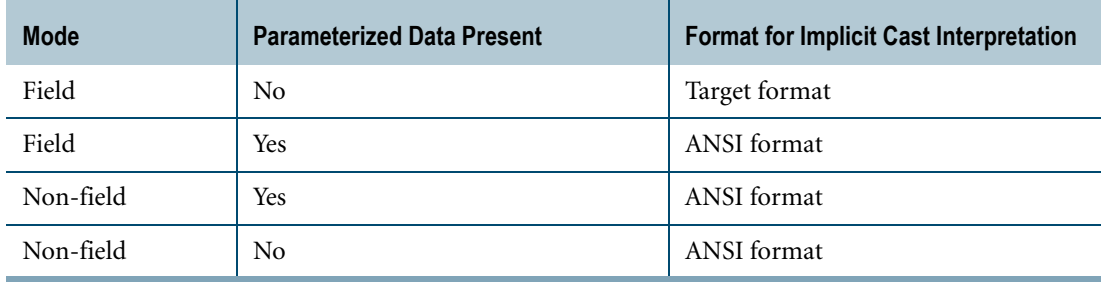

When the ANSI DateTime format string is used to interpret the beginning and ending element values in the character string, enclosing the beginning and ending values inside the apostrophes is optional. This relaxation applies even during an explicit cast. For details, see ["Character Strings that Use ANSI DateTime Format" on page 783](#page-782-0).

### <span id="page-782-0"></span>**Character Strings that Use ANSI DateTime Format**

Here is a list of valid character string representations when the implicit or explicit characterto-period conversion uses the ANSI DateTime format to interpret the beginning and ending bound elements.

- **•** '(''*beginning\_element\_value*'',∆''*ending\_element\_value*'')'
- **•** '(*beginning\_element\_value*,∆*ending\_element\_value*)'
- **•** '(''*beginning\_element\_value*'',∆*ending\_element\_value*)'
- **•** '(*beginning\_element\_value*,∆''*ending\_element\_value*'')'

where formats of *beginning\_element\_value* and *ending\_element\_value* depend on the target data type.

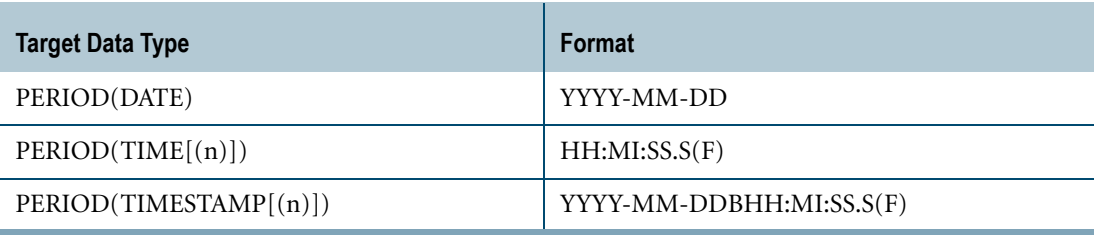

For the meanings of the format characters, see the description of the FORMAT phrase in *SQL Data Types and Literals*.

## **Example**

In the following example, two concatenated character literals are cast as PERIOD(TIMESTAMP(2)). The output is adjusted according to the current session time zone during display. Assume the current session time zone displacement is INTERVAL -'08:00' HOUR TO MINUTE and the format derived from SDF is 'YYYY-MM-DDBHH:MI:SS.S(2)Z'.

SELECT CAST('(''2005-02-02 12:12:12.34+08:00'', ' || '''2006-02-03 12:12:12.34+08:00'')' AS PERIOD(TIMESTAMP(2)));

The following PERIOD(TIMESTAMP(2)) value is returned:

('2005-02-01 20:12:12.34', '2006-02-02 20:12:12.34')

### **Related Topics**

For details on data types and data attributes, see *SQL Data Types and Literals*.

# **Character-to-TIME Conversion**

### **Purpose**

Converts a character data string to a TIME or TIME WITH TIME ZONE value.

# **CAST Syntax**

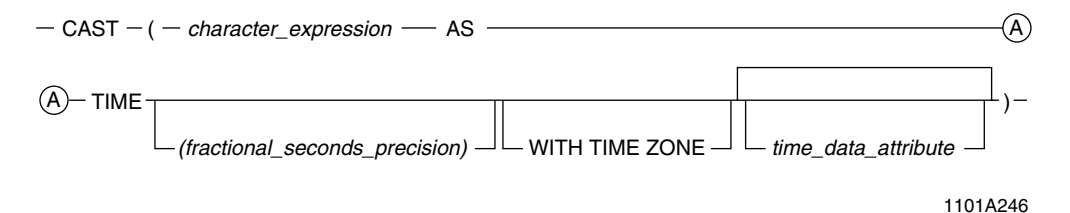

#### where:

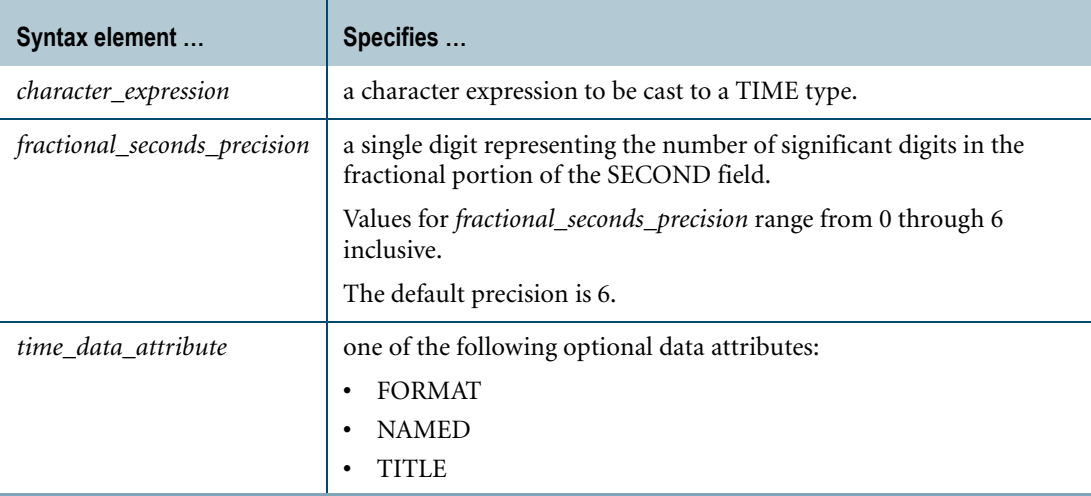

### **ANSI Compliance**

CAST is ANSI SQL:2008 compliant.

As an extension to ANSI, CAST permits the use of data attributes, such as the FORMAT phrase that enables alternative output formatting for the time data.

**Note:** TIME (without time zone) is not ANSI SQL:2008 compliant. Teradata Database internally converts a TIME value to UTC based on the current session time zone or on a specified time zone.

# **Teradata Conversion Syntax**

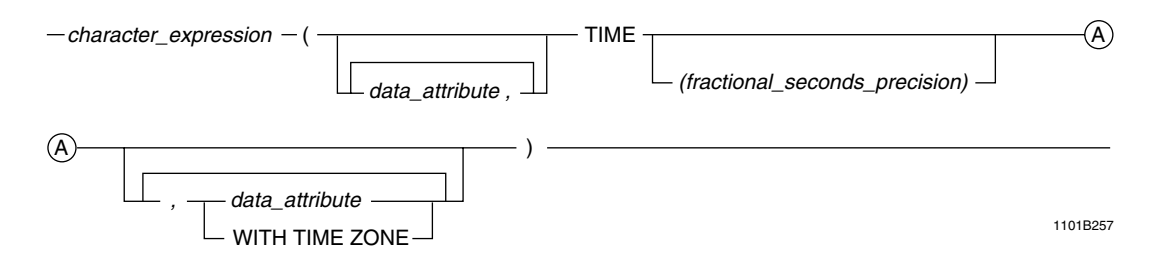

where:

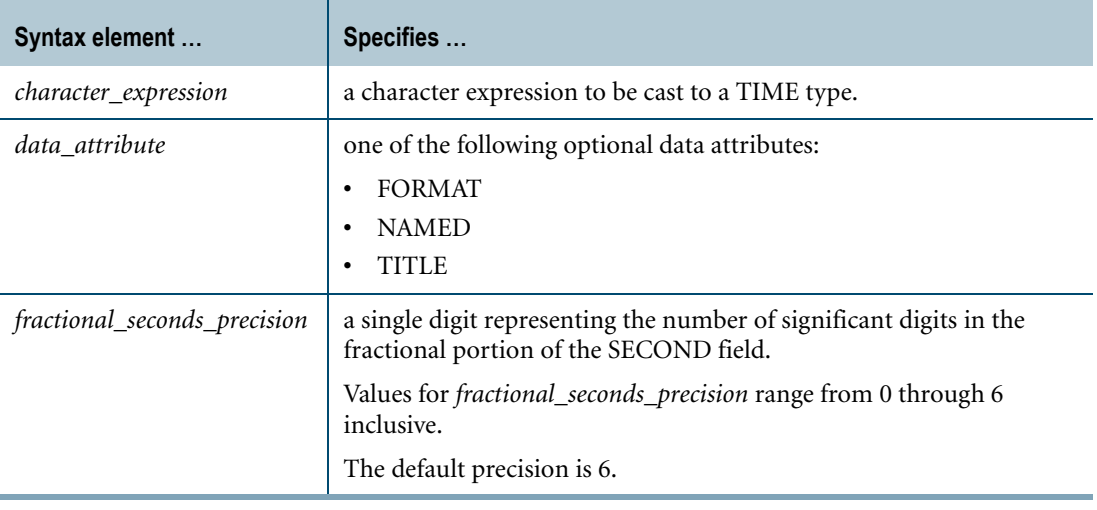

### **ANSI Compliance**

Teradata conversion syntax is a Teradata extension to the ANSI SQL:2008 standard.

### **Implicit Character-to-TIME Conversion**

In field mode, the string must conform to the format of the target TIME type.

In record or indicator mode, the string must use the ANSI TIME format.

### **Usage Notes**

The character value is trimmed of leading and trailing pad characters and handled as if it were a string literal in the declaration of a TIME string literal.

If the contents of the string can be converted to a valid TIME, the conversion is made; otherwise, an error is returned to the application.

Character-to-TIME conversion is supported for CHAR and VARCHAR types only. You cannot convert a character data type of CLOB or GRAPHIC to TIME.

You can use a FORMAT phrase to specify an explicit format for the TIME target data type. A conversion that does not specify a FORMAT phrase uses the default format for the TIME data type.

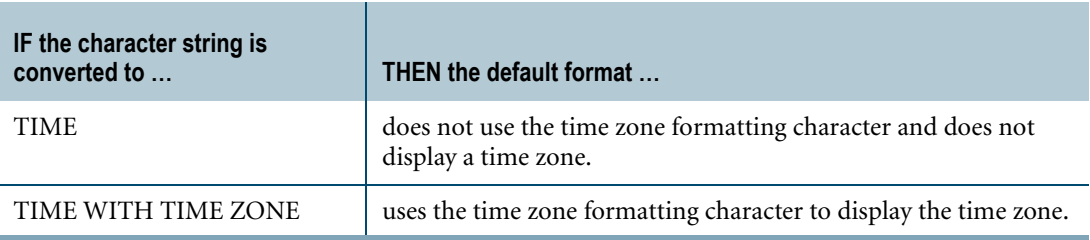

For more information on default formats and the FORMAT phrase, see "Data Type Formats and Format Phrases" in *SQL Data Types and Literals*.

# **Conversions That Include Time Zone**

The following rules apply to character-to-TIME conversions that include time zone information:

**•** If the target data type does not specify a time zone, for example, TIME(0), the source character string may contain a time zone of the format +hh:mi or -hh:mi, but only if it appears immediately before or immediately after the time.

For example, the following conversion is successful:

```
SELECT CAST ( '-02:0011:23:44'
AS TIME(0) );
```
The following conversion is not successful because of the blank separator character between the time zone and the time:

```
SELECT CAST ( '+02:00 11:23:44.56'
AS TIME(2) );
```
**•** If the source character string contains a time zone, and the target data type does not specify a time zone, for example, TIME(0), the conversion uses the time zone in the character string to convert the character string to Universal Coordinated Time (UTC). This is done regardless of whether the FORMAT phrase contains the time zone formatting character.

```
SELECT CAST ('10:15:12+12:30' 
AS TIME(0));
```
**•** If the source character string does not contain a time zone, and the target data type specifies a time zone and a target FORMAT phrase that includes time zone formatting characters, the output includes the session time zone.

```
SELECT CAST ('10:15:12' 
AS TIME(0) WITH TIME ZONE FORMAT 'HH:MI:SSBZ');
```
**•** If both the source character string and the target data type do not specify a time zone, the source character string is internally converted to UTC based on the current session time zone.

### **Conversions That Include Fractional Seconds**

The following rules apply to conversions that include fractional seconds:

**•** The fractional seconds precision in the source character string must be less than or equal to the fractional seconds precision specified by the target type.

SELECT CAST('12:30:25.44' AS TIME(3));

If no fractional seconds appear in the source character string, then the fractional seconds precision is always less than or equal to the target data type fractional seconds precision, because the valid range for the precision is zero to six, where the default is six.

```
SELECT CAST('12:30:25' AS TIME(3));
```
**•** If the target data type is defined by a FORMAT phrase, the fractional seconds precision formatting characters must be greater than or equal to the precision specified by the data type.

SELECT CAST('12h:15.12s:30m' AS TIME(4) FORMAT 'HHh: SSDS(4)s: MIm');

A FORMAT phrase must specify a fractional seconds precision of six if the target data type does not specify a fractional seconds precision, because the default precision is six.

SELECT CAST ('12:30:25' AS TIME FORMAT 'HH:MI:SSDS(6)');

### **Character Strings That Omit Hour, Minute, or Second**

If the character string in a character-to-TIME conversion omits the hour, minute, or second, the system uses default values for the target TIME value.

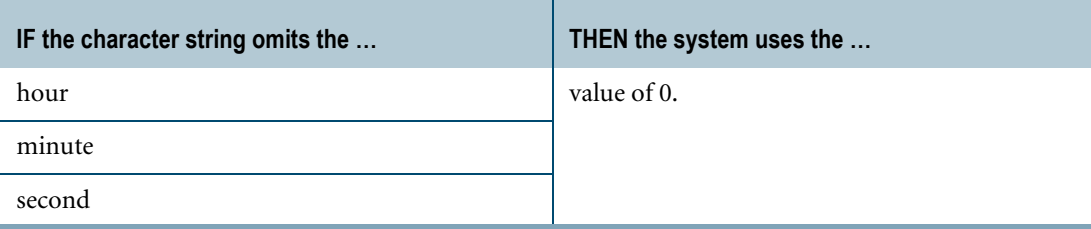

Consider the following table:

```
CREATE TABLE time_log
   (id INTEGER 
   , start time TIME
   , end time TIME
   , log time TIME);
```
The following INSERT statement converts three character strings to TIME values. The first character string omits the hour, the second character string omits the minute, and the third character string omits the second.

```
INSERT time_log
  (1001
  ,CAST ('01:02.030405' AS TIME FORMAT 'MI:SS.S(6)')
   ,CAST ('01:02.030405' AS TIME FORMAT 'HH:SS.S(6)')
   ,CAST ('01:02' AS TIME FORMAT 'HH:MI'));
```
The result of the INSERT statement is as follows:

```
SELECT * FROM time log;
        id start_time end_time log_time
----------- --------------- --------------- ---------------
     1001 00:01:02.030405 01:00:02.030405 01:02:00.000000
```
### **FORMAT Phrase Restrictions**

In character-to-TIME conversions, the FORMAT phrase must not consist solely of the following formatting characters:

- **•** Z
- **•** T

#### **Example 1: Fractional Seconds**

This query returns the value '12:23:39.999900' (with the fractional seconds extended to 6 places as requested by CASTing to a TIME(6) type).

```
SELECT CAST(' 12:23:39.9999 '
AS TIME(6));
```
### **Example 2: Truncation of Non-pad Character Data**

This query returns an error because the requested conversion requires truncation of non-pad character data.

```
SELECT CAST(' 12:23:39.9999 '
AS TIME(3));
```
### **Example 3: Invalid MINUTE Value**

This query returns an error because the MINUTE value of 63 is not valid.

```
SELECT CAST(' 12:63:39.9999 '
AS TIME(6));
```
#### **Example 4: FORMAT Phrase**

This query returns the value '15h33m'.

```
SELECT CAST('15h33m'
AS TIME(0) FORMAT 'HHhMIm');
```
#### **Example 5: Implicit Conversion of Character to TIME**

The following CREATE TABLE statement specifies a FORMAT phrase for the TIME data type column:

CREATE SET TABLE timetab (f1 TIME(0) FORMAT 'TBHHhMImSSs');

In field mode, the following INSERT statement successfully performs the character to TIME implicit conversion because the format of the string conforms to the format of the TIME column in the timetab table:

INSERT INTO timetab ('AM 10h20m30s');

In record or indicator mode, the following INSERT statement successfully performs the character to TIME implicit conversion because the format of the string is in the ANSI TIME format:

```
INSERT timetab ('11:23:34');
```
### **Related Topics**

For details on data types and data attributes, see *SQL Data Types and Literals*.

# **Character-to-TIMESTAMP Conversion**

### **Purpose**

Converts a character data string to a TIMESTAMP or TIMESTAMP WITH TIME ZONE value.

# **CAST Syntax**

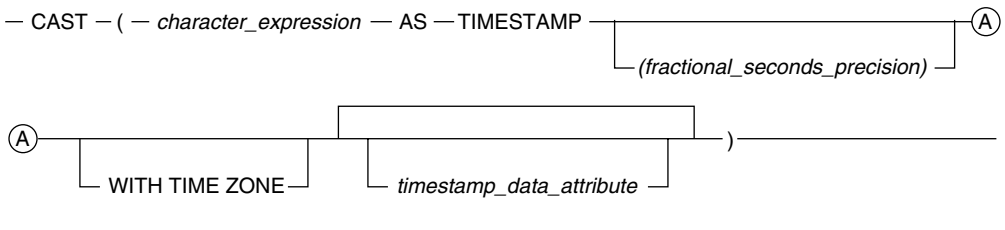

1101A247

where:

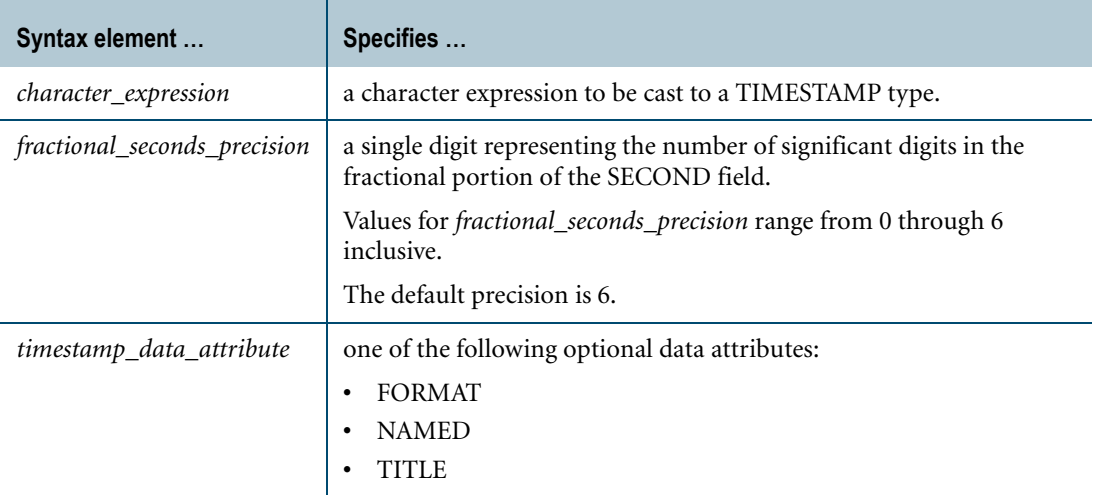

# **ANSI Compliance**

CAST is ANSI SQL:2008 compliant.

As an extension to ANSI, CAST permits the use of data attributes, such as the FORMAT phrase that enables alternative formatting for the time data.

**Note:** TIMESTAMP (without time zone) is not ANSI SQL:2008 compliant. Teradata Database internally converts a TIMESTAMP value to UTC based on the current session time zone or on a specified time zone.

# **Teradata Conversion Syntax**

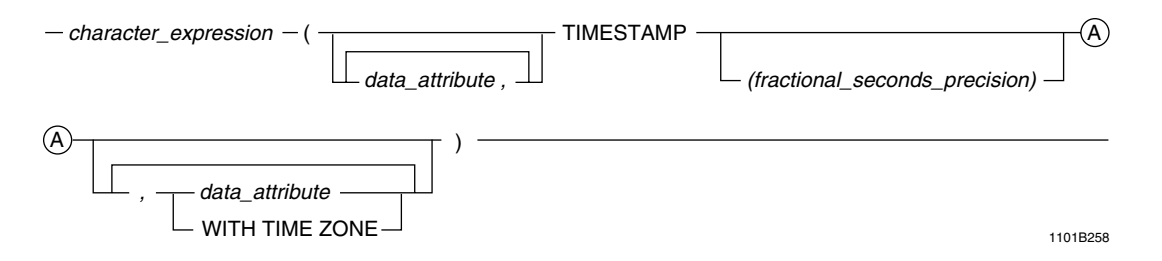

where:

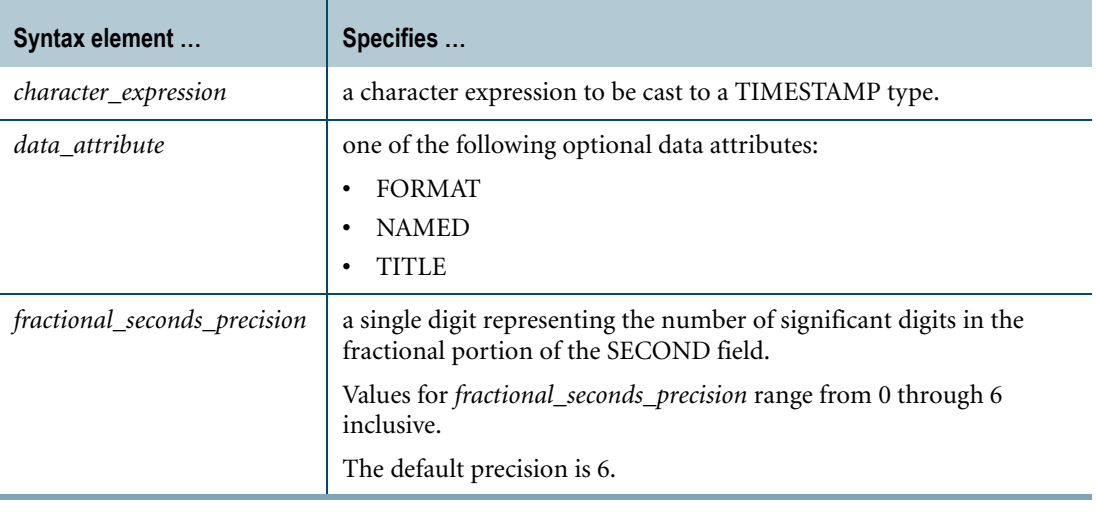

### **ANSI Compliance**

Teradata conversion syntax is a Teradata extension to the ANSI SQL:2008 standard.

# **Implicit Character-to-TIMESTAMP Conversion**

In field mode, the string must conform to the format of the target TIMESTAMP type.

In record or indicator mode, the string must use the ANSI TIMESTAMP format.

# **Usage Notes**

The source expression is trimmed of leading and trailing pad characters and then handled as if it were a string literal in the declaration of a TIMESTAMP string literal.

Character-to-TIMESTAMP conversion is supported for CHAR and VARCHAR types only. You cannot convert a character data type of CLOB or GRAPHIC to TIMESTAMP.

If the contents of the string can be converted to a valid TIMESTAMP value, then the conversion is performed; otherwise an error is returned.

You can use a FORMAT phrase to specify an explicit format for the TIMESTAMP target data type. A conversion that does not specify a FORMAT phrase uses the default format for the TIMESTAMP data type.

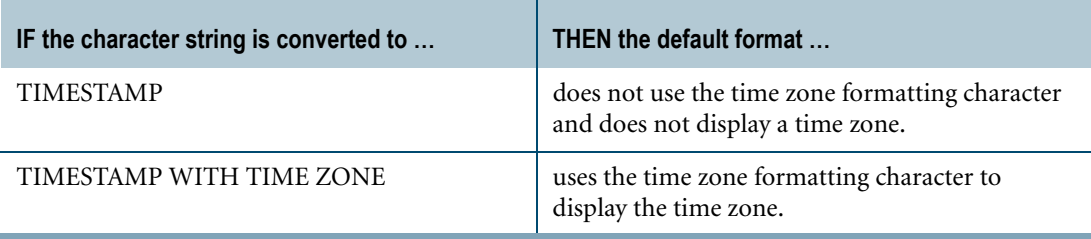

For more information on default formats and the FORMAT phrase, see "Data Type Formats and Format Phrases" in *SQL Data Types and Literals*.

## **Example**

The following query returns '2007-12-31 23:59:59.999999-08:00'.

```
SELECT CAST('2007-12-31 23:59:59.999999' 
AS TIMESTAMP(6) WITH TIME ZONE);
```
Notice that the source character string did not need to have explicit Time Zone fields for this conversion to work properly.

# **Conversions That Include Time Zone**

The following rules apply to character-to-TIMESTAMP conversions that include time zone information:

**•** If the target data type does not specify a time zone, for example, TIMESTAMP(0), the source character string may contain a time zone of the format +hh:mi or -hh:mi, but only if it appears immediately before or immediately after the time.

For example, the following conversion is successful:

```
SELECT CAST ( '2008-09-19 11:23:44-02:00'
AS TIMESTAMP(0) FORMAT 'Y4-MM-DDBHH:MI:SSBZ' );
```
The following conversion is not successful because of the blank separator character between the time zone and the time:

```
SELECT CAST ( '2008-01-19 +02:00 11:23:44'
AS TIMESTAMP(0) FORMAT 'Y4-MM-DDBZBHH:MI:SS' );
```
**•** If the source character string contains a time zone, and the target data type does not specify a time zone, the conversion uses the time zone in the character string to convert the character string to Universal Coordinated Time (UTC). This is done whether or not the FORMAT phrase contains the time zone formatting character.

SELECT CAST ('2002-02-20 10:15:12+12:30' AS TIMESTAMP(0));
**•** If the target FORMAT phrase includes time zone formatting characters, and the source character string does not contain a time zone, the output includes the session time zone. This is done whether or not the target data type specifies a time zone.

```
SELECT CAST ('2002-02-20 10:15:12' 
AS TIMESTAMP(0) WITH TIME ZONE FORMAT 'Y4-MM-DDBHH:MI:SSBZ');
```
**•** If both the source character string and the target data type do not specify a time zone, the source character string is internally converted to UTC based on the current session time zone.

## **Conversions That Include Fractional Seconds**

The following rules apply to conversions that include fractional seconds:

**•** The fractional seconds precision in the source character string must be less than or equal to the fractional seconds precision specified by the target type.

SELECT CAST('2002-01-01 12:30:25.44' AS TIMESTAMP(3));

If no fractional seconds appear in the source character string, then the fractional seconds precision is always less than or equal to the target data type fractional seconds precision, because the valid range for the precision is zero to six, where the default is six.

```
SELECT CAST('2002-01-01 12:30:25' AS TIMESTAMP(3));
```
**•** If the target data type is defined by a FORMAT phrase, the fractional seconds precision formatting characters must be greater than or equal to the precision specified by the data type.

SELECT CAST('12-02-07 12:30:25' AS TIMESTAMP(3) FORMAT 'DD-MM-YYBHH:MI:SSDS(3)');

A FORMAT phrase must specify a fractional seconds precision of six if the target data type does not specify a fractional seconds precision, because the default precision is six.

SELECT CAST('12-02-07 12h:15.12s:30m' AS TIMESTAMP FORMAT 'DD-MM-YYBHHh:SSDS(6)s:MIm');

## **Character Strings That Omit Day, Month, Year, Hour, Minute, or Second**

If the character string in a character-to-TIMESTAMP conversion omits the day, month, year, hour, minute, or second, the system uses default values for the target TIMESTAMP value.

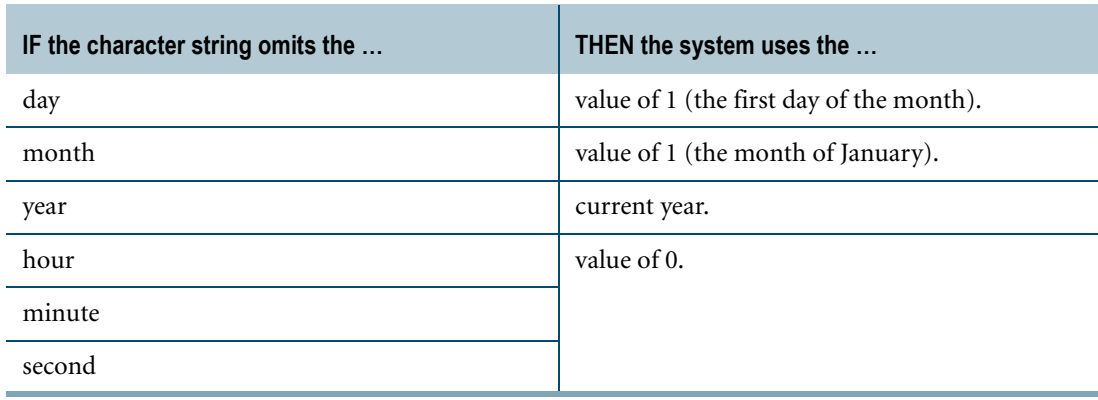

Consider the following table:

```
CREATE TABLE timestamp_log
(id INTEGER, start_ts TIMESTAMP, end_ts TIMESTAMP);
```
The following INSERT statement converts two character strings to TIMESTAMP values. Both strings omit the hour, minute, and second. Additionally, the first character string omits the day and the second character string omits the month.

```
INSERT timestamp_log
  (1001
  ,CAST ('January 2006' AS TIMESTAMP FORMAT 'MMMMBYYYY')
   ,CAST ('2006-01' AS TIMESTAMP FORMAT 'YYYY-DD'));
```
The result of the INSERT statement is as follows:

```
SELECT * FROM timestamp log;
      id start ts end ts
----------- -------------------------- --------------------------
     1001 2006-01-01 00:00:00.000000 2006-01-01 00:00:00.000000
```
Here is an INSERT statement where both character strings omit the year. Additionally, the first character string omits the hour and the second character string omits the minute. Assume the current year is 2003.

```
INSERT timestamp_log
  (1002
   ,CAST ('January 23 04:05' AS TIMESTAMP FORMAT 'MMMMBDDBMI:SS')
   ,CAST ('01-23 04:05' AS TIMESTAMP FORMAT 'MM-DDBHH:SS'));
```
The result of the INSERT statement is as follows:

```
SELECT * FROM timestamp log WHERE id = 1002;
      id start_ts end_ts
----------- -------------------------- --------------------------
    1001 2003-01-23 00:04:05.000000 2003-01-23 04:00:05.000000
```
### **Restrictions on FORMAT Phrase**

In character-to-TIMESTAMP conversions, the FORMAT phrase must not consist solely of the following formatting characters:

- **•** EEEE
- **•** E4
- **•** EEE
- **•** E3
- **•** T
- **•** Z

### **Related Topics**

## **Character-to-UDT Conversion**

### **Purpose**

Converts a character data string to a UDT.

### **CAST Syntax**

-CAST - (character\_expression - AS - UDT\_data\_definition ) -

1101A336

where:

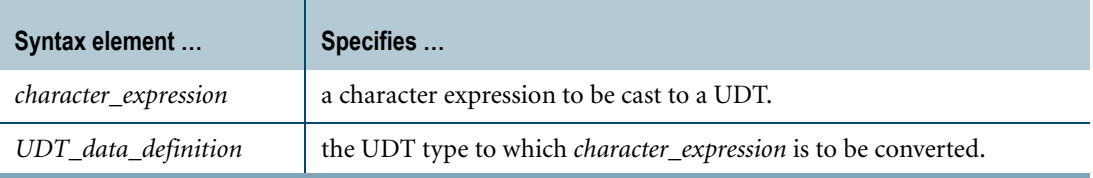

### **ANSI Compliance**

CAST is ANSI SQL:2008 compliant.

As an extension to ANSI, CAST permits the use of data attribute phrases such as FORMAT.

### <span id="page-794-0"></span>**Usage Notes**

Explicit character-to-UDT conversion using Teradata conversion syntax is not supported.

Data type conversions involving UDTs require appropriate cast definitions for the UDTs. To define a cast for a UDT, use the CREATE CAST statement. For more information on CREATE CAST, see *SQL Data Definition Language*.

### **Implicit Character-to-UDT Conversion**

Teradata Database performs implicit Character-to-UDT conversions for the following operations:

- **•** UPDATE
- **•** INSERT
- **•** Passing arguments to stored procedures, external stored procedures, UDFs, and UDMs
- **•** Specific system operators and functions identified in other sections of this book, unless the DisableUDTImplCastForSysFuncOp field of the DBS Control Record is set to TRUE

Performing an implicit data type conversion requires that an appropriate cast definition (see ["Usage Notes"\)](#page-794-0) exists that specifies the AS ASSIGNMENT clause.

The source character type of the cast definition does not have to be an exact match to the source character type of the implicit conversion. Teradata Database can use an implicit cast definition that specifies a CHAR, VARCHAR, or CLOB source type.

If multiple implicit cast definitions exist for converting different character types to the UDT, Teradata Database uses the implicit cast definition for the character type with the highest precedence. The following list shows the precedence of character types in order from lowest to highest precedence:

- **•** CHAR
- **•** VARCHAR
- **•** CLOB

For non-CLOB character types, if no Character-to-UDT implicit cast definitions exist, Teradata Database looks for other cast definitions that can substitute:

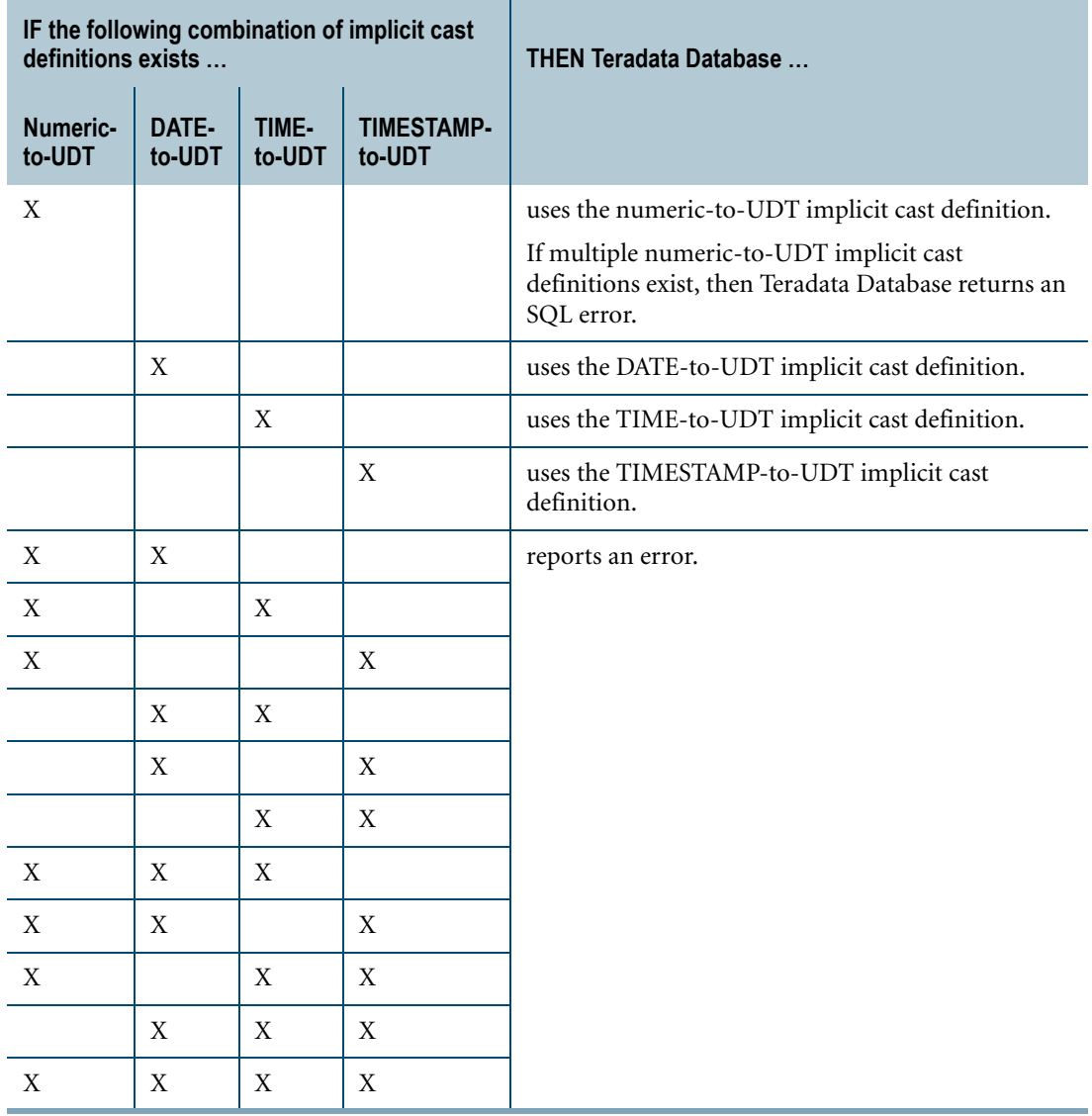

Chapter 20: Data Type Conversions Character Data Type Assignment Rules

Substitutions are valid because Teradata Database can implicitly cast the non-CLOB character type to the substitute data type, and then use the implicit cast definition to cast from the substitute data type to the UDT.

### **Related Topics**

For details on data types and data attributes, see *SQL Data Types and Literals*.

## **Character Data Type Assignment Rules**

### **Server Character Sets**

LATIN, UNICODE, KANJISJIS, KANJI1, and GRAPHIC server character sets are generally mutually assignable.

Consider an assignment of an expression to a character string column. The assignment may be the result of the SQL UPDATE or INSERT statement, or it may be the result of a Load utility assignment.

The expression is converted to the server character set of the character column.

### **Exceptions to GRAPHIC Data**

The following exceptions apply to GRAPHIC data:

- **•** When you import GRAPHIC data and assign it to a character column, that column must be defined as GRAPHIC.
- **•** When you import character data that is not GRAPHIC, you cannot assign it to a column defined as GRAPHIC.

For more information, see the documentation on the USING row descriptor in *SQL Data Manipulation Language*.

**•** You cannot assign non-GRAPHIC data to a GRAPHIC column from BTEQ or load utilities.

For more information, see the documentation on the USING row descriptor in *SQL Data Manipulation Language*.

**•** You cannot assign or export GRAPHIC data from a single byte character set like ASCII or EBCDIC.

# **DATE-to-Character Conversion**

### **Purpose**

Converts a DATE value to a character string.

### **CAST Syntax**

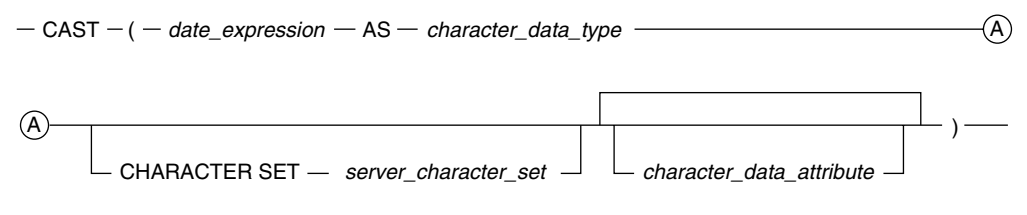

1101A248

#### where:

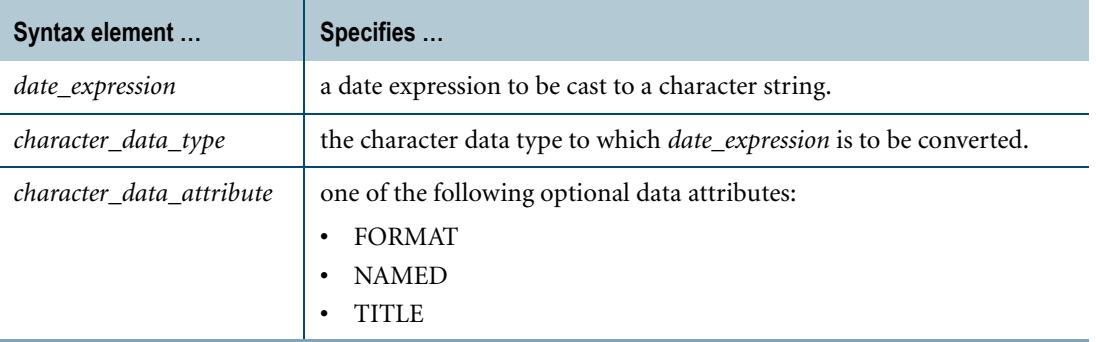

### **ANSI Compliance**

CAST is ANSI SQL:2008 compliant.

As an extension to ANSI, CAST permits the use of character data attribute phrases.

### **Teradata Conversion Syntax**

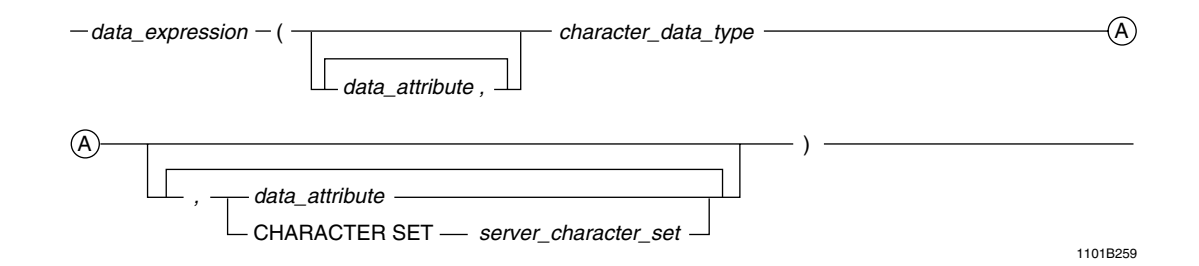

where:

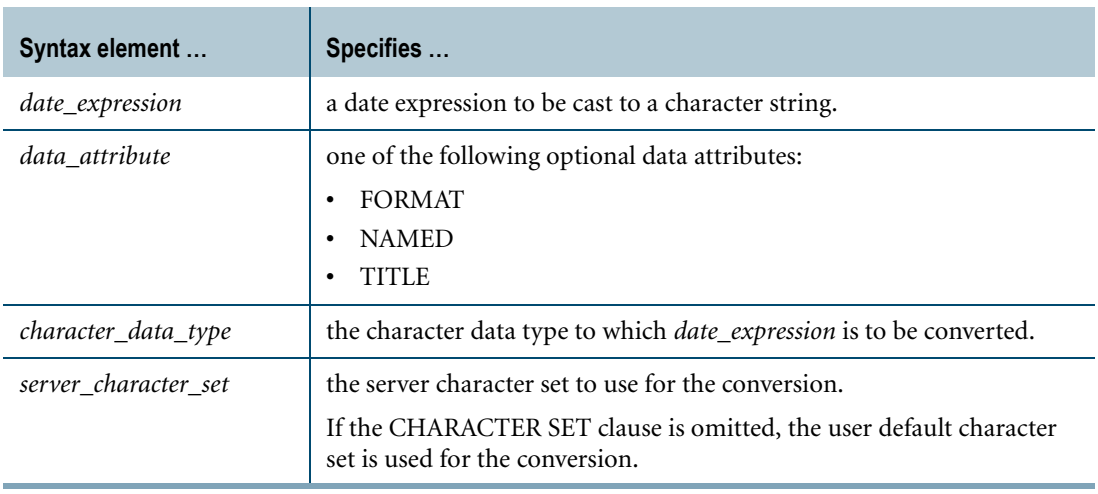

## **ANSI Compliance**

This is a Teradata extension to the ANSI SQL:2008 standard.

### **Usage Notes**

When converting DATE to CHAR(*n*) or VARCHAR(*n*), then *n* must be equal to or greater than the length of the DATE value as represented by a character string literal.

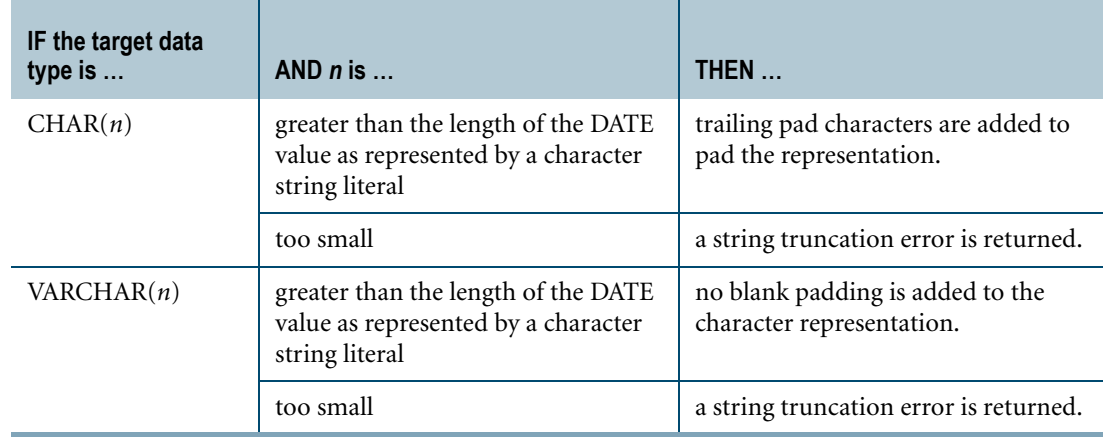

### **Restrictions**

DATE types cannot be implicitly or explicitly converted to character types if the server character set is GRAPHIC.

DATE to CLOB conversion is not supported.

### **Forcing a FORMAT on CAST for Converting DATE to Character**

The default format for DATE to character conversion uses the format in effect for the DATE value.

To override the default format, you can convert a DATE value to a string using a FORMAT phrase. The resulting format, however, is the same as the DATE value. If you want a different format for the string value, you need to also use CAST as described here.

You must use nested CAST operations in order to convert values from DATE to CHAR and force an explicit FORMAT on the result regardless of the format associated with the DATE value. This is because of the rules for matching FORMAT phrases to data types.

### **Example 1**

The dateform mode of the session is INTEGERDATE and column F1 in the table INTDAT is a DATE value with the explicit format 'YYYY,MMM,DD'.

```
SELECT F1 FROM INTDAT ;
```
The result (without a type change) is the following report:

```
F1
----------
1900,Dec,31
```
Assume that you want to convert this to a value of CHAR(12), and an explicit output format of 'MMMBDD,BYYYY'. Use nested CAST phrases and a FORMAT to obtain the desired result: a report in character format.

```
SELECT
CAST( (CAST (F1 AS FORMAT 'MMMBDD, BYYYY')) AS CHAR(12))
FROM INTDAT;
```
The result after the nested CASTs is the following report.

F1 ------------ Dec 31, 1900

The inner CAST establishes the display format for the DATE value and the outer CAST indicates the data type of the desired result.

### **Example 2**

Suppose you need to create a script to convert date values to the ANSI DATE format, regardless of the source of the DATE value or the DATEFORM mode of the session.

You can use nested CASTs and a FORMAT to do this as demonstrated by the example that follows.

```
SELECT
CAST( (CAST (F1 AS FORMAT 'YYYY-MM-DD')) AS CHAR(10))
FROM INTDAT;
```
The result after the nested CASTs is the following report.

 $F1$ ---------- 1900-12-31

## **Related Topics**

## **DATE-to-DATE Conversion**

Use DATE-to-DATE conversion to convert the format or title of a DATE type.

### **CAST Syntax**

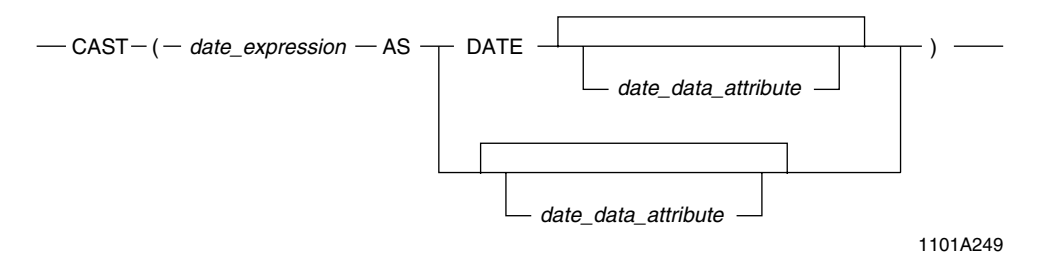

where:

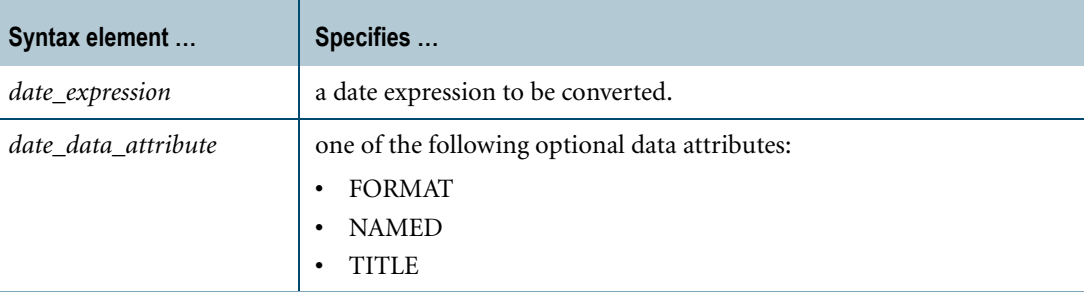

### **ANSI Compliance**

CAST is ANSI SQL:2008 compliant.

The following are Teradata extensions to CAST:

- **•** CAST permits the use of data attributes, such as the FORMAT phrase that enables alternative output formatting of date data.
- **•** A DATE-to-DATE conversion involving a DATE type with a dateform of INTEGERDATE is a Teradata extension to the ANSI SQL:2008 standard.

## **Teradata Conversion Syntax**

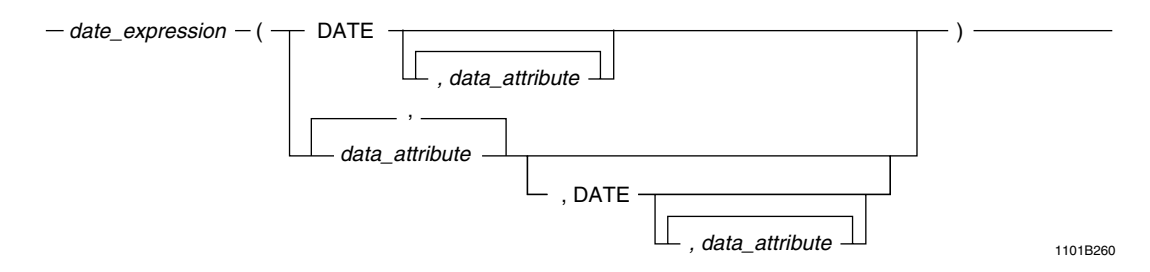

#### where:

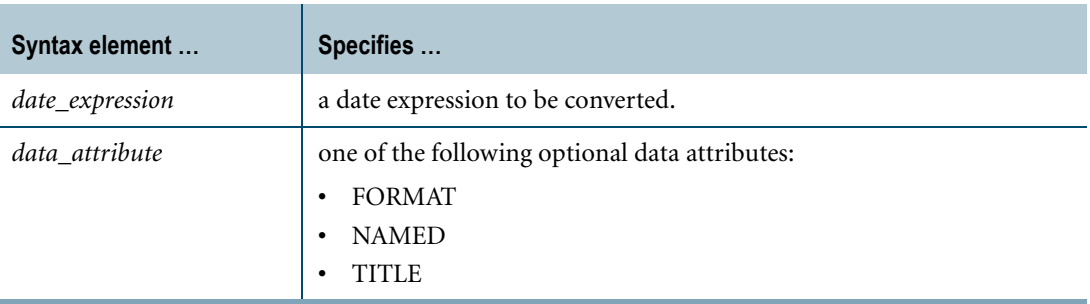

### **ANSI Compliance**

This is a Teradata extension to the ANSI SQL:2008 standard.

### **Example**

Consider a table named employee that was created with a session dateform mode of INTEGERDATE where dob is a DATE column with a format of M3BDDBY4. To list employees who were born between January 30, 1938, and March 30, 1943, you could specify the date information as follows:

```
SELECT name, dob 
FROM employee 
WHERE dob BETWEEN 'Jan 30 1938' AND 'Mar 30 1943' 
ORDER BY dob;
```
The result returns the date of birth information as specified for the Employee table:

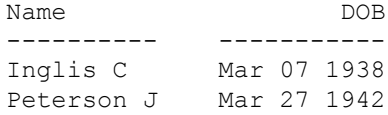

To change the date format to an alternate form, change the SELECT to:

SELECT name, dob (FORMAT 'yy-mm-dd') FROM employee WHERE dob BETWEEN 'Jan 30 1938' AND 'Mar 30 1943' ORDER BY dob ;

The format specification changes the display to the following:

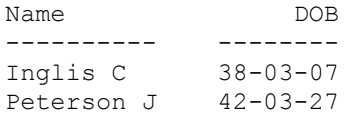

### **Related Topics**

# **DATE-to-Numeric Conversion**

### **Introduction**

DATE data may be converted to the following numeric types:

- **•** SMALLINT
- **•** BYTEINT
- **•** INTEGER
- **•** BIGINT
- **•** DECIMAL(n,m)
- **•** FLOAT

### **CAST Syntax**

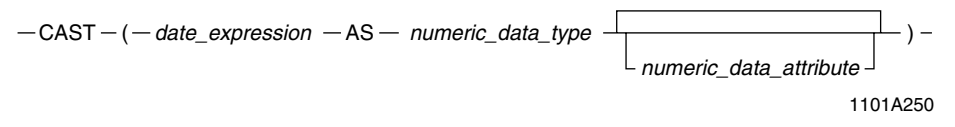

where:

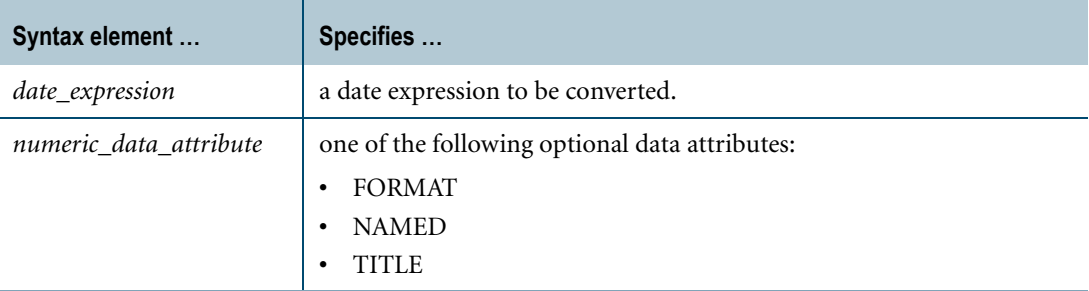

### **ANSI Compliance**

CAST is ANSI SQL:2008 compliant.

As an extension to ANSI, CAST permits the use of numeric data attribute phrases.

### **Teradata Conversion Syntax**

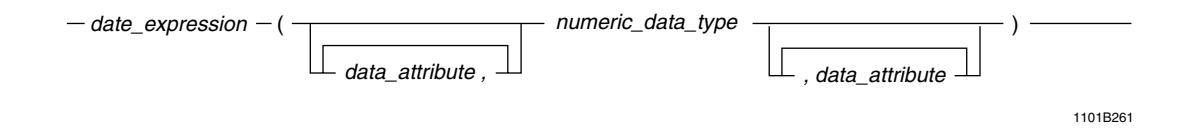

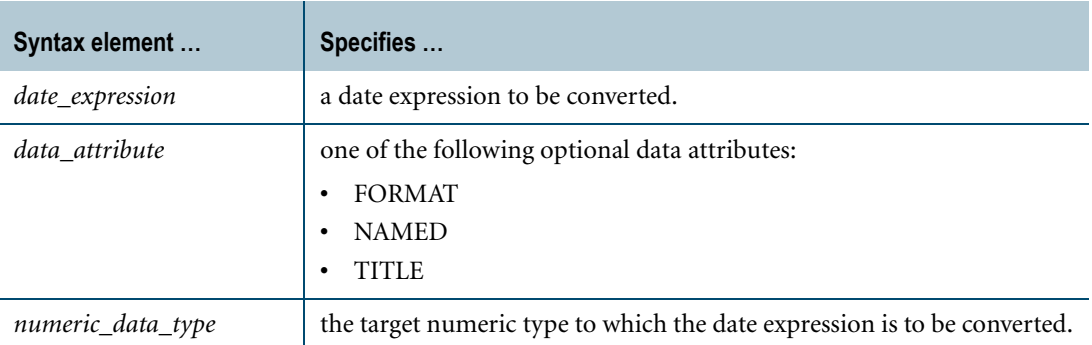

### **ANSI Compliance**

This is a Teradata extension to the ANSI SQL:2008 standard.

### **Usage Notes**

When a date is converted to a numeric, the value returned is the integer value for the internal stored date, which is encoded using the following formula:

 $(year - 1900) * 10000 + (month * 100) + day$ 

Allowable date values range from AD January 1, 0001 to AD December 31, 9999.

For example, December 31, 1985 would be stored as the integer 851231; July 4, 1776 stored as -1239296; and March 30, 2041 stored as 1410330.

Conversion of DATE to DECIMAL $(n,m)$  where the number of digits  $(n)$  is too small generates a numeric overflow error. Conversion of DATE to BYTEINT or SMALLINT generates a numeric overflow error if the value returned is outside the range of values that the data type can represent.

No error is generated on conversion of DATE to INTEGER or FLOAT.

### **FORMAT Phrase**

A FORMAT phrase in DATE to numeric conversion may only contain the 9 or Z formatting character. For example:

SELECT CAST (DATE '2007-12-31' AS INTEGER FORMAT '9999999');

### **Implicit DATE-to-Numeric Conversion**

Teradata Database performs implicit DATE-to-numeric type conversion when you assign a DATE type to a numeric type, compare a DATE type and numeric type, or pass a DATE type to a system function that takes a numeric type.

Chapter 20: Data Type Conversions DATE-to-Numeric Conversion

### **Example**

The following example converts DATE data in the dob column of the employee table to a numeric format.

Note that the best practice is to define date data as a DATE type; do not define date data as a numeric type.

To change the display from date format to integer format, change the statement to:

```
SELECT name, dob (INTEGER) 
FROM employee 
WHERE dob BETWEEN 380307 AND 420825 
ORDER BY dob ;
```
or

```
SELECT name, CAST (dob AS INTEGER) 
FROM employee 
WHERE dob BETWEEN 380307 AND 420825 
ORDER BY dob ;
```
and the display becomes:

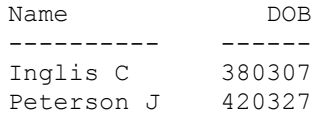

### **Related Topics**

## **DATE-to-Period Conversion**

Casts as PERIOD(DATE) or PERIOD(TIMESTAMP[(n)] [WITH TIME ZONE]).

## **CAST Syntax**

- CAST - ( date\_expression - AS - period\_data\_type 1101A589 period\_data\_attribute

where:

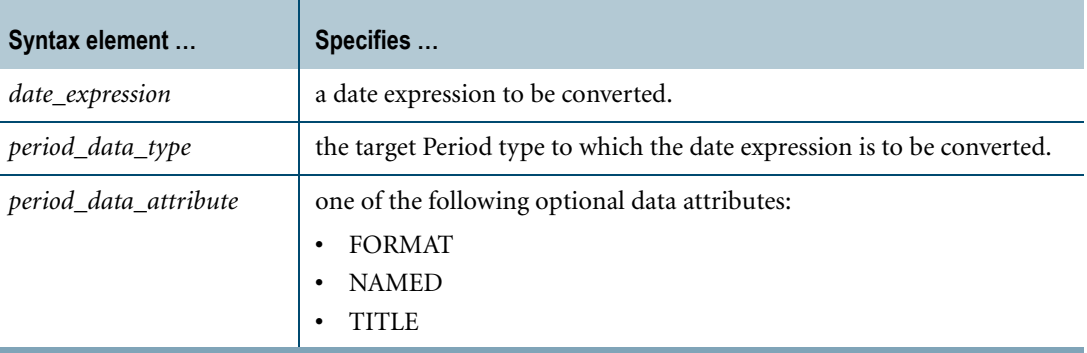

### **ANSI Compliance**

CAST is ANSI SQL:2008 compliant.

As an extension to ANSI, CAST permits the use of data attribute phrases.

### **Usage Notes**

A DATE value can be cast as PERIOD(DATE) or PERIOD(TIMESTAMP[(n)] [WITH TIME ZONE]) using the CAST function. If an attempt is made to cast a DATE value as PERIOD(TIME[(n)] [WITH TIME ZONE]), an error is reported.

If the target type is PERIOD(DATE), the result beginning element is set to the source value. The result ending element is set to the result beginning bound plus one granule of the target type (that is, INTERVAL '1' DAY). If the result ending bound exceeds the maximum DATE value (that is, the source value is equal to the maximum DATE value), or the result ending bound equal to maximum DATE value (that is, the resulting ending bound value equal to value of UNTIL\_CHANGED) an error is reported.

If the target type is  $PERIOD(TIMESTAMP[(n)])$ , the result beginning element is set to the UTC value obtained using the current session time zone and a timestamp value formed from the source DATE value and a time portion of zero. The result ending element is set to the result beginning bound plus one granule of the target type (note that this cannot cause an error).

If the target type is PERIOD(TIMESTAMP $[(n)]$  WITH TIME ZONE), the time portion of the result beginning element is set to the UTC value obtained using the current session time zone and a timestamp value formed from the source DATE value and a time portion of zero. The time zone of the result beginning element is set to the current session time zone displacement. The result ending element is set to the result beginning bound plus one granule of the target type (note that this cannot cause an error).

**Note:** The result has the same value for the beginning bound and last value.

### **Example 1**

In the following example, a DATE literal is cast as PERIOD(DATE). The result beginning bound is obtained from the source. The result ending element is set to the result beginning bound plus INTERVAL '1' DAY.

SELECT CAST(DATE '2005-02-03' AS PERIOD(DATE));

The following PERIOD(DATE) value is returned:

('2005-02-03', '2005-02-04')

### **Example 2**

In the following example, a DATE literal is cast as PERIOD(TIMESTAMP(4)). The result beginning bound is formed from the DATE literal and a time portion of zero. The result ending element is set to the result beginning bound plus INTERVAL '0.0001' SECOND.

SELECT CAST(DATE '2005-02-03' AS PERIOD(TIMESTAMP(4)));

The following PERIOD(TIMESTAMP(4)) value is returned:

('2005-02-03 00:00:00.0000', '2005-02-03 00:00:00.0001')

### **Related Topics**

# **DATE-to-TIMESTAMP Conversion**

### **Purpose**

Converts a DATE value to a TIMESTAMP or TIMESTAMP WITH TIME ZONE value.

### **CAST Syntax**

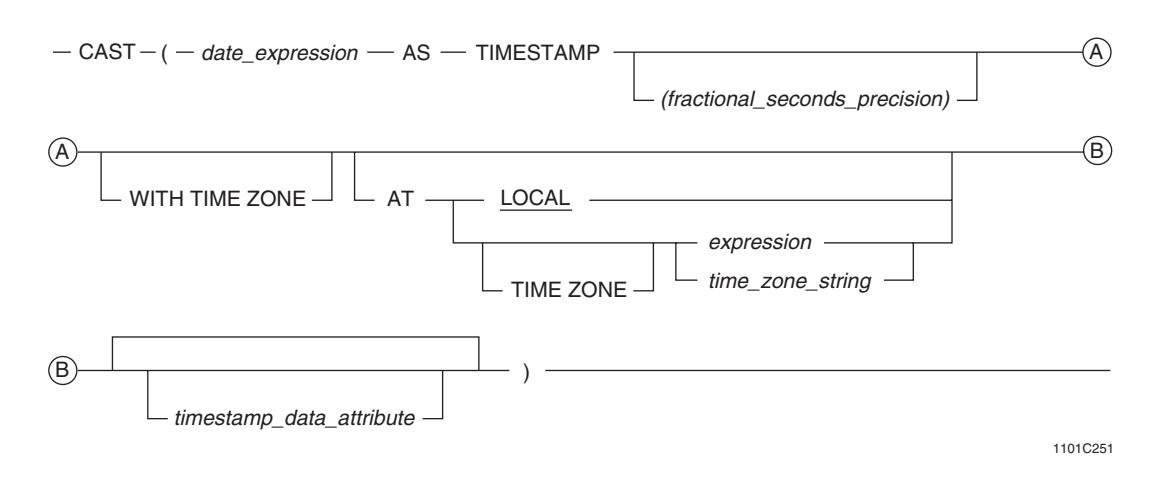

#### where:

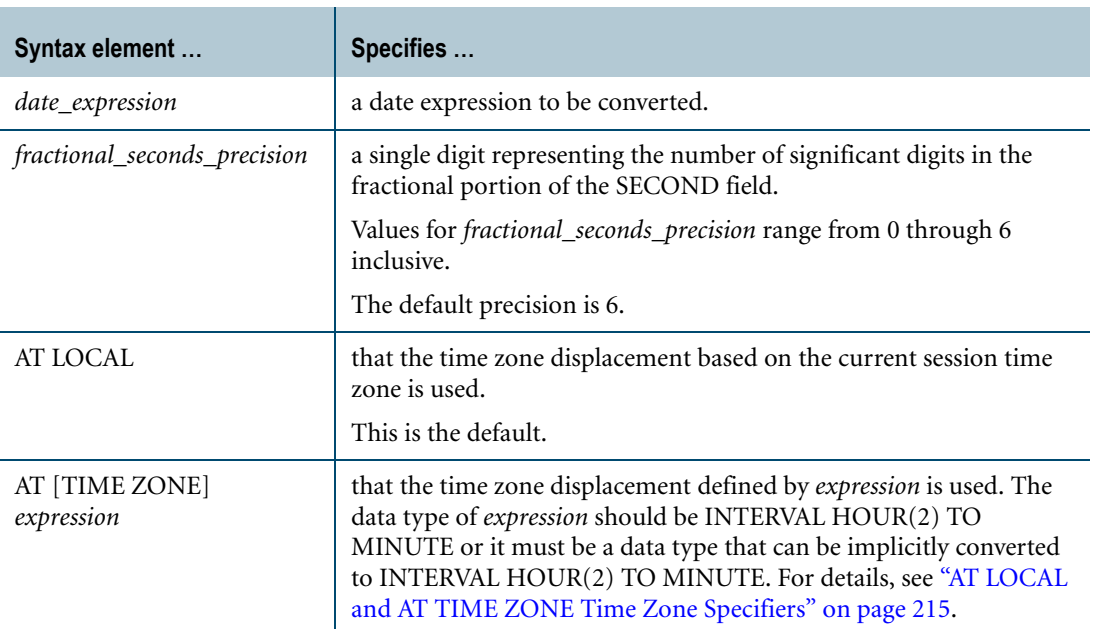

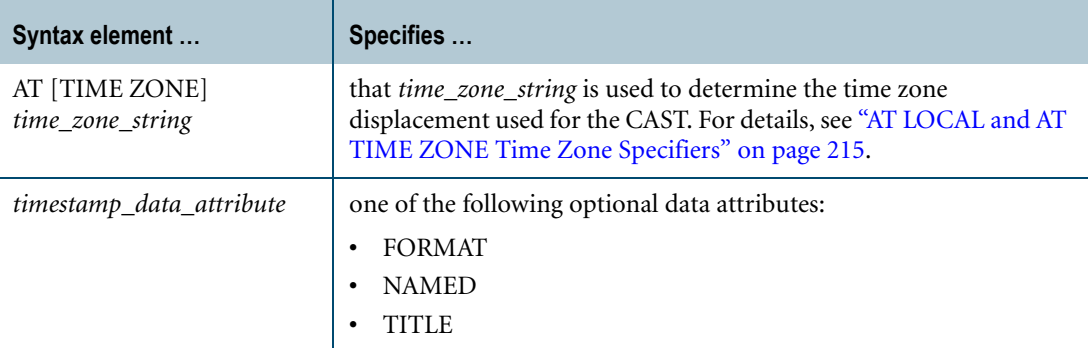

### **ANSI Compliance**

CAST is ANSI SQL:2008 compliant.

As an extension to ANSI, CAST permits the use of the FORMAT phrase to enable alternative output formatting of timestamp data.

The AT clause is ANSI SQL:2008 compliant.

As an extension to ANSI, the AT clause is supported when converting from DATE to TIMESTAMP using CAST. In addition, you can specify the time zone displacement using additional expressions besides an INTERVAL expression.

**Note:** TIMESTAMP (without time zone) is not ANSI SQL:2008 compliant. Teradata Database internally converts a TIMESTAMP value to UTC based on the current session time zone or on a specified time zone.

### **Teradata Conversion Syntax**

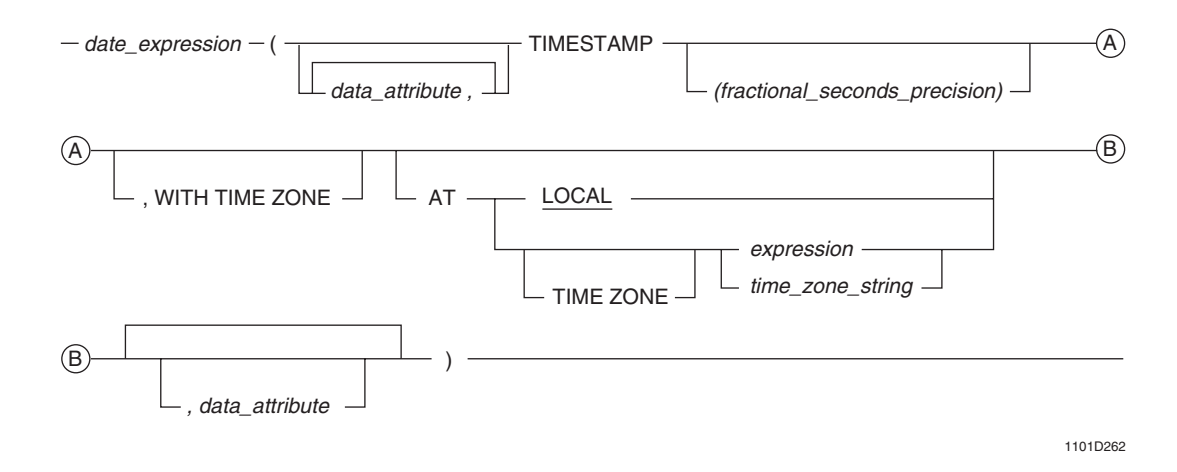

where:

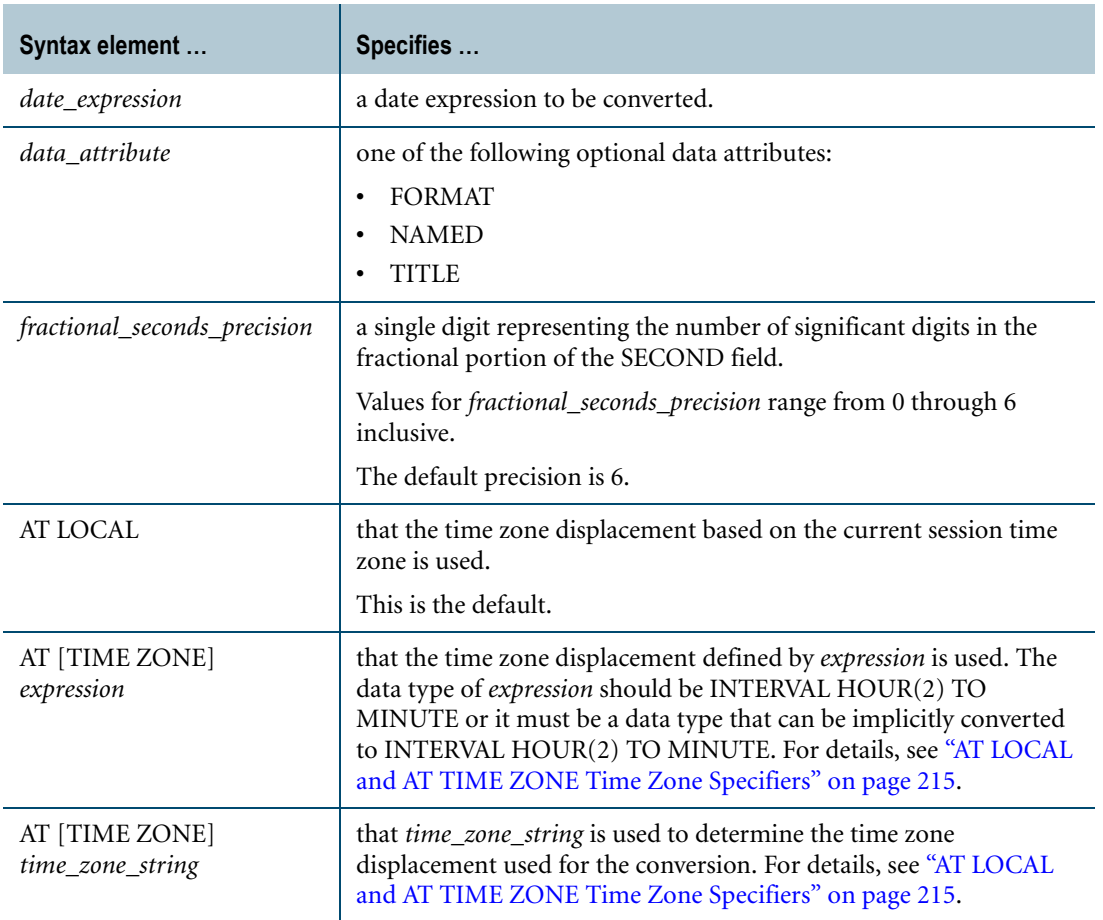

### **ANSI Compliance**

Teradata Conversion Syntax is a Teradata extension to the ANSI SQL:2008 standard.

The AT clause is ANSI SQL:2008 compliant.

As an extension to ANSI, the AT clause is supported when converting from DATE to TIMESTAMP using Teradata Conversion Syntax. In addition, you can specify the time zone displacement using additional expressions besides an INTERVAL expression.

**Note:** TIMESTAMP (without time zone) is not ANSI SQL:2008 compliant. Teradata Database internally converts a TIMESTAMP value to UTC based on the current session time zone or on a specified time zone.

### **Usage Notes**

The following table shows the result of the CAST function or Teradata conversion based on the various options specified. If the target precision is higher than zero, trailing zeros are added in the result to adjust the precision.

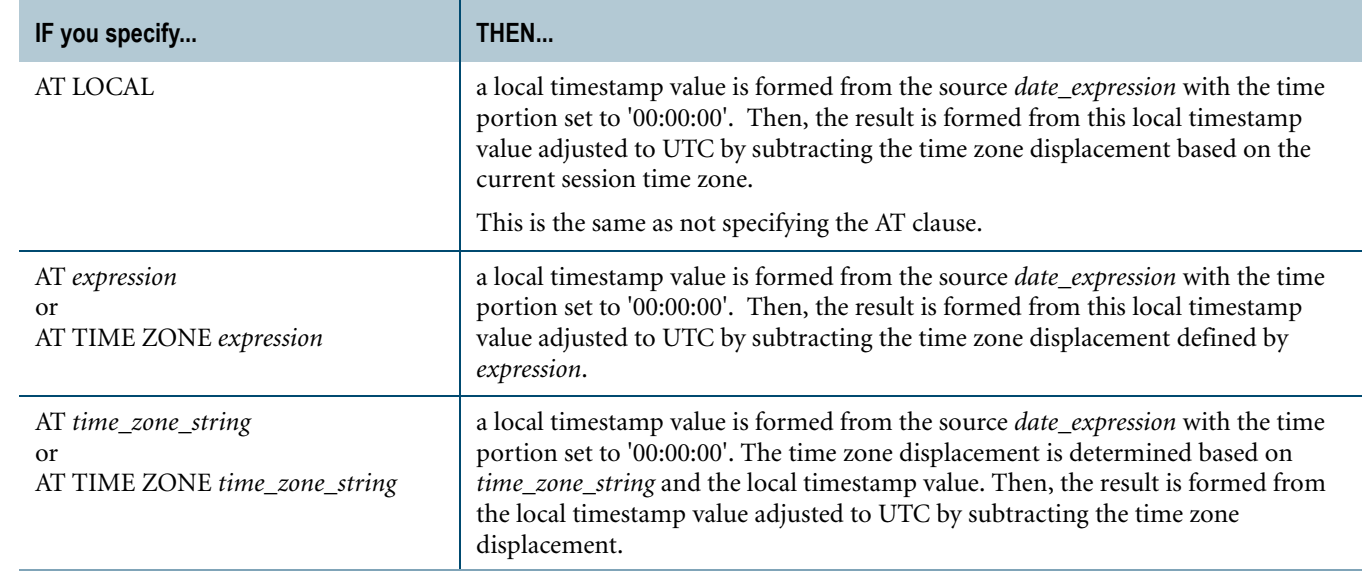

### **Implicit DATE-to-TIMESTAMP Conversion**

Teradata Database performs implicit conversion from DATE to TIMESTAMP types in some cases. See ["Implicit Conversion of DateTime types" on page 748](#page-747-0).

The following conversions are supported:

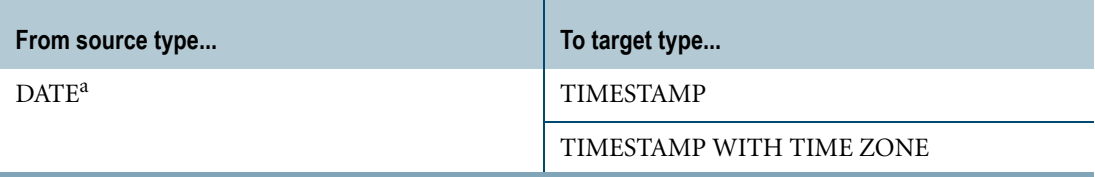

a. ANSIDate dateform mode or IntegerDate dateform mode

The TIMESTAMP value is always converted to DATE in case of comparison. See ["TIMESTAMP-to-DATE Conversion" on page 894.](#page-893-0)

### **Example 1**

In this example, the result of the CAST is the timestamp formed from the source expression value '2008-05-14' and the default time '00:00:00' adjusted to UTC by the current session time zone displacement, INTERVAL '01:00' HOUR TO MINUTE. Thus, the value of the CAST is '2008-05-13 23:00:00' at UTC.

The result value of the CAST at UTC is adjusted to the current session time zone displacement, INTERVAL '01:00' HOUR TO MINUTE, so the result of the SELECT statements is: TIMESTAMP '2008-05-14 00:00:00'.

SET TIME ZONE INTERVAL '01:00' HOUR TO MINUTE; SELECT CAST(DATE '2008-05-14' AS TIMESTAMP(0)); SELECT CAST(DATE '2008-05-14' AS TIMESTAMP(0) AT LOCAL);

### **Example 2**

In this example, the result of the CAST is the timestamp formed from the source expression value '2008-05-14' and the default time '00:00:00' adjusted to UTC by the current session time zone displacement, INTERVAL '06:00' HOUR TO MINUTE. Thus, the value of the CAST is '2008-05-13 18:00:00' at UTC with the current session time zone displacement INTERVAL '06:00' HOUR TO MINUTE.

The result value of the CAST at UTC is adjusted to its time zone displacement, INTERVAL '06:00' HOUR TO MINUTE, so the result of the SELECT statements is: TIMESTAMP '2008- 05-14 00:00:00+06:00'.

```
SET TIME ZONE INTERVAL '06:00' HOUR TO MINUTE;
SELECT CAST(DATE '2008-05-14' AS TIMESTAMP(0) WITH TIME ZONE);
SELECT CAST(DATE '2008-05-14' AS TIMESTAMP(0) WITH TIME ZONE
  AT LOCAL);
```
### **Example 3**

In the following SELECT statement, the result of the CAST is the timestamp formed from the date '2008-05-14' and the default time '00:00:00' adjusted to UTC by the specified time zone displacement, INTERVAL -'08:00' HOUR TO MINUTE. Thus, the value of the CAST is '2008- 05-14 08:00:00' at UTC.

The result value of the CAST at UTC is adjusted to the current session time zone displacement, INTERVAL '05:00' HOUR TO MINUTE, so the result of the SELECT statement is: TIMESTAMP '2008-05-14 13:00:00'.

SET TIME ZONE INTERVAL '05:00' HOUR TO MINUTE; SELECT CAST(DATE '2008-05-14' AS TIMESTAMP(0) AT -8);

Consider the following SELECT statement:

SELECT CAST(DATE '2008-05-14' AS TIMESTAMP(0) WITH TIME ZONE AT -8);

In this case, the result of the CAST is the timestamp formed from the source expression value '2008-05-14' and the default time '00:00:00' adjusted to UTC by the specified time zone displacement, INTERVAL -'08:00' HOUR TO MINUTE. Thus, the value of the CAST is '2008- 05-14 08:00:00' at UTC with the specified time zone displacement INTERVAL -'08:00' HOUR TO MINUTE.

The result value of the CAST at UTC is adjusted to its time zone displacement, INTERVAL -'08:00' HOUR TO MINUTE, so the result of the SELECT statement is: TIMESTAMP '2008- 05-14 00:00:00-08:00'. The current session time zone has no effect.

### **Example 4**

In this example, the current timestamp is:

Current TimeStamp(6) -------------------------------- 2010-03-09 19:23:27.620000+00:00 The following statement converts the DATE value '2010-03-09' to a TIMESTAMP value, where the time zone displacement is based on the time zone string, 'America Pacific'.

```
SELECT CAST(DATE '2010-03-09' AS TIMESTAMP(0) AT 'America Pacific');
The result of the query is:
```

```
2010-03-09
-------------------
2010-03-09 08:00:00
```
## **Related Topics**

## **DATE-to-UDT Conversion**

### **Purpose**

Converts DATE data to UDT data.

### **CAST Syntax**

 $-CAST$   $(date\_expression$   $-$  AS  $UDT_data_d$  definition  $)-$ 

1101A337

where:

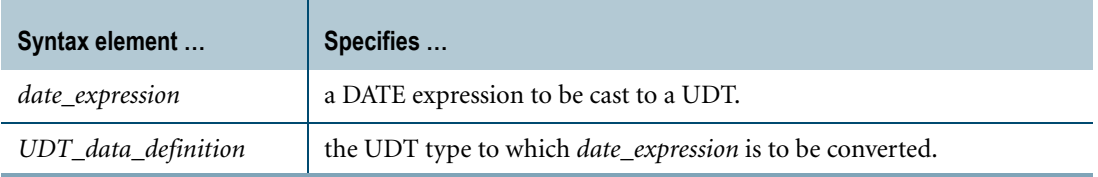

### **ANSI Compliance**

CAST is ANSI SQL:2008 compliant.

As an extension to ANSI, CAST permits the use of data attribute phrases such as FORMAT.

### <span id="page-814-0"></span>**Usage Notes**

Explicit DATE-to-UDT conversion using Teradata conversion syntax is not supported.

Data type conversions involving UDTs require appropriate cast definitions for the UDTs. To define a cast for a UDT, use the CREATE CAST statement. For more information on CREATE CAST, see *SQL Data Definition Language*.

### **Implicit DATE-to-UDT Conversion**

Performing an implicit data type conversion requires that an appropriate cast definition (see ["Usage Notes"\)](#page-814-0) exists that specifies the AS ASSIGNMENT clause.

Teradata Database performs implicit DATE-to-UDT conversions for the following operations:

- **•** UPDATE
- **•** INSERT
- **•** Passing arguments to stored procedures, external stored procedures, UDFs, and UDMs
- **•** Specific system operators and functions identified in other sections of this book, unless the DisableUDTImplCastForSysFuncOp field of the DBS Control Record is set to TRUE

If no DATE-to-UDT implicit cast definition exists, Teradata Database looks for other cast definitions that can substitute:

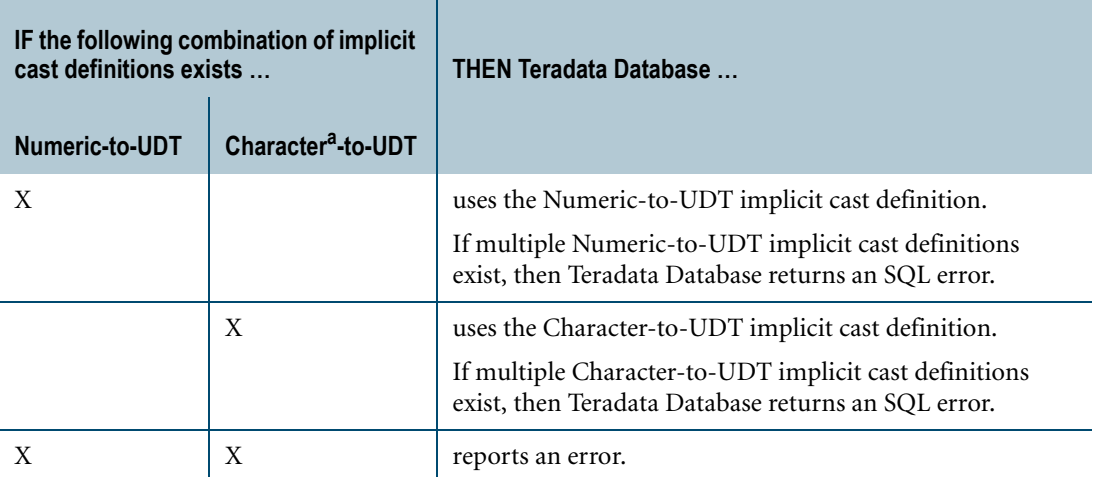

a. a non-CLOB character type

Substitutions are valid because Teradata Database can implicitly cast a DATE type to the substitute data type, and then use the implicit cast definition to cast from the substitute data type to the UDT.

## **Related Topics**

# **INTERVAL-to-Character Conversion**

### **Purpose**

Use CAST syntax or Teradata explicit conversion syntax to convert an INTERVAL type to its canonical character string representation.

INTERVAL-to-Character conversion is supported for CHAR and VARCHAR types only. The target type cannot be CLOB.

### **CAST Syntax**

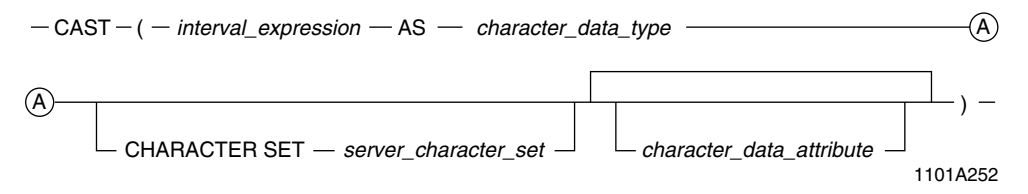

where:

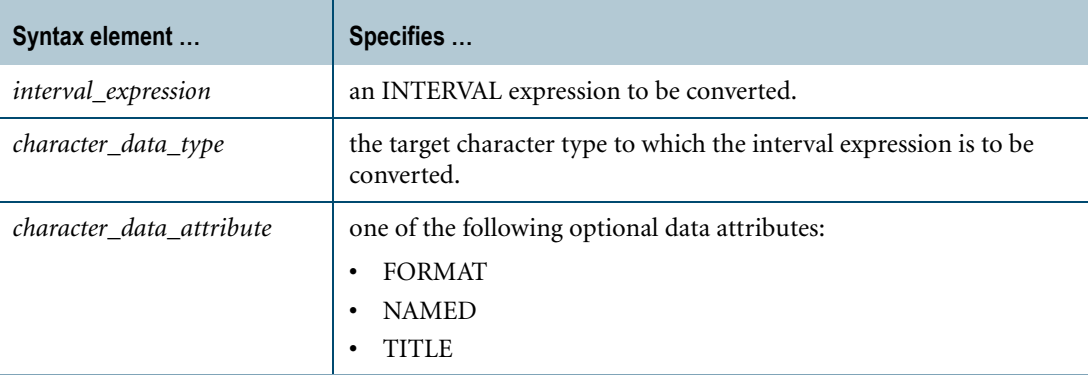

### **ANSI Compliance**

CAST is ANSI SQL:2008 compliant.

As an extension to ANSI, CAST permits the use of character data attribute phrases.

### **Teradata Conversion Syntax**

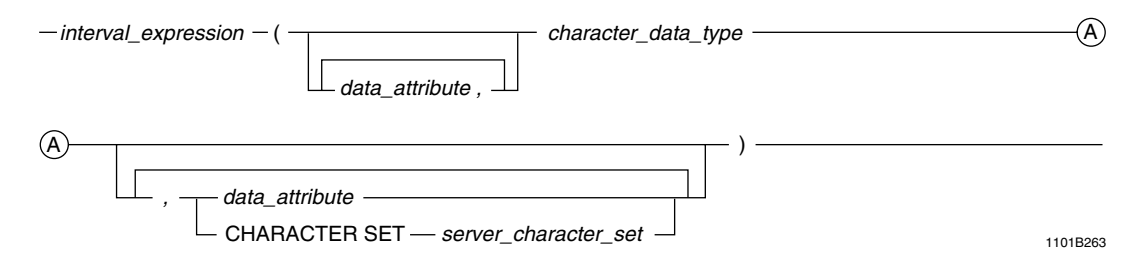

where:

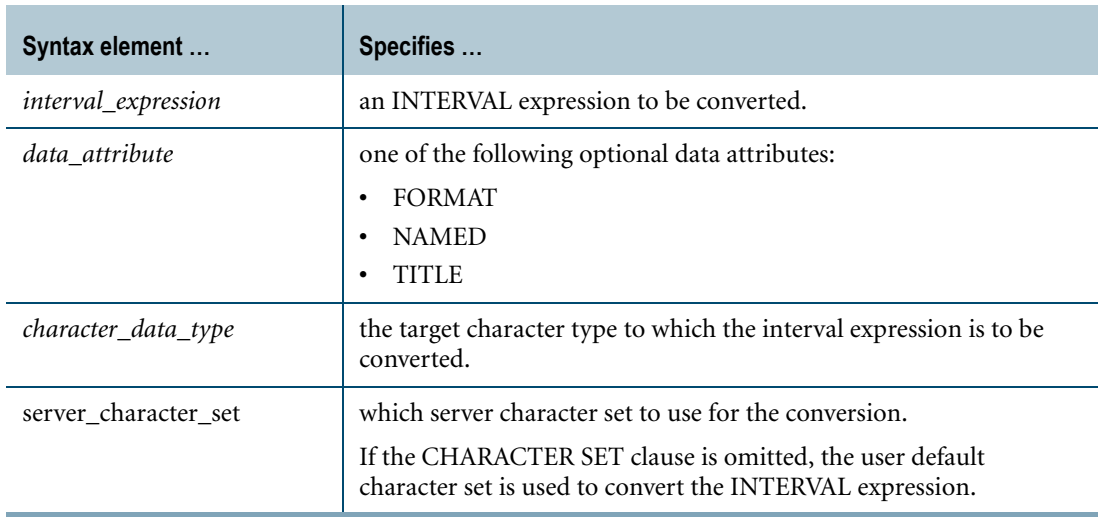

### **ANSI Compliance**

This is a Teradata extension to the ANSI SQL:2008 standard.

### **INTERVAL-to-Fixed CHARACTER Conversion**

When the target data type is  $CHAR(n)$ , then *n* must be equal to or greater than the length of the canonical form of the value as represented by a character string literal.

If *n* is greater than that length, trailing pad characters are added to pad the canonical representation.

If *n* is too small, then a string truncation error is returned.

### **INTERVAL-to-VARCHAR Conversion**

When the target data type is VARCHAR $(n)$ , then *n* must be equal to or greater than the length of the canonical form of the value as represented by a varying character string literal.

If *n* is too small, then a string truncation error is returned.

### **Related Topics**

# **INTERVAL-to-INTERVAL Conversion**

### **CAST Syntax**

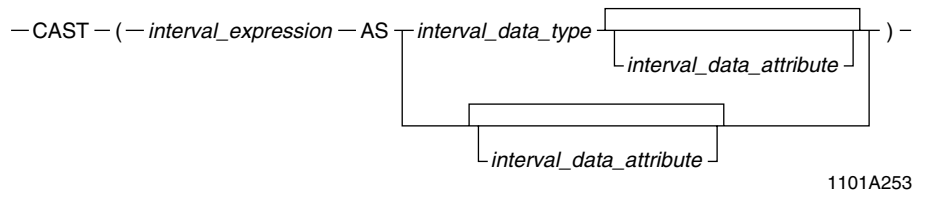

where:

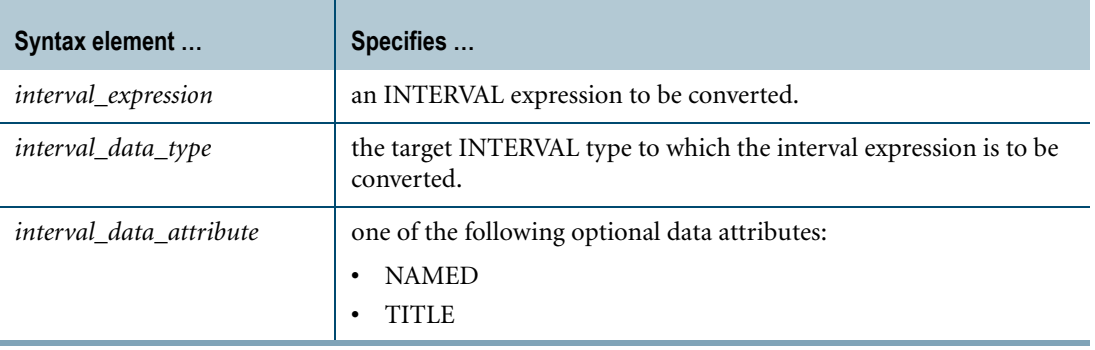

### **ANSI Compliance**

CAST is ANSI SQL:2008 compliant.

As an extension to ANSI, CAST permits the use of data attribute phrases.

### **Teradata Conversion Syntax**

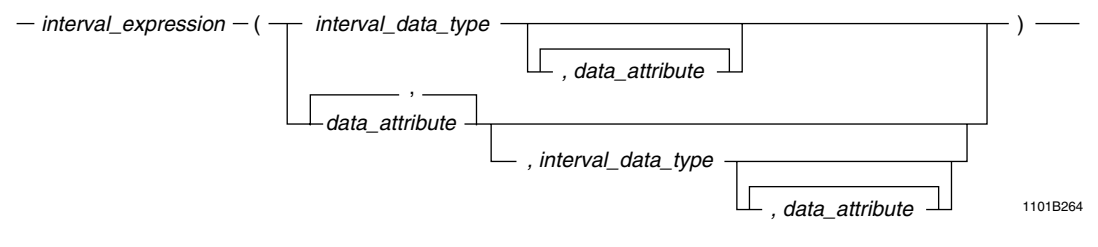

where:

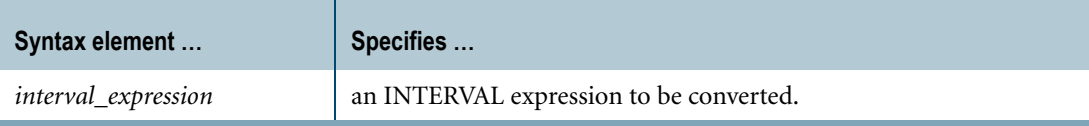

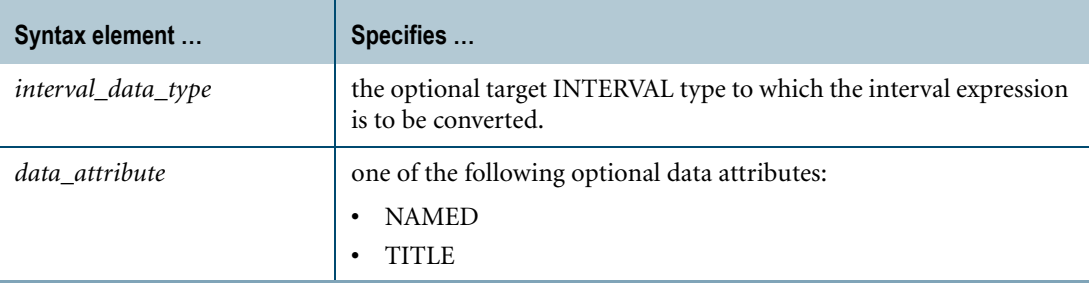

### **ANSI Compliance**

This is a Teradata extension to the ANSI SQL:2008 standard.

### <span id="page-819-0"></span>**Compatible Types**

Both data types must be from the same INTERVAL family: either Year-Month or Day-Time. Types cannot be mixed.

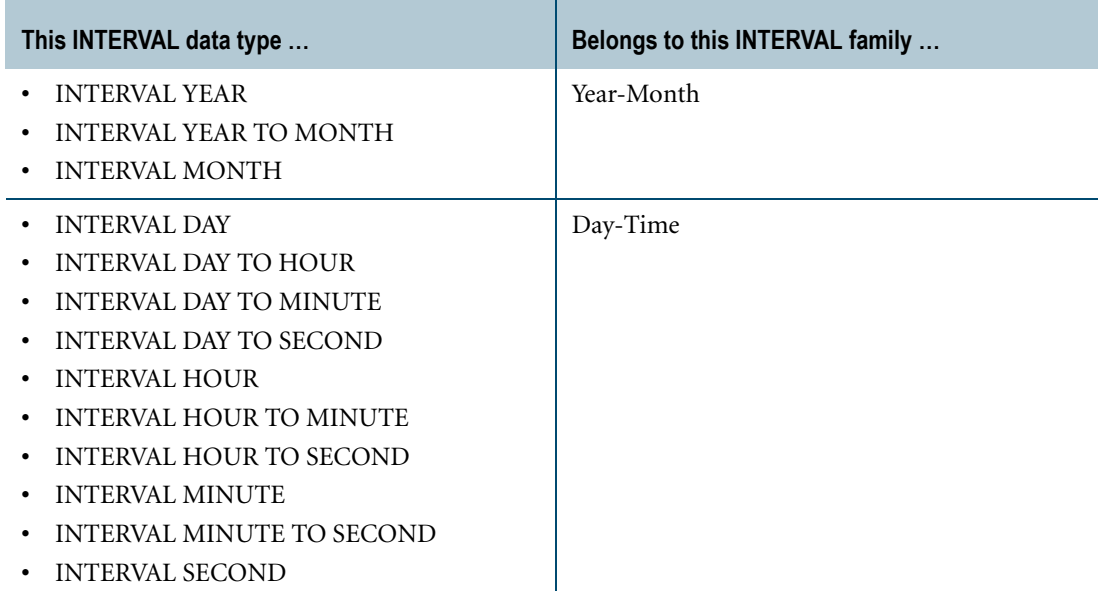

Conversion of INTERVAL types is performed only when the fields and precisions are different.

## **Precision of Source and Target Types**

A conversion can result in an overflow error if the precision of the target data type is smaller than the corresponding precision for the source data type.

If the least significant value of the source is lower than that of the target, then those source values having lower precision than the least significant field of the target are ignored. The result is truncation. Recovery from this action is installation-dependent.

If the most significant field in the source value has higher significance than the most significant field in the target value, then the higher order fields of the source are converted into a scalar value of the precision of the most significant field in the target, using the factors of 12 months per year, 24 hours per day and so on.

If the compared scalar value overflows the defined precision for the target field, an error is returned.

### **Implicit INTERVAL-to-INTERVAL Conversion**

Teradata Database performs implicit conversion from INTERVAL to INTERVAL data types in some cases. See ["Implicit Conversion of DateTime types" on page 748](#page-747-0).

Conversion of INTERVAL types is performed only when both data types are from the same INTERVAL family: either Year-Month or Day-Time. See ["Compatible Types" on page 820](#page-819-0).

### **Example 1: Least Significant Field in Source Lower Than Target**

The following query converts '3-11' to '3'. Source is INTERVAL YEAR(2). The truncation completes the conversion.

SELECT CAST(INTERVAL '3-11' YEAR TO MONTH AS INTERVAL YEAR(2));

### **Example 2: Least Significant Field in Source Lower Than Target**

The following query converts ' 135 12:37:25.26' to '3252'. Source is DAY(3) TO SECOND(2)

SELECT CAST(INTERVAL '135 12:37:25.26' DAY(3) TO SECOND(2) AS INTERVAL  $HOUR(4)$  ) ;

### **Example 3: Least Significant Field in Source Higher Than Target**

The following query converts '3' to '3-00'. Source is INTERVAL YEAR. The insertion of zeros completes the conversion.

SELECT CAST(INTERVAL '3' YEAR AS INTERVAL YEAR TO MONTH);

### **Example 4: Least Significant Field in Source Higher Than Target**

The following query converts ' 135 00:00:00.0' to ' 3240:00:00.00' after you perform the additional conversion of multiplying 135 \* 24 to obtain 3240, which is the final HOUR value. The source had a data type of DAY.

SELECT CAST(INTERVAL ' 135 00:00:00.0' DAY AS INTERVAL HOUR TO SECOND);

### **Example 5: Most Significant Field in Source Higher Than Target**

The following query first treats the source INTERVAL value as '135 12' and then computes HOURS as (135\*24)+12=3252. The result of the query is INTERVAL '3252' HOUR unless the precision for the target value is less than 4, in which case an error is returned. The source had a data type of DAY TO SECOND.

SELECT CAST(INTERVAL '135 12:37:25.26' DAY TO SECOND AS INTERVAL HOUR);

## **Example 6: Implicit Type Conversion During Assignment**

Consider the following table which has an INTERVAL YEAR TO MONTH column:

```
CREATE TABLE TimeInfo
  (YrToMon INTERVAL YEAR TO MONTH);
```
If you insert data into the column using the following parameterized request, and you pass an INTERVAL YEAR or INTERVAL MONTH value to the request, Teradata Database implicitly converts the value to an INTERVAL YEAR TO MONTH value before inserting the value.

INSERT INTO TimeInfo VALUES (?);

### **Related Topics**

# **INTERVAL-to-Numeric Conversion**

### **Purpose**

Convert an INTERVAL with only one field to an exact numeric data type. This numeric value is the value of the single numeric field in the INTERVAL record.

### **CAST Syntax**

CAST  $(-$  interval\_expression  $-$  AS  $-$  numeric\_data\_type  $+\$  $L$  numeric data attribute

1101A254

#### where:

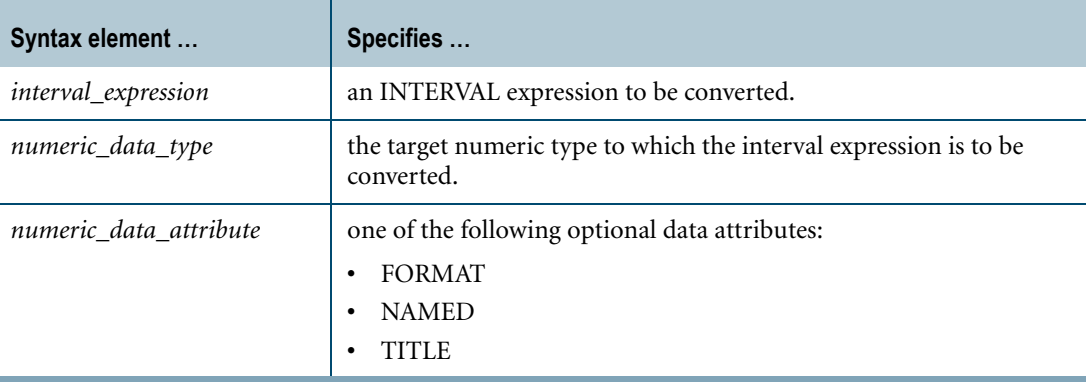

### **ANSI Compliance**

CAST is ANSI SQL:2008 compliant.

As an extension to ANSI, CAST permits the use of data attribute phrases.

### **Teradata Conversion Syntax**

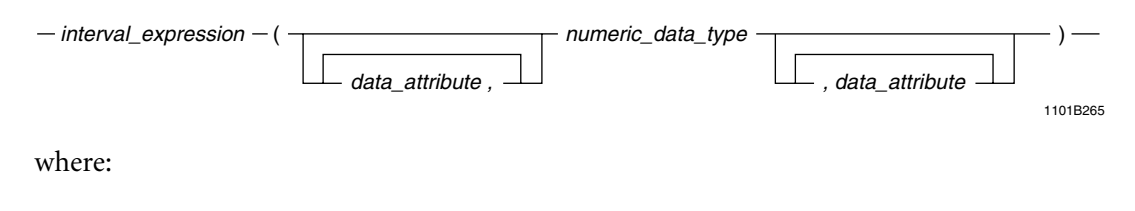

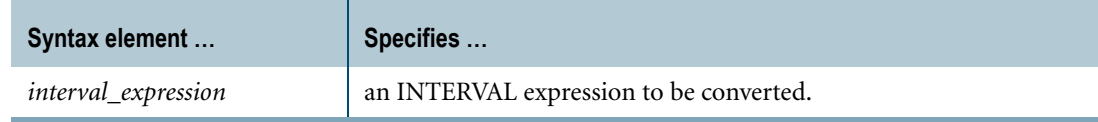

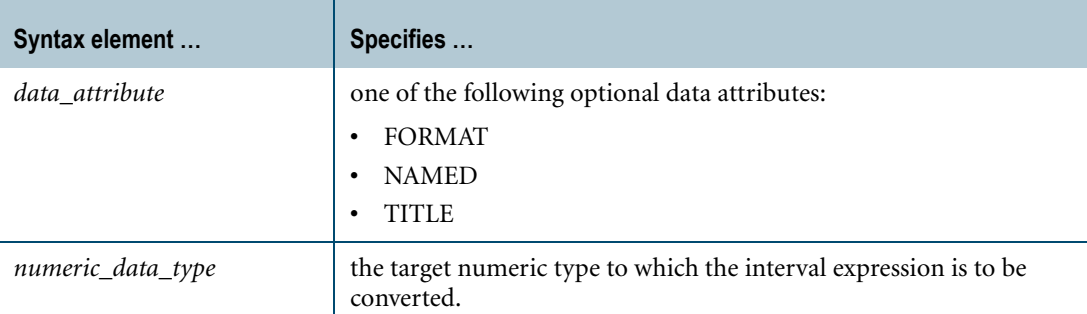

### **ANSI Compliance**

This is a Teradata extension to the ANSI SQL:2008 standard.

### **Implicit INTERVAL-to-Numeric Conversion**

Teradata Database performs implicit conversion of an Interval data type to an exact numeric data type in some cases. Se[e"Implicit Conversion of DateTime types" on page 748](#page-747-0).

### **Example**

Consider the following table definition:

```
CREATE TABLE sales intervals
  ( sdate DATE
   , sinterval INTERVAL MONTH
   , stotals DECIMAL(5,0));
```
The following query uses CAST to convert INTERVAL MONTH values in the sinterval column to INTEGER.

```
SELECT stotals,
  (EXTRACT (MONTH FROM sdate)) + (CAST(sinterval AS INTEGER))
FROM sales intervals;
```
### **Related Topics**

# **INTERVAL-to-UDT Conversion**

### **Purpose**

Converts interval data to UDT data.

### **CAST Syntax**

- CAST - (interval\_expression - AS - UDT\_data\_definition ) -

1101A338

where:

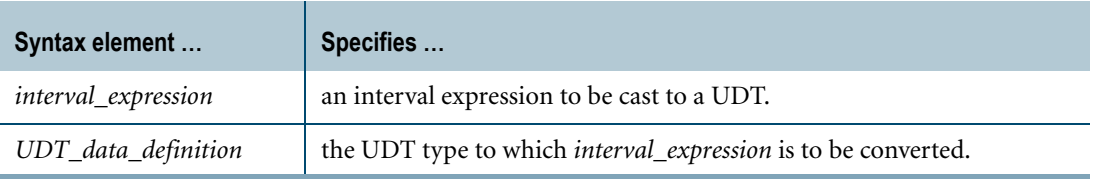

### **ANSI Compliance**

CAST is ANSI SQL:2008 compliant.

As an extension to ANSI, CAST permits the use of data attribute phrases such as FORMAT.

### <span id="page-824-0"></span>**Usage Notes**

Explicit INTERVAL-to-UDT conversion using Teradata conversion syntax is not supported.

Data type conversions involving UDTs require appropriate cast definitions for the UDTs. To define a cast for a UDT, use the CREATE CAST statement. For more information on CREATE CAST, see *SQL Data Definition Language*.

### **Implicit INTERVAL-to-UDT Conversion**

Performing an implicit data type conversion requires a cast definition (see ["Usage Notes" on](#page-824-0)  [page 825](#page-824-0)) that specifies the following:

- **•** the AS ASSIGNMENT clause
- **•** a source data type that is in the same INTERVAL family as the source of the implicit cast:

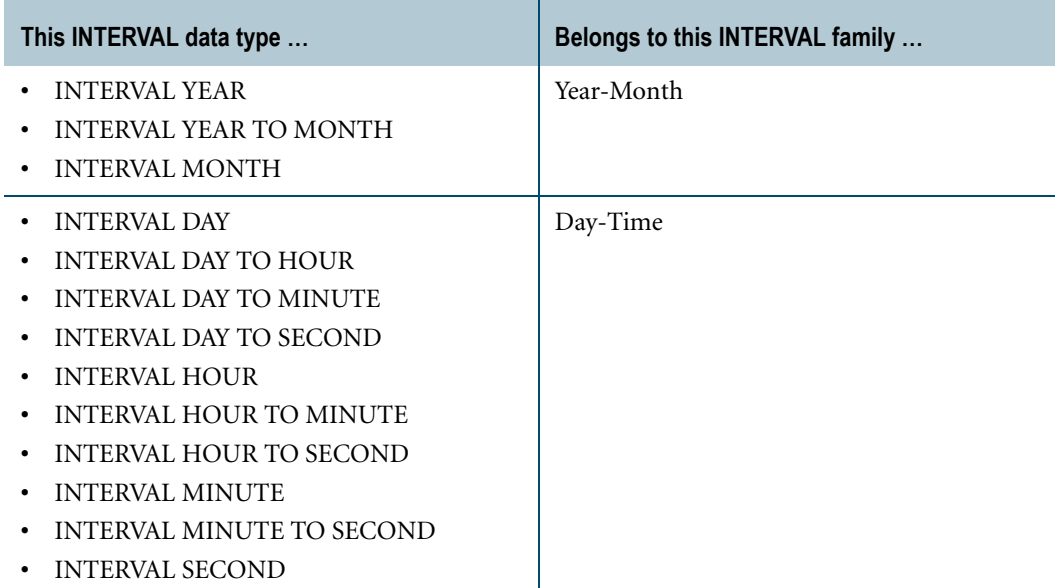

The source data type of the cast definition does not have to be an exact match to the source of the implicit type conversion.

Teradata Database performs implicit INTERVAL-to-UDT conversions for the following operations:

- **•** UPDATE
- **•** INSERT
- **•** Passing arguments to stored procedures, external stored procedures, UDFs, and UDMs
- **•** Specific system operators and functions identified in other sections of this book, unless the DisableUDTImplCastForSysFuncOp field of the DBS Control Record is set to TRUE

### **Related Topics**

# **Numeric-to-Character Conversion**

### **Purpose**

Converts a numeric data type to a character data type.

### **CAST Syntax**

 $data\_attribute \perp$  1101A630  $-CAST$   $_{\scriptstyle{-}}$ (numeric\_expression  $-$  AS  $_{\scriptstyle{-}}$  character\_data\_type

where:

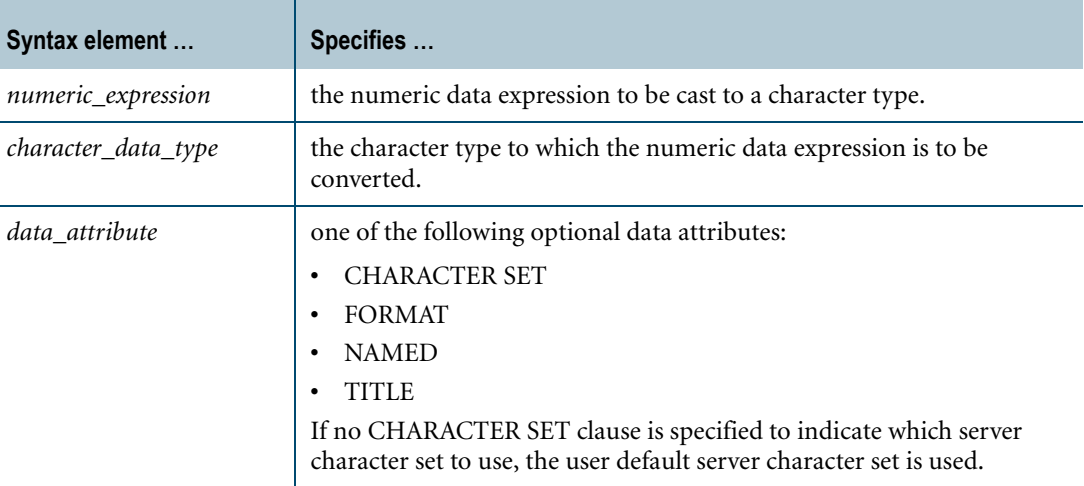

### **ANSI Compliance**

CAST is ANSI SQL:2008 compliant.

As an extension to ANSI, CAST permits the use of data attribute phrases such as FORMAT.

### **Teradata Conversion Syntax**

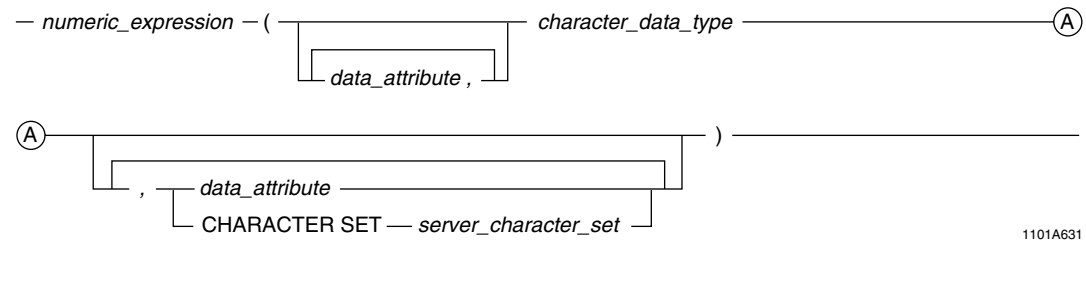

where:

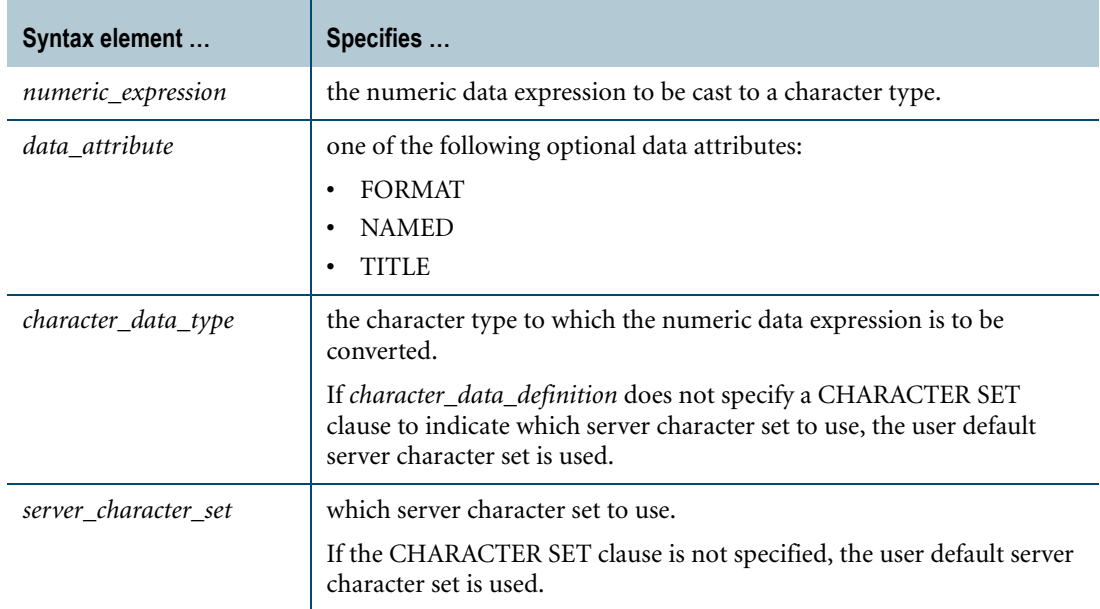

### **ANSI Compliance**

Teradata conversion syntax is a Teradata extension to the ANSI SQL:2008 standard.

### **Implicit Numeric-to-Character Conversion**

If a numeric argument in an SQL string function is implicitly converted to a CHAR or VARCHAR character type, and the format of the numeric argument includes any of the following formatting characters, the server character set of the character type is UNICODE:

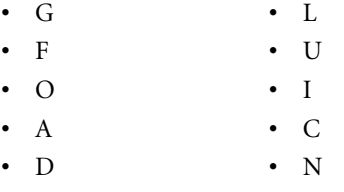

For all other formats, the server character set is LATIN.

Numeric items cannot be converted to CLOB types or GRAPHIC characters.

For information on data type formats, formatting characters, and the FORMAT phrase, see "Data Type Formats and Format Phrases" in *SQL Data Types and Literals*.

### **How CAST Differs from Teradata Conversion Syntax**

The process for the CAST function is as follows:

- **1** Convert the numeric value to a character string using the default or specified format for the numeric value.
- **2** Trim leading and trailing pad characters.
- **3** Extend to the right as required by the target string length.
**4** If truncation of non-pad characters is required to conform to the target string length, report string truncation error.

The CAST operation differs from the Teradata SQL conversion as follows:

- **•** Results are left justified. Column displays are not aligned.
- **•** Truncation of significant data generates a string truncation error.

Using Teradata conversion syntax (that is, not using CAST) for explicit conversion of *numeric*to-*character* data requires caution.

The process is as follows:

**1** Convert the numeric value to a character string using the default or specified FORMAT for the numeric value.

Leading and trailing pad characters are not trimmed.

**2** Extend to the right with pad characters if required, or truncate from the right if required, to conform to the target length specification.

If non-pad characters are truncated, no string truncation error is reported.

For an example of numeric to character conversion that results in truncation of significant data, see ["Example 1" on page 830.](#page-829-0)

#### **Supported Character Types**

Numeric to character conversion is supported for CHAR and VARCHAR types only. Numeric types cannot be converted to CLOB types.

### **Usage Notes**

To convert a numeric type value to a character string, the character description must contain a data type declaration. A FORMAT phrase, by itself, cannot be used to convert a numeric type value to a character type value. The phrase only controls how to display the resultant value.

If the character description does not include a FORMAT phrase, then the format of the original numeric value determines how to display the data.

The Teradata conversion syntax form of numeric-to-character conversion uses explicit or default FORMATs to convert to a character representation. It then truncates or extends with pad characters, depending what length the character string dictates. This can lead to a loss of significance.

Attempting to convert from a numeric type to a character type that uses a GRAPHIC server character set generates an error.

As a general rule, you should store numbers as numeric data, not as character data. For example, a table is created with the following code:

```
CREATE TABLE job AS
  (job_code CHAR(6) PRIMARY KEY
   ,description CHAR(70) );
```
Subsequently, the following query is made:

```
SELECT job code, description
FROM job
WHERE job code = 1234;
```
The problem here is that '1234', ' 1234', '01234', '001234', '+1234', and so on, are all valid character representations of the numeric literal value, and the system cannot tell which value to use for hashing. Therefore, the system must do a full table scan to convert all job\_code values to their numeric equivalents so that it can do the comparisons.

# <span id="page-829-0"></span>**Example 1**

T1.Field1 has a numeric INTEGER data type with the default format '-(10)9'. The user has values such as 123456, with no values of over 999999. The values, defined as being in INTEGER format, are to be converted to CHAR(8).

The following example illustrates the Teradata syntax for performing this numeric-tocharacter conversion.

SELECT Field1(CHAR(8)) FROM T1;

returns ' 123' for the value 123456, where the result includes 5 leading pad characters and truncates significant digits.

# **Example 2**

Based on the following description of Salary, data is converted as illustrated in the following table ( $\Delta$  = pad character):

```
Salary (DECIMAL(8,2), FORMAT '$$$,$$9.99')
```
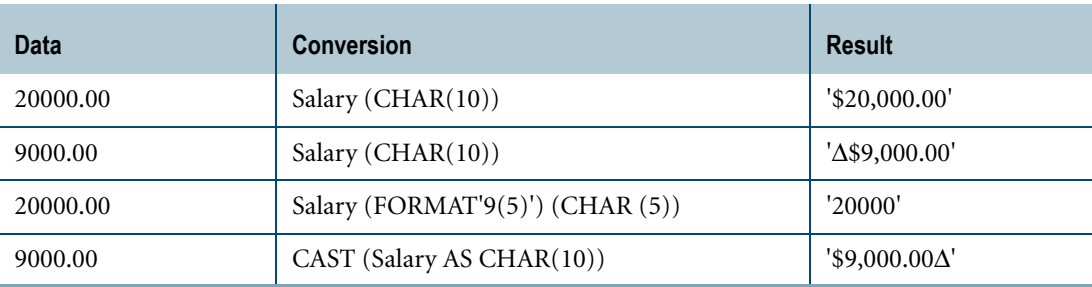

The resultant character string is either extended with pad characters or truncated to conform to the given character description.

# **Example 3**

Suppose EmpNo was defined as SMALLINT with the default format of '9(6)'. Suppose a value in EmpNo is 12501. The statement:

SELECT EmpNo(CHAR(5)) FROM Employee;

returns the '1250', with a leading pad character and the low order digit missing. The CAST function used for the same conversion, converts to the character representation of the numeric value, trims leading pad characters, and finally truncates or pads on the right. For example, the following SELECT statement returns '12501'.

SELECT CAST (EmpNo AS CHAR(5)) FROM Employee;

# **Related Topics**

# **Numeric-to-DATE Conversion**

### **Purpose**

Converts a numeric expression to a DATE data type.

# **CAST Syntax**

1101B077  $-CAST - (-numeric\_expression - AS - DATE \perp$  data\_attribute  $\perp$ 

where:

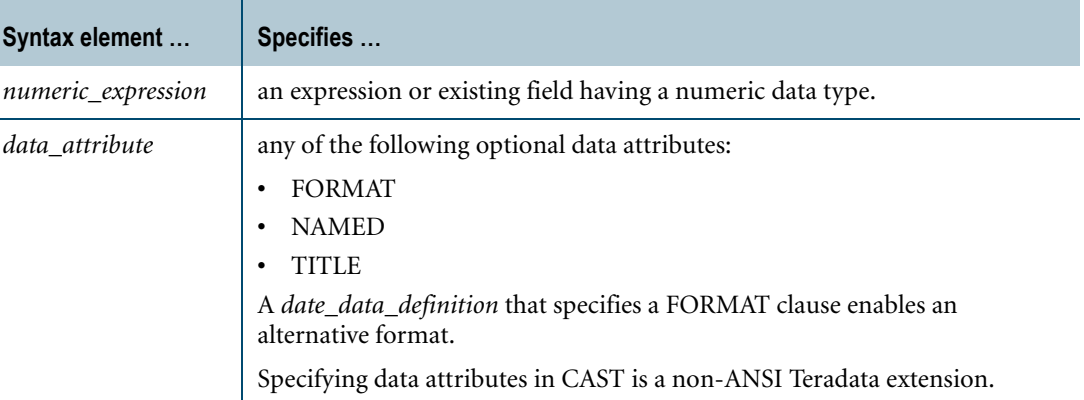

## **ANSI Compliance**

CAST is ANSI SQL:2008 compliant; however, converting a numeric type to a date type is a Teradata extension to the ANSI SQL:2008 standard.

### **Teradata Conversion Syntax**

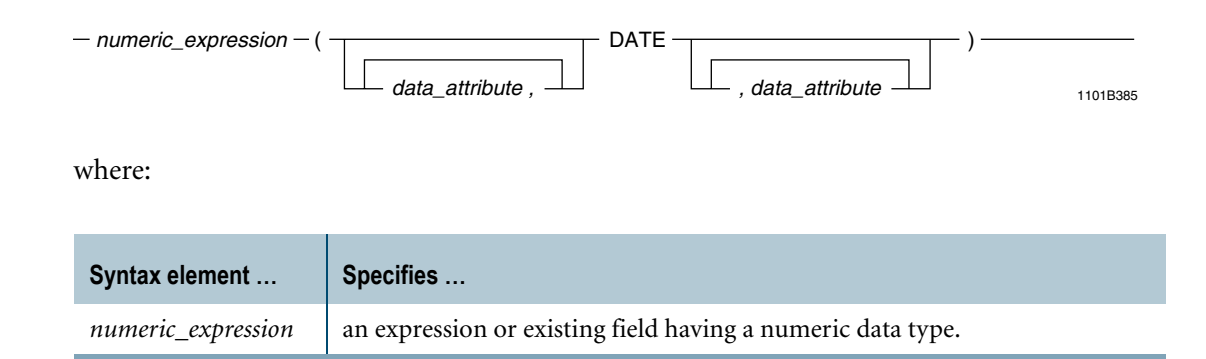

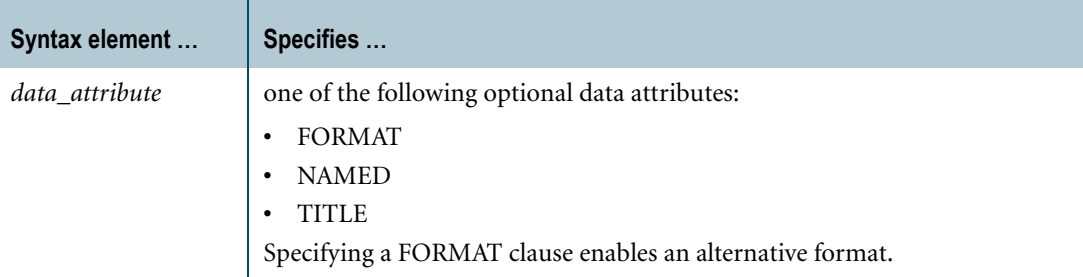

### **ANSI Compliance**

Teradata conversion syntax is a Teradata extension to the ANSI SQL:2008 standard.

### **Translation of Numbers to Dates**

Although not recommended, you can explicitly convert numbers to dates.

Teradata Database stores each DATE value as a four-byte integer using the following formula:

 $(year - 1900) * 10000 + (month * 100) + day$ 

For example, December 31, 1985 would be stored as the integer 851231; July 4, 1776 stored as -1239296; and March 30, 2041 stored as 1410330.

The following table demonstrates how numeric dates are interpreted when inserted into a column. Note the translation of the third date, which was probably intended to be 1990-12-01.

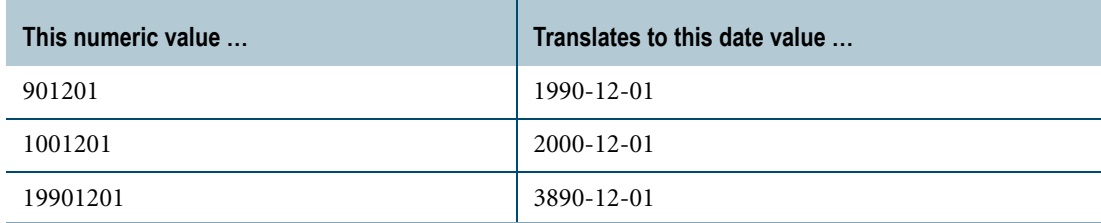

Notice that this formula best fits two-digit dates in the 1900s. Because of the difficulty of using this format outside of the 1900s, dates are best specified as ANSI date literals instead.

### **Range of Allowable Values**

Allowable date values range from AD January 1, 0001 (-18989899) to AD December 31, 9999 (80991231).

If the numeric value does not represent a valid date, an error is reported.

### **Numeric-to-DATE Implicit Type Conversion**

Although not recommended, you can specify a numeric type in the assignment of a DATE type. Teradata Database performs implicit numeric-to-DATE type conversion prior to the assignment. The value of the numeric type must represent a valid date.

However, for comparison operations involving a numeric type operand and a DATE type operand, Teradata Database converts the DATE type to a numeric type. If you compare a numeric type and a DATE type and expect the comparison to be between two DATE types, you must explicitly convert the numeric type to a DATE type.

## **Example**

This example casts the numeric integer expression to a date format.

SELECT CAST (1071201 AS DATE);

The result looks like this when the DateForm mode of the session is set to ANSIDate:

1071201 ---------- 2007-12-01

# **Related Topics**

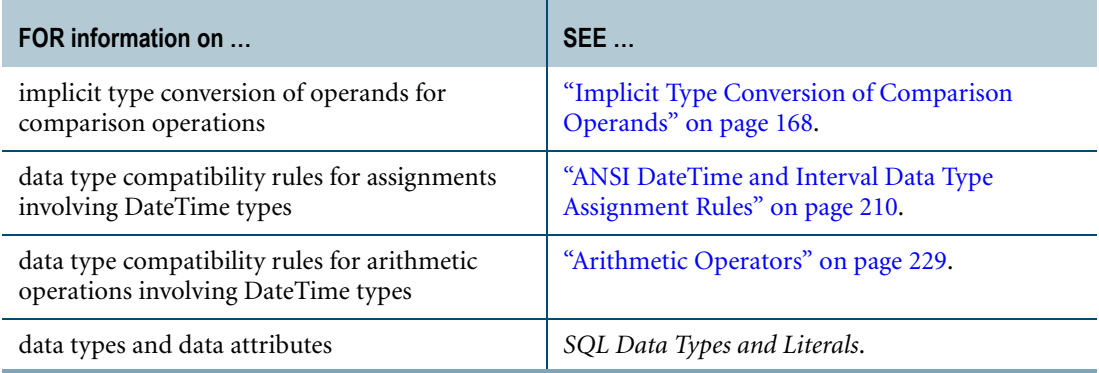

# **Numeric-to-INTERVAL Conversion**

### **Purpose**

Convert numeric data to an INTERVAL value with a single DateTime field.

### **CAST Syntax**

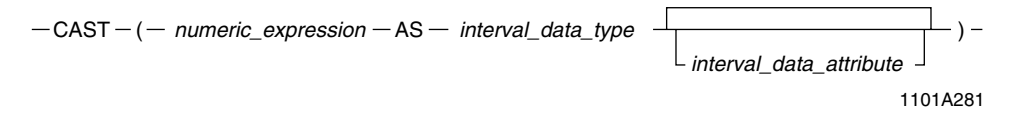

where:

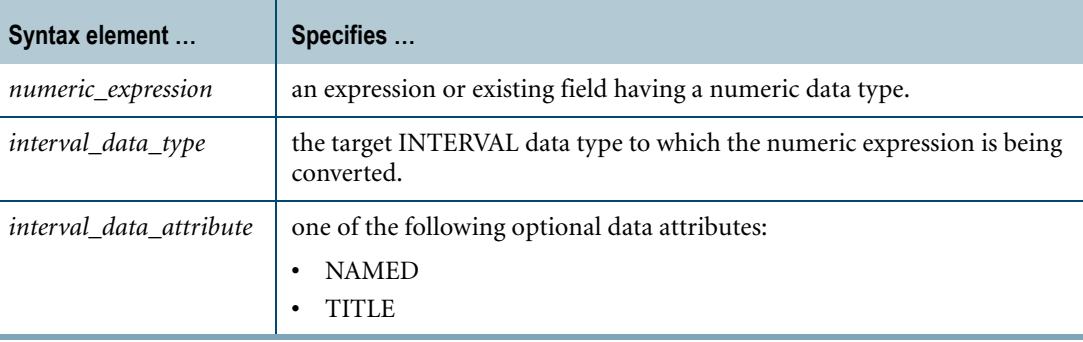

#### **ANSI Compliance**

CAST is ANSI SQL:2008 compliant.

As an extension to ANSI, CAST permits the use of interval data attribute phrases.

# **Teradata Conversion Syntax**

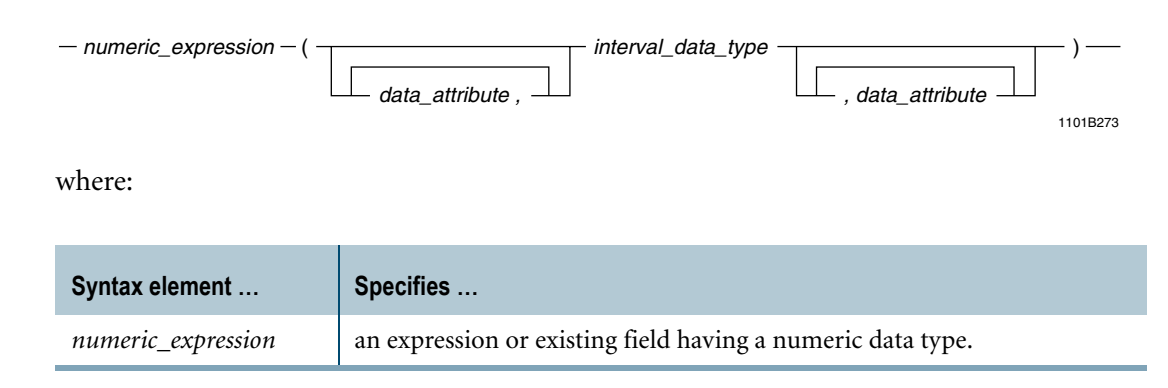

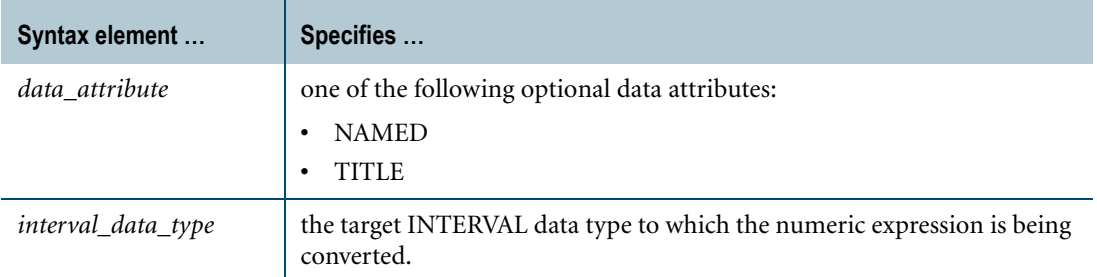

# **ANSI Compliance**

Teradata conversion syntax is a Teradata extension to the ANSI SQL:2008 standard.

### **Usage Notes**

Numeric data is converted to an INTERVAL value with a single DateTime field.

If the numeric value is in the value range allowed for the INTERVAL, the value is used as the single field of the INTERVAL. Otherwise, an overflow error is returned.

## **Implicit Numeric-to-INTERVAL Conversion**

Teradata Database performs implicit conversion of an exact numeric data type to an Interval data type in some cases. See ["Implicit Conversion of DateTime types" on page 748.](#page-747-0)

### **Example**

The following query returns ' -5' (with three leading pad characters).

SELECT CAST(-5 AS INTERVAL YEAR(4));

# **Related Topics**

# **Numeric-to-Numeric Conversion**

### **Purpose**

Converts a numeric expression defined with one data type to a different numeric data type.

## **CAST Syntax**

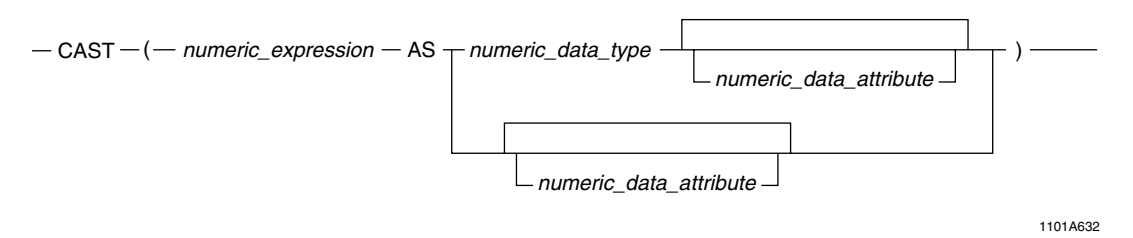

where:

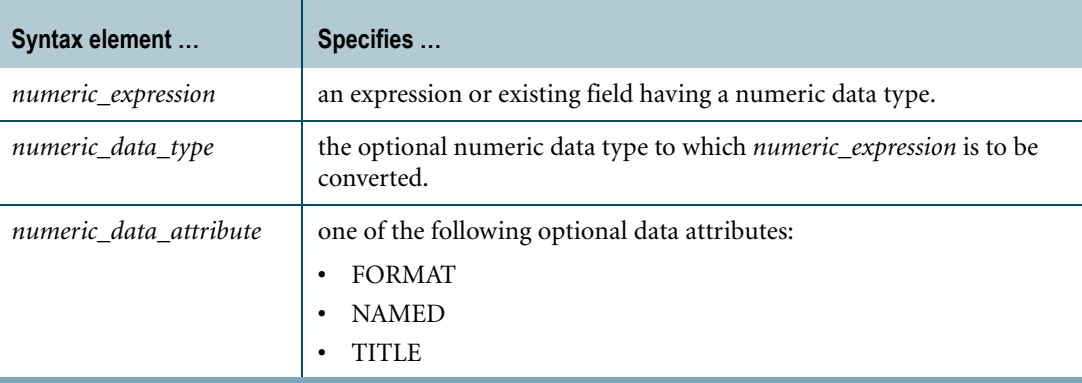

### **ANSI Compliance**

CAST is ANSI SQL:2008 compliant.

As an extension to ANSI SQL, CAST permits data attributes such as the FORMAT phrase that enables an alternative format for *numeric\_expression*.

# **Teradata Conversion Syntax**

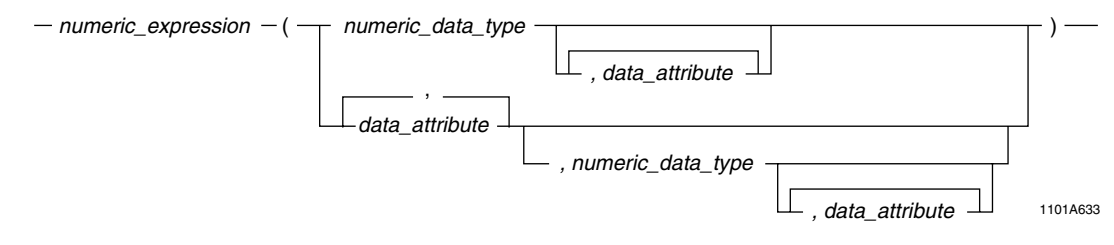

where:

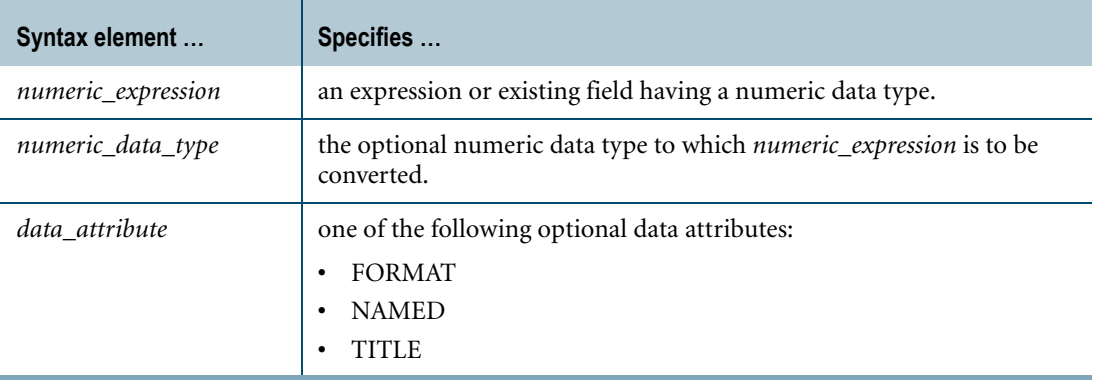

### **ANSI Compliance**

Teradata conversion syntax is a Teradata extension to the ANSI SQL:2008 standard.

### **Implicit Numeric-to-Numeric Conversion**

Numeric items are converted to the same numeric type before any arithmetic or comparison operation is performed. The result returned is of this same underlying type.

For example, before an INTEGER value is added to a FLOAT value, the INTEGER value is converted to FLOAT, the data type of the result.

For details on implicit type conversions for binary arithmetic expressions, see ["Binary](#page-48-0)  [Arithmetic Result Data Types" on page 49](#page-48-0).

For details on implicit type conversions for comparison operations, see ["Implicit Type](#page-167-0)  [Conversion of Comparison Operands" on page 168.](#page-167-0)

# **Conversion to FLOAT/REAL/DOUBLE PRECISION**

Because floating point numbers are not exact values, conversion of DECIMAL and integer values to FLOAT values might result in a loss of precision or produce a number that cannot be represented exactly. For example, a value like 0.1, when cast to FLOAT, no longer exactly equals to 0.1.

### **Truncation and Rounding During Conversion**

Conversion of DECIMAL/NUMERIC to BIGINT, INTEGER, BYTEINT, or SMALLINT truncates any decimal portion. Conversion to DECIMAL produces a rounded result. If a range violation occurs, the operation may fail.

Conversion to FLOAT/REAL/DOUBLE PRECISION rounds to the nearest value available. Neither decimal fractions nor numbers greater than 9,007,199,254,740,992 can be guaranteed to be represented exactly, so the nearest representable value is chosen. If there are two representable values that qualify as the nearest value, then the representation with a '0' in the least significant bit is chosen. For example, 0.1, when stored in a FLOAT column, is rounded to a value slightly higher: 0.1000000000000000055511151231257827021181583404541015625.

For details on rounding, see "Decimal/Numeric Data Types" in *SQL Data Types and Literals*.

Some examples of numeric conversions are:

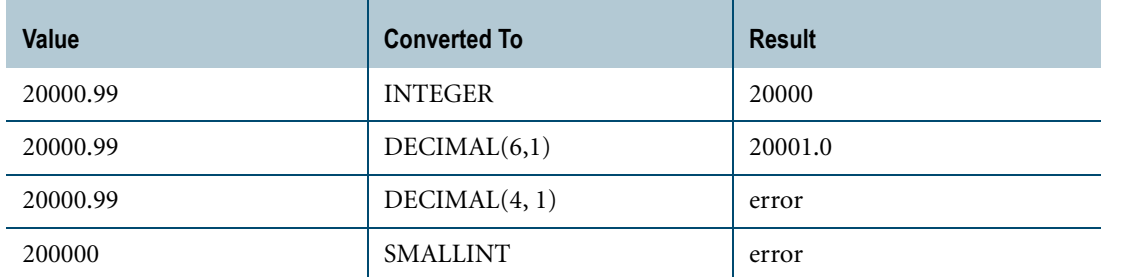

## **Using CAST in Applications With DECIMAL Type Size Restrictions**

Some applications require DECIMAL types to have 15 digits or less.

Applications with this requirement may need to access DECIMAL columns that have more than 15 digits or use expressions that may produce DECIMAL results with more than 15 digits. To help with DECIMAL type size requirements, you can use CAST to convert DECIMAL types to a size of 15 or fewer digits.

For example, consider the following expression where A, B, and C are columns defined as DECIMAL(8,2):

SELECT (A\*B)/C FROM table1;

The resulting value may be less than 15 digits, but A\*B could be up to 18.

To ensure a result of less than 16 digits, use CAST:

SELECT CAST ((A\*B)/C AS DECIMAL(15,2)) FROM table1;

### **Using CAST To Avoid Numeric Overflow**

Because of the way the Teradata SQL compiler works, it is essential that you CAST the arguments of your expressions whenever large values are expected.

For example, suppose f1 is defined as  $DECIMAL(14,2)$  and you are going to multiply by an integer or get SUM(f1).

In this case, the following operations:

CAST( $f1$  AS DECIMAL $(18, 2)$ ) \*100

or

SUM(CAST(f1 AS DECIMAL(18,2)))

are proper techniques for ensuring correct answer sets.

On the other hand, if you were to cast the *results* of the expressions, such as the following:

CAST(f1\*100 AS DECIMAL(18,2))

or

```
CAST(SUM(f1) AS DECIMAL(18,2)
```
then you will likely experience overflow during the computations (and before the CAST is made)—not the desired result.

### **Example 1**

This example casts the numeric integer expression named IntegerField to DECIMAL(7,2).

```
CAST (IntegerField AS DECIMAL (7,2))
```
# **Example 2**

Although the FORMAT phrase cannot be used to change the underlying data type defined for a column, the phrase may be used to change the display for a numeric value.

For example, if the field values for columns Wholesale and Retail, both defined as DECIMAL(7,2), are 12467.75 and 21500.50, respectively, the result of the expression:

```
CAST (Wholesale - Retail AS FORMAT '-99999')
```
is:

-09033

A FORMAT phrase does not affect data that is returned to the client system in Record Mode (client system internal format).

In the previous example, the value returned to the client system is still in packed decimal format (for example, -9032.75).

The use of FORMAT in CAST is a Teradata extension to the ANSI standard.

# **Related Topics**

# **Numeric-to-UDT Conversion**

### **Purpose**

Converts numeric data to UDT data.

## **CAST Syntax**

-CAST - (numeric\_expression - AS - UDT\_data\_definition ) -

1101A334

where:

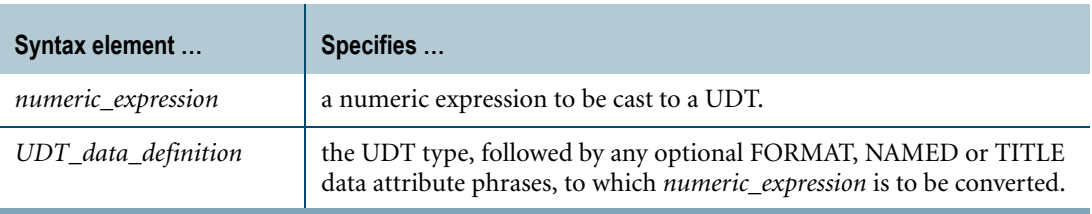

### **ANSI Compliance**

CAST is ANSI SQL:2008 compliant.

As an extension to ANSI, CAST permits the use of data attribute phrases such as FORMAT.

### <span id="page-840-0"></span>**Usage Notes**

Explicit numeric-to-UDT conversion using Teradata conversion syntax is not supported.

Data type conversions involving UDTs require appropriate cast definitions for the UDTs. To define a cast for a UDT, use the CREATE CAST statement. For more information on CREATE CAST, see *SQL Data Definition Language*.

### **Implicit Numeric-to-UDT Conversion**

Teradata Database performs implicit Numeric-to-UDT conversions for the following operations:

- **•** UPDATE
- **•** INSERT
- **•** Passing arguments to stored procedures, external stored procedures, UDFs, and UDMs
- **•** Specific system operators and functions identified in other sections of this book, unless the DisableUDTImplCastForSysFuncOp field of the DBS Control Record is set to TRUE

Performing an implicit data type conversion requires that an appropriate cast definition (see ["Usage Notes"\)](#page-840-0) exists that specifies the AS ASSIGNMENT clause.

The source numeric type of the cast definition does not have to be an exact match to the source numeric type of the implicit conversion. Teradata Database can use an implicit cast definition that specifies a BYTEINT, SMALLINT, INTEGER, BIGINT, DECIMAL/ NUMERIC, or REAL/FLOAT/DOUBLE target type.

If multiple implicit cast definitions exist for converting different numeric types to the UDT, Teradata Database uses the implicit cast definition for the numeric type with the highest precedence. The following list shows the precedence of numeric types in order from lowest to highest precedence:

- **•** BYTEINT
- **•** SMALLINT
- **•** INTEGER
- **•** BIGINT
- **•** DECIMAL/NUMERIC
- **•** REAL/FLOAT/DOUBLE

If no numeric-to-UDT implicit cast definitions exist, Teradata Database looks for other cast definitions that can substitute:

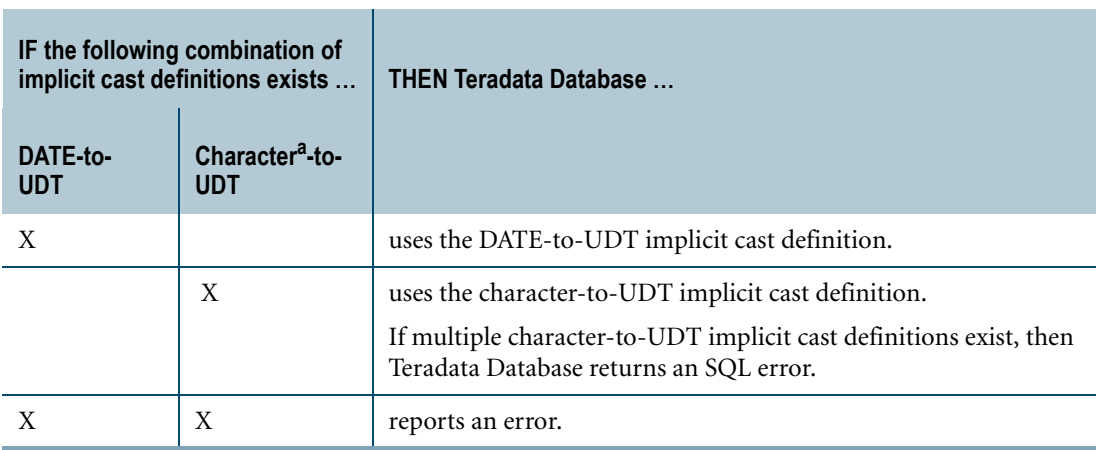

a. a non-CLOB character type

Substitutions are valid because Teradata Database can implicitly cast a numeric type to the substitute data type, and then use the implicit cast definition to cast from the substitute data type to the UDT.

# **Related Topics**

# **Period-to-Character Conversion**

### **Purpose**

Converts a Period data type to its canonical character string representation.

Period-to-Character conversion is supported for CHAR and VARCHAR types only. The target type cannot be CLOB.

## **CAST Syntax**

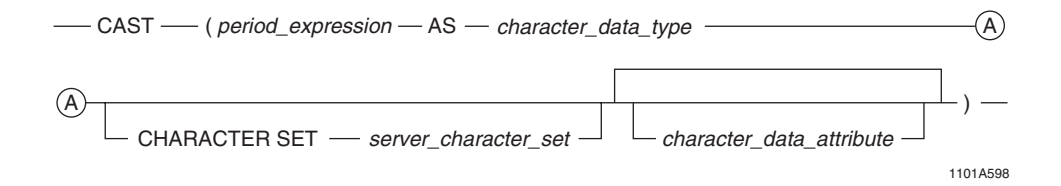

where:

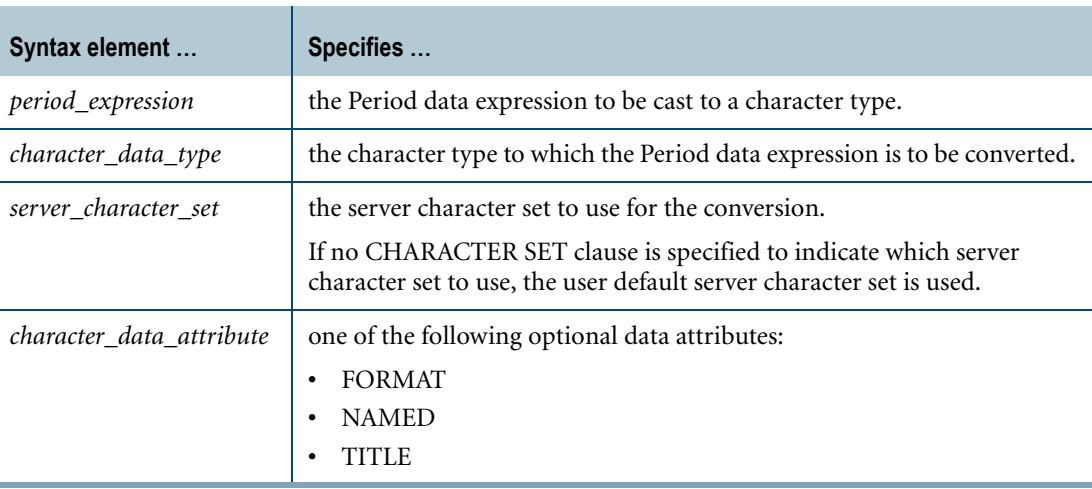

### **ANSI Compliance**

CAST is ANSI SQL:2008 compliant.

As an extension to ANSI, CAST permits the use of character data attribute phrases.

# **Teradata Conversion Syntax**

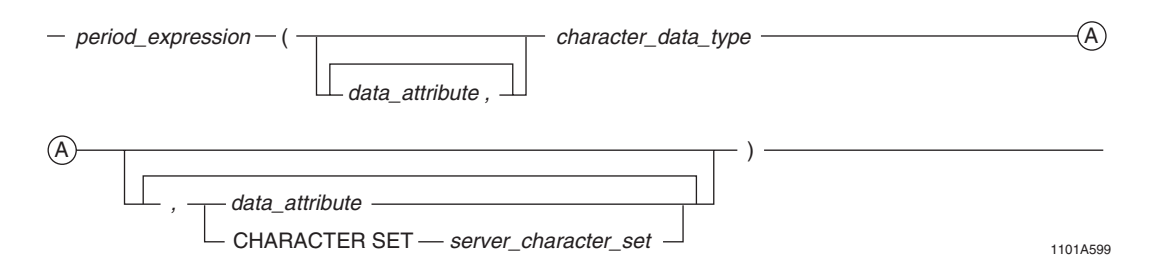

where:

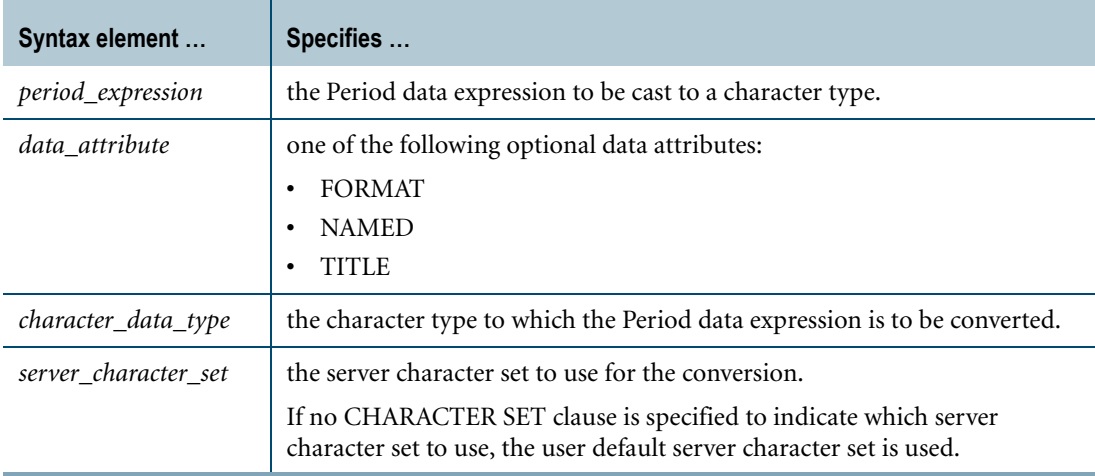

# **ANSI Compliance**

This is a Teradata extension to the ANSI SQL:2008 standard.

# **Usage Notes**

A period value expression can be cast as a character string representation using the CAST function or the Teradata cast syntax, or when forming the output for field mode. Assume *L* is the maximum length of the formatted character string for the format associated with the period value expression being cast. The resulting character string contains two strings representing the beginning and ending bounds of the period value expression, each up to length *L*, and each enclosed in apostrophes (' '), separated by comma and a space ( , ), and then enclosed within a left parenthesis and a right parenthesis [( )]. Thus, the maximum length of the resulting character string is 2\**L*+8. Assume the actual length is *K* (which may be less than  $2^*L+8$ , for example, if the format includes the full names of months and the specific month for a bound is July) and the target type is CHARACTER(*n*) or VARCHAR(*n*):

- **•** If *n* is equal to *K*, the period is cast into the resulting character string of length *K*.
- **•** If *n* is greater than *K* and the target is VARCHAR(*n*), the period is cast into the resulting character string with length *K*.
- **•** If *n* is greater than *K* and the target is CHARACTER(*n*), the period is cast into the resulting character string and trailing pad characters are added to extend to length *n*.
- **•** If *n* less than *K* and the session is in ANSI mode, a truncation error is reported.
- **•** If *n* less than *K* and the session is in Teradata mode, a truncated string of length *n* is returned.

For data of Period data types with TIME and TIMESTAMP element types, the UTC value of the Period value expression is adjusted to the time zone of the value or the current session time zone if the value does not have a time zone. The exception to conversion from UTC is for an ending bound of a PERIOD(TIMESTAMP $(n)$ ) value equal to the maximum value that is used to represent UNTIL\_CHANGED; in this case, the value is not changed. Due to such adjustments, the ending bound may appear less than the beginning bound in the result, although in UTC the ending bound is greater than the beginning bound. This happens since the hour value for the TIME data type wraps over every 24 hours (that is, the hour value is obtained using 'module 24').

# **Example**

Assume pts is a PERIOD(TIMESTAMP(2)) column in table t with a value of PERIOD '(2005-02-02 12:12:12.34, 2006-02-03 12:12:12.34)'.

In the following example, a PERIOD(TIMESTAMP(2)) column is cast as CHARACTER(52) using the CAST function.

SELECT CAST(pts AS CHARACTER(52)) FROM t;

The following is returned:

('2005-02-02 12:12:12.34', '2006-02-03 12:12:12.34')

# **Related Topics**

# **Period-to-DATE Conversion**

### **Purpose**

Converts Period data to a DATE value.

# **CAST Syntax**

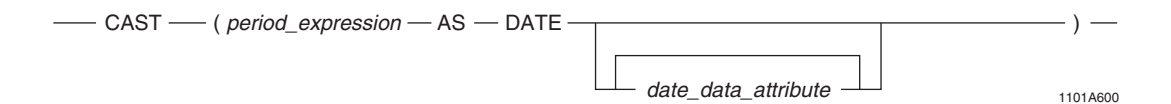

#### where:

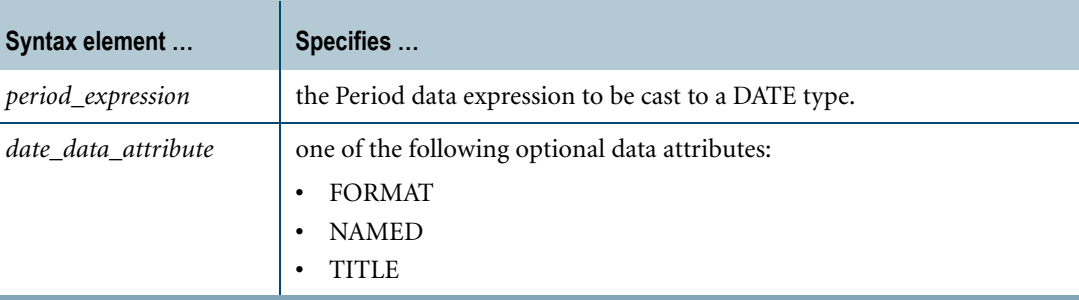

### **ANSI Compliance**

CAST is ANSI SQL:2008 compliant.

As an extension to ANSI, CAST permits the use of DATE data attribute phrases.

### **Usage Notes**

A PERIOD(DATE) or PERIOD(TIMESTAMP(n) [WITH TIME ZONE]) value can be cast as DATE using the CAST function. The source last value must be equal to the source beginning bound; otherwise, an error is reported.

If the source type is PERIOD(DATE), the result is the source beginning bound.

If the source type is PERIOD(TIMESTAMP(n) [WITH TIME ZONE]), the result is the date portion of the source beginning bound after adjusting to the current session time zone.

If the source type is PERIOD(TIME(n) [WITH TIME ZONE]), an error is reported.

### **Example**

Assume pd is a PERIOD(DATE) column in table t with a value of PERIOD '(2005-02-02, 2005-02-03)'.

In the following example, a PERIOD(DATE) column is cast as DATE. The result is the beginning bound of the column.

SELECT CAST(pd AS DATE) FROM t;

The following is returned:

2005-02-02

# **Related Topics**

# **Period-to-Period Conversion**

# **CAST Syntax**

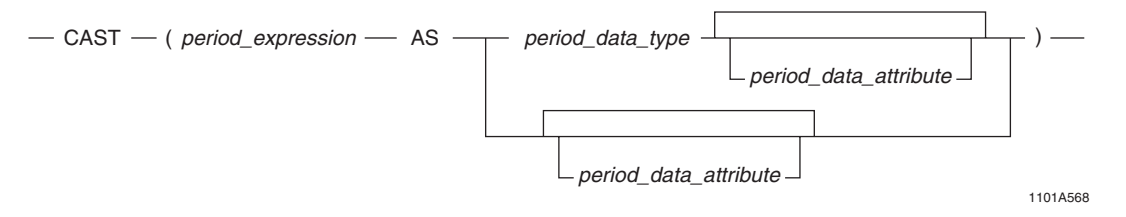

#### where:

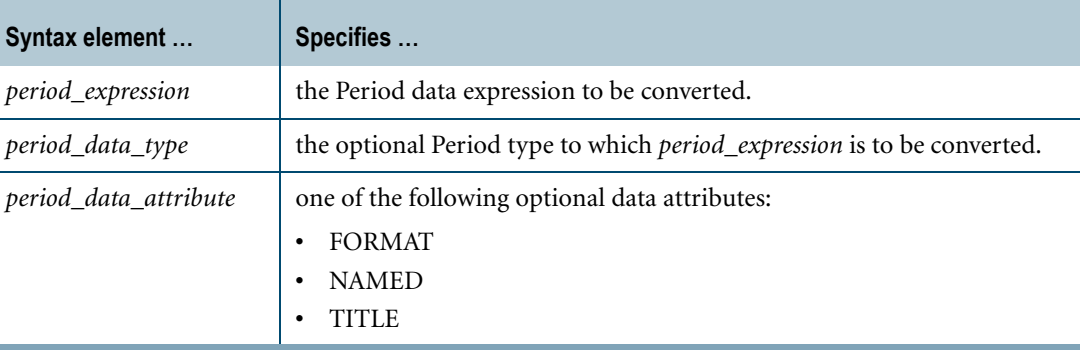

### **ANSI Compliance**

CAST is ANSI SQL:2008 compliant.

As an extension to ANSI, CAST permits the use of data attribute phrases.

### **Compatible Types**

The following table describes the allowed combinations of source and target types when both the source and the target types are Period data types.

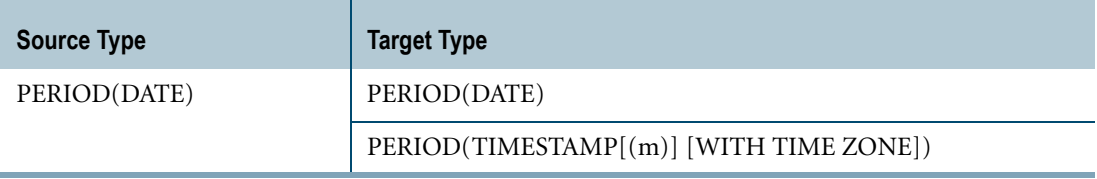

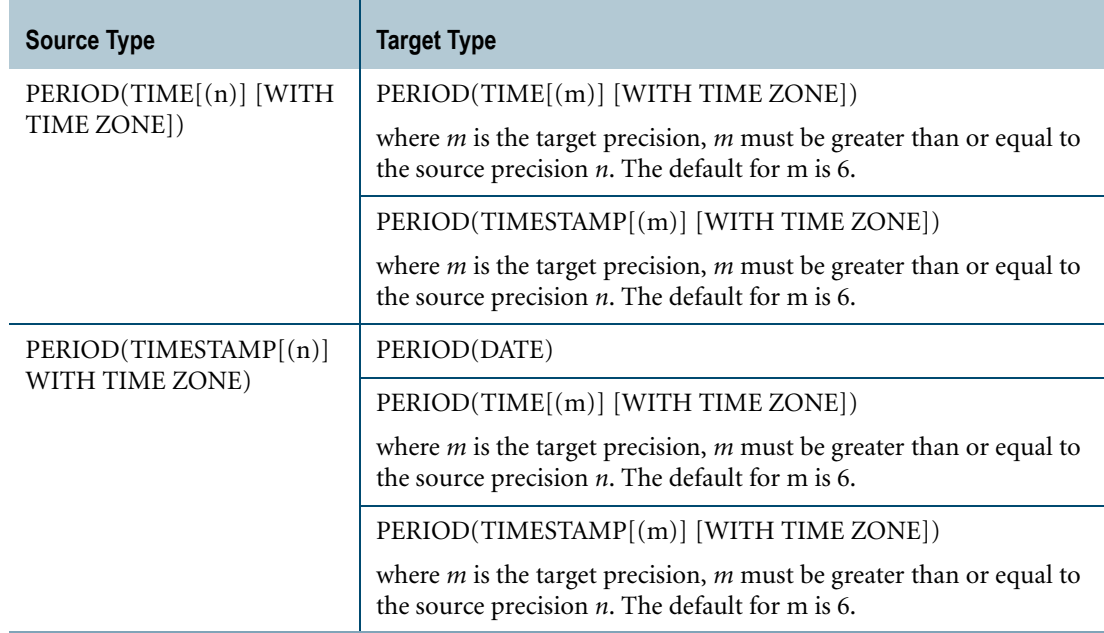

# **PERIOD(DATE) to PERIOD(TIMESTAMP)**

A PERIOD(DATE) value can be cast as PERIOD(TIMESTAMP[(n)] [WITH TIME ZONE]) using the CAST function.

The UTC value of the result elements are obtained after adjustment with respect to the current session time zone from the timestamps created by setting the date portion to the corresponding source elements and the time portions to 0. If the target type is PERIOD(TIMESTAMP[(n)] WITH TIME ZONE), both result time zone fields are set to the current session time zone displacement. An exception to this is if the source ending bound is the maximum DATE value; in that case, the result ending bound is set to the maximum TIMESTAMP value.

# **PERIOD(TIME) to PERIOD(TIME)**

A PERIOD(TIME(n) [WITH TIME ZONE]) value can be cast as  $PERIOD(TIME[(n)]$ [WITH TIME ZONE]) using the CAST function.

The UTC value of the source is copied to the UTC value in the result. If the target type specifies WITH TIME ZONE and the source contains time zones, the time zone displacements from the source are copied to the corresponding result elements. If the source does not contain time zones, the current session time zone displacement is copied to both result elements. For example, assume the current session time zone displacement is INTERVAL - "08:00" HOUR TO MINUTE and the source PERIOD(TIME(0) WITH TIME ZONE) has the value PERIOD '(12:12:12+08:00, 12:12:13+08:00)'. The UTC value of this source is ('04:12:12', '04:12:13'). The UTC value of the result is set to this value. On output of this result, the UTC value is adjusted to the current session time zone and the result is ('20:12:12', '20:12:13').

**Note:** This value is actually for a previous day and, assuming that the CURRENT\_DATE at UTC is DATE '2006-07-28', the output beginning bound would be '2006-07-27 20:12:12' if it was a timestamp element.

If the target precision is higher than the source precision, trailing zeros are appended to the fractional seconds. If the target precision is lower than the source precision, an error is reported.

# **PERIOD(TIME) to PERIOD(TIMESTAMP)**

A PERIOD(TIME(n) [WITH TIME ZONE]) value can be cast as  $PERIOD(TMESTAMP[(n)]$ [WITH TIME ZONE]) using the CAST function.

The source time values get adjusted with respect to the session time zone displacement from the corresponding UTC value. The date portion of each result element is set to CURRENT\_DATE. The hour, minute, and, second are copied from the source after the above adjustment and the timestamp value is converted to corresponding UTC value.

If the target type specifies WITH TIME ZONE and the source contains time zones, the time zone displacements from the source are copied to the corresponding result elements. If the source does not contain time zones, the current session time zone displacement is copied to both result elements.

If the target precision is higher than the source precision, trailing zeros are appended to the fractional seconds. If the target precision is lower than the source precision, an error is reported.

# **PERIOD(TIMESTAMP) to PERIOD(DATE)**

A PERIOD(TIMESTAMP(n) [WITH TIME ZONE]) value can be cast as PERIOD(DATE) using the CAST function.

The result elements are each set to the date portion of the corresponding source bound after the source bound is adjusted according to the current session time zone (the adjustment is not done for the source ending bound if it is the maximum value). If the adjustment for time zone changes the date, the changed value is used. If the result date portions are the same, an error is reported.

# **PERIOD(TIMESTAMP) to PERIOD(TIME)**

A PERIOD(TIMESTAMP(n) [WITH TIME ZONE]) value can be cast as  $PERIOD(TIME[(n)]$ [WITH TIME ZONE]) using the CAST function.

The date portion in the beginning and ending UTC values of the source must have the same DATE value. Otherwise, an error is reported. The time portions of the result elements are copied from the corresponding source time portions. If the target type specifies WITH TIME ZONE and the source also contains time zones, the source time zone displacements are copied to the corresponding result elements. If the source does not contain time zones, the current session time zone displacement is copied to both result elements.

If the target precision is higher than the source precision, trailing zeros are added to the fractional seconds. If the target precision is lower than the source precision, an error is reported.

### **PERIOD(TIMESTAMP) to PERIOD(TIMESTAMP)**

A PERIOD(TIMESTAMP(n) [WITH TIME ZONE]) value can be cast as PERIOD(TIMESTAMP[(n)] [WITH TIME ZONE]) using the CAST function.

The result date and time portions are set to the corresponding source date and time portions. If the target type specifies WITH TIME ZONE and the source also contains time zones, the time zone displacements in the source are copied to the corresponding result elements. If the source does not contain time zones, the current session time zone displacement is copied to both result elements except if the source ending bound is the maximum value, the time zone for the result ending bound is +00:00.

If the target precision is higher than the source precision, trailing zeros are added in the fractional seconds. If the target precision is lower than the source precision, an error is reported.

### **Example 1: PERIOD(DATE) to PERIOD(TIMESTAMP)**

Assume p is a PERIOD(DATE) column in table t1 with a value of PERIOD '(2005-02-02, 2006-02-03)' and the current session time zone displacement is INTERVAL -'08:00' HOUR TO MINUTE.

In the following example, a PERIOD(DATE) column is cast as PERIOD(TIMESTAMP(6)). The date portion is obtained from the source for the corresponding result element and the time portions are set to zero.

SELECT CAST(p AS PERIOD(TIMESTAMP(6))) FROM t1;

The following is returned:

('2005-02-02 00:00:00.000000', '2006-02-03 00:00:00.000000')

### **Example 2: Least Significant Field in Source Lower Than Target**

Assume p is a PERIOD(TIME(2)) column in table t with a value of PERIOD '(12:12:12.45, 13:12:12.67)' and the current session time zone displacement is INTERVAL -'08:00' HOUR TO MINUTE.

In the following example, a PERIOD(TIME(2)) column is cast as PERIOD(TIME(6) WITH TIME ZONE). The time portion is obtained from the source with trailing zeros added to the fractional seconds to make the precision 6 for the corresponding result element and both result time zone fields are set to the current session time zone displacement.

SELECT CAST(p AS PERIOD(TIME(6)WITH TIME ZONE)) FROM t;

The following is returned:

```
('12:12:12.450000-08:00', '13:12:12.670000-08:00')
```
Chapter 20: Data Type Conversions Period-to-Period Conversion

# **Related Topics**

# **Period-to-TIME Conversion**

### **Purpose**

Converts Period data to a TIME value.

## **CAST Syntax**

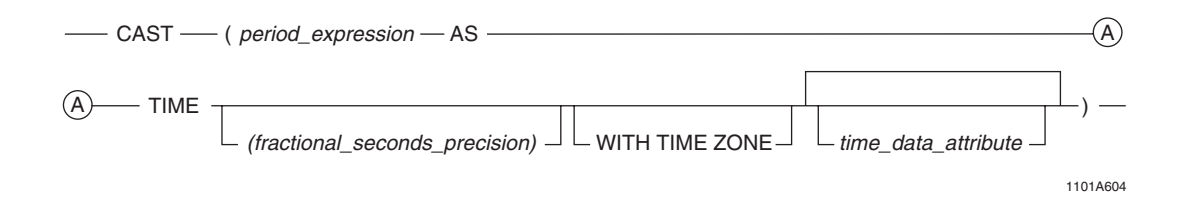

where:

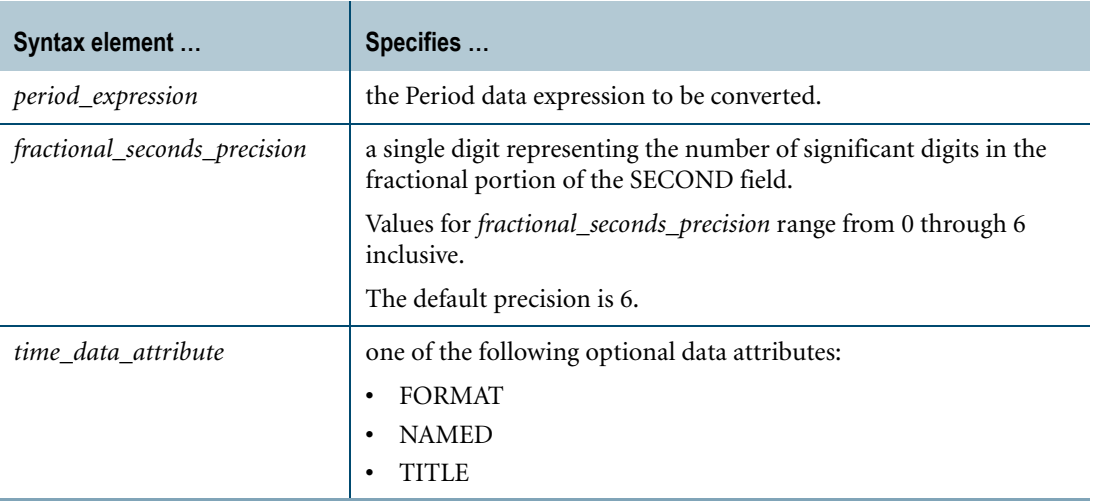

### **ANSI Compliance**

CAST is ANSI SQL:2008 compliant.

As an extension to ANSI, CAST permits the use of TIME data attribute phrases.

### **Usage Notes**

A PERIOD(TIME(n) [WITH TIME ZONE]) or PERIOD(TIMESTAMP(n) [WITH TIME ZONE]) value can be cast as TIME[(n)] [WITH TIME ZONE] using the CAST function. The source last value must be equal to the source beginning bound; otherwise, an error is reported. If the target precision is higher than the source precision, trailing zeros are added in the result to adjust the precision. If the target precision is lower than the source precision, an error is reported.

If the source type is PERIOD(TIME(n) [WITH TIME ZONE]) or PERIOD(TIMESTAMP(n) [WITH TIME ZONE]), the result time portion is obtained from time portion of the source beginning bound. If both the source and target type are WITH TIME ZONE, the result time zone field is set to the time zone displacement of the source beginning bound. If only the target type is WITH TIME ZONE, the result time zone field is set to the current session time zone displacement.

If the source type is PERIOD(DATE), an error is reported.

### **Example**

Assume pt is a PERIOD(TIME(2)) column in table t with a value of PERIOD '(12:12:12.34, 12:12:12.35)'.

In the following example, a  $PERIOD(TME(2))$  column is cast as  $TIME(6)$ . The  $TIME(6)$ result is obtained from the source beginning element with trailing zeros added to the fractional seconds to make the precision 6.

SELECT CAST(pt AS TIME(6)) FROM t;

The following is returned:

12:12:12.340000

# **Related Topics**

# **Period-to-TIMESTAMP Conversion**

### **Purpose**

Converts Period data to a TIMESTAMP value.

### **CAST Syntax**

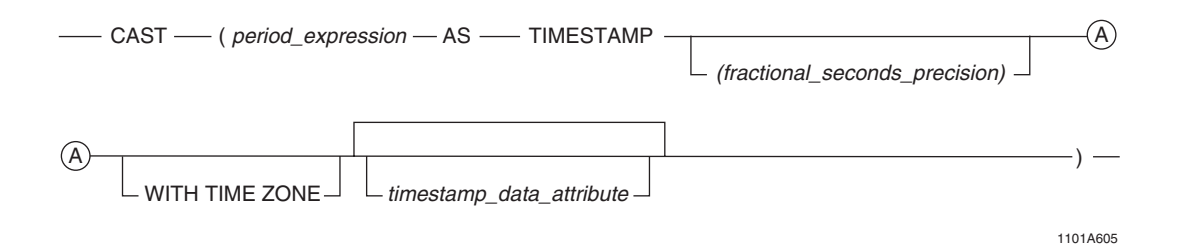

where:

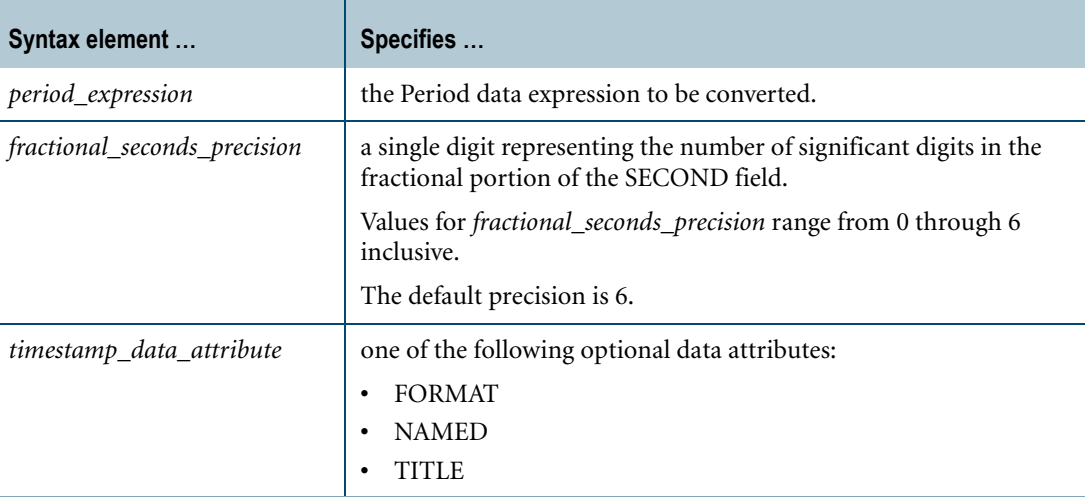

# **ANSI Compliance**

CAST is ANSI SQL:2008 compliant.

As an extension to ANSI, CAST permits the use of the FORMAT phrase to enable alternative output formatting of DateTime data.

### **Usage Notes**

A PERIOD(DATE), PERIOD(TIME(n) [WITH TIME ZONE]), or PERIOD(TIMESTAMP(n) [WITH TIME ZONE]) value can be cast as TIMESTAMP[(n)] [WITH TIME ZONE] using

the CAST function. The source last value must be equal to the source beginning bound; otherwise, an error is reported.

If the source type is PERIOD(TIME(n) [WITH TIME ZONE]) or PERIOD(TIMESTAMP(n) [WITH TIME ZONE]):

- **•** If the target precision is higher than the source precision, trailing zeros are added in the result to adjust the precision.
- **•** If the target precision is lower than the source precision, an error is reported.

If the source type is PERIOD(DATE), the result is formed from the source beginning bound and a time portion of 0 adjusted with respect to the current session time zone, and, if the target type is WITH TIME ZONE, the current session time zone displacement.

If the source type is  $PERIOD(TME(n)$  [WITH TIME ZONE]), the source beginning bound (in UTC) is adjusted with respect to the current session time zone displacement. The timestamp portion of the result is formed from CURRENT\_DATE and the time portion of the source beginning bound obtained after the above adjustment. The resulting timestamp value is converted to UTC. If both the source and target type are WITH TIME ZONE, the result time zone field is set to the time zone displacement of the source beginning bound. If only the target type is WITH TIME ZONE, the result time zone field is set to the current session time zone displacement.

If the source type is  $PERIOD(TIMESTAMP(n) | WITH TIME ZONE)$ , the result timestamp portion is the timestamp portion of the source beginning bound. If both the source and target type are WITH TIME ZONE, the result time zone field is set to the time zone displacement of the source beginning bound. If only the target type is WITH TIME ZONE, the result time zone field is set to the current session time zone displacement.

# **Example**

Assume pts is a PERIOD(TIMESTAMP(2)) column in table t with a value of PERIOD '(2005-02-03 12:12:12.34, 2005-02-03 12:12:12.35)'.

In the following example, column pts is cast as  $TIMESTAMP(6)$ . The result is the source beginning bound with trailing zeros added to the fractional seconds to make the precision 6.

SELECT CAST(pts AS TIMESTAMP(6)) FROM t;

The following is returned:

2005-02-03 12:12:12.340000

# **Related Topics**

# **Signed Zone DECIMAL Conversion**

## **Introduction**

Teradata SQL can convert input data that is in signed zone (external) DECIMAL format to a NUMERIC data type, thus allowing numeric operations to be performed on row values. The column in which the signed zone decimal data is to be stored may be any numeric data type.

A FORMAT phrase incorporating the S sign character filters the data as it passes in and out of Teradata Database.

The rightmost character of the input data string is assumed to contain the zone (overpunch) bit.

The following table shows the characters representing zone-numeric combinations.

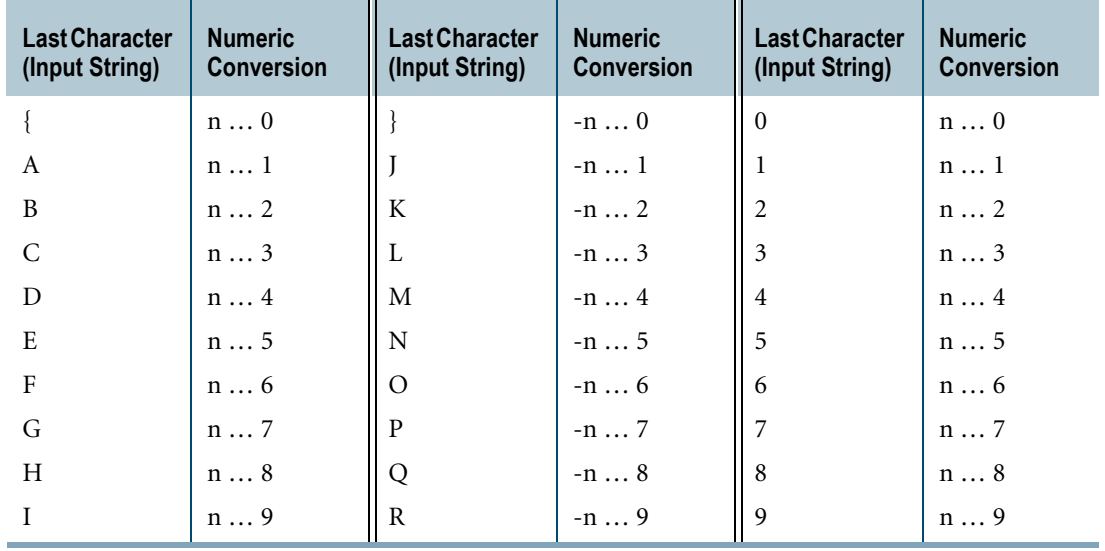

The sign FORMAT phrase can be included in a CREATE TABLE or ALTER TABLE statement when the column is defined, or in the INSERT statement when the data is loaded. The chosen method depends on how the stored value is to be used.

When a sign FORMAT phrase is specified at column creation time, it is considered attached to the column because it translates data at the column level; that is, both when the data is loaded and when it is retrieved.

### **Using FORMAT in CREATE TABLE**

When the FORMAT phrase is used in the CREATE TABLE statement, as follows:

CREATE TABLE Test1 (Col1 DECIMAL(4) FORMAT '9999S');

then zoned input character strings can be loaded with standard INSERT statements, whether the data is defined:

INSERT INTO Test1 (Col1) VALUES ('123J');

or read from a client system data record via the USING modifier:

USING Ext1 (CHAR(4)) INSERT INTO Test1 (Col1) VALUES (:Ext1);

The data record contains the string '123J'.

Subsequently, a simple select, such as:

SELECT Col1 FROM Test1;

returns:

Col1 ---- 123J

#### **Using Another FORMAT in the SELECT Statement**

To override an attached format, another FORMAT phrase is needed in the retrieval statement. Using the preceding table, one of the two following statements must be used to retrieve the numeric value:

```
SELECT Col1 (FORMAT '+9999') FROM Test1;
or
   SELECT CAST (Col1 AS INTEGER) FROM Test1;
```
The result is as follows.

 $C<sub>0</sub>11$ ----- -1231

### **If FORMAT is Not Attached to the Column**

If the format is not attached to the column, the sign FORMAT phrase must be used each time signed zoned decimal data is loaded and each time the row value is to be retrieved in signed zoned decimal format.

For example, if a table is defined using a CREATE TABLE statement like this:

```
CREATE TABLE Test2 (Col2 DECIMAL(5));
```
then the sign FORMAT phrase must be included whenever signed zoned decimal strings are inserted.

This is true whether the definition is explicitly defined, as it is in Examples 1 and 2, or defined implicitly by being read from a client system data record as it is in Examples 3 and 4.

# **Example 1**

INSERT INTO Test2 (Col2) VALUES ('5678B' (DECIMAL(5), FORMAT '99999S'));

### **Example 2**

INSERT INTO Test2 (Col2) VALUES ('9012L' (DECIMAL(5), FORMAT '99999S'));

#### **Example 3**

USING Ext2 (CHAR(5)) INSERT INTO Test2 (Col2) VALUES (:Ext2 (DECIMAL(5), FORMAT '99999S'));

### **Example 4**

USING Ext2 (CHAR(5)) INSERT INTO Test2 (Col2) VALUES (:Ext2 (DECIMAL(5), FORMAT '99999S'));

where Ext2 contains the strings '5678B' and '9012L'.

Because Col2 does not have an attached FORMAT phrase, a simple SELECT, such as the following example, returns the results as seen immediately following.

SELECT Col2 FROM Test2; Col2 ------- 56782. -90123.

A sign FORMAT phrase must be included in the SELECT statement in order to retrieve the values '5678B' and '9012L'.

It is important to remember this rule when manipulating signed zoned decimal values, especially when using sophisticated facilities like subqueries.

### **Example 5**

This example is based on the data from Example 4.

Consider a column created with a CHARACTER data type.

CREATE TABLE Test3 (Col3 CHAR(5));

The column is loaded by selecting, without a sign FORMAT phrase, values from an "unattached" column, as follows.

```
INSERT INTO Test3 (Col3) 
SELECT Col2 FROM Test2 ;
```
The values that are inserted are the following:

Col3 ----- 5678 -9012

The sign FORMAT phrase *must* be included in the query specification in order to insert the values '5678B' and '9012L'.

## **Related Topics**

For information on data types, data type formats, formatting characters, and the FORMAT phrase, see *SQL Data Types and Literals*.

# **TIME-to-Character Conversion**

### **Purpose**

Convert TIME data to a character string.

## **CAST Syntax**

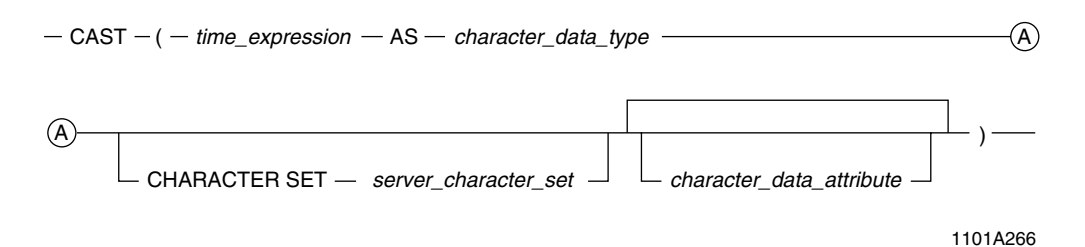

where:

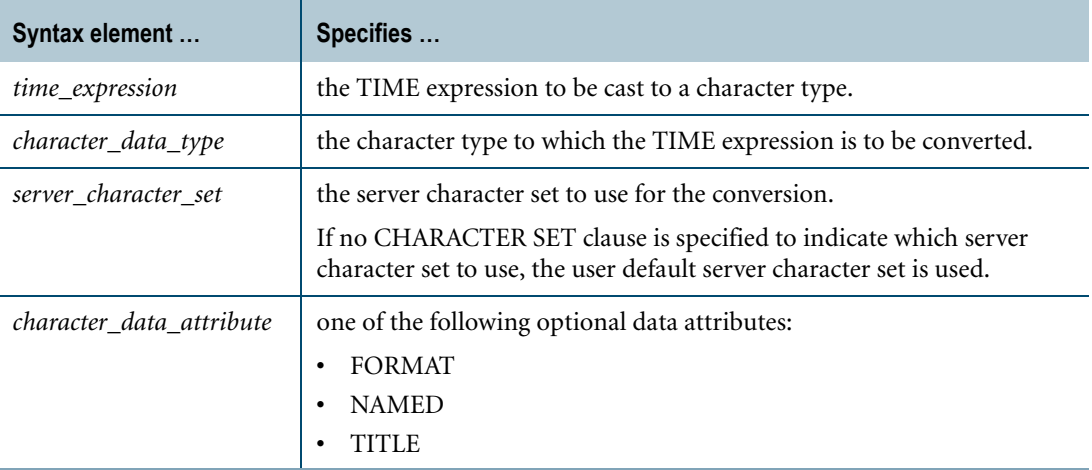

# **ANSI Compliance**

CAST is ANSI SQL:2008 compliant.

As an extension to ANSI, CAST permits the use of the FORMAT phrase to enable alternative output formatting for the character representations of DateTime data.

# **Teradata Conversion Syntax**

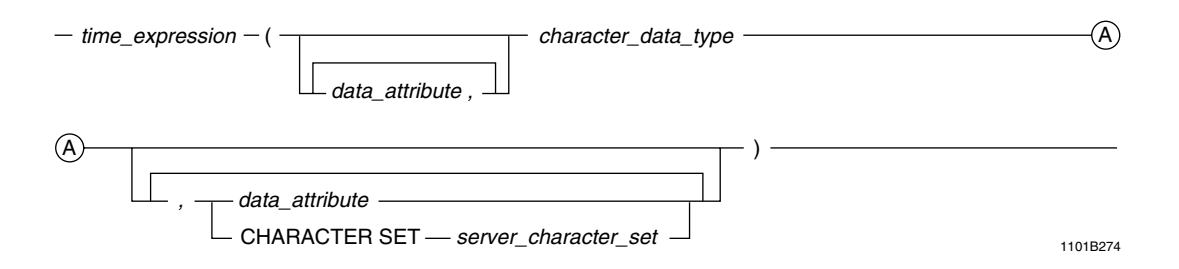

where:

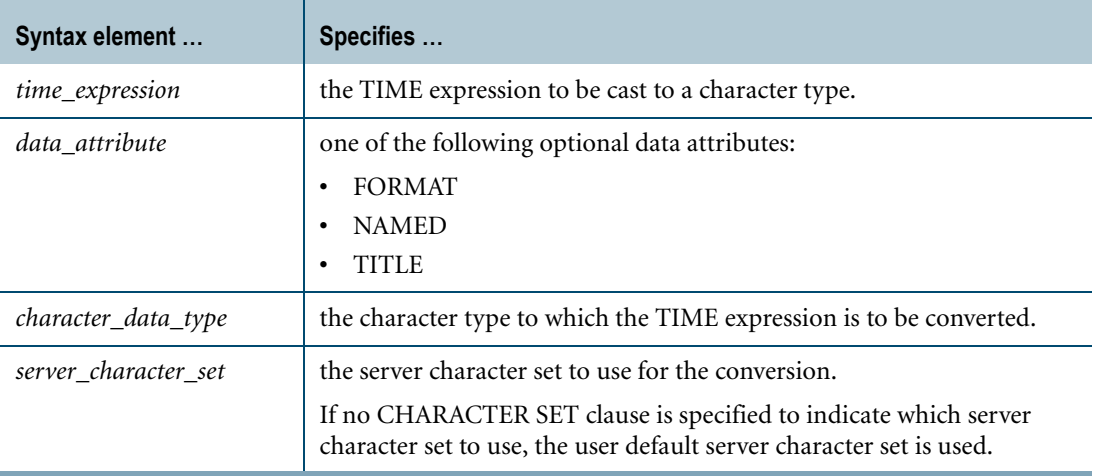

# **ANSI Compliance**

This is a Teradata extension to the ANSI SQL:2008 standard.

### **Usage Notes**

When converting TIME to CHAR( $n$ ) or VARCHAR( $n$ ), then  $n$  must be equal to or greater than the length of the TIME value as represented by a character string literal.

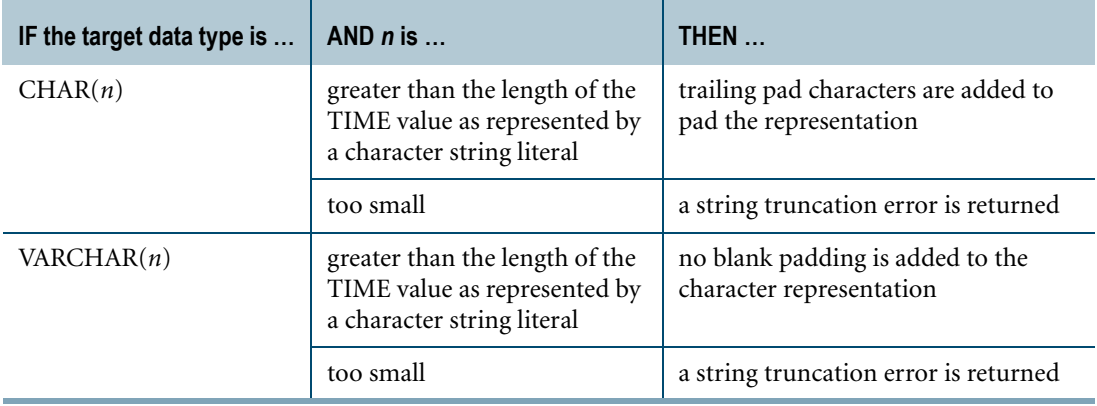

TIME to CLOB conversion is not supported.

You cannot convert a TIME value to a character string when the server character set is GRAPHIC.

### **Forcing a FORMAT on CAST for Converting TIME to Character**

The default format for TIME to character conversion is the format in effect for the TIME value.

You can convert a TIME value to a character string using a FORMAT phrase. The resulting format, however, is the same as the TIME value. If you want a different format for the string value, you need to also use CAST as described here.

You must use nested CAST operations in order to convert values from TIME to CHAR and force an explicit FORMAT on the result regardless of the format associated with the TIME value. This is because of the rules for matching FORMAT phrases to data types.

## **Example**

Field T1 in the table INTTIME is a TIME(6) value with the explicit format 'HH:MI:SSDS(6)'. Assume that you want to convert this to a value of CHAR(6), and an explicit output format of 'HHhMIm'.

SELECT T1 FROM INTTIME ;

The result (without a type change) is the following report:

 $T1$ --------------- 05:57:11.362271

Now use nested CAST phrases and a FORMAT to obtain the desired result: a report in character format.

```
SELECT
CAST( (CAST (T1 AS FORMAT 'HHhMim'))
AS CHAR(6))
FROM INTTIME;
```
The result after the nested CASTs is the following report.

```
T1------
05h57m
```
The inner CAST establishes the display format for the TIME value and the outer CAST indicates the data type of the desired result.

# **Related Topics**

# **TIME-to-Period Conversion**

### **Purpose**

Converts TIME data as PERIOD(TIME[(n)] [WITH TIME ZONE]) or PERIOD(TIMESTAMP[(n)][WITH TIME ZONE]).

# **CAST Syntax**

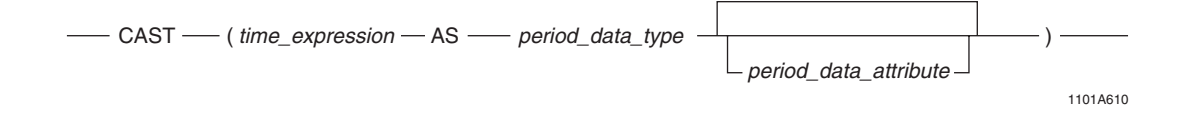

where:

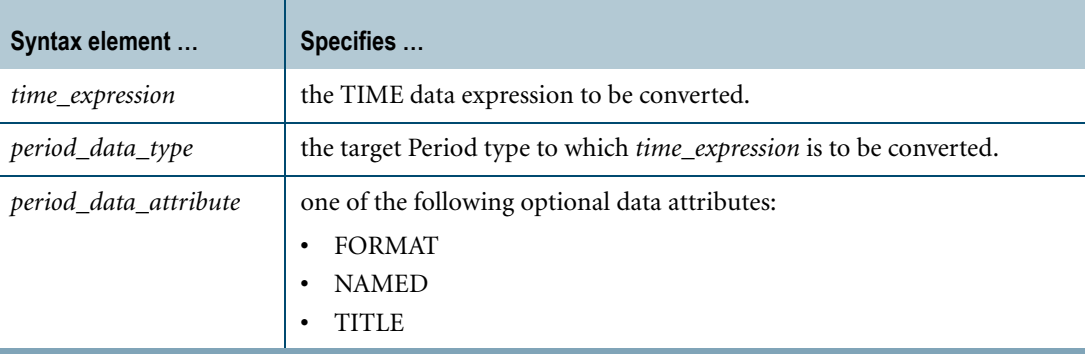

### **ANSI Compliance**

CAST is ANSI SQL:2008 compliant.

As an extension to ANSI, CAST permits the use of data attribute phrases.

### **Usage Notes**

A TIME(n) [WITH TIME ZONE] value can be cast as PERIOD(TIME[(n)] [WITH TIME ZONE]) or PERIOD(TIMESTAMP[(n)] [WITH TIME ZONE]) using the CAST function.

If the target precision is higher than the source precision, trailing zeros are added in the result bounds to adjust the precision. If the target precision is lower than the source precision, an error is reported.
If the TIME source value contains leap seconds, the seconds portion gets adjusted to 59.999999 with the precision truncated to the target precision.

If the target type is  $PERIOD(TIME[(n)] [WITH TIME ZONE]),$  the result beginning element is set to the source value (in UTC). If the target type is  $PERIOD(TIMESTAMP(n))$  [WITH TIME ZONE]), the source time value get adjusted with respect to the current session time zone displacement from the corresponding UTC value; the date portion in the result beginning element is set to CURRENT\_DATE, the time portion is set to the source value obtained after the above adjustment, and the resulting timestamp value is converted to UTC. If both the source and target are WITH TIME ZONE, the time zone field of the result beginning element is set to the source time zone field. If only the target has WITH TIME ZONE, the time zone field of the result beginning element is set to the current session time zone displacement. The result ending element is set to the result beginning bound plus one granule of the target type. If the result ending bound has a lower value than the result beginning bound for a target type of  $PERIOD(TIME[(n)] [WITH TIME ZONE]$  or the result ending element value exceeds the maximum corresponding TIMESTAMP value for a target type of PERIOD(TIMESTAMP[(n)] [WITH TIME ZONE), an error is reported.

**Note:** If the target type is WITH TIME ZONE, the result beginning and ending bounds have the same time zones.

Also, note that the result has the same value for the beginning bound and last value.

#### **Example**

Assume pt is a TIME(0) column in table t with a value of TIME '12:12:12' and the current session time zone displacement is INTERVAL -'08:00' HOUR TO MINUTE.

In the following example, a TIME(0) column is cast as PERIOD(TIME(4) WITH TIME ZONE). The result beginning bound is formed form the source (in UTC) with trailing zeros added to make the precision 4 and the current session time zone displacement. The result ending element is set to the result beginning bound plus INTERVAL '0.0001' SECOND.

**Note:** The time zones of the result beginning and ending elements are the same.

SELECT CAST(pt AS PERIOD(TIME(4) WITH TIME ZONE)) FROM t;

Returns a PERIOD(TIME(4) WITH TIME ZONE) value as follows:

('12:12:12.0000-08:00', '12:12:12.0001-08:00')

#### **Related Topics**

For details on data types and data attributes, see *SQL Data Types and Literals*.

# **TIME-to-TIME Conversion**

#### **Purpose**

Converts TIME or TIME WITH TIME ZONE to TIME or TIME WITH TIME ZONE using optional data attributes.

## **CAST Syntax**

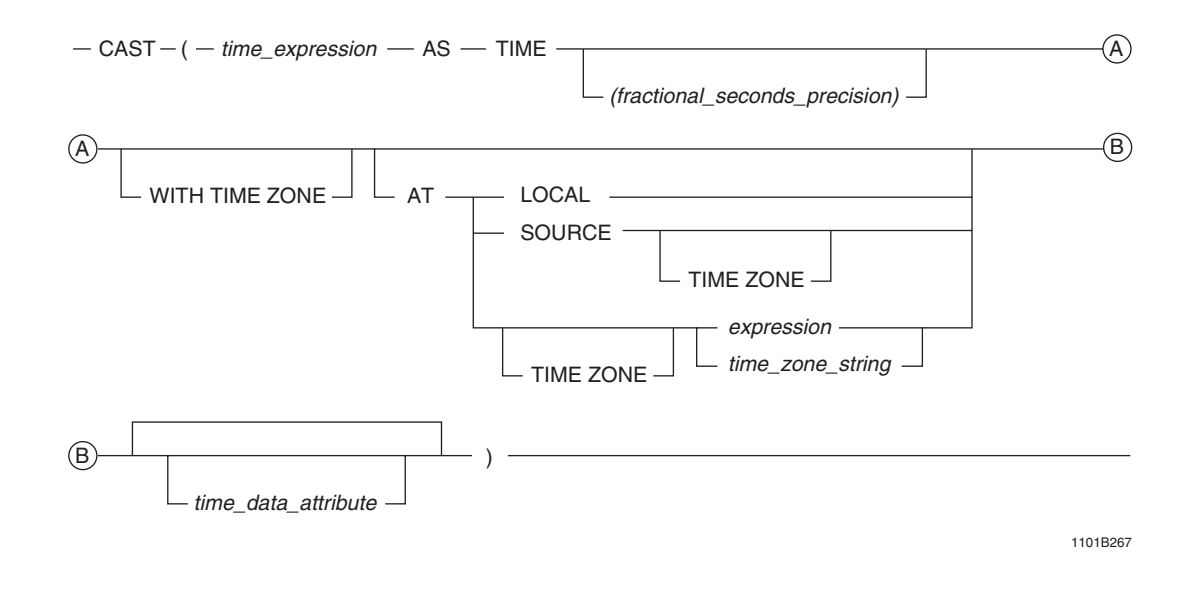

#### where:

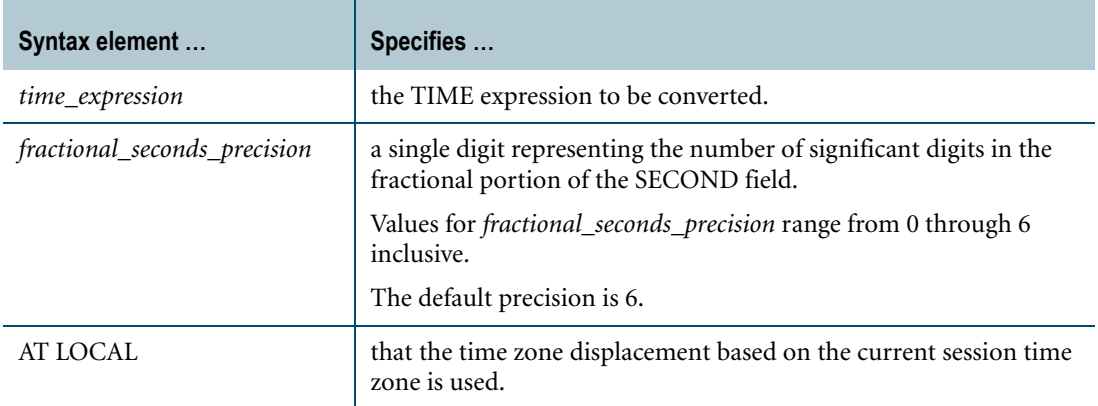

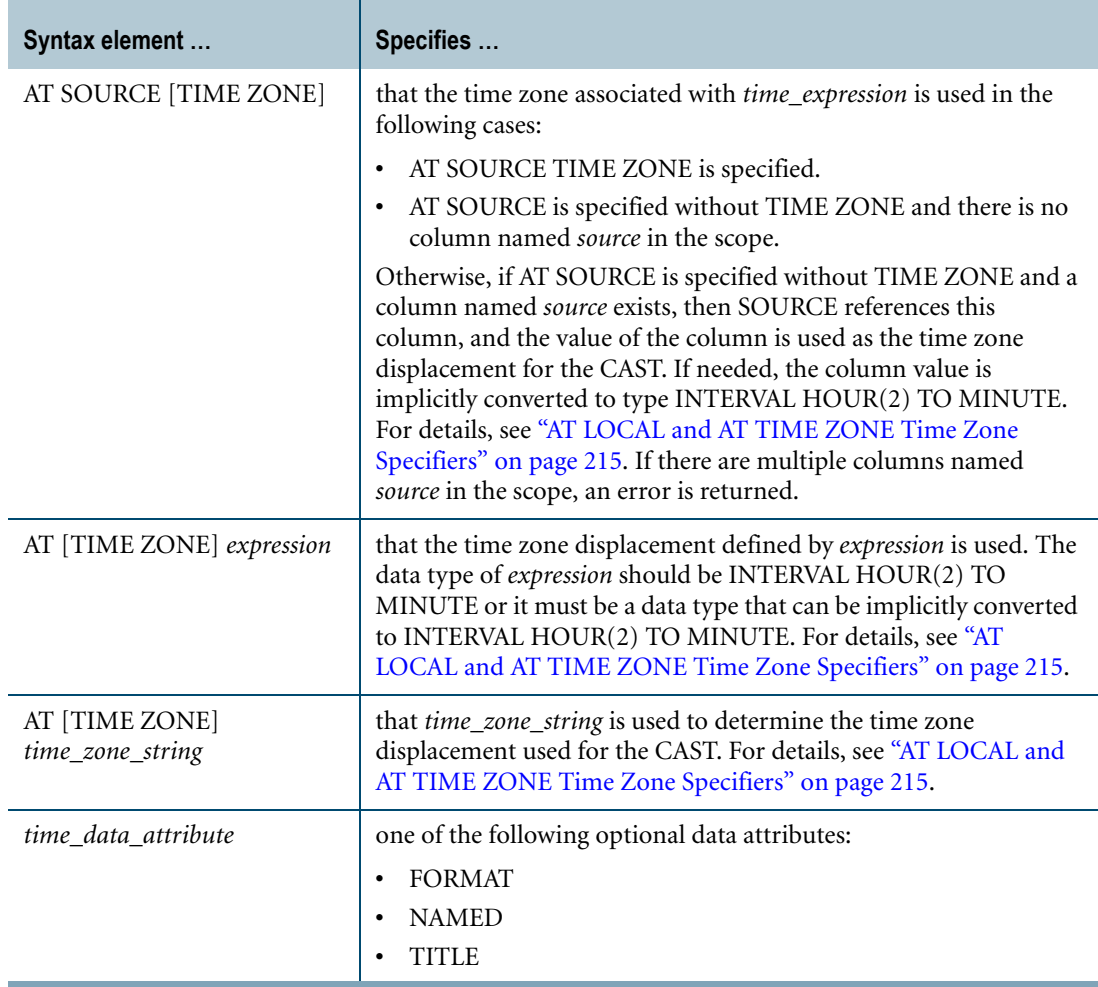

### **ANSI Compliance**

CAST is ANSI SQL:2008 compliant.

As an extension to ANSI, CAST permits the use of the FORMAT phrase to enable alternative output formatting for DateTime data.

The AT clause is ANSI SQL:2008 compliant.

As an extension to ANSI, the AT clause is supported when using CAST to convert from TIME (with or without time zone) to TIME WITH TIME ZONE. In addition, you can specify the time zone displacement using additional expressions besides an INTERVAL expression.

**Note:** TIME (without time zone) is not ANSI SQL:2008 compliant. Teradata Database internally converts a TIME value to UTC based on the current session time zone or on a specified time zone.

## **Teradata Conversion Syntax**

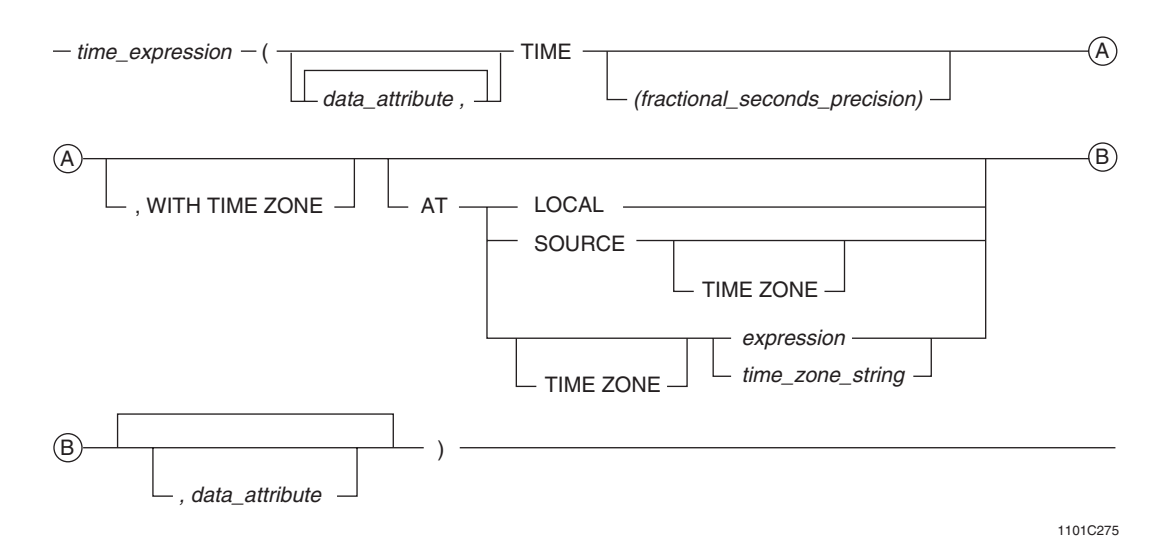

#### where:

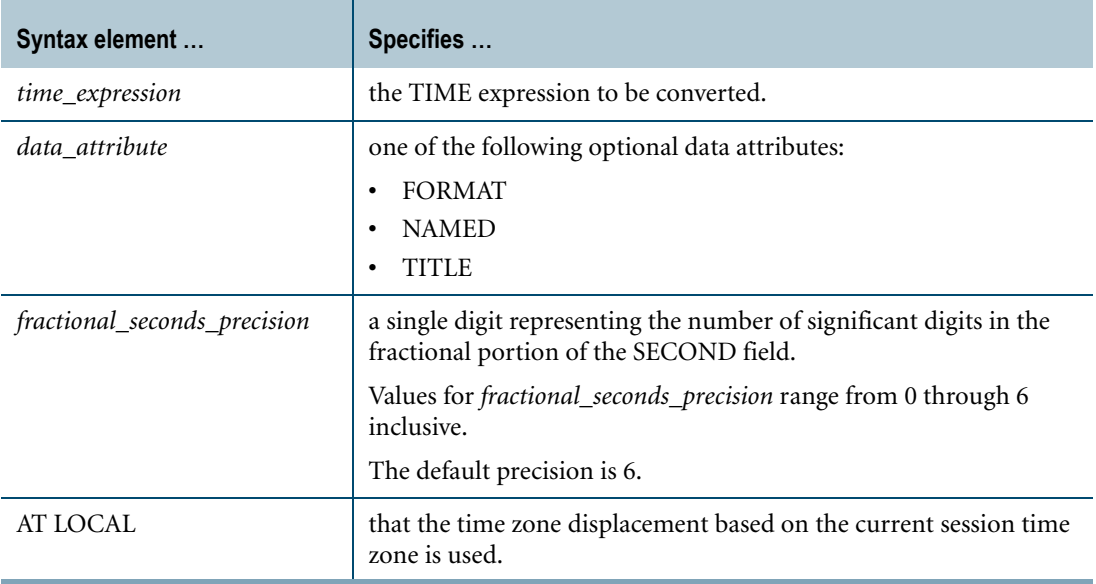

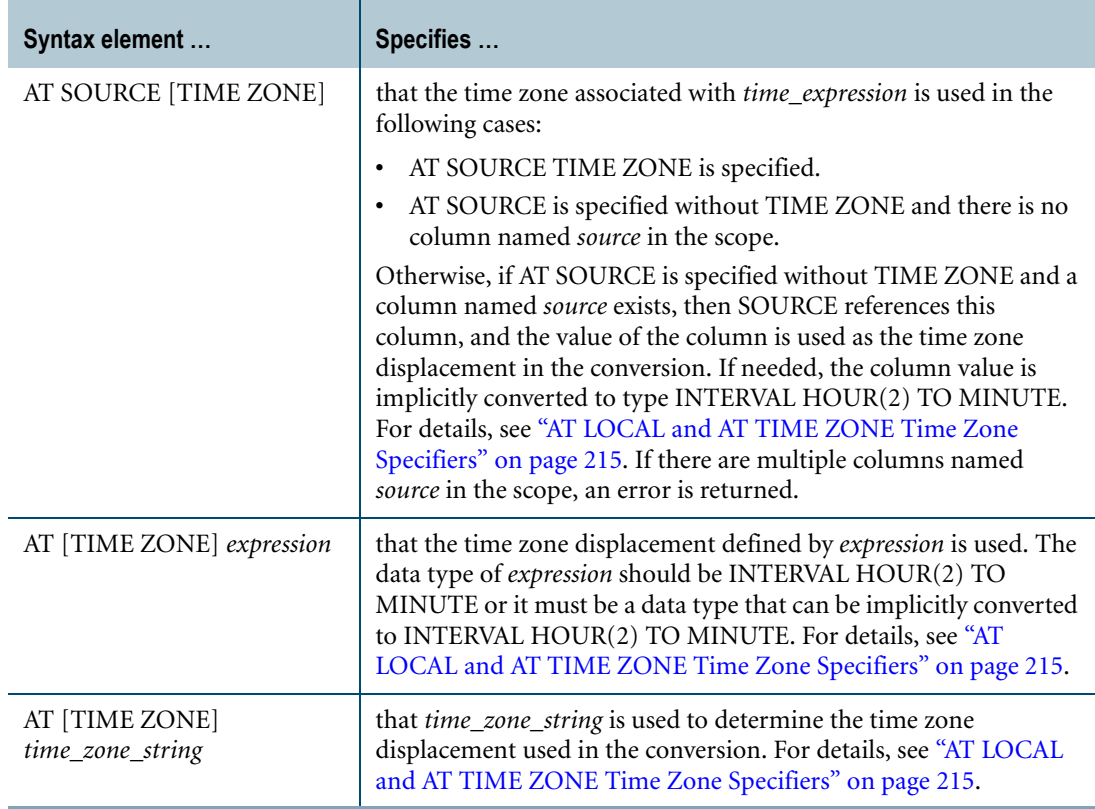

#### **ANSI Compliance**

Teradata Conversion Syntax is a Teradata extension to the ANSI SQL:2008 standard.

The AT clause is ANSI SQL:2008 compliant.

As an extension to ANSI, the AT clause is supported when using Teradata Conversion Syntax to convert from TIME (with or without time zone) to TIME WITH TIME ZONE. In addition, you can specify the time zone displacement using additional expressions besides an INTERVAL expression.

**Note:** TIME (without time zone) is not ANSI SQL:2008 compliant. Teradata Database internally converts a TIME value to UTC based on the current session time zone or on a specified time zone.

#### **Usage Notes**

If you specify an AT clause for a  $TIME[(n)]$  without time zone target data type, an error is returned.

If you specify an AT clause for a TIME[(n)] WITH TIME ZONE target data type, the following table shows the result of the CAST function or Teradata conversion based on the various options specified. If the target precision is higher than the source precision, trailing zeros are added in the result to adjust the precision. If the target precision is lower than the source precision, an error is returned.

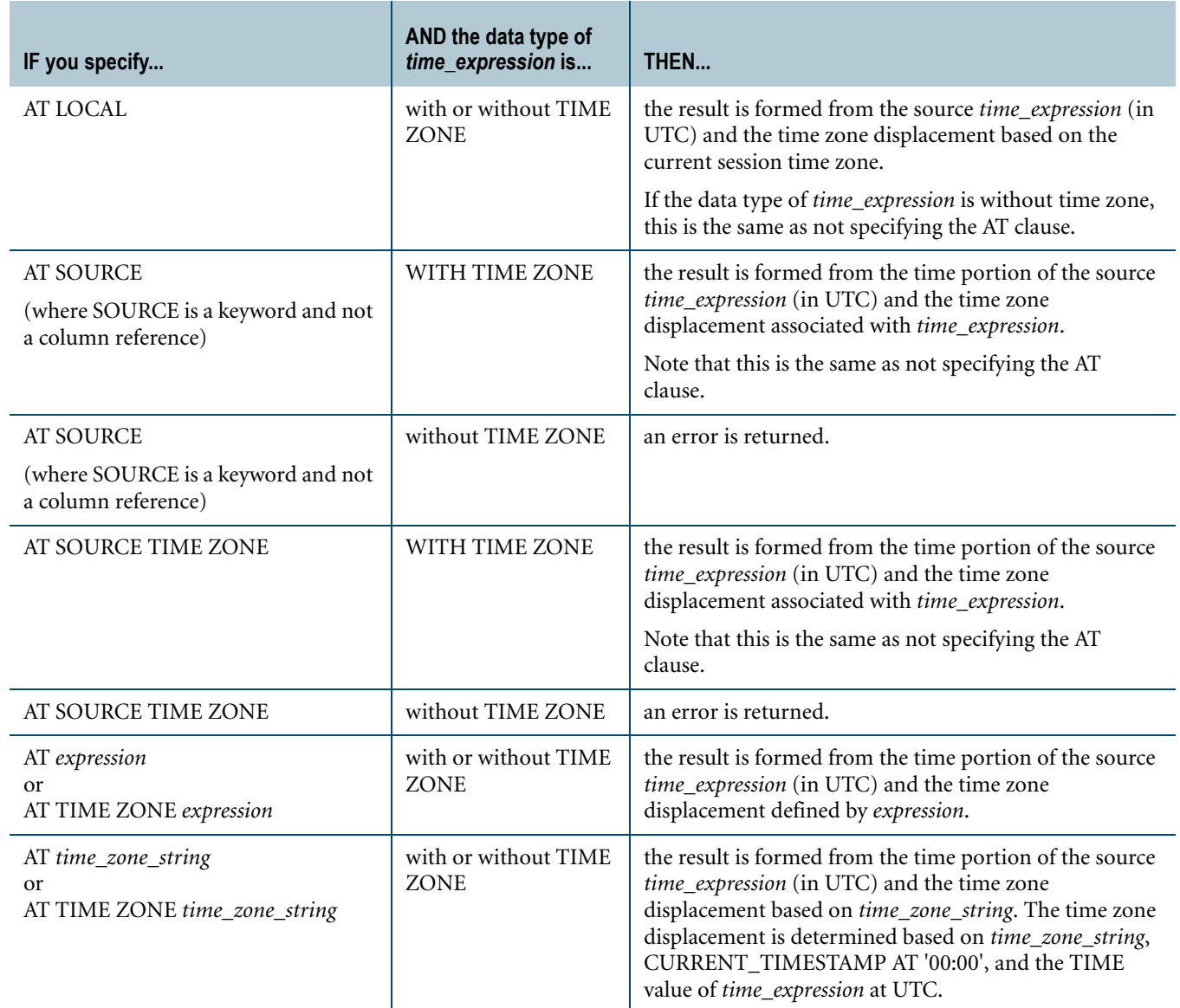

## **Example 1**

In this example, the current session time zone displacement, INTERVAL '01:00' HOUR TO MINUTE, is used to determine the UTC value, '07:30:00' of the TIME literal.

The result of the CAST is the time formed from the time portion of the source expression value '07:30:00' at UTC and the current time zone displacement, INTERVAL '01:00' HOUR TO MINUTE.

The result value of the CAST '07:30:00' at UTC is adjusted to its time zone displacement, INTERVAL '01:00' HOUR TO MINUTE, and the result of the SELECT statements is: TIME '08:30:00+01:00'.

The result of the SELECT statements is equal to TIME '07:30:00+00:00' since values are compared based on their UTC values.

SET TIME ZONE INTERVAL '01:00' HOUR TO MINUTE; SELECT CAST(TIME '08:30:00' AS TIME(0) WITH TIME ZONE); SELECT CAST(TIME '08:30:00' AS TIME(0) WITH TIME ZONE AT LOCAL);

#### **Example 2**

In this example, the time zone displacement specified in the literal, INTERVAL '04:00' HOUR TO MINUTE, is used to determine the UTC value '04:30:00' for the TIME literal.

The result of the CAST is the time formed from the time portion of the source expression value '04:30:00' at UTC and the current session time zone displacement, INTERVAL -'08:00' HOUR TO MINUTE.

The result value of the CAST '04:30:00' at UTC is adjusted to its time zone displacement, INTERVAL -'08:00' HOUR TO MINUTE, and the result of the SELECT statement is: TIME '20:30:00-08:00'.

The result of the SELECT statement is equal to TIME '04:30:00+00:00'.

SET TIME ZONE INTERVAL -'08:00' HOUR TO MINUTE; SELECT CAST(TIME '08:30:00+04:00' AS TIME(0) WITH TIME ZONE AT LOCAL);

## **Example 3**

The following SELECT statement returns an error because the source expression does not have a time zone displacement.

SELECT CAST(TIME '08:30:00' AS TIME(0) WITH TIME ZONE AT SOURCE TIME ZONE);

## **Example 4**

In this example, the time zone displacement specified in the literal, INTERVAL '04:00' HOUR TO MINUTE, is used to determine the UTC value '04:30:00' for the TIME literal.

The result of the CAST is the time formed from the time portion of the source expression value '04:30:00' at UTC, and the time zone displacement of the source expression, INTERVAL '04:00' HOUR TO MINUTE.

The result value of the CAST '04:30:00' at UTC is adjusted to its time zone displacement, INTERVAL '04:00' HOUR TO MINUTE, and the result of the SELECT statements is: TIME '08:30:00+04:00'.

The result of the SELECT statements is equal to TIME '04:30:00+00:00'. The current session time zone displacement, INTERVAL -'08:00' HOUR TO MINUTE, has no effect.

SET TIME ZONE INTERVAL -'08:00' HOUR TO MINUTE; SELECT CAST(TIME '08:30:00+04:00' AS TIME(0) WITH TIME ZONE); SELECT CAST(TIME '08:30:00+04:00' AS TIME(0) WITH TIME ZONE AT SOURCE);

## **Example 5**

In this example, the current session time zone displacement, INTERVAL -'04:00' HOUR TO MINUTE, is used to determine the UTC value '12:30:00' for the TIME literal.

The result of the CAST is the time formed from the time portion of the source expression value '12:30:00' at UTC, and the specified time zone displacement, INTERVAL -'08:00' HOUR TO MINUTE.

The result value of the CAST '12:30:00' at UTC is adjusted to its time zone displacement, INTERVAL -'08:00' HOUR TO MINUTE, and the result of the SELECT statement is: TIME '04:30:00-08:00'.

The result of the SELECT statement is equal to TIME '12:30:00+00:00'.

SET TIME ZONE INTERVAL -'04:00' HOUR TO MINUTE;

SELECT CAST(TIME '08:30:00' AS TIME(0) WITH TIME ZONE AT -8);

#### **Example 6**

In this example, the time zone displacement specified in the literal, INTERVAL '04:00' HOUR TO MINUTE, is used to determine the UTC value '04:30:00' for the TIME literal.

The result of the CAST is the time formed from the time portion of the source expression value '04:30:00' at UTC, and the specified time zone displacement, INTERVAL -'08:00' HOUR TO MINUTE.

The result value of the CAST '04:30:00' at UTC is adjusted to its time zone displacement, INTERVAL -'08:00' HOUR TO MINUTE, and the result of the SELECT statement is: TIME '20:30:00-08:00'.

This result of the SELECT statement is equal to TIME '04:30:00+00:00'. The current session time zone displacement, INTERVAL '08:00' HOUR TO MINUTE, has no effect.

SET TIME ZONE INTERVAL '08:00' HOUR TO MINUTE; SELECT CAST(TIME '08:30:00+04:00' AS TIME(0) WITH TIME ZONE AT  $-8$ );

#### **Example 7**

In this example, the current timestamp is:

```
Current TimeStamp(6)
--------------------------------
2010-03-09 19:23:27.620000+00:00
```
The following statement converts the TIME value '08:30:00' to a TIME WITH TIME ZONE value, where the time zone displacement is based on the time zone string, 'America Pacific'.

SELECT CAST(TIME '08:30:00' AS TIME(0) WITH TIME ZONE AT 'America Pacific');

The result of the query is:

```
08:30:00
--------------
```
 $\blacksquare$ 

00:30:00-08:00

## **Related Topics**

For details on data types and data attributes, see *SQL Data Types and Literals*.

# **TIME-to-TIMESTAMP Conversion**

#### **Purpose**

Converts TIME or TIME WITH TIME ZONE to TIMESTAMP or TIMESTAMP WITH TIME ZONE using optional data attributes.

## **CAST Syntax**

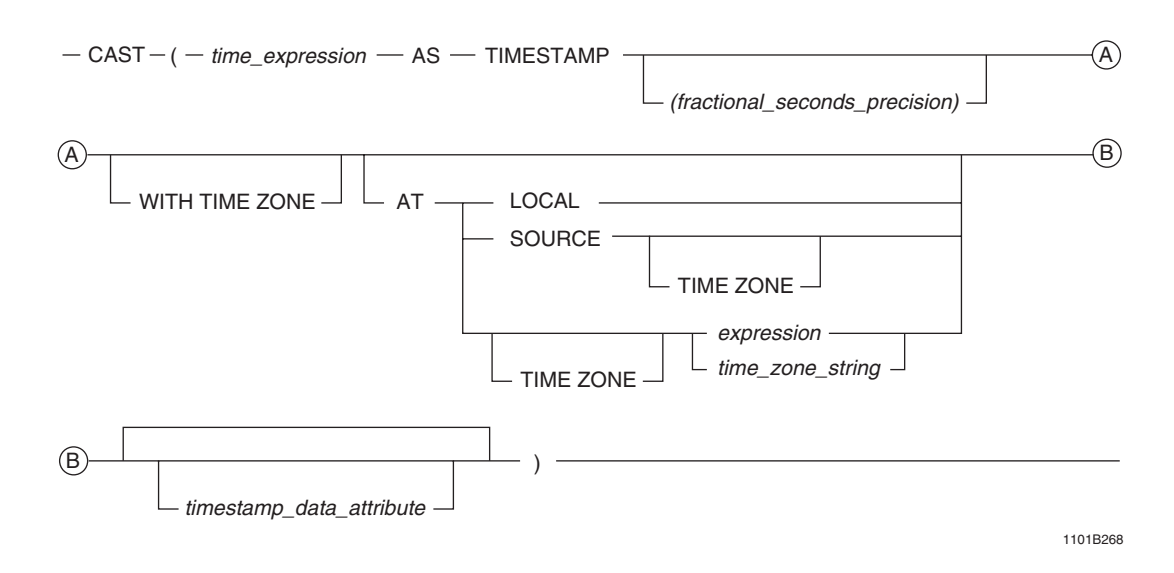

where:

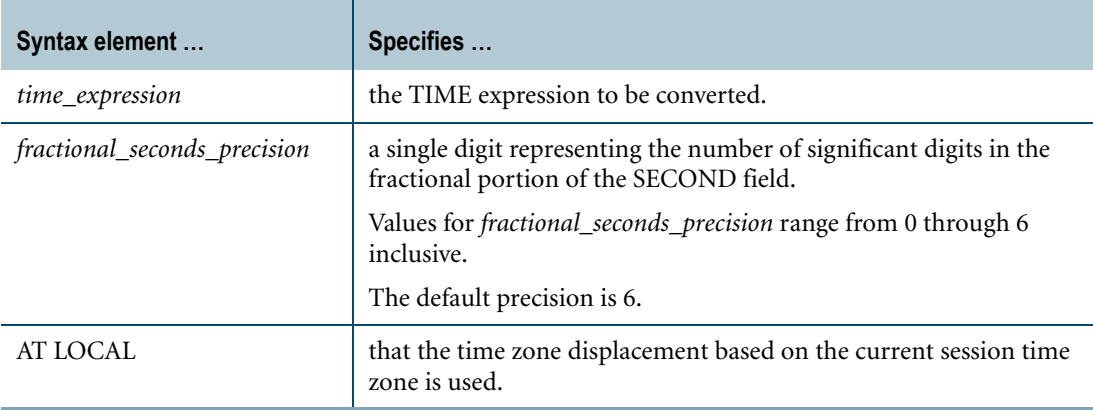

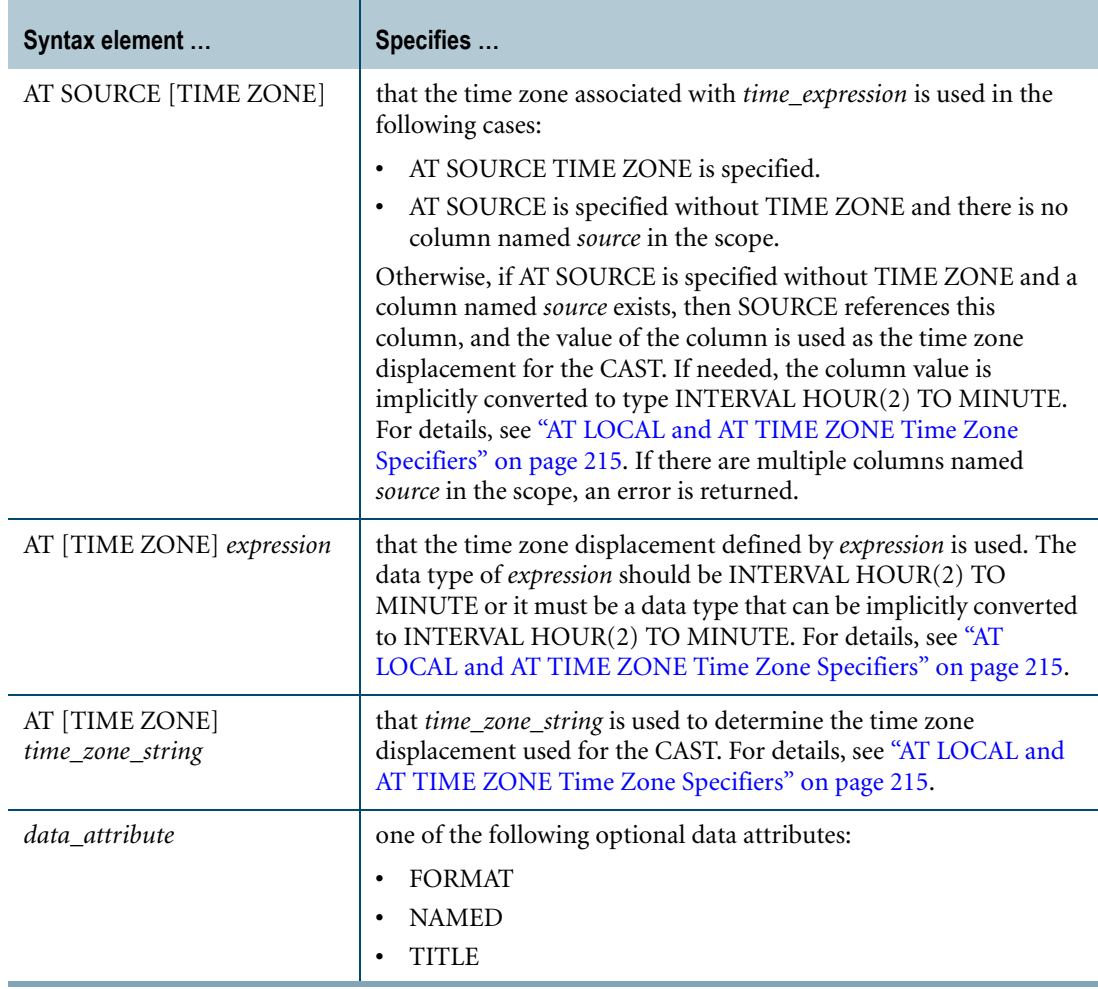

### **ANSI Compliance**

CAST is ANSI SQL:2008 compliant.

As an extension to ANSI, CAST permits the use of the FORMAT phrase to enable alternative output formatting of DateTime data.

The AT clause is ANSI SQL:2008 compliant.

As an extension to ANSI, the AT clause is supported when using CAST to convert from TIME to TIMESTAMP. In addition, you can specify the time zone displacement using additional expressions besides an INTERVAL expression.

**Note:** TIME (without time zone) and TIMESTAMP (without time zone) are not ANSI SQL:2008 compliant. Teradata Database internally converts a TIME or TIMESTAMP value to UTC based on the current session time zone or on a specified time zone.

## **Teradata Conversion Syntax**

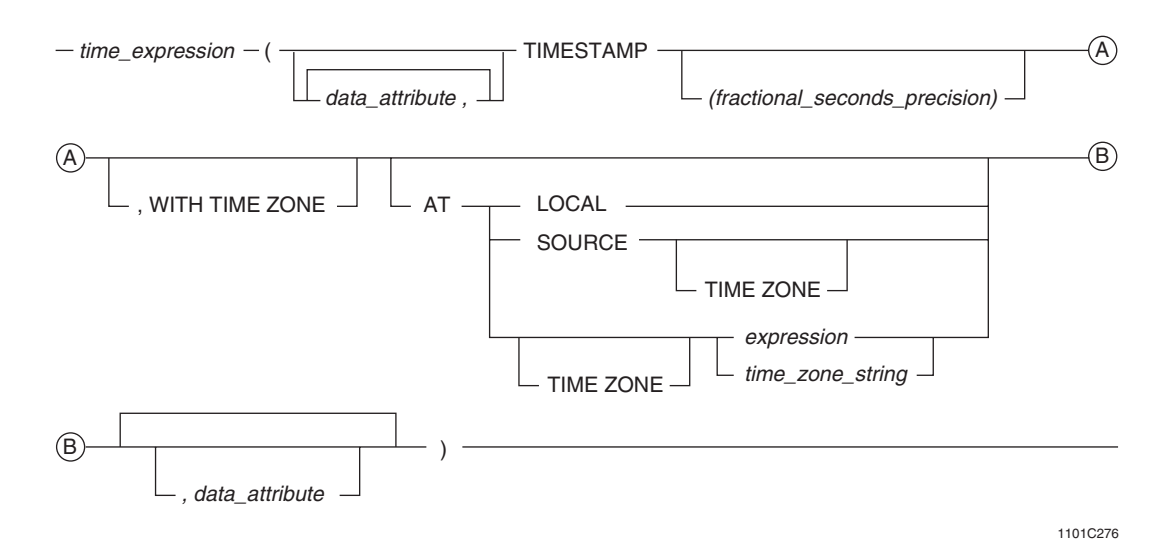

#### where:

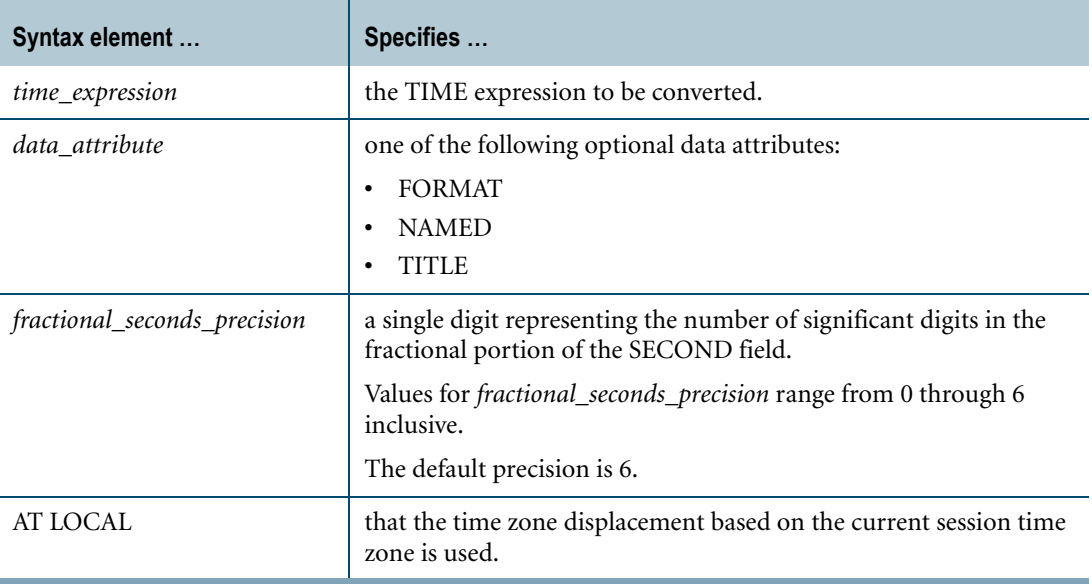

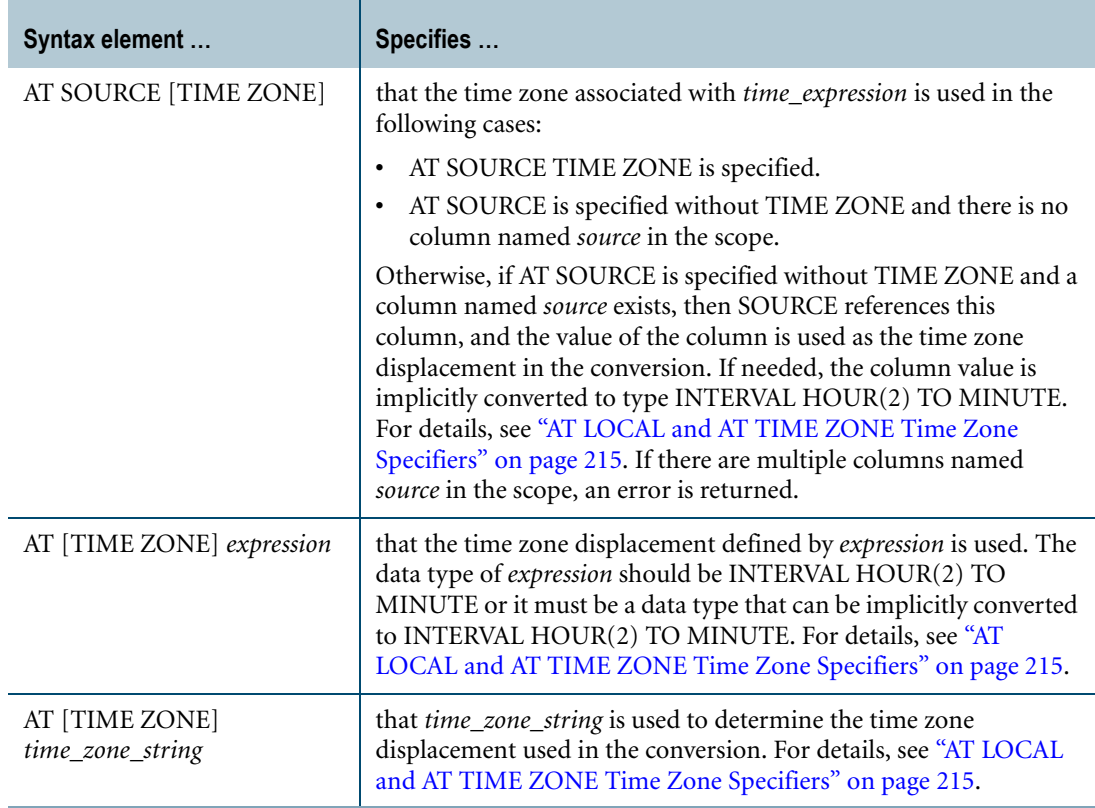

#### **ANSI Compliance**

Teradata Conversion Syntax is a Teradata extension to the ANSI SQL:2008 standard.

The AT clause is ANSI SQL:2008 compliant.

As an extension to ANSI, the AT clause is supported when using Teradata Conversion Syntax to convert from TIME to TIMESTAMP. In addition, you can specify the time zone displacement using additional expressions besides an INTERVAL expression.

**Note:** TIME (without time zone) and TIMESTAMP (without time zone) are not ANSI SQL:2008 compliant. Teradata Database internally converts a TIME or TIMESTAMP value to UTC based on the current session time zone or on a specified time zone.

#### **Usage Notes**

If you specify the AT clause for a TIMESTAMP $[(n)]$  without time zone target data type, the following table shows the result of the CAST function or Teradata conversion based on the various options specified. If the target precision is higher than the source precision, trailing zeros are added in the result to adjust the precision. If the target precision is lower than the source precision, an error is returned.

 $\blacksquare$ 

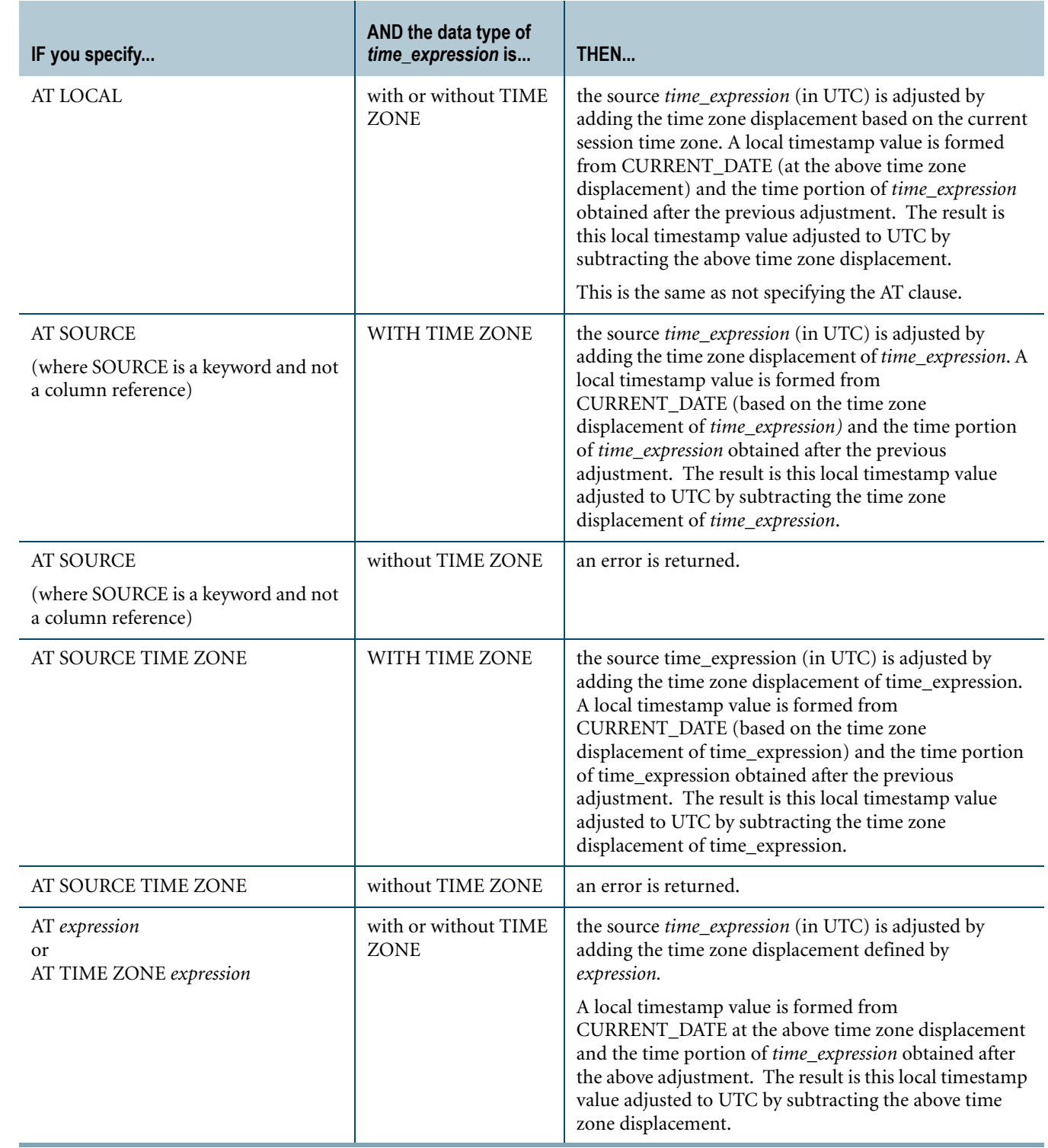

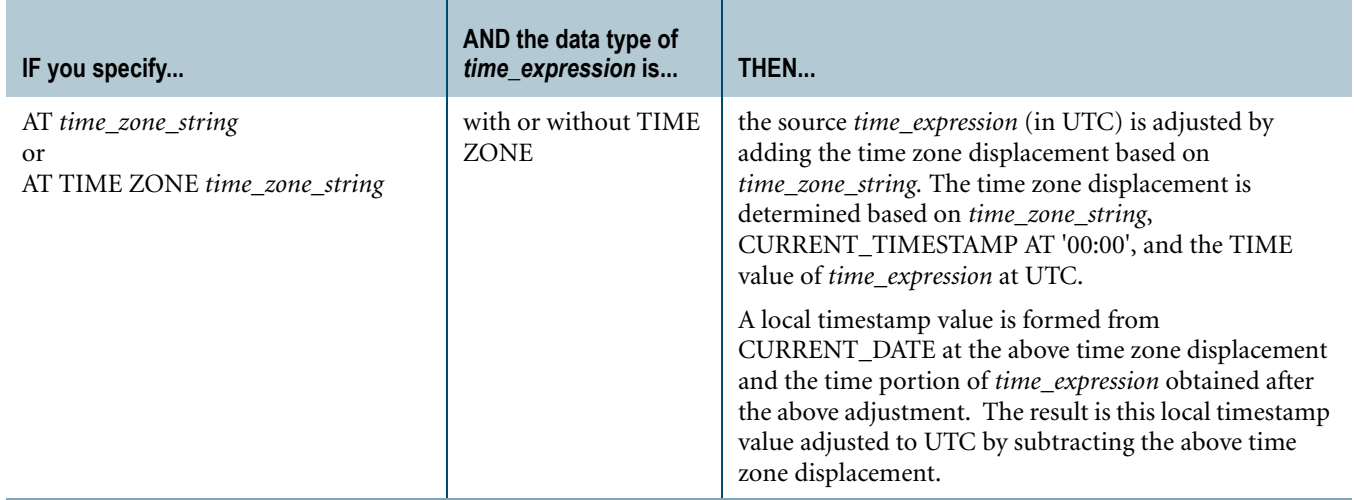

If you specify the AT clause for a TIMESTAMP[(n)] WITH TIME ZONE target data type, the following table shows the result of the CAST function or Teradata conversion based on the various options specified. If the target precision is higher than the source precision, trailing zeros are added in the result to adjust the precision. If the target precision is lower than the source precision, an error is returned.

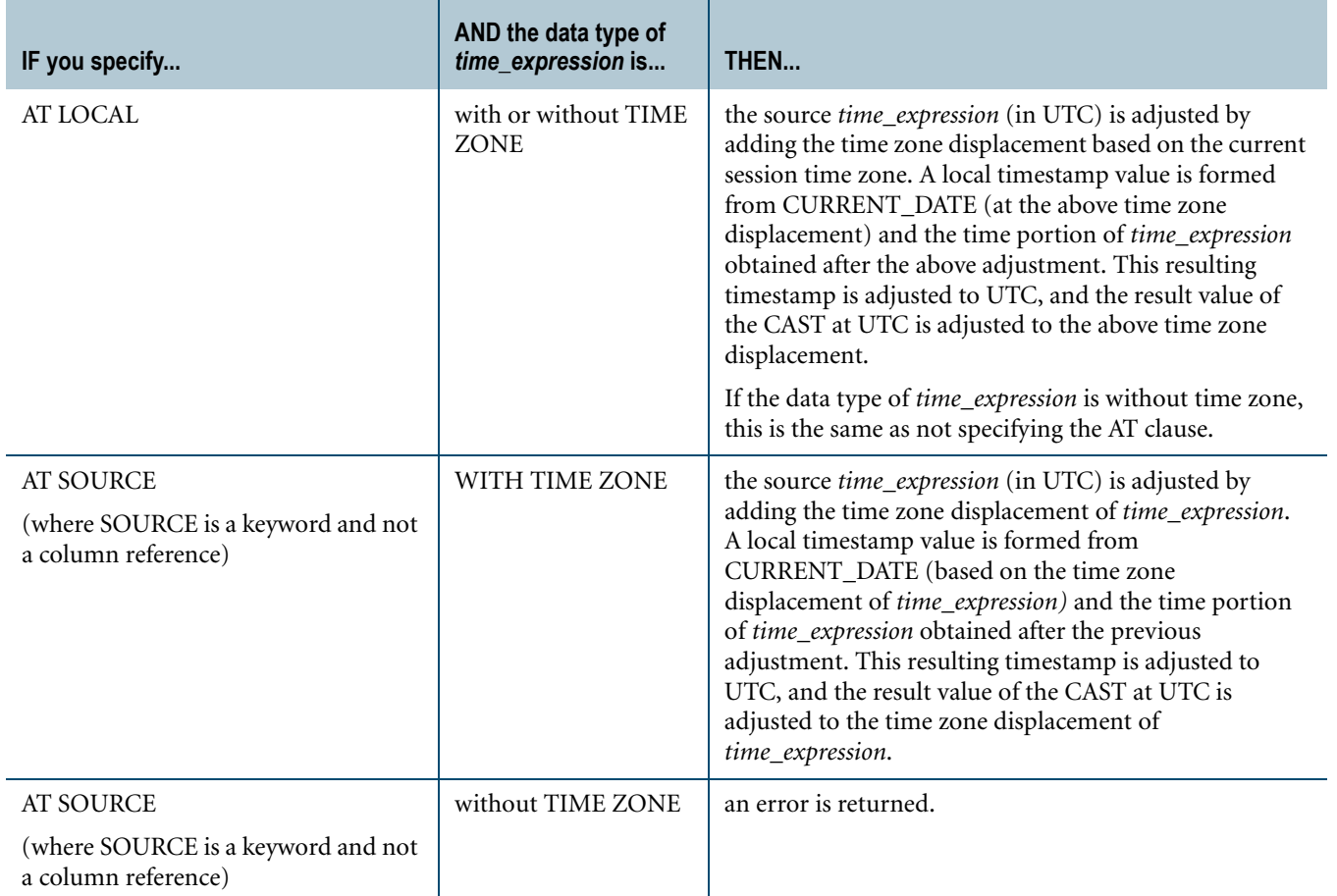

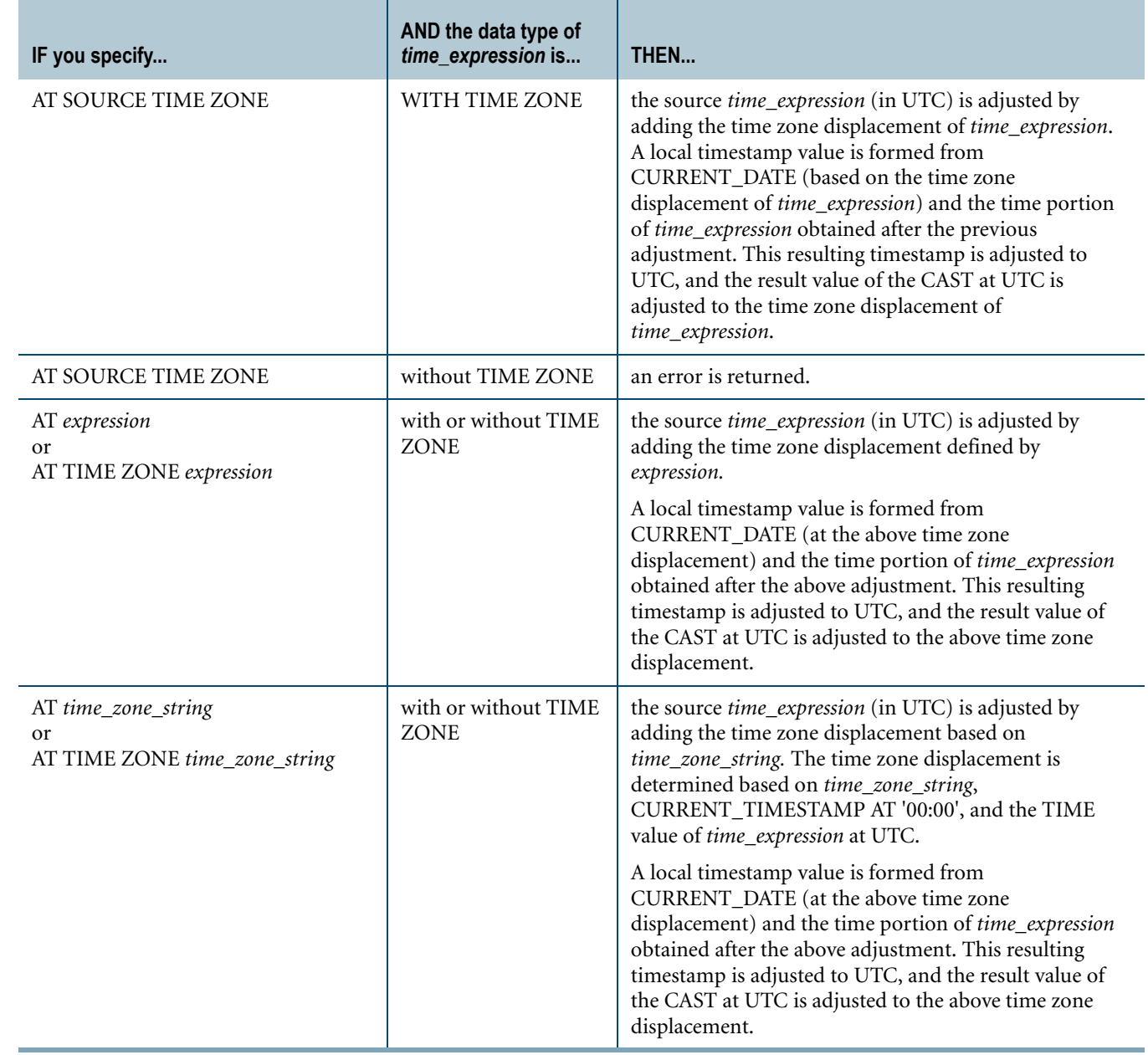

## **Implicit TIME-to-TIMESTAMP Conversion**

Teradata Database performs implicit conversion from TIME to TIMESTAMP data types in some cases. However, implicit conversion from TIME to TIMESTAMP is not supported for comparisons. See ["Implicit Conversion of DateTime types" on page 748.](#page-747-0)

The following conversions are supported:

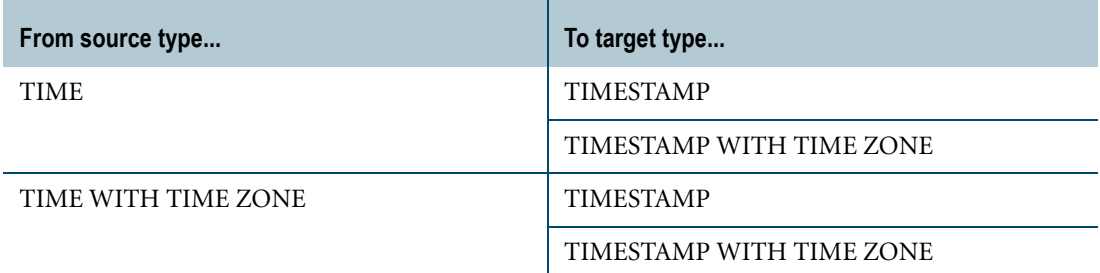

#### **Example 1**

Assuming the current date is DATE '2008-05-14' at time zone displacement, INTERVAL '09:00' HOUR TO MINUTE, the following SELECT statements return the result: TIMESTAMP '2008-05-14 08:30:00'.

SET TIME ZONE INTERVAL '09:00' HOUR TO MINUTE; SELECT CAST(TIME '08:30:00' AS TIMESTAMP(0)); SELECT CAST(TIME '08:30:00' AS TIMESTAMP(0) AT LOCAL);

The current session time zone displacement, INTERVAL '09:00' HOUR TO MINUTE, is used to determine the UTC value '23:30:00' of the literal.

For the CAST, the source expression value '23:30:00' at UTC is adjusted to the current session time zone displacement, INTERVAL '09:00' TO MINUTE, to yield '08:30:00'. A timestamp is formed from the current date '2008-05-14' at time zone displacement, INTERVAL '09:00' HOUR TO MINUTE, and the time portion of the source expression value '08:30:00'. Then, this timestamp, '2008-05-14 08:30:00', at time zone displacement, INTERVAL '09:00' HOUR TO MINUTE, is adjusted to UTC so that the CAST result is '2008-05-13 23:30:00' at UTC.

The result value of the CAST at UTC is adjusted to the current session time zone displacement, INTERVAL '09:00' HOUR TO MINUTE, so the result of the SELECT statements is: TIMESTAMP '2008-05-14 08:30:00'.

#### **Example 2**

Assuming the current date is DATE '2008-05-14' at time zone displacement, INTERVAL '09:00' HOUR TO MINUTE, the following SELECT statements return the result: TIMESTAMP '2008-05-14 13:30:00'.

SET TIME ZONE INTERVAL '09:00' HOUR TO MINUTE; SELECT CAST(TIME '08:30:00+04:00' AS TIMESTAMP(0)); SELECT CAST(TIME '08:30:00+04:00' AS TIMESTAMP(0) AT LOCAL);

The time zone displacement, INTERVAL '04:00' HOUR TO MINUTE, in the literal is used to determine the UTC value '04:30:00' and time zone displacement, INTERVAL '04:00' HOUR TO MINUTE, of the literal. For the CAST, the source expression value '04:30:00' at UTC is adjusted to the current session time zone displacement, INTERVAL '09:00' HOUR TO MINUTE to yield '13:30:00'.

A timestamp is formed from the current date '2008-05-14' at time zone displacement, INTERVAL HOUR '09:00' TO MINUTE, and the time portion of the source expression value '13:30:00'. Then this timestamp, '2008-05-14 13:30:00', at time zone displacement, INTERVAL '09:00' HOUR TO MINUTE, is adjusted to UTC so that the CAST result is '2008-05-14 04:30:00' at UTC.

The result value of the CAST at UTC is adjusted to the current session time zone displacement, INTERVAL '09:00' HOUR TO MINUTE, so the result of the SELECT statements is: TIMESTAMP '2008-05-14 13:30:00'.

## **Example 3**

An error is returned for the following SELECT statements because the source expression does not have a time zone.

```
SELECT CAST(TIME '08:30:00' AS TIMESTAMP(0) AT SOURCE TIME ZONE);
SELECT CAST(TIME '08:30:00' AS TIMESTAMP(0) AT SOURCE);
SELECT CAST(TIME '08:30:00' AS TIMESTAMP(0) WITH TIME ZONE 
  AT SOURCE TIME ZONE);
SELECT CAST(TIME '08:30:00' AS TIMESTAMP(0) WITH TIME ZONE 
  AT SOURCE);
```
## **Example 4**

Assume that the current date is DATE '2008-05-14' at time zone displacement, INTERVAL '9:00' HOUR TO MINUTE, but the current date is DATE '2008-05-13' at time zone displacement, INTERVAL '04:00' HOUR TO MINUTE. The following SELECT statement returns the result: TIMESTAMP '2008-05-13 13:30:00'.

```
SET TIME ZONE INTERVAL '09:00' HOUR TO MINUTE;
SELECT CAST(TIME '08:30:00+04:00' AS TIMESTAMP(0) 
   AT SOURCE TIME ZONE);
```
The time zone displacement, INTERVAL '04:00' HOUR TO MINUTE, in the literal is used to determine the UTC value '04:30:00' and time zone displacement, INTERVAL '04:00' HOUR TO MINUTE, of the literal. For the CAST, the source expression value '04:30:00' at UTC is adjusted to the time zone displacement of the source, INTERVAL '04:00' HOUR TO MINUTE, to yield '08:30:00'.

A timestamp is formed from the current date '2008-05-13' at time zone displacement, INTERVAL '04:00' HOUR TO MINUTE, and the time portion of the source expression value '08:30:00' obtained after the above adjustment. Then this timestamp '2008-05-13 08:30:00' at time zone displacement, INTERVAL '04:00' HOUR TO MINUTE, is adjusted to UTC so that the CAST result is '2008-05-13 04:30:00' at UTC.

The result value of the CAST at UTC is adjusted to the current session time zone displacement, INTERVAL '09:00' HOUR TO MINUTE, so the result of the SELECT statement is: TIMESTAMP '2008-05-13 13:30:00'.

## **Example 5**

Assume that the current date is DATE '2008-05-14' at time zone displacement, INTERVAL '09:00' HOUR TO MINUTE, but the current date is DATE '2008-05-13' at time zone,

INTERVAL -'08:00' HOUR TO MINUTE. The following SELECT statement returns the result: TIMESTAMP '2008-05-14 08:30:00'.

SET TIME ZONE INTERVAL '09:00' HOUR TO MINUTE; SELECT CAST(TIME '08:30:00' AS TIMESTAMP(0) AT -8);

The current session time zone displacement, INTERVAL '09:00' HOUR TO MINUTE, is used to determine the UTC value '23:30:00' of the literal. For the CAST, the source expression value '23:30:00' at UTC is adjusted to the target time zone displacement, INTERVAL -'08:00' HOUR TO MINUTE, to yield '15:30:00'.

A timestamp is formed from the current date '2008-05-13' at time zone displacement, INTERVAL -'08:00' HOUR TO MINUTE, and the time portion of the source expression value '15:30:00' obtained after the above adjustment. Then this resulting timestamp '2008-05-13 15:30:00' at time zone displacement, INTERVAL -'08:00' HOUR TO MINUTE, is adjusted to UTC so that the CAST result is '2008-05-13 23:30:00' at UTC.

The result value of the CAST at UTC is adjusted to the current session time zone displacement, INTERVAL '09:00' HOUR TO MINUTE, so the result of the SELECT statement is: TIMESTAMP '2008-05-14 08:30:00'.

### **Example 6**

Assume that the current date is DATE '2008-05-14' at time zone displacement, INTERVAL '09:00' HOUR TO MINUTE, but the current date is DATE '2008-05-13' at time zone displacement, INTERVAL -'08:00' HOUR TO MINUTE. The following SELECT statement returns the result: TIMESTAMP '2008-05-14 13:30:00'.

SET TIME ZONE INTERVAL '09:00' HOUR TO MINUTE; SELECT CAST(TIME '08:30:00+04:00' AS TIMESTAMP(0) AT -8);

The time zone displacement, INTERVAL '04:00' HOUR TO MINUTE, in the literal is used to determine the UTC value '04:30:00' and time zone displacement, INTERVAL '04:00' HOUR TO MINUTE, of the literal. For the CAST, the source expression value '04:30:00' at UTC is adjusted to the target time zone displacement, INTERVAL -'08:00' HOUR TO MINUTE, to yield '20:30:00'.

A timestamp is formed from the current date '2008-05-13' at time zone displacement, INTERVAL -'08:00' HOUR TO MINUTE, and the time portion of the source expression value '20:30:00' obtained after the above adjustment. Then this timestamp '2008-05-13 20:30:00' at time zone displacement, INTERVAL -'08:00' HOUR TO MINUTE, is adjusted to UTC so that the CAST result is '2008-05-14 04:30:00' at UTC.

The result value of the CAST at UTC is adjusted to the current session time zone displacement, INTERVAL '09:00' HOUR TO MINUTE, so the result of the SELECT statement is: TIMESTAMP '2008-05-14 13:30:00'.

## **Example 7**

Assuming the current date is DATE '2008-05-14' at time zone displacement, INTERVAL '09:00' HOUR TO MINUTE, the following SELECT statements return the result: TIMESTAMP '2008-05-14 08:30:00+09:00'.

SET TIME ZONE INTERVAL '09:00' HOUR TO MINUTE; SELECT CAST(TIME '08:30:00' AS TIMESTAMP(0) WITH TIME ZONE); SELECT CAST(TIME '08:30:00' AS TIMESTAMP(0) WITH TIME ZONE AT LOCAL);

The current session time zone displacement, INTERVAL '09:00' HOUR TO MINUTE, is used to determine the UTC value '23:30:00' of the literal. For the CAST, the source expression value '23:30:00' at UTC is adjusted to the current session time zone displacement, INTERVAL '09:00' HOUR TO MINUTE, to yield '08:30:00'.

A timestamp is formed from the current date '2008-05-14' at time zone displacement, INTERVAL '09:00' HOUR TO MINUTE, and the time portion of the source expression value '08:30:00' obtained after the above adjustment. Then this timestamp '2008-05-14 08:30:00' at time zone displacement, INTERVAL '09:00' HOUR TO MINUTE, is adjusted to UTC so that the CAST result is '2008-05-13 23:30:00' at UTC with time zone displacement, INTERVAL '09:00' HOUR TO MINUTE.

The result value of the CAST at UTC is adjusted to time zone displacement, INTERVAL '09:00' HOUR TO MINUTE, so the result of the SELECT statements is: TIMESTAMP '2008-05-14 08:30:00+09:00'.

## **Example 8**

Assuming the current date is DATE '2008-05-14' at time zone displacement, INTERVAL '09:00' HOUR TO MINUTE, the following SELECT statement returns the result: TIMESTAMP '2008-05-14 13:30:00+09:00'.

SET TIME ZONE INTERVAL '09:00' HOUR TO MINUTE; SELECT CAST(TIME '08:30:00+04:00' AS TIMESTAMP(0) WITH TIME ZONE AT LOCAL);

The time zone displacement, INTERVAL '04:00' HOUR TO MINUTE, in the literal is used to determine the UTC value '04:30:00' and time zone displacement, INTERVAL '04:00' HOUR TO MINUTE, of the literal. For the CAST, the source expression value '04:30:00 at UTC is adjusted to the current session time zone displacement, INTERVAL '09:00' HOUR TO MINUTE, to yield '13:30:00'.

A timestamp is formed from the current date '2008-05-14' at time zone displacement, INTERVAL '09:00' HOUR TO MINUTE, and the time portion of the source expression value '13:30:00' obtained after the above adjustment. Then this timestamp '2008-05-14 13:30:00' at time zone displacement, INTERVAL '09:00' HOUR TO MINUTE, is adjusted to UTC so that the CAST result is '2008-05-14 04:30:00' at UTC with time zone displacement, INTERVAL '09:00' HOUR TO MINUTE.

The result value of the CAST at UTC is adjusted to time zone displacement, INTERVAL '09:00' HOUR TO MINUTE, so the result of the SELECT statement is: TIMESTAMP '2008-05-14 13:30:00+09:00'.

#### **Example 9**

Assume that the current date is DATE '2008-05-14' at time zone displacement, INTERVAL '09:00' HOUR TO MINUTE, but the current date is DATE '2008-05-13' at time zone

displacement, INTERVAL '04:00' HOUR TO MINUTE. The following SELECT statement returns the result: TIMESTAMP '2008-05-14 08:30:00+04:00'.

SET TIME ZONE INTERVAL '09:00' HOUR TO MINUTE; SELECT CAST(TIME '08:30:00+04:00' AS TIMESTAMP(0) WITH TIME ZONE);

The time zone displacement, INTERVAL '04:00' HOUR TO MINUTE, in the literal is used to determine the UTC value '04:30:00' and time zone displacement, INTERVAL '04:00' HOUR TO MINUTE, of the literal. For the CAST, the source expression value '04:30:00' at UTC is adjusted to the current session time zone displacement, INTERVAL '09:00' HOUR TO MINUTE, to yield '13:30:00'.

A timestamp is formed from the current date '2008-05-14' at time zone displacement, INTERVAL '09:00' HOUR TO MINUTE, and the time portion of the source expression value '13:30:00' obtained after the above adjustment. Then this timestamp '2008-05-14 13:30:00' at time zone displacement, INTERVAL '09:00' HOUR TO MINUTE, is adjusted to UTC so that the CAST result is '2008-05-14 04:30:00' at UTC with time zone displacement, INTERVAL '04:00' HOUR TO MINUTE.

The result value of the CAST at UTC is adjusted to time zone displacement, INTERVAL '04:00' INTERVAL TO MINUTE, so the result of the SELECT statement is: TIMESTAMP '2008-05-14 08:30:00+04:00'.

## **Example 10**

Assume that the current date is DATE '2008-05-14' at time zone displacement, INTERVAL '09:00' HOUR TO MINUTE, but the current date is DATE '2008-05-13' at time zone displacement, INTERVAL '04:00' HOUR TO MINUTE. The following SELECT statement returns the result: TIMESTAMP '2008-05-13 08:30:00+04:00'.

```
SET TIME ZONE INTERVAL '09:00' HOUR TO MINUTE;
SELECT CAST(TIME '08:30:00+04:00' AS TIMESTAMP(0) WITH TIME ZONE 
  AT SOURCE) ;
```
The time zone displacement, INTERVAL '04:00' HOUR TO MINUTE, in the literal is used to determine the UTC value '04:30:00' and time zone displacement, INTERVAL '04:00' HOUR TO MINUTE, of the literal. For the CAST, the source expression value '04:30:00' at UTC is adjusted to the time zone displacement of the source expression, INTERVAL '04:00' HOUR TO MINUTE, to yield '08:30:00'.

A timestamp is formed from the current date '2008-05-13' at time zone displacement, INTERVAL '04:00' HOUR TO MINUTE, and the time portion of the source expression value '08:30:00' obtained after the above adjustment. Then this timestamp '2008-05-13 08:30:00' at time zone displacement, INTERVAL '04:00' HOUR TO MINUTE, is adjusted to UTC so that the CAST result is '2008-05-13 04:30:00' at UTC with time zone displacement, INTERVAL '04:00' HOUR TO MINUTE.

The result value of the CAST at UTC is adjusted to time zone, INTERVAL '04:00' HOUR TO MINUTE, so the result of the SELECT statement is: TIMESTAMP '2008-05-13 08:30:00+04:00'. The current session time zone has no effect.

## **Example 11**

Assume that the current date is DATE '2008-05-14' at time zone displacement, INTERVAL '09:00' HOUR TO MINUTE, but the current date is DATE '2008-05-13' at time zone displacement, INTERVAL -'08:00' HOUR TO MINUTE. The following SELECT statement returns the result: TIMESTAMP '2008-05-13 15:30:00-08:00'.

SET TIME ZONE INTERVAL '09:00' HOUR TO MINUTE; SELECT CAST(TIME '08:30:00' AS TIMESTAMP(0) WITH TIME ZONE AT -8);

The current session time zone displacement, INTERVAL '09:00' HOUR TO MINUTE, is used to determine the UTC value '23:30:00' of the literal. For the CAST, the source expression value '23:30:00' at UTC is adjusted to the target time zone displacement, INTERVAL -'08:00' HOUR TO MINUTE, to yield '15:30:00'.

A timestamp is formed from the current date '2008-05-13' at time zone displacement, INTERVAL -'08:00' HOUR TO MINUTE, and the time portion of the source expression value '15:30:00' obtained after the above adjustment. Then this timestamp '2008-05-13 15:30:00' at time zone displacement, INTERVAL -'08:00' HOUR TO MINUTE, is adjusted to UTC so that the CAST result is '2008-05-13 23:30:00' at UTC with time zone displacement, INTERVAL -'08:00' HOUR TO MINUTE.

The result value of the CAST at UTC is adjusted to time zone displacement, INTERVAL -'08:00' HOUR TO MINUTE, so the result of the SELECT statement is: TIMESTAMP '2008- 05-13 15:30:00-08:00'.

## **Example 12**

Assume that the current date is DATE '2008-05-14' at time zone displacement, INTERVAL '09:00' HOUR TO MINUTE, but the current date is DATE '2008-05-13' at time zone displacement, INTERVAL -'08:00' HOUR TO MINUTE. The following SELECT statement returns the result: TIMESTAMP '2008-05-13 20:30:00-08:00'.

SET TIME ZONE INTERVAL '09:00' HOUR TO MINUTE; SELECT CAST(TIME '08:30:00+04:00' AS TIMESTAMP(0) WITH TIME ZONE  $AT -8$ );

The time zone displacement, INTERVAL '04:00' HOUR TO MINUTE, in the literal is used to determine the UTC value '04:30:00' and time zone displacement, INTERVAL '04:00' HOUR TO MINUTE, of the literal. For the CAST, the source expression value '04:30:00' at UTC is adjusted to the target time zone displacement, INTERVAL -'08:00' HOUR TO MINUTE, to yield '20:30:00'.

A timestamp is formed from the current date '2008-05-13' at time zone displacement, INTERVAL -'08:00' HOUR TO MINUTE, and the time portion of the source expression value '20:30:00' obtained after the above adjustment. Then this timestamp '2008-05-13 20:30:00' at time zone displacement, INTERVAL -'08:00' HOUR TO MINUTE, is adjusted to UTC so that the CAST result is '2008-05-14 04:30:00' at UTC with time zone displacement, INTERVAL -'08:00' HOUR TO MINUTE.

The result value of the CAST at UTC is adjusted to time zone displacement, INTERVAL -'08:00' HOUR TO MINUTE, so the result of the SELECT statement is: TIMESTAMP '2008- 05-13 20:30:00-08:00'. The current session time zone has no effect.

#### **Example 13**

In this example, the current timestamp is:

Current TimeStamp(6) -------------------------------- 2010-03-09 19:23:27.620000+00:00

The following statement converts the TIME value '08:30:00' to a TIMESTAMP value, where the time zone displacement is based on the time zone string, 'America Pacific'.

```
SELECT CAST(TIME '08:30:00' AS TIMESTAMP(0) AT 'America Pacific');
```
The result of the query is:

08:30:00 ------------------- 2010-03-09 08:30:00

#### **Example 14**

In this example, the current timestamp is:

```
Current TimeStamp(6)
--------------------------------
2010-03-09 19:23:27.620000+00:00
```
The following statement converts the TIME value '08:30:00+04:00' to a TIMESTAMP value, where the time zone displacement is based on the time zone string, 'America Pacific'.

SELECT CAST(TIME '08:30:00+04:00' AS TIMESTAMP(0) AT 'America Pacific');

The result of the query is:

08:30:00+04:00 ------------------- 2010-03-10 04:30:00

#### **Related Topics**

For details on data types and data attributes, see *SQL Data Types and Literals*.

# **TIME-to-UDT Conversion**

#### **Purpose**

Converts TIME data to UDT data.

## **CAST Syntax**

 $-CAST$  (time\_expression - AS - UDT data\_definition ) -

1101A340

where:

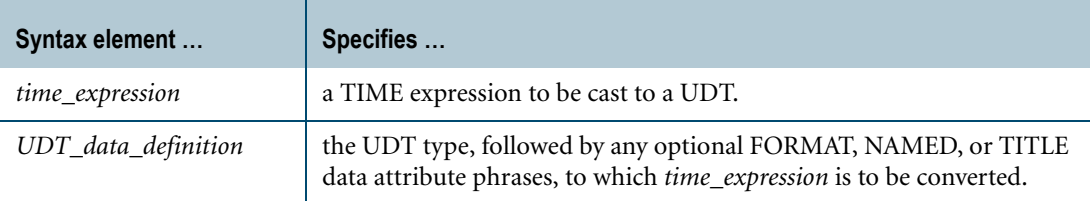

#### **ANSI Compliance**

CAST is ANSI SQL:2008 compliant.

As an extension to ANSI, CAST permits the use of data attribute phrases such as FORMAT.

#### <span id="page-887-0"></span>**Usage Notes**

Explicit TIME-to-UDT conversion using Teradata conversion syntax is not supported.

Data type conversions involving UDTs require appropriate cast definitions for the UDTs. To define a cast for a UDT, use the CREATE CAST statement. For more information on CREATE CAST, see *SQL Data Definition Language*.

#### **Implicit TIME-to-UDT Conversion**

Teradata Database performs implicit TIME-to-UDT conversions for the following operations:

- **•** UPDATE
- **•** INSERT
- **•** Passing arguments to stored procedures, external stored procedures, UDFs, and UDMs
- **•** Specific system operators and functions identified in other sections of this book, unless the DisableUDTImplCastForSysFuncOp field of the DBS Control Record is set to TRUE

Performing an implicit data type conversion requires that an appropriate cast definition (see ["Usage Notes"\)](#page-887-0) exists that specifies the AS ASSIGNMENT clause.

If no TIME-to-UDT implicit cast definition exists, Teradata Database looks for a CHAR-to-UDT or VARCHAR-to-UDT implicit cast definition that can substitute for the TIME-to-UDT implicit cast definition. Substitutions are valid because Teradata Database can implicitly cast a TIME type to the character data type, and then use the implicit cast definition to cast from the character data type to the UDT. If multiple character-to-UDT implicit cast definitions exist, then Teradata Database returns an SQL error.

## **Related Topics**

For details on data types and data attributes, see *SQL Data Types and Literals*.

# **TIMESTAMP-to-Character Conversion**

#### **Purpose**

Convert TIMESTAMP data to a character string.

## **CAST Syntax**

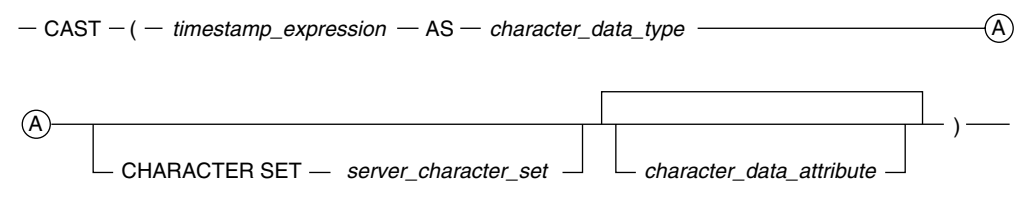

1101A269

#### where:

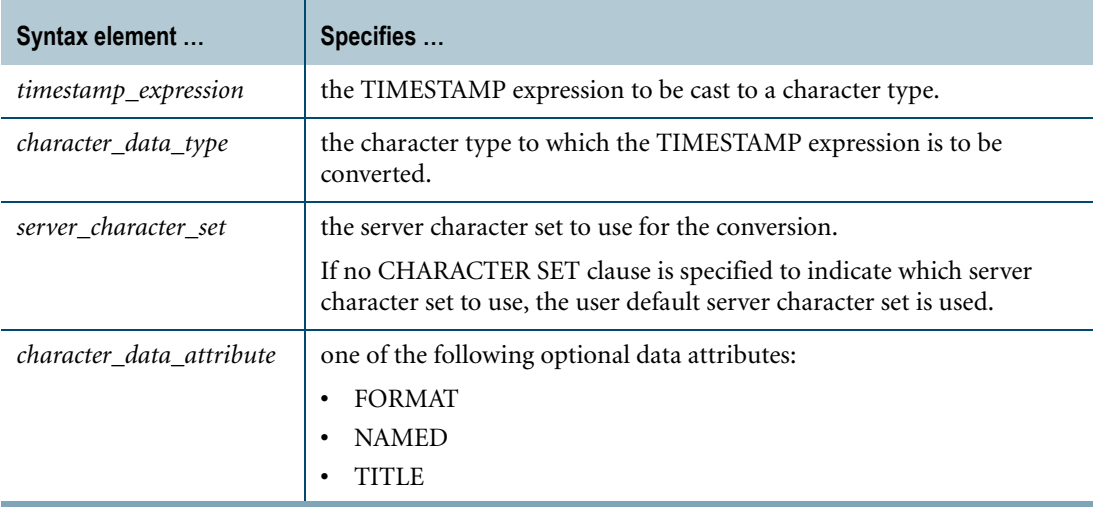

## **ANSI Compliance**

CAST is ANSI SQL:2008 compliant.

As an extension to ANSI, CAST permits the use of character data attribute phrases.

## **Teradata Conversion Syntax**

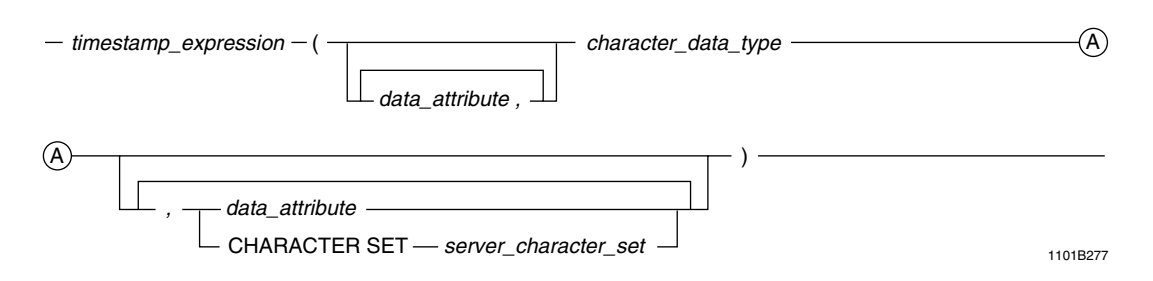

where:

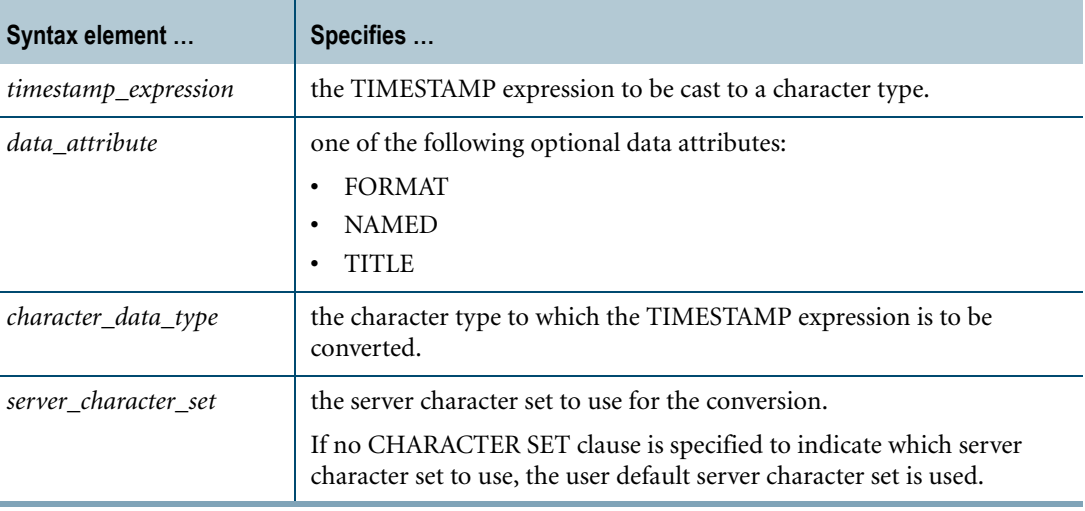

### **ANSI Compliance**

This is a Teradata extension to the ANSI SQL:2008 standard.

#### **Usage Notes**

When converting TIMESTAMP to CHAR(*n*) or VARCHAR(*n*), then *n* must be equal to or greater than the length of the TIMESTAMP value as represented by a character string literal.

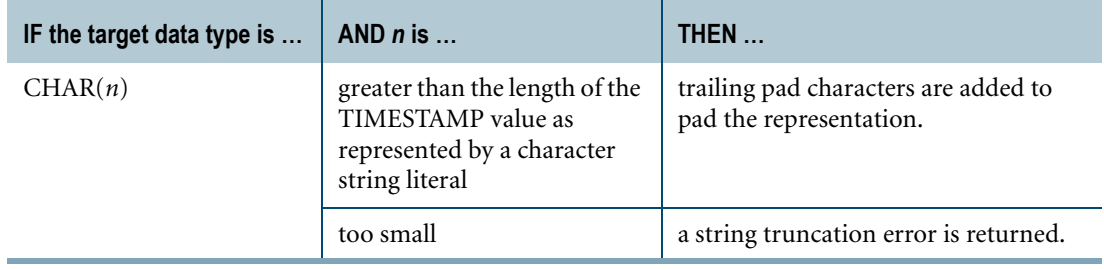

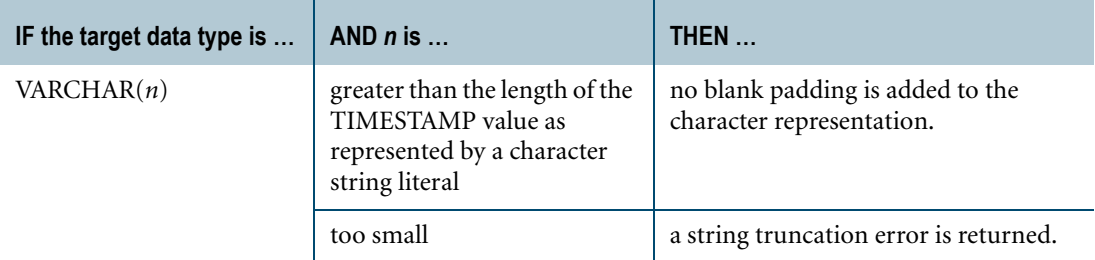

TIMESTAMP to CLOB conversion is not supported.

You cannot convert a TIME value to a character string if the server character set is GRAPHIC.

### **Forcing a FORMAT on CAST for Converting TIMESTAMP to Character**

The default format for TIMESTAMP to character conversion is the format in effect for the TIMESTAMP value.

To override the format, you can convert a TIMESTAMP value to a string using a FORMAT phrase. The resulting format, however, is the same as the TIMESTAMP value. If you want a different format for the string value, you need to also use CAST as described here.

You must use nested CAST operations in order to convert values from TIMESTAMP to CHAR and force an explicit FORMAT on the result regardless of the format associated with the TIMESTAMP value. This is because of the rules for matching FORMAT phrases to data types.

#### **Example**

Field TS1 in the table INTTIMESTAMP is a TIMESTAMP value with the explicit format 'Y4- MM-DDBHH:MI:SSDS(6)'. Assume that you want to convert this to a value of CHAR(19), and an explicit output format of 'M3BDD,BY4BHHhMIm'.

SELECT TS1 FROM INTTIMESTAMP;

The result (without a type change) is the following report:

```
TS1
--------------------------
1900-12-31 08:25:37.899231
```
Now use nested CAST phrases and a FORMAT to obtain the desired result: a report in character format.

```
SELECT
CAST( (CAST (TS1 AS FORMAT 'M3BDD, BY4BHHhMIm'))
AS CHAR(19))
FROM INTTIMESTAMP;
```
The result after the nested CASTs is the following report.

 $T<sub>S</sub>1$ ------------------- Dec 31, 1900 08h25m

The inner CAST establishes the display format for the TIMESTAMP value and the outer CAST indicates the data type of the desired result.

## **Related Topics**

For details on data types and data attributes, see *SQL Data Types and Literals*.

# **TIMESTAMP-to-DATE Conversion**

#### **Purpose**

Convert TIMESTAMP data to a DATE value.

## **CAST Syntax**

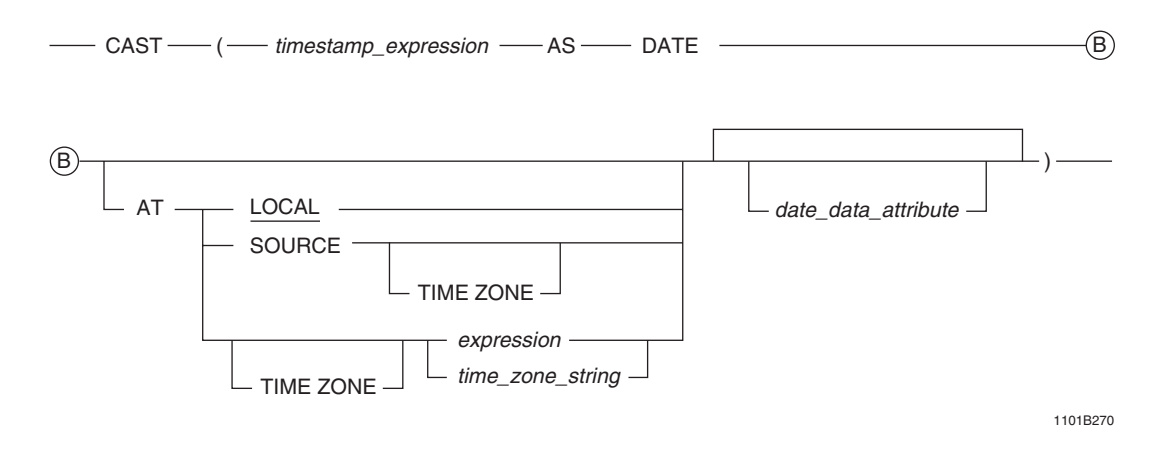

#### where:

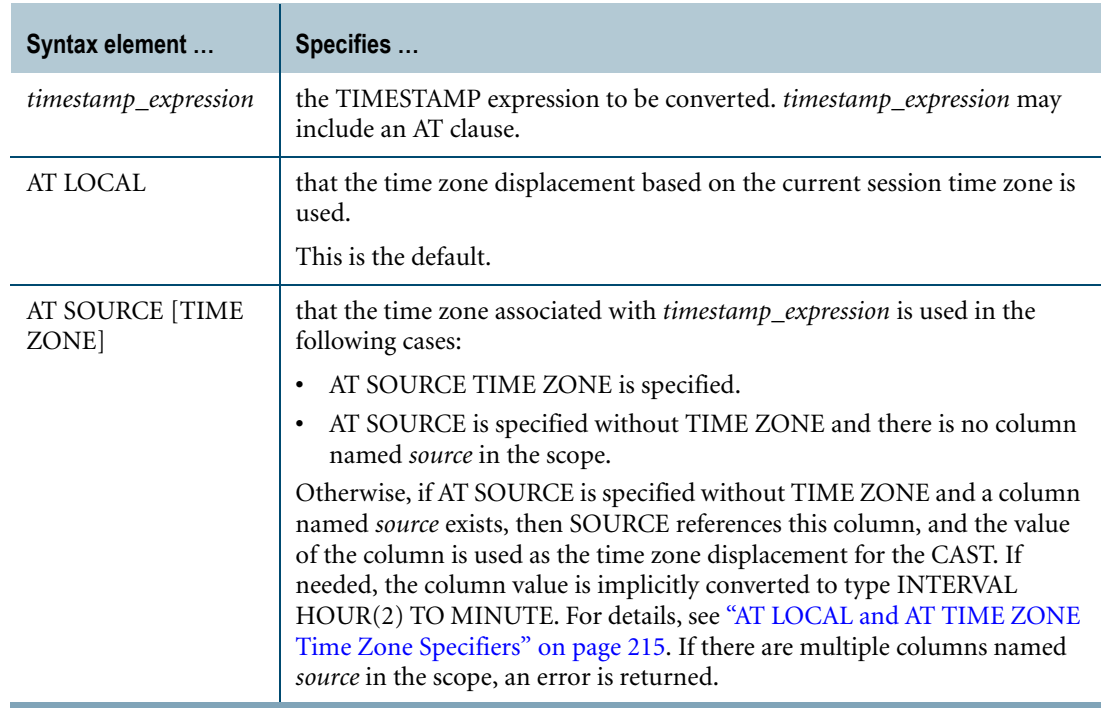

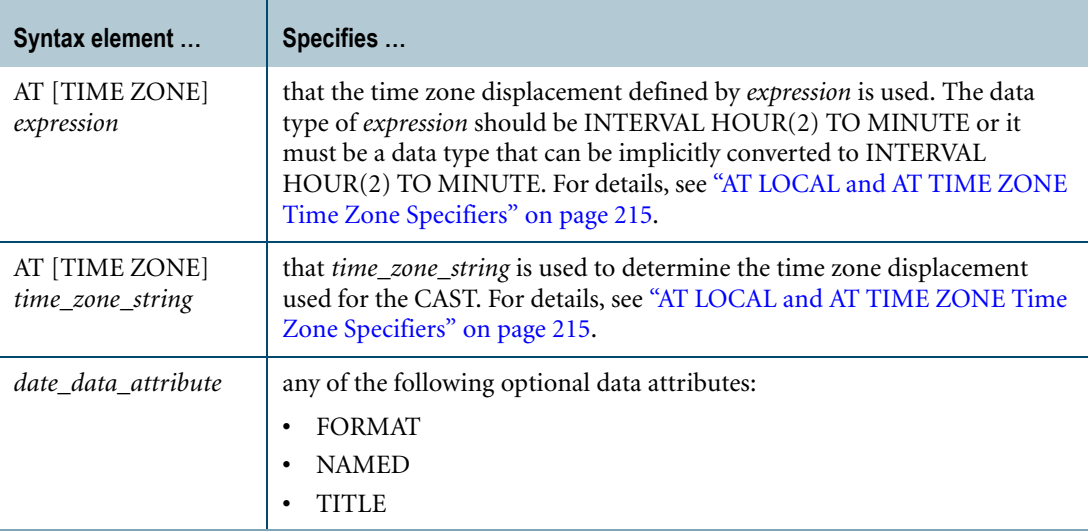

#### **ANSI Compliance**

CAST is ANSI SQL:2008 compliant.

As an extension to ANSI, CAST permits the use of DATE data attribute phrases, such as FORMAT that enables an alternative format.

The AT clause is ANSI SQL:2008 compliant.

As an extension to ANSI, the AT clause is supported when using CAST to convert from TIMESTAMP to DATE. In addition, you can specify the time zone displacement using additional expressions besides an INTERVAL expression.

**Note:** TIMESTAMP (without time zone) is not ANSI SQL:2008 compliant. Teradata Database internally converts a TIMESTAMP value to UTC based on the current session time zone or on a specified time zone.

## **Teradata Conversion Syntax**

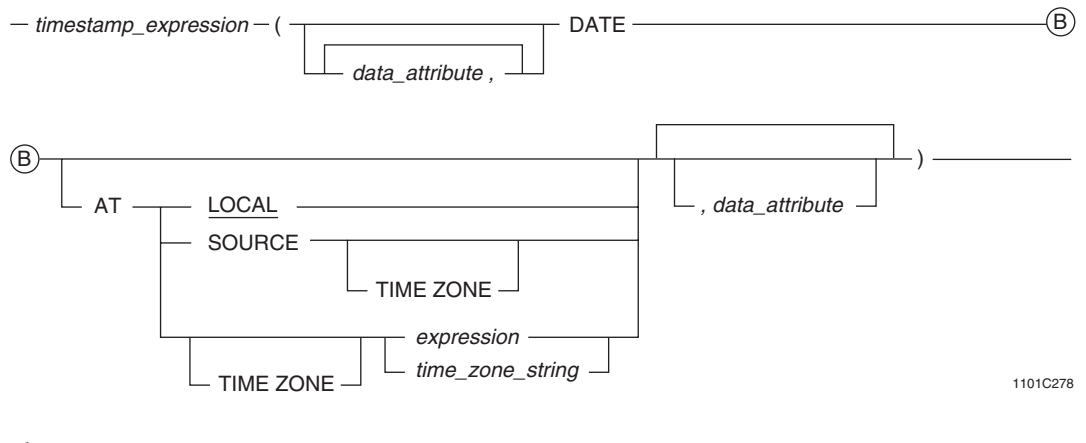

where:

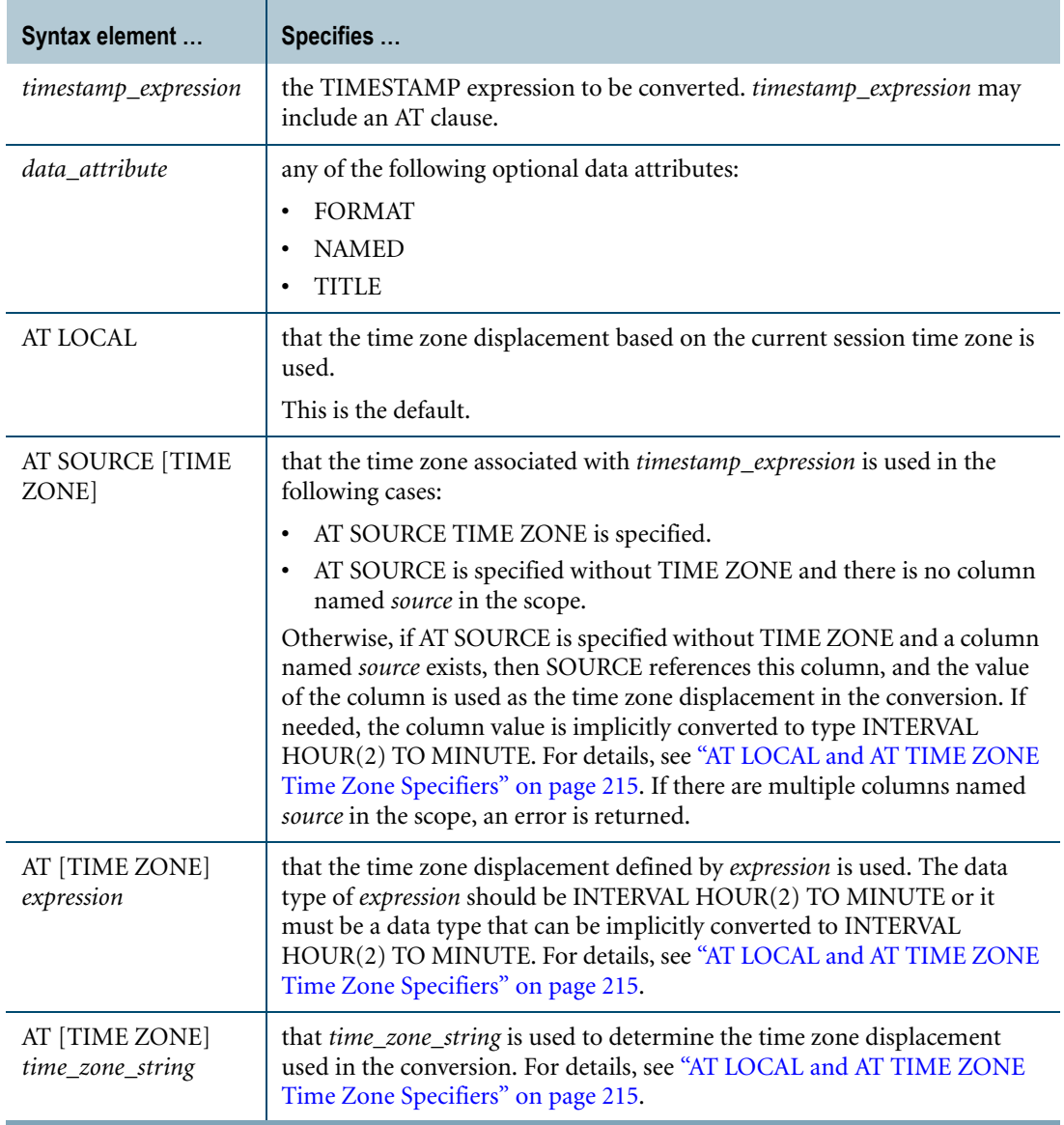

### **ANSI Compliance**

Teradata Conversion Syntax is a Teradata extension to the ANSI SQL:2008 standard.

The AT clause is ANSI SQL:2008 compliant.

As an extension to ANSI, the AT clause is supported when using Teradata Conversion Syntax to convert from TIMESTAMP to DATE. In addition, you can specify the time zone displacement using additional expressions besides an INTERVAL expression.

**Note:** TIMESTAMP (without time zone) is not ANSI SQL:2008 compliant. Teradata Database internally converts a TIMESTAMP value to UTC based on the current session time zone or on a specified time zone.

## **Usage Notes**

The following table shows the result of the CAST function or Teradata conversion based on the various options specified. Note that the time zone adjustment may change the YEAR, MONTH, and DAY fields of the DATE value.

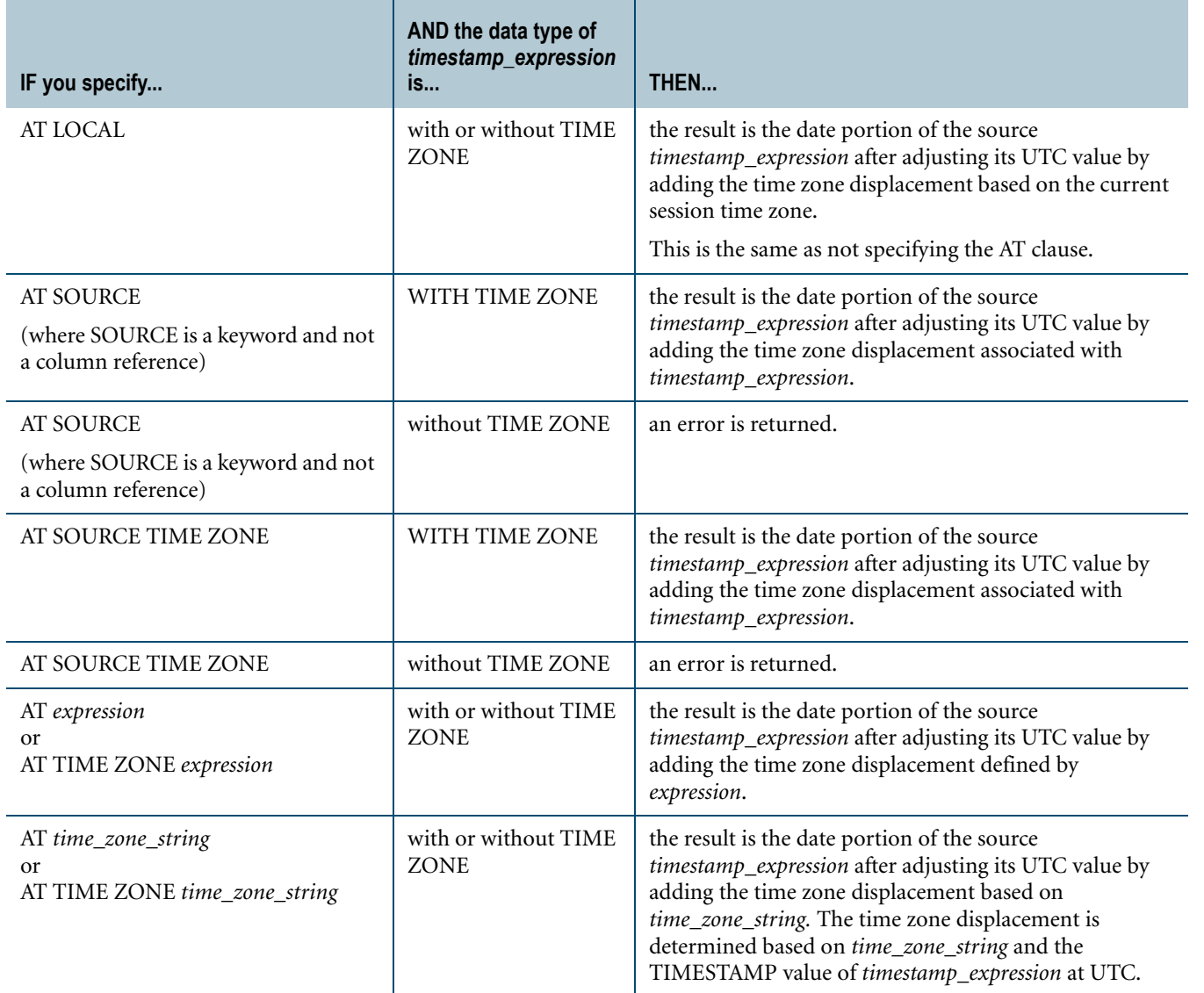

## **Implicit TIMESTAMP-to-DATE Conversion**

Teradata Database performs implicit conversion from TIMESTAMP types to DATE in some cases. See ["Implicit Conversion of DateTime types" on page 748](#page-747-0).

The following conversions are supported:

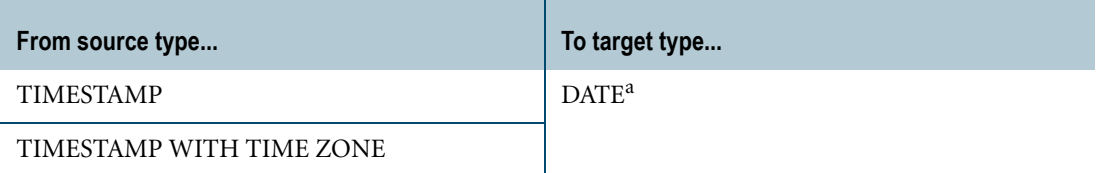

a. ANSIDate dateform mode or IntegerDate dateform mode

The TIMESTAMP value is always converted to DATE in case of comparison.

#### **Example 1**

A single column table has three rows of type TIMESTAMP(0) WITH TIME ZONE.

A query that requests the field values and CASTs them as DATE is performed during a session that has its Local Time Zone defined as -'08:00'.

The results table is as follows.

```
TimeStampWithTimeZone CastAsDate
-------------------------------------------------
1997-10-07 15:43:00+08:00 1997-10-06
1997-10-07 15:47:52-08:00 1997-10-07
1997-10-07 15:43:00-00:00 1997-10-07
```
Notice that the difference between the stored Time Zone and the Local Time Zone is 16 hours in the first row, but at the same time the TimeStamp value is 15:43, which is less than 16.

This puzzling result can be clarified using a similar query that casts TIMESTAMP(0) WITH TIME ZONE as TIMESTAMP(0), omitting the Time Zone information.

The results table for this query is as follows.

TimeStampWithTimeZone CastAsTimeStamp ------------------------------------------------- 1997-10-07 15:43:00+08:00 1997-10-06 23:43:00 1997-10-07 15:47:52-08:00 1997-10-07 15:47:52 1997-10-07 15:43:00-00:00 1997-10-07 07:43:00

After the CAST, the values are all displayed at Local Time Zone, and the value in the first row indicates that the 16 hour adjustment rolled the date back 1, to a time near the end of that date.

#### **Example 2**

Consider the following statements:

```
SET TIME ZONE INTERVAL '01:00' HOUR TO MINUTE;
SELECT CAST(TIMESTAMP '2008-05-31 22:30:00-08:00' 
  AS DATE AT SOURCE TIME ZONE);
SELECT TIMESTAMP '2008-06-01 06:30:00+00:00' AT '-08:00' 
   (DATE, AT SOURCE);
SELECT TIMESTAMP '2008-06-01 06:30:00+00:00' (DATE, AT -8);
```
SELECT TIMESTAMP '2008-06-01 07:30:00' (DATE, AT -8);

These SELECT statements return the date for time zone displacement, INTERVAL -'08:00' HOUR TO MINUTE; that is, the statements return '08/05/31'. If the SELECT statements were specified without an AT clause or with an AT LOCAL clause, these statements would return '08/06/01' for the current session time zone displacement, INTERVAL '01:00' HOUR TO MINUTE.

The following shows the results of the SELECT statements if the AT clause was not specified:

```
SET TIME ZONE INTERVAL '01:00' HOUR TO MINUTE;
SELECT CAST(TIMESTAMP '2008-05-31 22:30:00-08:00' AS DATE);
2008-05-31 22:30:00-08:00
-------------------------
                08/06/01
SELECT TIMESTAMP '2008-06-01 06:30:00+00:00'
  AT TIME ZONE INTERVAL -'08:00' HOUR TO MINUTE;
2008-06-01 06:30:00+00:00 AT TIME ZONE INTERVAL -8:00 HOUR TO MINUTE
--------------------------------------------------------------------
                                           2008-05-31 22:30:00-08:00
SELECT TIMESTAMP '2008-06-01 06:30:00+00:00'
  AT TIME ZONE INTERVAL -'08:00' HOUR TO MINUTE (DATE);
2008-06-01 06:30:00+00:00 AT TIME ZONE INTERVAL -8:00 HOUR TO MINUTE
--------------------------------------------------------------------
                                                             08/06/01
SELECT TIMESTAMP '2008-06-01 06:30:00+00:00' (DATE);
2008-06-01 06:30:00+00:00
-------------------------
                08/06/01
SELECT TIMESTAMP '2008-06-01 07:30:00' (DATE);
2008-06-01 07:30:00
-------------------
           08/06/01
```
The following shows the results of the SELECT statements if the AT clause was not specified, and the current session time zone displacement is INTERVAL -'08:00' HOUR TO MINUTE.

SET TIME ZONE INTERVAL -'08:00' HOUR TO MINUTE; SELECT CAST(TIMESTAMP '2008-05-31 22:30:00-08:00' AS DATE); 2008-05-31 22:30:00-08:00 ------------------------- 08/05/31 SELECT TIMESTAMP '2008-06-01 06:30:00+00:00' AT TIME ZONE INTERVAL -'08:00' HOUR TO MINUTE (DATE);

2008-06-01 06:30:00+00:00 AT TIME ZONE INTERVAL -8:00 HOUR TO MINUTE

```
--------------------------------------------------------------------
                                                               08/05/31
SELECT TIMESTAMP '2008-06-01 06:30:00+00:00' (DATE);
2008-06-01 06:30:00+00:00
-------------------------
                08/05/31
SELECT CAST(TIMESTAMP '2008-06-01 07:30:00+01:00' 
   AS TIMESTAMP(0)) (DATE);
2008-06-01 07:30:00+01:00
-------------------------
                 08/05/31
```
### **Example 3**

Consider the following statements:

SET TIME ZONE INTERVAL '01:00' HOUR TO MINUTE;

SELECT CAST(TIMESTAMP '2008-06-02 04:30:00+09:00' AS DATE AT SOURCE TIME ZONE); SELECT TIMESTAMP '2008-06-01 20:30:00+01:00' AT TIME ZONE INTERVAL '09' HOUR (DATE, AT SOURCE);

SELECT TIMESTAMP '2008-06-01 20:30:00' (DATE, AT +9);

These SELECT statements return the date for time zone displacement, INTERVAL '09:00' HOUR TO MINUTE; that is, the statements return '08/06/02'. If the SELECT statements were specified without an AT clause or with an AT LOCAL clause, these statements would return '08/06/01' for the current session time zone displacement, INTERVAL '01:00' HOUR TO MINUTE.

The following shows the results of the SELECT statements if the AT clause was not specified:

```
SET TIME ZONE INTERVAL '01:00' HOUR TO MINUTE;
SELECT CAST(TIMESTAMP '2008-06-02 04:30:00+09:00' AS DATE);
2008-06-02 04:30:00+09:00
-------------------------
                08/06/01
SELECT TIMESTAMP '2008-06-01 20:30:00+01:00'
  AT TIME ZONE INTERVAL '09:00' HOUR TO MINUTE;
2008-06-01 20:30:00+01:00 AT TIME ZONE INTERVAL 9:00 HOUR TO MINUTE
        --------------------------------------------------------------------
                                           2008-06-02 04:30:00+09:00
SELECT TIMESTAMP '2008-06-01 20:30:00+01:00'
  AT TIME ZONE INTERVAL '09:00' HOUR TO MINUTE (DATE);
2008-06-01 20:30:00+01:00 AT TIME ZONE INTERVAL 9:00 HOUR TO MINUTE
--------------------------------------------------------------------
```
08/06/01

```
SELECT TIMESTAMP '2008-06-01 20:30:00' (DATE);
2008-06-01 20:30:00
-------------------
          08/06/01
```
The following shows the results of the SELECT statements if the AT clause was not specified, and the current session time zone displacement is INTERVAL '09:00' TO MINUTE.

SET TIME ZONE INTERVAL '09:00' HOUR TO MINUTE; SELECT CAST(TIMESTAMP '2008-06-02 04:30:00+09:00' AS DATE); 2008-06-02 04:30:00+09:00 ------------------------- 08/06/02 SELECT TIMESTAMP '2008-06-01 20:30:00+01:00' AT TIME ZONE INTERVAL '09:00' HOUR TO MINUTE (DATE); 2008-06-01 20:30:00+01:00 AT TIME ZONE INTERVAL 9:00 HOUR TO MINUTE -------------------------------------------------------------------- 08/06/02 SELECT CAST(TIMESTAMP '2008-06-01 20:30:00+01:00' AS TIMESTAMP(0)) (DATE); 2008-06-01 20:30:00+01:00

------------------------- 08/06/02

#### **Example 4**

Consider the following statements:

SET TIME ZONE INTERVAL '10:00' HOUR TO MINUTE; SELECT CAST((TIMESTAMP '2008-06-01 18:30:00+01:00' AT '05:45') AS DATE AT SOURCE); SELECT CAST((TIMESTAMP '2008-06-01 18:30:00+01:00' AT 5.75) AS DATE AT SOURCE); SELECT TIMESTAMP '2008-06-01 23:15:00+05:45' (DATE, AT SOURCE TIME ZONE); SELECT TIMESTAMP '2008-06-02 03:30:00' (DATE, AT '05:45'); SELECT TIMESTAMP '2008-06-02 03:30:00' (DATE, AT 5.75);

These SELECT statements return the date for time zone displacement, INTERVAL '05:45' HOUR TO MINUTE; that is, the statements return '08/06/01'. If the SELECT statements were specified without an AT clause or with an AT LOCAL clause, these statements would return '08/06/02' for the current session time zone displacement, INTERVAL '10:00' HOUR TO MINUTE.

The following shows the results of the SELECT statements if the AT clause was not specified:

```
SET TIME ZONE INTERVAL '10:00' HOUR TO MINUTE;
SELECT TIMESTAMP '2008-06-01 18:30:00+01:00'
  AT TIME ZONE INTERVAL '05:45' HOUR TO MINUTE;
2008-06-01 18:30:00+01:00 AT TIME ZONE INTERVAL 5:45 HOUR TO MINUTE
       --------------------------------------------------------------------
                                             2008-06-01 23:15:00+05:45
SELECT CAST((TIMESTAMP '2008-06-01 18:30:00+01:00'
   AT TIME ZONE INTERVAL '05:45' HOUR TO MINUTE) AS DATE);
2008-06-01 18:30:00+01:00 AT TIME ZONE INTERVAL 5:45 HOUR TO MINUTE
  --------------------------------------------------------------------
                                                                08/06/02
SELECT TIMESTAMP '2008-06-01 23:15:00+05:45' (DATE);
2008-06-01 23:15:00+05:45
-------------------------
                 08/06/02
SELECT TIMESTAMP '2008-06-02 03:30:00' (DATE);
2008-06-02 03:30:00
-------------------
           08/06/02
```
The following shows the results of the SELECT statements if the AT clause was not specified, and the current session time zone displacement is INTERVAL '05:45' HOUR TO MINUTE.

```
SET TIME ZONE INTERVAL '05:45' HOUR TO MINUTE;
SELECT CAST((TIMESTAMP '2008-06-01 18:30:00+01:00'
  AT TIME ZONE INTERVAL'05:45' HOUR TO MINUTE) AS DATE);
2008-06-01 18:30:00+01:00 AT TIME ZONE INTERVAL 5:45 HOUR TO MINUTE
--------------------------------------------------------------------
                                                            08/06/01
SELECT TIMESTAMP '2008-06-01 23:15:00+05:45' (DATE);
2008-06-01 23:15:00+05:45
-------------------------
                08/06/01
SELECT CAST(TIMESTAMP '2008-06-02 03:30:00+10:00'
  AS TIMESTAMP(0)) (DATE);
2008-06-02 03:30:00+10:00
-------------------------
                08/06/01
```
#### **Example 5**

Consider the following statements:

```
SET TIME ZONE +1;
SELECT CAST((TIMESTAMP '2008-06-01 08:30:00' AT TIME ZONE -8)
```
AS DATE AT SOURCE TIME ZONE);

This SELECT statement returns the date for time zone displacement, INTERVAL -'08:00' HOUR TO MINUTE; that is, the statement returns '08/05/31'. If the SELECT statement was specified without an AT clause or with an AT LOCAL clause, the statement would return '08/ 06/01' for the current session time zone displacement, INTERVAL HOUR '01:00' MINUTE.

The following shows the result of the SELECT statement if the AT clause was not specified:

```
SET TIME ZONE INTERVAL '01:00' HOUR TO MINUTE;
SELECT TIMESTAMP '2008-06-01 08:30:00'
  AT TIME ZONE INTERVAL -'08:00' HOUR TO MINUTE;
2008-06-01 08:30:00 AT TIME ZONE INTERVAL -8:00 HOUR TO MINUTE
--------------------------------------------------------------
                                     2008-05-31 23:30:00-08:00
SELECT CAST((TIMESTAMP '2008-06-01 08:30:00'
  AT TIME ZONE INTERVAL -'08:00' HOUR TO MINUTE) AS DATE);
2008-06-01 08:30:00 AT TIME ZONE INTERVAL -8:00 HOUR TO MINUTE
--------------------------------------------------------------
                                                      08/06/01
```
The following shows the result of the SELECT statement if the AT clause was not specified, and the current session time zone displacement is INTERVAL -'08:00' HOUR TO MINUTE.

SET TIME ZONE INTERVAL -'08:00' HOUR TO MINUTE: SELECT CAST((CAST(TIMESTAMP '2008-06-01 08:30:00+01:00' AS TIMESTAMP(0)) AT TIME ZONE INTERVAL -'08:00' HOUR TO MINUTE) AS DATE); 2008-06-01 08:30:00+01:00 AT TIME ZONE INTERVAL -8:00 HOUR TO MINUTE --------------------------------------------------------------------

#### 08/05/31

#### **Example 6**

In this example, the current timestamp is:

Current TimeStamp(6) -------------------------------- 2010-03-09 19:23:27.620000+00:00

The following statement converts the TIMESTAMP value '2010-03-09 22:30:00-08:00' to a DATE value, where the time zone displacement is based on the time zone string, 'America Pacific'.

SELECT CAST(TIMESTAMP '2010-03-09 22:30:00-08:00' AS DATE AT 'America Pacific');

The result of the query is:

2010-03-09 22:30:00-08:00 ------------------------- 10/03/09

The following SELECT statements return an error because the source expression does not have a TIMESTAMP WITH TIME ZONE data type.

SELECT CAST(TIMESTAMP '2008-06-01 08:30:00' AS DATE AT SOURCE); SELECT CAST(TIME '08:30:00+03:00' AS DATE AT SOURCE TIME ZONE); SELECT CAST(TIME '08:30:00' AS DATE AT SOURCE); SELECT CAST(DATE '2008-06-01' AS DATE AT SOURCE TIME ZONE);

## **Related Topics**

# **TIMESTAMP-to-Period Conversion**

#### **Purpose**

Converts a TIMESTAMP value as PERIOD(DATE), PERIOD(TIME[(n)][WITH TIME ZONE]), or PERIOD(TIMESTAMP[(n)][WITH TIME ZONE]).

#### **CAST Syntax**

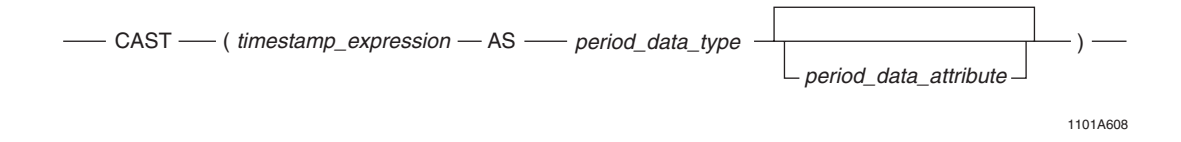

where:

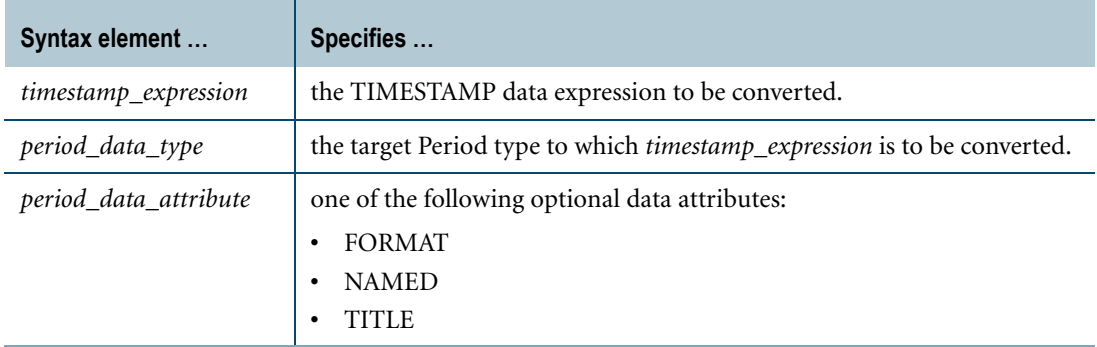

#### **ANSI Compliance**

CAST is ANSI SQL:2008 compliant.

As an extension to ANSI, CAST permits the use of data attribute phrases.

#### **Usage Notes**

A TIMESTAMP(n) [WITH TIME ZONE] value can be cast as PERIOD(DATE), PERIOD(TIME[(n)] [WITH TIME ZONE]), or PERIOD(TIMESTAMP[(n)] [WITH TIME ZONE]) using the CAST function.

If the target type is PERIOD(TIME[(n)] [WITH TIME ZONE]) or PERIOD(TIMESTAMP[(n)] [WITH TIME ZONE]):

- **•** If the target precision is higher than the source precision, trailing zeros are added in the result bounds to adjust the precision.
- **•** If the target precision is lower than the source precision, an error is reported.

If the target type is PERIOD(DATE), the result beginning bound is the date portion of the source beginning bound adjusted to the current session time zone.

If the target type is  $PERIOD(TIME[(n))$ , the result beginning bound is the time portion of the source value (in UTC).

If the target type is  $PERIOD(TIME[(n)] WITH TIME ZONE)$ , the result beginning bound is formed from the time portion of the source value (in UTC) and, if the source type is WITH TIME ZONE, the source time zone displacement and, if not, the current session time zone displacement.

If the target type is  $PERIOD(TMESTAMP[(n)])$ , the result beginning bound is the timestamp portion of the source value (in UTC).

If the target type is  $PERIOD(TIMESTAMP(n)) WITH TIME ZONE$ ), the result beginning bound is formed from the timestamp portion of the source value (in UTC) and, if the source type is WITH TIME ZONE, the source time zone displacement and, if not, the current session time zone displacement.

If the TIMESTAMP source value contains leap seconds, the seconds portion gets adjusted to 59.999999 with the precision truncated to the target precision.

The result ending element is set to the result beginning bound plus one granule of the target type. If the result ending bound exceeds the maximum allowed DATE or TIMESTAMP value for a target type of PERIOD(DATE) or PERIOD(TIMESTAMP $[(n)]$ ), respectively, or the ending bound has a lower value than the result beginning bound in their UTC forms for a target type of  $PERIOD(TME[(n)])$ , an error is reported.

**Note:** If the target type is WITH TIME ZONE, the result beginning and ending bounds have the same time zones.

Also, note that the result has the same value for the beginning bound and last value.

#### **Example**

In the following example, a TIMESTAMP(6) literal is cast as PERIOD(DATE). The result beginning element is set to the date portion of the source value. The result ending element is set to result beginning bound plus INTERVAL '1' DAY.

```
SELECT CAST(TIMESTAMP '2005-02-03 12:12:12.340000' AS PERIOD(DATE));
```
The following is returned:

('2005-02-03', '2005-02-04')

## **Related Topics**

# **TIMESTAMP-to-TIME Conversion**

#### **Purpose**

Convert TIMESTAMP data to a TIME value.

## **CAST Syntax**

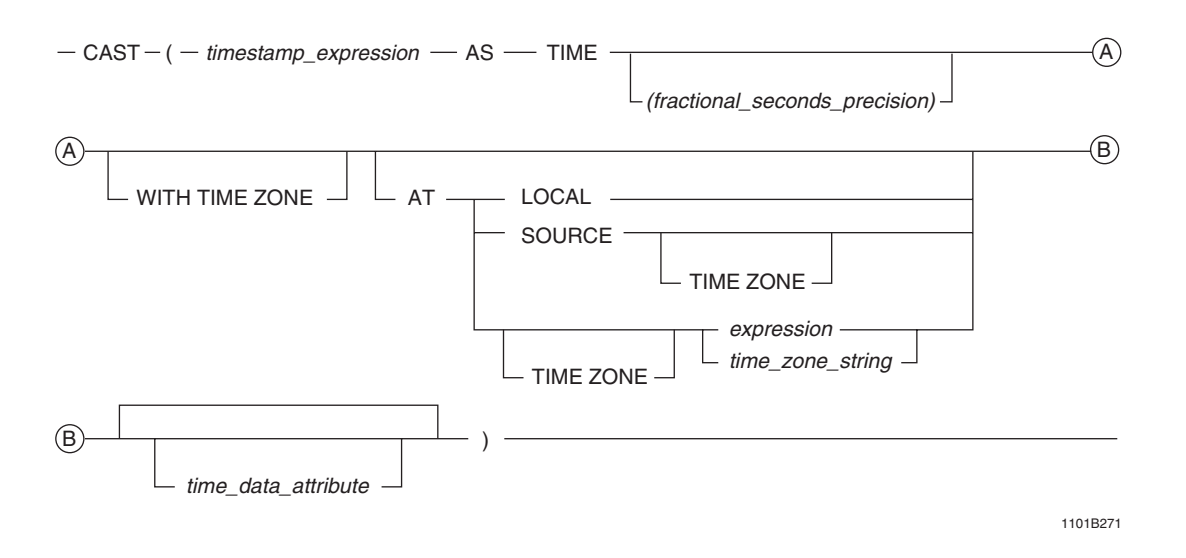

where:

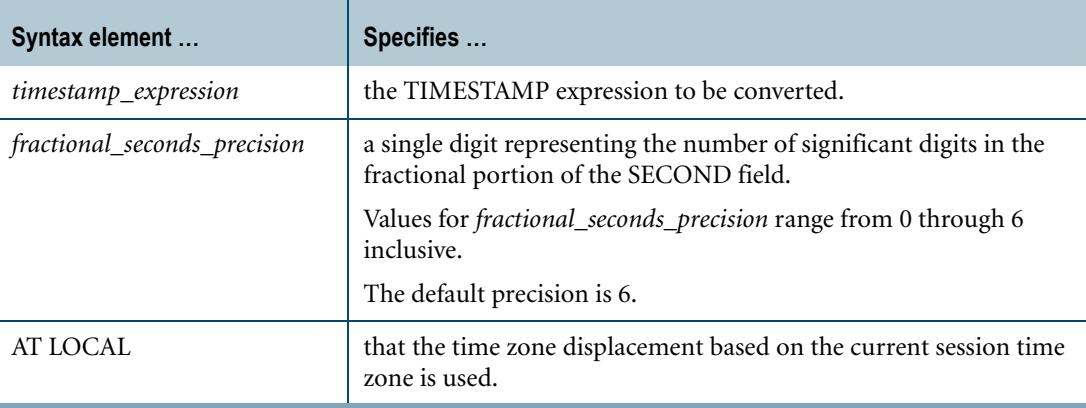

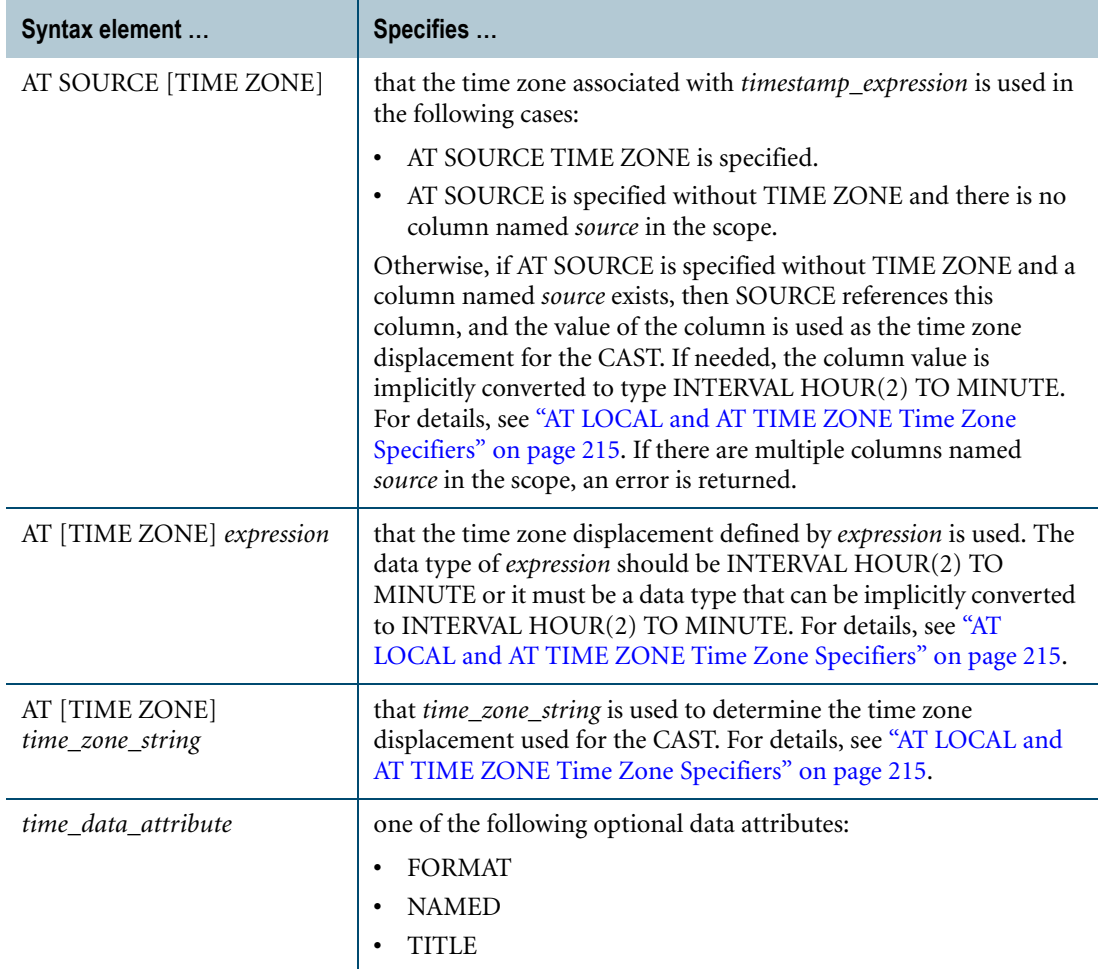

CAST is ANSI SQL:2008 compliant.

As an extension to ANSI, CAST permits the use of TIME data attribute phrases.

The AT clause is ANSI SQL:2008 compliant.

As an extension to ANSI, the AT clause is supported when using CAST to convert from TIMESTAMP to TIME. In addition, you can specify the time zone displacement using additional expressions besides an INTERVAL expression.

**Note:** TIME (without time zone) and TIMESTAMP (without time zone) are not ANSI SQL:2008 compliant. Teradata Database internally converts a TIME or TIMESTAMP value to UTC based on the current session time zone or on a specified time zone.

## **Teradata Conversion Syntax**

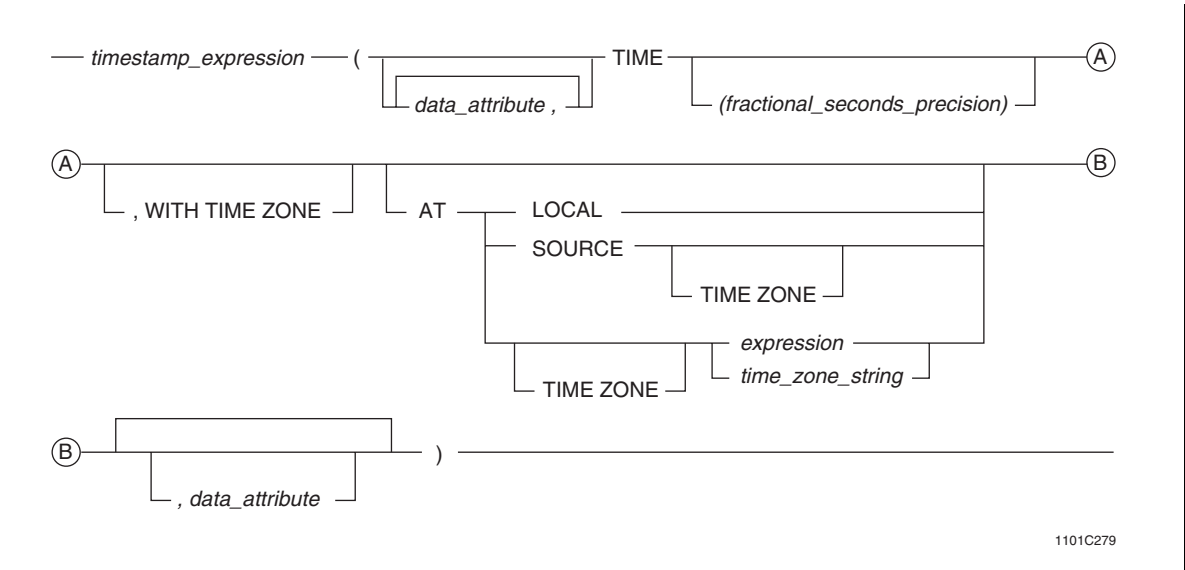

where:

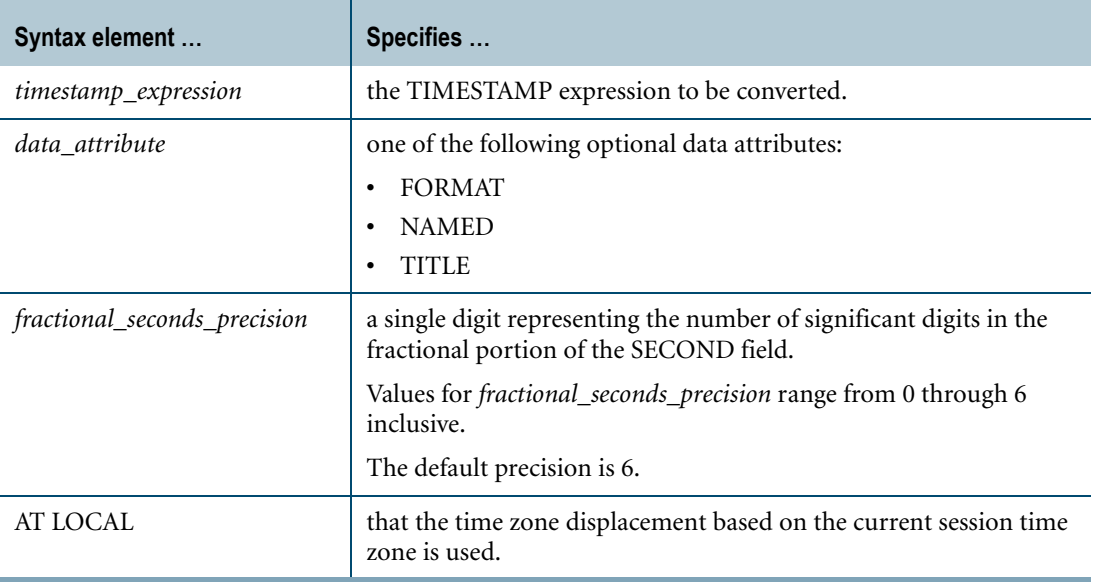

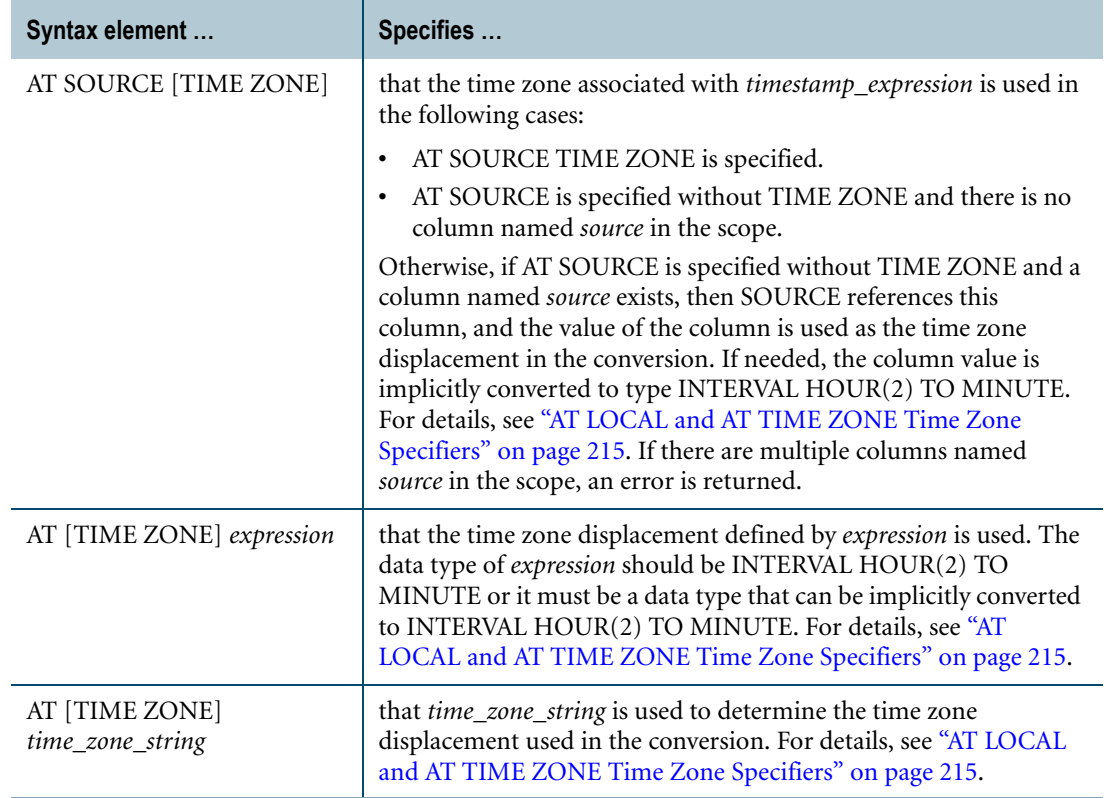

Teradata Conversion Syntax is a Teradata extension to the ANSI SQL:2008 standard.

The AT clause is ANSI SQL:2008 compliant.

As an extension to ANSI, the AT clause is supported when using Teradata Conversion Syntax to convert from TIMESTAMP to TIME. In addition, you can specify the time zone displacement using additional expressions besides an INTERVAL expression.

**Note:** TIME (without time zone) and TIMESTAMP (without time zone) are not ANSI SQL:2008 compliant. Teradata Database internally converts a TIME or TIMESTAMP value to UTC based on the current session time zone or on a specified time zone.

#### **Usage Notes**

If you specify an AT clause for a  $TIME[(n)]$  without time zone target data type, an error is returned.

If you specify an AT clause for a TIME[(n)] WITH TIME ZONE target data type, the following table shows the result of the CAST function or Teradata conversion based on the various options specified. If the target precision is higher than the source precision, trailing zeros are added in the result to adjust the precision. If the target precision is lower than the source precision, an error is returned.

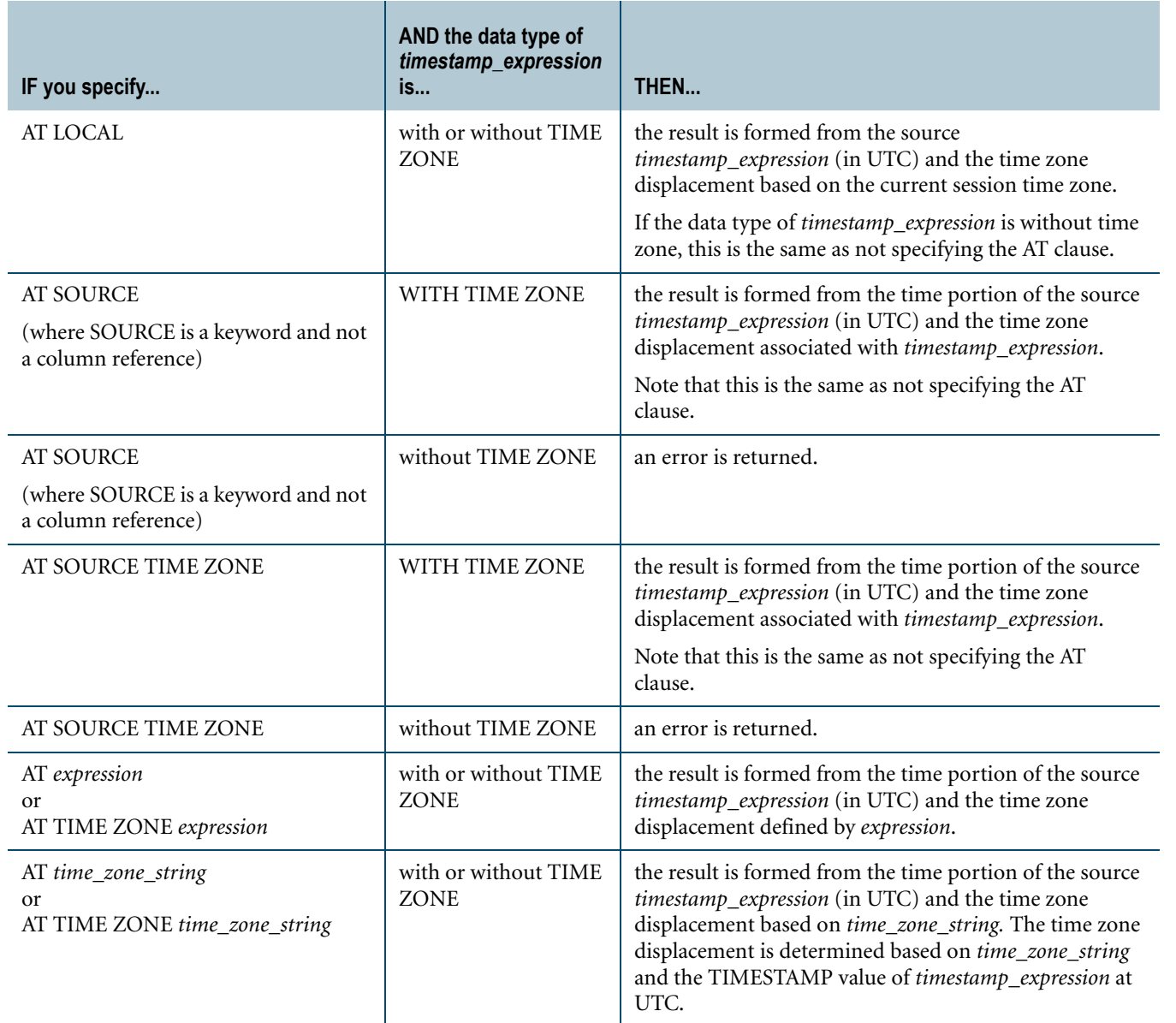

## **Implicit TIMESTAMP-to-TIME Conversion**

Teradata Database performs implicit conversion from TIMESTAMP to TIME data types in some cases. However, implicit conversion from TIMESTAMP to TIME is not supported for comparisons. See ["Implicit Conversion of DateTime types" on page 748.](#page-747-0)

The following conversions are supported:

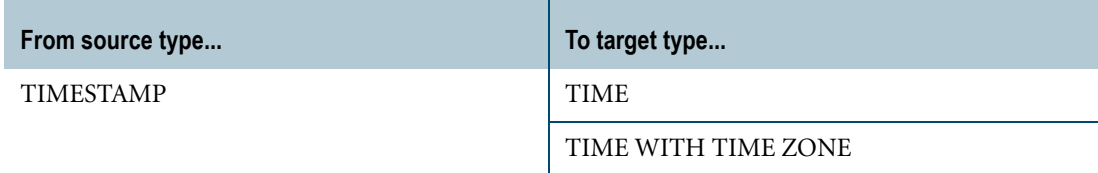

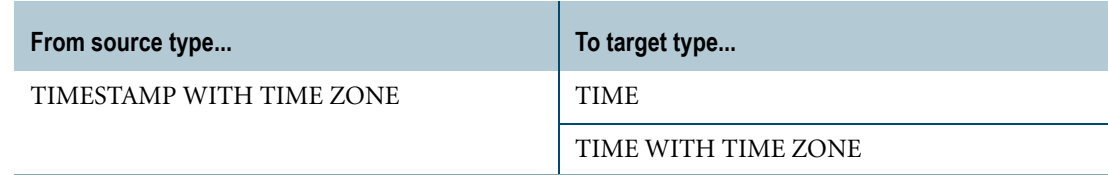

In this example, the current session time zone displacement, INTERVAL '01:00' HOUR TO MINUTE, is used to determine the UTC value, '2008-06-01 07:30:00', of the TIMESTAMP literal.

The result of the CAST is the time formed from the time portion of the source expression value '2008-06-01 07:30:00' at UTC and the current time zone displacement, INTERVAL '01:00' HOUR TO MINUTE.

The result value of the CAST '07:30:00' at UTC is adjusted to its time zone displacement, INTERVAL '01:00' HOUR TO MINUTE, and the result of the SELECT statements is: TIME '08:30:00+01:00'.

The result of the SELECT statements is equal to TIME '07:30:00+00:00' since values are compared based on their UTC values.

```
SET TIME ZONE INTERVAL '01:00' HOUR TO MINUTE;
SELECT CAST(TIMESTAMP '2008-06-01 08:30:00' AS TIME(0) 
  WITH TIME ZONE);
SELECT CAST(TIMESTAMP '2008-06-01 08:30:00' AS TIME(0) 
  WITH TIME ZONE AT LOCAL);
```
## **Example 2**

In this example, the time zone displacement specified in the literal, INTERVAL '04:00' HOUR TO MINUTE, is used to determine the UTC value '2008-06-01 04:30:00' for the TIMESTAMP literal.

The result of the CAST is the time formed from the time portion of the source expression value '2008-06-01 04:30:00' at UTC and the current session time zone displacement, INTERVAL -'08:00' HOUR TO MINUTE.

The result value of the CAST '04:30:00' at UTC is adjusted to its time zone displacement, INTERVAL -'08:00' HOUR TO MINUTE, and the result of the SELECT statement is: TIME '20:30:00-08:00'.

The result of the SELECT statement is equal to TIME '04:30:00+00:00'.

SET TIME ZONE INTERVAL -'08:00' HOUR TO MINUTE; SELECT CAST(TIMESTAMP '2008-06-01 08:30:00+04:00' AS TIME(0) WITH TIME ZONE AT LOCAL);

The following SELECT statement return an error because the source expression does not have a time zone displacement.

```
SELECT CAST(TIMESTAMP '2008-06-01 08:30:00'
  AS TIME(0) WITH TIME ZONE AT SOURCE);
```
### **Example 4**

In this example, the time zone displacement specified in the literal, INTERVAL '04:00' HOUR TO MINUTE, is used to determine the UTC value '2008-06-01 04:30:00' for the TIMESTAMP literal.

The result of the CAST is the time formed from the time portion of the source expression value '2008-06-01 04:30:00' at UTC, and the time zone displacement of the source expression, INTERVAL '04:00' HOUR TO MINUTE.

The result value of the CAST '04:30:00' at UTC is adjusted to its time zone displacement, INTERVAL '04:00' HOUR TO MINUTE, and the result of the SELECT statements is: TIME '08:30:00+04:00'.

The result of the SELECT statements is equal to TIME '04:30:00+00:00'. The current session time zone displacement, INTERVAL -'08:00' HOUR TO MINUTE, has no effect.

SET TIME ZONE INTERVAL -'08:00' HOUR TO MINUTE; SELECT CAST(TIMESTAMP '2008-06-01 08:30:00+04:00' AS TIME(0) WITH TIME ZONE); SELECT CAST(TIMESTAMP '2008-06-01 08:30:00+04:00' AS TIME(0) WITH TIME ZONE AT SOURCE TIME ZONE);

#### **Example 5**

In this example, the current session time zone displacement, INTERVAL -'04:00' HOUR TO MINUTE, is used to determine the UTC value '2008-06-01 12:30:00' for the TIMESTAMP literal.

The result of the CAST is the time formed from the time portion of the source expression value '2008-06-01 12:30:00' at UTC, and the specified time zone displacement, INTERVAL -'08:00' HOUR TO MINUTE.

The result value of the CAST '12:30:00' at UTC is adjusted to its time zone displacement, INTERVAL -'08:00' HOUR TO MINUTE, and the result of the SELECT statement is: TIME '04:30:00-08:00'.

The result of the SELECT statement is equal to TIME '12:30:00+00:00'.

SET TIME ZONE INTERVAL -'04:00' HOUR TO MINUTE; SELECT CAST(TIMESTAMP '2008-06-01 08:30:00' AS TIME(0) WITH TIME ZONE AT  $-8$ );

In this example, the time zone displacement specified in the literal, INTERVAL '04:00' HOUR TO MINUTE, is used to determine the UTC value '2008-06-01 04:30:00' for the TIMESTAMP literal.

The result of the CAST is the time formed from the time portion of the source expression value '2008-06-01 04:30:00' at UTC, and the specified time zone displacement, INTERVAL -'08:00' HOUR TO MINUTE.

The result value of the CAST '04:30:00' at UTC is adjusted to its time zone displacement, INTERVAL -'08:00' HOUR TO MINUTE, and the result of the SELECT statement is: TIME '20:30:00-08:00'.

This result of the SELECT statement is equal to TIME '04:30:00+00:00'. The current session time zone displacement, INTERVAL '08:00' HOUR TO MINUTE, has no effect.

SET TIME ZONE INTERVAL '08:00' HOUR TO MINUTE; SELECT CAST(TIMESTAMP '2008-06-01 08:30:00+04:00' AS TIME(0) WITH TIME ZONE AT  $-8$ );

## **Example 7**

In this example, the current timestamp is:

```
Current TimeStamp(6)
--------------------------------
2010-03-09 19:23:27.620000+00:00
```
The following statement converts the TIMESTAMP value '2010-03-09 08:30:00' to a TIME WITH TIME ZONE value, where the time zone displacement is based on the time zone string, 'America Pacific'.

```
SELECT CAST(TIMESTAMP '2010-03-09 08:30:00' AS TIME(0) WITH TIME ZONE
  AT 'America Pacific');
```
The result of the query is:

```
2010-03-09 08:30:00
-------------------
    00:30:00-08:00
```
## **Related Topics**

## **TIMESTAMP-to-TIMESTAMP Conversion**

#### **Purpose**

Convert TIMESTAMP data to a TIMESTAMP value with different precision information or WITH TIME ZONE definition.

## **CAST Syntax**

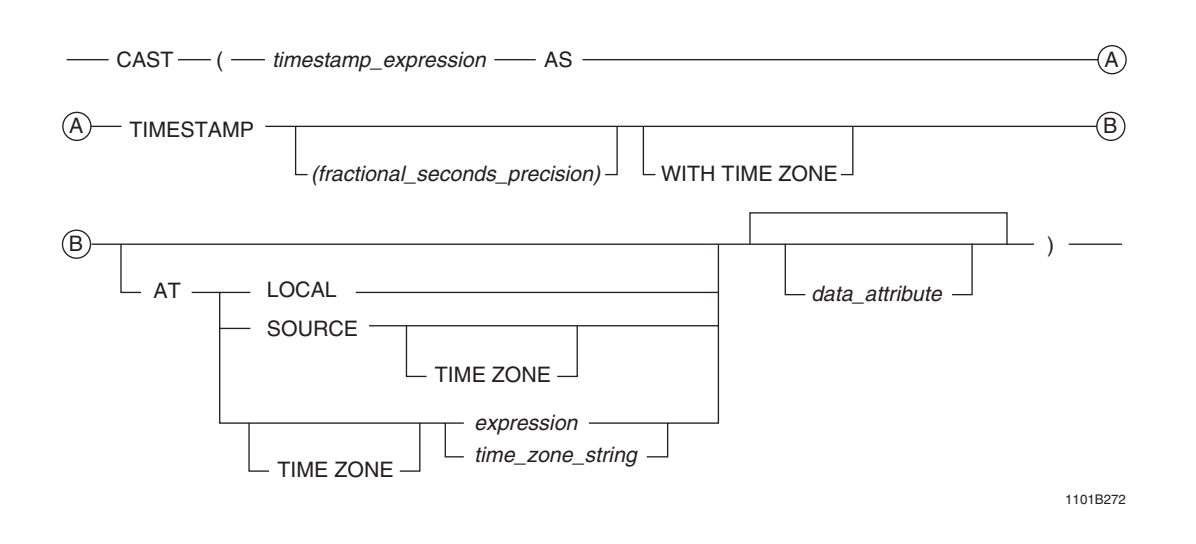

#### where:

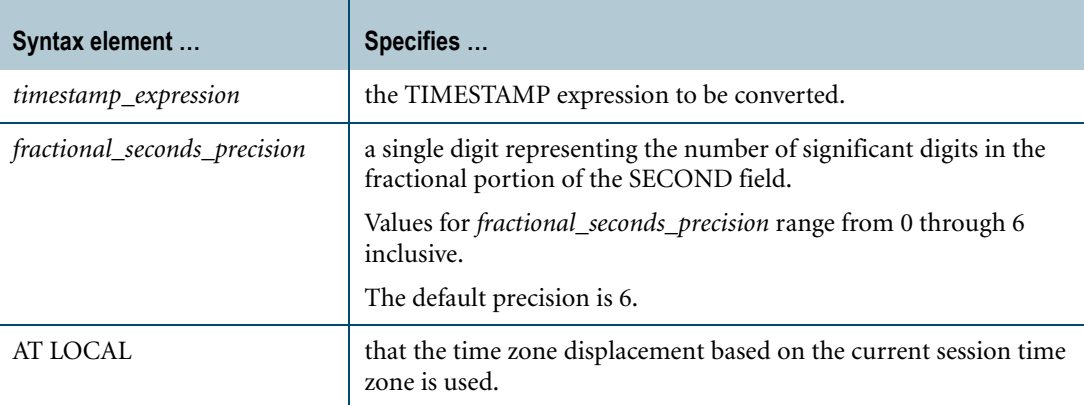

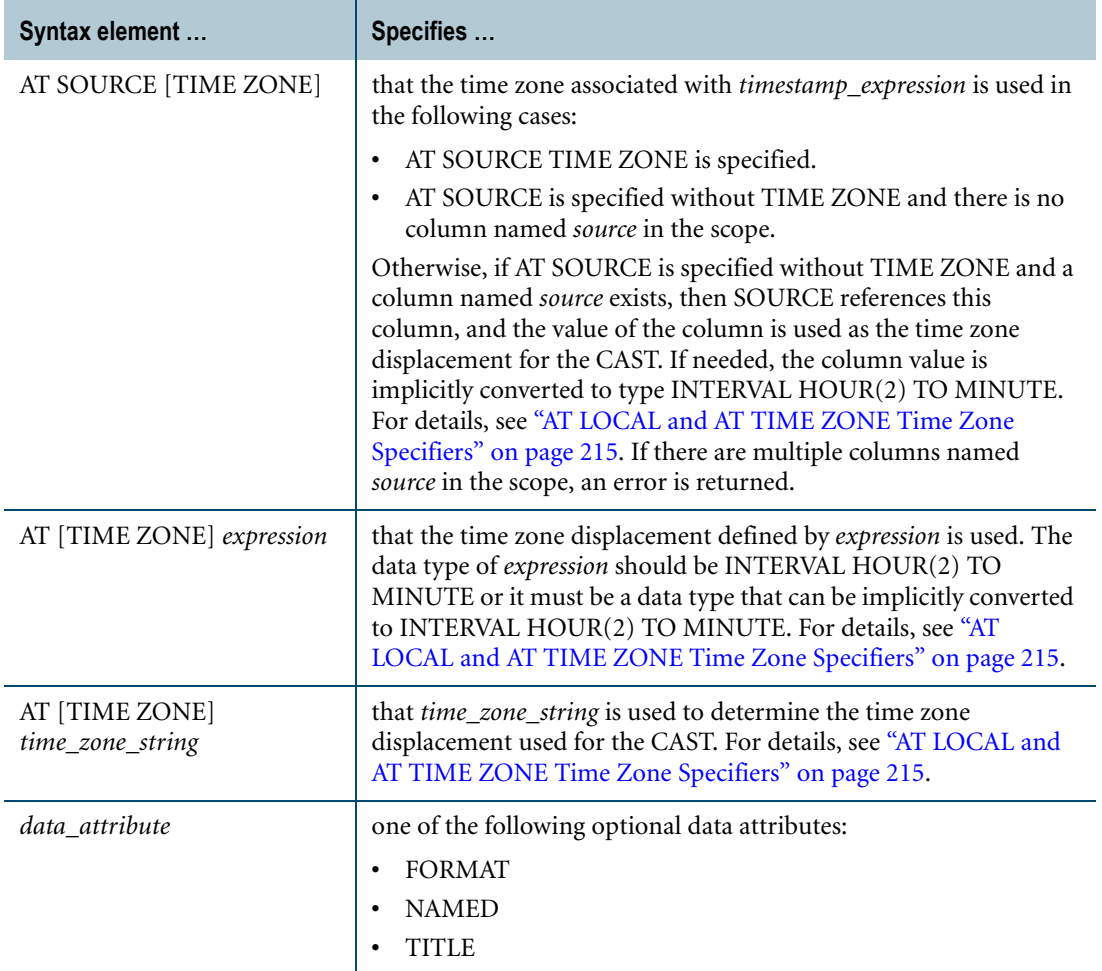

CAST is ANSI SQL:2008 compliant.

As an extension to ANSI, CAST permits the use of the FORMAT phrase to enable alternative output formatting for the character representations of DateTime and Interval data.

The AT clause is ANSI SQL:2008 compliant.

As an extension to ANSI, the AT clause is supported when using CAST to convert from TIMESTAMP to TIMESTAMP. In addition, you can specify the time zone displacement using additional expressions besides an INTERVAL expression.

**Note:** TIMESTAMP (without time zone) is not ANSI SQL:2008 compliant. Teradata Database internally converts a TIMESTAMP value to UTC based on the current session time zone or on a specified time zone.

#### Chapter 20: Data Type Conversions TIMESTAMP-to-TIMESTAMP Conversion

## **Teradata Conversion Syntax**

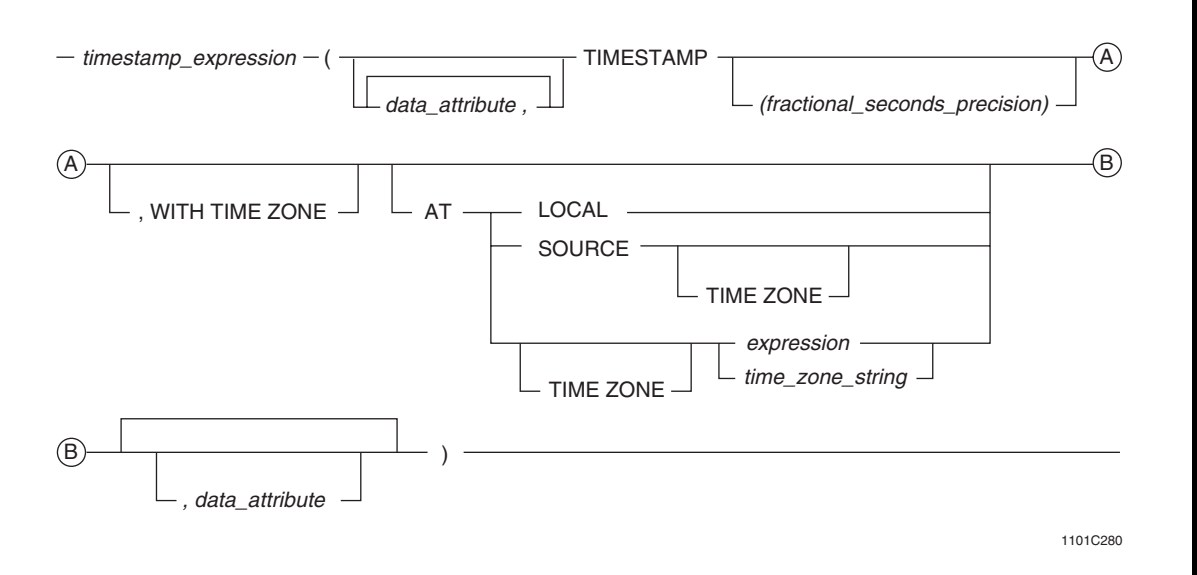

where:

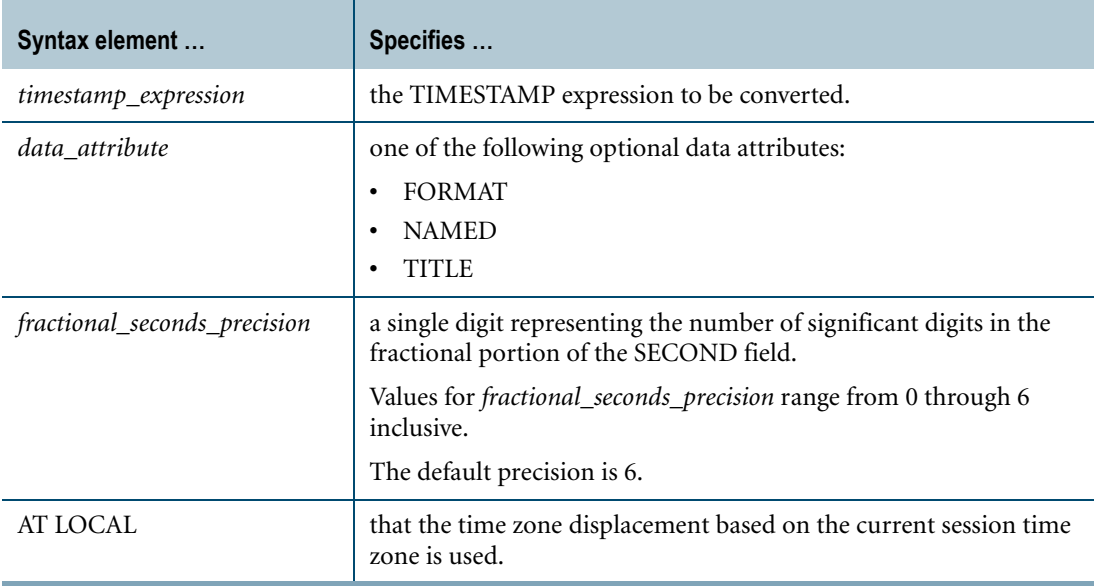

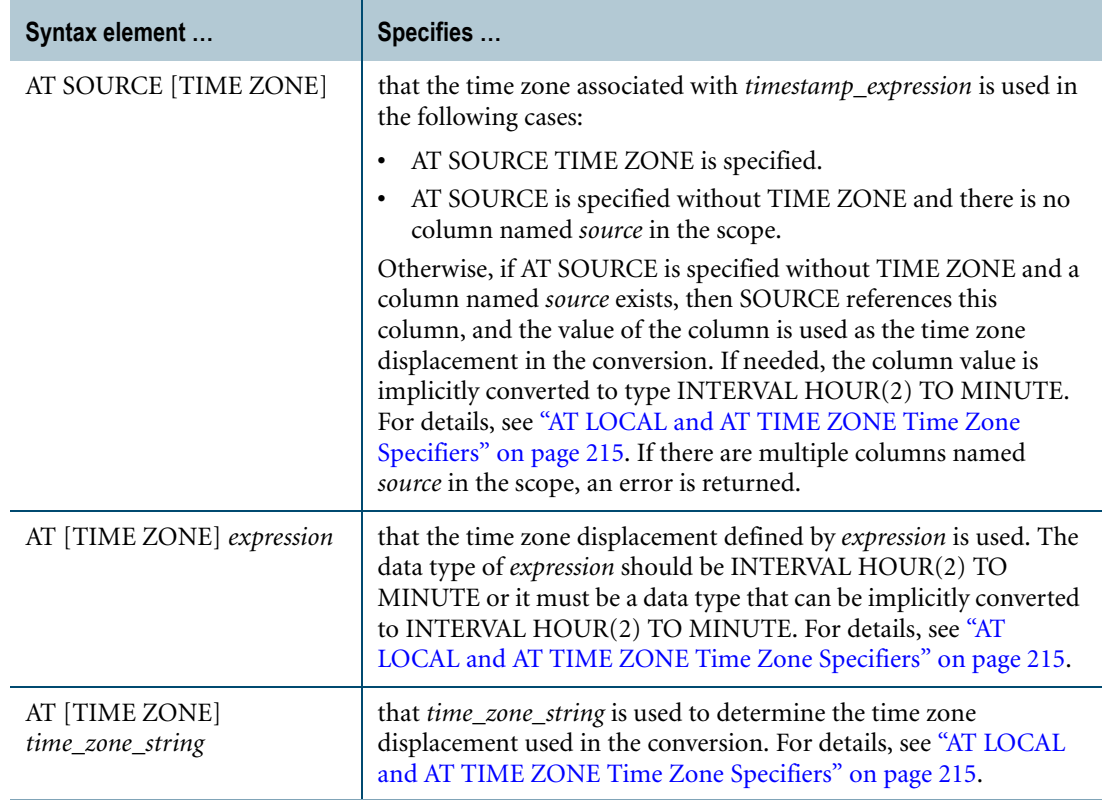

Teradata Conversion Syntax is a Teradata extension to the ANSI SQL:2008 standard.

The AT clause is ANSI SQL:2008 compliant.

As an extension to ANSI, the AT clause is supported when using Teradata Conversion Syntax to convert from TIMESTAMP to TIMESTAMP. In addition, you can specify the time zone displacement using additional expressions besides an INTERVAL expression.

**Note:** TIMESTAMP (without time zone) is not ANSI SQL:2008 compliant. Teradata Database internally converts a TIMESTAMP value to UTC based on the current session time zone or on a specified time zone.

#### **Usage Notes**

If you specify an AT clause for a TIMESTAMP $[(n)]$  without time zone target data type, an error is returned.

If you specify an AT clause for a TIMESTAMP[(n)] WITH TIME ZONE target data type, the following table shows the result of the CAST function or Teradata conversion based on the various options specified. If the target precision is higher than the source precision, trailing zeros are added in the result to adjust the precision. If the target precision is lower than the source precision, an error is returned.

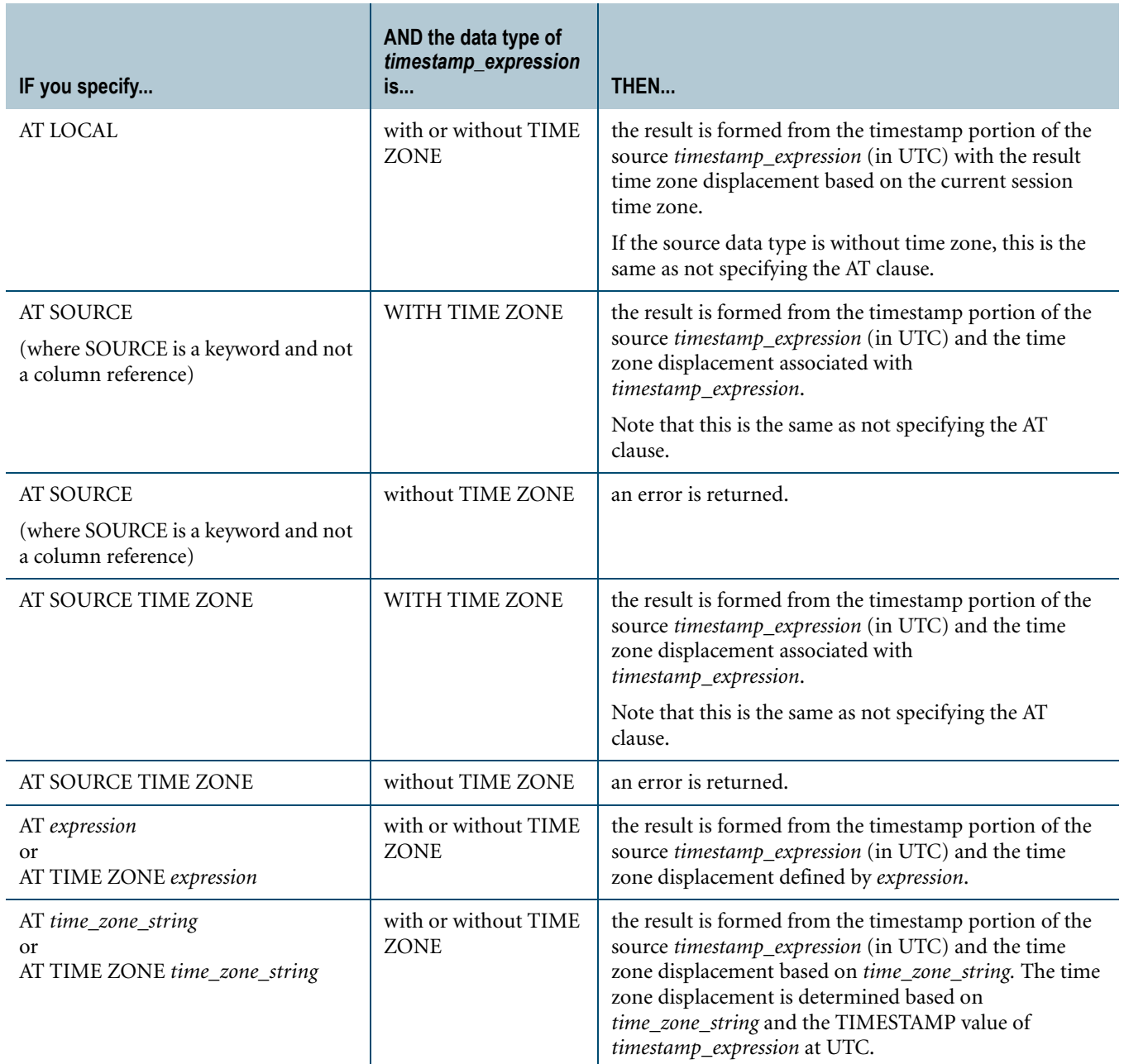

The following SELECT statements return an error because the target data type does not have a TIMESTAMP WITH TIME ZONE data type.

```
SELECT CAST(TIMESTAMP '2008-06-01 08:30:00' AS TIMESTAMP(0) 
  AT LOCAL);
SELECT CAST(TIMESTAMP '2008-06-01 08:30:00+01:00' AS TIMESTAMP(0) 
  AT LOCAL);
SELECT CAST(TIMESTAMP '2008-06-01 08:30:00' AS TIMESTAMP(0) 
  AT SOURCE TIME ZONE);
SELECT CAST(TIMESTAMP '2008-06-01 08:30:00+01:00' AS TIMESTAMP(0)
```

```
AT SOURCE);
SELECT CAST(TIMESTAMP '2008-06-01 08:30:00' AS TIMESTAMP(0) AT +3);
SELECT CAST(TIMESTAMP '2008-06-01 08:30:00+01:00' AS TIMESTAMP(0) 
  AT -6);
```
In this example, the time zone displacement specified in the literal, INTERVAL '04:00' HOUR TO MINUTE, is used to determine the UTC value '2008-06-01 04:30:00' and time zone displacement, INTERVAL '04:00' HOUR TO MINUTE, of the literal.

The CAST result is the source expression value '2008-06-01 04:30:00' at UTC with the current session time zone displacement, INTERVAL '09:00' HOUR TO MINUTE.

The result value of the CAST at UTC is adjusted to time zone displacement, INTERVAL '09:00' HOUR TO MINUTE, and the result of the SELECT statement is: TIMESTAMP '2008-06-01 13:30:00+09:00'.

```
SET TIME ZONE INTERVAL '09:00' HOUR TO MINUTE;
SELECT CAST(TIMESTAMP '2008-06-01 08:30:00+04:00' 
  AS TIMESTAMP(0) WITH TIME ZONE AT LOCAL);
```
## **Example 3**

The following SELECT statements return an error because the source expression does not have a time zone displacement.

```
SELECT CAST(TIMESTAMP '2008-06-01 08:30:00'
  AS TIMESTAMP(0) WITH TIME ZONE AT SOURCE TIME ZONE);
SELECT CAST(TIMESTAMP '2008-06-01 08:30:00'
  AS TIMESTAMP(0) WITH TIME ZONE AT SOURCE);
```
#### **Example 4**

In this example, the time zone displacement specified in the literal, INTERVAL '04:00' HOUR TO MINUTE, is used to determine the UTC value '2008-06-01 04:30:00' and time zone displacement, INTERVAL '04:00' HOUR TO MINUTE, of the literal.

The CAST result is source expression value '2008-06-01 04:30:00' at UTC with its time zone displacement, INTERVAL '04:00' HOUR TO MINUTE.

The result value of the CAST at UTC is adjusted to time zone displacement, INTERVAL '04:00' HOUR TO MINUTE, and the result of the SELECT is: TIMESTAMP '2008-06-01 08:30:00+04:00'. The current session time zone has no effect.

```
SET TIME ZONE INTERVAL '09:00' HOUR TO MINUTE;
SELECT CAST(TIMESTAMP '2008-06-01 08:30:00+04:00' 
  AS TIMESTAMP(0) WITH TIME ZONE);
SELECT CAST(TIMESTAMP '2008-06-01 08:30:00+04:00'
  AS TIMESTAMP(0) WITH TIME ZONE AT SOURCE TIME ZONE);
```
In this example, the current session time zone displacement, INTERVAL '09:00' HOUR TO MINUTE, is used to determine the UTC value '2008-05-31 23:30:00' of the literal.

The CAST result is the source expression value '2008-05-31 23:30:00' at UTC with the target time zone displacement, INTERVAL -'08:00' HOUR TO MINUTE.

The result value of the CAST at UTC is adjusted to time zone displacement, INTERVAL -'08:00' HOUR TO MINUTE, and the result of the SELECT statement is: TIMESTAMP '2008- 05-31 15:30:00-08:00'.

```
SET TIME ZONE INTERVAL '09:00' HOUR TO MINUTE;
```

```
SELECT CAST(TIMESTAMP '2008-06-01 08:30:00' AS TIMESTAMP(0) 
  WITH TIME ZONE AT -8);
```
## **Example 6**

In this example, the time zone displacement specified in the literal, INTERVAL '04:00' HOUR TO MINUTE, is used to determine the UTC value '2008-06-01 04:30:00' and time zone displacement, INTERVAL '04:00' HOUR TO MINUTE, of the literal.

The CAST result is the source expression value '2008-06-01 04:30:00' at UTC with the target time zone displacement, INTERVAL -'08:00' HOUR TO MINUTE.

The result value of the CAST at UTC is adjusted to time zone displacement, INTERVAL -'08:00' HOUR TO MINUTE, and the result of the SELECT statement is: TIMESTAMP '2008- 05-31 20:30:00-08:00'. The current session time zone has no effect.

SET TIME ZONE INTERVAL '09:00' HOUR TO MINUTE; SELECT CAST(TIMESTAMP '2008-06-01 08:30:00+04:00' AS TIMESTAMP(0) WITH TIME ZONE AT  $-8$ );

## **Example 7**

In this example, the current timestamp is:

Current TimeStamp(6) -------------------------------- 2010-03-09 19:23:27.620000+00:00

The following statement converts the TIMESTAMP value '2010-03-09 08:30:00' to a TIMESTAMP WITH TIME ZONE value, where the time zone displacement is based on the time zone string, 'America Pacific'.

SELECT CAST(TIMESTAMP '2010-03-09 08:30:00' AS TIMESTAMP(0) WITH TIME ZONE AT 'America Pacific');

The result of the query is:

2010-03-09 08:30:00

------------------------- 2010-03-09 00:30:00-08:00

Chapter 20: Data Type Conversions TIMESTAMP-to-TIMESTAMP Conversion

## **Related Topics**

## **TIMESTAMP-to-UDT Conversion**

#### **Purpose**

Converts TIMESTAMP data to UDT data.

#### **CAST Syntax**

-CAST - (timestamp\_expression - AS - UDT\_data\_definition ) -

1101A341

where:

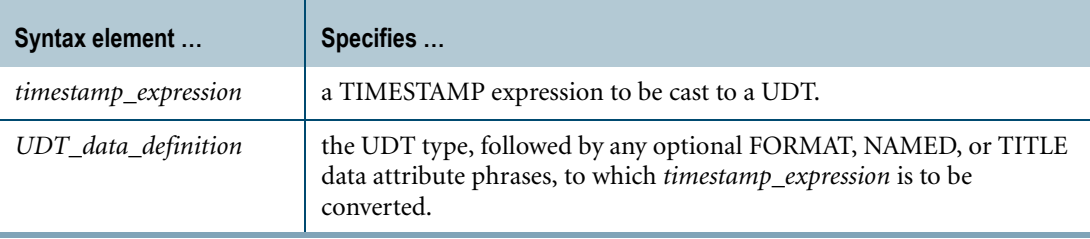

#### **ANSI Compliance**

CAST is ANSI SQL:2008 compliant.

As an extension to ANSI, CAST permits the use of data attribute phrases such as FORMAT.

#### <span id="page-922-0"></span>**Usage Notes**

Explicit TIMESTAMP-to-UDT conversion using Teradata conversion syntax is not supported.

Data type conversions involving UDTs require appropriate cast definitions for the UDTs. To define a cast for a UDT, use the CREATE CAST statement. For more information on CREATE CAST, see *SQL Data Definition Language*.

#### **Implicit TIMESTAMP-to-UDT Conversion**

Teradata Database performs implicit TIMESTAMP-to-UDT conversions for the following operations:

- **•** UPDATE
- **•** INSERT
- **•** Passing arguments to stored procedures, external stored procedures, UDFs, and UDMs
- **•** Specific system operators and functions identified in other sections of this book, unless the DisableUDTImplCastForSysFuncOp field of the DBS Control Record is set to TRUE

Performing an implicit data type conversion requires that an appropriate cast definition (see ["Usage Notes"\)](#page-922-0) exists that specifies the AS ASSIGNMENT clause.

If no TIMESTAMP-to-UDT implicit cast definition exists, Teradata Database looks for a CHAR-to-UDT or VARCHAR-to-UDT implicit cast definition that can substitute. Substitutions are valid because Teradata Database can implicitly cast a TIMESTAMP type to the character data type, and then use the implicit cast definition to cast from the character data type to the UDT. If multiple character-to-UDT implicit cast definitions exist, then Teradata Database returns an SQL error.

## **Related Topics**

## **UDT-to-Byte Conversion**

#### **Purpose**

Converts a UDT expression to a byte data type.

## **CAST Syntax**

 $\overline{\phantom{C}}$  CAST $\overline{\phantom{C}}$  ( UDT\_expression  $\overline{\phantom{C}}$  AS  $\overline{\phantom{C}}$  byte\_data\_definition  $\overline{\phantom{C}}$  )  $\overline{\phantom{C}}$ 

1101A344

where:

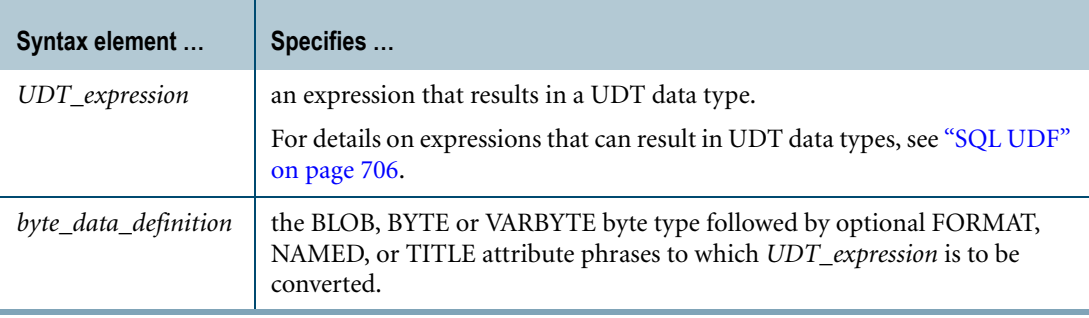

## **ANSI Compliance**

CAST is ANSI SQL:2008 compliant.

As an extension to ANSI, CAST permits the use of data attribute phrases such as FORMAT.

## **Teradata Conversion Syntax**

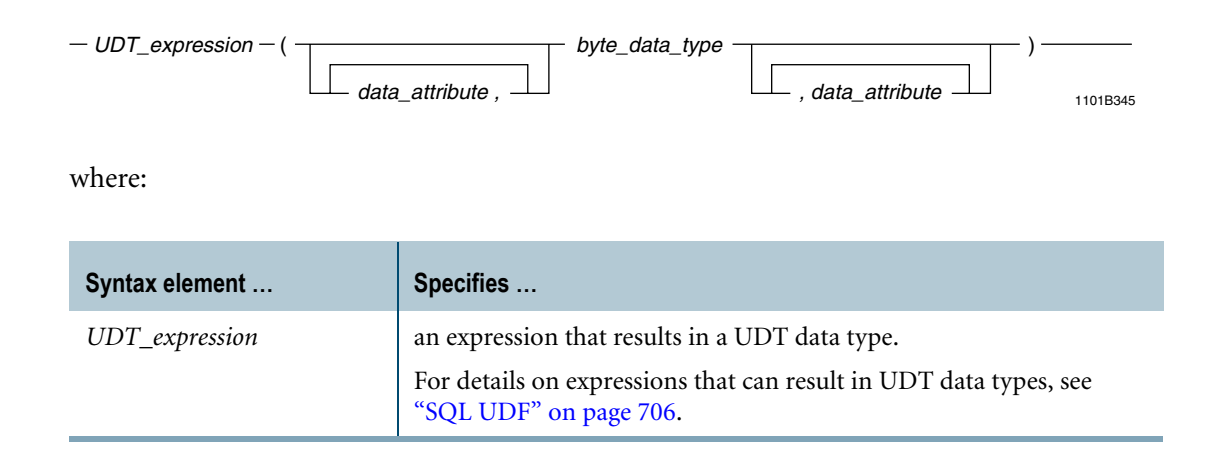

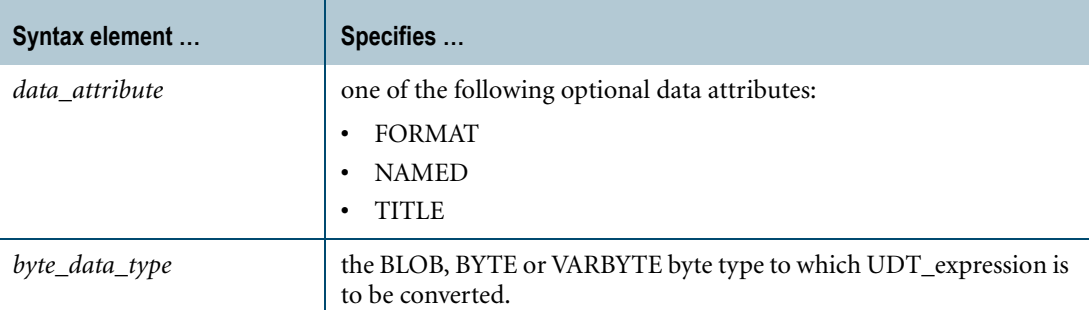

Teradata conversion syntax is a Teradata extension to the ANSI SQL:2008 standard.

## <span id="page-925-0"></span>**Usage Notes**

Data type conversions involving UDTs require appropriate cast definitions for the UDTs. To define a cast for a UDT, use the CREATE CAST statement. For more information on CREATE CAST, see *SQL Data Definition Language*.

## **Implicit Type Conversion**

Teradata Database performs implicit UDT-to-byte conversions for the following operations:

- **•** UPDATE
- **•** INSERT
- **•** Passing arguments to stored procedures, external stored procedures, UDFs, and UDMs
- **•** Specific system operators and functions identified in other sections of this book, unless the DisableUDTImplCastForSysFuncOp field of the DBS Control Record is set to TRUE

Performing an implicit UDT-to-byte data type conversion requires a cast definition (see ["Usage Notes"\)](#page-925-0) that specifies the following:

- **•** the AS ASSIGNMENT clause
- **•** a BYTE, VARBYTE, or BLOB target data type

The target data type of the cast definition does not have to be an exact match to the target of the implicit type conversion.

If multiple implicit cast definitions exist for converting the UDT to different byte types, Teradata Database uses the implicit cast definition for the byte type with the highest precedence. The following list shows the precedence of byte types in order from lowest to highest precedence:

- **•** BYTE
- **•** VARBYTE
- **•** BLOB

Consider the following table definition, where image is a UDT:

CREATE TABLE history (id INTEGER ,information image );

Assuming an appropriate cast definition exists for the image UDT, the following statement converts the values in the information column to BYTE:

```
SELECT CAST (information AS BYTE(20)) 
FROM history
WHERE id = 100121;
```
## **Related Topics**

# **UDT-to-Character Conversion**

#### **Purpose**

Converts a UDT expression to a character data type.

## **CAST Syntax**

-- CAST- (UDT\_expression - AS - character\_data\_definition - ) --

1101A346

where:

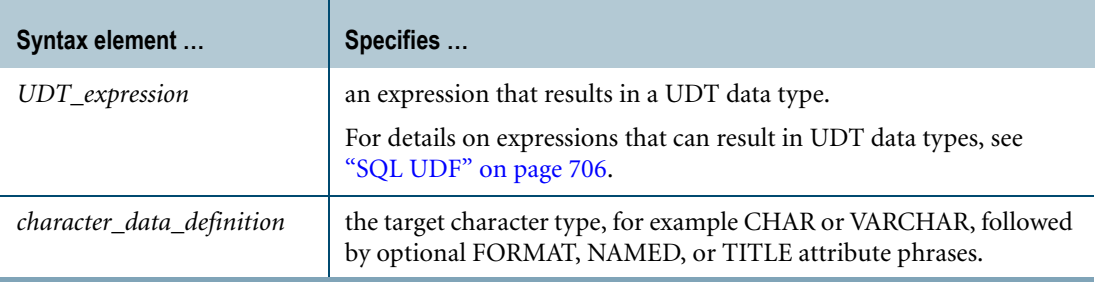

#### **ANSI Compliance**

CAST is ANSI SQL:2008 compliant.

As an extension to ANSI, CAST permits the use of data attribute phrases such as FORMAT.

## **Teradata Conversion Syntax**

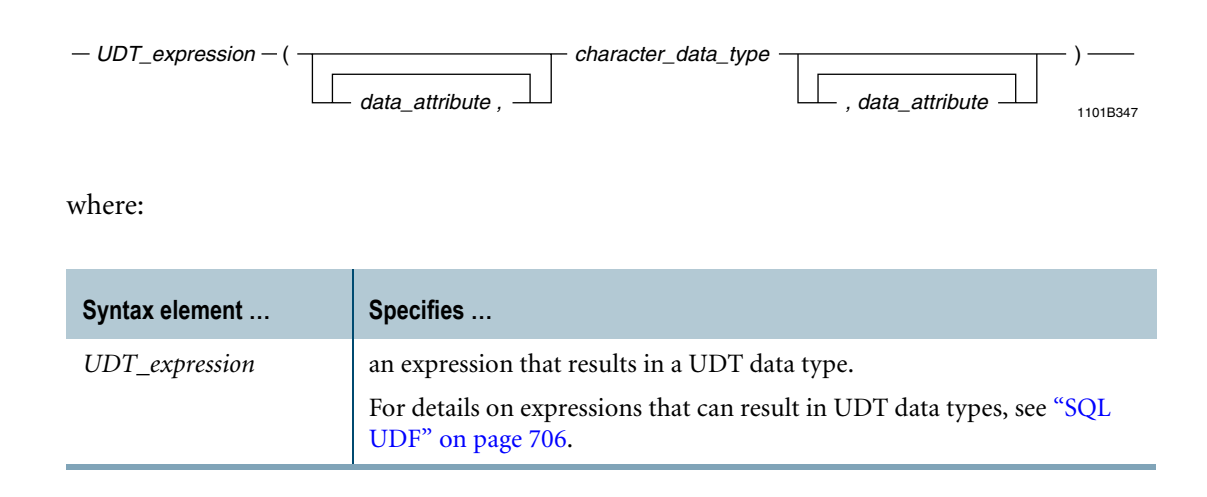

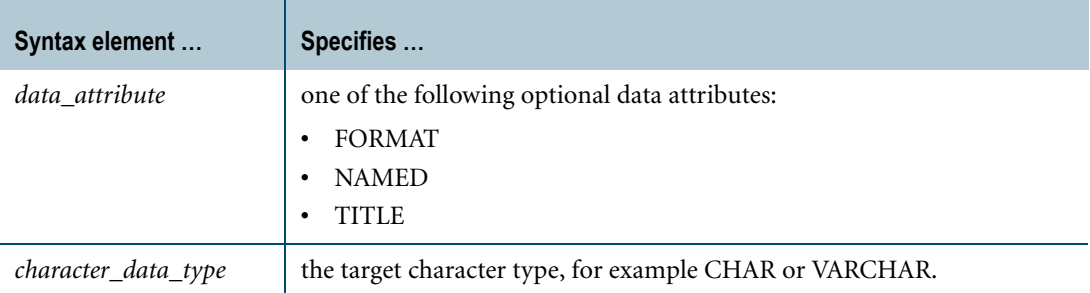

Teradata conversion syntax is a Teradata extension to the ANSI SQL:2008 standard.

#### <span id="page-928-0"></span>**Usage Notes**

Data type conversions involving UDTs require appropriate cast definitions for the UDTs. To define a cast for a UDT, use the CREATE CAST statement. For more information on CREATE CAST, see *SQL Data Definition Language*.

## **Implicit Type Conversion**

Teradata Database performs implicit UDT-to-character conversions for the following operations:

- **•** UPDATE
- **•** INSERT
- **•** Passing arguments to stored procedures, external stored procedures, UDFs, and UDMs
- **•** Specific system operators and functions identified in other sections of this book, unless the DisableUDTImplCastForSysFuncOp field of the DBS Control Record is set to TRUE

Performing an implicit data type conversion requires that an appropriate cast definition (see ["Usage Notes"\)](#page-928-0) exists that specifies the AS ASSIGNMENT clause.

The target character type of the cast definition does not have to be an exact match to the target character type of the implicit conversion. Teradata Database can use an implicit cast definition that specifies a CHAR, VARCHAR, or CLOB target type.

If multiple implicit cast definitions exist for converting the UDT to different character types, Teradata Database uses the implicit cast definition for the character type with the highest precedence. The following list shows the precedence of character types in order from lowest to highest precedence:

- **•** CHAR
- **•** VARCHAR
- **•** CLOB

If no UDT-to-character implicit cast definitions exist, Teradata Database looks for other cast definitions that can substitute for the UDT-to-character implicit cast definition:

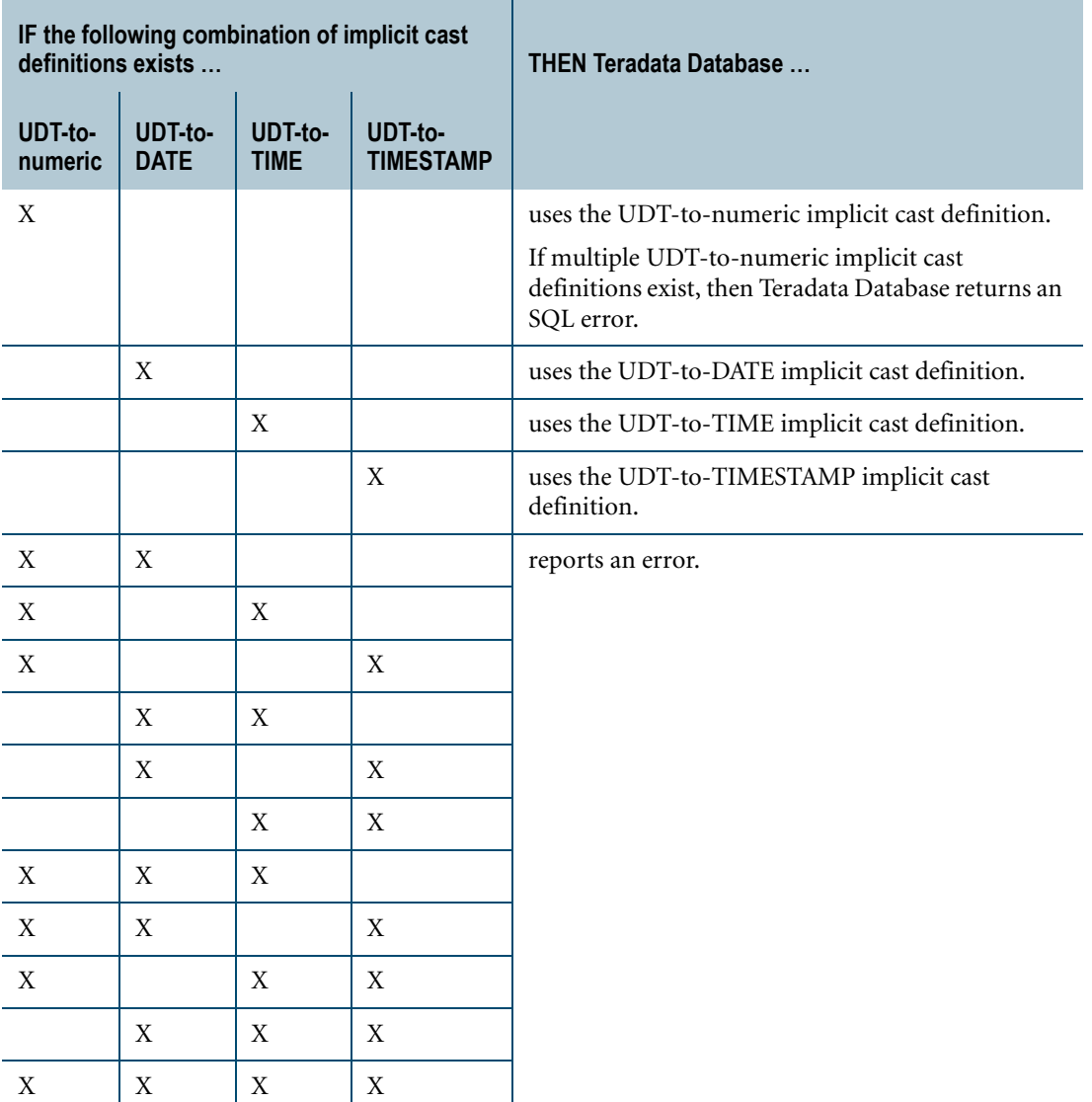

Substitutions are valid because Teradata Database can use the implicit cast definition to cast the UDT to the substitute data type, and then implicitly cast the substitute data type to a character type.

## **Example**

Consider the following table definition, where euro is a UDT:

```
CREATE TABLE euro_sales_table
   (quarter INTEGER
   ,region VARCHAR(20)
   ,sales euro );
```
Assuming an appropriate cast definition exists for the euro UDT, the following statement converts the values in the sales column to CHAR(10):

```
SELECT region, CAST (sales AS CHAR(10)) 
FROM euro_sales_table
WHERE quarter = 1;
```
## **Related Topics**

# **UDT-to-DATE Conversion**

#### **Purpose**

Converts a UDT expression to a DATE data type.

## **CAST Syntax**

1101B348  $\overline{\phantom{a}}$  CAST $\overline{\phantom{a}}$  ( UDT\_expression  $\overline{\phantom{a}}$  AS  $\overline{\phantom{a}}$  DATE date\_data\_attribute

where:

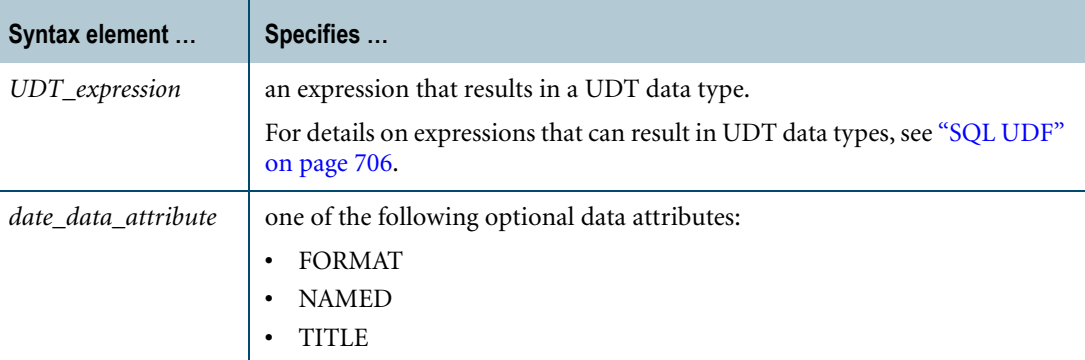

#### **ANSI Compliance**

CAST is ANSI SQL:2008 compliant.

As an extension to ANSI, CAST permits the use of data attribute phrases such as FORMAT.

## **Teradata Conversion Syntax**

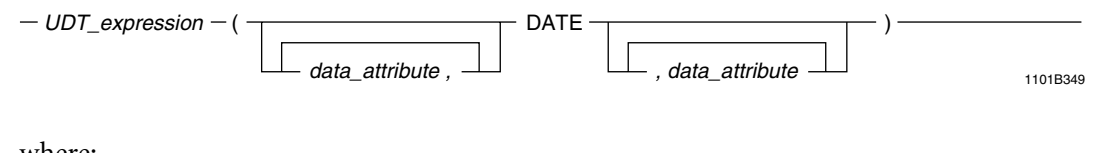

where:

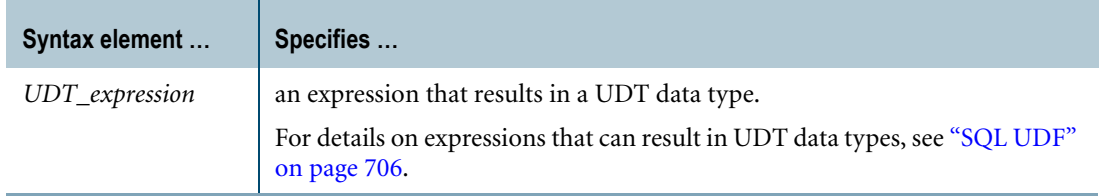

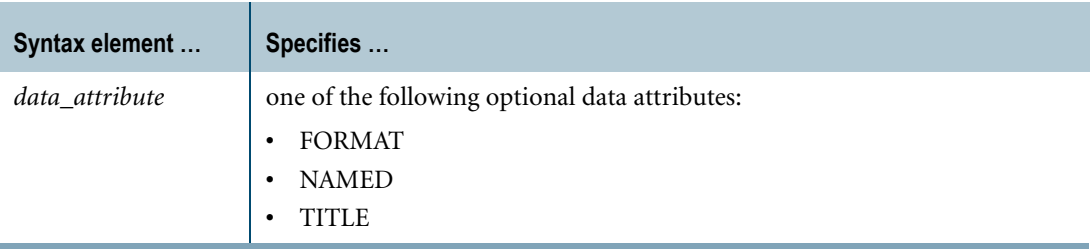

Teradata conversion syntax is a Teradata extension to the ANSI SQL:2008 standard.

## <span id="page-932-0"></span>**Usage Notes**

Data type conversions involving UDTs require appropriate cast definitions for the UDTs. To define a cast for a UDT, use the CREATE CAST statement. For more information on CREATE CAST, see *SQL Data Definition Language*.

## **Implicit Type Conversion**

Performing an implicit data type conversion requires that an appropriate cast definition (see ["Usage Notes"\)](#page-932-0) exists that specifies the AS ASSIGNMENT clause.

Teradata Database performs implicit UDT-to-DATE conversions for the following operations:

- **•** UPDATE
- **•** INSERT
- **•** Passing arguments to stored procedures, external stored procedures, UDFs, and UDMs
- **•** Specific system operators and functions identified in other sections of this book, unless the DisableUDTImplCastForSysFuncOp field of the DBS Control Record is set to TRUE

If no UDT-to-DATE implicit cast definition exists, Teradata Database looks for other cast definitions that can substitute for the UDT-to-DATE implicit cast definition:

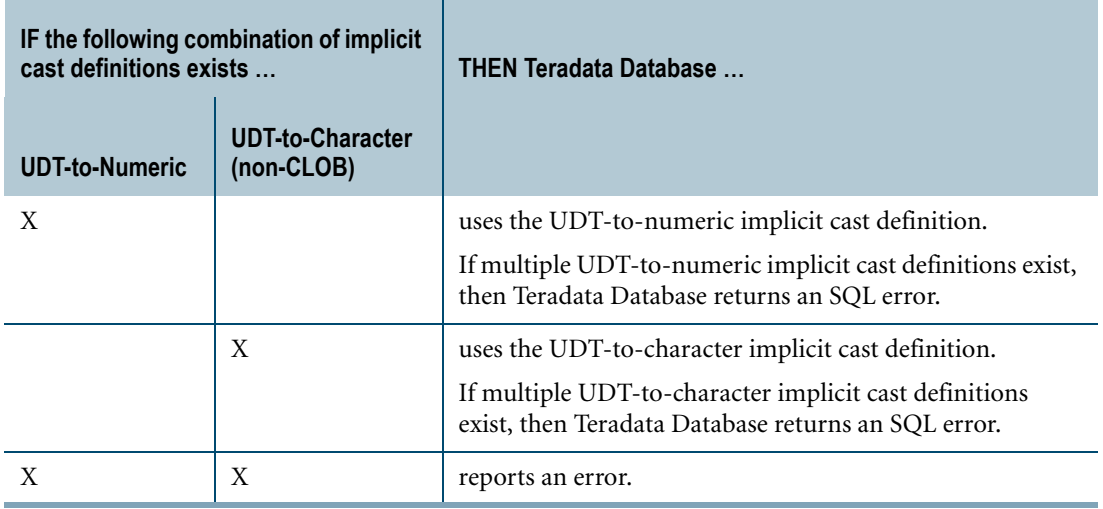

Substitutions are valid because Teradata Database can use the implicit cast definition to cast the UDT to the substitute data type, and then implicitly cast the substitute data type to a DATE type.

## **Example**

Consider the following table definition, where datetime\_record is a UDT:

```
CREATE TABLE support
   (id INTEGER
   , information datetime record );
```
Assuming an appropriate cast definition exists for the datetime\_record UDT, the following statement converts the values in the information column to DATE:

```
SELECT id, CAST (information AS DATE) FROM support;
```
## **Related Topics**

# **UDT-to-INTERVAL Conversion**

#### **Purpose**

Converts a UDT expression to an INTERVAL data type.

#### **CAST Syntax**

 $-$  CAST $-$  ( UDT\_expression  $-$  AS  $-$  interval\_data\_definition  $-$  )  $-$ 

1101A350

where:

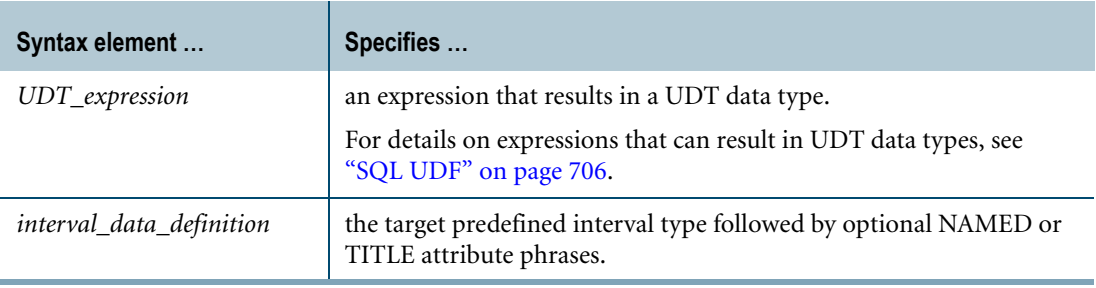

#### **ANSI Compliance**

CAST is ANSI SQL:2008 compliant.

As an extension to ANSI, CAST permits the use of data attribute phrases such as FORMAT.

## **Teradata Conversion Syntax**

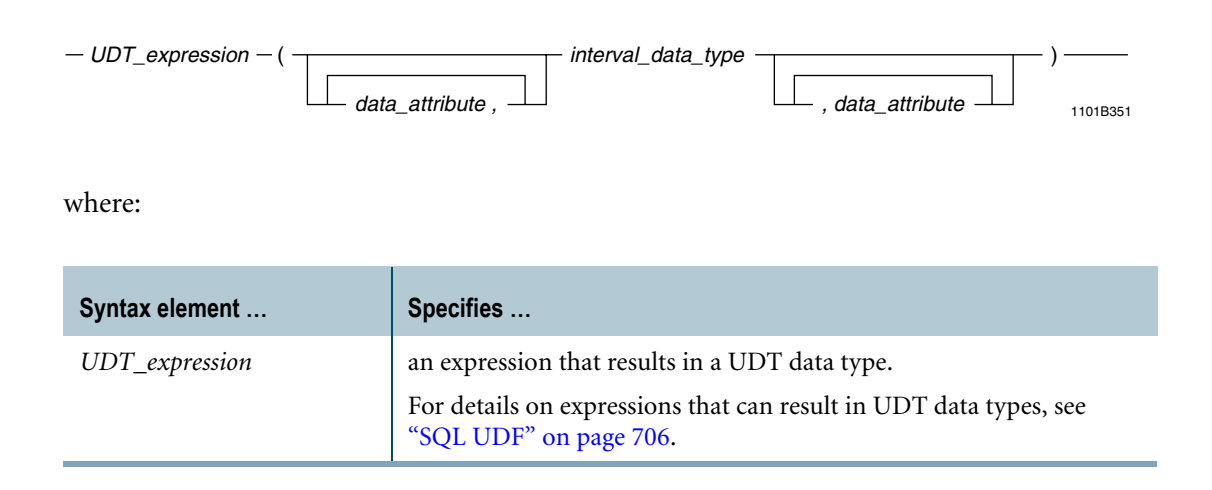

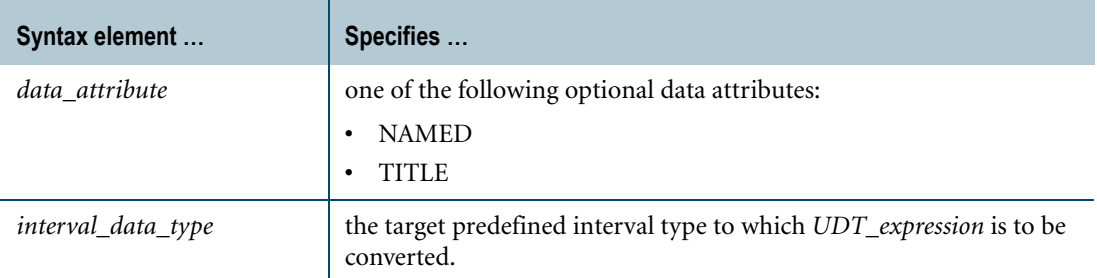

Teradata conversion syntax is a Teradata extension to the ANSI SQL:2008 standard.

## <span id="page-935-0"></span>**Usage Notes**

Data type conversions involving UDTs require appropriate cast definitions for the UDTs. To define a cast for a UDT, use the CREATE CAST statement. For more information on CREATE CAST, see *SQL Data Definition Language*.

## **Implicit Type Conversion**

Performing an implicit data type conversion requires a cast definition (see ["Usage Notes"](#page-935-0)) that specifies the following:

- **•** the AS ASSIGNMENT clause
- **•** a target data type that is in the same INTERVAL family as the target of the implicit cast:

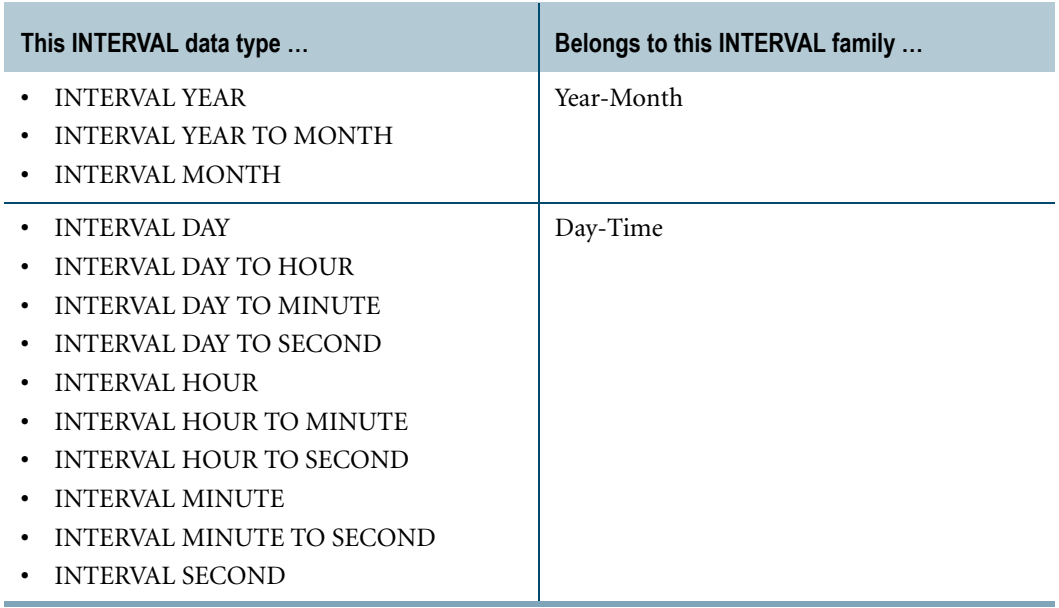

The target data type of the cast definition does not have to be an exact match to the target of the implicit type conversion.
Teradata Database performs implicit UDT-to-INTERVAL conversions for the following operations:

- **•** UPDATE
- **•** INSERT
- **•** Passing arguments to stored procedures, external stored procedures, UDFs, and UDMs
- **•** Specific system operators and functions identified in other sections of this book, unless the DisableUDTImplCastForSysFuncOp field of the DBS Control Record is set to TRUE

#### **Example**

Consider the following table definition, where datetime\_record is a UDT:

```
CREATE TABLE support
   (id INTEGER
   , information datetime record );
```
Assuming an appropriate cast definition exists for the datetime\_record UDT, the following statement converts the values in the information column to INTERVAL MONTH:

SELECT id, CAST (information AS INTERVAL MONTH) FROM support;

#### **Related Topics**

For details on data types and data attributes, see *SQL Data Types and Literals*.

# **UDT-to-Numeric Conversion**

#### **Purpose**

Converts a UDT expression to a numeric data type.

#### **CAST Syntax**

---- CAST- (UDT\_expression -- AS -- numeric\_data\_definition --- ) ---

<span id="page-937-0"></span>1101A352

where:

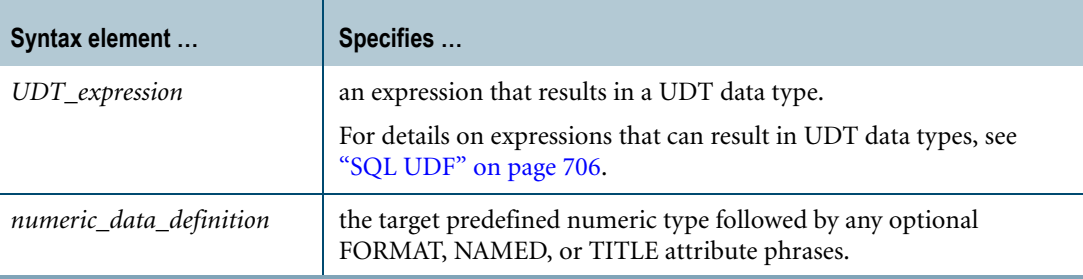

#### **ANSI Compliance**

CAST is ANSI SQL:2008 compliant.

As an extension to ANSI, CAST permits the use of data attribute phrases such as FORMAT.

#### **Teradata Conversion Syntax**

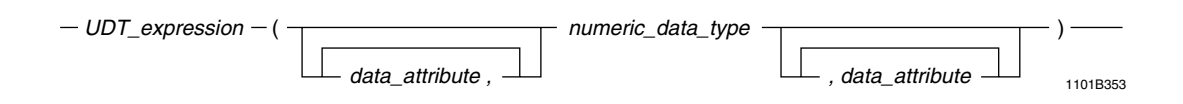

where:

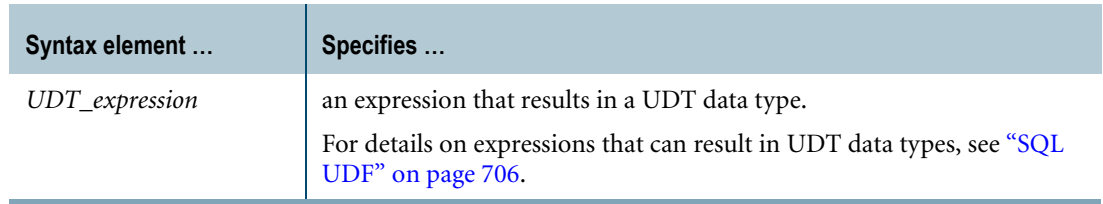

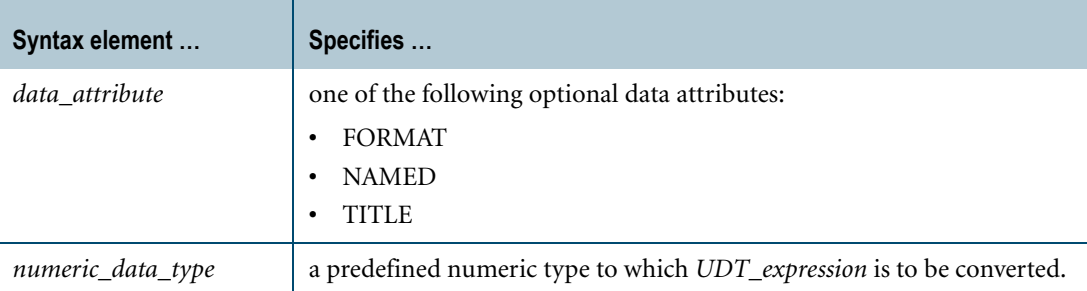

#### **ANSI Compliance**

Teradata conversion syntax is a Teradata extension to the ANSI SQL:2008 standard.

#### **Usage Notes**

Data type conversions involving UDTs require appropriate cast definitions for the UDTs. To define a cast for a UDT, use the CREATE CAST statement. For more information on CREATE CAST, see *SQL Data Definition Language*.

#### **Implicit Type Conversion**

Teradata Database performs implicit UDT-to-numeric conversions for the following operations:

- **•** UPDATE
- **•** INSERT
- **•** Passing arguments to stored procedures, external stored procedures, UDFs, and UDMs
- **•** Specific system operators and functions identified in other sections of this book, unless the DisableUDTImplCastForSysFuncOp field of the DBS Control Record is set to TRUE

Performing an implicit data type conversion requires that an appropriate cast definition (see ["Usage Notes" on page 929\)](#page-928-0) exists that specifies the AS ASSIGNMENT clause.

The target numeric type of the cast definition does not have to be an exact match to the target numeric type of the implicit conversion. Teradata Database can use an implicit cast definition that specifies a BYTEINT, SMALLINT, INTEGER, BIGINT, DECIMAL/NUMERIC, or REAL/ FLOAT/DOUBLE target type.

If multiple implicit cast definitions exist for converting the UDT to different numeric types, Teradata Database uses the implicit cast definition for the numeric type with the highest precedence. The following list shows the precedence of numeric types in order from lowest to highest precedence:

- **•** BYTEINT
- **•** SMALLINT
- **•** INTEGER
- **•** BIGINT
- **•** DECIMAL/NUMERIC
- **•** REAL/FLOAT/DOUBLE

If no UDT-to-numeric implicit cast definitions exist, Teradata Database looks for other cast definitions that can substitute for the UDT-to-character implicit cast definition:

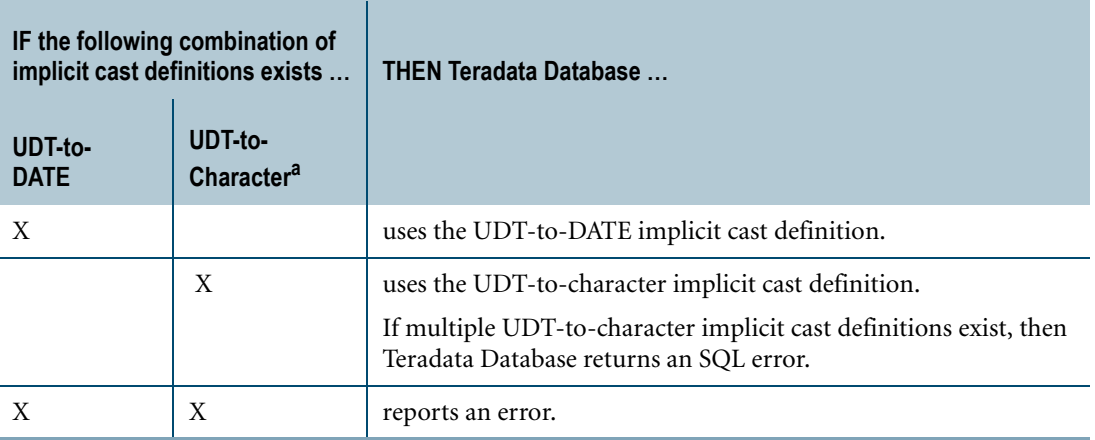

a. a non-CLOB character type

Substitutions are valid because Teradata Database can use the implicit cast definition to cast the UDT to the substitute data type, and then implicitly cast the substitute data type to a numeric type.

#### **Example**

Consider the following table definition, where euro is a UDT:

```
CREATE TABLE euro_sales_table
  (quarter INTEGER
   ,region VARCHAR(20)
   ,sales euro );
```
Assuming an appropriate cast definition exists for the euro UDT, the following statement converts the values in the sales column to DECIMAL(10,2):

SELECT SUM (CAST (sales AS DECIMAL(10,2))) FROM euro\_sales\_table;

#### **Related Topics**

For details on data types and data attributes, see *SQL Data Types and Literals*.

## **UDT-to-TIME Conversion**

#### **Purpose**

<span id="page-940-0"></span>Converts a UDT expression to a TIME data type.

#### **CAST Syntax**

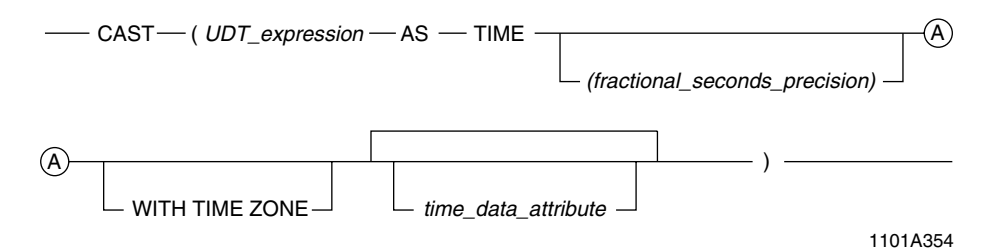

where:

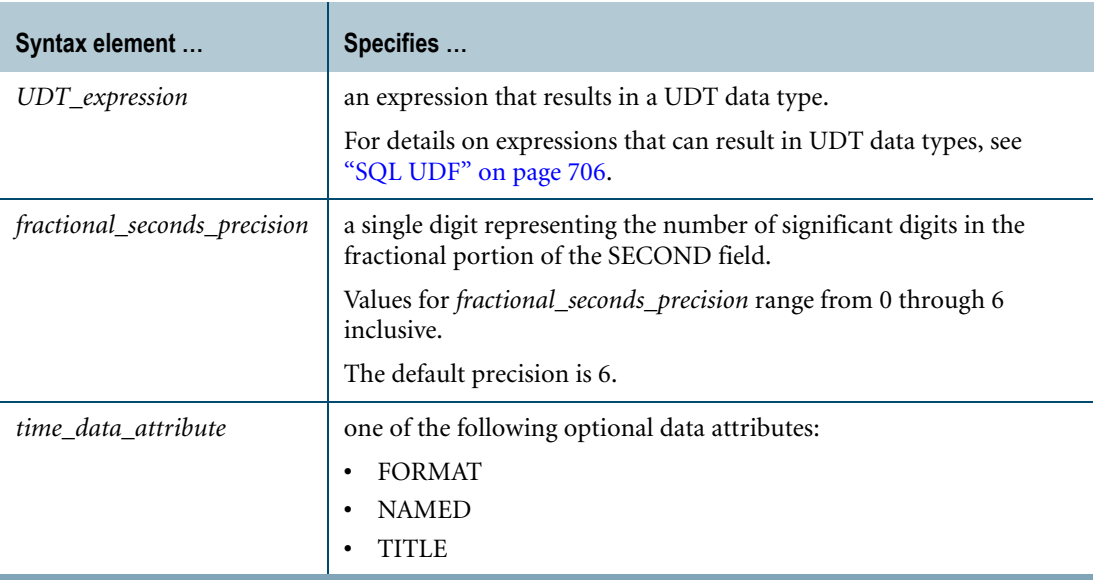

#### **ANSI Compliance**

CAST is ANSI SQL:2008 compliant.

As an extension to ANSI, CAST permits the use of data attribute phrases such as FORMAT.

### **Teradata Conversion Syntax**

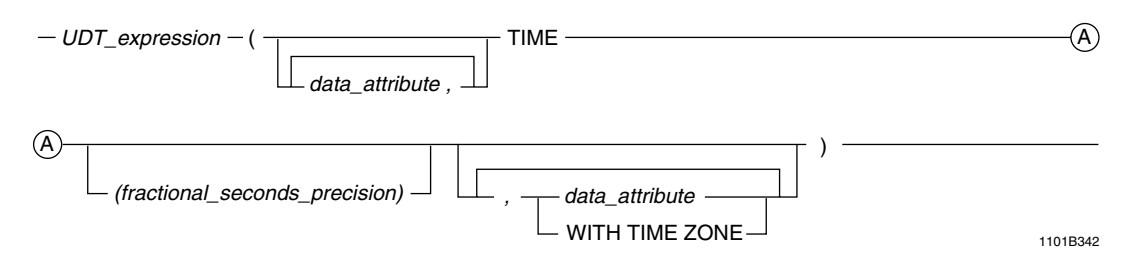

where:

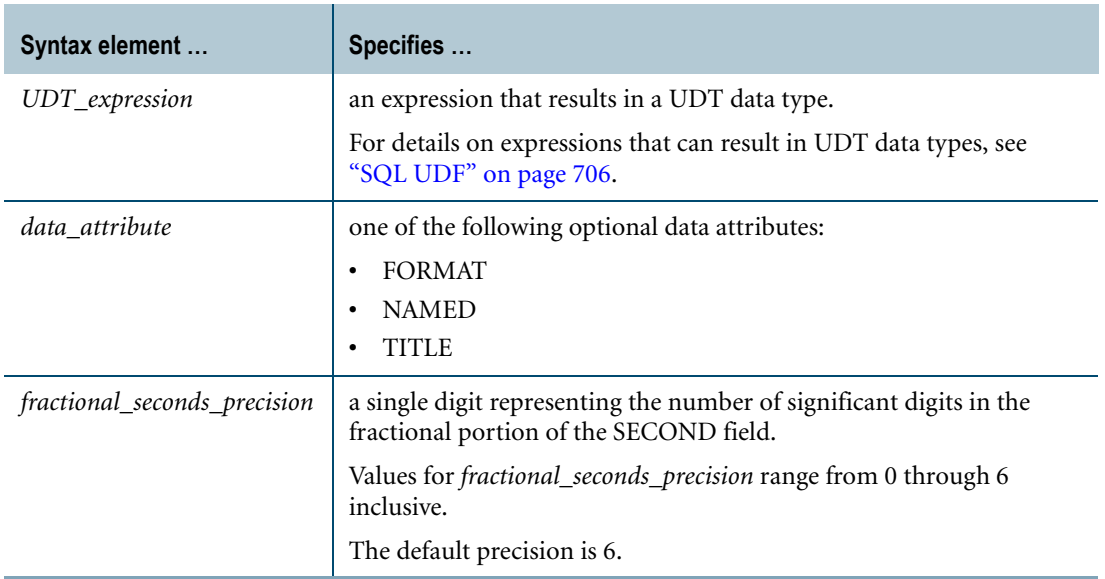

#### **ANSI Compliance**

Teradata conversion syntax is a Teradata extension to the ANSI SQL:2008 standard.

#### **Usage Notes**

Data type conversions involving UDTs require appropriate cast definitions for the UDTs. To define a cast for a UDT, use the CREATE CAST statement. For more information on CREATE CAST, see *SQL Data Definition Language*.

#### **Implicit Type Conversion**

Teradata Database performs implicit UDT-to-TIME conversions for the following operations:

- **•** UPDATE
- **•** INSERT
- **•** Passing arguments to stored procedures, external stored procedures, UDFs, and UDMs
- **•** Specific system operators and functions identified in other sections of this book, unless the DisableUDTImplCastForSysFuncOp field of the DBS Control Record is set to TRUE

Performing an implicit data type conversion requires that an appropriate cast definition (see ["Usage Notes"\)](#page-932-0) exists that specifies the AS ASSIGNMENT clause.

If no UDT-to-TIME implicit cast definition exists, Teradata Database looks for a UDT-to-CHAR or UDT-to-VARCHAR cast definition that can substitute for the UDT-to-TIME implicit cast definition. Substitutions are valid because Teradata Database can use the implicit cast definition to cast the UDT to a character data type, and then implicitly cast the character data type to a DATE type. If multiple UDT-to-character implicit cast definitions exist, then Teradata Database returns an SQL error.

#### **Example**

Consider the following table definition, where datetime\_record is a UDT:

```
CREATE TABLE support
   (id INTEGER
   , information datetime record );
```
Assuming an appropriate cast definition exists for the datetime\_record UDT, the following statement converts the values in the information column to TIME WITH TIME ZONE:

SELECT id, CAST (information AS TIME WITH TIME ZONE) FROM support;

#### **Related Topics**

For details on data types and data attributes, see *SQL Data Types and Literals*.

## **UDT-to-TIMESTAMP Conversion**

#### **Purpose**

<span id="page-943-0"></span>Converts a UDT expression to a TIMESTAMP data type.

#### **CAST Syntax**

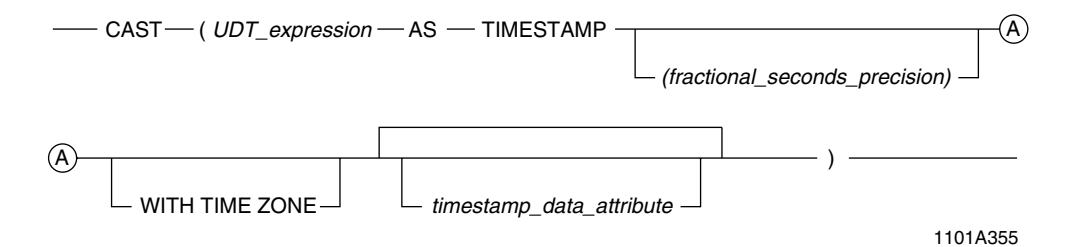

where:

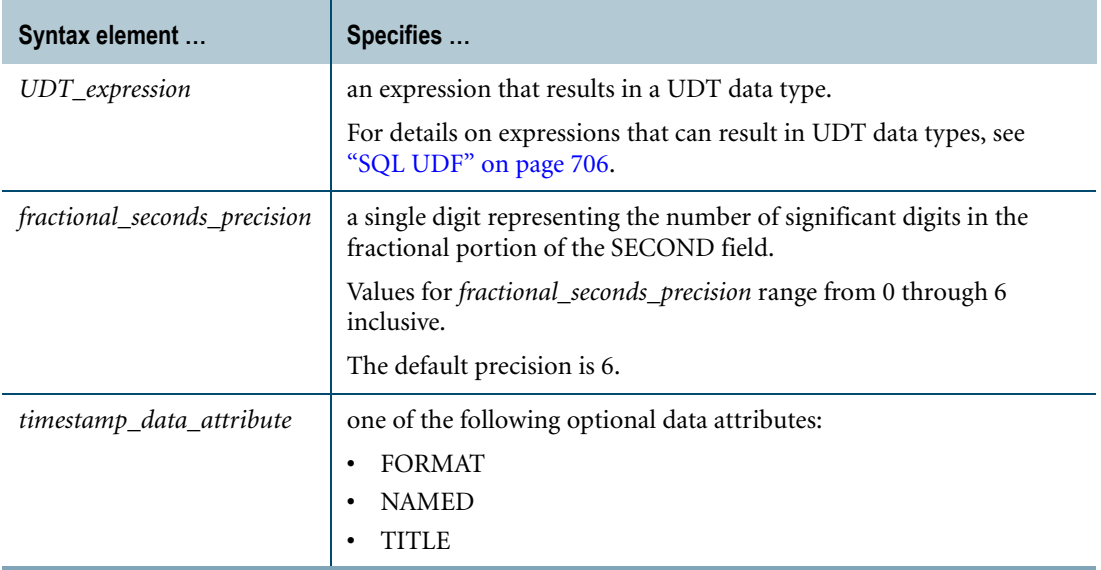

#### **ANSI Compliance**

CAST is ANSI SQL:2008 compliant.

As an extension to ANSI, CAST permits the use of data attribute phrases such as FORMAT.

#### **Teradata Conversion Syntax**

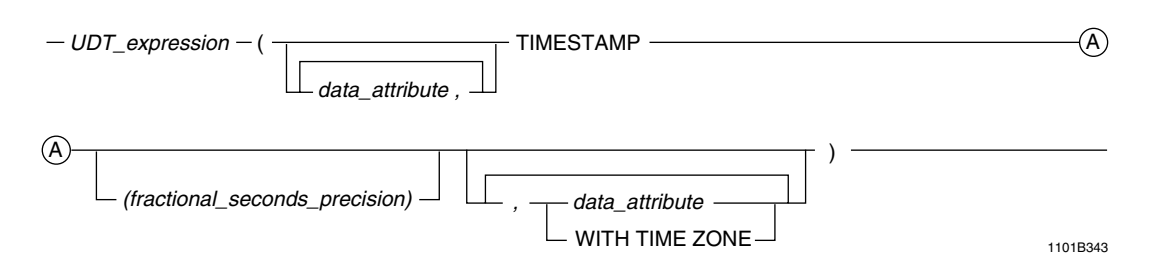

where:

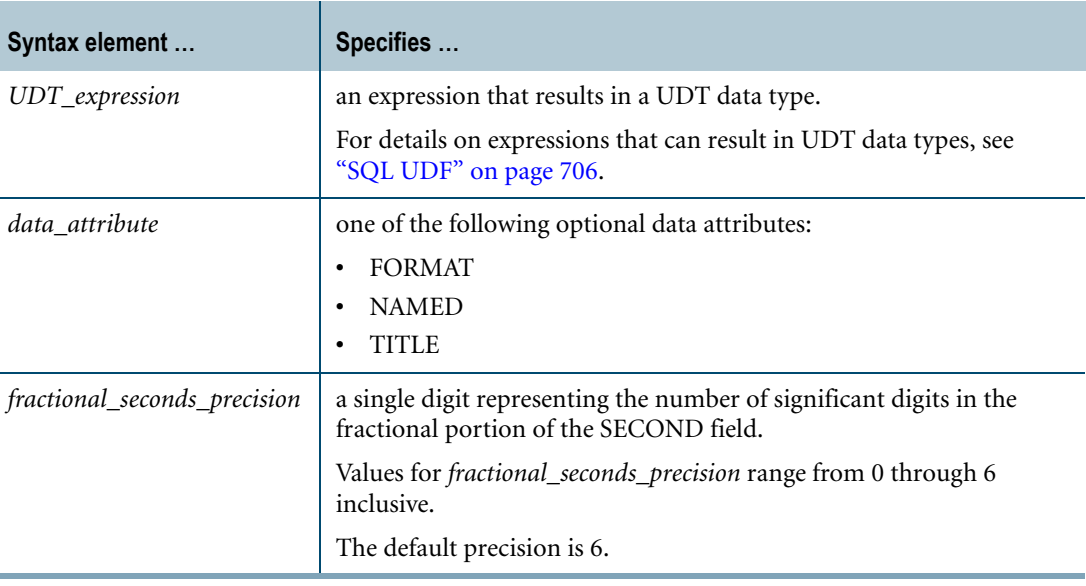

#### **ANSI Compliance**

Teradata conversion syntax is a Teradata extension to the ANSI SQL:2008 standard.

#### **Usage Notes**

Data type conversions involving UDTs require appropriate cast definitions for the UDTs. To define a cast for a UDT, use the CREATE CAST statement. For more information on CREATE CAST, see *SQL Data Definition Language*.

#### **Implicit Type Conversion**

Teradata Database performs implicit UDT-to-TIMESTAMP conversions for the following operations:

- **•** UPDATE
- **•** INSERT
- **•** Passing arguments to stored procedures, external stored procedures, UDFs, and UDMs

**•** Specific system operators and functions identified in other sections of this book, unless the DisableUDTImplCastForSysFuncOp field of the DBS Control Record is set to TRUE

Performing an implicit data type conversion requires that an appropriate cast definition (see ["Usage Notes"\)](#page-932-0) exists that specifies the AS ASSIGNMENT clause.

If no UDT-to-TIMESTAMP implicit cast definition exists, Teradata Database looks for a UDT-to-CHAR or UDT-to-VARCHAR cast definition that can substitute for the UDT-to-TIMESTAMP implicit cast definition. Substitutions are valid because Teradata Database can use the implicit cast definition to cast the UDT to a character data type, and then implicitly cast the character data type to a TIMESTAMP type. If multiple UDT-to-character implicit cast definitions exist, then Teradata Database returns an SQL error.

#### **Example**

Consider the following table definition, where datetime\_record is a UDT:

```
CREATE TABLE support
  (id INTEGER
   , information datetime record );
```
Assuming an appropriate cast definition exists for the datetime\_record UDT, the following statement converts the values in the information column to TIMESTAMP:

SELECT id, CAST (information AS TIMESTAMP) FROM support;

#### **Related Topics**

For details on data types and data attributes, see *SQL Data Types and Literals*.

## **UDT-to-UDT Conversion**

#### **Purpose**

<span id="page-946-0"></span>Converts a UDT expression to a different UDT type.

#### **CAST Syntax**

CAST-(UDT expression - AS - UDT data definition - ) -

1101A356

where:

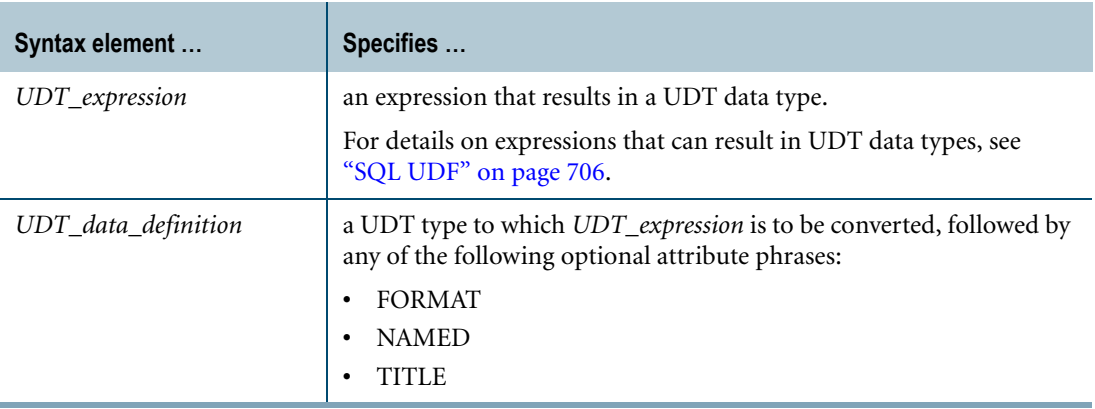

#### **ANSI Compliance**

CAST is ANSI SQL:2008 compliant.

As an extension to ANSI, CAST permits the use of data attribute phrases such as FORMAT.

#### **Usage Notes**

Explicit UDT-to-UDT conversion using Teradata conversion syntax is not supported.

Data type conversions involving UDTs require appropriate cast definitions for the UDTs. To define a cast for a UDT, use the CREATE CAST statement. For more information on CREATE CAST, see *SQL Data Definition Language*.

#### **Implicit Type Conversion**

Teradata Database performs implicit UDT-to-UDT casts for the following operations:

- **•** UPDATE
- **•** INSERT
- **•** Passing arguments to stored procedures, external stored procedures, UDFs, and UDMs
- **•** Specific system operators and functions identified in other sections of this book, unless the DisableUDTImplCastForSysFuncOp field of the DBS Control Record is set to TRUE

An implicit data type conversion involving a UDT can only be performed if the cast definition specifies the AS ASSIGNMENT clause. For more information, see "CREATE CAST" in *SQL Data Definition Language*.

#### **Example**

Consider the following table definitions, where euro and us\_dollar are UDTs:

```
CREATE TABLE euro sales table
  (euro_quarter INTEGER
   ,euro_region VARCHAR(20)
   , euro sales euro );
CREATE TABLE us sales table
   (us_quarter INTEGER
   , us region VARCHAR(20)
   , us sales us dollar );
```
Assuming an appropriate cast definition exists for converting the euro UDT to a us\_dollar UDT, the following statement performs a us\_dollar UDT to euro UDT conversion:

```
INSERT INTO euro_sales_table
  SELECT us_quarter, us_region, CAST (us_sales AS euro)
  FROM us sales table;
```
#### **Related Topics**

For details on data types and data attributes, see *SQL Data Types and Literals*.

# **APPENDIX A Notation Conventions**

<span id="page-948-1"></span>This appendix describes the notation conventions used in this book.

This book uses three conventions to describe the SQL syntax and code:

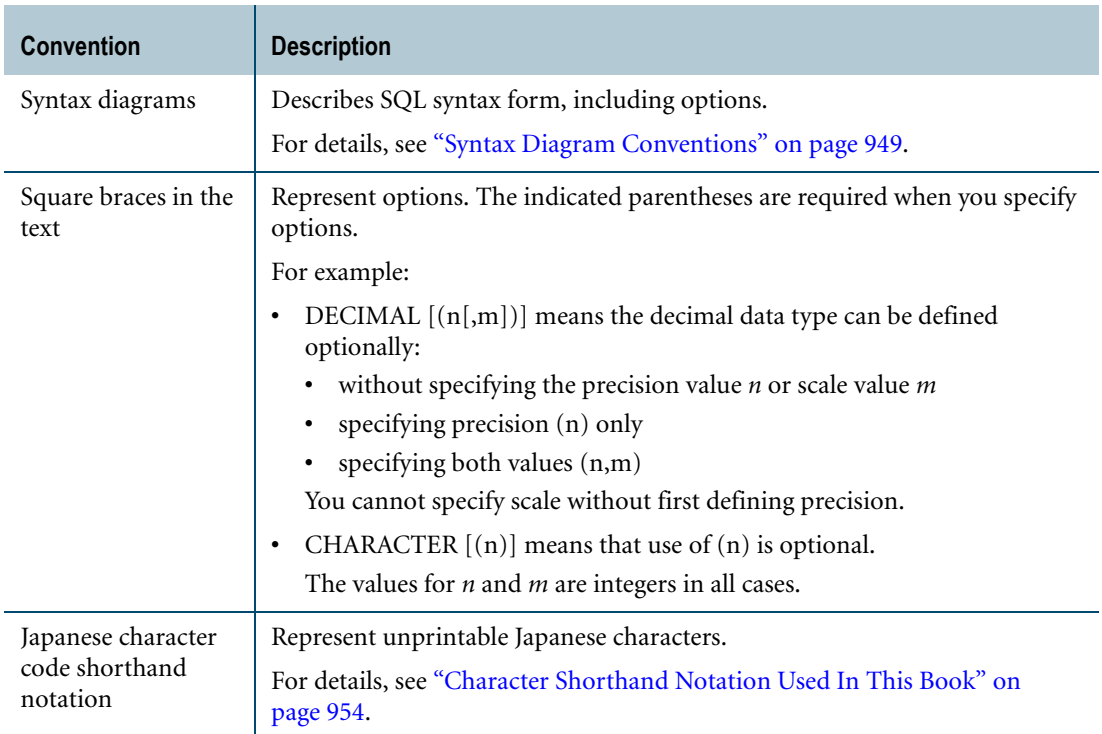

Symbols from the predicate calculus are also used occasionally to describe logical operations. For details, see ["Predicate Calculus Notation Used In This Book" on page 956](#page-955-0).

## <span id="page-948-0"></span>**Syntax Diagram Conventions**

#### **Notation Conventions**

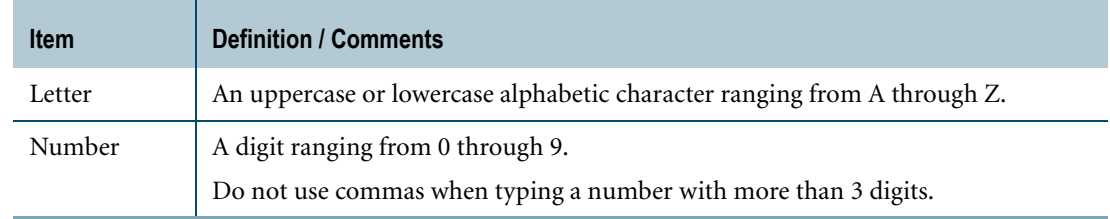

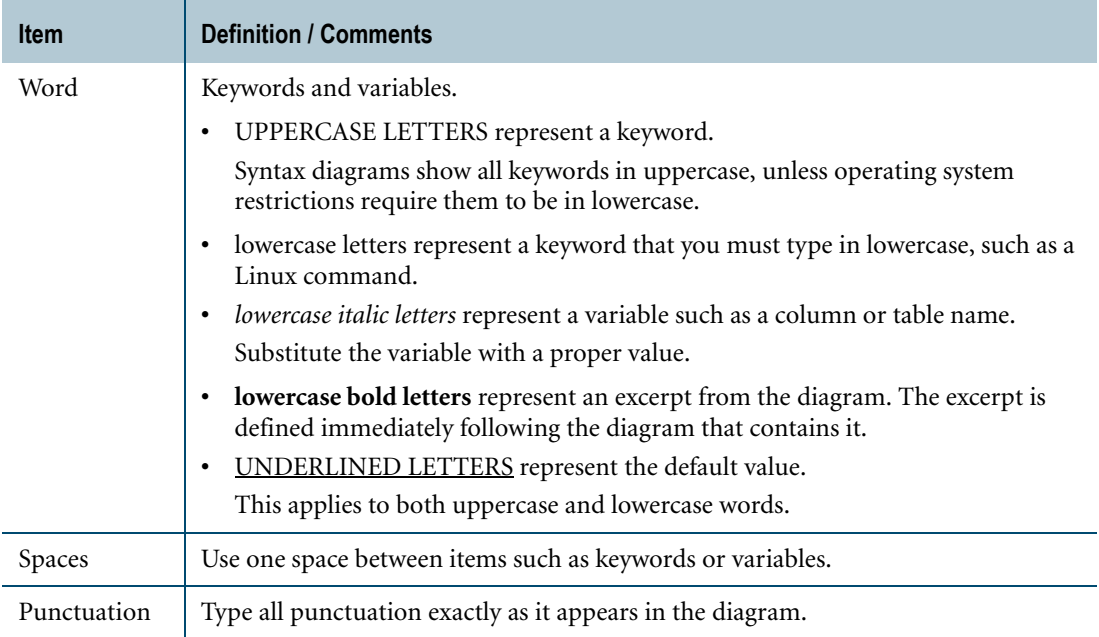

#### **Paths**

The main path along the syntax diagram begins at the left with a keyword, and proceeds, left to right, to the vertical bar, which marks the end of the diagram. Paths that do not have an arrow or a vertical bar only show portions of the syntax.

The only part of a path that reads from right to left is a loop.

#### **Continuation Links**

Paths that are too long for one line use continuation links. Continuation links are circled letters indicating the beginning and end of a link:

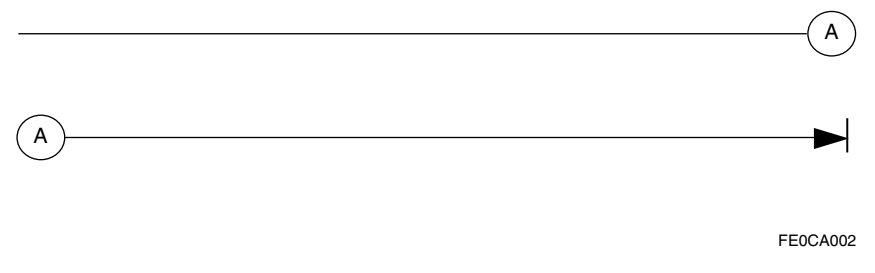

When you see a circled letter in a syntax diagram, go to the corresponding circled letter and continue reading.

#### **Required Entries**

Required entries appear on the main path:

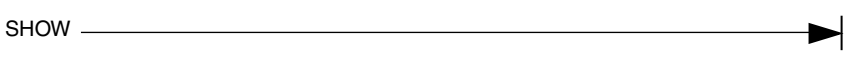

FE0CA003

If you can choose from more than one entry, the choices appear vertically, in a stack. The first entry appears on the main path:

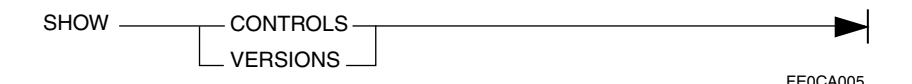

#### **Optional Entries**

You may choose to include or disregard optional entries. Optional entries appear below the main path:

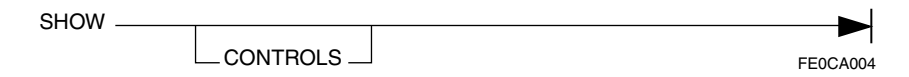

If you can optionally choose from more than one entry, all the choices appear below the main path:

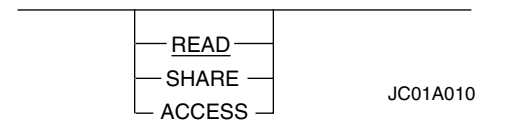

Some commands and statements treat one of the optional choices as a default value. This value is UNDERLINED. It is presumed to be selected if you type the command or statement without specifying one of the options.

#### **Strings**

String literals appear in apostrophes:

'msgtext '

JC01A004

#### **Abbreviations**

If a keyword or a reserved word has a valid abbreviation, the unabbreviated form always appears on the main path. The shortest valid abbreviation appears beneath.

FE0CA042 SHOW - $\mathrel{\sqsubseteq}$  control -- CONTROLS

In the above syntax, the following formats are valid:

- **•** SHOW CONTROLS
- **•** SHOW CONTROL

#### **Loops**

A loop is an entry or a group of entries that you can repeat one or more times. Syntax diagrams show loops as a return path above the main path, over the item or items that you can repeat:

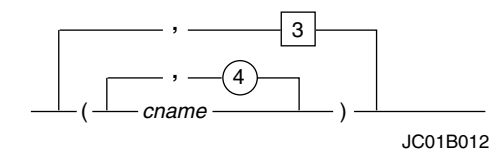

Read loops from right to left.

The following conventions apply to loops:

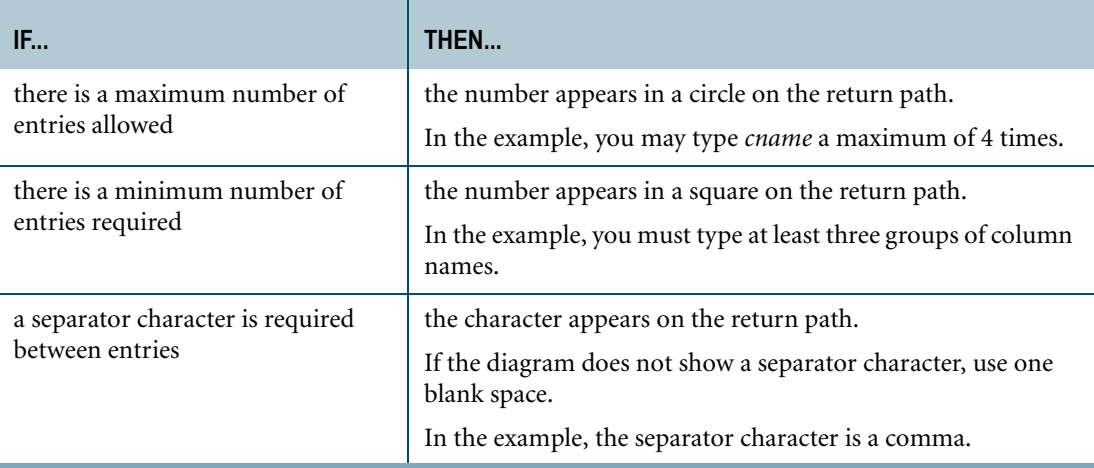

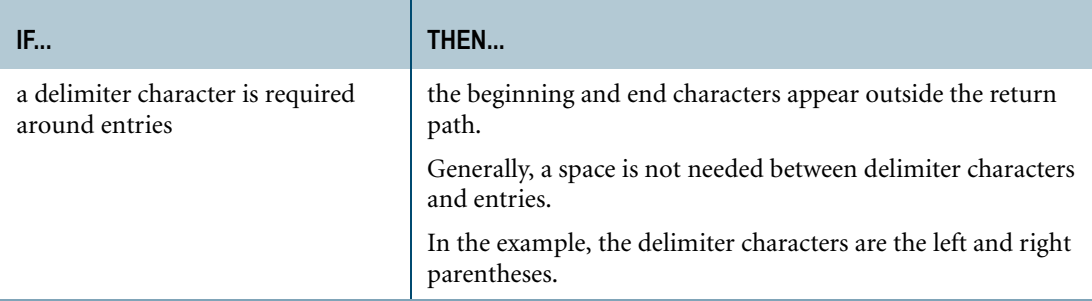

#### **Excerpts**

Sometimes a piece of a syntax phrase is too large to fit into the diagram. Such a phrase is indicated by a break in the path, marked by (|) terminators on each side of the break. The name for the excerpted piece appears between the terminators in boldface type.

The boldface excerpt name and the excerpted phrase appears immediately after the main diagram. The excerpted phrase starts and ends with a plain horizontal line:

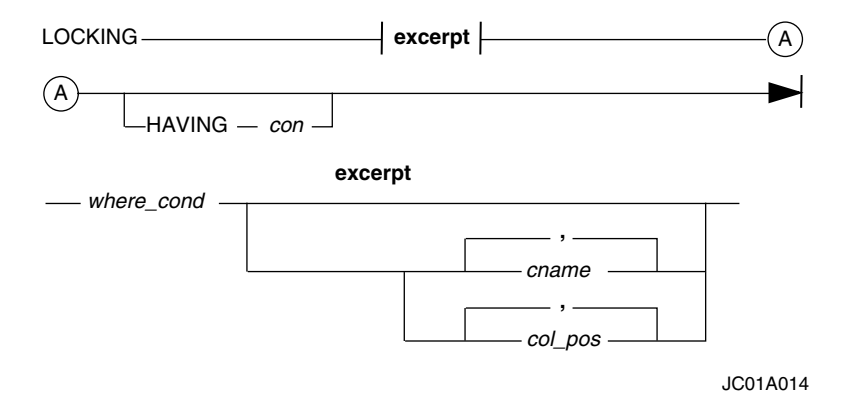

#### **Multiple Legitimate Phrases**

In a syntax diagram, it is possible for any number of phrases to be legitimate:

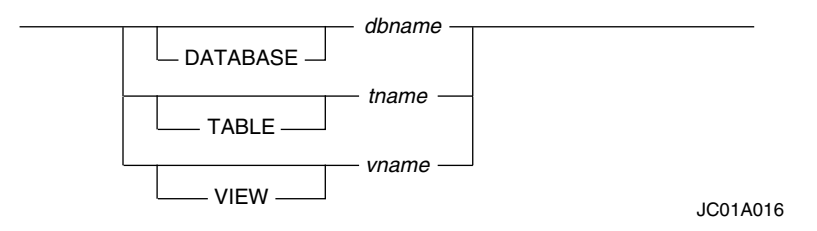

In this example, any of the following phrases are legitimate:

- **•** *dbname*
- **•** DATABASE *dbname*
- **•** *tname*

Appendix A: Notation Conventions Character Shorthand Notation Used In This Book

- **•** TABLE *tname*
- **•** *vname*
- **•** VIEW *vname*

#### **Sample Syntax Diagram**

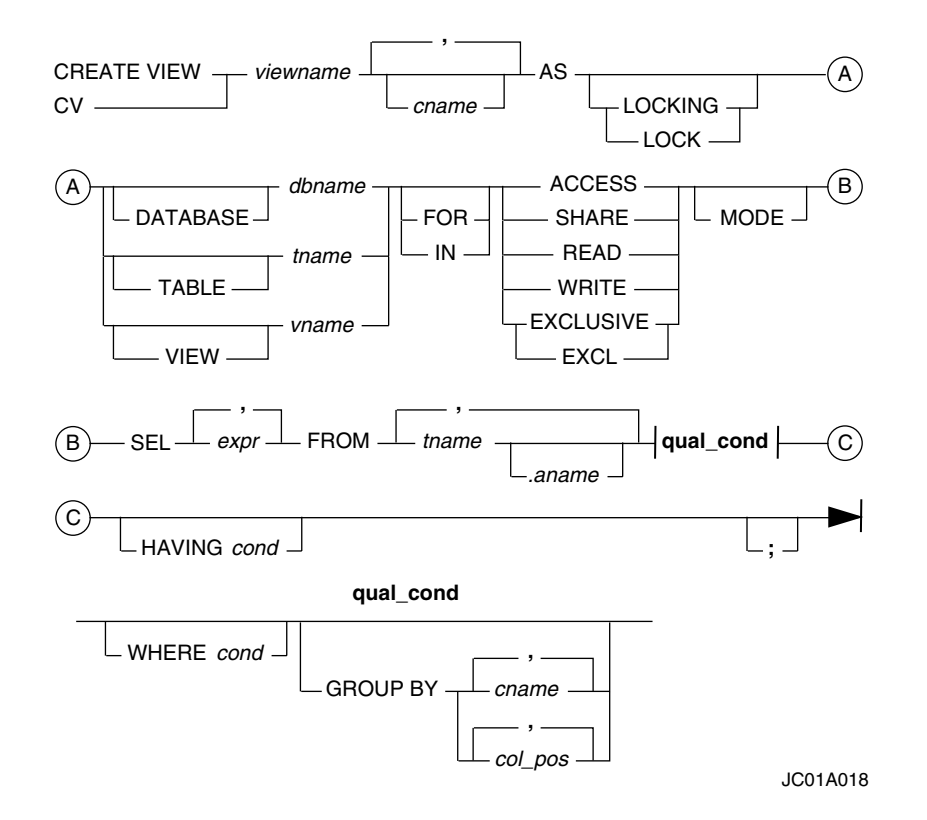

#### **Diagram Identifier**

The alphanumeric string that appears in the lower right corner of every diagram is an internal identifier used to catalog the diagram. The text never refers to this string.

## <span id="page-953-1"></span><span id="page-953-0"></span>**Character Shorthand Notation Used In This Book**

#### **Introduction**

This book uses the Unicode naming convention for characters. For example, the lowercase character 'a' is more formally specified as either LATIN SMALL LETTER A or U+0041. The U+xxxx notation refers to a particular code point in the Unicode standard, where xxxx stands for the hexadecimal representation of the 16-bit value defined in the standard.

In parts of the book, it is convenient to use a symbol to represent a special character, or a particular class of characters. This is particularly true in discussion of the following Japanese character encodings.

- **•** KanjiEBCDIC
- **•** KanjiEUC
- **•** KanjiShift-JIS

These encodings are further defined in *International Character Set Support*.

#### **Character Symbols**

The symbols, along with character sets with which they are used, are defined in the following table.

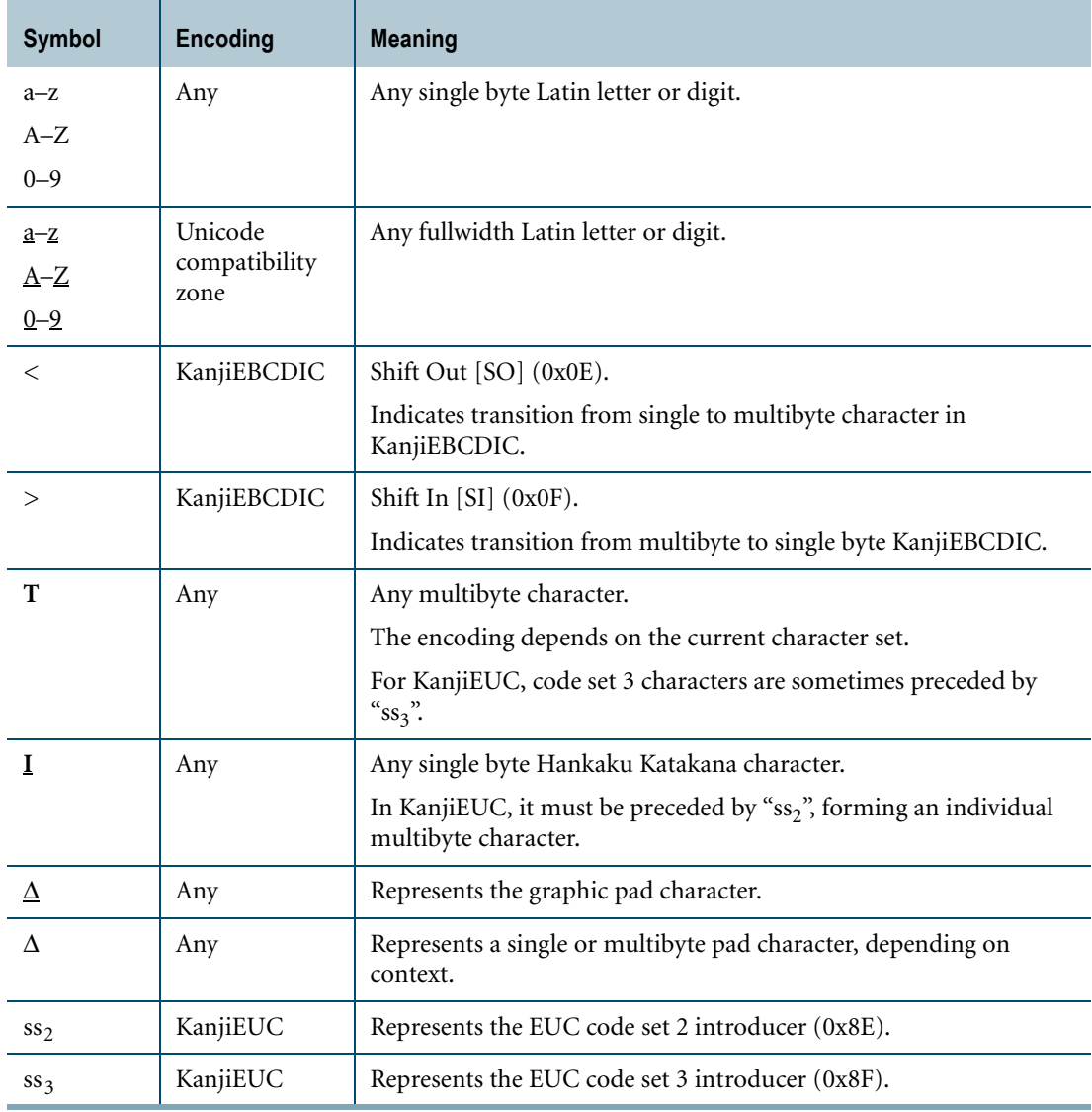

For example, string "TEST", where each letter is intended to be a fullwidth character, is written as **TEST**. Occasionally, when encoding is important, hexadecimal representation is used.

For example, the following mixed single byte/multibyte character data in KanjiEBCDIC character set

LMN<**TEST**>QRS is represented as: D3 D4 D5 0E 42E3 42C5 42E2 42E3 0F D8 D9 E2

#### **Pad Characters**

The following table lists the pad characters for the various server character sets.

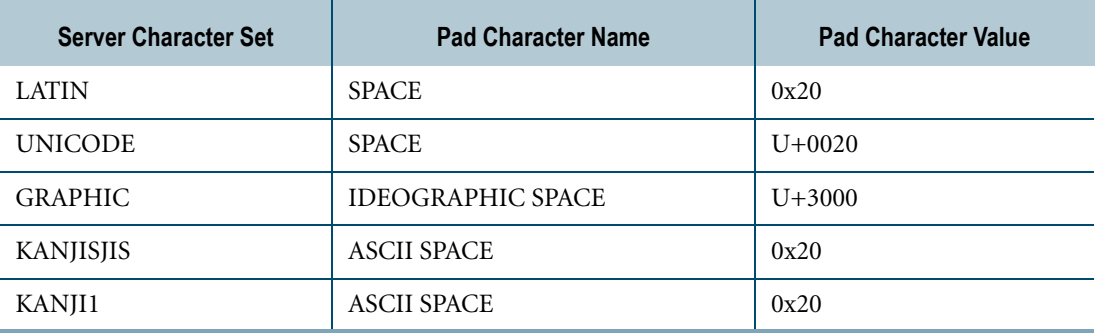

## <span id="page-955-0"></span>**Predicate Calculus Notation Used In This Book**

Relational databases are based on the theory of relations as developed in set theory. Predicate calculus is often the most unambiguous way to express certain relational concepts.

Occasionally this book uses the following predicate calculus notation to explain concepts.

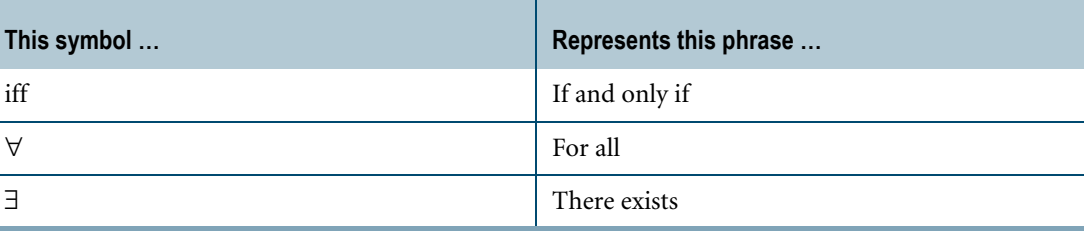

# **Glossary**

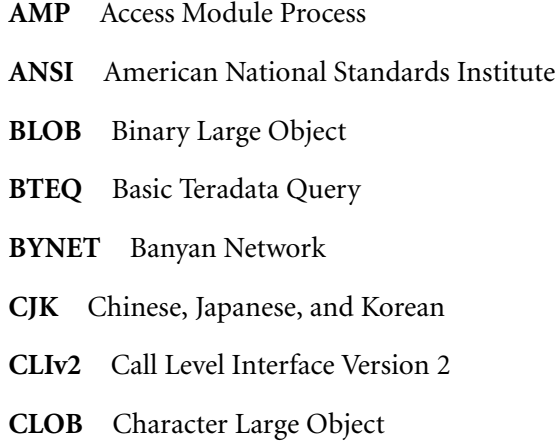

**CPPI** Character Partitioned Primary Index. A partitioned primary index where the partitioning expression involves comparison of CHAR, VARCHAR, GRAPHIC, or VARGRAPHIC data types.

**cs0, cs1, cs2, cs3** Four code sets (codeset 0, 1, 2, and 3) used in EUC encoding.

distinct type A UDT that is based on a single predefined data type

**E2I** External-to-Internal

**EUC** Extended UNIX Code

**FK** Foreign Key

**HI** Hash Index

**I2E** Internal-to-External

**JI** Join Index

**JIS** Japanese Industrial Standards

**LOB** Large Object

**LT/ST** Large Table/Small Table (join)

**NPPI** Nonpartitioned Primary Index

**NUPI** Nonunique Primary Index

**NUSI** Nonunique Secondary Index

**OLAP** OnLine Analytical Processing

**OLTP** OnLine Transaction Processing

- **PDE** Parallel Database Extensions
- **PE** Parsing Engine vproc
- **PI** Primary Index
- **PK** Primary Key
- **PPI** Partitioned Primary Index

**predefined type** Teradata Database system type such as INTEGER and VARCHAR

**RDBMS** Relational Database Management System

**SDF** Specification for Data Formatting

**structured type** A UDT that is a collection of one or more fields called attributes, each of which is defined as a predefined data type or other UDT (which allows nesting)

**UCS** Universal Coded Character Set, specified by International Standard ISO/IEC 10646

**UDF** User-Defined Function

**UDM** User-Defined Method

**UDT** User-Defined Type

**UDT expression** An expression that returns a distinct or structured UDT data type

**UJI** Unique Join Index. A noncompressed, single-table join index where the definition includes a unique primary index (UPI), the ROWID keyword in the select list of the SELECT clause, and a WHERE clause that covers a query on the base table (the WHERE clause qualifies a superset of the row set qualified by the WHERE clause of a query on the base table).

**UPI** Unique Primary Index

**USI** Unique Secondary Index

**vproc** Virtual Process

# **Index**

## **Symbols**

[||, concatenation operator 502](#page-501-0)

## **A**

[ABS function 56](#page-55-0) [ACCOUNT function 670](#page-669-0) [ACOS inverse trigonometric function 110](#page-109-0) [ACOSH hyperbolic function 116](#page-115-0) [ADD\\_MONTHS function 236](#page-235-0) [Addition operator 48](#page-47-0) Aggregate functions [AVG 350](#page-349-0) [constant expressions and 346](#page-345-0) [CORR 353](#page-352-0) [COUNT 356](#page-355-0) [COVAR\\_POP 361](#page-360-0) [COVAR\\_SAMP 364](#page-363-0) [date and 346](#page-345-1) [DateTime types and 231](#page-230-0) [DISTINCT option and 349](#page-348-0) [floating point data and 348](#page-347-0) [GROUP BY clause and 346](#page-345-2) [GROUPING 367](#page-366-0) [HAVING clause and 349](#page-348-1) [interval types and 231](#page-230-1) [KURTOSIS 370](#page-369-0) [LOB data types and 348](#page-347-1) [MAX 372](#page-371-0) [MIN 375](#page-374-0) [nesting 347](#page-346-0) [nulls and 347](#page-346-1) [Period data types and 348](#page-347-2) [recursive queries and 349](#page-348-2) [REGR\\_AVGX 378](#page-377-0) [REGR\\_AVGY 381](#page-380-0) [REGR\\_COUNT 384](#page-383-0) [REGR\\_INTERCEPT 388](#page-387-0) [REGR\\_R2 392](#page-391-0) [REGR\\_SLOPE 396](#page-395-0) [REGR\\_SXX 400](#page-399-0) [REGR\\_SXY 403](#page-402-0) [REGR\\_SYY 406](#page-405-0) [select list containing 345](#page-344-0) [SKEW 409](#page-408-0) [STDDEV\\_POP 412](#page-411-0) [STDDEV\\_SAMP 415](#page-414-0)

[SUM 418](#page-417-0) [VAR\\_POP 421](#page-420-0) [VAR\\_SAMP 424](#page-423-0) [when expression evaluates to zero 347](#page-346-2) [WHERE clause and 349](#page-348-1) [Aggregate UDF 714](#page-713-0) [ALL predicate quantifier 573](#page-572-0) [AMP, identify with HASHAMP 634](#page-633-0) [AND logical operator 608](#page-607-0) [truth table 610](#page-609-0) [ANY predicate quantifier 573](#page-572-0) Arithmetic functions [ABS 56](#page-55-0) [CEILING 68](#page-67-0) [DEGREES 113](#page-112-0) [EXP 71](#page-70-0) [FLOOR 73](#page-72-0) [LN 76](#page-75-0) [LOG 78](#page-77-0) [RADIANS 113](#page-112-0) [RANDOM 83](#page-82-0) [SQRT 101](#page-100-0) [WIDTH\\_BUCKET 103](#page-102-0) [ZEROIFNULL 107](#page-106-0) [Arithmetic operators 287](#page-286-0) [- 48](#page-47-1) [\\* 48](#page-47-2) [\\*\\* 48](#page-47-3) [+ 48](#page-47-0) [/ 48](#page-47-4) [addition operator 48](#page-47-0) [division operator 48](#page-47-4) [exponentiate 48](#page-47-3) [LOB data types and 48](#page-47-5) [MOD operator 48](#page-47-6) [multiplication 48](#page-47-2) [Period data types and 48](#page-47-7) [subtraction operator 48](#page-47-1) [unary minus operator 48](#page-47-8) [unary plus operator 48](#page-47-9) [ASIN inverse trigonometric function 110](#page-109-1) [ASINH hyperbolic function 116](#page-115-1) [ATAN inverse trigonometric function 110](#page-109-2) [ATAN2 inverse trigonometric function 110](#page-109-3) [ATANH hyperbolic function 116](#page-115-2) [Attribute functions 613](#page-612-0) [BYTES 614](#page-613-0)

[CHARACTER\\_LENGTH 616](#page-615-0) [CHARACTERS 619](#page-618-0) [DEFAULT 621](#page-620-0) [FORMAT 625](#page-624-0) [MCHARACTERS 613,](#page-612-1) [616](#page-615-1) [OCTET\\_LENGTH 626](#page-625-0) [TITLE 629](#page-628-0) [TYPE 630](#page-629-0) [AVERAGE aggregate function. See AVG aggregate function](#page-349-1) AVG aggregate function [DateTime types and 231](#page-230-0) [described 350](#page-349-0) [Interval types and 231](#page-230-1) [AVG window function 449](#page-448-0)

#### **B**

[BEGIN function 291](#page-290-0) [BETWEEN predicate 578](#page-577-0) [BITAND function 125](#page-124-0) [BITNOT function 128](#page-127-0) [BITOR function 130](#page-129-0) [BITXOR function 133](#page-132-0) [Blank, as used in strings 597](#page-596-0) BLOB data types [aggregate functions and 348](#page-347-1) [arithmetic operators and 48](#page-47-5) [comparison operators and 161](#page-160-0) [predicates and 570](#page-569-0) Bound functions [BEGIN function 291](#page-290-0) [End function 295,](#page-294-0) [302](#page-301-0) [Built-in functions 669](#page-668-0) [ACCOUNT 670](#page-669-0) [CURRENT\\_DATE 671](#page-670-0) [CURRENT\\_TIME 677](#page-676-0) [CURRENT\\_TIMESTAMP 681](#page-680-0) [CURRENT\\_USER 685](#page-684-0) [DATABASE function 686](#page-685-0) [DATE function 687](#page-686-0) [PROFILE 691](#page-690-0) [ROLE 675,](#page-674-0) [692](#page-691-0) [SESSION 695](#page-694-0) [TIME 699](#page-698-0) [USER 702](#page-701-0) [Byte conversion 758](#page-757-0) [HASHBUCKET function and 641](#page-640-0) Byte/bit manipulation functions [BITAND 125](#page-124-0) [BITNOT 128](#page-127-0) [BITOR 130](#page-129-0) [BITXOR 133](#page-132-0) [COUNTSET 136](#page-135-0) [GETBIT 138](#page-137-0)

[ROTATELEFT 140](#page-139-0) [ROTATERIGHT 143](#page-142-0) [SETBIT 146](#page-145-0) [SHIFTLEFT 149](#page-148-0) [SHIFTRIGHT 152](#page-151-0) [SUBBITSTR 155](#page-154-0) [TO\\_BYTE 158](#page-157-0) [BYTES function 614](#page-613-0)

## **C**

Calendar functions day of calendar 260 [day\\_of\\_month 256](#page-255-0) [day\\_of\\_week 254](#page-253-0) [day\\_of\\_year 258](#page-257-0) [month\\_of\\_calendar 274](#page-273-0) month of quarter 270 month of year 272 [quarter\\_of\\_calendar 278](#page-277-0) [quarter\\_of\\_year 276](#page-275-0) week of calendar 268 [week\\_of\\_month 264](#page-263-0) [week\\_of\\_year 266](#page-265-0) [weekday\\_of\\_month 262](#page-261-0) [year\\_of\\_calendar 280](#page-279-0) CALENDAR system view [cumulative sum 468](#page-467-0) [moving difference 474](#page-473-0) [CAMSET function 646](#page-645-0) [CAMSET\\_L function 649](#page-648-0) [CASE expression and nulls 42](#page-41-0) CASE operation [COALESCE expression 42](#page-41-0) [data type of, rules governing 34](#page-33-0) [defined 25](#page-24-0) [NULLIF expression 44](#page-43-0) [searched 29](#page-28-0) [valued 26](#page-25-0) [Case sensitivity in comparisons 173](#page-172-0) [CASE\\_N function 58](#page-57-0) CAST [DECIMAL\(18\) with a DECIMAL\(15\) default 839](#page-838-0) [CAST function 752,](#page-751-0) [755](#page-754-0) [ANSI DateTime conversion and 823](#page-822-0) [DECIMAL data type conversions and 839](#page-838-0) [CEILING function 68](#page-67-0) [CHAR function. See CHARACTERS function.](#page-618-0) [CHAR2HEXINT function 508](#page-507-0) Character [assignability rules for 797](#page-796-0) [conversion to formatted DATE conversion 769](#page-768-0) [translation 765](#page-764-0) [translation \(internal to external\) 500](#page-499-0)

[Character string functions. See String functions](#page-496-0) [CHARACTER\\_LENGTH function 616](#page-615-0) [CHARACTERS function 619](#page-618-0) [ANSI equivalent 616](#page-615-0) [CHARS function. See CHARACTERS function](#page-618-0) CLOB data types [aggregate functions and 348](#page-347-1) [arithmetic operators and 48](#page-47-5) [comparison operators and 161](#page-160-0) [predicates and 570](#page-569-0) [COALESCE expression 42](#page-41-0) [Comparison evaluations by data type 166](#page-165-0) Comparison operators  $= 162$  $> 162$  $>= 162$ [GE 162](#page-161-2) [general rules 165](#page-164-0) [GT 162](#page-161-1) [Japanese character sets 175](#page-174-0) [LE 162](#page-161-3) [LOB data types and 161](#page-160-0) [LT 162](#page-161-4) [NE 162](#page-161-5) [Period data types 289](#page-288-0) [results 165](#page-164-0) Comparison rules [floating point data and 166](#page-165-1) [string 172](#page-171-0) Compression functions [CAMSET 646](#page-645-0) [CAMSET\\_L 649](#page-648-0) [LZCOMP 656](#page-655-0) [LZCOMP\\_L 658](#page-657-0) [TransUnicodeToUTF8 664](#page-663-0) [Concatenation operator 502](#page-501-0) [Conditional expressions 608](#page-607-1) [Constant expressions, aggregate functions and 346](#page-345-0) [CONTAINS predicate 293](#page-292-0) Conversion [byte 758](#page-757-0) [byte to INTEGER using HASHBUCKET 641](#page-640-0) [CAST function and 752](#page-751-0) [character to character 762](#page-761-0) [character to DATE 767](#page-766-0) [character to formatted date 769](#page-768-0) [character to INTERVAL 773](#page-772-0) [character to numeric 775](#page-774-0) [character to Period 781](#page-780-0) [character to TIME 784](#page-783-0) [character to TIME WITH TIME ZONE 784](#page-783-0) [character to TIME, implici 747](#page-746-0) [character to TIME, implicit 785,](#page-784-0) [791](#page-790-0) [character to TIMESTAMP 790](#page-789-0)

[character to TIMESTAMP, implicit 747,](#page-746-0) [785,](#page-784-0) [791](#page-790-0) [character to UDT 795](#page-794-0) [data type 745](#page-744-0) [DATE to character 798](#page-797-0) [DATE to Period 807](#page-806-0) [DATE to TIMESTAMP 809](#page-808-0) [DATE to UDT 815](#page-814-0) [field mode 757](#page-756-0) [implicit 745](#page-744-1) [interval to character 817](#page-816-0) [INTERVAL to INTERVAL 819](#page-818-0) [interval to numeric 823](#page-822-1) [interval to UDT 825](#page-824-0) [numeric 837](#page-836-0) [numeric to character 827](#page-826-0) [numeric to INTERVAL 835](#page-834-0) [numeric to UDT 841](#page-840-0) [Period to character 843](#page-842-0) [Period to DATE 846](#page-845-0) [Period to Period 848](#page-847-0) [Period to TIME 853](#page-852-0) [Period to TIMESTAMP 855](#page-854-0) [rounding rules 838](#page-837-0) [signed zone decimal 857](#page-856-0) [string functions and 500](#page-499-1) [table showing supported types 746](#page-745-0) [Teradata DATE 802](#page-801-0) [Teradata syntax and 755](#page-754-1) [TIME to character 861](#page-860-0) [TIME to Period 864](#page-863-0) [TIME to TIME 866](#page-865-0) [TIME to TIMESTAMP 874](#page-873-0) [TIME to UDT 888](#page-887-0) [TIMESTAMP to character 890](#page-889-0) [TIMESTAMP to DATE 894](#page-893-0) [TIMESTAMP to Period 905](#page-904-0) [TIMESTAMP to TIMESTAMP 907,](#page-906-0) [915](#page-914-0) [TIMESTAMP to UDT 923](#page-922-0) [truncation rules 838](#page-837-0) [CORR aggregate function 353](#page-352-0) [CORR window function 449](#page-448-1) [COS trigonometric function 110](#page-109-4) [COSH hyperbolic function 116](#page-115-3) [COUNT aggregate function 356](#page-355-0) COUNT function [DateTime types and 231](#page-230-2) [Interval types and 232](#page-231-0) [COUNT window function 449](#page-448-2) [COUNTSET function 136](#page-135-0) [COVAR\\_POP aggregate function 361](#page-360-0) [COVAR\\_POP window function 449](#page-448-3) [COVAR\\_SAMP aggregate function 364](#page-363-0) [COVAR\\_SAMP window function 449](#page-448-4) [CSUM function 467](#page-466-0)

[CUBE grouping set, GROUPING aggregate function and 367](#page-366-1) Cumulative sum [CALENDAR view 468](#page-467-0) [computing 467](#page-466-0) [CURRENT\\_DATE function 671](#page-670-0) [CURRENT\\_TIME function 677](#page-676-0) [CURRENT\\_TIMESTAMP function 681](#page-680-0) [CURRENT\\_USER function 685](#page-684-0)

#### **D**

Data conversion rules [explicit 755](#page-754-1) [implicit 745](#page-744-1) [rounding 838](#page-837-0) [truncation 838](#page-837-0) [Data definition 752](#page-751-0) [byte conversion 758](#page-757-0) [byte to INTEGER conversion, HASHBUCKET and 641](#page-640-0) [CAST, data type converion and 752](#page-751-0) [character to character conversion 762](#page-761-0) [character-to-DATE conversion 767](#page-766-0) [character-to-formatted DATE conversion 769](#page-768-0) [character-to-INTERVAL conversion 773](#page-772-0) [character-to-numeric conversion 775](#page-774-0) [character-to-Period 781](#page-780-0) [character-to-TIME conversion 784](#page-783-0) [character-to-TIMESTAMP conversion 790](#page-789-0) [character-to-UDT conversion 795](#page-794-0) [data type conversions 745](#page-744-0) [DATE conversion \(Teradata\) 802](#page-801-0) [DATE-to-character conversion 798](#page-797-0) [DATE-to-Period conversion 807](#page-806-0) [DATE-to-TIMESTAMP conversion 809](#page-808-0) [DATE-to-UDT conversion 815](#page-814-0) [Exact numeric-to-INTERVAL conversion 835](#page-834-0) [explicit type conversion rules 755](#page-754-0) [implicit type conversion rules 745](#page-744-1) [interval-to-character conversion 817](#page-816-0) [interval-to-exact numeric conversion 823](#page-822-1) [INTERVAL-to-INTERVAL conversion 819](#page-818-0) [interval-to-UDT conversion 825](#page-824-0) [numeric-to-character conversion 827](#page-826-0) [numeric-to-numeric conversion 837](#page-836-0) [numeric-to-UDT conversion 841](#page-840-0) [Period-to-character conversion 843](#page-842-0) [Period-to-DATE conversion 846](#page-845-0) [Period-to-Period conversion 848](#page-847-0) [Period-to-TIME conversion 853](#page-852-0) [Period-to-TIMESTAMP conversion 855](#page-854-0) [signed zone decimal conversion 857](#page-856-0) [TIMESTAMP-to-character conversion 890](#page-889-0) [TIMESTAMP-to-DATE conversion 894](#page-893-0) [TIMESTAMP-to-Period conversion 905](#page-904-0)

[TIMESTAMP-to-TIMESTAMP conversion 907,](#page-906-0) [915](#page-914-0) [TIMESTAMP-to-UDT conversion 923](#page-922-0) [TIME-to-character conversion 861](#page-860-0) [TIME-to-Period conversion 864](#page-863-0) [TIME-to-TIME conversion 866](#page-865-0) [TIME-to-TIMESTAMP conversion 874](#page-873-0) [TIME-to-UDT conversion 888](#page-887-0) [Database, get default database 686](#page-685-0) DATE [as logical predicate 171](#page-170-0) [scalar operations on 234](#page-233-0) Date [get current date \(Teradata\) 687](#page-686-0) [get system date 671](#page-670-0) [Date expressions, Teradata 233](#page-232-0) [DATE to UDT conversion 815](#page-814-0) [Date, aggregate operations and 346](#page-345-1) [DateTime expressions 213](#page-212-0) [rules for, ANSI 219](#page-218-0) [DateTime functions, and scalar operations 232](#page-231-1) DateTime scalar operations [arithmetic 229](#page-228-0) [restrictions on 213](#page-212-1) DateTime types [aggregate functions and 231](#page-230-0) [assignment rules 210,](#page-209-0) [211](#page-210-0) [DATE-to-Period conversion 807](#page-806-0) [DATE-to-TIMESTAMP conversion 809](#page-808-0) day of calendar function 260 day of month function 256 [day\\_of\\_week function 254](#page-253-0) day of year function 258 [DECAMSET function 652](#page-651-0) DECAMSET L function 654 [DECIMAL/NUMERIC types, arithmetic expression and](#page-52-0)  rounding 53 Decompression functions [DECAMSET 652](#page-651-0) [DECAMSET\\_L 654](#page-653-0) [LZDECOMP 660](#page-659-0) [LZDECOMP\\_L 662](#page-661-0) [TransUTF8ToUnicode 667](#page-666-0) [DEFAULT function 621](#page-620-0) [DEGREES function 113](#page-112-0) [DISTINCT, SELECT option 349](#page-348-3) [Division operator 48](#page-47-4)

#### **E**

[End function 295,](#page-294-0) [302](#page-301-0) [ESCAPE, with LIKE predicate 597,](#page-596-1) [602](#page-601-0) [Exact numeric-to-INTERVAL conversion 835](#page-834-0) [EXCEPT operator 198](#page-197-0) [EXISTS predicate 579](#page-578-0)

[EXP function 71](#page-70-0) [Exponentiation operator 48](#page-47-3) [Expressions, defined 22](#page-21-0) [EXTRACT function 242](#page-241-0)

#### **F**

[Fallback AMP, identify with HASHBAKAMP 637](#page-636-0) [FALSE 609](#page-608-0) [Field mode, data type conversions and 757](#page-756-0) FLOAT data types [aggregate functions and 348](#page-347-0) [comparison operations and 166](#page-165-1) [FLOOR function 73](#page-72-0) [FORMAT phrase 625](#page-624-0) Functions [defined 19](#page-18-0) [TEMPORAL\\_DATE 696](#page-695-0) [TEMPORAL\\_TIMESTAMP 697](#page-696-0) [types of 19](#page-18-1)

## **G**

[GETBIT function 138](#page-137-0) [GetTimeZoneDisplacement function 246](#page-245-0) GROUP BY clause [aggregate functions and 346](#page-345-2) [rules for aggregate functions and constant expressions 346](#page-345-0) [Group count, example 461](#page-460-0) GROUPING aggregate function [CUBE and 367](#page-366-0) [described 367](#page-366-0) [GROUPING SET and 367](#page-366-0) [ROLLUP and 367](#page-366-0)

## **H**

[Hash index, ordered analytical functions and 440](#page-439-0) [HASHAMP function 634](#page-633-0) [HASHBAKAMP function 637](#page-636-0) [HASHBUCKET function 640](#page-639-0) [Hash-related functions 633](#page-632-0) [HASHAMP 634](#page-633-0) [HASHBAKAMP 637](#page-636-0) [HASHBUCKET 640](#page-639-0) [HASHROW 643](#page-642-0) [HASHROW function 643](#page-642-0) [Hyperbolic functions 116](#page-115-4) [ACOSH 116](#page-115-0) [ASINH 116](#page-115-1) [ATANH 116](#page-115-2) [COSH 116](#page-115-3) [SINH 116](#page-115-5) [TANH 116](#page-115-6)

## **I**

[Implicit type conversion 745](#page-744-1) [byte-to-UDT 760](#page-759-0) [character-to-UDT 795](#page-794-1) [comparison operators and 168](#page-167-0) [DATE-to-UDT 815,](#page-814-1) [888,](#page-887-1) [923](#page-922-1) [interval-to-UDT 825](#page-824-1) [numeric-to-UDT 841](#page-840-1) [IN predicate 585](#page-584-0) [INDEX function 511](#page-510-0) [ANSI equivalent 498](#page-497-0) [INTERSECT operator 195](#page-194-0) Interval conversion [interval-to-character 817](#page-816-1) [interval-to-interval 819](#page-818-0) [interval-to-UDT 825](#page-824-0) [Interval expressions 222](#page-221-0) [rules for, ANSI 228](#page-227-0) [INTERVAL function 300](#page-299-0) Interval scalar operations [arithmetic 229](#page-228-0) [restrictions on 213](#page-212-1) Interval types [aggregate functions and 231](#page-230-1) [assignment rules 210,](#page-209-0) [211](#page-210-0) [Interval-to-character conversion 817](#page-816-0) [Interval-to-exact numeric conversion 823](#page-822-1) [INTERVAL-to-INTERVAL conversion 819](#page-818-0) [Interval-to-UDT conversion 825](#page-824-0) [Inverse trigonometric functions 110](#page-109-5) [ACOS 110](#page-109-0) [ASIN 110](#page-109-1) [ATAN 110](#page-109-2) [ATAN2 110](#page-109-3) [IS NOT NULL predicate 592](#page-591-0) [IS NOT UNTIL\\_CHANGED predicate 297](#page-296-0) [IS NOT UNTIL\\_CLOSED predicate 299](#page-298-0) [IS NULL predicate 592](#page-591-0) [IS UNTIL\\_CHANGED predicate 297](#page-296-0) [IS UNTIL\\_CLOSED predicate 299](#page-298-0)

### **J**

[Japanese character code notation, how to read 954](#page-953-1) [Join index, ordered analytical functions and 440](#page-439-0)

### **K**

[KURTOSIS aggregate function 370](#page-369-0)

#### **L**

[LDIFF operator 320](#page-319-0) [Least squares, computing 476](#page-475-0) [LIKE predicate 594](#page-593-0)

[Linear regression, computing 476](#page-475-0) [LN function 76](#page-75-0) [LOG function 78](#page-77-0) Logical expressions [BETWEEN predicate 578](#page-577-0) [FALSE result 609](#page-608-0) [NOT BETWEEN predicate 578](#page-577-0) [TRUE result 609](#page-608-1) [UNKNOWN result 609](#page-608-2) Logical operators [AND 608](#page-607-0) [defined 608](#page-607-0) [NOT 608](#page-607-0) [OR 608](#page-607-0) [search conditions and 608](#page-607-0) Logical predicate [conditional expression as 569](#page-568-0) [DATE as 171](#page-170-0) [DEFAULT function and 177,](#page-176-0) [572](#page-571-0) [defined 569](#page-568-1) [LOB data types and 570](#page-569-0) [order of evaluation 609](#page-608-3) [primitives, tabular summary of 570](#page-569-1) [SQL use of 569](#page-568-2) [LOWER function 517](#page-516-0) [LZCOMP function 656](#page-655-0) [LZCOMP\\_L function 658](#page-657-0) [LZDECOMP function 660](#page-659-0) [LZDECOMP\\_L function 662](#page-661-0)

### **M**

[MAVG function 470](#page-469-0) MAX aggregate function [DateTime types and 231](#page-230-3) [described 372](#page-371-0) [Interval types and 232](#page-231-2) [MAX window function 449](#page-448-5) [MAXIMUM aggregate function. See MAX aggregate function](#page-371-1) [MCHARACTERS function 613,](#page-612-1) [616](#page-615-1) [ANSI equivalent 613](#page-612-1) [MDIFF function 473](#page-472-0) [MEETS predicate 304](#page-303-0) MIN aggregate function [DateTime types and 231](#page-230-4) [described 375](#page-374-0) [Interval types and 232](#page-231-3) [MIN window function 449](#page-448-6) [MINDEX function 498,](#page-497-1) [520](#page-519-0) [ANSI equivalent 498](#page-497-1) [MINIMUM aggregate function. See MIN aggregate function](#page-374-1) [MINUS operator 198](#page-197-0) [MLINREG function 476](#page-475-0) [MOD operator 48](#page-47-6)

month of calendar function 274 month of quarter function 270 [month\\_of\\_year function 272](#page-271-0) [Moving average, computing 470](#page-469-0) Moving difference [CALENDAR view 474](#page-473-0) [computing 473](#page-472-0) [Moving sum, computing 479](#page-478-0) [MSUBSTR function 498,](#page-497-2) [532](#page-531-0) [ANSI equivalent 498](#page-497-2) [MSUM function 479](#page-478-0) [Multiplication operator 48](#page-47-2) [Mutator methods 740](#page-739-0)

## **N**

[Name, get user name 685,](#page-684-0) [702](#page-701-0) [NEW expression 734](#page-733-0) [NEXT function 306](#page-305-0) Normalize functions [TD\\_NORMALIZE\\_MEET 328](#page-327-0) [TD\\_NORMALIZE\\_OVERLAP 326](#page-325-0) [TD\\_NORMALIZE\\_OVERLAP\\_MEET 330](#page-329-0) [TD\\_SUM\\_NORMALIZE\\_MEET 334](#page-333-0) [TD\\_SUM\\_NORMALIZE\\_OVERLAP 332](#page-331-0) [TD\\_SUM\\_NORMALIZE\\_OVERLAP\\_MEET 336](#page-335-0) [NOT BETWEEN predicate 578](#page-577-0) [NOT EXISTS predicate 579](#page-578-0) [NOT IN predicate 585](#page-584-0) [NOT EXISTS predicate and 580](#page-579-0) [recursive queries and 590](#page-589-0) [NOT logical operator 608](#page-607-0) [NULLIF expression 44](#page-43-0) [NULLIFZERO function 80](#page-79-0) Nulls [aggregate operations and 347](#page-346-1) [CASE expression and 42](#page-41-0) [searching for/excluding 592](#page-591-0) Numeric conversion [numeric-to-character 827](#page-826-0) [numeric-to-date 833](#page-832-0) [numeric-to-UDT 841](#page-840-0) [Numeric-to-character conversion 827](#page-826-0) [Numeric-to-date conversion 833](#page-832-0) [Numeric-to-numeric conversion 837](#page-836-0) [Numeric-to-UDT conversion 841](#page-840-0)

## **O**

[Observer methods 740](#page-739-0) [OCTET\\_LENGTH function 626](#page-625-0) [OLAP functions. See Ordered analytical functions.](#page-426-0) operators [arithmetic operators 287](#page-286-0) [defined 21](#page-20-0)

[LDIFF operator 320](#page-319-0) [P\\_INTERSECT operator 312](#page-311-0) [P\\_NORMALIZE operator 314](#page-313-0) [RDIFF operator 322](#page-321-0) [OR logical operator 608](#page-607-0) [truth table 610](#page-609-1) ORDER BY clause [ordered analytical functions and 432,](#page-431-0) [440](#page-439-1) [window specification and 440](#page-439-1) [Order of evaluation. See Logical predicate](#page-608-3) [Ordered analytical functions 427](#page-426-1) [aggregates and 442](#page-441-0) [AVG window function 449](#page-448-0) [common characteristics of 439](#page-438-0) [CORR window function 449](#page-448-1) [COUNT window function 449](#page-448-2) [COVAR\\_POP window function 449](#page-448-3) [COVAR\\_SAMP window function 449](#page-448-4) [CSUM 467](#page-466-0) [derived tables and 442](#page-441-1) [description 428](#page-427-0) [examples 446](#page-445-0) [GROUP BY clause 443](#page-442-0) [hash indexes and 440](#page-439-0) [HAVING clause 442](#page-441-0) [join indexes and 440](#page-439-0) [MAVG 470](#page-469-0) [MAX window function 449](#page-448-5) [MDIFF 473](#page-472-0) [MIN window function 449](#page-448-6) [MLINREG 476](#page-475-0) [MSUM 479](#page-478-0) [ORDER BY clause 432,](#page-431-0) [440](#page-439-1) [PARTITION BY clause 431,](#page-430-0) [441](#page-440-0) [PERCENT\\_RANK window function 481](#page-480-0) [Period data types and 440](#page-439-2) [QUALIFY clause 439,](#page-438-1) [442](#page-441-0) [QUANTILE 485](#page-484-0) [RANK 488](#page-487-0) [RANK window function 491](#page-490-0) [recursive queries and 440](#page-439-3) [REGR\\_AVGX window function 449](#page-448-7) [REGR\\_AVGY window function 449](#page-448-8) [REGR\\_COUNT window function 449](#page-448-9) [REGR\\_INTERCEPT window function 449](#page-448-10) [REGR\\_R2 window function 449](#page-448-11) [REGR\\_SLOPE window function 449](#page-448-12) [REGR\\_SXX window function 449](#page-448-13) [REGR\\_SXY window function 449](#page-448-14) [REGR\\_SYY window function 449](#page-448-15) [result order 440](#page-439-1) [ROW\\_NUMBER window function 494](#page-493-0) [ROWS clause 436](#page-435-0) [STDDEV\\_POP window function 449](#page-448-16)

[STDDEV\\_SAMP window function 449](#page-448-17) [SUM window function 449](#page-448-18) [syntax alternatives for 429](#page-428-0) [Teradata OLAP functions 430](#page-429-0) [Teradata queries, extending 428](#page-427-1) [Teradata Warehouse Miner and 428](#page-427-2) [UDF window function 449](#page-448-19) [VAR\\_POP window function 449](#page-448-20) [VAR\\_SAMP window function 449](#page-448-21) [views and 442](#page-441-1) [window 430](#page-429-1) [window functions 430](#page-429-0) [OVERLAPS predicate 308,](#page-307-0) [604](#page-603-0)

#### **P**

[P\\_INTERSECT operator 312](#page-311-0) [P\\_NORMALIZE operator 314](#page-313-0) PARTITION BY clause [affect on spool space 441](#page-440-0) [ordered analytical functions and 431,](#page-430-0) [441](#page-440-0) [Partitioned primary index. See PPI](#page-59-0) [PERCENT\\_RANK window function, described 481](#page-480-0) [Period data types, logical predicates and 571](#page-570-0) [Period Value Constructor 284](#page-283-0) [Period-to-character conversion 843](#page-842-0) [Period-to-DATE conversion 846](#page-845-0) [Period-to-Period conversion 848](#page-847-0) [Period-to-TIME conversion 853](#page-852-0) [Period-to-TIMESTAMP conversion 855](#page-854-0) [POSITION function 498,](#page-497-0) [520](#page-519-1) PPI [defined 60,](#page-59-0) [91](#page-90-0) [maximum partitions when using CASE\\_N 61](#page-60-0) [maximum partitions when using RANGE\\_N 92](#page-91-0) [multilevel 60,](#page-59-1) [91](#page-90-1) [system-derived columns 61,](#page-60-1) [92](#page-91-1) PPI functions [CASE\\_N 58](#page-57-0) [RANGE\\_N 87](#page-86-0) Precedence [arithmetic expressions 53](#page-52-1) [logical operators 609](#page-608-3) [operator 53](#page-52-1) [set operators 182](#page-181-0) [PRECEDES predicate 316](#page-315-0) Predicate quantifiers [ALL 573](#page-572-0) [ANY 573](#page-572-0) [SOME 573](#page-572-0) Predicates [BETWEEN 578](#page-577-0) [CONTAINS 293](#page-292-0) [DEFAULT function and 177,](#page-176-0) [572](#page-571-0)

[defined 23](#page-22-0) [EXISTS 579](#page-578-0) [IN 585](#page-584-0) [IS NOT NULL 592](#page-591-0) [IS NOT UNTIL\\_CHANGED 297](#page-296-0) [IS NOT UNTIL\\_CLOSED 299](#page-298-0) [IS NULL 592](#page-591-0) [IS UNTIL\\_CHANGED 297](#page-296-0) [IS UNTIL\\_CLOSED 299](#page-298-0) [LIKE 594](#page-593-0) [logical 569](#page-568-1) [MEETS 304](#page-303-0) [NOT BETWEEN 578](#page-577-0) [NOT EXISTS 579](#page-578-0) [NOT IN 585](#page-584-0) [OVERLAPS 308,](#page-307-0) [604](#page-603-0) [PRECEDES 316](#page-315-0) [quantifiers 573](#page-572-0) [SUCCEEDS 324](#page-323-0) [PRIOR function 318](#page-317-0) [PROFILE function 691](#page-690-0) [Profiles, getting the current profile 691](#page-690-0) Proximity functions [NEXT function 306](#page-305-0) [PRIOR function 318](#page-317-0)

## **Q**

[QUALIFY clause, ordered analytical functions and 439](#page-438-1) Quantifiers [ALL 573](#page-572-0) [ANY 573](#page-572-0) [SOME 573](#page-572-0) [QUANTILE function, described 485](#page-484-0) [quarter\\_of\\_calendar function 278](#page-277-0) [quarter\\_of\\_year function 276](#page-275-0)

## **R**

[RADIANS function 113](#page-112-0) [RANDOM function 83](#page-82-0) [valued CASE and 26](#page-25-1) [RANGE\\_N function 87](#page-86-0) [RANK function 488](#page-487-0) [RANK window function 491](#page-490-0) [RDIFF operator 322](#page-321-0) [REGR\\_AVGX aggregate function 378](#page-377-0) [REGR\\_AVGX window function 449](#page-448-7) [REGR\\_AVGY aggregate function 381](#page-380-0) [REGR\\_AVGY window function 449](#page-448-8) [REGR\\_COUNT aggregate function 384](#page-383-0) [REGR\\_COUNT window function 449](#page-448-9) [REGR\\_INTERCEPT aggregate function 388](#page-387-0) [REGR\\_INTERCEPT window function 449](#page-448-10) [REGR\\_R2 aggregate function 392](#page-391-0)

[REGR\\_R2 window function 449](#page-448-11) [REGR\\_SLOPE aggregate function 396](#page-395-0) [REGR\\_SLOPE window function 449](#page-448-12) [REGR\\_SXX aggregate function 400](#page-399-0) [REGR\\_SXX window function 449](#page-448-13) [REGR\\_SXY aggregate function 403](#page-402-0) [REGR\\_SXY window function 449](#page-448-14) [REGR\\_SYY aggregate function 406](#page-405-0) [REGR\\_SYY window function 449](#page-448-15) [Remaining average 440](#page-439-1) [Remaining count 461](#page-460-1) [Remaining sum 466](#page-465-0) [ROLE function 675,](#page-674-0) [692](#page-691-0) [Roles, getting the current role 675,](#page-674-0) [692](#page-691-0) [ROLLUP grouping set, GROUPING aggregate function and](#page-366-1)  367 [ROTATELEFT function 140](#page-139-0) [ROTATERIGHT function 143](#page-142-0) Rounding [arithmetic operators and DECIMAL/NUMERIC data 53](#page-52-0) [data type conversion rules 838](#page-837-0) [Row length errors, UNION operator 201](#page-200-0) [ROW\\_NUMBER window function, described 494](#page-493-0) [Rowhash, identify with HASHROW function 643](#page-642-0) [ROWNUM. See ROW\\_NUMBER window function.](#page-493-0) [ROWNUMBER. See ROW\\_NUMBER window function.](#page-493-0) ROWS clause [defined 436](#page-435-0) [ordered analytical functions and 436](#page-435-0)

## **S**

[Scalar UDF 711](#page-710-0) [Scalar, converting scalar value expressions 752](#page-751-1) SDF [Currency 778](#page-777-0) [CurrencyName 778](#page-777-0) [data type default formats and 780](#page-779-0) [FORMAT phrase, relationship to 778](#page-777-0) [GroupingRule 778](#page-777-0) [GroupSeparator 778](#page-777-0) [RadixSeparator 778](#page-777-0) Search conditions [defined 608](#page-607-2) [logical operators and 608](#page-607-1) Sequenced aggregation functions [TD\\_SEQUENCED\\_AVG 340](#page-339-0) [TD\\_SEQUENCED\\_COUNT 342](#page-341-0) [TD\\_SEQUENCED\\_SUM 338](#page-337-0) [SESSION function 695](#page-694-0) [Session, get session number 695](#page-694-0) Set operators [ALL option 183](#page-182-0) [derived tables and 185](#page-184-0)

[EXCEPT operator 198](#page-197-0) [INSERT...SELECT statements containing 188](#page-187-0) [INTERSECT operator 195](#page-194-0) [MINUS operator 198](#page-197-0) [overview 179](#page-178-0) [precedence 182](#page-181-0) [rules for 181](#page-180-0) [rules for connecting queries by 191](#page-190-0) [set result, attributes of 183](#page-182-1) [subqueries containing 186](#page-185-0) [UNION operator 200](#page-199-0) [view definitions containing 190](#page-189-0) [SETBIT function 146](#page-145-0) [SHIFTLEFT function 149](#page-148-0) [SHIFTRIGHT function 152](#page-151-0) [Signed zone decimal conversion 857](#page-856-0) [SIN trigonometric function 110](#page-109-6) [SINH hyperbolic function 116](#page-115-5) [SKEW aggregate function 409](#page-408-0) [SOME predicate quantifier 573](#page-572-0) [SOUNDEX function, described 523](#page-522-0) [Specification for data formatting, see SDF](#page-779-0) SQL expressions aggregate functions [AVG 350](#page-349-0) [CORR 353](#page-352-0) [COUNT 356](#page-355-0) [COVAR\\_POP 361](#page-360-0) [COVAR\\_SAMP 364](#page-363-0) [DISTINCT option 349](#page-348-3) [GROUPING 367](#page-366-0) [HAVING clause and 349](#page-348-4) [KURTOSIS 370](#page-369-0) [MAX 372](#page-371-0) [MIN 375](#page-374-0) [REGR\\_AVGX 378](#page-377-0) [REGR\\_AVGY 381](#page-380-0) [REGR\\_COUNT 384](#page-383-0) [REGR\\_INTERCEPT 388](#page-387-0) [REGR\\_R2 392](#page-391-0) [REGR\\_SLOPE 396](#page-395-0) [REGR\\_SXX 400](#page-399-0) [REGR\\_SXY 403](#page-402-0) [REGR\\_SYY 406](#page-405-0) [SKEW 409](#page-408-0) [STDDEV\\_POP 412](#page-411-0) [STDDEV\\_SAMP 415](#page-414-0) [SUM 418](#page-417-0) [VAR\\_POP 421](#page-420-0) [VAR\\_SAMP 424](#page-423-0) [WHERE clause and 349](#page-348-4) arithmetic functions [ABS 56](#page-55-0) [CEILING 68](#page-67-0)

[DEGREES 113](#page-112-0) [EXP 71](#page-70-0) [FLOOR 73](#page-72-0) [LN 76](#page-75-0) [LOG 78](#page-77-0) [NULLIFZERO 80](#page-79-0) [RADIANS 113](#page-112-0) [RANDOM 83](#page-82-0) [SQRT 101](#page-100-0) [ZEROIFNULL 107](#page-106-0) arithmetic operators [addition operator 48](#page-47-0) [division operator 48](#page-47-4) [exponentiation 48](#page-47-3) [MOD operator 48](#page-47-6) [multiplication operator 48](#page-47-2) [precedence 53](#page-52-1) [subtraction operator 48](#page-47-1) [unary minus operator 48](#page-47-8) [unary plus operator 48](#page-47-9) [CASE operation 25](#page-24-0) [COALESCE expression 42](#page-41-0) [NULLIF expression 44](#page-43-0) [searched CASE 29](#page-28-0) [valued CASE 26](#page-25-0) comparison operators  $= 162$  $> 162$  $>= 162$ [EQ 162](#page-161-0) [GE 162](#page-161-2) [GT 162](#page-161-1) [Japanese character set comparison operators 175](#page-174-0) [LE 162](#page-161-3) [LT 162](#page-161-4) [NE 162](#page-161-5) [Period data type comparison operators 289](#page-288-0) [conditional expressions 608](#page-607-1) [hyperbolic functions 116](#page-115-4) [ACOSH 116](#page-115-0) [ASINH 116](#page-115-1) [ATANH 116](#page-115-2) [COSH 116](#page-115-3) [SINH 116](#page-115-5) [TANH 116](#page-115-6) [inverse trigonometric functions 110](#page-109-5) [ACOS 110](#page-109-0) [ASIN 110](#page-109-1) [ATAN 110](#page-109-2) [ATAN2 110](#page-109-3) logical expressions [BETWEEN 578](#page-577-0) [NOT BETWEEN 578](#page-577-0) [trigonometric functions 110](#page-109-5)

[COS 110](#page-109-4) [SIN 110](#page-109-6) [TAN 110](#page-109-7) SQL functions [attribute functions 613](#page-612-0) [BYTES 614](#page-613-0) [CHARACTER\\_LENGTH 616](#page-615-0) [CHARACTERS 619](#page-618-0) [DEFAULT 621](#page-620-0) [FORMAT 625](#page-624-0) [MCHARACTERS 613,](#page-612-1) [616](#page-615-1) [OCTET\\_LENGTH 626](#page-625-0) [TITLE 629](#page-628-0) [TYPE 630](#page-629-0) built-in functions [ACCOUNT 670](#page-669-0) [CURRENT\\_DATE 671](#page-670-0) [CURRENT\\_TIME 677](#page-676-0) [CURRENT\\_TIMESTAMP 681](#page-680-0) [CURRENT\\_USER 685](#page-684-0) [DATABASE 686](#page-685-0) [DATE 687](#page-686-0) [PROFILE 691](#page-690-0) [ROLE 675,](#page-674-0) [692](#page-691-0) [SESSION 695](#page-694-0) [TIME 699](#page-698-0) [USER 702](#page-701-0) byte strings [BYTES 614](#page-613-0) [TRIM 549](#page-548-0) byte/bit manipulation functions [BITAND 125](#page-124-0) [BITNOT 128](#page-127-0) [BITOR 130](#page-129-0) [BITXOR 133](#page-132-0) [COUNTSET 136](#page-135-0) [GETBIT 138](#page-137-0) [ROTATELEFT 140](#page-139-0) [ROTATERIGHT 143](#page-142-0) [SETBIT 146](#page-145-0) [SHIFTLEFT 149](#page-148-0) [SHIFTRIGHT 152](#page-151-0) [SUBBITSTR 155](#page-154-0) [TO\\_BYTE 158](#page-157-0) Calendar functions day of calendar 260 day of month 256 [day\\_of\\_week 254](#page-253-0) [day\\_of\\_year 258](#page-257-0) month of calendar 274 [month\\_of\\_quarter 270](#page-269-0) [month\\_of\\_year 272](#page-271-0) [quarter\\_of\\_calendar 278](#page-277-0) [quarter\\_of\\_year 276](#page-275-0)

[week\\_of\\_calendar 268](#page-267-0) [week\\_of\\_month 264](#page-263-0) [week\\_of\\_year 266](#page-265-0) [weekday\\_of\\_month 262](#page-261-0) [year\\_of\\_calendar 280](#page-279-0) Compression functions [CAMSET 646](#page-645-0) [CAMSET\\_L 649](#page-648-0) [LZCOMP 656](#page-655-0) [LZCOMP\\_L 658](#page-657-0) [TransUnicodeToUTF8 664](#page-663-0) Decompression functions [DECAMSET 652](#page-651-0) [DECAMSET\\_L 654](#page-653-0) [LZDECOMP 660](#page-659-0) [LZDECOMP\\_L 662](#page-661-0) [TransUTF8ToUnicode 667](#page-666-0) [hash-related functions 633](#page-632-0) [HASHAMP 634](#page-633-0) [HASHBAKAMP 637](#page-636-0) [HASHBUCKET 640](#page-639-0) [HASHROW 643](#page-642-0) Ordered analytical functions [AVG window function 449](#page-448-0) [CORR window function 449](#page-448-1) [COUNT window function 449](#page-448-2) [COVAR\\_POP window function 449](#page-448-3) [COVAR\\_SAMP window function 449](#page-448-4) [CSUM 467](#page-466-0) [MAVG 470](#page-469-0) [MAX window function 449](#page-448-5) [MDIFF 473](#page-472-0) [MIN window function 449](#page-448-6) [MLINREG 476](#page-475-0) [MSUM 479](#page-478-0) [PERCENT\\_RANK window function 481](#page-480-0) [QUANTILE 485](#page-484-0) [RANK 488](#page-487-0) [RANK window function 491](#page-490-0) [REGR\\_AVGX window function 449](#page-448-7) [REGR\\_AVGY window function 449](#page-448-8) [REGR\\_COUNT window function 449](#page-448-9) [REGR\\_INTERCEPT window function 449](#page-448-10) [REGR\\_R2 window function 449](#page-448-11) [REGR\\_SLOPE window function 449](#page-448-12) [REGR\\_SXX window function 449](#page-448-13) [REGR\\_SXY window function 449](#page-448-14) [REGR\\_SYY window function 449](#page-448-15) [ROW\\_NUMBER window function 494](#page-493-0) [STDDEV\\_POP window function 449](#page-448-16) [STDDEV\\_SAMP window function 449](#page-448-17) [SUM window function 449](#page-448-18) [UDF window function 449](#page-448-19) [VAR\\_POP window function 449](#page-448-20)

[VAR\\_SAMP window function 449](#page-448-21) partitioning functions [CASE\\_N 58](#page-57-0) [RANGE\\_N 87](#page-86-0) [string functions 497](#page-496-0) [CHAR2HEXINT 508](#page-507-0) [concatenation operator 502](#page-501-0) [INDEX 511](#page-510-0) [LOWER 517](#page-516-0) [MINDEX 520](#page-519-0) [MSUBSTR 532](#page-531-0) [POSITION 520](#page-519-1) [SOUNDEX 523](#page-522-0) [STRING\\_CS 527](#page-526-0) [SUBSTR 530,](#page-529-0) [532](#page-531-1) [SUBSTRING 530](#page-529-0) [TRANSLATE 536](#page-535-0) [TRANSLATE\\_CHK 545](#page-544-0) [TRIM 549](#page-548-0) [TRIM and concatenation 551](#page-550-0) [UPPER 553](#page-552-0) [VARGRAPHIC 556](#page-555-0) [WIDTH\\_BUCKET function 103](#page-102-0) [SQL UDF 706](#page-705-1) [SQRT function 101](#page-100-0) [STDDEV\\_POP aggregate function 412](#page-411-0) [STDDEV\\_POP window function 449](#page-448-16) [STDDEV\\_SAMP aggregate function 415](#page-414-0) [STDDEV\\_SAMP window function 449](#page-448-17) String functions [CHAR2HEXINT 508](#page-507-0) [implicit character type conversion 500](#page-499-2) [INDEX 511](#page-510-0) [LOWER 517](#page-516-0) [MINDEX 498,](#page-497-1) [520](#page-519-0) [MSUBSTR 498,](#page-497-2) [532](#page-531-0) [POSITION 520](#page-519-1) [rules 500](#page-499-2) [server character sets and 500](#page-499-2) [SOUNDEX 523](#page-522-0) [STRING\\_CS 527](#page-526-0) [SUBSTR 530,](#page-529-0) [532](#page-531-1) [SUBSTRING 530](#page-529-0) [TRANSLATE 536](#page-535-0) [TRANSLATE\\_CHK 545](#page-544-0) [TRIM 549](#page-548-0) [UPPER 553](#page-552-0) [VARGRAPHIC 556](#page-555-0) [STRING\\_CS function 527](#page-526-0) [SUBBITSTR function 155](#page-154-0) [Subqueries, comparison operators and 164](#page-163-0) [SUBSTR function 530,](#page-529-0) [532](#page-531-1) [ANSI equivalent 498](#page-497-0) [SUBSTRING function 498,](#page-497-0) [530](#page-529-0)

[Subtraction operator 48](#page-47-1) [SUCCEEDS predicate 324](#page-323-0) [SUM aggregate function 418](#page-417-0) [SUM function, Interval types and 232](#page-231-4) [SUM window function 449](#page-448-18) [Syntax, how to read 949](#page-948-1) [SYS\\_CALENDAR system database 468,](#page-467-0) [474](#page-473-0)

## **T**

[Table UDF 725](#page-724-0) [TAN trigonometric function 110](#page-109-7) [TANH hyperbolic function 116](#page-115-6) [TD\\_NORMALIZE\\_MEET function 328](#page-327-0) [TD\\_NORMALIZE\\_OVERLAP function 326](#page-325-0) [TD\\_NORMALIZE\\_OVERLAP\\_MEET function 330](#page-329-0) [TD\\_SEQUENCED\\_AVG function 340](#page-339-0) [TD\\_SEQUENCED\\_COUNT function 342](#page-341-0) [TD\\_SEQUENCED\\_SUM function 338](#page-337-0) [TD\\_SUM\\_NORMALIZE\\_MEET function 334](#page-333-0) [TD\\_SUM\\_NORMALIZE\\_OVERLAP function 332](#page-331-0) [TD\\_SUM\\_NORMALIZE\\_OVERLAP\\_MEET function 336](#page-335-0) [TEMPORAL\\_DATE, reference 696](#page-695-0) TEMPORAL\_TIMESTAMP [reference 697](#page-696-0) [Teradata conversion syntax 755](#page-754-1) [Teradata OLAP functions. See Ordered analytical functions](#page-429-2) [Teradata Warehouse Miner 428](#page-427-3) Time [get current time \(Teradata\) 699](#page-698-0) [get system time 677](#page-676-0) [Time expressions, Teradata 233](#page-232-0) [TIME function 699](#page-698-0) [Time stamp, get system time stamp 681](#page-680-0) [Time zone comparisons 221](#page-220-0) [Time zone, get time zone displacement 677](#page-676-0) [TIME, conversion to character 861](#page-860-0) TIMESTAMP [arithmetic 228](#page-227-1) [conversion to character 890](#page-889-0) [TIMESTAMP-to-DATE conversion 894](#page-893-0) [TIMESTAMP-to-Period conversion 905](#page-904-0) [TIMESTAMP-to-TIMESTAMP conversion 907,](#page-906-0) [915](#page-914-0) [TIMESTAMP-to-UDT conversion 923](#page-922-0) [TIME-to-Period conversion 864](#page-863-0) [TIME-to-TIME conversion 866](#page-865-0) [TIME-to-TIMESTAMP conversion 874](#page-873-0) [TIME-to-UDT conversion 888](#page-887-0) [TITLE function 629](#page-628-0) [TO\\_BYTE function 158](#page-157-0) [TRANSLATE function 536](#page-535-0) [TRANSLATE\\_CHK function 545](#page-544-0) [Translation, character 765](#page-764-0) [TransUnicodeToUTF8 function 664](#page-663-0)

[TransUTF8ToUnicode function 667](#page-666-0) [Trigonometric functions 110](#page-109-5) [COS 110](#page-109-4) [SIN 110](#page-109-6) [TAN 110](#page-109-7) [TRIM function 549](#page-548-0) [TRIM function, concatenation and 551](#page-550-0) [TRUE 609](#page-608-1) [Type conversion, implicit 745](#page-744-1) [TYPE function 630](#page-629-0)

### **U**

[UDF window function 449](#page-448-19) [UDM invocation 740](#page-739-0) UDT data types [aggregate functions and 351](#page-350-0) [arithmetic operators and 49](#page-48-0) [CASE expression and 27,](#page-26-0) [30,](#page-29-0) [34](#page-33-1) [COALESCE expression and 43](#page-42-0) [comparison operators and 167](#page-166-0) [conversion 925,](#page-924-0) [928,](#page-927-0) [932,](#page-931-0) [935,](#page-934-0) [938,](#page-937-0) [941,](#page-940-0) [944,](#page-943-0) [947](#page-946-0) [hash-related functions and 635,](#page-634-0) [638](#page-637-0) [implicit type conversions and 747](#page-746-1) [logical predicates and 571](#page-570-1) [method invocation 740](#page-739-0) [mutator methods 740](#page-739-0) [NEW expression 730,](#page-729-0) [734](#page-733-0) [NULL value 347](#page-346-3) [NULLIF expression and 45](#page-44-0) [observer methods 740](#page-739-0) [ordered analytical functions and 440](#page-439-4) [set operators and 182](#page-181-1) [string functions and 503](#page-502-0) [UDT expression 730](#page-729-0) [UDT-to-byte type conversion 925](#page-924-0) [UDT-to-character type conversion 928](#page-927-0) [UDT-to-DATE type conversion 932](#page-931-0) [UDT-to-INTERVAL type conversion 935](#page-934-0) [UDT-to-numeric type conversion 938](#page-937-0) [UDT-to-TIME type conversion 941](#page-940-0) [UDT-to-TIMESTAMP type conversion 944](#page-943-0) [UDT-to-UDT type conversion 947](#page-946-0) [Unary minus operator 48](#page-47-8) [Unary plus operator 48](#page-47-9) [UNION operator 200](#page-199-0) [outer join and 204](#page-203-0) [reason for unexpected row length errors 201](#page-200-0) [Universal Coordinated Time, see UTC](#page-785-0) [UNKNOWN 609](#page-608-2) [UNTIL\\_CLOSED value 284](#page-283-1) [UPPER function 553](#page-552-0) [USER function 702](#page-701-0) User-defined function

[aggregate UDF 714](#page-713-0) [scalar UDF 711](#page-710-0) [SQL UDF 706](#page-705-1) [table UDF 725](#page-724-0) [window aggregate UDF 717](#page-716-0) [User-defined types. See UDT data types](#page-33-1) [Username, get user name 685,](#page-684-0) [702](#page-701-0) UTC [time conversions and 786,](#page-785-0) [792](#page-791-0) UTF16 client character set [KANJI1 translation, internal to external 500](#page-499-0) [OCTET\\_LENGTH and 627](#page-626-0) UTF8 client character set [KANJI1 translation 500](#page-499-0) [OCTET\\_LENGTH and 627](#page-626-1)

## **V**

[VAR\\_POP aggregate function 421](#page-420-0) [VAR\\_POP window function 449](#page-448-20) [VAR\\_SAMP aggregate functions 424](#page-423-0) [VAR\\_SAMP window function 449](#page-448-21) [VARGRAPHIC function 556](#page-555-0) [VARGRAPHIC function conversion tables 559](#page-558-0)

## **W**

week of calendar function 268 [week\\_of\\_month function 264](#page-263-0) [week\\_of\\_year function 266](#page-265-0) [weekday\\_of\\_month function 262](#page-261-0) [WIDTH\\_BUCKET function 103](#page-102-0) [Wildcards, used with LIKE predicate 595](#page-594-0) Window aggregate functions [defined 438](#page-437-0) [difference between aggregate functions and 438](#page-437-0) [Window aggregate UDF 717](#page-716-0) [Window functions. See Ordered analytical functions](#page-429-3) [Window, defined 430](#page-429-1)

### **Y**

[year\\_of\\_calendar function 280](#page-279-0)

## **Z**

[ZEROIFNULL function 107](#page-106-0)